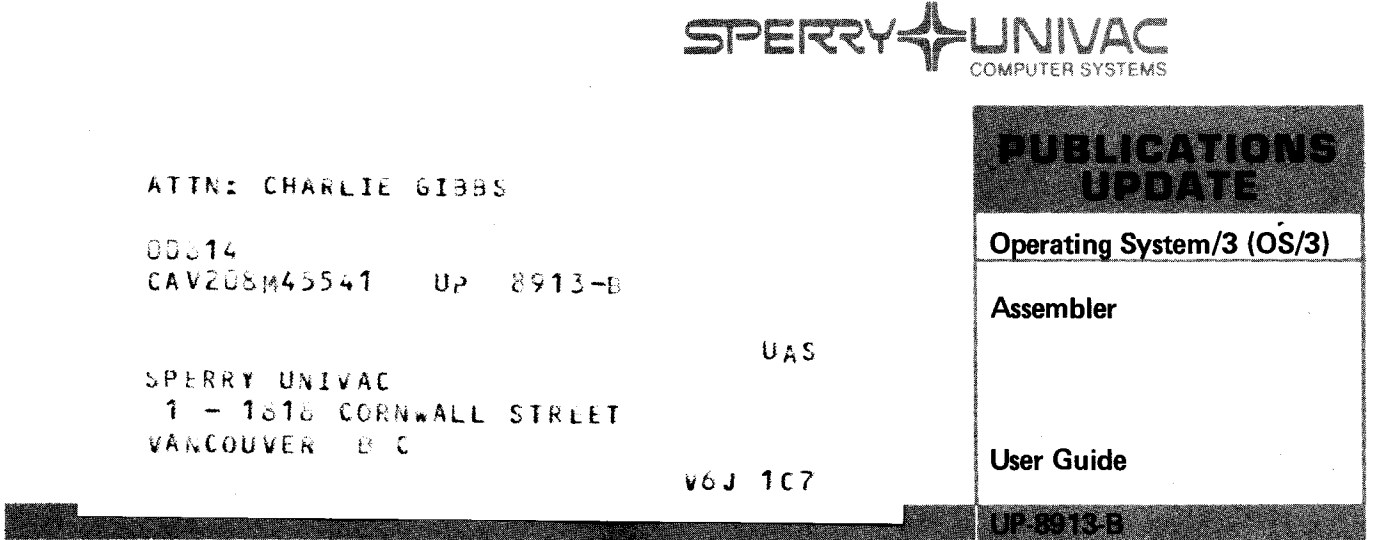

蠿

This Library Memo announces the release and availability of Updating Package B to "SPERRY UNIVAC Operating System/3 (OS/3) Assembler User Guide", UP-8913.

This update provides the 8.0 release enhancements to OS/3 Assembler. The enhancements include:

- The addition of two privileged instructions (Put IORB, Get IORB)
- An additional UPSI byte setting for diagnostic errors
- **The addition of STXIT island code (providing the capability to continue job streams when program checks** occur)
- The display of error messages on the console or workstation
- An additional warning message when using continuation characters with macro instructions (a comma after the last operand is checked)

Appendix A was expanded to include job control information.

Copies of Updating Package B are now available for requisitioning. Either the updating package only or the complete manual with the updating package may be requisitioned by your local Sperry Univac representative. To receive only the updating package, order UP-8913-8. To receive the complete manual, order UP-8913 .

#### LIBRARY MEMO ONLY

#### LIBRARY MEMO AND ATTACHMENTS

Mailing Lists BZ, CZ and MZ Mailing Lists BOO, B 18, 28U and 29U (Package B to UP-8913, 192 pages plus Memo) Library Memo for UP-8913-B

**RELEASE DATE:** 

September, 1982

•

•

 $\label{eq:2.1} \frac{1}{\sqrt{2}}\int_{\mathbb{R}^3}\frac{1}{\sqrt{2}}\left(\frac{1}{\sqrt{2}}\right)^2\frac{1}{\sqrt{2}}\left(\frac{1}{\sqrt{2}}\right)^2\frac{1}{\sqrt{2}}\left(\frac{1}{\sqrt{2}}\right)^2\frac{1}{\sqrt{2}}\left(\frac{1}{\sqrt{2}}\right)^2\frac{1}{\sqrt{2}}\left(\frac{1}{\sqrt{2}}\right)^2\frac{1}{\sqrt{2}}\frac{1}{\sqrt{2}}\frac{1}{\sqrt{2}}\frac{1}{\sqrt{2}}\frac{1}{\sqrt{2}}\frac{1}{\sqrt{2}}$ 

 $\label{eq:2.1} \frac{1}{\sqrt{2}}\left(\frac{1}{\sqrt{2}}\right)^{2} \left(\frac{1}{\sqrt{2}}\right)^{2} \left(\frac{1}{\sqrt{2}}\right)^{2} \left(\frac{1}{\sqrt{2}}\right)^{2} \left(\frac{1}{\sqrt{2}}\right)^{2} \left(\frac{1}{\sqrt{2}}\right)^{2} \left(\frac{1}{\sqrt{2}}\right)^{2} \left(\frac{1}{\sqrt{2}}\right)^{2} \left(\frac{1}{\sqrt{2}}\right)^{2} \left(\frac{1}{\sqrt{2}}\right)^{2} \left(\frac{1}{\sqrt{2}}\right)^{2} \left(\$ 

 $\sigma_{\rm{min}} = \sigma_{\rm{max}}^{(1)}$ 

 $\label{eq:2.1} \frac{1}{\sqrt{2}}\int_{\mathbb{R}^3} \frac{d\mu}{\sqrt{2}} \, \frac{d\mu}{\sqrt{2}} \, \frac{d\mu}{\sqrt{2}} \, \frac{d\mu}{\sqrt{2}} \, \frac{d\mu}{\sqrt{2}} \, \frac{d\mu}{\sqrt{2}} \, \frac{d\mu}{\sqrt{2}} \, \frac{d\mu}{\sqrt{2}} \, \frac{d\mu}{\sqrt{2}} \, \frac{d\mu}{\sqrt{2}} \, \frac{d\mu}{\sqrt{2}} \, \frac{d\mu}{\sqrt{2}} \, \frac{d\mu}{\sqrt{2}} \, \frac{d\mu}{$ 

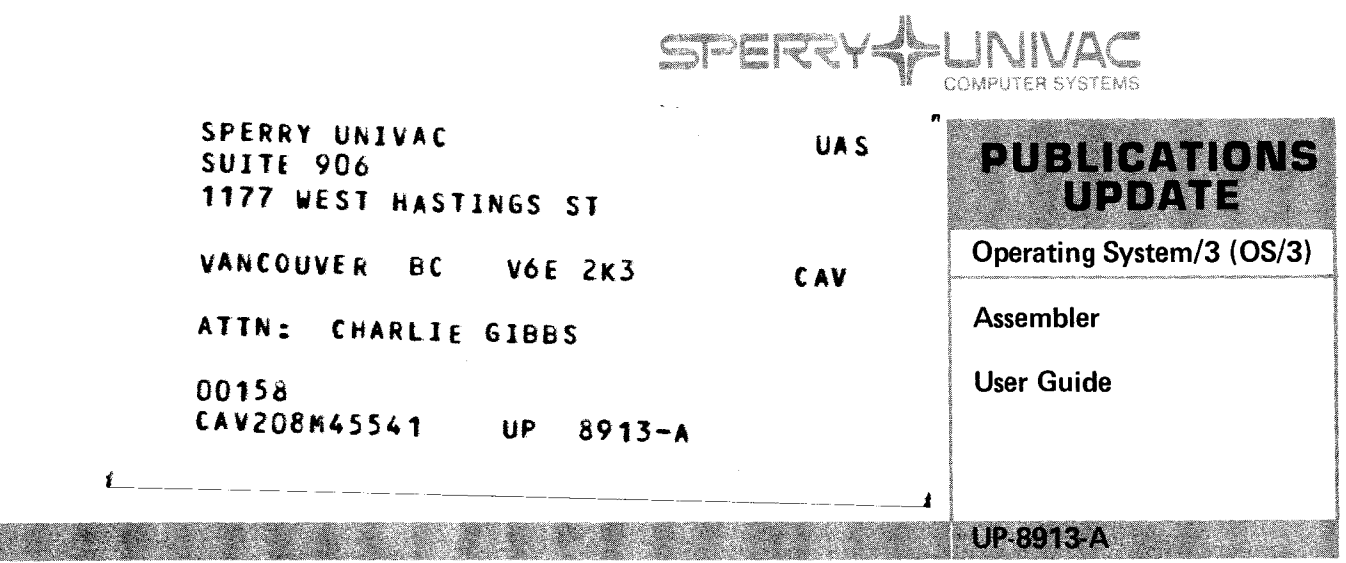

This Library Memo announces the release and availability of Updating Package A to "SPERRY UNIVAC Operating System/3 (OS/3) Assembler User Guide", UP-8913.

This update discusses assembler features that are new to release 7 .1. These features include:

- Added instructions: IPL and SWLS
- A new option for the ASM listing parameter: LST=NR
- ASM, ASML, and ASMLG jproc enhancements to accept cataloged files for input, output, macro library, COPY source code library, and alternate load library files.

The following instructions were deleted: ENQ, DEQ, STEP, and MSS.

All other changes are corrections to, or clarifications of, material applicable prior to release 7 .1.

Copies of Updating Package A are now available for requisitioning. Either the updating package only or the complete manual with the updating package may be requisitioned by your local Sperry Univac representative. To receive only the updating package, order UP-8913-A. To receive the complete manual, order UP-8913.

**SEE TIBRARY MEMO AND ALTACHMENTS.**  $-$  THIS SHEET  $^\circ$ LIBRARY MEMO ONLYS

Mailing Lists BZ, CZ (less DE, GZ and HA) and MZ

Mailing Lists DE, GZ, HA, 28U and 29U (Package A to UP-8913, 83 pages plus Memo)

Library Memo for UP-8913

RELEASE DATE:

September, 1981

•

•

 $\label{eq:2.1} \frac{1}{\sqrt{2}}\int_{\mathbb{R}^3}\frac{1}{\sqrt{2}}\left(\frac{1}{\sqrt{2}}\right)^2\left(\frac{1}{\sqrt{2}}\right)^2\left(\frac{1}{\sqrt{2}}\right)^2\left(\frac{1}{\sqrt{2}}\right)^2\left(\frac{1}{\sqrt{2}}\right)^2\left(\frac{1}{\sqrt{2}}\right)^2.$ 

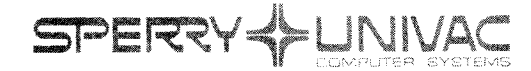

Operating System/3 (OS/3)

**THERE SERVER** 

Assembler

User Guide

This Library Memo announces the release and availability of "SPERRY UNIVAC® Operating System/3 (OS/3) Assembler User Guide", UP-8913.

 $\mathcal{L}_{\mathcal{H}_{K}}$ 

This manual describes the assembler. It covers machine instruction and data formats, assembler directives, macro/proc usage, and assembler output.

Additional copies may be ordered by your local Sperry Univac representative.

LIBRARY MEMO ONLY

# LIBRARY MEMO AND ATTACHMENTS

Mailing Lists BZ,CZ (less DE,GZ and HA) and MZ

Mailing Lists DE, GZ, HA, 28U and 29U (Covers and 886 pages)

Library Memo

**CARL THIS SHEET IS.** 

.:: ~.;,;.: .... -~ J.,

RELEASE DATE:

October, 1980

•

•

 $\label{eq:2.1} \frac{1}{\sqrt{2\pi}}\int_{0}^{\infty}\frac{1}{\sqrt{2\pi}}\left(\frac{1}{\sqrt{2\pi}}\right)^{2\pi} \frac{1}{\sqrt{2\pi}}\int_{0}^{\infty}\frac{1}{\sqrt{2\pi}}\frac{1}{\sqrt{2\pi}}\int_{0}^{\infty}\frac{1}{\sqrt{2\pi}}\frac{1}{\sqrt{2\pi}}\frac{1}{\sqrt{2\pi}}\frac{1}{\sqrt{2\pi}}\frac{1}{\sqrt{2\pi}}\frac{1}{\sqrt{2\pi}}\frac{1}{\sqrt{2\pi}}\frac{1}{\sqrt{2\pi}}\frac{1}{\$ 

# 

 $\label{eq:2.1} \frac{1}{\sqrt{2\pi}}\int_{0}^{\infty}\frac{1}{\sqrt{2\pi}}\left(\frac{1}{\sqrt{2\pi}}\right)^{2\alpha} \frac{1}{\sqrt{2\pi}}\int_{0}^{\infty}\frac{1}{\sqrt{2\pi}}\left(\frac{1}{\sqrt{2\pi}}\right)^{\alpha} \frac{1}{\sqrt{2\pi}}\frac{1}{\sqrt{2\pi}}\int_{0}^{\infty}\frac{1}{\sqrt{2\pi}}\frac{1}{\sqrt{2\pi}}\frac{1}{\sqrt{2\pi}}\frac{1}{\sqrt{2\pi}}\frac{1}{\sqrt{2\pi}}\frac{1}{\sqrt{2\$ 

 $\label{eq:2.1} \frac{1}{\sqrt{2}}\int_{\mathbb{R}^3}\frac{1}{\sqrt{2}}\left(\frac{1}{\sqrt{2}}\right)^2\frac{1}{\sqrt{2}}\left(\frac{1}{\sqrt{2}}\right)^2\frac{1}{\sqrt{2}}\left(\frac{1}{\sqrt{2}}\right)^2\frac{1}{\sqrt{2}}\left(\frac{1}{\sqrt{2}}\right)^2.$ 

# **Assembler**

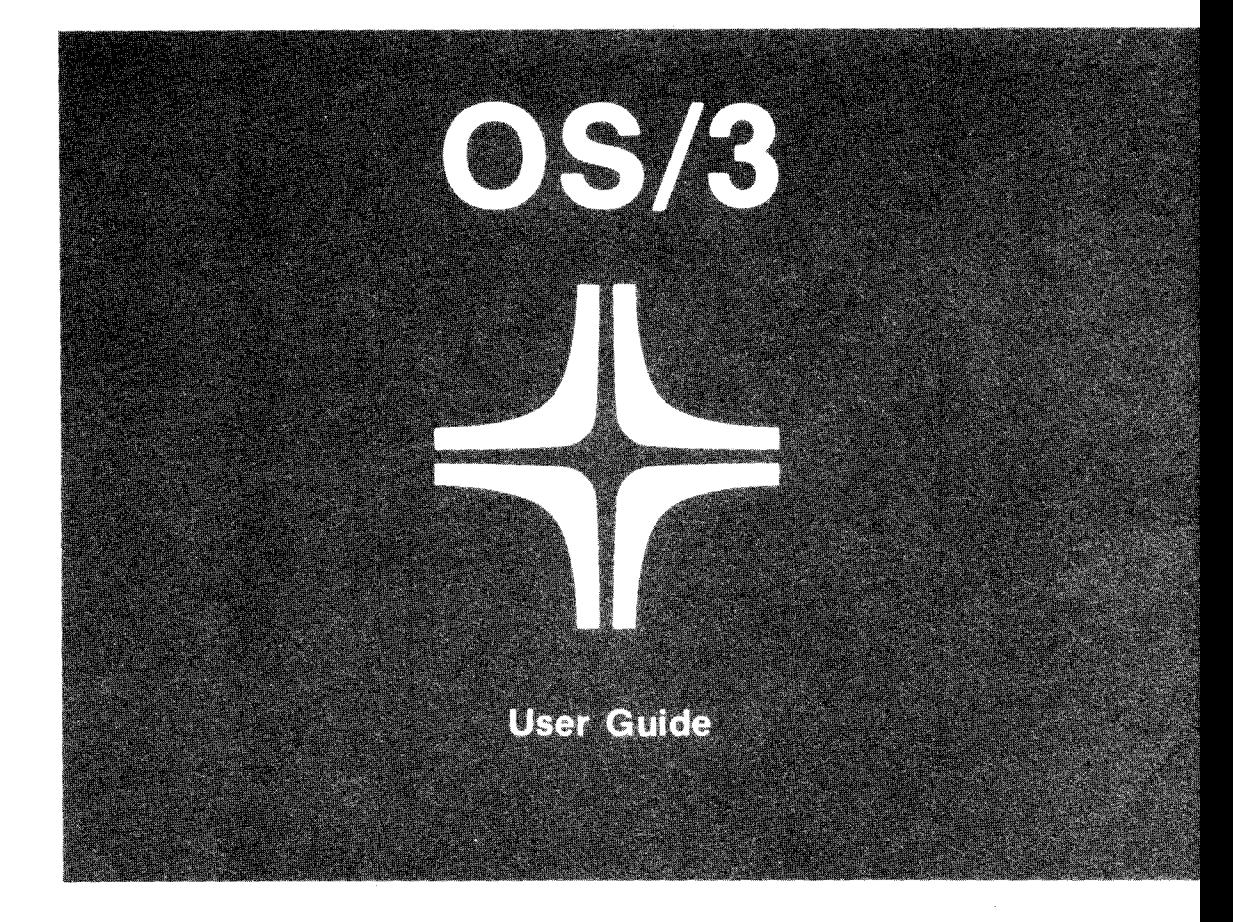

Environment: System 80

SPERRY-HUNIVAC

This document contains the latest information available at the time of preparation. Therefore, it may contain descriptions of functions not implemented at manual distribution time. To ensure that you have the latest information regarding levels of implementation and functional availability, please consult the appropriate release documentation or contact your local Sperry Univac representative.

Sperry Univac reserves the right to modify or revise the content of this document. No contractual obligation by Sperry Univac regarding level, scope, or timing of functional implementation is either expressed or implied in this document. It is further understood that in consideration of the receipt or purchase of this document, the recipient or purchaser agrees not to reproduce or copy it by any means whatsoever, nor to permit such action by others, for any purpose without prior written permission from Sperry Univac.

Sperry Univac is a division of the Sperry Corporation.

FASTRAND, SPERRY UNIVAC, UNISCOPE, UNISERV.O, and UNIVAC are registered trademarks of the Sperry Corporation. ESCORT, PAGEWRITER, PIXIE, and UNIS are additional trademarks of the Sperry Corporation.

This document was prepared by Systems Publications using the SPERRY UNIVAC UTS 400 Text Editor. It was printed and distributed by the Customer Information Distribution Center (CIDC), 555 Henderson Rd., King of Prussia, Pa., 19406.

 $\bullet$ 

UP-8913

#### SPERRY UNIVAC OS/3 ASSEMBLER

 $\overline{a}$ 

PSS<sub>1</sub> Update C

# **PAGE STATUS SUMMARY**

ISSUE: Update C - UP-8913<br>RELEASE LEVEL: 8.2 Forward

г

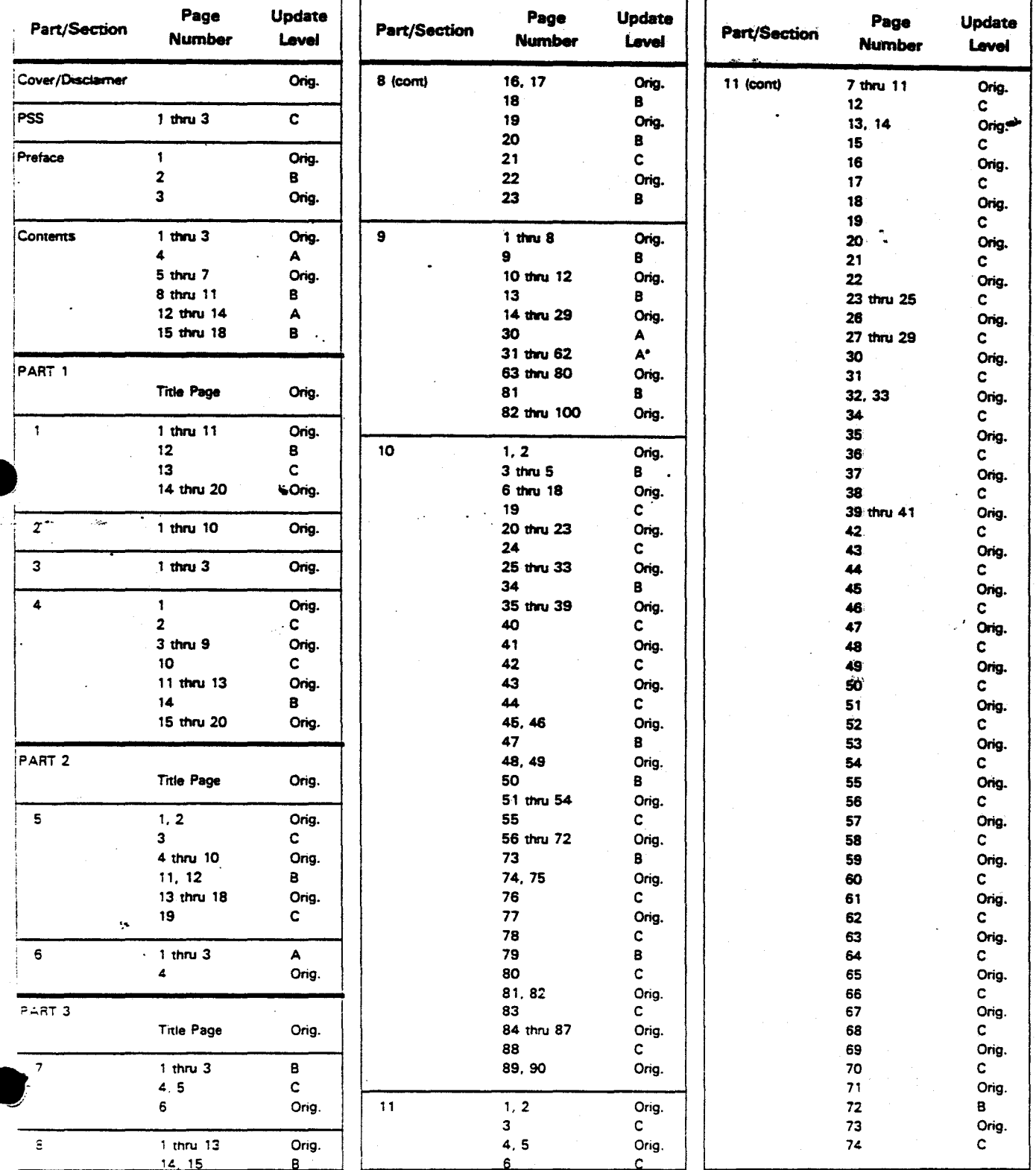

 $\overline{C_{\theta}}$  eted.

 $\frac{1}{2}$  intervention changes are denoted by an arrow (=) in the margin. A downward pointing arrow ( $\frac{1}{2}$ ) next to a line indicates that is the state in a state of the indicates that the indicates that the and contin

UP-8913

#### SPERRY UNIVAC OS/3 **ASSEMBLER**

PSS<sub>2</sub> Update C

# **PAGE STATUS SUMMARY**

# ISSUE: Update C - UP-8913<br>RELEASE LEVEL: 8.2 Forward

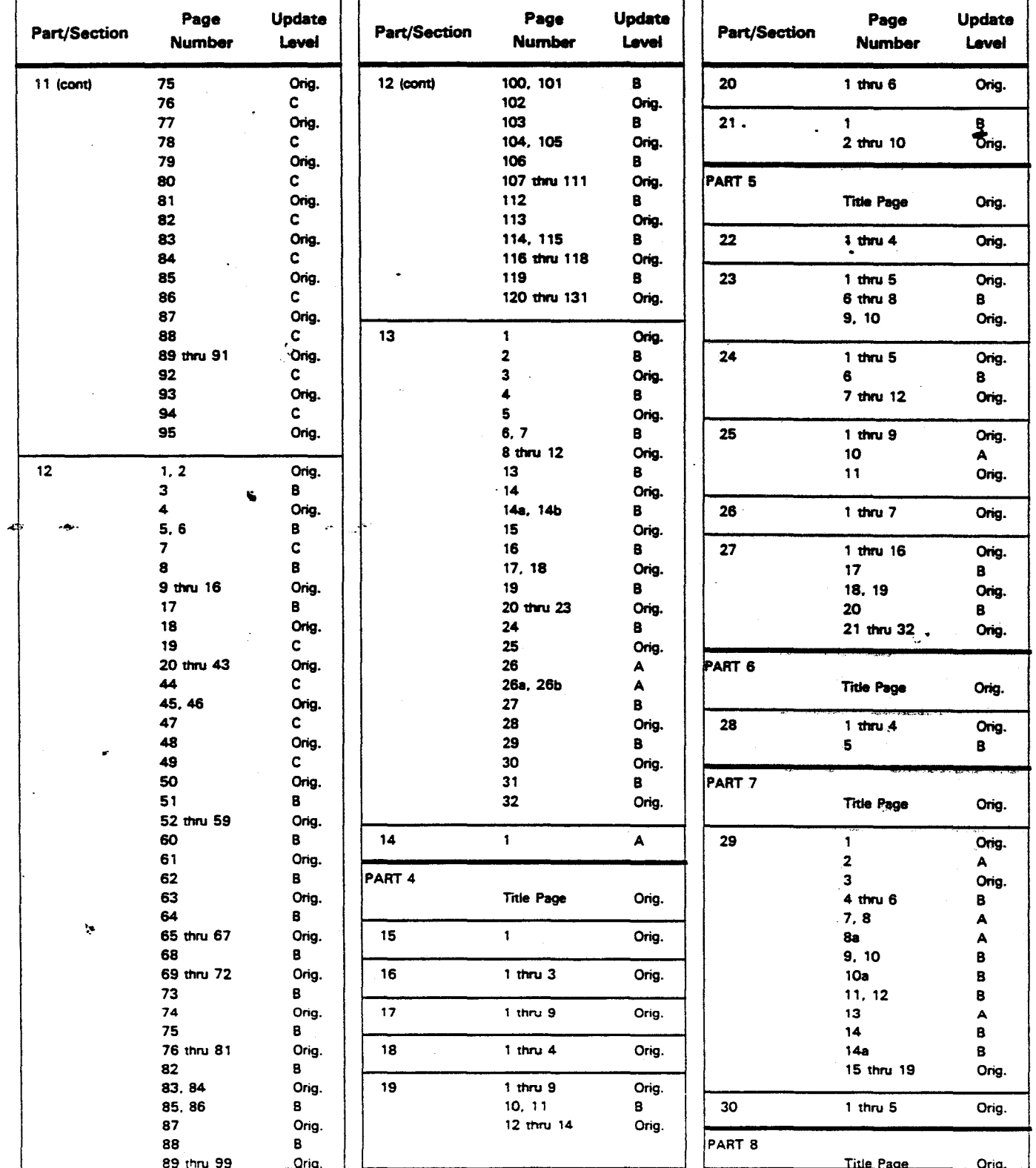

All the tecnnical changes are denoted by an arrow (=) in the margi- A downward pointing arrow (\$) next to a line indicates that<br>technical changes begin at this line and continue until an upward pointing arrow (1) is found.

UP-8913

...

#### SPERRY UNIVAC OS/3 **ASSEMBLER**

PSS 3 Update C

# PAGE STATUS SUMMARY

ISSUE: RELEASE LEVEL: Update C – UP-8913 8.2 Forward

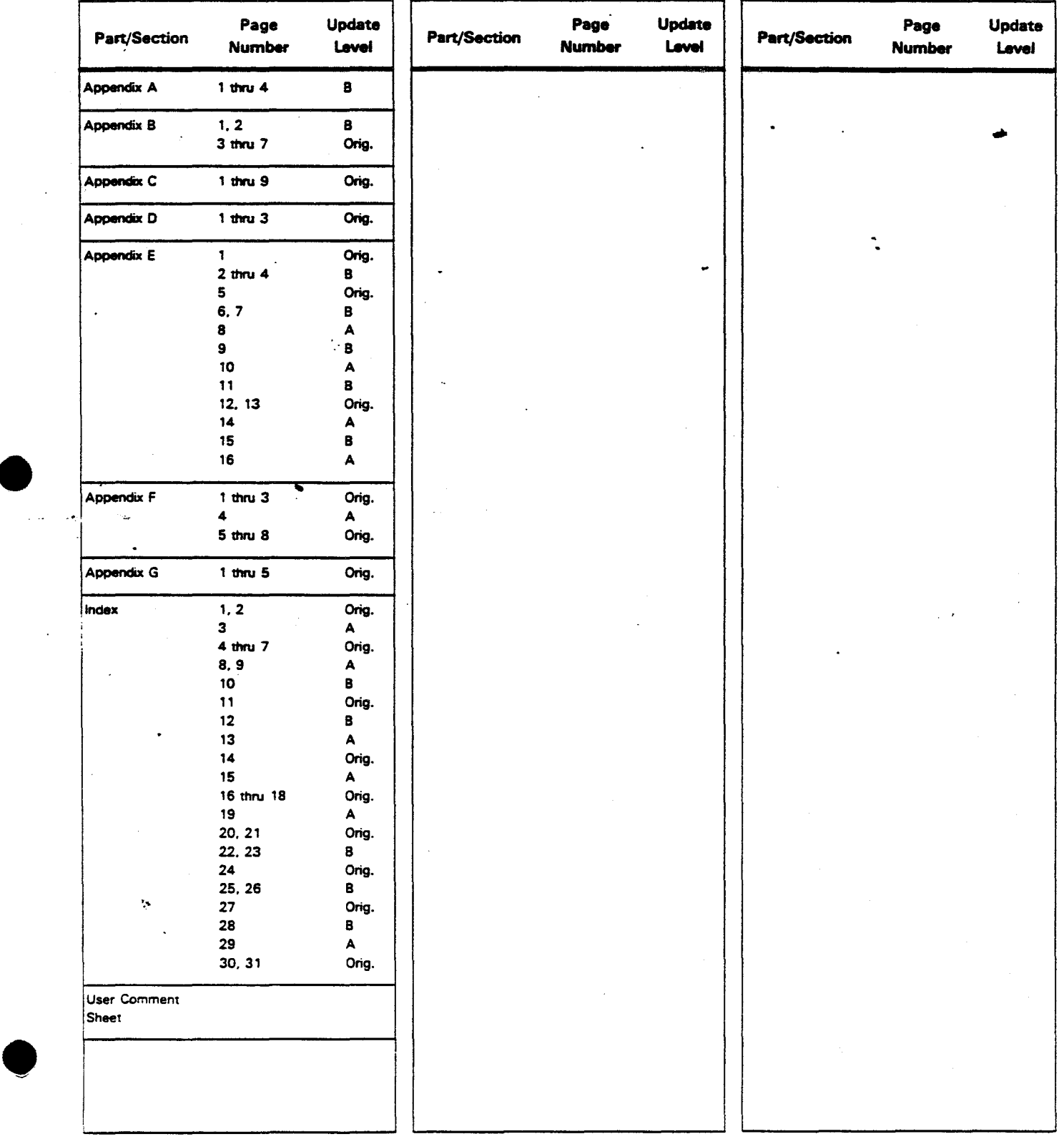

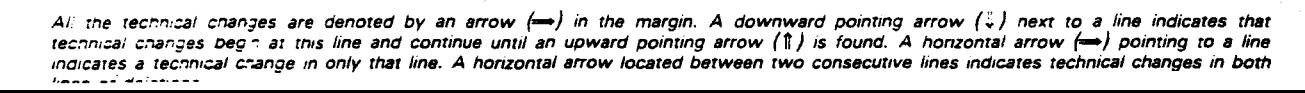

•

# **Preface**

This manual is one of a series designed to instruct and guide the programmer in the use of the SPERRY UNIVAC Operating System/3 (OS/3). This manual specifically describes the OS/3 assembler and its effective use. Its intended audience is the novice programmer with a basic knowledge of data processing, but with limited programming experience, and the assembler programmer whose experience is limited to systems other than Sperry Univac.

Two other manuals are available that cover OS/3 assembler; one is an introductory manual and the other is a programmer reference. The introductory manual briefly describes OS/3 assembler and its facilities. The programmer reference provides the characteristics of OS/3 assembler in skeletal form and is intended as a quickreference document for the programmer experienced in the use of OS/3 assembler.

This user guide is divided into the following parts:

PART 1. BASIC DATA AND CONVENTIONS

Introduces you to what basic assembly language (BAL) is, how the computer stores information (data), how to locate the data required, and what forms mathematic notations assume in computer manipulations. The general rules that a programmer must understand to solve simple BAL problems are stated in this part. Where the content may seem out of context to the more experienced user, he can find such material repeated in greater detail in the following parts of this manual. As the manual progresses, the problems and examples become increasingly complex.

PART 2. STORAGE AND SYMBOL DEFINITIONS

Describes and illustrates the use of storage assignments, the constants, and the rules for symbol designations.

PART 3. BAL APPLICATION INSTRUCTIONS

Presents the explicit and implicit formats for all the assembly language application instructions, the rules of their use and illustrative examples.

### **PART 4. BAL DIRECTIVES**

Describes and illustrates the use of all the assembler control directives.

**• PART 5. BAL MACROS** 

Explains the macro facility for writing and using this time-saving feature of the assembler.

**PART 6. ASSEMBLY LISTING** 

Describes what an assembly listing is, what it means, and how it is of use to the programmer.

PART 7. PROGRAMMING TECHNIQUES

A series of programming techniques are presented in this part.

• PART 8. APPENDIXES

The appendixes contain figures and tables for use in explaining the text and for general programmer reference.

Each of the foregoing parts consists of one or more sections that cover the different aspects of the subject matter covered in each part.

Other current OS/3 publications for the System 80 system, referenced in this manual, will be necessary or useful to the programmer working with the assembler.

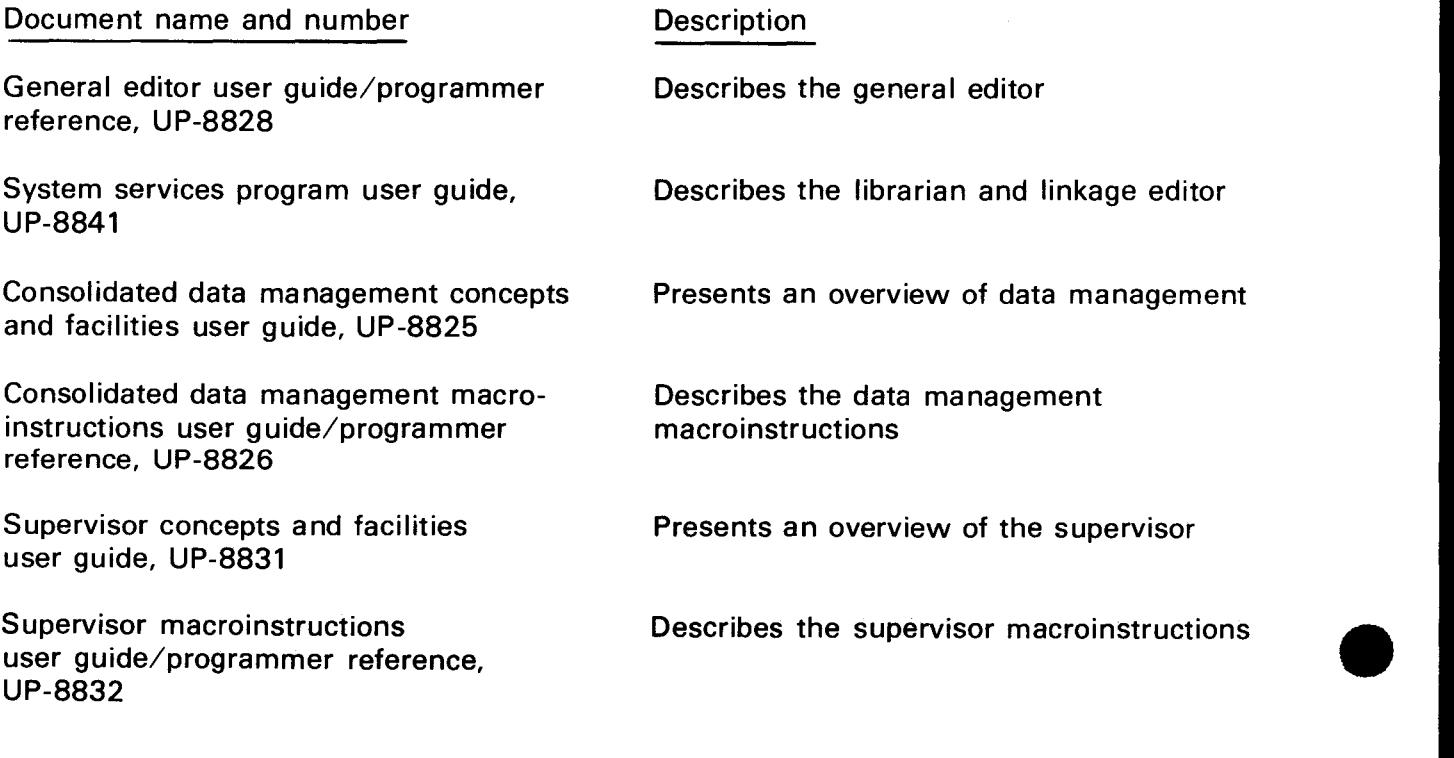

•

SPERRY UNIVAC OS/3 ASSEMBLER

 $\sim$ 

Document name and number

Processor programmer reference, UP-8881

System hardware and software summary, UP-8868

Interactive job control user guide, UP-8822

Workstation user guide, UP-8845

Assembler programmer reference, UP-8914

**Description** 

Describes the processor

Presents an overview of the system hardware and software

Describes interactive job control

Describes the OS/3 workstation

Describes the assembler

 $\mathcal{L}(\mathcal{A})$  and  $\mathcal{L}(\mathcal{A})$ 

# **Contents**

 $2 - 1$ 

#### PAGE STATUS SUMMARY

PREFACE

**CONTENTS** 

# PART 1. BASIC DATA AND CONVENTIONS

# 1. INTRODUCTION TO ASSEMBLER LANGUAGE PROGRAMMING

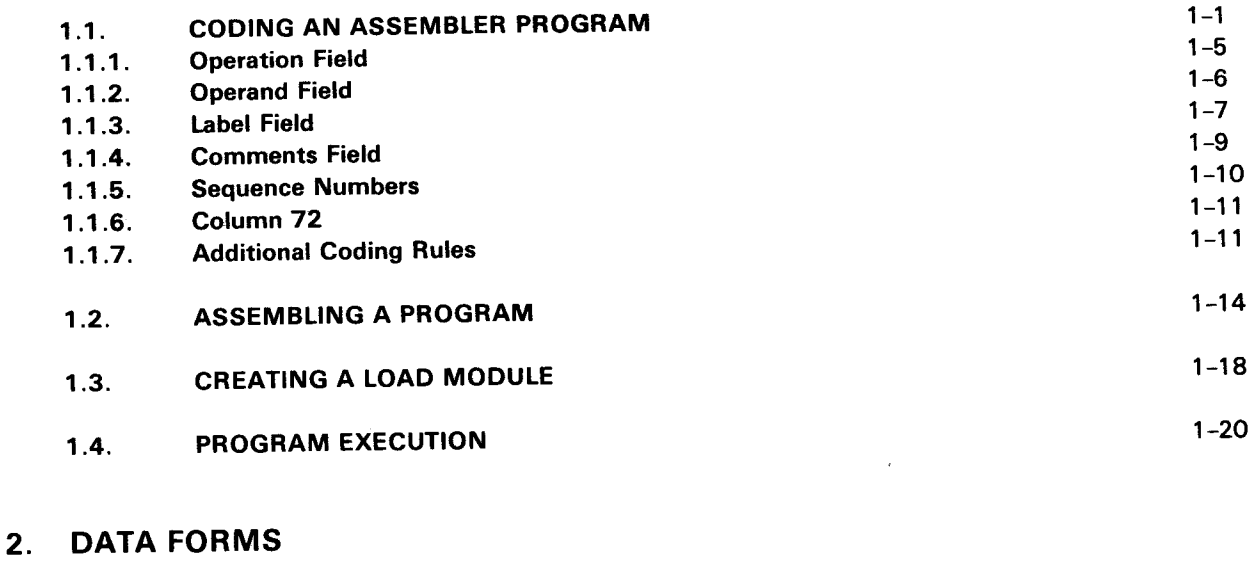

#### 2.1. DATA REPRESENTATION 2.2. BINARY REPRESENTATION  $2 - 2$

4.

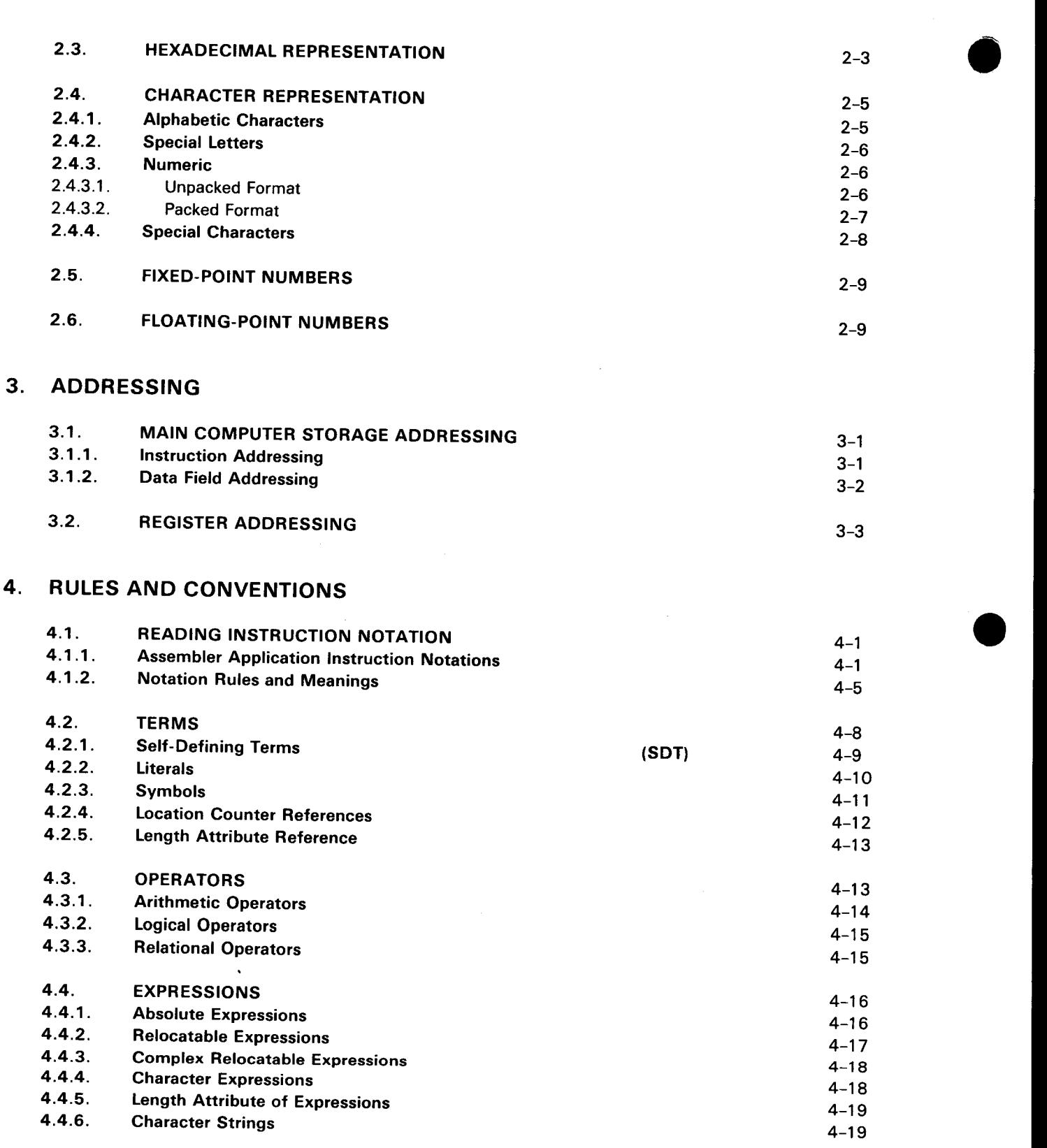

•

# PART 2. STORAGE AND SYMBOL DEFINITIONS

# $\bullet$  5. **5. STORAGE DEFINITIONS**

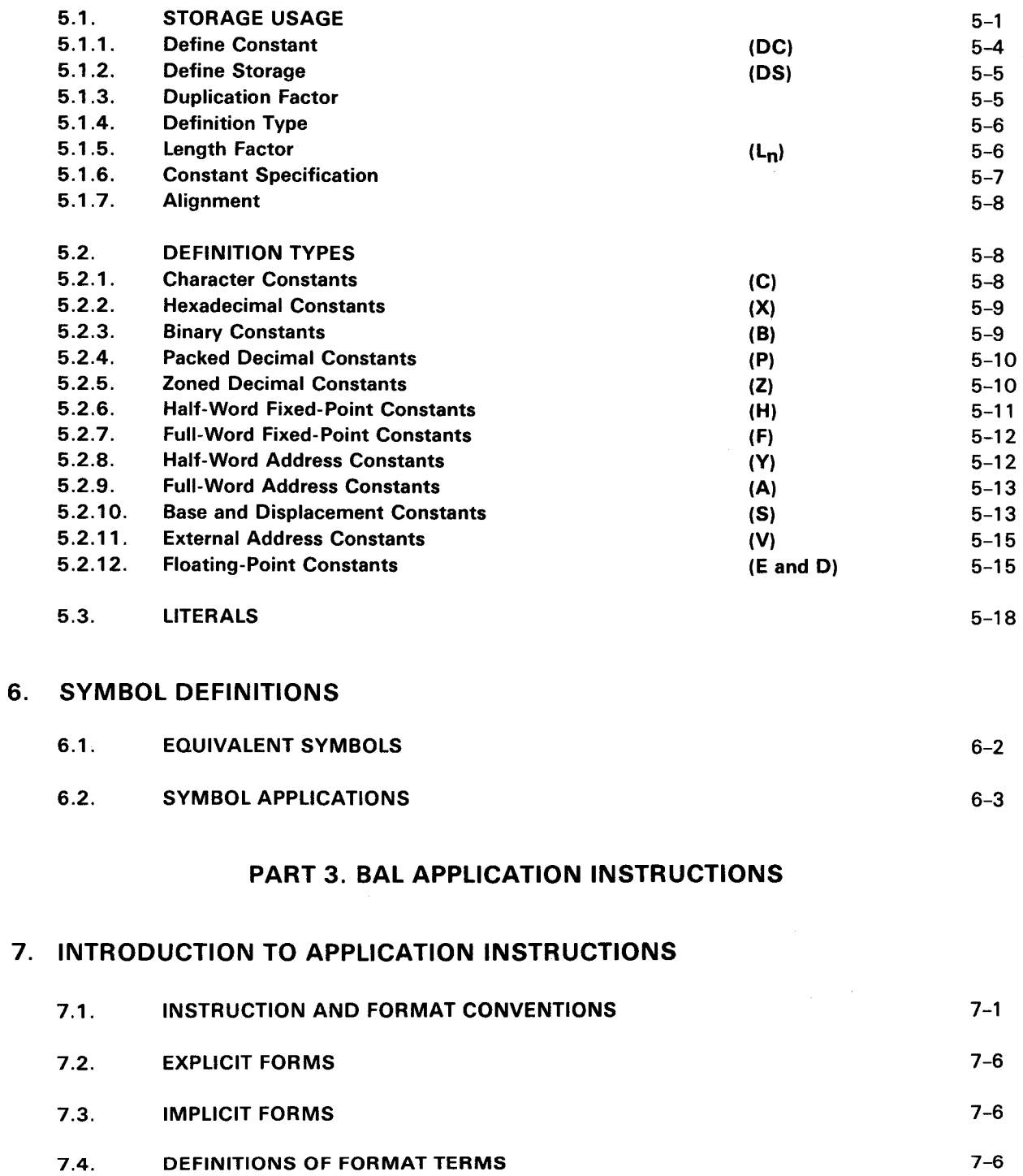

 $\epsilon$ 

•

•

•

# 8. BRANCHING INSTRUCTIONS

 $\bar{\mathbf{v}}$ 

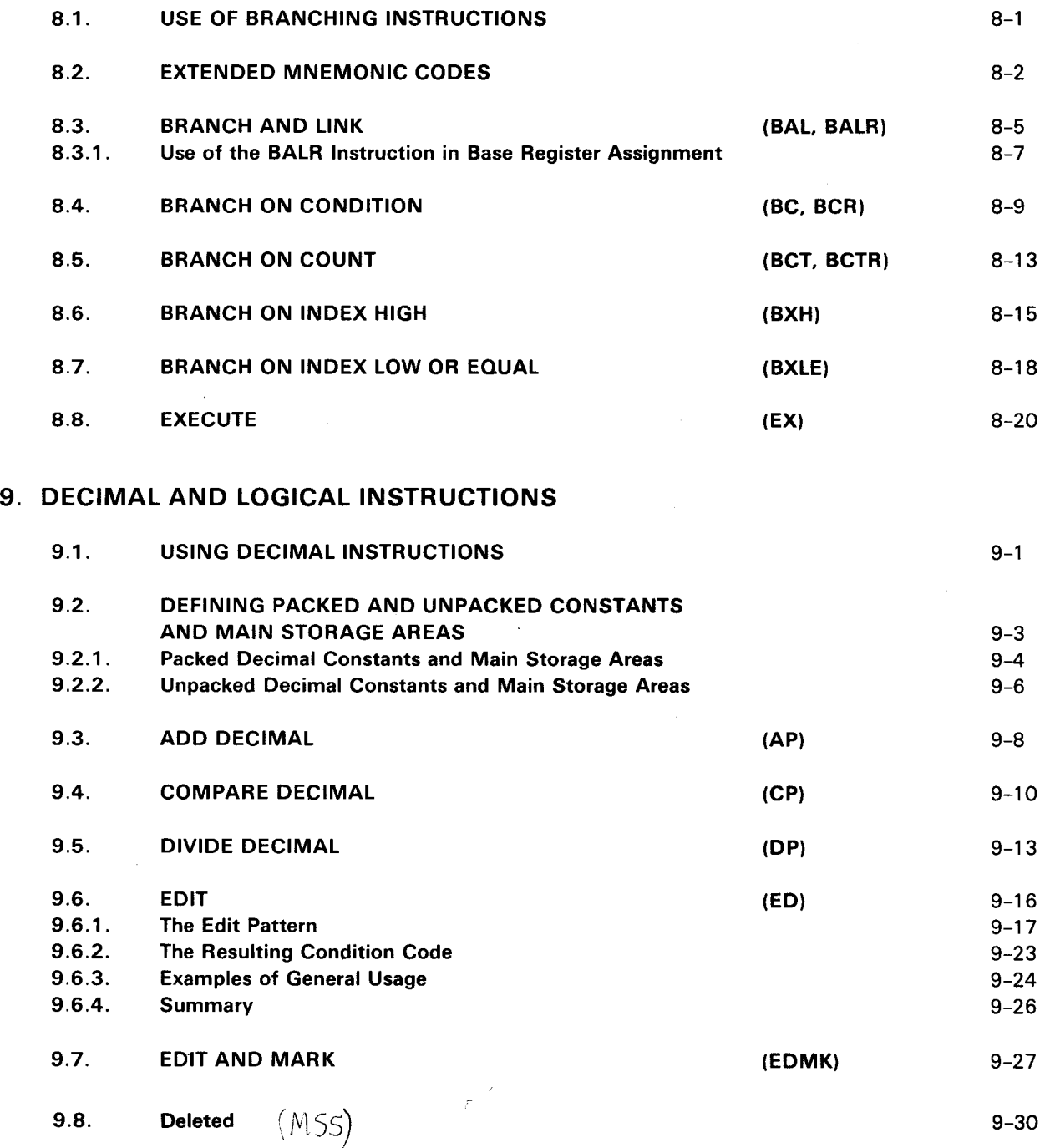

 $\sim$ 

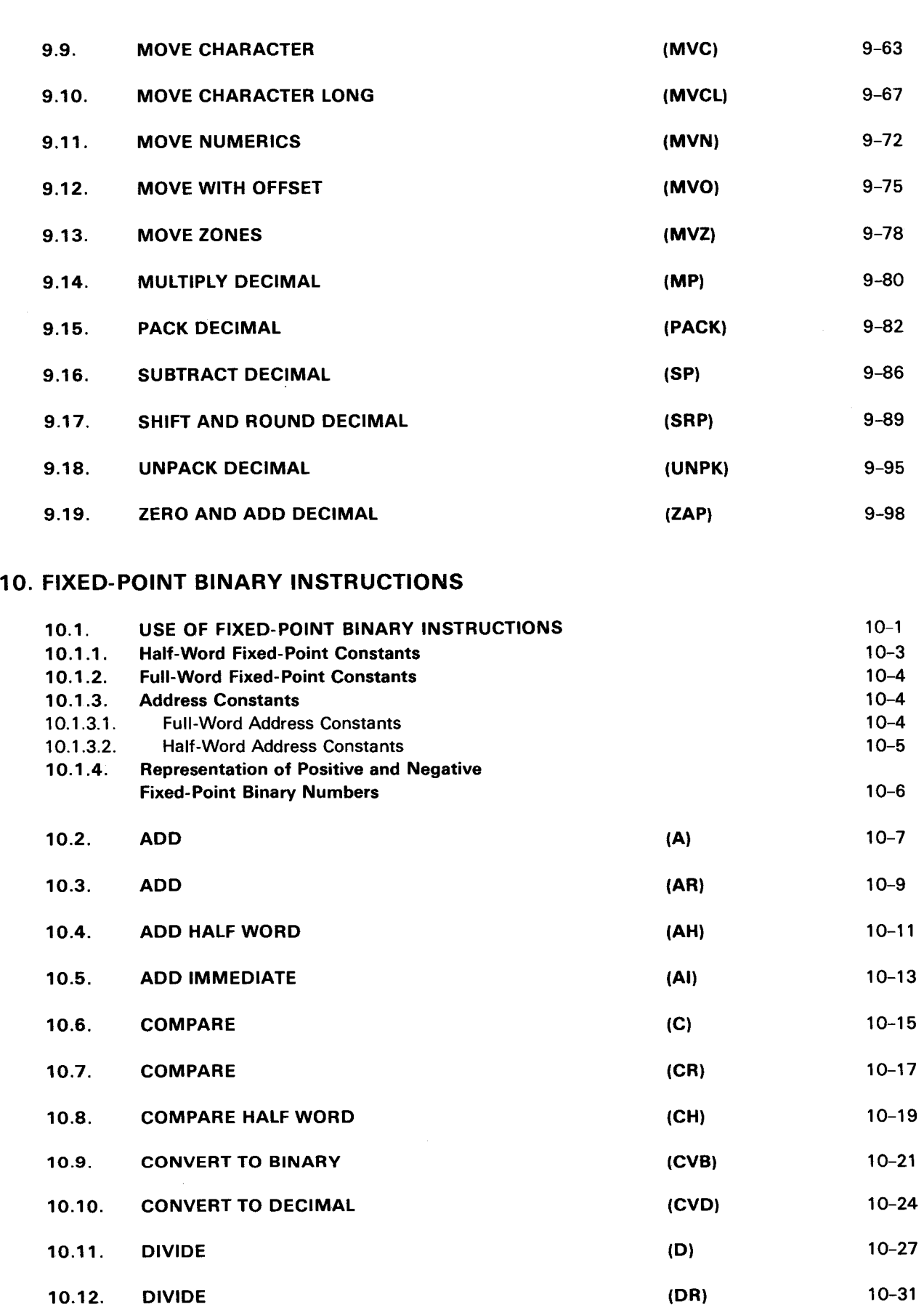

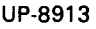

11.1. INTRODUCTION

11.2. ADD NORMALIZED, LONG FORMAT

11.3. ADD NORMALIZED, LONG FORMAT

11.4. ADD NORMALIZED, SHORT FORMAT

11.5. ADD NORMALIZED, SHORT FORMAT

 $11 - 1$ 

(AD) 11-3

(ADR) 11-6

(AE) 11-9

(AER) 11-12

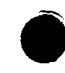

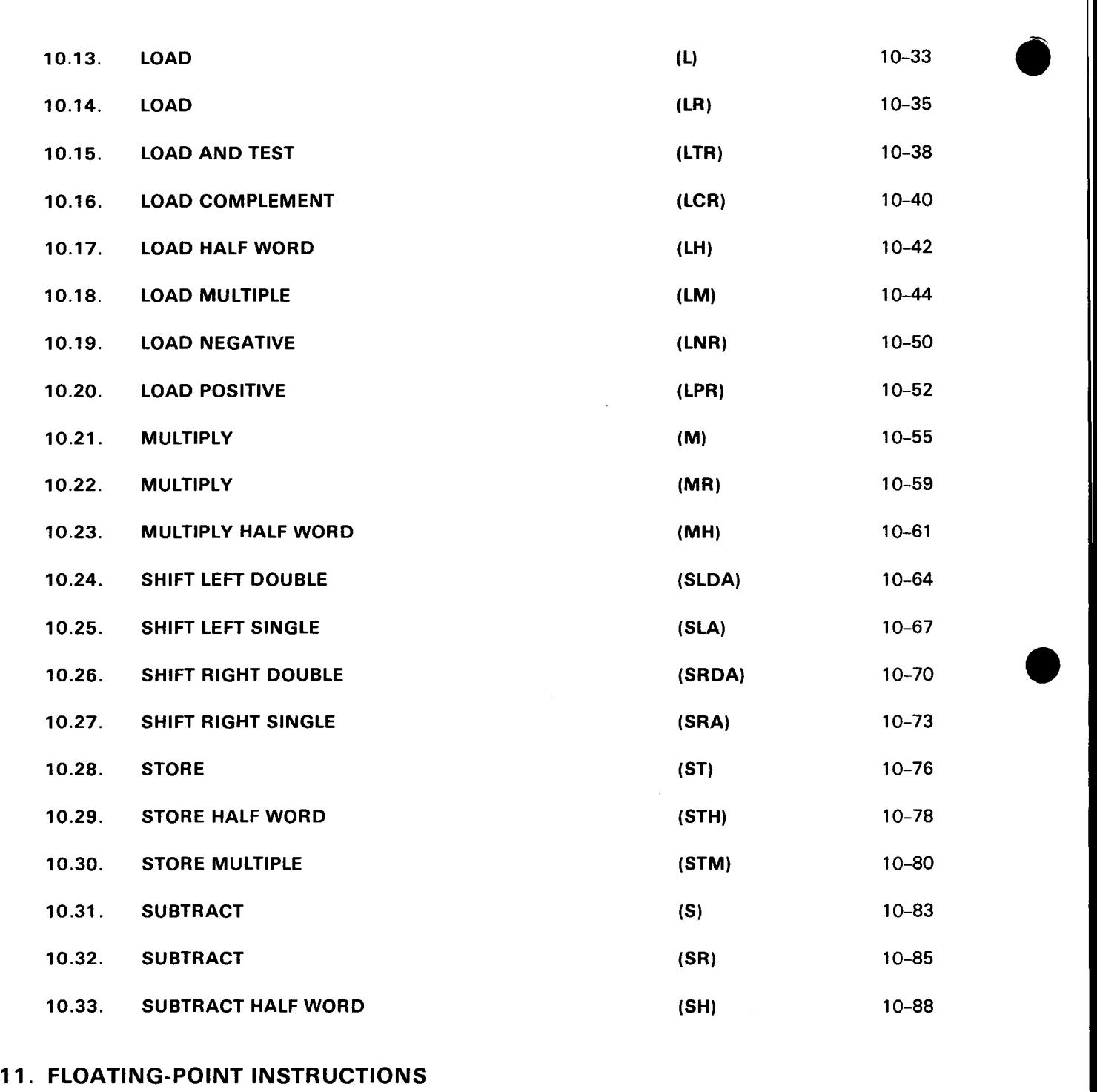

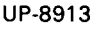

 $\sim$ 

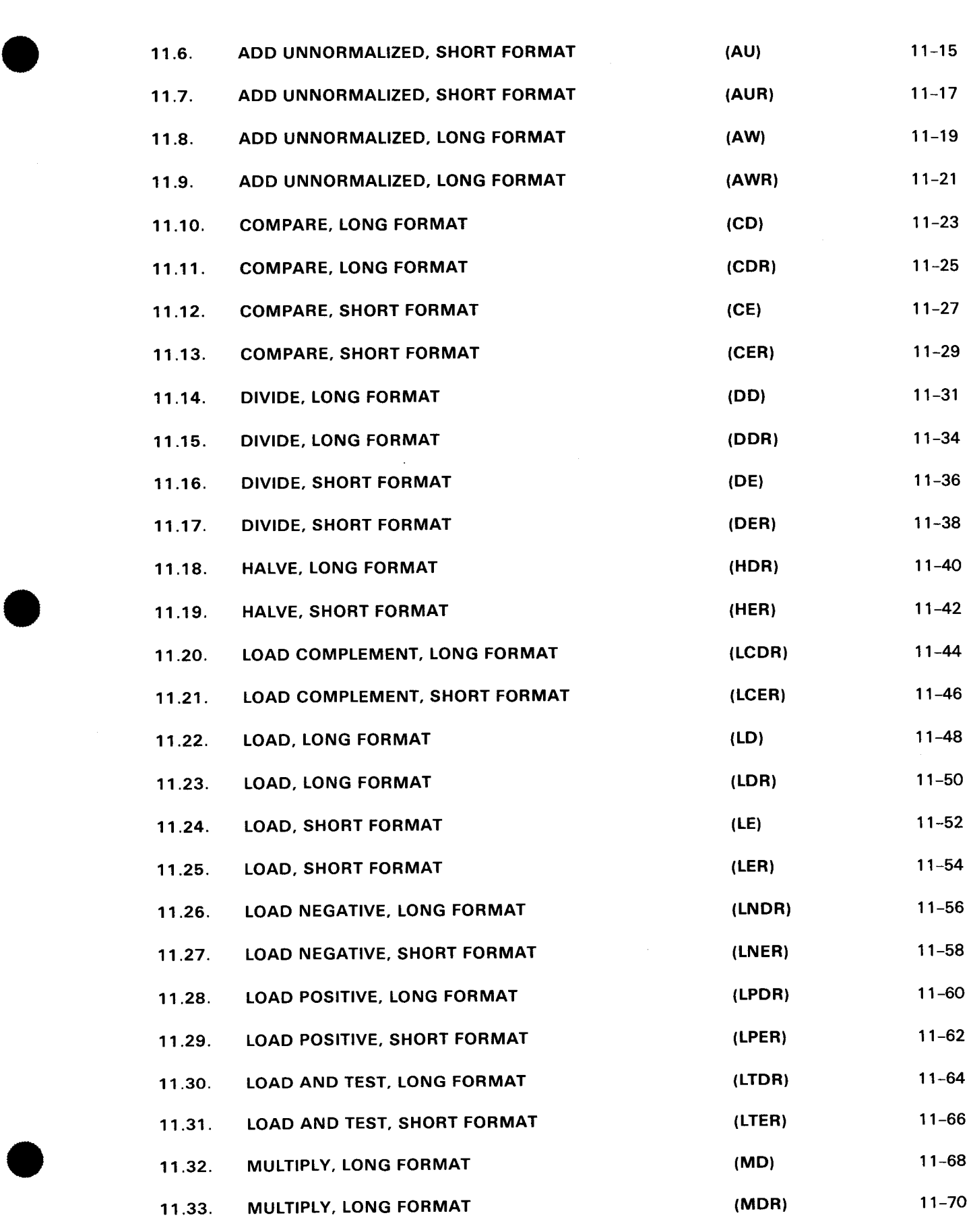

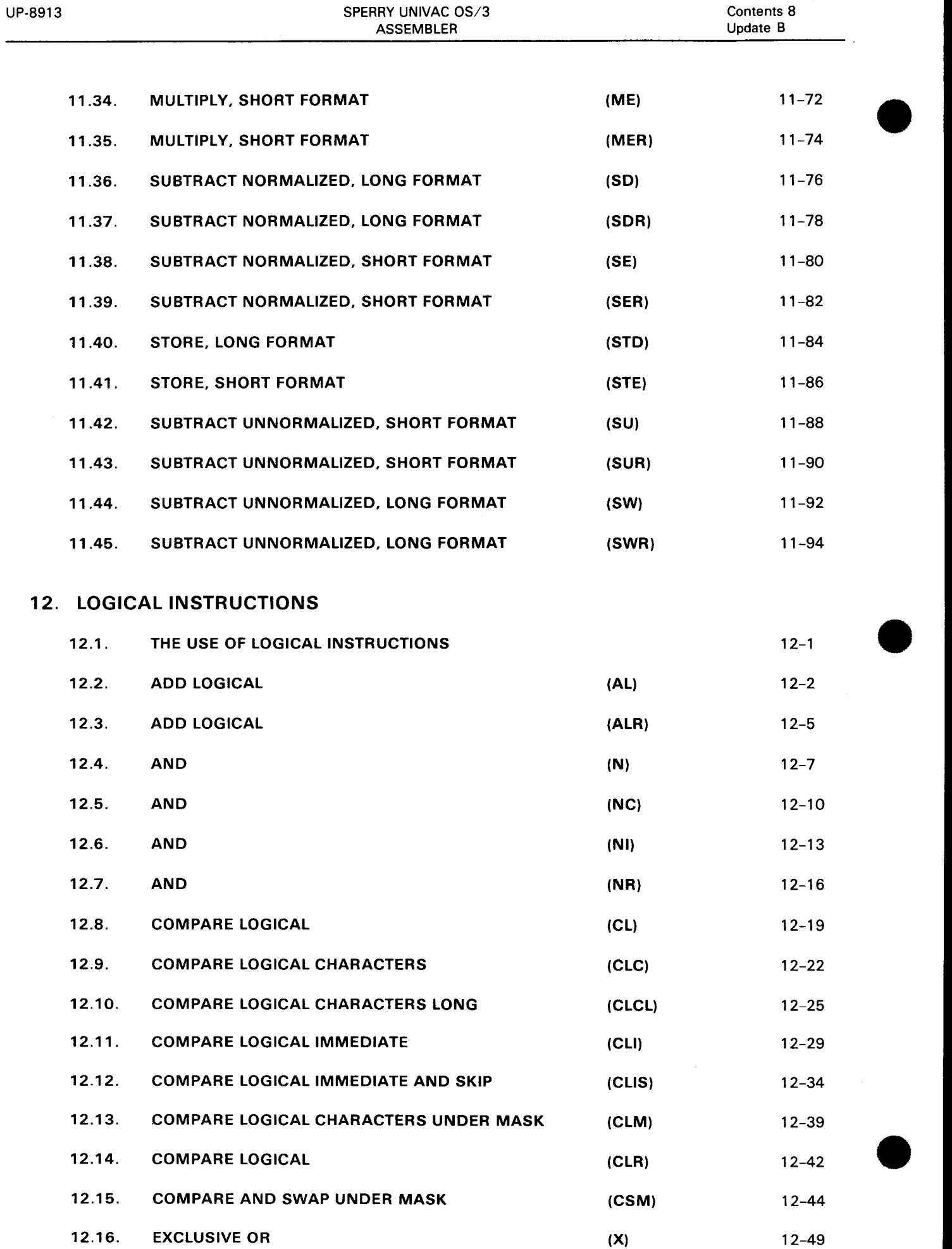

------------------------------~- ~-~

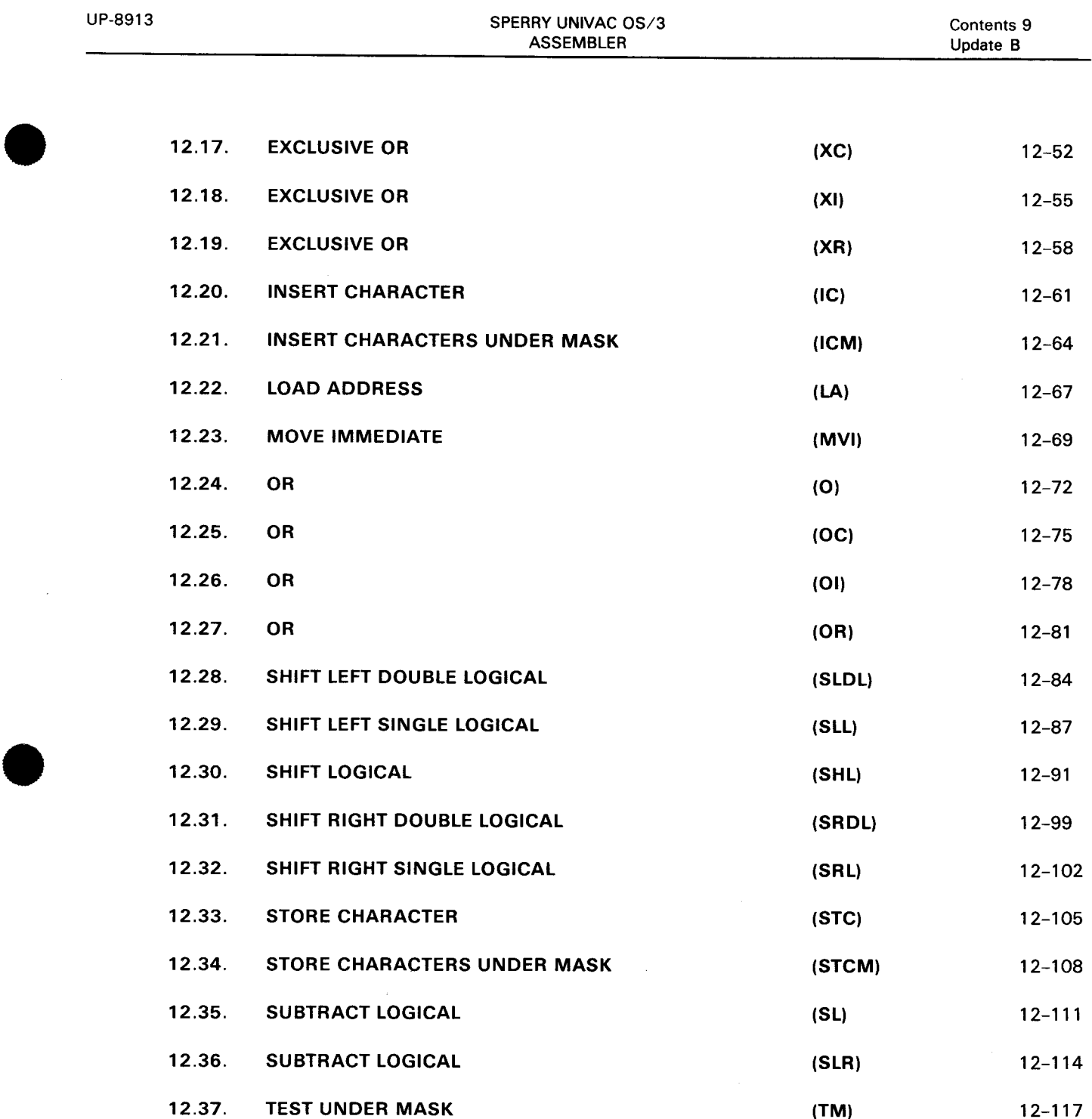

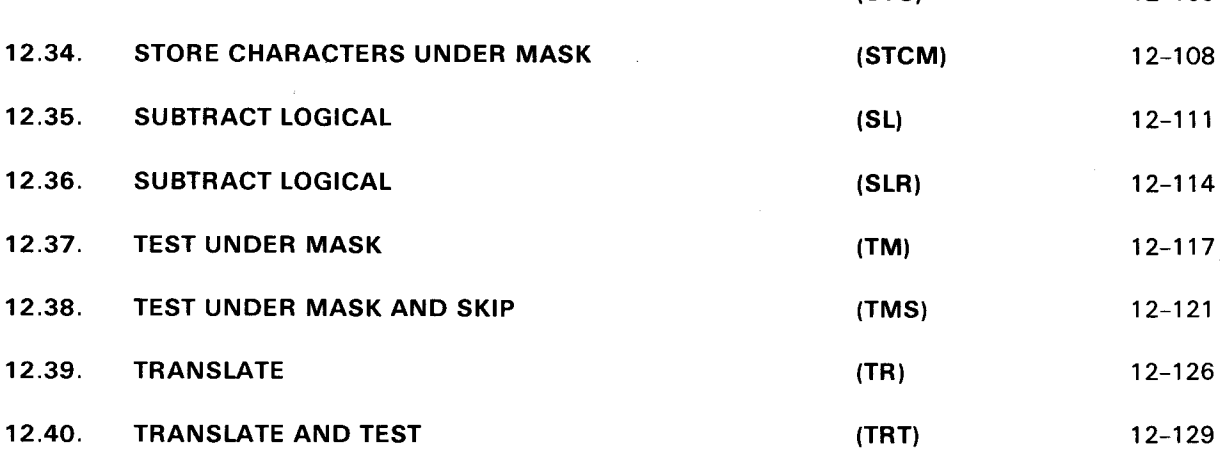

#### 13. PRIVILEGED AND STATUS SWITCHING INSTRUCTIONS

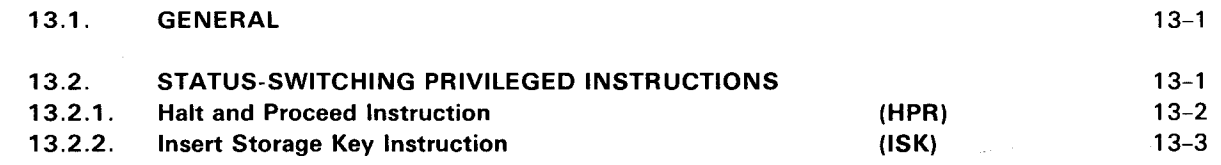

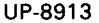

 $\bar{z}$ 

•

•

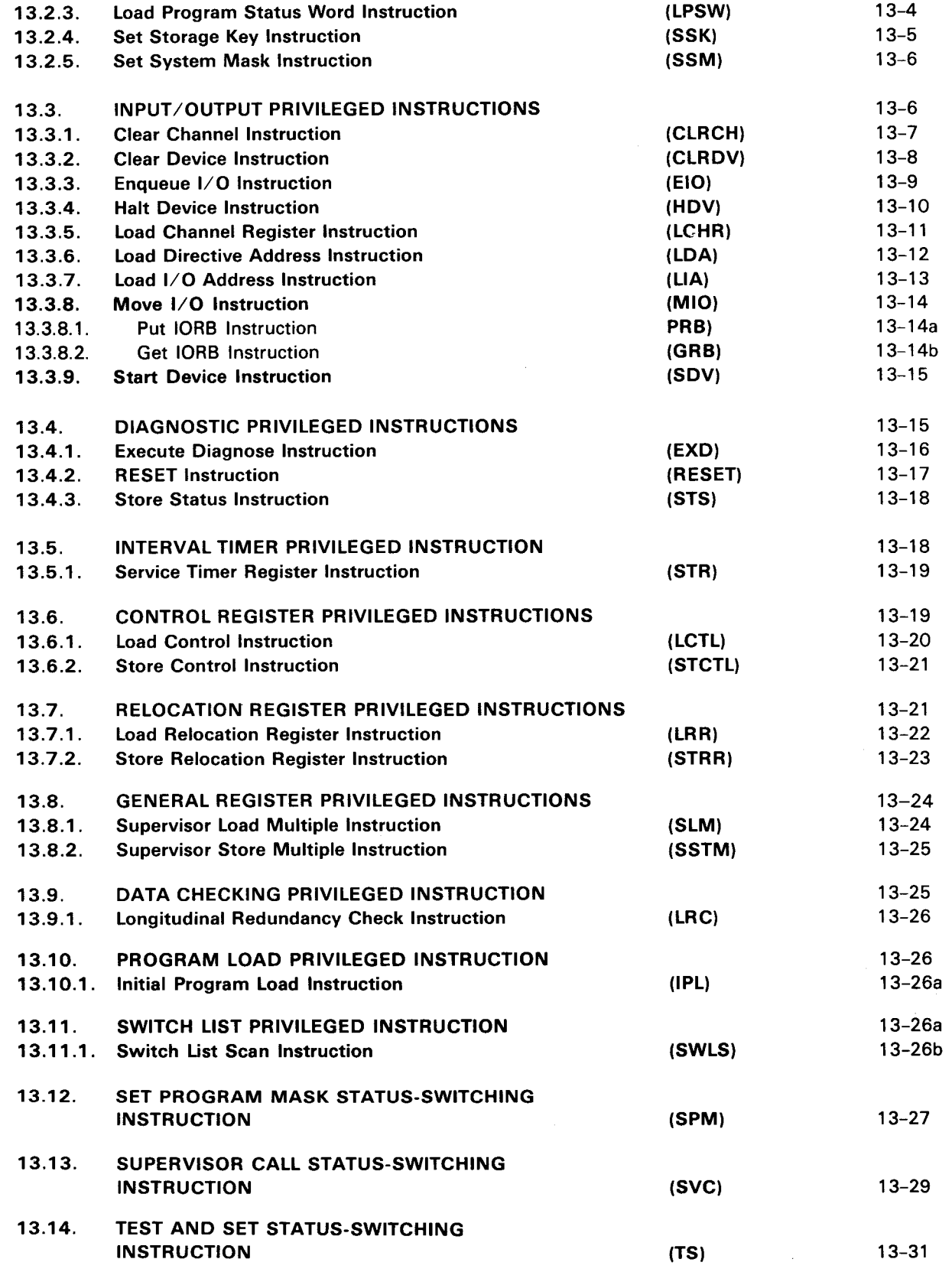

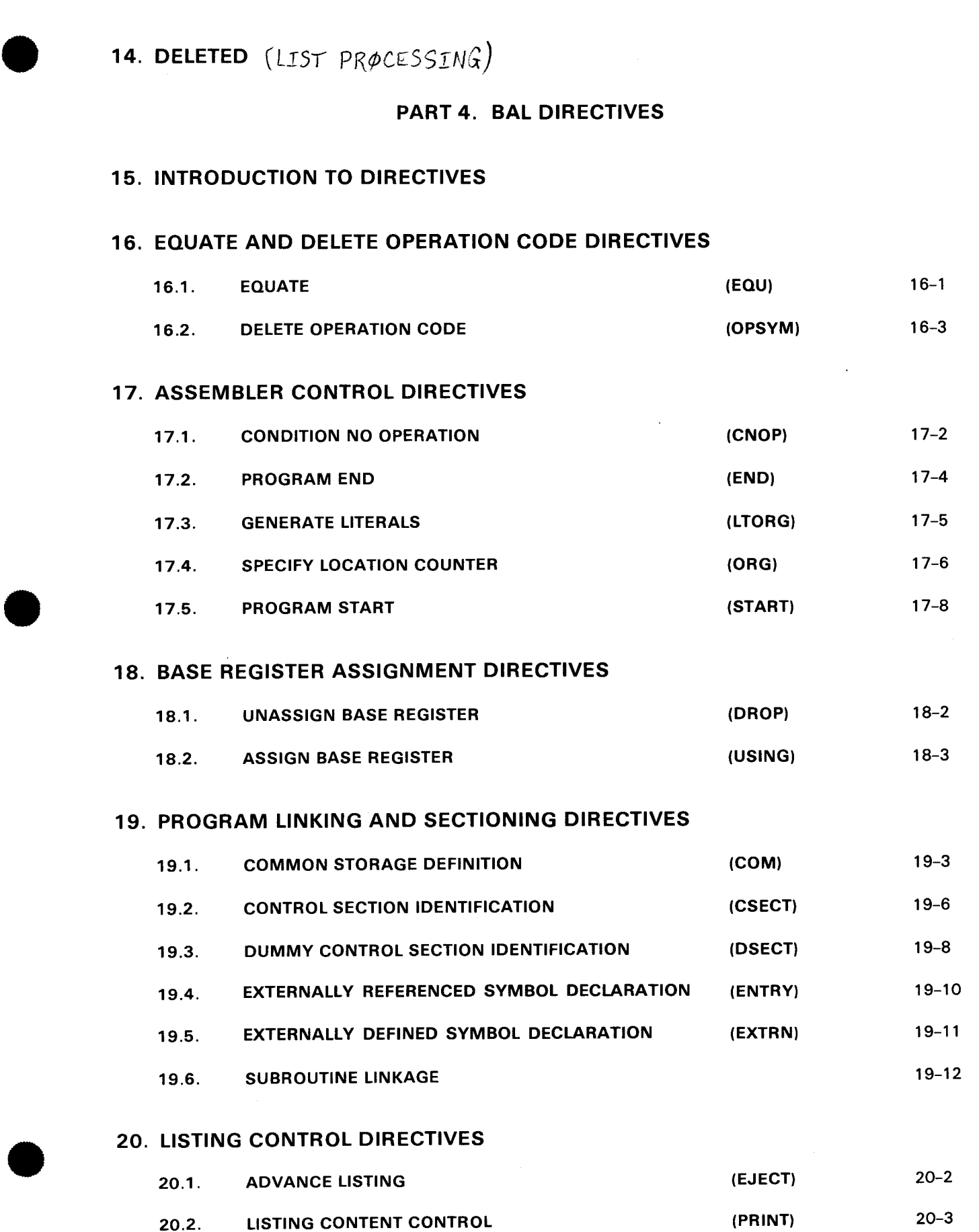

(EJECT)

20-2

~

20-3

(PRINT)

20.1. ADVANCE LISTING

20.2. LISTING CONTENT CONTROL

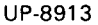

•

•

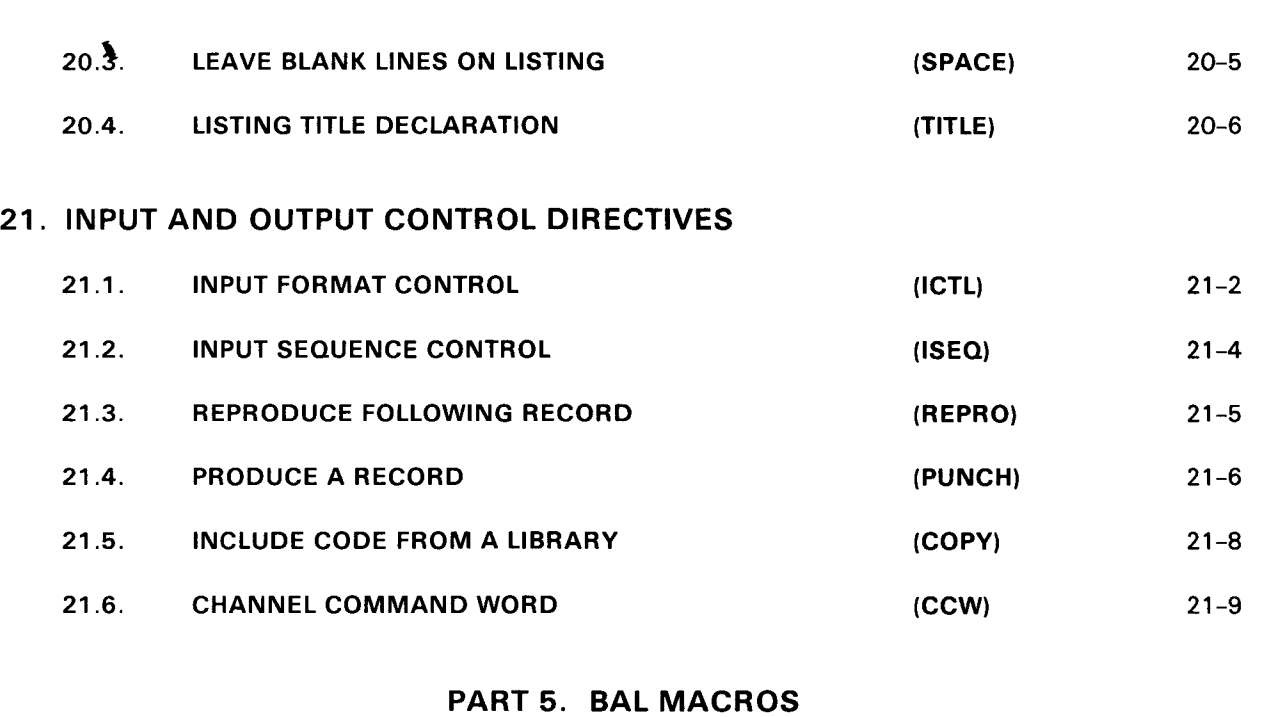

#### 22. MACRO FACILITY

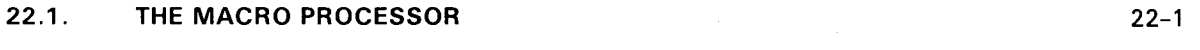

22.2. MACRO SOURCE CODE 22-2

## 23. MACRO DESIGN

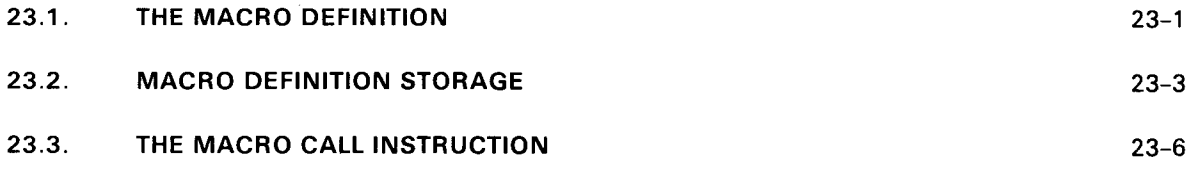

## 24. TWO TYPES OF MACRO DEFINITIONS

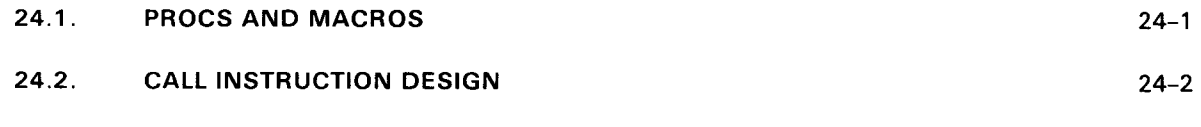

#### 24.3. PASSING PARAMETERS TO THE BODY 24-7

#### 25. PROC FORMAT

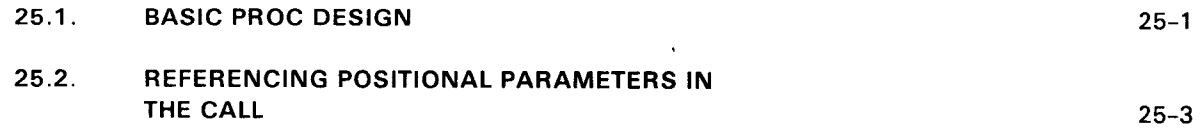

•

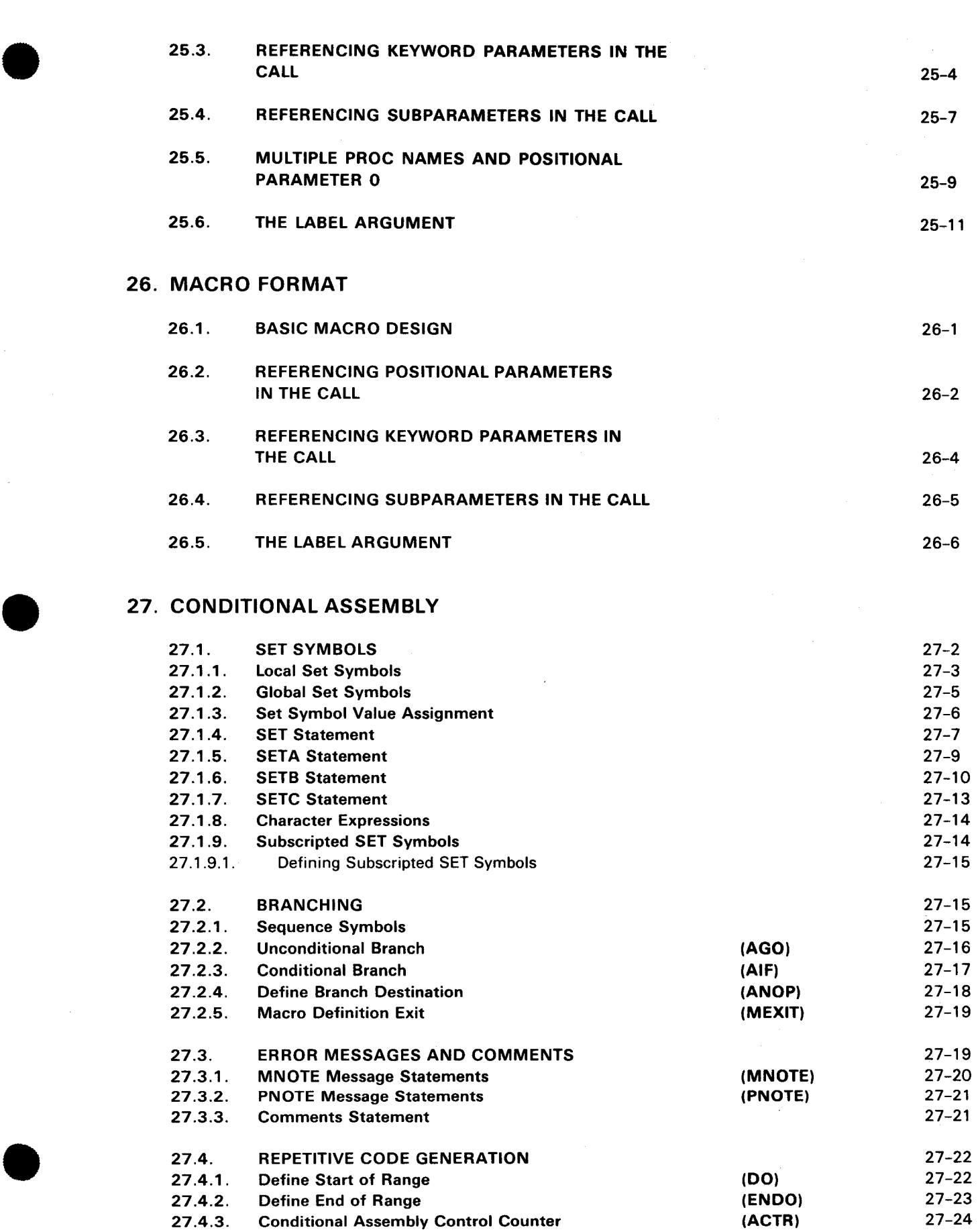

 $\ddot{\phantom{a}}$ 

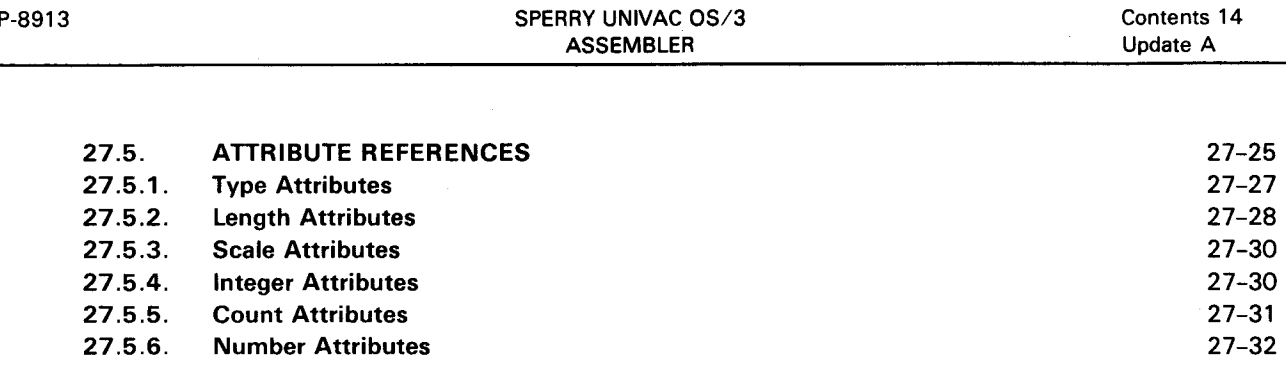

# PART 6. ASSEMBLY LISTING

#### 28. ORGANIZATION OF LISTING

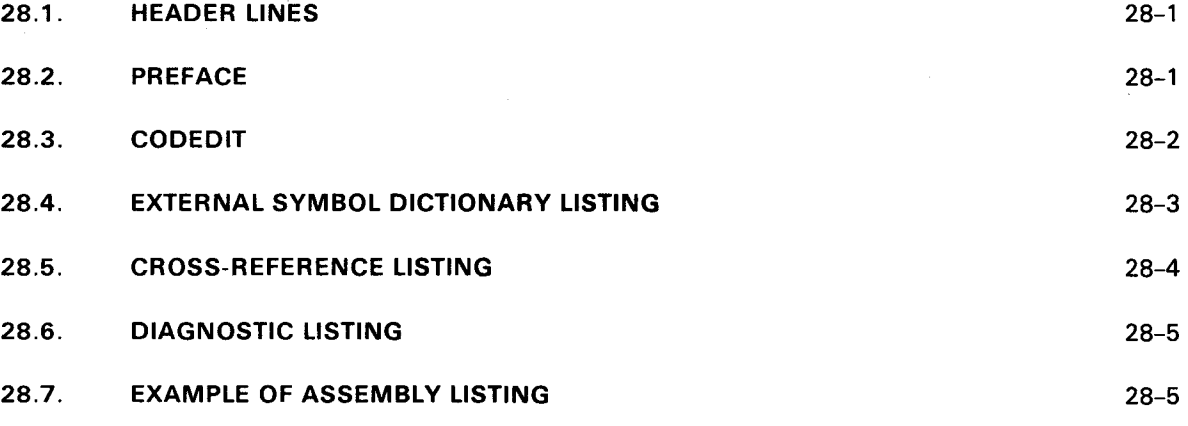

# PART 7. PROGRAMMING TECHNIQUES

## 29. JOB CONTROL PROCEDURES

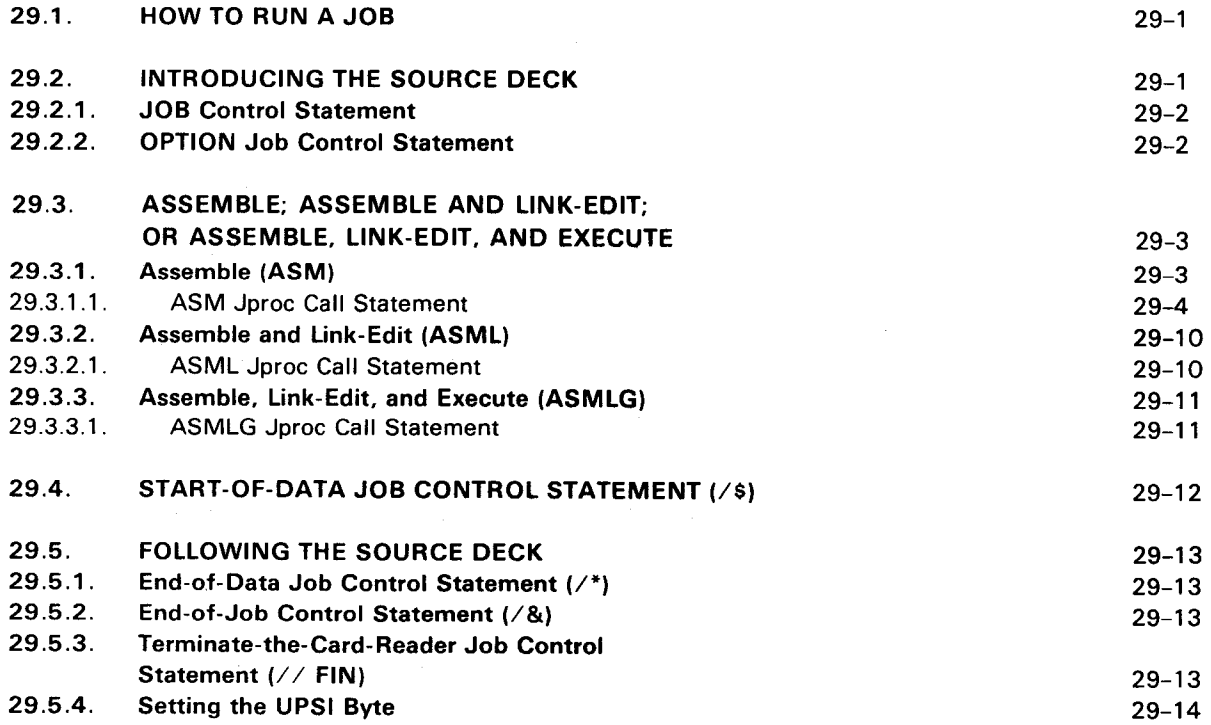

•

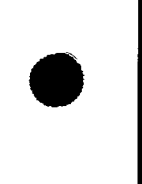

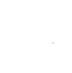

Contents 14

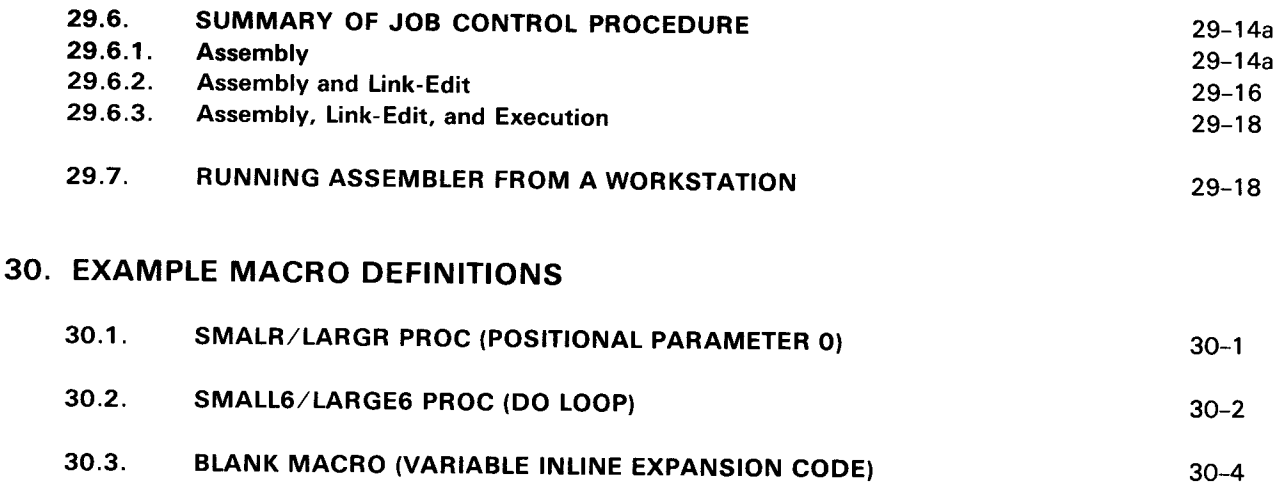

# PART 8. APPENDIXES

# A. SAMPLE PROGRAM

## **B. CHARACTER CONVERSION CODES**

# $\bullet$  c. C. MATH TABLES

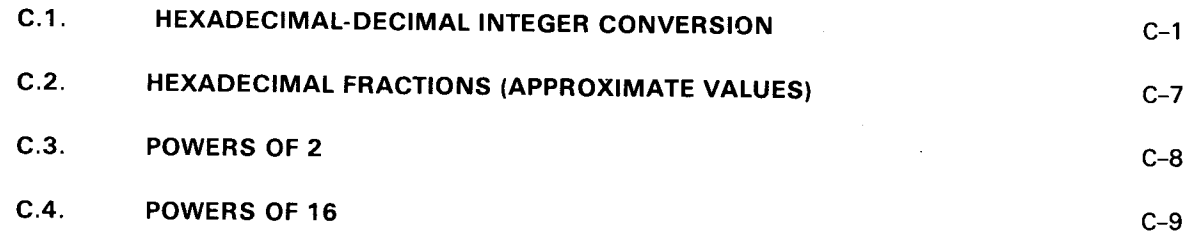

# D. CHECK-OFF TABLE TERMS

# E. INSTRUCTION LISTINGS

### F. USE OF PARAM STATEMENT

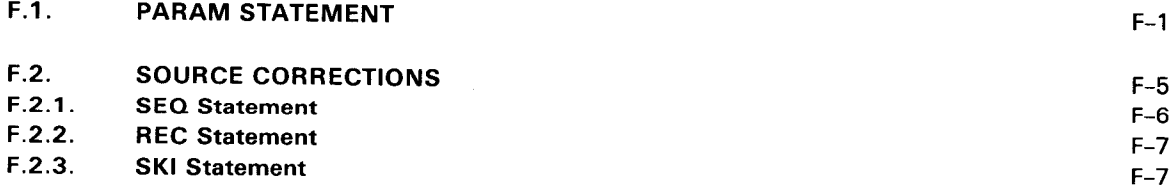

# $\bullet$  G. **G. SYSTEM VARIABLE SYMBOLS**

G.1. &SYSECT

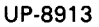

•

•

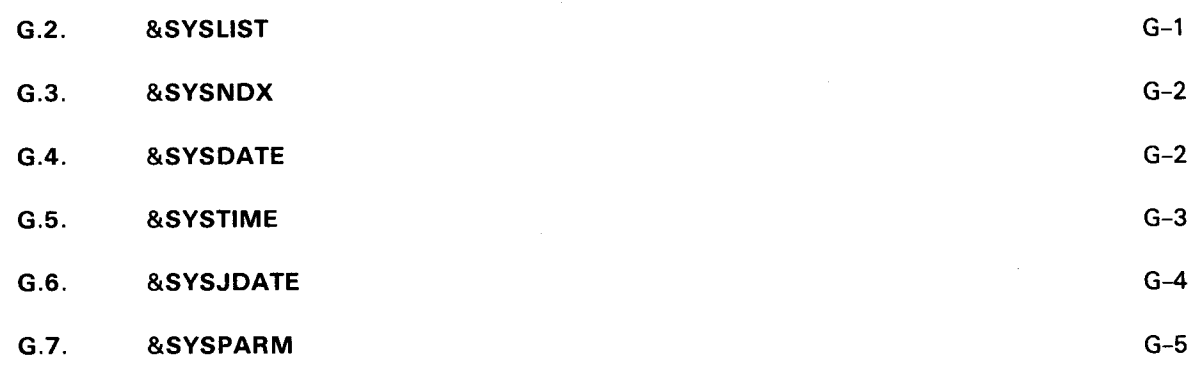

# USER COMMENT SHEET

# INDEX

### FIGURES

 $\rightarrow$ 

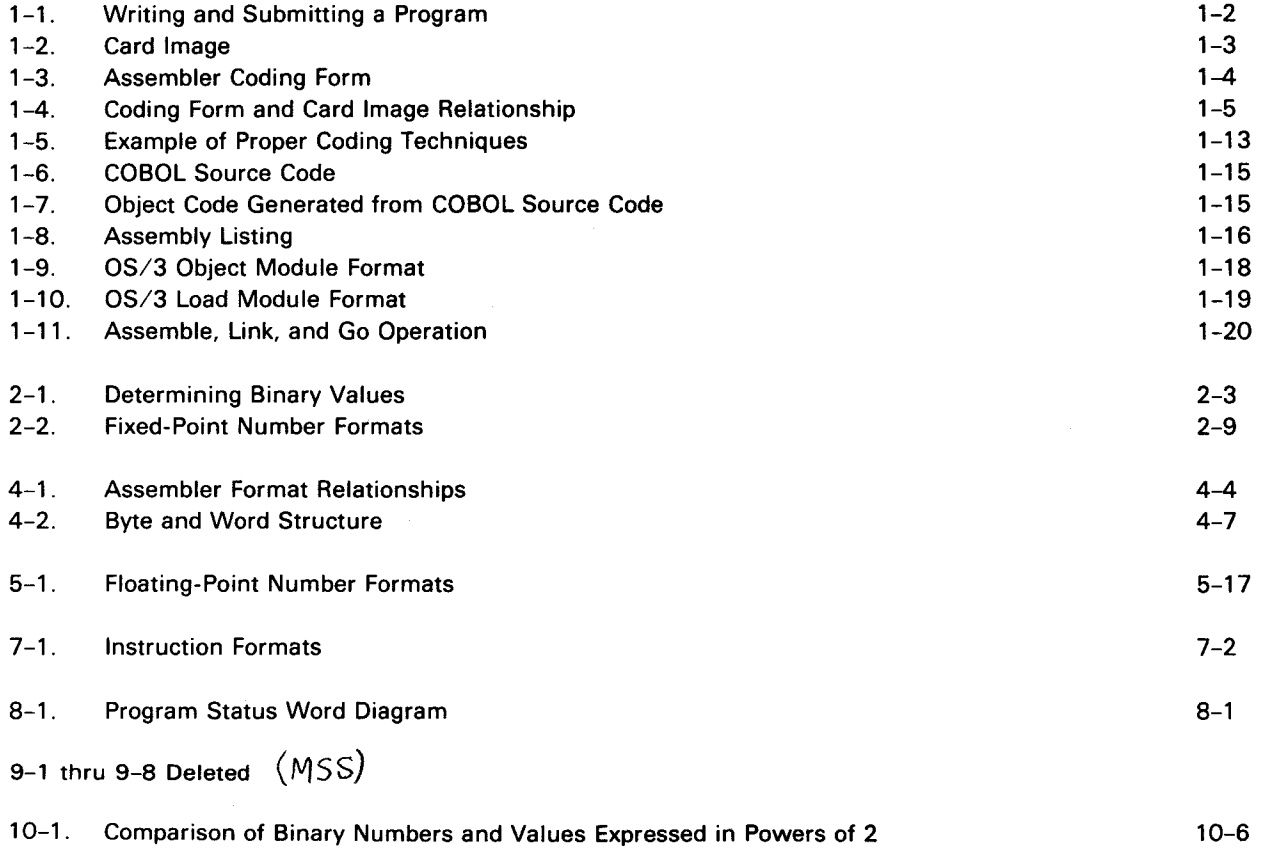

 $\bar{z}$ 

 $\bar{\mathcal{A}}$ 

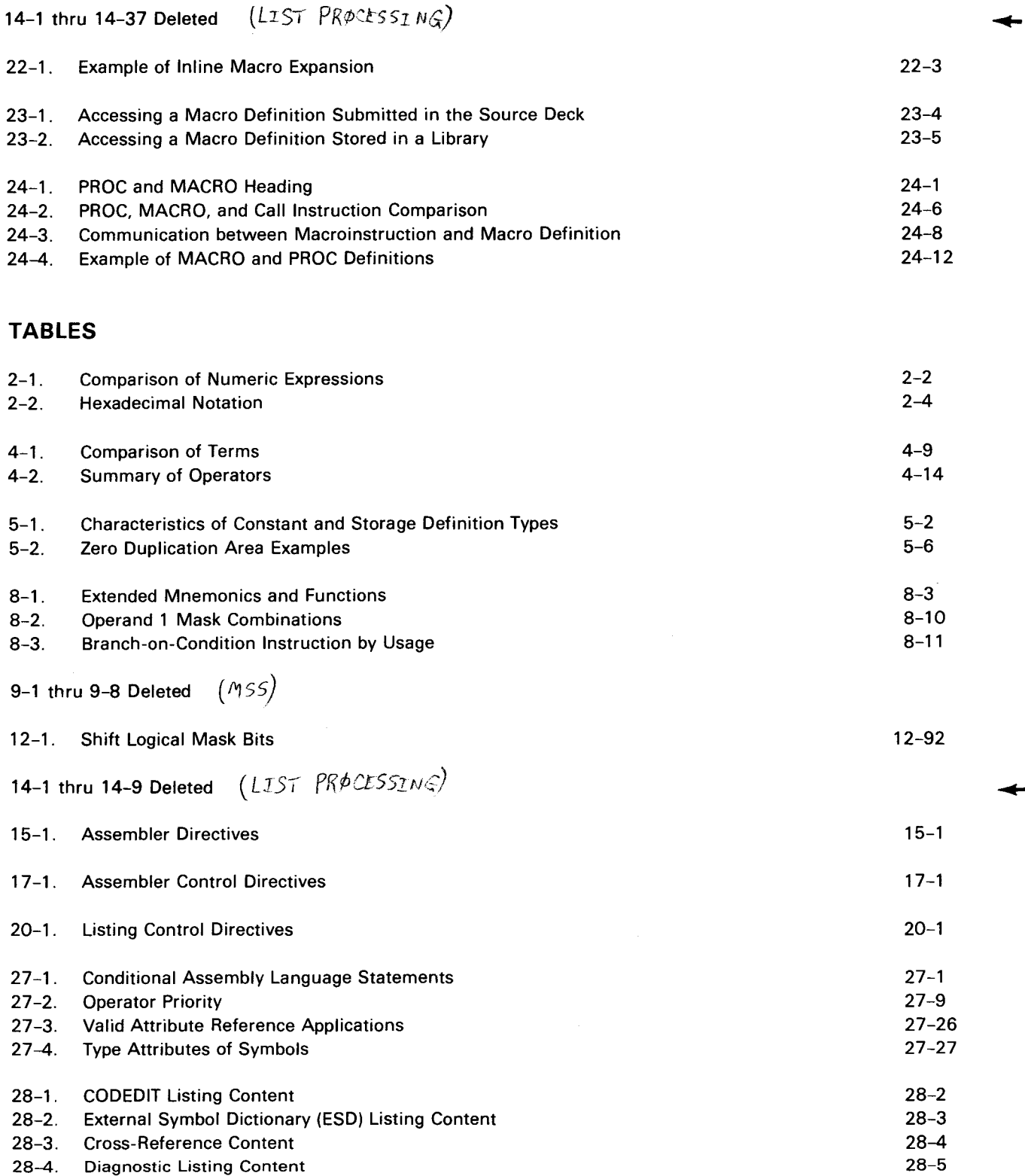

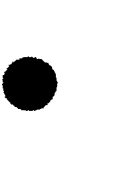

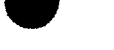

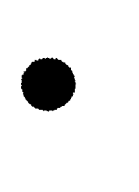

 $\mathbb{R}^2$ 

 $\sim$ 

•

•

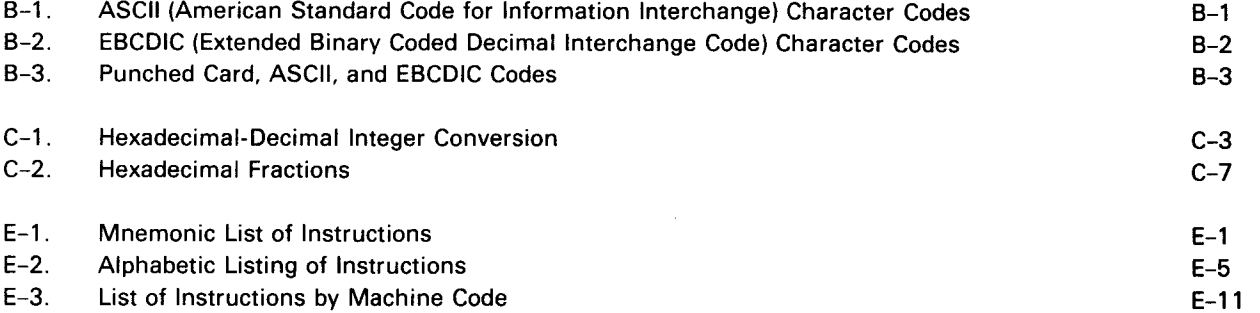

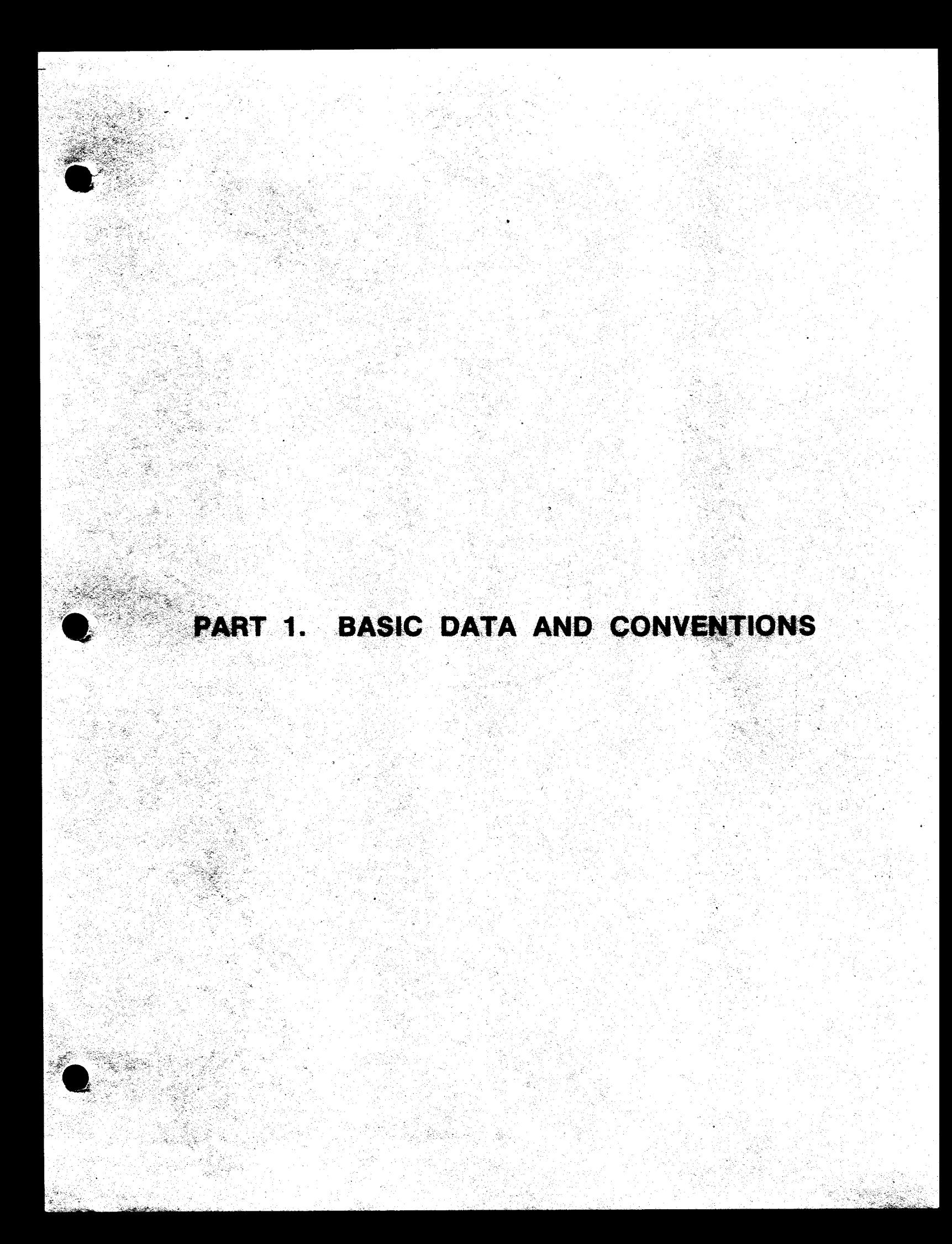

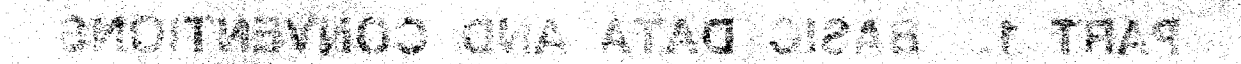
# **1. Introduction to Assembler Language Programming**

#### 1.1. CODING AN ASSEMBLER PROGRAM

An assembler language program goes through several translations from the time it is hand coded by a programmer until it is actually inside the computer and operating. (See Figure 1-1.) The first change is the conversion of code decipherable by people, source code written in basic assembler language (BAL), to data capable of being processed by a computer. Although an assembler source program can reside on several types of storage media, diskette and punched card are the two types used by the BAL programmer operating in a System 80 environment. The source code recorded on either of these media types is in card image format. Therefore, the guidelines for generating your BAL program on diskette are the same as those used for preparing punched cards. Because of this similarity, the descriptions provided in this section are discussed from the standpoint of card images.

While source code is entered onto cards by a card punch, it is recorded onto diskette by either of two methods, both of which involve keyboard entry. One method allows you to prepare the diskette offline by use of the SPERRY UNIVAC Universal Distributed System 2000 (UDS 2000). Basically, you perform the same functions on the UDS 2000 that you would from a card punch except the card images generated from the keyins are recorded on diskette. The second method for recording card images onto diskette is through the use of the system console (or workstation keyboard) and the general editor, information for which is presented in the general editor user guide/programmer reference. In addition to diskette, the general editor can output source code to disk.

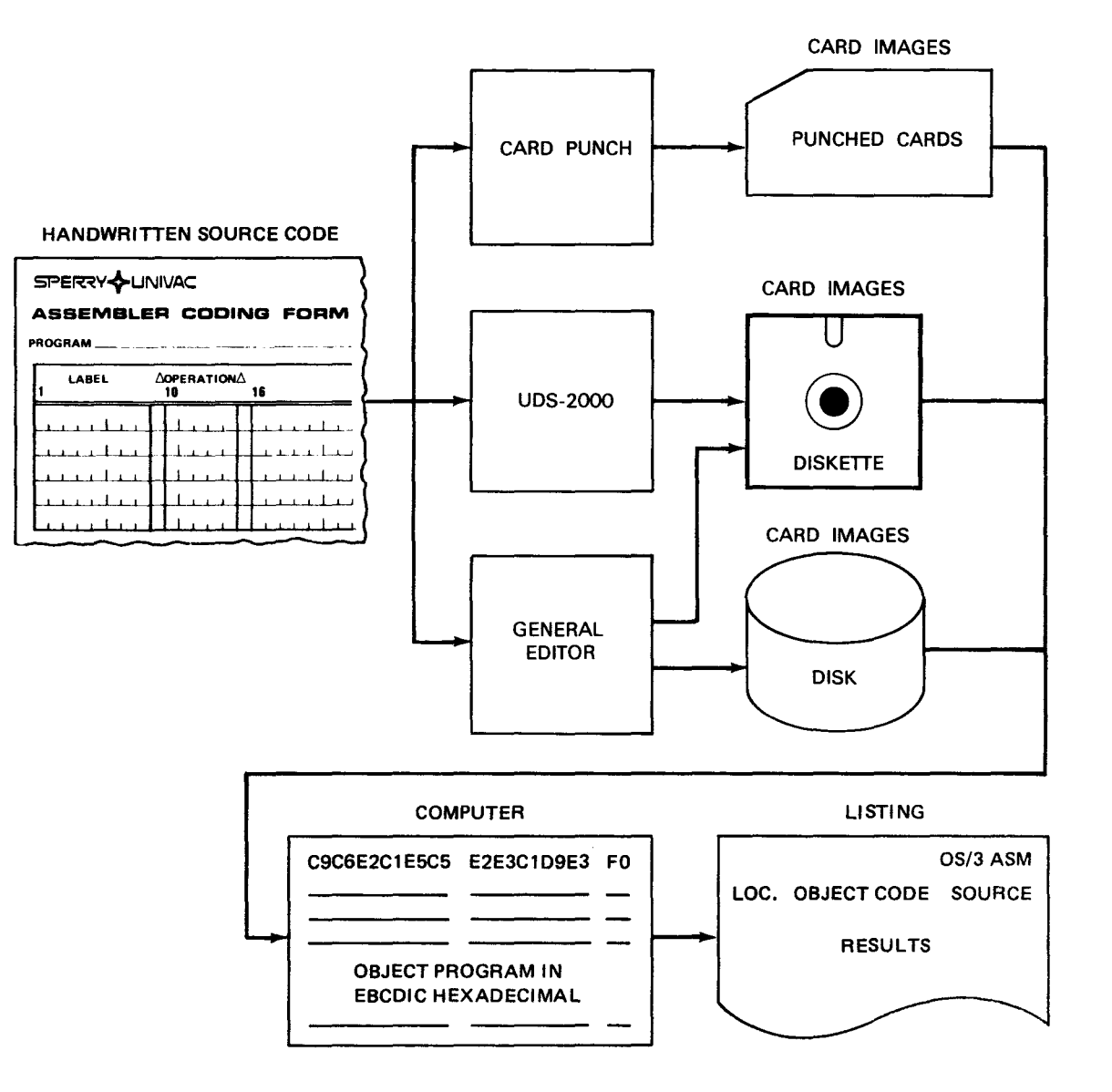

Figure 1-1. Writing and Submitting a Program

The coded entries in a card image are converted on a column-by-column basis to data that can be processed by the computer. Each column represents a single unit of information. Figure 1-2 shows a blank card image. From this figure, you can see that it has 80 vertical columns. Each column has 12 vertical positions called rows (rows are numbered 0 through 9, 11, and 12 which appear at the top portion of the format preceding row 0).

 $1 - 2$ 

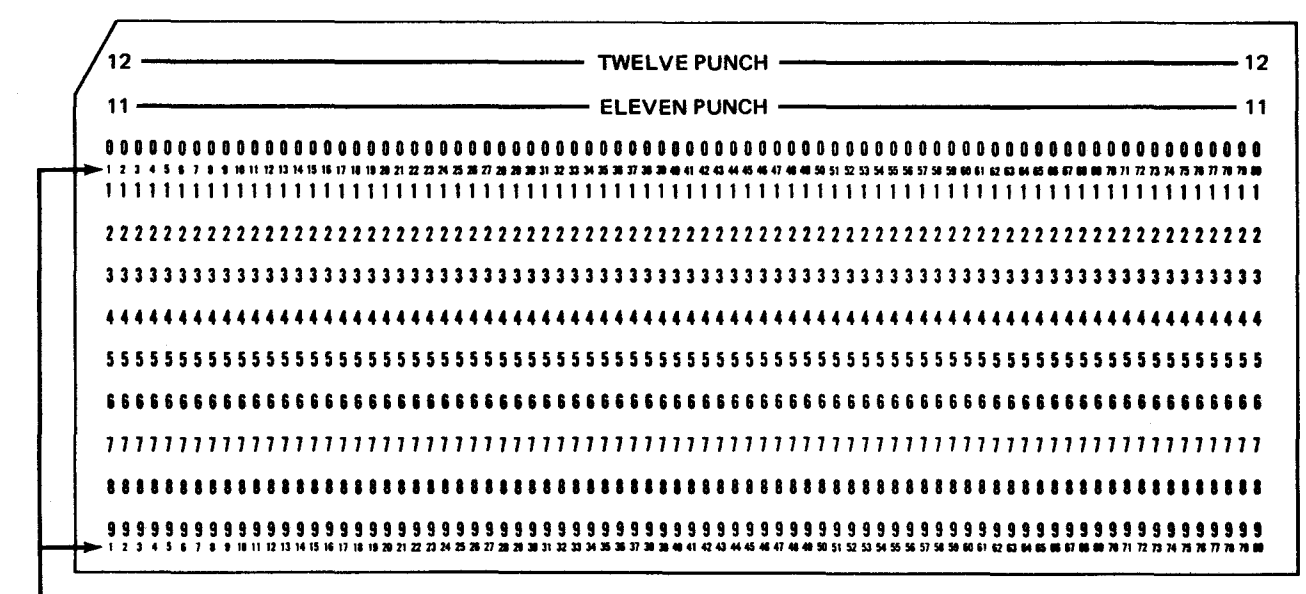

COLUMN NUMBERS

Figure 1-2. Card Image

Different entry configurations in a column represent different characters and numbers. For instance, each decimal number (0 through 9) is represented by a respective position in the card image. If an entry is made only in row 0 of a column, then the image for that column is interpreted as the value zero. Likewise, if an entry is made only in row 1 of a column, then the image for that column is interpreted as the value 1, and so on through row 9. Everything you code in assembly language is based on the 80-column card image.

The card images that make up an assembler language program are entered from code that is handwritten on an assembler coding form. (The Sperry Univac assembler coding form is shown in Figure  $1-3$ .) Each line on the assembler coding form has 80 positions that correspond to the 80 columns of the card image. One card image is entered for every line of code on the assembler coding form (Figure  $1-4$ ). The lines of code on the assembler coding form and the card images entered from the form are called source code lines. Collectively, these source lines make a source program.

A BAL source program is written with instructions, directives, conditional statements, and macros. They are the elements of the assembler language and each is usually written on one source line. (Sometimes it may take more than one source line to write a single element, but most of the time it takes only one source line for one instruction, directive, statement, or macro.) The assembler ignores the presence of any blank card images in the source code. A blank line will not be printed nor terminate a sequence of continuation lines. The rules for coding assembler language source lines are reflected on the assembler coding form. Each source line has five fields and the assembler expects specific information to be coded in each field.

I <sup>I</sup>r *T* T f T T

**e** 

**e** 

**e** 

#### WHO3 SNICOD LOBING LOBIN

2AVIVU**-A**YSS3992

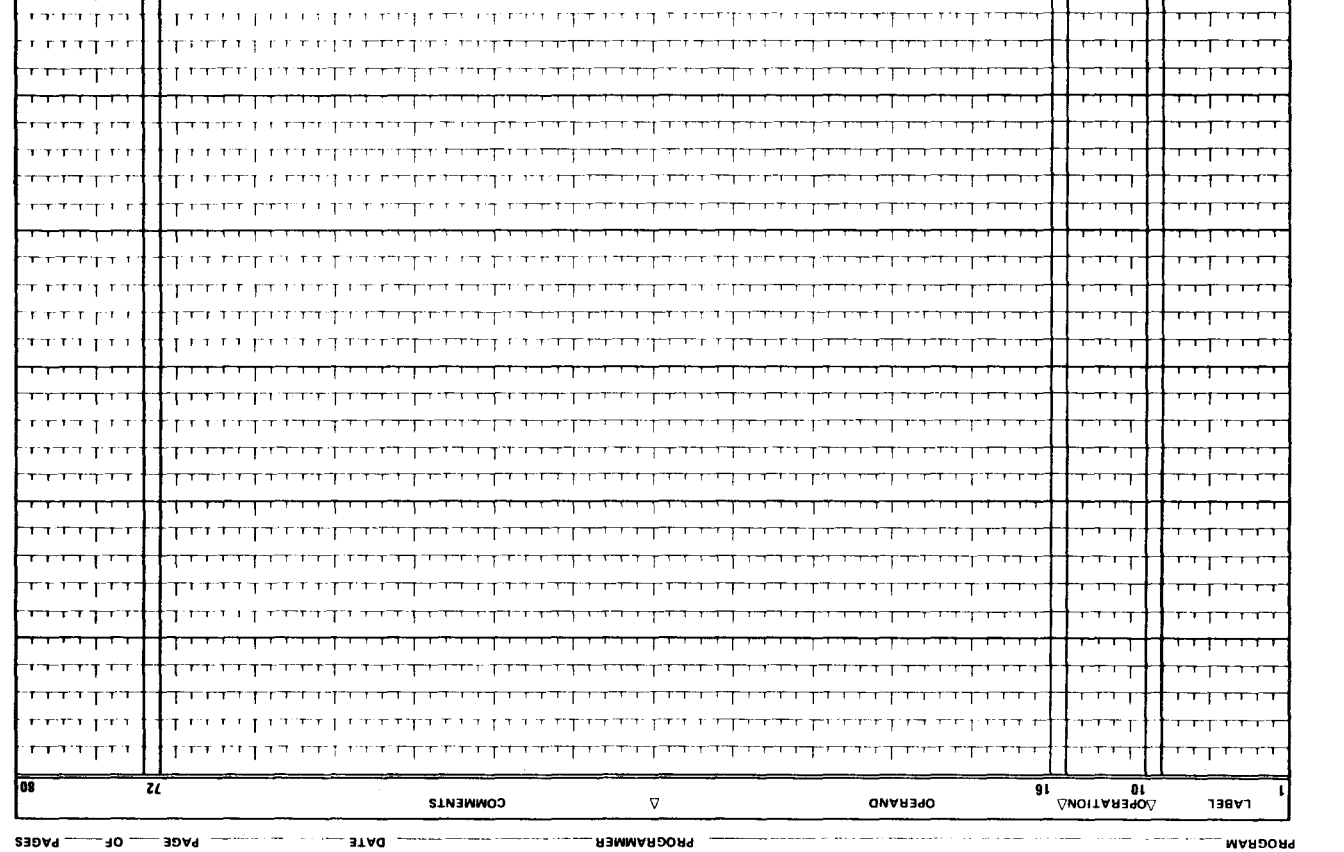

Figure 1-3. Assembler Coding Form

بخطط المحافظ المستخبط من المستخبط المستخبط المستخبط المستخبط المستخبط المستخبط المستخبط المستخبط المستخبط  $\frac{1}{\sqrt{1+\frac{1}{\sqrt{1+\frac{$ 

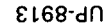

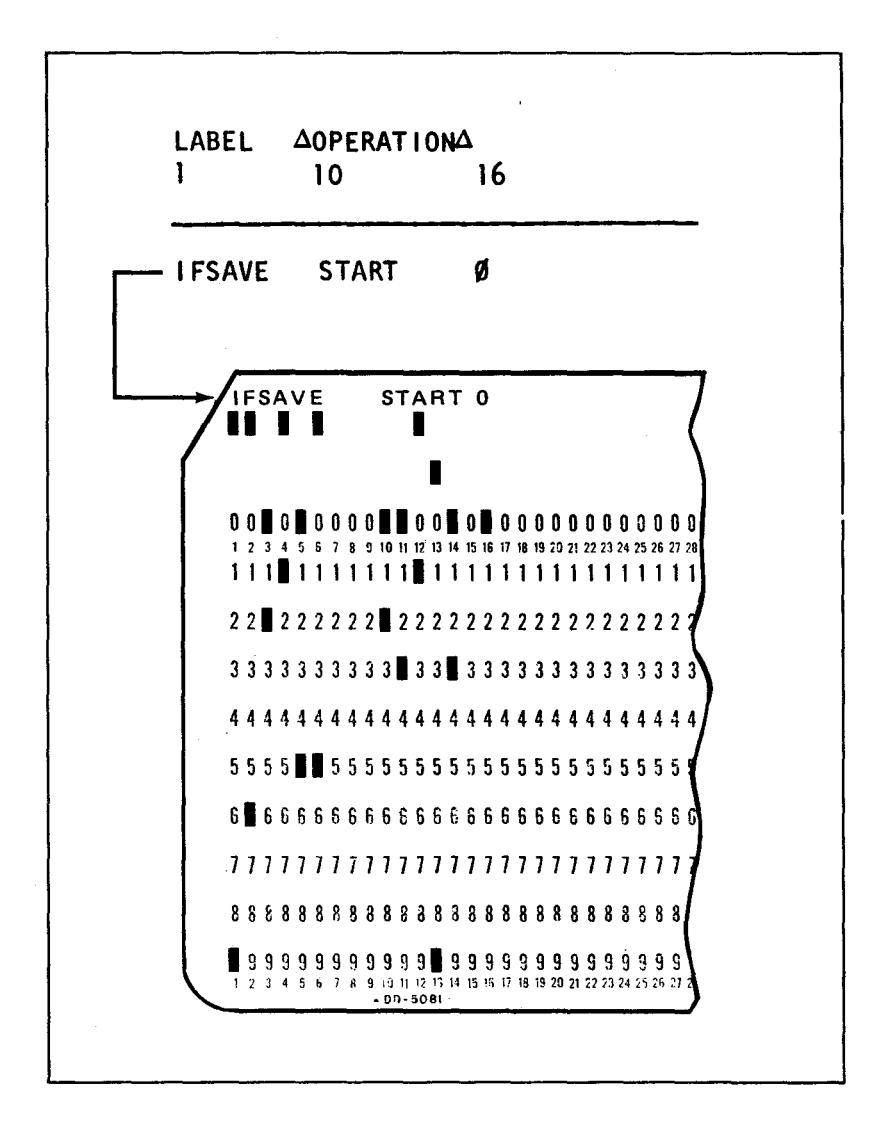

Figure 1-4. Coding Form and Card Image Relationship

#### **1 .1 .1 . Operation Field**

The easiest part of an assembler source code line to recognize is the operation field; it begins in column 10 and ends in column 14 of the card image. The operation field is the most restrictive field on the coding form because you must use an established operation code. You cannot arbitrarily assign a name of your own. The operation code you use is a mnemonic code that relates to some function. For example, *A* is for add, D is for divide, and S is for subtract. The mnemonic code must be written exactly as the instruction, directive, or statement indicates. For example,  $A$  (not  $AD$ ) causes the add operation to be performed. If you put  $AD$  in the operation field, the assembler could not relate it to any of the assembler functions, so this would cause an error. Each mnemonic code for instructions, directives, statements, or macros is listed with the description of that function. The rules for using the operation field are:

- 1. The operation code must not contain embedded blanks.
- 2. The operation code must be written exactly as shown in the list of mnemonics for instructions, directives, and procs, or macroinstructions.
- 3. The operation field must be terminated by a blank.
- 4. The operation code must not start in column 1.

Examples:

LABEL 1  $\Delta$ OPERATIONA 1. MOVEPAY 2. MOVEPAY 3. 10 16 **MVC** H V C EOJ YEARPAY,WORK YEAR,WORK OPERAND

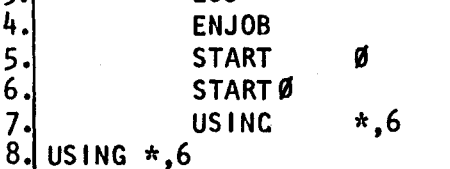

- - 1. Valid
	- 2. Invalid because there are embedded blanks in the operation code MVC
	- 3. Valid
	- 4. Invalid because there is no such mnemonic as ENJOB
	- 5. Valid
	- 6. Invalid because the operation code START is not followed by a blank
	- 7. Valid
	- 8. Invalid because the operation code starts in column 1

#### **1.1.2. Operand Field**

The operand field is the object of the operation code. The operand field begins in column 16 and ends in column 71. The operand field holds the data or the location of data that is being operated on. Each item of data in the operand field is an operand, and operands are separated by commas. For instructions, operands can be actual data  $-$  like the decimal number 10, the name of an area where data is stored - like STORAREA, or the actual address specifying the number of bytes the assembler must count to get to the data  $-$  like 1108(32). Operands for instructions, directives, statements, or macros are whatever parameters are required by the particular operation that is being done. For instance, an *add immediate* instruction has two operands. The first operand is a main storage location, and the second operand is a byte of actual data. An *add immediate* instruction adds the second operand to whatever data is located at the first operand's address.

AI STORAREA, 10

The add operation in this example is performed on the actual data, 10, and on whatever data is located at an area named STORAREA.

The rules for using the operand field are:

- 1. The operand field is terminated by a blank that is not enclosed by an apostrophe.
- 2. Operands may be continued onto the next line by placing a nonblank character in column 72. Up to two continuation lines are permitted. Caution should be exercised when using a nonblank character in column 72. As shown in the OUTRIB RIB example (1.1.7), a comma must follow the last operand on the continued statement if there are more operands to follow; otherwise, the operands that follow will be treated as comments.
- 3. Column 16 is where a continuation line starts.

Examples:

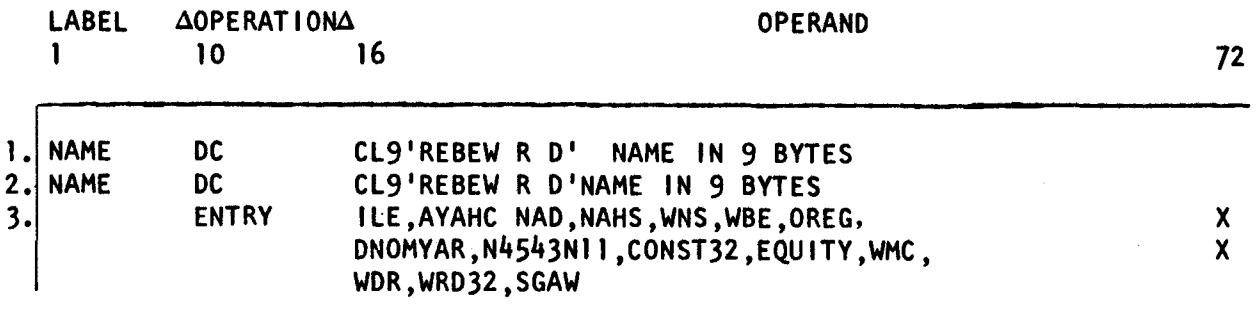

1. Valid

2. Invalid because the operand field is not terminated by a blank

3. Invalid because the line has an embedded blank

#### 1.1.3. Label Field

As we mentioned, the operand field can contain data or the name of an area where data is stored. You assign a name to an area in your program by coding a symbolic name in the label field of the area to be accessed. Once a source line is given a label, it can be referenced from any other location in the source program. For example, I can name a line of code and use its name in the operand field of an instruction.

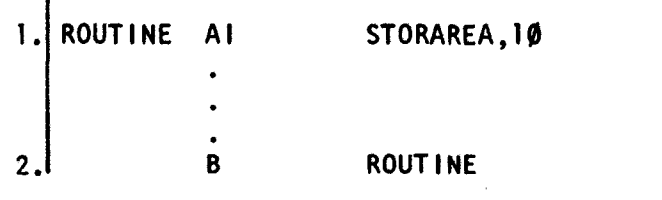

In this example, I labeled an add instruction: ROUTINE. Then, later in my program, I used the symbol ROUTINE to refer to that line of code. On line 2, I said, "Branch to the area called ROUTINE, where the add instruction is located."

A symbol in the label field of a line of code can also be used as an operand to reference data. For example, I can write a line of code to define a constant.

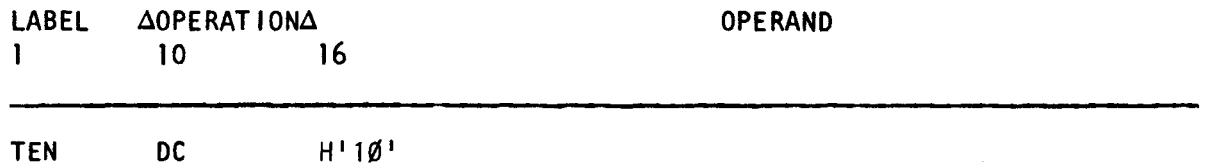

This line of code says, "Place the number 10 in the location named TEN." Once the symbol TEN is defined, it can be used as an operand to represent the value 10.

Al TEN,6

In this line of coding, I'm requesting that 6 be added to whatever data is stored at location TEN. When you label data as I labeled the data (10), you are associating a symbol with a value. That symbol can then be used in place of the value.

The rules for using the label field are:

- 1. The symbol must start in column 1.
- 2. The symbol must begin with an alphabetic character or special letter.

3. The symbol must not exceed eight characters in length.

4. The symbol must not contain embedded blanks or other special characters.

5. The field must be terminated by a blank.

Examples:

LABEL **AOPERATIONA** 1 10 20 OPERAND

- 1. BEGIN
- 2. BEGIN
- 
- 3. WEEKS52<br>4. 52WEEKS
- 4. 52WEEKS<br>5. EMPLOYE 5. EMPLOYEE
- 6. EMPLOYEENO
- 
- 7. BLANKNO<br>8. BLANK NO 8. BLANK NO
- 9. MOVEPAYMVCYEARPAY, WORK
- 1. Valid
- 2. Invalid because the symbol does not start in column 1
- 3. Valid
- 4. Invalid because the symbol starts with a number
- 5. Valid
- 6. Invalid because the symbol is longer than eight characters
- 7. Valid
- 8. Invalid because the symbol contains an embedded blank
- 9. Invalid because the symbol MOVEPAY is not followed by a blank (There must also be a blank after the operation code MVC.)

The three fields just discussed are essential for designing an executable BAL program. The remaining two fields, the comment and sequence fields, don't play a role in the actual design of a program but they are useful programming aids. The comment field is a program documentation aid and the sequence field is a program maintenance aid. Program documentation is as important to the programmer writing the program as it is to those who must refer to it later. Operand specification is usually completed by column 40, thus leaving columns 41 through 71 free for comments.

#### 1.1 .4. Comments Field

There are two ways to code comments:

1. Comments can be coded on the same line as an instruction, statement, or directive. There must be at least one blank between the end of the operand specification and the start of comments. If your comments exceed one source line, place a nonblank character in column 72 and continue the remaining comments on the next source line (at column 16).

Examples:

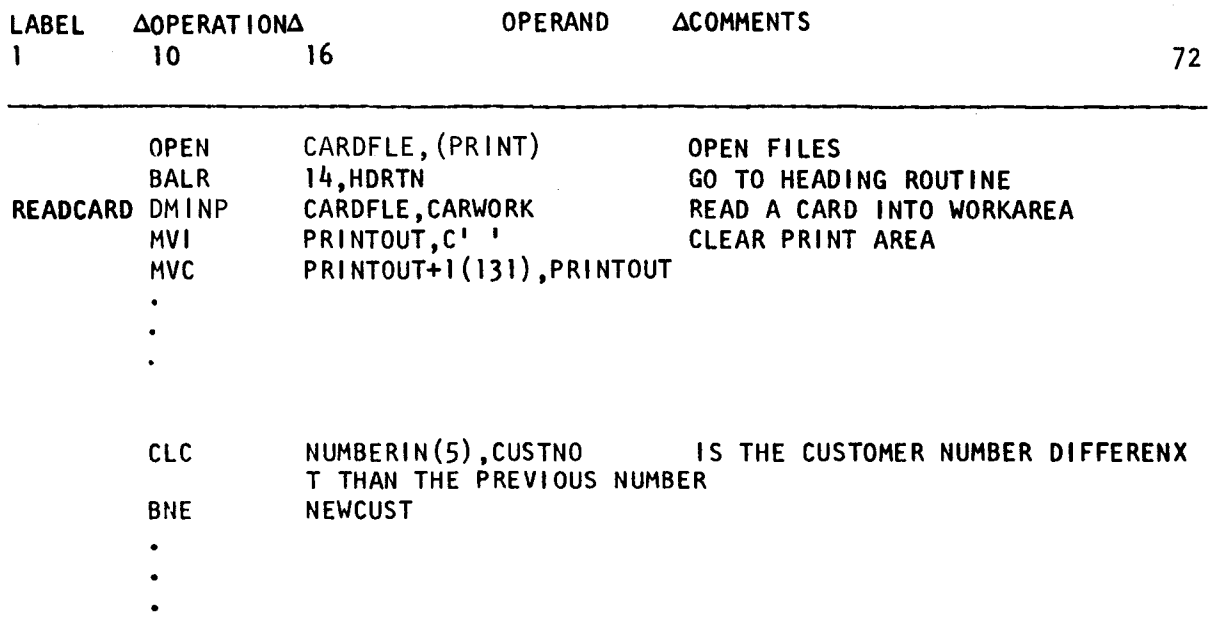

2. Comments can be coded on a separate line. This is done by placing an asterisk (\*) in column 1 of a source line. Then your comments can be coded. If your comments exceed one full source line, place another asterisk in column 1 of the next source line and continue coding the remaining comments. Note that a nonblank character is not coded in column 72 for continuation when an asterisk is coded in column 1 of the next source line. However, if your comments exceed one full source line, you can code a nonblank character in column 72 if you continue the remaining comments on the next source line starting in column 16. An asterisk must not be coded in column 1.

Example:

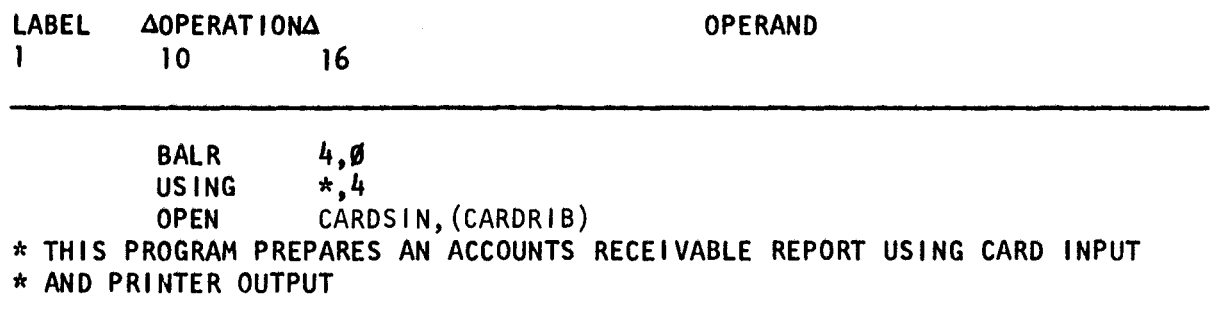

During assembly, comments are printed but do not affect the resulting object code. The purpose of comments is to make the program listing easier to follow and can also highlight certain portions of the program.

#### 1.1.6. Sequence Numbers

Columns 73 through 80 may be used for entering sequence numbers. This is done by assigning consecutive numbers to each line of coding and is useful for reassembling the card deck, if it should be dropped. It is good practice to number the lines in multiples of 10, or even 100. This allows you to insert additional coding lines without having to renumber the cards when they have been keypunched prior to the modification. Some programmers use letters in addition to the numbers. This is useful in identifying the deck from which cards have come if they have been removed for any reason. Sequence numbers also are important in maintaining a source module. A copy of your source module may be stored on tape, disk, or diskette and the OS/3 librarian can update and correct the source module by using the sequence numbers. (See the system service programs (SSP) user guide.)

#### • 1.1 .6. Column 72

Another coding feature on the assembler coding form is column 72. This column separates the sequence field from the rest of the source line and is normally blank unless you have to continue an operand field to the next source line. If an operand specification is too lengthy to fit into the columns provided on a single line, the field may be continued onto the next line. An operand field can be continued by coding any nonblank character in column 72 and then continuing the operands on the next line starting in column 16. It is best to avoid using the comma as a continuation character when the comma is being used to separate the operand fields. However, it can be used as a continuation character when it is being used to separate operands. If you have coded up to column 72 and the next character you have to code is a comma separating operands, that comma must appear in column 16 of the next line after you code a nonblank character in column 72 (even another comma may be used).

#### 1.1.7. Additional Coding Rules

The operand fields of an instruction, directive, or conditional statement must completely fill all available space on a source line, starting with the first operand specified up to and including column 71. Then a nonblank character can be placed in column 72 and the remainder of the operand field can be continued onto the next source line (column 16). These operand fields in an instruction or directive can be continued for only two additional lines.

Example:

•

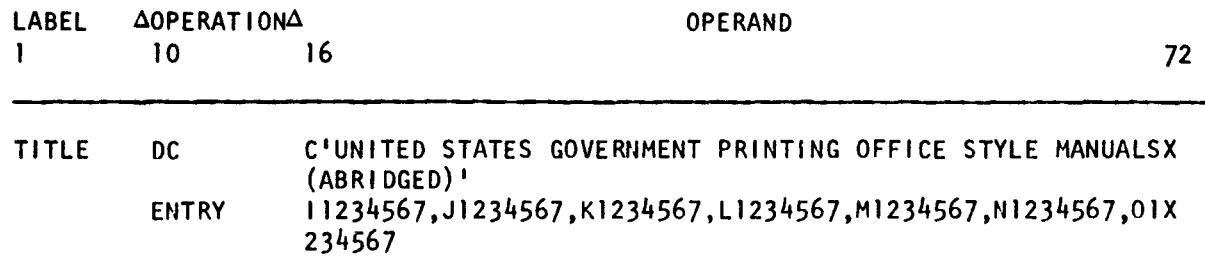

The operand fields of macros and procs can be coded in two different ways:

1. The operand fields can be coded in the same manner as instructions, directives, or conditional statements, in which case they must completely fill all available space on a source line, starting with the first operand specified up to and including column 71. Then a nonblank character can be placed in column 72 and the remainder of the operand field can be continued onto the next source line (column 16).

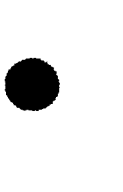

•

•

•

2. The operand fields can be coded to leave space between the last operand specified on that line and the nonblank character in column 72. A comma must be placed immediately following the last operand on that line, thereby separating it from the following operand field on the next source line. However, if you omit the comma immediately following the last operand on that line, and at least one blank exists between the last operand and the nonblank character in column 72, a warning message is issued by the assembler.

The operand fields in a macro or proc can be continued for as many lines as necessary.

Examples:

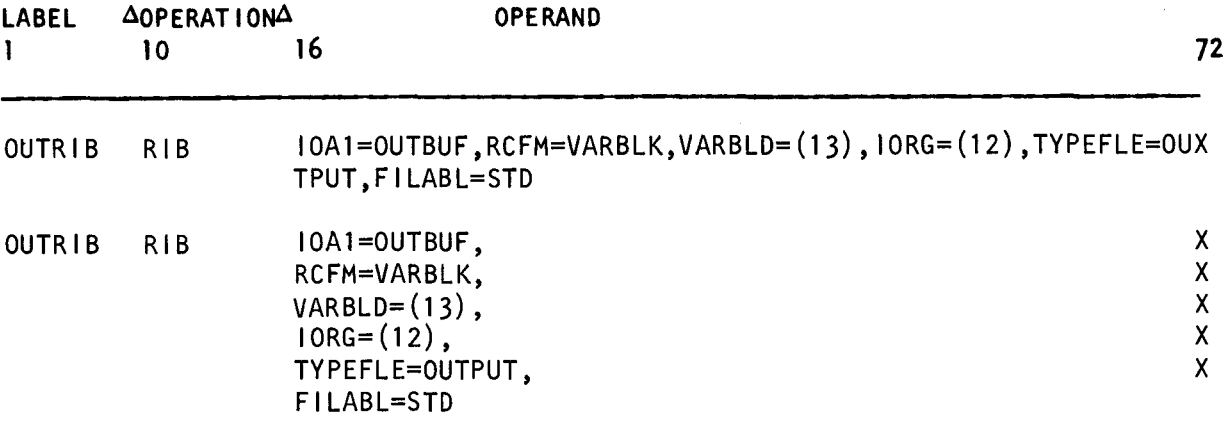

It is wise to develop good coding habits from the start. A neatly coded program is easy to enter, debug, and interpret. Figure 1--5 is an example of such a program. This example program follows the format of the coding form, has plenty of comments, and uses sequence numbers. Don't fall into the bad habit of jotting down instructions and assembling them just to see if your ideas have any substance. It is much better to sit down and evaluate the problem. First flowchart your program, and then code it on the coding form, using plenty of comments and sequence numbers for lengthy programs.

•

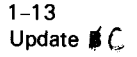

| LABEL           | ΔΟΡΕRΑΤΙΟΝΔ<br>10 | <b>OPERAND</b><br>16      | <b>ACOMMENTS</b>                  | 80<br>72        |
|-----------------|-------------------|---------------------------|-----------------------------------|-----------------|
|                 | TITLE             | 'FIRST PROBLEM-PROGRAM'   |                                   | <b>DARØØ1ØØ</b> |
| <b>PROGI</b>    | <b>START</b>      | ø                         |                                   | <b>DARØØ2ØØ</b> |
| <b>BEGIN</b>    | <b>BALR</b>       | 6,Ø                       |                                   | DARØØ3ØØ        |
|                 | <b>USING</b>      | $*$ ,6                    |                                   | <b>DARØØ4ØØ</b> |
|                 | ZAP               | WORKAREA, BONUS           | ENTERS BONUS RATE INTO WORKAREA   | <b>DARØØ5ØØ</b> |
|                 | <b>MP</b>         | <b>WORKAREA.WEEKS</b>     | MULT BONUS BY 52 WEEKS            | DARØØ6ØØ        |
|                 | АP                | <b>WORKAREA, YEARRATE</b> | ADD BONUS TO YEARLY RATE          | DARØØ7ØØ        |
| MOVEPAY         | <b>MVC</b>        | YEARPAY.WORKAREA+2        | MOVE TOTAL YEARLY PAY             | DARØØ8ØØ        |
|                 | DP                | WORKAREA.WEEKS            | DIVIDE TOTAL PAY BY 52 WEEKS      | DARØØ9ØØ        |
|                 | <b>MVC</b>        | WEEKPAY.WORKAREA+1        | MOVE WEEKLY PAY, HOURLY RATE IS   | <b>DARØ1ØØØ</b> |
| $\star$         |                   |                           | NOT CALCULATED IN THIS PROGRAM    | DARØI IØØ       |
|                 | <b>MVC</b>        | OUTPUT (29), EMPLOYEE     | COMPLETE RECORD MOVED             | <b>DARØ1200</b> |
|                 | <b>EOJ</b>        |                           | END OF JOB                        | <b>DARØ13ØØ</b> |
| WORKAREA        | <b>DS</b>         | CL6                       | <b>RESERVE 6 BYTES OF STORAGE</b> | DARØ14ØØ        |
| <b>BONUS</b>    | DC                | PL2'500'                  | PACKED VALUE OF 500 IN 2 BYTES    | <b>DARØ15ØØ</b> |
| <b>WEEKS</b>    | DC                | <b>PL2'52'</b>            | PACKED VALUE OF 52 IN 2 BYTES     | DARØ16ØØ        |
| <b>YEARRATE</b> | DC                | PL4'1300000'              | PACKED 1300000 IN 4 BYTES         | <b>DARØ17ØØ</b> |
| <b>OUTPUT</b>   | DC                | $23C1\Delta$              | 23 BYTES OF BLANKS                | <b>DARØ1800</b> |
| <b>EMPLOYEE</b> | <b>DS</b>         | $\sigmaCL23$              | SYMBOL FOR NEXT 23 BYTES          | <b>DARØ19ØØ</b> |
| <b>NAME</b>     | <b>DC</b>         | CL9'REBEWARAD'            | REBEWARAD IN 9 BYTES              | <b>DARØ2ØØØ</b> |
| <b>WORKNO</b>   | DC                | C <sup>T</sup> A1234      | A1234 IN 5 BYTES                  | DARØ21ØØ        |
| <b>YEARPAY</b>  | DC                | <b>PL4'6'</b>             | 4 BYTES OF PACK ZEROS             | DARØ22ØØ        |
| <b>WEEKPAY</b>  | DC                | PL3'Ø'                    | <b>3 BYTES OF PACKED ZEROS</b>    | DARØ23ØØ        |
| CG              | <b>DC</b>         | <b>C'AAA'</b>             | <b>3 BYTES OF BLANKS</b>          | DARØ24ØØ        |
|                 | <b>END</b>        | <b>BEGIN</b>              | END OF THE PROGRAM                | <b>DARØ25ØØ</b> |

Figure 1-5. Example of Proper Coding Techniques

You can, if you wish, code your assembler program in a free-form manner. The operation, operand, and comments fields don't always have to start in column 10, column 16, and column 41. These columns are shown on the coding form as preferred starting positions for each field to promote formalized coding practices. One unbreakable rule is that label field must always start in column 1. Each field after the label field must be separated by at least one blank. So, if you only have a 3-character label, the operation field can be coded starting in column 5 instead of column 10. Also note that the label, operation, and operand fields must all be keypunched on the same card. Another restriction is that the sequence numbers must always appear in columns 73 through 80. Some examples of free-form coding are as follows:

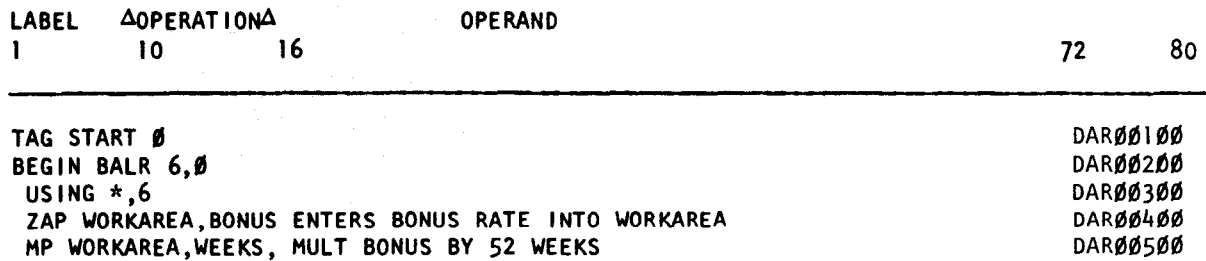

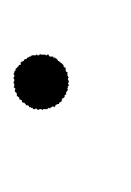

•

As you can see, the free-form style of coding is much more difficult to interpret than • the formalized style.

Another option is available, if the location of the fields on the supplied coding form doesn't suit your particular application. The assembler coding form can be changed by using the ICTL directive (21.1 ). By using this directive, you can change the location of the beginning, ending, or continuation column.

After a BAL source program is coded, it must first be *assembled* (and also linked) before the program can be *executed* by the computer. These two functions are separate operations and therefore they happen at different times under control of two different computer elements. At assembly time, the assembler translates the source program to machine code instructions, and at execution time, the hardware processor performs the machine code instructions. Although you can interpret a source program as if it can actually execute, the hardware processor is incapable of actually executing this source program.

## 1.2. **ASSEMBLING A PROGRAM**

Before source code can be executed by a computer, it must be converted to machine code. A BAL source program is converted by an assembler, and a higher-level language, like COBOL or FORTRAN, is converted by a compiler. Whether a source program is assembled or compiled, the output is always the same. An assembler or • compiler produces an object program (machine code):

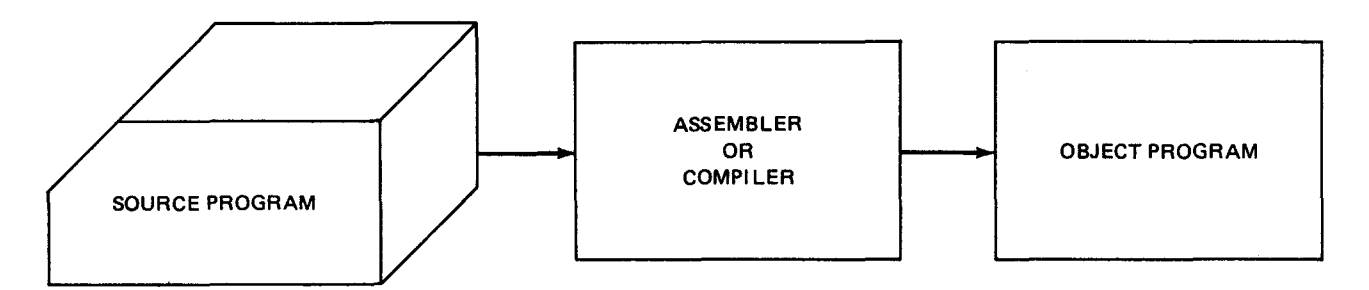

The object program is a binary program that can actuate the electronic logic circuits in the hardware processor to perform specific functions like add, subtract, or divide. Any computer program must be in binary form before it can be stored in the computer and executed by the processor.

Though an assembler or compiler can produce an object program, each operates differently. Figure 1-6 shows five source lines from a COBOL program, and Figure 1-7 shows the object source code generated from the original COBOL source lines. As you can see from Figure  $1-7$ , a single compiler source line produces several object code instructions. This is not true of assembler source lines (excluding macroinstructions); each line is converted to object code on a one-for-one basis. The object code shown in Figure  $1-7$  is in hexadecimal as is any object code shown in printout form. This is because hexadecimal is easier to read and binary would take up too much room on a printout.

| INE NO.      | SFQ.                              | <b>STATEMENT</b><br>SOURCE | <b>IDEN.</b>  |
|--------------|-----------------------------------|----------------------------|---------------|
| <b>00089</b> | <b>MONDIS PROCEDURE NIVISIAN.</b> |                            | <b>PROGO1</b> |
| <b>DOOS9</b> | <b>NO4020 INITIALIZE.</b>         |                            | PROGO1        |
| nonen        | n04021                            | OPEN INPUT CAS.            | PROGOL        |
| <b>00091</b> | n04022                            | OPEN OUTPUT NEMPTL. LIST.  | <b>PROGOL</b> |
| 00092        | n04023                            | MOVE SPACES TO OUT.        | PROGO1        |

Figure 1-6. COBOL Source Code

| LINF #       | <b>AASE/DISPL</b><br><b>ADDRESS</b>         | CONTENTS OF MEMORY                                        | OPERAND ADDRESSES                                                                 | APCNDE                     | <b>COMMENTS</b>                          |
|--------------|---------------------------------------------|-----------------------------------------------------------|-----------------------------------------------------------------------------------|----------------------------|------------------------------------------|
| <b>DONA9</b> | 000938                                      | INTTIALIZE                                                |                                                                                   |                            | PARAGRAPH HEADER                         |
| 00090        | <b>Deep</b><br><b>Dread</b><br>000940       | 58 10 A NAC<br><b>SB FO A RFD</b><br><b>05 EF</b>         | $n \cdot n0E4$<br>0.0108                                                          | <b>BALR</b>                | OPEN                                     |
| 00091        | 000942<br>000946<br><b>DOOTHA</b><br>0.094C | <b>41 10 A 084</b><br>58 FO A 004<br><b>05 EF</b><br>0042 | <b>OnnODC</b><br><b>OnDOFC</b><br><b>BAL</b><br><b>SOURCE</b>                     | LA.<br><b>BAIR</b><br>DC Y | OPEN<br><b>COBOL</b><br><b>SOURCE</b>    |
| 00091        | <b>DOD94E</b><br>000952<br>000956<br>000958 | 58 10 A ncw<br>SR FO A DEO<br><b>OS EF</b><br>90 77 A 098 | <b>OPERATION</b><br><b>NANGEC</b><br><b>CODES</b><br>0 <sub>n</sub> 108<br>nanuca | ъ<br>BALR<br><b>STM</b>    | <b>STATEMENT</b><br>OPEN<br><b>NAMES</b> |
| 00002        | 000956<br><b>Degre</b>                      | 92 40 7 898<br>02 82 7 001 7<br>n00 /                     | <b>OBJECT</b><br><b>CODE</b>                                                      | My E<br>MvC                | <b>MOVE</b>                              |

Figure 1-7. Object Code Generated from COBOL Source Code

The assembler converts each source instruction directly to a line of object code. Figure 1-8 shows a listing of an assembler program. The source code that was submitted to the assembler is shown at the right of the listing, and the object code generated by the assembler is shown at the left of the listing. Figure 1-8 has a BALR assembler instruction in the second source line that uses register 6 in operand 1 and register 0 in operand 2. As you can see, in the object code part of this listing, the assembler has converted the BALR source instruction to  $0560_{16}$ . The  $05_{16}$  is the machine code for a *branch and link* instruction; when the processor reads an  $05_{16}$ , it will perform the BALR instruction. For a listing of the machine codes for all instruction opcodes, see Table E-1. The register numbers for the BALR source instruction are in the second half of the object instruction.

Very rarely will high-level language programmers read object code. Their concern is mostly with the language and the compiler. While assembler language programmers not only have the assembler and the assembler language to contend with, they also, if not just by sheer exposure, have to tolerate reading object code. This is because the assembler is really only one language step from the hardware processor. The only programming language left after assembler language is the nonsymbolic machine language. Although assembler language is closely related to the processor, it is still a symbolic programming language.

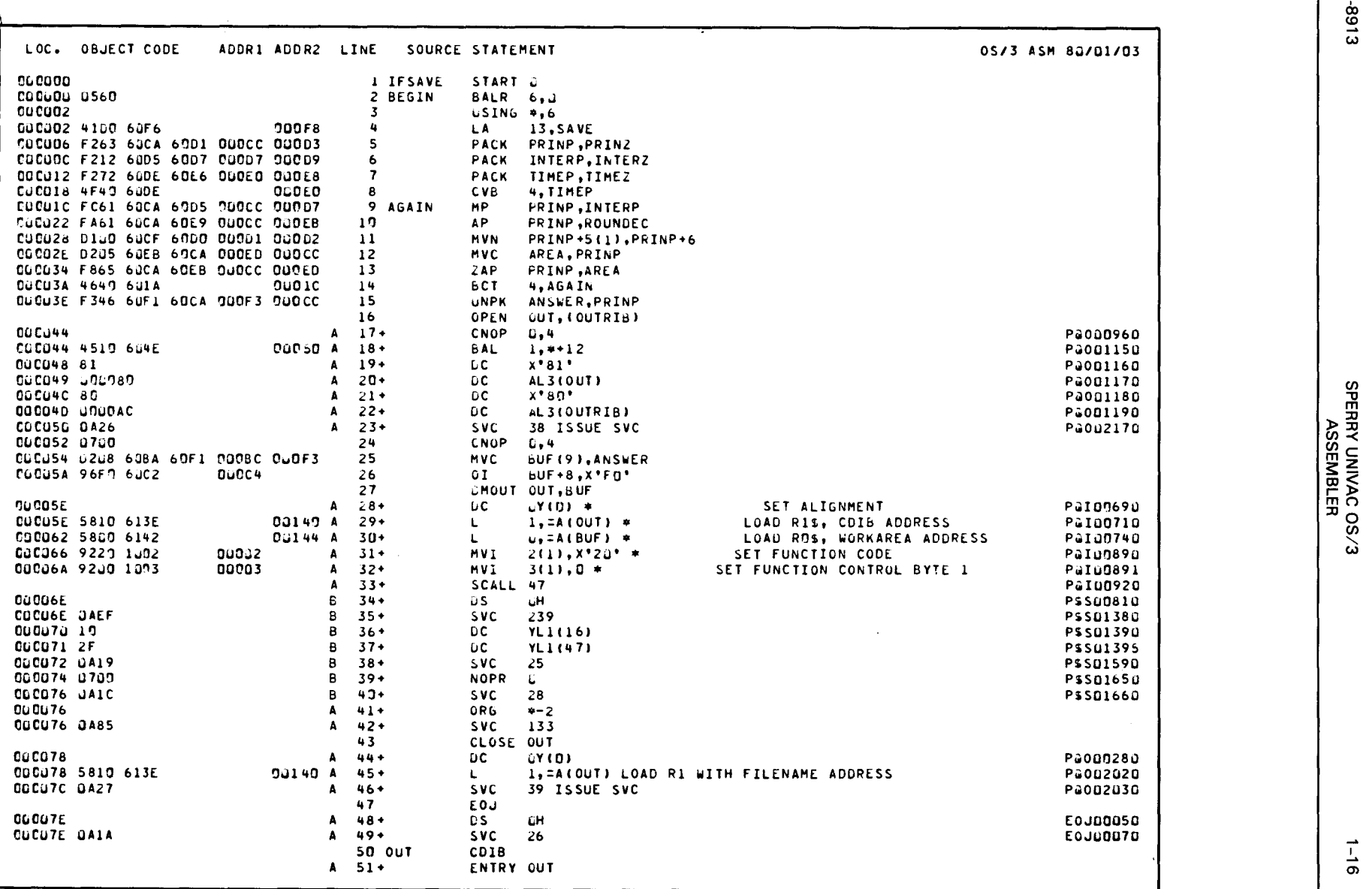

Figure 1-8. Assembly Listing

e e e

G8-dN

The symbolic language for the assembler has two basic types of operation codes. Those that are translated directly to machine codes and those that are not. The mnemonic codes that aren't translated to machine codes are processed only at assembly time and do not become part of the object program. Nonmachine code mnemonics are used to direct the assembler when building an object program, while machine code mnemonics make up the actual object program. Operations codes that are translated to machine codes are called assembler instructions. For a complete listing of mnemonic instruction codes and their  $counterpart$  machine codes, see Table  $E-1$ .

There are three categories of nonmachine code mnemonics in the OS/3 assembler language: directives, conditional statements, and macros. Table 15--1 is a summary of assembler directives; Table 27-1 is a summary of conditional statements; and information on the macroinstructions available under OS/3 is included in the applicable user guide or programmer reference. The most commonly used macroinstruction types are data management and supervisor. See the consolidated data management concepts and facilities user guide, the consolidated data management macroinstructions user guide, the supervisor concepts and facilities user guide, and the supervisor macroinstructions user guide. The following listing shows the four elements of the assembler language and whether or not they are converted to executable code.

- 1. **Instructions** Machine Codes/Executable Code
- 2. Directives  $\vert$
- 3. Conditional statements Nonmachine Codes/Nonexecutable Code
- 4. Macros

As stated, the main function of the assembler is to produce an object program from a BAL source program. The object program created by the OS/3 assembler is called an object module and contains other information in addition to the machine code instructions translated from your source program. This other information is generated by the assembler so that  $OS/3$  can recognize and process the object module. Figure  $1-9$  shows the format of the OS/3 object module. The shaded area indicates where the machine code program is located in the generated object module, and the remaining unshaded areas in the object module are used by the linkage editor, which is an OS/3 system program that creates another module called a load module. For further details about the contents of an object module, see the system service programs (SSP) user guide.

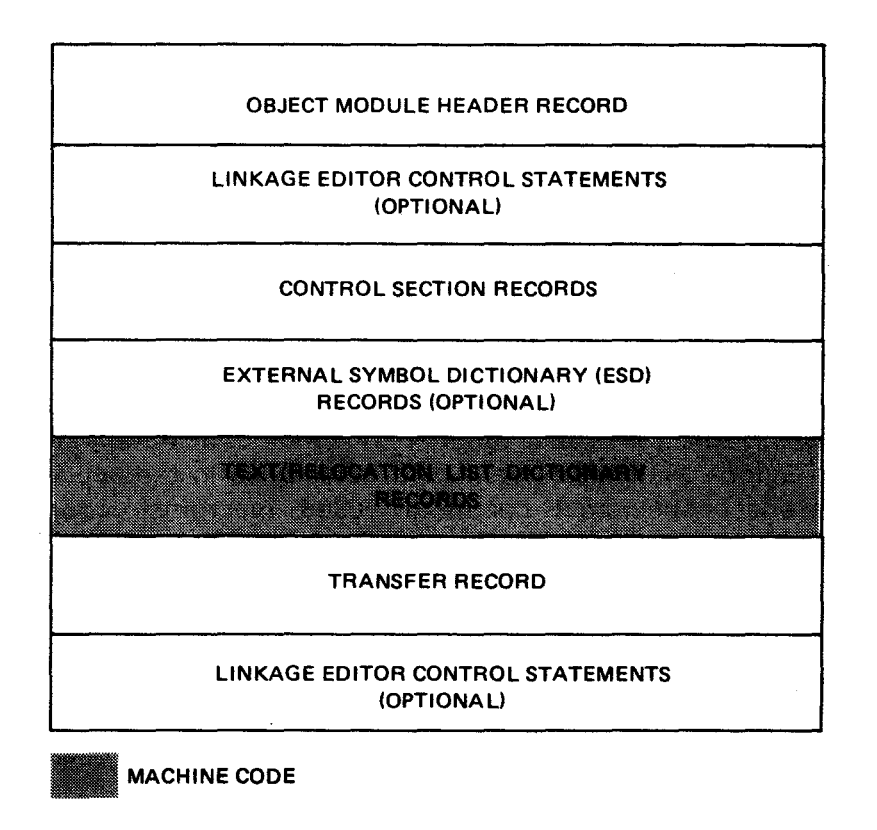

Figure 1-9. OS/3 Object Module Format

#### **1.3. CREATING A LOAD MODULE**

Assembling a program is only the first step in generating an executable BAL program. The complete process is a 3-step sequence and is generally called an assemble, link, and go operation. This means you must assemble an object module and create (link) a load module before you can execute (go) a BAL program. To set up an assemble, link, and go operation, or an assemble only (if only an assembly is required), you must use job control statements. Section 29 gives detailed information on how to run a BAL job.

Although the object module created by the assembler contains a BAL program in machine code form, it still isn't an executable program. To be executable (in OS/3) the object module must be changed to a load module. After an object module is generated, the assembler is no longer in control and the object module, left behind by the assembler, is used as input for creating a load module. The next OS/3 system program to gain control builds a load module from the object module. This system program is called the linkage editor.

The format of the load module produced by the linkage editor is illustrated in Figure  $1-10$ . The shaded area indicates where the machine code program is located in the load module. For detailed information about the contents of a load module see the system service programs (SSP) user guide. Segments phase 1 through phase n shown in Figure  $1-10$ aren't created unless you specifically do so with linkage editor control statements. However, every load module will always have a root phase. After a load module is created, the BAL program is ready for execution.

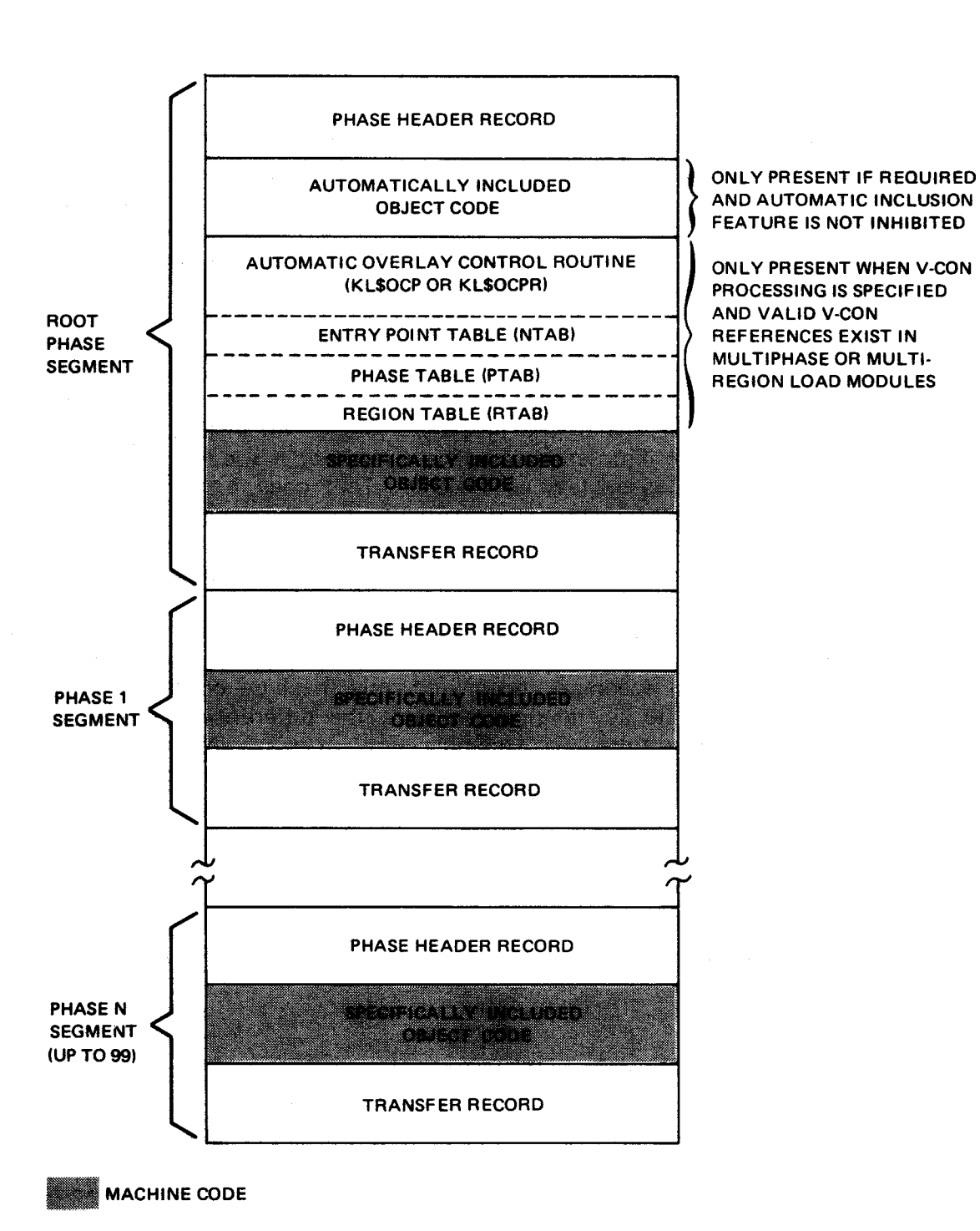

Figure 1-10. OS/3 Load Module Format

### **1.4. PROGRAM EXECUTION**

During the assemble and link phase, each type of BAL module is on disk, while during the program execution phase, the machine program is stored in main storage as a load module. Figure  $1-11$  shows the location of each module after assembly time and linkage editor time. The source, object, and load modules are stored in a disk file called the job's run library file (\$Y\$RUN). This file is an OS/3 system file, which is used to hold each BAL module until the assembler, linkage, and execution steps are finished.

The focal point of program execution is main storage. Once the load module is loaded from disk to main storage, the machine instructions are fetched one at a time from main storage by the processor. When the processor fetches an instruction, the opcode is decoded to find out which instruction is to be executed. If the instruction is legal, it is executed and the processor fetches another. This goes on until no machine instructions are left in the load module.

The only codes that the processor can interpret are the machine codes for assembler instructions. Any other codes submitted to the processor will cause an error, and the offending program is aborted. Every machine code instruction in the BAL instruction repertoire is supported by the microcode loaded into the control storage of the system. It is important to realize that machine codes, and only machine codes, can drive the hardware processor. This is the key to understanding the difference between program execution time and assembly time. At assembly time, the assembler processes the source program; the processor cannot execute a source program and doesn't see your program until it is in machine code form.

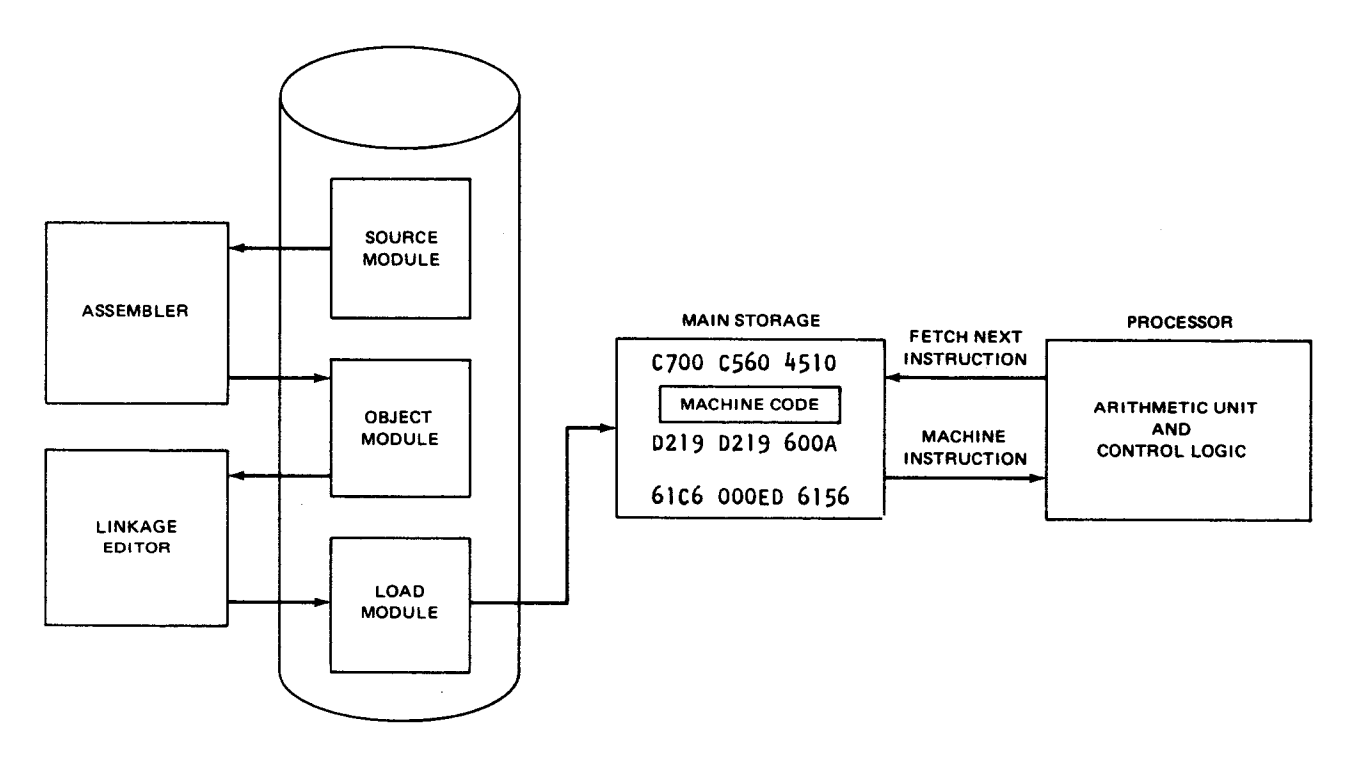

Figure 1-11. Assemble, Link, and Go Operation

## **2. Data Forms**

#### 2.1. **DATA REPRESENTATION**

Computer data is stored in special code combinations used to represent all the characters and numerical data needed for problem solving. The smallest area the computer can move or manipulate is called a byte, which is composed of eight units called bits. Each bit is either a 1 or a O; thus, a byte representing the letter M would look like this:

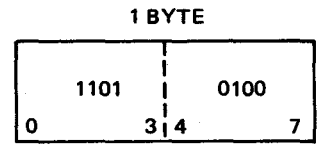

Bits are numbered from left to right, with the leftmost bit referred to as the zero bit or the most significant bit (MSB). The rightmost bit in this byte is the number seven bit. The rightmost bit in any field, no matter how long, is also referred to as the least significant bit (LSB). Two contiguous bytes are called a half word; four are called a full word; and eight are a double word. When you manipulate several bytes as a string, the leftmost byte is called the most significant byte (MSB), and the rightmost byte is the least significant byte (LSB). Additional information on bit and byte structure is given in 4.3.2.

Table 2-1 comprises different methods of organizing and referencing numeric data as you would use them in data processing.

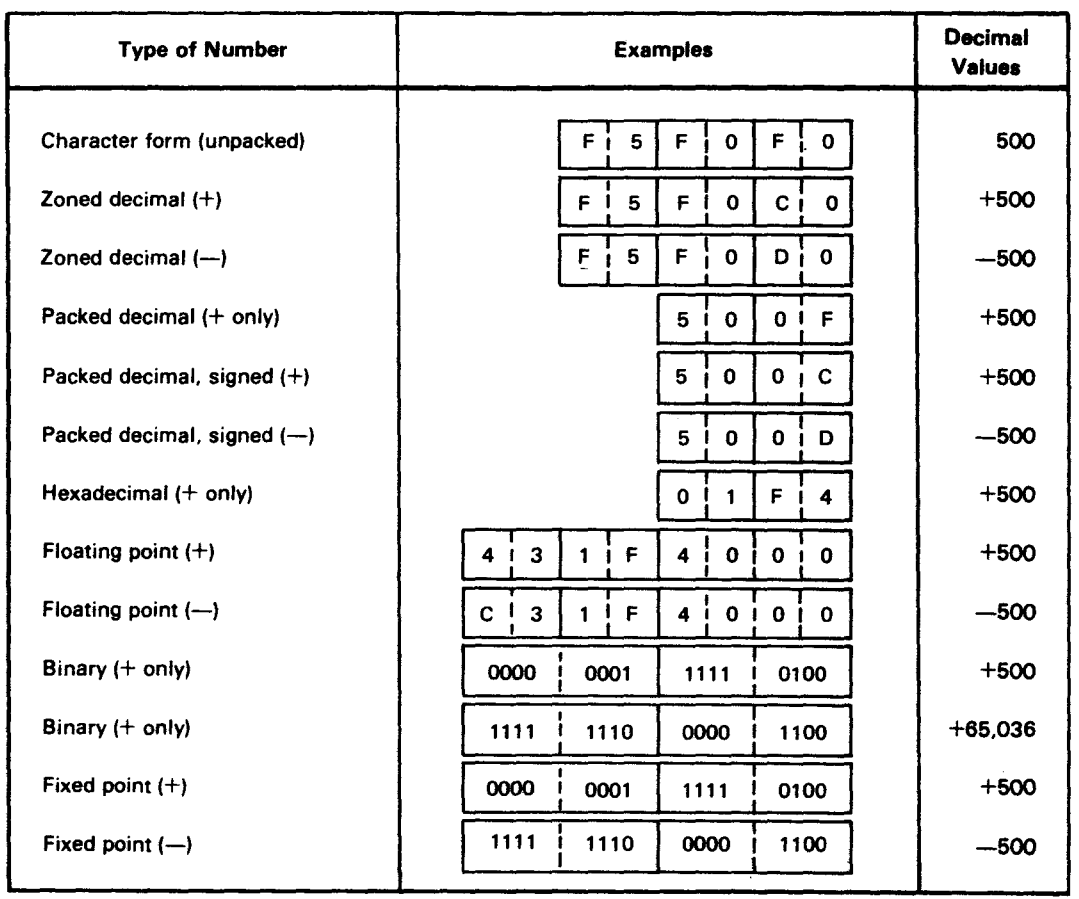

#### Table 2-1. Comparison of Numeric Expressions

### 2.2. BINARY REPRESENTATION

In binary language, the same principles are followed as in decimal language. In decimal language (base 10), the number 251 is a combination of three values:

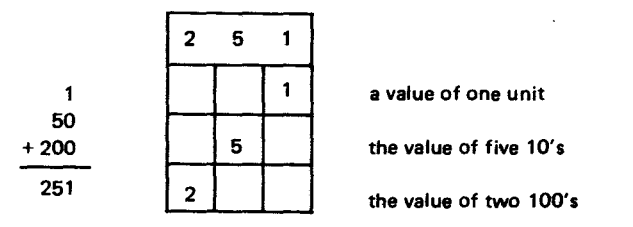

In binary (base 2), the rightmost digit has the decimal value of 1; the digit to its left has a decimal value of 2, the next is 4, then 8, and so on to the most significant bit, which in one byte, has the decimal value of 128. You determine the total value of a binary number by adding the decimal value of each "on" bit (1), as illustrated in Figure  $2-1$ .

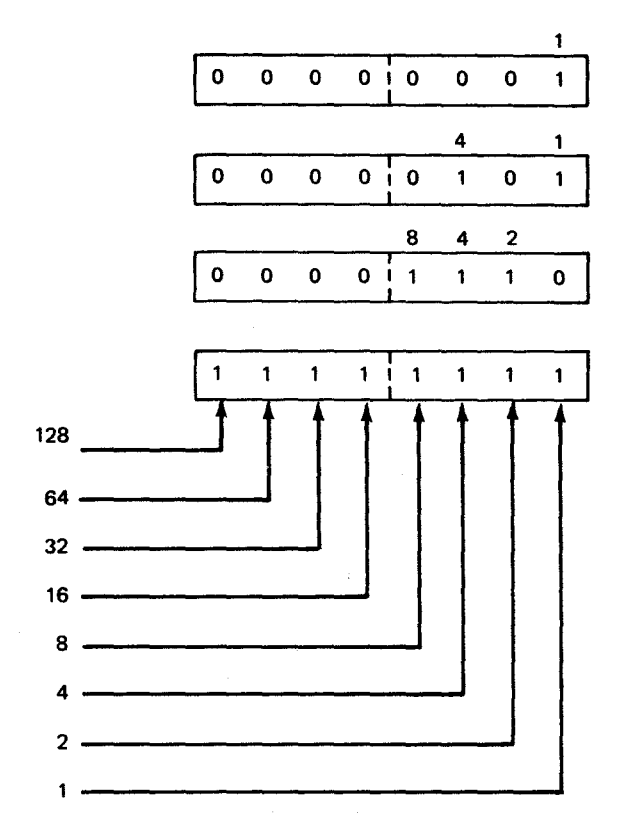

This has a decimal value of 1.

This equals the sum of 4 and 1 (or 5).

This equals the sum or 8, 4, and 2 (or 14).

This decimal value adds to 255, which is the maximum value for one byte. The maximum value for a half byte (4 bits) is 15.

Figure 2-1. Determining Binary Values

Starting with the value of zero, a full byte represents a total of 256 different codes (B.1) and a half byte represents 16 codes. Since binary notation is unwieldy, most notations are written and computer-printed in other forms.

#### 2.3. **HEXADECIMAL REPRESENTATION**

Using base 16 values, there are 256 hexadecimal codes in one byte. The hexadecimal notations consist of the numbers 0 through 9 and the letters A through F. In this way, we can represent the maximum decimal value of a half byte, which is 15, by one hexadecimal notation, which is F (Table 2--2). In B.1, the relationship of the binary, decimal, and hexadecimal codes for a full byte is shown.

Hexadecimal representation is an outgrowth of decimal and binary representation of data. In decimal, the base used is 10; therefore, the decimal number 251 is in actuality:

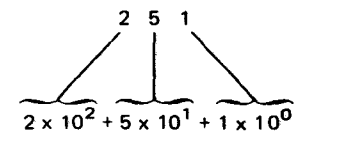

which is the same as saying:

 $(2 \times 100) + (5 \times 10) + (1 \times 1) = 251$ 

If we take this same number, 251, and show it in binary notation (that is, use the base 2), it would look like this for one byte:

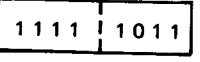

This is the same as:

$$
(1 \times 2^7) + (1 \times 2^6) + (1 \times 2^5) + (1 \times 2^4) + (1 \times 2^3) + (0 \times 2^2) + (1 \times 2^1) + (1 \times 2^0)
$$

or:

$$
(1 \times 128) + (1 \times 64) + (1 \times 32) + (1 \times 16) + (1 \times 8) + (0 \times 4) + (1 \times 2) + (1 \times 1) = 251
$$

Hexadecimal notation reduces the time and space needed to read or write the codes represented by a full byte of binary information. Because 16 is the base, to convert binary data to hexadecimal data, divide the binary representation of the decimal number into groups of four bits and pad to the left as necessary to obtain a full grouping of four bits. Thus, taking the binary representation of the decimal number 251 and breaking it up into groups as just described, we get:

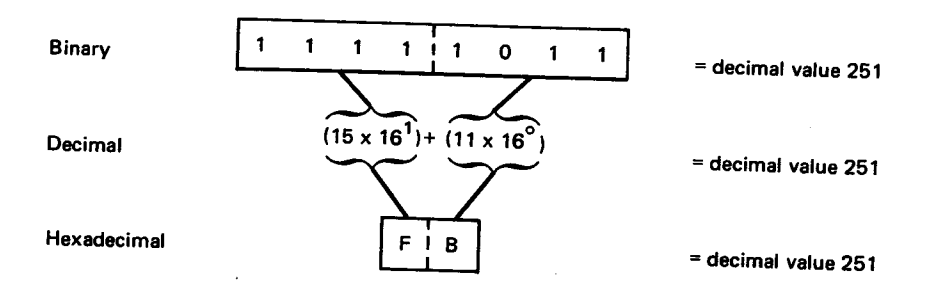

*Table 2-2. Hexadecimal Notation* 

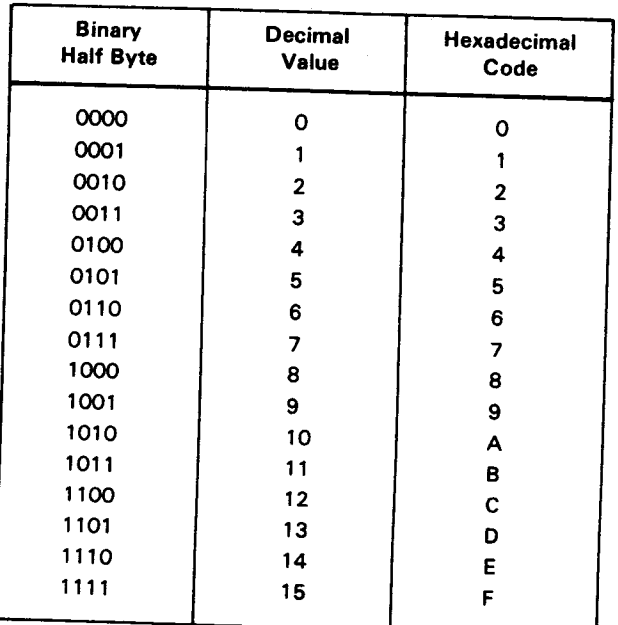

### **2.4. CHARACTER REPRESENTATION**

There are 256 possible bit combinations that can be stored in a byte. By convention, certain bit combinations are used to represent the letters, numerics, and special characters that are used to convey information in written form. In B.1 are listed the hexadecimal equivalents of the characters used to write programs. It is also pointed out in this document that only certain characters are used in statement formats. To aid in the specification of permissible characters, the overall character set of the assembler is divided into the following classes:

- **•** Alphabetic set:
	- Alphabetic characters: the uppercase letters A through Z
	- Special letters: ? \$ # @
- Numeric characters: 0 through 9
- **•** Special characters:  $+ * /$ ,  $= \triangle$  (blank) ( ) . &  $' >$  <

#### **2.4.1. Alphabetic Characters**

The letters A through Z are alphabetic characters and part of the alphabetic set. The following table shows the hexadecimal representation, which is one byte long, for each of the uppercase letters. (Also see B.2.)

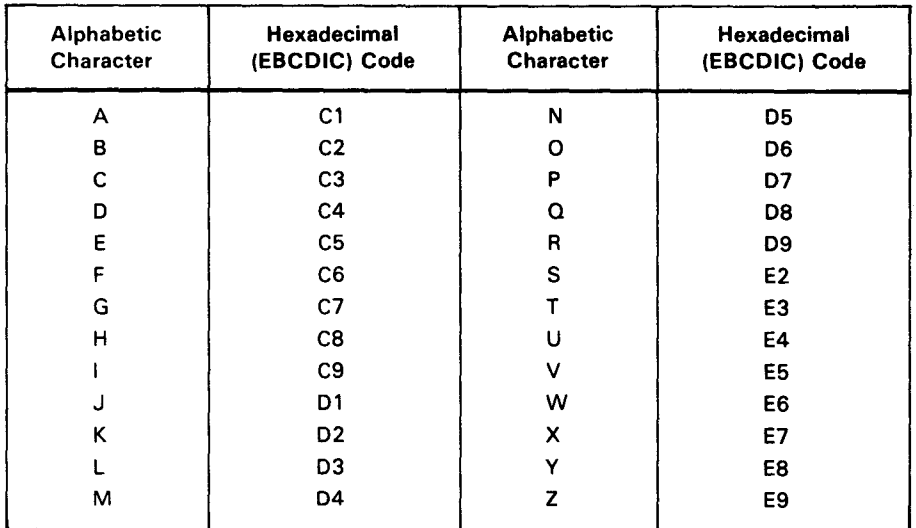

 $\mathbf{r}$ 

#### **2.4.2. Special Letters**

The following special letters are part of the alphabetic set and usually follow the same rules as the letters mentioned in 2.4.1. The hexadecimal representation for these special letters are listed in the following table (also see B.2):

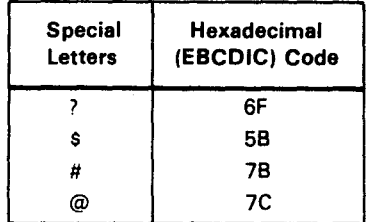

#### **2.4.3. Numeric**

As previously noted, all characters are coded in a full byte (eight bits), and this is also true for the character forms (unpacked) of numbers. Numbers written in this form, just as letters and other characters, can be moved from one location in main storage to another and can be sequenced, compared, and treated in other ways; but mathematical operations can not be performed on unpacked numerics. To do mathematical operations, the values must be in binary or packed decimal form. Unpacked and packed numeric formats are explained in 2.4.3.1 and 2.4.3.2. All numeric forms are shown in Extended Binary Coded Decimal Interchange Code (EBCDIC). For the American Standard Code for Information Interchange (ASCII), see B.3.

#### **2.4.3.1. Unpacked Format**

Unpacked (printable) numeric characters are coded in a full byte and are easily recognized because the first half of the coded byte is the hexadecimal code F. The decimal digit 5 is represented in a byte as F5. The F half of the byte (bits 0 through 3) is the zone field, and the 5 (bits 4 through 7) is in the digit field. Numeric data must be in this unpacked format to be output to a printer unit.

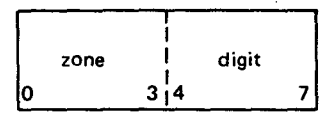

 $\mathcal{A}^{\mathcal{A}}$ 

The following shows the hexadecimal 1-byte unpacked code for each decimal digit.

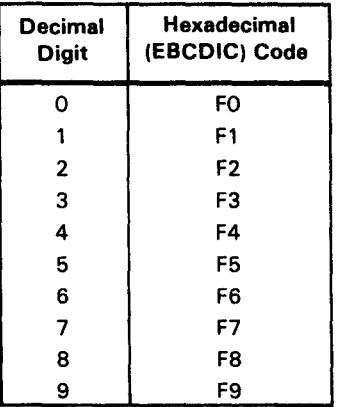

Examples of decimal digits and their unpacked byte equivalents are shown here.

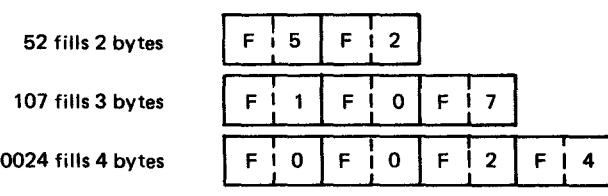

#### **2.4.3.2. Packed Format**

As you can see, unpacked format involves a considerable waste of main storage space. When numbers are to be processed, they can be converted to packed format by means of the PACK instruction, prior to processing. In packed format, the zone fields are stripped away and the number is stored as follows:

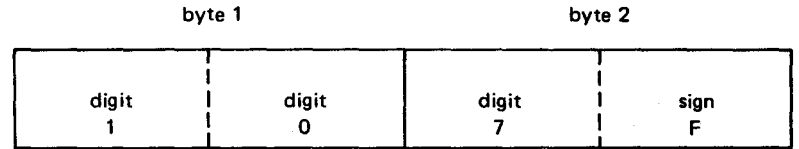

Thus, in packed format, only two bytes are needed to store the decimal number 107. This results in considerable savings in main storage space. After mathematical operations on a packed number, the sign C indicates a positive value and the sign D a negative value in EBCDIC.

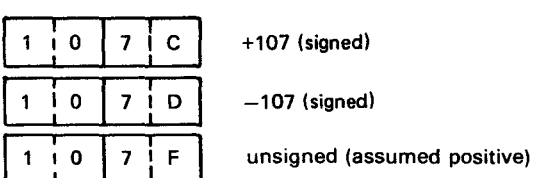

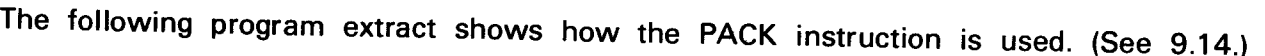

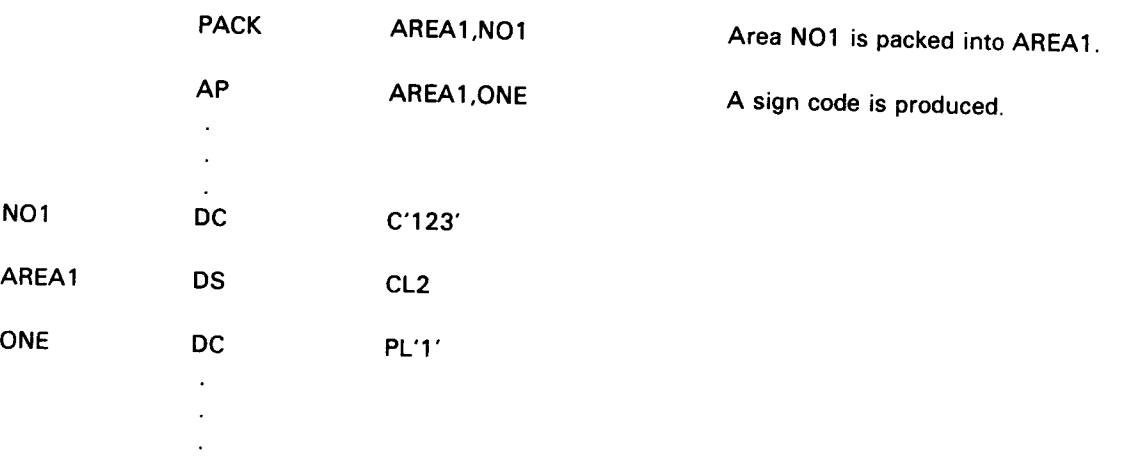

After these operations, the two main storage areas will look like this:

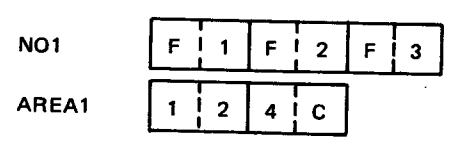

The hexadecimal code C in AREA1 indicates that the value is positive. If the value is to be indicated as a negative value, a hexadecimal code of D would be in this field.

## **2.4.4.** Special Characters

The following 14 special characters are not part of the alphabetic set (2.4.1 ), special letters (2.4.2), nor are they numeric (2.4.3). They have special uses, and rules are covered in this user guide when required. Following are listed the special characters with their hexadecimal codes for reference. (Also see B.2.)

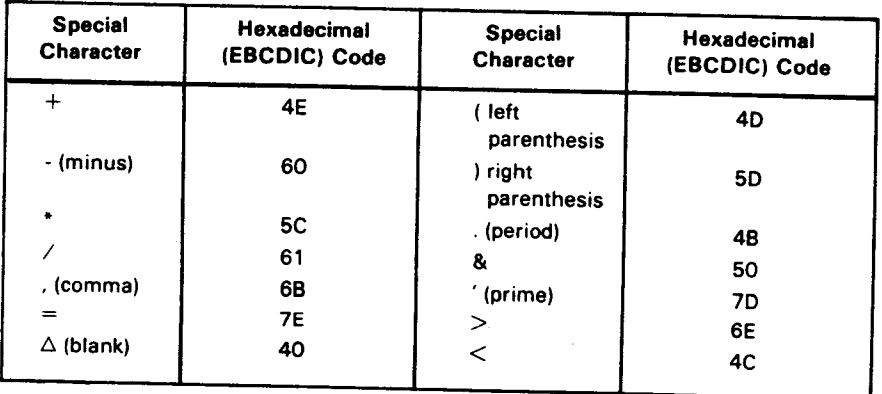

## 2.5. **FIXED-POINT NUMBERS**

Each fixed-point number is represented in one of three fixed-length binary formats composed of a single positive or negative sign bit followed by a number field (Figure 2-2). When the sign bit is 0, the number represents a positive value; when 1, the number represents a negative value. Negative numbers are represented in twos complement notation, which is derived by inverting each bit of the binary number and adding 1 to the result of the inversion. For additional information on fixed-point numbers, see 2.1, 5.2.6, 5.2.7, and Section 10.

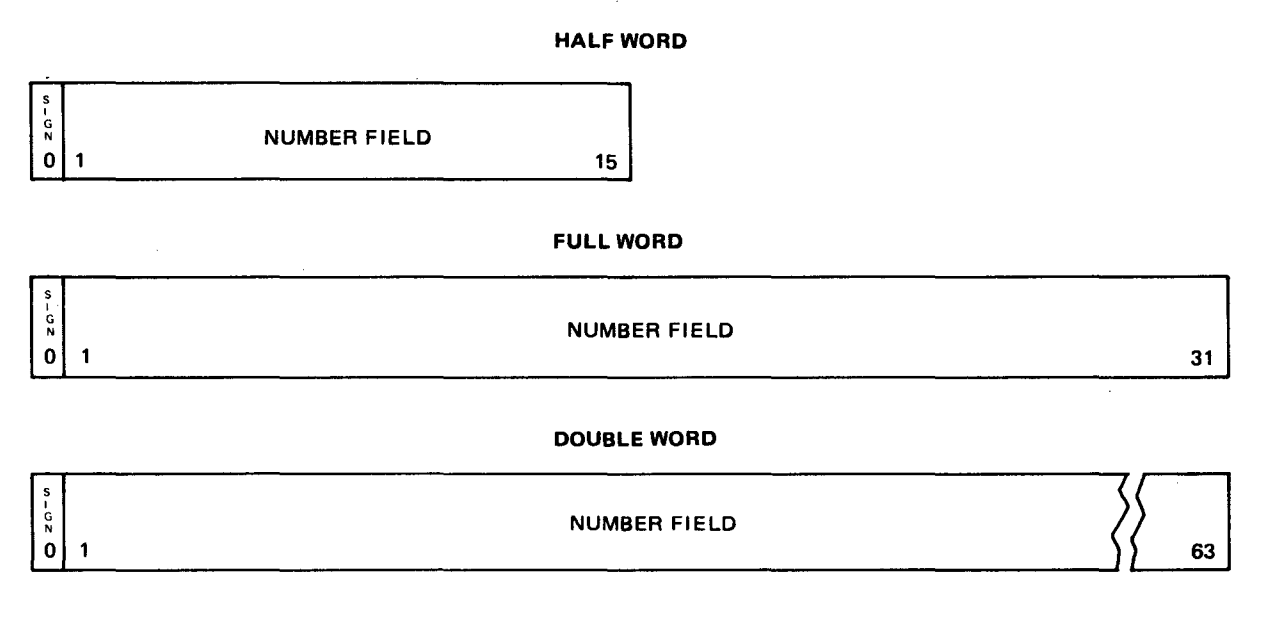

Figure *2-2.* Fixed-Point Number Formats

#### 2.6. **FLOATING-POINT NUMBERS**

The assembler provides floating-point arithmetic operations as an optional hardware feature. Floating-point arithmetic operations involve a fraction and an exponent. For example:

217,000 can be expressed as  $0.217 \times 10^6$ 

296,000 can be expressed as 0.296 x 106

In fixed-point arithmetic, add:

217,000

+ 296,000

513,000

In floating-point arithmetic, add:

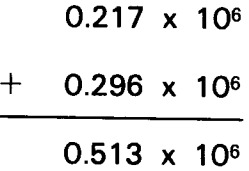

where:

 $0.513$  is the fraction and  $10<sup>6</sup>$  is the exponent.

In floating-point notation, the fraction is added and the exponent is retained. The example uses decimal floating-point; the assembler uses hexadecimal floating-point. In hexadecimal floating-point notation, the biased exponent is expressed in excess-64 binary notation; the fraction is expressed as a hexadecimal number having an arithmetic point to the left of the most significant digit. The quantity expressed by the full floating-point number is the product of the fraction and the number 16 raised to the power minus 64 of the biased exponent (fraction  $x$  16 $n^{64}$ ). For additional information on floating-point numbers, see 5.2.12 and Section 11.

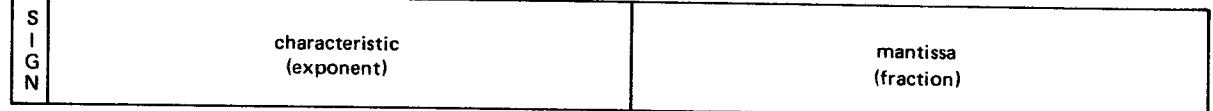

## **3. Addressing**

Each full byte (eight bits) of main storage is numbered in sequence starting with 000000. With the assembler, the address of each instruction is calculated and you can refer to it by its real address or by a symbolic notation assigned to it. The assembly listing shows these addresses in their hexadecimal form. The computer also contains 16 registers that can be used for addressing and storage. The many types and uses of addressing are covered in detail in the following parts of this user guide.

#### **3.1. MAIN COMPUTER STORAGE ADDRESSING**

If you wish to refer to some other part of your program, you assign a symbol to that location and the assembler translates this to the real main storage address.

#### **3.1.1. Instruction Addressing**

Your program may contain the *move* instruction MVC:

LABEL  $\triangle$ OPERATIONA OPERAND 1 10 16

MOVES MVC MYAREA, YOURAREA

Even though the main storage for this application instruction is 00008A, you could return (branch) to this instruction by writing:

B MOVES

This type of referencing a location in a program is called symbolic addressing. It is a time saver and helps eliminate many errors.

#### **3.1.2. Data Field Addressing**

As noted in 1.2, storage and data areas are defined for later reference. The following list shows assembler-generated addresses, the symbolic addresses assigned by you, and the storage areas.

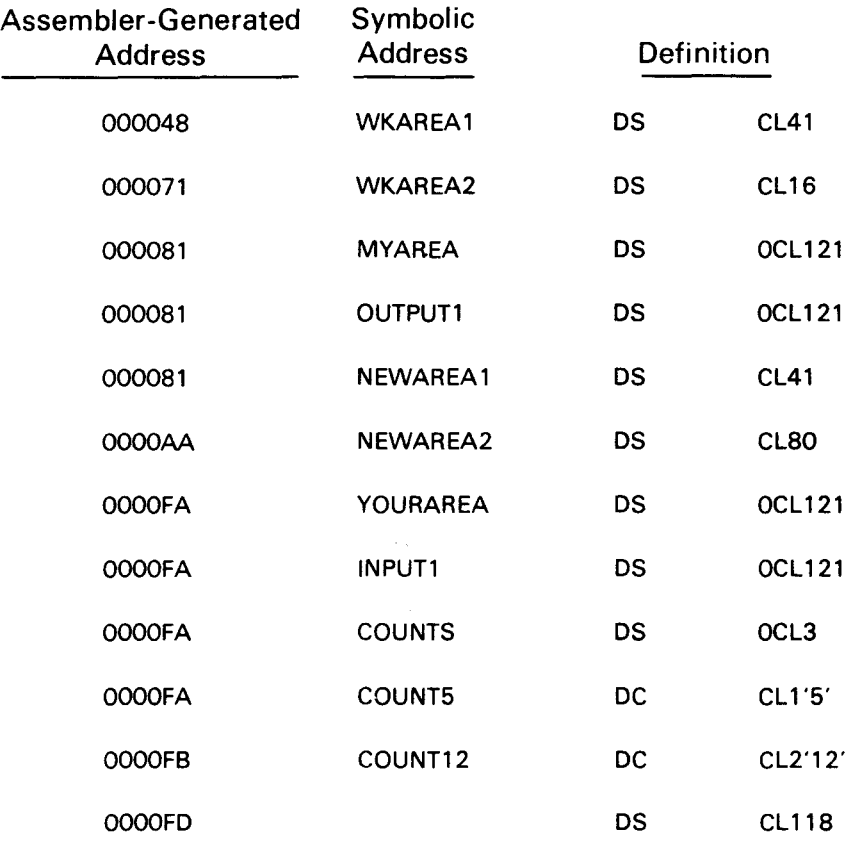

The first work area shown, WKAREA1, has the hexadecimal location 000048 and is 41 bytes long. The hexadecimal value of 41 is 29, which added in hexadecimal produces the next hexadecimal location 000071. The next areas, MYAREA and OUTPUT1, show how we can assign different symbols to the same area. They do not take up main storage space and thus have the same address as NEWAREA1, which is 16 bytes from the start of the last address. The hexadecimal value of 16 is 10; thus, the address of NEWAREA1 is 000081. This address plus 41 bytes (hexadecimal 29) produces the next address, OOOOAA.

The use of either the symbol MYAREA or OUTPUT1 calls for the same 121 bytes following them in storage. The zero placed in front of the CL instructs the assembler to assign a location for these symbols but not to reserve any storage for them. The remaining six instructions show how this can be done with constants (DC) as well. The symbol COUNTS is an example of a symbol reference within another symbol reference.

### 3.2. **REGISTER ADDRESSING**

There are 16 general registers (0 through 15). Each register consists of 32 bits which is equivalent to a full word. Any register can be used in RR. RS, or RX type instructions. Any register can also be used in base register assignment. However, most 1/0 operations use registers 14, 15, 0, and 1. So, if you use any one of these registers and then perform either input or output, the original data in these registers is destroyed. You can use these registers, though, by saving their contents prior to the execution of an 1/0 operation and restoring their contents after the execution of an 1/0 operation.

## **4. Rules and Conventions**

#### **4.1. READING INSTRUCTION NOTATION**

Notations are used throughout this manual to describe the general forms of programmer-written and computer-generated formats. A consolidated listing of all the notations is included in Figure  $7-1$ . This section includes the definitions of terms.

#### **4.1 .1 . Assembler Application Instruction Notations**

There are eight forms of assembler applications instructions:

- RR Register-to-Register
- RX Register-to-Indexed-Storage or Storage-to-Indexed-Register
- RS Register-to-Nonindexed-Storage or Storage-to-Nonindexed-Register
- $SI$   $-$  Storage Immediate
- $SS$   $-$  Storage-to-Storage (Type SS1)
- SS Storage-to-Storage (Type SS2)
- S Storage
- $SM -$  Storage Mask

Assembler application instructions provide the format for handwritten coding that, in turn, leads to the assembler format that generates the machine coding. The assembler application move instruction (MVC) illustrated is an SS1 type. The coding follows. Definitions of the explicit and implicit formats are provided in Section 7.

Explicit Format

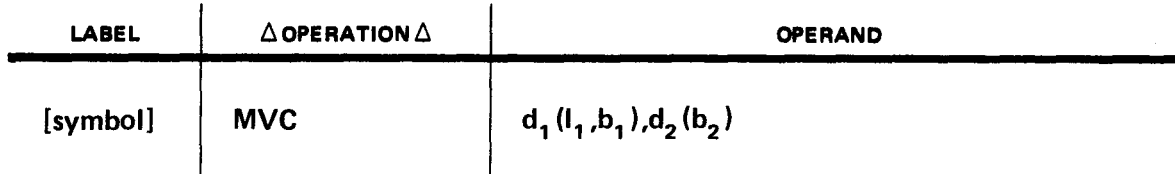

Implicit Format

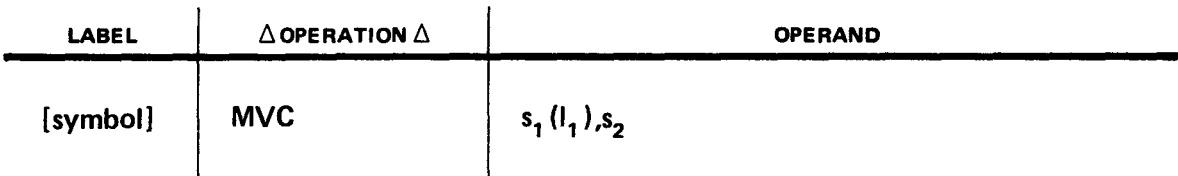

On the coding sheet, it could look like this:

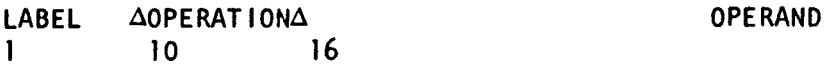

OUT4 MVC AREA(37),NETPAY

where:

[symbol]

The brackets around symbol mean OUT4 is optional.

## **MVC**

Is the mnemonic opcode for the move instruction.

### AREA(37)

Is the first operand:  $d_1 \nvert \nvert, b_1$  or  $s_1 \nvert \nvert$  AREA is the address  $d_1(b_1)$  or symbol  $s_1$  and (37) is the length ( $I_1$ ) of the receiving field to be filled.

## **NETPAY**

Is the second operand:  $d_2(b_2)$  or  $s_2$ .
| opcode<br>|0  $\begin{array}{c|c} b_2 & & b_3 \end{array}$ ,I.  $\mathsf{d}_2$  $\begin{array}{c|c} \n\hline\n\end{array}$  15 16 47  $\begin{array}{c|c} \mathbf{b}_1 & & \\ & 19 & 20 \end{array}$  $\begin{pmatrix} 1 \\ 0 \\ 1 \end{pmatrix}$ 

After this application instruction is assembled, it is in the following form:

And could have the generated machine code:

#### **02 24 44FC 4AA6**

where:

### D<sub>2</sub>

Is the operation (opcode) for the mnemonic MVC.

**24** 

Is the hexadecimal coding for the length  $(I_1)$ , which is 37 bytes long but assembled as  $37-1$  or 36.

**4** 

Is the base register  $b_1$  used for the first operand.

#### **4FC**

Is the displacement  $d_1$  used for the first operand.

#### **4AA6**

Is the base  $b_2$  and displacement  $d_2$  address of the second operand NETPAY.

The generated machine code is expressed in hexadecimal form. Knowing the organization of the machine code format can help you when the written coding does not generate the values you intended. Such knowledge helps in finding errors in the results of a program. (See Figure  $4-1$ ).

#### SPERRY UNIVAC OS/3 ASSEMBLER

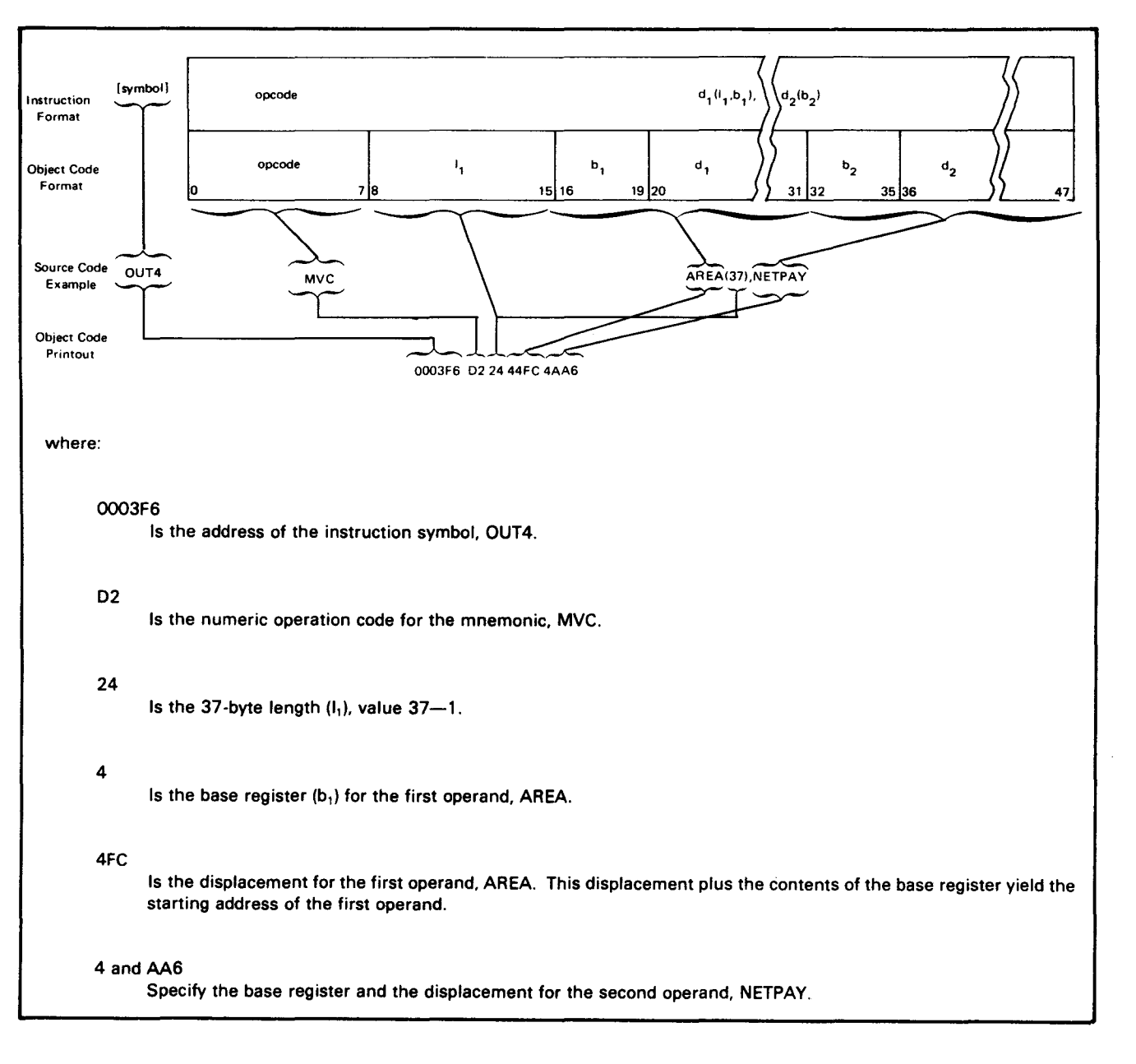

Figure 4-1. Assembler Format Relationships

Consider another instruction:

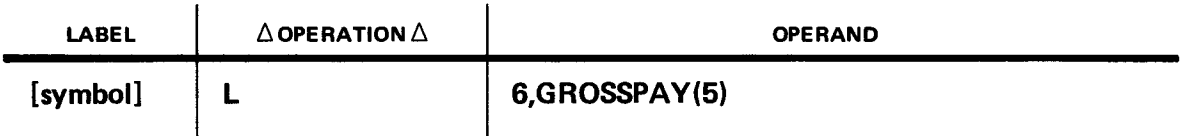

where:

L

Is the mnemonic opcode for the load instruction.

6

Is the first operand register  $r_1$ .

# GROSSPAY (5)

Is the second operand in the form  $s_2(x_2)$ .

After this application instruction is assembled it may generate the following machine code:

#### 58654012

where:

58

Is the opcode for the load instruction.

#### 6

Is the register  $r_1$  used for the first operand.

#### 5

Is called the index register and is part of the second operand  $(x_2)$ .

#### 4012

Is the base  $b_2$  and displacement  $d_2$  for the second operand address GROSSPAY. For a discussion of how the processor uses the base register, index register, and displacement of an operand to form main storage addresses, refer to the current version of the processor programmer reference.

Figure 7-1 shows the formats of the eight application instructions as generated by the assembler in machine code, as well as the explicit and implicit formats for programmer coding. Examples of the implicit coding format using symbols and the explicit format are included in following sections for each assembler application instruction. More detailed information on the use of the assembly listing is in Section 28.

### **4.1.2. Notation Rules and Meanings**

The following conventions are used in application-instruction, assembler-directive, macroinstruction, proc, and control-statement formats:

- Optional information is enclosed in brackets [ ] and may be specified or omitted as in the use of [symbol].
- Braces { } indicate multiple options, at least one of which must be chosen, as in the following directive.

For example:

 $\begin{Bmatrix} ON \\ OFF \end{Bmatrix}$ PRINT

• Braces within brackets signify that one of the options must be chosen if that operand is specified.

For example:

 $[$ { $]$ } $]$ 

**e** • When given a choice of multiple options, the option that is shaded is the default option and indicates the choice that will be made by the system if you do not specify one of the options.

For example:

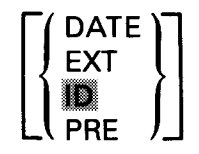

- Uppercase letters, terms, and punctuation marks indicate information which must be coded exactly as shown. Also, mnemonic codes (such as MVN, PACK, and CLC) are in uppercase letters.
- **•** Lowercase letters and terms indicate variables (such as [symbol], r, d, b, and e) which are supplied by you.
- An ellipsis, a series of three periods, indicates that a series of entries may be coded, as in the directive DROP  $r, [r_2, ..., r_n]$ .

• Keyword parameters may be coded in any order.

For example:

IOROUT=LOAD,BLKSIZE=512,RECFORM=FIXBLK BLKSIZE=512,IOROUT=LOAD,RECFORM=FIXBLK

• Positional parameters must be coded in the order shown. Commas are required after each positional parameter except the last. When a positional parameter is omitted from a series of positional parameters, the comma must be retained to indicate the omission.

For example:

X'03',0UTP,X'00',132 (operand field of CCW) &P,3,&KEY1 =,&KEY2=,&KEY3=(operand field of macro statement in proc format)

• Names of directives and instructions in text are shown in lowercase italics.

For example:

add, move, load, branch and link, store

• Throughout this manual, the register notations RO through R15 represent the registers 0 through 15.

For example:

BALR R2,R3

The handwritten program, usually on the assembler coding form, is called the source program; the card images containing this coding are still called the source program. The source program is assembled, and the assembler usually produces a translation of the source program into machine code; this deck is called the object program. A printed listing of the assembled program, called the assembly listing, shows the source coding with its associated assembled machine coding.

The smallest unit of information in basic assembly language (BAL) is the bit. Eight bits make a byte and two bytes form a half word. Four bytes are a full word and eight bytes comprise a double word. Figure  $4-2$  shows the relationships between bits, bytes, and words. Bits 0 through 7 form the high-order byte or MSB, and bits 56 through 63 form the low-order byte or LSB in a double-word storage area.

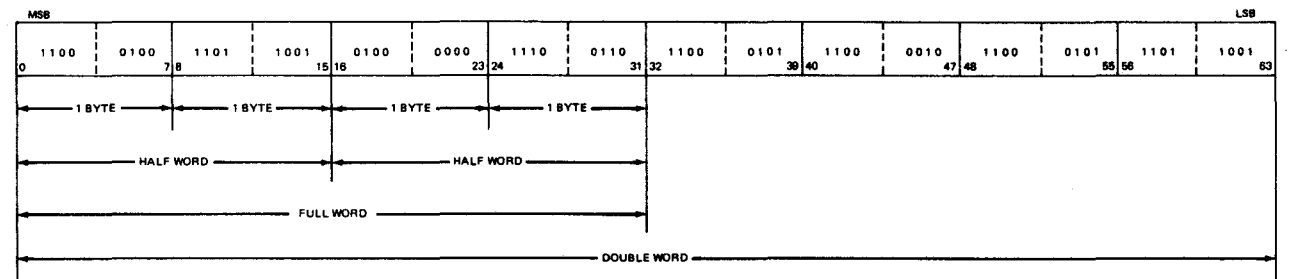

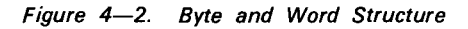

The following short definitions should be useful for the new programmer.

Source program

Programmer-produced

Source cards

Keypunch output

Source deck

Keypunch output

Source code

Keypunch, disk, or diskette output

 $\blacksquare$  Machine code

Assembler-generated

**•** Object program

Assembler output

- **Assembly listing** 
	- Assembler output to printer
- Bit

One binary digit

• Byte

Eight binary digits

• Half word

Two bytes

• Full word

Four bytes

**• Double word** 

Eight bytes

• MSB

Most significant bit or byte, leftmost

• LSB

Least significant bit or byte, rightmost

**• High order** 

Leftmost data, byte, or bit

**•** Low order

Rightmost data, byte, or bit

# 4.2. **TERMS**

Terms represent values coded by the programmer or computed by the assembler. There are five classes of terms recognized by the assembler:

- Self-defining terms (SOT)
- **Literals**
- **•** Symbols
- Location counter references
- Length attribute references

Self-defining terms are fixed values the programmer codes such as 33,P'591 ',X'OF',B'11100110', or C'EBW'. Literals can have their value specified by the programmer and their location decided by the assembler and could look like,  $=X'FO'$ ,=C'A',=P'-1', or =B'00001000' as used in storage-to-storage instructions (e.g., CLC TAGA,=C'A'). Symbols, location counter references, and length attribute references are assigned values by the assembler. (See Table 4-1.)

| <b>Term</b>                                                                             |            | <b>Examples</b>              |                                    |  |
|-----------------------------------------------------------------------------------------|------------|------------------------------|------------------------------------|--|
| <b>SDTs</b><br>Can be used in the 1st or 2nd                                            | <b>CLI</b> | AREA10, 10                   | <b>SDT</b>                         |  |
| operands.<br>May be used in application                                                 |            | <b>MVI</b>                   | AREAB, X'C2'<br><b>SDT</b>         |  |
| instructions and in assembler<br>directives.                                            |            | <b>MVC</b>                   | 33 (10, R5), 3 (R8)<br>SDT SDT SDT |  |
| Literals<br>May not be used in assembler                                                |            | <b>MVC</b>                   | AREA10,=C'10'<br>Literal           |  |
| directives.<br>Literals are preceded by an                                              |            | <b>MVC</b>                   | $AREA10,=X'F1F0'$<br>Literal       |  |
| equal $(=)$ sign.                                                                       |            | <b>CLC</b>                   | ONSW, EB'11111111<br>Literal       |  |
| Symbols for constants                                                                   |            | AREA10<br>DS CL <sub>2</sub> |                                    |  |
| May be used in the 1st or 2nd                                                           |            | <b>NO10</b><br>DC C'10'      |                                    |  |
| operands.<br>May be used in application<br>instructions and in assembler<br>directives. |            | MOVE <sub>10</sub>           | MVC AREA10, NO10<br>symbols        |  |

Table 4-1. Comparison of Terms

# **4.2.1. Self-Defining Terms (SOT)**

Self-defining terms (SOT) are terms that represent fixed values. They are presented by the programmer in a form that is easily recognized and its value is understood without the need for computation. SOTs are not relocatable; they can be used to specify immediate data. registers, addresses. and masks. They can be used in assembler directives as well as in application instructions and can be part of an expression. The size of an SOT depends on where it is used. When used to designate a register you cannot exceed a value of 15. After conversion by the assembler to a binary format, the value is right-justified and filled with binary zeros on the left to fit the designated field. SOTs can be represented in binary, hexadecimal, decimal, or character form. (See 5.2.)

When a 24-bit hexadecimal, binary, or character SOT has a 1 in the sign bit position the SOT will be treated as a negative term in the evaluation of an arithmetic expression.

- A binary SOT consists of a series of up to 24 zeros and ones enclosed in apostrophes and preceded by the letter B (e.g., B'101', B'11110000', B'00101'). The field is filled with high order zeros when necessary.
- A hexadecimal SOT consists of up to six hexadecimal digits enclosed in apostrophes and preceded by the letter X (e.g., X'FO', X'C1', X'F1FOFO'). Each hexadecimal digit represents a half byte of information.
- A decimal SOT is an unsigned decimal number consisting of up to eight digits having a value of 0 through  $16,777,215$   $(2^{24}-1)$  (e.g., 0, 32, 16000000). This number is converted by the assembler to a binary value occupying one, two, or three bytes.
- A character SOT consists of up to 3 characters of the 256 valid characters of which only 63 are printable. (See Appendix B, Table  $B-1$ .) The characters must be enclosed in apostrophes and preceded by the letter C (e.g., C'A', C'ABC', C'123', C'A1'). Each ampersand or apostrophe to be included in a character representation must be indicated by a double ampersand or double apostrophe, respectively. In this case there may be more than three characters within the apostrophes which delimit the SOT (e.g., C'3"S' produces 3'S; C'A&&B' produces A&B).

The following four examples all produce the same internal bit pattern of 11110001 in the one byte area called AREA:

- **•** Decimal GH $\uparrow$  O AREA, 241
- **Hexadecimal .CL+**  $\mathbb{M} \setminus I$  **AREA, X'F1'**
- **Character GH MVI AREA, C'1'**
- Binary  $-$  ert $\text{M}_{\text{I}}$ <sup>+</sup> AREA, B'11110001'

# 4.2.2. Literals

Literals are terms that represent data in the source coding (see 5.3). The assembler replaces the value of the original literal in the literal table (pool) with the address of the main storage location. In the following example the literal  $=C'AA'$  will be replaced in this instruction by the address of a 2-byte area in the literal table containing the binary value 11000001 11000001.

MOVEAA MVC TESTSW,=C'AA'

When the assembler recognizes a literal in the source code, it searches the table of literals that have been previously encountered. If a duplicate is found, then the relocatable address of the literal in the table replaces the original literal in the source code. If a duplicate is not found, then the value of the original literal is entered into the table and its address replaces the source code specification. Literals are similar in form to the operands of DC and OS statements.

A literal may be used in any machine instruction that specifies a storage address, except that the literal may not be specified as the receiving field operand of an instruction that modifies storage. Literals may not be specified in address constants, shift instructions, or I/O instructions. Literals must always appear as the complete operand specification. They cannot be combined with other terms, nor with an explicit base register specification. 'S' type constants may not be used as literals.

#### 4.2.3. Symbols

A symbol is a group of up to eight alphanumeric characters. The left, or leftmost, character must be alphabetic. Special characters or blanks may not be contained within a symbol. (See Section 6.) The following are examples of valid symbols:

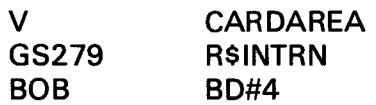

The following are not valid symbols for the reasons stated:

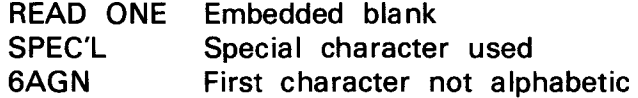

Two other categories of symbols are available in the macro language and conditional assembly statements. They are variables and sequence symbols. These categories of symbols are defined and discussed in detail in Section 6 and in 27.2.1.

The assembler associates three attributes with each symbol it processes. These attributes are value, length, and relocatability. Symbols defined by the EQU directive adopt the attributes of the expression in the operand field of the statement. (See Section 16.)

• Value Attribute

A symbol is assigned a value, or defined, when it appears in the label field of any source code statement other than a comment. A symbol appearing in the label field of an EQU or ORG directive is assigned the value of the expression in the operand field. In all other cases the value assigned is the current value of the location counter after the adjustment to a half-word, full-word, or doubleword boundary (5.1.7), if necessary. The value is assigned to the current label before the location counter is incremented for the next instruction, constant, or storage definition. Thus, if a symbol appears in the label field of a statement defining an instruction, constant, or storage area, the symbol is assigned a value equal to the storage area address of that instruction, constant, or storage area.

The value of a symbol must lie in the range  $-2^{23}$  through  $2^{23}-1$ .

Length Attribute

The length attribute of a symbol is the number of bytes assigned to the instruction, constant, or storage area involved. For example, the label of a 2-byte instruction has a length attribute of 2 and the label of a DS statement reserving 200 bytes would have a length attribute of 200. Symbols equated to location counter references or absolute value representations usually have a length attribute of 1. The duplication factor (constant or storage area) has no effect on the length attribute. (See 5.1 .3.)

The maximum length attribute that can be generated by the assembler is 65,536.

Relocatability Attribute

A symbol may either be absolute or relocatable. Values which are assigned to symbols defined in the label field of a source code line representing an instruction, constant, or storage definition, are relocatable. A relocatable symbol is a symbol whose address would change by a given number of bytes if the program in which it appears is relocated the same number of bytes from its originally assigned address. Relocatable symbols are assigned values relative to the location counter. Decimal, character binary, and hexadecimal representations are all absolute terms and have a relocation attribute of 0.

# **4.2.4.** Location Counter References

A location counter is maintained by the assembler for each control section created by the programmer. Each counter contains the next available location for the associated control section. After the assembler processes an instruction or constant, it adds the length of the instruction or constant processed to the correct location counter. The maximum value that the location counter can achieve is  $2^{23}-1$ .

•

•

• Each instruction must have an address which is a multiple of two bytes. This type of address is said to fall on a half-word boundary. If the value of the location counter is not a multiple of 2 when assembling such an instruction, a 1 is added to the location counter before assigning an address to the current statement. Storage locations reserved in this way receive binary O's when the program is loaded. Certain constants must be aligned to a half-word, full-word, or double-word boundary. Again the location counter is adjusted to the boundary, and the storage locations which were bypassed receive binary O's when the program is loaded unless the adjustment occurred as a result of a DS or ORG directive.

The current value of the location counter, under which the program is currently being assembled, is available for reference by the programmer. It is represented by the special asterisk character (\*). If the asterisk is written as a term in an address constant or in an instruction operand expression, this character is replaced by the storage address of the leftmost byte allocated to that instruction or constant. Care must be taken to ensure that all such implied references are specified appropriately in individual expressions since the character asterisk (\*) may also be used to indicate the multiply operator during the evaluation of expressions.

An instruction may address data or other instructions in its immediate vicinity in terms of its own storage address. This is one kind of relative addressing and it is achieved by an expression of the form  $*+n$  or  $*-n$  where n is the difference in storage addresses of the referencing instruction and the instruction or data being accessed. Relative addressing is always in terms of bytes and not in terms of words or instructions.

A location counter reference may not be made in a statement which requires the use of a predefined symbol, with the exception of the EQU and ORG directives.

#### **4.2.5. Length Attribute Reference**

The length attribute of a symbol is referenced as a term in an expression by writing L' followed by the symbol. Thus if the symbol STOREND is the name of a full-word field,

#### L'STOREND

would be considered a term and it would have a value of 4. (See 5.1.5.)

### **4.3. OPERATORS**

There are 12 operators in the assembler language (Table  $4-2$ ) which designate the method and sequence to be employed in combining terms or expressions. Blanks are not permitted within an expression. Evaluation of an expression begins with the substitution of values for each term. The operations are then performed from left to right in hierarchical order as listed in Table 4-2. The operation with the highest hierarchy number is performed first; operations with the same hierarchy number are performed from left to right.

•

•

•

Parentheses can be used to alter the hierarchy of evaluation. Multiplication by 0 equals 0. The 12 operators are divided into three classes: arithmetic operators, logical operators, and relational operators. More detailed descriptions of these operators are provided in 4.3.1, 4.3.2, and 4.3.3.

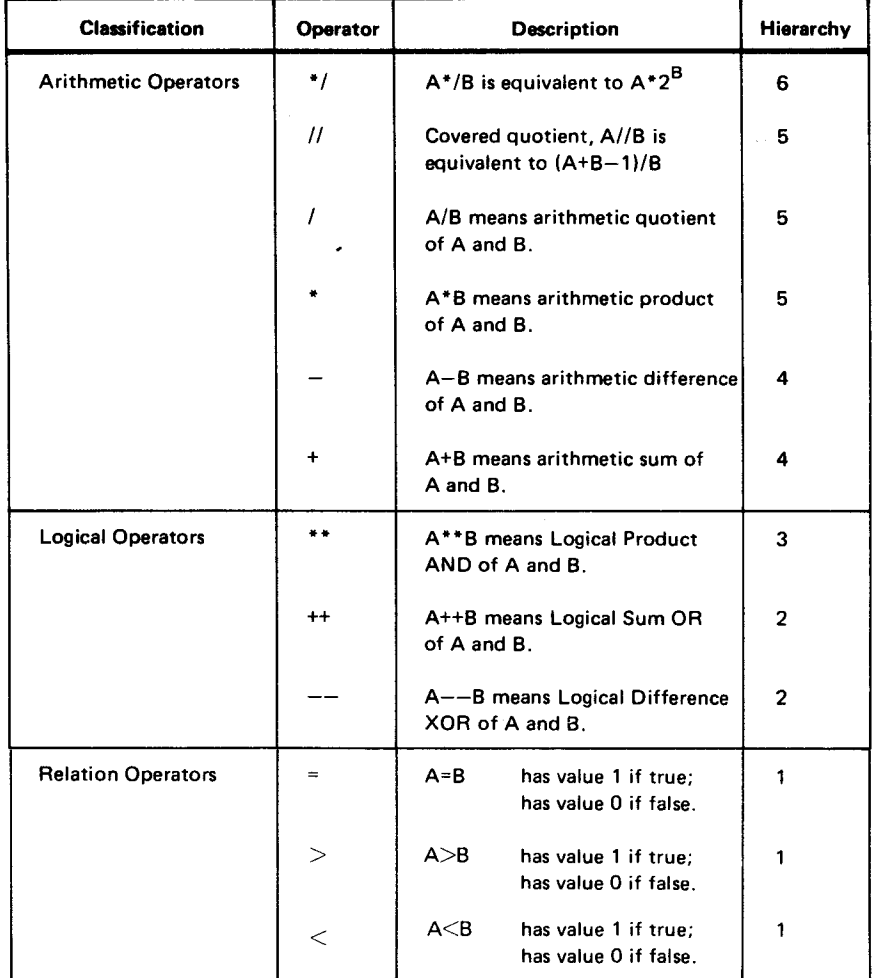

Table 4-2. Summary of Operators

# **4.3.1. Arithmetic Operators**

The symbols +, -, \*, /, //, \*/ represent the six arithmetic operators. The intrinsic The symbols  $+, -, \therefore$  /, //,  $\therefore$  represent the six arithmetic operators. The intrins meanings of  $+$ ,  $-$ ,  $\ast$ , and  $\angle$  are the usual ones; that is,  $+$  indicates addition, indicates subtraction, \*indicates multiplication, and  $\angle$  indicates division.

The operator  $\frac{1}{1}$  denotes a covered quotient where A $\frac{1}{B}$  is equivalent to  $(A+B-1)/B$ . A covered quotient is equal to regular binary division except that if there is a remainder, a 1 is added to the regular quotient.

The operator \*/ denotes a binary shift left or right. A\*/B indicates a left shift and is equivalent to  $A^*2^B$ .  $A^*/(-B)$  indicates a right shift and is equivalent to  $A/2^B$ .

----------------------------------------------···-···

# 4.3.2. Logical Operators

The symbols \*\*,  $++$ , and  $--$  are the three logical operators. The characters \*\* represent the logical product (AND), and characters  $++$  represent the logical sum<br>(OR), and the characters —— represent the symmetric difference (exclusive OR).

Each bit of the first term is compared with its corresponding bit in the second term and the result of the comparison is placed in the corresponding position in the resulting term. (See Section 12.) The result of the bit comparison for each operator is:

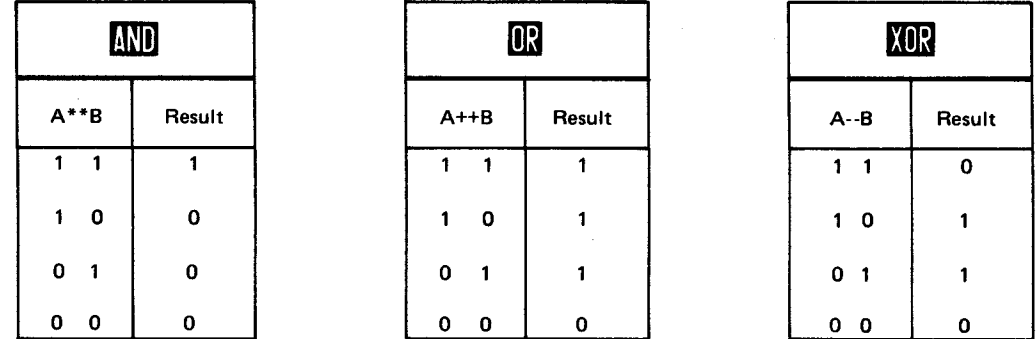

#### 4.3.3. Relational Operators

The three relational operators are the equals operator  $=$ , the greater than operator  $>$ , and the less than operator  $\lt$ .

The equals operator is used to compare the value of two terms or expressions. If the two values are equal, the assembler assigns a value of 1 to the expression; otherwise, a value of 0 is assigned.

The greater than operator makes a comparison between two terms or expressions. If the value of the first (left) term is greater than the value of the second (right) term, than a value of 1 is assigned to the expression; otherwise, a value of 0 is assigned.

The less than operator compares the value of the first (left) expression or term with the second (right) expression. If the value of the first expression is less than the value of the second one, then a value of 1 is assigned to the expression; otherwise, a value of 0 is assigned.

For the expression  $A+B>C$ , if the expression  $A+B$  has a value greater than a value of C, then the assembler assigns a value of 1 to the expression; otherwise, a value of 0 is assigned.

A relational expression consists of a relational operator and its two operands. The operands in a relational expression may be either two character expressions (4.4.5) or two arithmetic expressions. A character expression may not be compared to an arithmetic expression. Character expressions are valid only on conditional assembly directives.

Since the evaluation of a relational expression yields an arithmetic result, a relational expression may be used as a term in an arithmetic expression.

# 4.4. EXPRESSIONS

An expression consists of one or more terms connected by operators. A leading minus sign is allowed to produce the negative of the first term. Each term in the expression may be either a relocatable term or an absolute term. A term is absolute if its value is not changed by program relocation. A term is a relocatable term if its value is changed by program relocation. Two relocatable terms may be considered to be paired if they have opposite signs and have the same relocatability attribute (that is, appear in the same control section).

Evaluation of expressions obeys the following rules:

- Multiplication and division of a relocatable term by an absolute 1 or multiplication of an absolute 1 by a relocatable term produces a relocatable term.
- **E** Multiplication of any term by absolute 0 yields absolute 0 as a result.
- If a relocatable term enters any multiply or divide operation other than the preceding, an error flag is given.
- The number of unpaired relocatable terms at any point in the evaluation must not exceed 16.
- Intermediate results of the expression evaluation are full 32-bit values; however, the final result is the truncated rightmost 24 bits.

Three types of expressions, absolute, relocatable, and complex relocatable obtain various characteristics from the term or terms which compose them. These three types of expressions are discussed in 4.4.1 through 4.4.6.

# 4.4.1. Absolute Expressions

An absolute expression is an expression whose value is unchanged by program relocation. The absolute expression can be an absolute term or any combination of absolute terms. Arithmetic operators are permitted between absolute terms.

Examples of absolute terms are: a symbol which has an absolute value, a selfdefining term or a length attribute reference.

Relocatable terms alone or relocatable terms in combination with absolute terms can be contained within an absolute expression. This type of absolute expression requires that each relocatable term be paired with another relocatable term which has the opposite sign and the same relocatability attribute. The paired terms need not be contiguous.

4-17

The effect of relocation is canceled by the pairing of relocatable terms with the same relocatable attribute and opposite signs. The absolute expression is thereby reduced to a single absolute value.

The following are examples of absolute expressions:

A  $A+A-A$  $A - A + A + A$  $R+A-R$  $R - R + A$  $(R-R)^*A$ A\*A

where:

A

Is an absolute term.

R

Is a relocatable term.

#### **4.4.2. Relocatable Expressions**

A relocatable expression is an expression whose value changes with program relocation. All relocatable expressions must be positive values.

Relocatable terms alone or relocatable terms in combination with absolute terms can be contained within a relocatable expression.

Either type of relocatable expression requires the following conditions:

- All but one relocatable term must be paired.
- A minus sign must not precede the unpaired (remaining) relocatable term.
- **Each pair of relocatable terms must have opposite signs and the same** relocatability attribute.
- **•** The paired relocatable terms do not have to be contiguous.

Using the preceding requirements, a relocatable expression is thereby reduced to a single relocatable term. The following are examples of relocatable expressions:

```
R 
R/1R+A or A+R 
R-R+RR - AR*1 or 1 *R
```
where:

A Is an absolute term.

R

Is a relocatable term.

# 4.4.3. Complex Relocatable Expressions

A complex relocatable expression is an expression that contains 2 to 16 unpaired relocatable terms or a negative relocatable term in addition to any absolute or paired relocatable terms.

A complex relocatable expression may be written only in the operand field of either an A-type or Y-type address constant. (See 5.2.8 and 5.2.9.)

Some examples of complex relocatable expressions are:

A-R -R/1 A-R-R+R-R

where:

A

Is an absolute term.

R

Is a relocatable term.

# 4.4.4. Character Expressions

A character expression is either a character string, a character substring, or a concatenation of strings or substrings. Character expressions are used as the operand of a SET or SETC statement or as terms in a SETB, SET, AIF, or DO relational expression. Any character string is considered to be greater in value than any shorter character string. A character expression may have a length of up to 127 characters.

# 4.4.5. Length Attribute of Expressions

The length attribute of an expression is determined by the assembler and it is a function of the leading term of the expression. If the first term of an expression is an absolute value, a length attribute of one byte is assigned to the expression. If the leading term is a symbol, the number of bytes attributed to the expression is the same as the length attributed to the symbol. Thus, if TAG appears in the label field of an LH {load half word) instruction, it would have a length attribute of 4 since LH is a 4-byte instruction. In referencing the same label, the expression TAG+195 also has a length attribute of 4, but the expression 195+TAG has a length attribute of 1 because the leading term is a decimal self-defining term.

#### 4.4.6. Character Strings

A character string is at least one of the 256 valid characters enclosed by apostrophes. A character string, unlike a character self-defining term, is not converted and treated as a binary value. The value of a character string is determined by its length. Any character string is greater in value than any shorter character string. Rules for writing character strings are:

- Two apostrophes must be written within a character string to represent one apostrophe. The two apostrophes are replaced by a single apostrophe.
- Two ampersands must be written within a character string to represent one ampersand. A single ampersand within the character string is interpreted as the first character of a variable symbol.

A character substring is a valid character string followed by two arithmetic expressions separated by a comma and enclosed in parentheses. The format is:

character string  $(e_1,e_2)$ 

where:

e,

Specifies the leftmost character of the original string to be included in the substring.

 $e<sub>2</sub>$ 

Specifies the number of characters to be in the substring.

The expressions  $e_1$  and  $e_2$  must be valid SET expressions. (See 27.1.4.) If there are fewer characters (than the number specified by  $e_2$ ) remaining after character number  $e_1$  in the string, the resultant substring is shortened to include only valid characters of the original string. A null character string results if  $e_1$  is greater than the number of characters in the original string.

Example:

'PREDEFINED' (4,6)

will produce the character substring

'DEFINE'

Concatenation is the joining together of:

- **u** two character strings;
- **two character substrings; or**
- **a** a character string and a character substring.

A period designates concatenation into a single string of characters.

Example:

'PRE'.'DEFINE' produces

'PREDEFINE'

When a substring is to be concatenated with a following character string. the period may be omitted and concatenation is assumed.

# PART 2. STORAGE AND SYMBOL DEFINITIONS

 $\bullet$ 

*···:','* 

# SERVE ONA SOARCIC LOTANS **ANG PARTIES**

# **5. Storage Definitions**

In almost all programs, inclusion of constant value is required for mathematical computation, headings for reports, and values or codes for comparisons. You also reserve storage for work areas, record keeping, and save areas. Two methods used to produce constants or reserve storage are:

- $define constant DC$
- $define$  storage  $-$  DS

# 5.1. STORAGE USAGE

There are 13 definition types used to describe the type and format of storage used. Table 5-1 lists the characteristics of each of these storage notations. All the definition types shown are valid for both DC and OS statements. Except for floatingpoint constants (2.9, 5.2.12, and Section 11 ), the formats of both statement operands are similar, as follows:

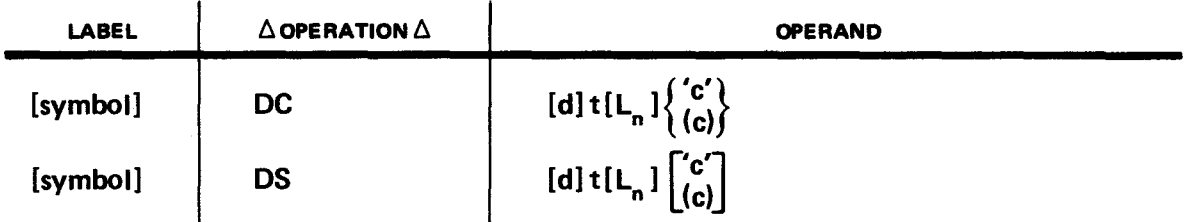

where:

t

[symbol] Is up to eight characters. d Is the duplication factor in decimal.

Is the definition type. (See Table 5-1.)

Is the explicit length factor in decimal.

'c'

 $L_n$ 

Is the constant specification for data.

(c)

 $\vec{\xi}$ 

Is the constant specification for an address.

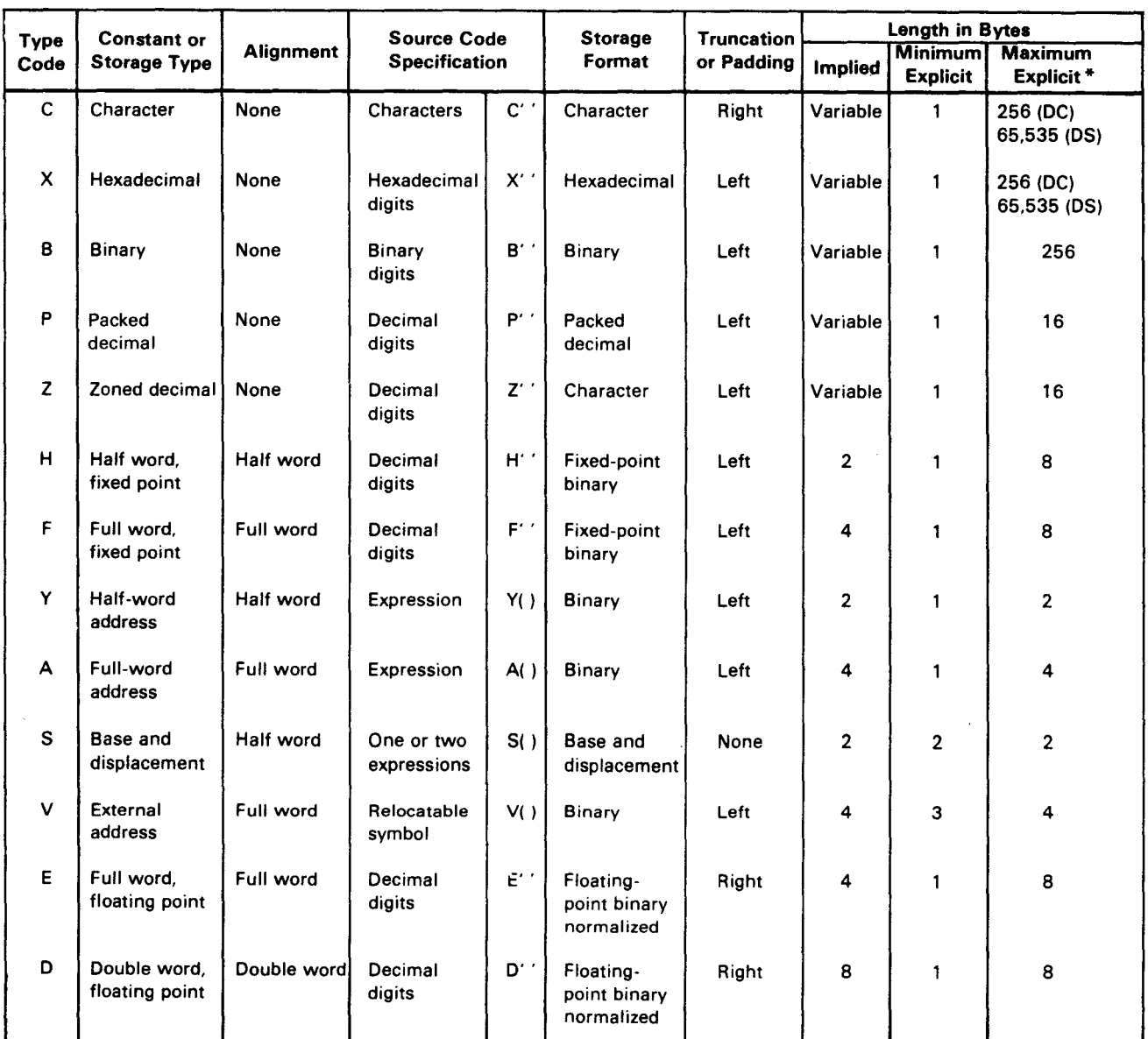

Table 5-1. Characteristics of Constant and Storage Definition Types

\*The maximum explicit length in bytes is that total length produced by the explicit length factor times the duplication factor.

Following are DC-statement and OS-statement examples showing the use of the subfields, which must appear in the order stated and must not be separated by blanks.

LABEL Δ0PERATIONΔ<br>10 OPERAND 1 10 16 ~ WRD32 DC 3CL9 <sup>1</sup> CONSTANTS <sup>1</sup> EQUITY OS 3CL9 duplication factor definition symbol length factor constant specification  $det(\eta, t)$  or symbol

 $\frac{1}{2}$ UP-8913

**DC** 

# 5.1 .1. Define Constant (DC)

The *define constant (DC)* statement is processed by the assembler and the constant specification is translated into object code representing the required values. The maximum explicit length for a DC is 256 bytes. (See Table 5-1 for C, X, and B types.)

The following five examples show the use of the subfields in a DC statement.

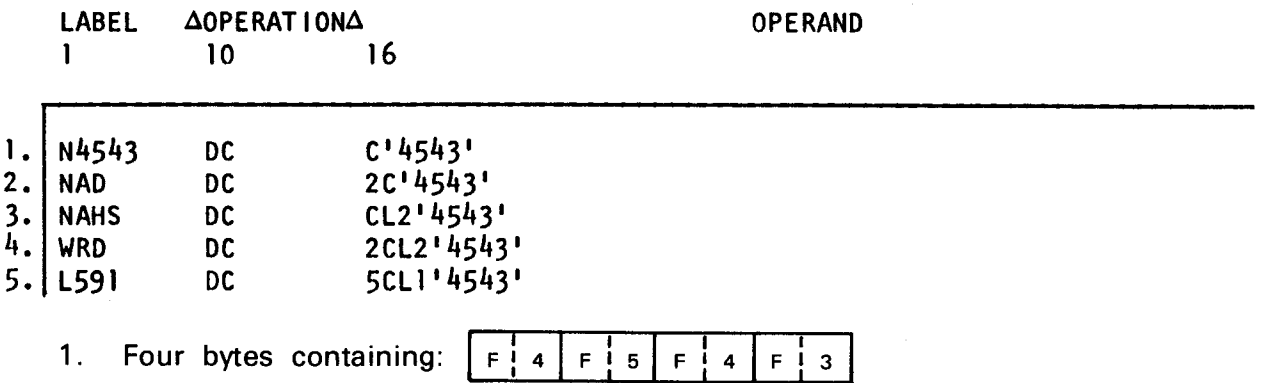

N4543 has a length attribute of four bytes, the number of bytes assigned the value '4543'.

2. Eight bytes containing:  $| \cdot | \cdot | \cdot | \cdot | \cdot |$  $F \nmid 4$  $F \mid 3$  $F \nmid 4$  $F \nmid 5$  $F \nmid 4$ F  $\mathbf{3}$ 

NAD also has a length attribute of four bytes, as called for by the value '4543', even though the duplication factor calls for two such fields of four bytes each.

3. Two bytes containing:  $\lceil \frac{1}{16} \rceil$  +  $\lceil \frac{1}{16} \rceil$  5

NAHS has a length attribute of two bytes, as specified by the length modifier, and only two bytes of storage are used. The digits 4, 3 are ignored.

- 
- 4. Four bytes containing:  $\lceil \frac{1}{2} \rceil$  4  $\lceil \frac{1}{2} \rceil$   $\lceil \frac{1}{2} \rceil$   $\lceil \frac{1}{2} \rceil$   $\lceil \frac{1}{2} \rceil$  5

WRD also has a length attribute of two bytes, as specified by the length modifier, but two fields of two bytes each are used because of the duplication factor of 2. The digits 4, 3 are ignored.

- 
- 5. Five bytes containing:  $|F|4|F|4|F|4|F|4|F$

L591 has a 1-byte length attribute, as specified by the length modifier of 1. There are five 1-byte fields, as called for by the duplication factor. The digits 5, 4, 3 are ignored.

**DS** 

# 5.1.2. Define Storage (OS)

The *define storage (DS)* statement is processed by the assembler and the constant specification is translated into reserved storage. The maximum explicit length for a DS is  $65,535$  bytes. (See Table  $5-1$  for C and X types.) The following five examples show the use of the subfields in a DS statement. Only the number, not the content, of the bytes reserved by a DS statement is determined by the assembler.

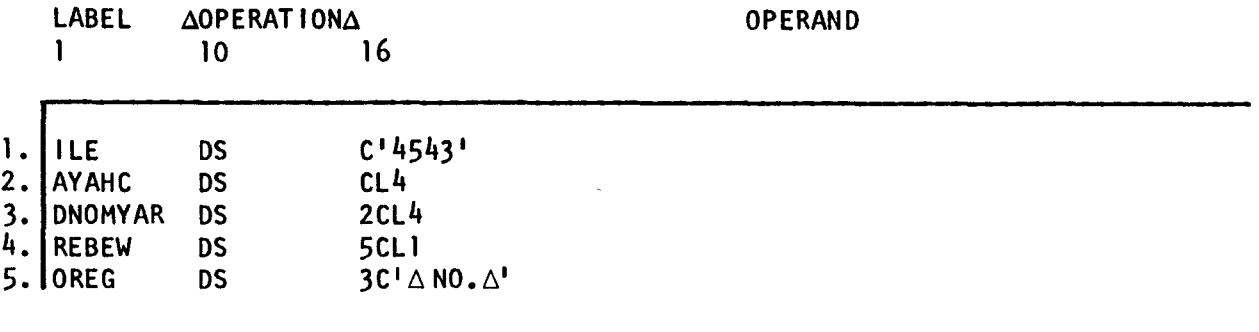

- 1. ILE reserves a 4-byte field with a length attribute of 4.
- 2. AYAHC produces the same result as line 1.
- 3. DNOMYAR reserves eight bytes composed of two fields of four bytes each. The length attribute of DNOMYAR is 4.
- 4. REBEW reserves five bytes of storage consisting of five fields of one byte each. The length attribute here is 1.
- 5. OREG reserves 15 bytes of storage. The constant field defines a 5-byte field, and the duplication factor calls for three of these fields. The length attribute of OREG is 5.

#### 5.1.3. Duplication Factor

The duplication factor designates the number of identical constants or areas to be generated. An unsigned decimal value is used to specify the duplication factor. If no duplication subfield is used, the assembler assumes a factor of 1. A duplication factor of zero generates neither a constant nor a storage area and, if no length factor is . specified, the location counter will provide the proper boundary alignment and assign the location counter value to the symbol used. A duplication factor of zero is not permitted with literals. (See Table 5-2 for an example of the use of the zero duplication factor.) Note that, even though the duplication factor can change the size of the storage area used, the use of the duplication factor does not change the length attribute of the field. (See 5.1.5.) The maximum value of the duplication factor is 256.

| <b>Address</b> | <b>Symbol</b>       | Operation | Operand     |
|----------------|---------------------|-----------|-------------|
| 000D48         | <b>WKAREA1</b>      | DS        | CL41        |
| 000D71         | <b>WKAREA2</b>      | DS        | CL16        |
| 000D81         | WBE                 | <b>DS</b> | OCL121      |
| 000D81         | OUTPUT1             | DS        | OCL121      |
| 000D81         | <b>NEWAREA1</b>     | DS        | <b>CL41</b> |
| 000DAA         | <b>NEWAREA2</b>     | DS        | CL80        |
| 000DFA         | SGAW                | DS        | OCL121      |
| 000DFA         | <b>INPUT1</b>       | DS        | OCL121      |
| 000DFA         | COUNTS              | DS        | OCL3        |
| 000DFA         | COUNT5              | DC.       | CL1'5'      |
| <b>OOODFB</b>  | COUNT <sub>12</sub> | DC        | CL2'12'     |
| 000DFD         |                     | DS        | CL118       |

Table 5-2. Zero Duplication Area Examples

The first work area shown, WKAREA1, has the hexadecimal location 0000048 and is 41 bytes long. The hexadecimal value of 41 is 29, which is added in hexadecimal to produce the next hexadecimal location, 000071. (See C.1.) The next areas WBE and OUTPUT1 show how we can assign different symbols to the same area. They do not take up storage space and so would have the same address of NEWAREA1, which you can see is 16 bytes away from the start of the last address. The hexadecimal value of 16 is 10, making the address of NEWAREA1 000D81. Now plus 80 bytes (hexadecimal 50) produces the address OOODFA.

#### 5.1 .4. Definition Type

The definition-type symbol is required for both DC and OS statements to determine the alignment (5.1.7), padding, truncation, storage form, and implied length. (See 5.2 and Table 5-1 for the characteristics of the 13 types used.)

#### 5.1.5. Length Factor  $(L_n)$

The length factor designates the explicit value of the length attribute of a field generated by a OS or DC statement. The letter n represents either an unsigned decimal self-defining term or a positive absolute expression enclosed within parentheses. If any symbols are used in the expression, they must be previously defined. The length attribute of a field used in an assembler instruction determines the number of bytes generated for either that constant or reserved field. The maximum value of the length factor (n) is 65,536. Examples follow:

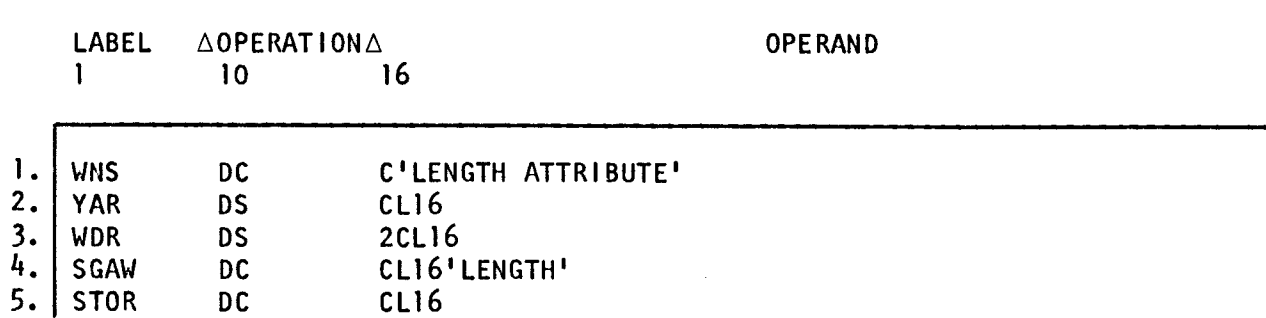

Examples 1 through 5 all have a length attribute of 16 bytes. The length factor is not required in example 1 because the constant specified is 16 bytes long. The length attribute of the receiving field in examples 2 through 5 is a vital element of the instruction. (See 12.18.)

When used, the length factor must follow the character L. The maximum and minimum values that may be explicitly specified are shown in Table 5-1 for all definition types. Constants that do not agree with the specified length are padded or truncated to the left or right, as shown in Table  $5-1$ .

*NOTE:* 

Boundary alignment is not provided when a length factor is specified

# 5.1.6. Constant Specification

The constant specification determines the constant, or storage to be generated. When an apostrophe or ampersand is included in the constant specification, double apostrophes or ampersands are used to indicate the inclusion of these characters in the constant.

Examples:

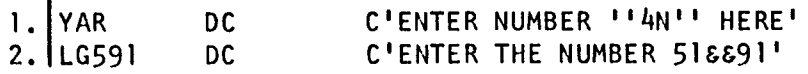

This will produce 22 bytes as follows:

1. ENTER NUMBER '4N' HERE

2. ENTER THE NUMBER 51 &91

The constant may take the form of data or an address, as shown in Table  $5-1$ .

Data Constant Address Constant

'JUNE 15' (AREA1)

Machine instructions are aligned on half-word boundaries; constants may be aligned on a half word, full word, double word, or no boundary. (See Table 5-1.) When a length factor is specified in the DC or DS statement, no alignment is provided. A duplication factor of zero does not generate a constant or storage area but, for some types of constants, it forces a boundary alignment when no length is stated. This provides a method for obtaining boundary alignment before generating a constant that is not automatically aligned by the assembler. Bytes skipped to align constants are zero filled; bytes skipped to align storage areas are not.

# 5.2. DEFINITION TYPES

Data definition types generate absolute values or storage through the assembler interaction. There are 13 types, as shown in Table  $5-1$  and described in more detail in 5.2.1 through 5.2.12. (Also see 2.1.)

# 5.2.1. Character Constants (C)

The character C is used to specify character constants and can produce up to 256 bytes for a DC and 65,535 bytes for a OS statemnent. All of the 256 valid card punch combinations can be used, but only 48 or 64 characters are printable, depending on the print set available. When the length factor does not agree with the constant specification, padding or truncating takes place on the right. Padding takes place with blanks. (See 2.1 and 2.4.)

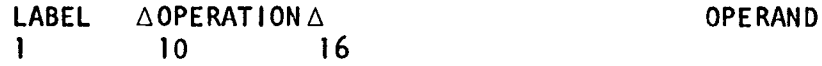

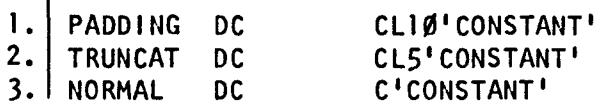

- 1. Produces: CONSTANT $\Delta\Delta$ (ten bytes)
- 2. Produces: CONST (five bytes)
- 3. Produces: CONSTANT (eight bytes)

A pair of ampersands is needed to specify a single ampersand constant. A pair of apostrophes is needed to specify a single apostrophe constant.

# 5.2.2. Hexadecimal Constants (X)

The character X is used to specify hexadecimal constants and can produce up to 256 bytes for a DC and 65,535 bytes for a OS statement. Each byte contains two hexadecimal digits. When the length factor does not agree with the constant specification, padding or truncating takes place on the left. Padding takes place with hexadecimal zeros. (See 2.1 and 2.3.)

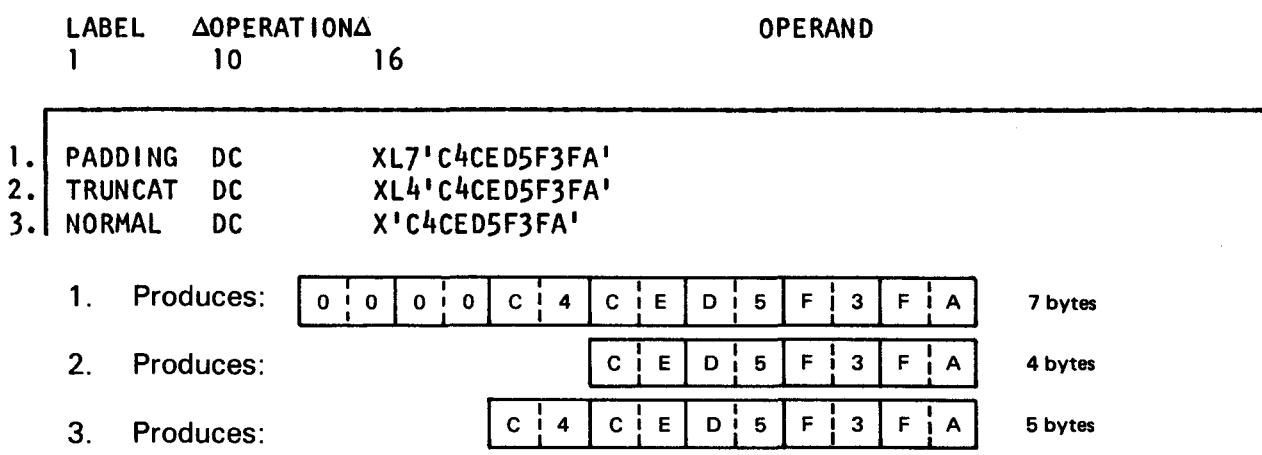

#### 5.2.3. Binary Constants (B)

The character B is used to specify binary constants and can produce up to 256 bytes. When the length factor does not agree with the constant specification, padding or truncating takes place on the left. Padding is done with binary zeros. The constant specification consists of only the numerals 0 and 1. (See 2.1 and 2.2.)

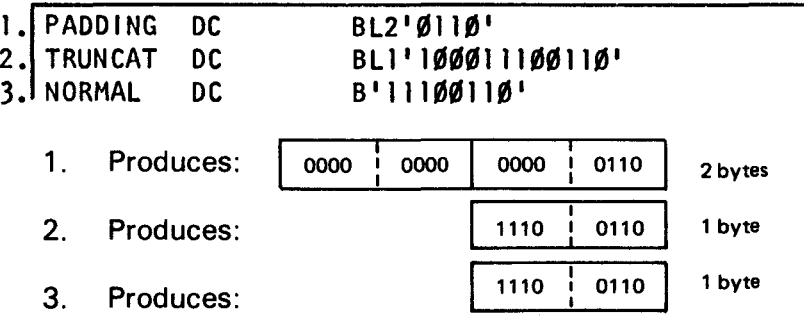

# 5.2.4. Packed Decimal Constants (P)

The character P is used to specify signed packed decimal constants. It can produce up to 16 bytes. When the length factor does not agree with the constant specification, padding or truncating takes place on the left. Padding is done with hexadecimal zeros. The decimal constant is written as a signed or unsigned number. If unsigned, the number is assumed to be plus. A positive number is assembled with a hexadecimal C in the four least significant bits; a negative number has a D in this location. The maximum of 16 bytes can contain 31 decimal digits plus the sign. (See 2.1 and 2.4.3.)

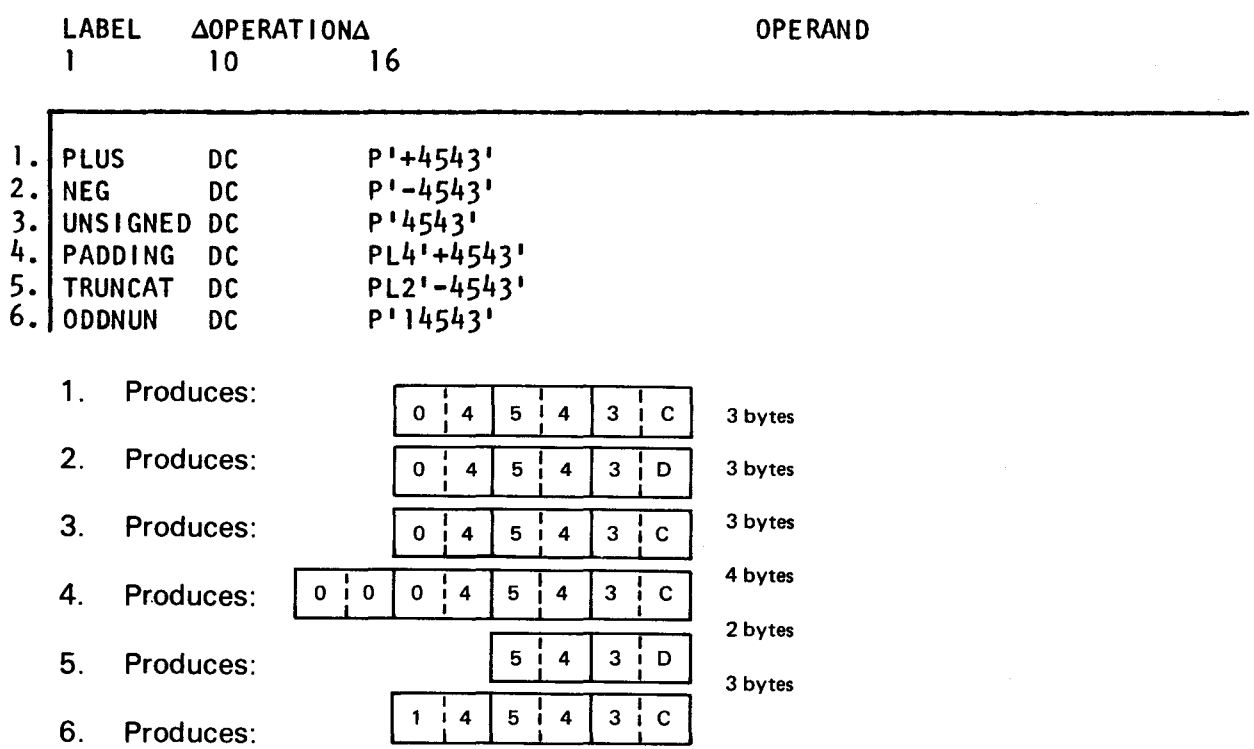

#### 5.2.5. Zoned Decimal Constants (Z)

The character Z is used to specify zoned decimal constants. It can produce up to 16 bytes. When the length factor does not agree with the constant specification, padding or truncating takes place on the left. Padding is done with zoned zeros (FO). A plus or unsigned number is assembled with a C in the zone half of the rightmost byte; a negative number will have a D in this location. (See 2.1.)

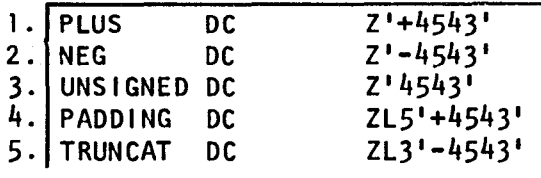

•

•

•

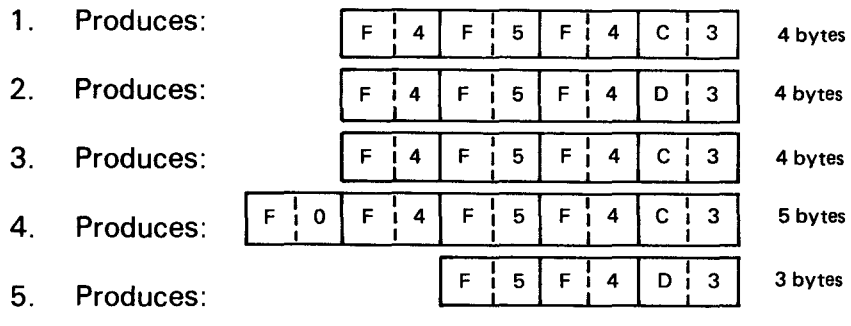

*NOTE:* 

A zoned decimal number is also known as a signed unpacked number. (See 2.4.3.1 and 2.4.3.2.)

# **5.2.6. Half-Word Fixed-Point Constants (H)**

The character H is used to specify half-word fixed-point constants. It can produce up to 8 bytes. If no length factor is specified, the length attribute equals the implied length of 2 bytes. Padding or truncating takes place on the left. Padding is done with the sign of the value, binary 0 for a positive number and binary 1 for a negative number. The constant specification may not contain over five significant decimal digits nor a value greater than  $+32767$  (2<sup>15</sup>-1) or less than -32768 (-2<sup>15</sup>). Unsigned values are treated as positive values. The data is aligned on a half-word boundary if no explicit length is specified; otherwise no alignment takes place. (See 2.1, 2.5, and Section 10.)

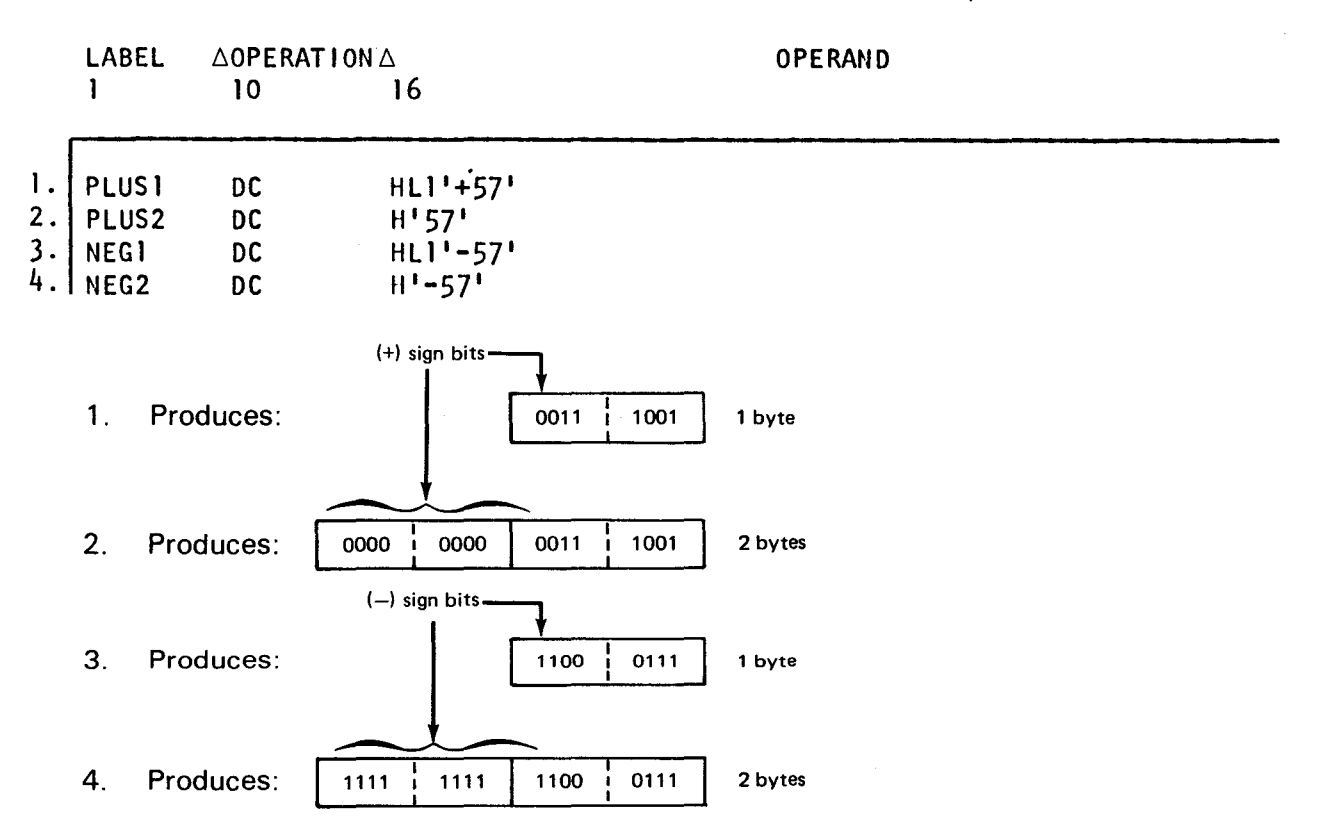

•

•

•

# 5.2.7. Full-Word Fixed-Point Constants (F)

The character. F is used to specify full-word fixed-point constants. It can produce up to eight bytes. If no length factor is specified, the length attribute equals the implied length of four bytes. Padding or truncating takes place on the left. Padding is done with the sign of the value, binary 0 for a positive number and binary 1 for a negative number. The constant specification may not contain over 10 significant decimal digits nor a value greater than  $+2, 147, 483, 647$  ( $2^{31}$ -1) or less than -2, 147, 483, 648 (-2<sup>31</sup>). Unsigned values are treated as positive values. The data is aligned on a full-word boundary if no explicit length is specified; otherwise no alignment takes place. (See 2.1, 2.5, and Section 10.)

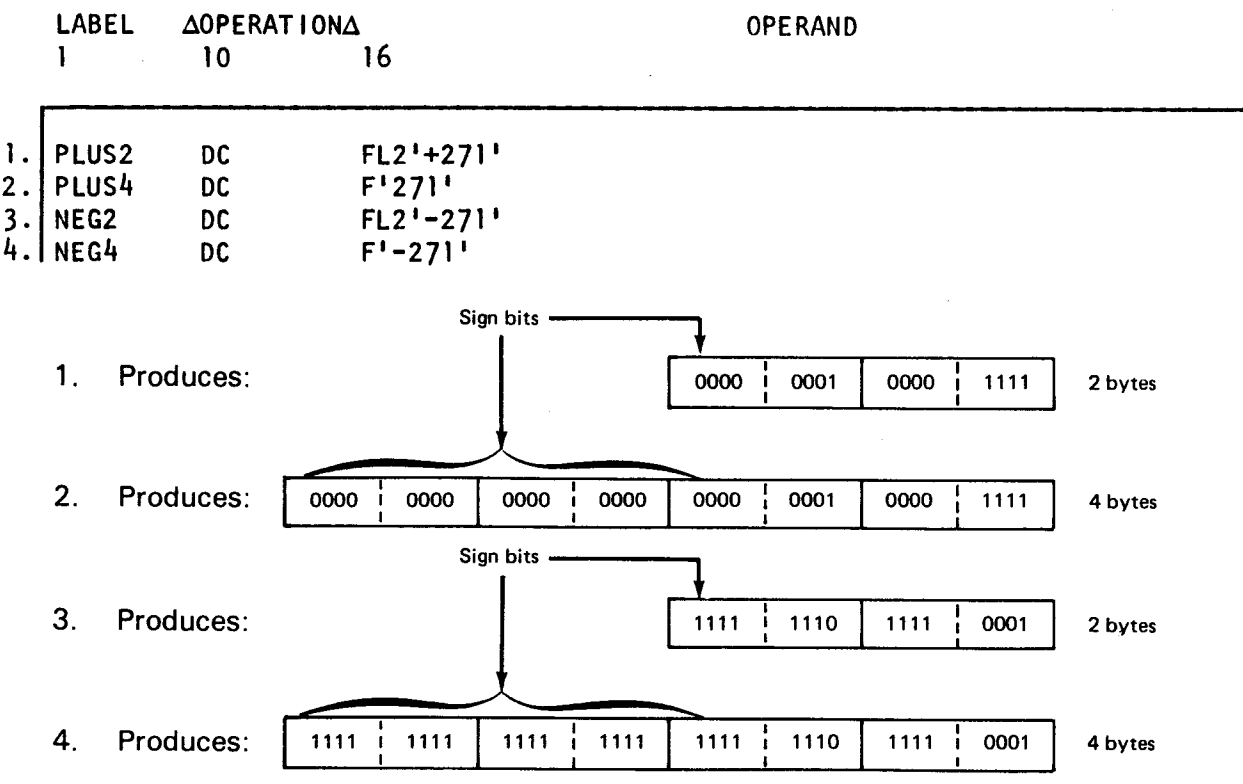

# 5.2.8. Half-Word Address Constants (Y)

The character Y is used to specify half-word address constants. It can produce up to two bytes. If no length factor is specified, the length attribute equals the implied length of two bytes. Padding or truncating takes place on the left. Padding is done with binary zeros. A length factor of one byte may be specified for absolute expressions only. The expression may be a positive or negative absolute value or a relocatable symbol representing the address of an instruction or item of data within the program. Alignment is on a half-word boundary if no explicit length is stated; otherwise no alignment takes place. The maximum value that can be specified is  $2^{15}$ —1 (32,767).

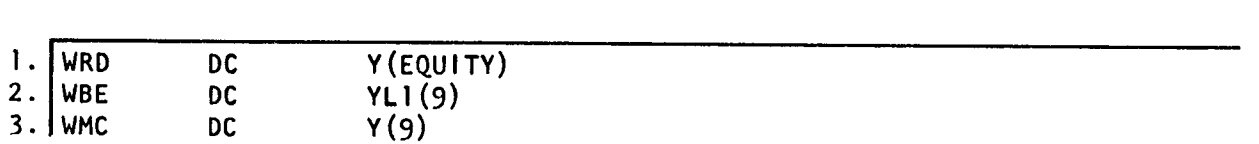

..\_\_------------------------------------··----···

e

I. 2. 1. Produces a 2-byte area containing the address of the instruction EQUITY.

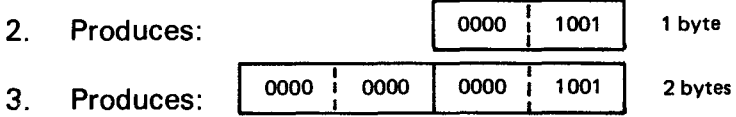

#### 5.2.9. Full-Word Address Constants (A)

The character A is used to specify full-word address constants. It can produce up to four bytes. If no length factor is specified, the length attribute equals the implied length of four bytes. Padding or truncating takes place on the left. Padding is done with binary zeros. Length factors of one or two bytes may be specified for positive or negative absolute values. The maximum value that can be specified is  $2^{31} - 1$ (2, 147,483,647). Alignment is on a full-word boundary if no explicit length is specified; otherwise no alignment takes place.

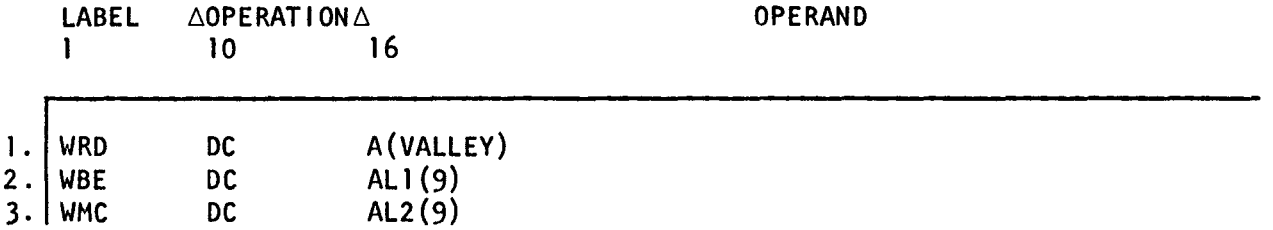

1. Produces a 4-byte area containing the address of the instruction VALLEY.

2. Produces: 1 0000 1 1001 1 byte 3. Produces: 0000 0000 0000 1001 2 bytes

#### 5.2.10. Base and Displacement Constants (S)

The character S is used to specify base and displacement constants. It can produce a 2-byte area. The only length factor that may be specified is 2. No padding or truncating can take place. Alignment is on a half-word boundary when the length factor is not used. Neither negative values nor literals may be used. This instruction produces a 2-byte area, as follows.

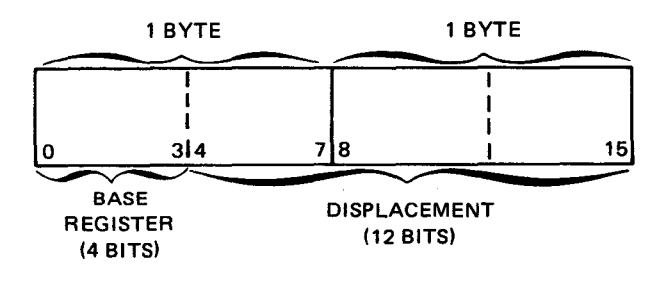

The first four bits (half byte) contain the number of the base register used in this constant. The next 12 bits contain the value of the displacement to be added to the value in the register to produce the full address of the constant.

In the following example, in line 1, the value 5000 will be placed in register number 9 at execution time. (See 19.2 for the USING directive.) In line 2, assume the program has produced the address of 5025 to be assigned to the instruction called ELI, and this instruction is 25 bytes away from the area covered by register number 9. The instruction CHAYA, line 3, specifies the address of ELI, which is register number 9 (value 5000) plus a displacement of 25 bytes to give 5025. The instruction REBEW does not use an address symbol but explicitly states the displacement, 25 bytes, and register number 9.

Examples:

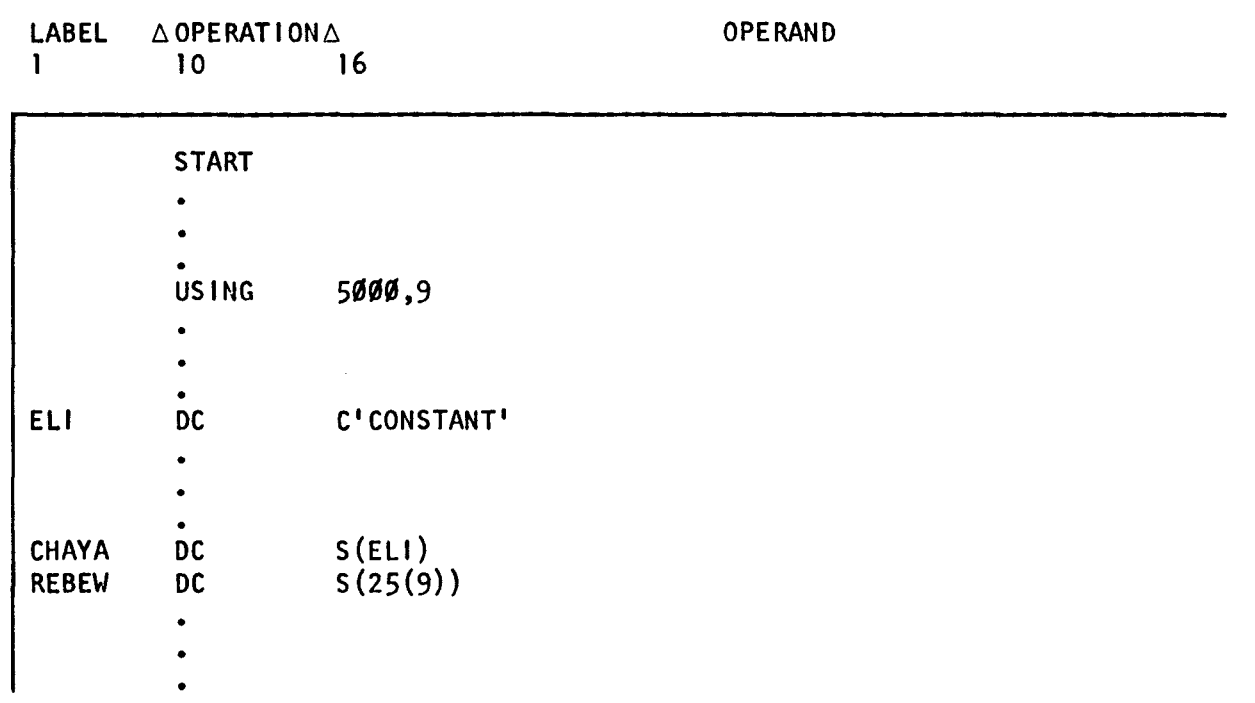

The constants produced in lines 3 and 4 show the hexadecimal values of the base register and the displacement as follows:

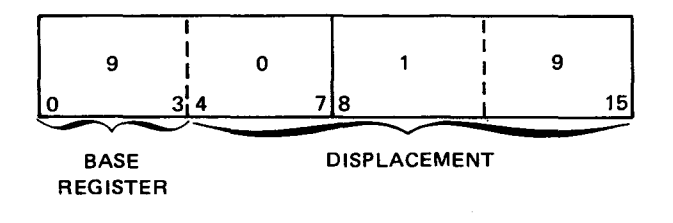
#### 5.2.11. External Address Constants (V)

The character V is used to declare references to special external symbols. The constant must be used to reference an executable instruction which is external to the program. The reference symbol need not be identified by an EXTRN statement. (See 19.5.)

The only length factors that may be specified are 3 or 4. If no length factor is used, the length attribute equals the implied length of four bytes and alignment will be on a full-word boundary.

Padding or truncating takes place on the left. Padding is done with hexadecimal zeros.

The specification of a symbol in the operand field of a type V constant does not constitute a definition of the symbol.

Until the program containing the external symbol is linked to the program with the V type constant, the value of the assembled constant is composed of hexadecimal zeros.

Example:

LABEL 1 LODGE  $\triangle$  OPERAT I ON $\triangle$ 10 16 DC V(TRAVEL)

As the address value of this DC instruction (TRAVEL) is externally defined, the following constant is generated.

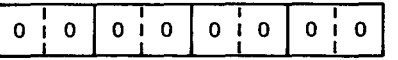

#### 5.2.12. Floating-Point Constants (E and D)

The format of floating-point constants differs from the standard format of the DC statement (5.1) in that an additional subfield (the scale modifier) may appear. The format for floating-point constants is as follows:

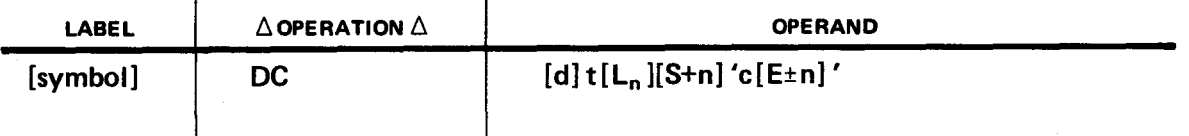

where:

**d** 

Is the duplication factor.

**t** 

Is the definition type (E, full word; D, double word).

 $L_n$ 

Is the explicit length factor in decimal.

**S+n** 

Is the scale modifier.

**'c[E±n]'** 

Is the constant specification with optional exponent.

The subfields must be written in the order given. The d, t, and  $L_n$  subfields are discussed in 5.1. The scale modifier must be a positive signed or unsigned decimal number. If the sign is omitted, a positive value is assumed. The scale modifier is applied to a number after it has been converted to internal format.

Two types of floating-point constants are available: full word (E) and double word (D). The implied length of an E type constant is four bytes; if the length modifier is omitted, full-word boundary alignment is assigned. The implied length of a D type constant is eight bytes; if the length modifier is omitted, double-word boundary alignment is assigned. In either case, an explicit length modifier of from one to eight bytes may be specified.

A floating-point number is written as a decimal number. It can be an integer (110), a fraction (0.75), or a mixed number (110.75). The floating-point number may be followed by an optional exponent represented by an E, a sign, and a decimal number, respectively. In the absence of a sign, a plus sign is assumed.

The exponent for a constant is that power of 10 by which that constant will be multiplied before its conversion to internal format. This exponent value may range from  $-85$  to  $+75$ .

The machine representation of the constant consists of a hexadecimal fraction (mantissa) and a hexadecimal exponent (characteristic). The decimal point is assumed to be at the left of the leftmost digit of the fraction. The characteristic represents the power of 16 by which the fraction must be multiplied to obtain the value of the constant. The machine format is shown in Figure  $5-1$ .

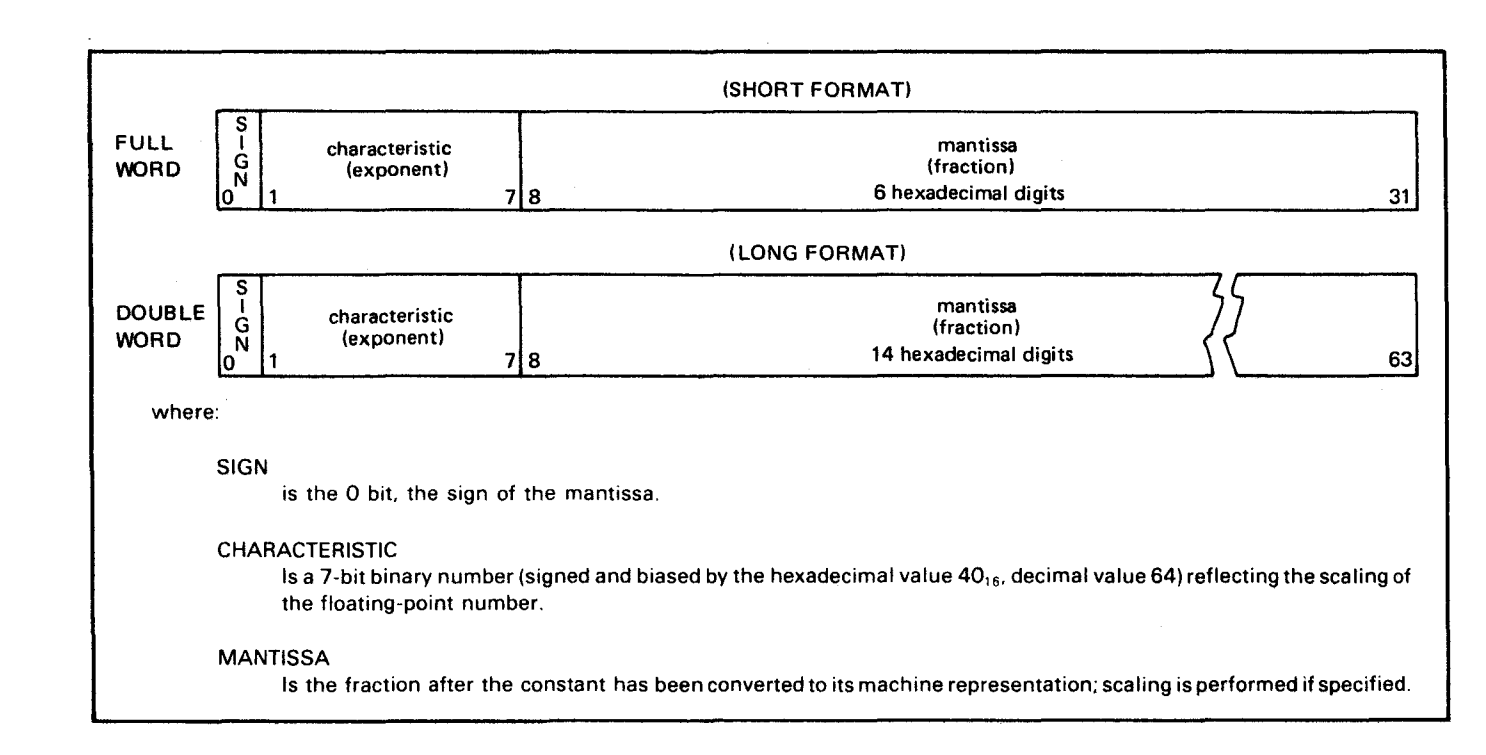

Figure 5-1. Floating-Point Number Formats

Example:

The floating-point value is the product of the mantissa (fraction) and the base 16 raised to the power of the biased characteristic (exponent) after the exponent has been reduced by 64. The decimal number 255 will generate the floating-point number 42FFOOOO.

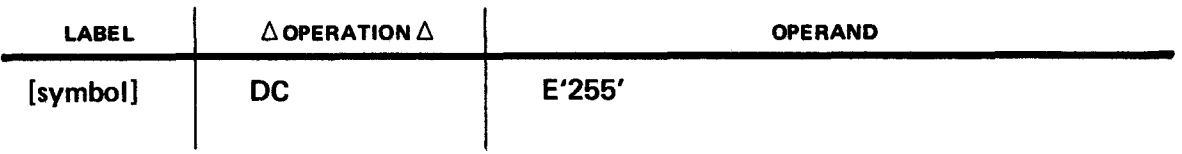

Decimal  $255 =$  the fraction X16. The floating-point number shown in hexadecimal form is 42FFOOOO.

In this example:

 $n =$  hexadecimal 42 (decimal value 66) fraction  $=$  .FF0000 (decimal value .9961 from Table C-2). Therefore, 42FF0000 equals:

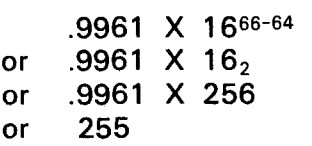

If scaling is not specified, the fraction is hexadecimally normalized; that is, all leading hexadecimal zeros are removed, and the characteristic is adjusted by 1 for each zero removed. Rounding is then performed, and the number is assembled into the field as specified by the explicit or implicit length. Negative fractions are carried, not in twos complement, but in true representation.

The scale modifier must be a positive value from 0 to 14. This modifier specifies the number of hexadecimal positions (four bits) the number is shifted to the right. Scaling provides an unnormalized floating-point number. The characteristic is adjusted to reflect the number of hexadecimal positions the number has been shifted. If any hexadecimal positions are lost, rounding occurs in the rightmost hexadecimal position retained.

Examples:

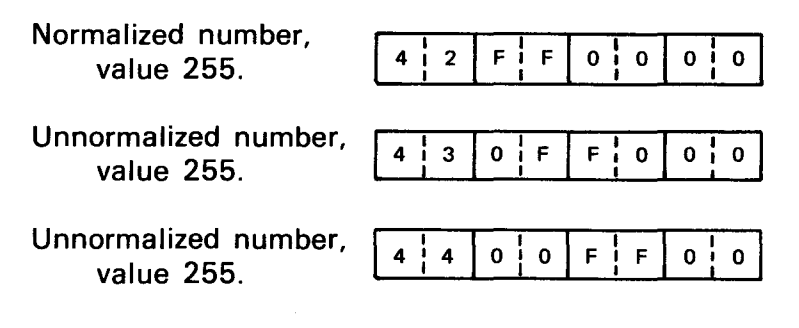

See 2.6, Section 11, and Appendix C.

#### 5.3. **LITERALS**

A literal is a representation of data within a source code statement and can be coded in the sending field of either operand. A literal is simply a constant coded with an equal sign followed by a type code and a nominal value enclosed within single quotation marks.

The method of describing and specifying a constant as a literal is almost identical to the method of specifying it in the operand field of a DC statement. When a literal is assembled, the data is stored in a "literal pool" which is a special area in main storage where all literals are placed. The address of that storage field in the literal pool is then placed in the operand field of the assembled statement.

If two identical literals occur within one literal pool, only the first literal is stored.

The permissible use of literals are:

- Any type of data can be used to specify a literal.
- Only one reference to the same literal in a coding statement can be made.
- A literal is always in the sending field of an operand.
- Literals are relocatable because the address (not the literal itself) is assembled in the coding statement.
- Literals can be self-defining terms which are recognized by the absence of the equal sign, also referred to as immediates.
- Duplication factors can be used in the specification of literals and are expressed only by unsigned decimal values except zero.
- Length attributes can be used in the specification of literals and are expressed only by unsigned decimal values.

The nonpermissible use of literals are:

- A literal can never be used in the receiving field of an operand.
- A literal cannot be combined with other terms.
- It cannot be specified within the parenthesis of an address constant.
- **It cannot be specified in a shift instruction, or an I/O instruction.**
- A literal cannot have an explicit base or an explicit index.
- Absolute (with all terms previously defined), relocatable, or complex relocatable expressions cannot be used as either duplication factors or length attributes.

Example:

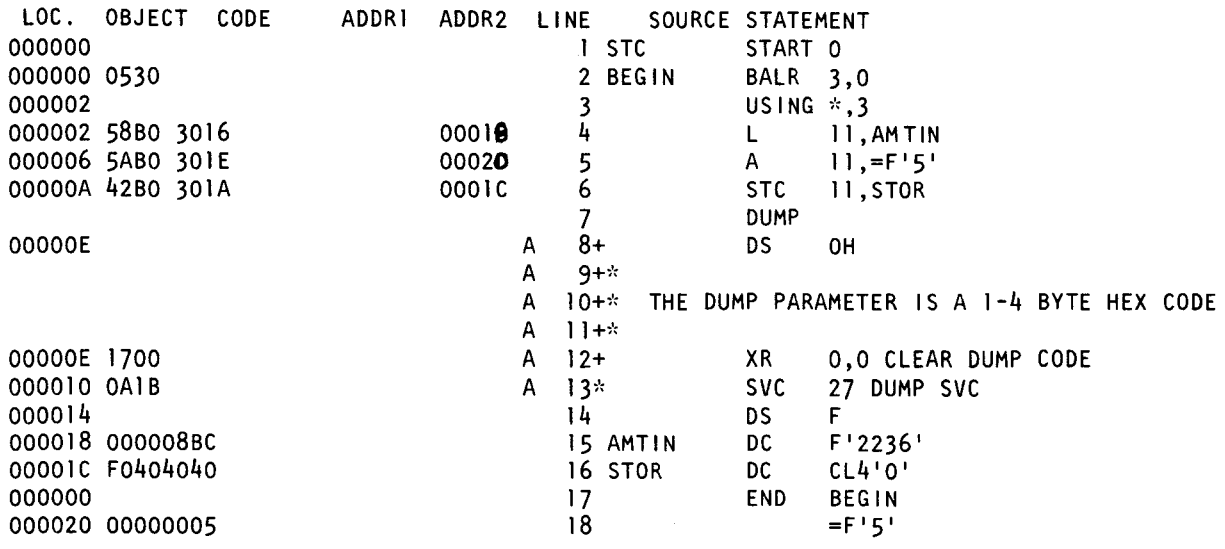

On line 5 of the sample program, a literal is used in the sending field of operand 2. The equal sign is used followed by the type code (which in this case is F, full word) and the nominal value enclosed in single quotation marks. Note that the object code produced when the literal is assembled is the address (00020) of the field in the literal pool where that literal was placed. Line 18, under object code, shows the literal actually generated.

•

•

## **6. Symbol Definitions**

Byte locations in main storage are numbered consecutively starting with zero. Each number is considered the address of the byte of data stored at that location. A group of consecutive bytes is addressed by the leftmost byte. A symbol appearing in the label field of a statement defining an instruction, constant, or storage area is assigned the address value of the first byte of the source statement with which the symbol is associated. The following rules apply to the general use of symbols.

- **Must start in column 1**
- **Must start with an alphabetic character or special letter**
- Must consist of only alphabetic characters, numeric characters, and special letters
- **Must not be longer than eight characters**
- **I** Must not include a space (blank) or other special character
- **E** Must be followed by a blank

Example of valid label field symbols:

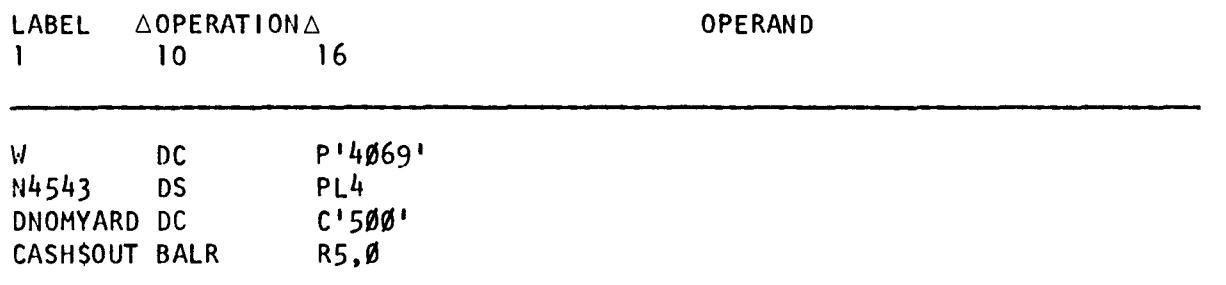

•

•

Examples of invalid symbols:

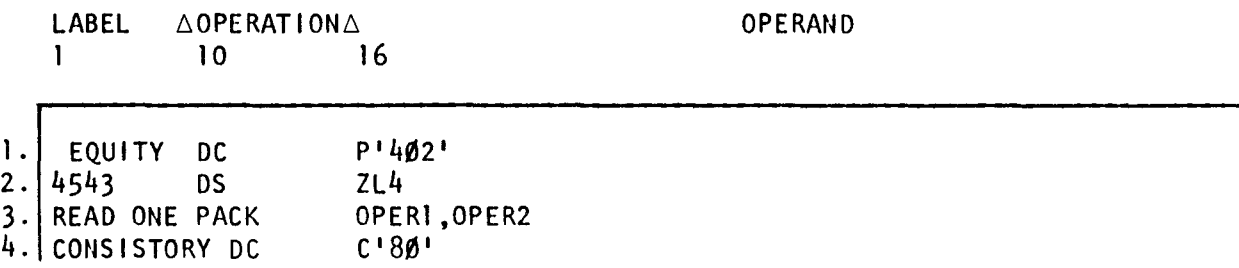

- 1. Invalid because symbol does not start in column 1
- 2. Invalid because symbol does not start with an alphabetic character or special letter
- 3. Invalid because symbol contains a special character (space)
- 4. Invalid because symbol is longer than eight characters

### **6.1. EQUIVALENT SYMBOLS**

To make a program more meaningful, the programmer may use more than one symbol to represent the same value or location. The same output area could be called NURECORD (in one place) and OUTPUT1 in another part of the program. The EQU directive (Section 16) can be used, as shown in this section, to equate these symbols. An EOU may be used to equate any symbol to any other symbol or to a value. Only the operands may declare expressions.

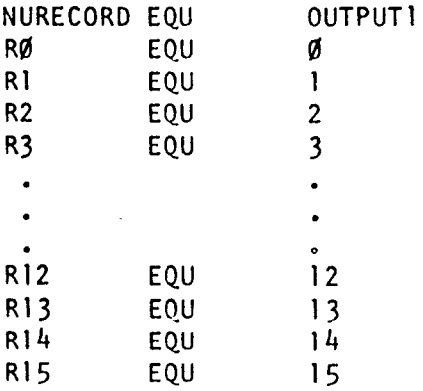

•

•

After the EQU directive, a register instruction could be written in any of the following ways:

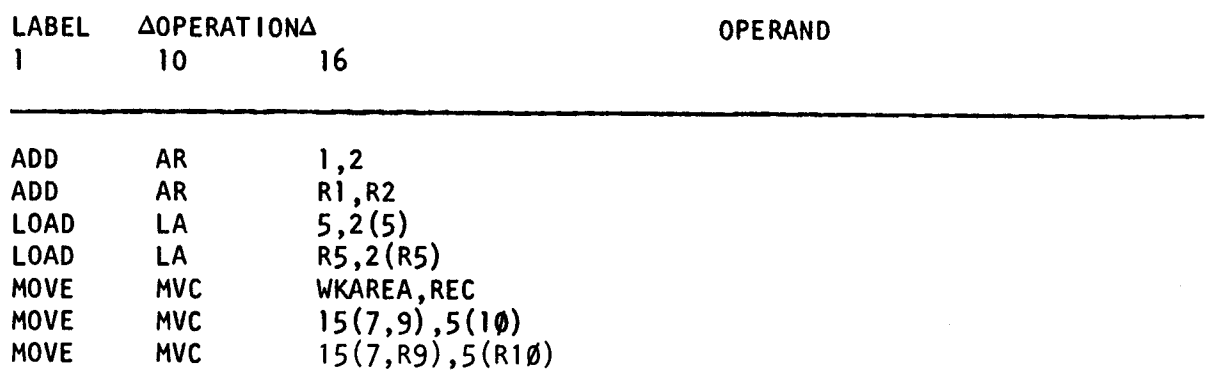

*NOTE:* 

Throughout, the register notations (RO through RT 5) represent the registers 0 through 15.

#### 6.2. **SYMBOL APPLICATIONS**

Symbols are used not only to identify storage areas and constants but also to locate instructions in the program. In the following example, the branch instruction with the symbol RETURN calls for a branch to the location CONSIS32 under certain conditions. The branch instruction called TRAVEL branches around the nonexecutable DC constants to the location SQUARE.

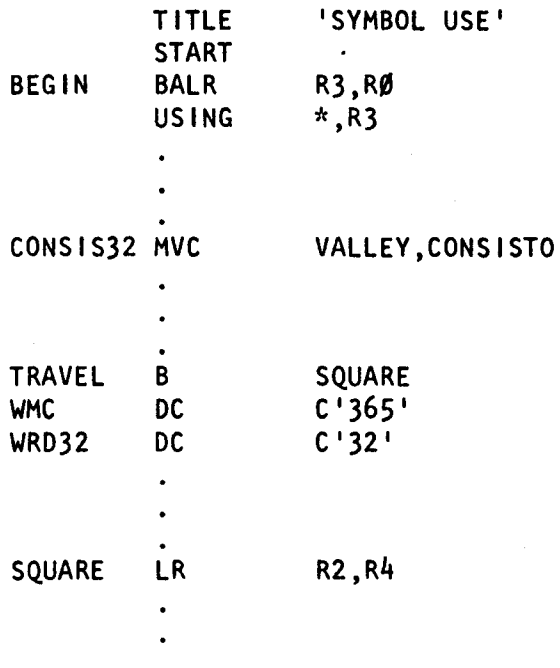

UP-8913

 $\mathcal{L}$ 

END

BEGIN

#### SPERRY UNNAC OS/3 ASSEMBLER

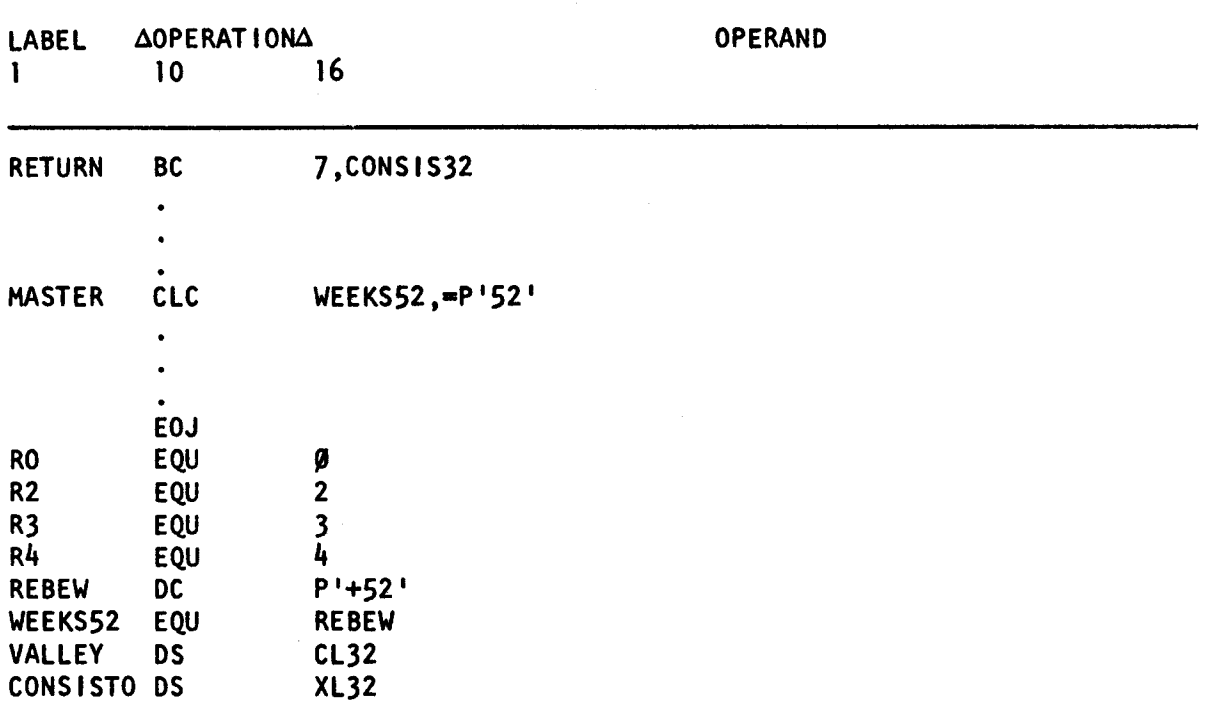

The EQU directives show how to use the symbol WEEKS52 for REBEW; also RO, R2, R3, and R4 for registers 0, 2, 3, and 4.

Through the extensive use of symbols and the assembly listing cross-reference, you can trace every use of a data area or instruction routine. (See 28.5.)

6-4

•

•

•

# PART 3. BAL APPLICATION INSTRUCTIONS

¥. Se.

# EMBIT SAL MONTAGILINA JAB LE TAAN

거나 이 사이트 사이트 사이트<br>1205년 1월 20일 - 대한민국의 대한민국의

engelar<br>Bandar

•

•

## **7. Introduction to Application Instructions**

## **7.1. INSTRUCTION AND FORMAT CONVENTIONS**

Certain conventions have been adopted in this manual for specifying instruction, directive, macro, proc, and control-statement formats. The following describe these conventions.

There are eight types of assembler application instructions:

- RR Register-to-register
- $RX -$  Register-to-storage-indexed or storage-to-register-indexed
- RS Register-to-storage-nonindexed or storage-to-register-nonindexed
- $SI Storage$  immediate
- SS Storage-to-storage (Type SS1)
- SS Storage-to-storage (Type SS2)
- $S -$ Storage
- SM Storage mask

Figure 7-1 illustrates the source code and object code formats for each of these instruction types. (Also see Section 4.)

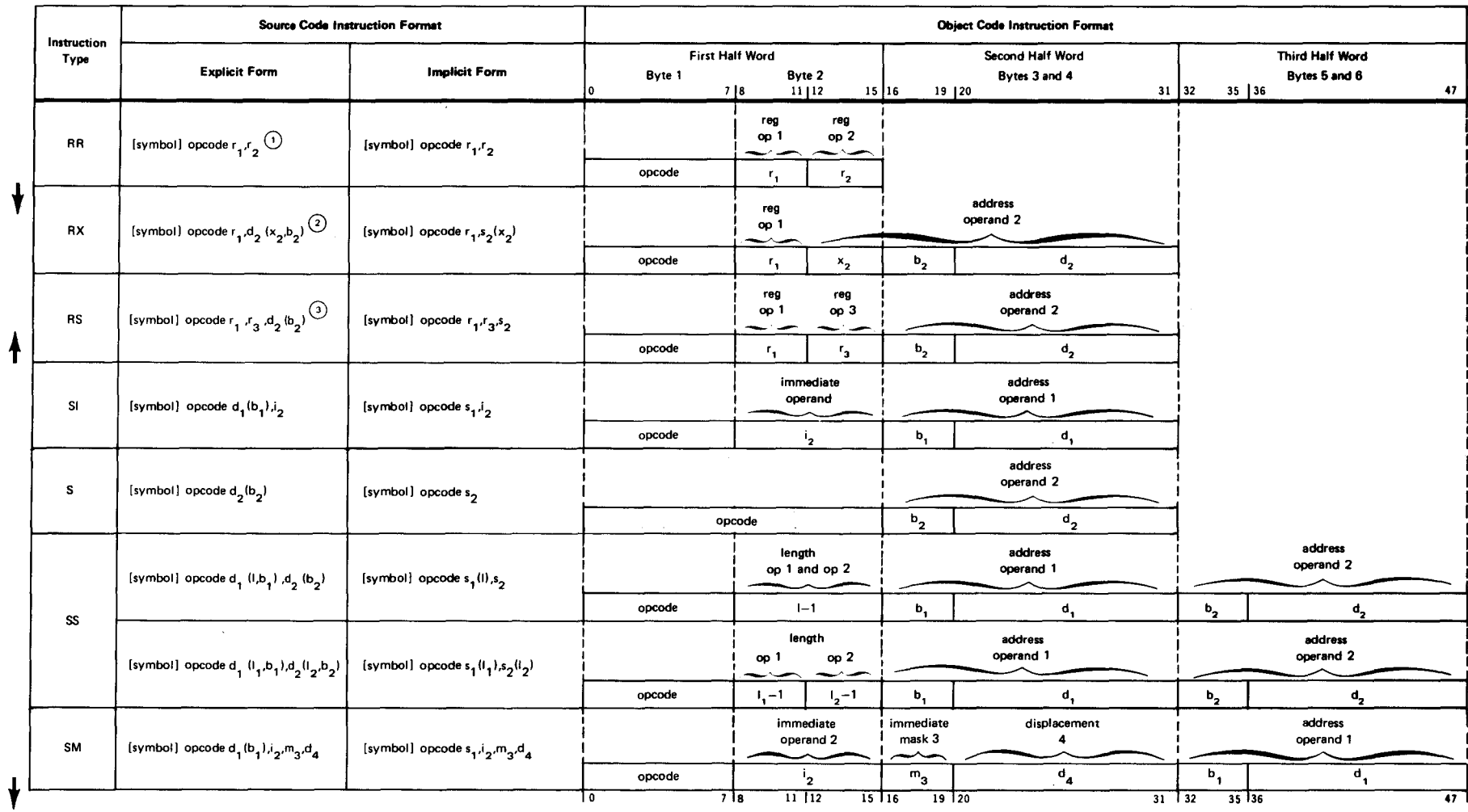

NOTES:

(1) The RR instruction has three other forms:

[symbol] opcode i<sub>1</sub> for the SVC instruction;

[symbol] opcode  $r_1$  for the SPM instruction; and

[symbol] opcode  $m_1, r_2$  for the BCR instruction.

2 The RX instruction BC is written in the form:

[symbol] opcode  $m_1$ ,  $d_2$  (x<sub>2</sub>, b<sub>2</sub>).

 $\odot$ The RS instruction has two other forms:

the RS shift instructions are written without use of the  $r_3$  operand, in the form:

[symbol] opcode  $r_1, d_2(b_2)$ ; and

some RS instructions such as ICM and CLM are written in the form:

[symbol] opcode  $r_1$ ,  $m_3$ ,  $d_2$  (b<sub>2</sub>).

Figure 7-1. Instruction Formats (Part 1 of 2)

#### SPERRY UNIVAC OS/3 ASSEMBLER

7-3 Update **B** 

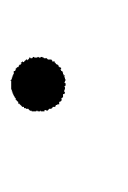

•

•

**Characters**  Meaning

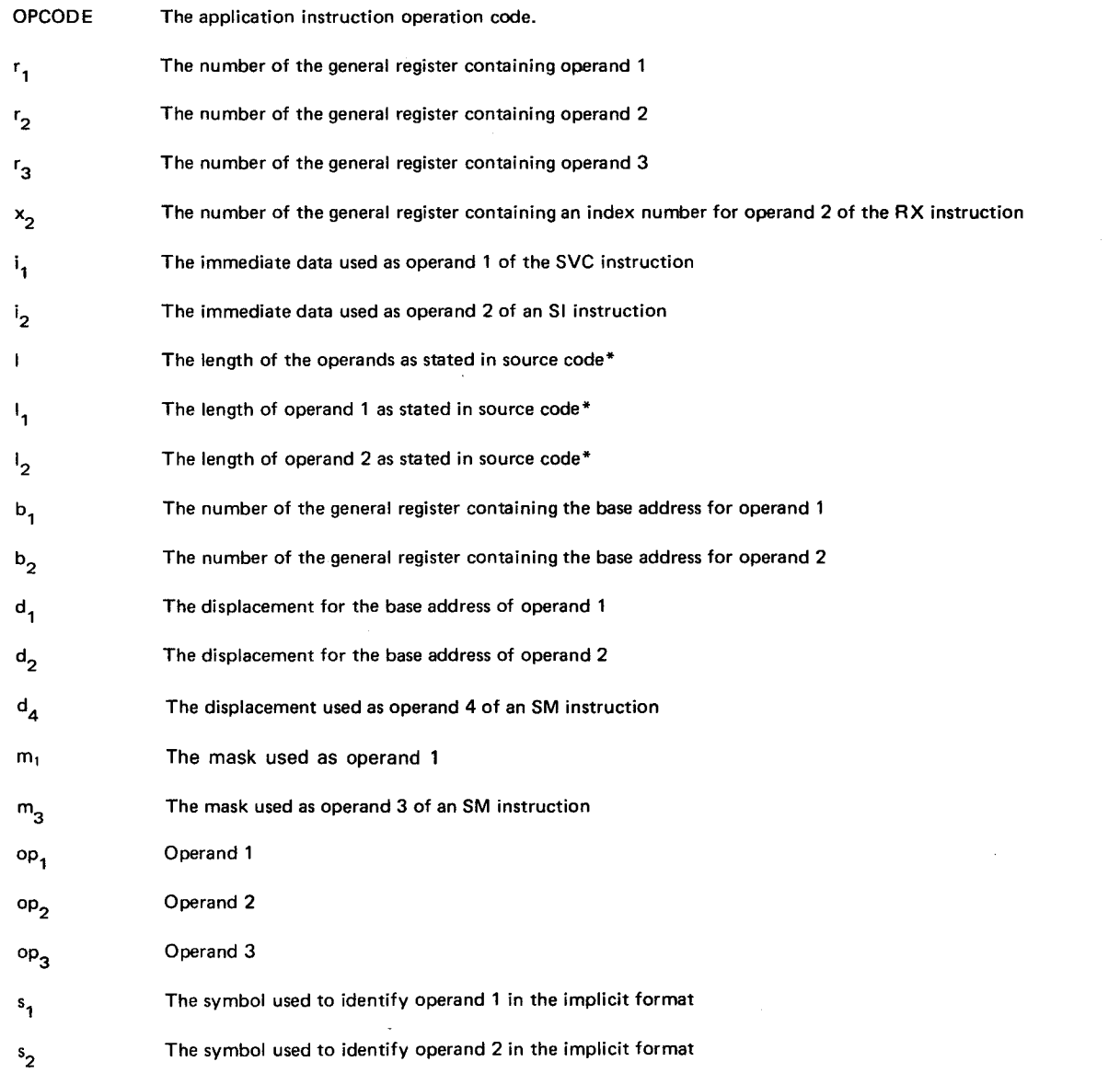

\*In source code, the length you specify is 1 greater than the object code length. The reason for this is that 0 is the first length count, not 1. For example, I can address a maximum length of 256, but in actuality, I get 0 through 255 bytes. The assembler makes a reduction of 1 in the length when converting source code to object code.

Figure 7-1. Instruction Formats (Part 2 of 2)

•

·-·--~----------~-----------------..,

An instruction is an executable statement for operations involving data. The assembler instructions are two, four, or six bytes in length. (See Figure  $7-1$ .) In a 2-byte (RR) instruction, the registers are referenced for both operands. A 4-byte (RS) instruction references a register for the first operand and main storage for the second operand. A 4-byte (RX) instruction references registers for the first and second operands and main storage for the third operand. A 4-byte immediate operand (SI) instruction references main storage for the first operand and immediate data for the second operand. A 6 byte (SS) instruction references main storage for both operands.

NOTE:

#### All instructions are aligned by the assembler on a half-word boundary.

The implied length field may be applicable with the SS1 and SS2 type instructions. If no length is specified in an SS1 type instruction, the length attribute of the first operand is assembled into the length field of the instruction. The length attribute of an operand is the length attribute of the expression used to define the storage location. The SS2 type instruction contains a length field for each operand; however, neither, either, or both length fields may be implied. In every case, the assembler puts the operand lengths, implied or specified, into the length fields.

The following are examples of implied and explicitly stated lengths.

LABEL 1  $\triangle$ OPERATION $\triangle$ 10 16 OPERAND

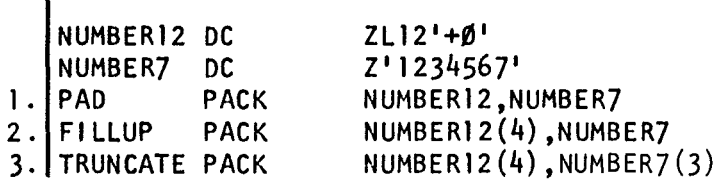

Instruction 1 (PAD) packs all seven digits and the sign of operand 2 (NUMBER7) into four bytes of operand 1 (NUMBER12), then zero fills the remaining eight bytes of the implied field of 12 bytes. Instruction 2 (FILLUP) packs all seven digits and the sign of operand 2 into the explicit four bytes of operand 1. Instruction 3 (TRUNCATE) packs only the explicitly stated three digits and the sign of operand 2 into the explicit four bytes of operand 1. Labeled instructions themselves are assigned implied lengths based on instruction type.

There are six basic ways to explain how an assembler application instruction is written: the implicit format, the implicit source code example, the explicit format, the explicit source code example, the object code format, and the object code example. The first four methods are shown for each instruction in this part of the user guide, as the subject of object code formats covered in 4.3.1) and are discussed again in assembly listings (Part 6). The following shows how the *move character* instruction is written.

 $\frac{7-5}{\lfloor \frac{1}{2} \rfloor \cdot 2}$ 

• Implicit source code:

Format:

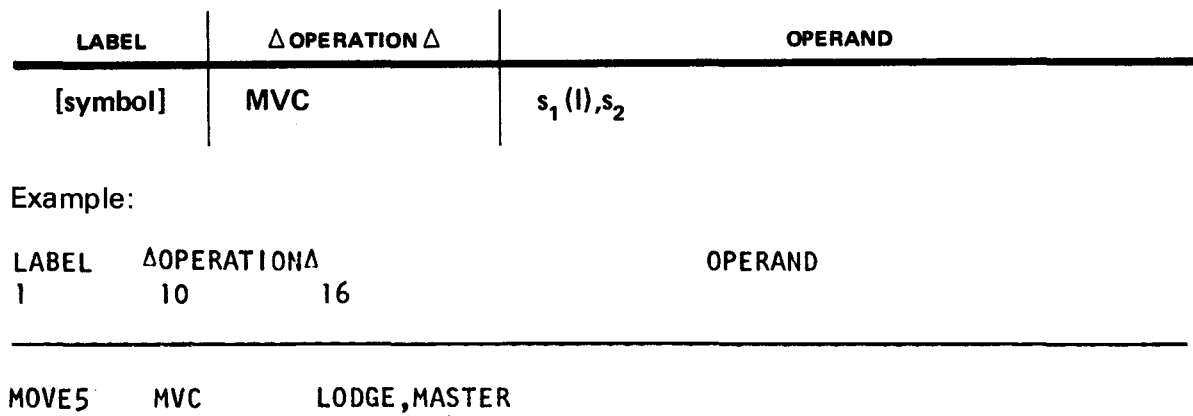

- MOVE32 MVC LODGE(32),MASTER
- Explicit source code:

Format:

e

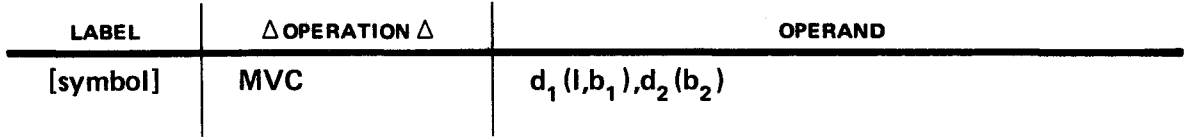

Example:

$$
MOWE32 \quad MVC \quad \overbrace{\mathbf{32}}^{32} (\mathbf{5}, R2), 3(R3)
$$

• Object code:

Format:

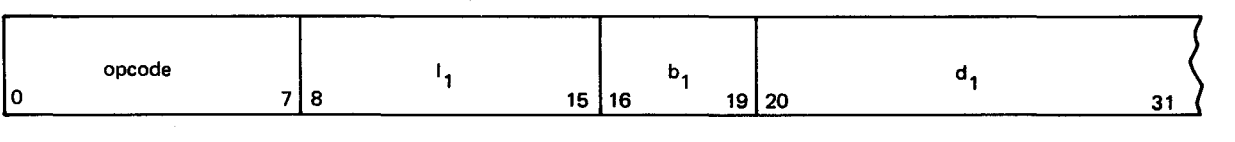

 $\begin{array}{c|c} & b_2 \\ 32 & 35 \end{array}$  36  $d_{2}$ 47

Example as shown on an assembly listing:

OOODF5 02 1F 20F1 30FC

## 7.2. EXPLICIT FORMS

The first line is how the explicit format is expressed, and the second line is an example of how you might write the explicit source code form of the *add* instruction.

Explicit Format:

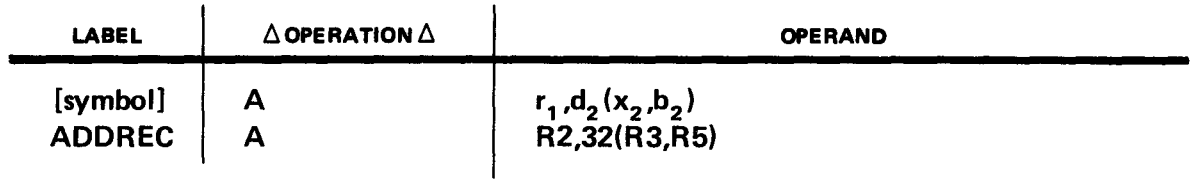

#### 7.3. IMPLICIT FORMS

The first line is how the implicit format is expressed, with the following one or more lines being examples of how you might write the implicit source code forms of the add instruction using symbols to represent registers and data areas.

Implicit Format:

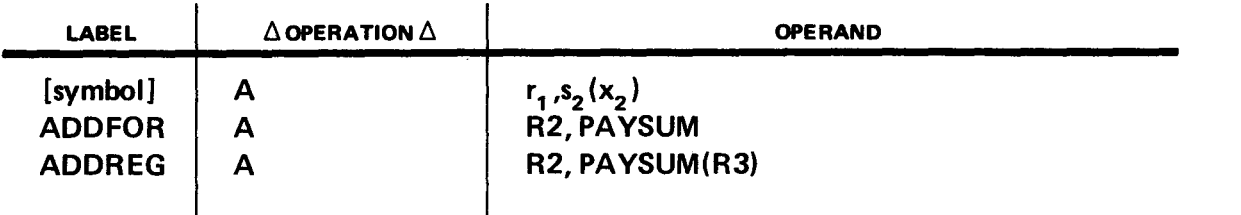

#### 7.4. DEFINITIONS OF FORMAT TERMS

Figure 7-1 explains all the terms used in describing the explicit and implicit forms of the instructions. The following additional explanations will help you to understand the implicit and explicit forms of programming coding.

- The general registers  $r_1$ ,  $r_2$ , or  $r_3$  are shown in the RO through R15 form.
- **•** The index register  $x_2$  and the base registers  $b_1$  and  $b_2$  are also shown in the RO through R15 form.
- The terms  $s_1$  and  $s_2$  represent the use of a symbol (4.2.1 and Section 6) in the first or second operand.
- The displacement  $d_1$  or  $d_2$  is a decimal value which is combined with the value in some base register.
- A checkoff table is included for each applicable instruction in the text. Explanations of the program exceptions are provided in Appendix D.

## **8. Branching Instructions**

#### **8.1. USE OF BRANCHING INSTRUCTIONS**

Branching instructions are used to alter the normally sequential execution of instructions by branching out of sequence to link to a subroutine, make a decision, or control looping. The operand 2 field of each branching instruction refers to the address (branch to) of the instruction to be executed immediately after the branching instruction. The branch-to address in operand 2 is stored in bits 40-63 of the current program status word (PSW) (Figure 8-1). The PSW is a double word containing the address of the next instruction and various other control fields. In general, the PSW is used to control instruction sequencing and to hold and indicate th'e status of the system in relation to the program currently being executed. (See the processor programmer reference for a complete description of the PSW.)

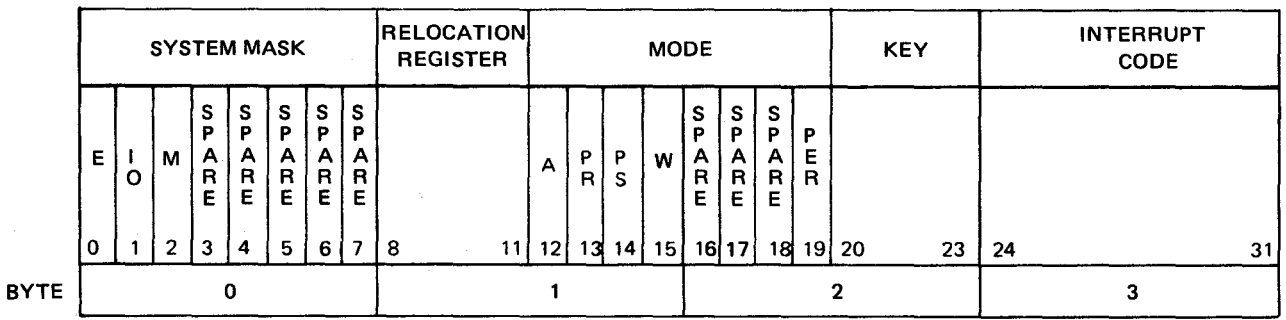

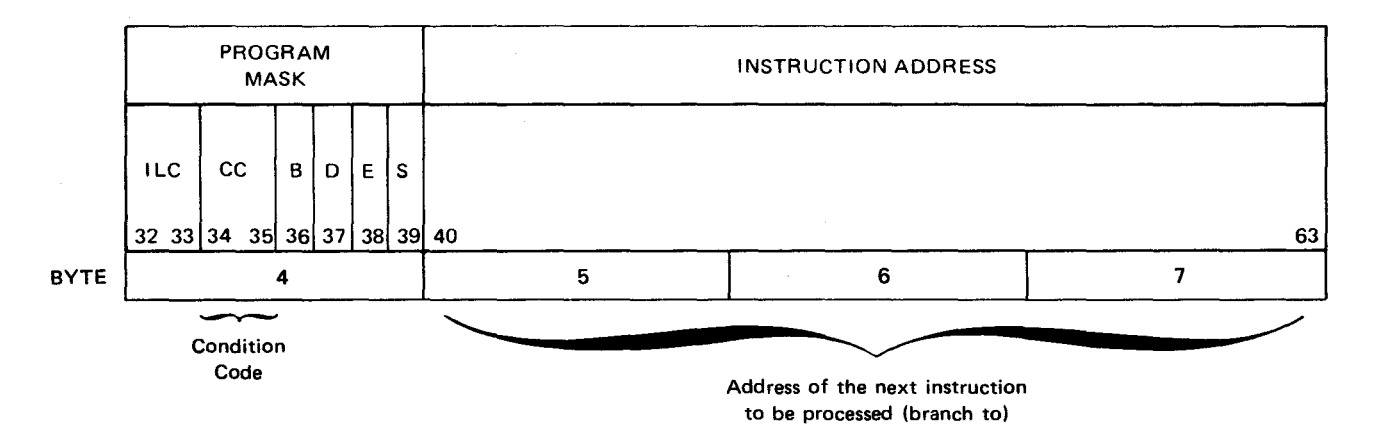

Figure 8-1. Program Status Word Diagram

While the program is executing, it utilizes the PSW (called the current PSW), which is stored in the supervisor portion of the operating system. Before a branch out of the sequence of the program to a new location, the present location of the program is stored in the PSW. That PSW (called the old PSW) is saved, and the program uses a new PSW (current) to keep track of pertinent program information. In other words, the old PSW holds the place in the program if you want to return to where you were before branching to a routine or instruction in another area, and the current PSW keeps track of the running program regardless of where you branched.

For an explanation of the checkoff table exceptions, see Appendix D.

## 8.2. **EXTENDED MNEMONIC CODES**

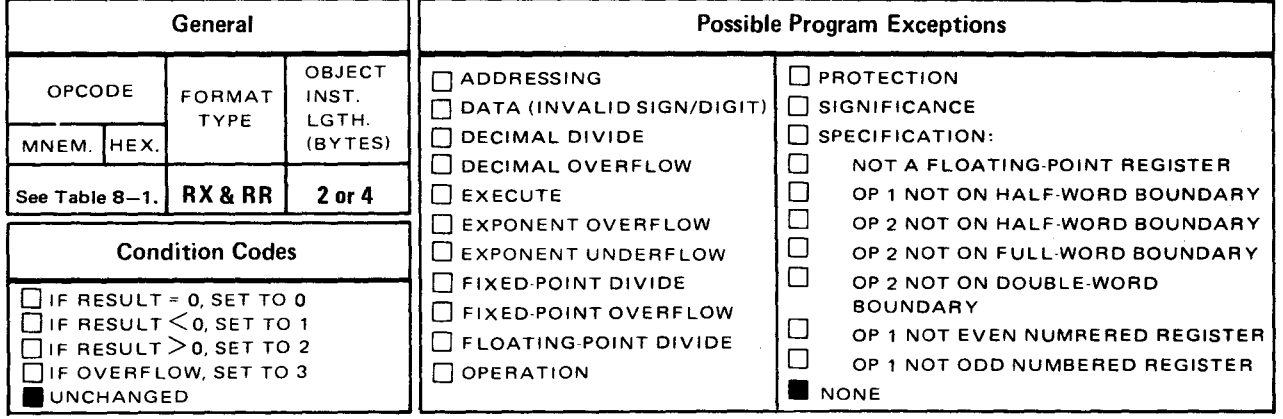

The extended mnemonic codes are used like the *branch on condition* (8.4) instruction. Extended mnemonics are the shorthand version of the *branch on condition* (BC) instruction. They are easy to use because you do not need to remember the decimal value that is associated with the operand 1 mask of the branch on condition instruction. You merely remember the mnemonic. The extended mnemonics create the mask value, which tests the condition code. If the specific condition or conditions you want to branch on exist, a branch is made to the address specified in operand 2.

Before a branch is made, the address of the running program is saved, thus enabling you to return to that point if desired. It is a good idea to familiarize yourself with the branch on condition instruction and Table 8-1 before you use the extended mnemonics.

Table 8-1 is a listing of the extended mnemonic codes. The hexadecimal operation codes (with mask) and functions, categorized by instruction type, are grouped according to use. Also included are the *branch on condition* (BC) instruction equivalents. An example of a handwritten coding form follows.

Example:

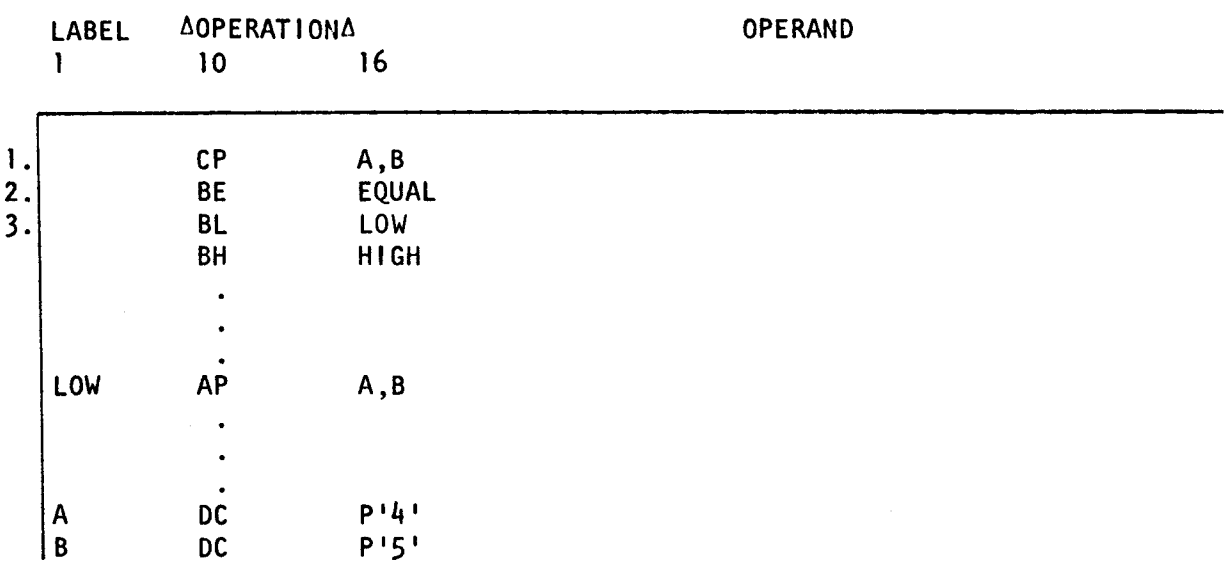

- 1. The compare decimal (CP) instruction compares the packed decimal contents of A against the packed decimal contents of B. Based on the results, the condition code in the PSW is set to 1 (operand  $1 <$  operand 2).
- 2. The next sequential instruction executed is *branch if equal* (BE). The mask (8) tests for condition code 0 (operand  $1 =$  operand 2). Since the condition is not 0, no branch is made, and the next sequential instruction is executed.
- 3. Since no branch was made, the next sequential instruction executed is branch if low (BL). The mask (4) tests for condition code 1 (operand  $1 <$ operand 2). Since the condition code is 1, a branch is made to the operand 2 address (LOW). In this example, LOW is the address of an add decimal instruction, which is the instruction executed after the BL instruction.

Note that the next sequential instruction is *branch if high* (BH), but it is not executed after the BL instruction.

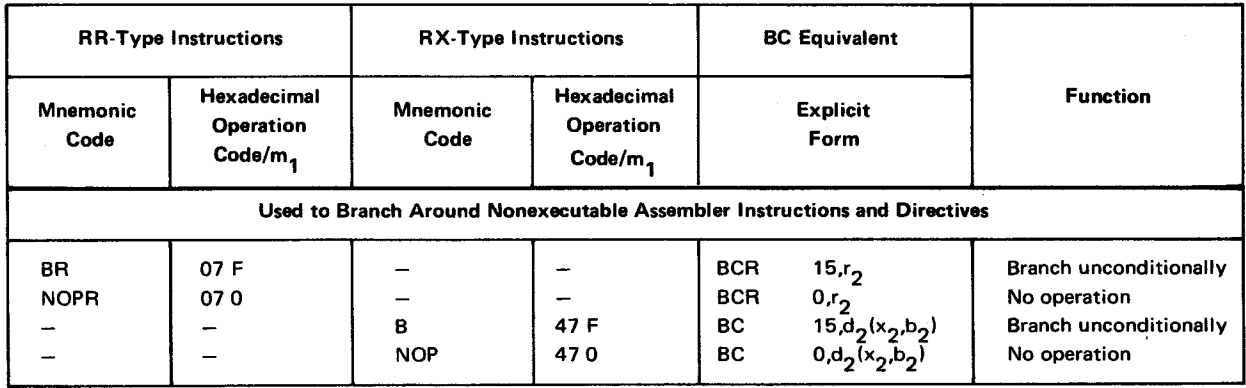

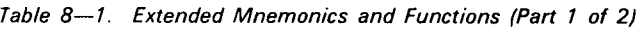

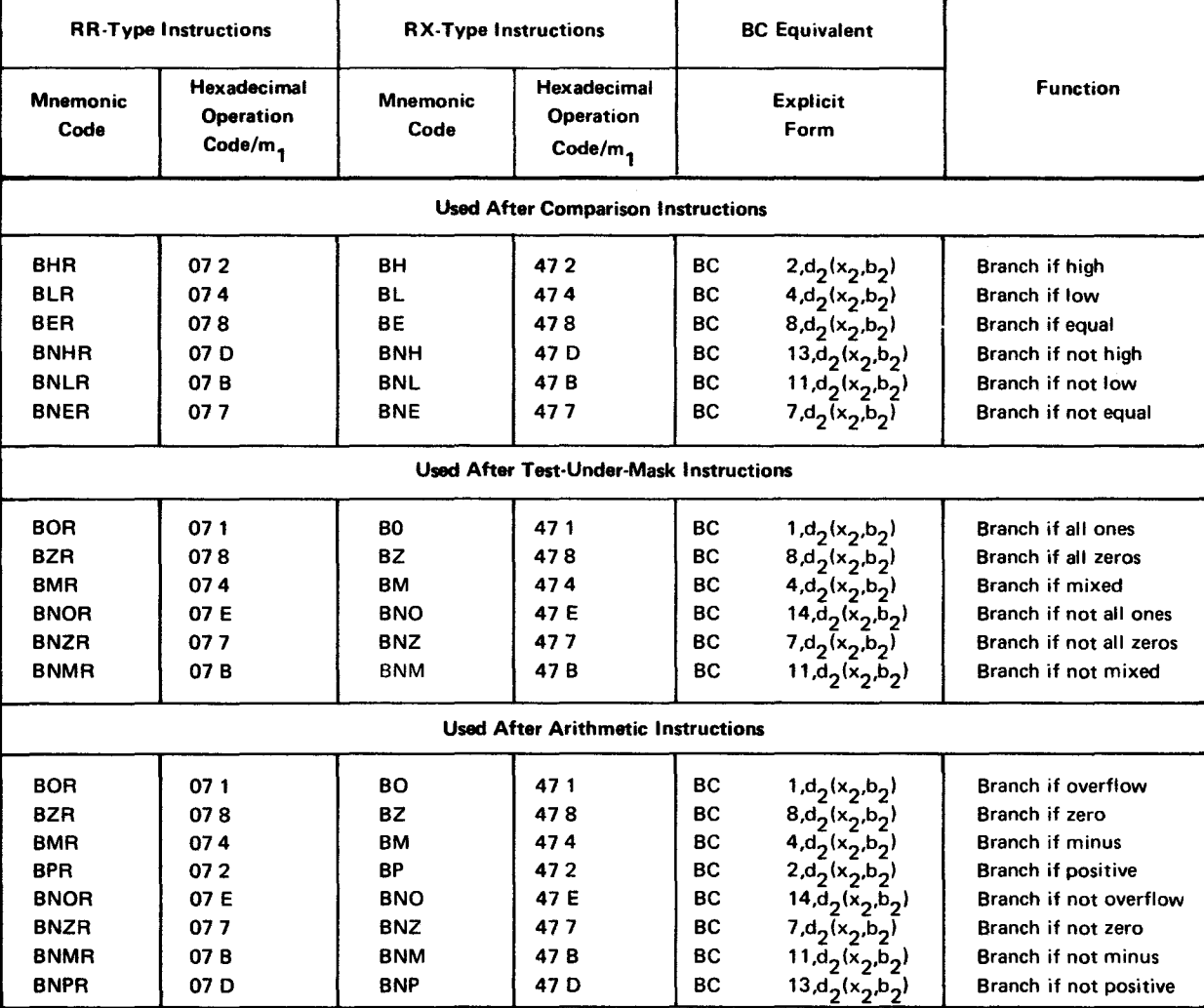

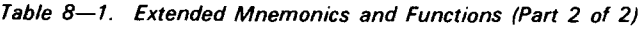

8-5

## 8.3. BRANCH AND LINK (BAL, BALR)

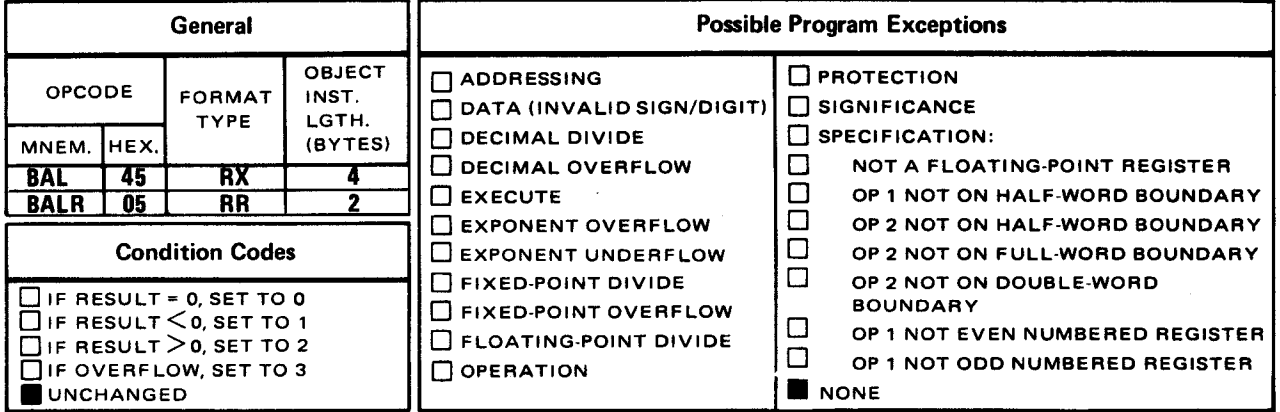

The branch and link (BAL and BALR) instructions alter the normally sequential execution of instructions by branching to an address you specify in operand 2. The instruction located at that address is the next instruction executed after the branch and link instruction. Before the branch is made, the address of the next sequential instruction (current location) is saved in the operand 1 register to enable you to return to the location where you were before branching.

Explicit Format

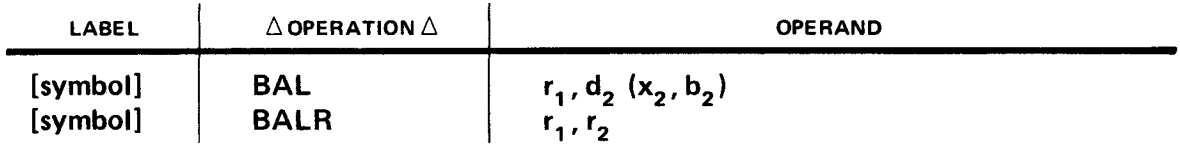

Implicit Format

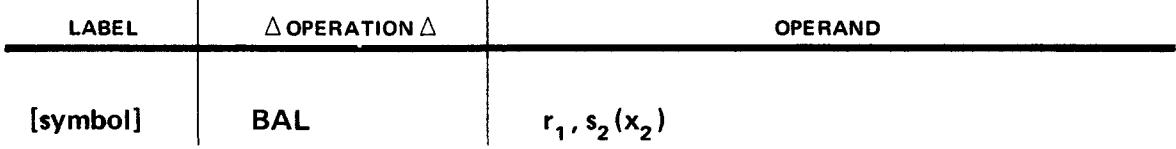

Example 1 (BAL):

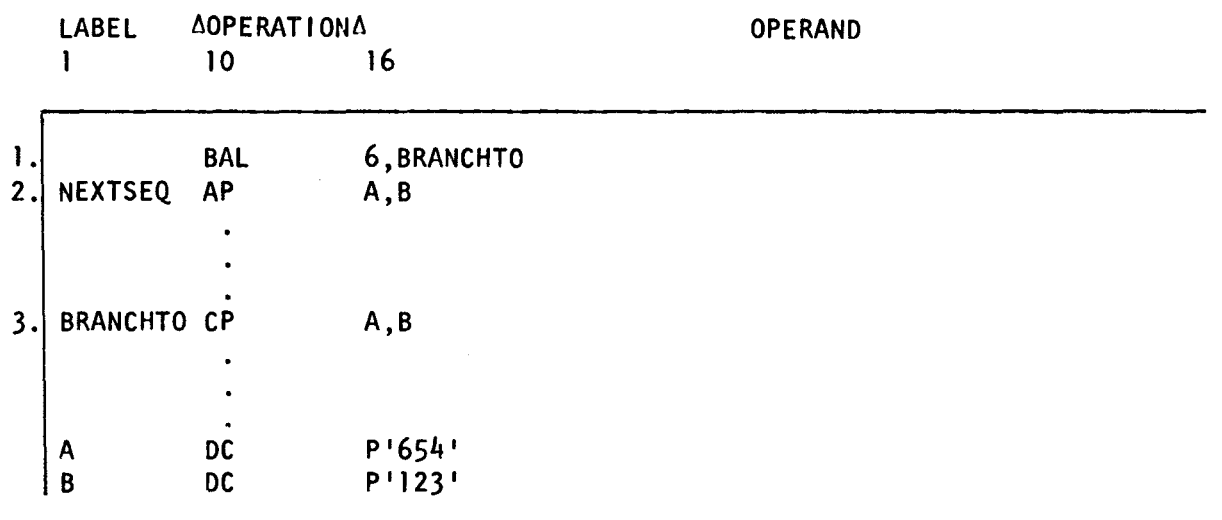

- 1. In this coding example, the BAL instruction alters the sequential execution of instructions by causing a branch to an area in main storage labeled BRANCHTO. Before the branch, the address of the next sequential instruction is stored in register 6 (location of NEXTSEQ).
- 2. Since a branch took place, the normally sequential execution of the add decimal (AP) instruction (NEXTSEQ) is skipped.
- 3. This compare decimal (CP) instruction is processed immediately following the BAL instruction, since its label (BRANCHTO) is the pranch-to address (operand 2) of the BAL instruction.

Example 2 (BALR):

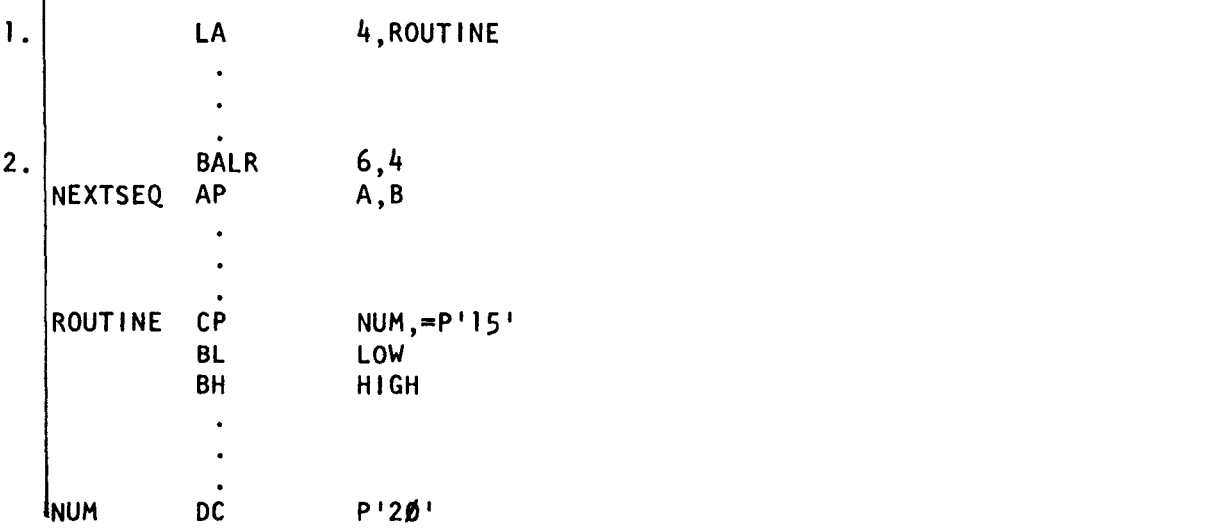

- 1. This *load address* (LA) instruction puts the address of an instruction labeled ROUTINE (CP) into register 4.
- 2. The BALR instruction stores the address NEXTSEQ in register 6, then branches to the branch address in register 4. Since register 4 is the address of ROUTINE, the instruction following the BALR instruction is *compare* decimal (CP).

Operational Considerations:

- You may specify any of the general registers (0 through 15) as operand 1 in both the BAL and BALR instructions, and any of these registers as operand 2 of the BALR instruction.
- The address of the instruction following the BAL or BALR instruction is placed in the operand 1 register. Then the branch to the address specified in operand 2 is made.
- If you specify 0 in the operand 2 register of a BALR instruction, it means you are not specifying a branch-to address, and, therefore, no branch takes place. The instruction executed after the BALR is the next instruction in sequence.

#### 8.3.1. Use of the BALR Instruction in Base Register Assignment

The BALR instruction is used in conjunction with the USING directive (see 18.2) to assign a base address to a register. This address becomes the starting address of your program. The BALR instruction and the USING directive must be coded in the following order:

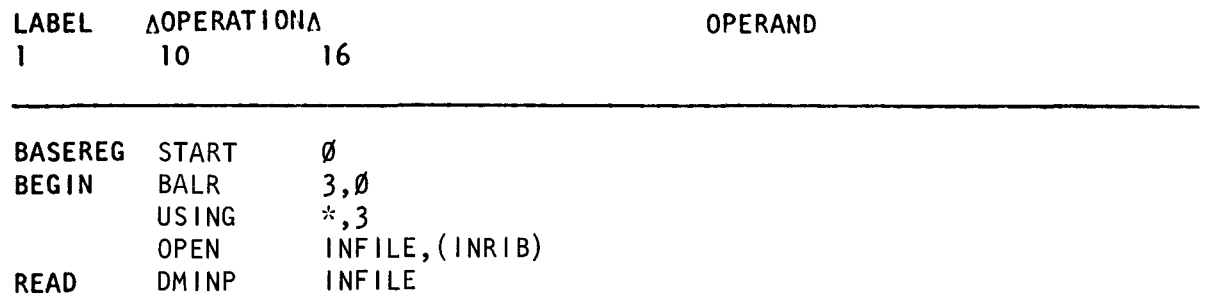

The BALR instruction in this example stores the address of the next sequential instruction (OPEN) in register 3. No branch takes place since 0 is specified as operand 2. Logically, the address of the USING directive should be stored in register 3, since that is the next instruction. However, USING is a directive and not an executable instruction. Directives are information to the assembler only. They do not generate any object code nor increase the location counter. Therefore. OPEN is the next executable instruction following the BALR instruction.

The USING directive tells the assembler that register 3 is going to be used as the base register for this program. Register 3 can accommodate a program up to 4096 bytes in length. If your program is larger than this, additional base registers can be assigned. (See 18.2.) Operand 1 tells the assembler at what point in your program your base register should start being used. The asterisk (\*) means "start now". So, operand 1 indicates starting now, all addresses of the following instructions will use the register specified by operand 2 (in this case, 3) as the base register.

In the following printout example, an LA instruction (line 3) is coded after the BALR instruction, causing an addressability error. The BALR instruction (line 2) stores the address of the next sequential instruction (LA) in register 3. No branch takes place since 0 is specified as the operand 2 register. At location counter 000002, no object code was generated for the LA instruction because the assembler does not assemble an erroneous instruction. It does, however, increase the location counter by the number of bytes that the instruction occupies. Now, register 3 contains the address of the LA instruction at 000002 but the USING directive (line 4) tells the assembler that starting at location counter 000006, all succeeding instructions will use register 3 as the base register. The USING directive assumes that register 3 contains the address at location counter 000006 but in reality contains the address at location counter 000002. So, all the addresses of every instruction and label in this program will be calculated as being four bytes more than its actual location. Therefore, the BALR instruction and USING directive must always refer to the same address so that the base and displacement values can be accurately calculated.

Example:

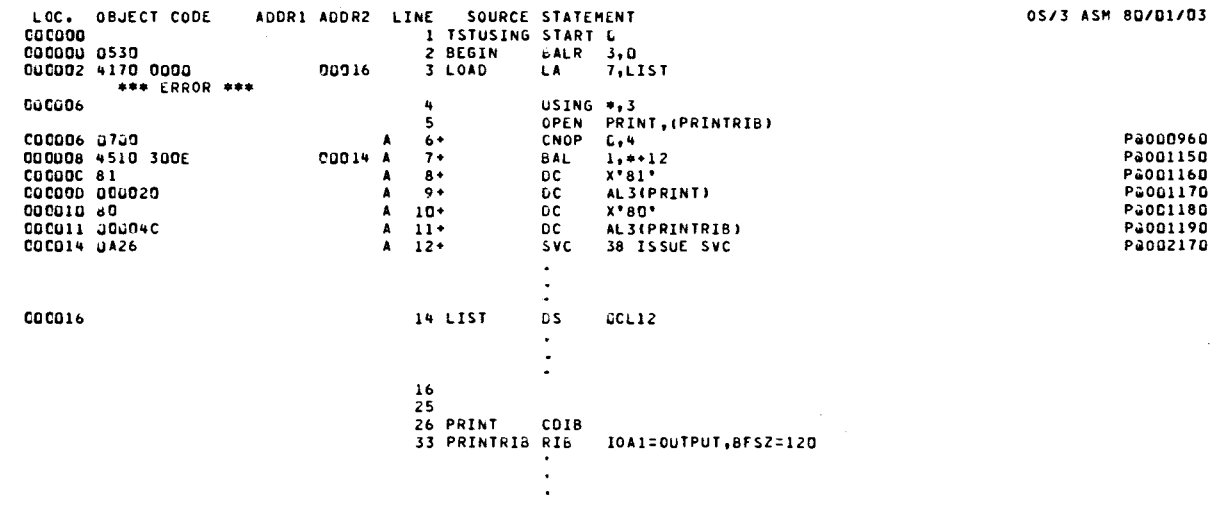

**e** 

**e** 

**e** 

**BC BCR** 

#### 8.4. BRANCH ON CONDITION (BC, BCR)

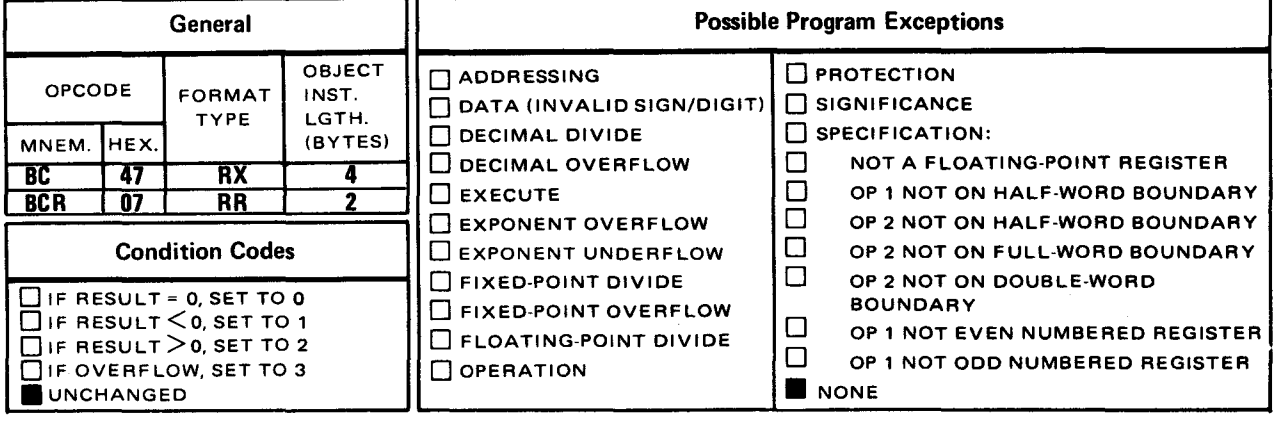

The *branch on condition* (BC and BCR) instructions change program sequence based on the condition code setting of the PSW. You specify in the operand 1 mask a decimal value that tests the condition code to see whether the branch-causing condition exists. If the condition of the branch does exist, a branch is made to the operand 2 address you specify in the branch on condition instruction. If the condition of he branch does not exist, no branch takes place, and the next sequential t instruction is executed.

Explicit Format:

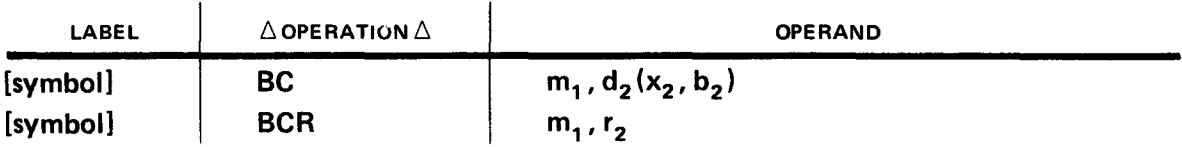

Implicit Format:

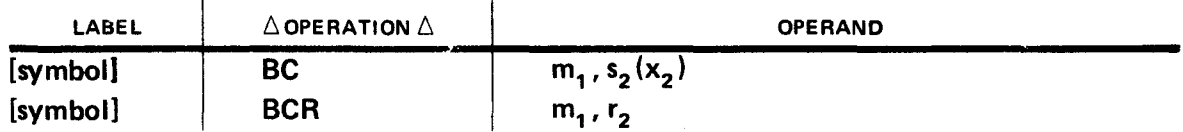

The condition code, bits 34-35 of the PSW, reflects the result of an instruction executed prior to the branch on condition instruction. There are four possible condition code settings:

- If result  $= 0$ , set to 0.
- If result  $<$  0, set to 1.

If result  $> 0$ , set to 2.

If overflow, set to 3.

The decimal values that can be specified in the operand 1 mask are 0 through 15, each of which has a 4-bit binary representation.

- **•** The decimal value 8 (1000) tests for condition code 0.
- The decimal value 4 (0100) tests for condition code 1.
- **The decimal value 2 (0010) tests for condition code 2.**
- **The decimal value 1 (0001) tests for condition code 3.**

Note that only one bit is set for each condition. When more than one bit is set in the 4-bit binary configuration, it is possible to test for multiple conditions.

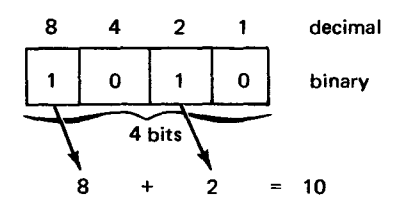

The decimal value 10 tests for:

- 1. condition code 0 (result is equal to zero); and
- 2. condition code 2 (result is greater than zero).

Table 8-2 lists the 16 values and each condition code it tests.

| <b>Mask</b>             |                        |                                                           |                                      | <b>Results</b>            |
|-------------------------|------------------------|-----------------------------------------------------------|--------------------------------------|---------------------------|
| <b>Decimal</b><br>Value | <b>Binary</b><br>Value | <b>Possible Combinations of</b><br><b>Condition Codes</b> | Branches on<br><b>Condition Code</b> | Causing<br><b>Branch</b>  |
| 0                       | 0000                   | ₩                                                         | no operation                         | None                      |
|                         | 0001                   | $= 1$                                                     | 3                                    | Overflow                  |
| $\overline{2}$          | 0010                   | $2 = 2$                                                   | $\overline{2}$                       | >0                        |
| 3                       | 0011                   | $3 = 2 + 1$                                               | 2, 3                                 | $>0$ or overflow          |
| 4                       | 0100                   | $= 4$<br>4                                                |                                      | $<$ 0                     |
| 5                       | 0101                   | $5 = 4 + 1$                                               | 1, 3                                 | $<$ 0 or overflow         |
| 6                       | 0110                   | $6 = 4 + 2$                                               | 1, 2                                 | ≠0                        |
| 7                       | 0111                   | $7 = 4 + 2 + 1$                                           | 1, 2, 3                              | $\neq$ 0 or overflow      |
| 8                       | 1000                   | $8 = 8$                                                   | 0                                    | $= 0$                     |
| 9                       | 1001                   | $9 = 8 + 1$                                               | 0, 3                                 | $= 0$ or overflow         |
| 10                      | 1010                   | $10 = 8 + 2$                                              | 0, 2                                 | ≥0                        |
| 11                      | 1011                   | $11 = 8 + 2 + 1$                                          | 0, 2, 3                              | $\geqslant$ 0 or overflow |
| 12                      | 1100                   | $12 = 8 + 4$                                              | 0, 1                                 | ≤0                        |
| 13                      | 1101                   | $13 = 8 + 4 + 1$                                          | 0, 1, 3                              | $\leq 0$ or overflow      |
| 14                      | 1110                   | $14 = 8 + 4 + 2$                                          | 0, 1, 2                              | Any value                 |
| 15                      | 1111                   | $15 = 8 + 4 + 2 + 1$ * *                                  | 0, 1, 2, 3                           | Any value or overflow     |

Table 8-2. Operand 1 Mask Combinations

\*No condition code is tested and no branch takes place. The next sequential instruction is executed.

\*\*Unconditional branch

Table 8-3 lists the explicit format of the BC instruction with different mask values and their relation to the condition tested.

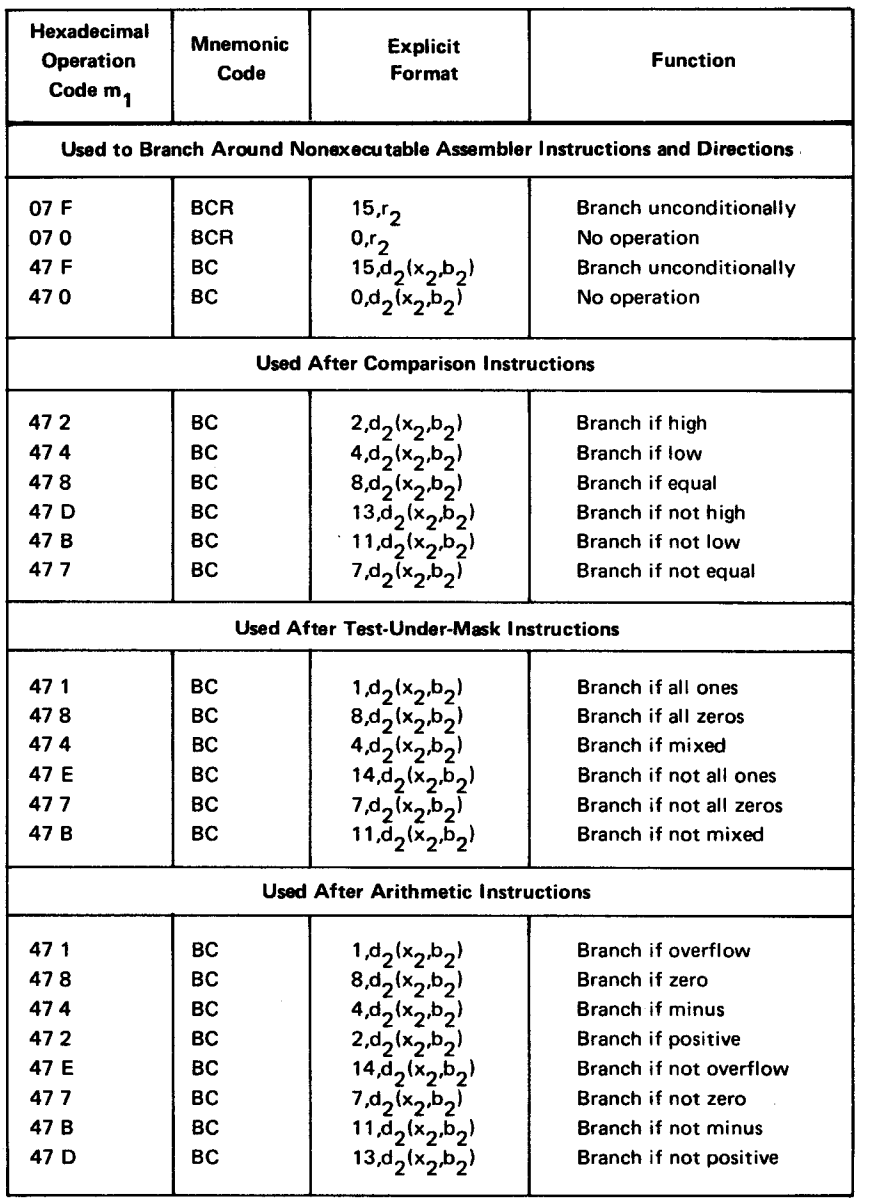

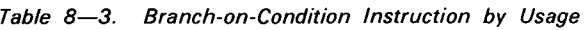

Operational Consideration:

• You can specify any of the general registers (2 through 12) as operand 2 of the BCR instruction.

Example (BC):

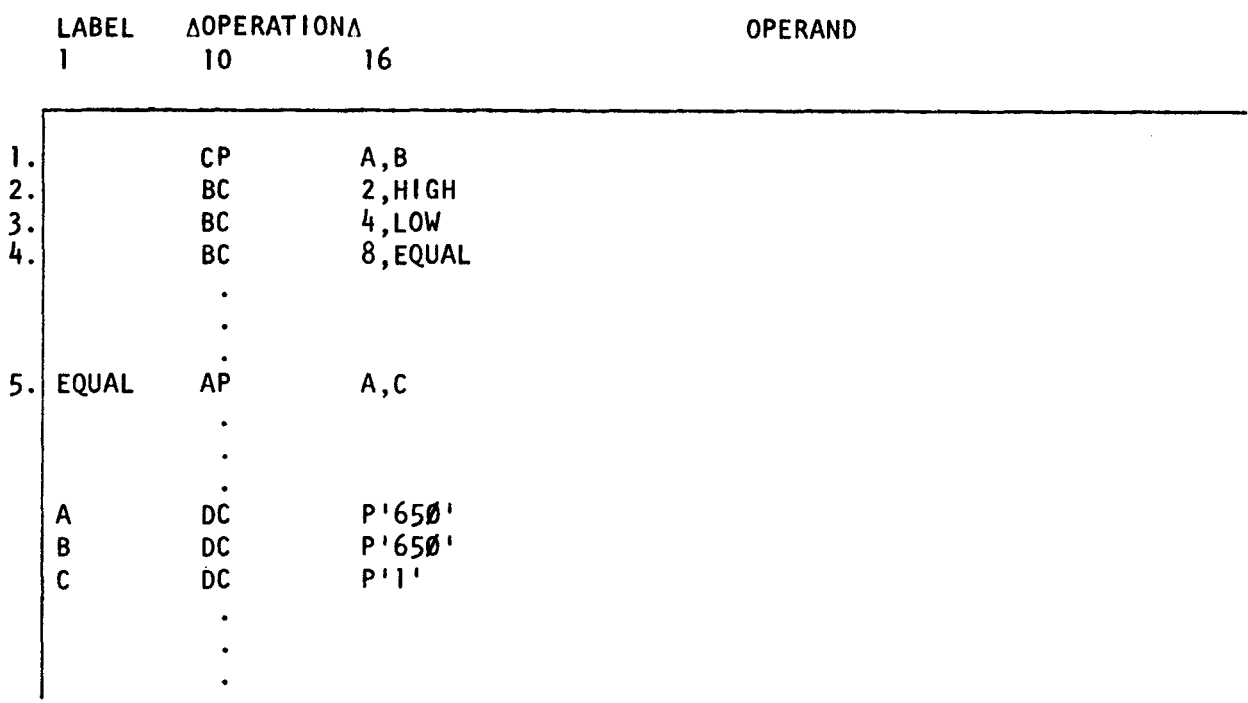

In this example, two packed decimal values are compared. After the result is obtained, the condition code is stored in the PSW. The branch instructions are executed sequentially, and when the proper condition for the branch-on condition exists, a branch to the operand 2 address takes place.

- 1. Operands 1 and 2 compare equally since both A and B contained the packed decimal 650. The condition code is set to 0.
- 2. The operand 1 mask 2 tests for condition code 2. Since the condition code is not 2 (operand  $1 >$  operand 2), the next sequential instruction is processed.
- 3. The operand 1 mask 4 tests for condition code 1. Since the condition code is not 1 (operand  $1 <$  operand 2), the next sequential instruction is processed.
- 4. The operand 1 mask 8 tests for condition code 0. Since the condition code is 0 (operand  $1 =$  operand 2), a branch to the address of operand 2 (EQUAL) takes place.
- 5. Since the *add decimal* instruction has the label EQUAL, that is the instruction executed after the branch-on condition regardless of the sequential instructions in between.

•

## **BCT BCTR**

### 8.5. BRANCH ON COUNT (BCT, BCTR)

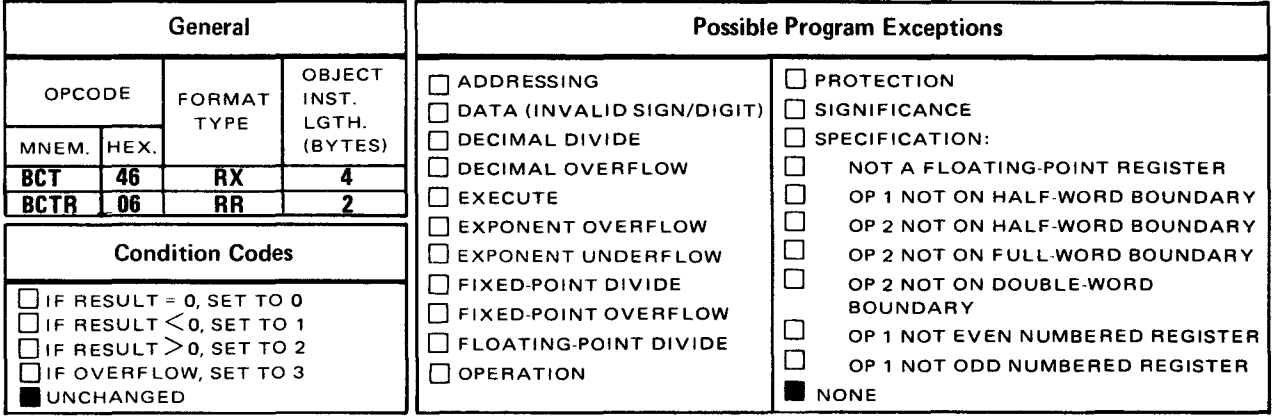

The *branch on count* (BCT and BCTR) instructions branch to the same instruction or routine a number of times (loop). Normally, before you execute a *branch on count* instruction, you load one of the general purpose registers with a value (the count) that refers to the number of times you want to loop to an instruction or routine. You specify the register containing the counter as operand 1 in your branch on count instruction. Each time the branch on count instruction is executed, the operand 1 register is decremented by one. Then the register is checked for a value of zero. If zero is not found, a branch to the instruction at the operand 2 address takes place. If the counter is 0, no additional branching takes place, and the next sequential instruction is executed. You can use the BCTR instruction to decrement the counter register (operand 1) without branching, by specifying the operand 2 register as 0. When BCTR is executed, the value in the operand 1 register is decremented by 1, but since no branch address is supplied, the next sequential instruction is executed.

Explicit Format:

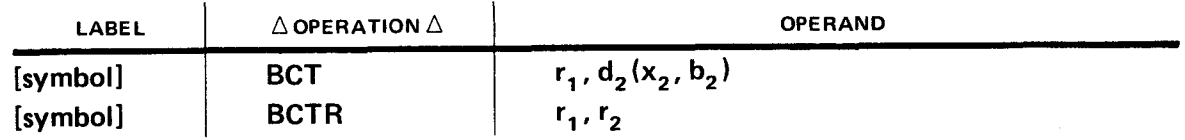

Implicit Format:

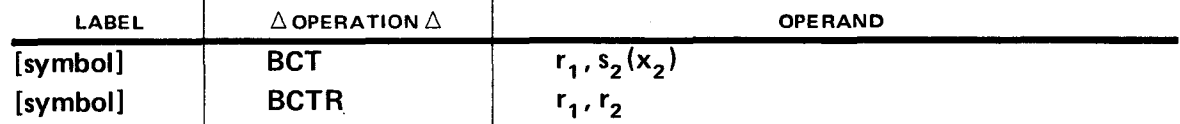

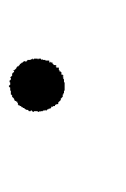

Example:

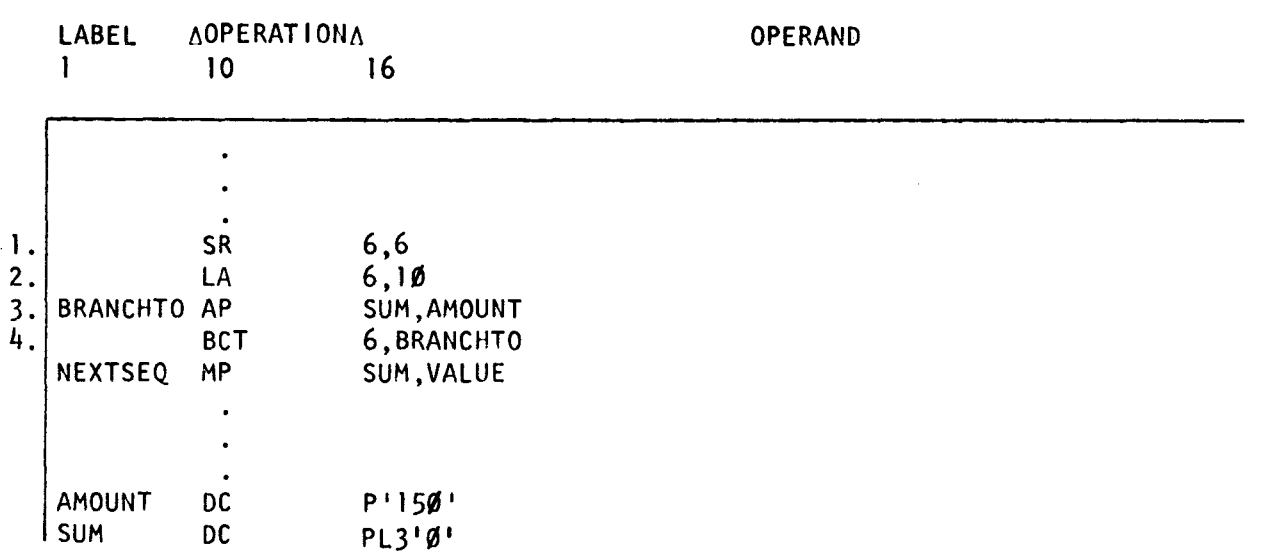

This coding example adds AMOUNT (150) to SUM 10 times and stores the result in SUM (3-byte field).

- 1. The *subtract* (SR) instruction subtracts the operand 2 register value from the operand 1 register value and puts the result in operand 1. In this case, register 6 is subtracted from itself, thus making it 0. It is a good idea to • clear a register before using it.
- 2. The load address (LA) instruction loads a count of 10 into register 6.
- 3. The add decimal (AP) instruction adds the packed decimal value in AMOUNT (150) to whatever is stored in SUM and stores the answer in SUM. SUM is defined as a packed decimal constant containing 0. After the AP instruction is executed once, SUM contains 150.
- 4. The BCT instruction subtracts 1 from register 6. Since register 6 now contains 9, the AP instruction labeled BRANCHTO is executed again. After the AP is executed twice, SUM contains 300. The BCT instruction executes nine more times until the counter (register 6) is 0. On the 10th attempt, no branch takes place, and NEXTSEQ is executed.

Operational Considerations:

- The maximum value you can specify in the operand 1 counter register is  $2^{32}$ .
- You can specify any of the general registers (0 through 15) as operand 1.
- You can specify the operand 2 register of the BCTR instruction as O if you want to decrement the operand 1 counter register by 1 without causing a branch. When you specify 0 in operand 2, the next sequential instruction of your program is executed following the BCTR.
- The branch-to address in operand 2 is determined before the operand 1 register is decremented.

## 8.6. BRANCH ON INDEX HIGH (BXH)

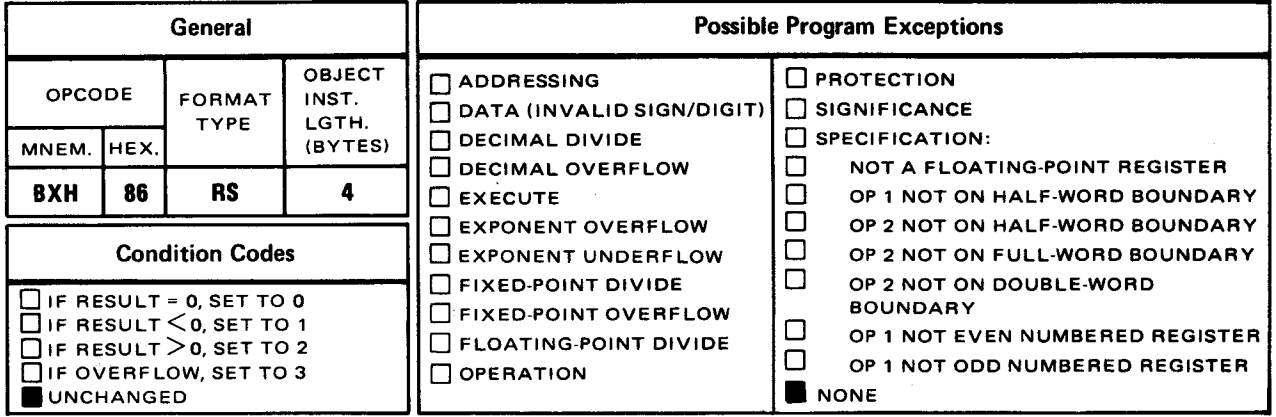

The branch on index high (BXH) instruction algebraically compares the sum of the operand 1 register and operand 3 register to either the operand 3 register or one greater than the operand 3 register (comparand register). If the sum is greater than the content of the comparand register, a branch to the instruction located at the operand 2 address takes place. If a greater than condition does not exist, your program continues processing with the instruction following the BXH instruction. The sum is always placed in the operand 1 register after the comparison.

Explicit Format:

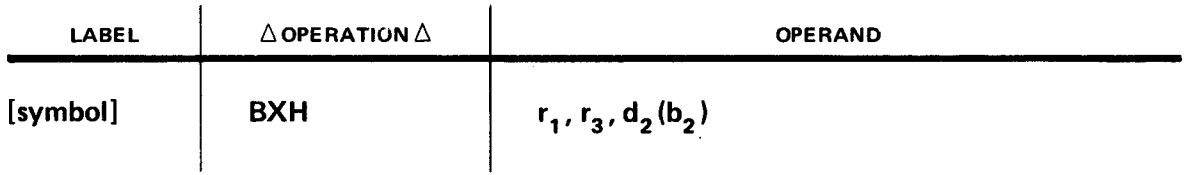

Implicit Format:

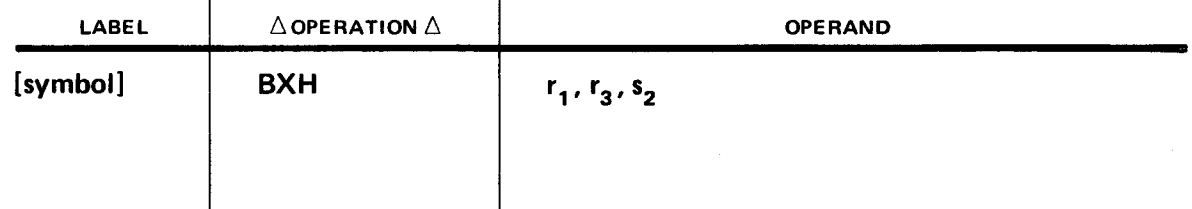

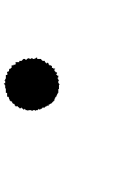

•

•

This instruction algebraically adds the content of the operand 1 register to the content of the operand 3 register. The sum is algebraically compared to the content of an odd-numbered register (which can be the same as the operand 3 register) or a register that is one larger than the operand 3 register. If the sum is greater than the content of the odd-numbered register it is being compared to, a branch to the instruction located at the operand 2 address takes place. If the sum is less than or equal to the content of the odd-numbered register it is being compared to, the program continues processing with the instruction following the BXH instruction. Following the comparison, the sum is placed in operand 1. Usually, the BXH instruction is executed several times (depending on program logic) until the content of the operand 1 register is greater than the odd-numbered register it is being compared to. Then the branch to the instruction located at the operand 2 address takes place.

Operational Considerations:

- Any of the general registers (0 through 15) can be used as operands 1 and 3.
- Any odd-numbered register either equal to operand 3 or one greater than operand 3 can be used as the comparand register.
- **Operand 2 can be any location in main storage.**
- **The rules of algebra apply to both the addition and the comparison operations.**
- The condition code remains unchanged.

Example:

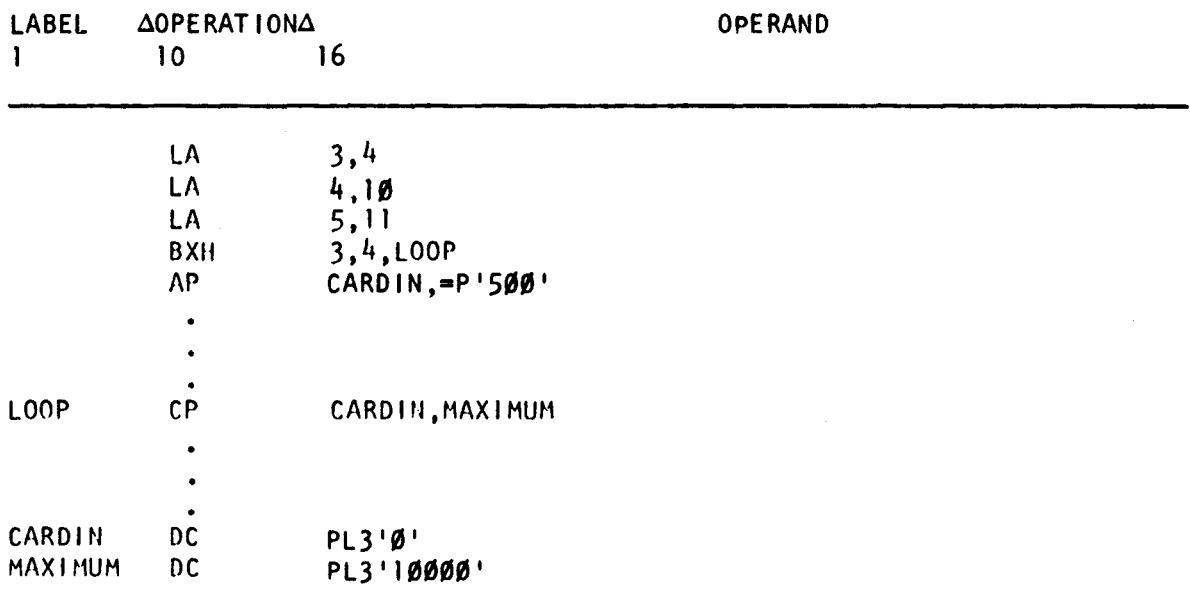

#### Registers 3 and 4 before execution of BXH instruction:

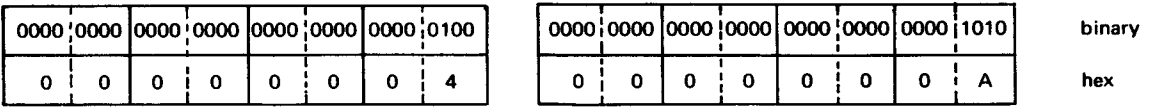

Register 5 (comparand register) before and after execution of BXH instruction:

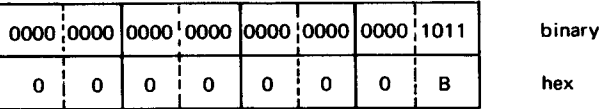

Registers 3 and 4 after execution of BXH instruction:

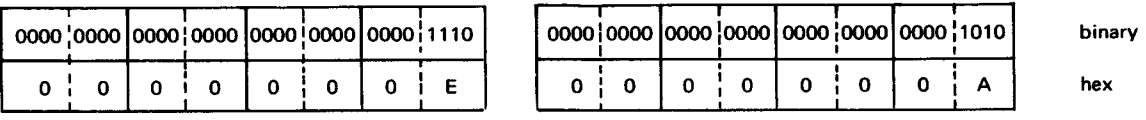

In this example, the decimal value 4 is loaded into register 3, the decimal value of 10 is loaded into register 4, and the decimal value of 11 is loaded into the comparand register 5. When the BXH instruction is executed, the contents of registers 3 and 4 are algebraically added together, the sum being decimal value 14 (hexadecimal E). The sum is algebraically compared to the content of register 5 and then placed in register 3. Since the sum is greater than the content of register 5, a branch to the instruction labeled LOOP takes place. There, the content of CARDIN is compared to the content of MAXIMUM.

•

## **BXLE**

## 8.7. BRANCH ON INDEX LOW OR EQUAL (BXLE)

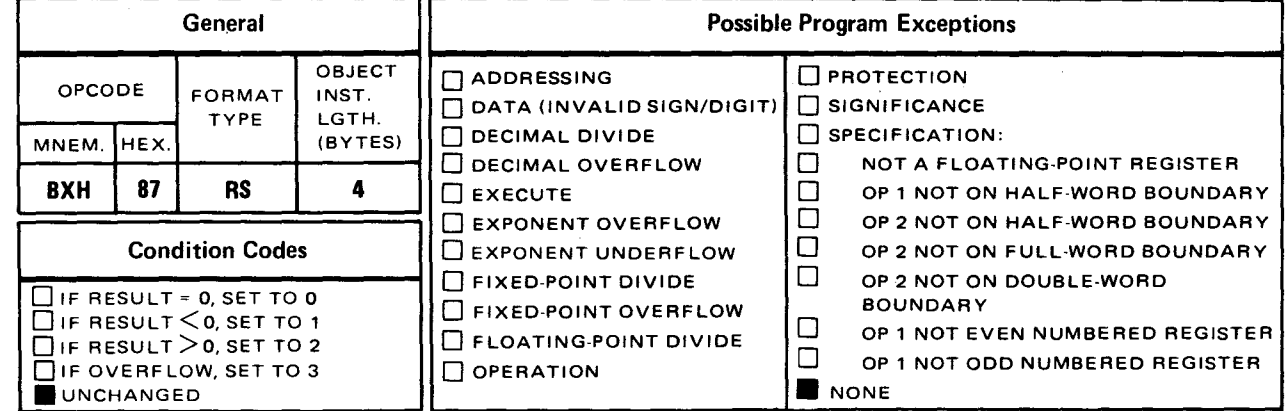

The branch on index low or equal (BXLE) instruction algebraically compares the sum of the operand 1 register and operand 3 register to either the operand 3 register or one greater than the operand 3 register (comparand register). If the sum is less than or equal to the content of the comparand register, a branch to the instruction located at the operand 2 address takes place. If a less than or equal to condition does not exist, the program continues processing with the instruction that follows the BXLE instruction. The sum is always placed in the operand 1 register after the comparison.

Explicit Format:

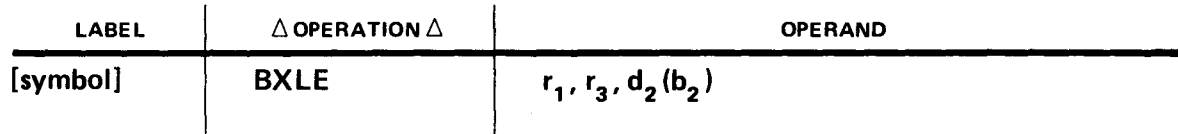

Implicit Format:

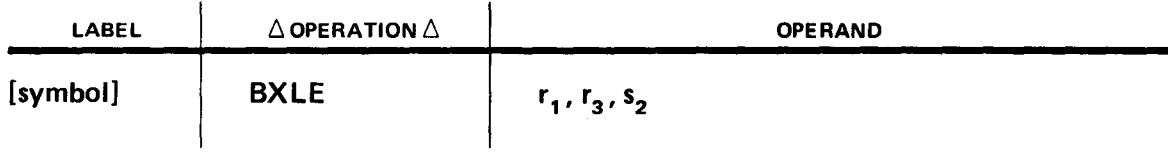
•

This instruction algebraically adds the content of the operand 1 register to the content of the operand 3 register. The sum is algebraically compared to the content of an odd-numbered register, which can be the same as the operand 3 register, or a register that is one larger than the operand 3 register. If the sum is less than or equal to the content of the odd-numbered register it is being compared to, a branch to the instruction located at the operand 2 address takes place. If the sum is greater than the content of the odd-numbered register it is being compared to, the program continues processing with the instruction following the BXLE instruction. Following the comparison, the sum is placed in operand 1. Usually, the BXLE instruction is executed several times (depending on program logic) until the content of the operand 1 register is less than or equal to the odd-numbered register to which it is being compared. Then the branch to the instruction located at the operand 2 address takes place.

Operational Considerations:

- Any of the general registers (0 through 15) can be used as operands 1 and 3.
- Any odd-numbered register either equal to operand 3 or one greater than operand 3 can be used as the comparand register.
- Operand 2 can be any location in main storage.
- The rules of algebra apply to both the addition and the comparison operations.
- The condition code remains unchanged.

Example:

•

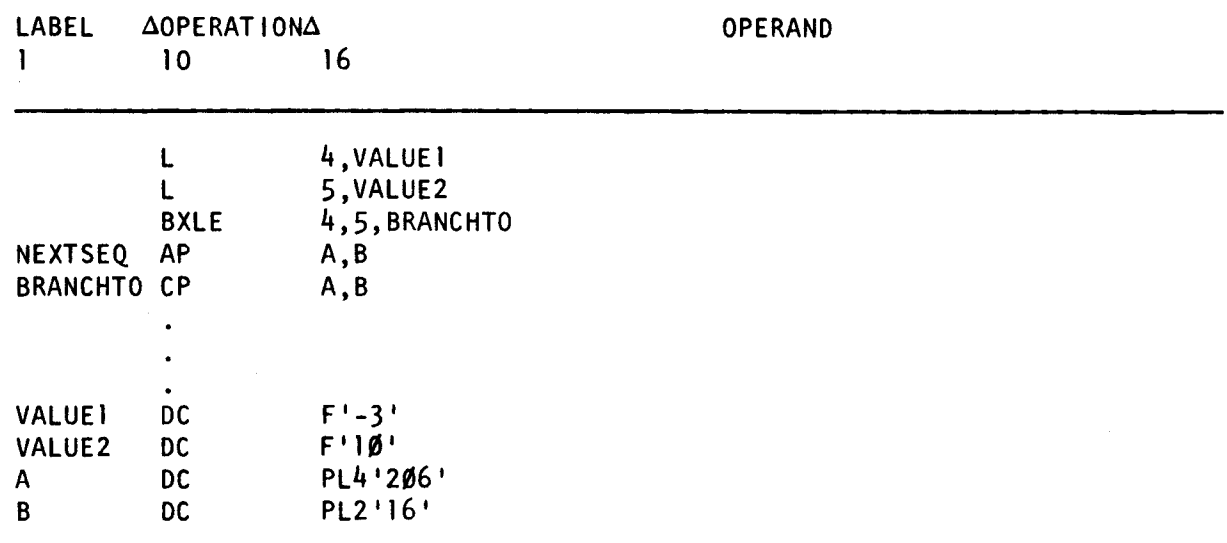

In this example, the values  $-3$  and  $+10$  are loaded into registers 4 and 5, respectively. The BXLE instruction compares the sum of the content of registers 4 and 5  $(+7)$  to the content of the comparand register, register 5. Since  $+7$  is less than 10, the branch is taken. The next instruction executed (CP) is located at BRANCHTO.

•

•

**EX** •

## **8.8. EXECUTE (EX)**

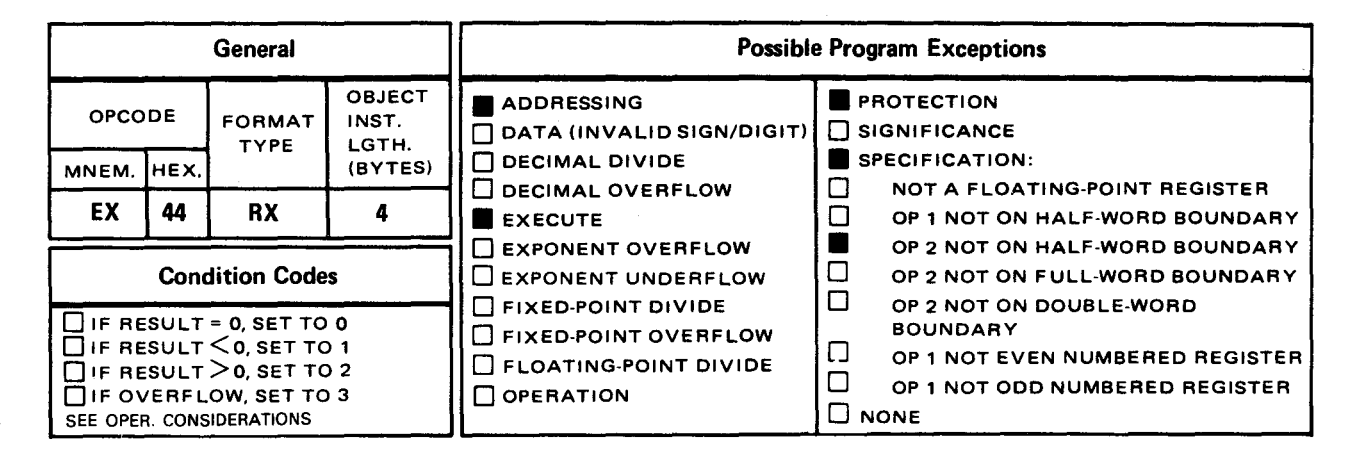

The *execute* (EX) instruction is used to branch to an instruction elsewhere in your program, execute it with or without having modified it temporarily, and then branch back to the instruction following the EX instruction.

Explicit Format

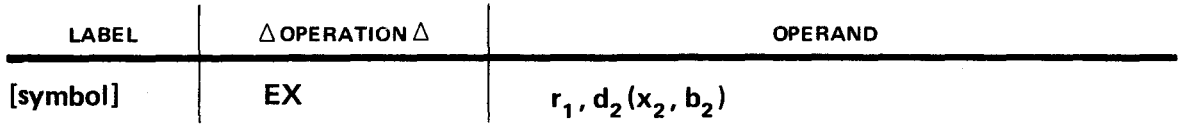

Implicit Format:

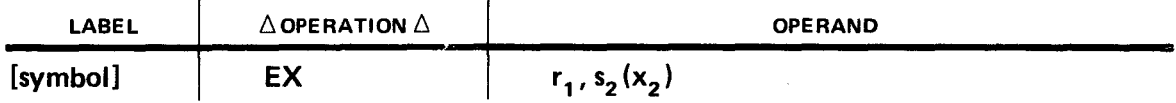

The address specified by operand 2 is the address of the instruction to which you branch following the EX instruction. This instruction, specified by operand 2, is called the subject instruction. The operand 1 register determines whether or not change will be made to the subject instruction before execution. If register 0 is specified as the operand 1 register, no change is made to the subject instruction and it is executed following the EX instruction as if it were the next sequential instruction.

 $\sim$ 

On the other hand, if any register other than zero is specified, bits 8 through 15 of the subject instruction are changed. This change is accomplished by the logical addition OR on the contents of bits 24 through 31 of the operand 1 register that you previously loaded and the contents of bits 8 through 15 of the subject instruction. (See logical OR instruction.) The result is placed in bits 8 through 15 of the subject instruction. The contents of the operand 1 register remain unchanged. Moreover, the change to the subject instruction is temporary and effective only during this execution of the subject instruction.

The instruction address and instruction length of the current PSW is changed by the execution of the EX and subject instruction. Normally, instruction sequencing continues with the instruction following the EX instruction. However, if the subject instruction is a successful branch instruction, the instruction address of the current PSW is replaced by the branch address and instruction sequencing resumes with the instruction address specified by the branch. If the subject instruction is a BAL or BALR, instruction cequencing resumes with the instruction address specified by the Link r&9ist9r. The shaded portion instruction shows what portion of it the operand 1 register affects.

EX instruction:

-f,~! /,'11~f,~j•S'Af- *w:fl* h !~·;-deJ *w.i'/f* ~f-6,,, *wJ/r<?>"5 <sup>C</sup>'"!* fry,, I" 5 *'fr,:JJ,-* f ,, fl ~11 *o.;* .i?J fl:e *EX* 17 *5fr1.1/I,* ~,..,.

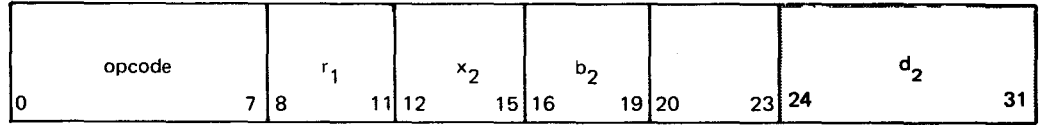

Subject instruction is RR type:

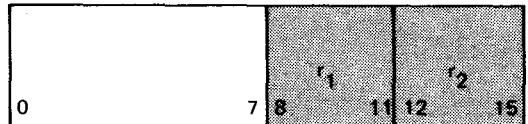

Subject instruction is RX type:

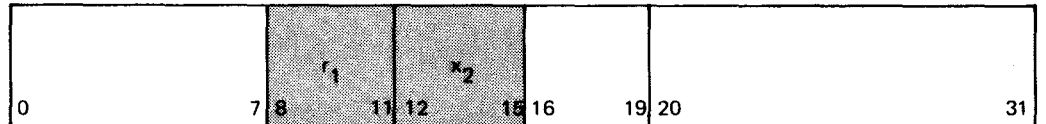

#### Subject instruction is RS type:

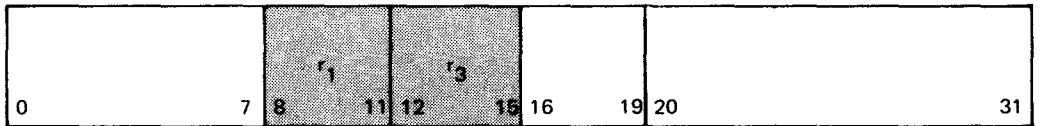

Subject instruction is SI type:

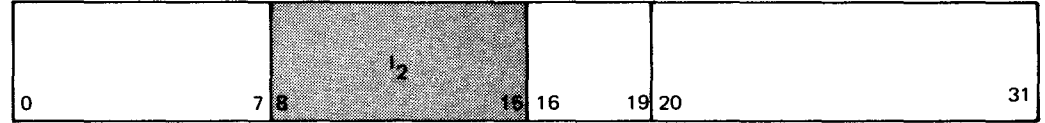

Subject instruction is SS Type 1:  $31$   $32$   $35$   $36$   $\{47$ **Santa Barat** 16 19 20 0 7 Subject instruction is SS Type 2:  $31 \overline{\smash)32 \qquad 35 \qquad 36} \begin{Bmatrix} 2 \\ 3 \\ 3 \end{Bmatrix}$ 16 19 20 0 7 B Subject instruction is SM type:  $31$   $32$   $35$   $36$   $\{47$  $m<sub>3</sub>$  $d_{4}$ 

Operational Considerations:

0 7

- It isn't a good idea to alter instructions, but if it's absolutely necessary, you can use the EX instruction for that purpose.
- You can specify any of the general registers (0 through 15) as operand 1.

 $16$   $19|20$ 

- Before the EX instruction causes a branch to the address you specify in operand 2, the current program address is stored in the PSW. Unless the branch to instruction (operand 2) is a successful branch instruction, sequential instruction execution follows execution of the subject instruction.
- If a program interrupt occurs after completion of the subject instruction, the old PSW contains either the address of the instruction following the EXECUTE or, in the case of a successful branch, the branch address. The current PSW contains the address of the instruction causing the interrupt (i.e., the operand 2 address in the EX instruction, or the branch-to address if a successful branch occurred before the interrupt).
- If the subject instruction is another EX instruction, a program exception occurs.
- A program exception can be caused by either the EX instruction itself or by the subject instruction.
- The condition code can be set by the subject instruction.

•

•

UP-8913 SPERRY UNIVAC OS/3 ASSEMBLER

8-23 Update B

• Example:

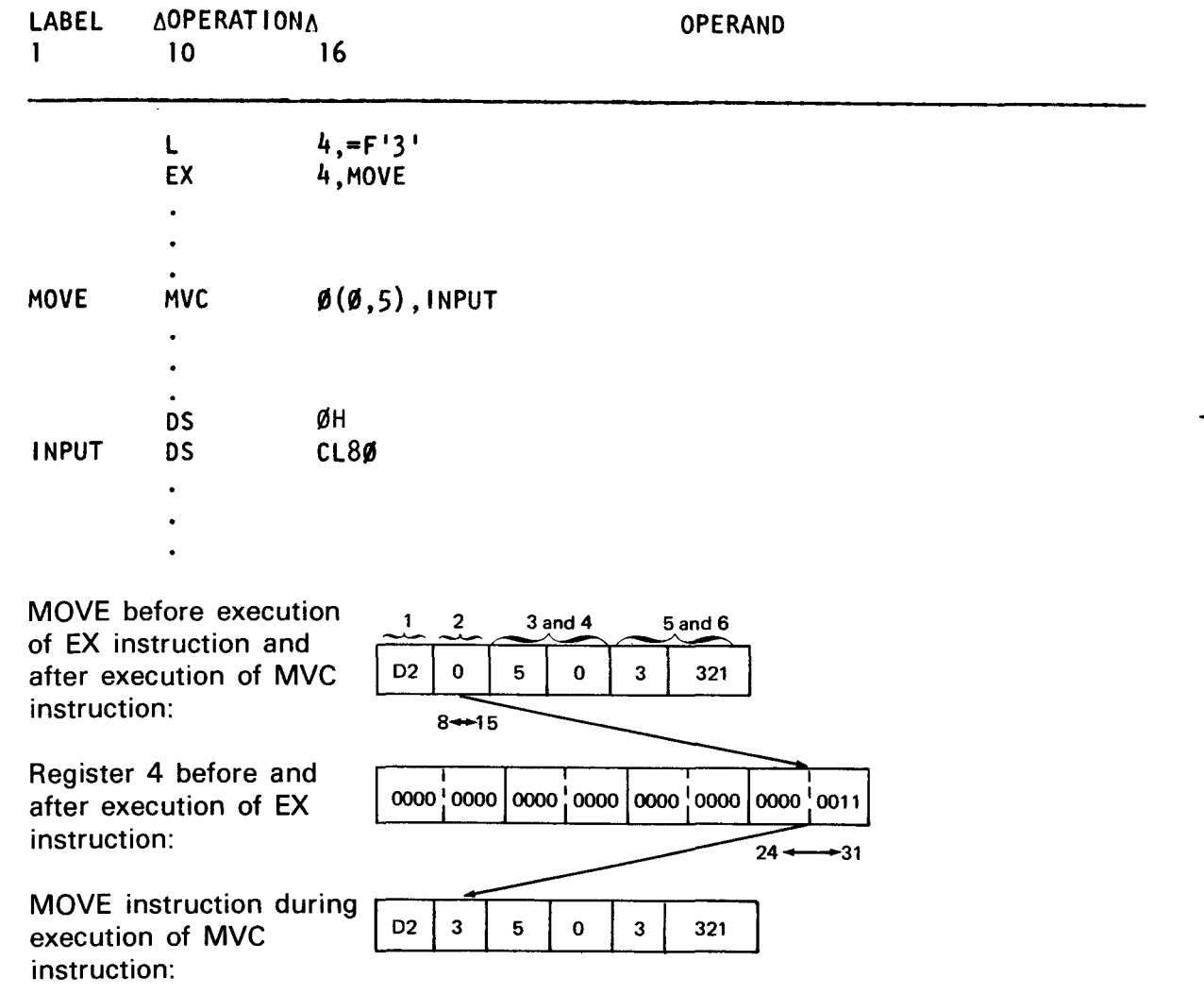

In the preceding coding example, register 4 is loaded with a value of 3. The EX instruction is executed. Register 4 indicates that change will be made to the subject instruction (MOVE). A branch is made to the subject instruction and a logical addition OR is performed on the contents of bits 24 through 31 of register 4 and the contents of bits 8 through 15 of the MVC instruction. The result is placed in bits 8 through 15 of the MVC instruction only for the duration of this execution of the MVC instruction. After execution of the MVC instruction is completed, a branch is made back to the instruction following the EX, and processing continues.

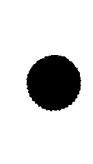

 $\hat{\mathcal{A}}$ 

# **9. Decimal and Logical Instructions**

## 9.1. **USING DECIMAL INSTRUCTIONS**

Decimal instructions perform arithmetic calculations on data located in main storage, using storage-to-storage instruction format. You must put decimal numbers into main storage before attempting to use them in mathematical calculations. Storage-to-storage instructions do not allow the use of general registers for calculations, since registers handle binary, not decimal, numbers. Decimal instructions are slower than instructions that use general registers (binary arithmetic, floating-point, etc.), because two main storage locations (specified in the operand fields) are accessed each time a decimal instruction is executed.

In assembly language, decimals are expressed in either unpacked or packed format. Format refers to the way bits represent decimal numbers. Unpacked format is the standard form in which numbers are brought in to the system (input), and sent out from the system (output). Packed format is the standard form in which numbers are used in mathematical calculations.

Numbers written in unpacked format are movable from one location in main storage to another and are printable on input and output devices. Arithmetic operations, however, can only make use of packed decimal numbers. Therefore, you must pack each number before you use it. In turn, you must then unpack the number before you output it (either to a printer or any other character sensitive device).

Unpacked format uses eight bits to represent a decimal number. The leftmost four bits are the zone field, and the rightmost four bits are the decimal digit in binary.

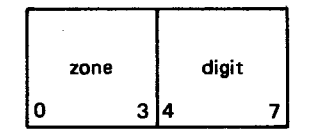

The zone portion of a number is always a binary 1111 which is a hexadecimal F. The F in the zone field indicates that any decimal digit  $(0-9)$  in the digit field is a numeric character in EBCDIC (Extended Binary Coded Decimal Interchange Code). These relationships are shown in the following chart.

UP-8913

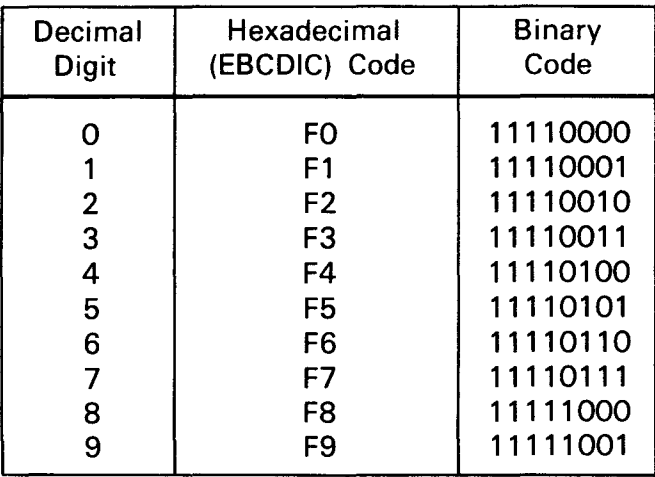

Since decimal operations require the number you use to be in packed format, the decimal numbers must be defined as packed constants or converted from unpacked to packed format. To convert from unpacked to packed format, use the pack decimal (PACK) instruction. The PACK instruction removes the zone bits of the unpacked decimal, thus expressing the same value in fewer bytes of main storage.

In both unpacked and packed formats, the sign is expressed in the rightmost byte which is the zone portion in unpacked format and the rightmost digit portion in packed format.

The hexadecimal numbers A through F can be sign values that are either positive or negative, and are used in either ASCII or EBCDIC mode. A hexadecimal A and B are used for output of data in ASCII mode only. A represents a positive value and B represents a negative value.

A hexadecimal C, D, and F are all used for internal processing in EBCDIC mode. C represents a positive value, D represents a negative value, and F represents an unsigned number which is assumed positive. If you attempt to print an unpacked decimal number with hexadecimal C or D as the sign value, an alpha character is printed for the rightmost byte instead of a decimal digit. Hexadecimal C and D must be changed to hexadecimal F either through the ED or 01 instruction to print the correct value.

A hexadecimal F is used for output of data in EBCDIC mode and represents an unsigned number which is assumed positive.

The following illustrations represent a 3-digit decimal number in both packed and unpacked format. Notice the positions of the zone and digit portions:

Unpacked Format:

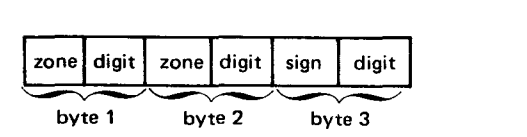

Packed Format:

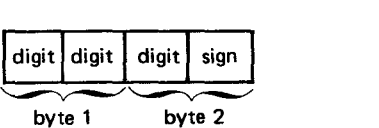

These illustrations represent the decimal number +456 in both packed and unpacked format.

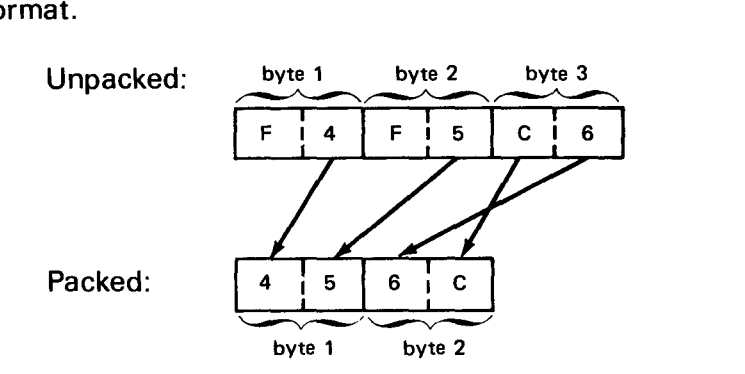

There is a zone portion for every digit and one sign value in unpacked format and only digits and one sign value in packed format. Notice the number of bytes the unpacked format occupies in contrast to the packed format. The decimal number +456 occupies three bytes when unpacked and only two bytes when packed. The sign value hexadecimal C indicates that 456 is a positive number.

## 9.2. DEFINING PACKED AND UNPACKED CONSTANTS AND MAIN STORAGE AREAS

You can specify packed or unpacked constants and reserve areas in main storage destined to hold packed decimal values by using the define constant (DC) and define storage (DS) statements. Their format is:

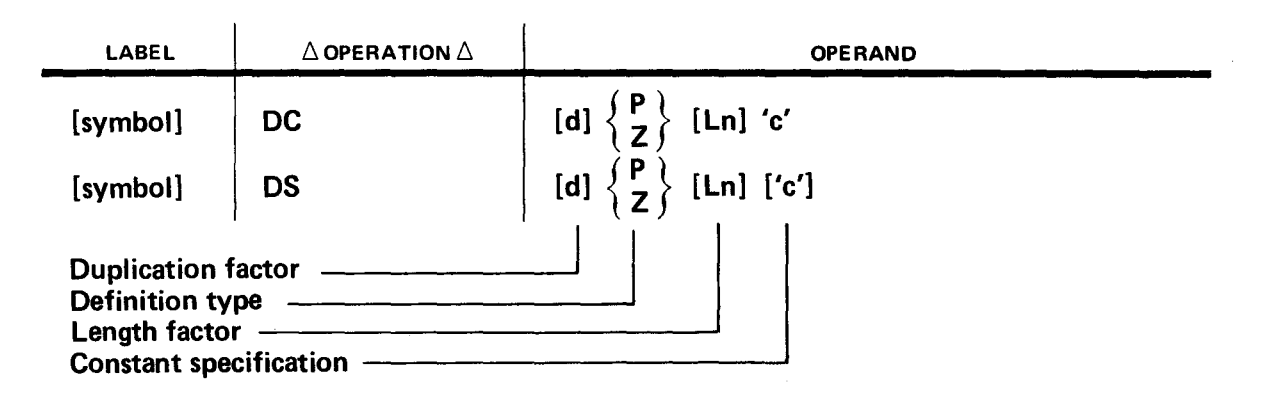

In this format. symbol is an optional predefined label that names the location of the constant or main storage area. The symbol's main storage address is the address of the leftmost byte of the constant or main storage area specified in the operand field. Relative addressing (symbol  $+$  4) is acceptable.

The duplication factor d is a decimal number that tells the assembler how many times you want the constant reproduced or how many areas of the same length you want reserved in main storage. Specifying the duplication factor saves you the time of defining the same constant or area more than once.

The definition type is P for packed or Z for zoned (unpacked), which indicates the type of constant or main storage area you are specifying. There are other definition types available, but are used for other applications (Table  $5-1$ ).

The length factor Ln specifies the number of bytes of storage reserved for a constant (DC) or an area to be used in your program (DS). If no length is specified, the assembler assigns the length of the constant specified within apostrophes. By explicitly specifying a length, you can determine the lengths of all the fields in your program regardless of how large or small your constants are.

The constant itself (c) is enclosed in apostrophes. In the case of a DS statement, the constant you enclose in the apostrophes is not actually generated, but its length determines the length of the main storage area allocated. Embedded blanks cannot be used in packed and zoned type constants.

### 9.2.1. Packed Decimal Constants and Main Storage Areas

When you specify packed decimal constants, the character P is the definition type in the operand field. Packed decimal constants can be up to 31 decimal digits (16 bytes) and can be signed or unsigned. If unsigned, the value is assumed to be positive. The address of the symbol you put in the label field is the address of the constant you define in the operand field. When you specify a packed decimal constant, the actual decimal value you specify is placed into main storage.

Example:

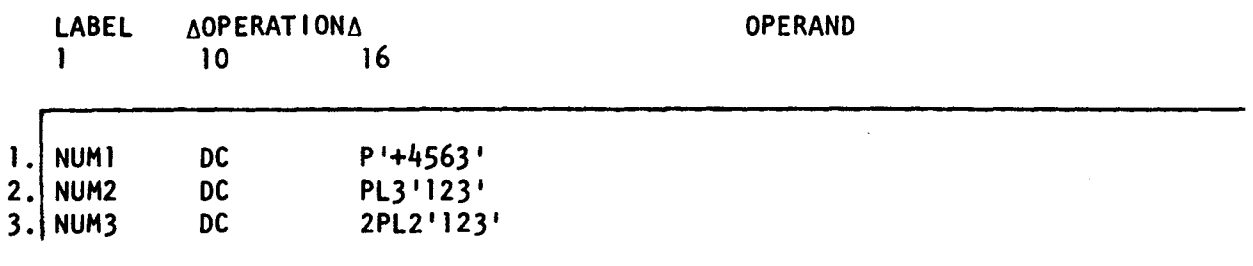

1. This coding statement produces this packed decimal constant in main storage. The 3-byte length is implied since three bytes are needed to hold the constant and its sign.

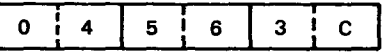

2. This coding statement produces this packed constant in main storage. In this case, the 3-byte length isn't needed to hold the constant, but since a length of three is specified, three bytes are allocated. The number is right-justified and thus the most significant unused bytes are zero-filled.

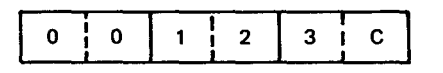

3. This coding statement produces two consecutive, duplicate 2-byte constants in main storage.

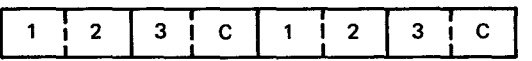

The character P also is the definition type for defining packed decimal storage areas (i.e., areas destined to hold packed decimal data). The address of the symbol you put in the label field is the address of the constant you define in the operand field. No actual constant is placed into the area you reserve, and the area is not cleared of any data it may already contain. You are merely reserving a main storage area for future use.

Example:

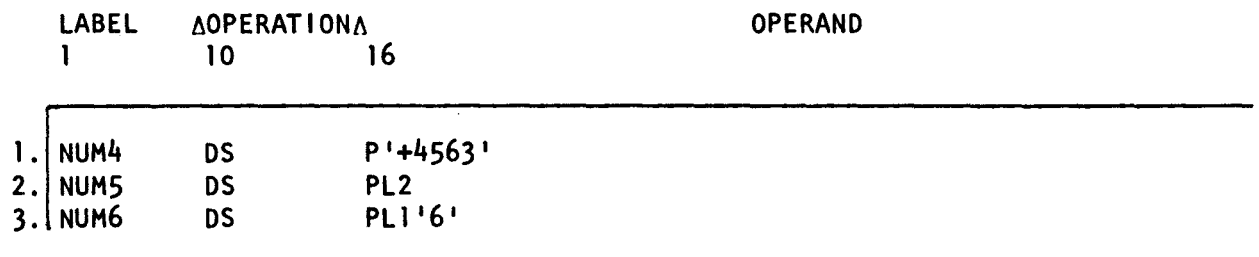

- 1. This coding statement reserves a 3-byte area in main storage. The statement does not put the packed decimal +4563 into that area but merely reserves an area large enough to hold it.
- 2. This coding statement reserves a 2-byte area in main storage. It does not clear the area or put anything into it.
- 3. This coding statement reserves a 1-byte area in main storage.

If you intend to reserve a packed storage area for mathematical calculations in either of these three ways, move zeros into the specified storage area to clear it of any leftover data from another program. This will ensure that mathematical calculations are performed correctly.

## 9.2.2. Unpacked Decimal Constants and Main Storage Areas

When you specify unpacked decimal constants, the character Z is the definition type in the operand field. Unpacked decimal constants can be up to 16 decimal digits (16 bytes) and can be signed or unsigned. If unsigned, the value is assumed to be positive. The address of the symbol you put in the label field is the address of the constant you define in the operand field. When you specify an unpacked decimal constant, the actual decimal value you specify is placed into main storage as digits with zone fields of hexadecimal F.

Example:

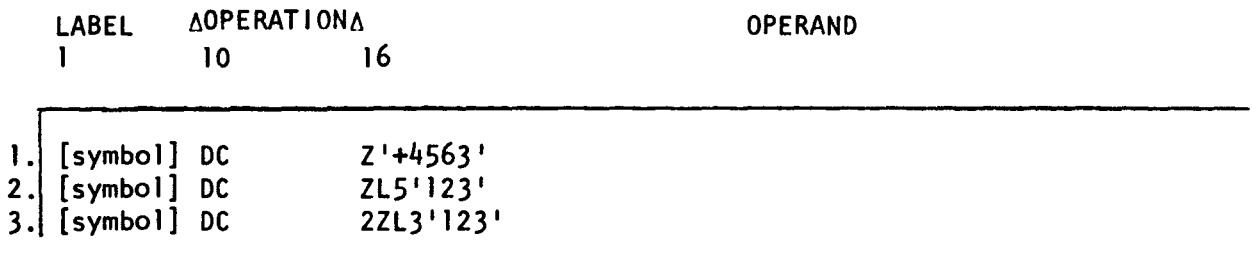

1. This coding statement produces this unpacked decimal constant in main storage. The 4-byte length is implied since four bytes are needed to hold the unpacked constant with zones and sign.

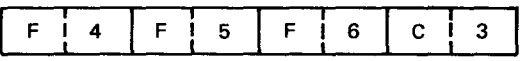

2. This coding statement produces this unpacked decimal constant in main storage. In this case, the 5-byte length isn't needed to hold the constant, but since a length of five is specified, five bytes are allocated. Note that the C in the rightmost byte represents a signed positive value.

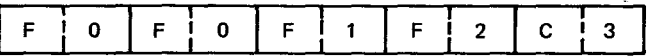

3. This coding statement produces two consecutive 3-byte constants in main storage.

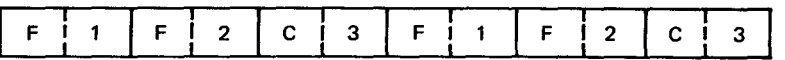

The character Z also is the definition type for defining unpacked decimal main storage areas (i.e., area destined to hold unpacked decimal data). The address of the symbol you put in the label field is the address of the main storage area you define in the operand field. No actual constant is placed into the area you reserve, and the area is not cleared of any data it may already contain. You are merely reserving a main storage area.

J.

Example:

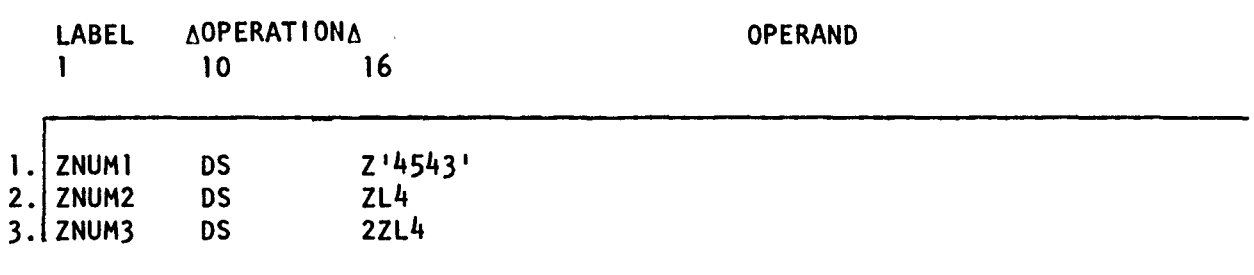

1. This coding statement reserves a 4-byte area in main storage. The actual unpacked decimal constant 4543 is not placed into the reserved area by this statement.

2. This coding statement also reserves a 4-byte area in main storage.

3. This coding statement reserves two consecutive 4-byte areas in main storage.

9-7

**AP** 

## 9.3. **ADD DECIMAL (AP)**

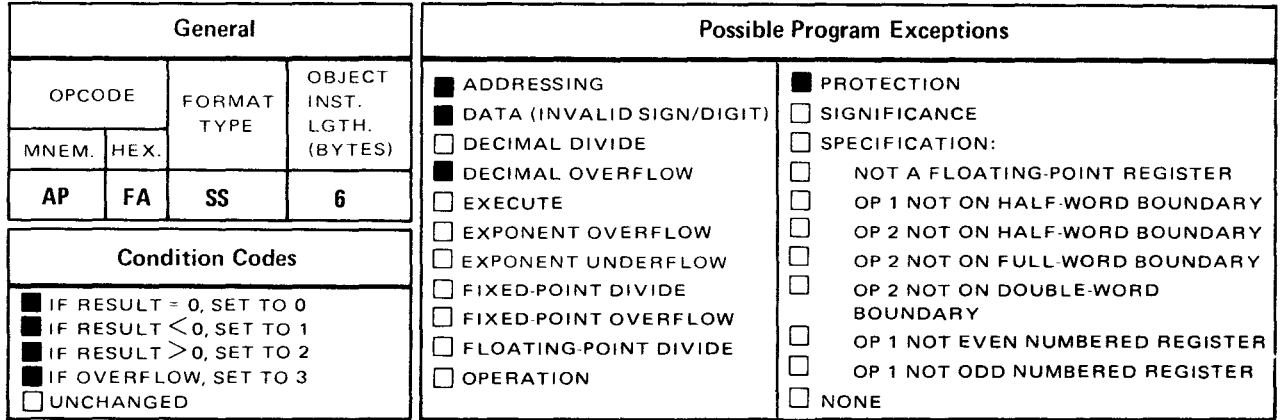

The add decimal (AP) instruction algebraically adds the packed decimal contents of operand 2 (the sending field) to the packed decimal contents of operand 1 (the receiving field). The sum is stored in operand 1 and is filled, a byte at a time, from right to left.

Explicit Format:

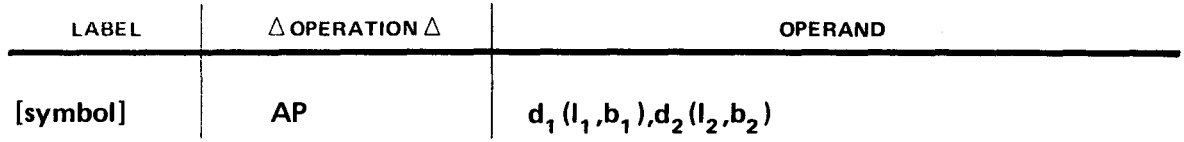

Implicit Format:

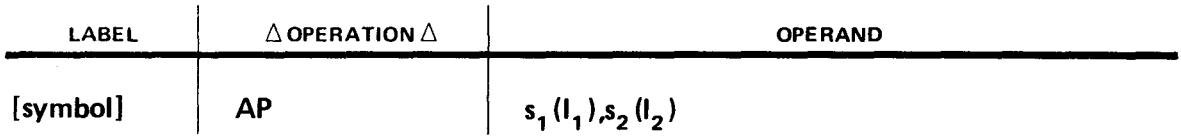

Operational Considerations:

- The value and sign of the sum are algebraically, not logically, calculated.
- Since the sum is stored in the operand 1 location and if the length of the sum is greater than the length of operand 1, the leftmost digits of the sum are truncated.

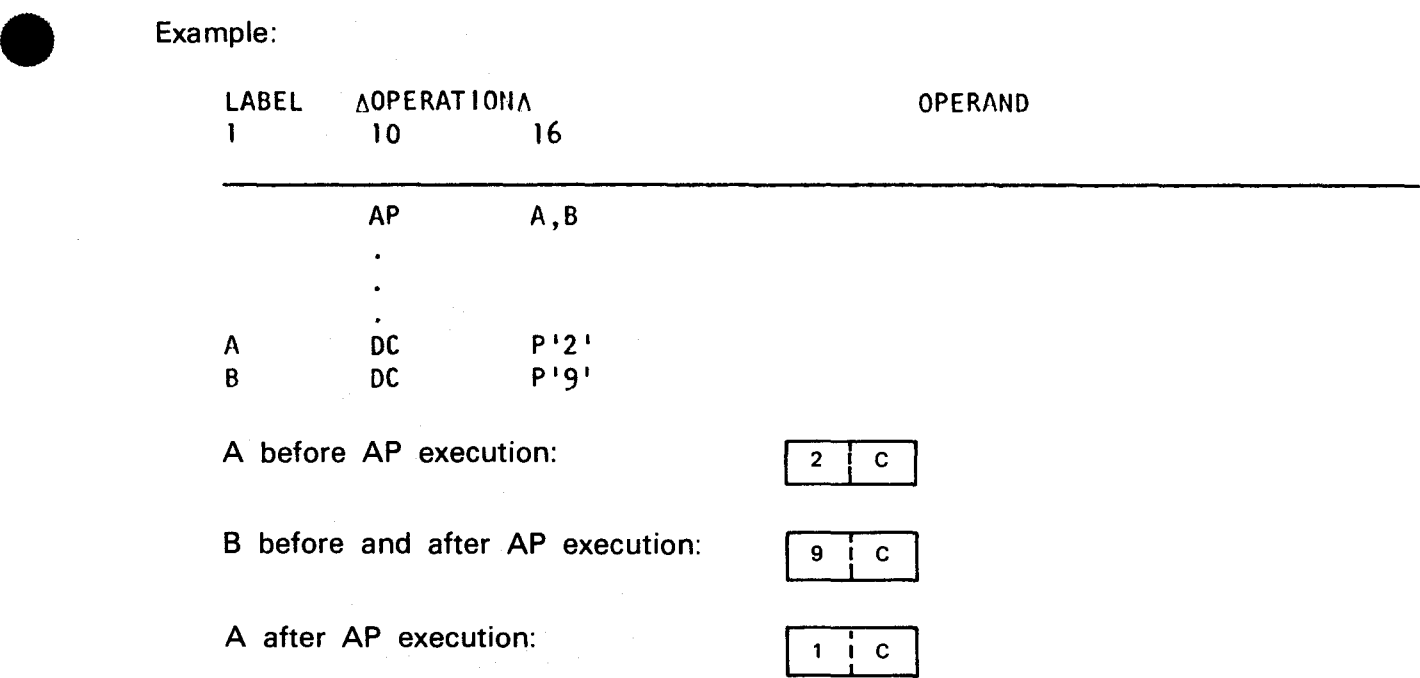

As shown, the entire sum (11) does not fit into the one byte allocated in operand 1, so the leftmost digit of the sum is lost. If the operand field of the DC statement defining A is changed to PL2'2', two bytes are allocated for the sum, and the correct 2-byte sum fits into the allocated area. If the sum does not fill the length specified in operand 1, zeros fill the remaining leftmost bytes of operand 1. A zero sum is positive as long as the length of operand 1 is large enough to hold the entire sum (i.e., no leftmost digits are lost). If the sum is zero and the leftmost digits are lost, the sign is the sign of the sum before the digits were lost. It is possible to double a number (add it to itself) when the rightmost bytes of operands 1 and 2 have overlapping bytes in main storage.

Example:

•

•

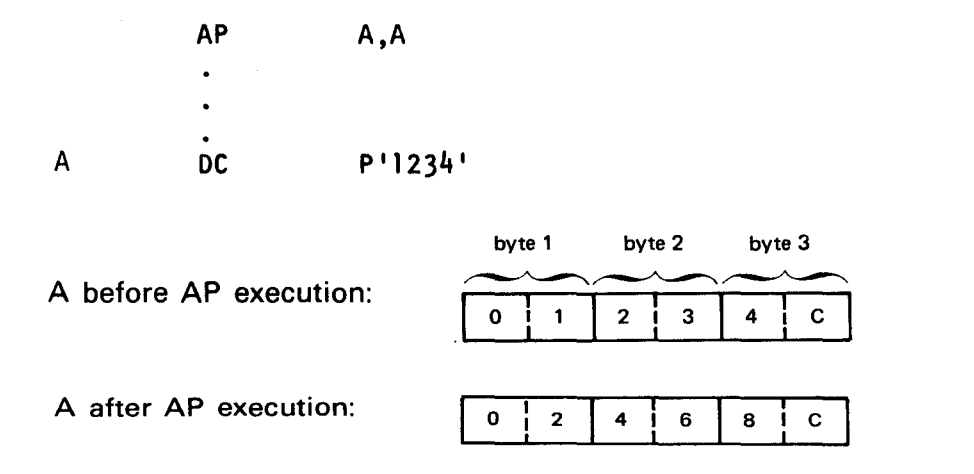

The entire contents of A is extracted, doubled, and the answer returned to the same field. This destroys the original contents of A.

 $\mathsf{CP}$  . The contract of the contract of the contract of the contract of the contract of the contract of the contract of the contract of the contract of the contract of the contract of the contract of the contract of th

## 9.4. COMPARE DECIMAL (CP)

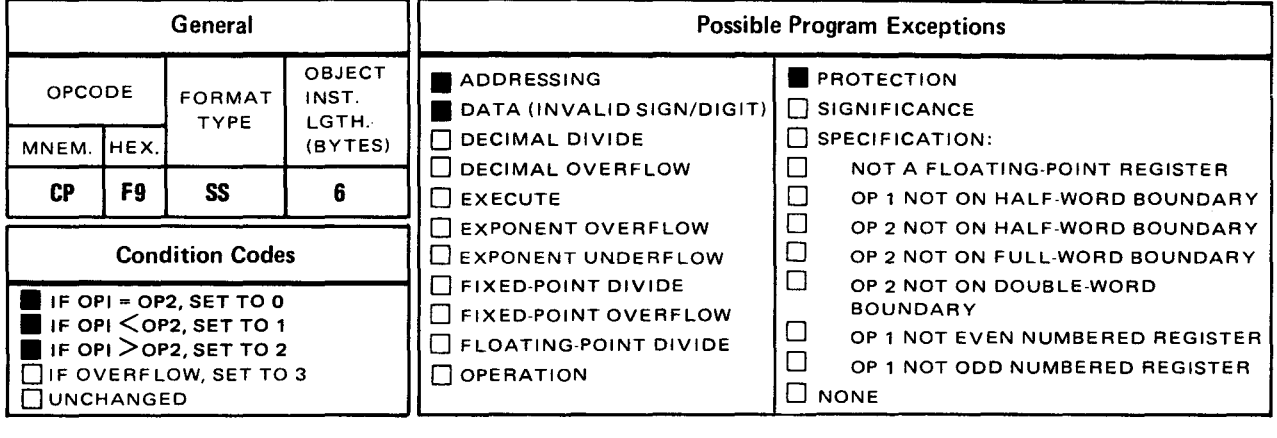

The compare decimal (CP) instruction is used to compare operand 1 to operand 2, byte-by-byte from right to left. The result determines the setting of the condition code. (See 8.1.)

Explicit Format:

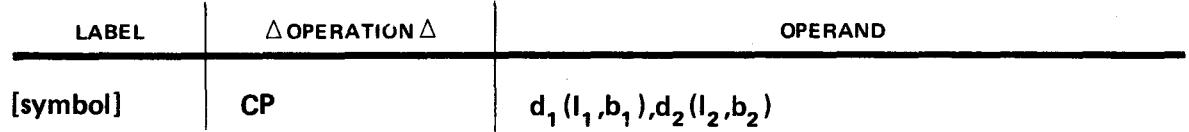

Implicit Format:

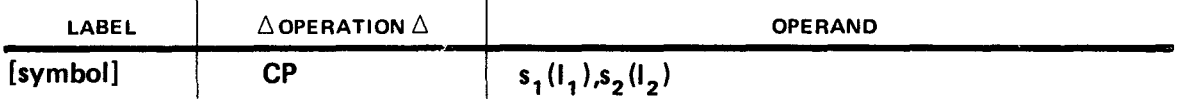

Based on the comparison result, the condition code of the program status word (PSW) is set to 1 if operand 1 is less than operand 2, to 2 if operand 1 is greater than operand 2, and to 0 if operands 1 and 2 are equal.

•

•

The condition code is part of the PSW, a double-word register that holds information pertinent to instruction execution. The instruction executed following the CP instruction depends on the condition code setting. The four condition code settings are as follows:

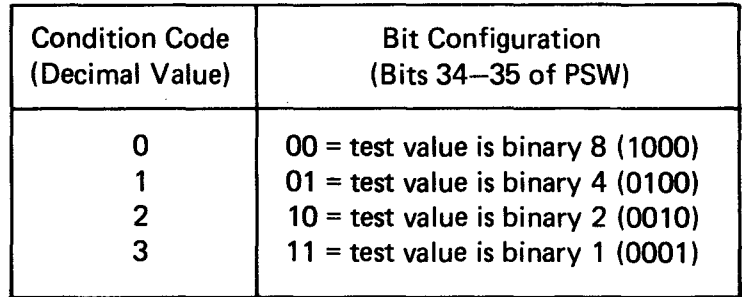

Operational Considerations:

- The CP instruction compares the rightmost byte of the operands first, and then works to the left one byte at a time.
- If operand 1 is shorter than operand 2, or operand 2 is shorter than operand 1, zeros fill the leftmost bytes of the shorter operand, thus making the operands the same length during the comparison. Even though zeros are added, neither operand is permanently changed by the instruction.
- **Any zero compares equal to another zero regardless of their signs.**
- Positive signs compared to each other compare as equal; and the same holds true for negative signs.
- It is possible to compare a decimal, or part of a decimal to itself, or part of itself, by overlapping the location of the rightmost bytes of the operands in main storage.

Example:

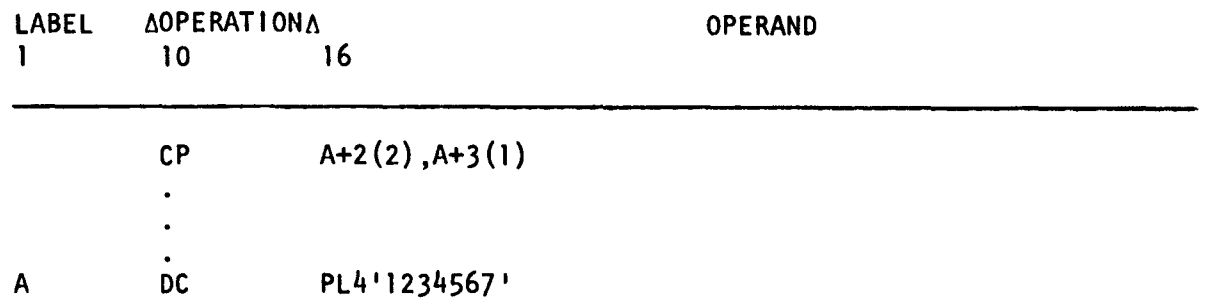

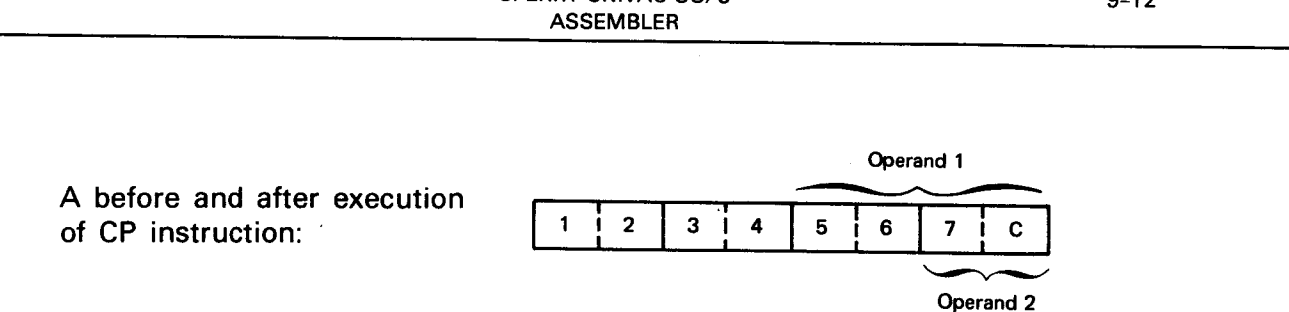

In this example, the packed decimal contents of operand 1 are compared to the packed decimal contents of operand 2. Operands 1 and 2 have overlapping rightmost bytes. The processor temporarily adds a byte of zeros to operand 2 since operand 2 has fewer bytes than operand 1. After the CP instruction is executed, the condition code is set to 2 because operand 1 is greater than operand 2.

## 9.5. DIVIDE DECIMAL (DP)

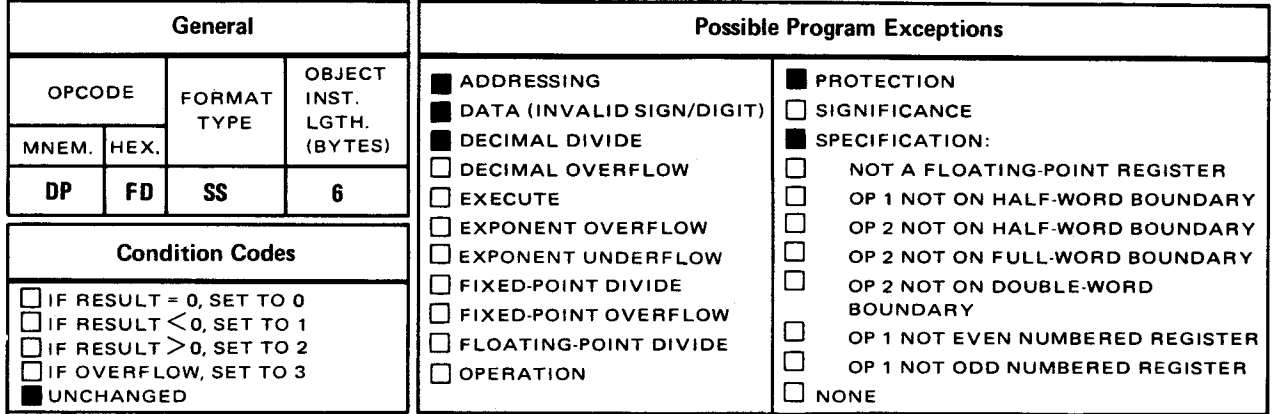

The *divide decimal* (DP) instruction divides the packed decimal contents of operand 1 (dividend) by the packed decimal contents of operand 2 (divisor). The result (quotient and remainder) is stored in operand 1 (the receiving field) which is filled from right to left.

Explicit Format:

•

•

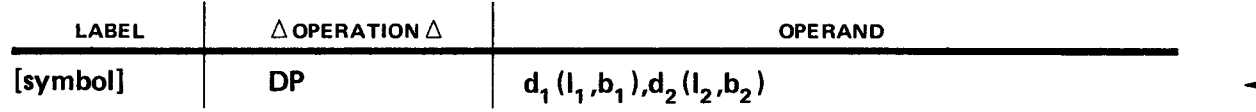

Implicit Format:

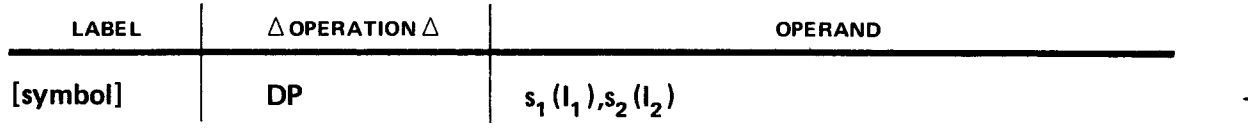

Operational Considerations:

- Operand 1 contains both the quotient and the remainder after the DP instruction is executed. Since operand 1 is the receiving field for the result, it consists of two side-byside fields. The remainder with sign occupies the rightmost field, and the quotient with sign occupies the leftmost field. The leftmost byte of the quotient is the address specified by operand 1, and the rightmost byte of the remainder is the rightmost byte specified by operand 1.
- The quotient with sign and the remainder with sign are determined algebraically. The sign of the remainder takes its sign value from the sign of the dividend.
- The length of the dividend is restricted to 16 bytes and must have at least one leading zero in the leftmost portion. As a result. the most significant digit is always zero. The length of operand 1 should be sufficient to hold the quotient, the remainder, and their signs.
- The divisor length is restricted to eight bytes. The operand 2 field, which holds the divisor, is unchanged after the DP instruction is executed.
- **•** The length of the quotient is restricted to 15 bytes. This length is equal to the number of bytes needed to hold the dividend with sign and the divisor with sign (operand  $1 +$  operand 2).
- The length of the remainder must be at least one byte. The length of the remainder is the length of the divisor and is therefore restricted to eight bytes.
- If the result is larger than the length specified for operand 1, or if you attempt to divide by zero, a decimal divide program exception occurs.
- If you want to reuse operand 1 for further mathematical calculations, you must move a packed field of zeros into the specified area to clear it of any leftover data.
- In fixed-point instructions, it is your responsibility to keep track of assumed decimal points. To add or delete decimal places, you can multiply or divide by powers of 10. You can also use the move with offset (MVO) instruction (see 9.9) to drop any number of leftmost digits you specify.

Example:

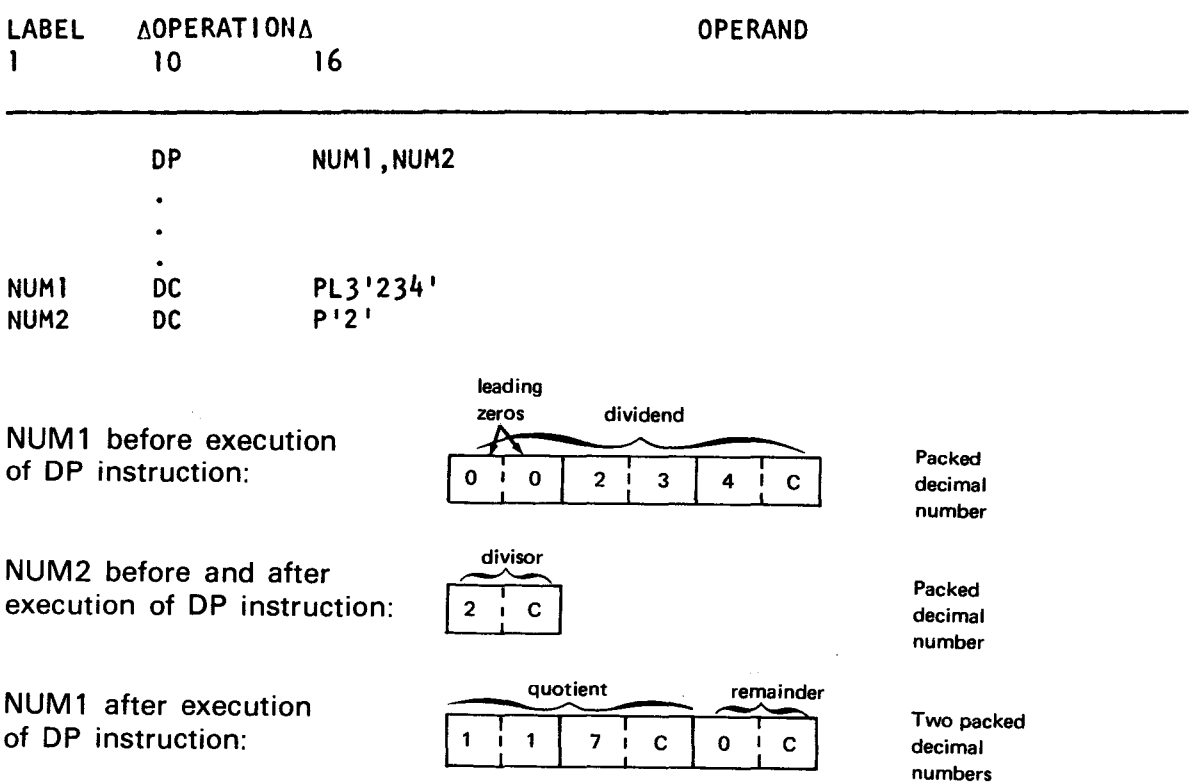

•

•

•

In this example, the packed decimal content of NUM1 is divided by the packed decimal content of NUM2. The result (quotient and remainder) replaces NUM1. Note the dividend is a 3-byte field containing leading zeros. Its length is calculated by adding the actual number of bytes required to hold the data in NUM1 (two bytes) and NUM2 (one byte) which gives a total of three bytes for the dividend. Since the divisor is one byte, the remainder also is one byte. Note that the remainder with sign occupies the rightmost byte of NUM1 and the quotient with sign occupies the remaining (leftmost) portion of NUM1.

Example:

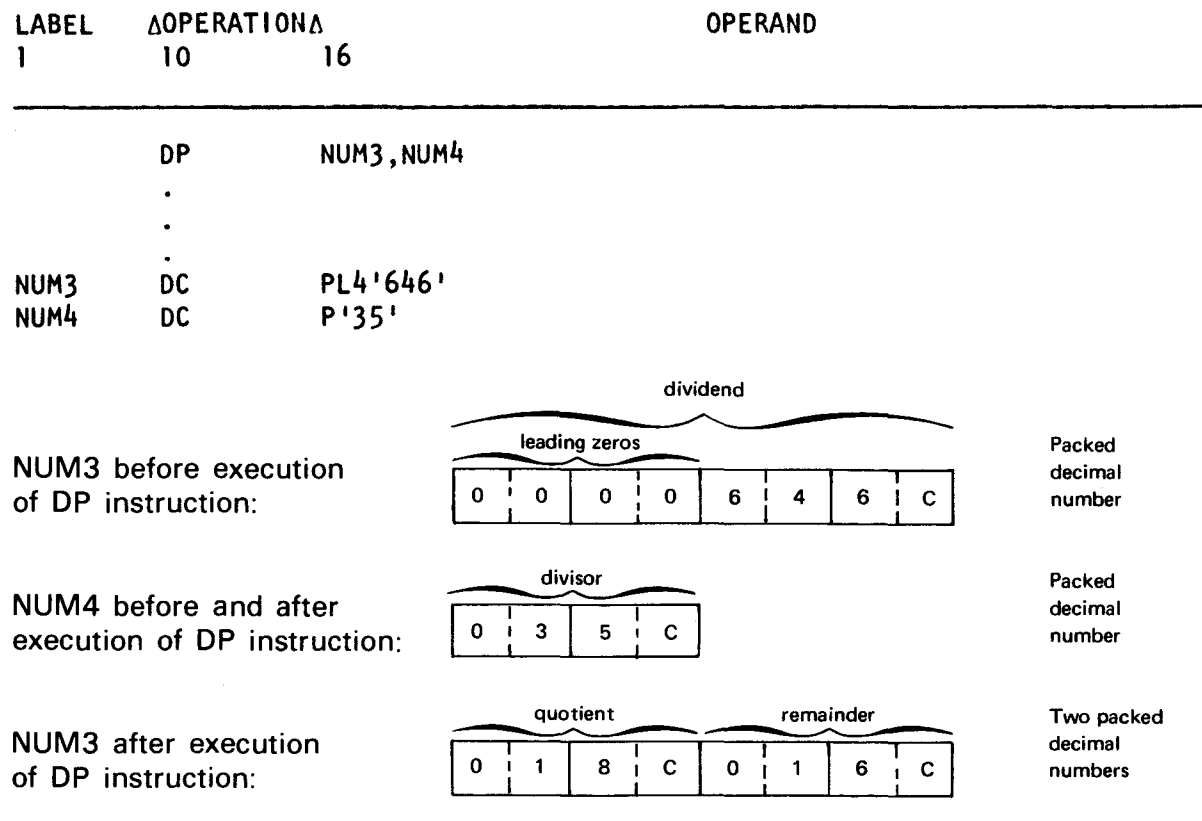

In this example, the packed decimal content of NUM3 is divided by the packed decimal content of NUM4. The result is placed in NUM3. The length of operand 1 is calculated by adding the actual number of bytes required to hold the data in NUM3 (2 bytes) and NUM4 (2 bytes) which gives a total of four bytes for the dividend. In this example there also is a remainder of 16 that occupies the same number of bytes as the divisor and is located in the rightmost portion of operand 1.

## ED

## 9.6. EDIT (ED)

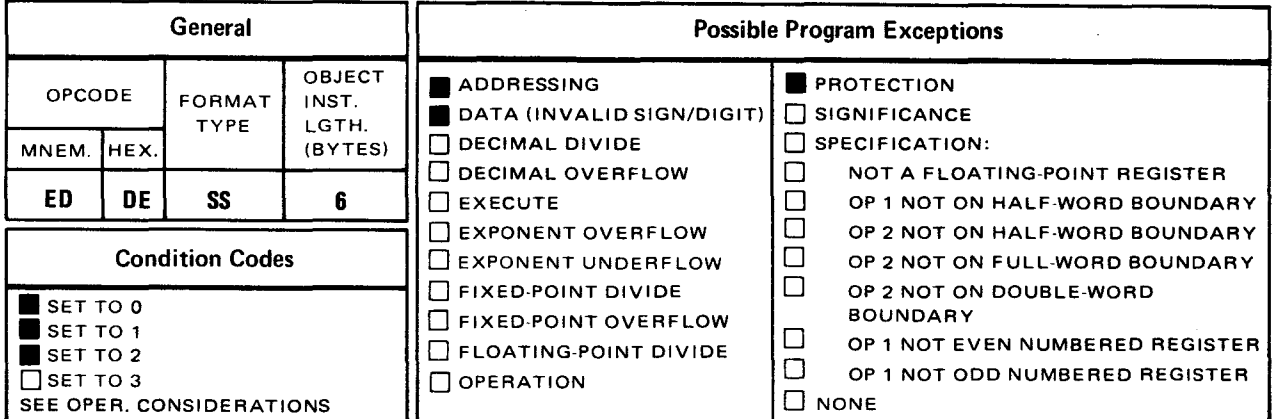

The *edit* (ED) instruction unpacks and modifies packed operand 2 data so that the printed output received is printed the way you want it displayed. This modification is controlled by the operand 1 edit pattern.

Explicit Format

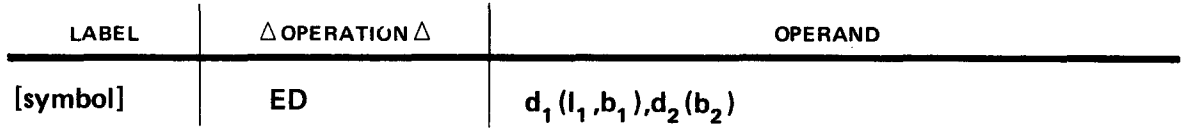

Implicit Format:

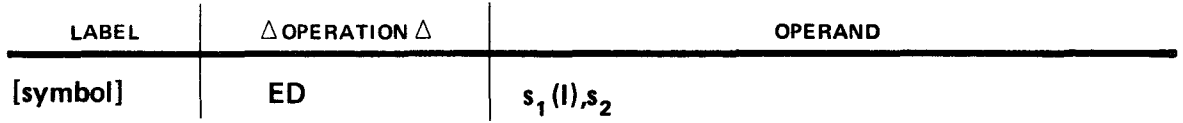

The contents of operand 2 must be a packed decimal number. Operand 1 contains the edit pattern which consists of EBCDIC character codes. It is the pattern of EBCDIC character codes you specify that determines how results are displayed. The edit pattern can rearrange, delete, select, or insert any needed data, symbols, or characters in the operand 2 data. The edited result (unpacked and modified operand 2 data) replaces the operand 1 edit pattern.

Operational Considerations:

- The length of the operand 1 edit pattern is almost always longer than operand 2 because operand 1 is in unpacked format while operand 2 is in packed format.
- The edited result replaces operand 1, thus permanently destroying the edit pattern. If you intend to reuse the edit pattern, then it must be saved or moved prior to the execution of the ED instruction.
- The total number of significance starters and digit selectors in operand 1 must equal the total number of digits in operand 2.
- If there is no significance starter in operand 1, all zeros in operand 2, and the fill character is hexadecimal 40, the resultant field is blank.
- The condition code reflects only the last field edited or the field after the last field separator.
- The S switch reflects the sign of the last byte in operand 2. A plus sign detected as the least significant digit turns the S switch off. A minus sign has no effect on the S switch, and a plus or minus sign detected as the most significant digit causes a data exception.
- The sign of operand 2 is converted to hexadecimal F when edited, regardless of whether it is a hexadecimal C or F (positive), or a hexadecimal D (negative).

## 9.6.1. The Edit Pattern

The operand 1 edit pattern may consist of five types of pattern characters:

- Fill character
- Digit selector
- Significance starter
- Message character
- Field separator

The *fill character*, in all cases, is the leftmost byte of operand 1. It is any EBCDIC character code you choose. The EBCDIC character code specified is the first byte of the edited result, and replaces (or fills in) certain pattern characters corresponding to any nonsignificant operand 2 digits. (The significant digits are the digits 1 thru 9. Zero is the only nonsignificant digit but becomes significant when it follows a significant digit or the significance starter (hexadecimal 21 )). The edited result replaces the operand 1 edit pattern. Some of the more commonly used fill characters are hexadecimal 40 (blank), hexadecimal SB (dollar sign), and hexadecimal SC (asterisk).

The *digit selector* is the EBCDIC character code 20. For every digit in operand 2, there must be a corresponding hexadecimal 20 in the operand 1 edit pattern. Every significant digit in operand 2 replaces its corresponding digit selector in operand 1. If there is a nonsignificant digit in operand 2, the fill character replaces its corresponding digit selector.

Example:

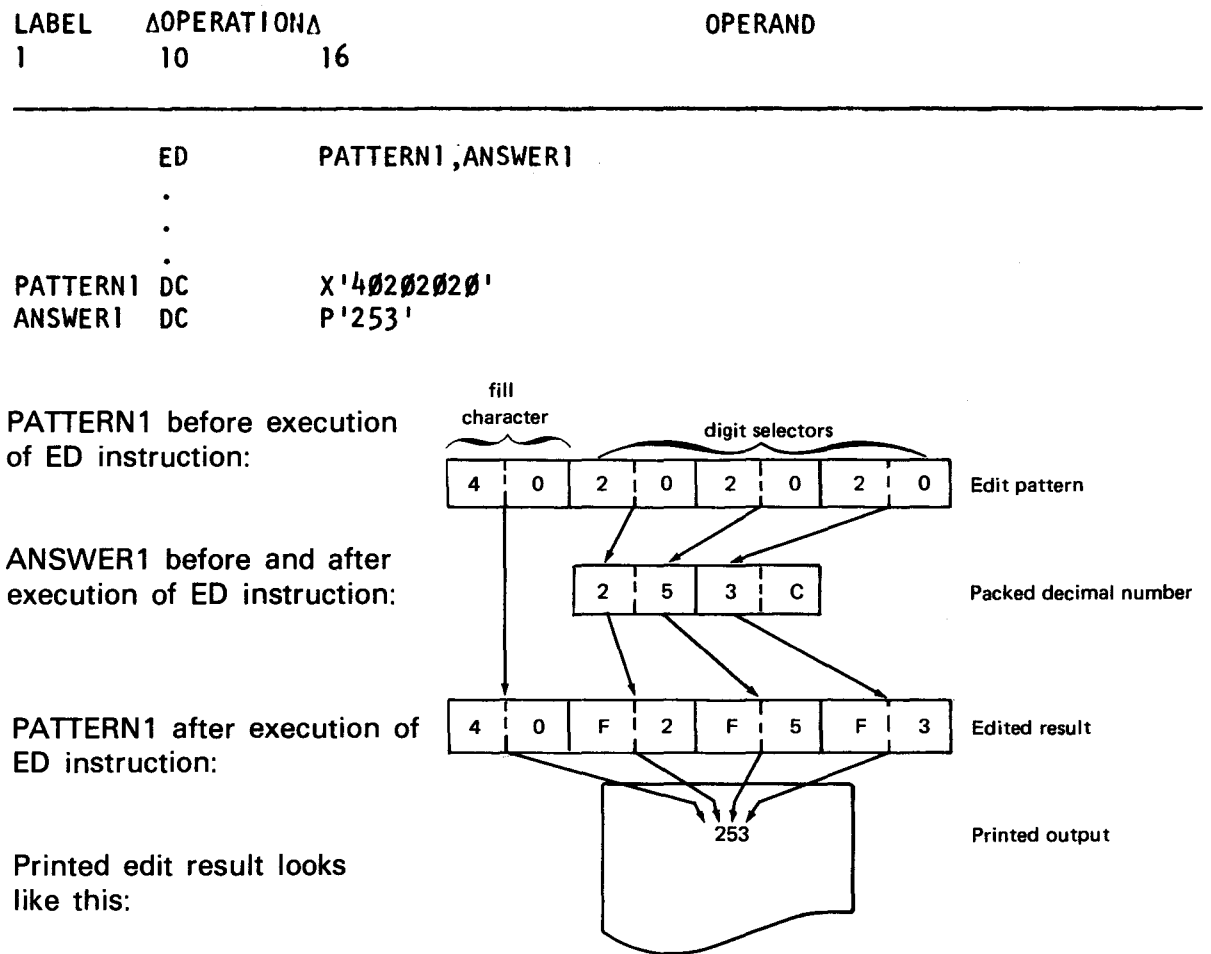

Note that in PATTERN1 there is a corresponding hexadecimal 20 for every digit in ANSWER1. The edit pattern (operand 1) is examined one byte at a time and operand 2 is examined one digit at a time. The fill character remains as the first byte of the edit result (operand 1), and the succeeding pattern characters (in this example, the digit selectors) are replaced by unpacked operand 2 digits.

Example:

ED PATTERN2 DC ANSWER2 DC PATTERN2,ANSWER2 X<sup>1</sup>4Ø2Ø2Ø2Ø' P'26'

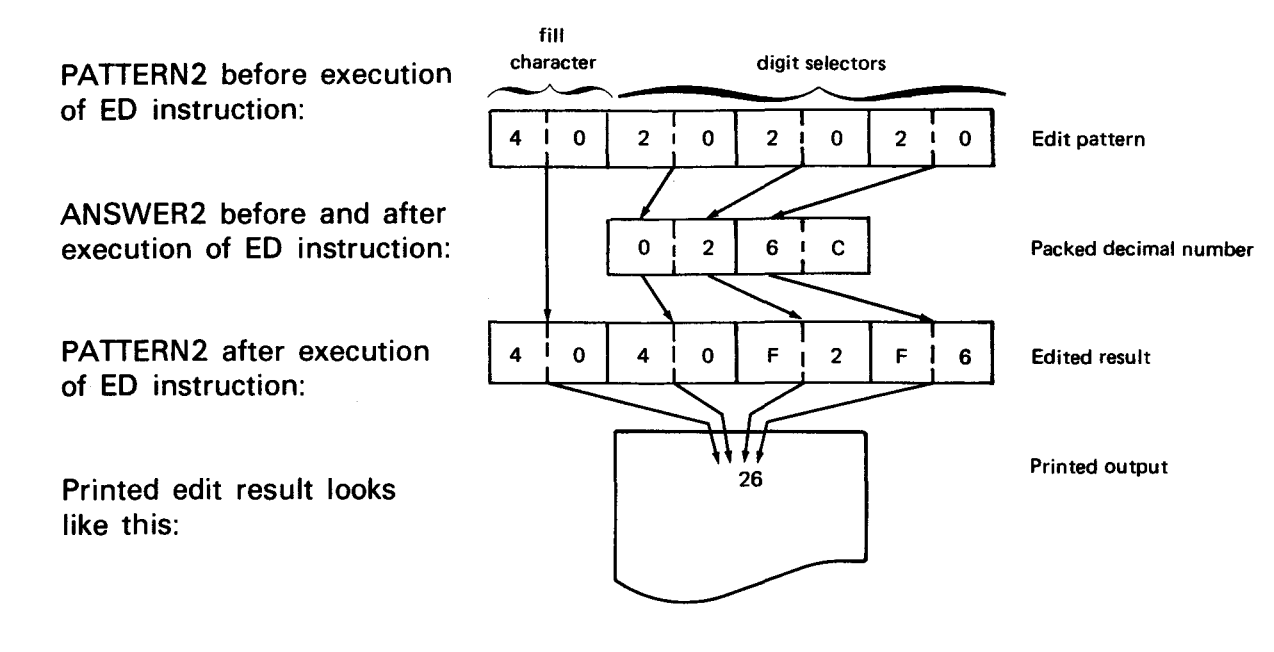

In this example, note that ANSWER2 is padded to the left with a zero. Zero is considered a nonsignificant digit because it precedes any significant digits. Therefore, the fill character hexadecimal 40 replaces the second byte of the edit result, because zero corresponds to the first digit selector. The other packed operand 2 digits are unpacked and replace the remaining digit selectors. This method of changing lead zeros to blanks is called zero suppression.

The *significance starter* is the EBCDIC character code 21. You need to specify only one hexadecimal 21 for each field to be edited. Every hexadecimal 21 must correspond to a digit in operand 2. When a hexadecimal 21 is examined in an edit pattern, it is replaced with its corresponding digit in operand 2 and then turns on the significance start switch (S switch). The significance start switch is an internal switch that when turned on forces all of the following pattern characters either to remain or be replaced in the edit result. In effect, the only conditions that force the S switch on are a hexadecimal 21 or a significant digit. On the other hand, the S switch is turned off after a digit in operand 2 is examined whose sign is positive and located in the rightmost four bit positions of a field. A negative sign does not affect the S switch. Whether the sign is positive or negative, all results are printed as positive values.

Example:

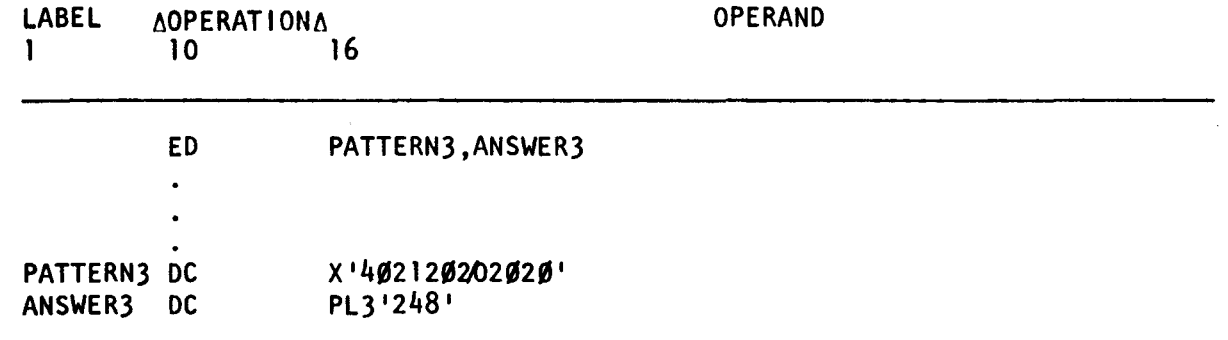

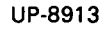

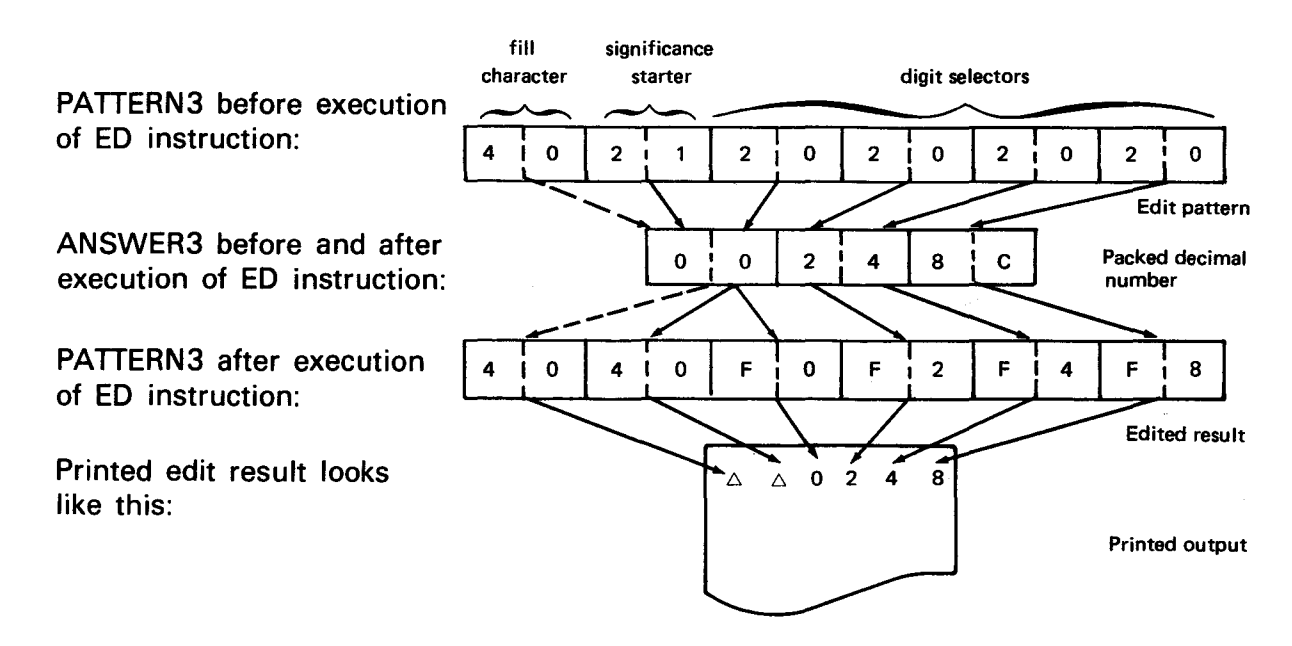

The fill character remains as the first byte of the edit result, and also replaces the significance starter because its corresponding digit in ANSWER3 is a nonsignificant zero. Now, the S switch is turned on and the second zero in ANSWER3 becomes significant. It replaces its corresponding digit selector with a zero. The succeeding operand 2 digits are unpacked and replace the remaining digit selectors.

The message character can be any EBCDIC character code except hexadecimal 20, 21, or 22. If the message character follows a significant digit or the significance start switch (hexadecimal 21), the message character remains as part of the edited result (operand 1). On the other hand, if the message character precedes a significant digit or a hexadecimal 21, it is replaced by the fill character. Some of the most commonly used message characters are hexadecimal 6B (comma) and hexadecimal 4B (decimal point).

Example:

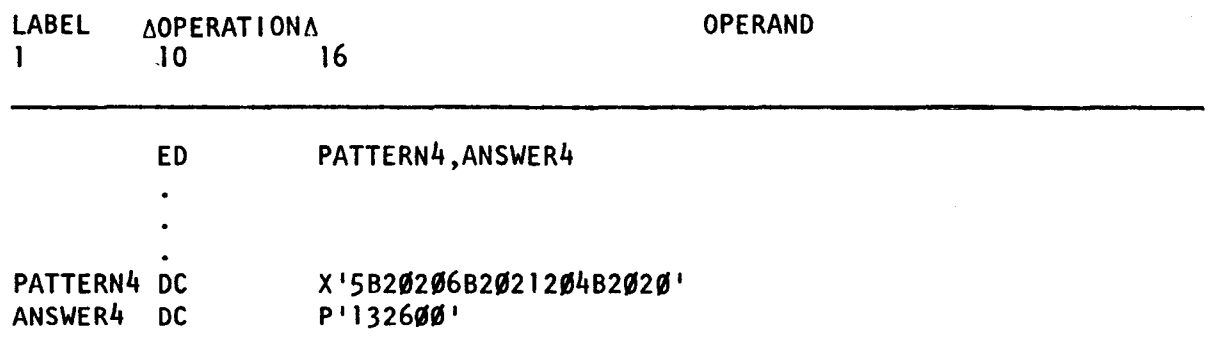

9-20

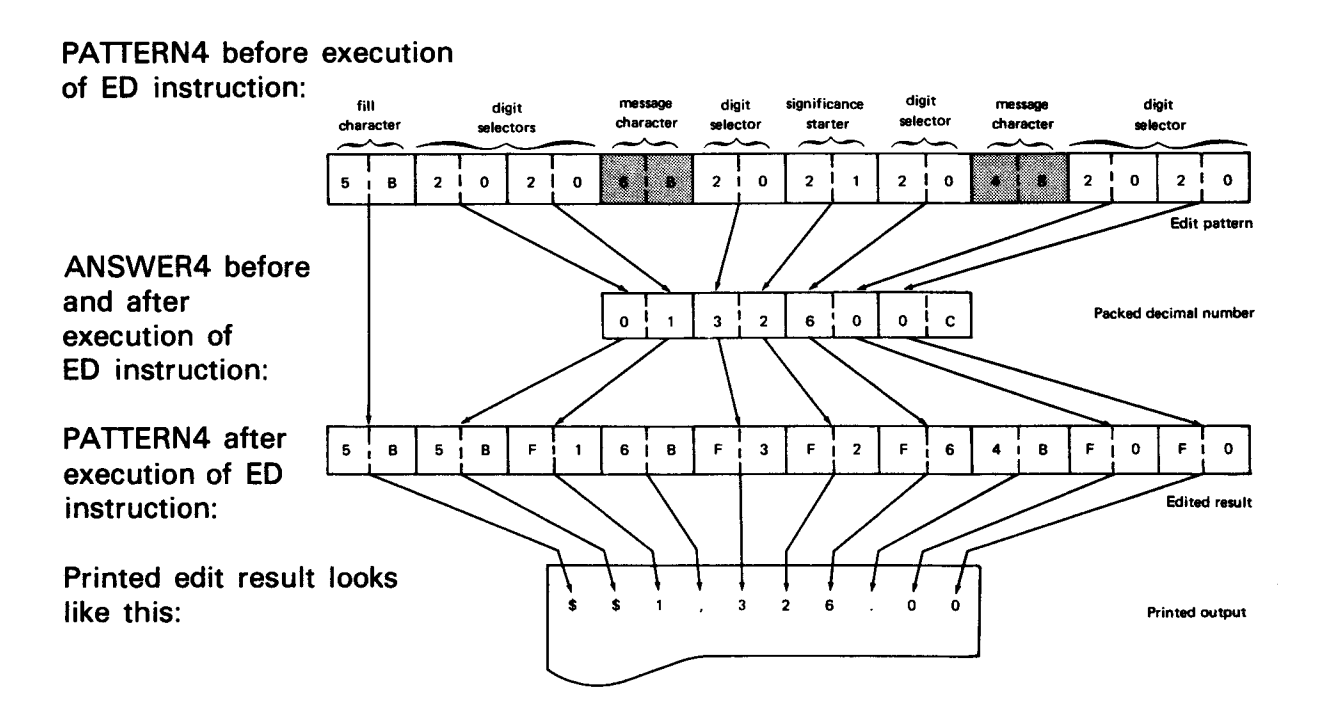

In this example, hexadecimal 58 (dollar sign) is used as the fill character. It remains as the first byte of the edited result and also replaces the second byte because the second byte's digit selector corresponds to a nonsignificant zero. The digit 1 in ANSWER4 replaces the third byte and the message character hexadecimal 68 remains because it follows a significant digit. The digits 3, 2, and 6 in operand 2 replace their corresponding pattern characters, the message character hexadecimal 48 remains and the trailing zeros in ANSWER4 replace their corresponding pattern characters.

Note the position of the significance starter hexadecimal 21. In this example, the S switch is turned on by the first significant digit. Therefore, when this hexadecimal 21 is examined, it is replaced with its corresponding digit in ANSWER4. Now, suppose the edit pattern remains the same and operand 2 is changed to look like this example:

Example:

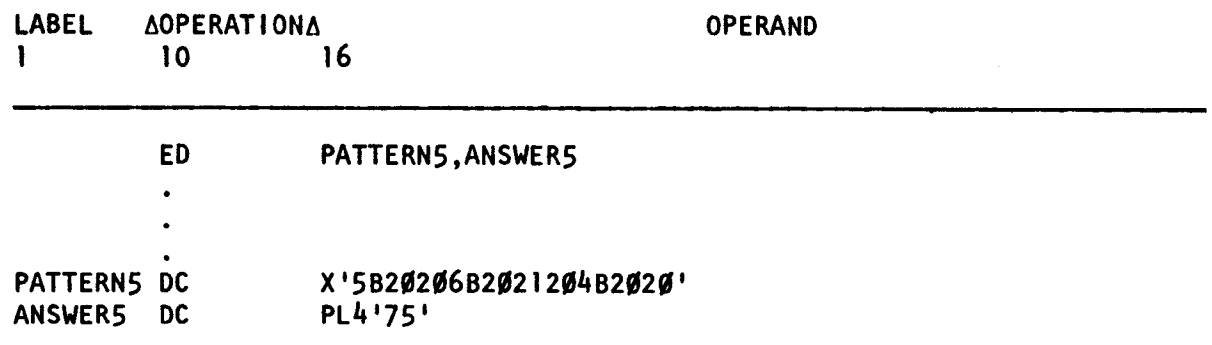

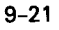

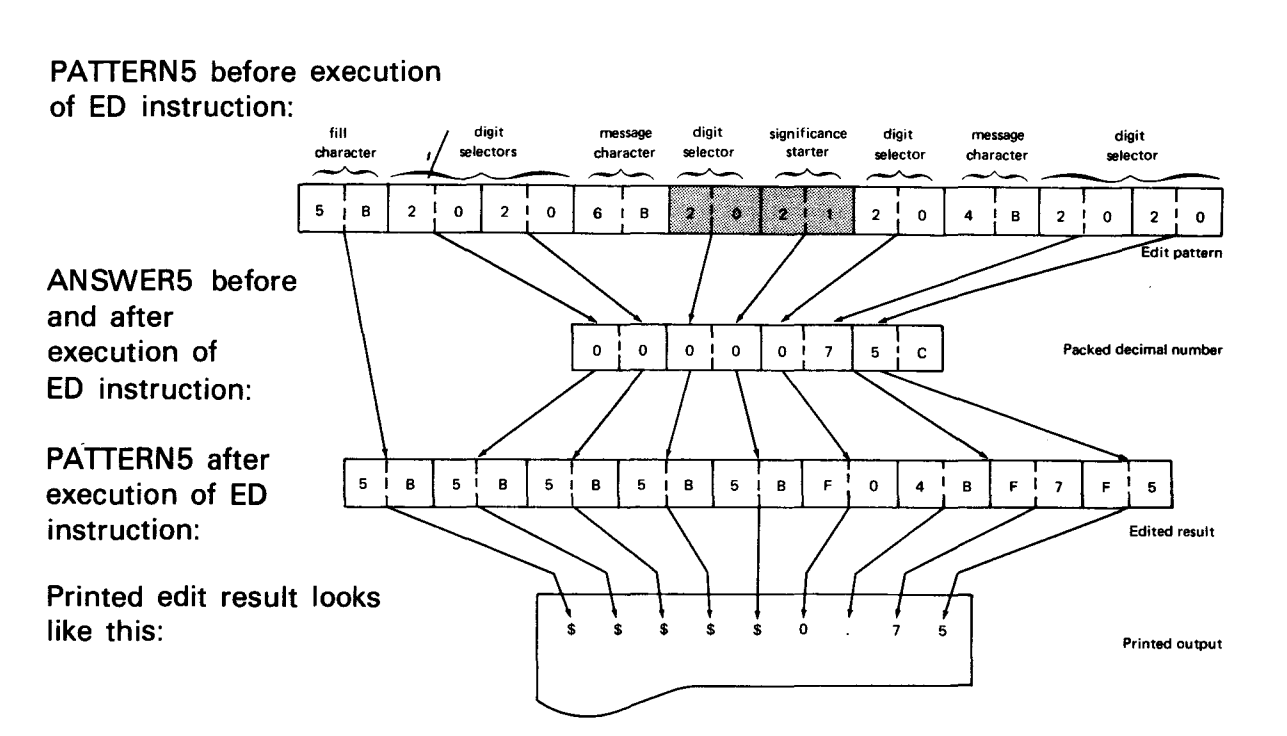

The significance starter (hexadecimal 21) is placed in the sixth byte of PATTERN5 so that the S switch is turned on to force the display of bytes 7 through 10. As a result, the least significant dollar integer, the decimal point, and the cents are always represented no matter how small or large the value of operand 2 is.

The *field separator* is the EBCDIC character code 22. It is used to separate two or more contiguous fields. These fields must be packed decimal numbers in operand 2 and located in consecutive order in main storage. The fill character you specify replaces all field separators. As soon as a hexadecimal 22 is examined, the S switch is turned off and the field separator is replaced with the fill character.

Example:

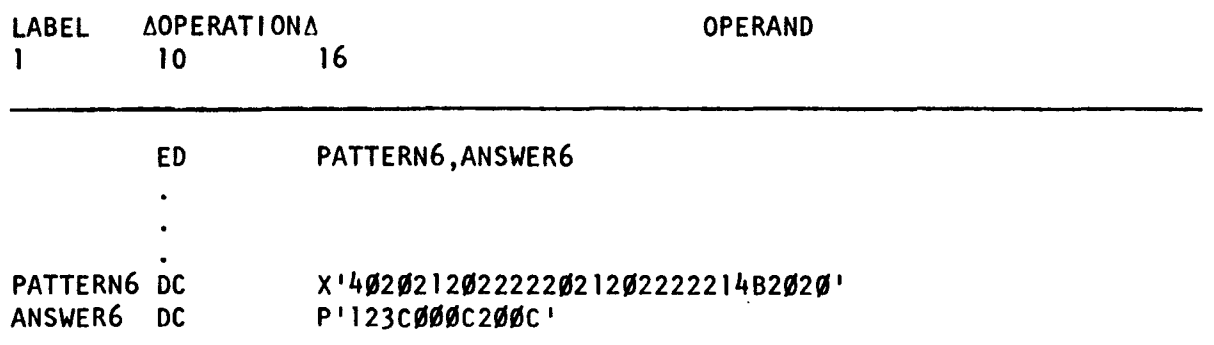

PATTERNS before execution of ED instruction:

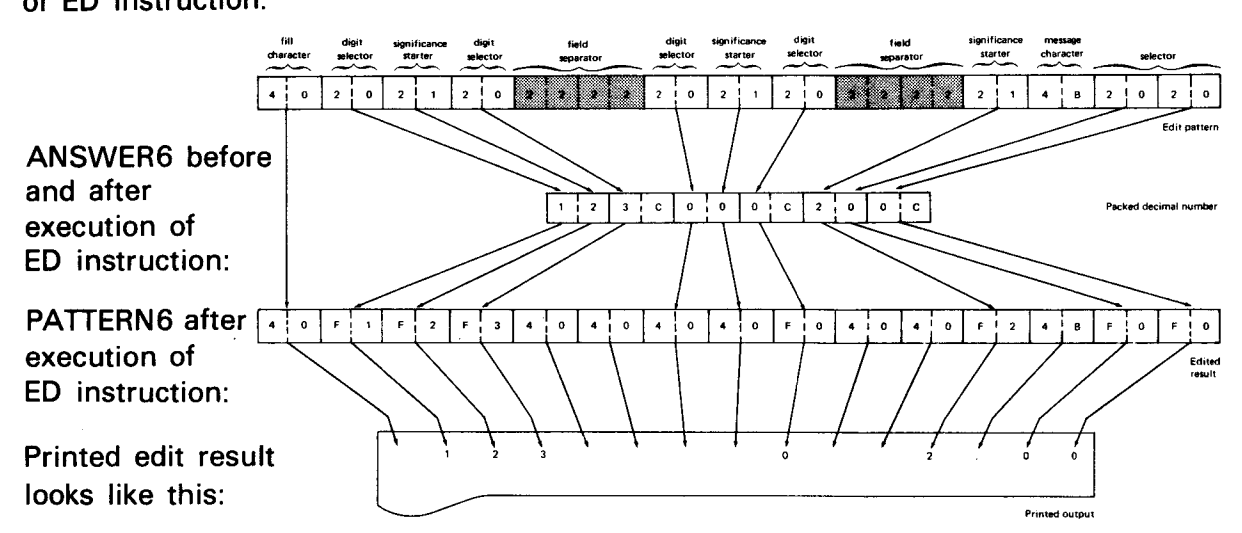

In this example, ANSWERS contains three packed contiguous fields each separated by two field separators (hexadecimal 22). Since the fill character specified is hexadecimal 40, that character is used as the fill character for all fields, and also replaces each field separator in the edit pattern. Remember that the S switch is turned off as soon as a hexadecimal 22 is examined. This causes any leading zeros in succeeding fields to be nonsignificant digits.

## 9.6.2. The Resulting Condition Code

All operand 2 digits examined are tested for condition code 0. The sign of the last packed field edited, and whether or not all the digits in that field are zeros, are recorded in the condition code setting when execution of the ED instruction is completed.

The condition code is set to 0 when:

- **all digits in the last field edited in operand 2 are zeros;**
- the edit pattern has no digit selectors or significance starters causing operand 2 digits not to be examined;
- the last character in the edit pattern is a field separator; and
- the edit pattern has no digit selectors or significance starters after the last field separator.

The condition code is set to 1 when:

• the last field edited is not all zeros but the S switch is on. This indicates the value of the last field edited is less than zero, because a negative sign does not affect the S switch.

The condition code is set to 2 when:

• the last field edited is not all zeros but the S switch is off. This indicates the value of the last field edited is greater than zero, because a positive sign turns the S switch off.

#### 9.6.3. Examples of General Usage

The following examples are more commonly used and can be applied in practical situations. The first example shows how a nonblank fill character is used.

Example:

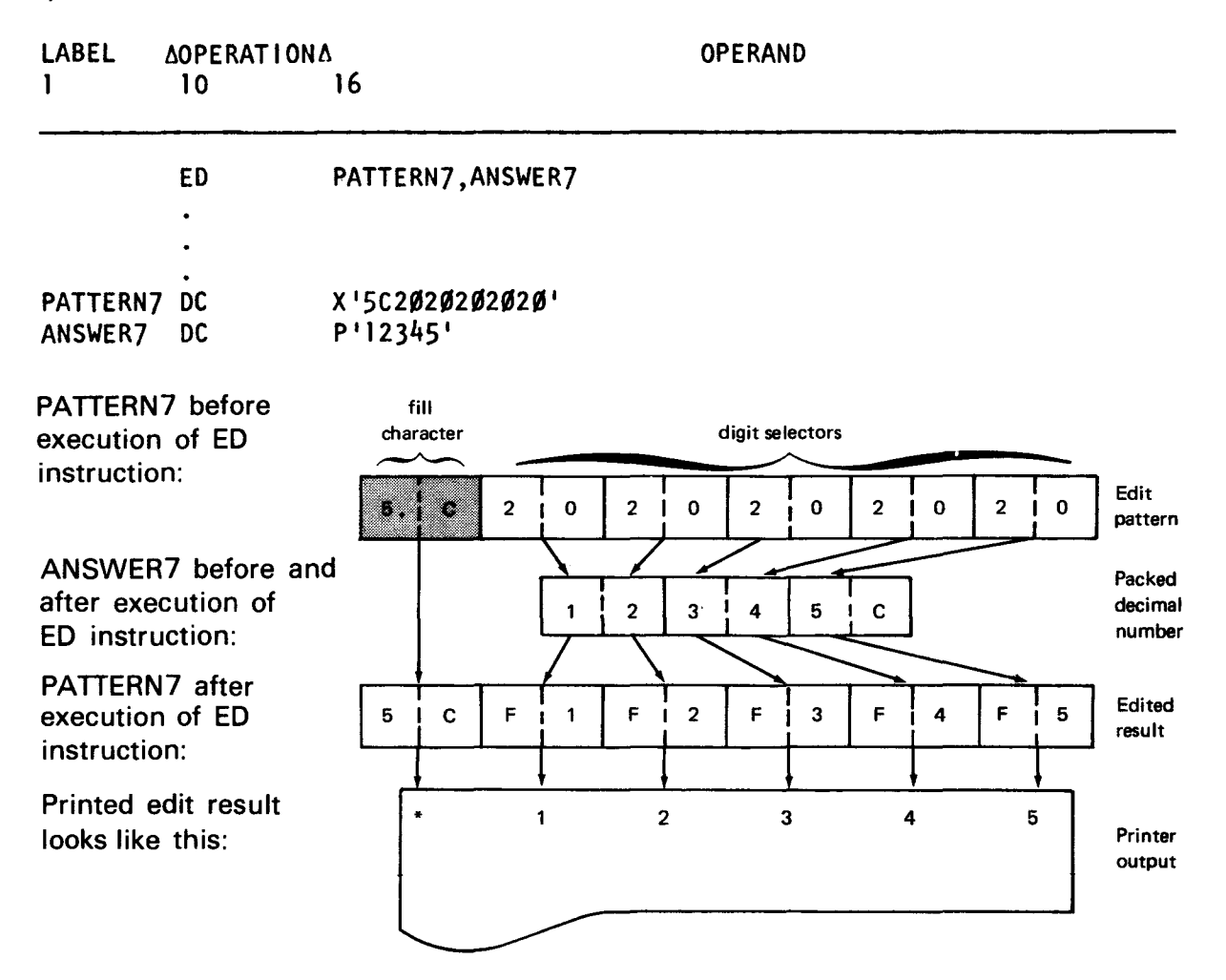

All results, whether positive or negative, are printed as positive results. By using message characters in the edit pattern, you can indicate whether a field in operand 2 is positive or negative. These message characters should be the last pattern characters in the edit pattern for each corresponding field in operand 2. If the value of operand 2 is negative, message characters placed to the right of the rightmost digit selector remain as part of the edit result. Since a negative sign in the rightmost four bit positions does not affect the S switch, the message characters become significant. However, if the value of operand 2 is positive, the message characters are replaced by the fill character.

Since a positive sign in the rightmost four bit positions turns the S switch off, the message characters become nonsignificant. You can specify any character or any number of characters to indicate a negative number, but the most commonly used are hexadecimal C3D9 (CR), hexadecimal C3C2 (DB), and hexadecimal 60  $(-)$ . The following example illustrates editing a negative number using the minus sign.

Example:

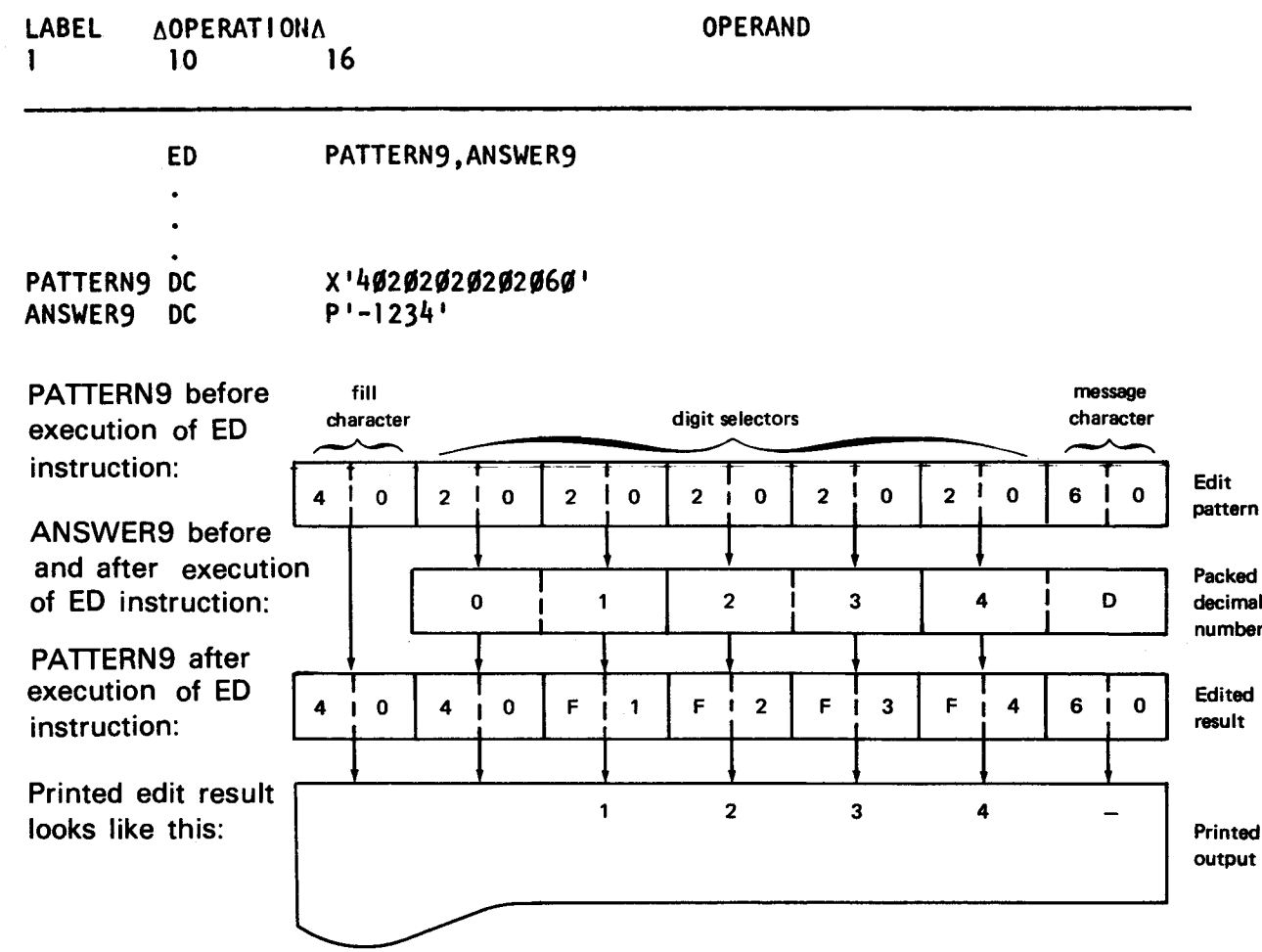

The following example illustrates date-field editing. Here, message characters are inserted into a 5- or 7-digit field. The most commonly used message characters for a date field are hexadecimal 61 (slash), hexadecimal 60 (hyphen), and hexadecimal 40 (blank).

Example:

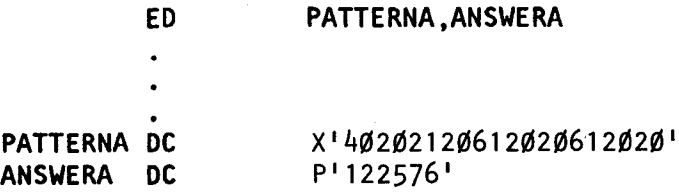

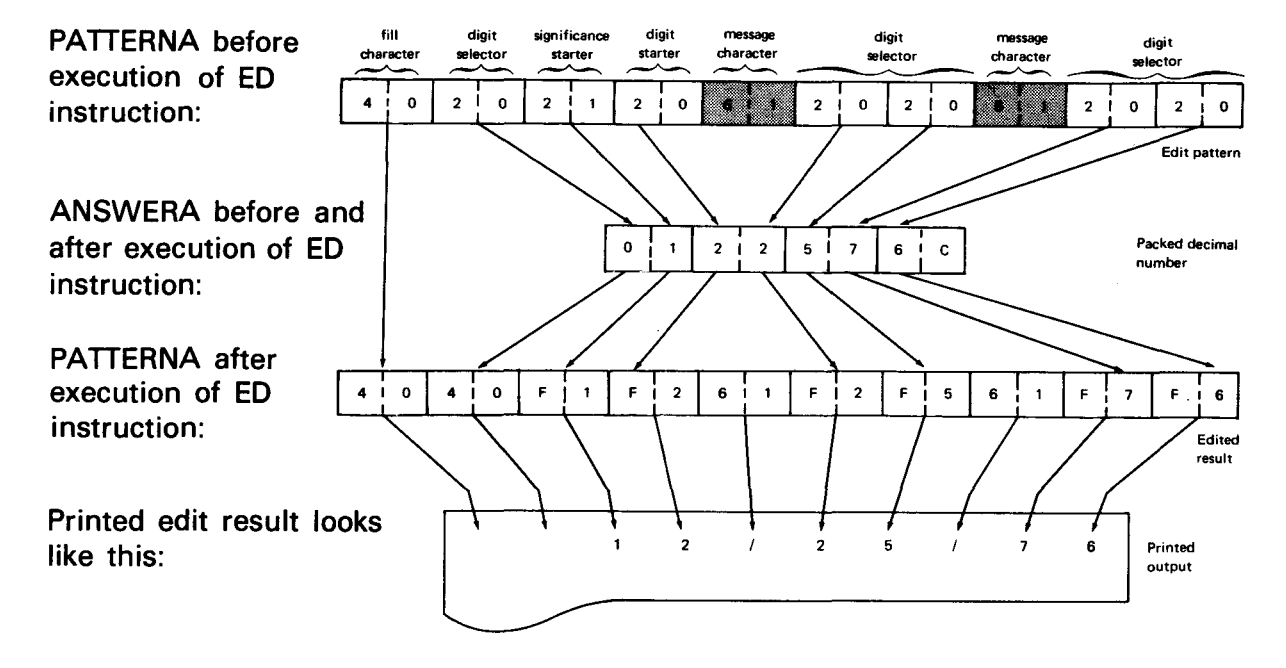

## 9.6.4. Summary

Table 9-1 summarizes and combines the information in this section to provide a clear and concise picture of the ED instruction and its functions.

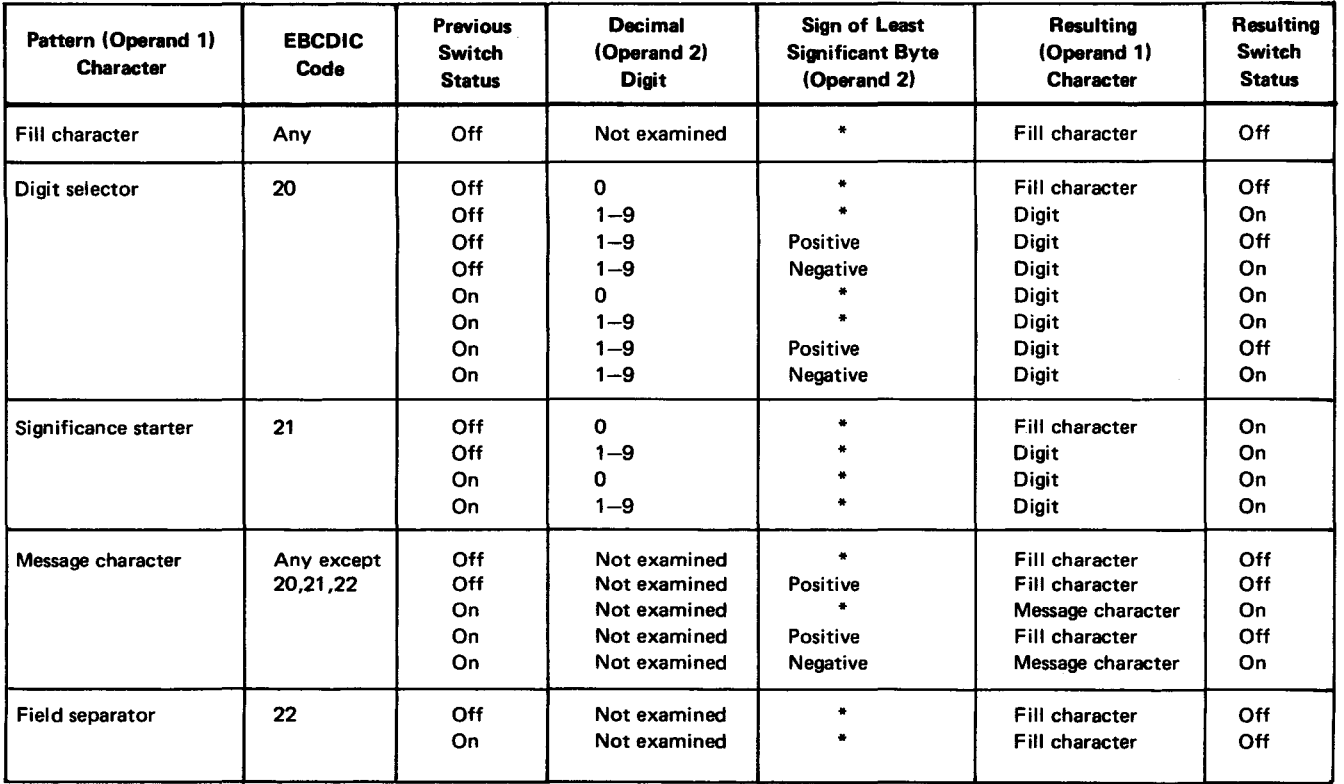

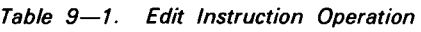

\*Not applicable

**e** 

**e** 

**e** 

## 9.7. EDIT AND MARK (EDMK)

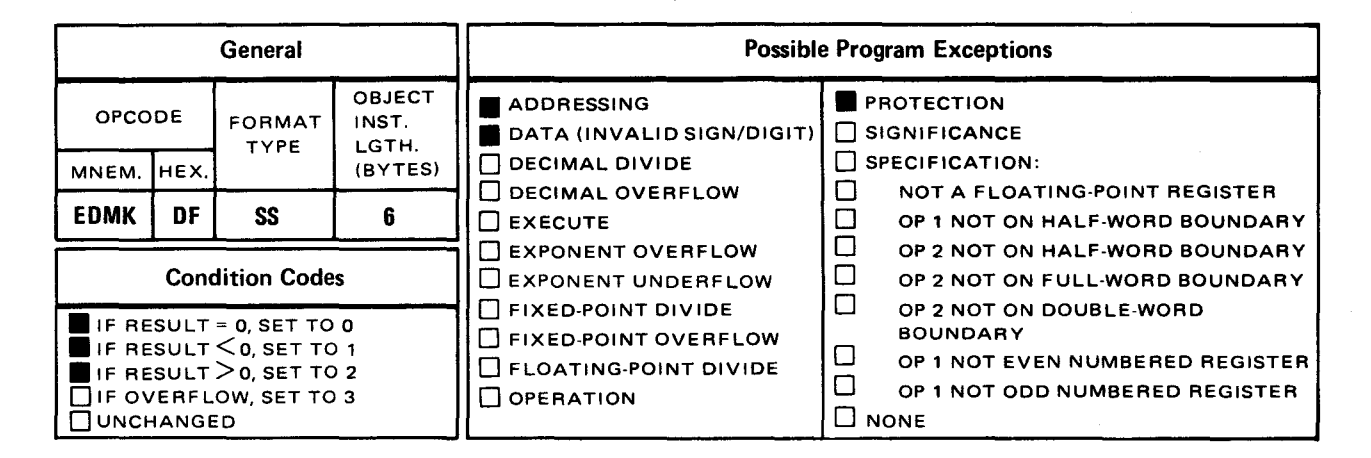

The edit and mark (EDMK) instruction operates like the edit (ED) instruction except that it also saves the address of the first significant byte and places it in register 1.

Explicit Format:

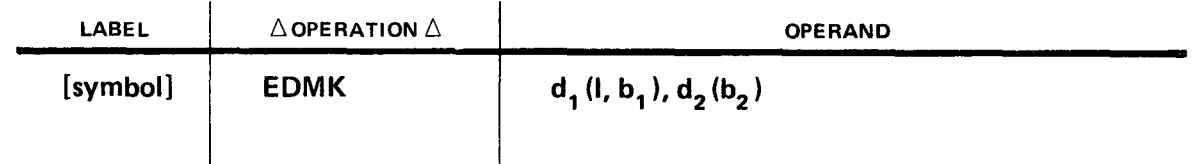

Implicit Format:

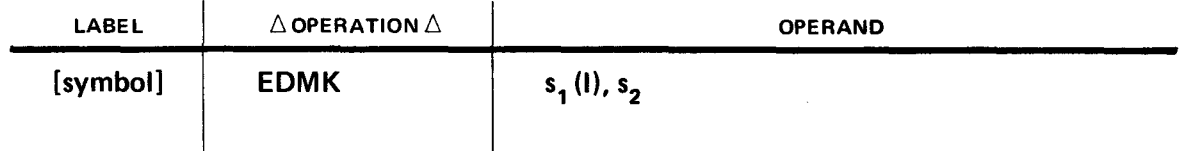

Operational Considerations:

- The EDMK instruction operates like the ED instruction (see 9.6). After the packed content of operand 2 is edited and the unpacked result stored in operand 1, the address of the first nonzero character is placed in general register 1.
- If the field to be edited contains no significant digits until after the significance starter, no address is moved into register 1, and the move instruction following the EDMK instruction will be using the incorrect address (or whatever value) that is in register 1.
- To avoid having an incorrect address in register 1 because no significant digits exist before the significance starter, load register 1 with the address of the position where you want the insert character to be placed.
- If a field to be edited contains multiple fields, the address of the first significant byte in each field replaces the one before. So in effect, the address of the first significant byte in the last field is the final result.
- The EDMK instruction is a featured instruction. An operation program exception is caused if you use this instruction and the processor does not have the control feature installed.
- This instruction is used to insert a character in several places throughout the output display. For example:

\$6.25 \$86.00 \$2.34 \$724.11

The location of the dollar sign is predictable in that it appears at the left of the first significant digit on each line. The decimal point position also is predictable as the third character from the right. The proper positioning of a dollar sign or other message character is ensured by using the EDMK instruction.

Example:

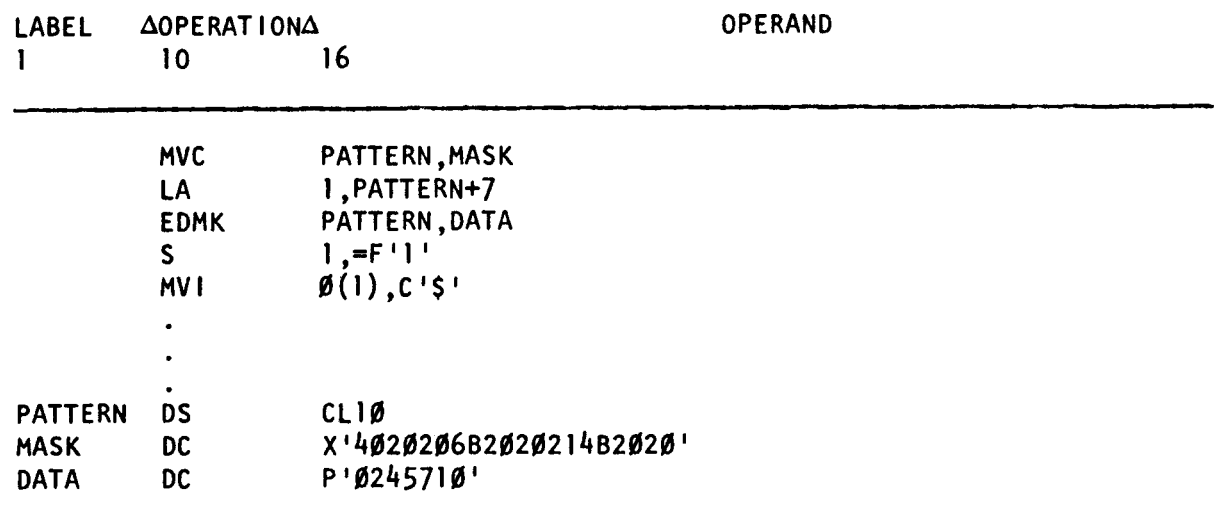

Register 1 before execution of EDMK instruction:

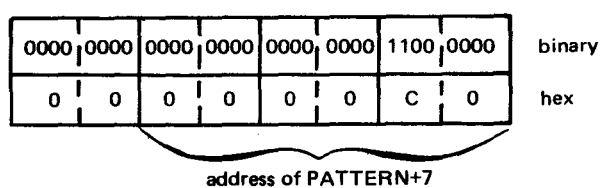

•

•

•

#### Register 1 after execution of EDMK instruction:

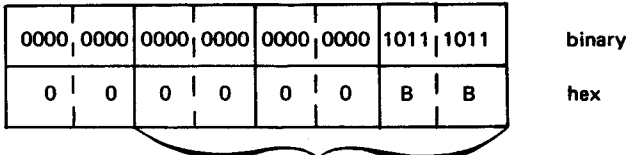

address of 1st significant digit

Register 1 after execution of S instruction:

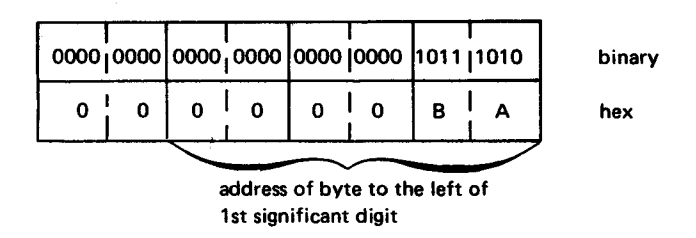

#### Edited result after execution of MVI instruction:

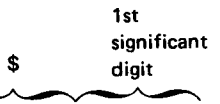

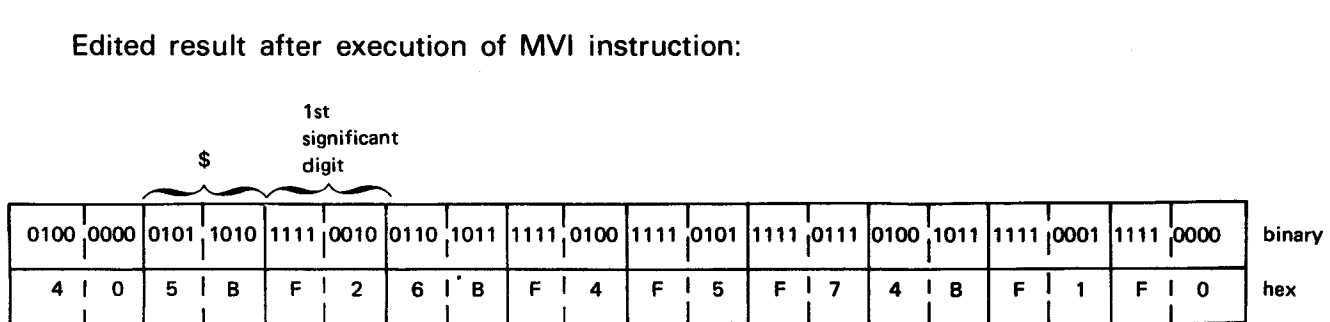

In this example, the edit mask is moved into a 10-byte field labeled PATTERN. The address of the position where the insert character is to be placed (in the absence of significant digits before the significance starter) is loaded into register 1. Then DATA, containing the packed number, is edited and the result is placed in PATTERN. The address of the first significant byte (in this example, 2 is significant) replaces the content of register 1. Then a full word containing the decimal value 1 is subtracted from the content of register 1, therefore moving one byte to the left. The MVI instruction moves the dollar sign into the byte addressed by the content of register 1.

 $\sim$ 

UP-8913 SPERRY UNIVAC OS/3 ASSEMBLER

9-30 thru 9-62 Update A

•

•

•

## **DELETION**

*Pages 9-30 through 9-62, Figures 9-1 through 9-8, and Tables 9-1 through 9-7 have been deleted.* 

*/V/SS* 

 $(fpl$ lews The S (100/201)
**e** 

**e** 

**e** 

**MVC** 

### 9.9. MOVE CHARACTER (MVC)

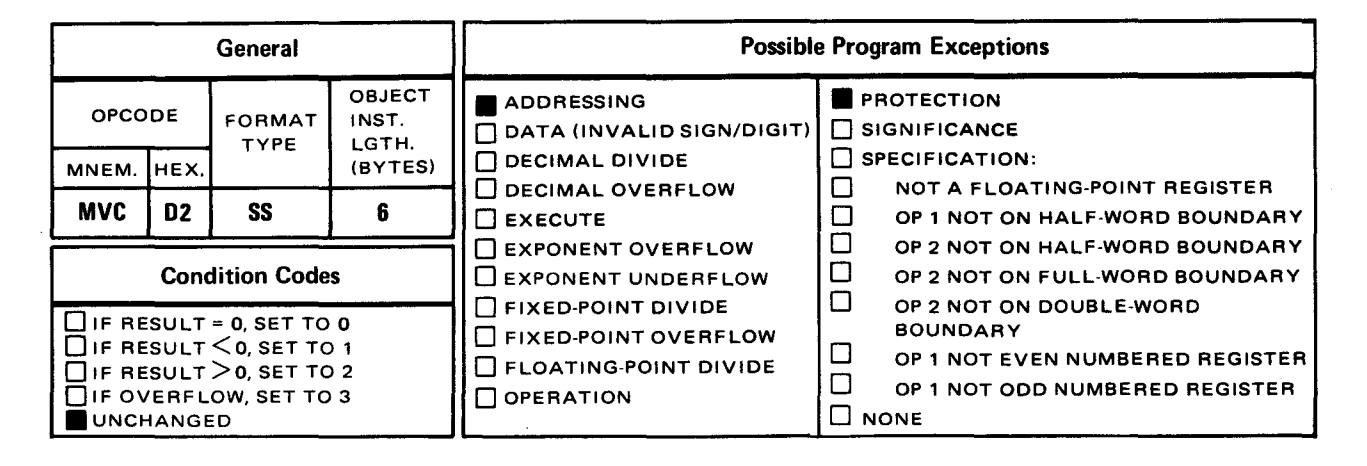

The *move character* (MVC) instruction moves the contents of one area in main storage (operand 2) into another area in main storage (operand 1). The length of operand 1 determines the number of bytes moved.

Explicit Format:

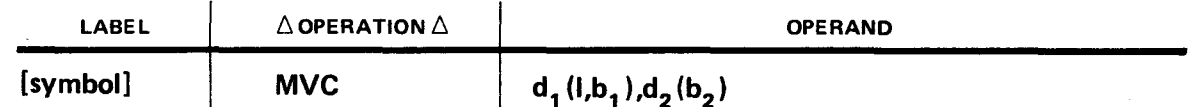

Implicit Format:

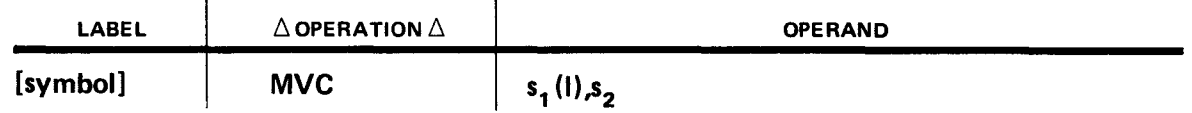

The move character instruction moves data referenced by operand 2 (the sending field) to the location referenced by operand 1 (the receiving field). Data is moved a byte at a time from left to right. The length of operand 1, whether implied or explicit, determines the number of bytes to be moved.

0 perational Considerations:

- The instruction moves one byte at a time, processing from left to right through each field.
- The length of operand 1 determines the number of bytes moved. It can be either implied or explicit.
- When using operands with overlapping bytes, the results are often unpredictable.
- One character can be propagated through an entire field if the sending field begins with the first byte of a field and the receiving field begins with the second byte of that same field.
- Any type of data can be specified in an MVC instruction.

Example:

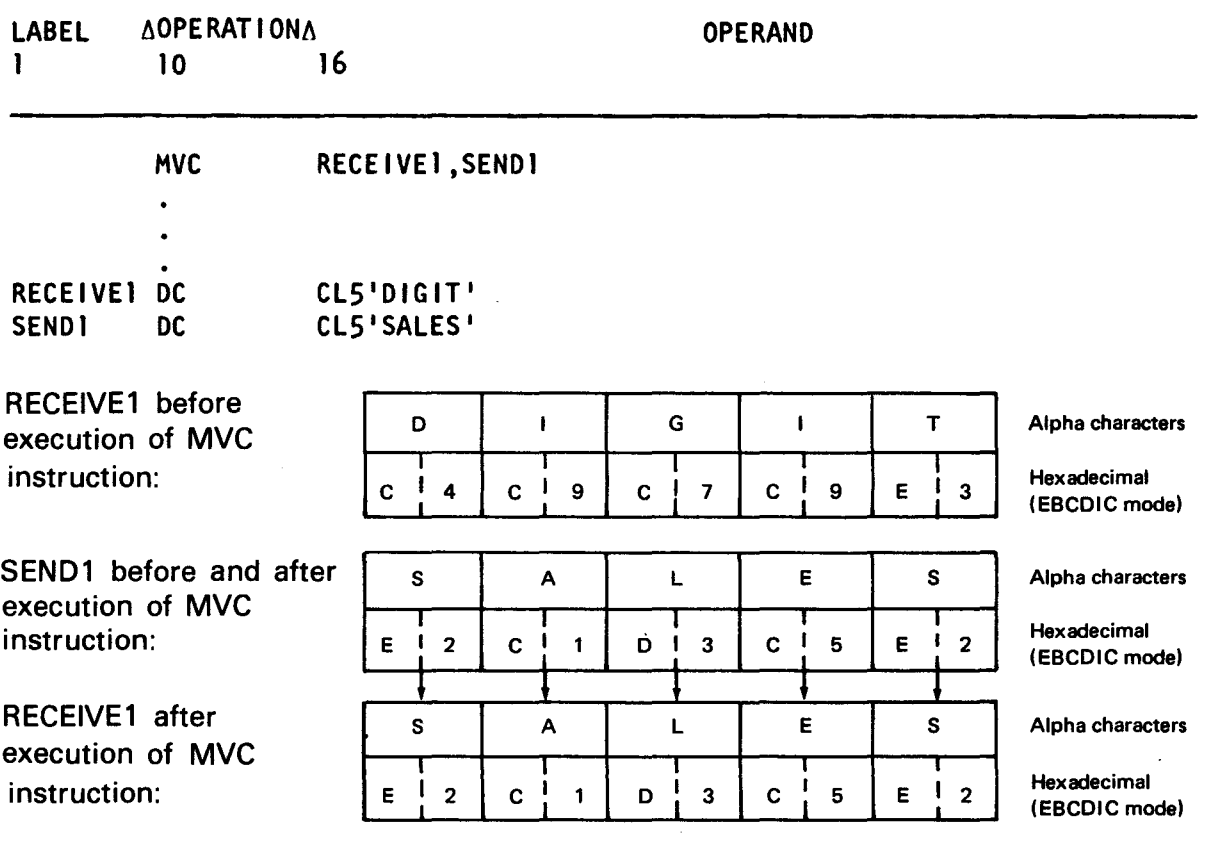

In this example, the content of operand 2 is moved into operand 1. Since it is an even move (a 5-byte field to a 5-byte field), the content of SEND1 completely overlays the content of RECEIVE1. Note that no length is specified for operand 1 and, as a result, the implied length is applied.

Example:

MVC RECEIVE2 DC SEND2 DC RECEIVE2(5),SEND2 CL7'JANUARY' CL5'MARCH'

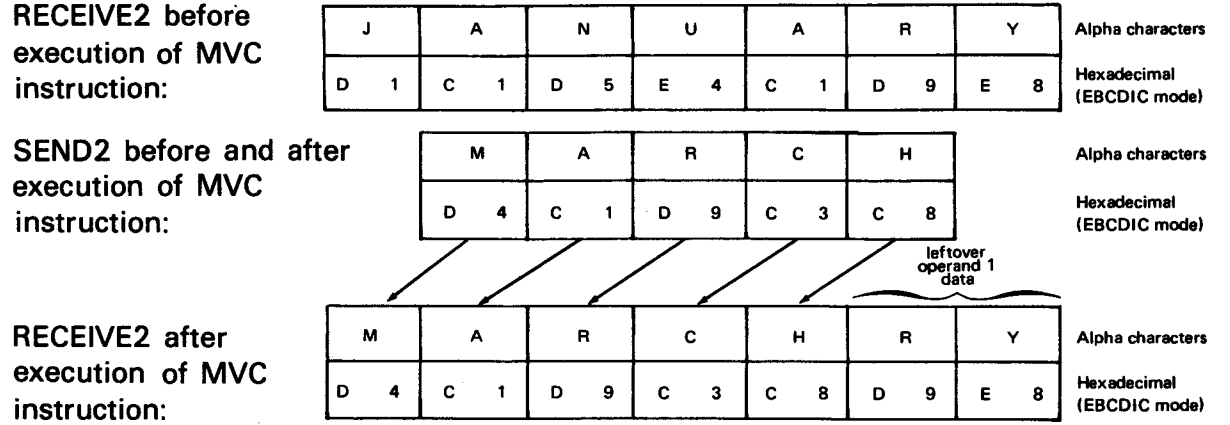

In the preceding example, an explicit length of 5 is specified for operand 1. The 5 determines that RECEIVE2 will accept only five bytes from SEND2. The five bytes from SEND2 are moved to RECEIVE2 filling operand 1 from left to right. As you can see, five bytes of SEND2 (MARCH) are moved to the first five bytes of RECEIVE2 (JANUA). Note that the last two bytes of RECEIVE2 still remain.

Example:

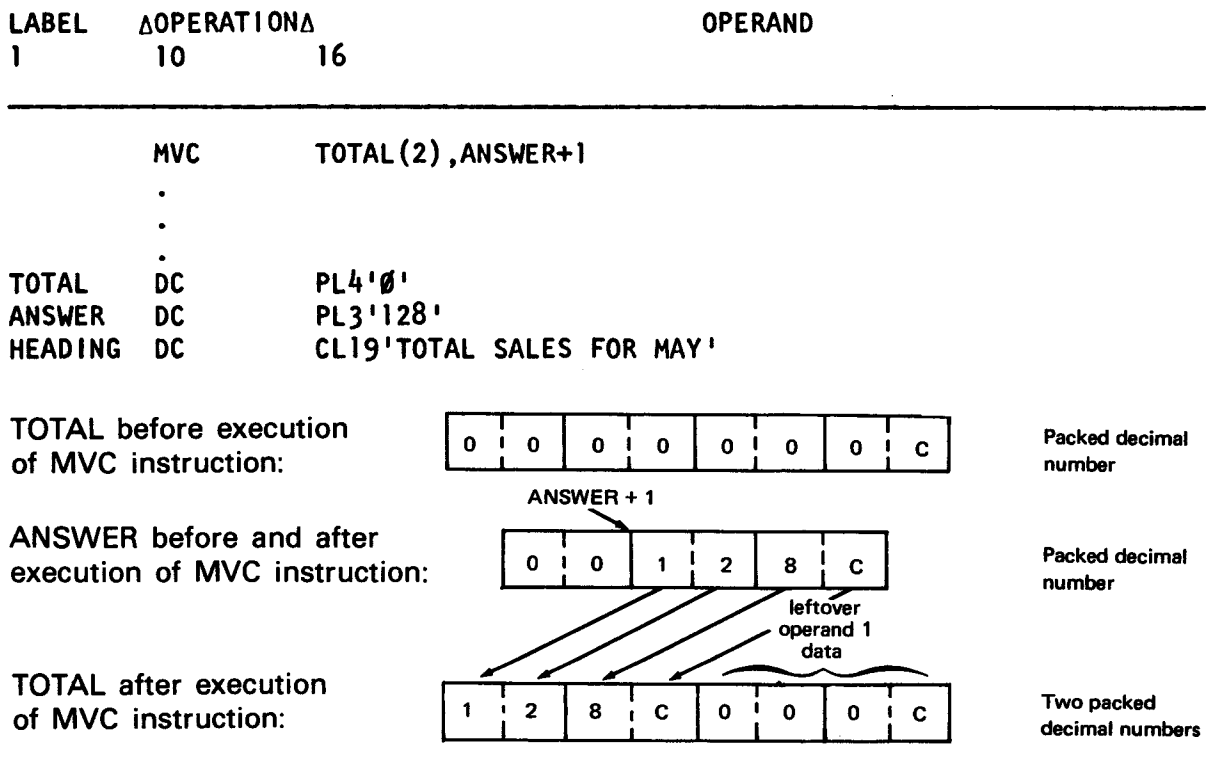

Since the concerned number occupies the second and third bytes of ANSWER, relative addressing (ANSWER  $+$  1) is used to address the second byte, and avoid the first byte of zeros. Note the number of bytes moved is restricted to two by using an explicit length in operand 1. If an explicit length is not specified, four bytes would be moved to TOTAL since it is a 4-byte field. Bytes two and three of operand 2, plus the first two bytes of data contiguous to operand 2 (in this case the letters TO of HEADING), would be moved to TOTAL.

Example:

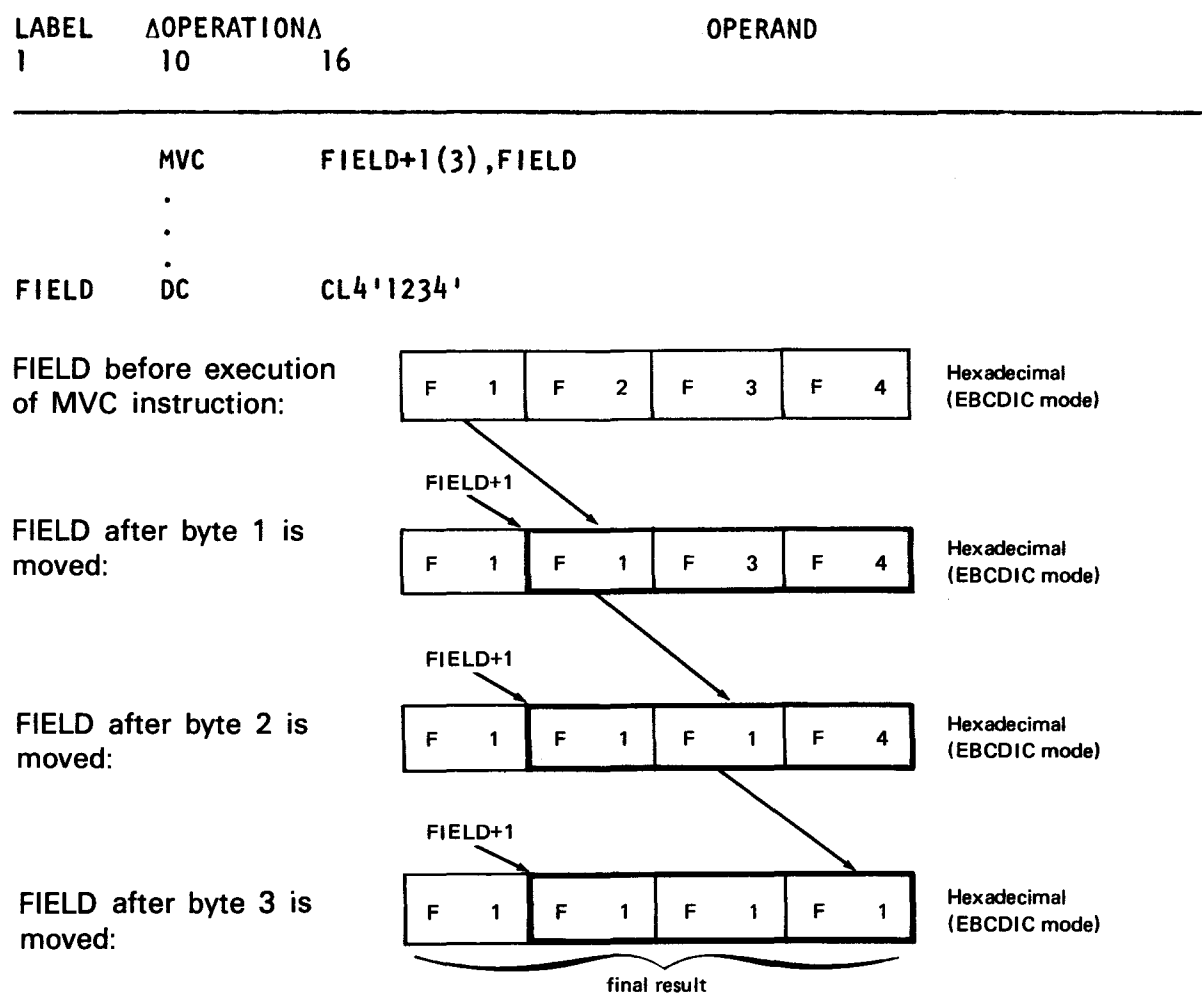

As indicated, F1 is propagated through the entire field. This can be done using any character. If a hexadecimal 40 is used, the resultant field is EBCDIC blanks. If a hexadecimal FO is ·used, the resultant field is EBCDIC zeros. To propagate one character through an entire field, the sending field (operand 2) must begin with the first byte of that field and the receiving field (operand 1) must begin with the second byte of that same field. The move is processed from left to right. When operands 1 and 2 overlap, the end result is obtained by processing the operands one byte at a time, and putting each result byte immediately after the byte just obtained.

**4th and 2011 and 2011 and 2011 and 2012 and 2012 and 2012 and 2012 and 2012 and 2012 and 2012 and 2012 and 2013** 

### 9.10. MOVE CHARACTER LONG (MVCL)

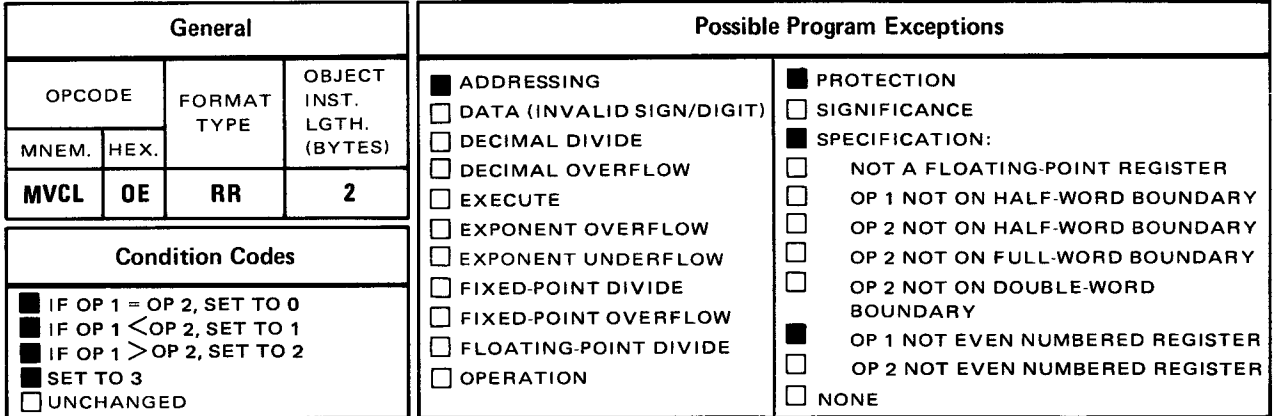

The move character long (MVCL) instruction moves data from the main storage area specified by operand 2 to the main storage area specified by operand 1. Operands 1 and 2 can have different lengths; where operand 2 is shorter than operand 1, a padding character contained in operand 2 is inserted in all remaining bytes of operand 1.

Explicit and Implicit Formats:

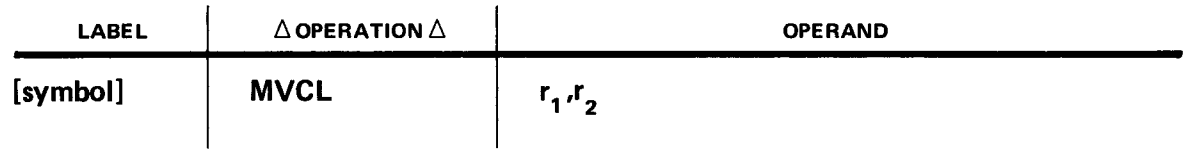

The MVCL instruction uses two even-odd register pairs to specify operands 1 and 2. Both have basically the same format: the even-numbered register contains the operand address in bits 8-31, while the odd-numbered register contains the operand length, also in bits 8-31. The operand 2 odd-numbered register differs from the other three registers in that it contains a padding byte in bits  $0-7$ . When operand 1 exceeds operand 2 in length, the padding byte is moved in all remaining low order (rightmost) bytes of operand 1. When the operand 2 length exceeds the operand 1 length, operand 1 determines the number of bytes to be moved. The following chart summarizes register usage with the MVCL instruction:

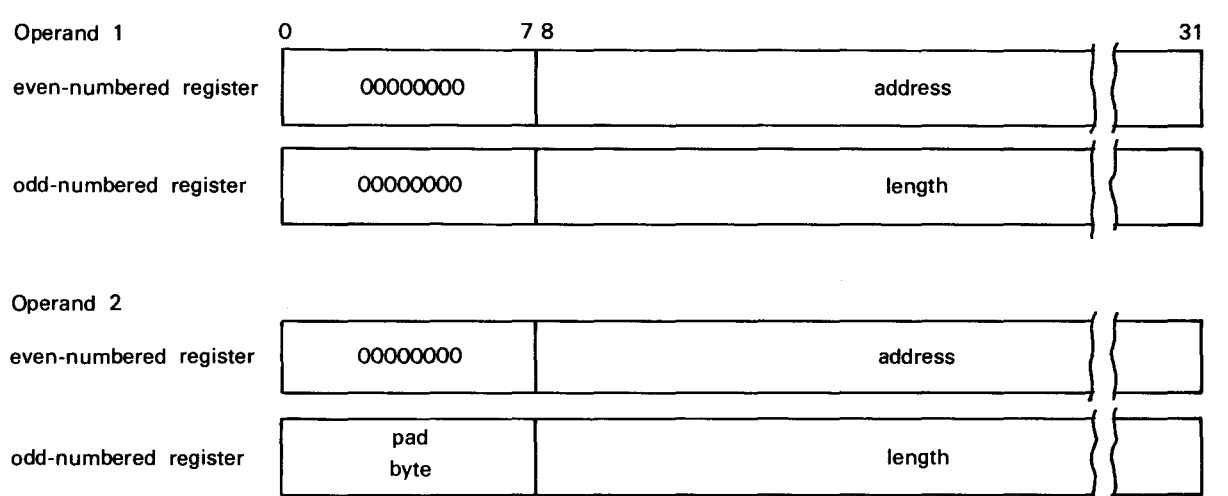

The MVCL instruction differs from MVC in that it can move more than 256 bytes per instruction. In action, it begins by moving the high order (leftmost) byte of operand 2 to the high order byte of operand 1. Execution continues byte by byte proceeding from left to right. If more than 256 bytes are to be moved, the instruction breaks execution down into units of operation, each unit moving 256 bytes at a time. Interrupts are allowed between units; the MVCL instruction always responds by updating the contents of its registers so that execution can resume exactly where it was interrupted. After execution of the entire instruction is finished, the four registers have the following contents:

- Operand 1 even-numbered register: original operand 1 address incremented by original operand 1 length.
- Operand 1 odd-numbered register: 000000000<sub>16</sub>
- Operand 2 even-numbered register: original operand 2 address incremented by number of bytes moved from operand 2 (not including padding bytes).
- Operand 2 odd-numbered register: original operand 2 length decremented by same number of bytes as that added to operand 2 address.

The main storage areas defined by operands 1 and 2 can overlap except for one case: where a byte of main storage is used as an operand 2 source byte after being used as an operand 1 destination byte. This action is called *destructive overlap.* As one of its first actions, the MVCL instruction determines from its operands if destructive overlap is going to occur. If it is, the instruction sets the condition code to 3, moves no data, and terminates.

Operational Considerations:

- Both operands 1 and 2 must be specified as even-numbered registers.
- You can use the MVCL instruction to clear memory. To do so you set both the operand 2 length and padding byte to zero, in effect putting all zeros into the operand 2 odd-numbered register.

9-68

- If the destination field contains the MVCL instruction, the processor may attempt to fetch it in mid-execution. If this happens after the instruction has been written over, the results will be unpredictable.
- If you specify an operand 1 length of zero, the MVCL instruction simply sets the condition code and terminates.
- $\blacksquare$  If you specify the same register for  $r_1$  and  $r_2$ , the MVCL instruction acts as if you had specified two different register pairs having identical contents. In this case, condition code 0 is set.
- Do not treat the MVCL instruction simply as an extended version of the MVC instruction; certain legal MVC instructions, for example, MVC BYTE+1 (2),BYTE, cannot be recoded using MVCL without causing destructive overlap.

#### Condition Code:

After execution of the MVCL instruction, the condition code is set:

- to 0 if the operand 1 and operand 2 lengths are equal;
- to 1 if the operand 1 length is less than the operand 2 length;
- $\bullet$  to 2 if the operand 1 length is greater than the operand 2 length; or
- to 3 if no data movement occurs because of destructive overlap.

Example:

 $\bullet$ 

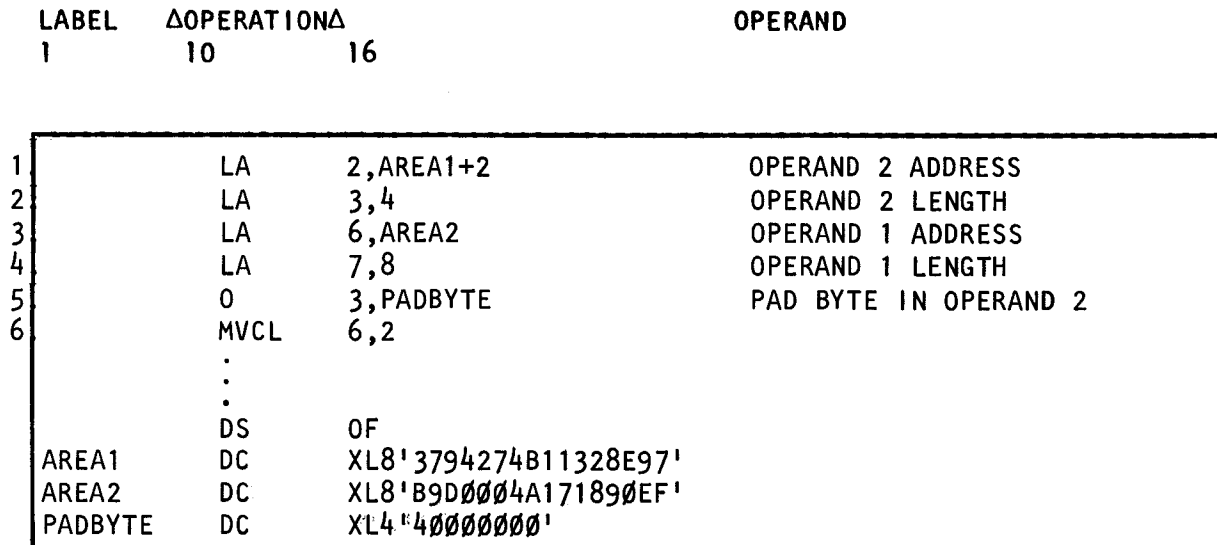

In this example, the MVCL instruction moves data from within the double word at AREA1 to within the double word at AREA2. Assuming that AREA1 is at location 100, the move can be illustrated as follows:

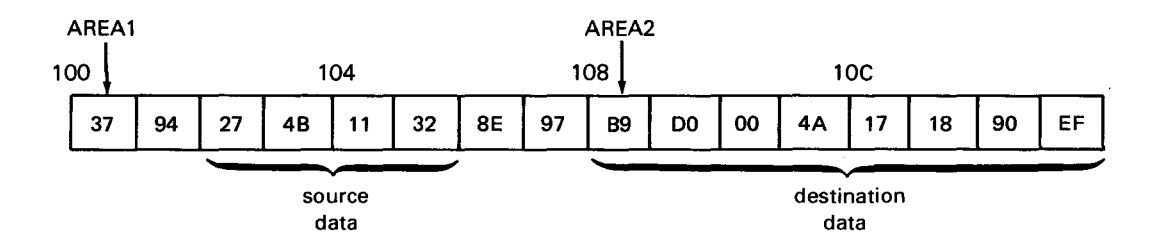

The four LA instructions in lines  $1-4$  load information into register pairs  $2-3$  and 6-7, which describe the operands to be used by the MVCL instruction at line 6. The OR instruction at line 5 puts a hexadecimal 40 into the eight high order bits of the operand 2 length register, thus making it the padding character. Before execution of the MVCL instruction the registers contain:

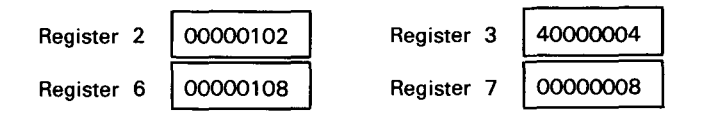

The MVCL instruction at line 6 acts on main storage locations 100-10F as follows:

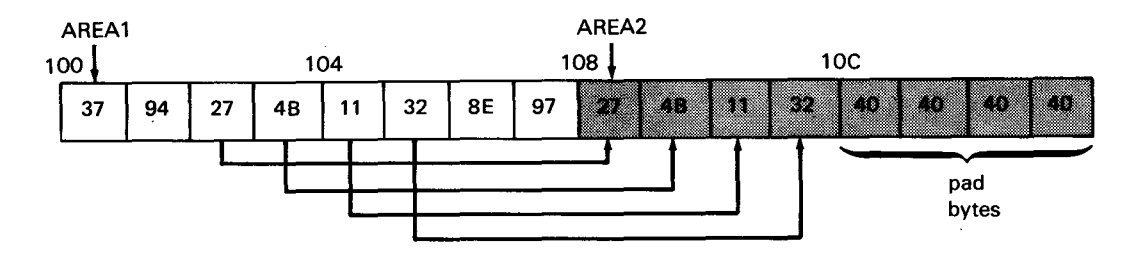

The MVCL instruction moves four bytes from AREA1+2 to AREA2. Because the destination field is eight bytes long, the remaining four bytes are filled with the pad byte in register 3. After execution of the instruction, the condition code is set to 2 and the registers used contain:

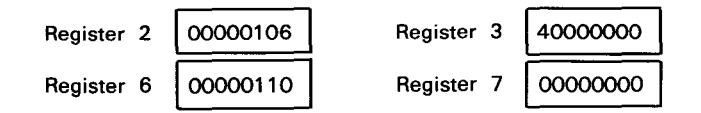

SPERRY UNIVAC OS/3 **ASSEMBLER** 

Example:

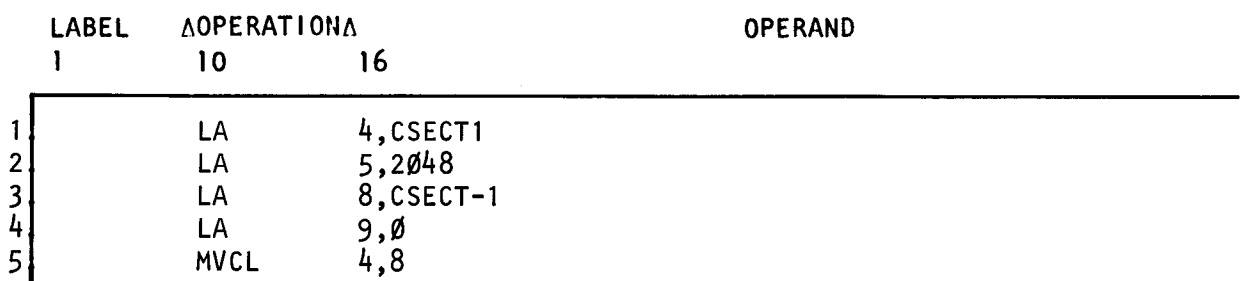

In this example the MVCL instruction is used to clear a 2048-byte area in main storage starting at CSECT1. After execution of the instructions in lines 1-4, and assuming that CSECT1 is at location  $X'100'$ , registers  $4-5$  and  $8-9$  contain:

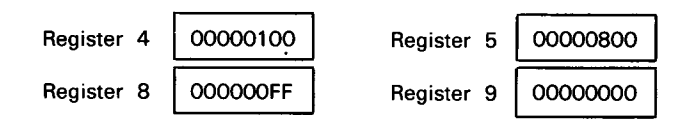

Registers 4 and 5 contain the location and length of the destination field. Register 8 contains the location of the byte immediately preceding CSECT1; in this case it could contain any valid address that does not cause destructive overlap. Register 9 specifies 0 for both the source length and the padding byte. When the MVCL instruction at line 5 is executed, the zero source length causes the instruction immediately to move pad bytes of 0 into CSECT1, CSECT1+1, CSECT1+2, and so on. The destination length of 2048 bytes forces the instruction to move zeros into all 2048 bytes of the destination field, thus clearing it. After execution is finished, the condition code is set to 2 and the registers contain:

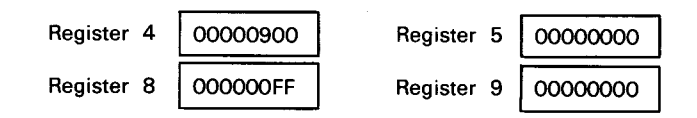

Notice that the operand 2 address in register 8 has not changed. No bytes have been moved from the source area in main storage; rather, the source bytes have come from the pad byte contained in operand 2.

# **MVN**

### 9.11. MOVE NUMERICS (MVN)

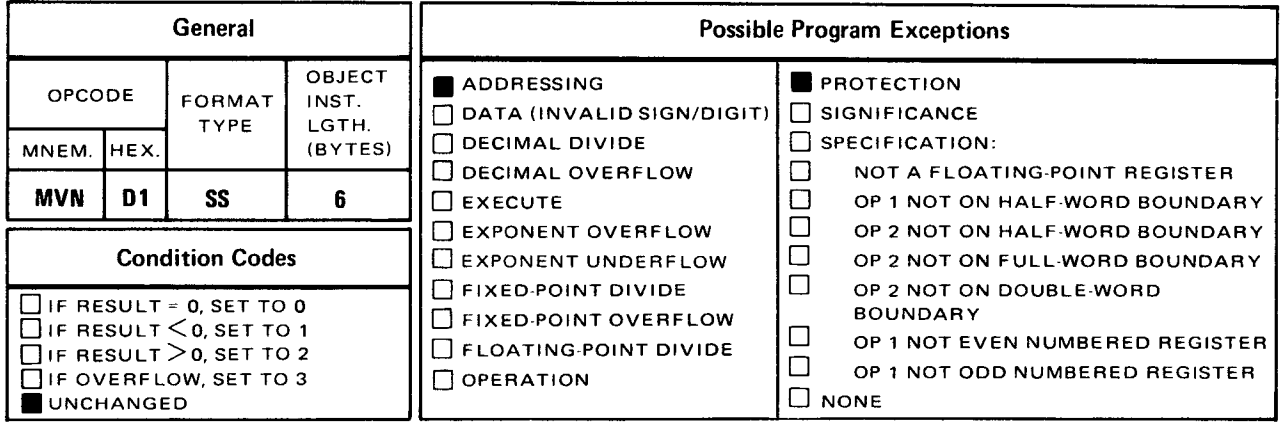

The *move numerics* (MVN) instruction moves the low order four bits (digit portion) of each byte in operand 2 into the corresponding low order four bits of each byte in operand 1. The high order four bits (zone portion) of each byte in operand 1 remain unchanged. This instruction operates from left to right.

Explicit Format:

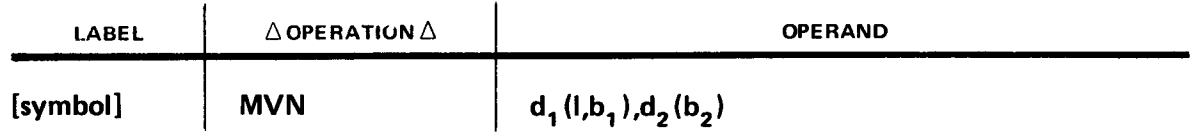

Implicit Format:

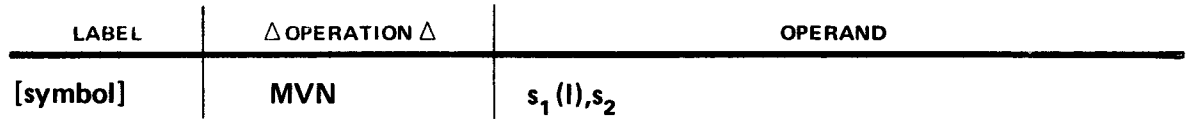

Operational Considerations:

- Any type of data can be specified in both operands 1 and 2.
- The condition code remains unchanged.
- **•** The high order bit positions of each byte in operand 1 remain unchanged.

SPERRY UNIVAC 05/3 ASSEMBLER

Example:

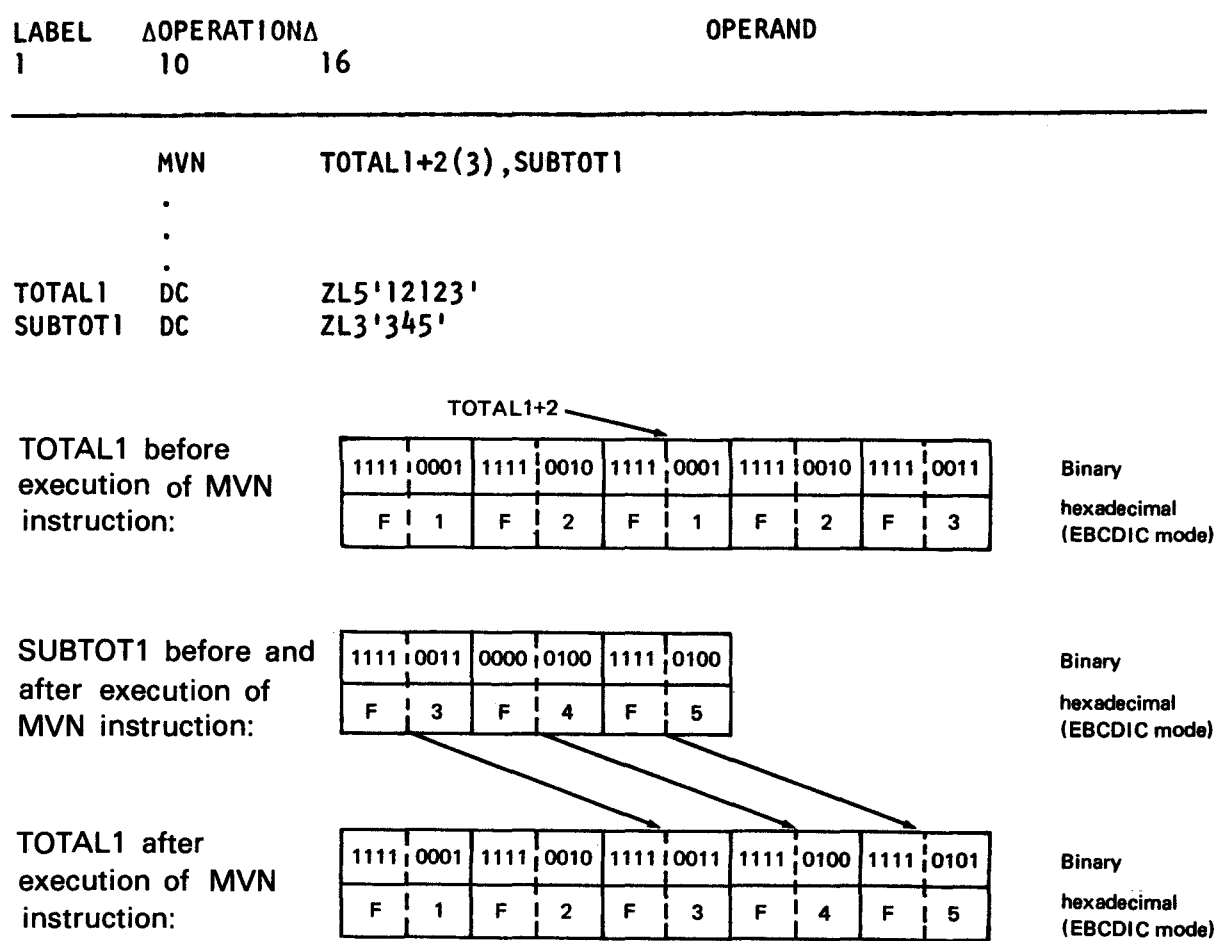

In this example, the low order four bit positions of each byte in SUBTOT1 are moved into the low order four bit positions of bytes 3, 4, and 5 of TOTAL1. The high order bit positions of each byte in TOTAL1 remain unchanged.

Example:

e

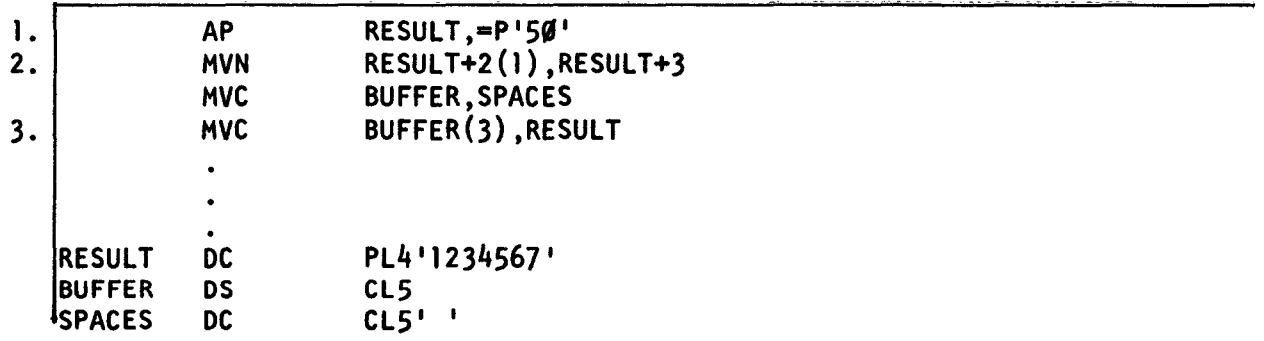

UP-8913

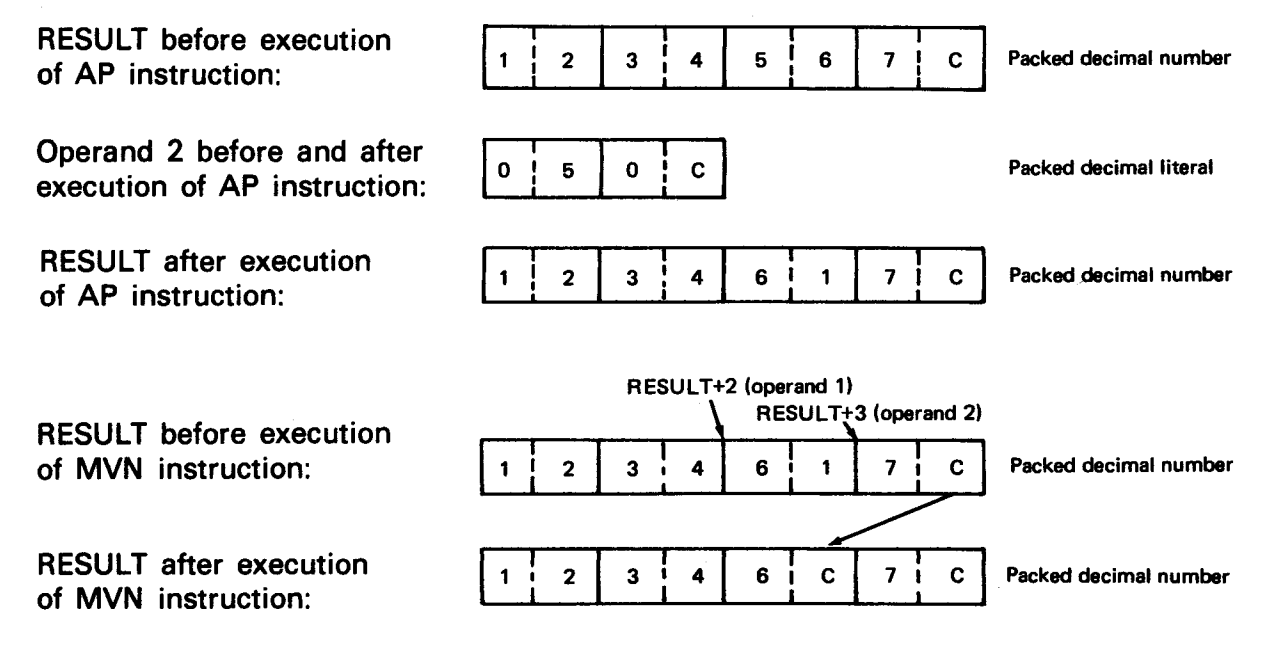

In this example, the MVN instruction is used in rounding numbers. In the first line of code, the literal fifty (50) is added to the contents of RESULT to round the number to the first two decimal places.

Then, the low order four bits of byte 4 in RESULT are moved to the low order four bits of byte 3 in RESULT. When the MVN instruction is completed, the sign is moved to the right of the first two decimal places that were just rounded. The last byte of RESULT is ignored when the MVC instruction is executed. The location named BUFFER contains the final result.

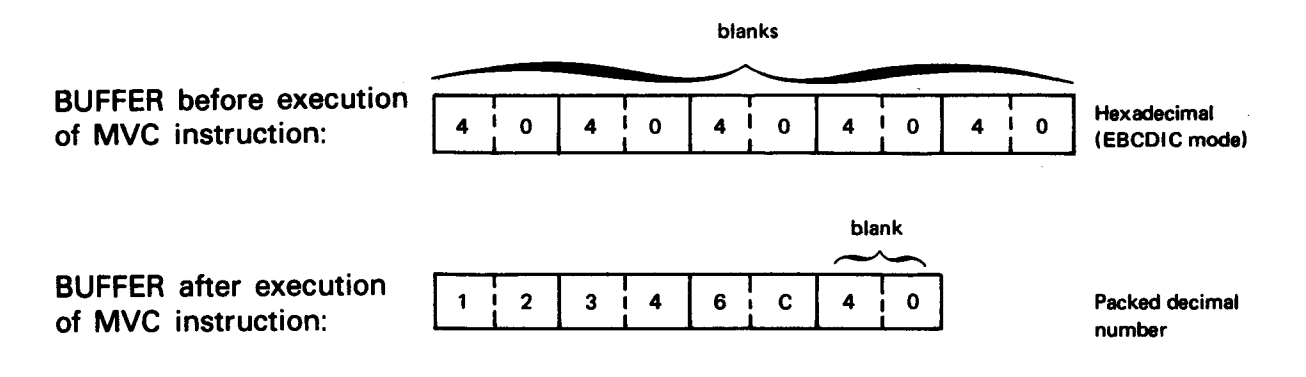

**MVO** 

### 9.12. MOVE WITH OFFSET (MVO)

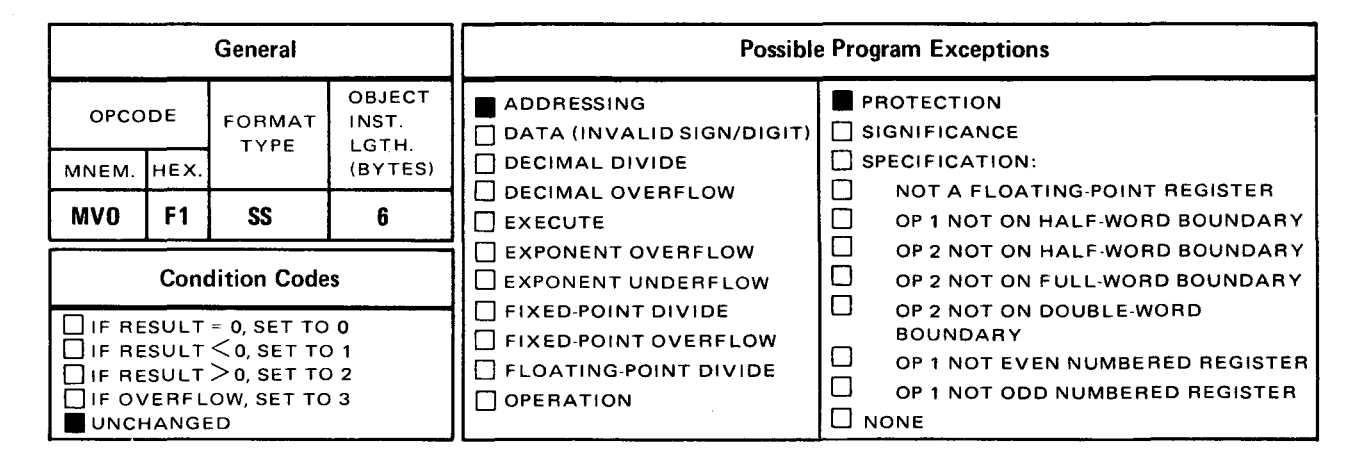

The *move with offset* (MVO) instruction moves the contents of operand 2 into operand 1 offsetting the data one half-byte to the left during the move.

Explicit Format

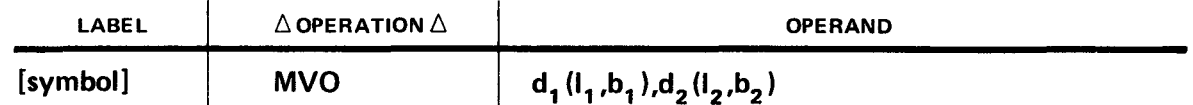

Implicit Format

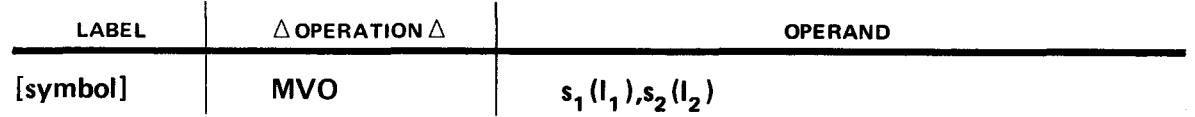

The MVO instruction operates from right to left. Data from operand 2 (the sending field) is moved into operand 1 (the receiving field) but offset one half-byte to the left. The low order four bits of the rightmost byte in the receiving field remain unchanged. If operand 2 data does not completely fill operand 1, the leftmost unfilled bytes of operand 1 are padded with zeros. However, if the operand 2 field is larger than the operand 1 field, the leftmost bytes of operand 2 are truncated. The MVO instruction is most commonly used in rounding packed decimal numbers to an odd number of digits.

Operational Considerations:

• Usually, the MVO instruction operates on packed decimal fields; however, unpacked fields can be specified.

- Padding of zeros to the left and truncation to the left can occur.
- Condition code remains unchanged.

Example:

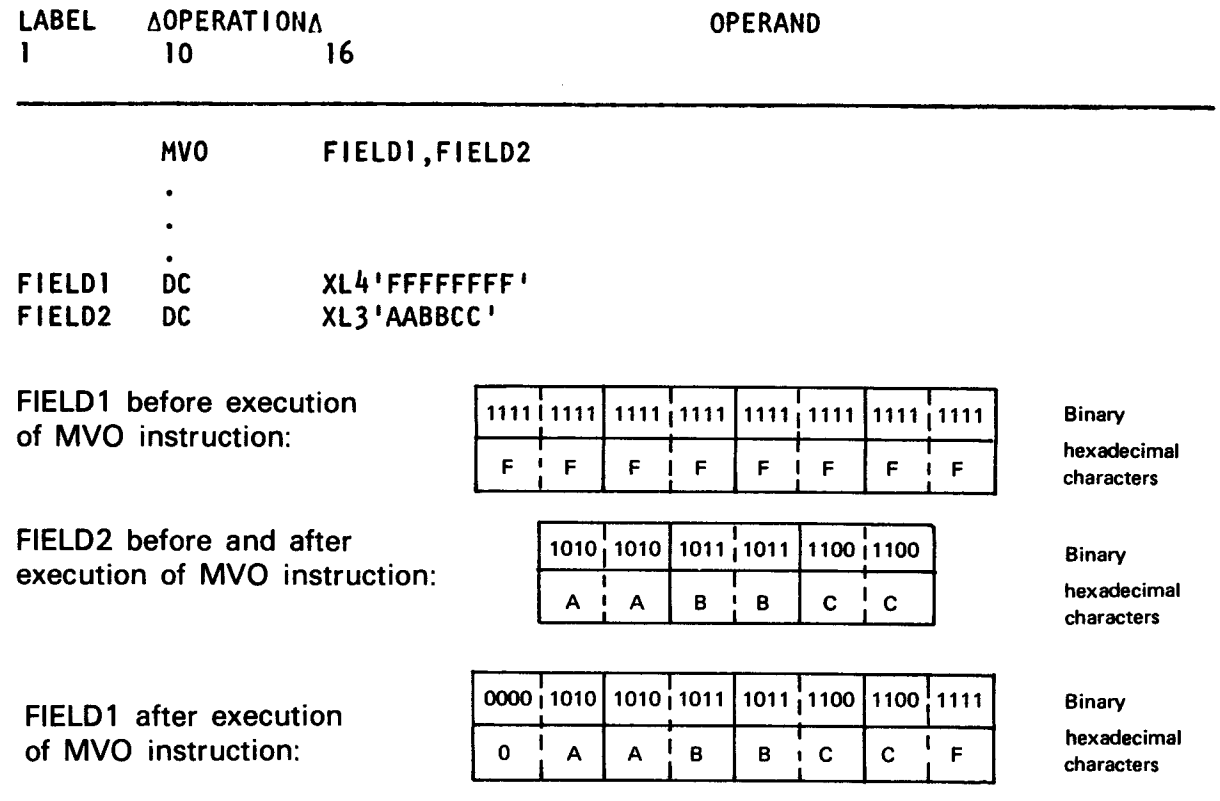

In this example, the content of FIELD2 is moved (starting from right to left) into FIELD1 offset by one half-byte to the left. The low order four bits of the rightmost byte of FIELD1 (1111, or hexadecimal F) remain unchanged.

Each half-byte of FIELD2 fills its corresponding half-byte of FIELD1. The high order four bits of the leftmost byte of FIELD1 are padded with binary zeros since the operand 1 field is larger than operand 2.

Example:

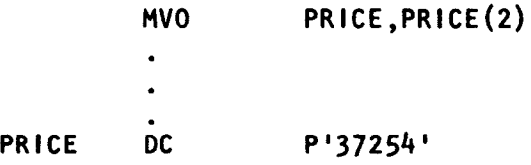

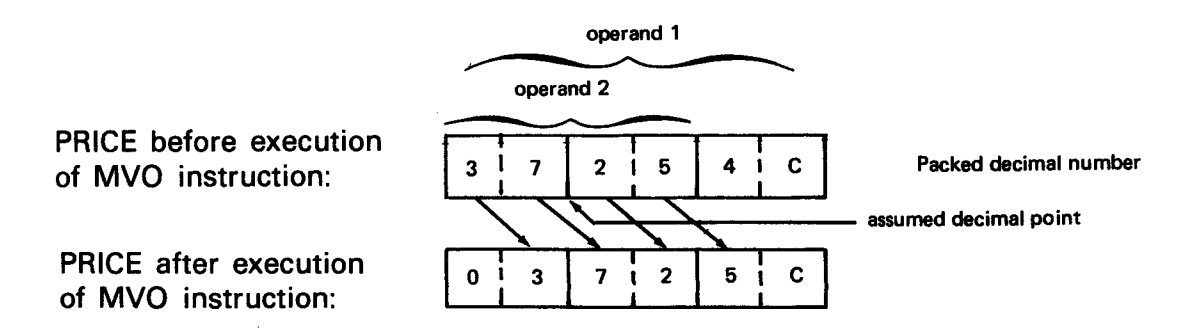

In this example, the MVO instruction is used in rounding packed decimal numbers. An explicit length is specified for operand 2 and both operands have overlapping bytes. If all decimal places are needed in the final result, then this rounding technique is not useful. The purpose of this MVO instruction is to move the final result (dollars and cents) next to the sign so that it can be edited and printed. Note the decimal number 4 in the high order four bits of the rightmost byte of operand 1 is replaced with the decimal number 5 and binary zeros are padded in the high order four bits of the leftmost byte of operand 1.

9-77

# **MVZ**

### 9.13. MOVE ZONES (MVZ)

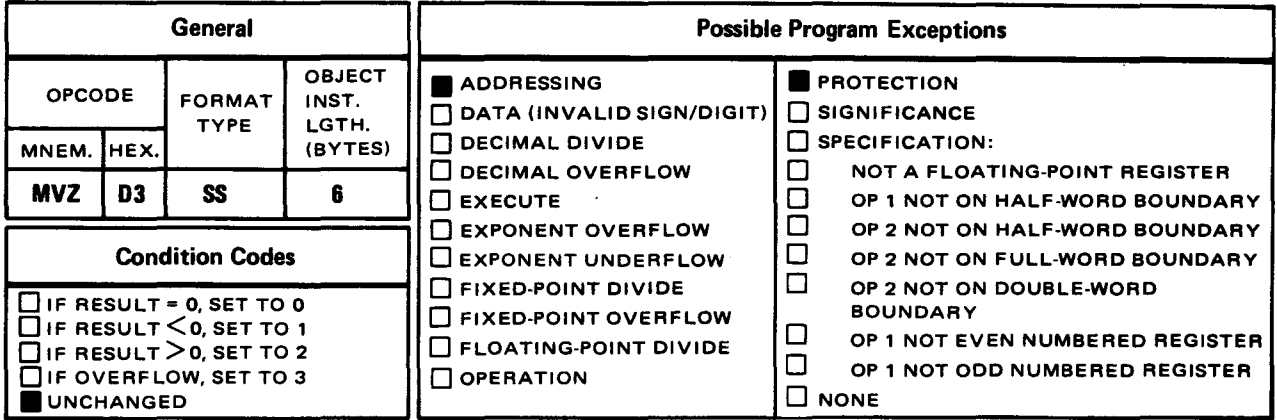

The *move zones* (MVZ) instruction moves the high order four bits (zone portion) of each byte in operand 2 into the corresponding high order four bits of each byte in operand 1.

Explicit Format

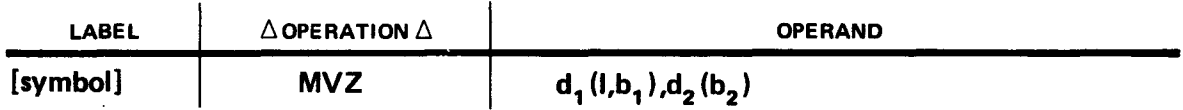

Implicit Format

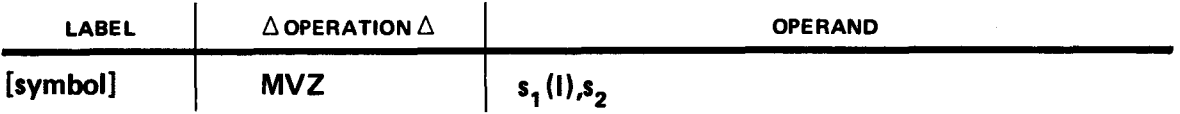

This instruction operates from left to right. The low order four bits of each byte in operand 1 remain unchanged. If the operand 2 field is larger than operand 1, the zone portions of the leftmost bytes of operand 2 are truncated. On the other hand, if the operand 1 field is larger than operand 2, the zone portions of the leftmost bytes in operand 1 remain unchanged.

Operational Considerations:

- **The contents of both operands should contain zoned numeric fields; however, any** type of data can be specified.
- The low order four bits of each byte in operand 1 remain unchanged.
- **Operands 1 and 2 can have overlapping bytes.**
- **The condition code remains unchanged.**

Example:

e

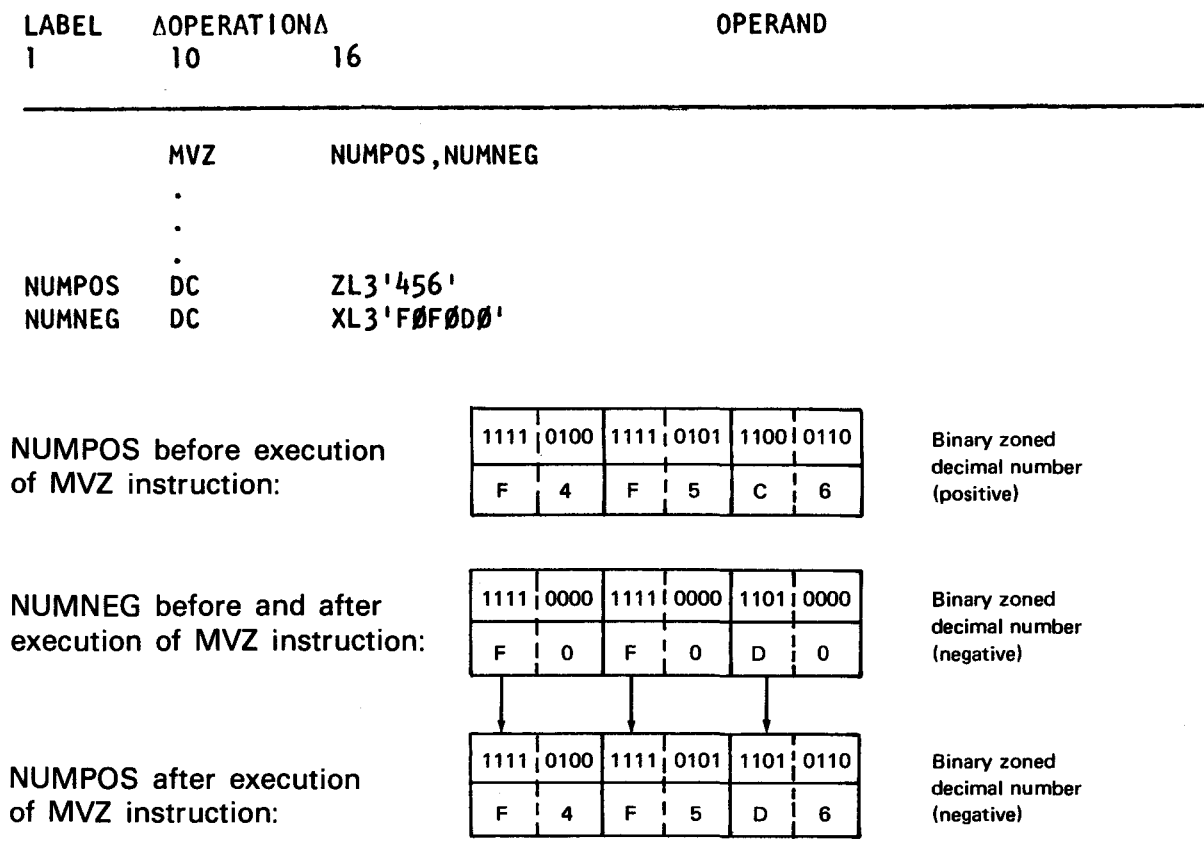

In this example, the zone portions of each byte in NUMNEG are moved into the corresponding zone portions of each byte in NUMPOS. As a result, the sign is changed from positive to negative by moving a hexadecimal D into the high order four bits of the rightmost byte of NUMPOS. The other two zone portions are replaced with the same hexadecimal value.

MP

### 9.14. MULTIPLY DECIMAL (MP)

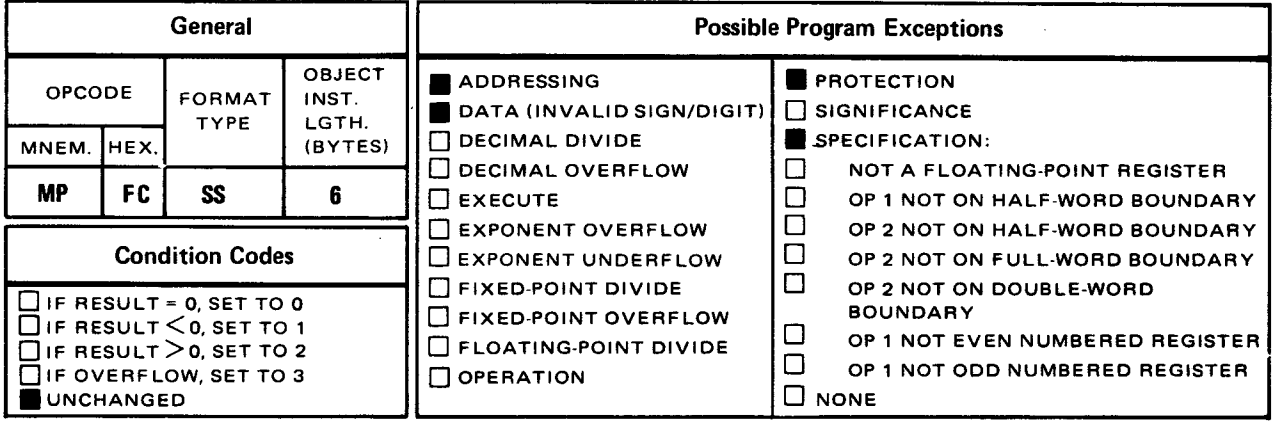

The *multiply decimal* (MP) instruction algebraically multiplies the packed decimal contents of operand 2 (multiplicand) by the packed decimal contents of operand 1 (multiplier) and stores the result (product) in operand 1. The receiving field (operand 1) is filled from right to left.

Explicit Format:

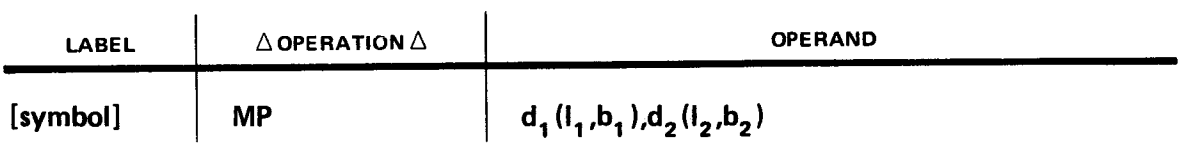

Implicit Format

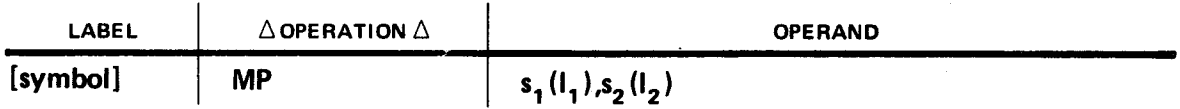

Because the result replaces operand 1, you must ensure that the operand 1 field is large enough to hold the product. This is determined by adding the number of bytes required to hold the multiplicand to the number of bytes required to hold the multiplier.

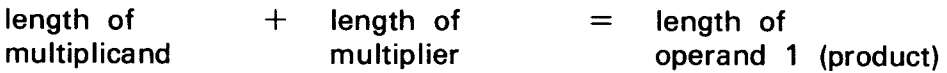

If you use this rule, the multiplicand will have at least as many high order zeros as the number of digits in the multiplier. These high order zeros prevent overflow from occurring in the final result.

•

•

•

UP-8913 SPERRY UNIVAC OS/3 ASSEMBLER

The multiplier (operand 2) can be up to 8 bytes long which can consist of 15 digits and a sign. The resultant product (operand 1) can be up to 16 bytes long which can consist of 31 digits and a sign.

Example:

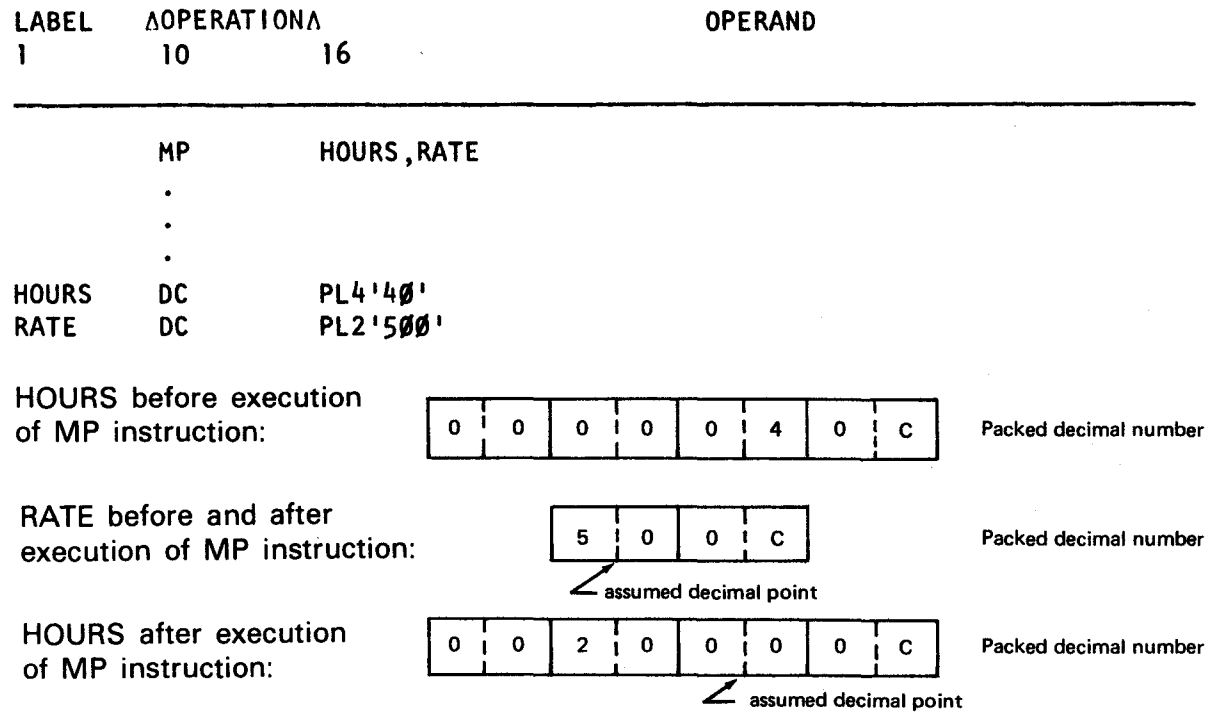

In this example, the length of operand 1 is determined by adding the number of bytes required to hold the packed decimal 40 (2 bytes) to the number of bytes required to hold the packed decimal 500 (2 bytes) which gives the total of 4 bytes. Then the multiplication operation takes place operating from right to left. The product replaces HOURS and the sign is determined algebraically. (In this example, positive x positive  $=$  positive.)

Operational Considerations:

- The operand 1 field must be large enough to hold the product.
- The operand 2 field is limited to 8 bytes in length and the operand 1 field is limited to 16 bytes in length.
- Since a symbolic name references the leftmost or high order portion of a location in main storage, overlapping bytes can exist in the rightmost bytes only.

If overlapping bytes exist in the leftmost portion, the number of bytes required to hold the multiplicand and the multiplier will be larger than the receiving field.

- The condition code remains unchanged.
- Multiplication by powers of 10 adds decimal places to a specified value.

•

•

# $\mathsf{PACK}$  •  $\blacksquare$

### 9.15. PACK DECIMAL (PACK)

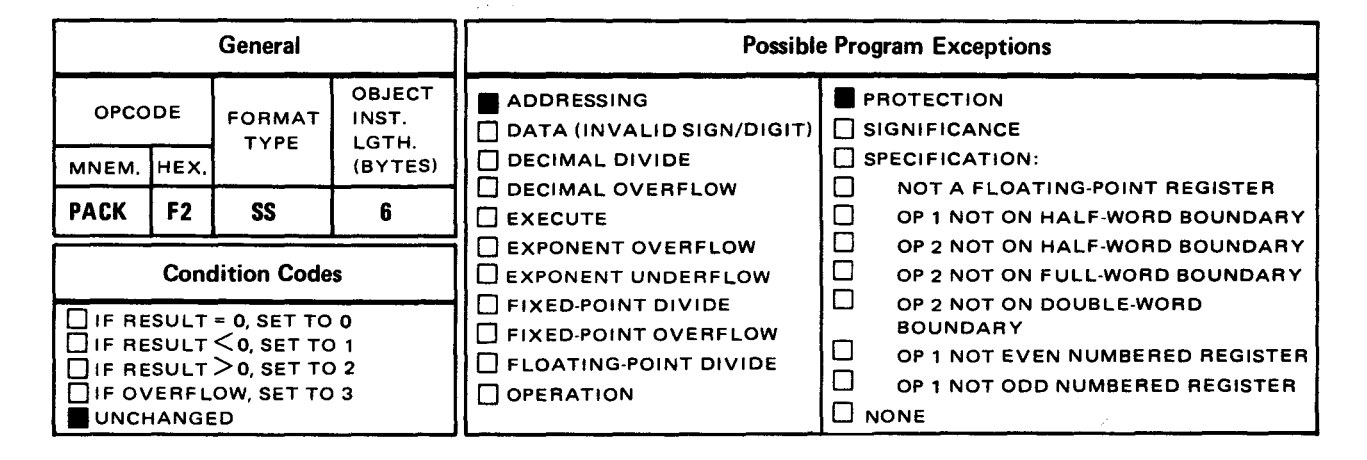

The pack decimal (PACK) instruction converts data in operand 2 from unpacked format to packed format. (See 9.1 .) The result replaces operand 1.

Explicit Format:

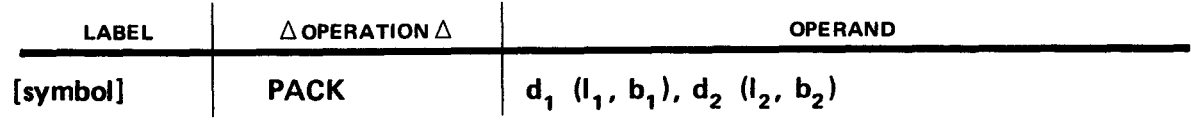

Implicit Format:

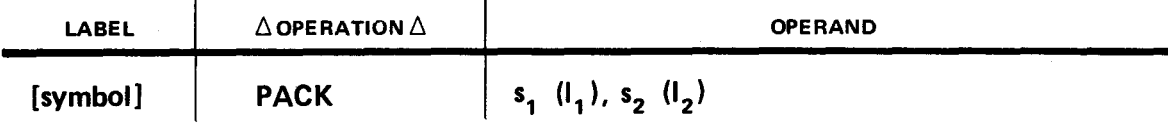

Any data that is to be used in decimal arithmetic must be stored in packed decimal format before any arithmetic operations are performed. After your calculations are processed, packed data must be changed back to unpacked (zoned decimal) format to be sent to the printer or any other character sensitive device. Remember, when data is input from an external device (i.e., card reader), the data is stored in zoned decimal format. Operand 2, the sending field, is defined as a character type or zoned type field. Operand 1, the receiving field, is defined as a packed field and should contain enough bytes to receive all digits (plus the sign) from operand 2.

The formula for computing the number of bytes required to receive unpacked operand 2 data is:

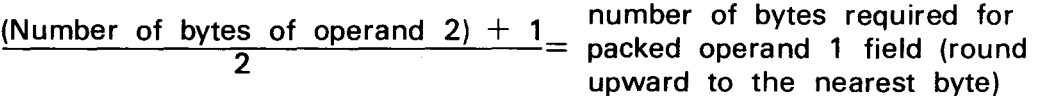

When the PACK instruction is executed, all zones in operand 2 are ignored except the zone in the rightmost byte. That zone portion (the sign) and the digit portion are reversed and placed in the rightmost byte of operand 1. Each digit in operand 2 is placed in operand 1 next to the rightmost byte, filling in from right to left. Any unfilled bytes or half bytes that are part of the specified length for operand 1 are zero-filled. Any unfilled bytes that are not part of the specified length for operand 1 remain unchanged.

**Operational Considerations:** 

- Operand 2 data should be in zoned decimal format.
- Operand 1 should contain enough bytes to receive all digits (plus the sign) from operand 2.
- **This instruction operates from right to left.**
- Any unfilled bytes or half bytes that are part of the specified length for operand 1 are zero-filled.
- Any unfilled bytes that are not part of the specified length for operand 1 remain the same.
- Specification of a length attribute for operands 1 and 2 is optional.
- The condition code remains unchanged.

Example:

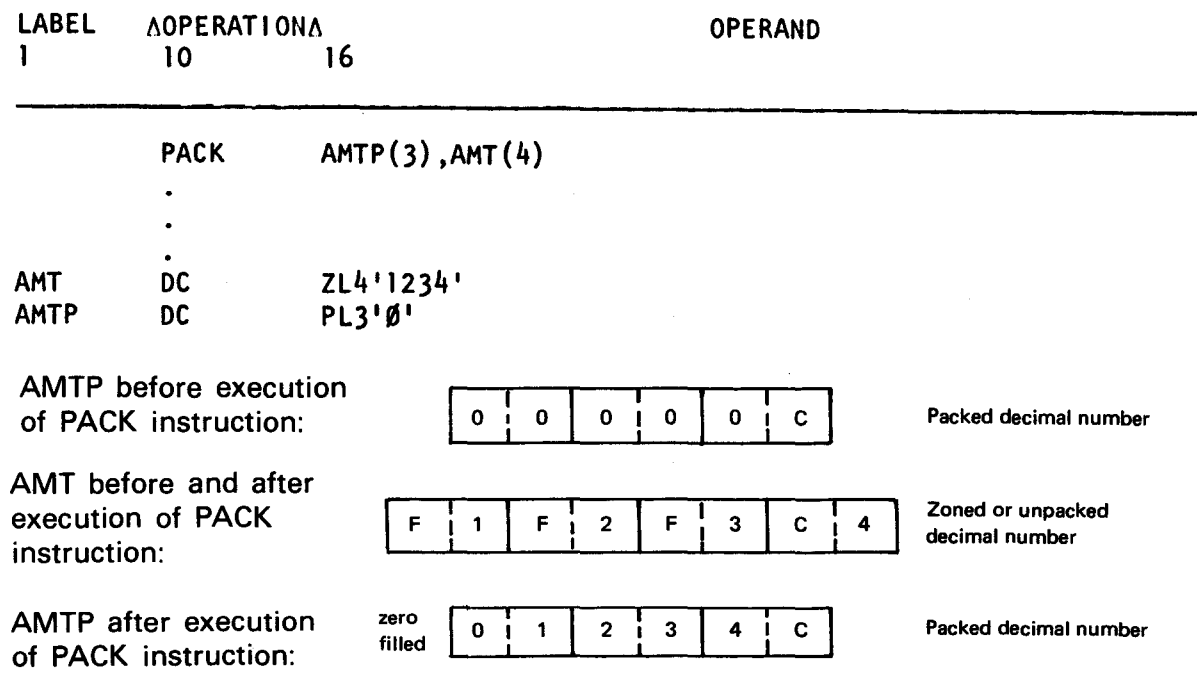

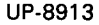

In this example, the content of AMT (a 4-byte zoned decimal number) is packed into AMTP (a 3-byte packed field of zeros). The sign and digit portions of the rightmost byte of AMT are reversed and placed in the rightmost byte of AMTP. Then the next digit (3) is placed next to the left of the rightmost byte. Then digit 2 is placed to the left of digit 3 and digit 1 is placed to the left of digit 2. The high order four bits of the leftmost byte are zero-filled. As you can see in this example, two decimal digits occupy a single byte with the exception of the rightmost (sign) byte. Note that a length attribute is specified for both operands in the examples. The length attribute can be omitted but it is suggested it be included for clarity.

Example:

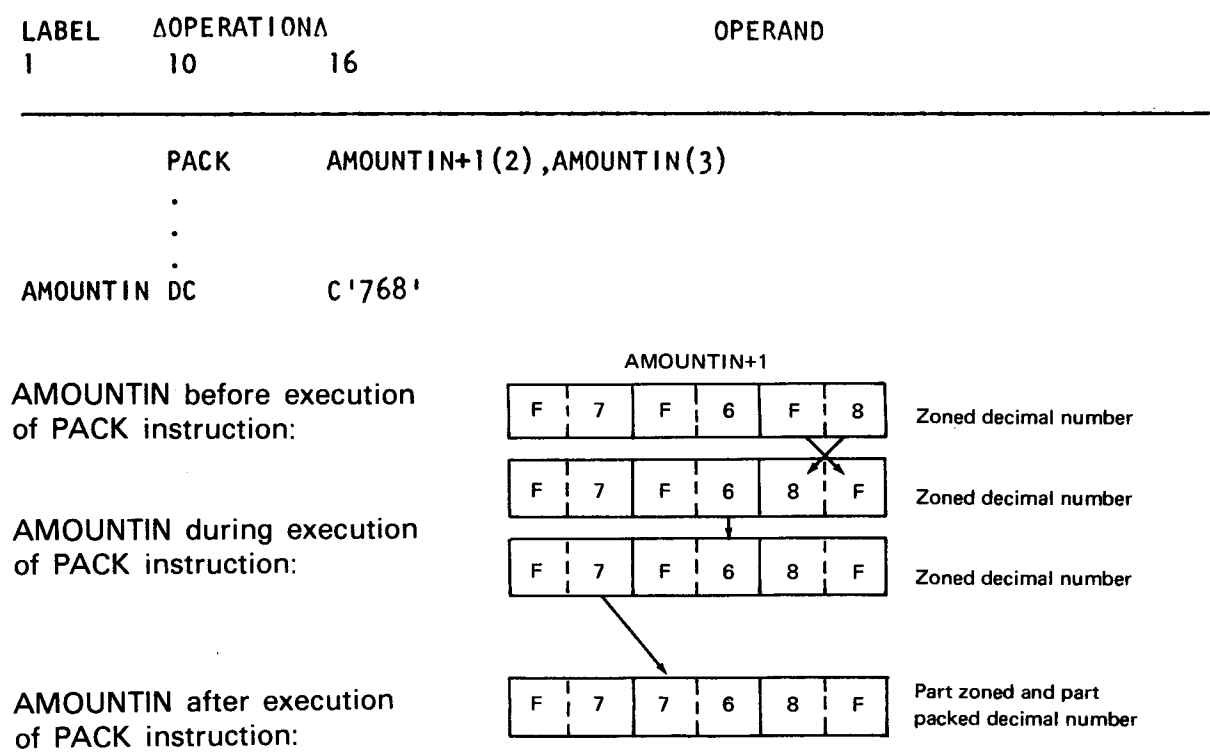

This example shows that the content of AMOUNTIN (a 3-byte zoned decimal field) is packed into part of itself (AMOUNTIN+1, a 2-byte zoned decimal field). The zone portion (F) and digit portion (8) of the rightmost byte of AMOUNTIN are reversed and placed in the rightmost byte of AMOUNTIN+1. The digits 6 and 7 are placed to the left of the rightmost byte, 6 in the low order four bits and 7 in the high order four bits. Because the leftmost byte of AMOUNTIN is not part of the resultant field, that byte remains unchanged. Since AMOUNTIN is now a part zoned, part packed field, you should move the packed decimal number to another field before performing any mathematical calculations. Note that packing a number into itself is not considered good practice since results are often unpredictable.

UP-8913 SPERRY UNIVAC OS/3 **ASSEMBLER** 

Example:

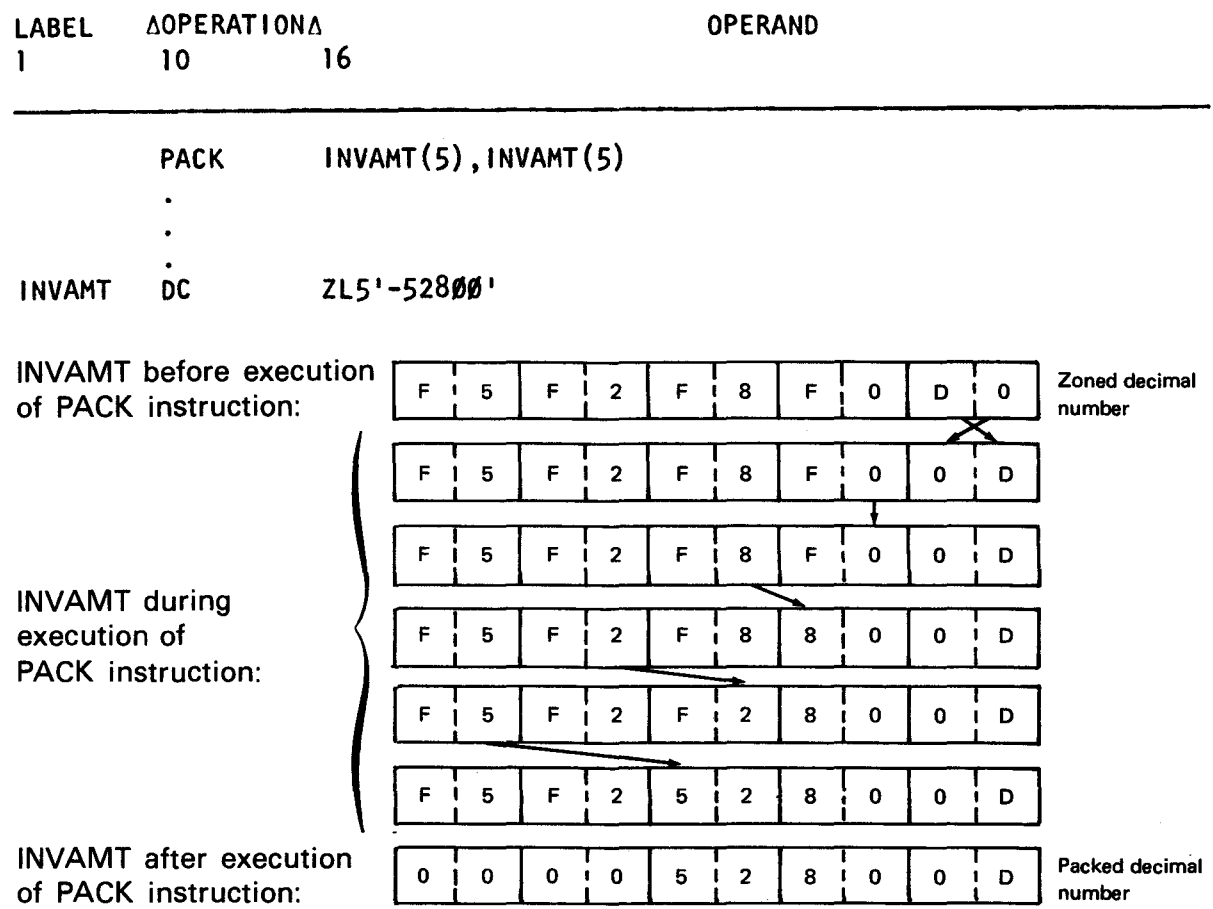

The content of INVAMT (a 5-byte zoned field) is packed into itself. The zone portion (D) and the digit portion (0) of the rightmost byte are reversed and returned to the same byte. The remaining zones are ignored. The remaining digits are placed in INVAMT starting next to the rightmost byte and filling each half-byte from right to left. Because the full length of operand 1 is specified, the remaining unfilled bytes are zero-filled.

SP

### 9.16. SUBTRACT DECIMAL (SP)

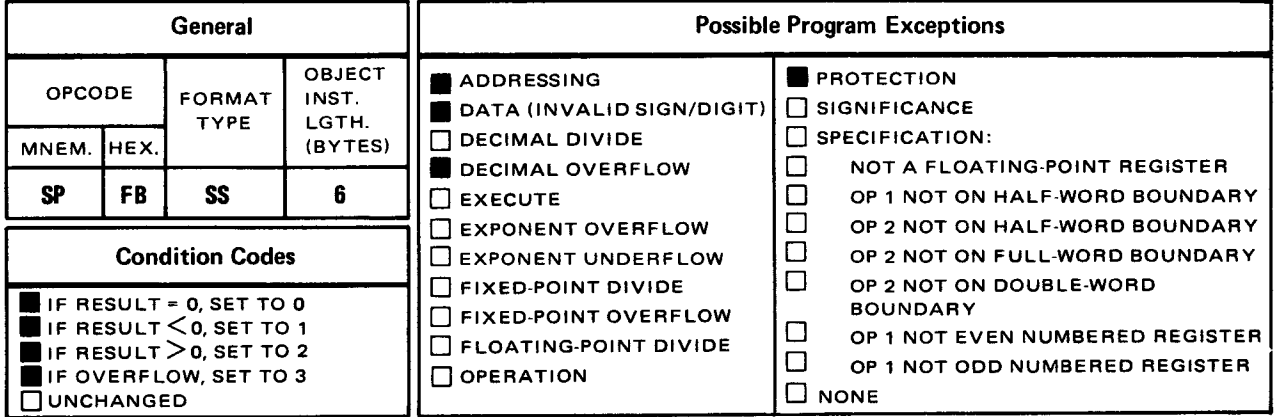

The *subtract decimal* (SP) instruction algebraically subtracts the packed decimal contents of operand 2 from the packed decimal contents of operand 1 and stores the result in operand 1.

Explicit Format:

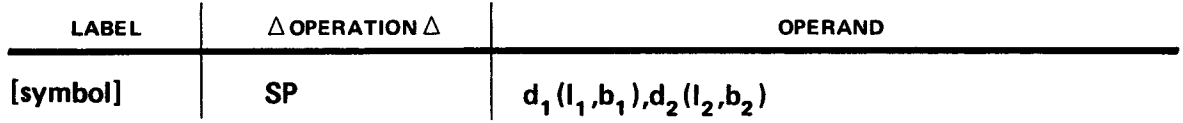

Implicit Format:

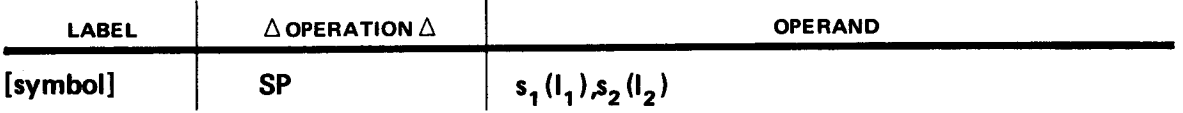

Operand 1 (minuend) and operand 2 (subtrahend) must be in packed decimal format. The operand 1 field should be equal and in most cases larger than the size of operand 2. If operand 1 is too short to contain the result (difference), an overflow condition occurs. Subtraction is algebraic, concerning the signs and digits of both operands. If the sign of operand 2 is negative, it is treated as positive; if positive, it is treated as negative. Then, both operands are added together and the result is placed in operand 1. The sign of the difference is determined by the rules of algebra. If the result is smaller than the operand 1 field, any unfilled leftmost bytes are zero-filled. On the other hand, if the result is larger than the operand 1 field, the leftmost bytes of the result are truncated.

Operational Considerations:

- **•** Operands 1 and 2 must be in packed decimal format.
- **The length of operand 1 should be equal to or larger than the length of operand** 2.
- **Subtraction is algebraic.**

Example:

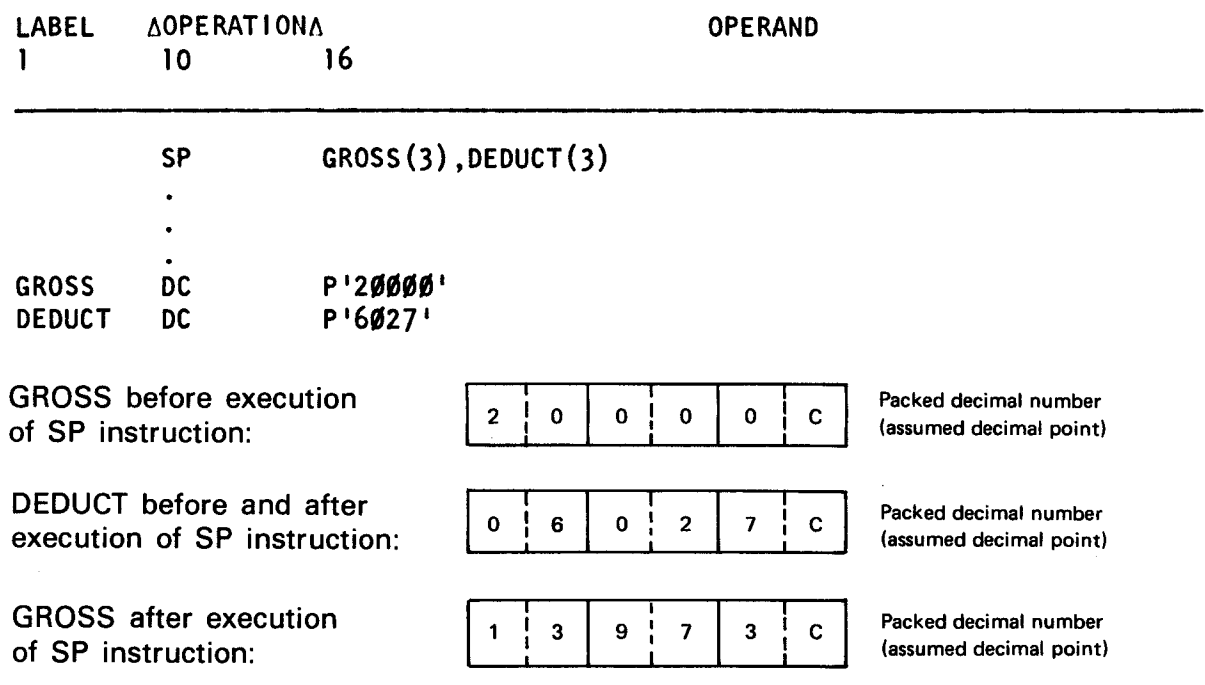

In this example, the content of DEDUCT is subtracted from the content of GROSS. The result replaces GROSS and, in this example, completely fills the operand 1 field. The signs of both operands are positive which produces a positive result.

Example:

e

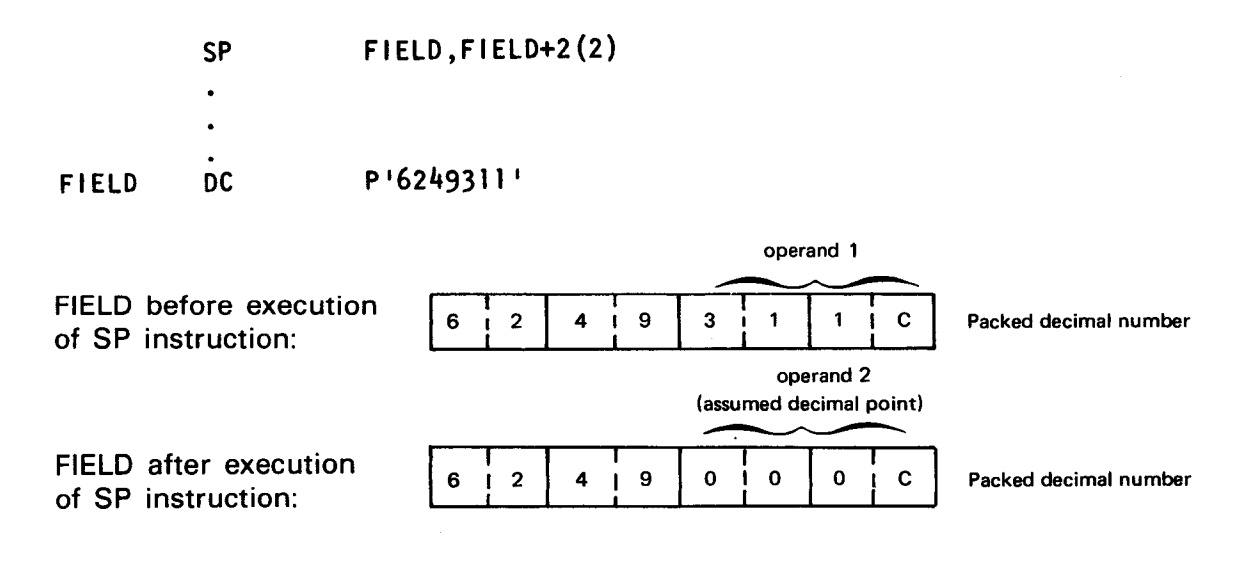

Here is an example of setting the rightmost part of a field to zeros. The contents of FIELD  $+$  2 (a 2-byte field) are subtracted from the contents of FIELD (a 4-byte field). The result replaces the rightmost two bytes of FIELD. The signs of both operands are positive and by the rules of algebra produces a positive result. This instruction operates from right to left. The SP instruction starts with the rightmost bytes of both operands regardless of the differences in length. If you are concerned with whole numbers only, you may want to zero-fill any undesired decimal places. This SP instruction is used as a method to zero-fill any decimal places to the right of the decimal point.

Example:

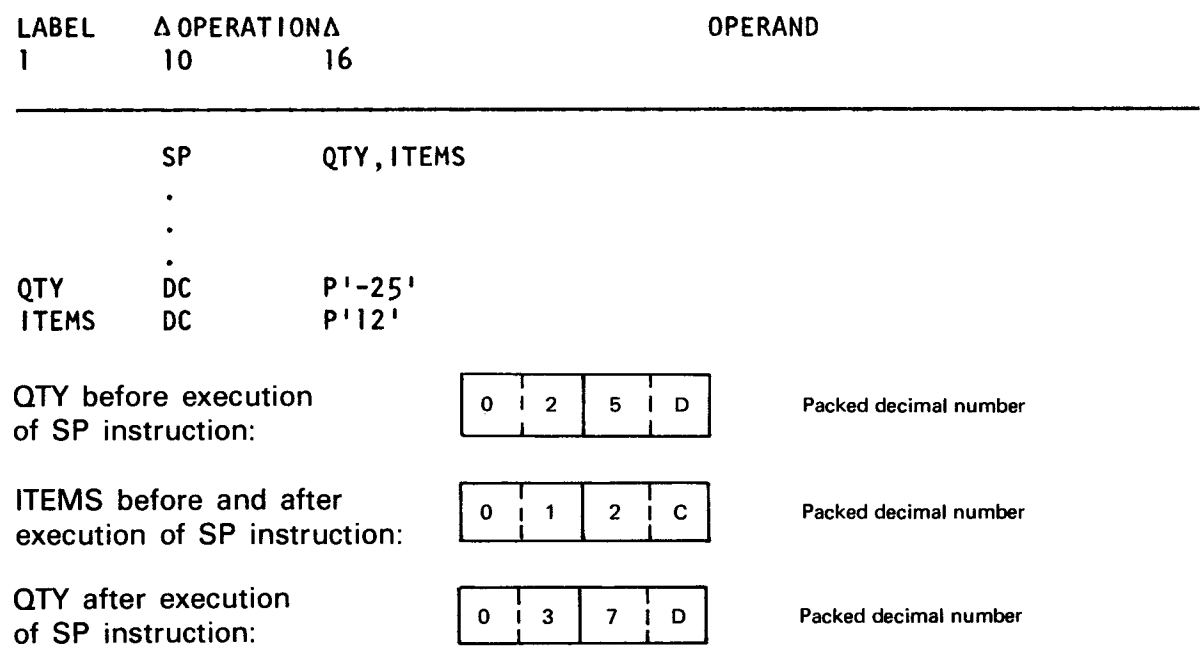

The SP instruction subtracts the contents of ITEMS (a 2-byte field) from the contents of QTY (a 2-byte field). The result replaces QTY and a zero fills the leftmost unused half-byte. The signs are different, however. Operand 2 is unsigned and assumed to be positive. Since the sign of operand 2 is positive, it is treated as negative. Now, both operands 1 and 2 are negative and are added together. The sign of the result is negative since the rules of algebra determine that the sign of the operand with the highest absolute value (in addition and subtraction) determines the sign of the result.

**SRP** 

## 9.17. SHIFT AND ROUND DECIMAL (SRP)

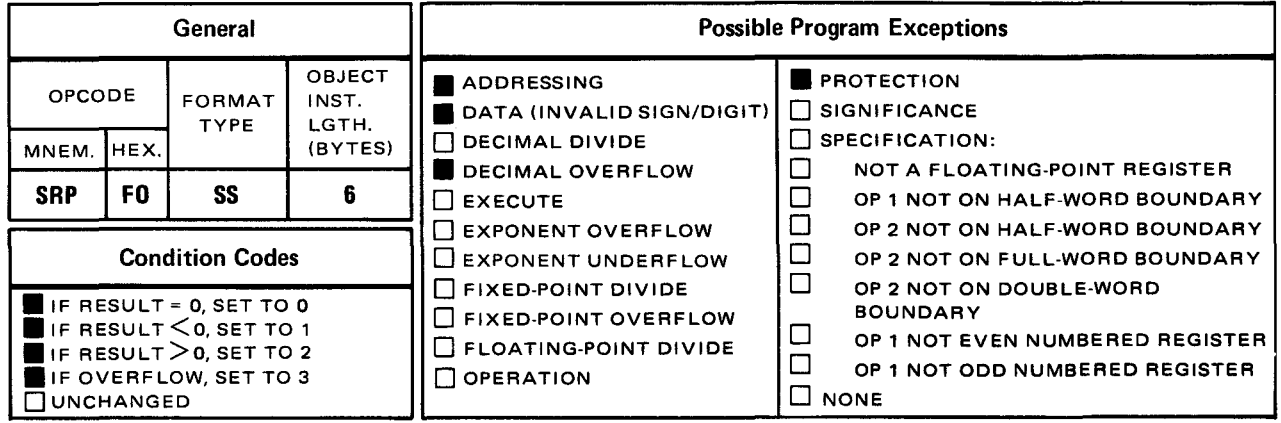

The shift and round decimal (SRP) instruction shifts a packed decimal number in main storage, specified by operand 1, according to specifications contained in operand 2. For right shifts, the instruction rounds the decimal result according to the byte of immediate data contained in  $i_3$ .

Explicit Format:

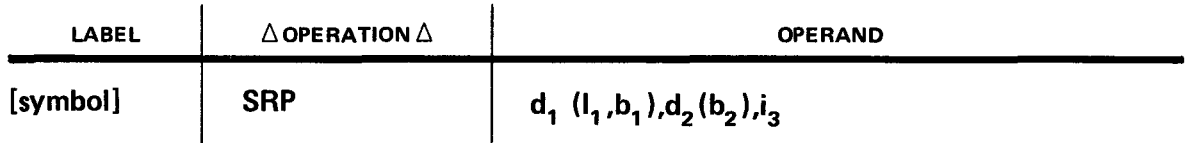

Implicit Format:

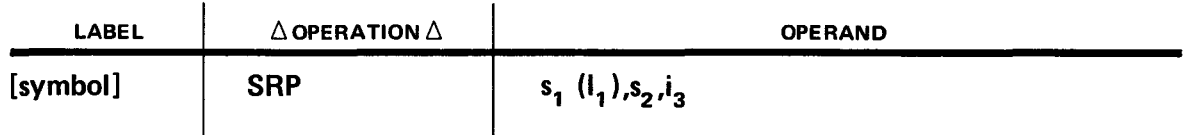

Operand 1 addresses a packed decimal number, the length (in bytes) of which is specified by 1. The SRP instruction can shift operand 1 left or right. Only the numeric portion of operand 1 participates in the shift; the sign does not change, although a sign digit of Fis changed to C by the instruction. The resulting number replaces operand 1; zeros are shifted in to replace vacated digits.

Operand 2 specifies the number of half-bytes (packed decimal digits) to be shifted and the direction of the shift. This information is taken from the low order six bits of operand 2, which are treated together as a signed integer in twos complement form. The integer can range in value from  $-32$  (100000<sub>2</sub>) to  $+31$  (011111<sub>2</sub>), where a positive number indicates a shift to the left and a negative number a shift to the right. Thus the integer:

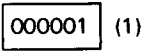

specifies a 1-digit shift to the left while the integer

whose twos complement is 3, indicates a 3-digit shift to the right.

Operand 3 contains the rounding factor used during right shifts. The factor is decimally added to the last {or leftmost) digit shifted out of operand 1. Both factor and digit are treated as positive. If this addition generates a carry digit, it is added to the low order digit remaining in operand 1 (not the sign). Depending on the number in operand 1, the carry may in turn generate other carry digits to its left. The rounding factors generally used are: 0 for no rounding, and 5 for rounding. All digits shifted out of operand 1 are lost.

Operational Considerations:

- Operand 1 must be a packed decimal number, the low order half-byte containing a C, D, or F, or else a data exception will result. The sign remains unchanged but the SRP instruction changes a sign digit of F {unsigned positive) to a sign digit of C {signed positive).
- If operand 2 is an explicit address with a base register  $(b_2)$  other than 0, the SRP instruction first calculates the address by adding the register contents to the displacement  $(d_2)$  then extracts its low order six bits to determine how to shift operand 1. For an explicit address using 0 as its base register, the six bits are taken directly from bits 42-47 of the SRP object code.
- You can specify operand 2 as an explicit address or as a symbol.
- For a right shift, you must specify operand 3 as a self-defining term; the usual values are 0 or 5. For left shifts, operand 3 is ignored.
- For a specified length 1, the object code contains the value  $1-1$  in bits 8-11. You can specify a maximum length of 16 bytes or 31 packed digits, plus sign.

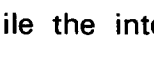

 $111101$   $(-3)$ 

Condition Code:

After execution of the SRP instruction, the condition code is set:

- **to 0 if operand 1 is zero;**
- **to 1** if operand 1 is less than zero;
- to 2 if operand 1 is greater than zero; or
- to 3 if one or more nonzero digits is shifted out of the high order end of operand 1; this can only occur during a left shift. If the decimal overflow mask bit (bit 37) of the PSW is set to 1, an overflow generates a decimal overflow exception in addition to setting the condition code to 3.

Example:

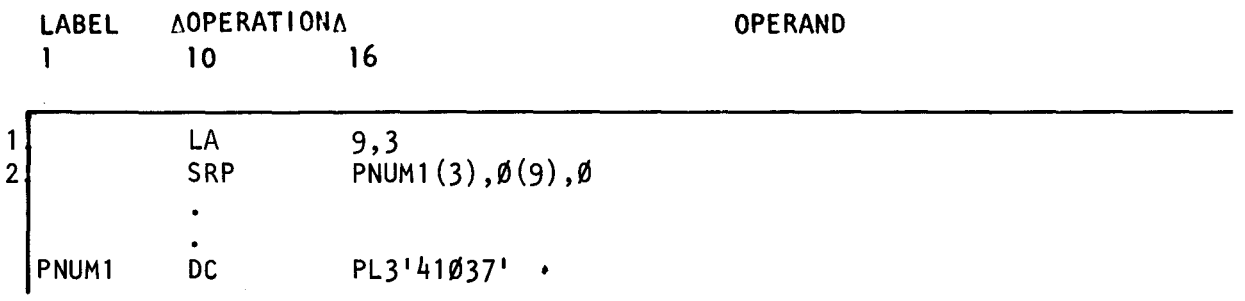

In this example, the 3-byte packed decimal field PNUM1 has the value:

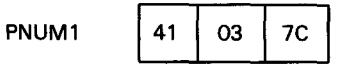

The LA instruction in line 1 puts a value of 3 into register 9. The SRP instruction in line 2 uses operand 2 to form an address of:

Operand 2 address

00000003

. of which the low order six bits are:

$$
\begin{array}{c|c}\n0 & 3 \\
\hline\n00 & 0011\n\end{array}
$$

The value thus obtained is  $+3$  which indicates a left shift of 3 digits. Following PNUM1 through its shifts:

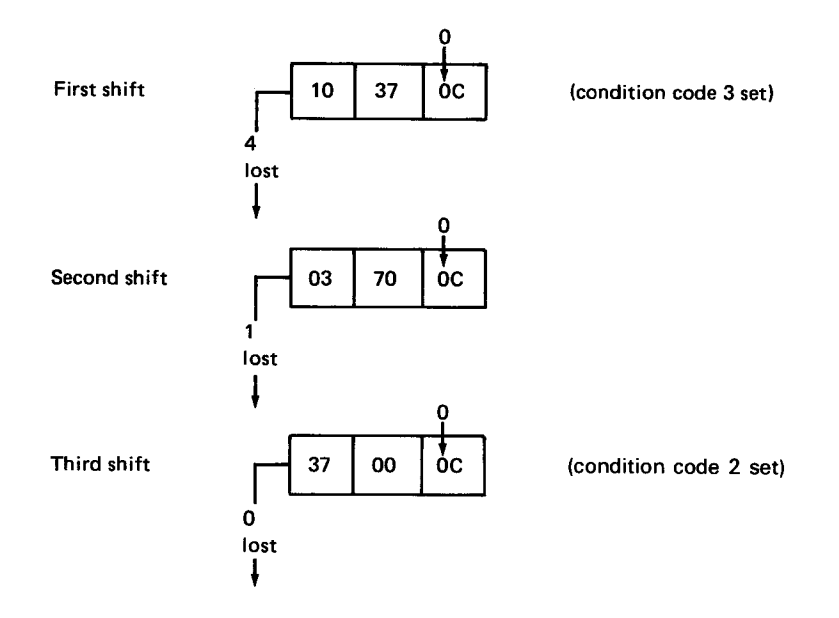

we get the final PNUM1 value of  $+37000$ . Notice that the C (positive) sign remains unchanged throughout. Notice also that a decimal overflow sets condition code 3 (assuming here that the decimal overflow exception is prevented) and that a positive result sets condition code 2. Operand 3 plays no part in this shift.

Example:

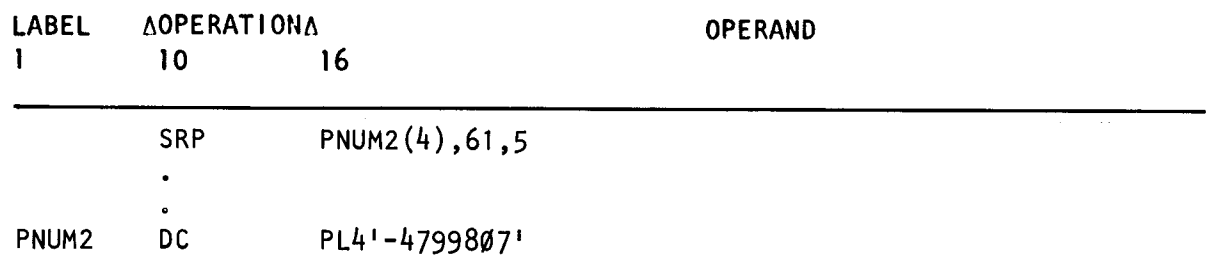

In this example, the 4-byte packed decimal field PNUM2 has the value:

PNUM2 147 199 I 80 170 I

e

Operand 2 in the SRP instruction yields an effective address of:

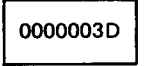

the low order six bits of which are:

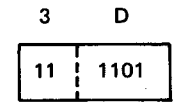

The twos complement of this integer is  $3$  so the value represented is  $-3$ , indicating a right shift of 3 digits. First, the SRP instruction performs two digit shifts in which the shifted-out digits are simply lost

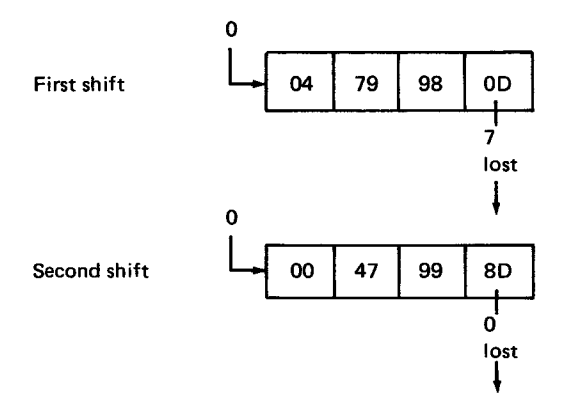

After the third and final shift, the resulting number is rounded according to the rounding factor:

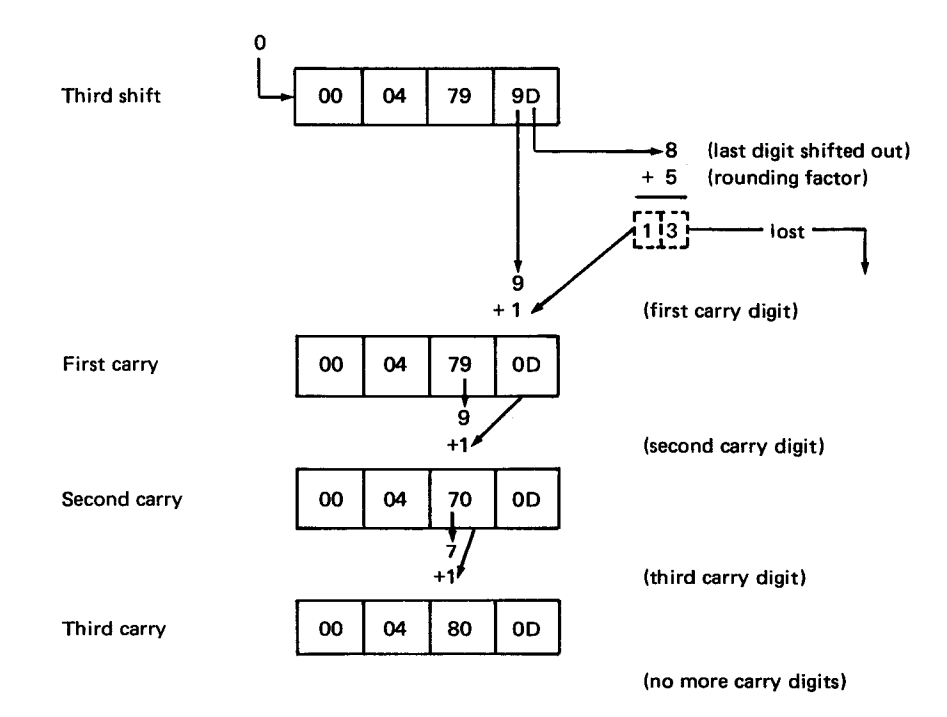

When the final digit  $(8)$  is shifted out, it is added to the  $i_3$  rounding factor, 5. The sum of 13 has a carry digit which is added to the low order digit of operand 1. This action generates another carry digit which, when added to the next higher operand 1 digit, generates a third-carry digit. Because that digit, when added to the third operand 1 digit, does not generate another carry digit, the SRP instruction ends there. The condition code is set to 1 to indicate a negative result.

**UNPK** 

### 9.18. UNPACK DECIMAL (UNPK)

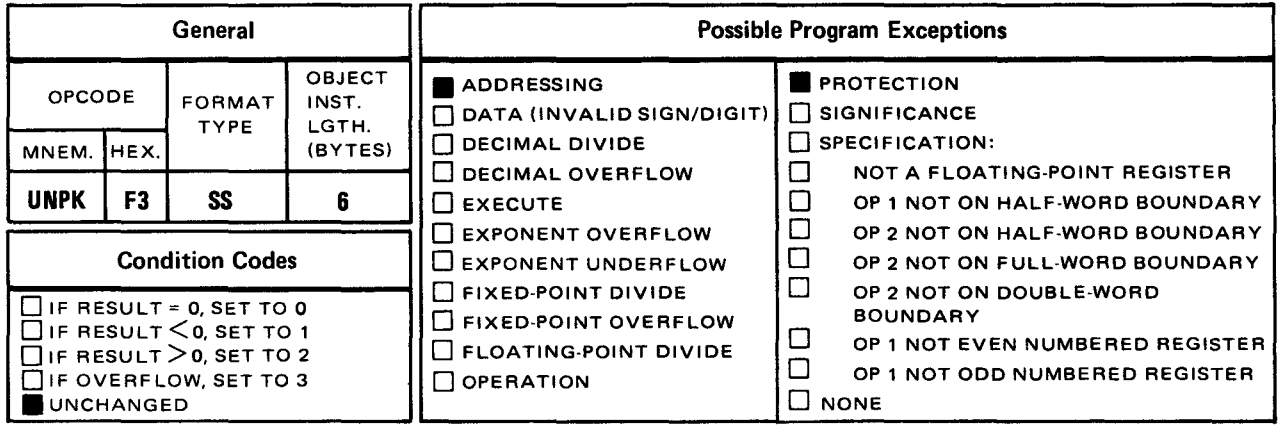

The unpack decimal (UNPK) instruction converts data in operand 2 from packed format to unpacked (zoned decimal) format. (See 9.1.) The result replaces operand 1.

Explicit Format:

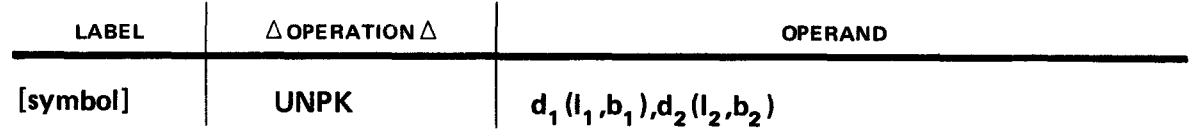

Implicit Format:

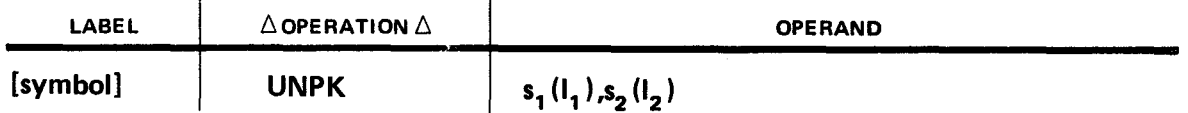

Data that is to be printed or sent to any other character-sensitive device must be stored in zoned decimal format. Operand 2, the sending field, is defined as a packed field. Operand 1, the receiving field, is defined as a character type or zoned type field. Operand 1 should contain enough bytes to receive all digits, a zone for each digit, and the sign from operand 2.

The formula for computing the number of bytes required to receive packed operand 2 data is:

(Number of bytes of operand 2)  $\times$  2  $-1=$  number of bytes required for unpacked operand 1 field.

The UNPK instruction reverses the zone and digit portion (the sign) of the rightmost byte of operand 2 and places it in the rightmost byte of operand 1. Each half byte of operand 2 is moved to a digit portion and a hexadecimal F (binary 1111) fills each zone portion in operand 1. The move takes place from right to left, consecutively. Any unfilled bytes that are part of the specified length for operand 1 are zero-filled. If the operand 1 field is too short, the leftmost bytes of operand 2 are truncated.

Operational Considerations:

- **Operand 2 data should be in packed decimal format.**
- **•** Operand 1 should contain enough bytes to receive all digits, a zone for each digit, and the sign from operand 2.
- **This instruction operates from right to left.**
- Any unfilled bytes that are part of the specified length for operand 1 are zerofilled.
- Specification of a length attribute for operands 1 and 2 is optional.
- **The condition code remains unchanged.**

### Example:

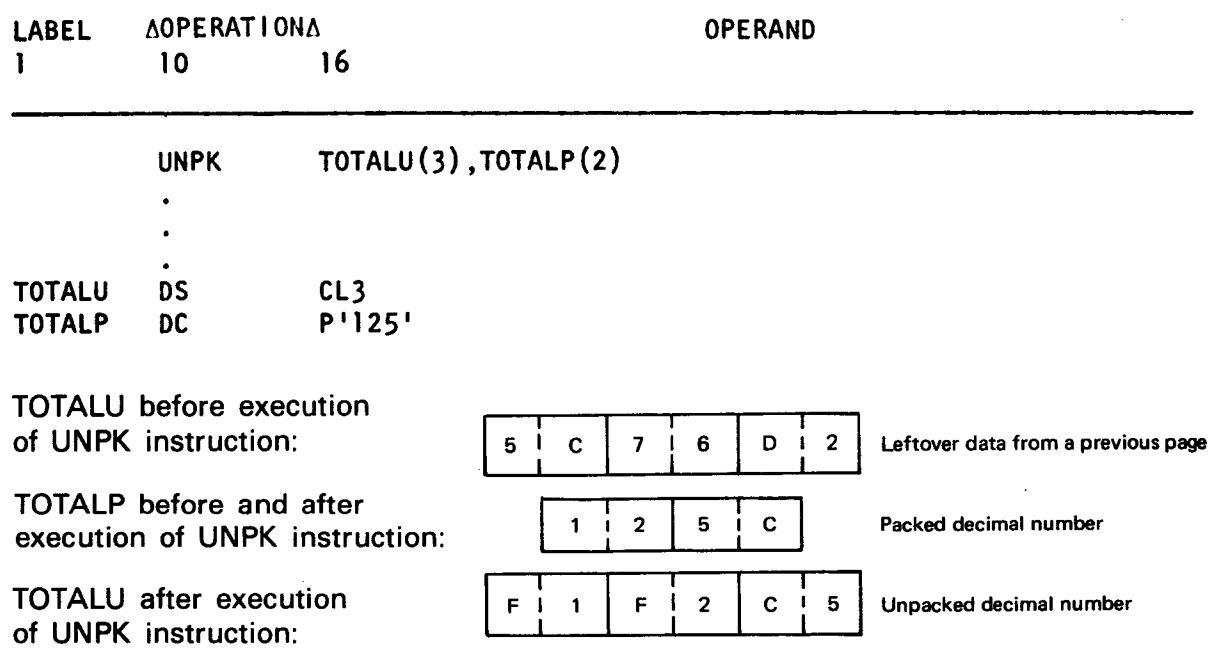

UP-8913 SPERRY UNIVAC OS/3 ASSEMBLER

The UNPK instruction changes the packed format of TOTALP to unpacked format and places the result in TOTALU. The zone (5) and digit (C) portions of TOTALP are reversed and placed in the rightmost byte of TOTALU. The digit 2 fills the digit portion and a hexadecimal F fills the zone portion next to the rightmost byte. Then the digit 1 fills the digit portion and a hexadecimal F fills the zone portion to the left of the byte just filled. As you can see, the field requiring 2 bytes to store the original packed data now requires 3 bytes to store the same data but in unpacked format. Note that a length attribute is specified for both operands, although it can be omitted.

Example:

e

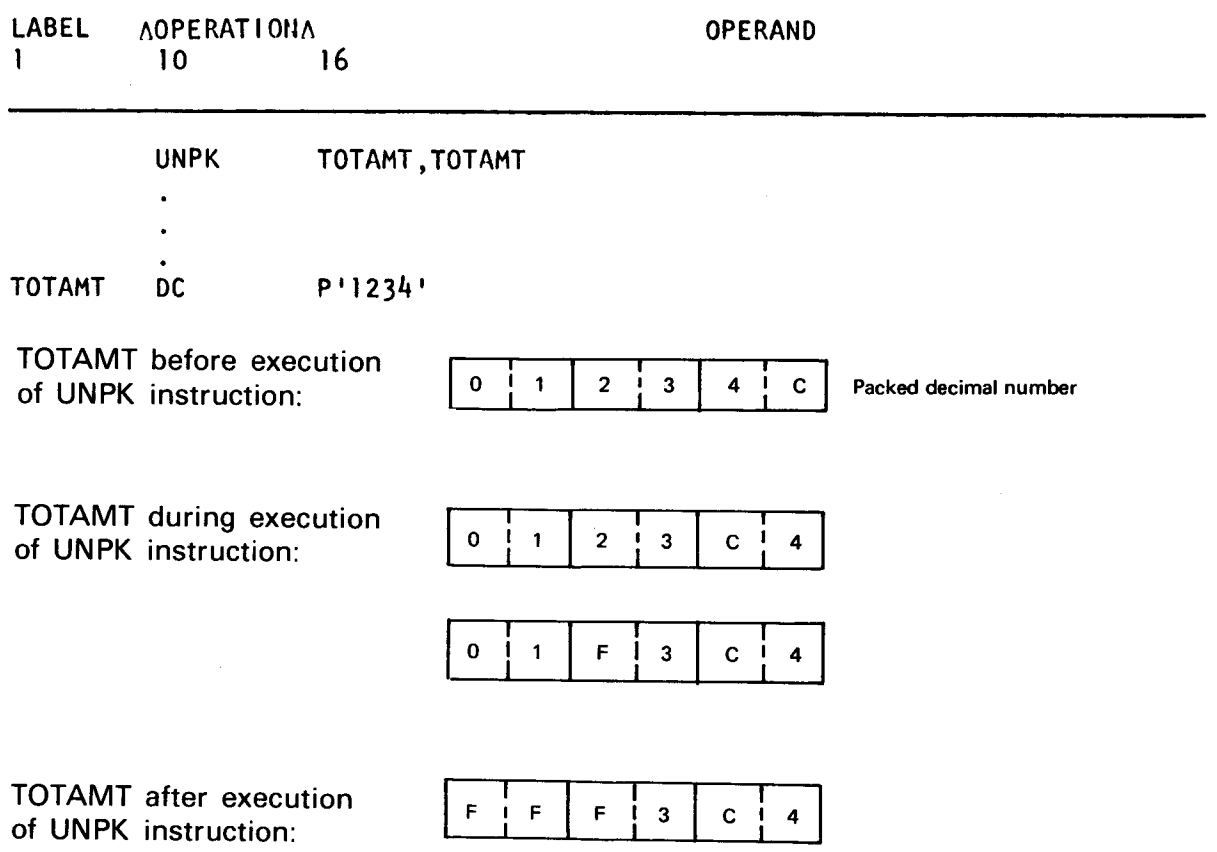

The UNPK instruction reverses the zone (4) and digit (C) portions and returns it to the same byte. The next half byte (3) replaces the digit portion and a hexadecimal F fills in the zone portion next to the half byte just filled. No length attributes are specified, so the implied lengths are used. As you can see, the result received is not the result expected. So, remember that unpacking a number into itself is not considered good practice because some results are often unpredictable.

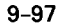

# **ZAP**

## 9.19. ZERO AND ADD DECIMAL (ZAP)

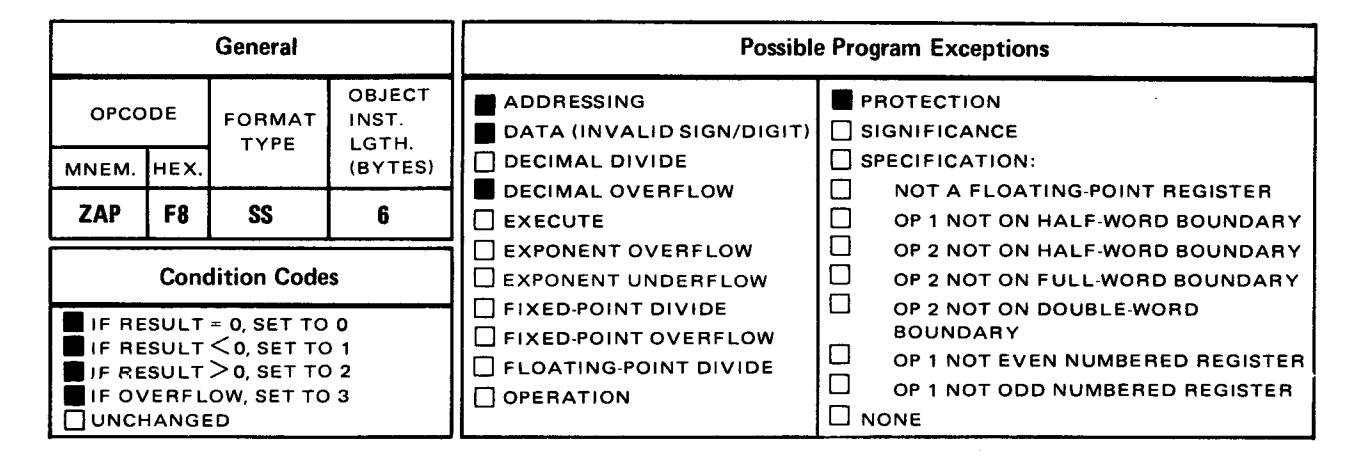

The zero and add decimal (ZAP) instruction moves a packed field of zeros into operand 1 and then adds the packed contents of operand 2 to the packed field of zeros in operand 1. The result replaces operand 1.

Explicit Format

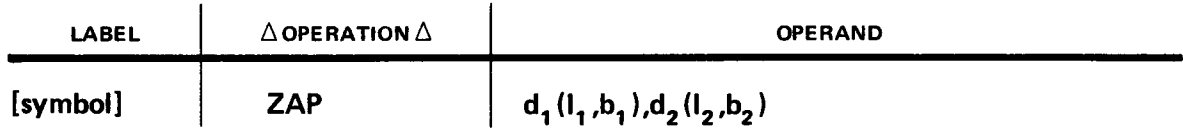

Implicit Format:

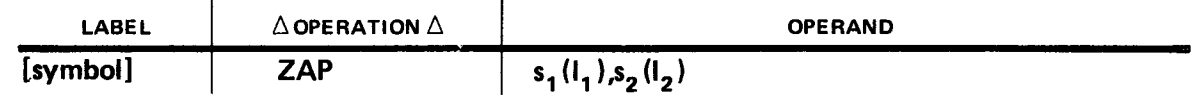

This instruction operates in the same manner as the add decimal (AP) instruction except that a packed field of zeros is moved into operand 1 before the addition occurs. The sign of the packed field of zeros is positive. After the addition takes place the resultant sign is the same as operand 2. If operand 2 does not have a valid sign in the low order four bits, a data exception occurs. If an overflow condition occurs and the leftmost bytes are truncated, a zero result still has the sign of operand 2. In effect, the ZAP instruction replaces operand 1 with the contents of operand 2. The length of operand 1 should be the same as, or larger than, the length of operand 2. If the operand 1 field is not sufficient to receive all of operand 2, an overflow condition occurs. Operands 1 and 2 can have overlapping bytes when the rightmost byte of operand 1 coincides with, or is to the right of, the rightmost byte of operand 2, provided a valid sign exists in the low order four bits of operand 2.
Operational Considerations:

- Operand 2 must be in packed decimal format.
- If the length of operand 2 is larger than the length of operand 1, the leftmost digits of operand 2 are truncated.
- **E** If the length of operand 1 is larger than operand 2, the leftmost digits of operand 1 are zero-filled.
- Operand 2 must have a valid sign in the low order four bits.

Example:

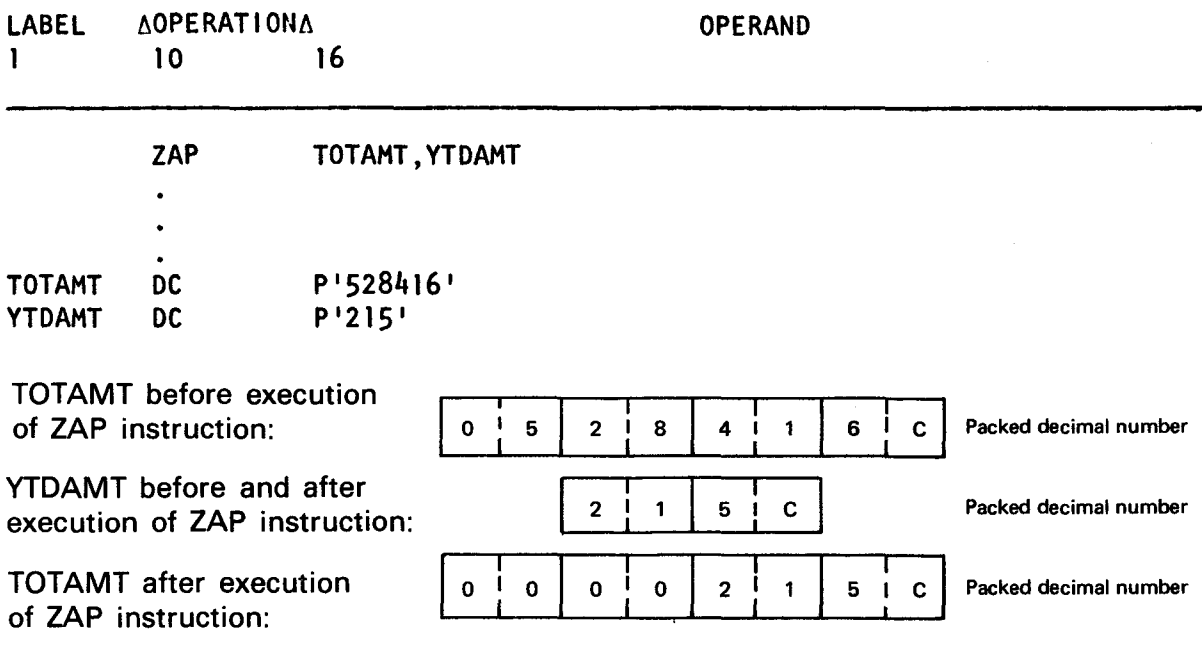

In this example, the ZAP instruction moves a packed field of zeros into TOTAMT and then adds the contents of YTDAMT to TOTAMT. As you can see, the contents of YTDAMT now replaces the contents of TOTAMT. In this sample program, TOTAMT contains a year's total amount of sales, while YTDAMT contains the accumulative amount of sales. At the end of 12 months, when the maximum amount of sales for the year is reached, TOTAMT must be cleared to zero, so that the amount of sales for the first month of the next year can be accumulated.

Example:

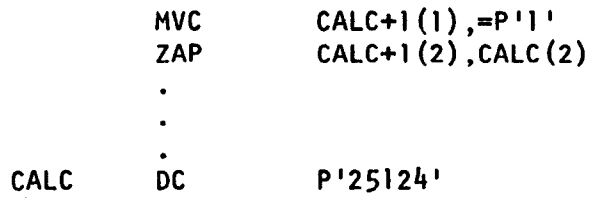

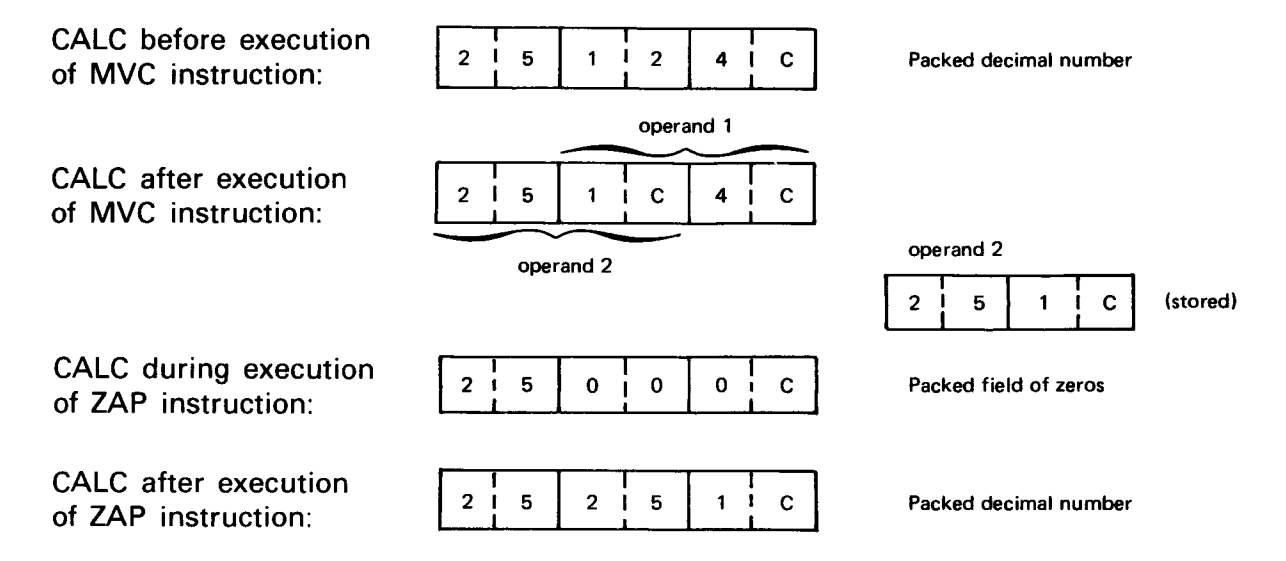

In this example, operands 1 and 2 have one overlapping byte. The rightmost byte of  $CALC+1(2)$  (operand 1) is to the right of the rightmost byte of  $CALC(2)$  (operand 2). When the ZAP instruction is executed, a packed field of zeros with a positive sign is moved into operand 1. Then, the contents of operand 2 that has been saved prior to the execution of the ZAP instruction is now added to the packed field of zeros. In effect, the contents of operand 2 now replace the contents of operand 1.

# **10. Fixed-Point Binary Instructions**

#### **10.1. USE OF FIXED-POINT BINARY INSTRUCTIONS**

If the fixed-point binary instruction set (RX, RR, or RS) is compared to the decimal instruction set (SS or SI), you will discover that the difference between storage-tostorage type instructions and register type instructions is the location of the instruction operands. Both operands for decimal instructions are contained in main storage, while the operands for fixed-point instructions are either both in the processor or one in the processor and one in main storage. Any instruction operands located in main storage are transferred to the processor before execution. In fixedpoint binary instructions, the RR type requires no transfer of operands, while the RX and RS types require transfer of only one. In decimal instructions, both operands are always transferred. This explains why execution time of fixed-point binary instructions is faster than execution time of decimal instructions.

Execution time gained by arithmetic binary instructions over decimal instructions is lost, however, in the data conversion process. Both instruction sets must convert card input data in zoned decimal format (EBCDIC) to a data format acceptable to the instruction set. Decimal instruction input data must be converted to packed decimal format; fixed-point binary instruction input data must be converted to binary format.

Conversion to packed format is faster than conversion to fixed-point binary format because binary conversion requires an additional instruction that has a slower execution time. To get input data into packed format, you use the PACK instruction; to output packed data, you must first unpack it with the UNPK or ED instruction. When converting input data to binary, the data must be packed first, then converted to binary (using the convert to binary (CVB) instruction). On output, data must be converted to packed decimal (using the convert to decimal (CVD) instruction) and then converted to unpacked or zoned decimal format. For input conversion, fixed-point binary instructions execute slower than decimal instructions. For a comparison of the execution times for decimal and fixed-point instructions, see the system hardware and software summary.

Fixed-point instructions should be used in programs having less input data and more arithmetic calculations, whereas decimal instructions should be used in programs having more input data and less arithmetic calculations. This is why binary instructions are used in the design of FORTRAN compilers and decimal instructions are used in the design of COBOL compilers.

There are 16 general registers located inside the processor that can be used as operands in fixed-point instructions. A decimal number (0 through 15) is used to reference a register. This is similar to using labels when referencing main storage locations.

For all fixed-point instructions, operand 1 always references a register with the exception of the add immediate (Al) instruction, whose operands both reference main storage locations. The operand 1 register is usually the receiving field or resultant field after an instruction is executed. For the store (ST) and convert to decimal (CVD) instructions, however, operand 2 (a main storage location) is the resultant field. In fixed-point instructions, operand 2 references either a register (RR), or a main storage location (RX or RS). The compare instructions do not have a resultant field, since they test already existing conditions and have no effect on operands 1 and 2.

To bring data from main storage into a register, it must be compatible with the structure of the register. A register is four bytes in length and uses 32 binary bits to represent a signed binary number. The high order bit position represents the sign. A binary 1 in the high order bit position represents a negative number, whereas a binary 0 in the high order bit position represents a positive number.

#### REGISTER (4 bytes)

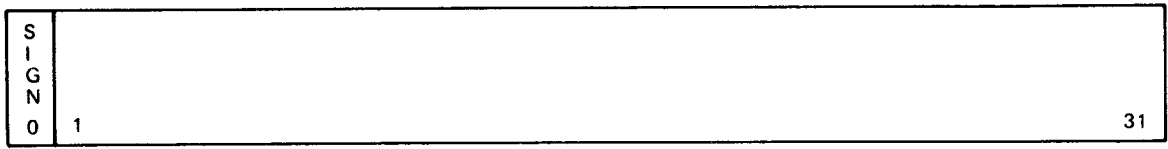

There are two ways to create data in fixed-point binary format:

- 1. Use the convert to binary (CVB) instruction to convert a packed decimal number to a fixed-point binary number which is placed in a register.
- 2. Use the define constant (DC) statement to create a constant that is defined as a half word, full word, or double word, or a constant that is aligned on a halfword, full-word, or double-word boundary. This constant is then placed in a register through execution of another instruction [i.e., Add (A), Load (L), Subtract (S)].

•

•

•

63

HALF WORD (2 bytes)  $\begin{bmatrix} S \\ I \\ G \\ N \\ 0 \end{bmatrix}$  $\begin{array}{|c|c|c|}\n\hline\n15 & & \\\hline\n\end{array}$ FULL WORD (4 bytes) s G  $\begin{bmatrix} N \\ 0 \end{bmatrix}$  1 31 DOUBLE WORD (8 bytes)  ${\sf s}$ 

 $\begin{bmatrix} N \\ 0 \end{bmatrix}$  1 As shown, these formats are compatible with the formats of registers. Since registers are full words (4 bytes), only full words or half words in main storage (or other registers) can be specified as operand 2. When a half word value in main storage is specified as operand 2, a full 4 bytes are used when that instruction is executed. Operand 2 is expanded to 32 bits by propagating the sign bit value through the 16 high order bit positions. Expansion occurs after the operand is obtained and before insertion, comparison, or any mathematical calculations are performed with the

#### **10.1.1. Half-Word Fixed-Point Constants**

The character H is the definition type used for defining half-word fixed-point constants in main storage. The constants associated with this definition type must be enclosed within apostrophes, cannot exceed more than five decimal digits, and cannot have a value greater than  $+32767$  (2<sup>15</sup>-1) or less than  $-32768$  ( $-2$ <sup>15</sup>). Half-word constants are two bytes in length and aligned on a half-word boundary. If the constant specified does not occupy the full two bytes, it is right-justified and the high order unused bits are filled with the sign bit. Duplication factors can be used and the nominal value can be a signed or unsigned decimal number. Because the length of a half word is always two bytes, no length factor is required. If a length factor is specified, half-word boundary alignment is ignored and the specified length is allocated.

Example:

register.

G

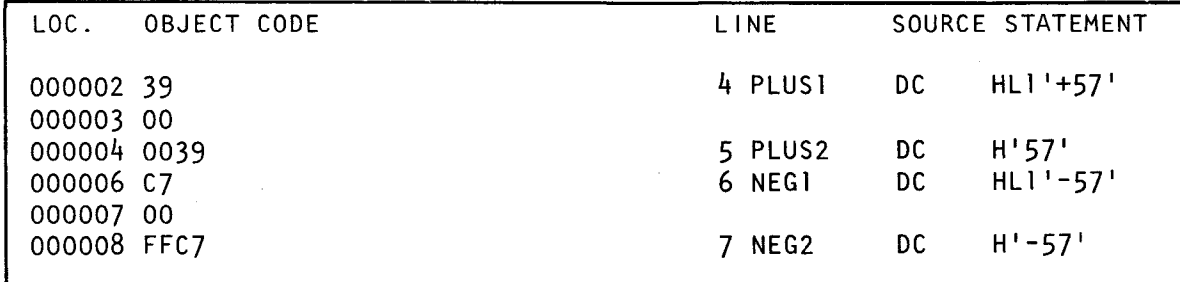

•

•

•

# 10.1.2. Full-Word Fixed-Point Constants

The character F is the definition type used for defining full-word fixed-point constants in main storage. The constant associated with this definition type must be enclosed within apostrophes, cannot exceed more than 10 decimal digits, and cannot have a value greater than  $+2,147,483,647$  ( $2^{31}$ -1) or less than  $-2,147,483,648$  ( $-2^{31}$ ). Full-word constants are four bytes in length and aligned on a full-word boundary. If the constant specified does not occupy the full four bytes, it is right-justified and leftmost unused bits are filled with the sign bit. Duplication factors can be used and the nominal value can be a signed or unsigned decimal number. Because the length of a full word is always four bytes, no length factor is required. If a length factor is specified, full-word boundary alignment is ignored and the specified length is allocated.

Example:

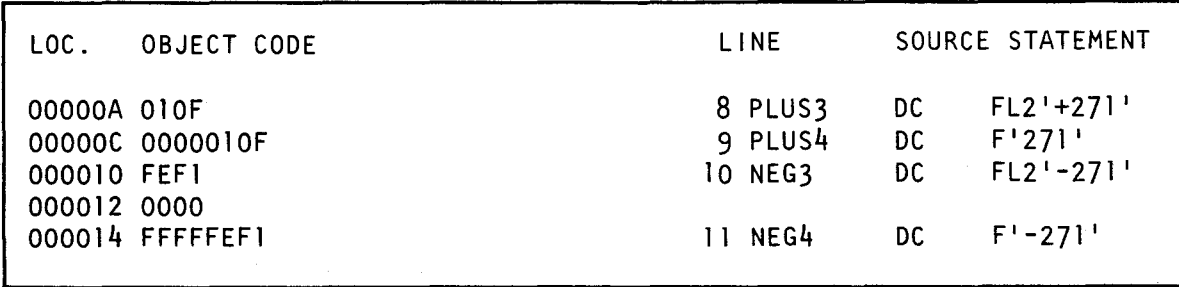

#### 10.1.3. Address Constants

Address constants are storage addresses that are stored as constants by using DC statements. Address constants are used to initialize base registers; thereby, providing communication between control sections of a multisection program. Unlike other types of constants, an address constant is enclosed within parentheses. If more than one address constant is specified, they are separated by commas, and the entire sequence is enclosed within parentheses. There are two types of address constants: half word (Y) and full word (A).

#### 10.1.3.1. Full-Word Address Constants

............ ..\_\_ \_\_\_\_\_\_\_\_\_\_\_\_\_\_\_\_\_\_\_\_\_\_\_\_\_\_\_\_\_ . \_\_\_\_\_\_\_ \_

This constant can be specified as an absolute, relocatable, or complex relocatable expression. It has a length of four bytes and is full-word boundary aligned. You cannot specify a value greater than  $+2,147,483,647$  ( $2^{31}$ --1) or less than  $-2,147,483,648$  ( $-2^{31}$ ). To generate full-word address constants, use the DC statements with the character A as the definition type and the expressions specified enclosed within parentheses. You can also generate full-word address constants as literals. The address of these expressions are stored in consecutive full words in main storage. However, if a length factor is specified, full-word boundary alignment is ignored and the specified length is allocated.

# • **Example:**

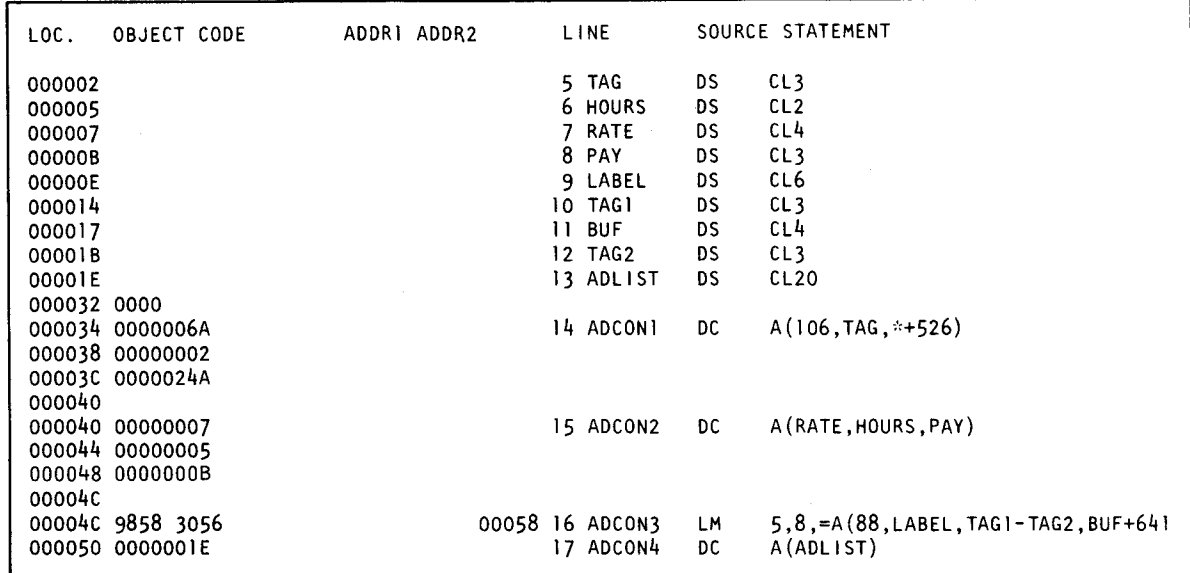

# **10.1.3.2. Half-Word Address Constants**

**This constant can be specified as an absolute, relocatable, or complex relocatable expression. It has a length of two bytes and is half-word boundary aligned. You cannot**  specify a value greater than  $+32767$  ( $2^{15}-1$ ) or less than  $-32768$  ( $-2^{15}$ ). To generate **half-word address constants, use the DC statements with the character Y as the definition type and the expressions specified enclosed within parentheses. You can also generate half-word address constants as literals. The addresses of these expressions are stored in consecutive half words in main storage. However, if a length factor is specified, half-word boundary alignment is ignored and the specified length is allocated.** 

**Example:** 

•

•

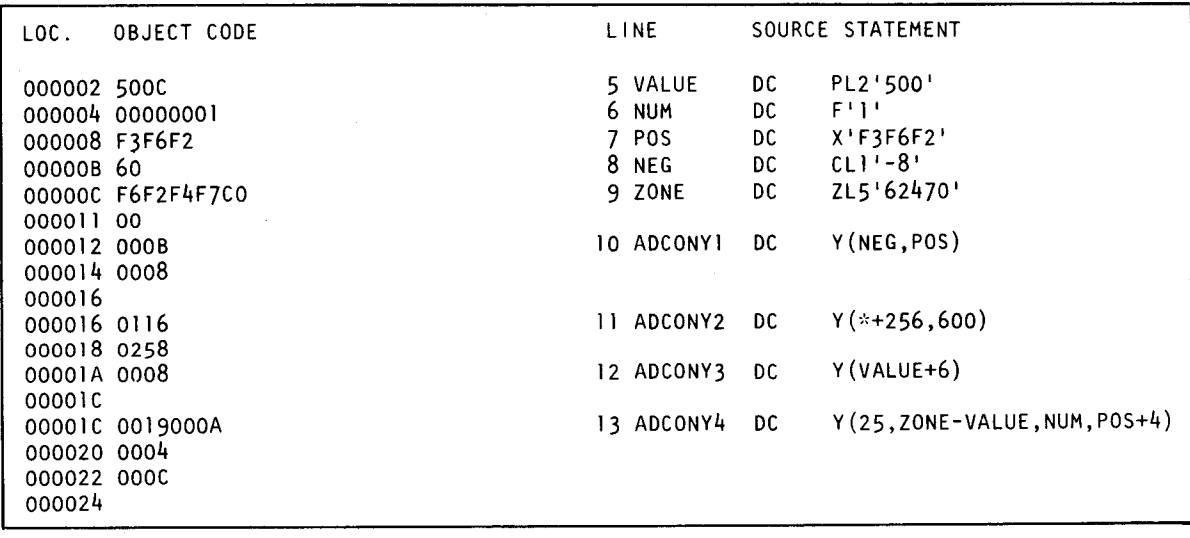

#### 10.1.4. Representation of Positive and Negative Fixed-Point Binary Numbers

Binary ones and zeros, with relation to their positions in a string of bits, represent values expressed in powers of two (see Appendix C.3). The powers of two increase from right to left (Figure  $10-1$ ). A zero (0) bit indicates no value and a one (1) bit indicates that a value exists. By adding all the powers of two that correspond to one bits, you can determine the decimal equivalence for a positive binary number. A zero bit in the high order bit or any unused high order bits signify a positive binary number.

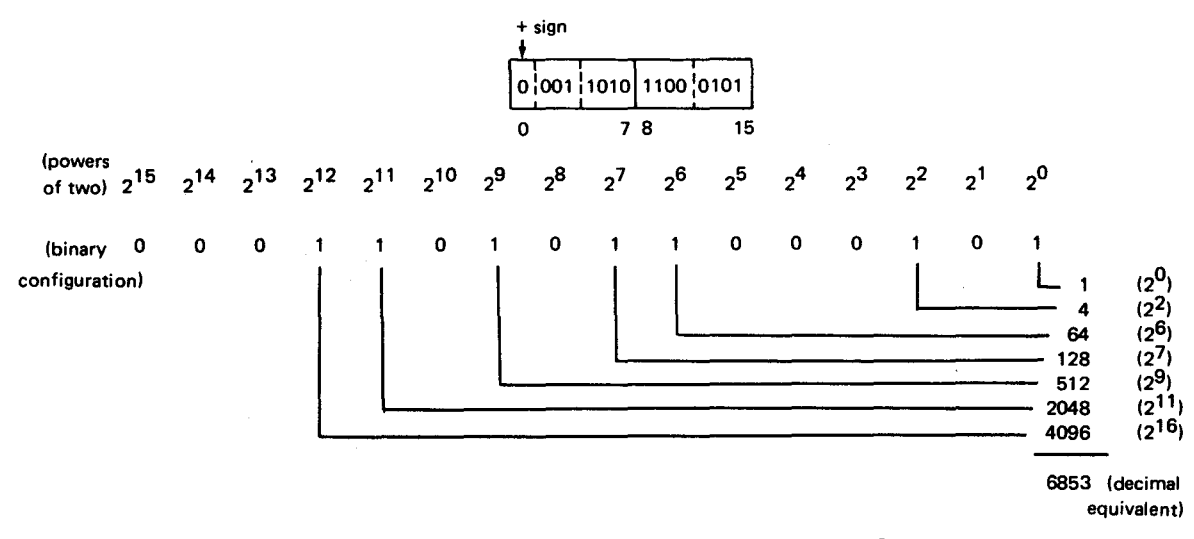

Figure 10-1. Comparison of Binary Numbers and Values Expressed in Powers of 2

Negative binary numbers are indicated by a one bit in the high order bit position or any unused high order bit positions. The remaining portion contains the negative binary number but in twos complement form. To change a positive binary number into twos complement form:

- reverse the bits; and
- add one to the rightmost or low order bit position:

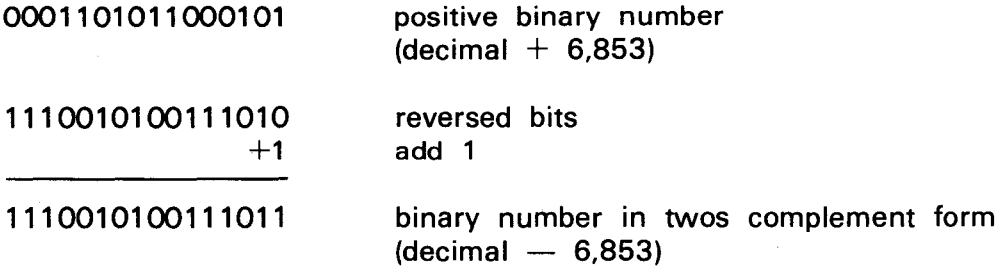

•

•

•

**A** 

# **10.2. ADD (A)**

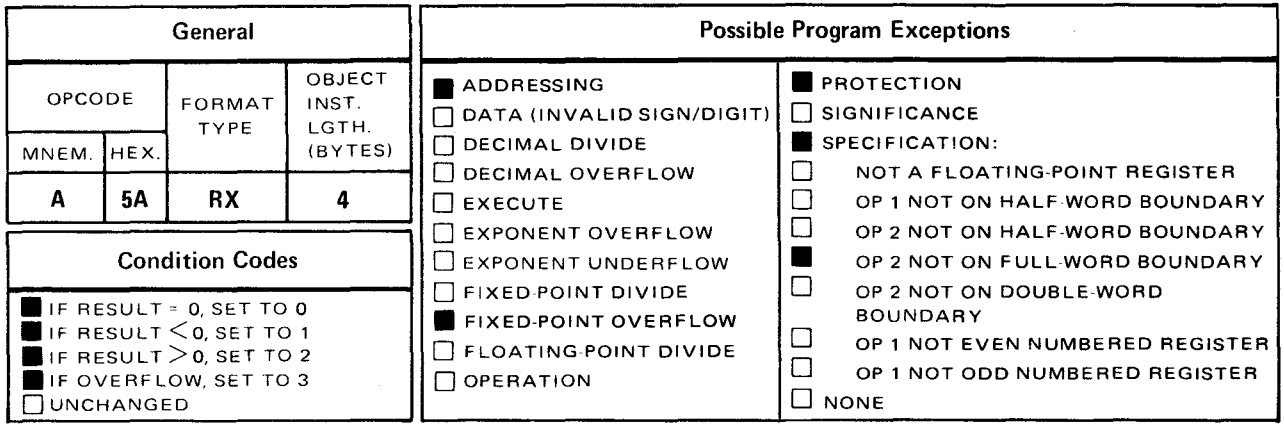

The add (A) instruction algebraically adds the full-word main storage contents of operand 2 to the contents in the operand 1 register and stores the sum in operand 1.

Explicit Format:

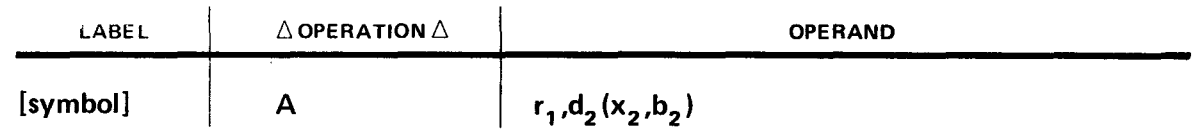

Implicit Format:

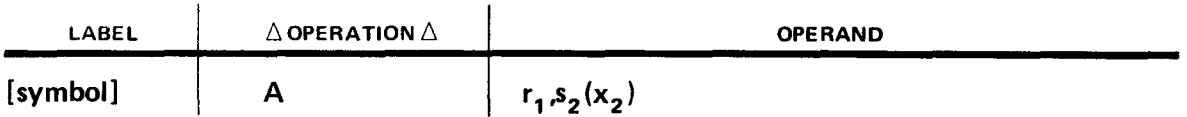

Operational Considerations:

- Any of the general registers (0 through 15) can be used as operand 1.
- **•** Operand 2 must either be defined as a full word or aligned on a full-word boundary.
- $\blacksquare$  If the sum exceeds 31 bit positions, an overflow condition occurs.

# Example:

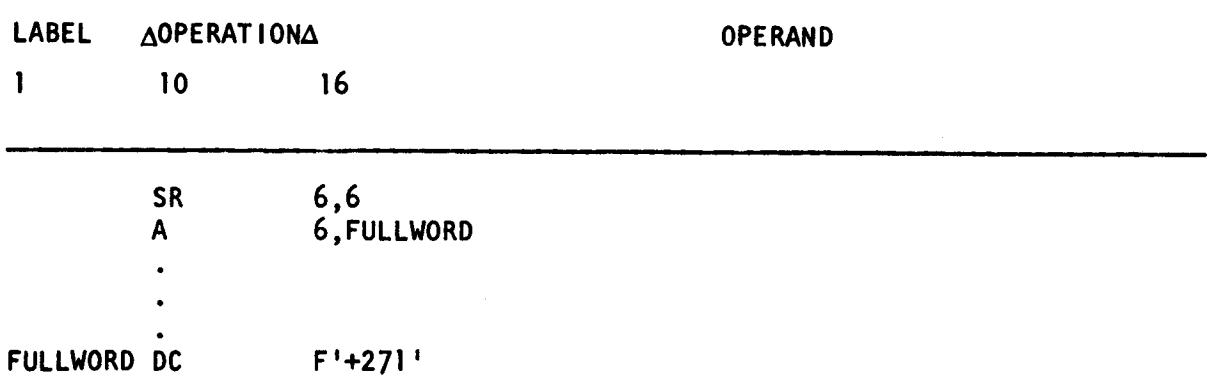

# Register 6 before execution of A instruction:

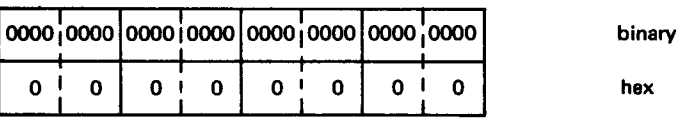

# FULLWORD before and after execution of A instruction:

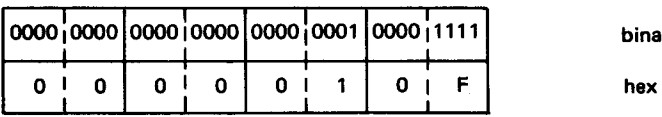

Register 6 after execution of A instruction:

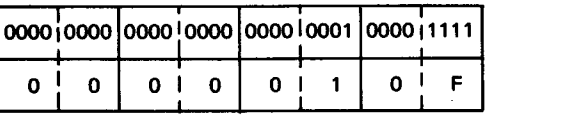

In this example, the SR instruction subtracts the content of register 6 from itself, clearing it to zero. Then the content of FULLWORD is added to the content of register 6. The result replaces the content of the operand 1 register.

binary

binary

hex

AR

# 10.3. ADD (AR)

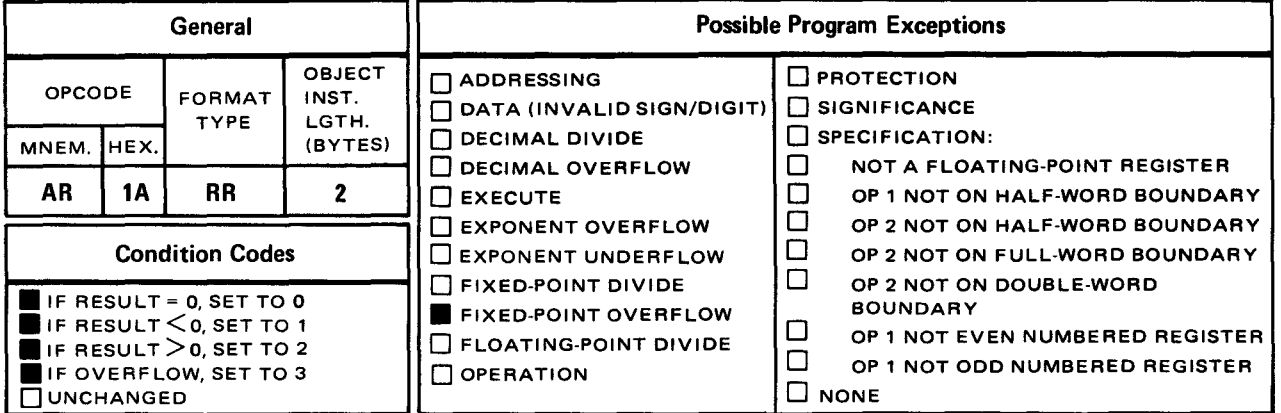

The add (AR) instruction algebraically adds the contents of the operand 2 register to the contents of the operand 1 register and stores the sum in operand 1.

Explicit and Implicit Format:

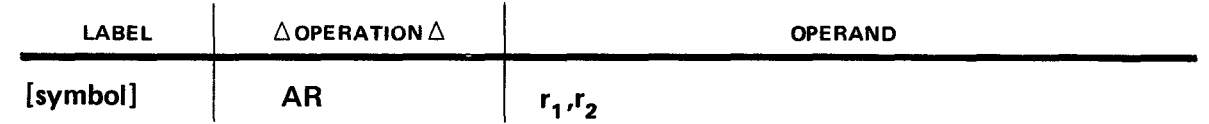

Operational Considerations:

- Any of the general registers (0 through 15) can be used as operands 1 and 2.
- **If the sum exceeds 31 bit positions, an overflow condition occurs.**

Example:

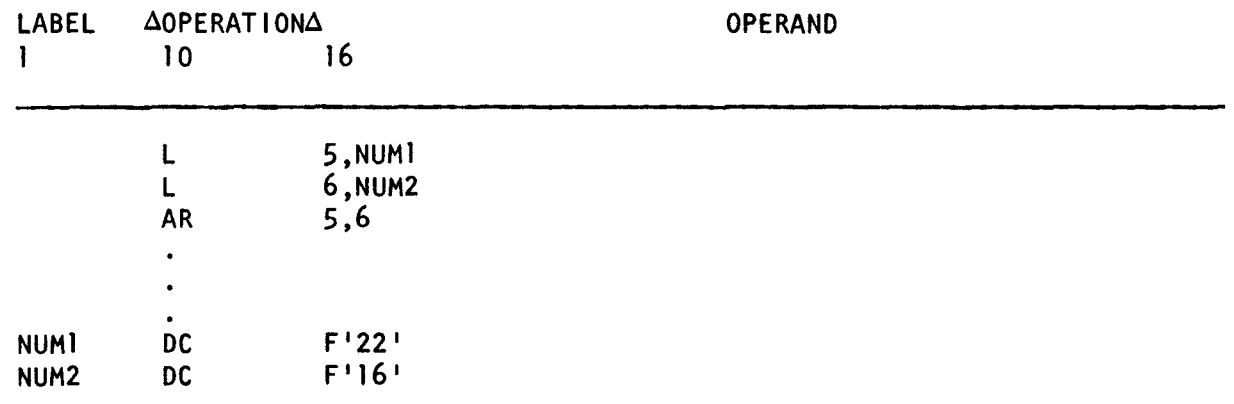

#### Register 5 before execution of AR instruction:

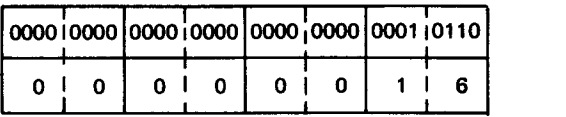

binary hex

#### Register 6 before and after AR instruction:

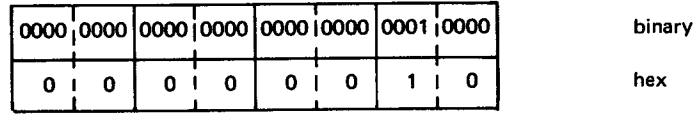

Register 5 after execution of AR instruction:

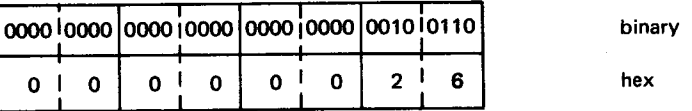

 $\sim$ 

In this example, the contents of NUM1 is loaded into register 5 and the contents of NUM2 is loaded into register 6. Then, the contents of register 6 is added to the contents of register 5. The result is placed in register 5 (operand 1 ). Notice that both NUM1 and NUM2 are full words.

**AH** 

### **10.4. ADD HALF WORD (AH)**

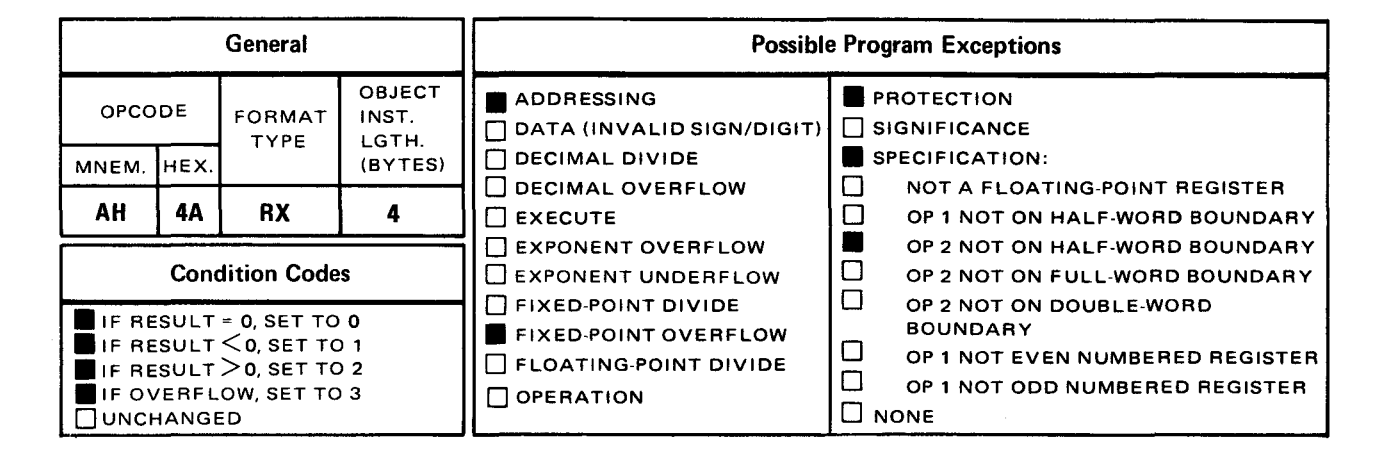

The *add half-word* (AH) instruction algebraically adds the contents of operand 2 to the contents of the operand 1 register and puts the sum in operand 1.

Explicit Format:

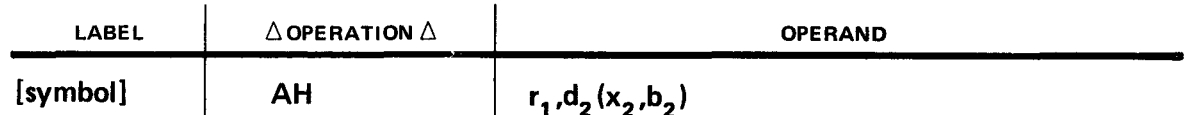

Implicit Format:

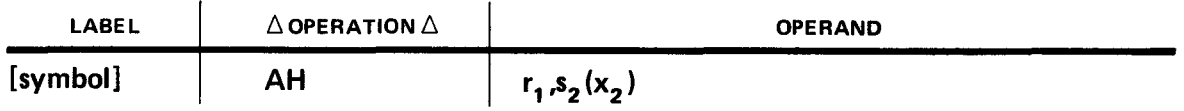

Operand 2 is two bytes in length (16-bit signed integer) and is located in main storage. Before operand 2 is added to the operand 1 register, operand 2 is temporarily expanded to 32 bits by propagating the sign bit through the high order 16 bit positions. Then all 32 bits of operand 2 are added to the 32 bits of operand 1. The result is placed in operand 1. If the sum exceeds 31 bits, an overflow condition occurs.

**Operational Considerations:** 

- Operand 2 must be either defined as a half word or half-word boundary aligned.
- Any of the general registers (0 through 15) can be used as operand 1 .
- A fixed-point overflow condition can occur.

Example:

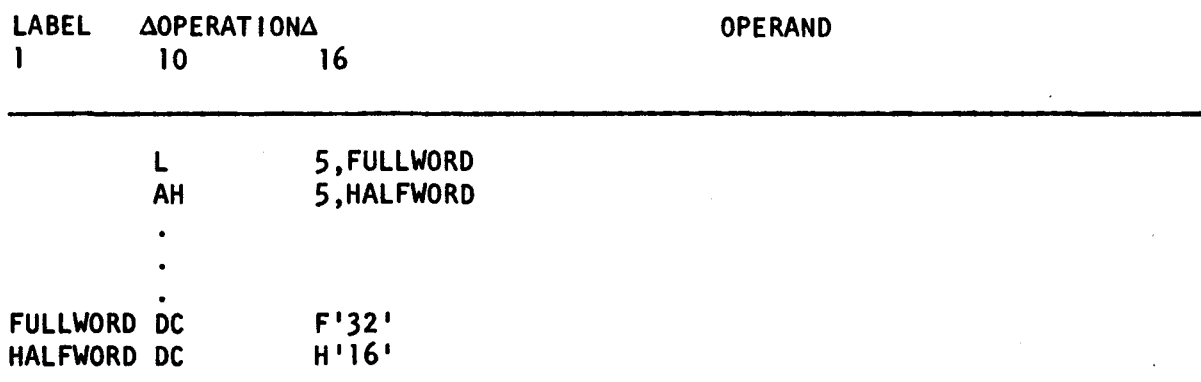

Register 5 before execution of AH instruction:

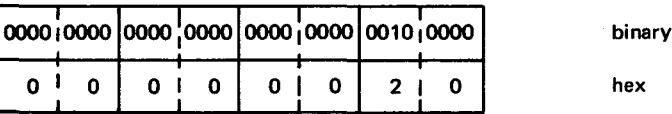

### HALFWORD before and after execution of AH instruction:

before expanding to 32 bits

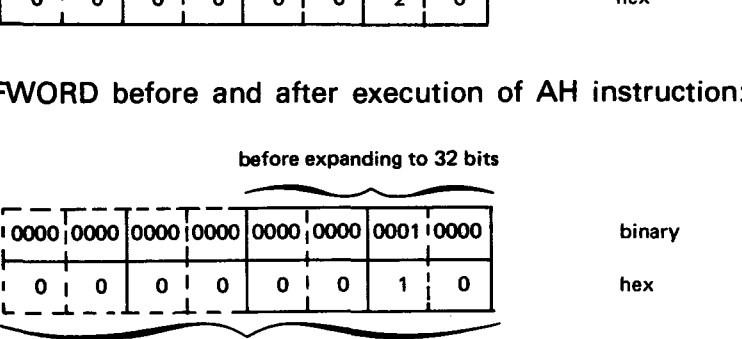

after expanding to 32 bits

Register 5 after execution of AH instruction:

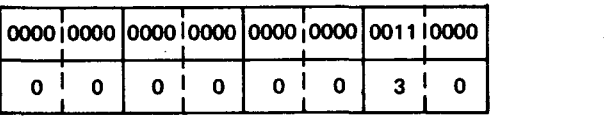

In this example, the content of FULLWORD is loaded into register 5. Then the content of HALFWORD is added to the content of register 5. The result is placed in register 5 (operand 1). If the sum exceeds 31 bits, an overflow condition occurs.

binary hex

Al

### 10.5. ADD IMMEDIATE (Al)

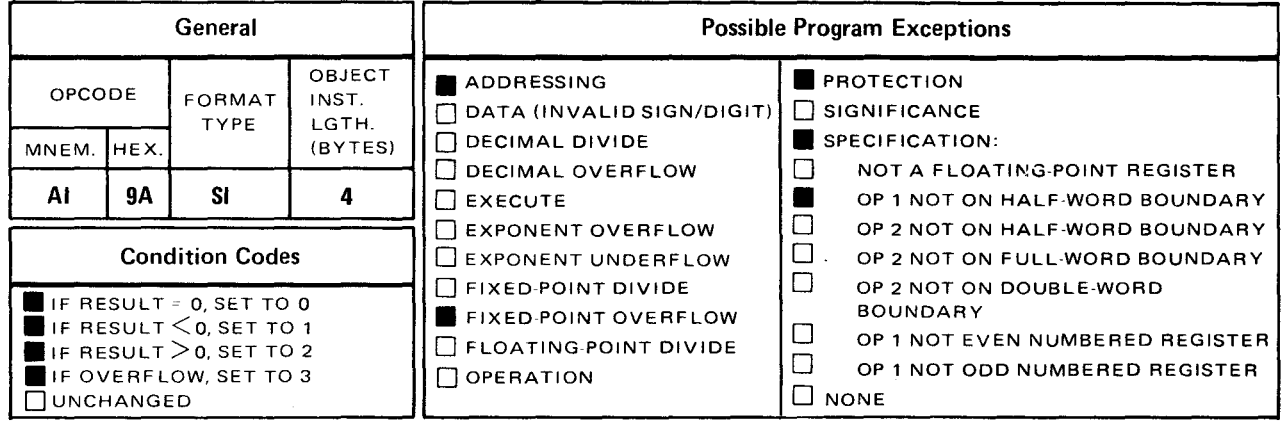

The add immediate (Al) instruction algebraically adds the 1-byte immediate data in operand 2 to the half word value in operand 1. The sum is placed in operand 1.

Explicit Format

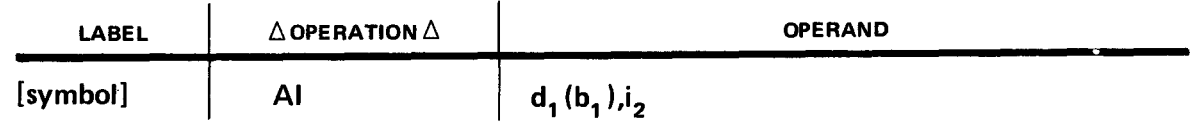

Implicit Format

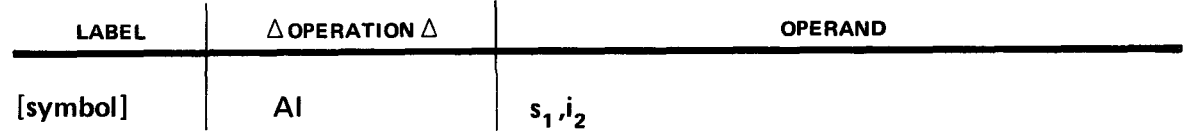

Operand 1 must be either defined as a half word or is half-word boundary aligned. Operand 2 must be a 1-byte self-defining term. Before operand 2 is added to the half word in operand 1, operand 2 is temporarily expanded to 16 bits by propagating the sign bit through the high order 8 bit positions. Then all 16 bits in operand 2 are added to the 16 bits in operand 1. The result is placed in operand 1. If the sum exceeds 15 bit positions, an overflow condition occurs.

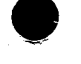

Operational Considerations:

- Operand 1 must be either defined as a half word or aligned on a half-word boundary.
- During execution of the Al instruction, operand 2 is temporarily expanded to 16 bit positions. The leftmost eight bits are the same as the sign bit.
- **•** Operand 2 must be a 1-byte, self-defining term (see 4.4).
- You may not specify an immediate value greater than  $+127$  ( $27-1$ ) or less than  $-128$   $(-27)$  in operand 2.
- **•** If the sum exceeds 15 bit positions, an overflow condition can occur.

Example:

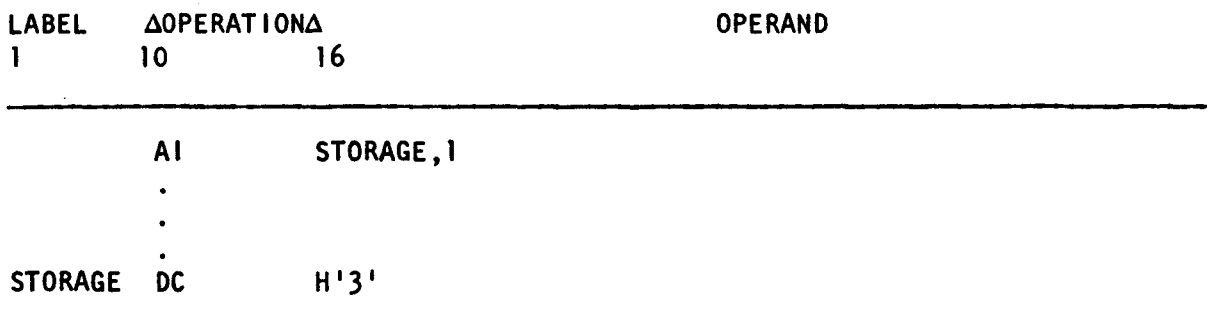

STORAGE before execution of Al instruction:

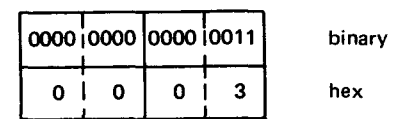

Operand 2 immediate before and after execution of Al instruction:

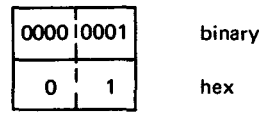

STORAGE after execution of Al instruction:

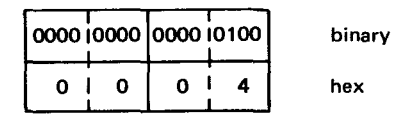

In this example, the immediate value in operand 2 is added to the half-word value in STORAGE. The result replaces the contents of STORAGE.

**c** 

### **10.6. COMPARE** (C)

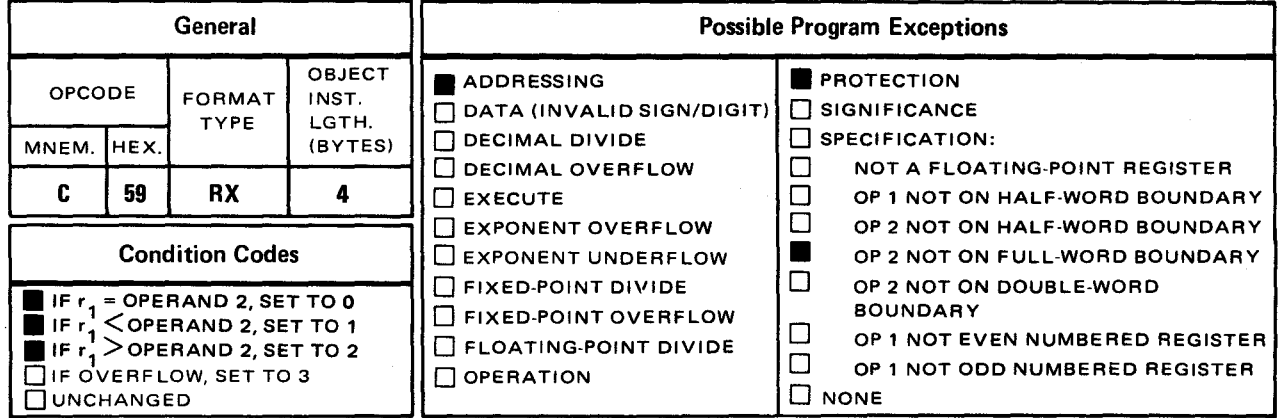

The compare (C) instruction algebraically compares the contents in the operand 1 register to the full word in operand 2. The result determines the setting of the condition code. (See condition code settings, 8.4.)

Explicit Format:

**e** 

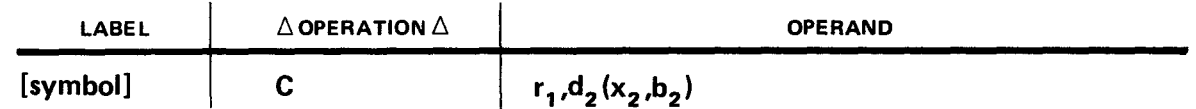

Implicit Format:

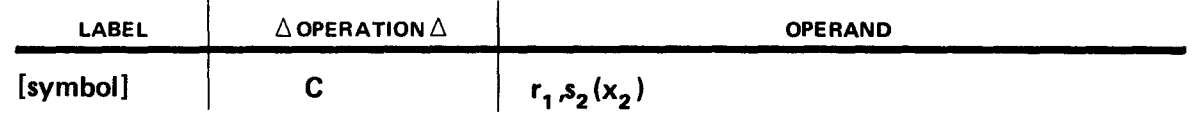

The operand 1 register is compared to a 32-bit signed integer (operand 2) located on a full-word boundary in main storage. The result of the comparison determines the setting of the condition code, bits 34 and 35 of the PSW. (See 8.1.)

If operand  $1 =$  operand 2, set to 0. If operand  $1 <$  operand 2, set to 1. If operand  $1 >$  operand 2, set to 2.

10-16

Usually, a conditional branch instruction tests the resulting condition code for an equal to zero, less than zero, or greater than zero condition. If the condition is met, a branch takes place. If not, the program continues processing as shown in the following coding instruction.

Operational Considerations:

- Any of the general registers (0 through 15) can be used as operand 1.
- Operand 2 must be either defined as a full word or aligned on a full-word boundary.
- **EXECUTE:** Neither operand is changed by the execution of the instruction.

Example:

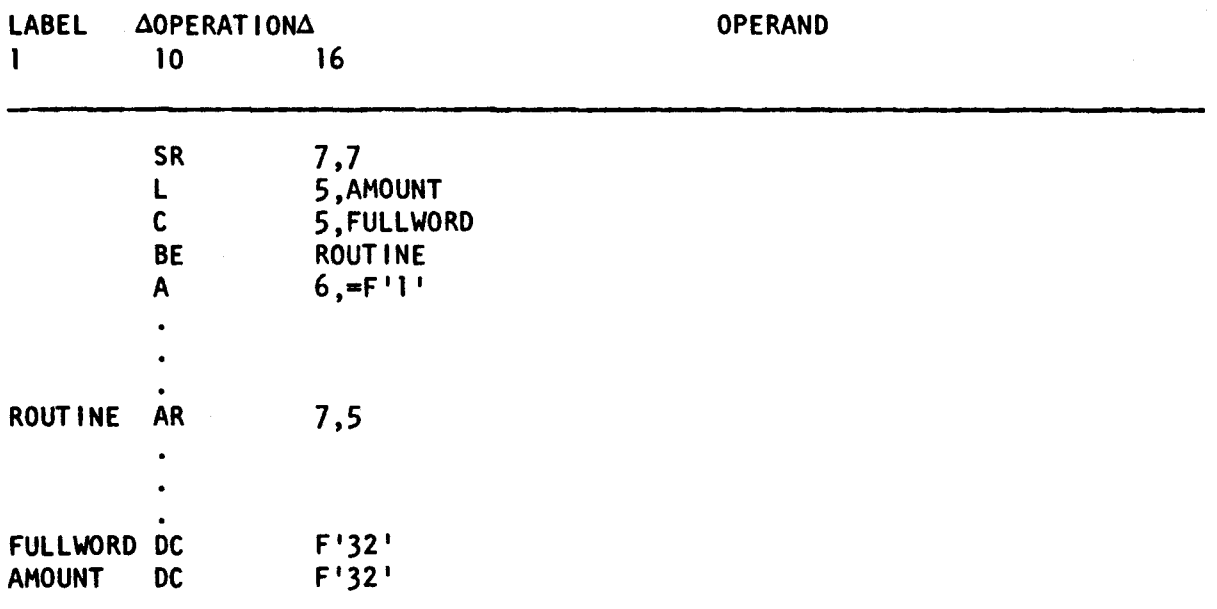

Register 5 before and after execution of C instruction:

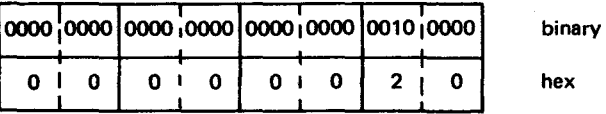

FULLWORD before and after execution of C instruction:

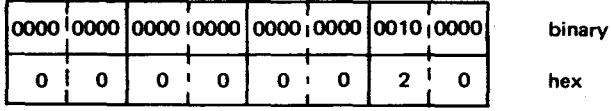

In this example, the full word in AMOUNT is loaded into register 5. Then, the content of register 5 is compared to the full word in FULLWORD. Since they compare equally, the condition code is set 0 and a branch to the instruction labeled ROUTINE takes place. If they do not compare equally, the A instruction following the BE instruction is executed and the program continues processing.

CR

### 10.7. COMPARE (CR)

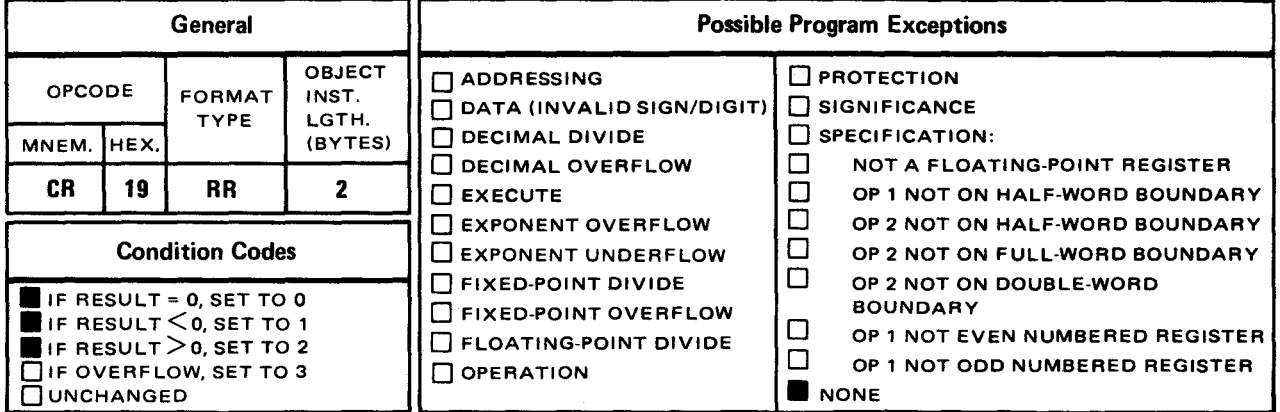

The *compare* (CR) instruction algebraically compares the contents in the operand 1 register to the contents in the operand 2 register. The result determines the setting of the condition code. (See condition code settings, 8.4.)

Explicit and Implicit Format:

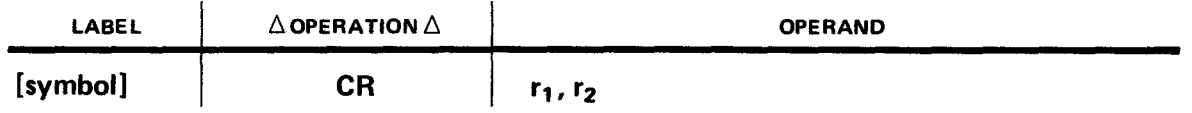

The 32 bits of operand 1 are compared to the 32 bits of operand 2. The result determines the setting of the condition code, bits 34 and 35 of the PSW. (See 8.1.)

If operand  $1 =$  operand 2, set to 0.

If operand  $1 <$  operand 2, set to 1.

If operand  $1 >$  operand 2, set to 2.

Usually, a conditional branch instruction tests the resulting condition code for an equal to, less than, or greater than condition. If the condition is met, a branch takes place accordingly. If not, the program continues processing as shown in the following coding instruction.

Operational Considerations:

- Any of the general registers (0 through 15) can be used as operands 1 and 2.
- Neither operand is changed by the instruction.

#### Example:

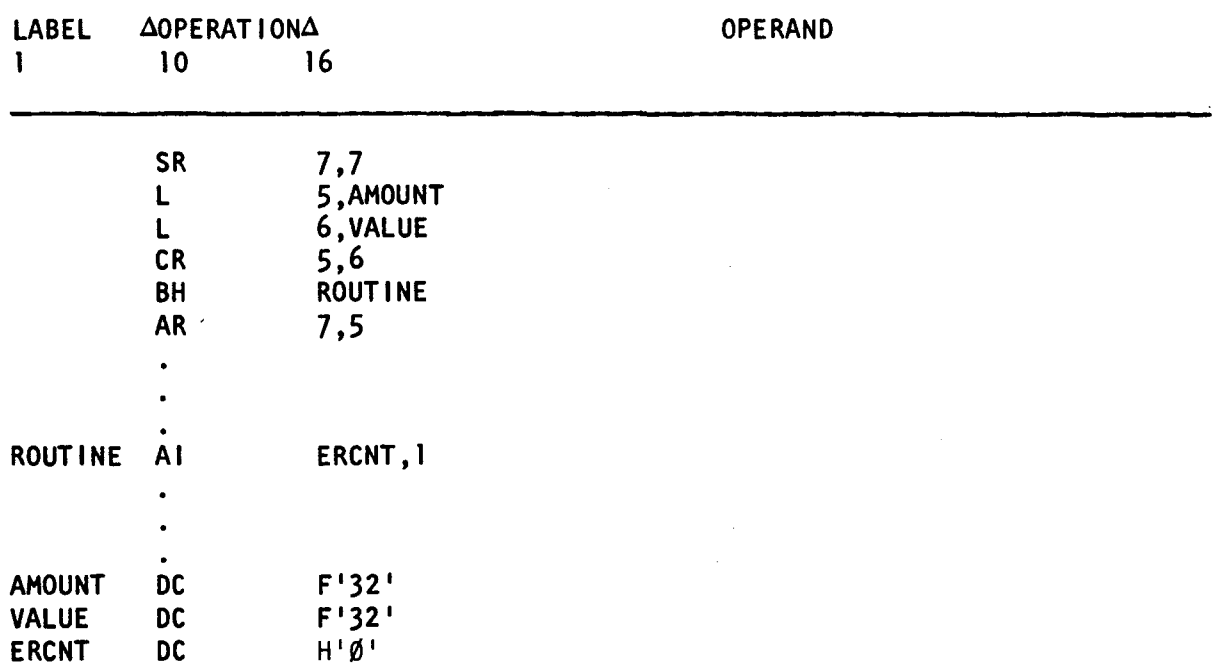

Register 5 before and after execution of CR instruction:

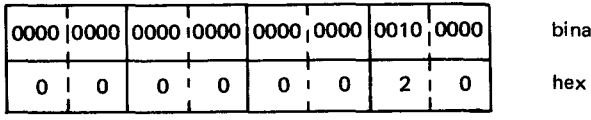

binary

Register 6 before and after execution of CR instruction:

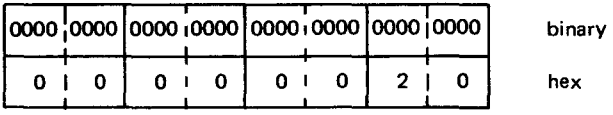

In this example, the full word in AMOUNT is loaded into register 5 and the full word in VALUE is loaded into register 6. Then the content of register 5 is compared to the content of register 6. Since they compare equally, the condition code is set to 0. The next branch instruction (BH) tests for a greater than (high) condition. Since both registers compare equally, no branch is taken and the instruction following the BH instruction (AR) is executed and the program continues processing.

 $\bullet$  CH  $\bullet$  CH  $\bullet$  CH  $\bullet$  CH  $\bullet$  CH  $\bullet$  CH  $\bullet$  CH  $\bullet$  CH  $\bullet$ 

# 10.8. COMPARE HALF WORD (CH)

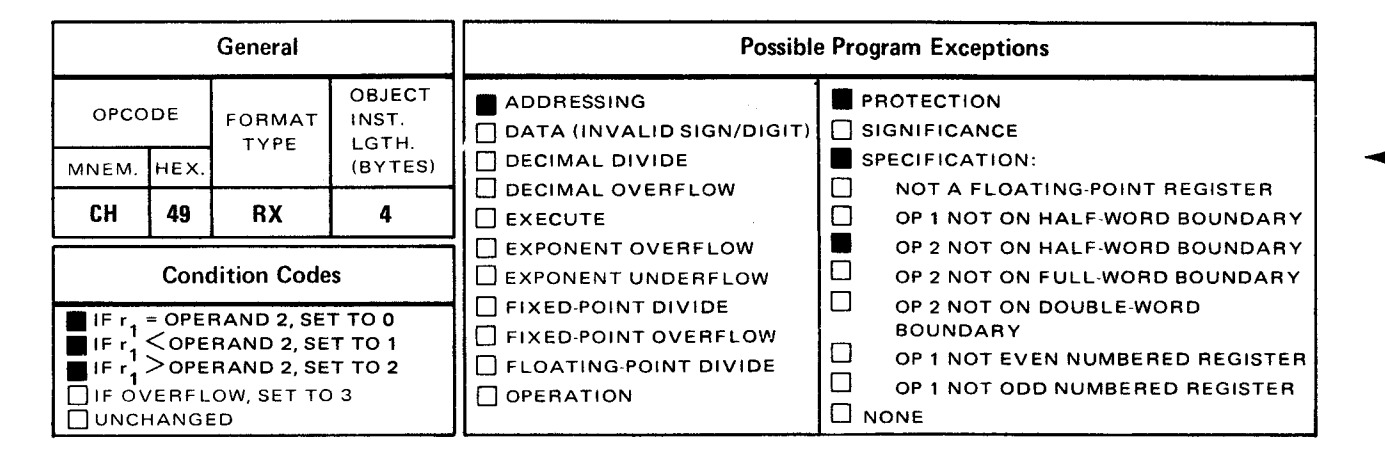

The *compare half word* (CH) instruction algebraically compares the contents in the operand 1 register to the half word in operand 2. The result of the comparison determines the setting of the condition code.

**Explicit Format:** 

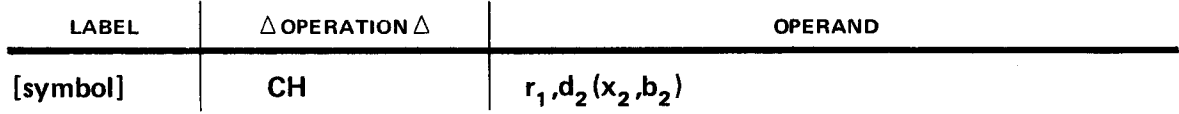

Implicit Format:

•

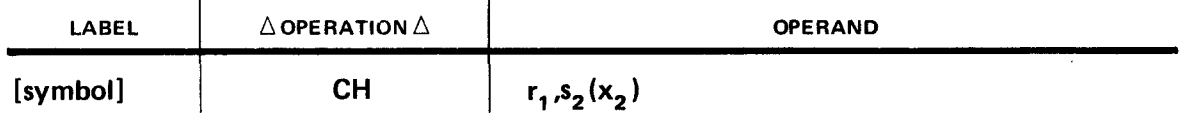

Operand 2 is two bytes in length (16-bit signed integer) and is located in main storage. Before operand 2 is compared with the operand 1 register, operand 2 is temporarily expanded to 32 bits by propagating the sign bit through the high order 16 bit positions. Then all 32 bits of operand 1 are compared to the 32 bits in operand 2. The result determines the setting of the condition code, bits 34 and 35 of the PSW. (See 8.1.)

If operand  $1 =$  operand 2, set to 0. If operand  $1 <$  operand 2, set to 1. If operand  $1 >$  operand 2, set to 2. Usually, a conditional branch instruction tests the condition code for an equal to, less • than, or greater than condition. If the condition is met, a branch takes place accordingly. If not, the program continues processing as shown in the following coding instruction.

Operational Considerations:

- Any of the general registers (0 through 15) can be used as operand 1.
- Operand 2 must be either defined as a half word or aligned on a half-word boundary.
- Neither operand is permanently changed by the execution of the instruction.

Example:

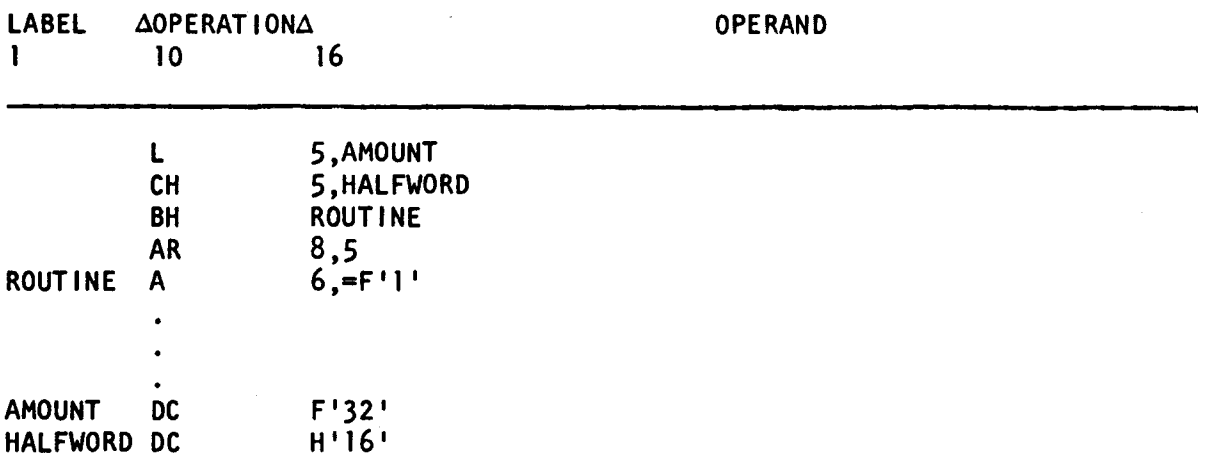

Register 5 before and after executicn of CH instruction:

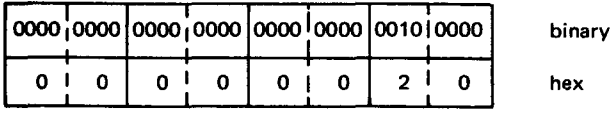

ex

HALFWORD before and after execution of CH instruction:

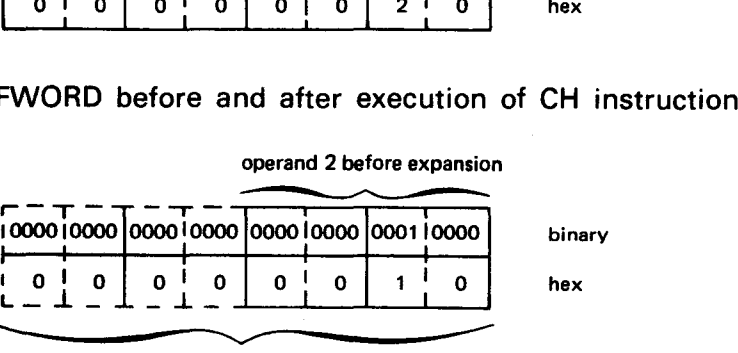

operand 2 after expansion

In this example, the full word in AMOUNT is loaded into register 5. Then, the content of register 5 is compared to the half word in HALFWORD. Since the content of register 5 is greater than the content of HALFWORD, the condition code is set to 2. The next branch instruction (BH) tests for a greater than (high) condition. Since a greater than condition exists, a branch to the instruction labeled ROUTINE taken place. •

•

-----------------------------------

**eve** 

#### **10.9. CONVERT TO BINARY (CVB)**

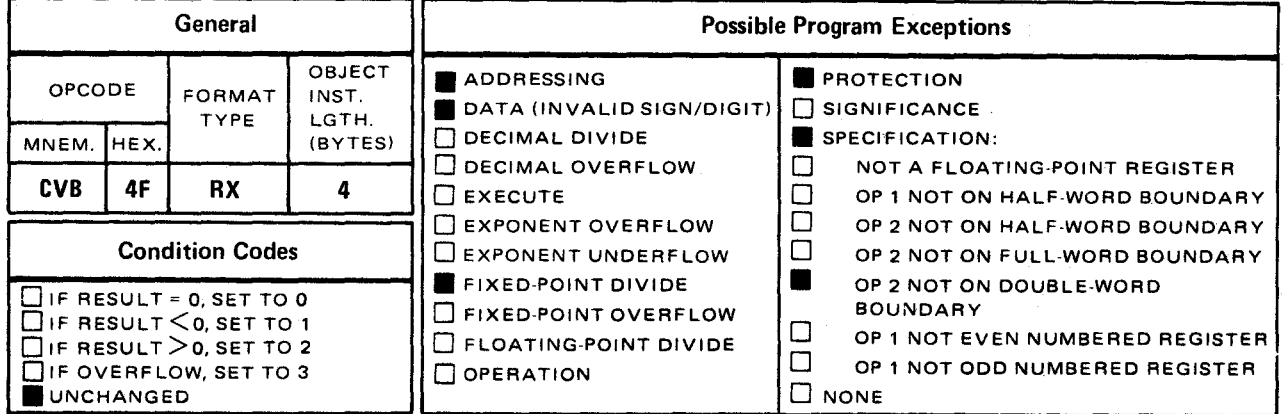

The *convert to binary* (CVB) instruction converts the packed decimal contents of the double word ·in operand 2 to its binary equivalent and puts the result in the operand 1 register.

Explicit Format:

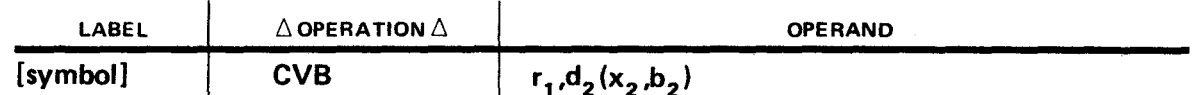

Implicit Format:

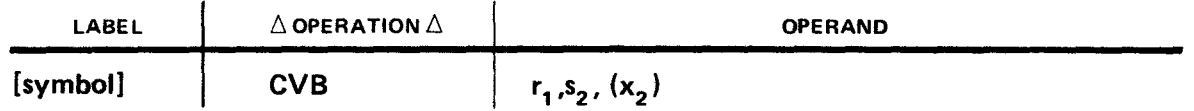

The CVB instruction converts a packed decimal number into a binary number. The operand 1 register contains the resulting binary number (4 bytes in length) and operand 2 is a packed number (8 bytes in length) aligned on a double-word boundary. Operand 2 is checked for a valid sign in the low order four bits. The remaining 60 bits represent a decimal value not exceeding 15 decimal digits. The largest decimal number that can be converted is  $+2.147.483.647$  ( $2^{31}-1$ ) and the smallest is  $-2,147,483,678$  ( $-2^{31}$ ). Any decimal number outside this range causes a fixed-point decimal divide. The result of the conversion is placed in the operand 1 register. The sign value (low order four bits) of the packed decimal number in operand 2 becomes the sign value (high order bit or bits) of the binary number in the operand 1 register.

Operational Considerations:

- Any of the general registers (0 through 15) can be used as operand 1.
- **•** Operand 2 must contain a packed decimal number aligned on a double-word boundary.
- **If the sign value of the packed decimal number in operand 2 is positive, the sign** value of the binary number in operand 1 is positive.
- If the sign value of the packed decimal number in operand 2 is negative, the binary number in operand 1 is represented in twos complement form and the sign value is negative.
- **•** The condition code remains unchanged.
- **EXT** There is no conversion between EBCDIC and binary. EBCDIC data must first be packed, then converted to binary.

Example:

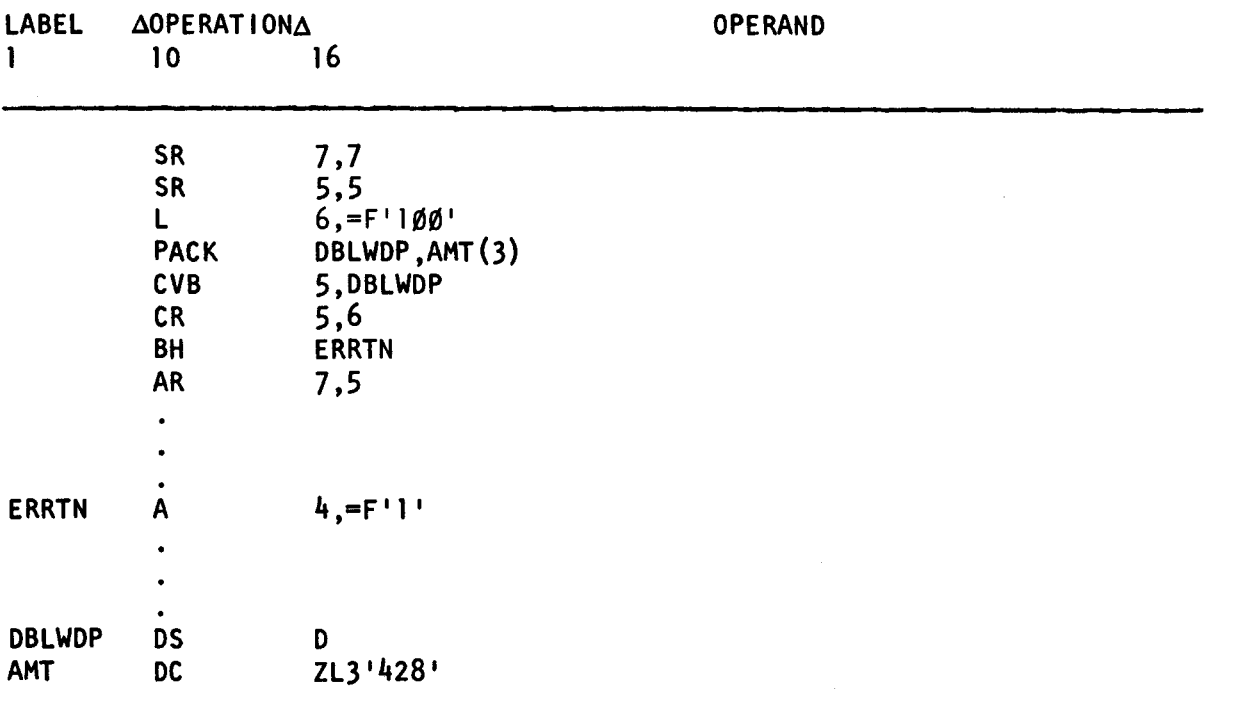

Register 5 before execution of CVB instruction:

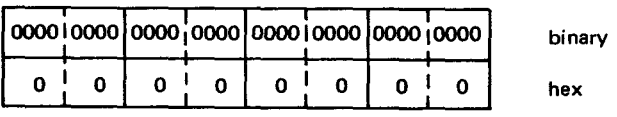

DBLWDP before and after execution of CVB instruction:

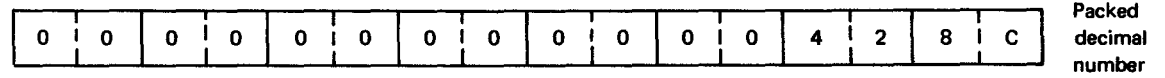

Register 5 after execution of CVB instruction:

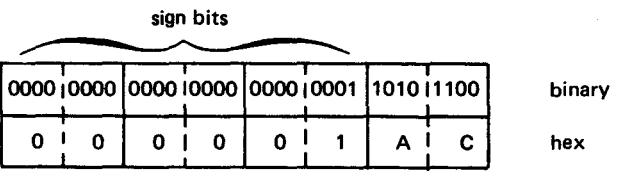

In this example, the SR instruction cleared both register 5 and 7 to zero by subtracting the contents of the registers from themselves. Then, a full-word value of 100 is loaded into register 6. The contents of AMT is packed into DBLWDP and the CVB instruction converts the packed decimal value into its binary equivalent which replaces the contents of register 5. Register 5 is then compared to register 6. Since the value of the contents in register 5 is greater than that of register 6, the condition code is set to 2. The BH instruction then tests for a greater than condition and a branch to the instruction labeled ERRTN takes place. If the condition code is not 2, no branch takes place and the program continues processing with the instruction following the branch.

# **CVD**

# 10.10. CONVERT TO DECIMAL (CVD)

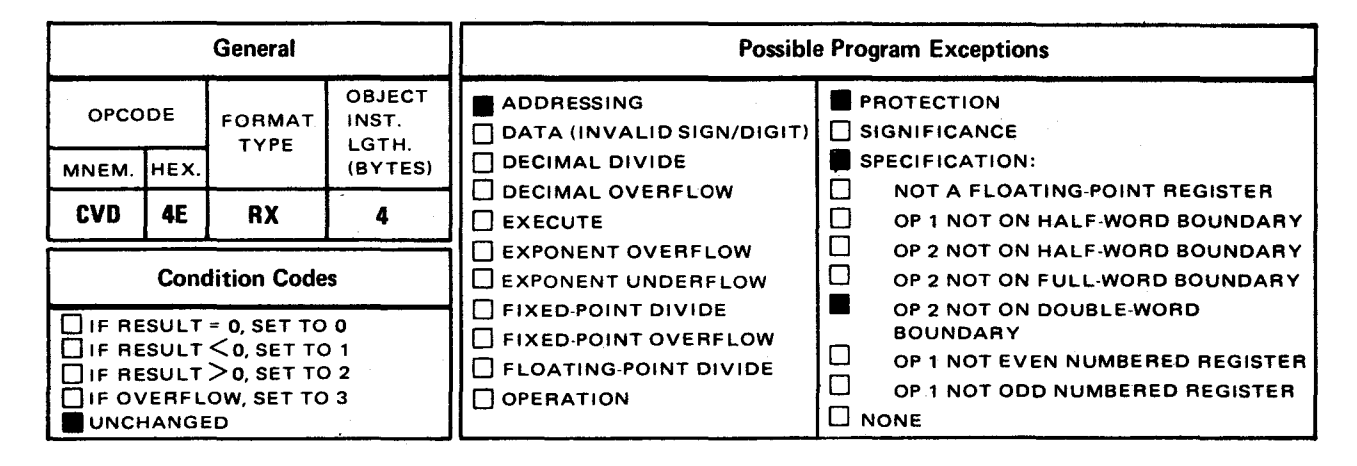

The *convert to decimal* (CVD) instruction converts the binary number in the operand 1 register into its packed decimal equivalence and stores the result in the double word in operand 2.

Explicit Format

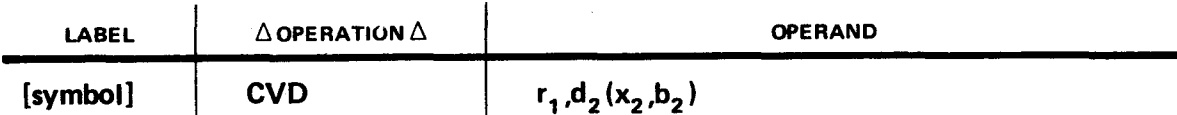

Implicit Format:

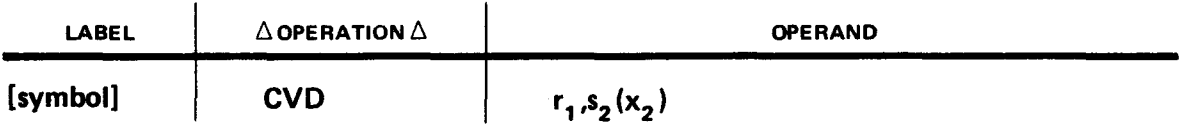

The CVD instruction converts a binary value into a packed decimal value. Operand 1 register contains the binary value (4 bytes) and operand 2 contains a double-word field in packed decimal format (8 bytes). The largest decimal number that can be represented in binary in the operand 1 register is  $+2,147,483,647$  ( $2^{31}-1$ ) and the smallest is  $-2,147,483,648$   $(-2^{31})$ . Since the number to be converted is a 32-bit signed integer from a register and there are 15 decimal digits available for its decimal equivalent, an overflow condition cannot occur.

The sign value (high order bit or bits) of the binary number in the operand 1 register becomes the sign value (low order four bits) of the packed decimal number in operand 2. The result of the conversion is placed in the double word of operand 2. Note that the CVD instruction is one of the few instructions that has operand 1 as the sending field and operand 2 as the receiving field.

Operational Considerations:

- Any of the general registers (0 through 15) can be used as operand 1.
- Operand 2 must be either defined as a double word or aligned on a double-word boundary.
- If the sign value of the binary number is positive, the sign value of the decimal number is positive.
- If the sign value of the binary number represented in twos complement form is negative, the sign value of the decimal number is negative.
- **The condition code remains unchanged.**
- The result is stored in operand 2, unlike most instructions, where operand 1 is the receiving field.

Example:

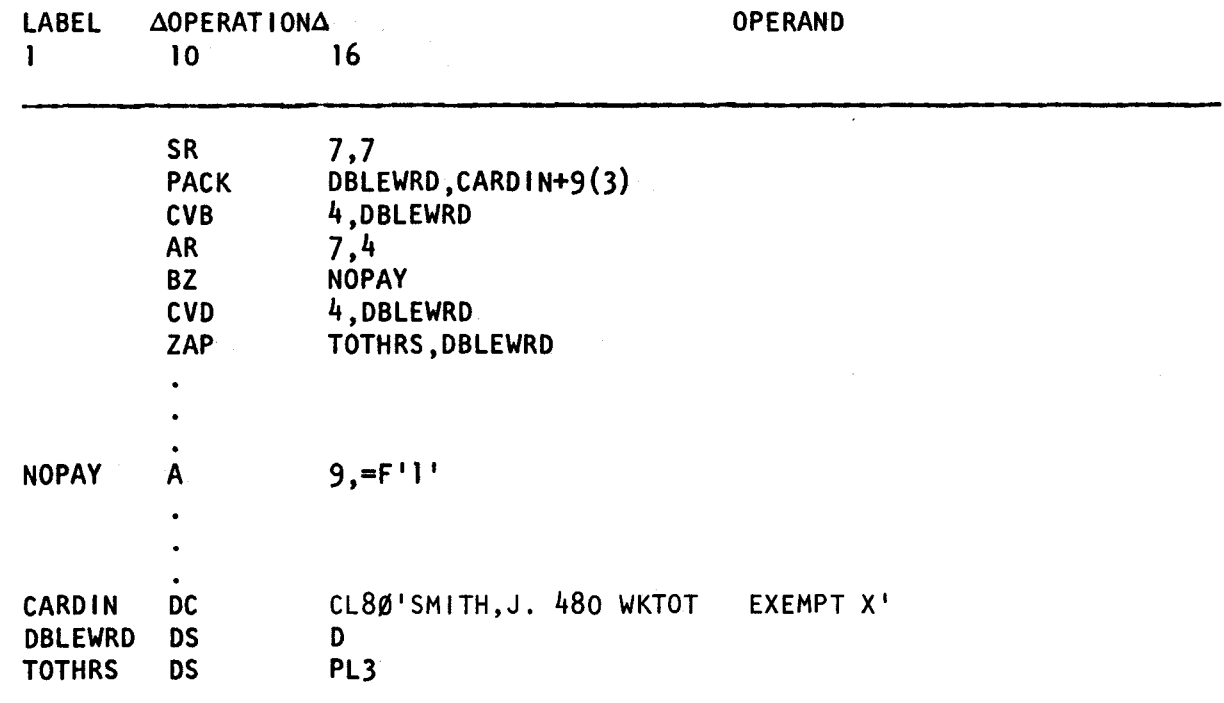

DBLEWRD before execution of CVD instruction:

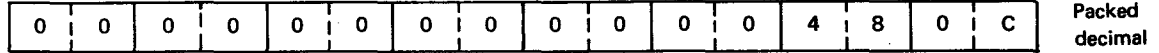

Register 4 before execution of CVD instruction:

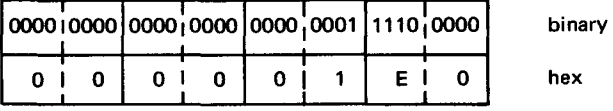

DBLEWRD after execution of CVD instruction:

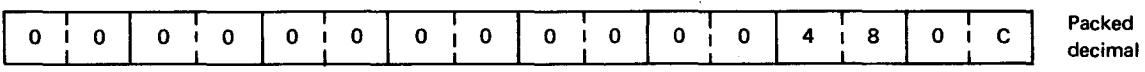

In this example, register 7 is cleared to zero. A field from card input (CARDIN+9), which is EBCDIC and in zoned decimal format, is packed into DBLEWRD. The CVB instruction then converts the packed decimal number in DBLEWRD into its binary equivalent and puts the result into register 4. The content of register 4 is added to register 7. The condition code is set to 2, since the result of the addition is greater than zero. The next branch instruction (BZ) tests for an equal-to-zero condition. Since that condition does not exist, no branch takes place and the instruction following the branch instruction is executed. The CVD instruction then converts the contents of register 4 into its decimal equivalent and puts the result into DBLEWRD. The ZAP instruction clears TOTHRS to zero and adds the packed decimal number in DBLEWRD to TOTHRS. (This is an example where truncation is beneficial.)

D

# 10.11. DIVIDE (D)

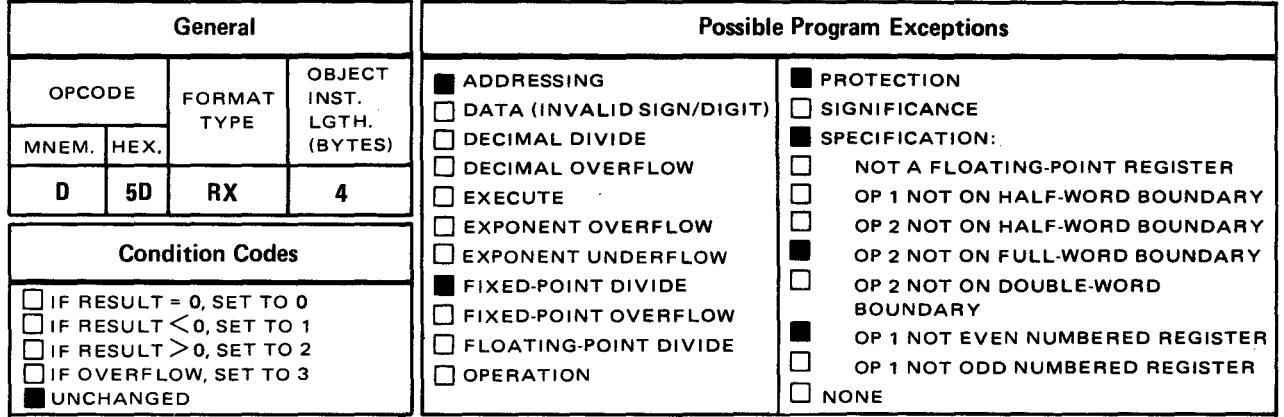

The *divide* (D) instruction algebraically divides the double word in the operand 1 register pair (dividend) by the full word in operand 2 (divisor) and puts the result (quotient and remainder) in operand 1.

Explicit Format:

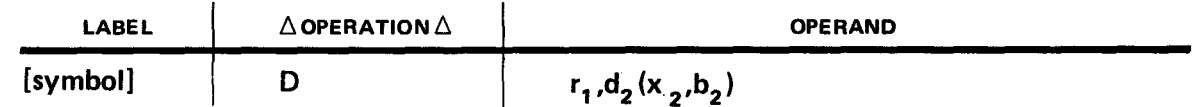

Implicit Format:

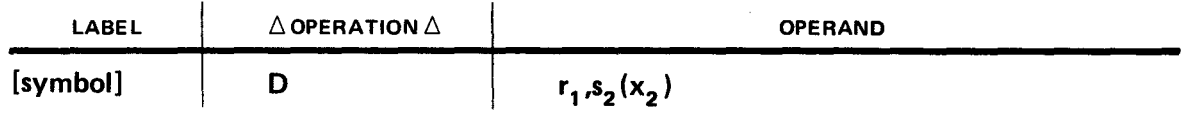

Operand 1 consists of an even-odd pair of contiguous registers, where the evennumbered register, since it is the lower numbered register, is specified as operand 1. Every time the even-numbered operand 1 is referenced in the D instruction, both registers are used. The dividend occupies the register pair as a double-word value with the high order bit or bits as the sign value. Operand 2 must be either defined as a full word in main storage, or aligned on a full-word boundary. The resulting quotient occupies the odd-numbered register as a full-word value with its sign determined algebraically. The remainder occupies the even-numbered register, also as a full-word value with its sign the same as the dividend\_ If the values of the divisor and dividend cause the quotient to be larger than a 32-bit signed integer, a fixedpoint divide program exception occurs, no division takes place, and the dividend remains unchanged.

To load a value (dividend) into an even-odd register pair, use the load multiple (LM) instruction (see 10.18). If the value (dividend) can be contained in one register, it must be loaded into the odd-numbered register only. This can be done through the use of the load (L), load register (LR), or load half-word (LH) instructions. The evennumbered register must be cleared before execution of the D instruction.

Operational Considerations:

- Operand 1 consists of an even-odd pair of registers located in consecutive order in the processor.
- **Operand 1 always references the even-numbered register.**
- **•** The dividend occupies both registers. After the D instruction is executed, the quotient occupies the odd-numbered register, and the remainder occupies the even-numbered register.
- Operand 2 must be either defined as a full word or aligned on a full-word boundary.
- If operand 1 does not reference an even-numbered register, a specification exception occurs.
- **The condition code remains unchanged.**
- **Division by zero causes a fixed-point divide program exception.**
- Any of the even-numbered general registers (0 thru 14) can be used as the operand 1 register pair.

Example:

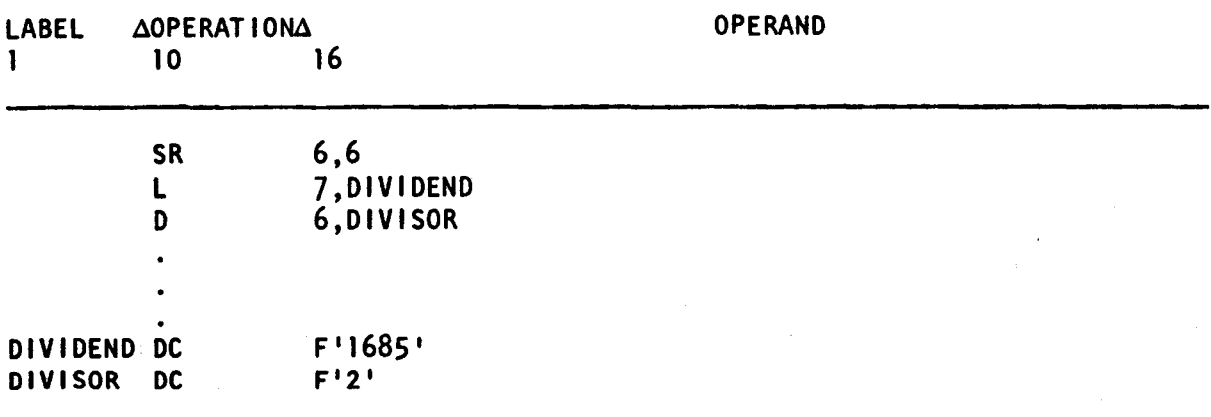

#### Registers 6 and 7 before execution of D instruction:

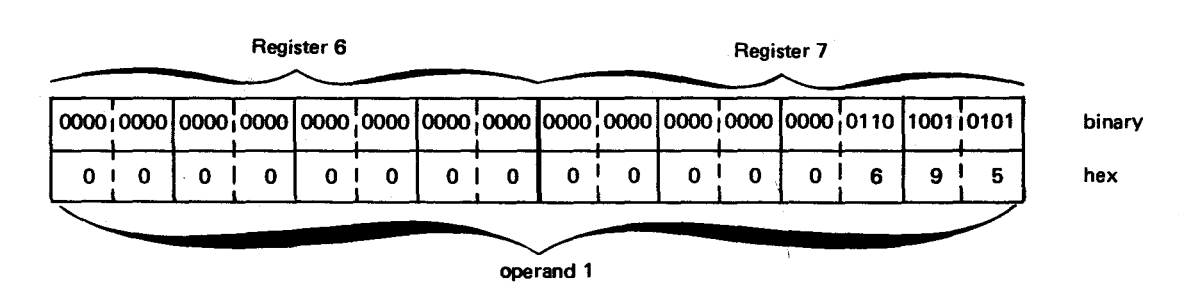

#### DIVISOR before and after execution of D instruction:

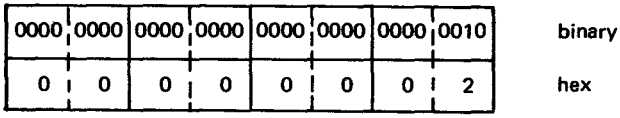

Registers 6 and 7 after execution of D instruction:

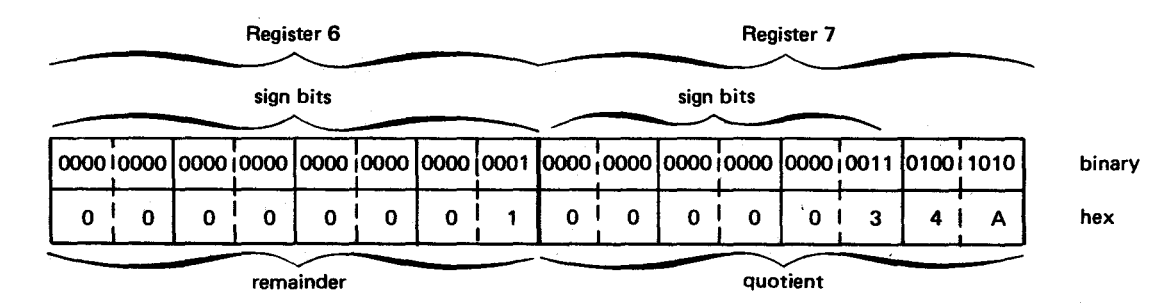

In this example, registers 6 and 7 are the operand 1 register pair and DIVISOR (operand 2) has been defined as a full-word constant. First, the SR instruction clears register 6 to zeros. Since the full word in DIVIDEND can be contained in one register, it is loaded into register 7 (the odd-numbered register) through the use of the L instruction. Then, the register pair 6-7 is divided by the full word in DIVISOR. The resulting remainder occupies register 6 with a positive sign (the same as the dividend) and the resulting quotient occupies register 7 with a positive sign (determined algebraically).

Example:

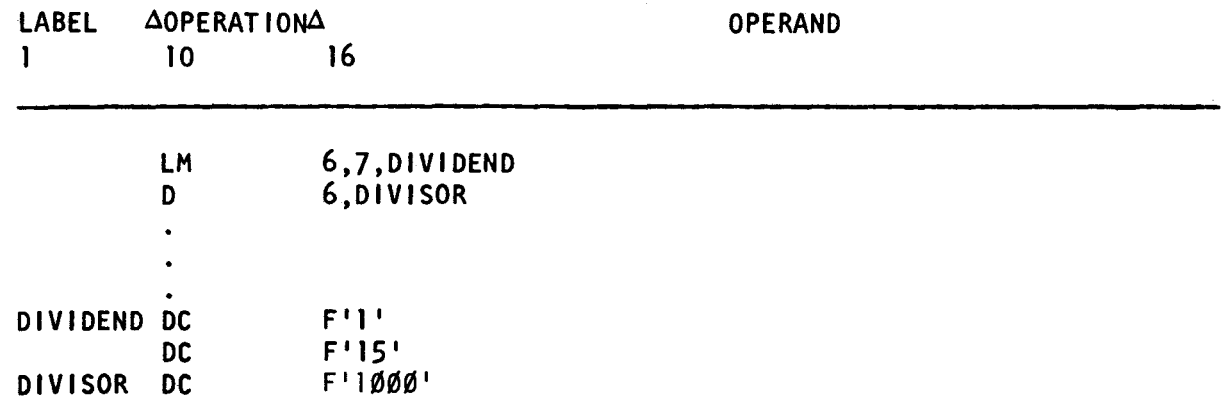

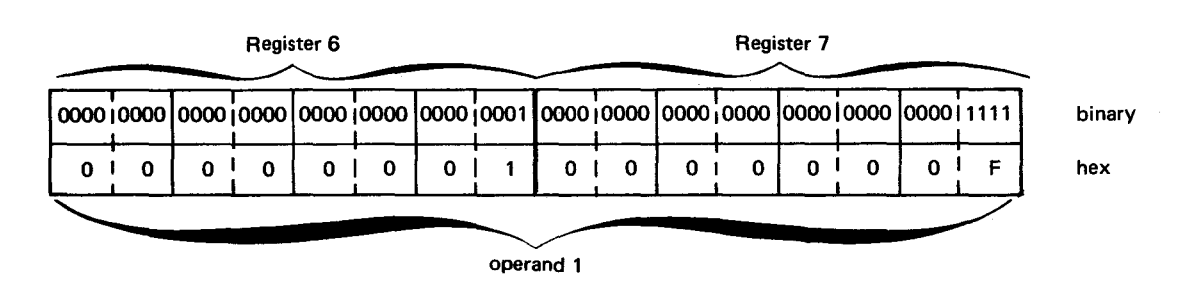

#### DIVISOR before and after execution of D instruction:

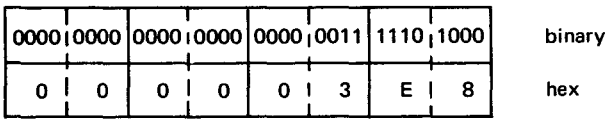

Registers 6 and 7 after execution of D instruction:

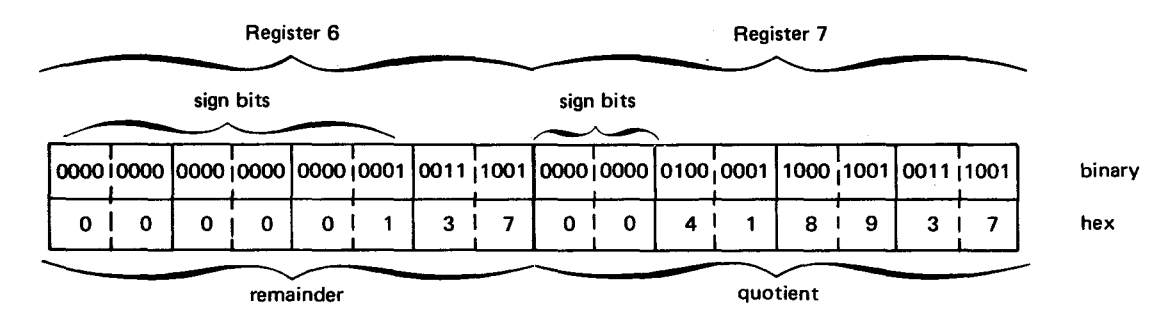

hex

In this example, the even-odd register pair is loaded with the contents of DIVIDEND. This is done through the LM instruction because the dividend cannot be contained in one register and has a value of  $+4,294,967,311$  which is greater than

 $+2,147,483,647$  (2<sup>31</sup>–1)  $-2,147,483,648$   $(-2^{31})$ .

The content of DIVISOR is then divided into the double-word value in the even-odd register pair. The resulting quotient with sign occupies the odd-numbered register and the resulting remainder with sign occupies the even-numbered register.

# 10.12. DIVIDE (DR)

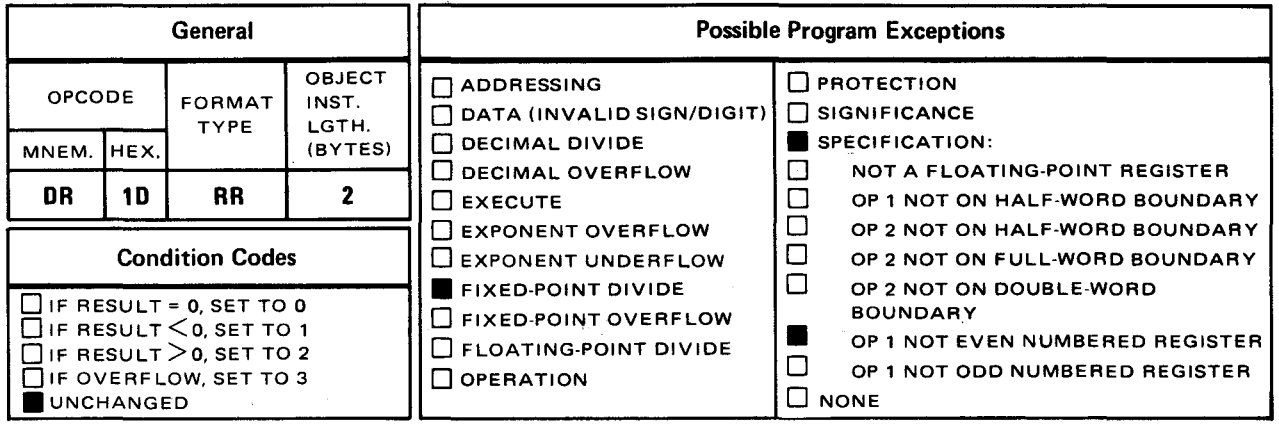

The DIVIDE (DR) instruction algebraically divides the contents of the double word in the operand 1 register pair (dividend) by the full word in the operand 2 register. The result (quotient and remainder) is placed in operand 1.

Explicit and Implicit Format:

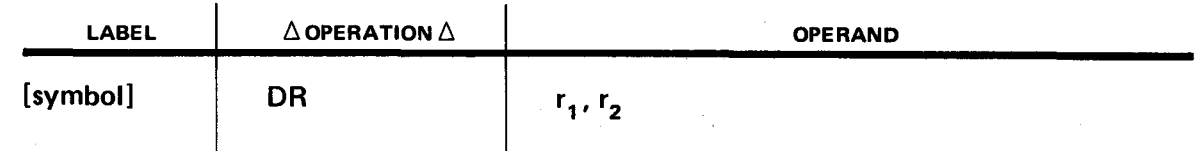

Operational Considerations:

- Operand 1 consists of a pair of contiguous registers (64 bits) containing a fixedpoint binary value. The registers are even-odd numbered, the lower numbered register being even. You must specify the even-numbered register as operand 1. The odd-numbered registers must contain the dividend before you can use this instruction. You may specify any of the general registers (0 through 15).
- Operand 2 is a 32-bit register (0 through 15) containing a fixed-point binary value (dividend). Operand 2 is not changed by the execution of this instruction.
- After the instruction is executed, the quotient with sign is put into the oddnumbered register, and the remainder with the same sign occupies the evennumbered register. If the quotient and remainder do not fill their respective 32-bit fields, leftmost bit positions are filled by bits having the same value as the sign.
- If you attempt to divide by zero, or if the quotient does not fit into the 32-bit odd-numbered register in operand 1, a fixed-point divide program exception occurs.

Example:

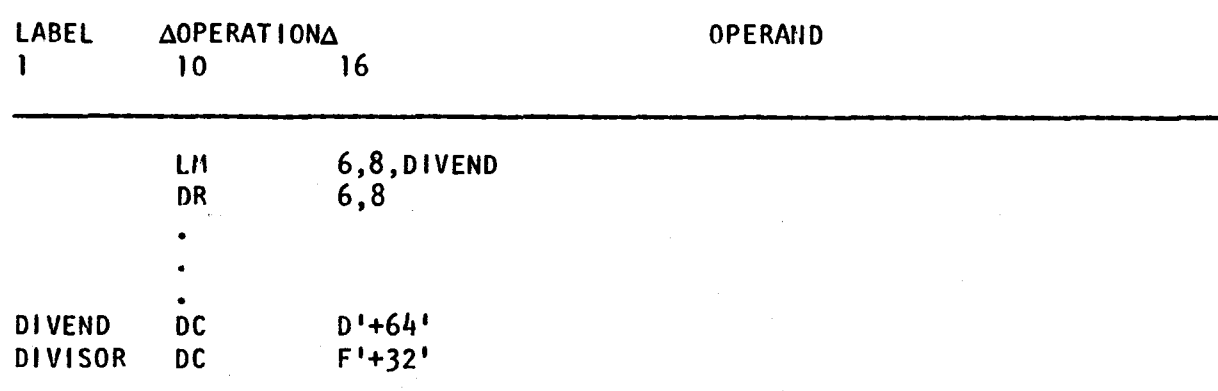

In this example, registers 6, 7, and 8 are loaded with the main storage contents of DIVEND and DIVISOR, respectively. Then, divide the contents of registers 6 and 7 by the contents of register 8 and place the result (quotient with sign) in register 7.

Note that the use of the LM instruction eliminates the writing of three separate load instructions but still loads three registers. Also note that the quotient and its sign are loaded into register 7 and the remainder with the same sign value as the quotient that occupies register 6.

Registers 6 and 7 before execution of DR instruction:

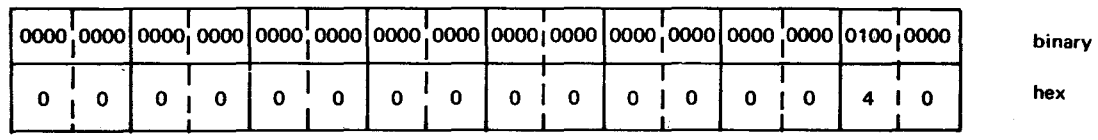

Register 8 before and after execution of DR instruction:

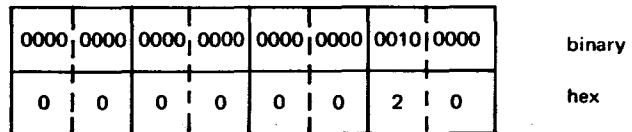

Registers 6 and 7 after execution of DR instruction:

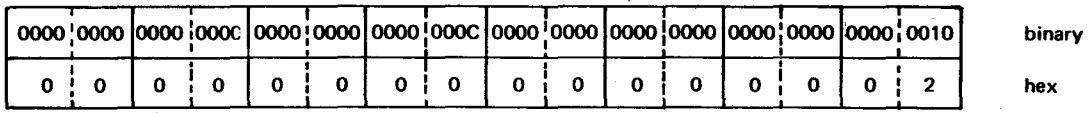

• **L** 

# **10.13. LOAD (l)**

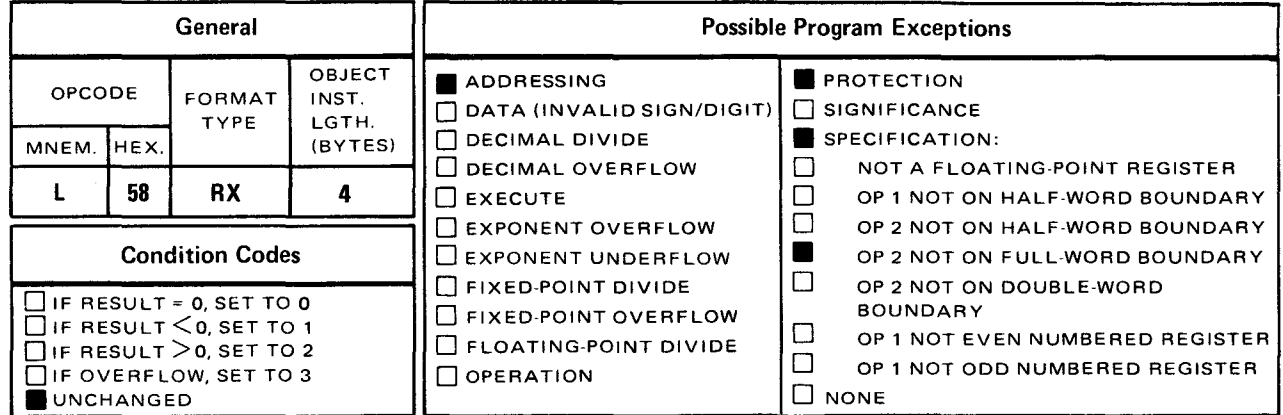

The load (L) instruction places the full word in operand 2 into the operand 1 register. Explicit Format:

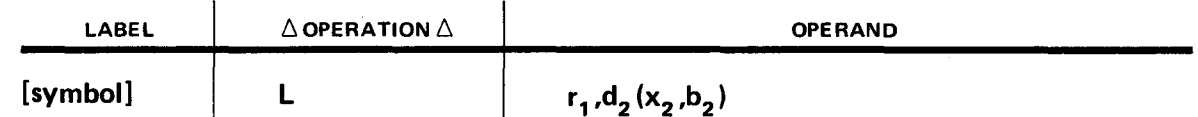

Implicit Format:

•

•

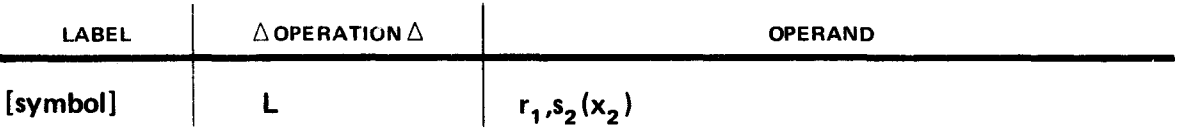

Operational Considerations:

- Any of the general registers (0 through 15) can be used as operand 1.
- Operand 2 must be either defined as a full word or aligned on a full-word boundary.

•

•

Example:

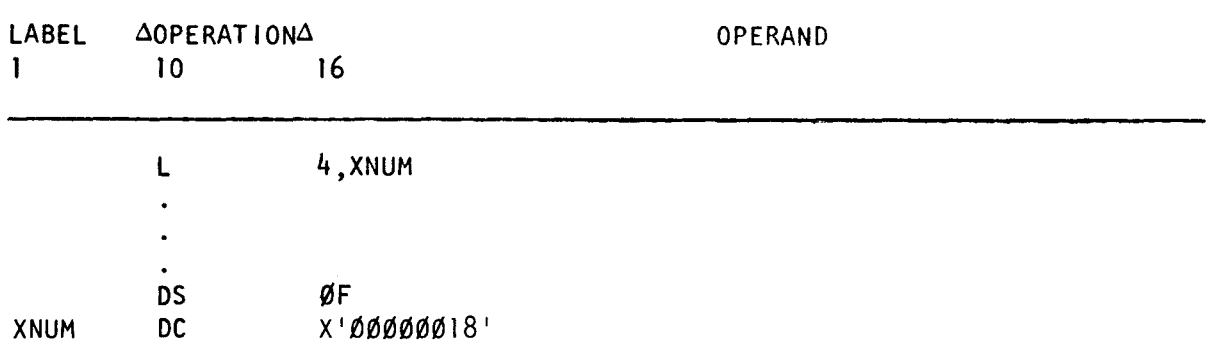

Register 4 before execution of L instruction:

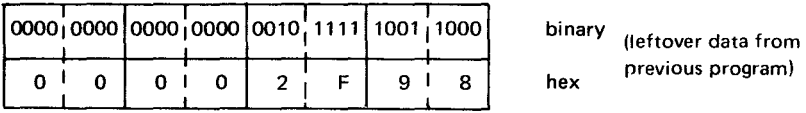

XNUM before and after execution of L instruction:

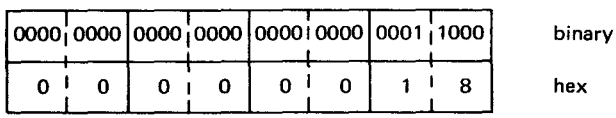

Register 4 after execution of L instruction:

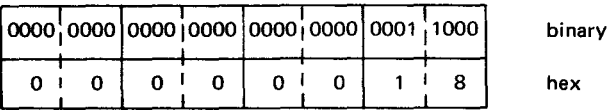

In this example, XNUM is defined as a hexadecimal constant aligned on a full-word boundary and register 4 is the operand 1 register. The L instruction places the full word in operand 2 into register 4 replacing any leftover data in register 4 with the contents of XNUM
LR

#### 10.14. LOAD (LR)

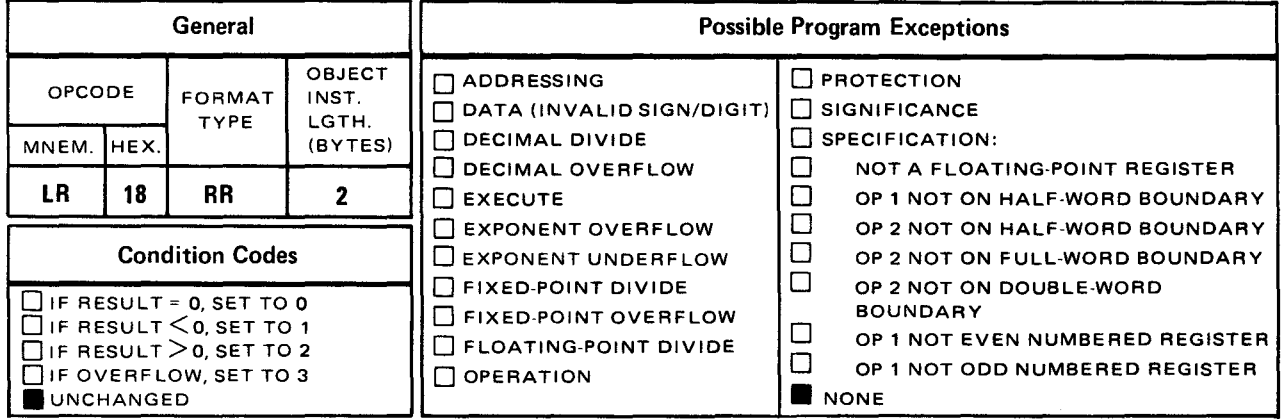

The *load* (LR) instruction places the contents of the operand 2 register into the operand 1 register.

Explicit and Implicit Format:

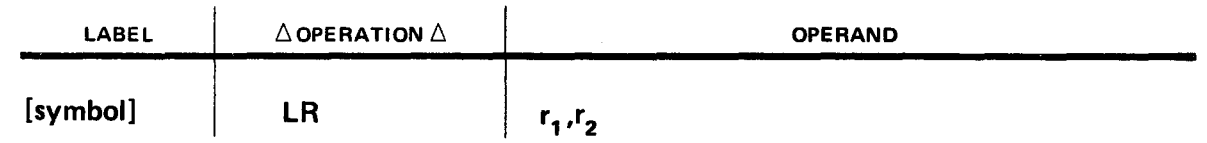

Operational Considerations:

- Any of the general registers (0 through 15) can be used as operands 1 and 2.
- **•** The contents of the register specified by operand 2  $(r_2)$  are loaded into the register specified by operand 1  $(r_1)$ .
- The contents of the register specified by operand 2  $(r_2)$  remain unchanged.

Example:

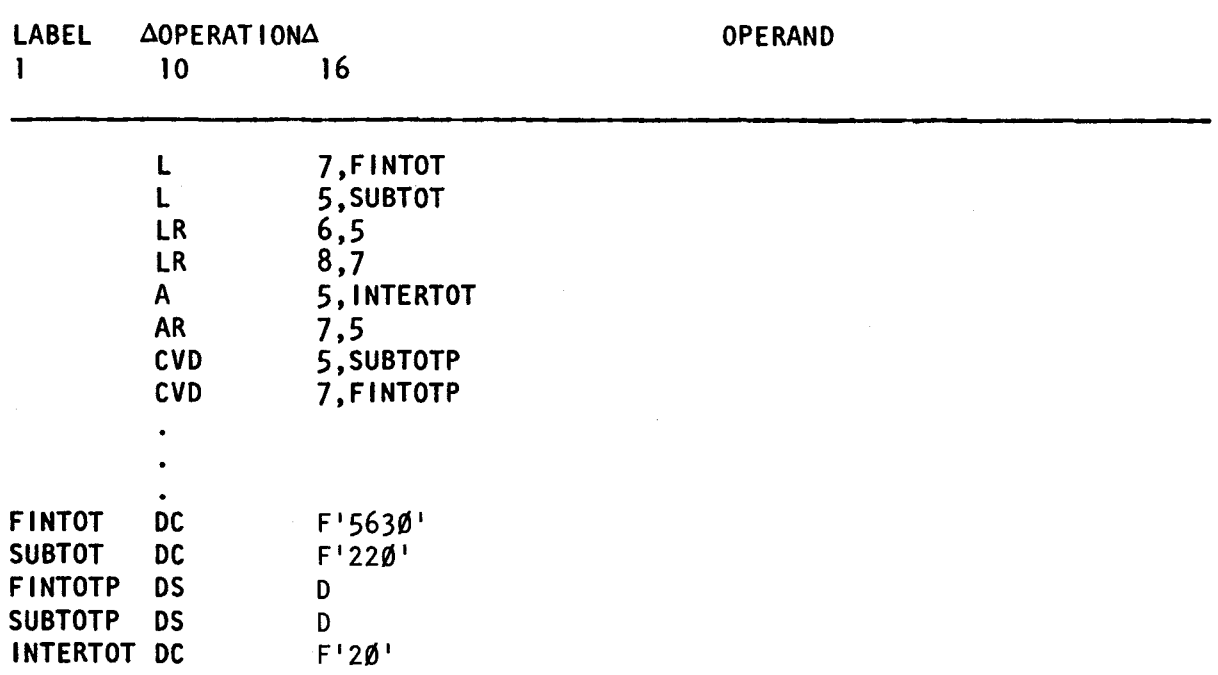

Register 6 before execution of LR instruction:

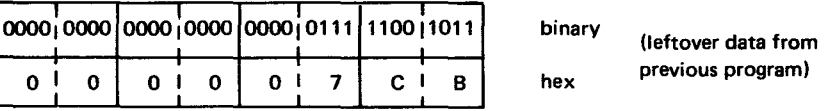

Register 5 before and after execution of LR instruction:

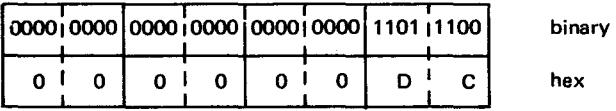

Register 6 after execution of LR instruction:

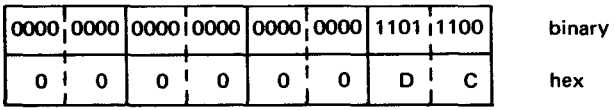

10-37

In this example, the full word in FINTOT (FINTOT represents final total) is loaded into register 7 and the full word in SUBTOT (SUBTOT represents subtotal) is loaded into register 5. Then the content of register 5 is loaded into register 6 and the content of register 7 is loaded into register 8 so it can be saved prior to the execution of the succeeding add instructions. Then the full word in INTERTOT is added to register 5 (now register 5 has the most current subtotal). The content of register 5 is added to the content of register 7 (now register 7 has the most current final total). The first CVD instruction converts the binary number in register 5 to its decimal equivalent and puts the result into the double word in SUBTOTP. The second CVD instruction converts the binary number in register 7 to its decimal equivalent and puts the result into the double word in FINTOTP.

# **LTR**

#### **10.15. LOAD AND TEST (LTR)**

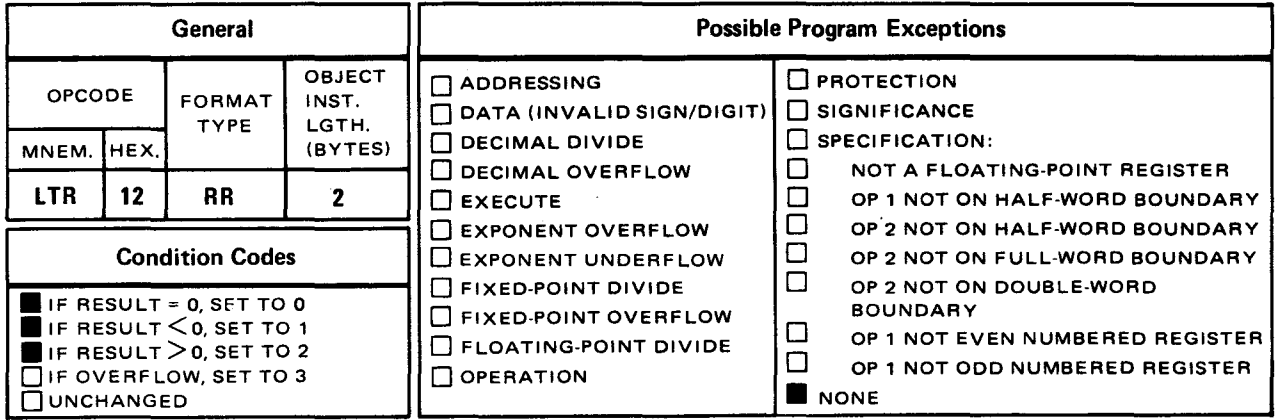

The *load and test* (LTR) instruction places the contents of the operand 2 register into the operand 1 register. The value and sign of operand 2 determines the setting of the condition code. The actual testing of the condition code is done through the execution of another instruction.

Explicit and Implicit Format:

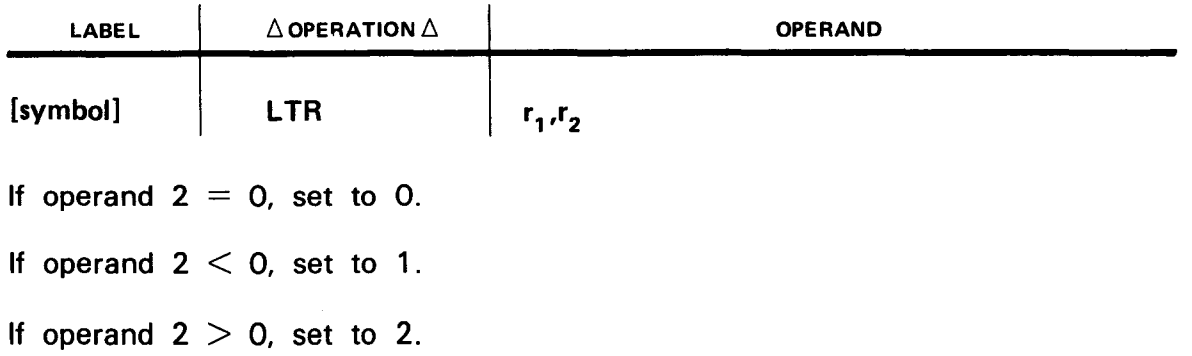

Usually, a conditional branch instruction tests the resulting condition code for an equal to zero, less than zero, or greater than zero condition. If the condition specified is met, a branch takes place accordingly. If not, the program continues processing with the following instruction.

Operational Considerations:

- Any of the general registers (0 through 15) can be used as operands 1 and 2.
- **If is your responsibility to test the condition code setting.**

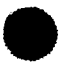

•

Example:

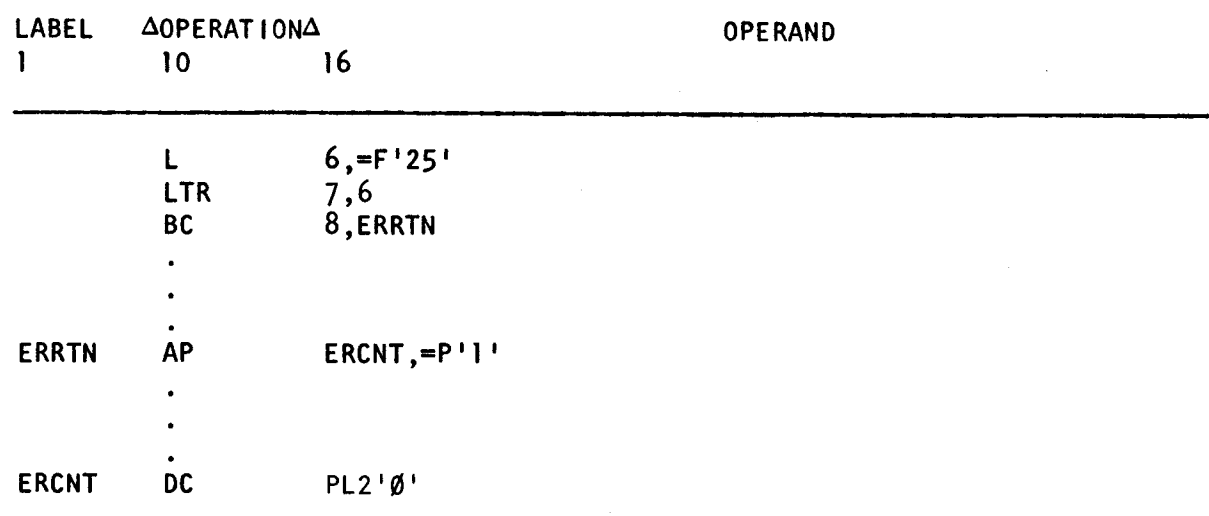

Register 7 before execution of LTR instruction:

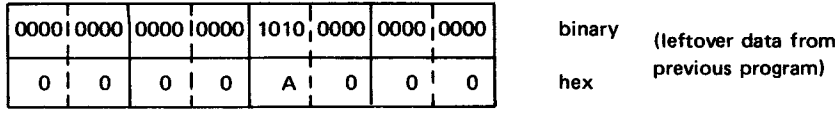

Register 6 before and after execution of LTR instruction:

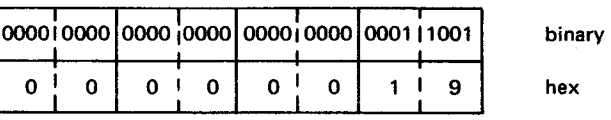

Register 7 after execution of LTR instruction:

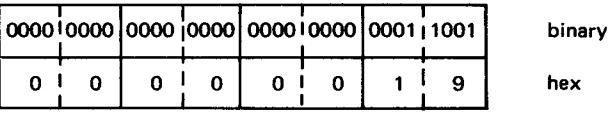

In this example, a full word containing the decimal value 25 is loaded into register 6. Then, the LTR instruction loads the contents of register 6 into register 7. The condition code is set to 2, since the value of register 6 (operand 2) is greater than zero. The BC instruction tests for an equal to zero condition which is represented by the decimal value 8 in operand 1. If an equal to condition existed, a branch to the instruction labeled ERRTN would take place. Since that condition does not exist, the program continues processing with the instruction immediately following the BC instruction.

•

-- ------------------------------------,

# **LCR** •

## **10.16. LOAD COMPLEMENT (LCR)**

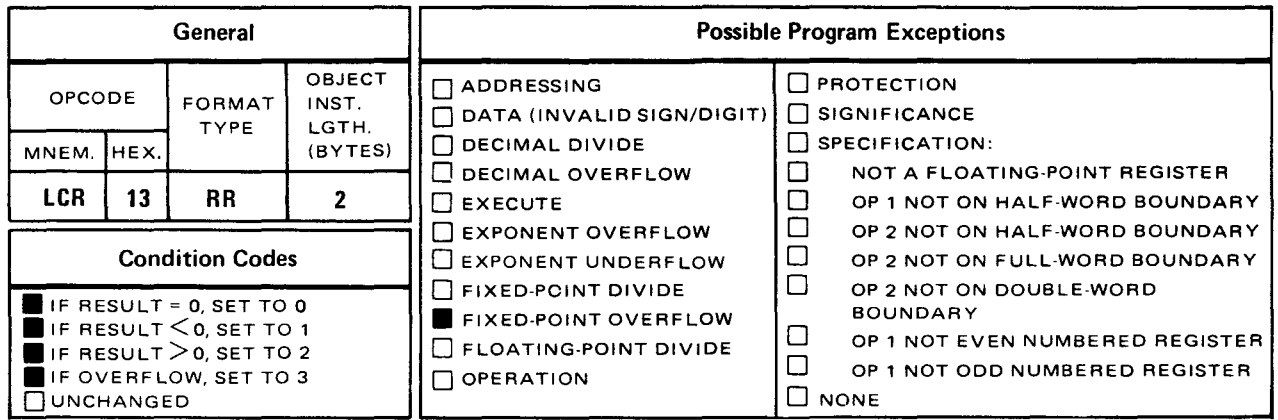

The *load complement* (LCR) instruction places the twos complement form of the contents of operand 2 register into the operand 1 register.

Explicit and Implicit Format:

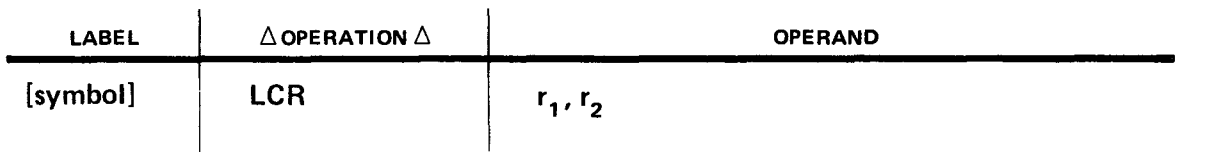

Operational Considerations:

- Any of the general registers (0 through 15) can be used as operands 1 and 2.
- If operand 2 is a positive value, the twos complement of that value is placed into operand 1 when the instruction is executed. If the value in operand 2 is negative, the positive value is placed in operand 1 when the instruction is executed. The maximum value you can specify in operand 2 is  $+2,147,483,647$  $(2^{31}-1)$  or  $-2,147,483,647$   $(-2^{31}-1)$ .
- A zero value in operand 2 is not changed when complemented.
- Operand 2 is not changed by the execution of the instruction.
- The LCR instruction ris a featured Instruction. An operation program exception is<br>|caused\_if\_you use this mstruction\_and your\ processor does not have the control<br>|feature

Example:

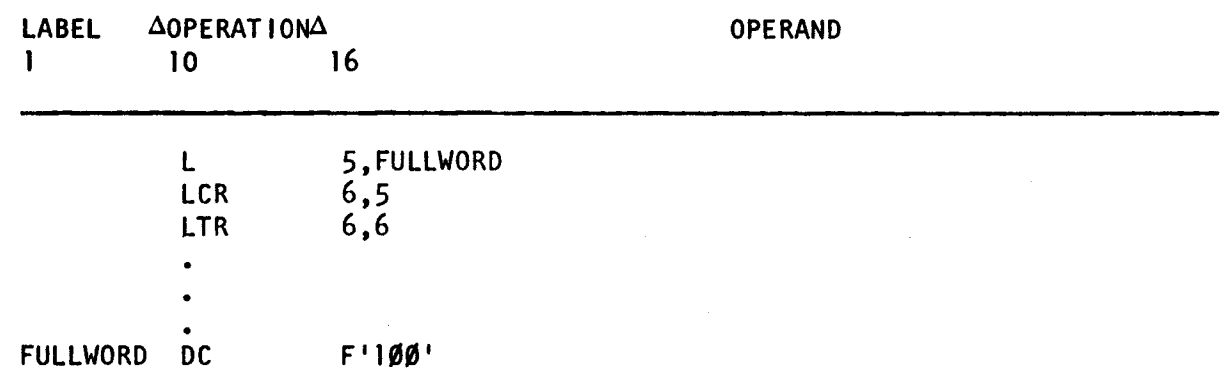

Register 5 before and after execution of LCR instruction:

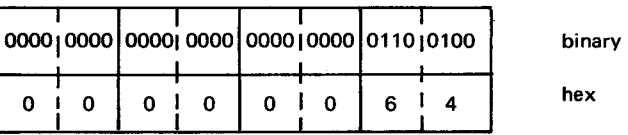

Register 6 after execution of LCR instruction:

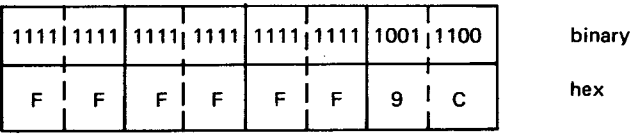

In this example, the contents of FULLWORD is loaded into register 5 and the LCR instruction loads the complement of the content of register 5 into register 6. Since the result is less than zero, the condition code is set to 1 and the load and test (LTR) instruction (see 10.15) loads the content of register 6 into itself and tests the condition code. Because the registers of operands 1 and 2 in the LTR instruction are the same, the operation is performed as a test without data movement.

**LH** 

## **10.17. LOAD HALF WORD (LH)**

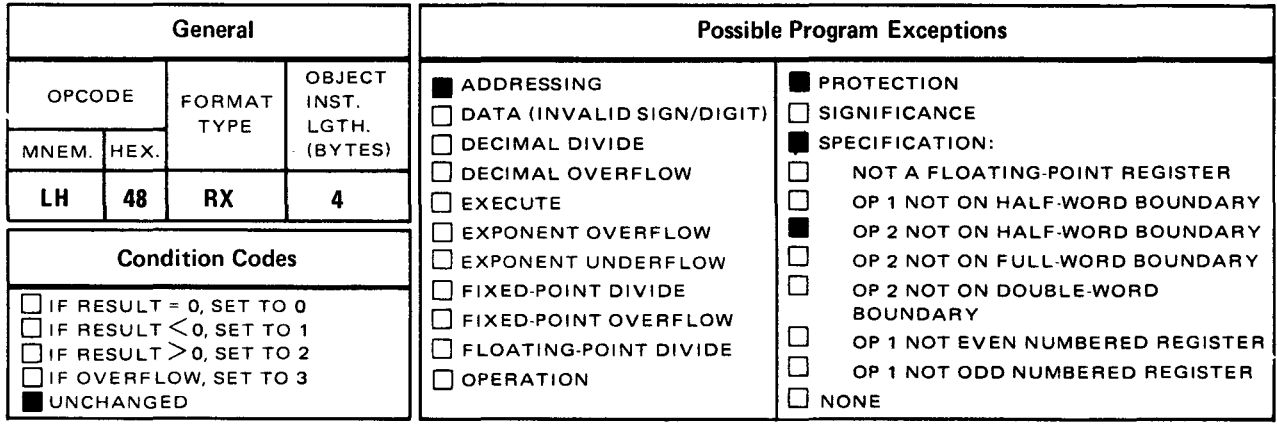

The load half word (LH) instruction places the half word in operand 2 into the operand 1 register.

Explicit Format:

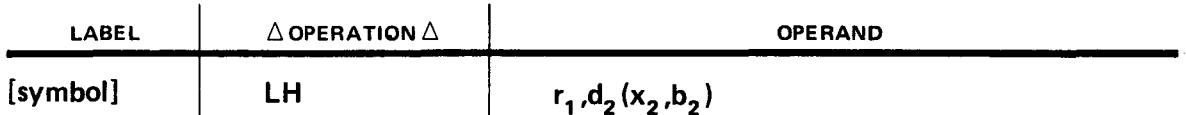

Implicit Format:

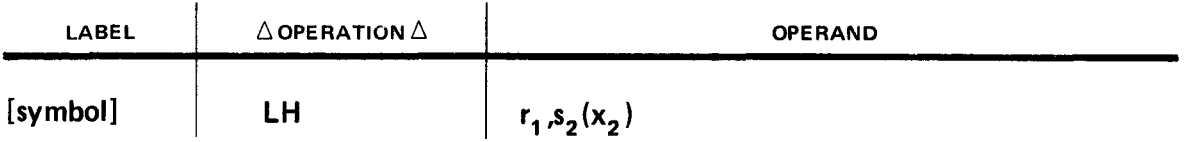

Since registers only work in conjunction with full words, the half word in operand 2 is automatically expanded to 32 bits by propagating the sign bit through the 16 high order bit positions. Then, operand 2 is loaded into the operand 1 register.

Operational Considerations:

- Any of the general registers (0 through 15) can be used as operand 1.
- Operand 2 must either be defined as a half word or aligned on a half-word boundary.

Example:

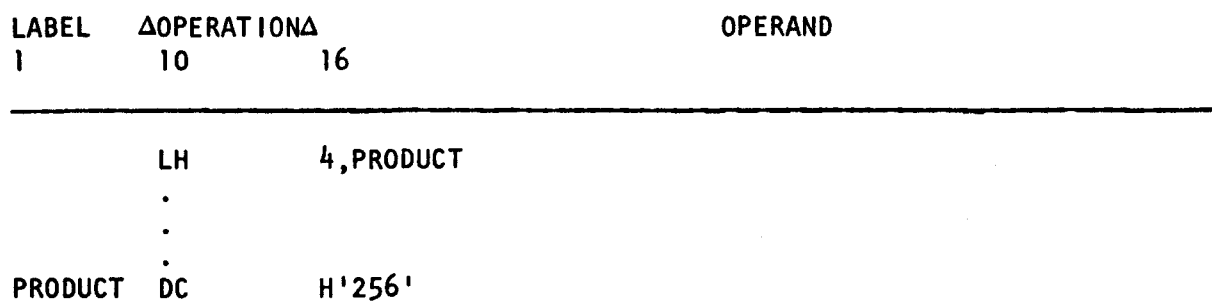

#### Register 4 before execution of LH instruction:

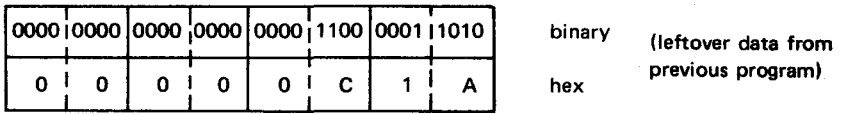

#### PRODUCT before and after execution of LH instruction:

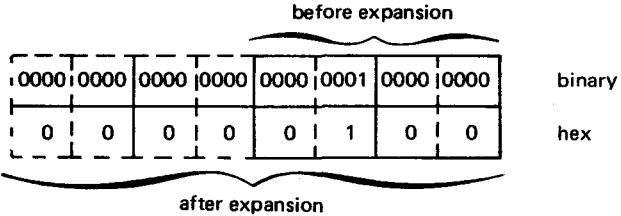

Register 4 after execution of LH instruction:

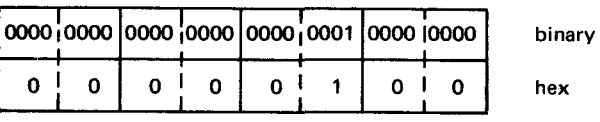

lri this example, the half word in PRODUCT is expanded temporarily to a 32-bit signed integer. Then the LH instructions loads the contents of PRODUCT (now a 32-bit signed integer) into register 4.

a.

LM

#### 10.18. LOAD MULTIPLE (LM)

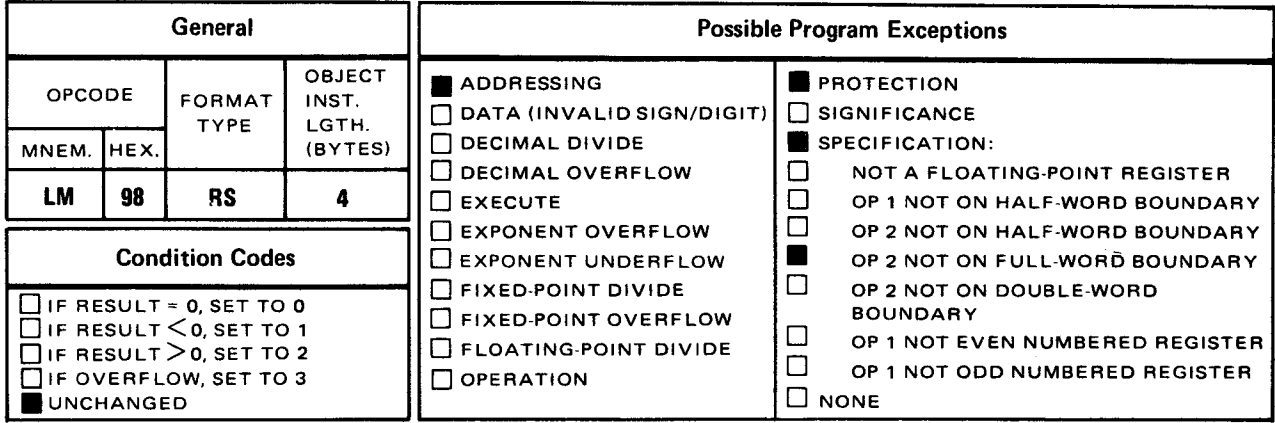

The *load multiple* (LM) instruction loads the contents of two or more consecutive registers (operands 1 and 3) with an equal number of consecutive full words in main storage (operand 2).

Explicit Format

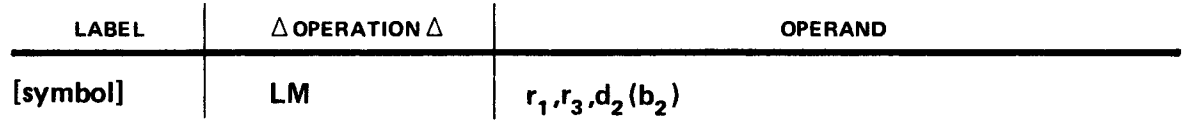

Implicit Format

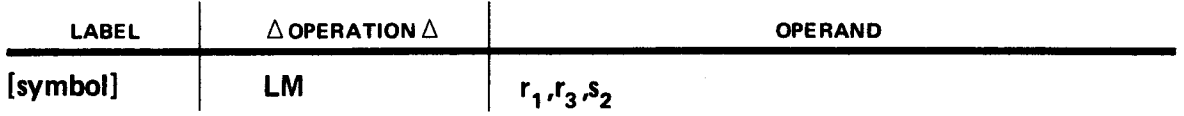

The operand 1 register is the first register loaded and the operand 3 register is the last register loaded. If operands 1 and 3 are not consecutive, any registers consecutive to the operand 1 register up to and including the operand 3 register also are included. If the address of the operand 3 register is less than the address of the operand 1 register, the register addresses wrap around from 15 to 0. The number of full words in main storage to be loaded is determined by the number of consecutive registers specified. The registers are loaded in ascending sequence starting with the operand 1 register up to and including the operand 3 register. The content of operand 2 is loaded into the registers beginning with the byte addressed by the operand 2 label and continuing with as many full words that are needed to fill the registers specified. specified. We have a set of the set of the set of the set of the set of the set of the set of the set of the set of the set of the set of the set of the set of the set of the set of the set of the set of the set of the set Operational Considerations:

- Any of the general registers (0 thru 15) can be used as operands 1 and 3.
- Operand 2 must either be defined as a full word or aligned on a full-word boundary.
- **•** If operand 2 does not reference the correct number of full words needed to fill all the registers, full words consecutive to the first full word specified by operand 2 are loaded into the registers until the operand 3 register is filled.
- **When loading multiple registers, the wraparound concept applies.**
- **If operand 1 and operand 3 reference the same register, only that register is** loaded with the contents of the first full word of operand 2.

Example:

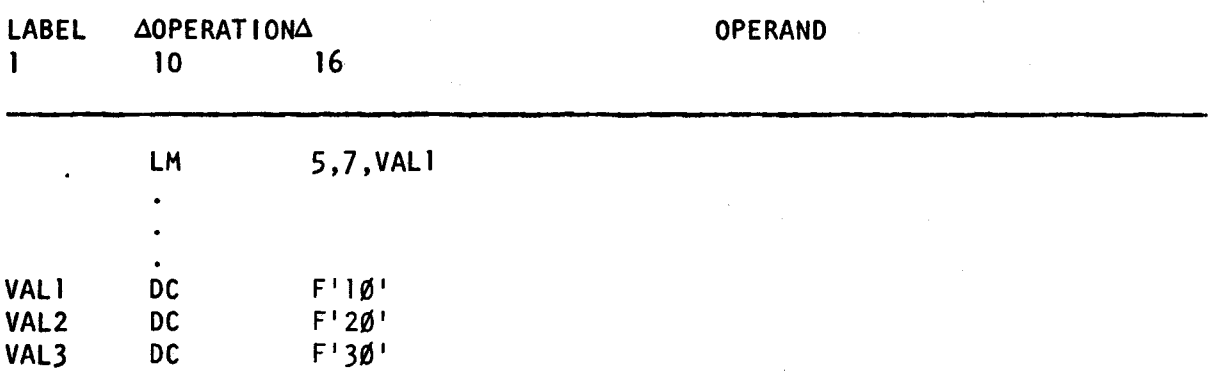

Registers 5, 6, and 7 before execution of LM instruction:

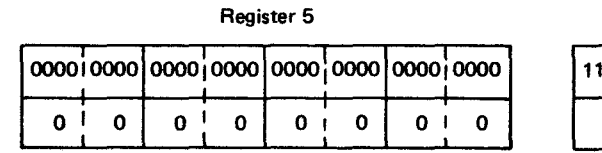

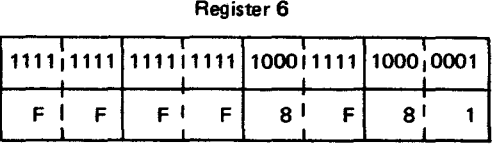

Register 7

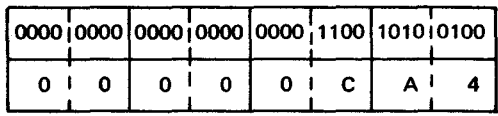

leftover data from previous program

leftover data from previous program

#### VAL1, VAL2, and VAL3 before and after execution of LM instruction:

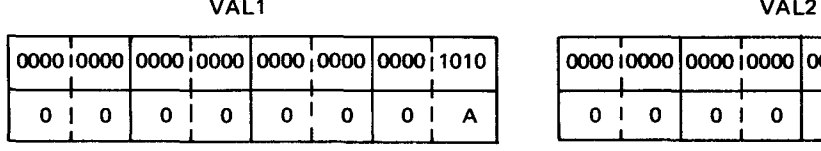

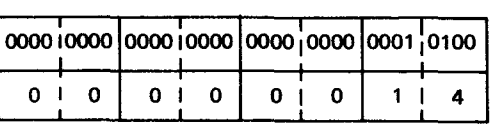

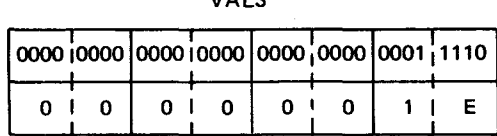

 $VAB$ 

Registers 5, 6, and 7 after execution of LM instruction:

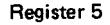

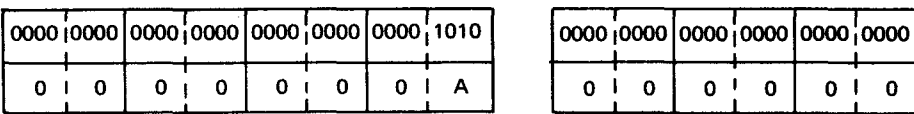

Register 7

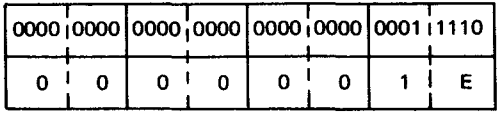

In this example, operands 1 and 3 specify that registers 5, 6, and 7 are to be loaded with three consecutive full words from main storage starting with the first full word at VAL1 (operand 2) and continuing until register 7 is filled.

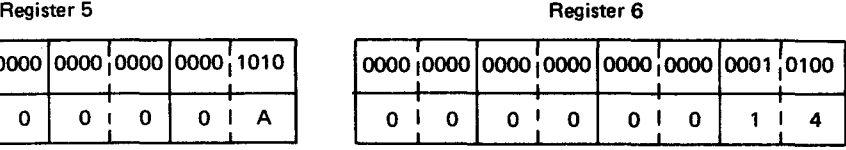

Example:

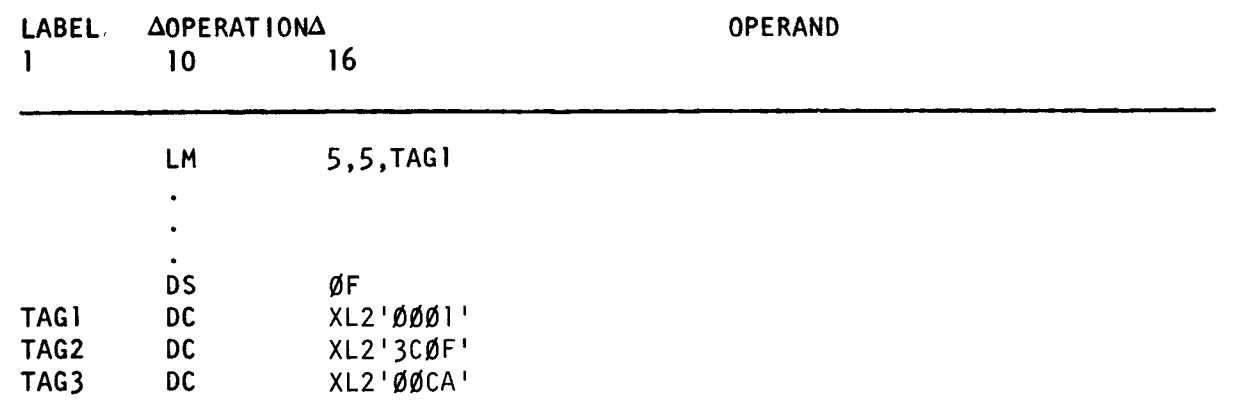

Register 5 before execution of LM instruction:

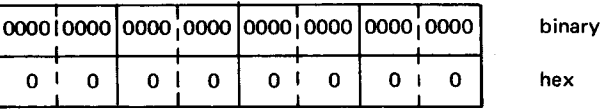

TAG1, TAG2, TAG3 before and after execution of LM instruction:

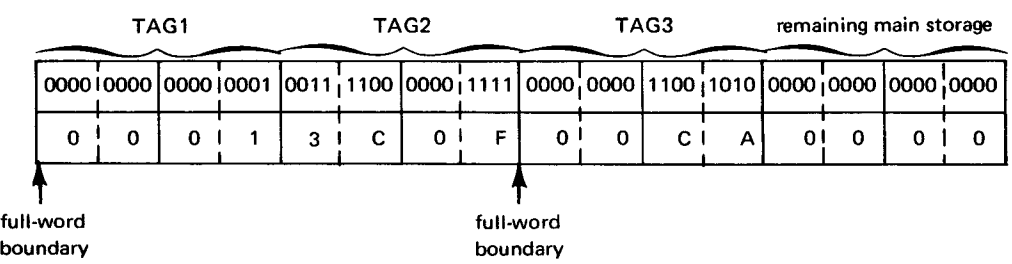

Register 5 after execution of LM instruction:

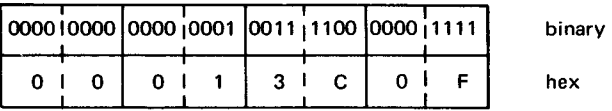

In this example, operand 1 and operand 3 both refer to register 5. Therefore, the content of operand 2 is loaded into register 5 (operand 1) beginning with the first byte at TAG1 and continuing with as many full words that are needed to fill register 5 (operand 3). Note that only register 5 is filled with the first full word at operand 2 .

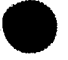

•

•

•

Example:

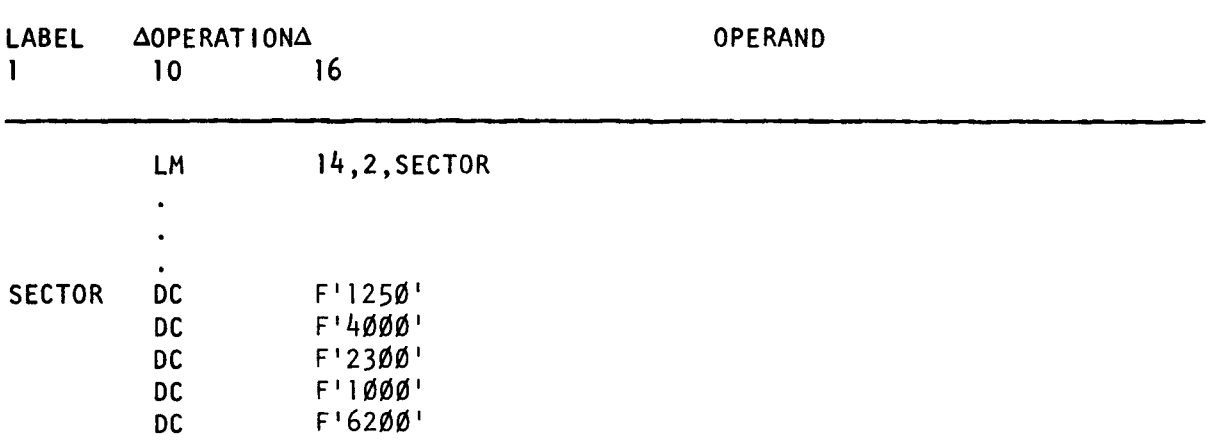

# Registers before execution of LM instruction:

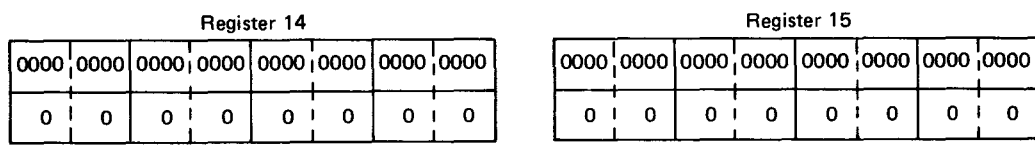

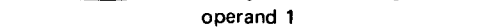

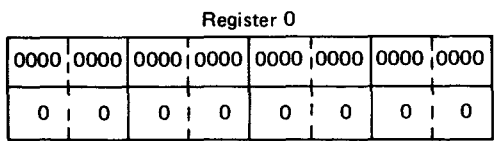

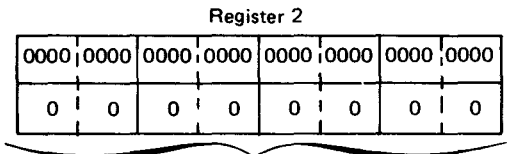

operand 3

# SECTOR before and after execution of LM instruction:

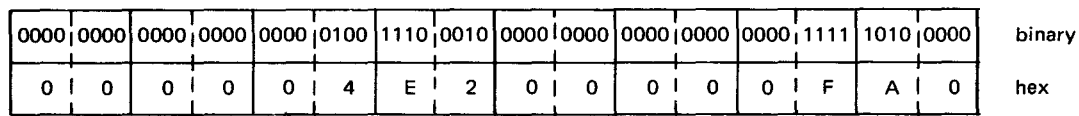

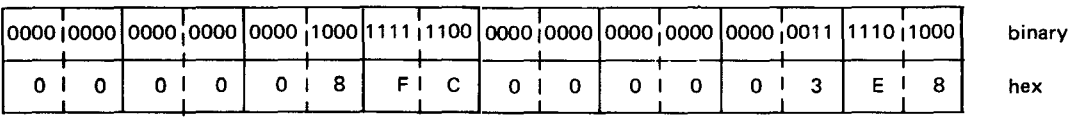

binary

hex

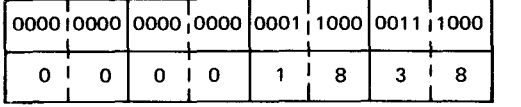

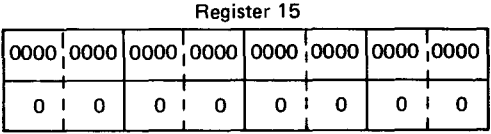

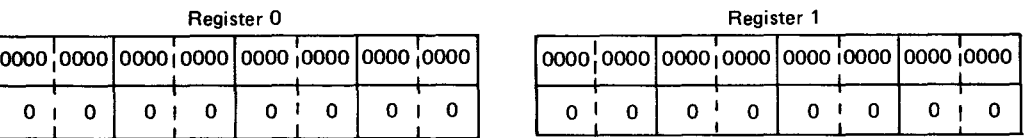

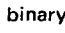

hex

hex

•

•

#### Registers after execution of LM instruction:

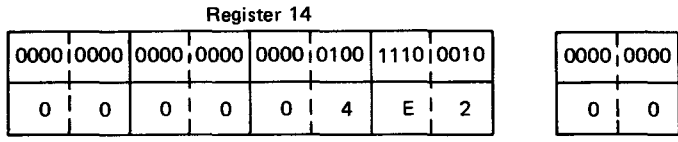

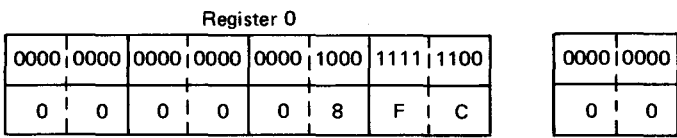

Register 2 000010000 000010000 000111000 0011i 1000

0 I 0 o I 0 1 I 8 3 I 8 J. \_l ...1. \_l

┡╼╾╂══┽╾═╉<del>┉┉</del>╀

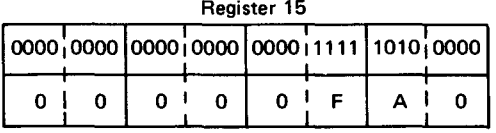

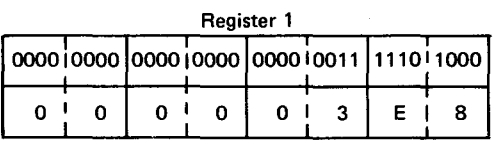

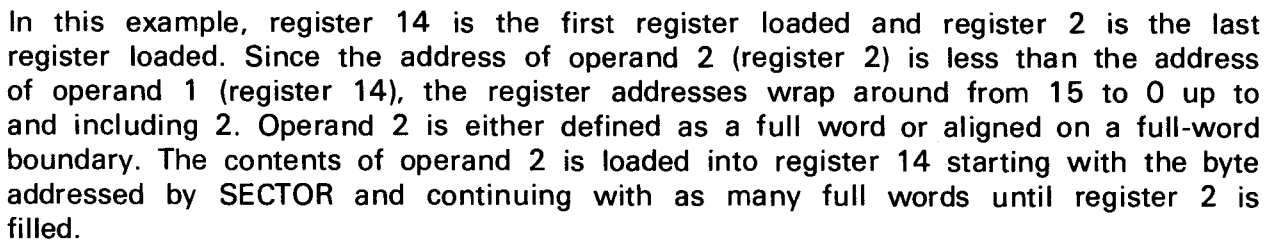

Remember that most I/O operations use registers 14, 15, 0, and 1. So, if you use these registers and then perform some input or output in your program, the original contents of these registers are destroyed. However, you can use these registers if you save the contents prior to every I/O operation, and restore them after completing each 1/0 operation.

It may be helpful to note that the supervisor usually uses the lower numbered registers and data management usually uses the higher numbered registers.

•

--- --- -----------------------....

**LNR** •

## 10.19. LOAD NEGATIVE (LNR)

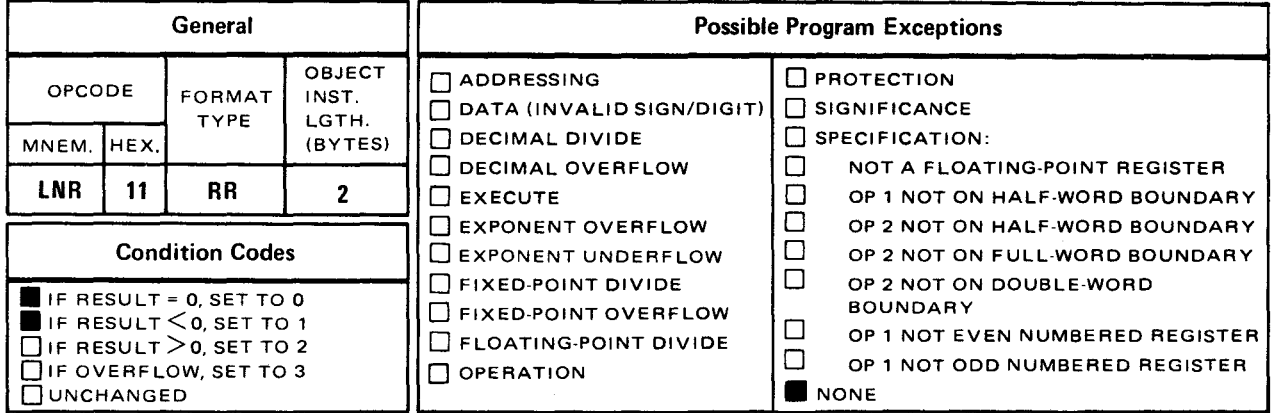

The *load negative* (LNR) instruction places the twos complement of the content of the operand 2 register into the operand 1 register. If operand 2 contains a negative value or a value of zero, the instruction places that value unchanged into operand 1.

Explicit and Implicit Format:

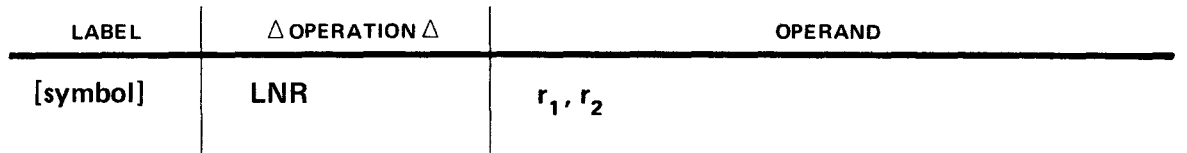

Operational Consideration:

• Any of the general registers (0 through 15) can be used as operands 1 and 2.

Example:

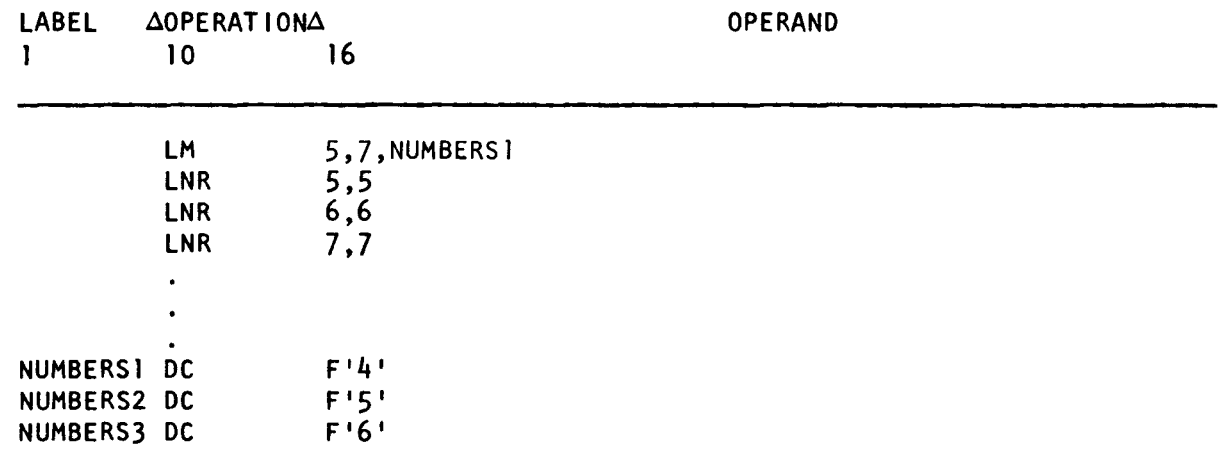

10-51

In this example registers 5, 6, and 7 are filled with contents of NUMBERS1. NUMBERS2, and NUMBERS3. respectively. Then each of the three LNR instructions, operating respectively on registers 5, 6, and 7, replaces the full word in its respective register with the twos complement of that full word.

binary

Register 5 before execution of the LNR instruction:

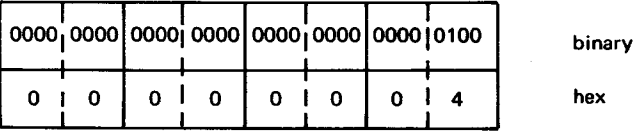

Register 6 before execution of LNR instruction:

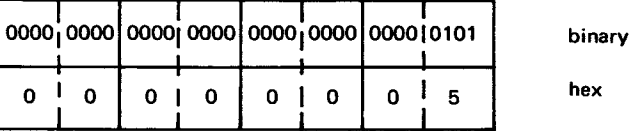

Register 7 before execution of LNR instruction:

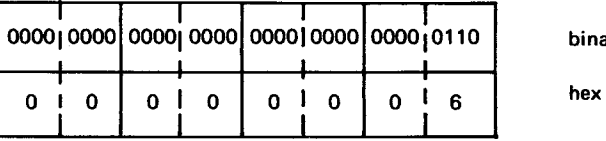

Register 5 after execution of LNR instruction:

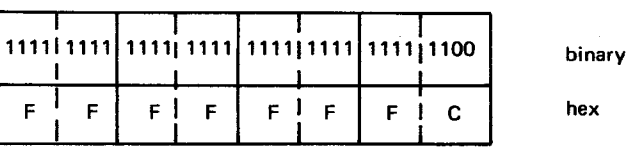

Register 6 after execution of LNR instruction:

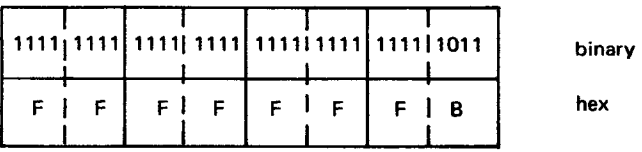

Register 7 after execution of LNR instruction:

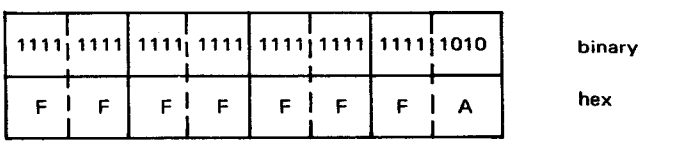

### **LPR**

#### 10.20. LOAD POSITIVE (LPR)

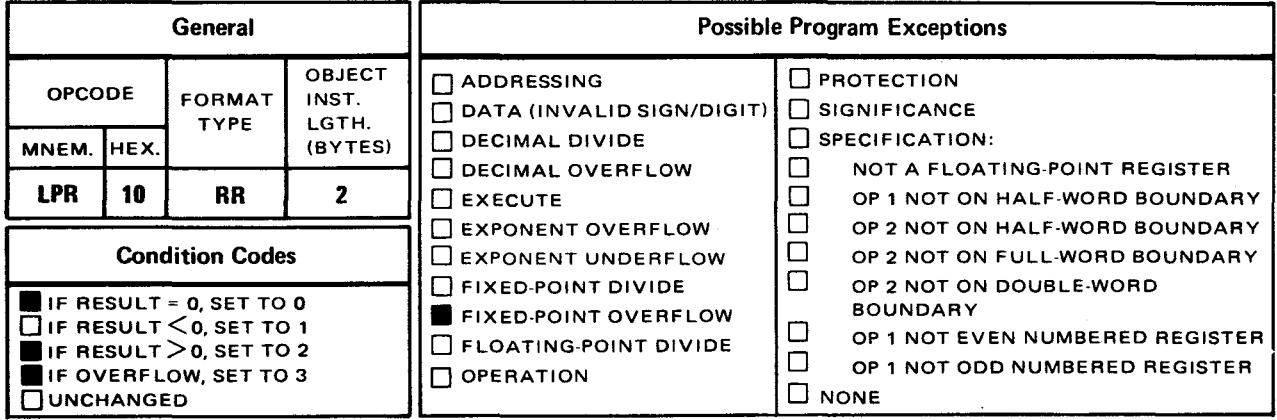

The *load positive* (LPR) instruction places the positive value of the content of the operand 2 register in the operand 1 register. If operand 2 contains a positive value or zero, that same value is placed unchanged in operand 1. If operand 2 contains a negative number, the twos complement of that number (its positive value) is loaded into operand 1.

Explicit and Implicit Format:

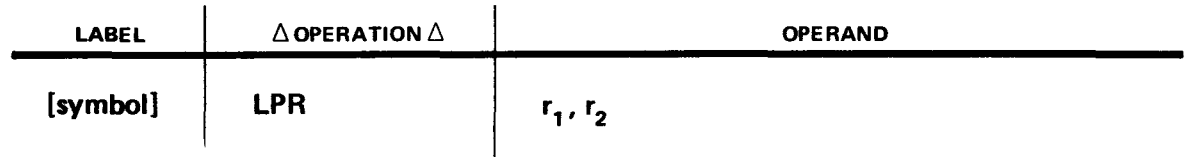

Operational Considerations:

- **Any of the general registers (0 through 15) can be used as operand 1 and 2.**
- **The maximum negative value you can specify in operand 2 is**  $-2,147,483,657$  $(-2^{31}-1)$ . Otherwise, a fixed-point overflow program exception occurs.
- Operand 2 is not changed by the execution of the instruction.

Example:

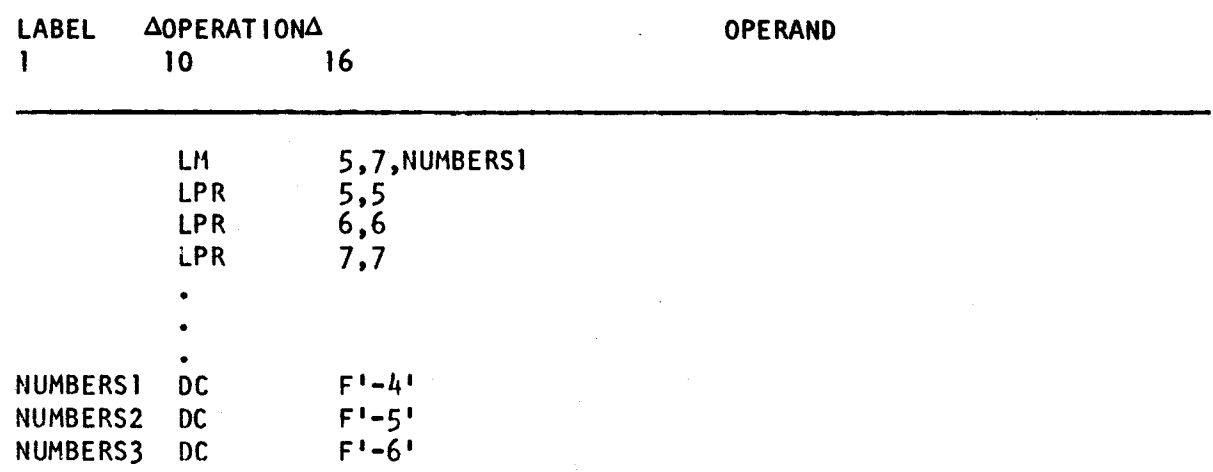

In this example, registers 5, 6, and 7 are filled with the contents of NUMBERS1, NUMBERS2, and NUMBERS3, respectively. Then each of the three LNR instructions, operating respectively on registers 5, 6, and 7, replaces the full word in its respective register with the twos complement of that full word. The result is their positive values.

Register 5 before execution of LPR instruction:

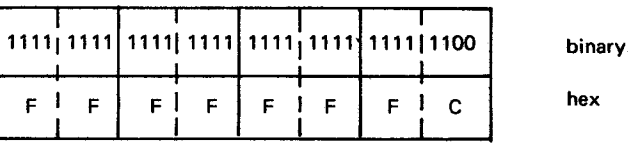

Register 6 before execution of LPR instruction:

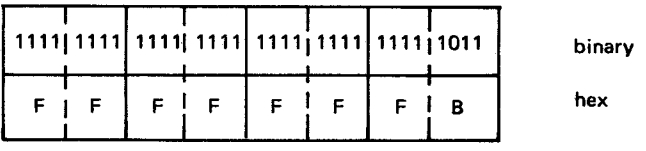

Register 7 before execution of LPR instruction:

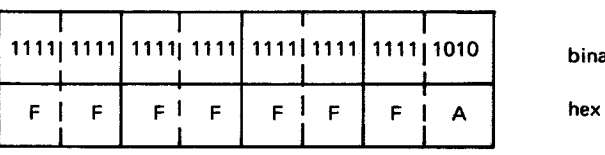

binary

10-54

Register 5 after execution of LPR instruction:

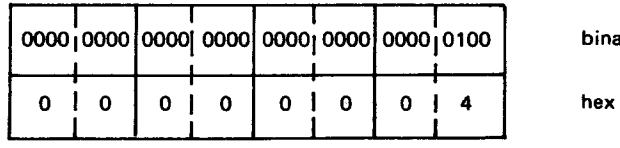

binary

Register 6 after execution of LPR instruction:

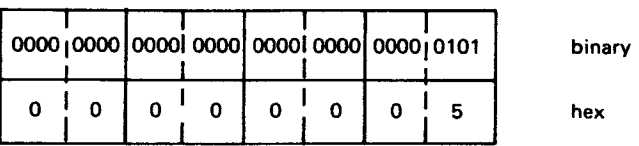

Register 7 after execution of LPR instruction:

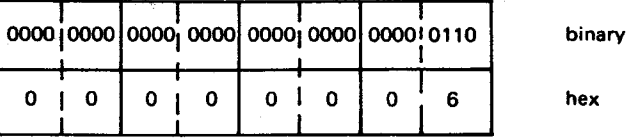

**9 M** 

#### **10.21. MULTIPLY (M)**

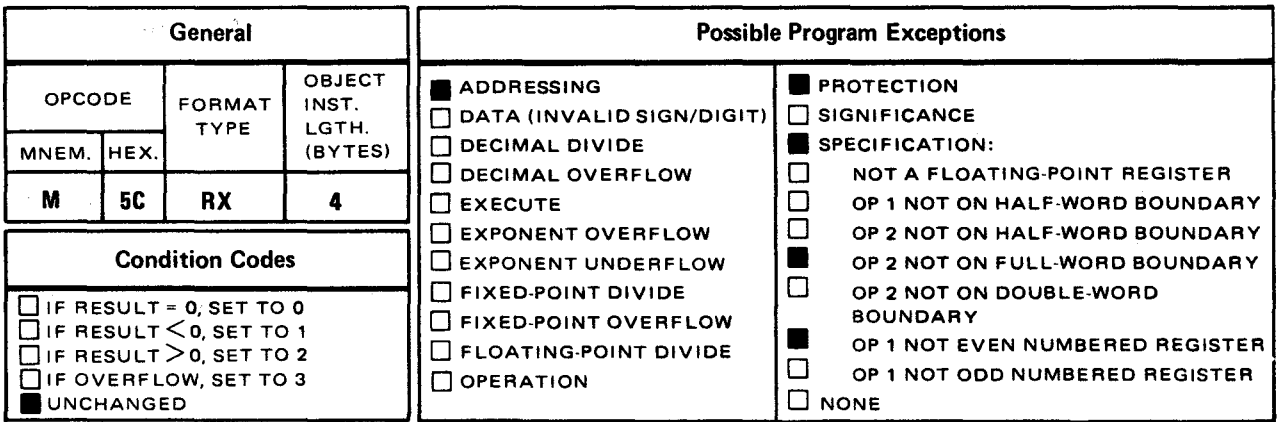

The *multiply* (M) instruction algebraically multiplies the operand 1 register pair by the full word in operand 2. The result replaces the operand 1 register pair.

Explicit Format

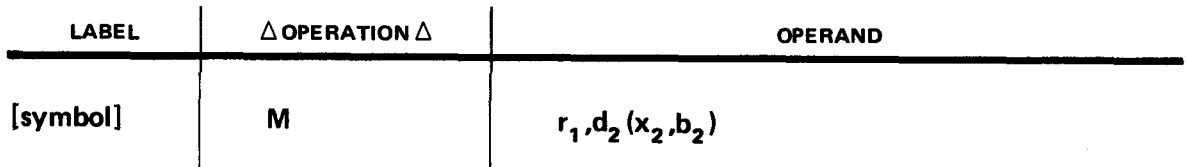

Implicit Format:

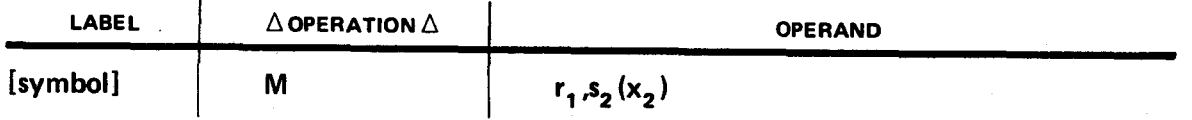

Operand 1 must be a contiguous pair of even-odd registers. The even-numbered register, since it is a lower numbered register, is specified as operand 1. Both the multiplier (operand 2) and the multiplicand (operand 1) are 32-bit signed integers but the product is always a 64-bit signed integer. Before execution of the M instruction, the multiplicand must be loaded into the odd-numbered register, while the content of the even-numbered register is ignored. The multiplier must either be defined as a full word or aligned on a full-word boundary. After execution of the M instruction, the resulting product replaces the even-odd register pair as a double-word value with the high order bits or bit as the sign value. The sign of the product is determined algebraically; like signs produce positive results and unlike signs produce negative results. If the product is always contained in the odd-numbered register, you can ignore the contents of the even-numbered register and store the contents of the oddnumbered register as the product.

Operational Considerations:

- **E** Operand 1 consists of an even-odd pair of registers located in consecutive order in the processor.
- **Operand 1 always references the even-numbered register.**
- **E** The multiplicand occupies the odd-numbered register as a full-word value.
- After the M instruction is executed, the product occupies both registers as a double-word value.  $\mathbf{r}$
- Operand 2 must either be defined as a full word or aligned on a full-word boundary.
- **E.** Any of the even-numbered general registers (0 thru 14) can be used as operand 1.

Example:

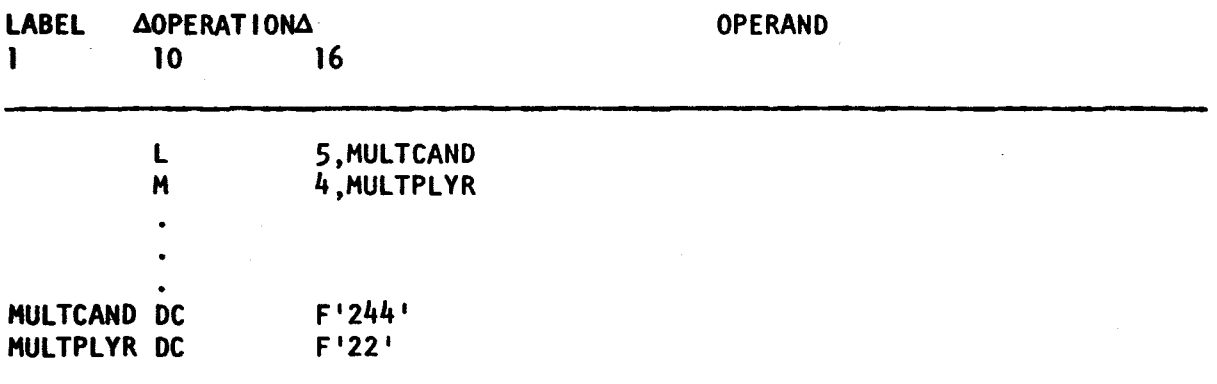

Registers 4 and 5 before execution of M instruction:

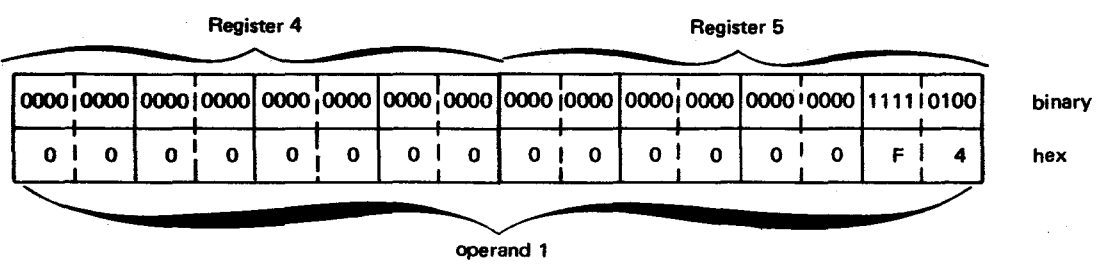

MULTPLYR before and after execution of M instruction:

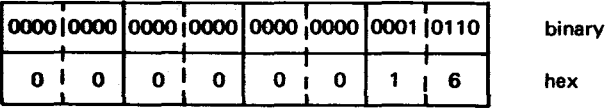

#### Registers 4 and 5 after execution of M instruction:

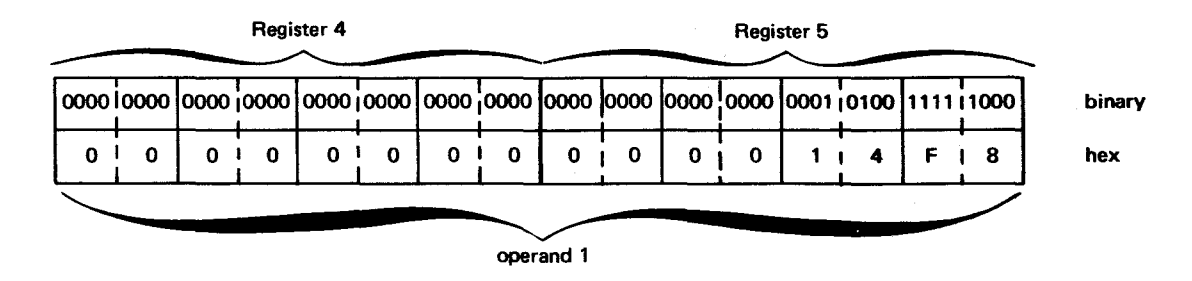

In this example, the full-word value in MULTCAND is loaded into register 5 (oddnumbered register). Then, the full-word value in MULTPLYR is multiplied by register 4 (the even-odd register pair). The even-numbered register is ignored and the content of the odd-numbered register (in this case, 5) is used in the multiplication.

The resulting product replaces the even-odd register pair as a double-word value. Since the value of this product is less than  $+2,147,483,647$ , it can be contained in register 5 and register 4 can be ignored.

Example:

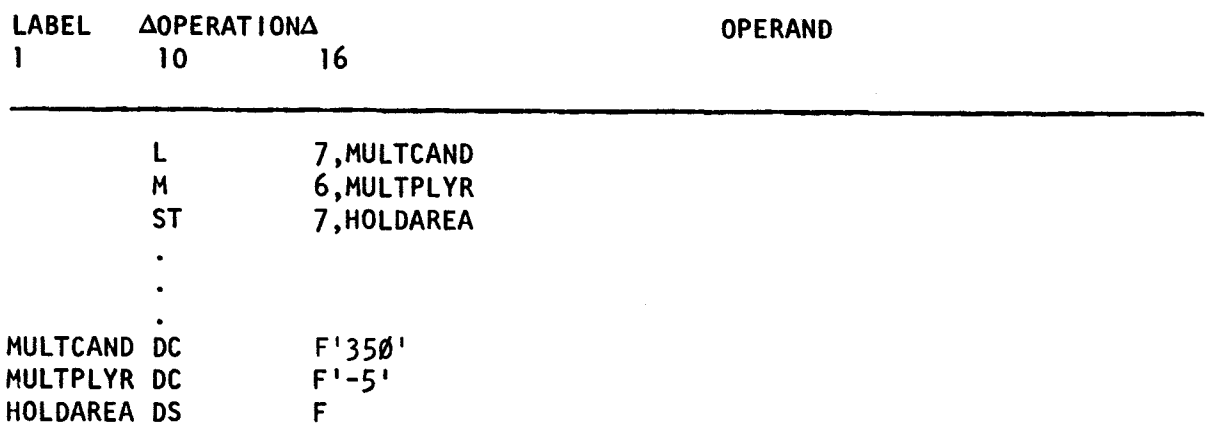

Registers 6 and 7 before execution of M instruction:

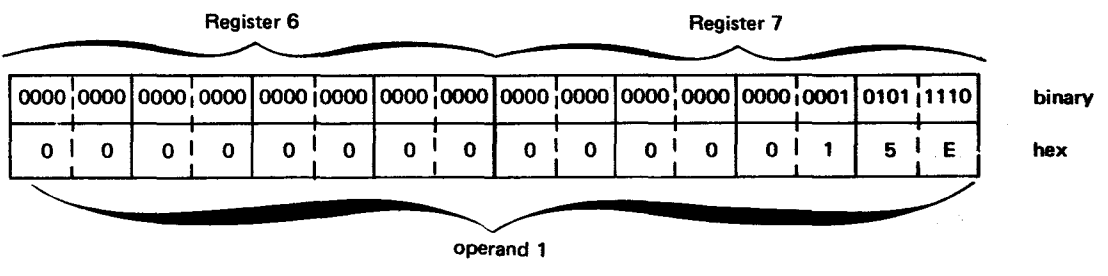

10-57

# **MULTPL** YR before and after execution of **M** instruction:

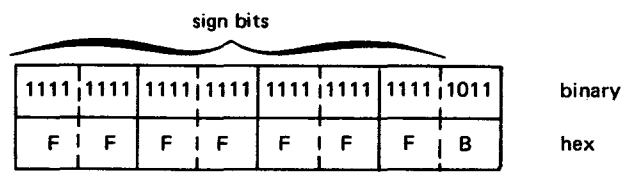

(-5 in twos complement form)

#### Registers 6 and 7 after execution of M instruction:

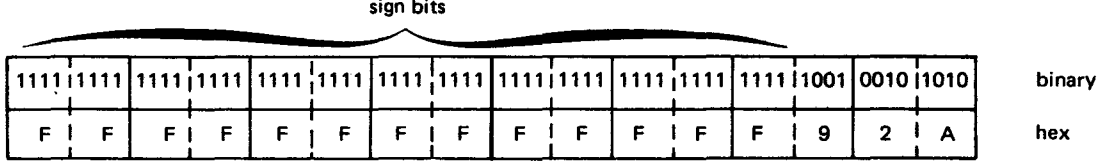

(-1750 in twos complement form)

 $\mathcal{A}$ 

MR

#### 10.22. MULTIPLY (MR)

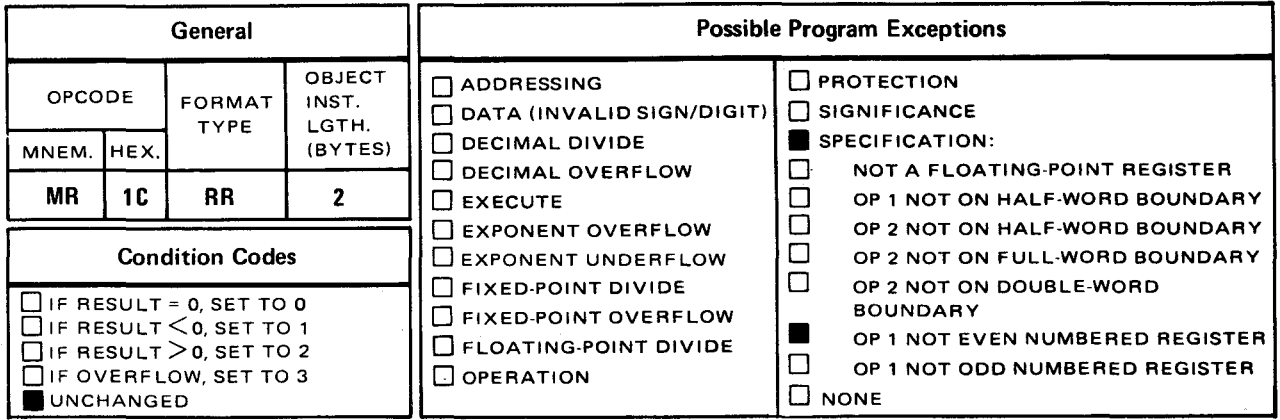

The *multiply* (MR) instruction algebraically multiplies the content of the operand 1 register pair (multiplicand) by the content of the operand 2 register (multiplier). The result (product) is placed in operand 1.

 $\bar{1}$ 

Explicit and Implicit Format:

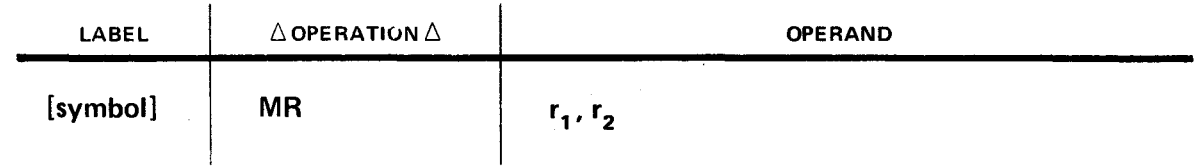

Operational Considerations:

- Operand 1 consists of a pair of even-odd registers (64 bits). You must specify the even-numbered register as operand 1, and you must load the odd-numbered operand 1 register with the multiplicand before using this instruction.
- The product fills the odd-numbered register first and then, if necessary, the evennumbered register.
- Any of the general registers (0 through 15) can be used as operands 1 and 2. Operand 2 is not changed by the execution of this instruction.

Example:

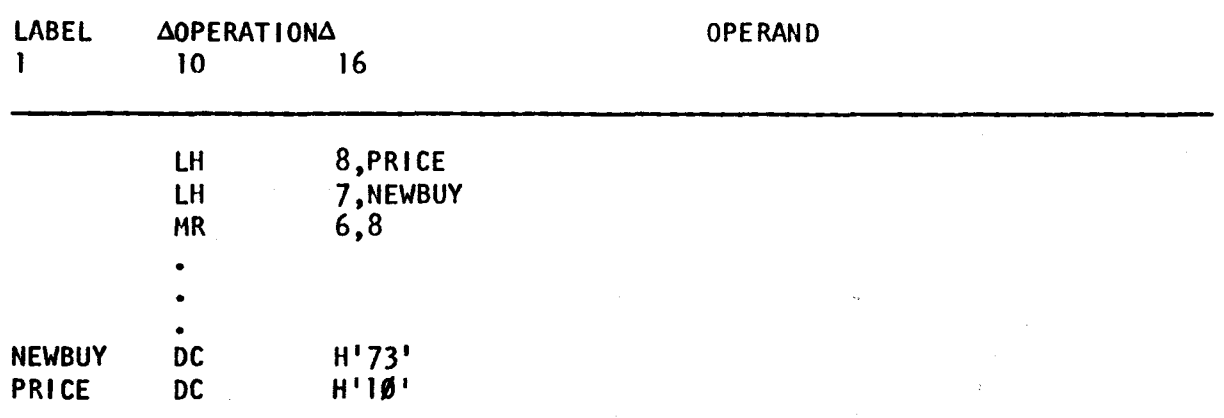

In this example, place the contents NEWBUY and PRICE into registers 7 and 8, respectively. Then, multiply the content of the even-odd register pair 6 and 7 by register 8. (You address the pair of registers by using register 6.) The result is placed in register 7. If, however, the result of the multiplication exceeds the capacity of register 7, register 6 is filled with the remainder of the result.

Registers 6 and 7 before execution:

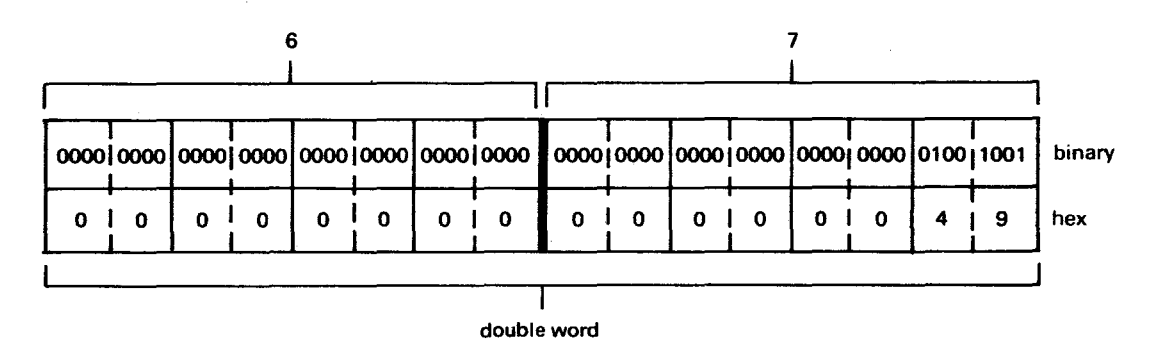

Register 8 before execution:

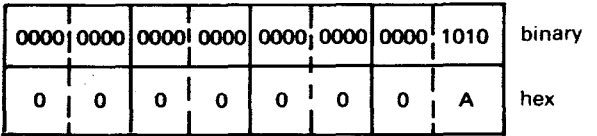

Registers 6 and 7 after execution:

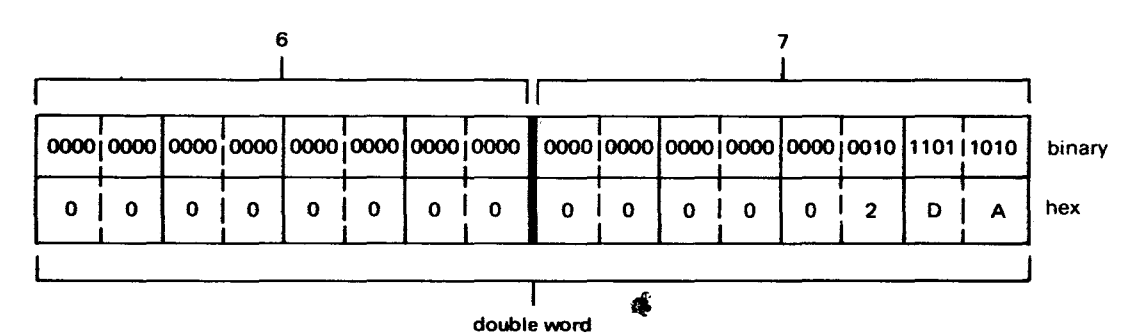

 $\bullet$ 

e

**.** 

MH

### 10.23. MULTIPLY HALF WORD (MH)

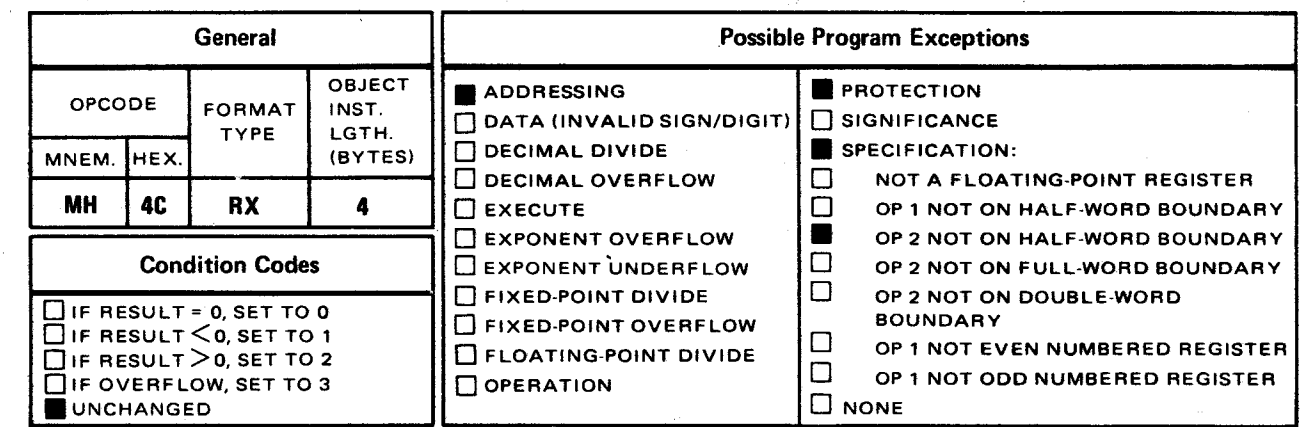

The *multiply half word* (MH) instruction algebraically multiplies the content of the 0 perand 1 register by the half word in operand 2. The result is placed in the operand 1 register.

Explicit Format:

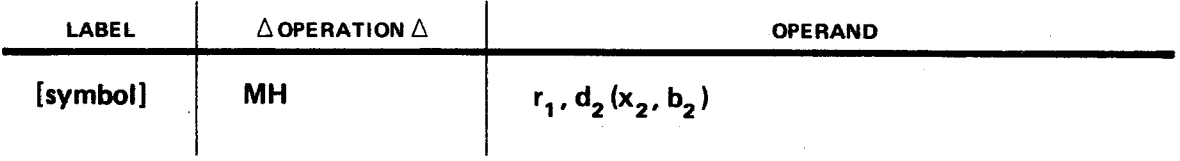

Implicit Format:

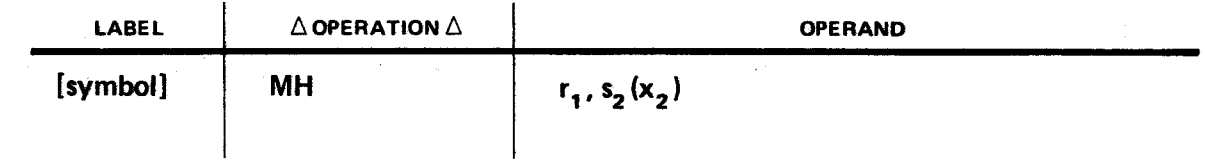

Operational Considerations:

- Any of the general registers (0 through 15) can be used as operand 1.
- Before execution of the MH instruction, operand 2 is expanded from. 16 to 32 bits. The 16 high order bits are propagated with the sign bit value. The contents of operand 2 before the 16 high order bits are propagated with the sign bit value.

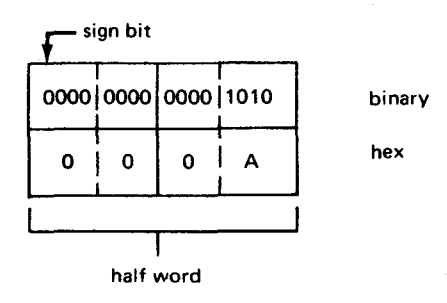

The contents of operand 2 after the 16 high order bits are propagated with the sign bit value.

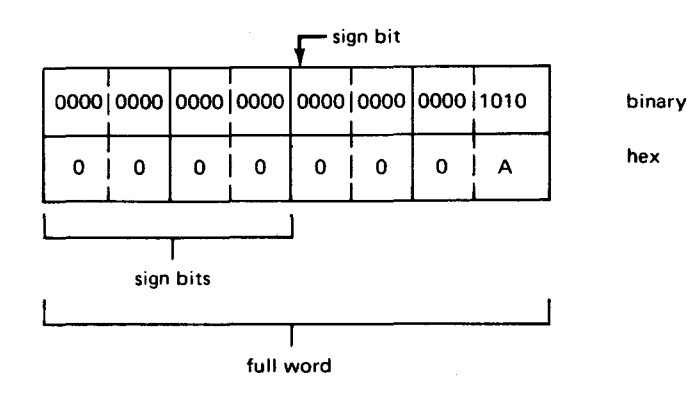

------------------------------------········

Operand 2 is not permanently changed by the execution of the instruction.

• The result (product) fills the 32-bit operand 1 register from right to left. If the product does not fit into the operand 1 field, extra leftmost bits are truncated and the result or sign may be incorrect.

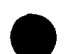

Example: LABEL 1 NEWBUY PRICE  $\triangle$ OPERATION $\triangle$ 10 16 L 7, NEWBUY<br>MH 7, PRICE 7, PRICE DC DC F1 73 <sup>1</sup>  $H'1Ø'$ OPERAND

In this example, load the contents NEWBUY into register 7 and multiply the half word of PRICE by the content of register 7. The product is placed in register 7.

Register 7 before execution of MH instruction:

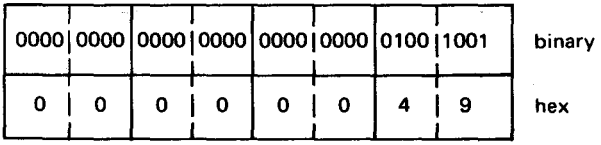

PRICE before and after execution of MH instruction:

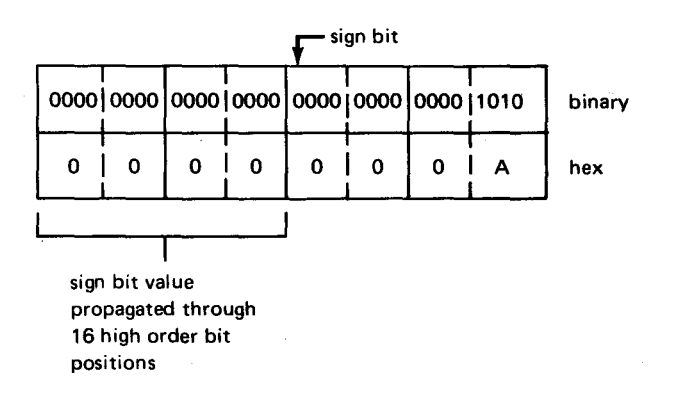

Register 7 after execution of MH instruction:

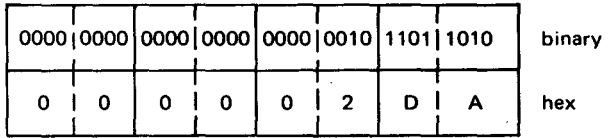

# **SLDA**

#### 10.24. SHIFT LEFT DOUBLE (SLDA)

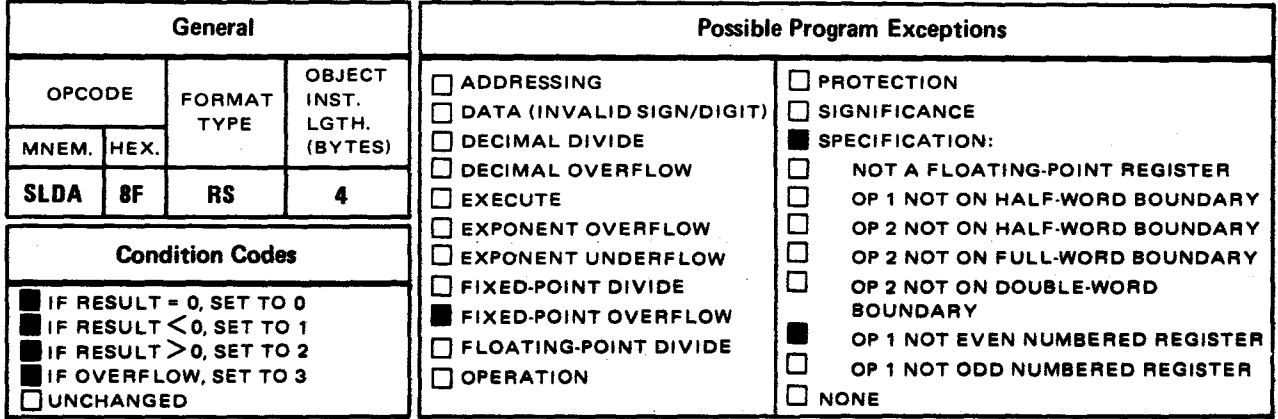

The shift left double (SLDA) instruction shifts all of the 63 bits of the operand 1 even-odd register pair to the left the number of bits specified by the low order six bits of the operand 2 address.

Explicit Format:

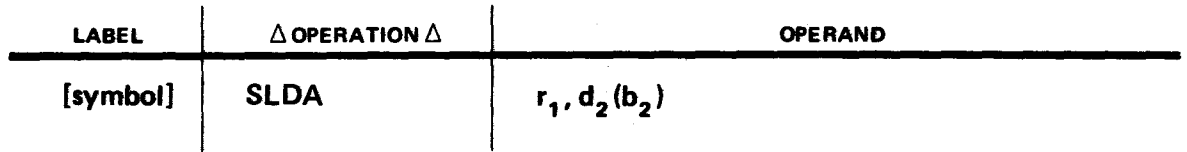

Implicit Format:

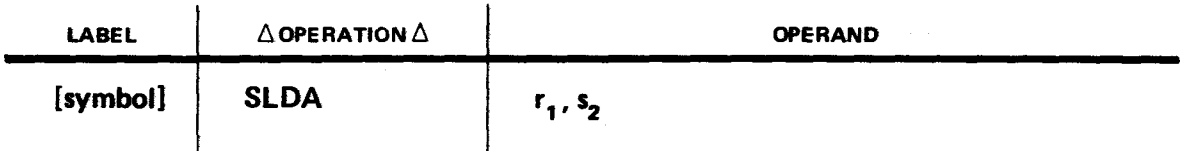

Operational Considerations:

- Any pair of generaf registers (0 through 15) can be used as operand 1. Operand 1 is an even-odd register pair. You must specify the even-numbered register of the pair as operand 1.
- **F** The main storage address or label you specify in operand 2 is not changed by the SLDA instruction execution. Notice the formats indicate that you cannot specify a length in operand 2.
- The sign bit (leftmost bit) of the even-numbered operand 1 register pair is not moved or changed by the execution of this instruction. Only the 63 remaining bits can be shifted by this instruction.
- **E** After the requested number of bits are shifted out of the operand 1 register pair, zeros fill the rightmost bit positions of the register pair that were emptied.
- During the instruction execution, each bit being shifted out is checked when it is the bit adjacent to the sign bit. If the bit differs from the sign, it cannot be shifted out without causing a fixed-point overflow program exception.

Before shifting two bits left:

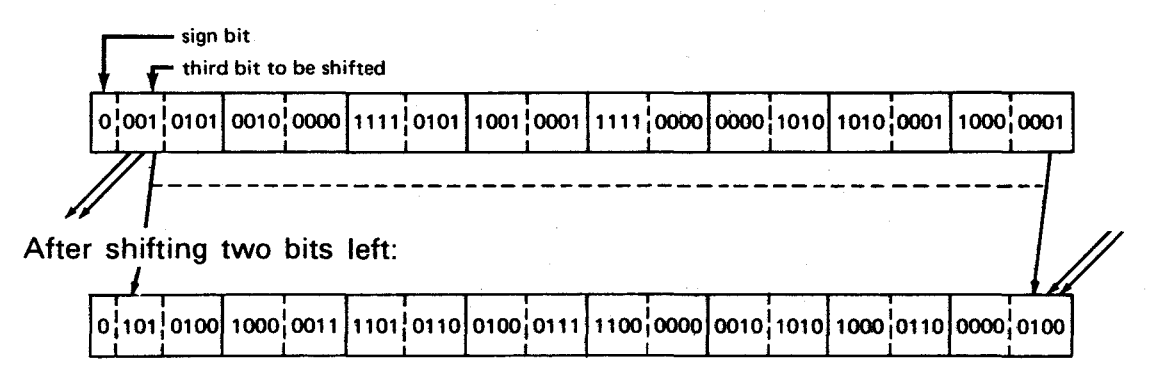

Shifting left three bits in this register pair causes a fixed-point overflow program exception, since the third bit being shifted is not the same value as the sign bit. In this example, two bits are successfully shifted out, but when the third bit is moved adjacent to the sign bit and tested, it is not like the sign.

- Each time you shift one digit left, it is the same as multiplying by a power of 2. If you shift one bit left, you multiply by 2, two bits left, you multiply by  $2<sup>2</sup>$ , three bits by 23, and so forth.
- When the shift value is zero, it causes a double-length sign and magnitude test, and the condition code is set.

Example:

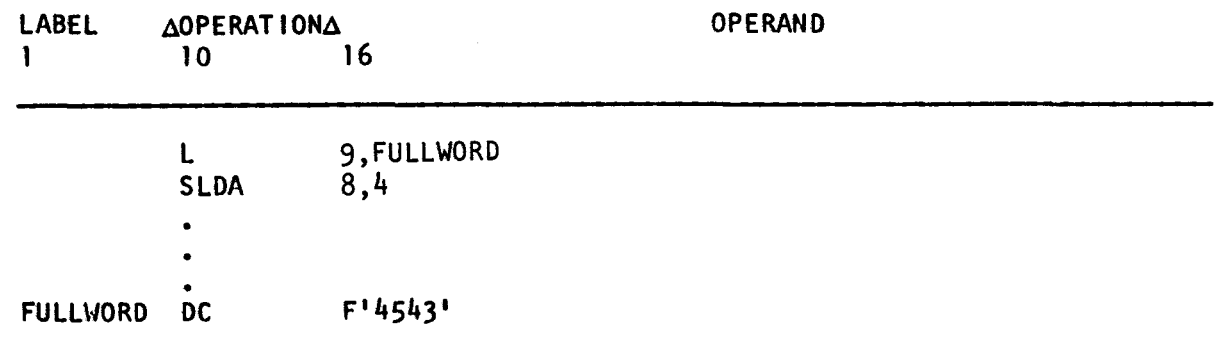

In this example, registers 8 and 9 are shifted four bit positions left. Before the SLDA instruction, the content of FULLWORD is placed into register 9. Operand 2 is expressed in explicit format with 4 as the displacement  $(d_2)$  and no base register  $(b_2)$ representation. Consequently, the addition of base register and displacement values is not performed by the assembler and the operand 2 displacement value becomes the absolute value.

Before execution of SLDA instruction:

 $\mathcal{A}^{\pm}$ 

 $\sim$ 

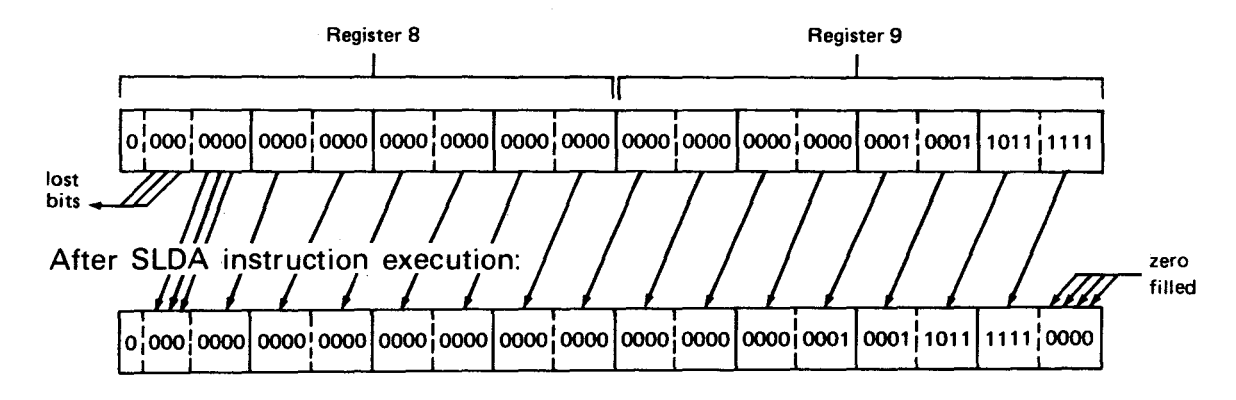

Note that the content of register 9 before the shift is 4543, and after shifting four bits left, it contains 72,688 (4543 multiplied by 2<sup>4</sup>(16)).

 $\lambda$ 

 $\bar{\mathcal{A}}$ 

**SLA** 

#### 10.25. SHIFT LEFT SINGLE (SLA)

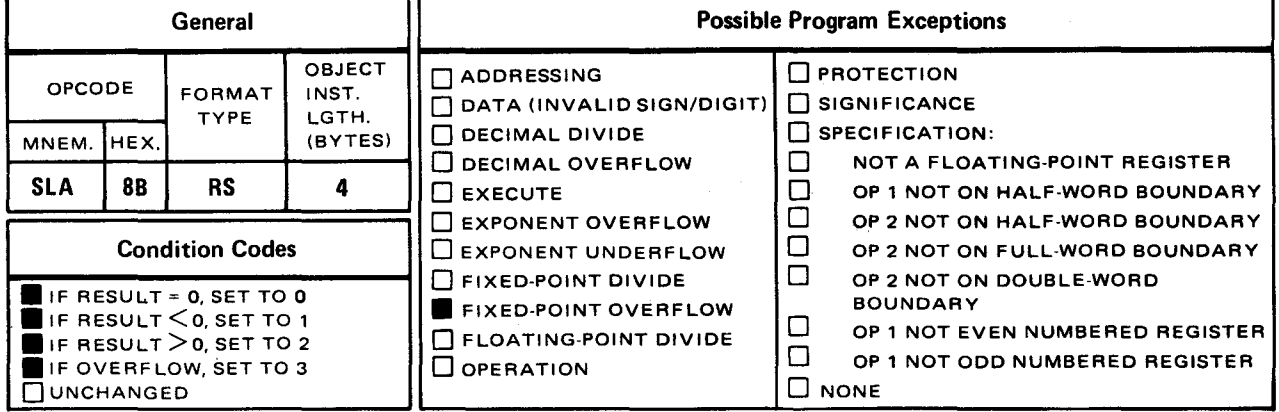

The shift left single (SLA) instruction shifts the 31 bits of the operand 1 register to the left of the number of bits specified by the low order six bits of the operand 2 address. The sign bit (the leftmost high order bit) of register 1 remains unchanged, and zeros fill the vacated positions of the register.

Explicit Format:

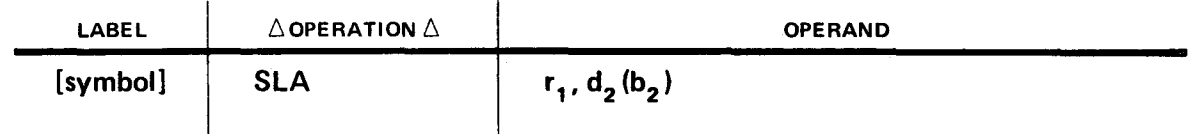

Implicit Format:

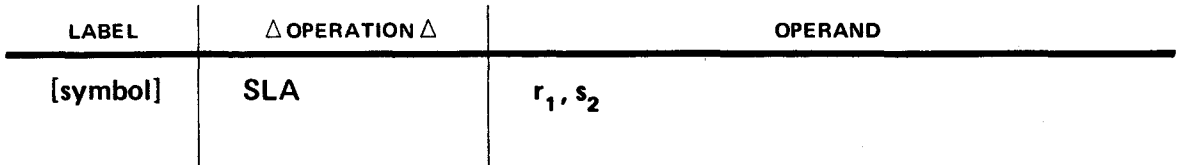

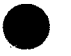

Operational Considerations:

- Any of the general registers (0 through 15) can be used as operand 1.
- **•** The main storage address or label you specify in operand 2 is not changed by the SLA instruction execution. Notice the formats indicate that you cannot specify a length in operand 2.
- The sign bit (leftmost bit) of the operand 1 register is not shifted or changed by the execution of this instruction. Only the 31 remaining bits can be shifted by the execution of this instruction.
- After the requested number of bits are shifted out of the operand 1 register, zeros fill the vacated rightmost bit positions.
- During the instruction execution, each bit being shifted out is checked when it is the bit adjacent to the sign bit. If the bit differs from the sign, it cannot be shifted out without causing a fixed-point overflow program exception.

Before shifting two bits left:

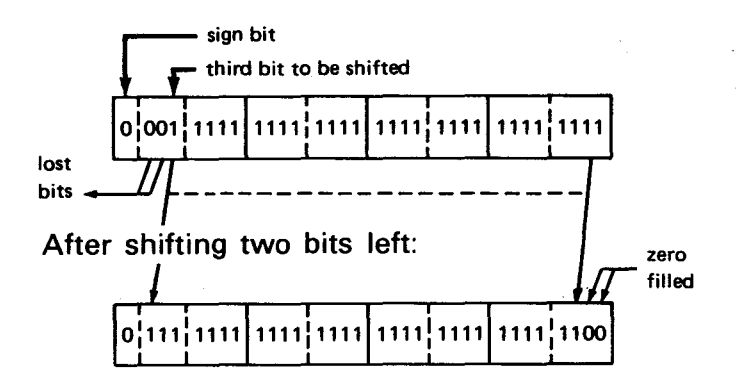

Shifting left three bits in this register causes a fixed-point overflow program exception, since the third bit being shifted is not the same value as the sign bit. In this example, two bits are successfully shifted out, but when the third bit is moved adjacent to the sign bit and tested, it is not like the sign.

**•** For numbers with a value of less than  $2^{30}$  (1,073,741,824), each time you shift one digit left, it is the same as multiplying by a power of 2. If you shift one bit left, you multiply by 2<sup>1</sup>; two bits left, you multiply by  $2<sup>2</sup>$ ; three bits by  $2<sup>3</sup>$ ; and so forth.

Example:

LABEL 1 AOPERATIONA 10 16 L 8, FULLWORD<br>SLA 8, 1  $8, 1$ • FULLWORD DC F'4543' OPERAND

In this example, the content of main storage location FULLWORD is placed in register 8. Register 8 is then shifted one bit position left.

Register 8 before execution of SLA instruction:

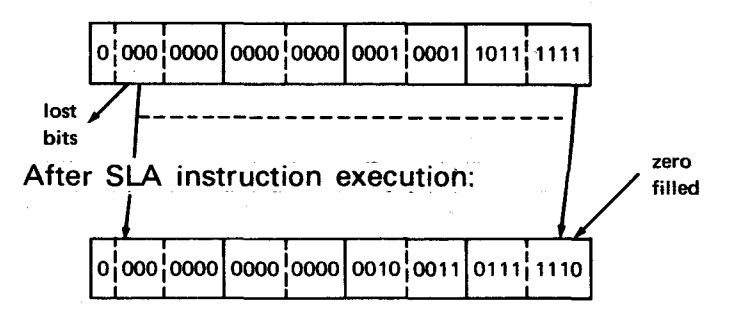

Note that register 8 contains 4543 before the SLA instruction and 9086 afterwards. By shifting one bit left, the content of register 8 is multiplied by 2.

# **SRDA** ~

## 10.26. SHIFT RIGHT DOUBLE (SRDA)

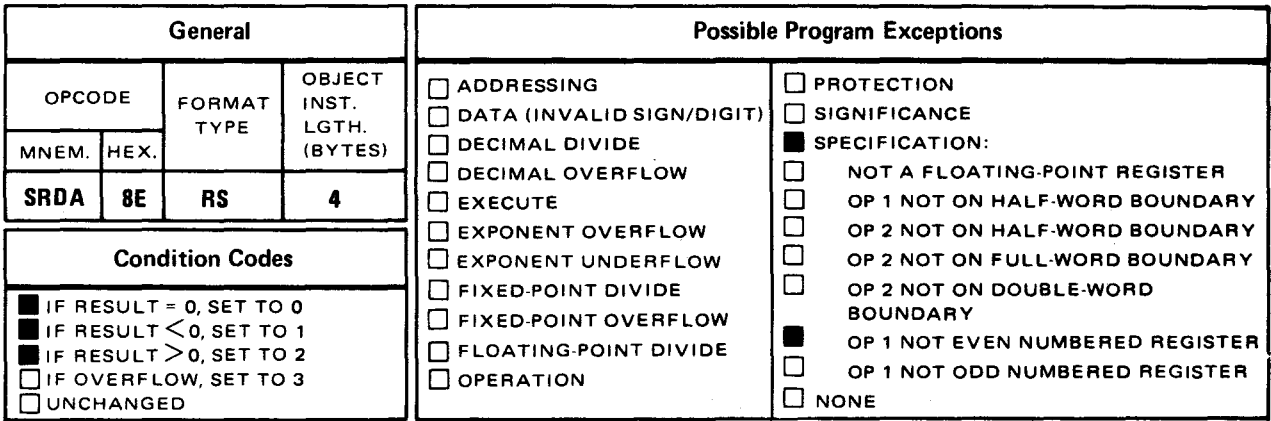

The shift right double (SRDA) instruction shifts the 63 bits of operand 1 to the right the number of bits specified by the low order six bits of the operand 2 address. You cannot shift the sign bit. Specify the even-numbered register of the pair as operand 1.

Explicit Format

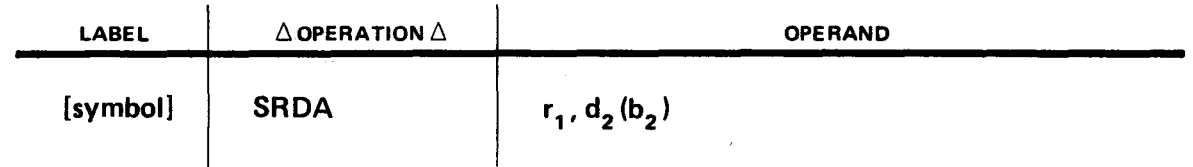

Implicit Format

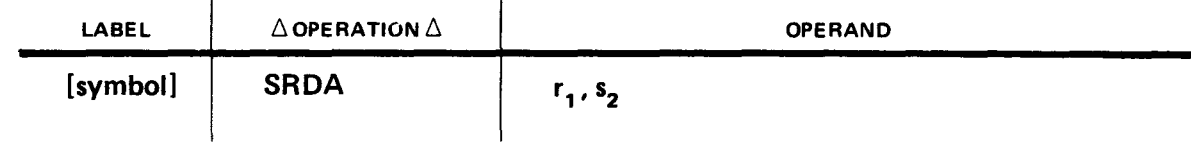
Operational Considerations:

- Any pair of general registers (0 through 15) can be used as operand 1, which is an even-numbered register pair. You must specify the even-numbered register of the pair as operand 1.
- **•** The main storage address or label you specify in operand 2 is not changed by the SRDA instruction execution. Notice the formats indicate that you cannot specify a length in operand 2.
- The sign bit (leftmost bit) of the even-numbered operand 1 register pair is not moved or changed by the execution of this instruction. Only the 63 remaining bits can be shifted by this instruction.
- **After the requested number of bits are shifted-out of the operand 1 register pair,** the vacated leftmost bit positions are filled with bits that have the same value as the sign bit.
- For positive values, each time you shift one bit position right, it is the same as dividing by a power of 2. If you shift one bit right, you divide by 21; two bits right, you divide by  $2^2$ ; three bits by  $2^3$  and so forth. When the value is negative, shifting right causes a divide by 2 on a value one less than the value in the register. For examples, see SRA instruction.
- When the shift value is zero, it causes a double-length sign and magnitude test, and the condition code is set.

Example:

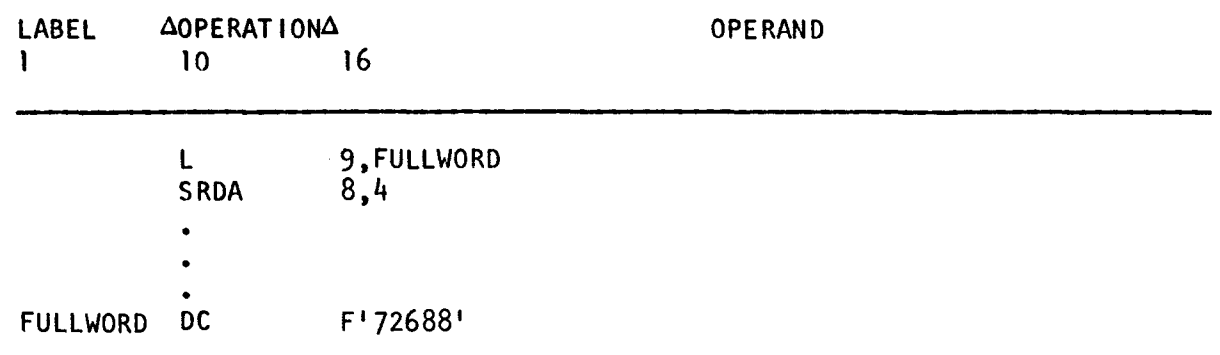

In this example, registers 8 and 9 are shifted four bit positions right. Before the SRDA instruction, the contents of FULLWORD are placed into register 9.

Before SRDA instruction execution:

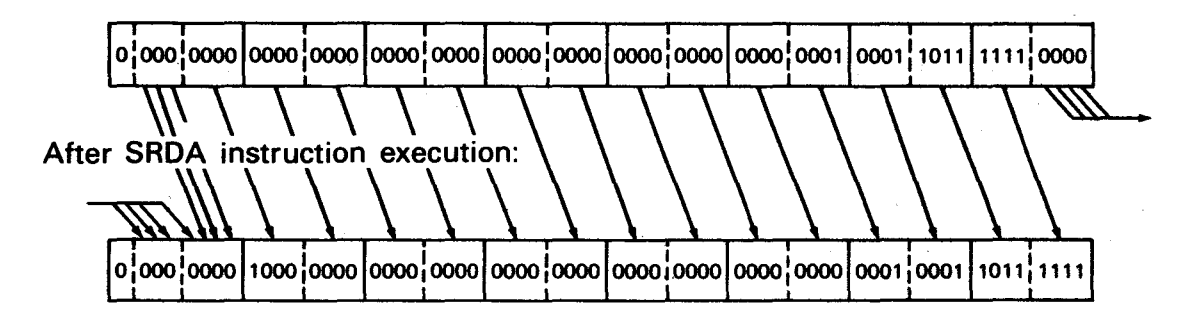

Notice that the contents of register 9 before the shift are 72,688, and after shifting four bits right, it contains  $4543$  (72,688 divided by  $24(16)$ ).

• **SRA** 

# **10.27. SHIFT RIGHT SINGLE (SRA)**

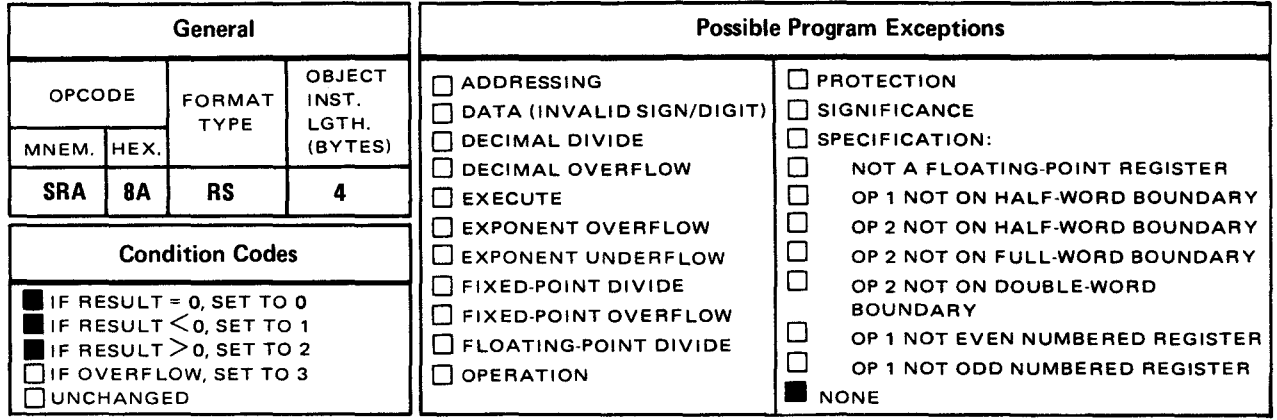

The shift right single (SRA) instruction shifts the 31 bits of the operand 1 register to the right the number of bits specified by the low order six bits of the operand 2 address. You cannot shift the sign bit.

Explicit Format:

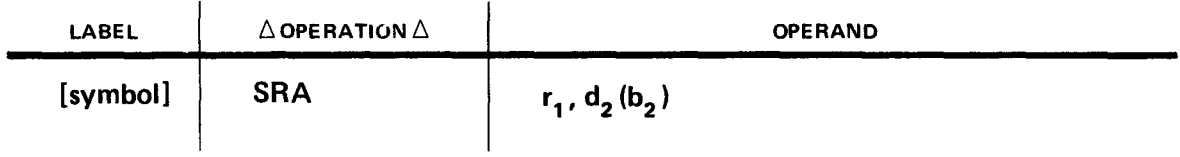

Implicit Format:

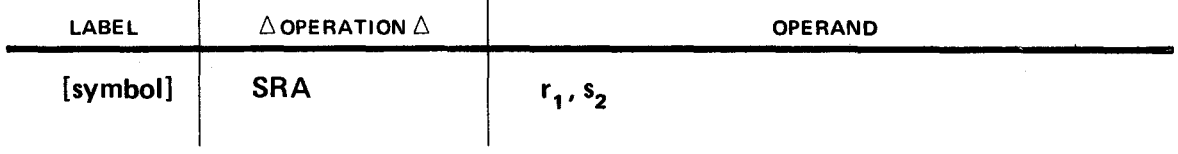

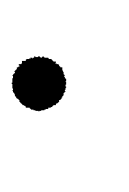

•

•

•

•

Operational Considerations:

- Any or the general registers (0 through 15) can be used as operand 1.
- The main storage address or label you specify in operand 2 is not changed by the SRA instruction execution. Notice the formats indicate that you cannot specify a length in operand 2.
- The sign bit (leftmost bit) of the operand 1 register is not shifted or changed by the execution of this instruction. Only the 31 remaining bits can be shifted by the execution of this instruction.
- After the requested number of bits are shifted out of the operand 1 register, the vacated leftmost bits are filled with bits that have the same value as the sign bit.
- If the contents of the operand 1 register are a positive value, shifting right one bit divides the value of the register by 2. Any remainders are rounded downward. For example, a value of  $+5$  shifted right one bit produces a  $+2$  in the register after the shift.

Before one bit shift right:

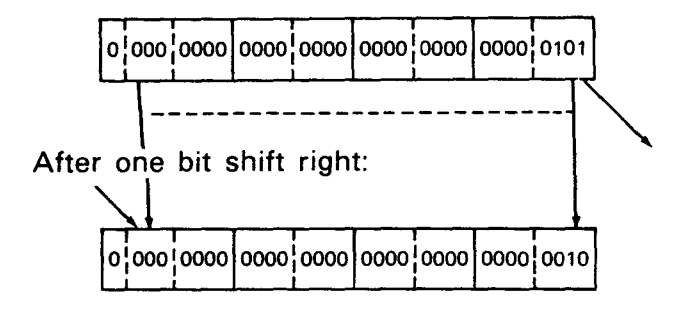

When contents of the operand 1 register are negative, shifting right one bit causes a divide by 2 on a value one less than the value in the operand 1 register. For example, a value of  $-5$ , when shifted right one bit produces a  $-3$ in the register  $(-6 \text{ divided by } 2)$ .

Before one bit shift right:

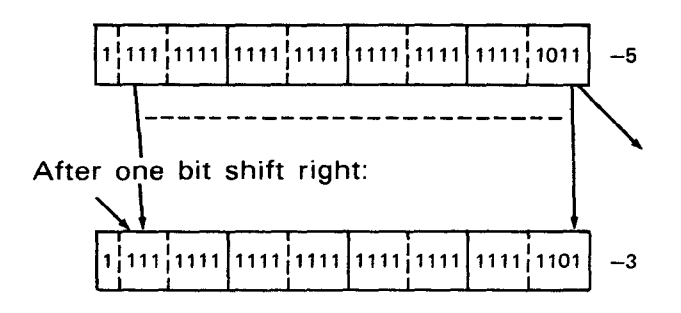

....-----------~-~~-------

Note that a negative is expressed in twos complement notation. After the shifting operation, you can determine the positive value in the register by taking the twos complement of a negative number.

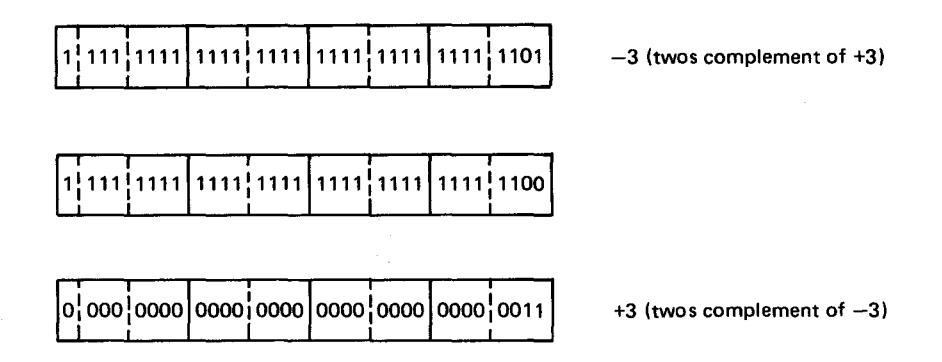

Example:

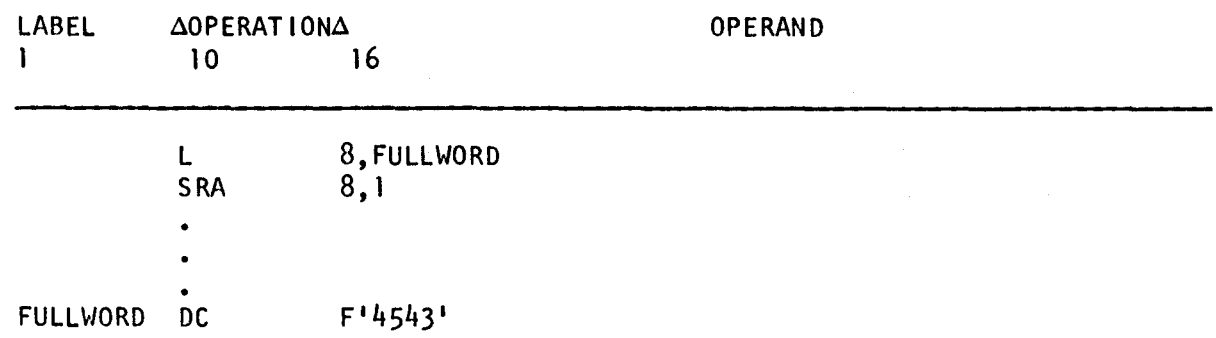

In this example, the content of main storage location FULLWORD is placed in register 8. Register 8 is then shifted one bit position right.

Register 8 before SRA instruction execution:

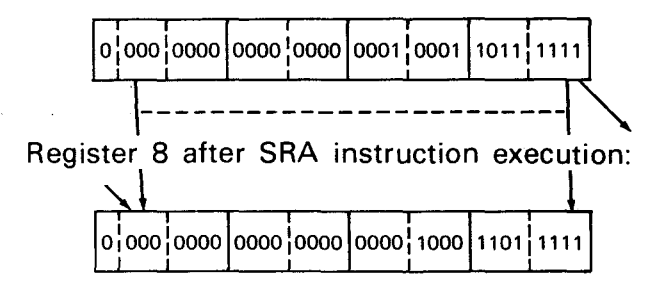

Note that register 8 contains 4543 before the SRA instruction and 2271 afterwards. By shifting one bit right, the content of register 8 is divided by 2.

# **ST**

# 10.28. STORE (ST)

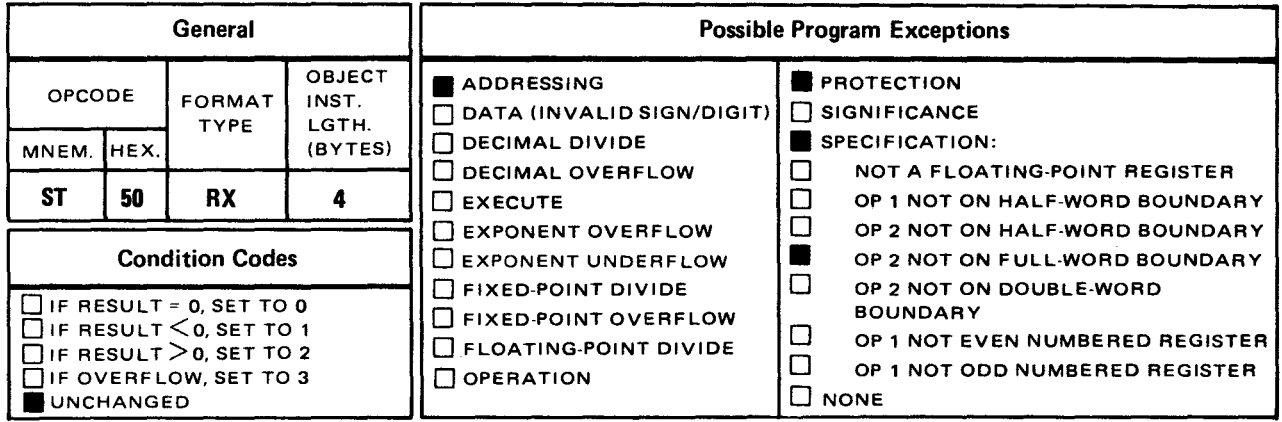

The *store* (ST) instruction places the contents of the operand 1 register unchanged into the full word in operand 2.

Explicit Format

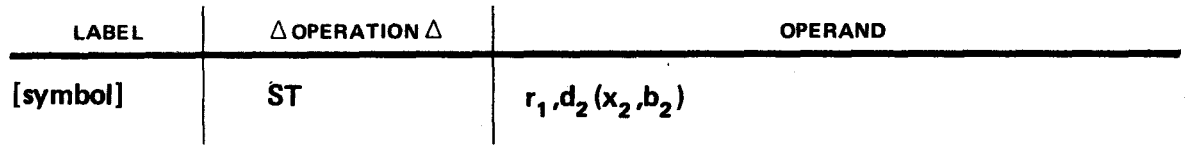

Implicit Format:

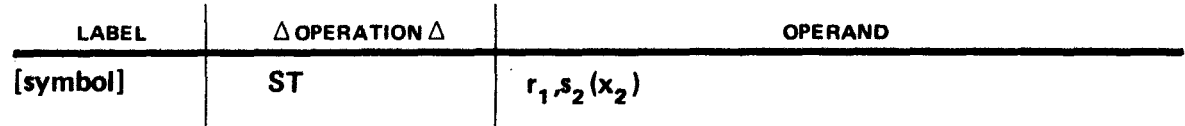

Operational Considerations:

- Any of the general registers (0 through 15) can be used as operand 1.
- Operand 2 must either be defined as a full word or aligned on a full-word boundary.
- Unlike most instructions, the ST instruction has operand 1 as the sending field and operand 2 as the receiving field.

Example:

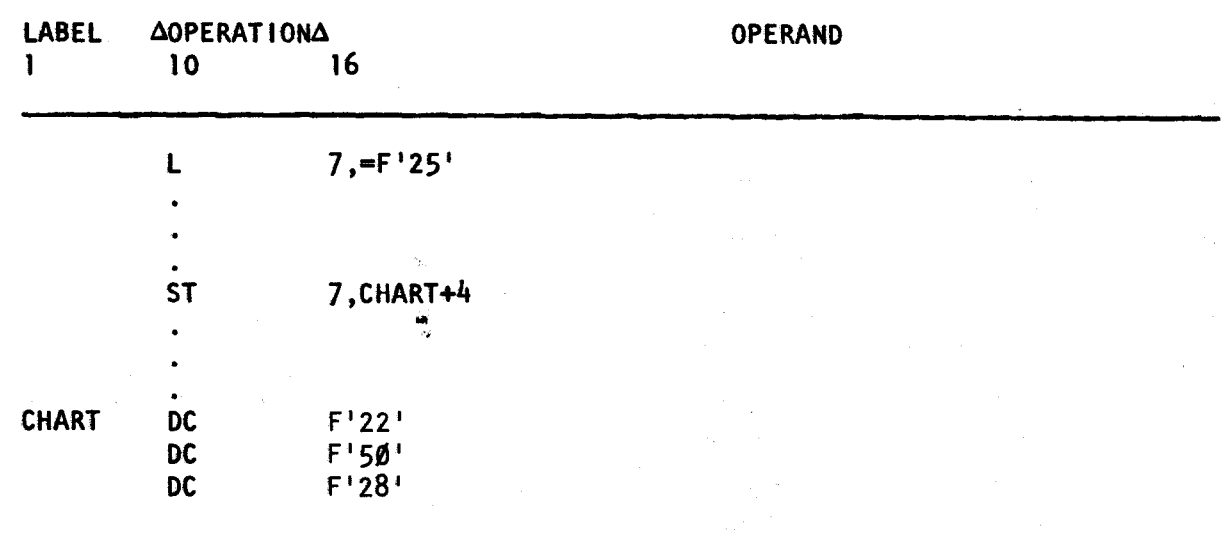

CHART+4 before execution of ST instruction:

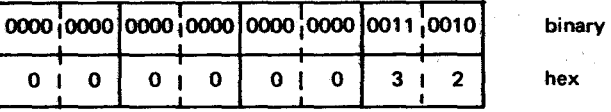

Register 7 before and after execution of ST instruction:

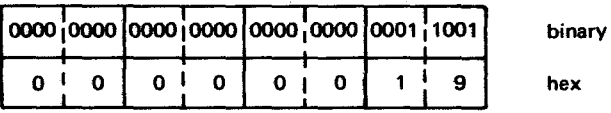

 $\sim$   $\sim$ 

CHART+4 after execution of ST instruction:

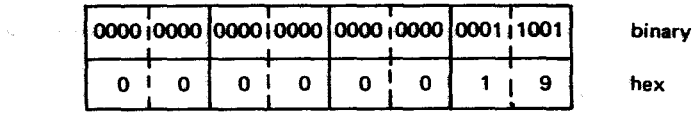

In this example, register 7 is loaded with a full-word value of 25. Then the content of register 7 destroys the content of the second full word in CHART and replaces it with the content of register 7.

# **STH**

# 10.29. STORE HALF WORD (STH)

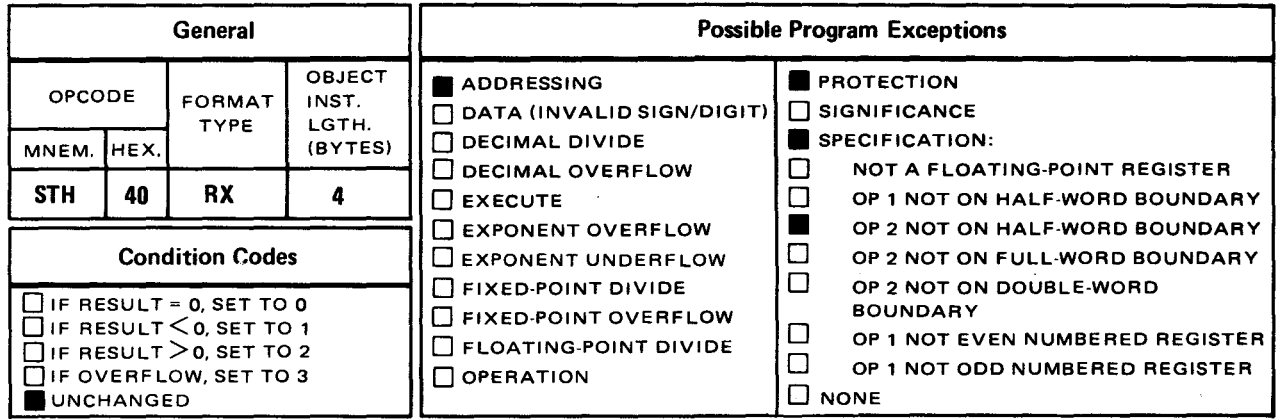

The store half word (STH) instruction places bits 16 through 31 of the operand 1 register unchanged into the half word in operand 2.

Explicit Format:

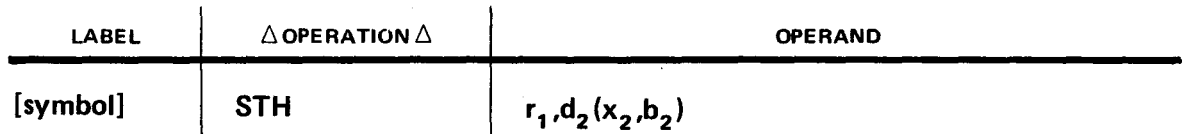

Implicit Format:

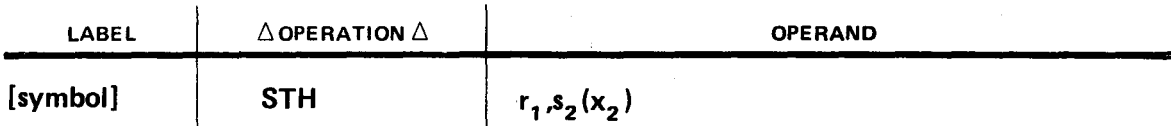

Operational Considerations:

- **Any of the general registers (0 through 15) can be used as operand 1.**
- Operand 2 must be either defined as a half word or aligned on a half-word boundary.
- Unlike most instructions, the STH instruction has operand 1 as the sending field and operand 2 as the receiving field.

•

•

• Example:

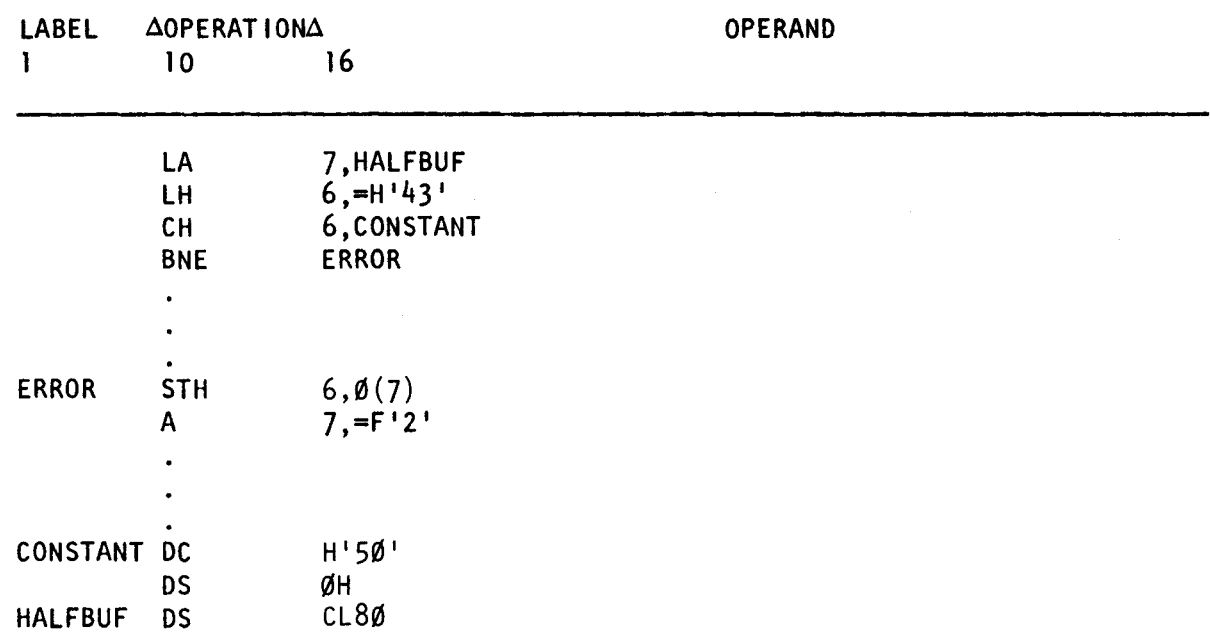

HALFBUF (2) before execution of STH instruction:

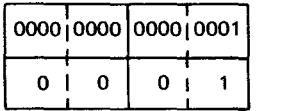

(leftover data from previous program)

binary

hex

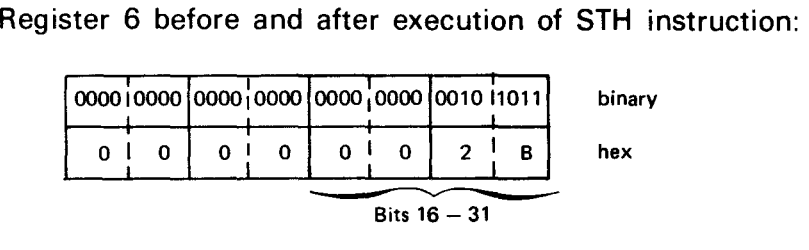

HALFBUF (2) after execution of STH instruction:

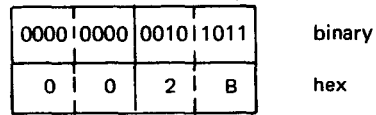

In this example, the address of HALFBUF is loaded into register 7, and the half-word decimal value of 43 is loaded into register 6. Then, the content of register 6 is compared to the half-word decimal value in CONSTANT. Since the value 43 is less than 50, the condition code is set to 1 and the branch to the instruction labeled ERROR takes place. There, bits 16 through 31 of register 6 are stored in the first two bytes of HALFBUF. A full word of 2 is then added to the address in register 7 which increases the address by 2 bytes. This makes it possible for the next unequal condition to be stored in the succeeding two bytes and so on.

•

**STM** •

## 10.30. STORE MULTIPLE (STM)

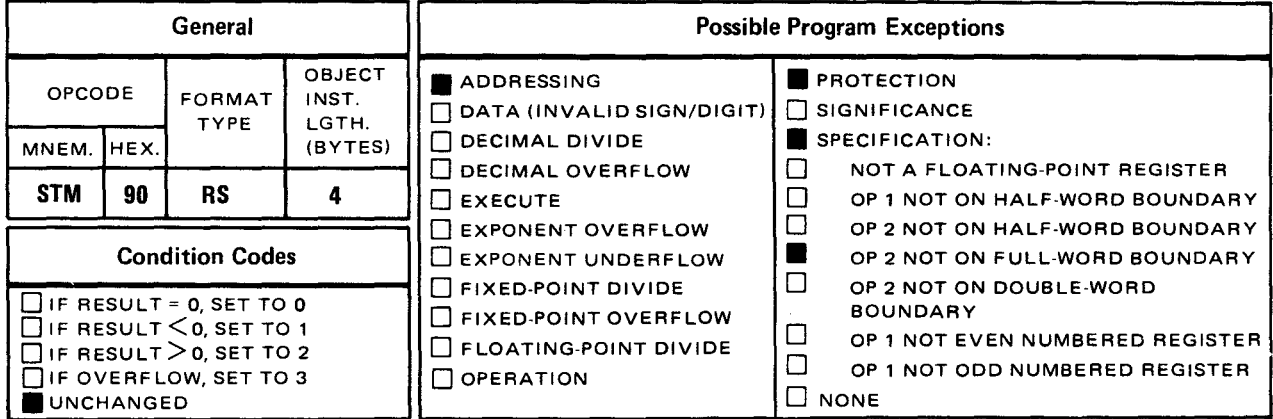

The *store multiple* (STM) instruction places the contents of two or more consecutive registers (operands 1 and 3) into an equal number of consecutive full words in main storage (operand 2).

Explicit Format

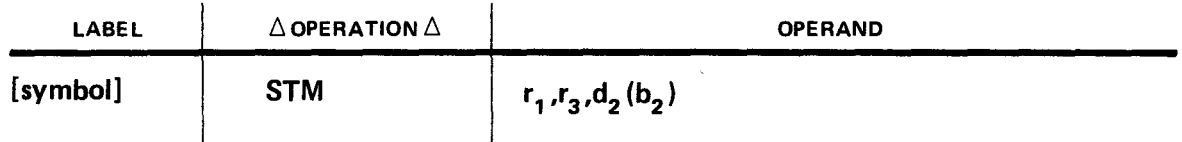

Implicit Format:

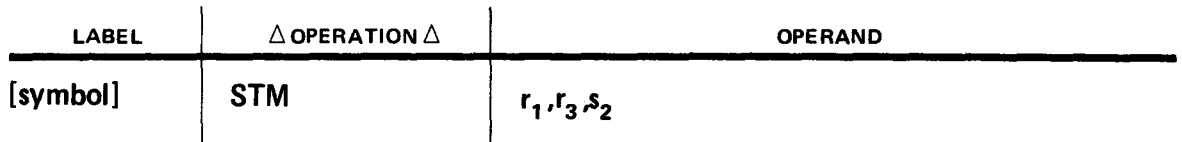

The operand 1 register is the first register stored and the operand 3 register is the last register stored. If operands 1 and 3 are not consecutive, any registers consecutive to the operand 1 register up to and including the operand 3 register are also included. If the address of the operand 3 register is less than the address of the operand 1 register, the register addresses wrap around from 15 to 0. The contents of the registers are stored in ascending sequence into an equal number of consecutive full words in main storage starting with the byte addressed by the operand 2 label, and continuing with as many full words that are needed to receive the contents of the registers specified.

Operational Considerations:

- Any of the general registers (0 through 15) can be used as operand 1 and operand 3.
- Operand 2 must either be defined as a full word or aligned on a full-word boundary.
- If operand 2 does not reference the correct number of full words needed to receive the contents of all the registers specified, full words consecutive to the first full word specified by operand 2 are filled until the contents of the operand 3 register has been stored.
- When storing multiple registers, the wraparound concept applies.
- If operand 1 and operand 3 reference the same register, only the contents of that register is stored in the first full word of operand 2.

Example:

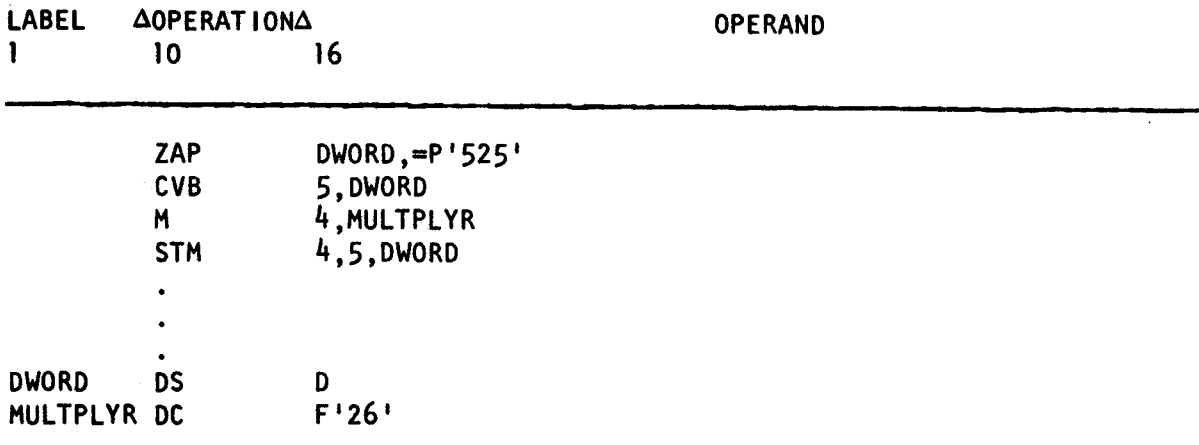

DWORD before execution of STM instruction:

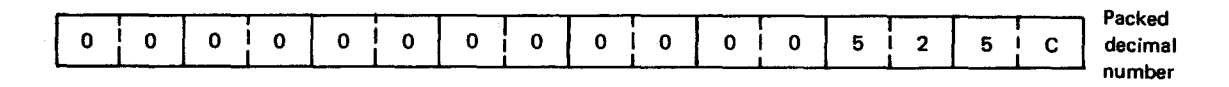

Registers 4 and 5 before and after execution of STM instruction:

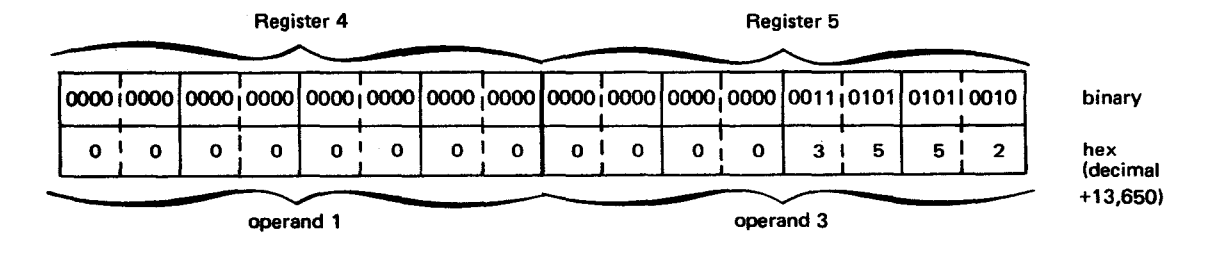

DWORD after execution of STM instruction:

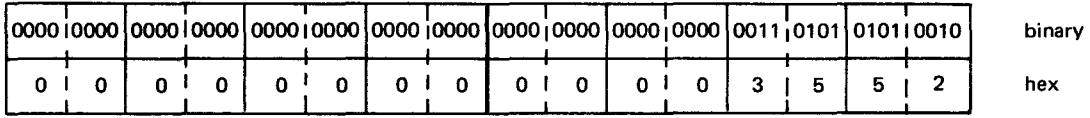

In this example, the packed decimal number 525 is added to DWORD which was previously cleared to zero. Then, the double word in DWORD is converted into its binary equivalent and the result is placed in register 5. The contents of registers 4 and 5 are then multiplied by the full word in MULTPLYR and the result replaces registers 4 and 5 as a double-word value. Register 4 (operand 1) and register 5 (operand 3) are stored in the first two full words in DWORD.

•

•

•

**s** 

# **10.31. SUBTRACT** (S)

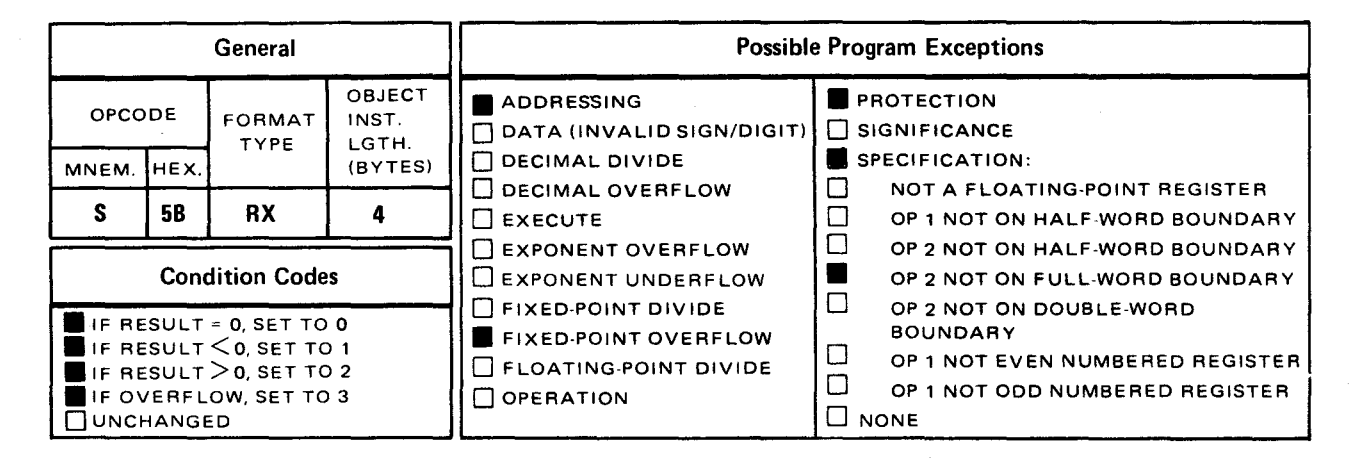

The *subtract* (S) instruction subtracts the contents of the full word in operand 2 from the contents of the operand 1 register. The difference replaces the operand 1 register.

Explicit Format:

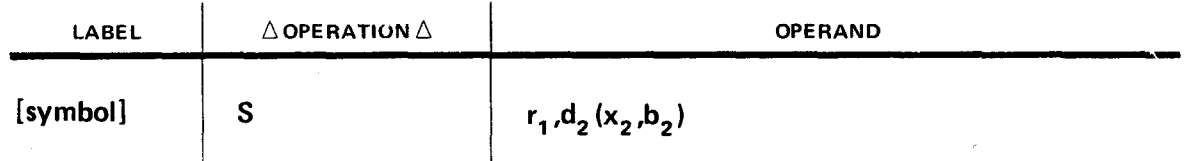

Implicit Format:

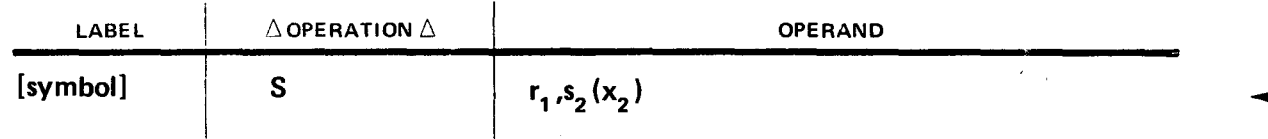

When the actual subtraction takes place, the twos complement form of operand 2 is added to operand 1. The sign of the result is determined algebraically.

Operational Considerations:

- Any of the general registers (0 through 15) can be used as operand 1.
- Operand 2 must be either defined as a full word or aligned on a full-word boundary.

•

•

•

Example:

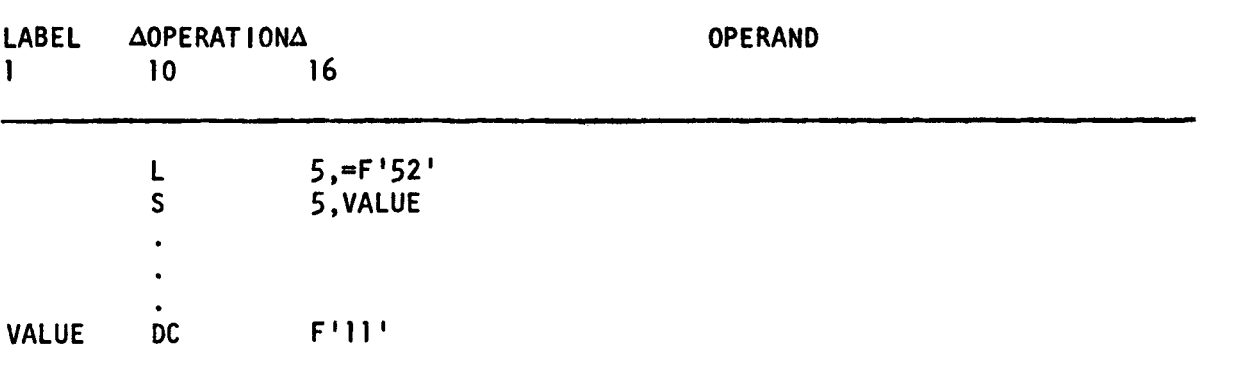

Register 5 before execution of S instruction:

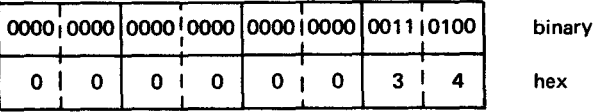

VALUE before and after execution of S instruction:

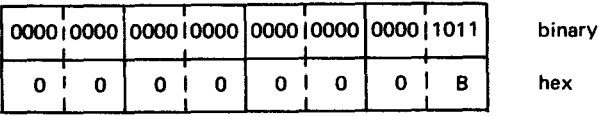

Register 5 after execution of S instruction:

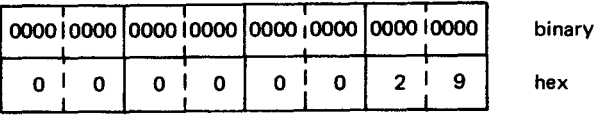

SR

## 10.32. SUBTRACT (SR)

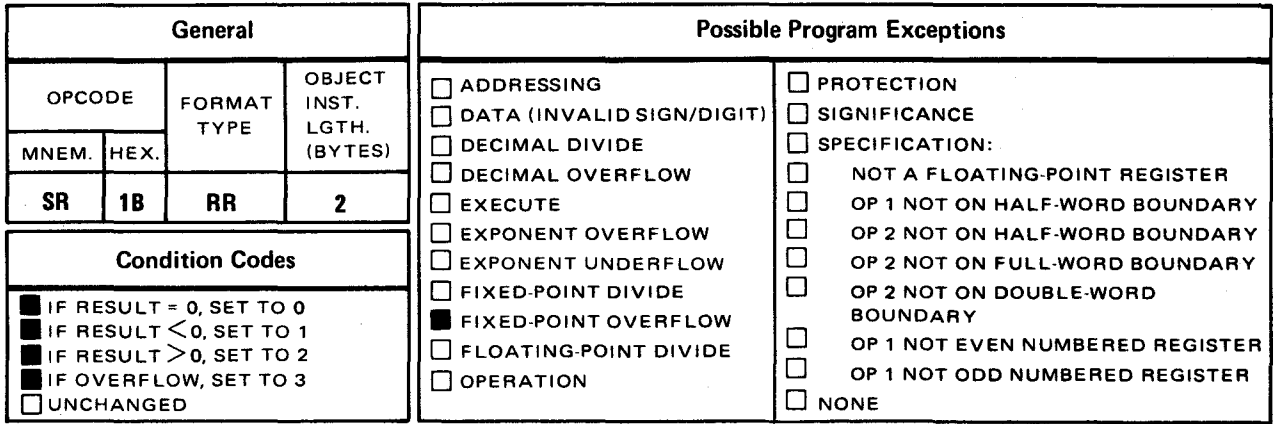

The *subtract* (SR) instruction subtracts the contents of the operand 2 register from the contents of the operand 1 register and places the difference in the operand 1 register.

Explicit and Implicit Format:

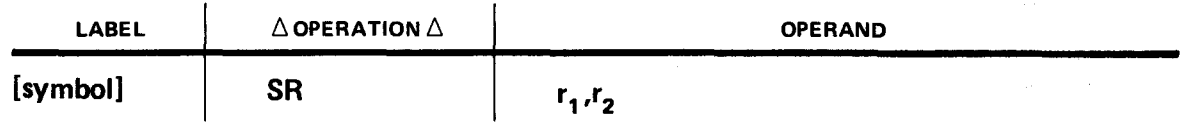

When the actual subtraction takes place, the twos complement form of operand 2 is added to operand 1. The sign of the result is determined algebraically.

Operational Considerations:

- Any of the general registers can be used as operands 1 and 2.
- This instruction can be used to clear a register by subtracting the content of the register from itself.
- **•** The subtraction is performed by converting the number in operand 2  $(r_2)$  into a signed twos complement binary number and then algebraically adding it to the value in operand 1  $(r_1)$ .
- The maximum fixed-point number that can be contained in a 32-bit register is  $2,147,483,647(2^{31}-1);$  the minimum number is  $-2,147,483,648(-2^{31}).$  For decimal numbers outside this range, an overflow condition is produced.
- The contents of operand 2  $(r_2)$  are not changed by the subtract (SR) instruction.

e

e

e

## Example:

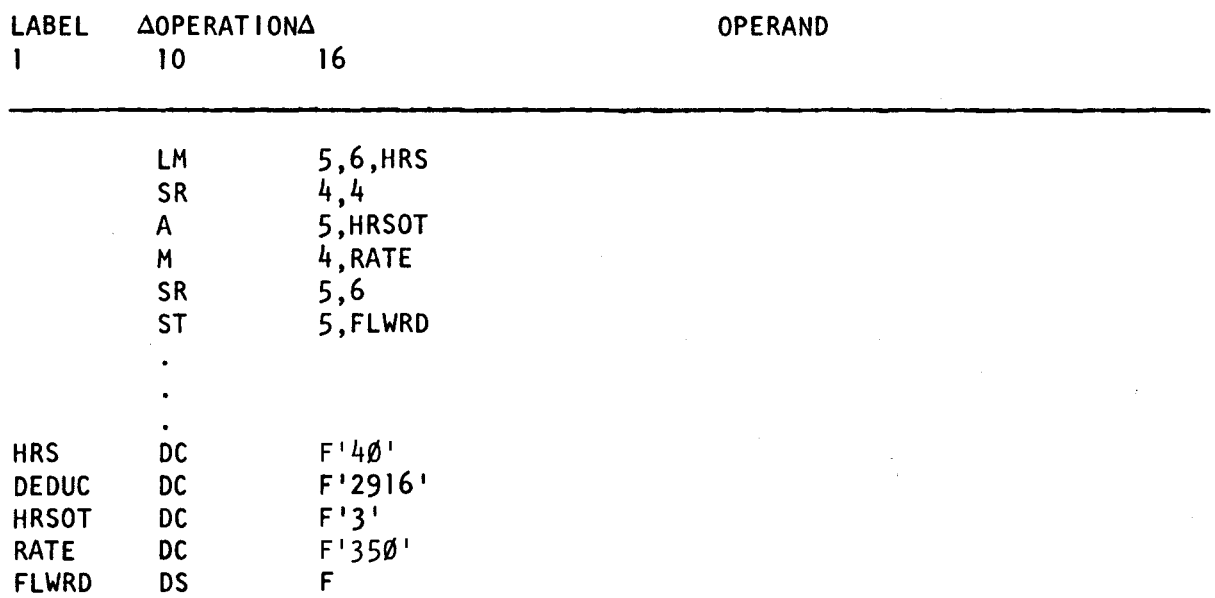

Register 4 after execution of first SR instruction:

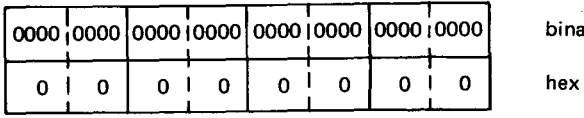

binary

Registers 4 and 5 before execution of second SR instruction:

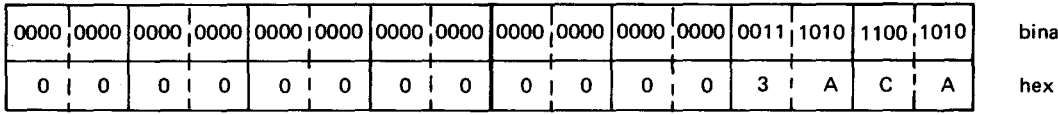

1ary

Register 6 before and after execution of SR instruction:

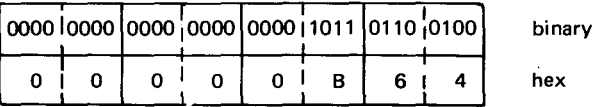

 $\bar{z}$ 

Registers 4 and 5 after execution of second SR instruction:

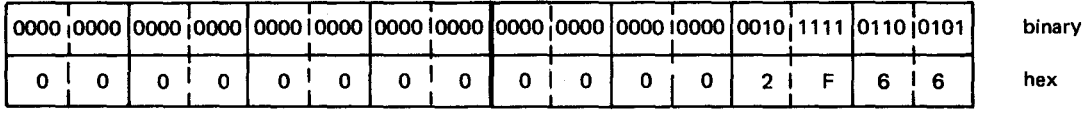

In this example, two full words (starting with the byte addressed by HRS and including the full word in DEDUC) are loaded into registers 5 and 6. The SR instruction clears register 4 to zeros and the content of HRSOT is added to the content of register 5. Register 5 now contains the standard 40 working hours per week plus any overtime hours. The content of RATE is multiplied by the even-odd register pair. The product replaces registers 4 and 5 as a double-word value. The content of register 6 is subtracted from register 5 (since the product is contained in one register) and the difference replaces register 5. Register 5 now contains one employee's weekly net pay. The content of register 5 is then stored in FLWRD in main storage.

**SH** 

# 10.33. SUBTRACT HALF WORD (SH)

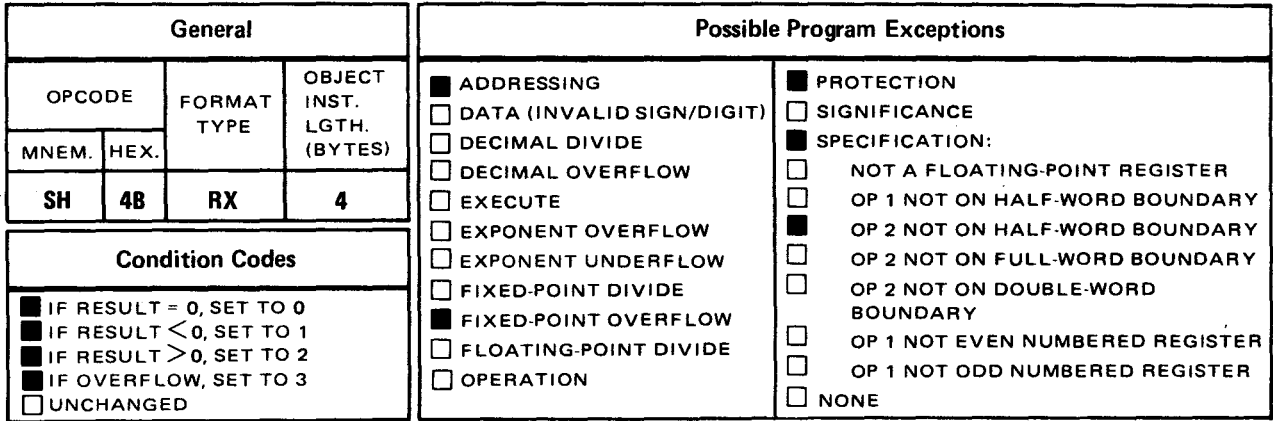

The *subtract half word* (SH) instruction subtracts the contents of the half word in operand 2 from the contents of the operand 1 register. The difference replaces the operand 1 register.

Explicit Format

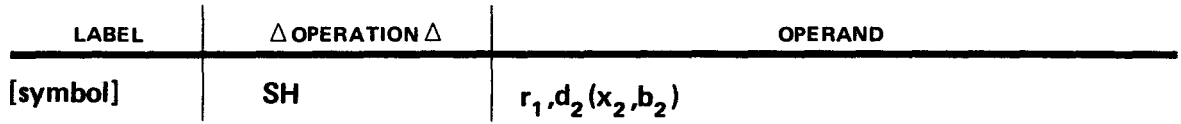

Implicit Format

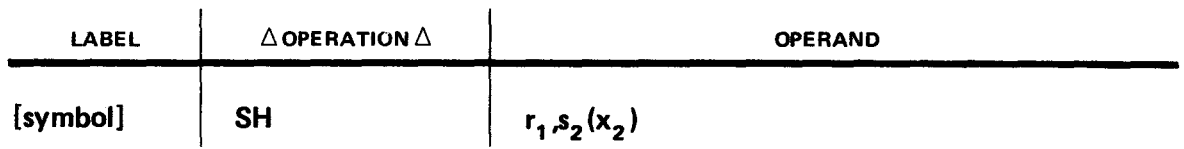

Operand 2 is two bytes in length (a 16-bit signed integer) and is located in main storage. Before operand 2 is subtracted from operand 1, operand 2 is temporarily expanded to 32 bits by propagating the sign bit through the high order 16 bit positions. Then the twos complement of operand 2 is added to operand 1. The difference replaces the content of the operand 1 register.

10-89

Operational Considerations:

- Any of the general registers (0 through 15) can be used as operand 1.
- Operand 2 must either be defined as a half word or aligned on a half-word boundary.
- A fixed-point overflow condition can occur.
- Execution of the SH instruction sets the condition code accordingly.

Example:

e

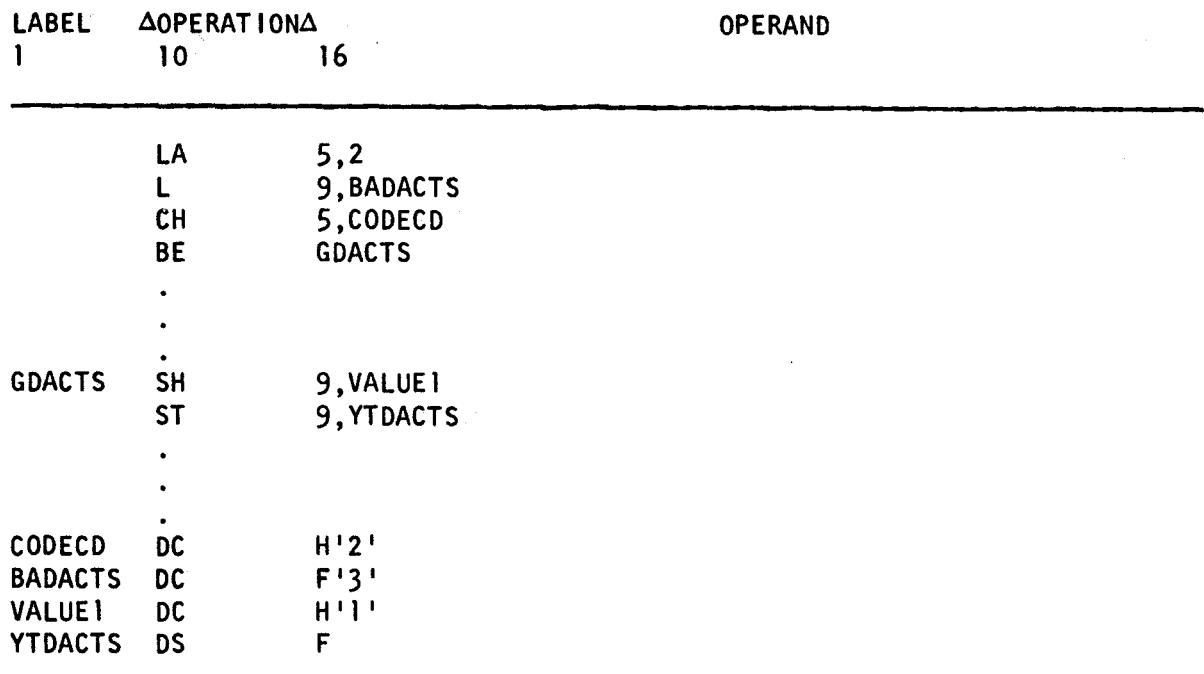

Register 9 before execution of SH instruction:

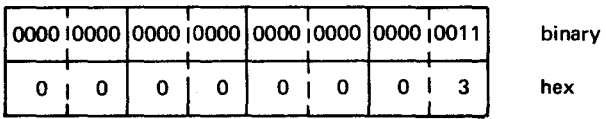

VALUE1 before and after execution of SH instruction:

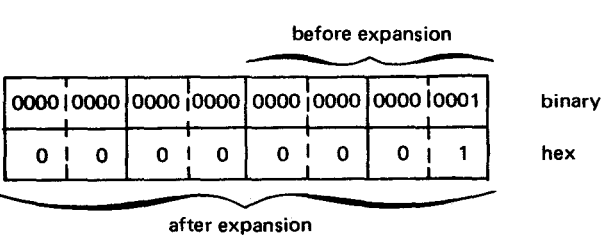

10-90

Register 9 after execution of SH instruction:

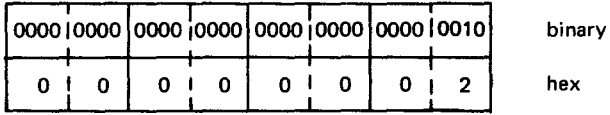

In this example, the decimal value 2 is loaded into register 5 and the content of BADACTS is loaded into register 9. Then the content of register 5 is compared to the half-word value of CODECD. Since an equal to condition exists, the condition code is set to 0. As a result, the following branch to the instruction labeled GDACTS takes place. There, the half word in VALUE1 is expanded to a 32-bit signed integer, and the twos complement form of VALUE1 is added to register 9. The difference occupies register 9 as a full-word value. Finally, the ST instruction stores the contents of register 9 in YTDACTS located in main storage.

# **11. Floating-Point Instructions**

## **11 .1. INTRODUCTION**

The floating-point instruction set provides for loading, adding, subtracting, comparing, multiplying, dividing, storing, and sign control of short or long format floating-point operands. Four double-word floating-point registers are provided to accommodate storing and loading of results and operands. These registers are numbered 0, 2, 4, and 6. The specification of any other register number results in a specification exception. For long format operands, the entire double-word register is involved in the operation. For short format operands, excluding the product in the short format multiple (ME) instruction, only the most significant word of the double-word register is involved in the operation. The least significant word remains unchanged. Separate instructions are provided for operations with long and short format operands.

Each operand is treated as a floating-point number consisting of a biased exponent (characteristic) and a signed fraction (mantissa). The biased exponent is expressed in excess-64 binary notation; the fraction is expressed as a hexadecimal number having an arithmetic point to the left of the high-order digit. The quantity expressed by the full floatingpoint number is the product of the fraction and the number 16 raised to the power of the biased exponent minus 64 (fraction times 16  $n-64$ ).

A quantity may be represented with the greatest precision by a floating-point number of a given fraction length when the number is in a "normalized" form. A normalized floating-point number has a nonzero, high order hexadecimal fraction digit.

An exponent overflow exception develops if, in the result of a floating-point instruction, the characteristic of the result exceeds 127 and the fraction of the result is not zero. An exponent underflow exception develops if the characteristic is less than zero and the fraction of the result is not zero. An exponent overflow exception causes a program interruption. An exponent underflow exception causes a program interruption if the exponent underflow mask bit of the current PSW is 1.

A floating-point number having a zero characteristic, a zero fraction, and a positive (zero) sign is said to be a "true zero" number.

The floating-point instructions are available in RR and RX formats. Therefore, at least one of the operands is contained in one of the floating-point registers. The other operand is located in the same or another register or in main storage. Each main storage address may be specified as relative or absolute.

To increase the precision of certain computations, an additional least significant digit, the guard digit, is carried within the hardware in the intermediate result of the following operations: add-normalized, subtract-normalized, add-unnormalized, subtractunnormalized, compare, halve, and multiply. In the execution of add-normalized, subtract-normalized, add-unnormalized, subtract-unnormalized, and compare instructions, when a right shift of the fraction is required to equalize two exponents, the last hexadecimal digit to be shifted out of the least significant digit position of the fraction is saved by the processor hardware as the guard digit. The shifted fraction, including the guard digit, is used in computing the intermediate result. In the halve instruction, the least significant bit position of the fraction is saved as the most significant bit position of the guard digit. In the long format multiply instruction, the guard digit is used in computing the intermediate result. In the halve instruction, the least significant bit position of the fraction is saved as the most significant bit position of the guard digit. In the long format multiply instruction, the guard digit is carried as the fifteenth digit of the fraction of the intermediate product. If the intermediate result is subsequently normalized, the guard digit is shifted left to become part of the normalized fraction.

This section describes the operation of each floating-point instruction. The instructions are arranged in alphabetical order according to mnemonic operation code. Each description includes a list of the possible program exceptions and condition codes which may result. (See 2.1, 2.3, 2.6, 5.1, 5.2.12, Appendix C, and Appendix D.)

AD

# 11.2. ADD NORMALIZED, LONG FORMAT (AD)

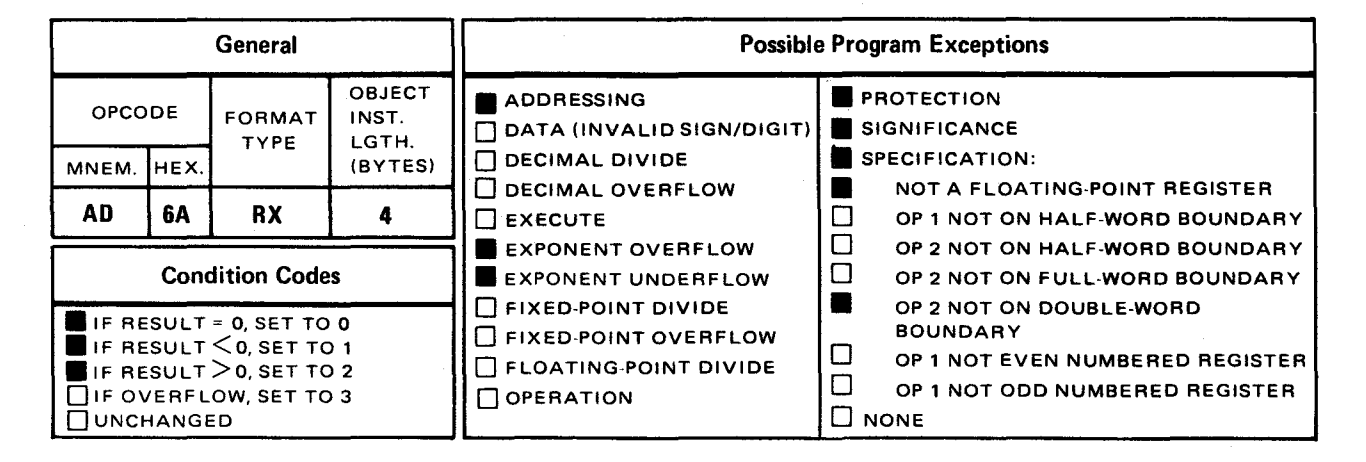

The add normalized, long format (AD) instruction causes the contents of the double word in storage specified by operand 2 to be algebraically added to the contents of the double-word register specified by operand 1  $(r_1)$ . The sum is normalized and placed in the operand 1  $(r_1)$  register.

Explicit Format:

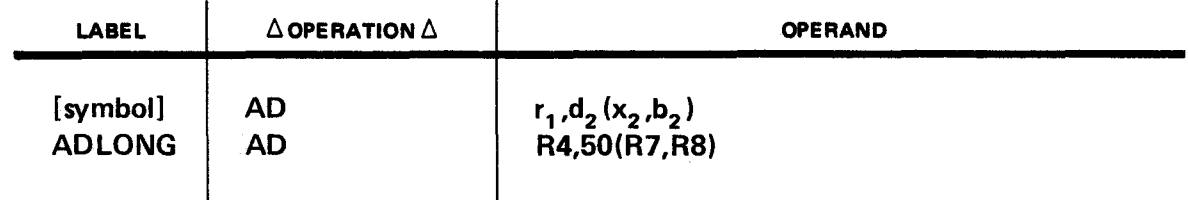

Implicit Format:

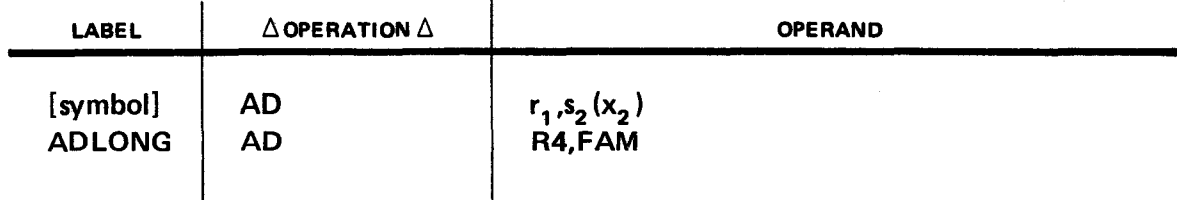

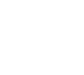

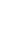

Operational Considerations:

• Floating-Point Addition

Floating-point addition consists of exponent equalization and fraction addition. If the exponents are equal, the fractions are added to form an intermediate sum. If the exponents are unequal, the smaller exponent is subtracted from the larger. The difference indicates the number of hexadecimal digit shifts to the right to be performed on the fraction having the smaller exponent. Each hexadecimal digit shift to the right causes the exponent to be increased by 1. After equalization, the fractions are added to form an intermediate sum.

A carry-over digit of the most significant hexadecimal digit position of the intermediate sum causes the intermediate sum to be shifted right one digit position and the exponent to be increased by 1. If an exponent overflow condition occurs, the resultant floating-point number consists of a normalized and correct fraction, a correct sign, and an exponent which is 128 less than the correct value.

• Normalization

The intermediate sum is composed of 14 hexadecimal digits, a guard digit, and a possible carry-over digit. If any most signficant digits of the intermediate sum are zero, the fraction including the guard digit is shifted left to form a normalized fraction. Vacated least significant digit positions are zero-filled, and the exponent is reduced by the number of shifts. If normalization is unnecessary, the guard digit is lost.

**Exponent Underflow** 

If normalization causes the exponent to become less than zero, an exponent underflow condition results. If the exponent underflow mask bit (38) of the current program status word (PSW) is 1, the resultant floating-point number has a correct and normalized fraction, a correct sign, and an exponent which is 128 more than the current value. If the exponent underflow mask of the current PSW is zero, the result is a true zero.

Zero Result

If the intermediate sum, including the guard digit, is zero, a significance exception exists. If the significance mask bit (39) of the current PSW is 1, the result is not normalized and the exponent remains unchanged. If the significance mask bit of the current PSW is zero and the intermediate sum is zero, the result is made a true zero. Exponent underflow cannot occur for a zero fraction.

The sign of an arithmetic result is determined algebraically. The sign of a result with a zero fraction is always positive.

Example:

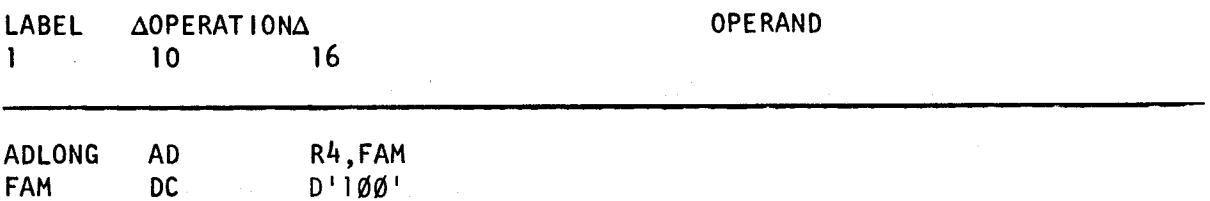

Before execution of the add normalized, long format (AD) instruction, if we assume a value of +50 in R4, the contents of R4 and storage area FAM will be:

R4 before execution:

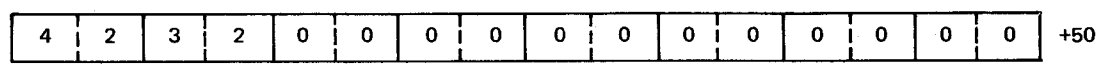

FAM before and after execution:

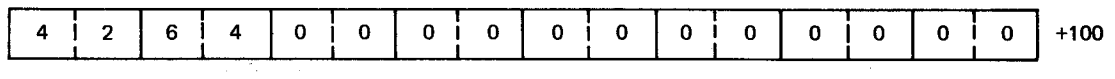

R4 after execution:

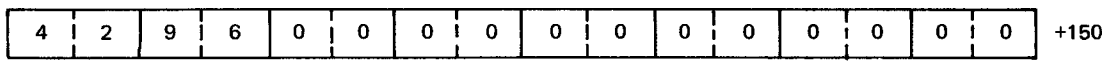

# **ADR**

# 11.3. ADD NORMALIZED, LONG FORMAT (ADR)

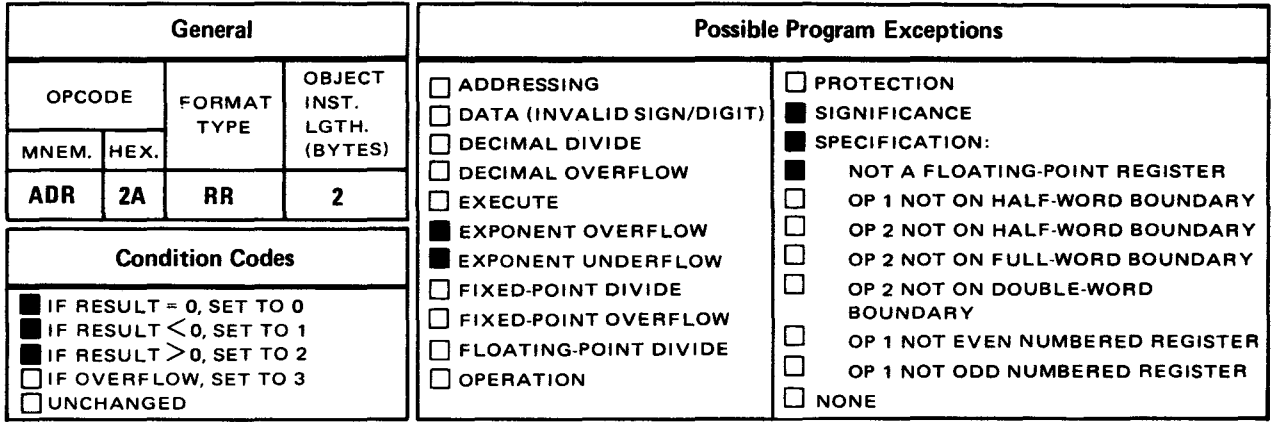

The add normalized, long format (ADR) instruction causes the contents of the doubleword register specified by operand 2  $(r<sub>2</sub>)$  to be algebraically added to the contents of the double-word register specified by operand 1  $(r_1)$ . The sum is normalized and placed in the operand  $1$  ( $r_1$ ) register.

Explicit and Implicit Format:

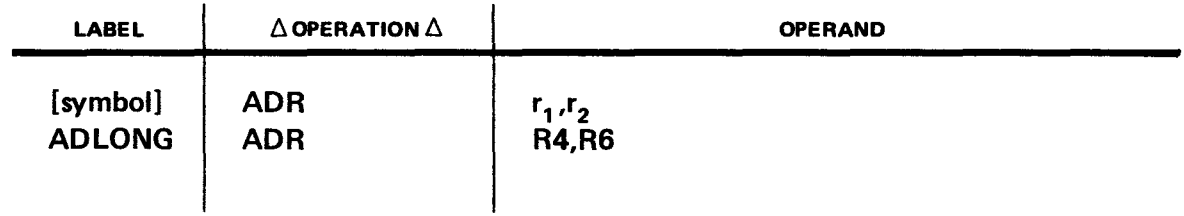

Operational Considerations:

• Floating-Point Addition

Floating-point addition consists of exponent equalization and fraction addition. If the exponents are equal, the fractions are added to form an intermediate sum. If the exponents are unequal, the smaller exponent is subtracted from the larger. The difference indicates the number of hexadecimal digit shifts to the right to be performed on the fraction having a smaller exponent. Each hexadecimal digit shift to the right causes the exponent to be increased by 1. After equalization, the fractions are added to form an intermediate sum.

A carry-over digit of the most significant hexadecimal digit position of the intermediate sum causes the intermediate sum to be shifted right one digit position and the exponent to be increased by 1. If an exponent overflow condition occurs, the resultant floating-point number consists of a normalized and correct fraction, a correct sign, and an exponent which is 128 less than the correct value.

#### **Normalization**

The intermediate sum is composed of 14 hexadecimal digits, a guard digit, and a possible carry-over digit. If any most significant digits of the intermediate sum are zero, the fraction including the guard digit is shifted left to form a normalized fraction. Vacated least significant digit positions are zero-filled, and the exponent is reduced by the number of shifts. If normalization is unnecessary, the guard digit is lost.

#### **Exponent Underflow**

If normalization causes the exponent to become less than zero, an exponent underflow condition results. If the exponent underflow mask bit (38) of the current program status word (PSW) is 1, the resultant floating-point number has a correct and normalized fraction, a correct sign, and an exponent which is 128 more than the correct value. If the exponent underflow mask of the current PSW is zero, the result is a true zero.

## Zero Result

If the intermediate sum, including the guard digit, is zero, a significance exception exists. If the significance mask bit (39) of the current PSW is 1, the result is not normalized and the exponent remains unchanged. If the significance mask bit of the current PSW is zero and the intermediate sum is zero, the result is made a true zero. Exponent underflow cannot occur for a zero fraction.

• The sign of an arithmetic result is determined algebraically. The sign of a result with a zero fraction is always positive.

Example:

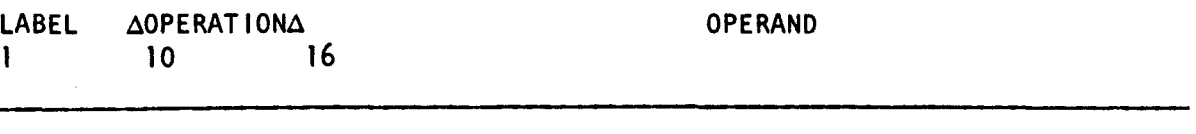

ADLONG ADR R4,R6

Before execution of the add normalized, long format (ADR) instruction, if we assume a value of  $+50$  in R4 and  $+100$  in R6, the contents of the R4 and R6 will be:

R4 before execution:

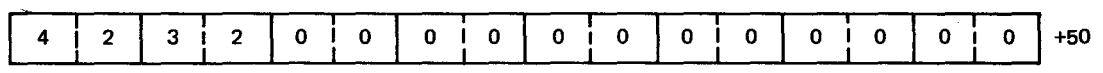

R6 before and after execution:

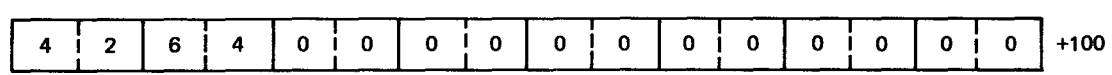

R4 after execution:

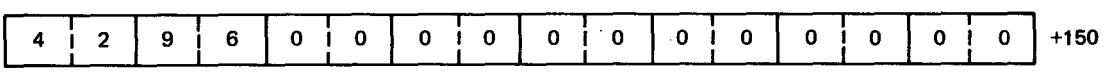

**AE** 

## **11.4. ADD NORMALIZED, SHORT FORMAT** (AE)

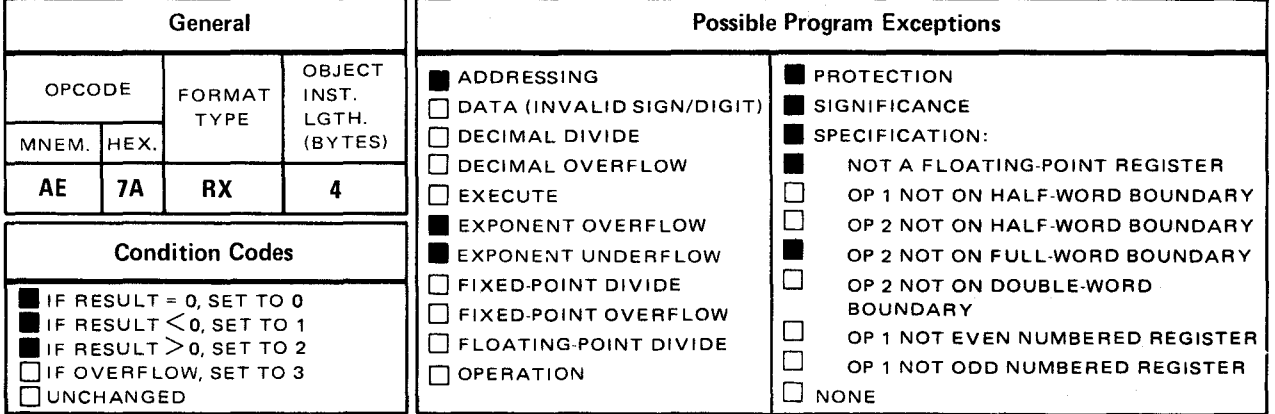

The add normalized, short format (AE) instruction causes the contents of the full word in storage specified by operand 2 to be algebraically added to the contents of a full word in the register specified by operand  $1(r_1)$ . The sum is normalized and placed in the full word in the operand  $1$  ( $r_1$ ) register.

Explicit Format:

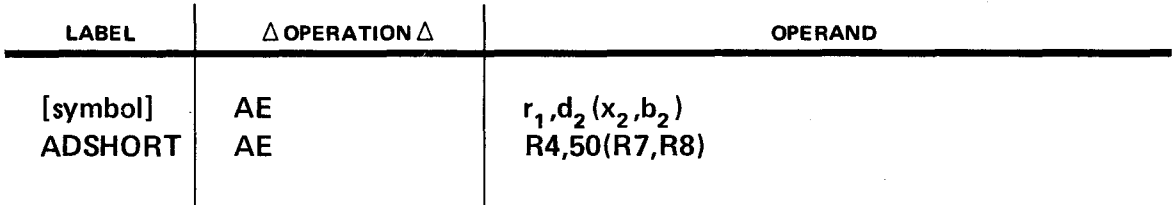

Implicit Format:

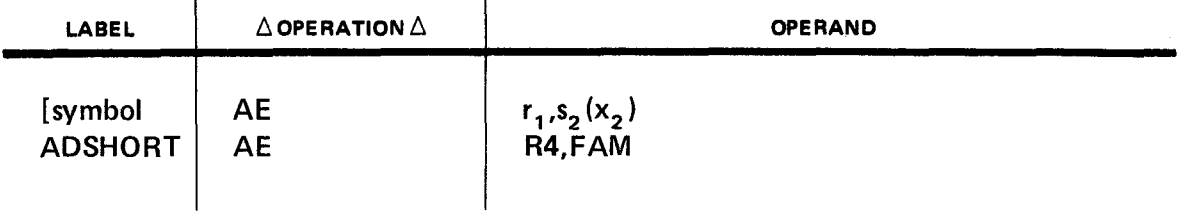

Operational Considerations:

• Floating-Point Addition

Floating-point addition consists of exponent equalization and fraction addition. If the exponents are equal, the fractions are added to form an intermediate sum. If the exponents are unequal, the smaller exponent is subtracted from the larger. The difference indicates the number of hexadecimal digit shifts to the right to be performed on the fraction having the smaller exponent. Each hexadecimal digit shift to the right causes the exponent to be increased by 1. After equalization, the fractions are added to form an intermediate sum.

A carry-over of the most significant hexadecimal digit position of the intermediate sum causes the intermediate sum to be shifted right one digit position and the exponent to be increased by 1. If an exponent overflow condition occurs, the resultant floating-point number consists of a normalized and correct fraction, a correct sign, and an exponent which is 128 less than the correct value.

• Normalization

The intermediate sum is composed of six hexadecimal digits, a guard digit, and a possible carry-over digit. If any most significant digits of the intermediate sum are zero, the fraction including the guard digit is shifted left to form a normalized fraction. Vacated least significant digit positions are zero-filled and the exponent is reduced by the number of shifts. If normalization is unnecessary, the guard digit is lost.

**Exponent Underflow** 

If normalization causes the exponent to become less than zero, an exponent underflow condition results. If the exponent underflow mask bit (38) of the current program status word (PSW) is 1, the resultant floating-point number has a correct and normalized fraction, a correct sign, and an exponent which is 128 more than the correct value. If the exponent underflow mask of the current PSW is zero, the result is a true zero.

Zero Result

If the intermediate sum, including the guard digit, is zero, a significance exception exists. If the significance mask bit (39) of the current PSW is 1, the result is not normalized and the exponent remains unchanged. If the significance mask bit of the current PSW is zero and the intermediate sum is zero, the result is made a true zero. Exponent underflow cannot occur for a zero fraction.

• The sign of an arithmetic result is determined algebraically. The sign of a result with a zero fraction is always positive.

Example:

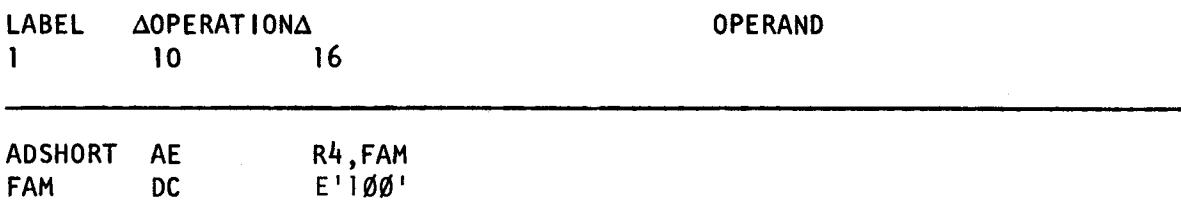

Before execution of the add normalized, short format (AE) instruction, if we assume a value of +50 in R4, the contents of R4 and storage area FAM will be:

R4 before execution:

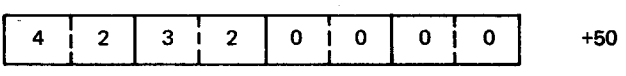

FAM before and after execution:

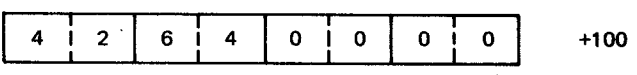

R4 after execution:

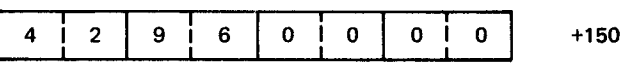

# **AER 9**

# 11.5. ADD NORMALIZED, SHORT FORMAT (AER)

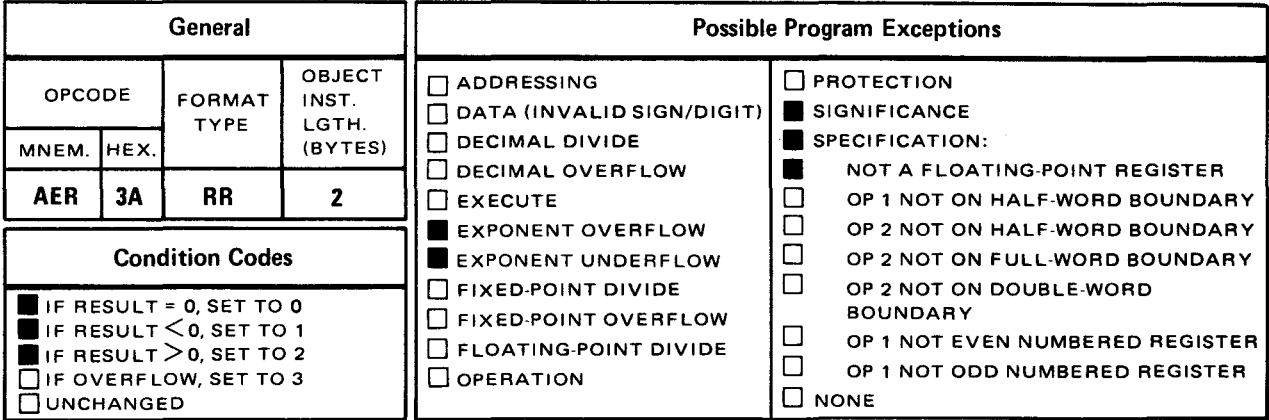

The add normalized, short format (AER) instruction causes the contents of a full word in the register specified by operand 2  $(r<sub>2</sub>)$  to be algebraically added to a full word in the register specified by operand 1  $(r_1)$ . The sum is normalized and placed in the operand 1  $(r_1)$  register.

Explicit and Implicit Format:

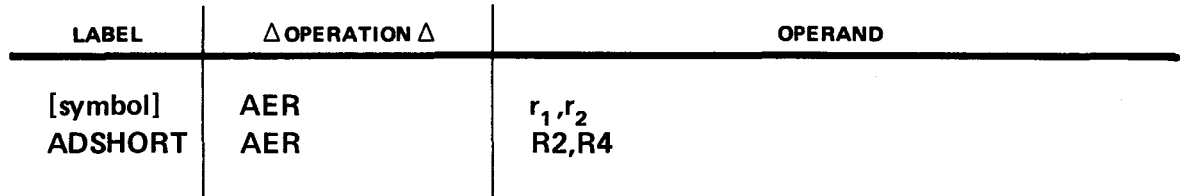

Operational Considerations:

• Floating-Point Addition

Floating-point addition consists of exponent equalization and fraction addition. If the exponents are equal, the fractions are added to form an intermediate sum. If the exponents are unequal, the smaller exponent is subtracted from the larger. The difference indicates the number of hexadecimal digit shifts to the right to be performed on the fraction having the smaller exponent. Each hexadecimal digit shift to the right causes the exponent to be increased by 1. After equalization, the fractions are added to form an intermediate sum.

A carry-over digit of the most significant hexadecimal digit position of the intermediate sum causes the intermediate sum to be shifted right one digit position and the exponent to be increased by 1. If an exponent overflow condition occurs, the resultant floating-point number consists of a normalized and correct fraction, a correct sign, and an exponent which is 128 less than the correct value.

#### **•** Normalization

The intermediate sum is composed of six hexadecimal digits, a guard digit, and a possible carry-over digit. If any most significant digits of the intermediate sum are zero, the fraction including the guard digit is shifted left to form a normalized fraction. Vacated least significant digit positions are zero-filled and the exponent is reduced by the number of shifts. If normalization is unnecessary, the guard digit is lost.

## **Exponent Underflow**

If normalization causes the exponent to become less than zero, an exponent underflow condition results. If the exponent underflow mask bit (38) of the current program status word (PSW) is 1, the resultant floating-point number has a correct and normalized fraction, a correct sign, and an exponent which is 128 more than the correct value. If the exponent underflow mask of the current PSW is zero, the result is a true zero.

#### **a** Zero Result

If the intermediate sum, including the guard digit, is zero, a significance exception exists. If the significance mask bit (39) of the current PSW is 1, the result is not normalized and the exponent remains unchanged. If the significance mask bit of the current PSW is zero and the intermediate sum is zero, the result is made a true zero. Exponent underflow cannot occur for a zero fraction.

The sign of an arithmetic result is determined algebraically. The sign of a result with a zero fraction is always positive.

Example:

LABEL 1 AOPERATIONA 10 16 OPERAND

ADSHORT AER R2, R4

Before execution of the add normalized, short format (AER) instruction, if we assume a value of  $+50$  in R2 and  $+100$  in R4, contents of R2 and R4 will be:

 $\bar{z}$ 

R2 before execution:

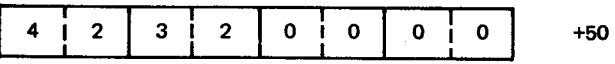

 $\sim$   $\sim$ 

R4 before and after execution:

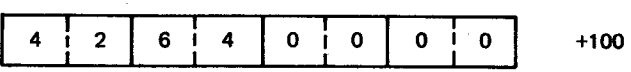

R2 after execution:

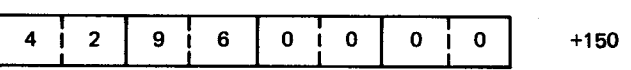

**AU** 

# **11.6. ADD UNNORMALIZED, SHORT FORMAT (AU)**

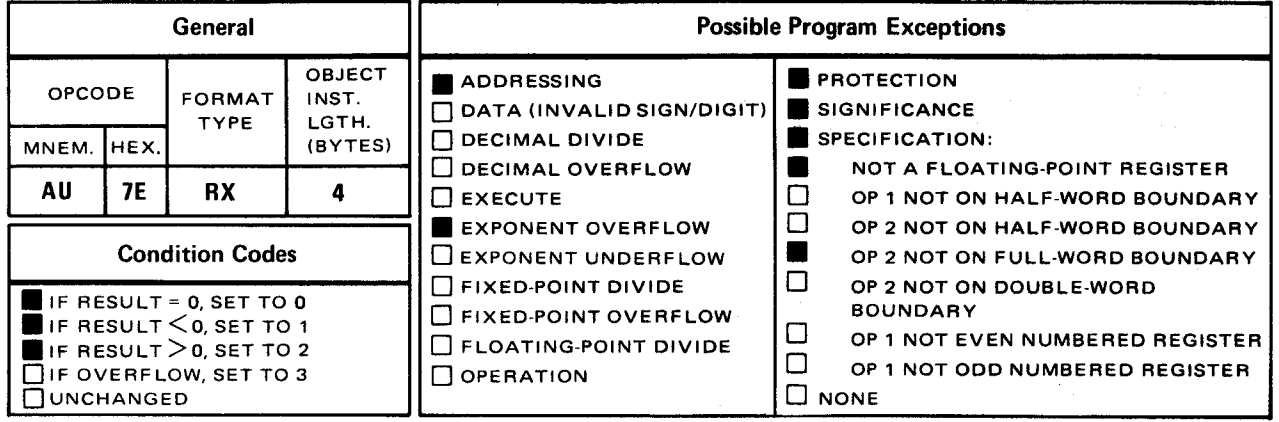

The add unnormalized, short format (AU) instruction causes the contents of the full word in storage specified by operand 2 to be algebraically added to the contents of a full word in the register specified by operand 1  $(r<sub>1</sub>)$ . The sum is placed in the operand 1  $(r_1)$  register.

Explicit Format

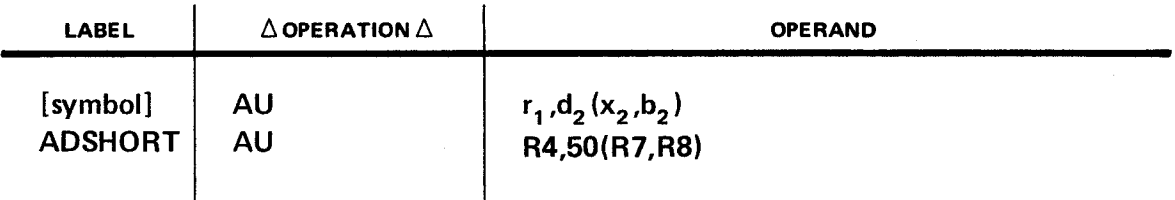

Implicit Format:

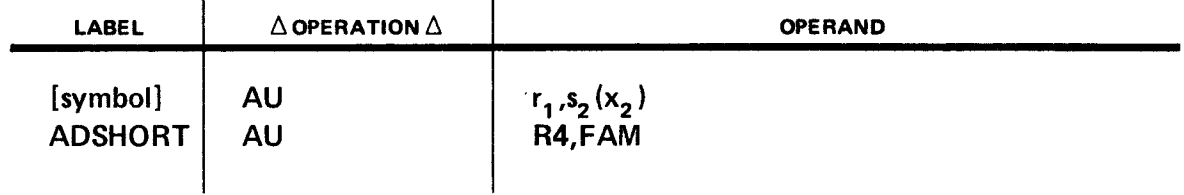

Operational Consideration:

• The execution of the AU instruction is identical to the AE instruction (11.4) except that the sum is not normalized before being placed in operand 1.

11-16

Example:

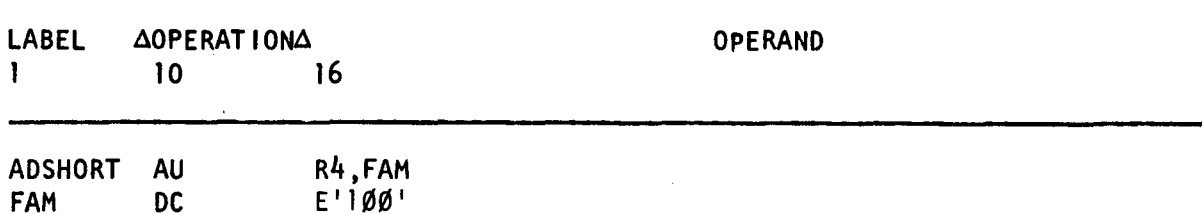

Before execution of the add unnormalized, short format (AU) instruction, if we assume a value of +900 in R4, the contents of R4 and main storage area FAM will be:

R4 before execution:

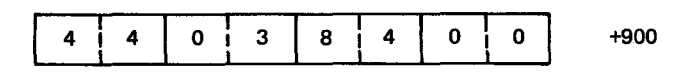

FAM before and after execution:

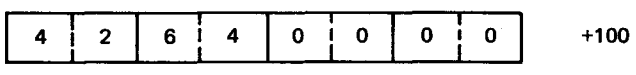

R4 after execution:

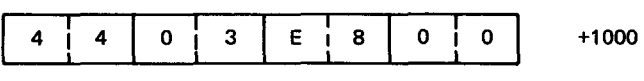
**AUR** 

# 11.7. ADD UNNORMALIZED, SHORT FORMAT (AUR)

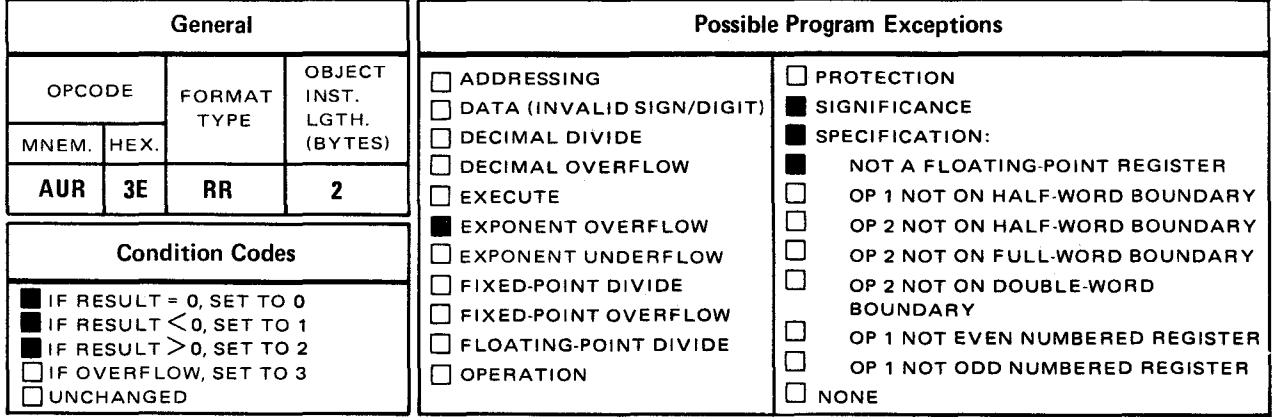

The add unnormalized, short format (AUR) instruction causes the contents of a full word in the register specified by operand 2  $(r_2)$  to be algebraically added to a full word in the register specified by operand 1  $(r_1)$ . The sum is placed in the operand 1  $(r_1)$  register.

Explicit and Implicit Format:

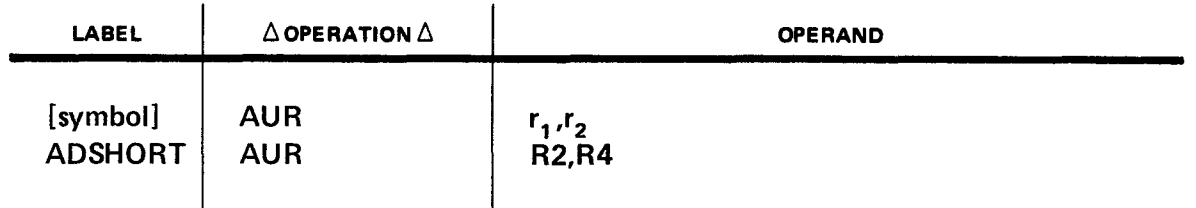

Operational Consideration:

The execution of the AUR instruction is identical to the AER instruction (11.5), except that the sum is not normalized before being placed in operand 1.

Example:

LABEL 1 AOPERATIONA 10 16 OPERAND

ADSHORT AUR R2, R4

Before execution of the add unnormalized, short format (AUR) instruction, if we assume a value of  $+900$  in R2 and  $+100$  in R4, the contents of R2 and R4 will be:

#### R2 before execution:

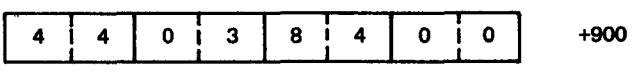

R4 before and after execution:

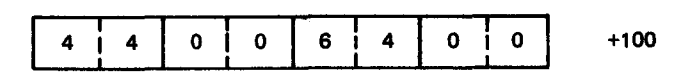

R2 after execution:

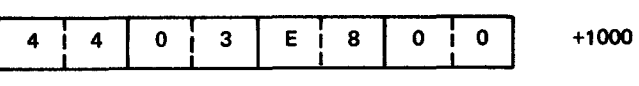

**AW** 

#### **11.8. ADD UNNORMALIZED, LONG FORMAT (AW)**

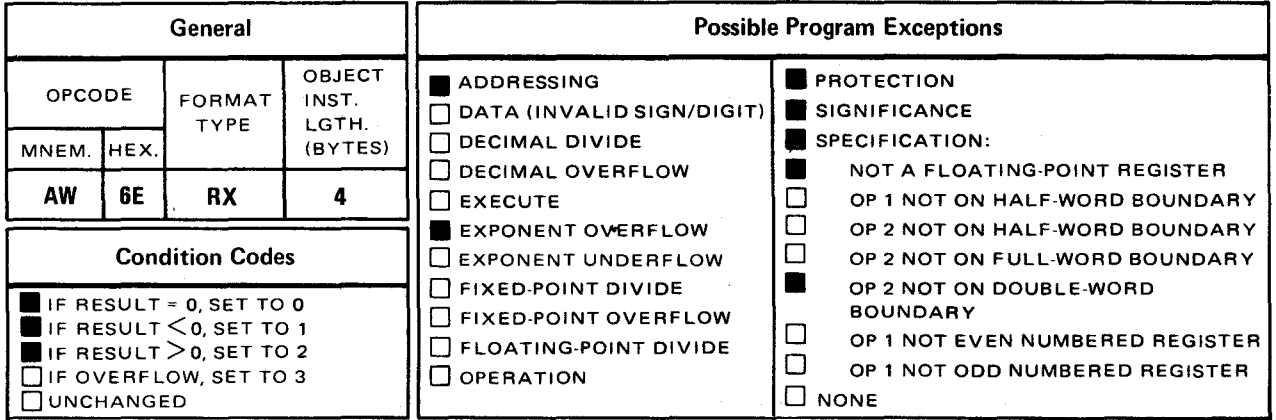

The add unnormalized, long format (AW) instruction causes the contents of a double word in storage specified by operand 2 to be algebraically added to the contents of the double word in the register specified by operand 1  $(r_1)$ . The sum is placed in the double word in the register specified by operand 1  $(r_1)$ .

Explicit Format:

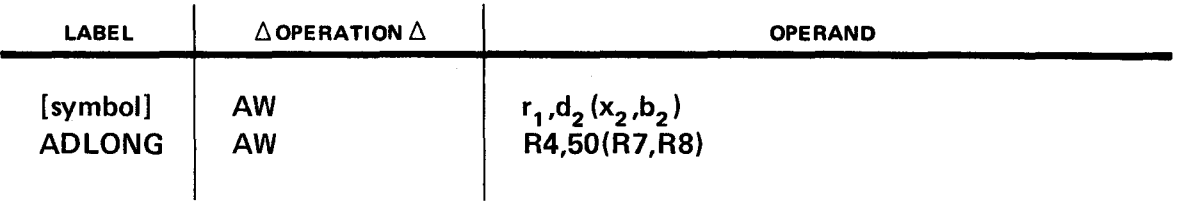

Implicit Format:

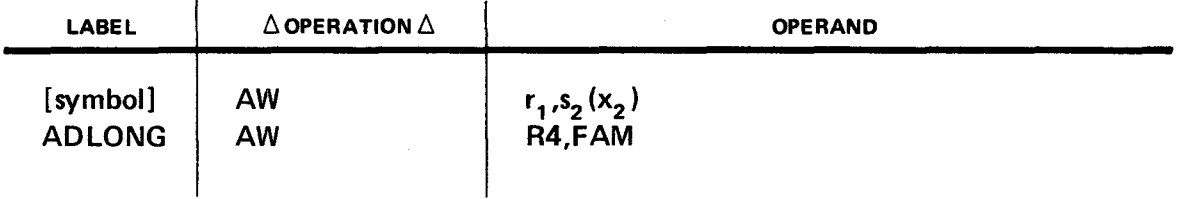

Operational Consideration:

The execution of the AW instruction is identical to the AD instruction (11.2) except that the sum is not normalized before being placed in operand 1  $(r_1)$ .

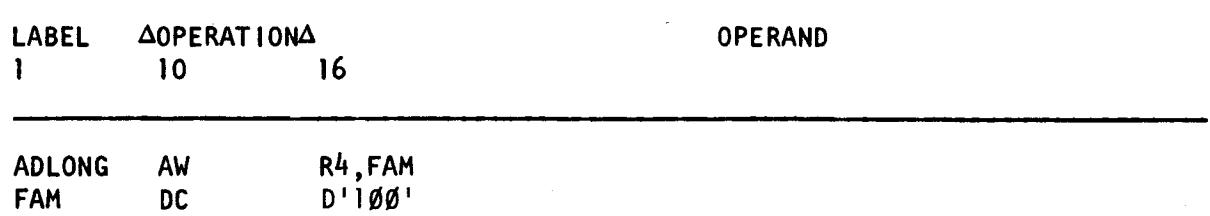

Before execution of the add unnormalized, long format (AW) instruction, if we assume a value of +900 in R4, the contents of R4 and storage area FAM will be:

R4 before execution:

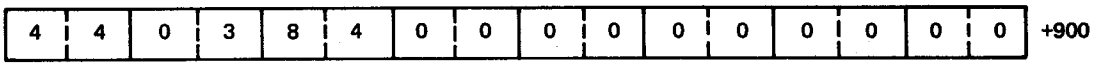

FAM before and after execution:

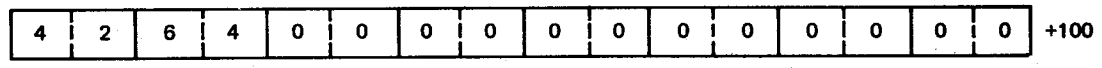

R4 after execution:

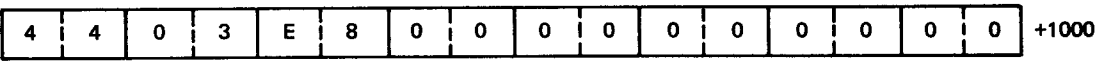

 $\sim$ 

 $\sim$ 

**AWR** 

#### 11.9. ADD UNNORMALIZED, LONG FORMAT (AWR)

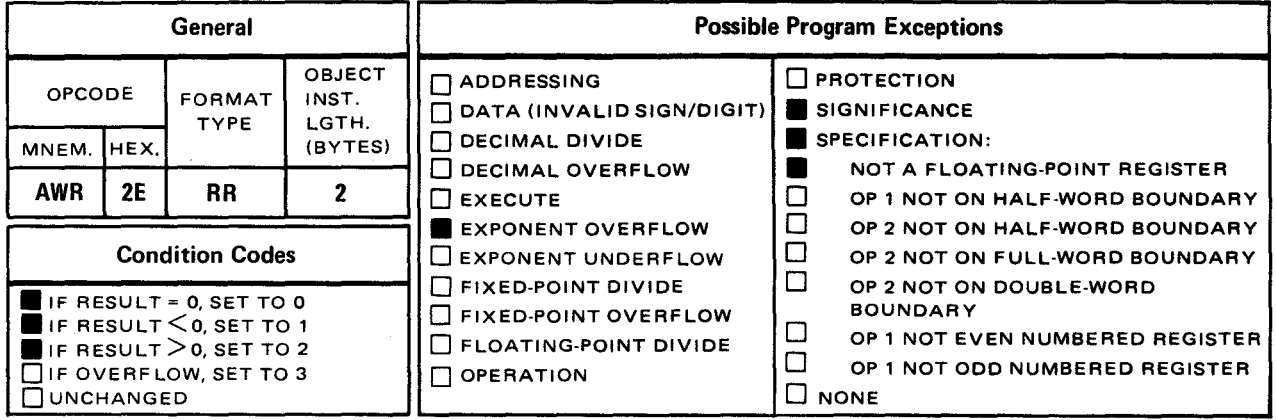

The add unnormalized, long format (AWR) instruction causes the contents of the doubleword register specified by operand 2  $(r_2)$  to be algebraically added to the double-word contents of operand 1  $(r_1)$ . The sum is placed in the operand 1  $(r_1)$  register.

Explicit and Implicit Format:

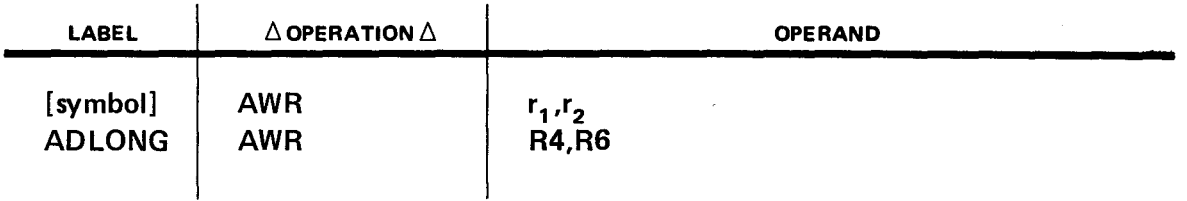

Operational Consideration:

**•** The execution of the AWR instruction is identical to the ADR instruction (11.3) except that the sum is not normalized before being placed in operand 1  $(r_1)$ .

Example:

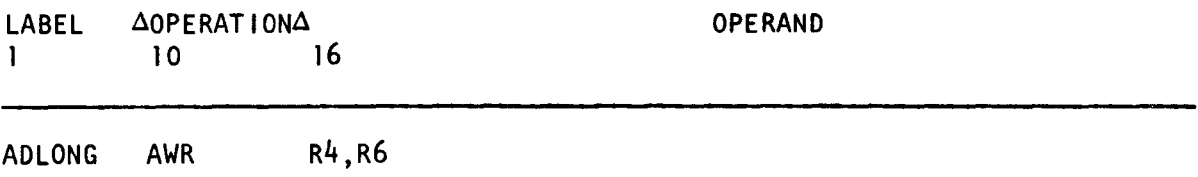

Before execution of the add unnormalized, long format (AWR) instruction, if we assume a value of  $+900$  in R4 and  $+100$  in R6, the contents of R4 and R6 will be:

R4 before execution:

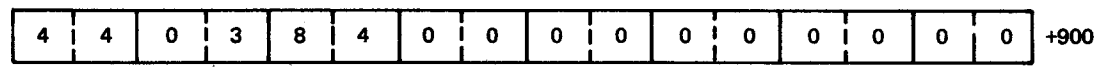

R6 before and after execution:

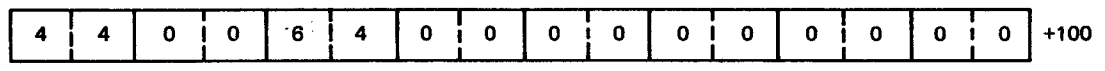

R4 after execution:

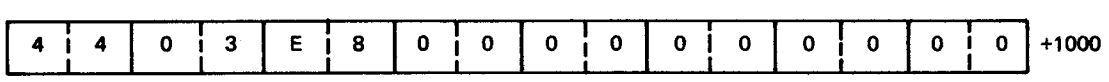

CD

# 11.10. COMPARE, LONG FORMAT (CD)

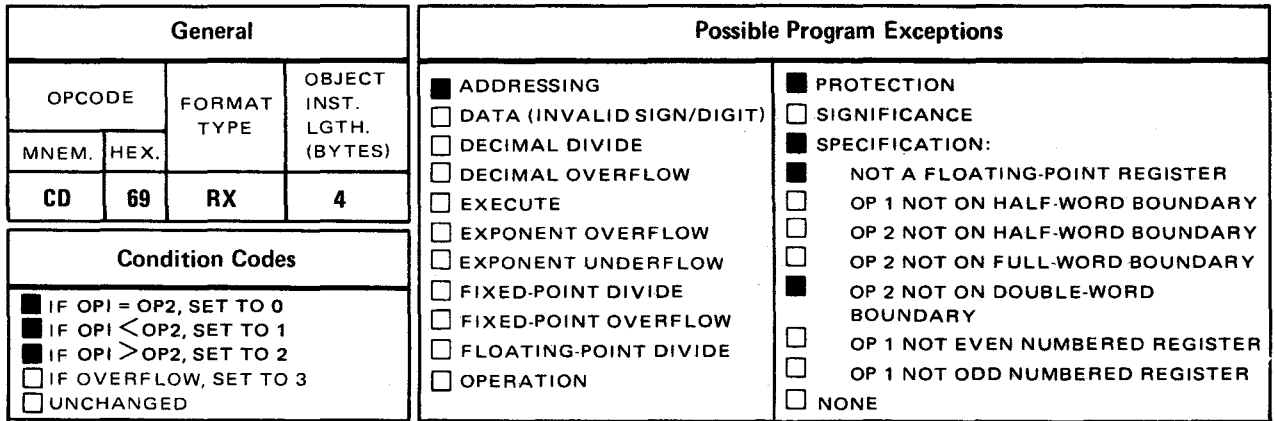

The compare, long format (CD) instruction causes the contents of a double word in the register specified by operand 1  $(r_1)$  to be algebraically compared with the contents of a double word in storage specified by operand 2. The condition code is set by this instruction.

Explicit Format:

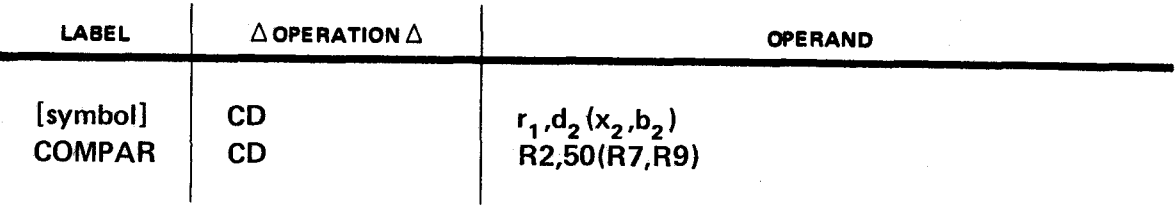

Implicit Format:

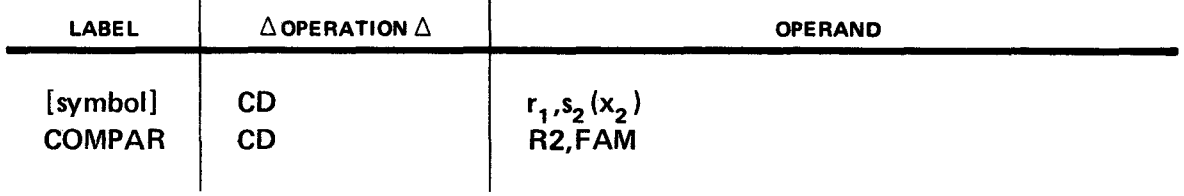

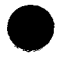

Operational Considerations:

- *{I* ..,-j. **EXCOMPATISON IS accomplished by the rules for normalized inter-**point subtraction. The operands are equal when the intermediate sum, including the guard digit, is zero.
- **Operands with zero fractions compare as equal even when their signs or exponents** are different.
- **The condition code is set:** 
	- to zero when operand 1 equals operand 2;
	- to 1 when operand 1 is less than operand 2; and  $\overbrace{\phantom{aaaaa}}$
	- to 2 when operand 1 is greater than operand 2.

Code 3 is not used.

Examples:

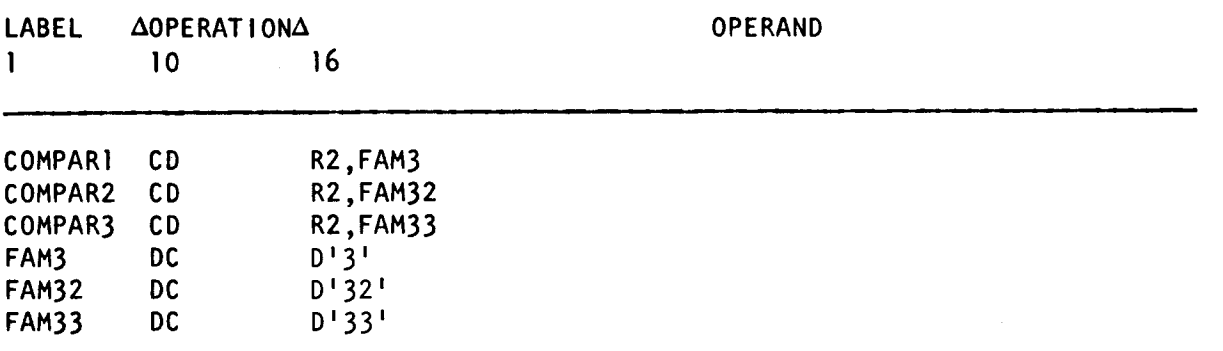

Before execution of the compare, long format (CD) instruction, if we assume a value of  $+32$  in R2, then:

- Example 1 will set a condition code of 2.
- Example 2 will set a condition code of zero.
- Example 3 will set a condition code of 1.

**CDR** 

#### **11.11. COMPARE, LONG FORMAT (CDR)**

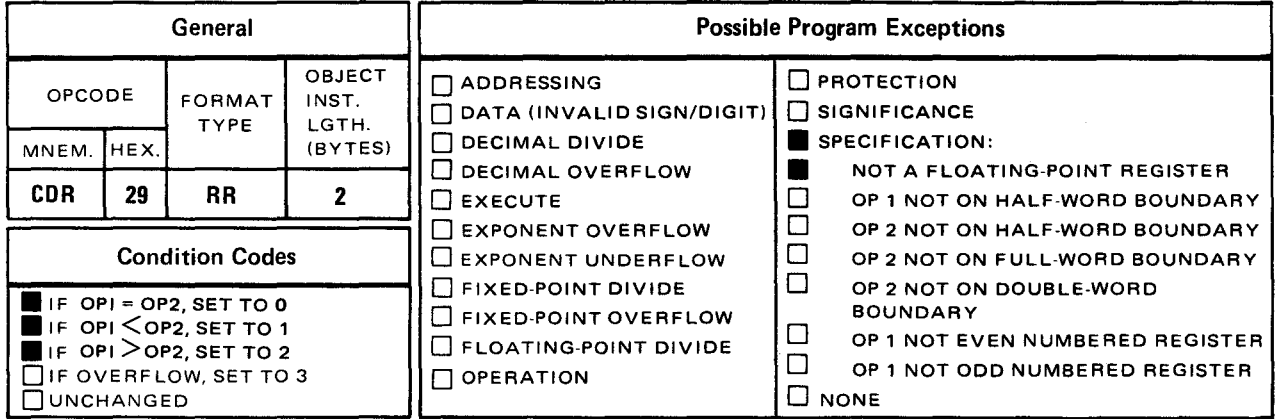

The *compare, long format* (CDR) instruction causes the contents of a double word in the register specified by operand  $1$  ( $r_1$ ) to be algebraically compared with the contents of a double word in the register specified by operand 2  $(r<sub>2</sub>)$ . The condition code is set by this instruction.

Explicit and Implicit Format:

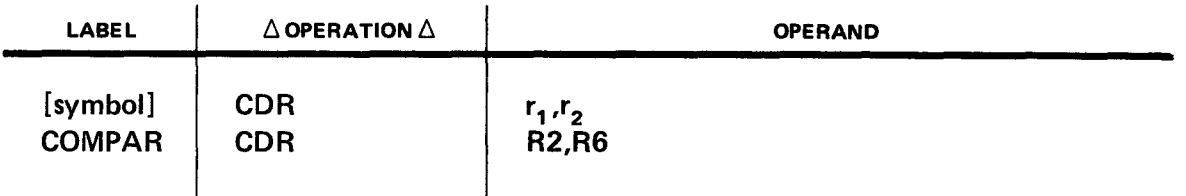

Operational Considerations:

- Comparison is accomplished by the rules for normalized fixed-point subtraction. The operands are equal when the intermediate sum, including the guard digit, is zero.
- **Operands with zero fractions compare as equal even when their signs or exponents** are different.
- The condition code is set:
	- to zero when operand 1 equals operand 2;
	- to 1 when operand 1 is less than operand 2; and
	- $-$  to 2 when operand 1 is greater than operand 2.

Code 3 is not used.

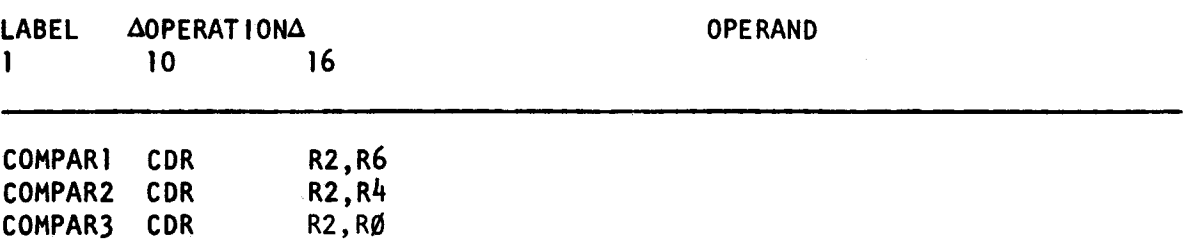

Before execution of the compare, long format (CDR) instruction, if we assume values of  $+32$  in R2,  $+33$  in R6,  $+32$  in R4, and  $+0$  in R0, then:

- Example 1 will set a condition code of 1.
- Example 2 will set a condition code of zero.
- Example 3 will set a condition code of 2.

e

e

e

**CE** 

### 1 1.12. COMPARE, SHORT FORMAT (CE)

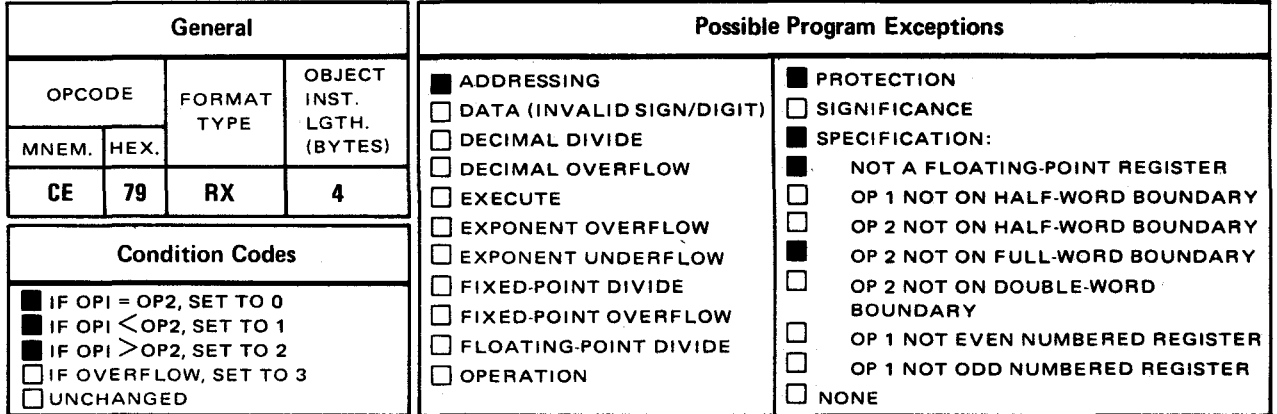

The compare, short format (CE) instruction causes the contents of a full word in the register specified by operand 1 ( $r_1$ ) to be algebraically compared with the contents of a full word in storage specified by operand 2. The condition code is set by this instruction.

Explicit Format:

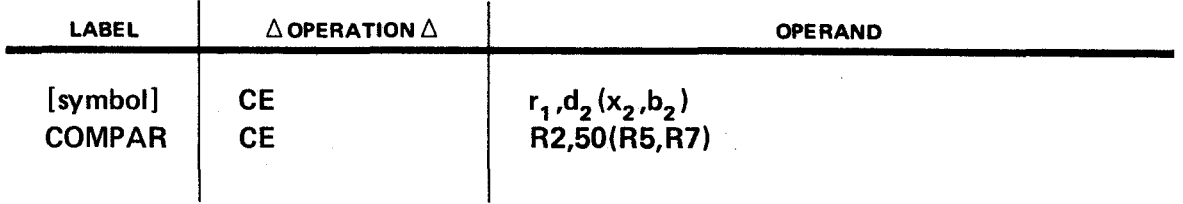

Implicit Format:

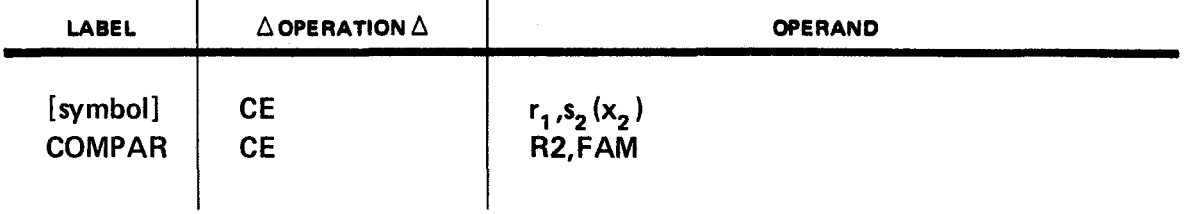

**Operational Considerations:** 

- $f$ *loaling*
- Comparison is accomplished by the rules for normalized *timeel-point subtraction*. The operands are equal when the intermediate sum, including the guard digit, is zero.
- Operands with zero fractions compare as equal even when their signs or exponents are different.
- The condition code is set:
	- $-$  to zero when operand 1 equals operand 2;
	- $-$  to 1 when operand 1 is less than operand 2; and
	- $-$  to 2 when operand is greater than operand 2.
	- Code 3 is not used.

#### Examples:

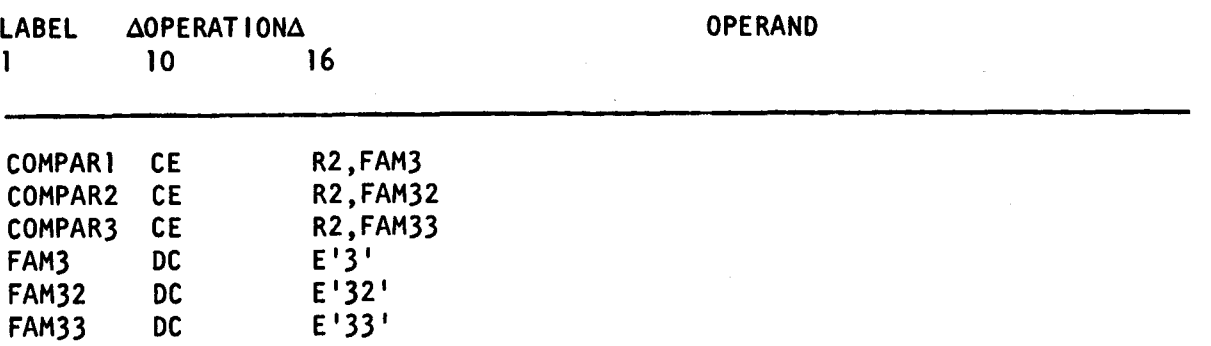

Before execution of the compare, short format (CE) instructions, if we assume a value of  $+32$  in R2, then:

- Example 1 will set a condition code of 2.
- **Example 2 will set a condition code of zero.**
- Example 3 will set a condition code of 1.

**CER** 

#### 11.13. COMPARE, SHORT FORMAT (CER)

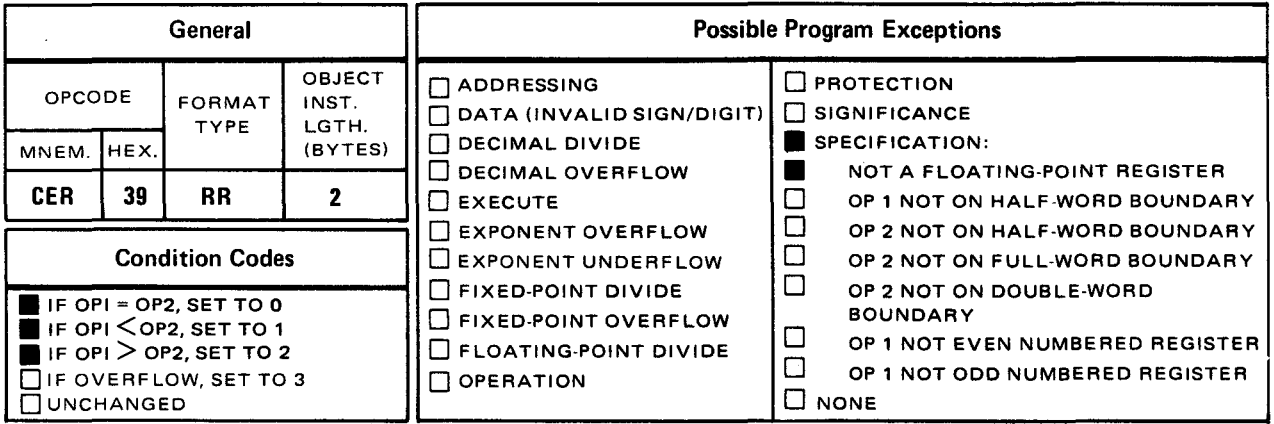

The compare, short format (CER) instruction causes the full-word contents of the register specified by operand 1  $(r_1)$  to be algebraically compared with the contents of a full word in the register specified by operand 2  $(r_2)$ . The condition code is set by this instruction.

Explicit and Implicit Format:

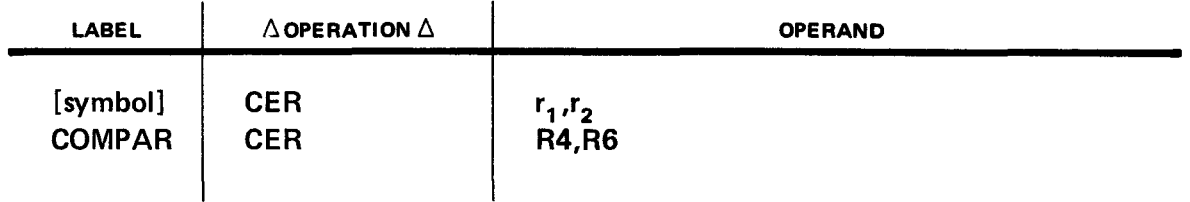

Operational Considerations:

- **•** Comparison is accomplished by the rules for normalized fixed-point subtraction. The operands are equal when the intermediate sum, including the guard digit, is zero.
- **Operands with zero fractions compare as equal even when their signs or exponents** are different.
- **•** The condition code is set:
	- to zero when operand 1 equals operand 2;
	- to 1 when operand 1 is less than operand 2; and
	- to 2 when operand 1 is greater than operand 2.

Code 3 is not used.

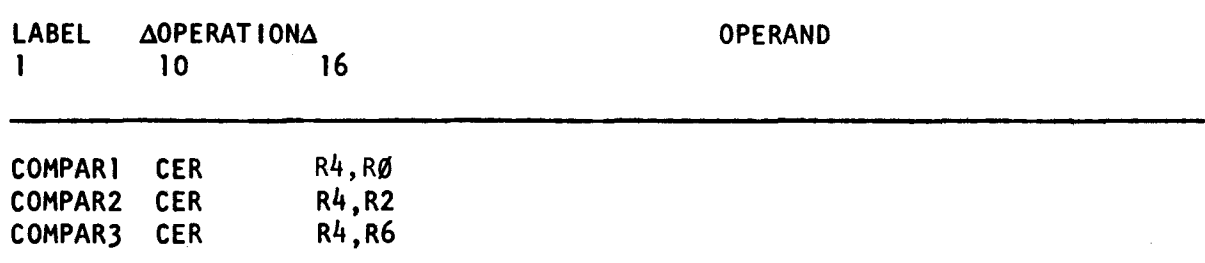

Before execution of the compare, short format (CER) instructions, if we assume values of  $+32$  in R4,  $+3$  in R0,  $+32$  in R2, and  $+33$  in R6, then:

- Example 1 will set a condition code of 2.
- **Example 2 will set a condition code of zero.**
- **Example 3 will set a condition code of 1.**

DD

#### 11.14. DIVIDE, LONG FORMAT (DD)

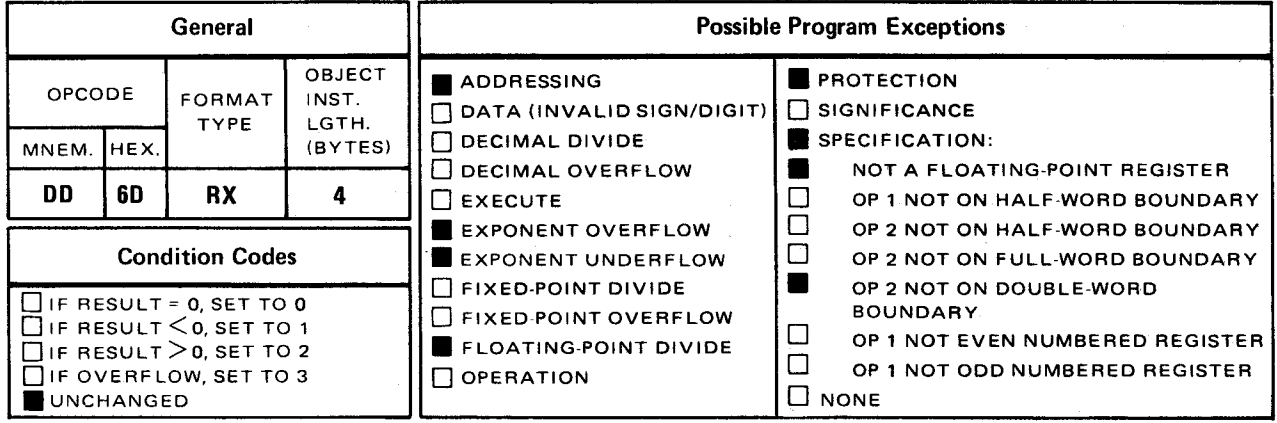

The divide, long format (DD) instruction causes the double-word contents of the operand 1  $(r<sub>1</sub>)$  register to be divided by the contents of the double word in storage specified by operand 2. The normalized quotient is placed in the register specified by operand 1  $(r_1)$ . Any remainder is not preserved.

Explicit Format:

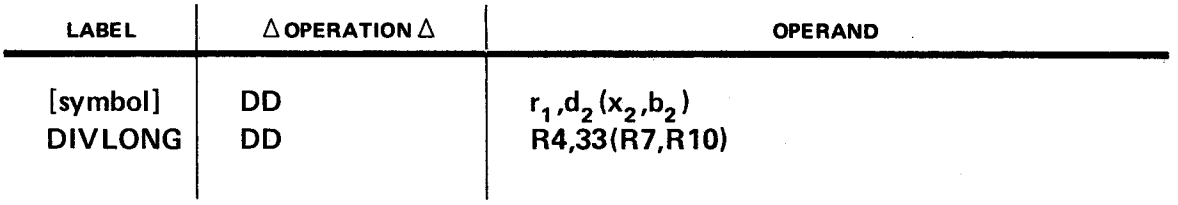

Implicit Format:

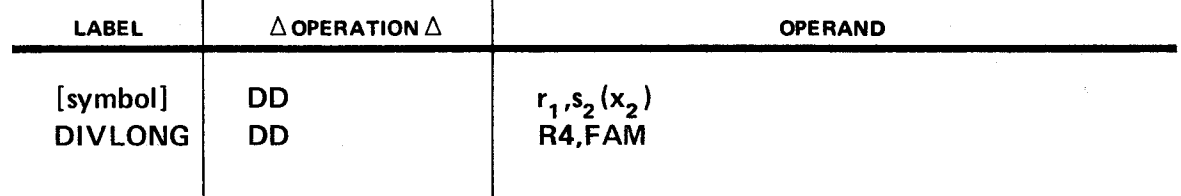

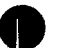

Operational Considerations:

- Floating-point division consists of exponent subtraction and fraction division. The intermediate quotient exponent is obtained by subtracting the exponents of the two operands and increasing the difference by 64.
- Both operands are normalized before division. Consequently, the intermediate quotient is correctly normalized or a right shift of one digit position may be required. The exponent of the intermediate result is increased by 1 if the shift is necessary. All operand 1  $(r<sub>1</sub>)$  fraction digits are used in forming the quotient, even if the normalized operand 1 fraction is larger than the normalized operand 2 fraction.
- If the final quotient exponent exceeds 127, an exponent overflow exception results. The quotient consists of the correct and normalized fraction, a correct sign, and an exponent which is 128 less than the correct value.
- If the final quotient exponent is less than zero, an exponent underflow condition exists. If the exponent underflow mask bit of the current PSW is 1, the quotient has a correct and normalized fraction, a correct sign, and an exponent which is 128 greater than the correct value. If the exponent underflow mask bit of the current PSW is zero, the result is made a true zero. Underflow does not apply to the intermediate result or the operands during normalization. An exponent underflow exception causes a program interrupt if the exponent underflow mask bit of the current PSW is 1.
- Attempted division by a divisor with a zero fraction leaves the dividend unchanged, and a program exception for floating-point divide occurs. When division of a zero dividend is attempted, the quotient fraction is zero. The quotient sign and exponent are made zero and give a true zero result. No program exceptions occur.

Example:

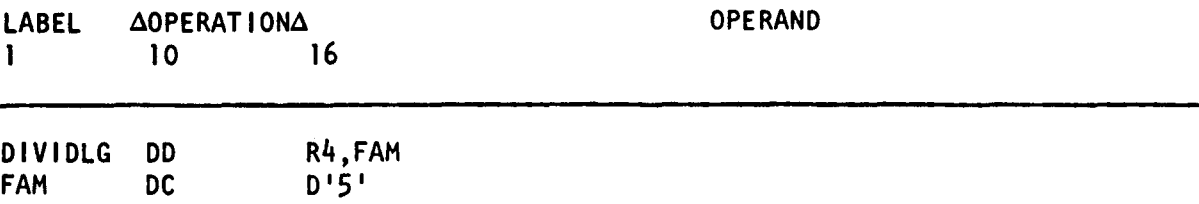

Before execution of the *divide, long format* (DD) instruction, if we assume a value of +1000 in R4, the contents of R4 and storage area FAM will be:

R4 before execution:

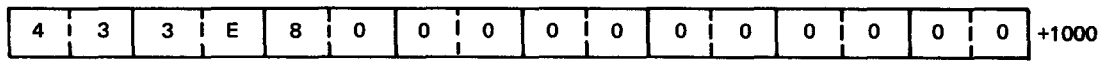

#### FAM before and after execution:

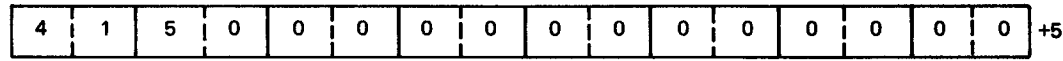

R4 after execution:

 $\lambda$ 

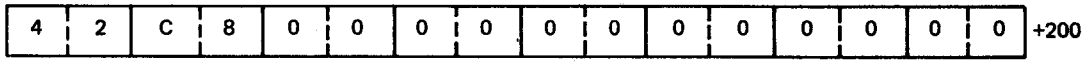

# **DOR**

# 11.15. DIVIDE, LONG FORMAT (DOR)

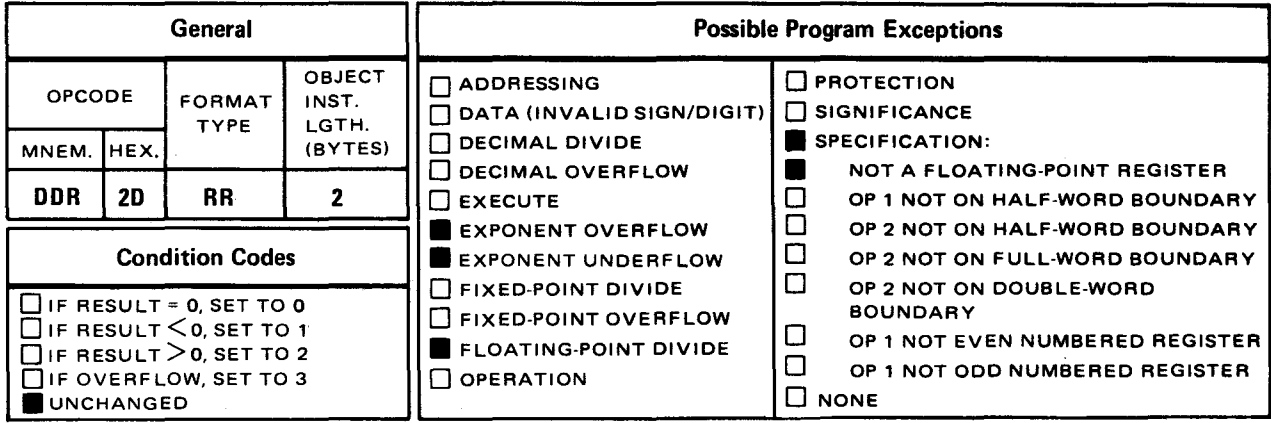

The *divide, long format* (DDR) instruction causes the double-word contents of the operand 1  $(r_1)$  register to be divided by the double-word contents of the operand 2  $(r_2)$  register. The normalized quotient is placed in the operand 1  $(r_1)$  register. Any remainder is not preserved.

Explicit and Implicit Format:

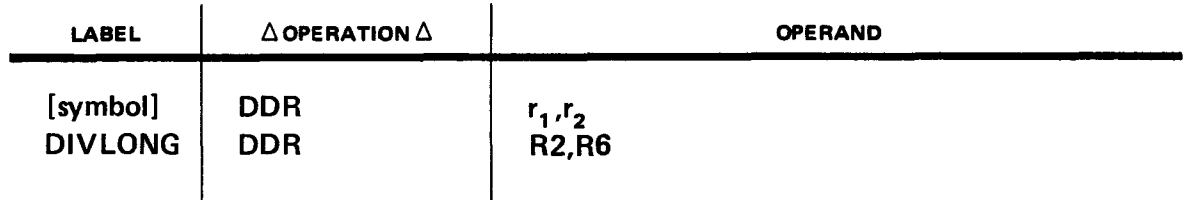

Operational Considerations:

- Floating-point division consists of exponent .subtraction and fraction division. The intermediate quotient exponent is obtained by subtracting the exponents of the two operands and increasing the difference by 64\_
- Both operands are normalized before division. Consequently, the intermediate quotient is correctly normalized or a right shift or one digit position may be required. The exponent of the intermediate result is increased by 1 if the shift is necessary. All operand 1  $(r_1)$  fraction digits are used in forming the quotient even if the normalized operand 1  $(r_1)$  fraction is larger than the normalized operand 2  $(r_2)$  fraction.
- If the final quotient exponent exceeds 127, an exponent overflow results. The quotient consists of the correct and normalized fraction, a correct sign, and an exponent which is 128 less than the correct value.
- If the final quotient exponent is less than zero, an exponent underflow condition exists. If the exponent underflow mask bit of the current PSW is 1, the quotient has a correct and normalized fraction, a correct sign, and an exponent which is 128 greater than the correct value. If the exponent underflow mask bit of the current PSW is zero, the result is made a true zero. Underflow does not apply to the intermediate result or the operands during normalization.
- Attempted division by a divisor with a zero fraction leaves the dividend unchanged,  $\blacksquare$ and a program exception for floating-point divide occurs. When division of a zero dividend is attempted, the quotient fraction is zero. The quotient sign and exponent are made zero and give a true zero result. No program exceptions occur.

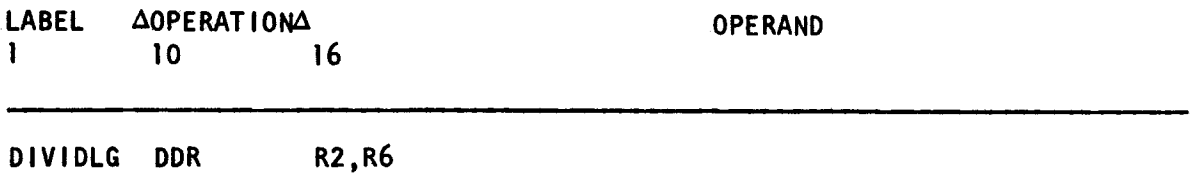

Before execution of the *divide, long format* (DDR) instruction, if we assume values of  $+1000$  in R2 and  $+5$  in R6, the contents of R2 and R6 will be:

R2 before execution:

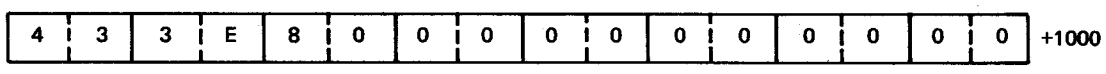

R6 before and after execution:

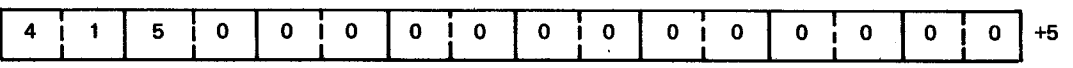

R2 after execution:

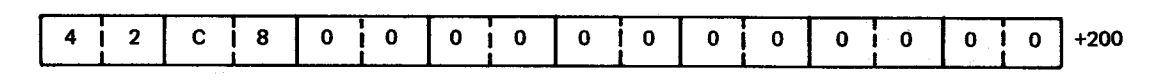

l

DE

# 11.16. DIVIDE, SHORT FORMAT (DE)

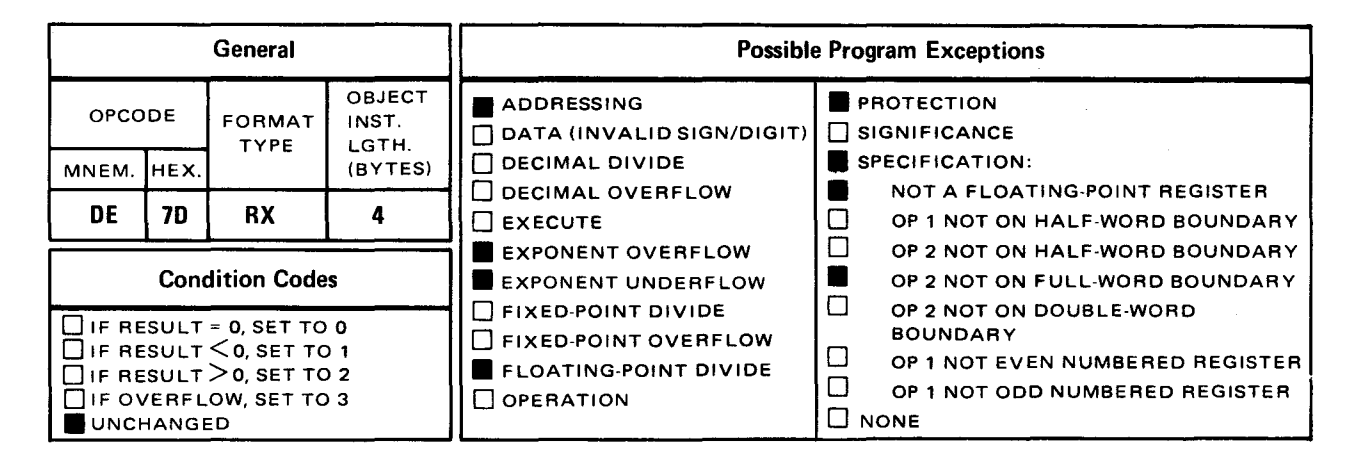

The *divide, short format* (DE) instruction causes the full-word contents of the operand 1  $(r_1)$ register to be divided by the full-word contents of a full word in storage specified by operand 2. The normalized quotient is placed in a full word in the operand 1  $(r_1)$  register. Any remainder is not preserved.

Explicit Format:

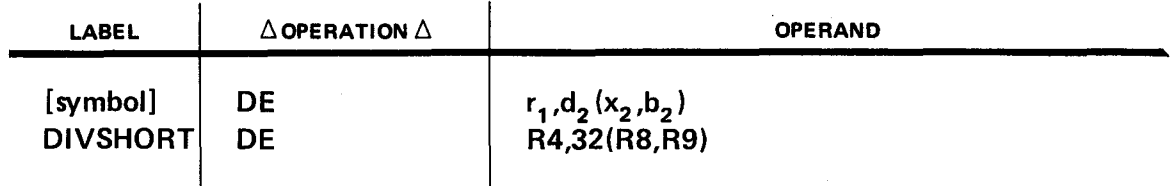

Implicit Format:

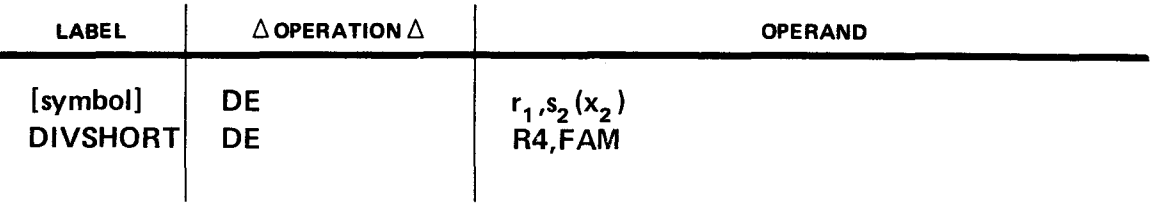

Operational Considerations:

• Floating-point division consists of exponent subtraction and fraction division. The intermediate quotient exponent is obtained by subtracting the exponents of the two operands and increasing the difference by 64.

- Both operands are normalized before division. Consequently, the intermediate quotient is correctly normalized or a right shift of one digit position may be required. The exponent of the intermediate result is increased by 1 if the shift is necessary. All operand 1  $(r_1)$  fraction digits are used in forming the quotient even if the normalized operand 1  $(r_1)$  fraction is larger than the normalized operand 2 fraction.
- If the final quotient exponent exceeds 127, an exponent overflow exception results. The quotient consists of the correct and normalized fraction, a correct sign, and an exponent which is 128 less than the correct value.
- If the final quotient exponent is less than zero, an exponent underflow condition exists. If the exponent underflow mask bit of the current PSW is 1, the quotient has a correct and normalized fraction, a correct sign, and an exponent which is 128 greater than the correct value. If the exponent underflow mask bit of the current PSW is zero, the result is made a true zero. Underflow does not apply to the intermediate result or the operands during normalization.
- Attempted division by a divisor with a zero fraction leaves the dividend unchanged and a program exception for floating-point divide occurs. When division of a zero dividend is attempted, the quotient fraction is zero. The quotient sign and exponent are made zero and give a true zero result. No program exceptions occur.

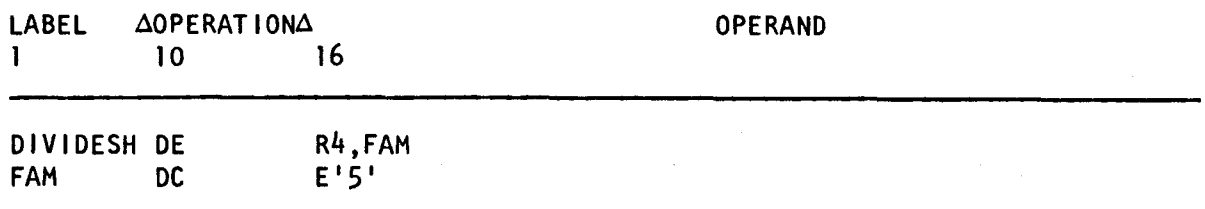

Before execution of the divide, short format (DE) instruction, if we assume a value of +1000 in R4, the contents of R4 and storage area FAM will be:

R4 before execution:

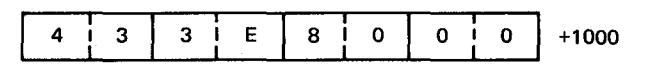

FAM before and after execution:

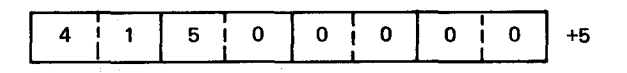

R4 after execution:

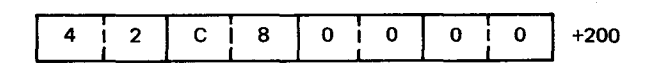

# **DER**

# 11.17. DIVIDE, SHORT FORMAT (DER)

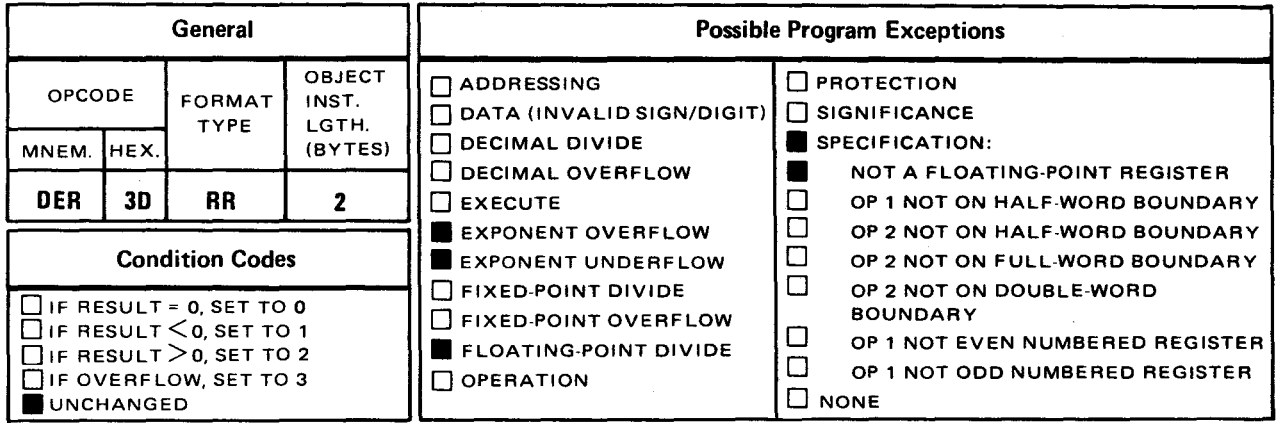

The divide, short format (DER) instruction causes the full-word contents of the operand 1  $(r_1)$  register to be divided by the full-word contents of the operand 2  $(r_2)$  register. The normalized quotient is placed in a full word in the operand  $1$  ( $r_1$ ) register. Any remainder is not preserved.

Explicit and Implicit Format:

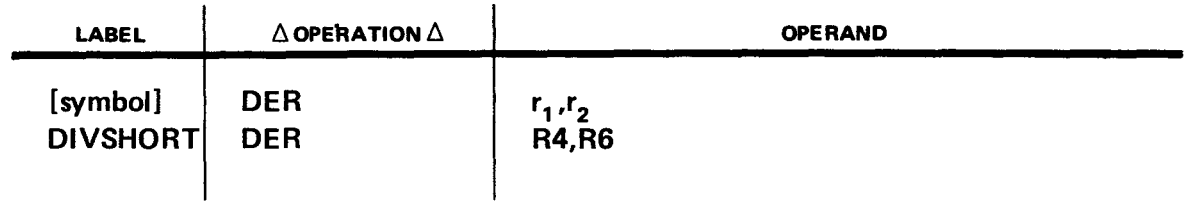

Operational Considerations:

- Floating-point division consists of exponent subtraction and fraction division. The intermediate quotient exponent is obtained by subtracting the exponents of the two operands and increasing the difference by 64.
- Both operands are normalized before division. Consequently, the intermediate quotient is correctly normalized or a right shift of one digit position may be required. The exponent of the intermediate result is increased by 1 if the shift is necessary. All operand 1  $(r_1)$  fraction digits are used in forming the quotient even if the normalized operand 1  $(r_1)$  fraction is larger than the normalized operand 2  $(r_2)$  fraction.
- If the final quotient exponent exceeds 127, an exponent overflow exception results. The quotient consists of the correct and normalized fraction, a correct sign, and an exponent which is 128 less than the correct value.
- If the final quotient exponent is less than zero, an exponent underflow condition exists. If the exponent underflow mask bit of the current PSW is 1, the quotient has a correct and normalized fraction, a correct sign, and an exponent which is 128 greater than the correct value. If the exponent underflow mask bit of the current PSW is zero, the result is made a true zero. Underflow does not apply to the intermediate result or the operands during normalization.
- **E** Attempted division by a divisor with a zero fraction leaves the dividend unchanged and a program exception for floating-point divide occurs. When division of a zero dividend is attempted, the quotient fraction is zero. The quotient sign and exponent are made zero and give a true zero result. No program exceptions occur.

LABEL 1  $\Delta$ OPERATION $\Delta$ 10 16 OPERAND

DIVIDESH DER R4, R6

Before execution of the divide, short format (DER) instruction, if we assume values of  $+1000$  in R4 and  $+5$  in R6, the contents of R4 and R6 will be:

R4 before execution:

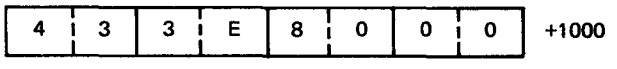

R6 before and after execution:

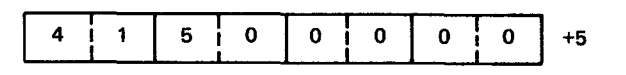

R4 after execution:

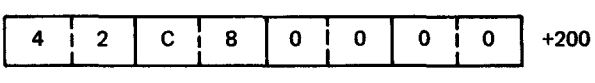

# **HOR**

# **11.18. HALVE, LONG FORMAT (HOR)**

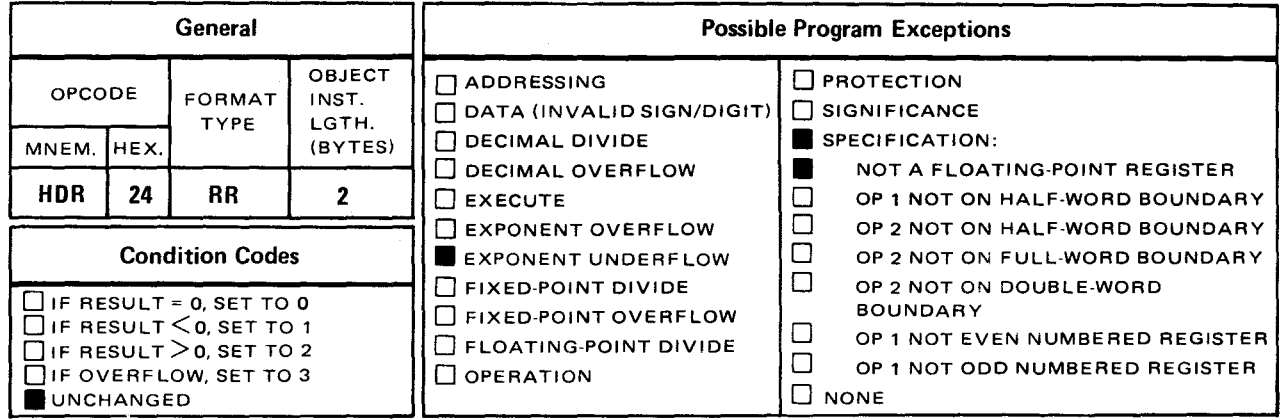

The *halve, long format* (HDR) instruction causes the double-word contents of the operand 2  $(r<sub>2</sub>)$  register to be divided by 2. The normalized quotient is placed in the double-word operand 1  $(r_1)$  register.

Explicit and Implicit Format:

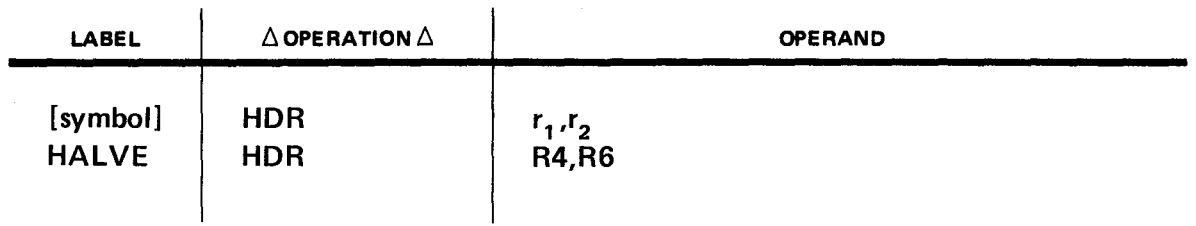

Operational Considerations:

- The fraction of operand 2  $(r_2)$  is shifted right one bit position. The least significant bit of the fraction is placed into the most significant bit position of the guard digit, and the vacated fraction bit position is filled with a zero. The intermediate result is normalized and placed in the operand 1  $(r_1)$  location.
- When normalization causes the exponent to become less than zero, an exponent underflow condition exists. If the exponent underflow mask bit of the current program status word (PSW) is 1, the exponent of the result is 128 greater than the correct value. If the exponent underflow mask bit of the current PSW is zero, the result is made true zero.
- When the fraction of operand 2 (r2) is zero, the result is made a true zero, a normalization is not attempted, and a significance exception does not occur.

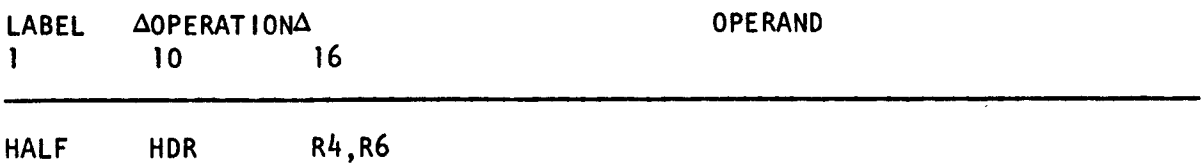

Before execution of the halve, long format (HDR) instruction, if we assume values of +0 in R4 and +1000 in R6, the contents of R4 and R6 will be:

R4 before execution:

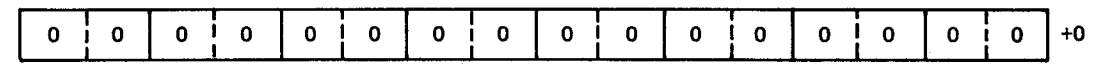

R6 before and after execution:

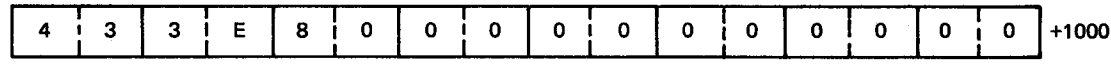

R4 after execution:

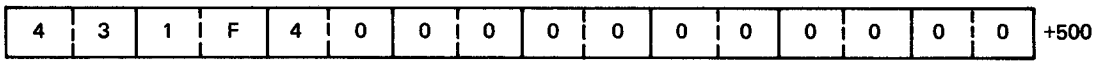

# **HER 9**

#### 11.19. HALVE, SHORT FORMAT (HER)

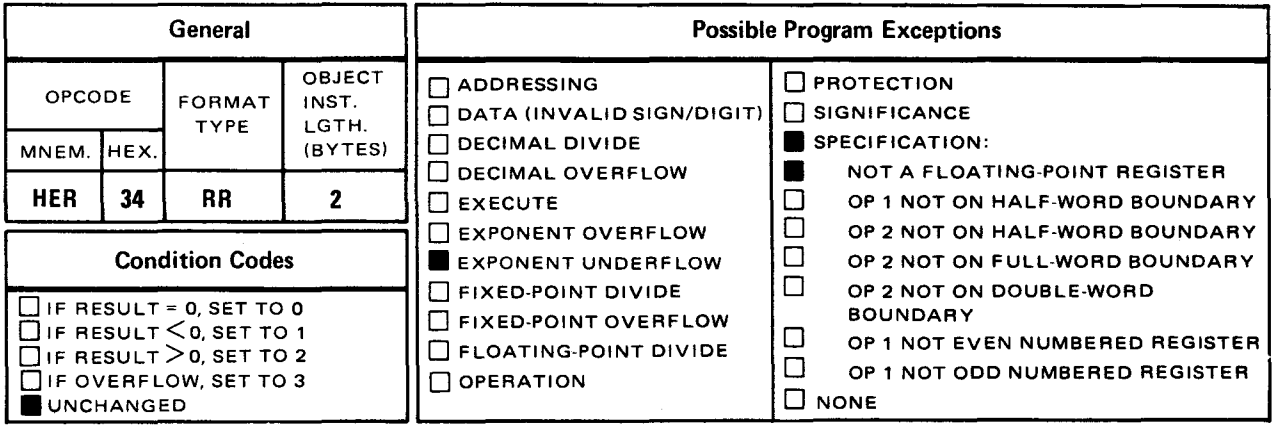

The *halve, short format* (HER) instruction causes the full-word contents of the operand 2  $(r<sub>2</sub>)$  register to be divided by 2. The normalized quotient is placed in the full word in the operand 1  $(r_1)$  register.

Explicit and Implicit Format:

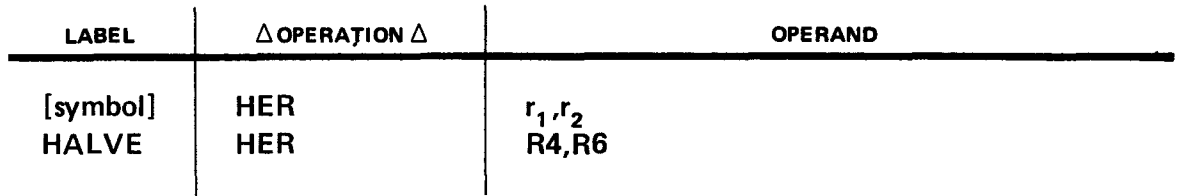

Operational Considerations:

- **The fraction of operand 2 (r<sub>2</sub>) is shifted right one bit position. The least significant bit** of the fraction is placed into the most significant bit position of the guard digit, and the vacated fraction bit position is filled with a zero. The intermediate result is normalized and placed in the operand 1  $(r_1)$  location.
- When normalization causes the exponent to become less than zero, an exponent underflow condition exists. If the exponent underflow mask bit of the current program status word (PSW) is 1, the exponent of the result is 128 greater than the correct value. If the exponent underflow mask bit of the current PSW is zero, the result is made true zero.
- When the fraction of operand 2  $(r_2)$  is zero, the result is made a true zero, normalization is not attempted, and a significance exception does not occur.

SPERRY UNIVAC OS/3 ASSEMBLER

Example:

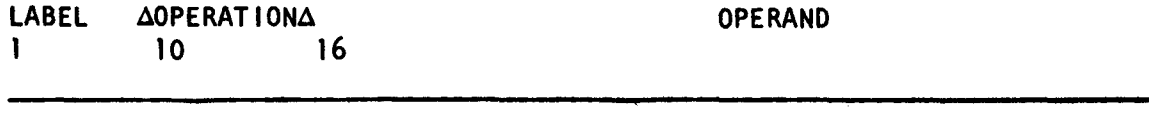

R4, R6 **HALF HER** 

Before execution of the halve, short format (HER) instruction, if we assume values of +1000 in R4 and  $+0$  in R6, the contents of R6 and R4 will be:

R4 before execution:

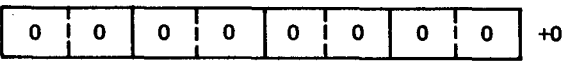

 $\vec{\tau}$ 

R6 before and after execution:

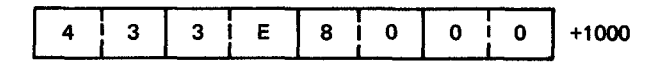

R4 after execution:

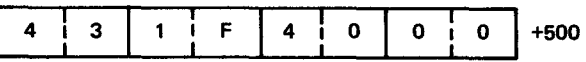

# **LCDR**

## 11.20. LOAD COMPLEMENT, LONG FORMAT (LCDR)

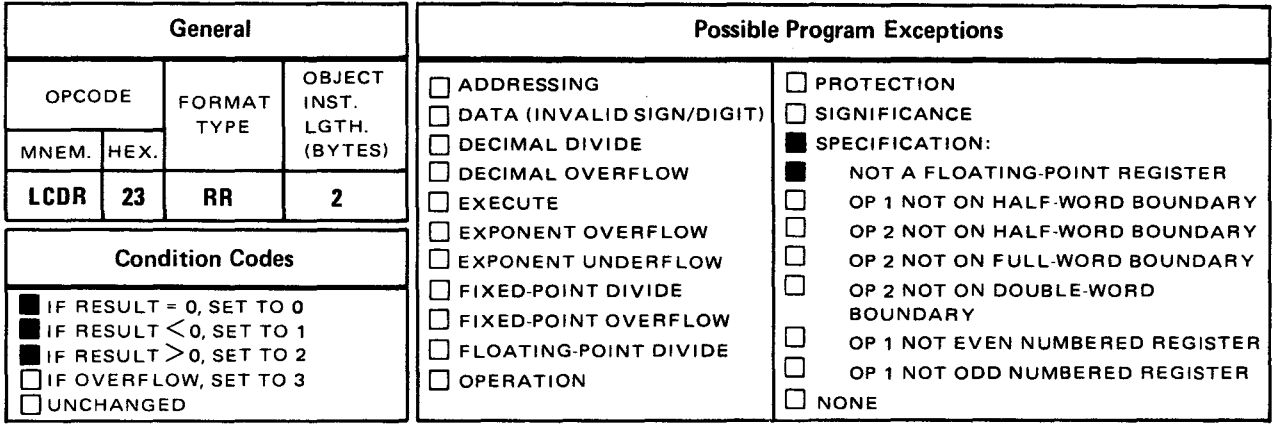

The load complement, long format (LCDR) instruction causes the sign of the double-word contents of the operand 2  $(r_2)$  register to be reversed. The result is placed in the double word in the operand 1  $(r_1)$  register.

Explicit and Implicit Format:

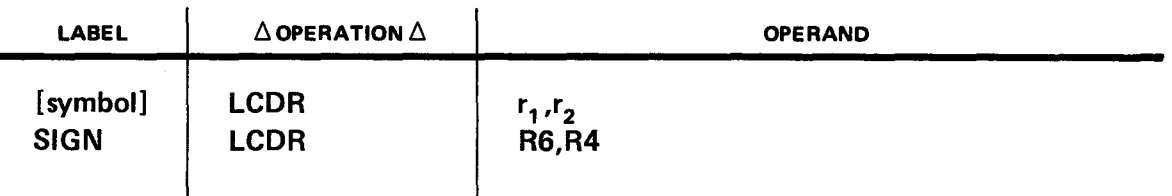

Operational Considerations:

- **Fall The exponent and fraction are not changed.**
- **•** The contents of operand 2  $(r_2)$  remain unchanged.
- **The condition code is set:** 
	- $-$  to zero if result is zero;
	- $-$  to 1 if result is less than zero; and
	- $-$  to 2 if result is greater than zero.

Code 3 is not used.

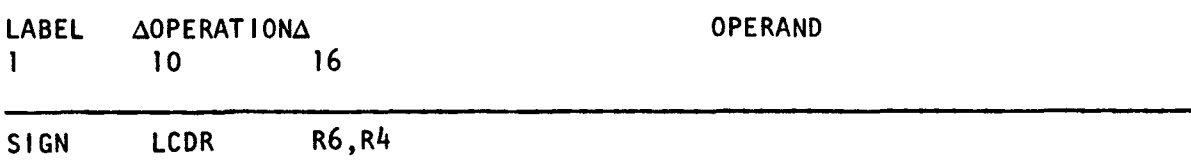

Before execution of the load complement, long format (LCDR) instruction, if we assume values of  $+1000$  in R4 and  $+0$  in R6, the contents of R6 and R4 will be:

R6 before execution:

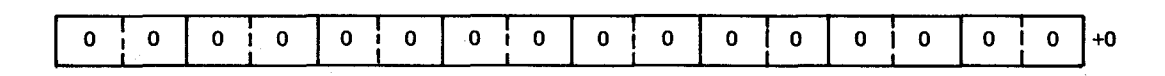

R4 before and after execution:

9

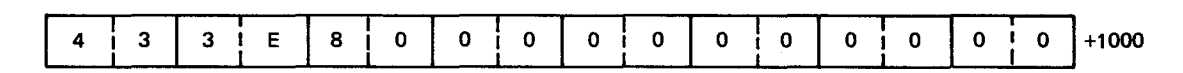

R6 after execution:

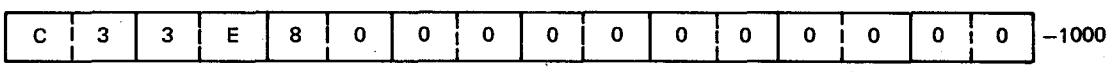

# **LCER**

# 11.21. LOAD COMPLEMENT, SHORT FORMAT (LCER)

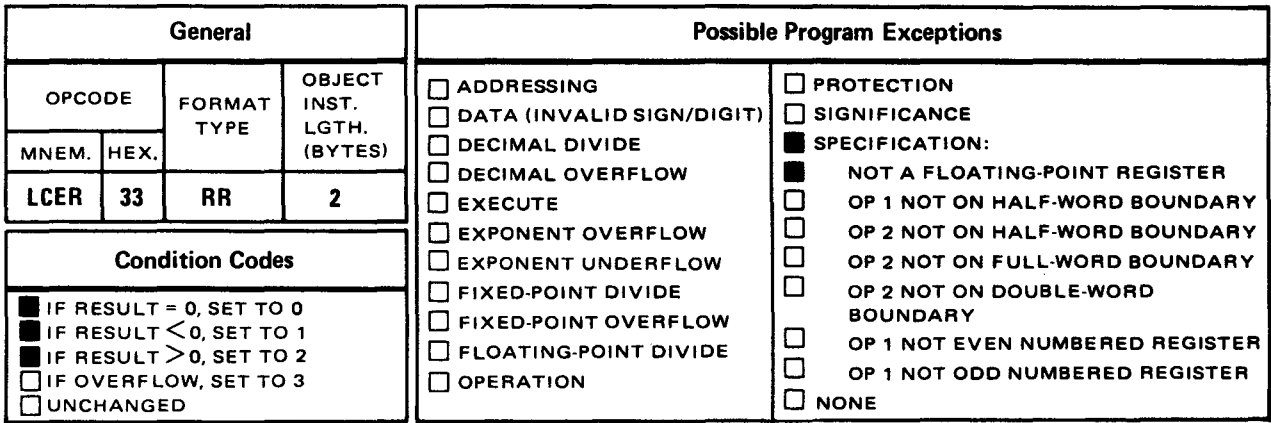

The load complement, short format (LCER) instruction causes the sign of the full-word contents of the operand 2  $(r_2)$  register to be reversed. The result is placed in the full word in the operand 1  $(r<sub>1</sub>)$  register.

Explicit and Implicit Format:

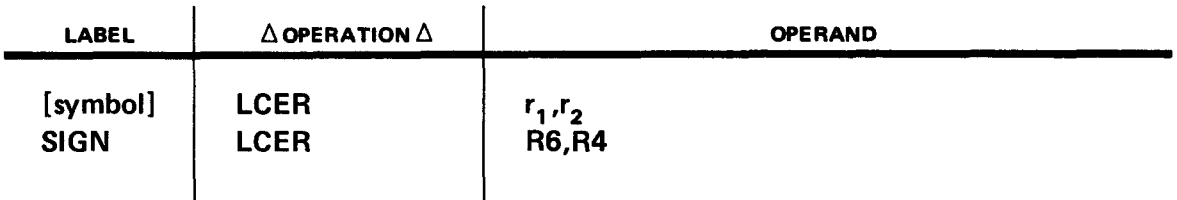

Operational Considerations:

- **The exponent and fraction are not changed.**
- **•** The contents of operand 2  $(r_2)$  remain unchanged.
- **The condition code is set:** 
	- $-$  to zero if result is zero;
	- $-$  to 1 if result is less than 0; and
	- $-$  to 2 if result is greater than zero.

Code 3 is not used.

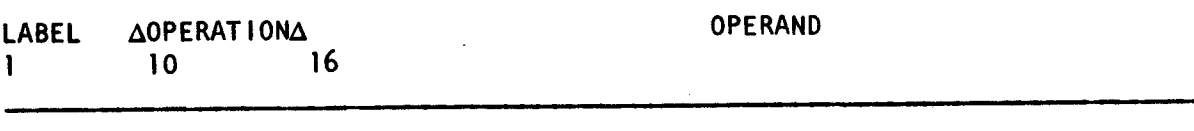

SIGN LCER R6,R4

Before execution of the load complement, short format (LCER) instruction, if we assume values of  $+1000$  in R4 and  $+0$  in R6, the contents of R6 and R4 will be:

R6 before execution:

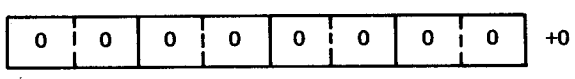

R4 before and after execution:

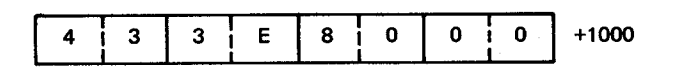

R6 after execution:

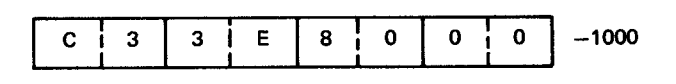

LO

# 11.22. LOAD, LONG FORMAT (LO)

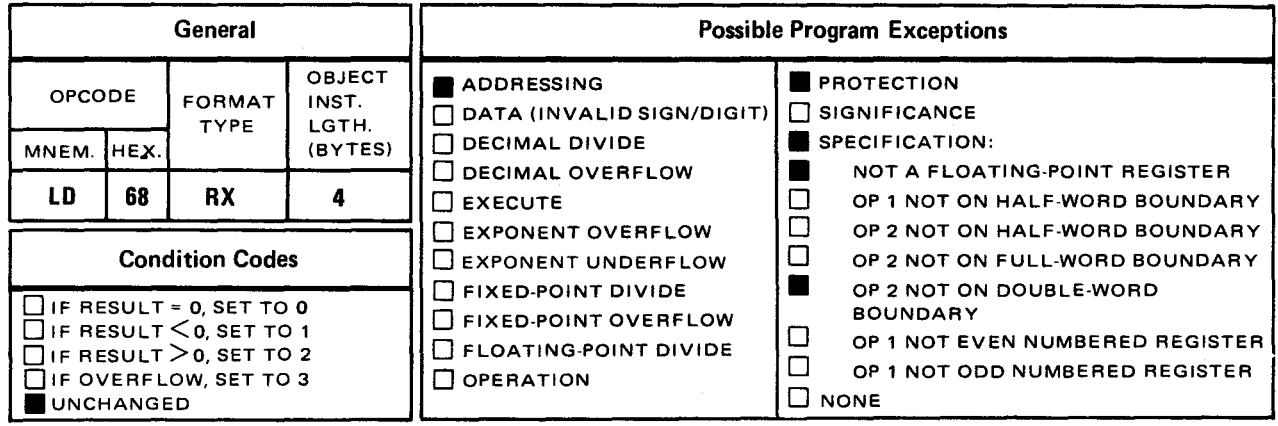

The load, long format (LD) instruction causes the contents of a double word in storage specified by operand 2 to be placed in the double word in the operand 1  $(r_1)$  register.

 $\mathcal{A}$ 

Explicit Format:

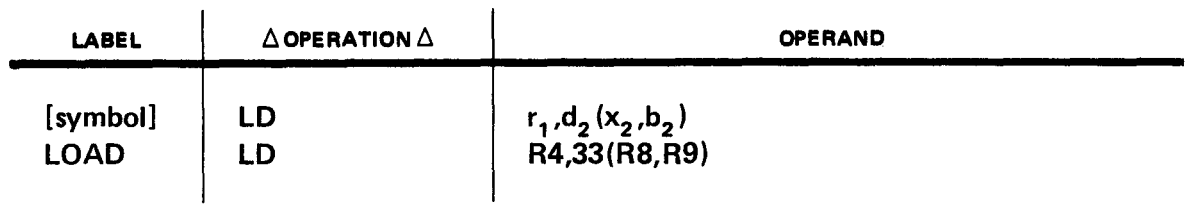

Implicit Format:

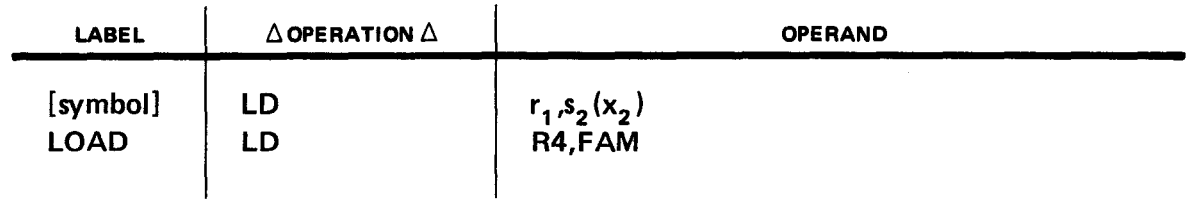

Operational Consideration:

**Fall 1** The contents of operand 2 remain unchanged.

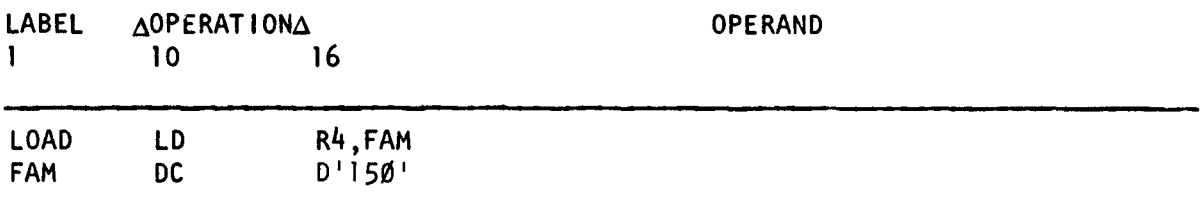

Before execution of the load, long format (LD) instruction, if we assume a value of  $+0$ in R4, the contents of R4 and main storage area FAM will be:

R4 before execution:

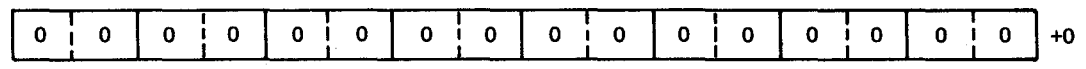

FAM before and after execution:

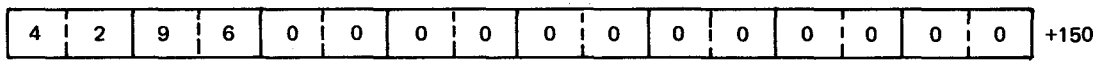

R4 after execution:

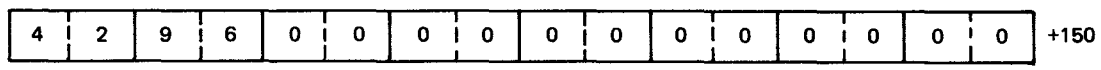

# **LOR**

# 11.23. LOAD, LONG FORMAT (LOR)

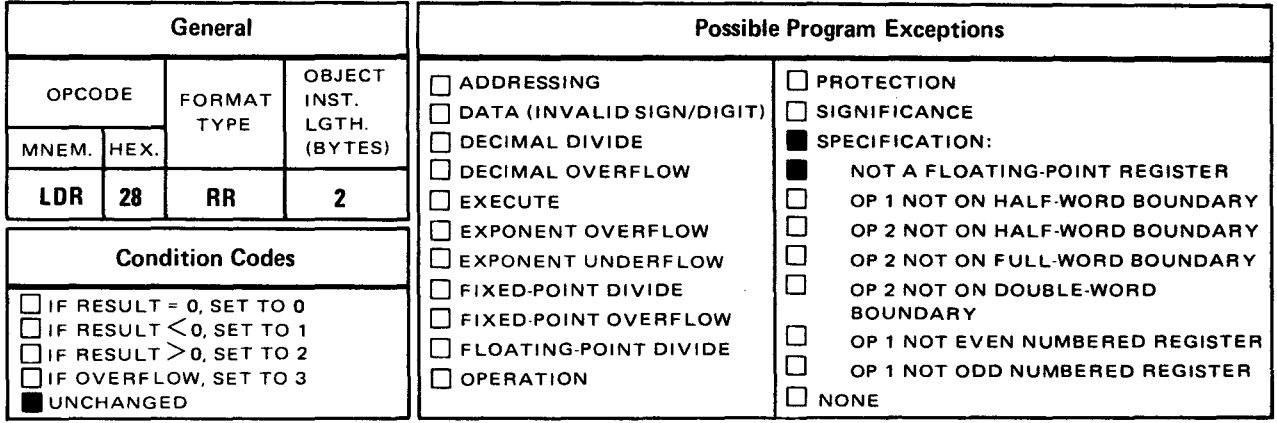

The load, long format (LDR) instruction causes the contents of the double word in the operand 2  $(r_2)$  register to be placed in the double word in the operand 1  $(r_1)$  register.

Explicit and Implicit Format:

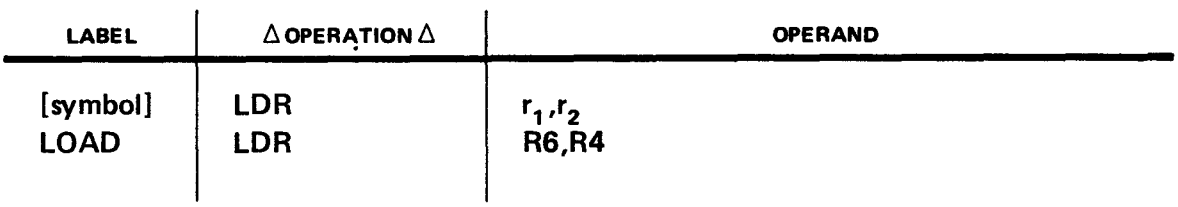

Operational Consideration:

**•** The contents of operand 2  $(r_2)$  remain unchanged.

#### Example:

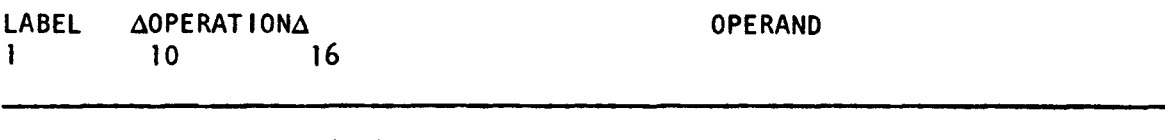

LOAD LDR R6,R4 Before execution of the load, long format (LDR) instruction, if we assume values of +150 in R4 and +0 in R6, the contents of R6 and R4 will be:

R6 before execution:

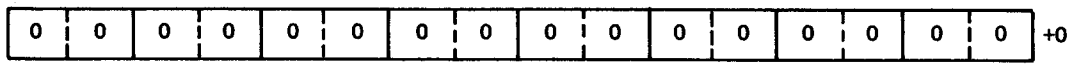

R4 before and after execution:

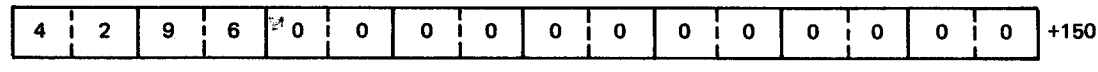

R6 after execution:

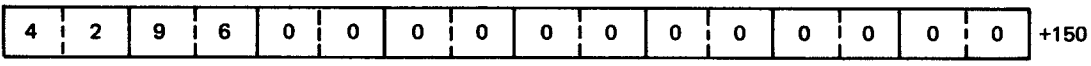

LE

## 11.24. LOAD, SHORT FORMAT (LE)

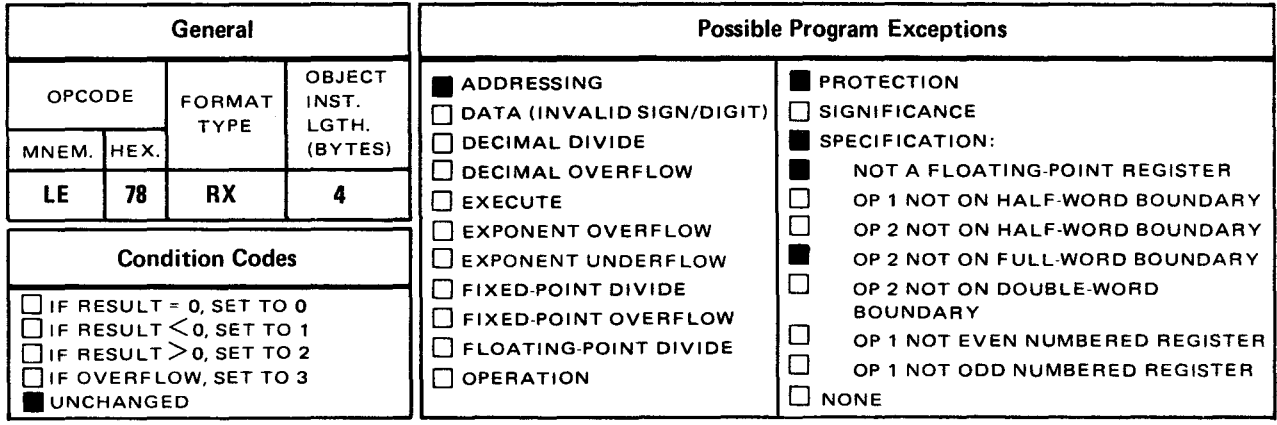

The load, short format (LE) instruction causes the contents of a full word in storage specified by operand 2 to be placed in a full word in the operand 1  $(r_1)$  register.

Expicit Format:

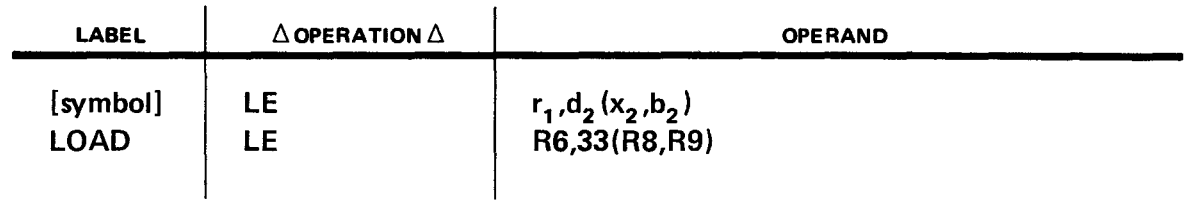

Implicit Format:

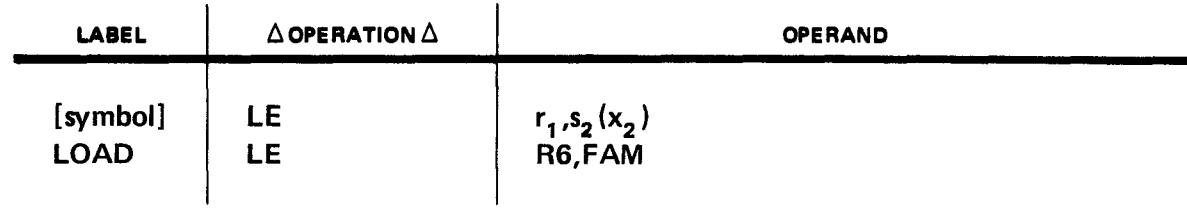

Operational Consideration:

**•** The contents of operand 2 remain unchanged.
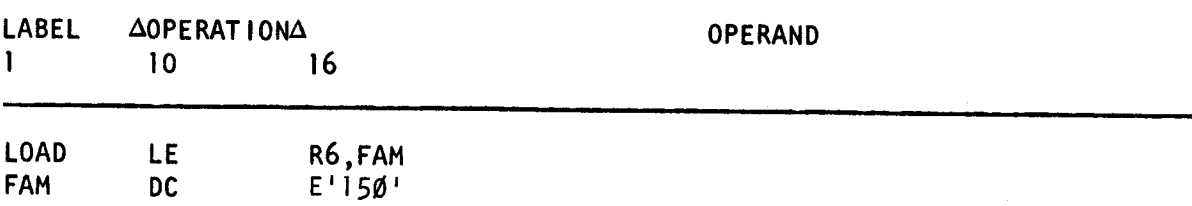

Before execution of the load, short format (LE) instruction, if we assume a value of  $+0$ in R6, the contents of R6 and main storage area FAM will be:

R6 before execution:

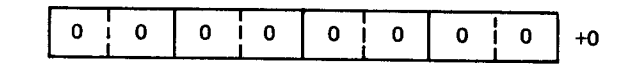

FAM before and after execution:

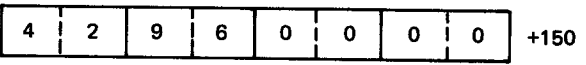

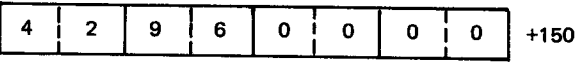

# **LER**

## 11.25. LOAD, SHORT FORMAT (LER)

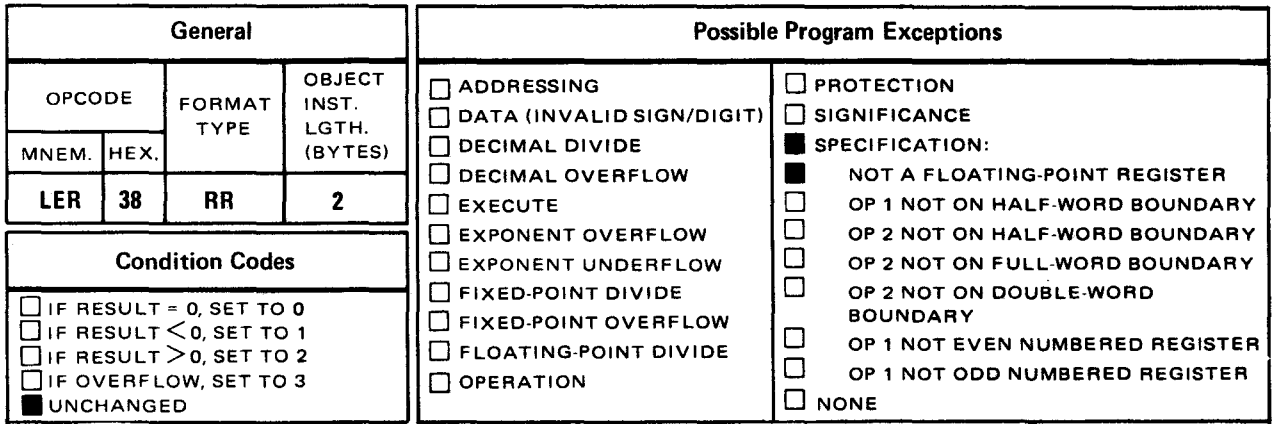

The load, short format (LER) instruction causes the contents of a full word in the operand 2  $(r_2)$  register to be placed in a full word in the operand 1  $(r_1)$  register.

Explicit and Implicit Format:

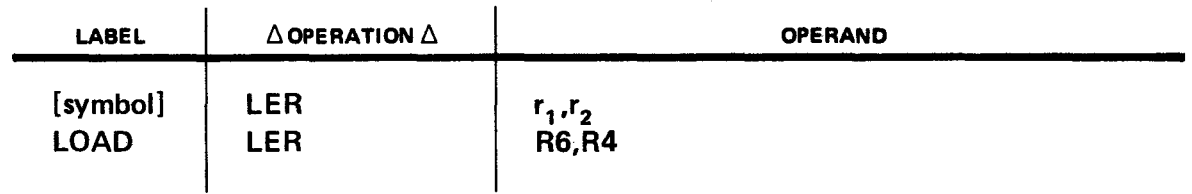

Operational Consideration:

The contents of operand  $2(r_2)$  remain unchanged.

Example:

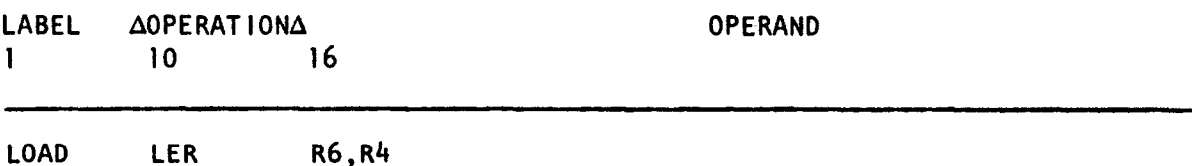

Before execution of the load, short format (LER) instruction, if we assume values of +150 in R4 and  $+0$  in R6, the contents of R6 and R4 will be:

R6 before execution:

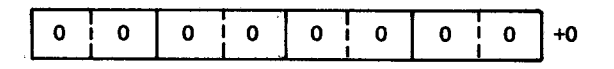

R4 before and after execution:

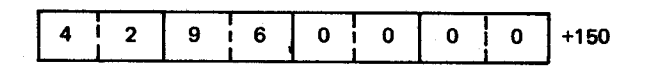

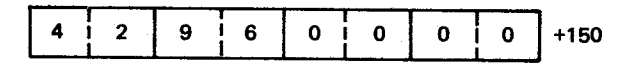

# **LNDR**

#### 11.26. LOAD NEGATIVE, LONG FORMAT (LNDR)

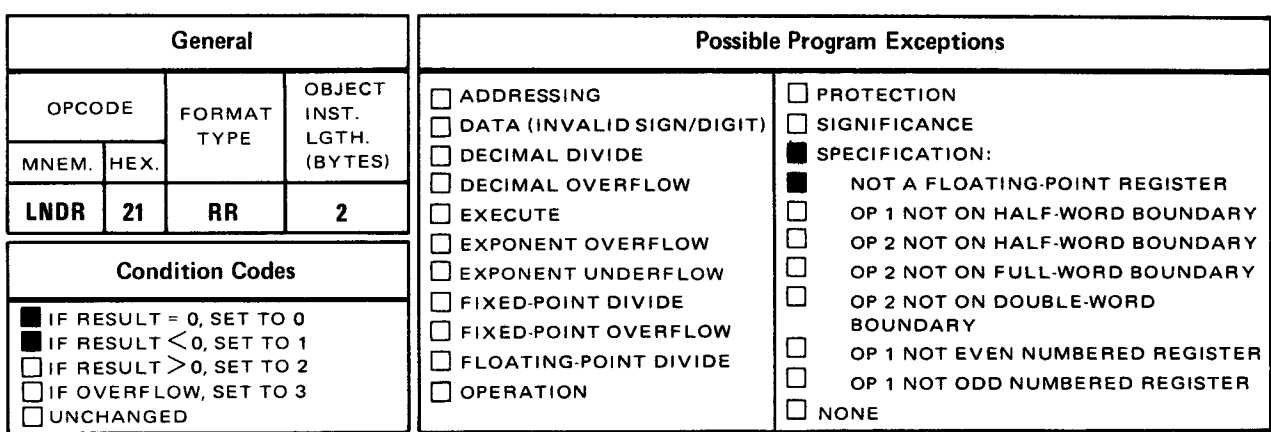

The load negative, long format (LNDR) instruction causes the sign of the double word in the operand 2  $(r_2)$  register to be made negative. The result is placed in the double-word register specified by operand 1  $(r_1)$ .

Explicit and Implicit Format:

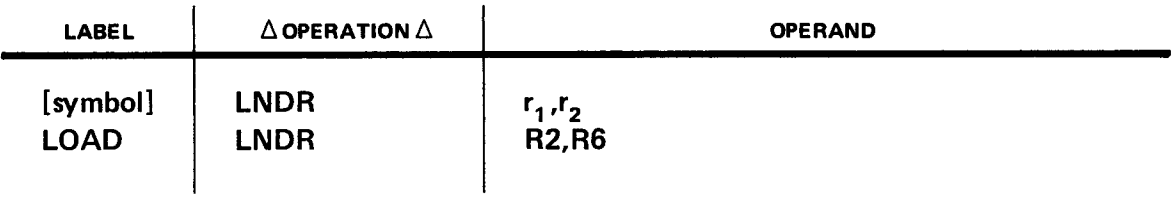

Operational Considerations:

- **•** Operand 2  $(r_2)$  is made negative even if the fraction is zero.
- **Fall + The exponent and fraction are not changed.**
- **•** The contents of operand 2  $(r_2)$  remain unchanged.
- **The condition code is set:** 
	- to zero if result is zero; and
	- to 1 if result is less than zero.

Codes 2 and 3 are not used.

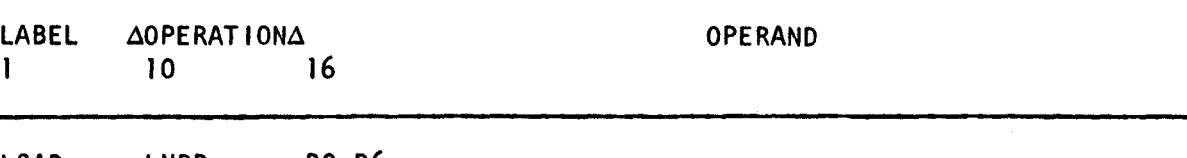

R<sub>2</sub>, R<sub>6</sub> **LOAD LNDR** 

Before execution of the load negative, long format (LNDR) instruction, if we assume values of  $+150$  in R6 and  $+0$  in R2, the contents of R2 and R6 will be:

 $\frac{1}{2}$  .

R2 before execution:

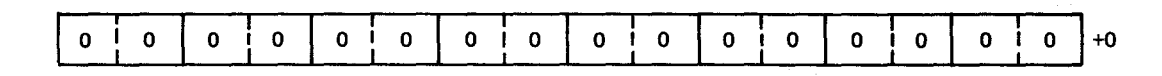

R6 before and after execution:

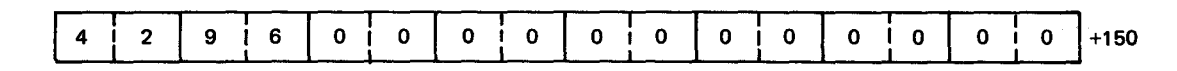

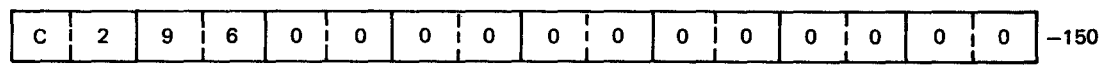

# **LNER**

# 11.27. LOAD NEGATIVE, SHORT FORMAT (LNER}

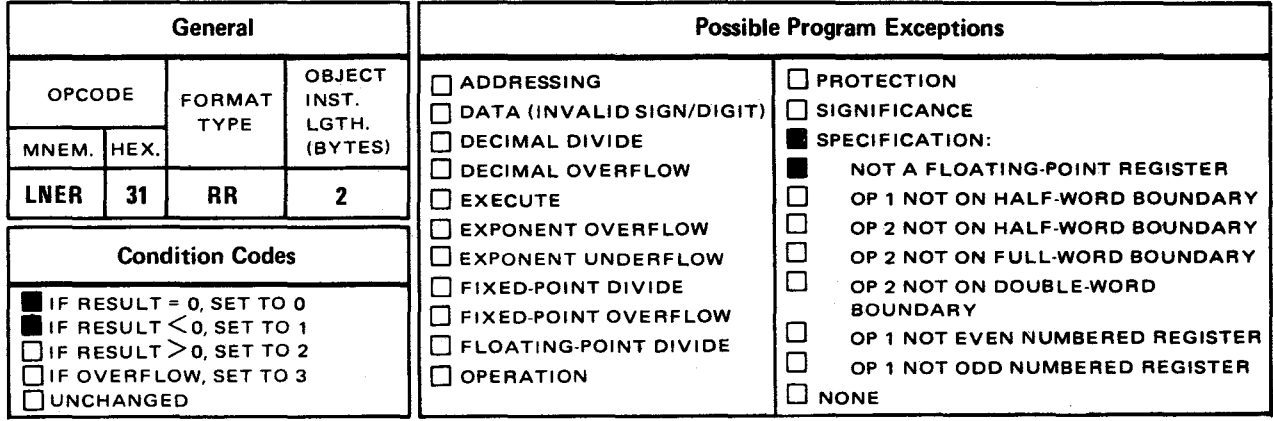

The load negative, short format (LNER) instruction causes the sign of a full word in the operand 2  $(r_2)$  register to be made negative. The result is placed in a full word in the register specified by operand 1  $(r_1)$ .

Explicit and Implicit Format:

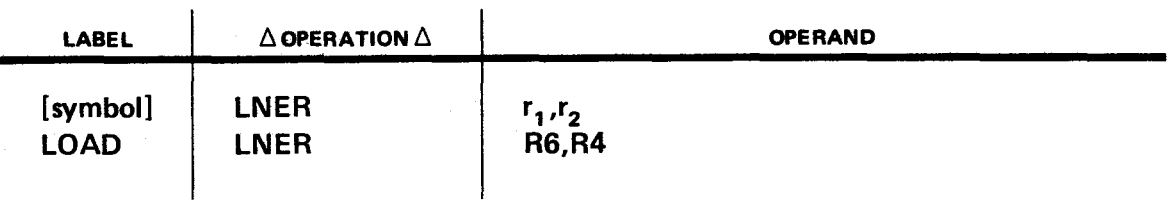

Operational Considerations:

- **Operand 2** ( $r_2$ ) is made negative even if the fraction is zero.
- **F** The exponent and fraction are not changed.
- **•** The contents of operand 2  $(r_2)$  remain unchanged.
- **The condition code is set:** 
	- to zero if result is zero; and
	- to 1 if result is less than zero.

Codes 2 and 3 are not used.

SPERRY UNIVAC OS/3 **ASSEMBLER** 

 $11 - 59$ 

Example:

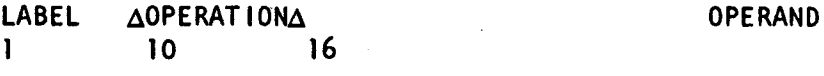

R6, R4 LOADNEG LNER

Before execution of the load negative, short format (LNER) instruction, if we assume values of  $+150$  in R4 and  $+0$  in R6, the contents of R6 and R4 will be:

R6 before execution:

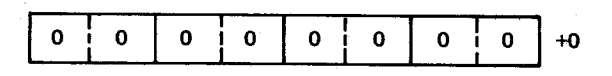

R4 before and after execution:

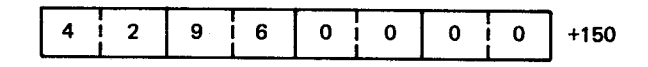

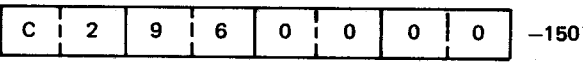

# **LPDR**

# 11.28. LOAD POSITIVE, LONG FORMAT (LPOR)

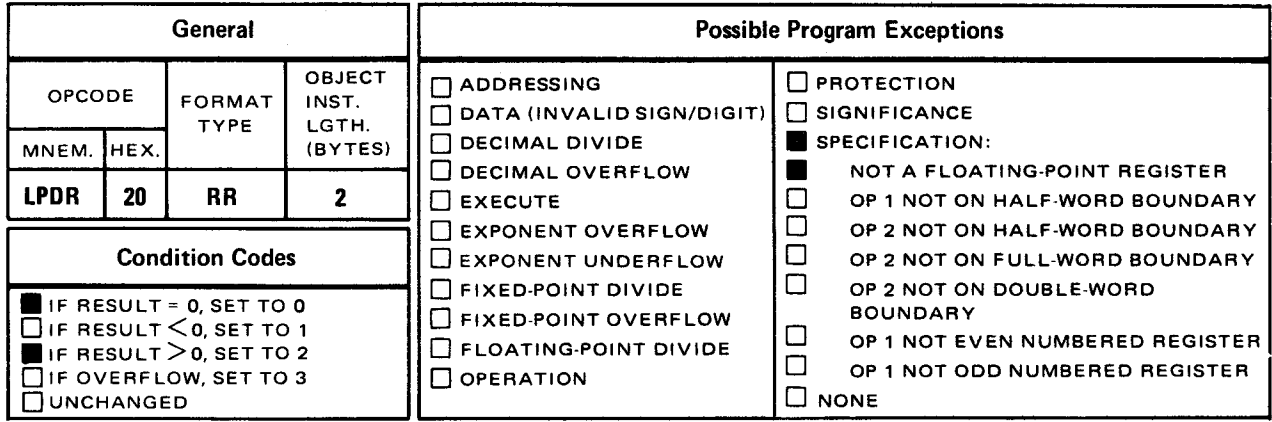

The load positive, long format (LPDR) instruction causes the sign of the double word in the operand 2  $(r_2)$  register to be positive, and the result is placed in the double word of the operand 1  $(r_1)$  register.

 $\bar{\beta}$ 

Explicit and Implicit Format:

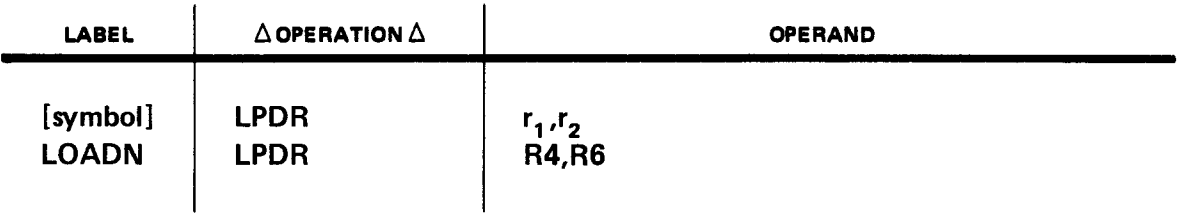

Operational Considerations:

- **The exponent and fraction are not changed.**
- **•** The contents of operand 2  $(r_2)$  remain unchanged.
- **•** The condition code is set:
	- to zero if result is zero; and
	- $-$  to 2 if result is greater than zero.

Codes 1 and 3 are not used.

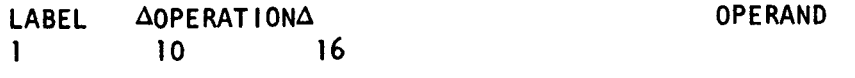

R6, R4 LOADPOS LPDR

Before execution of the load positive, long format (LPDR) instruction, if we assume value of -150 in R4 and +0 in R6, the contents of R6 and R4 will be:

R6 before execution: 懵

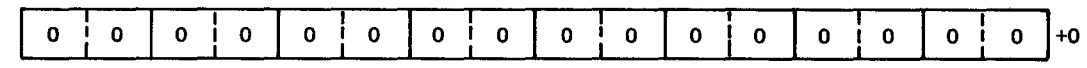

R4 before and after execution:

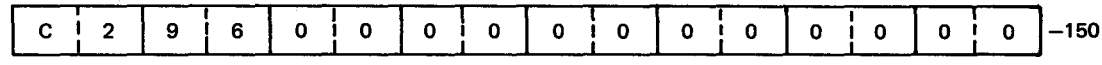

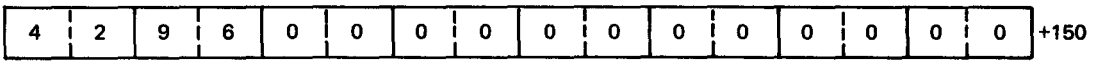

# **LPER**

### 11.29. LOAD POSITIVE, SHORT FORMAT (LPER)

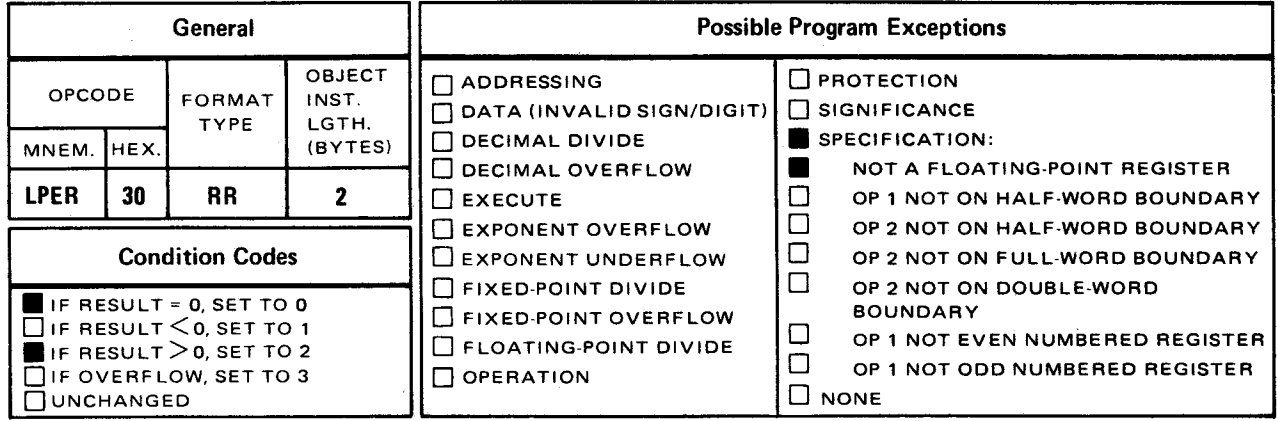

The load positive, short format (LPER) instruction causes the sign of a full word in the operand 2  $(r_2)$  register to be positive. The result is placed in a full word of the operand 1 (r,) register.

Explicit and Implicit Format:

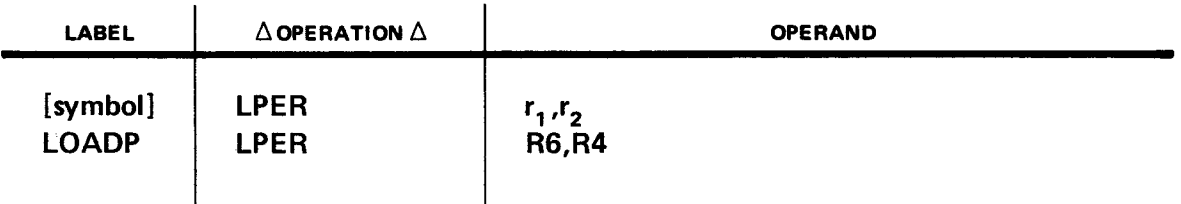

Operational Considerations:

- **The exponent and fraction are not changed.**
- **The contents of operand 2 (r<sub>2</sub>) remain unchanged.**
- **•** The condition code is set:
	- to zero if result is zero; and
	- $-$  to 2 if result is greater than zero.

Codes 1 and 3 are not used.

SPERRY UNIVAC OS/3 **ASSEMBLER** 

Example:

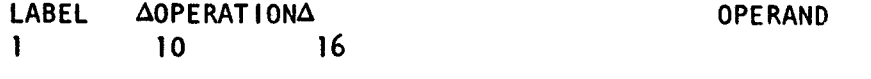

R6, R4 LOADPOS LPER

Before execution of the load positive, short format (LPER) instruction, if we assume values of  $-150$  in R4 and  $+0$  in R6, the contents of R6 and R4 will be:

R6 before execution:

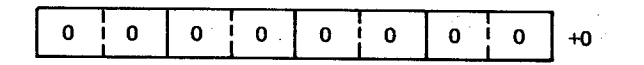

弘

R4 before and after execution:

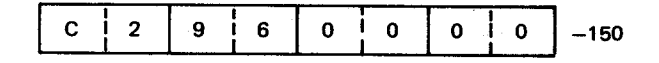

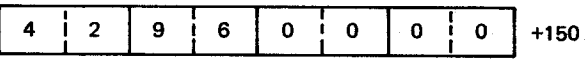

# **LTDR**

#### 11.30. LOAD AND TEST, LONG FORMAT (LTDR)

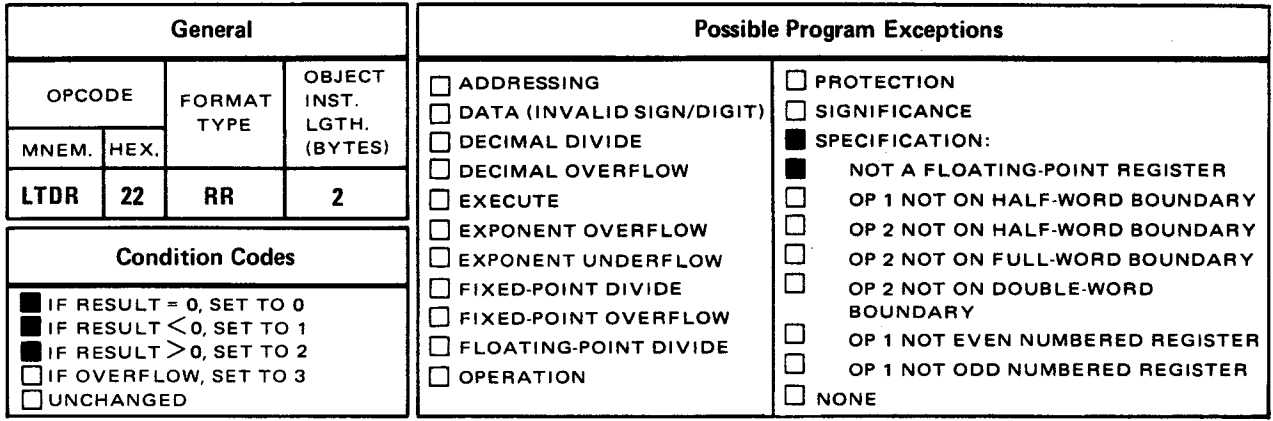

The *load and test, long format* (LTDR) instruction causes the double-word contents of the operand 2  $(r_2)$  register to be placed in the double-word operand 1  $(r_1)$  register. The condition code is set by this instruction.

Explicit and Implicit Format:

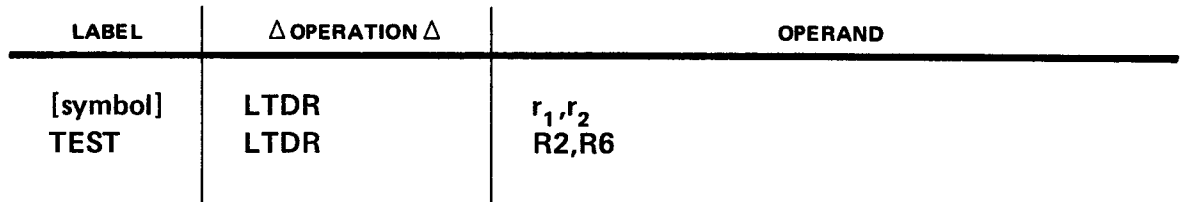

Operational Considerations:

- **The contents of operand 2**  $(r_2)$  remain unchanged.
- **•** When the same register is specified by operand 1  $(r_1)$  and operand 2  $(r_2)$ , the operation is equivalent to a test without data movement.
- **The condition code is set:** 
	- $-$  to zero if result is zero;
	- $-$  to 1 if result is less than zero; and
	- $-$  to 2 if result is greater than zero.

Code 3 is not used.

11-65

Example:

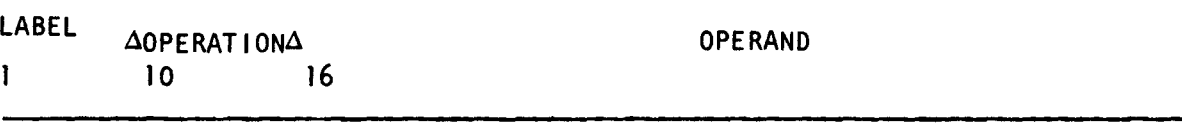

TEST LTDR R2,R6

Before execution of the load and test, long format (LTDR) instruction, if we assume values of  $+150$  in R6 and  $+0$  in R2, the contents of R6 and R2 will be:

R2 before execution:

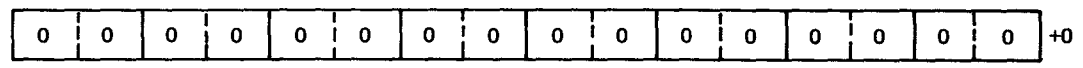

R6 before and after execution:

 $\frac{1}{2}$ 

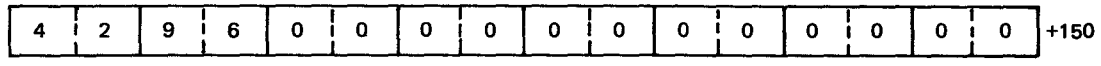

R2 after execution:

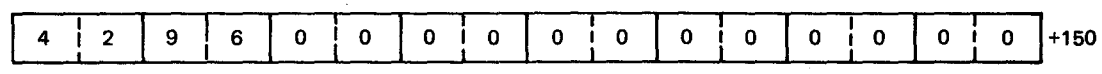

The condition code is set to 2 because the result is greater than zero.

# **LTER**

## 11.31. LOAD AND TEST, SHORT FORMAT (LTER)

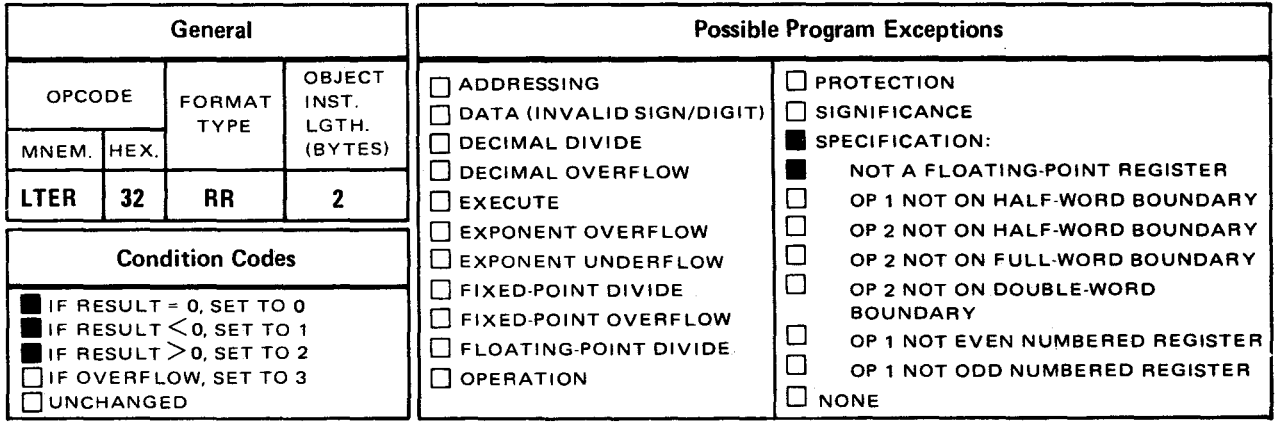

The load and test, short format (LTER) instruction causes the contents of a full word in the operand 2  $(r_2)$  register to be placed in a full word in the operand 1  $(r_1)$ register. The condition code is set by this instruction.

Explicit and Implicit Format:

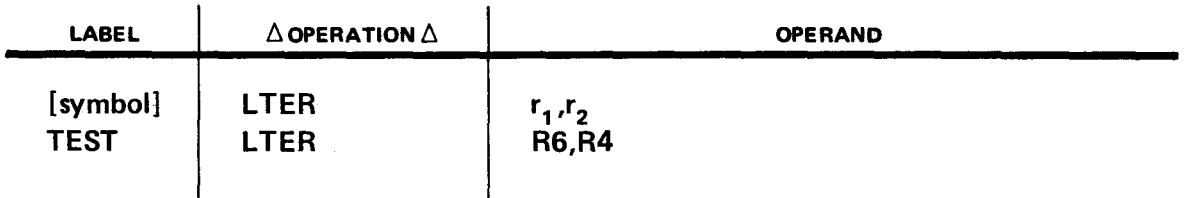

Operational Considerations:

- **•** The contents of operand 2  $(r_2)$  remain unchanged.
- When the same register is specified by operand 1  $(r_1)$  and operand 2  $(r_2)$ , the operation is equivalent to a test without data movement.
- **The condition code is set:** 
	- $-$  to zero if result is zero;
	- $-$  to 1 if result is less than zero; and
	- $-$  to 2 if result is greater than zero.

Code 3 is not used.

UP-8913 SPERRY UNIVAC OS/3 ASSEMBLER

Example:

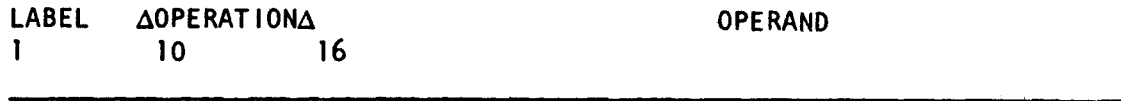

TEST LTER R6, R4

Before execution of the load and test, short format (LTER) instruction, if we assume values of  $+150$  in R4 and  $+0$  in R6, the contents of R4 and R6 will be:

R6 before execution:  $\frac{3}{4}$ 

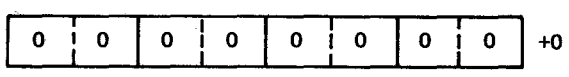

R4 before and after execution:

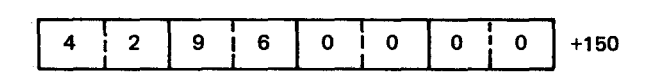

R6 after execution:

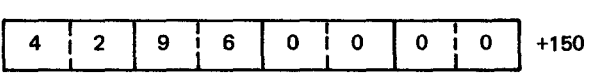

The condition code is set to 2 because the result is greater than zero.

# MD

#### 11.32. MULTIPLY, LONG FORMAT (MD)

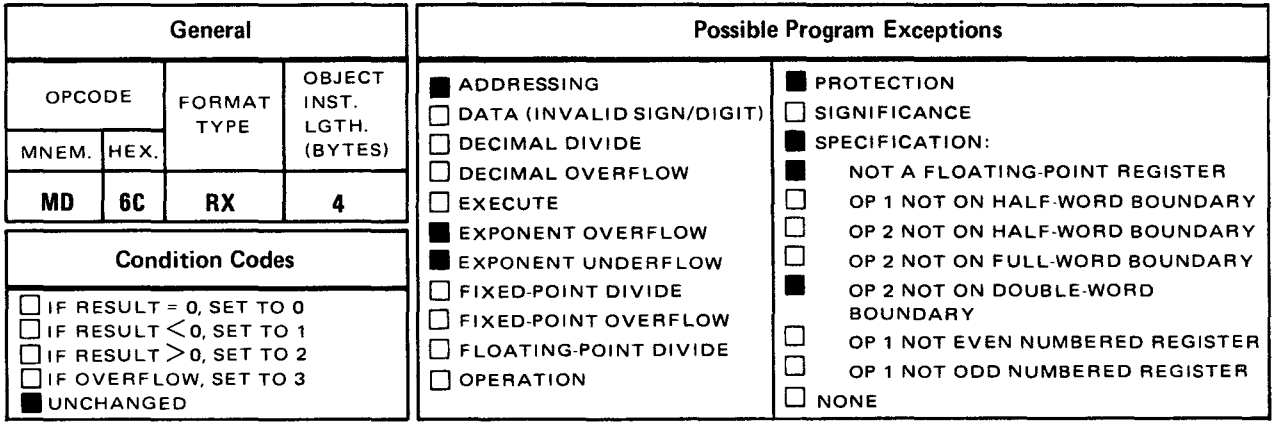

The *multiply, long format* (MD) instruction causes the contents of the double word in the operand 1  $(r_1)$  register to be multipled by the contents of a double word in main storage specified by operand 2. The normalized product is placed in the double word of the operand 1  $(r_1)$  register.

Explicit Format:

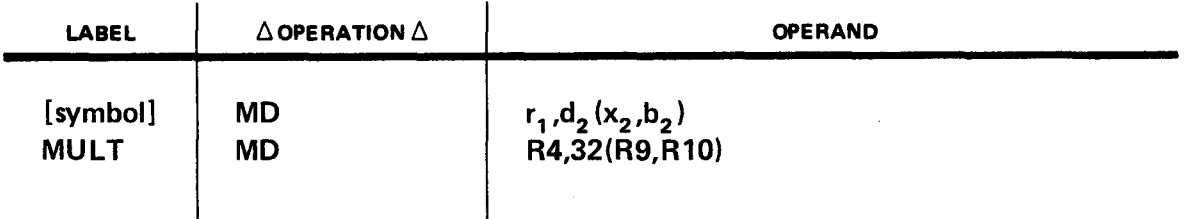

Implicit Format:

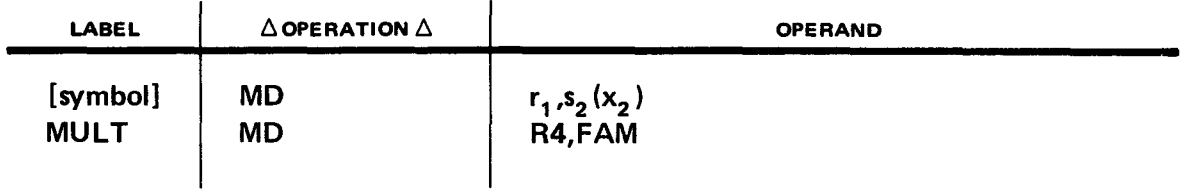

Operational Considerations:

**E** Floating-point multiplication consists of exponent addition multiplication. The exponent of the intermediate product is obtained by adding the exponents of the two operands and reducing the sum by 64. and fraction

- Both operands are normalized before multiplication and the intermediate product is normalized after multiplication. The intermediate product fraction is truncated to 14 digits and a guard digit before normalization.
- $\blacksquare$ If the exponent of the final product exceeds 127, an exponent overflow condition exists. The resultant floating-point number consists of a correct and normalized fraction, a correct sign, and an exponent which is 128 less than the correct value. The overflow condition does not occur for an intermediate product exponent exceeding 127 if the final exponent is brought within range during normalization.
- If the final product exponent is less than zero, an exponent underflow condition  $\blacksquare$ exists. If the exponent underflow mask bit (38) of the current PSW is 1, the resultant floating-point number has a correct and normalized fraction, a correct sign, and an exponent which is 128 greater than the correct value. If the exponent underflow mask bit of the current PSW is zero, the result is made a true zero. When an underflow characteristic becomes less than zero during normalization before multiplication, an underflow exception is not recognized.
- When all digits of the intermediate product are zero, the result is made a true zero.
- When the resulting fraction is zero, a program exception for exponent underflow  $\blacksquare$ or overflow does not occur.

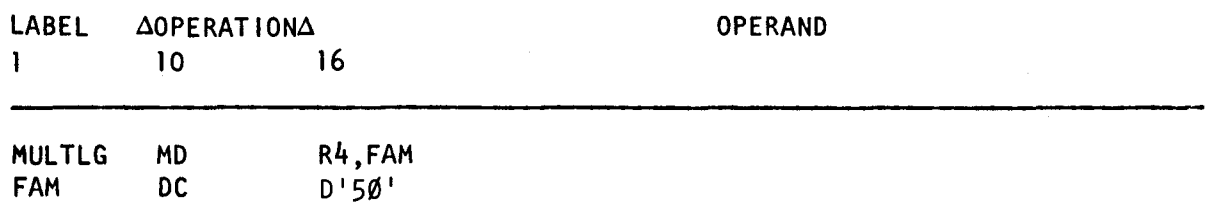

Before execution of the *multiply, long format* (MD) instruction, if we assume a value of  $-100$  in R4, the contents of R4 and main storage area FAM will be:

R4 before execution:

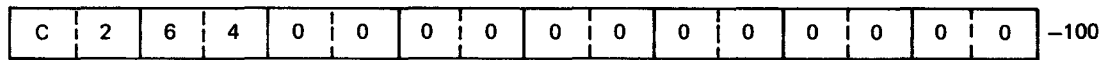

FAM before and after execution:

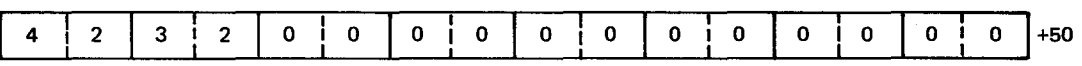

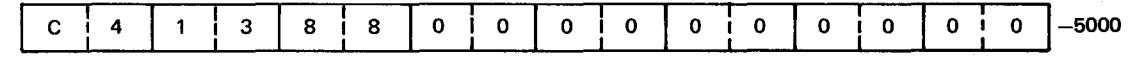

## **MOR**

#### 11.33. MULTIPLY, LONG FORMAT (MOR)

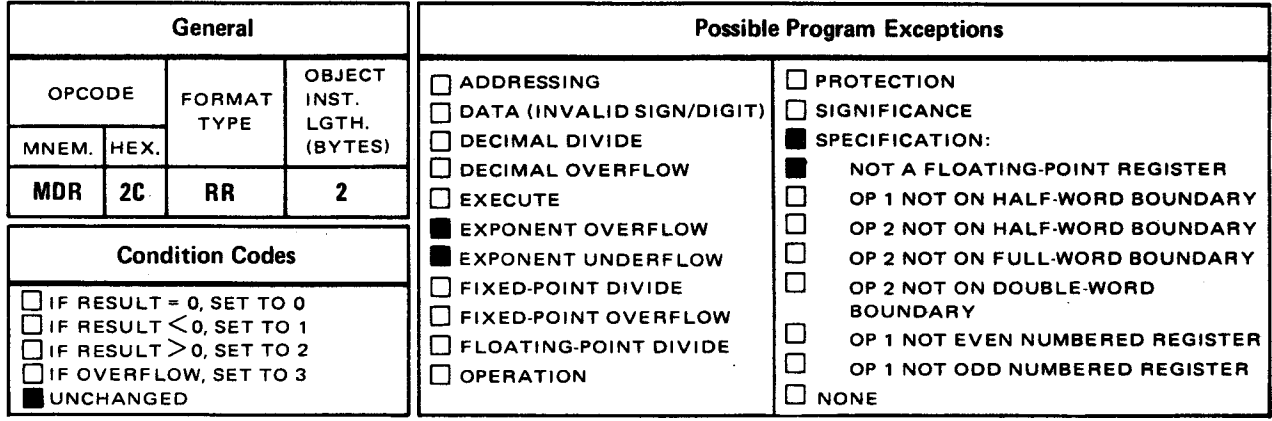

The multiply, long format (MDR) instruction causes the contents of the double word in the operand 1  $(r_1)$  register to be multiplied by the contents of the double word in the operand 2  $(r_2)$  register. The normalized product is placed in the double word of the operand 1  $(r_1)$  register.

Explicit and Implicit Format:

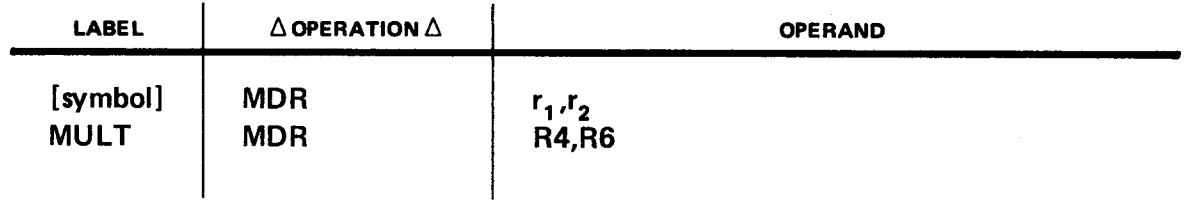

Operational Considerations:

- **•** Floating-point multiplication consists of exponent addition and fraction multiplication. The exponent of the intermediate product is obtained by adding the exponents of the two operands and reducing the sum of 64.
- Both operands are normalized before multiplication and the intermediate product is normalized after multiplication. The intermediate product fraction is truncated to 14 digits and a guard digit before normalization.

•

•

•

- If the exponent of the final product exceeds 127, an exponent overflow condition exists. The resultant floating-point number consists of a correct and normalized fraction, a correct sign, and an exponent which is 128 less than the correct value. The overflow condition does not occur for an intermediate product exponent exceeding 127 if the final exponent is brought within range during normalization.
- If the final product exponent is less than zero, an exponent underflow condition exists. If the exponent underflow mask bit (38) of the current PSW is 1, the resultant floating-point number has a correct and normalized fraction, a correct sign, and an exponent which is 128 greater than the correct value. If the exponent underflow mask bit of the current PSW is zero, the result is made a true zero. When an underflow characteristic becomes less than zero during normalization before multiplication, an underflow exception is not recognized.
- When all digits of the intermediate product are zero, the result is made a true zero.
- When the resulting fraction is zero, a program exception for exponent underflow or overflow does not occur.

Example:

LABEL 1  $\Delta$ OPERATION $\Delta$ 10 16

MULTREG MOR R4,R6

Before execution of the *multiply, long format* (MDR) instruction if we assume values of  $-100$  in R4 and  $+50$  in R6, the contents of R4 and R6 will be:

R4 before execution:

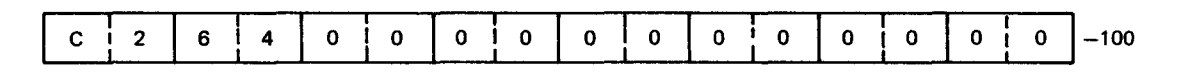

OPERAND

R6 before and after execution:

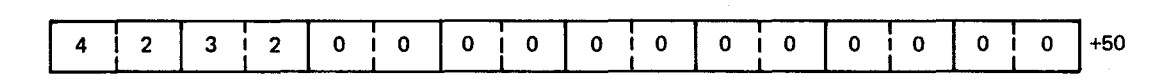

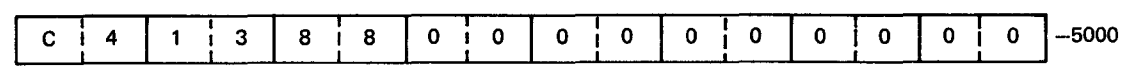

•

•

 $ME$   $\blacksquare$ 

## 11.34. MULTIPLY, SHORT FORMAT (ME)

----------------------------- ------- -----

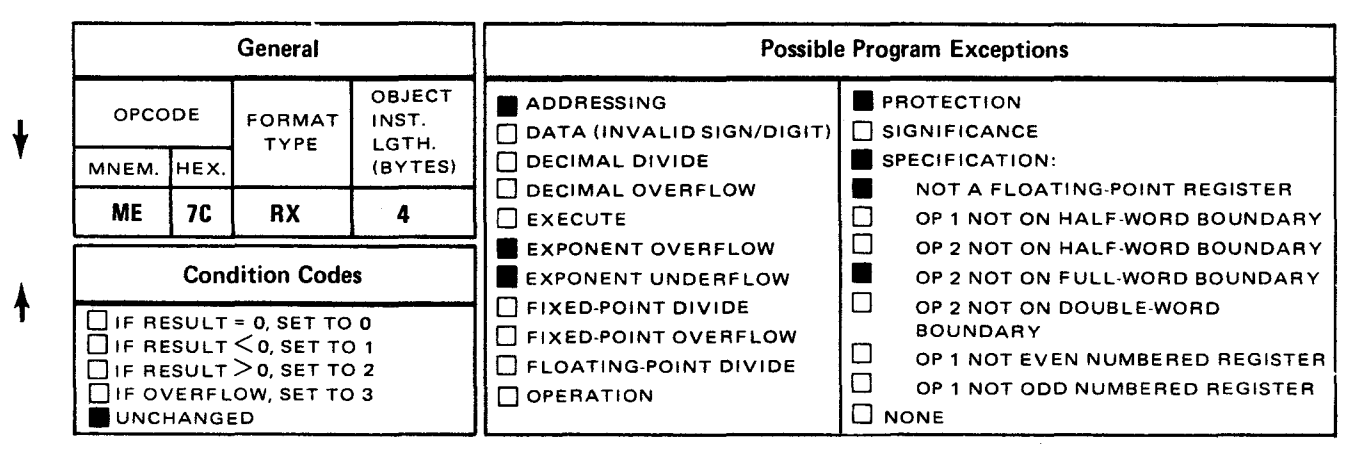

The multiply, short format (ME) instruction causes the contents of a full word in the operand 1  $(r_1)$  register to be multiplied by the contents of a full word in main storage specified by operand 2. The normalized product is placed in a full word of the operand 1  $(r_1)$  register.

Explicit Format

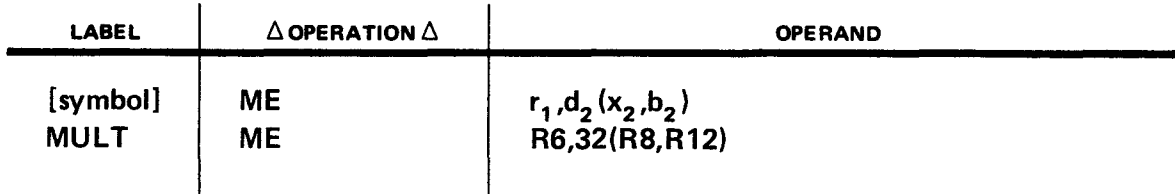

Implicit Format

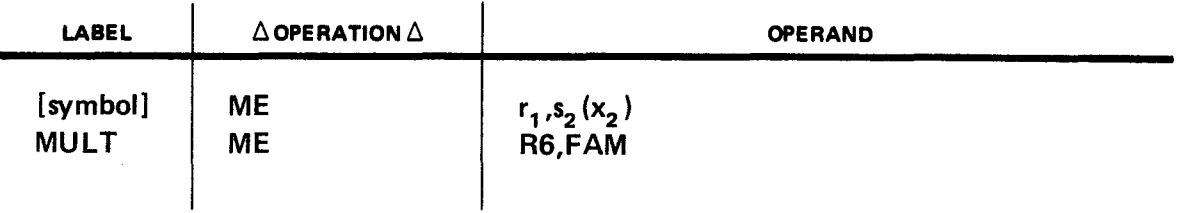

Operational Considerations:

• Floating-point multiplication consists of exponent addition multiplication. The exponent of the intermediate product is obtained by adding the exponents of the two operands and reducing the sum by 64. and fraction

- Both operands are normalized before multiplication and the intermediate product is normalized after multiplication. The intermediate product fraction is truncated to 14 digits, the two least significant digits of which are zero, before normalization.
- If the exponent of the final product exceeds 127, an exponent overflow condition exists. The resultant floating-point number consists of a correct and normalized fraction, a correct sign, and an exponent which is 128 less than the correct value. The overflow condition does not occur for an intermediate product exponent exceeding 127 if the final exponent is brought within range during normalization.
- If the final product exponent is less than zero, an exponent underflow condition exists. If the exponent underflow mask bit (38) of the current PSW is 1, the resultant floating-point number has a correct and normalized fraction, a correct sign, and an exponent which is 128 greater than the correct value. If the exponent underflow mask bit of the current PSW is zero, the result is made a true zero. When an underflow characteristic becomes less than zero during normalization before multiplication, an underflow exception is not recognized.
- When all digits of the intermediate product are zero, the result is made a true zero.
- When the resulting fraction is zero, a program exception exponent underflow or overflow does not occur.

e

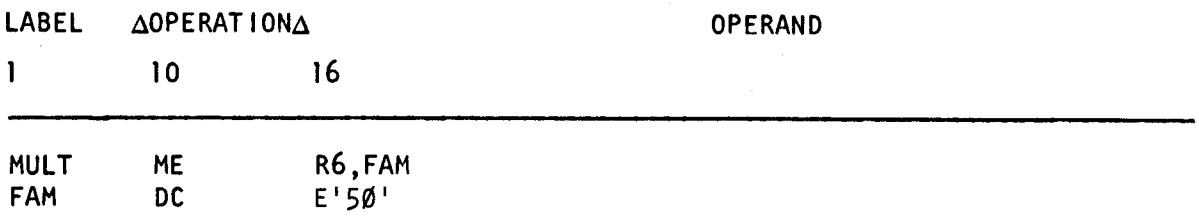

Before execution of the *multiply, short format* (ME) instruction, if we assume a value of  $-100$  in R6, the contents of R6 and main storage area FAM will be:

R6 before execution:

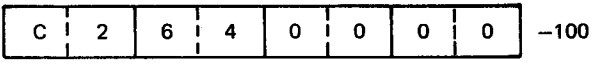

FAM before and after execution:

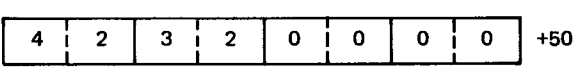

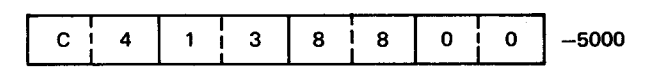

# **MER**

#### 11.35. MULTIPLY, SHORT FORMAT (MER)

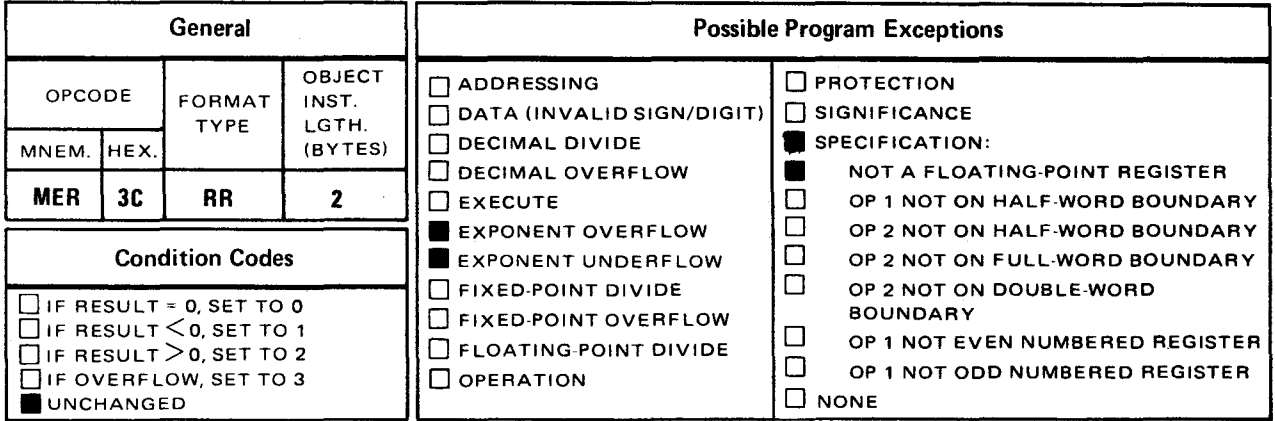

The *multiply, short format* (MER) instruction causes the contents of a full word in the operand 1  $(r_1)$  register to be multiplied by the contents of a full word in the operand 2 ( $r_2$ ) register. The normalized product is placed in a full word in the operand 1 ( $r_1$ ) register.

Explicit and Implicit Format:

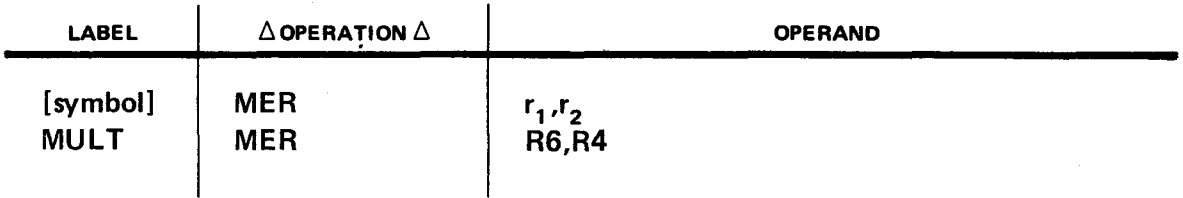

Operational Considerations:

- **•** Floating-point multiplication consists of exponent addition and fraction multiplication. The exponent of the intermediate product is obtained by adding the exponents of the two operands and reducing the sum by 64.
- Both operands are normalized before multiplication and the intermediate product is normalized after multiplication. The intermediate product fraction is truncated to 14 digits, the two least significant digits of which are zero, before normalization.
- If the exponent of the final product exceeds 127, an exponent overflow condition exists. The resultant floating-point number consists of a correct and normalized fraction, a correct sign, and an exponent which is 128 less than the correct value. The overflow condition does not occur for an intermediate product exponent exceeding 127 if the final exponent is brought within range during normalization.
- 
- If the final product exponent is less than zero, an exponent underflow condition exists. If the exponent underflow mask bit (38) of the current PSW is 1, the resultant floating-point number has a correct and normalized fraction, a correct sign, and an exponent which is 128 greater than the correct value. If the exponent underflow mask bit of the current PSW is zero, the result is made a true zero. When an underflow characteristic becomes less than zero during normalization before multiplication, an underflow exception is not recognized.
- When all digits of the intermediate product are zero, the result is made a true zero.
- When the resulting fraction is zero, a program exception for exponent underflow or overflow does not occur.

LABEL **AOPERATIONA OPERAND**  $16$  $10$ 1

**R6, R4 MULT MER** 

Before execution of the multiply, short format (MER) instruction, if we assume values of  $-100$  in R6 and  $+50$  in R4, the contents of R6 and R4 will be:

R6 before execution:

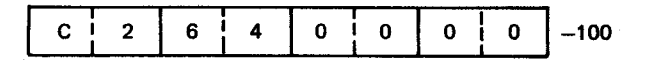

R4 before and after execution:

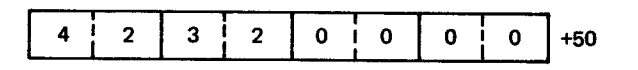

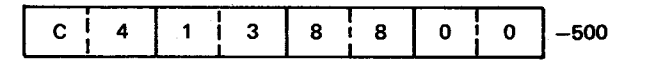

SD

## 11.36. SUBTRACT NORMALIZED, LONG FORMAT (SD)

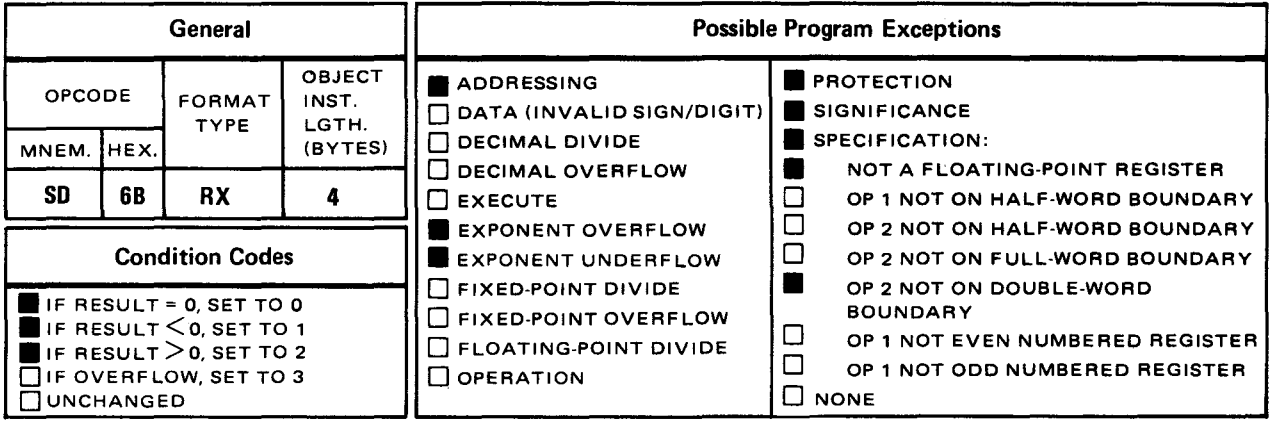

The subtract normalized, long format (SD) instruction causes the contents of a double word in main storage, specified by operand 2, to be algebraically subtracted from the contents of the double-word register specified by operand 1  $(r_1)$ . The normalized difference is placed in the operand 1  $(r_1)$  register.

Explicit Format:

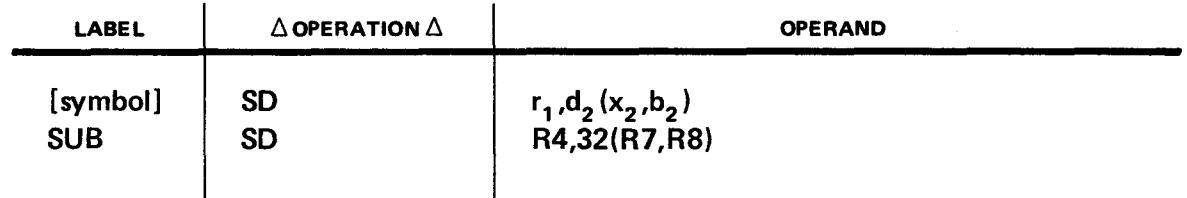

Implicit Format

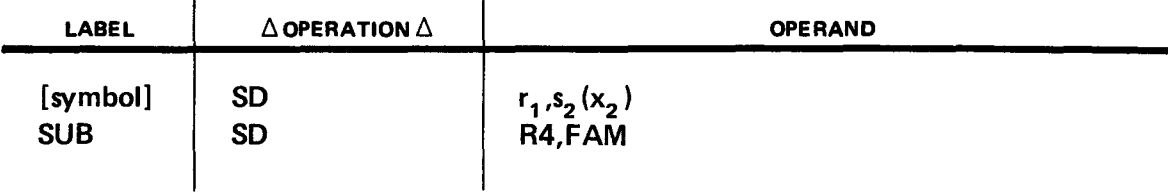

Operational Considerations:

- $\blacksquare$ The execution of the SD instruction is identical to that of the AD instruction (11.2), except that the sign of operand 2 is reversed before addition.
- $\blacksquare$ The condition code is set:

to zero if result fraction is zero;

to 1 if result fraction is less than zero; and  $\overline{\phantom{0}}$ 

- to 2 if result fraction is greater than zero.

Code 3 is not used.

Example:

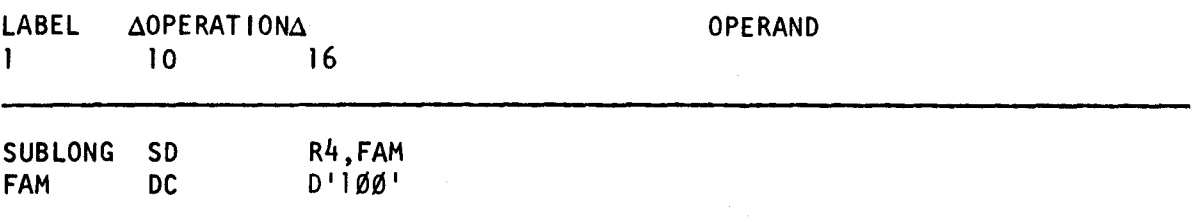

Before execution of the subtract normalized, long format (SD) instruction, if we assume a value of  $+250$  in R4, the contents of R4 and main storage area FAM will be:

R4 before execution:

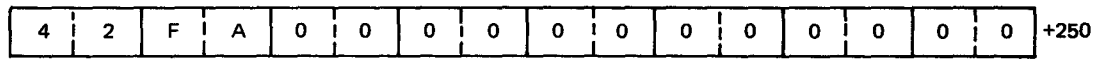

FAM before and after execution:

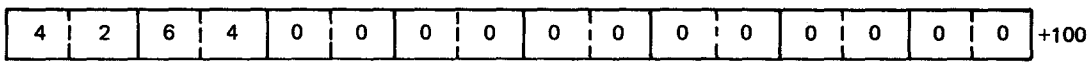

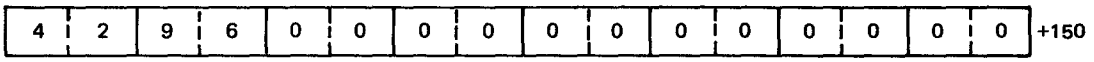

## **SOR**

### 11.37. SUBTRACT NORMALIZED, LONG FORMAT (SOR)

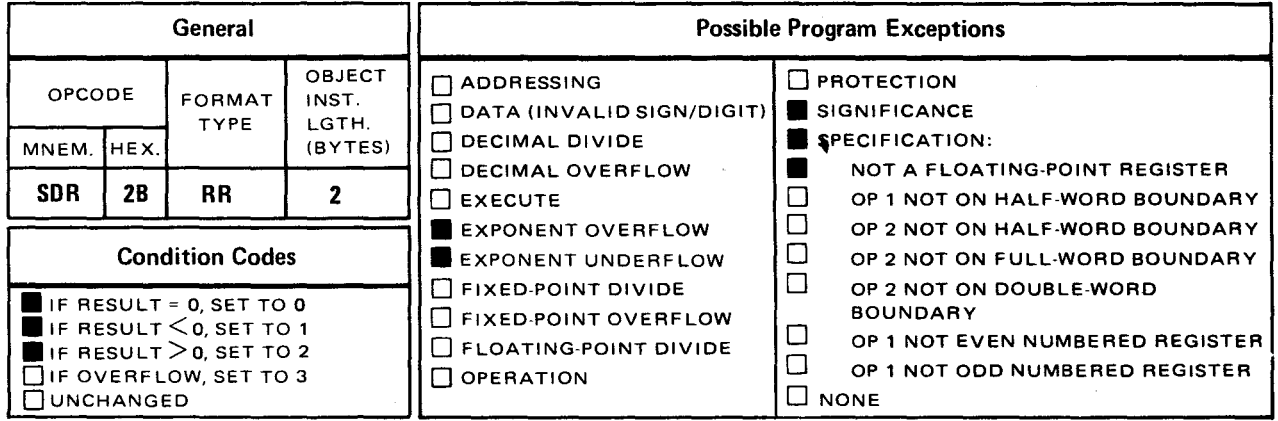

The subtract normalized, long format (SOR) instruction causes the contents of the double-word register, specified by operand 2  $(r_2)$  to be algebraically subtracted from the contents of the double-word register, specified by operand 1  $(r_1)$ . The normalized difference is placed in the operand 1  $(r_1)$  register.

Explicit and Implicit Format:

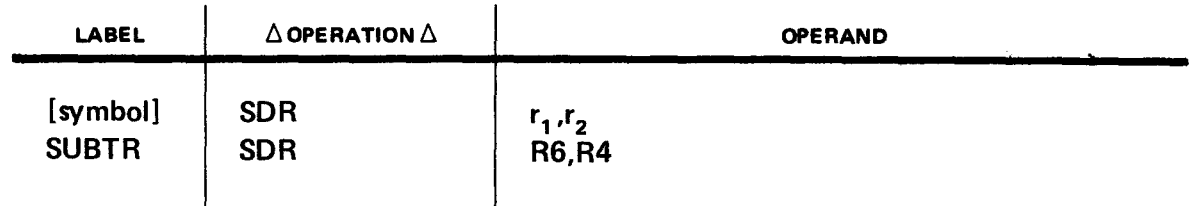

Operational Considerations:

- The execution of the SDR instruction is identical to that of the ADR instruction (11.3), except that the sign of operand 2  $(r_2)$  is reversed before addition.
- **The condition code is set:** 
	- to zero if result fraction is zero;
	- $-$  to 1 if result fraction is less than zero; and
	- $-$  to 2 if result fraction is greater than zero.

Code 3 is not used.

**LABEL AOPERATIONA OPERAND**  $\mathbf{I}$  $10<sub>1</sub>$  $16$ 

a.

R6, R4 **SUBTR SDR** 

Before execution of the subtract normalized, long format (SDR) instruction, if we assume values of +250 in R6 and +100 in R4, the contents of R6 and R4 will be:

R6 before execution:

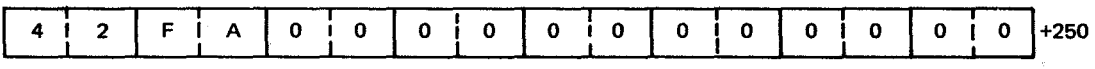

R4 before and after execution:

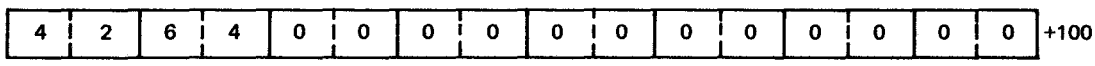

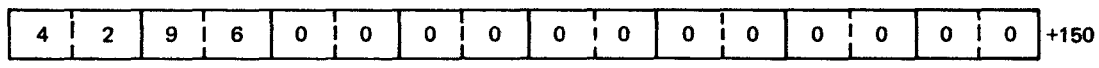

**SE** 

## 11.38. SUBTRACT NORMALIZED, SHORT FORMAT (SE)

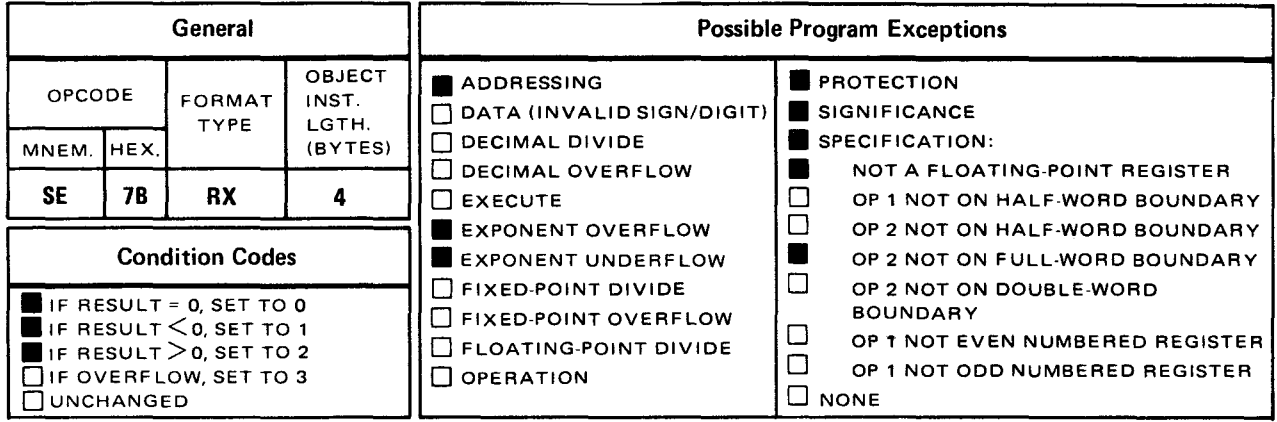

The subtract normalized, short format (SE) instruction causes the contents of a full word in main storage, specified by operand 2, to be algebraically subtracted from a full word in the register specified by operand 1  $(r_1)$ . The normalized difference is placed in the operand 1  $(r_1)$  register.

Explicit Format:

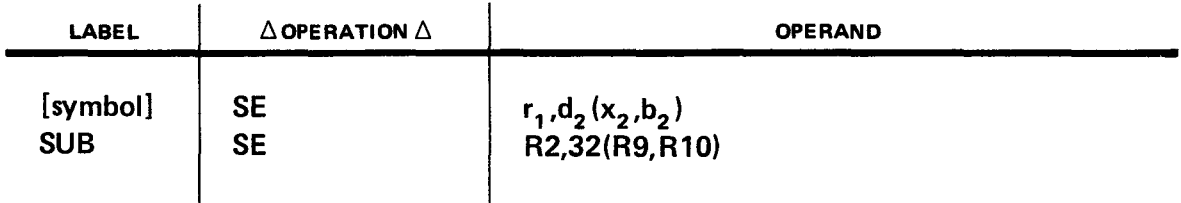

Implicit Format:

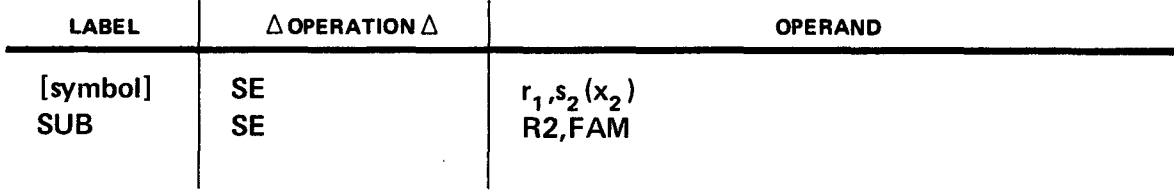

Operational Considerations:

- The execution of the SE instruction is identical to that of the AE instruction (11.4), except that the sign of operand 2 is reversed before addition.
- **The condition code is set:**

 $-$  to zero if result fraction is zero;

 $-$  to 1 if result fraction is less than zero; and

 $-$  to 2 if result fraction is greater than zero.

Code 3 is not used.

Example:

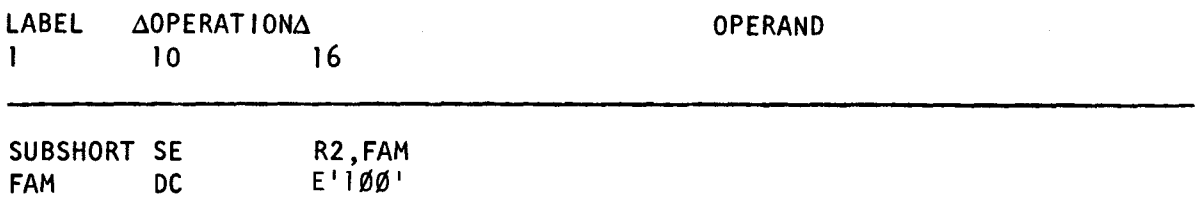

Before execution of the *subtract normalized, short format* (SE) instruction, if we assume a value of  $+250$  in R2, the contents of R2 and main storage area FAM will be:

R2 before execution:

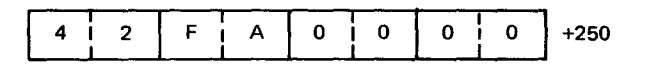

FAM before and after execution:

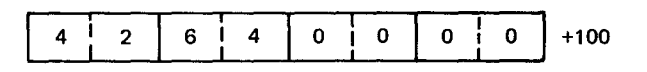

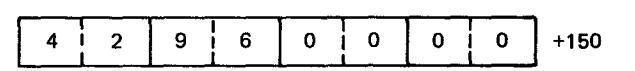

**SER** 

#### 11.39. SUBTRACT NORMALIZED, SHORT FORMAT (SER)

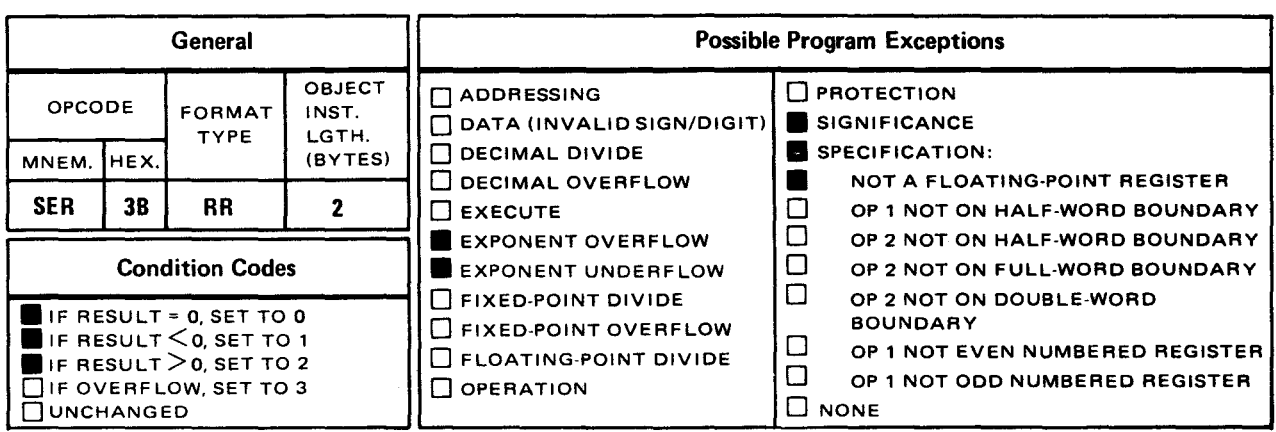

The subtract normalized, short format (SER) instruction causes the contents of a full word in the operand 2  $(r<sub>2</sub>)$  register to be algebraically subtracted from a full word in the operand 1  $(r_1)$ . The normalized difference is placed in a full word in the operand 1  $(r_1)$  register.

Explicit and Implicit Format:

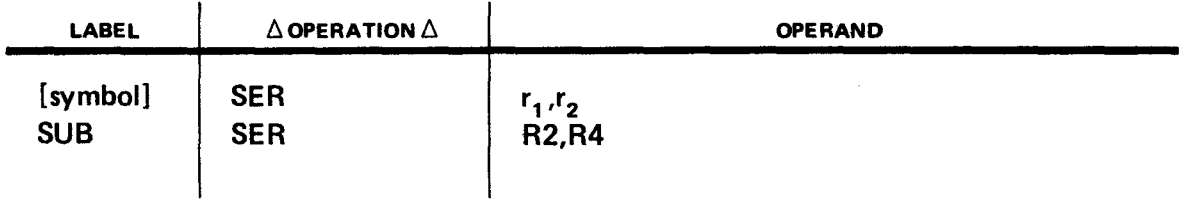

Operational Considerations:

- The execution of the SER instruction is identical to that of the AER instruction (11.5), except that the sign of operand 2 is reversed before addition.
- **The condition code is set:** 
	- to zero if result fraction is zero;
	- $-$  to 1 if result fraction is less than zero; and
	- $-$  to 2 if result fraction is greater than zero.

Code 3 is not used.

LABEL I SUB AOPERATIONA OPERAND 10 16 SER R2, R4

Before execution of the subtract normalized, short format (SER) instruction, if we assume values of  $+250$  in R2 and  $+100$  in R4, the contents of R2 and R4 will be:

R2 before execution:

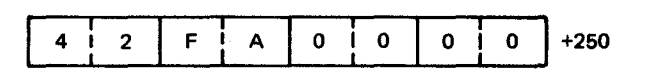

R4 before and after execution:

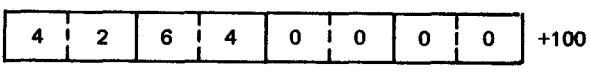

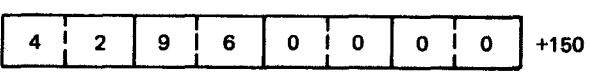

# **STD** ~

## 11.40. STORE, LONG FORMAT (STD)

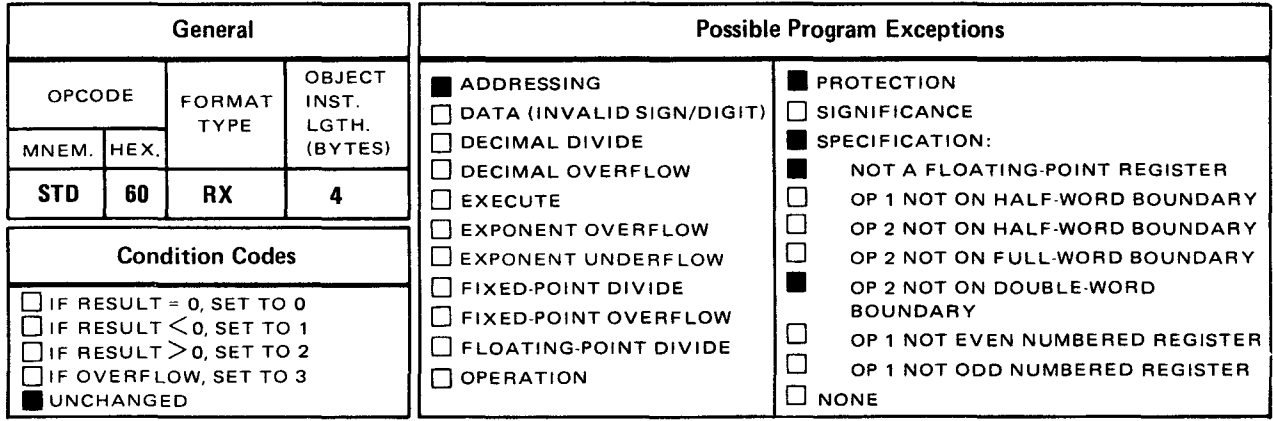

The store, long format (STD) instruction causes the contents of the register, specified by operand 1  $(r_1)$ , to be placed in a double word in main storage, specified by operand 2.

Explicit Format:

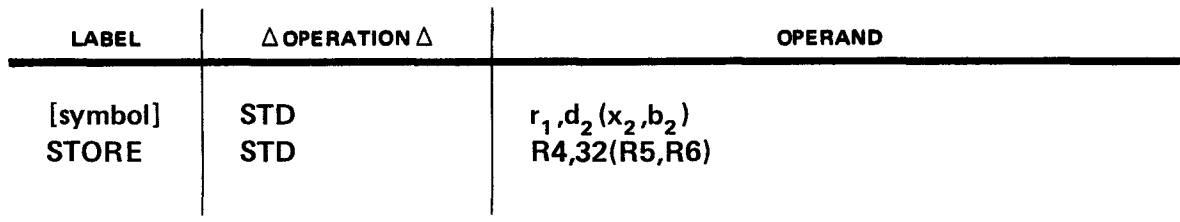

Implicit Format:

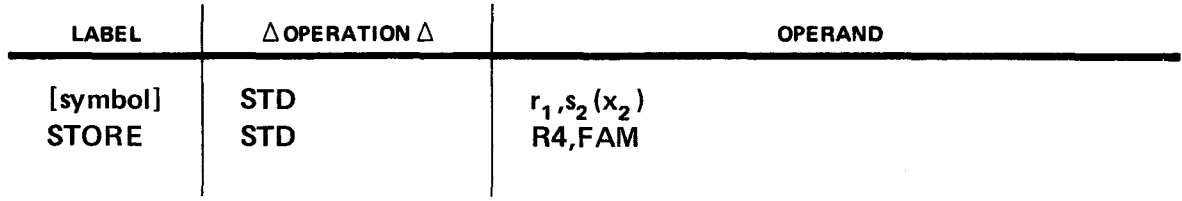

#### Operational Consideration:

**•** The contents of the operand 1  $(r_1)$  register remain unchanged.

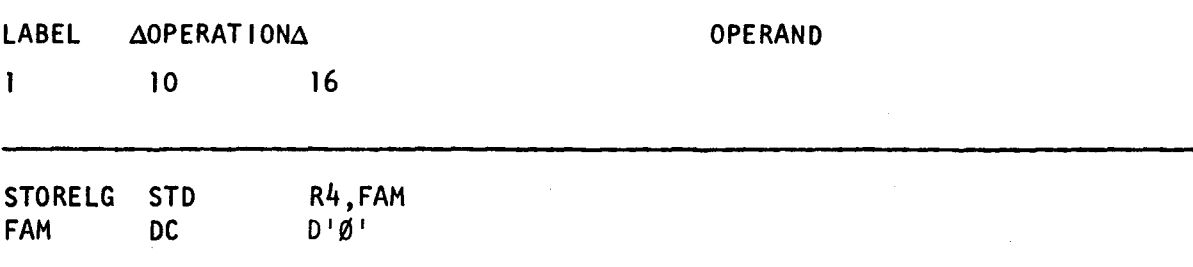

Before execution of the *store, long format* (STD) instruction, if we assume a value of +500 in R4, the contents of R4 and main storage area FAM will be:

FAM before execution:

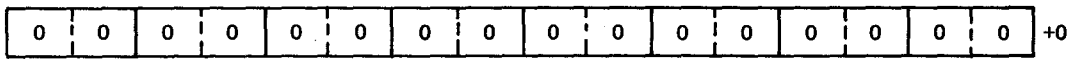

R4 before and after execution:

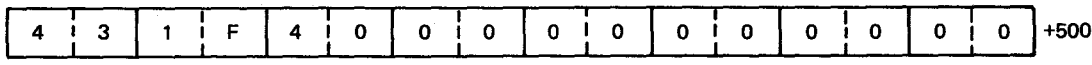

FAM after execution:

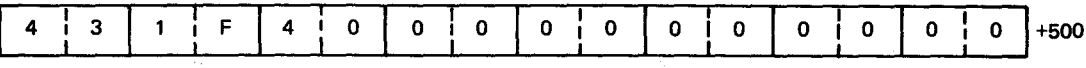

 $\mathcal{A}_\mathrm{c}$ 

# **STE**

### 11.41. STORE, SHORT FORMAT (STE)

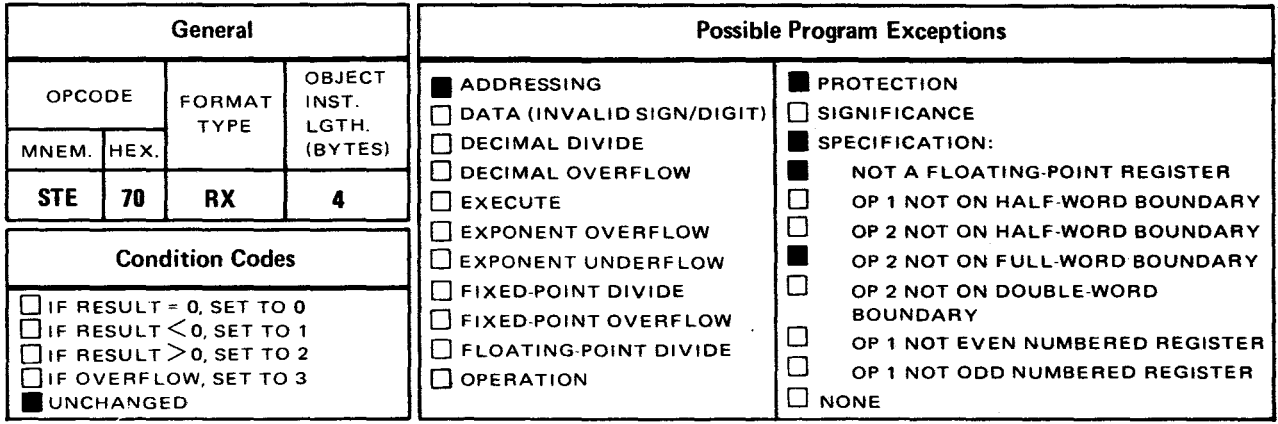

The store, short format (STE) instruction causes the contents of a full word in the register, specified by operand 1  $(r_1)$ , to be placed in a full word in main storage, specified by operand 2.

Explicit Format:

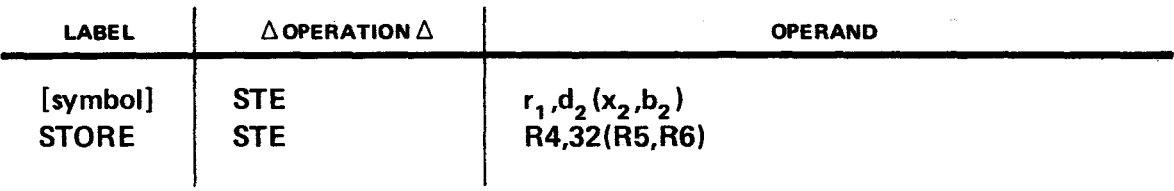

Implicit Format:

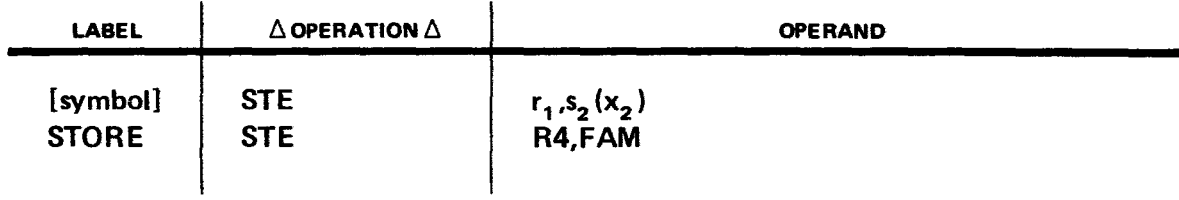

Operational Consideration:

**•** The contents of the operand 1  $(r_1)$  register remain unchanged.

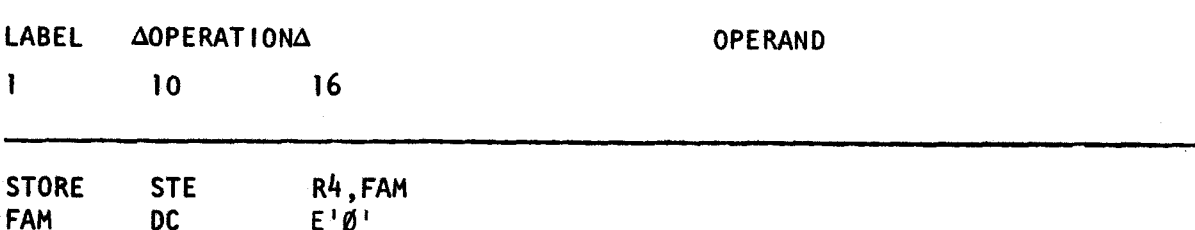

Before execution of the store, short format (STE) instruction, if we assume a value of  $+500$  in R4, the, contents of R4 and main storage FAM will be:

Ĵ.

FAM before execution:

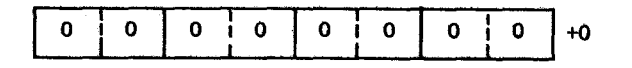

R4 before and after execution:

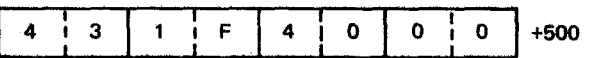

FAM after execution:

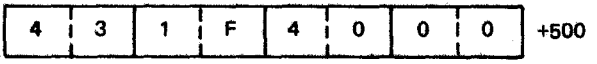

**SU** 

## 11.42. SUBTRACT UNNORMALIZED, SHORT FORMAT (SU)

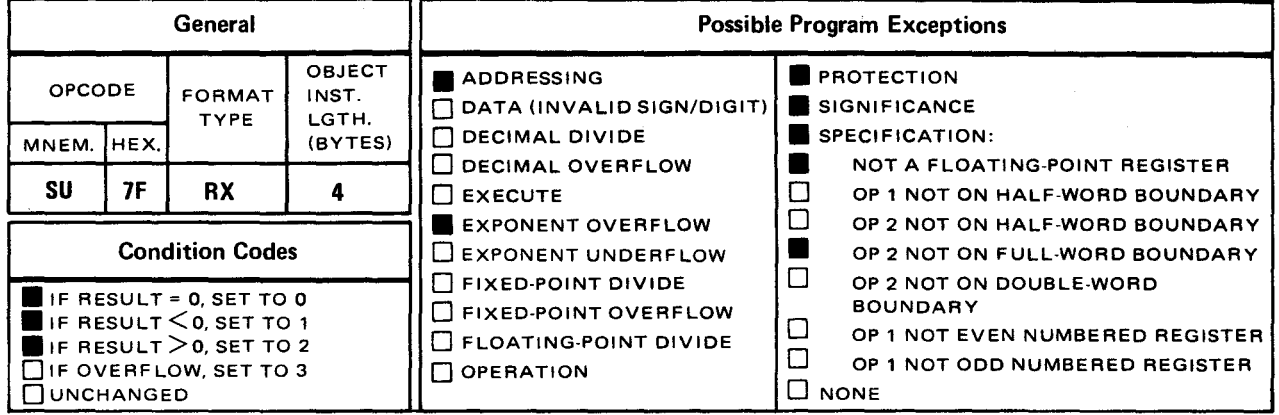

The subtract unnormalized, short format (SU) instruction causes the contents of a full word in main storage specified by operand 2 to be algebraically subtracted from the contents of a full word in the register specified by operand 1  $(r_1)$ . The difference is placed in a full word in the operand 1  $(r_1)$  register.

Explicit Format:

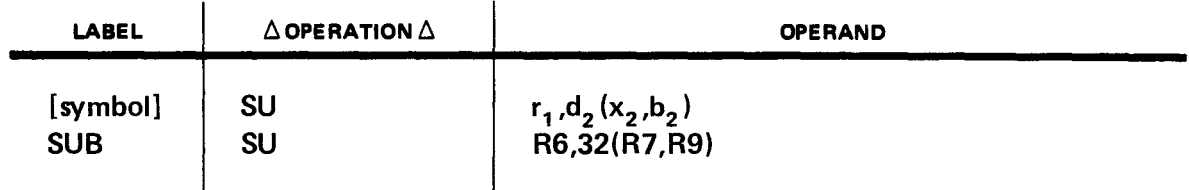

Implicit Format:

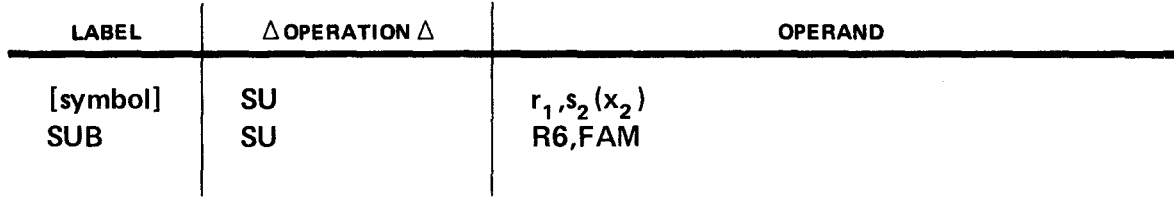

 $\overline{(\ }$ 

-----------------· ------------------
Operational Considerations:

- $\blacksquare$ The execution of the SU instruction is identical to that of the AU instruction (11.6), except that the sign is reversed before addition.
- The condition code is set:  $\blacksquare$ 
	- to zero if result fraction is zero:
	- to 1 if result fraction is less than zero; and
	- to 2 if result fraction is greater than zero.

Code 3 is not used.

Example:

**LABEL** ΔΟΡΕRΑΤΙΟΝΔ OPERAND  $\mathbf{I}$  $10$  $16$ SUBUNNOR SU R6, FAM **FAM DC**  $E'900'$ 

Before execution of the *subtract unnormalized, short format* (SU) instruction, if we assume a value of  $+1000$  in R6, the contents of R6 and main storage area FAM will be:

R6 before execution:

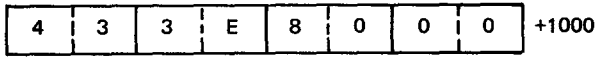

FAM before and after execution:

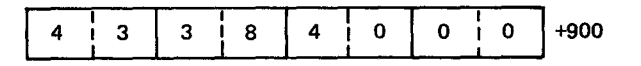

R6 after execution:

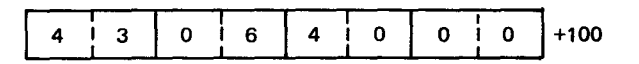

# **SUR**

## 11.43. SUBTRACT UNNORMALIZED, SHORT FORMAT (SUR)

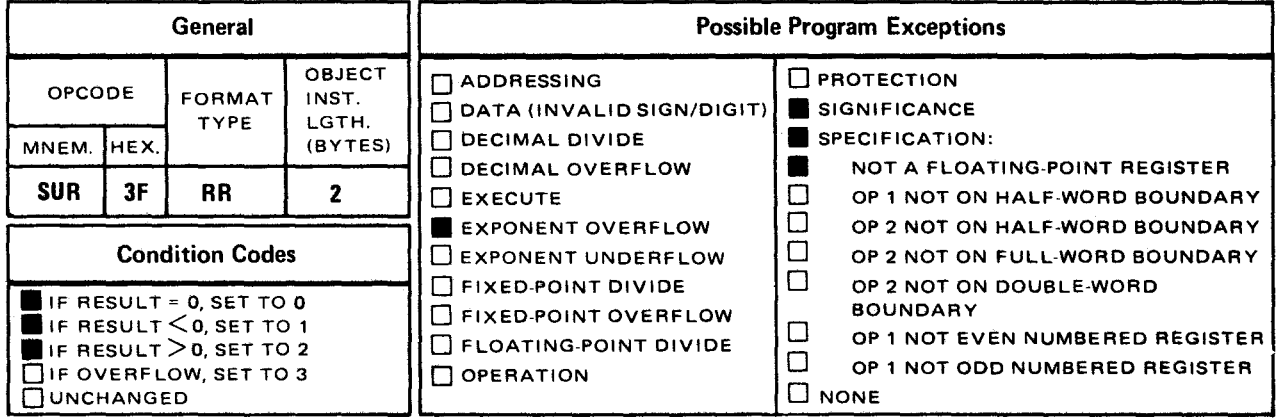

The subtract unnormalized, short format (SUR) instruction causes the contents of a full word in the operand 2  $(r<sub>2</sub>)$  register to be algebraically subtracted from a full word in the operand 1  $(r_1)$  register. The difference is placed in a full word in the operand 1  $(r<sub>1</sub>)$  register.

Explicit and Implicit Format:

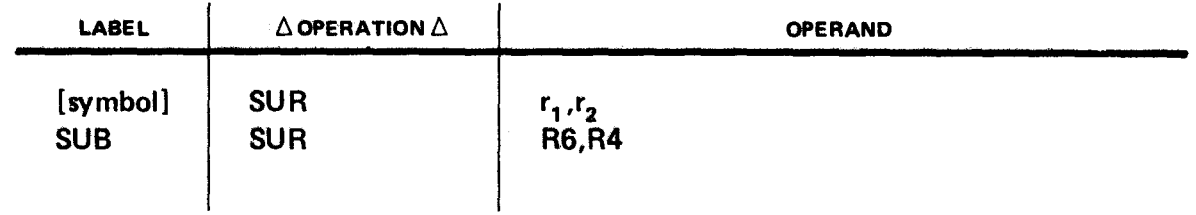

Operational Considerations:

- The execution of the SUR instruction is identical to that of the AUR instruction ( 11. 7), except that the sign is reversed before addition.
- **The condition code is set:** 
	- to zero if result fraction is zero;
	- to 1 if result fraction is less than zero; and
	- $-$  to 2 if result fraction is greater than zero.

Code 3 is not used.

Example:

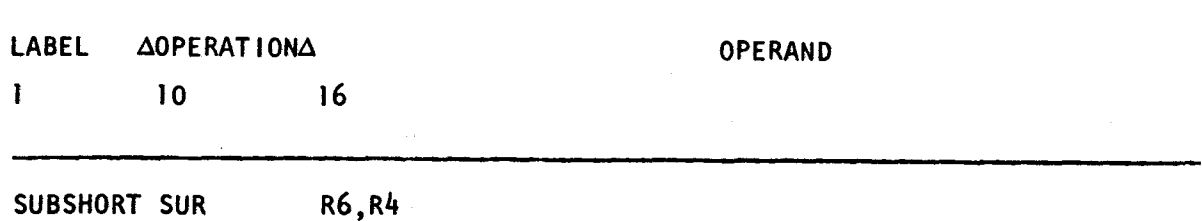

Before execution of the subtract unnormalized, short format (SUR) instruction, if

we assume values of  $+1000$  in R6 and  $+900$  in R4, the contents of R6 and R4 will be:

R6 before execution:

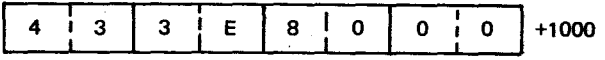

R4 before and after execution:

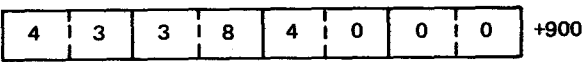

R6 after execution:

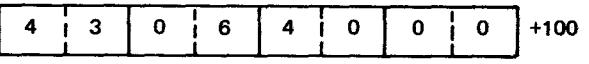

 $\sim$ 

SW

# 11.44. SUBTRACT UNNORMALIZED, LONG FORMAT (SW)

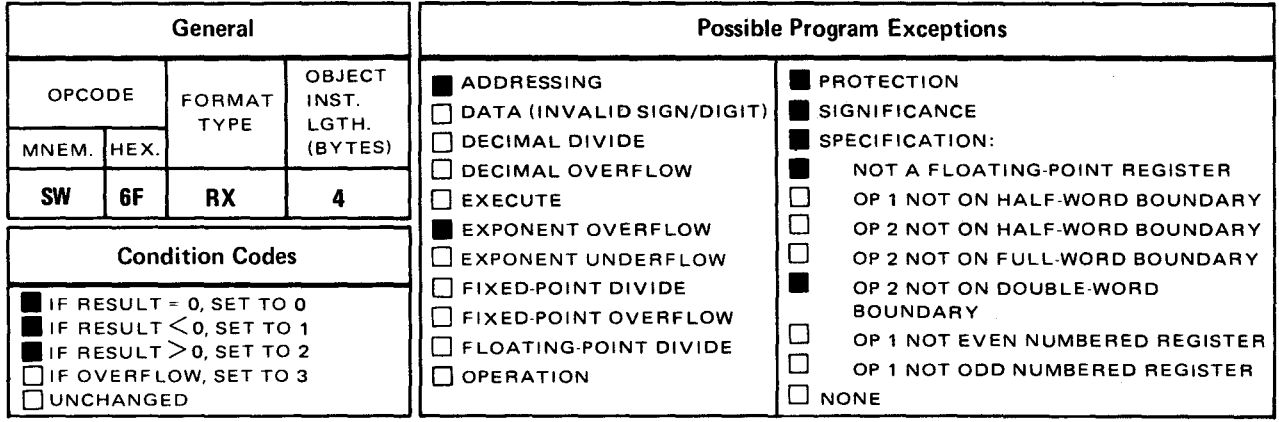

The subtract unnormalized, long format (SW) instruction causes the contents of a double word in main storage specified by operand 2 to be algebraically subtracted from the contents of the double word in the register specified by operand 1  $(r_1)$ . The difference is placed in the double-word operand 1  $(r_1)$  register.

Explicit Format:

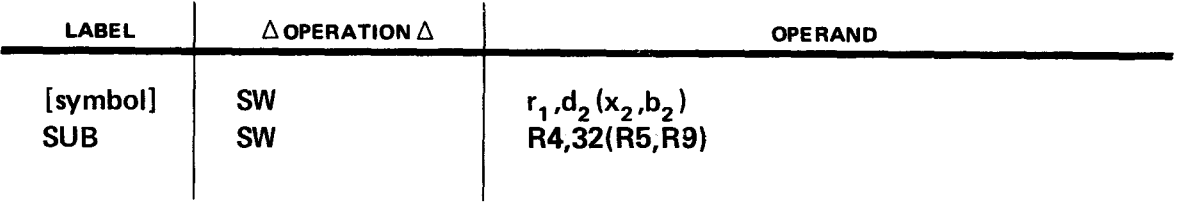

Implicit Format:

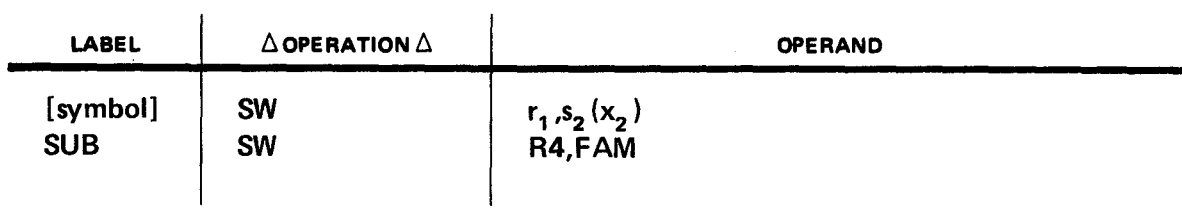

**Operational Considerations:** 

- $\blacksquare$ The execution of the SW instruction is identical to that of the AW instruction (11.8), except that the sign is reversed before addition.
- The condition code is set:  $\blacksquare$ 
	- to zero if result fraction is zero;
	- to 1 if result fraction is less than zero; and
	- $-$  to 2 if result fraction is greater than zero.

Code 3 is not used.

Example:

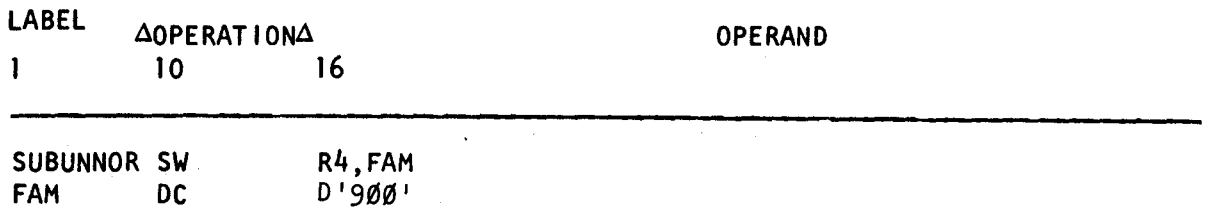

Before execution of the subtract unnormalized, long format (SW) instruction, if we assume a value of  $+1000$  in R4, the contents of R4 and main storage area FAM will be:

R4 before execution:

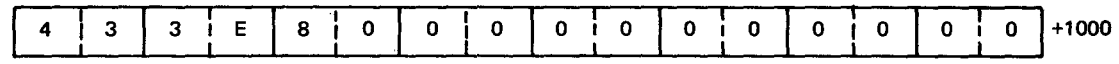

FAM before and after execution:

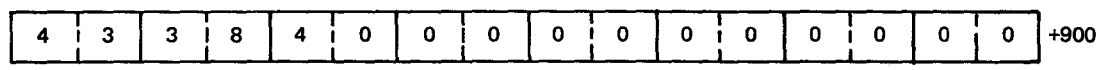

R4 after execution:

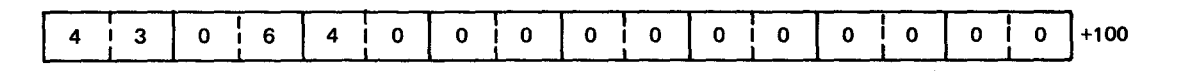

# **SWR**

## **11.45. SUBTRACT UNNORMALIZED. LONG FORMAT (SWR)**

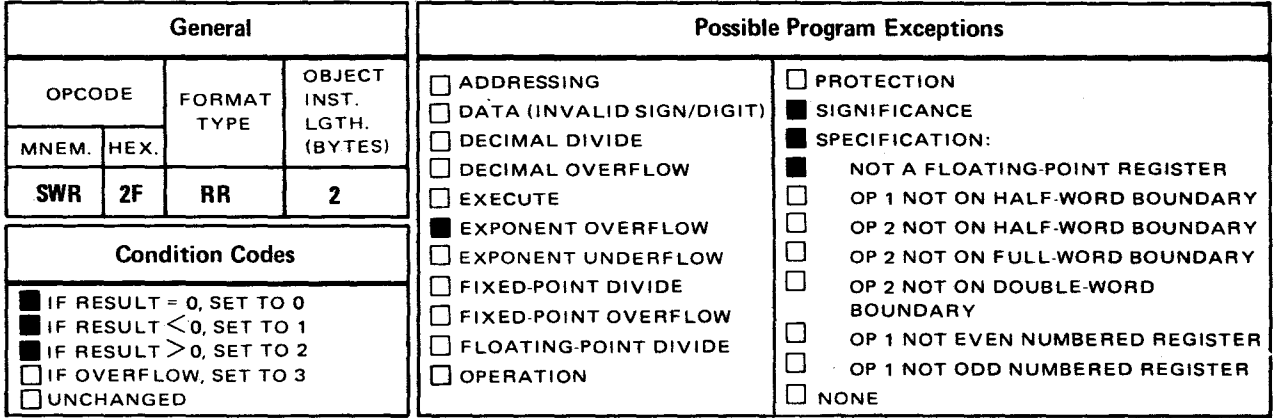

The subtract unnormalized, long format (SWR) instruction causes the contents of the double word in the operand 2  $(r_2)$  register to be algebraically subtracted from the double-word contents of the operand 1  $(r_1)$  register. The difference is placed in the double-word operand 1  $(r_1)$  register.

Explicit and Implicit Format:

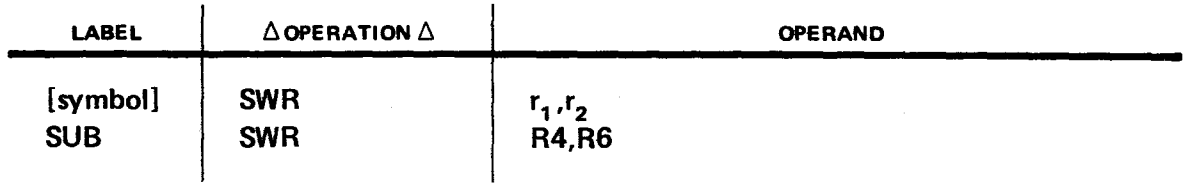

Operational Considerations:

- The execution of the SWR instruction is identical to that of the AWR instruction (11.9), except that the sign is reversed before addition.
- **The condition code is set:** 
	- $-$  to zero if result fraction is zero:
	- $-$  to 1 if result fraction is less than zero; and
	- $-$  to 2 if result fraction is greater than zero.

Code 3 is not used.

Example:

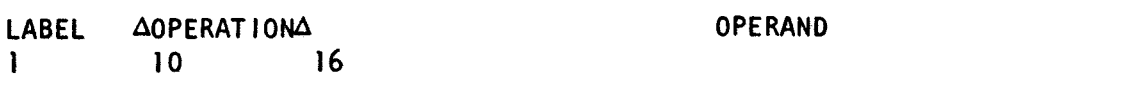

R4, R6 SUBLONG SWR

Before execution of the subtract unnormalized, long format (SWR) instruction, if we assume values of  $+1000$  in R4 and  $+900$  in R6, the contents of R4 and R6 will be:

R4 before execution:

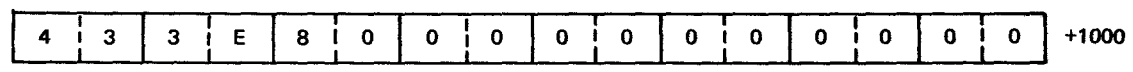

R6 before and after execution:

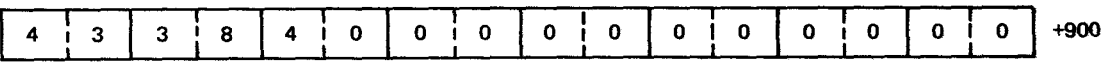

R4 after execution:

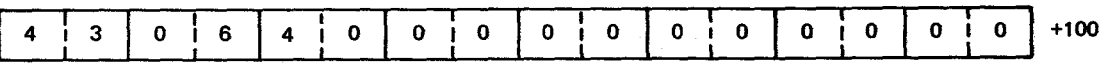

 $\label{eq:2.1} \frac{1}{\sqrt{2}}\int_{\mathbb{R}^3}\frac{1}{\sqrt{2}}\left(\frac{1}{\sqrt{2}}\right)^2\frac{dx}{\sqrt{2}}\,dx\leq \frac{1}{2}\int_{\mathbb{R}^3}\frac{1}{\sqrt{2}}\int_{\mathbb{R}^3}\frac{1}{\sqrt{2}}\frac{dx}{\sqrt{2}}\leq \frac{1}{2}\int_{\mathbb{R}^3}\frac{1}{\sqrt{2}}\frac{1}{\sqrt{2}}\int_{\mathbb{R}^3}\frac{1}{\sqrt{2}}\frac{dx}{\sqrt{2}}\leq \frac{1}{2}\int_{\mathbb{R}^$ 

 $\label{eq:2.1} \frac{1}{\sqrt{2}}\left(\frac{1}{\sqrt{2}}\right)^{2} \left(\frac{1}{\sqrt{2}}\right)^{2} \left(\frac{1}{\sqrt{2}}\right)^{2}$  $\label{eq:2.1} \frac{1}{\sqrt{2}}\left(\frac{1}{\sqrt{2}}\right)^{2} \left(\frac{1}{\sqrt{2}}\right)^{2} \left(\frac{1}{\sqrt{2}}\right)^{2} \left(\frac{1}{\sqrt{2}}\right)^{2} \left(\frac{1}{\sqrt{2}}\right)^{2} \left(\frac{1}{\sqrt{2}}\right)^{2} \left(\frac{1}{\sqrt{2}}\right)^{2} \left(\frac{1}{\sqrt{2}}\right)^{2} \left(\frac{1}{\sqrt{2}}\right)^{2} \left(\frac{1}{\sqrt{2}}\right)^{2} \left(\frac{1}{\sqrt{2}}\right)^{2} \left(\$ 

 $\label{eq:2.1} \mathcal{L}(\mathcal{L}^{\mathcal{L}}_{\mathcal{L}}(\mathcal{L}^{\mathcal{L}}_{\mathcal{L}})) \leq \mathcal{L}(\mathcal{L}^{\mathcal{L}}_{\mathcal{L}}(\mathcal{L}^{\mathcal{L}}_{\mathcal{L}})) \leq \mathcal{L}(\mathcal{L}^{\mathcal{L}}_{\mathcal{L}}(\mathcal{L}^{\mathcal{L}}_{\mathcal{L}}))$  $\label{eq:2.1} \begin{split} \mathcal{L}_{\text{max}}(\mathbf{r}) & = \frac{1}{2} \sum_{i=1}^{N} \mathcal{L}_{\text{max}}(\mathbf{r}) \mathcal{L}_{\text{max}}(\mathbf{r}) \\ & = \frac{1}{2} \sum_{i=1}^{N} \mathcal{L}_{\text{max}}(\mathbf{r}) \mathcal{L}_{\text{max}}(\mathbf{r}) \mathcal{L}_{\text{max}}(\mathbf{r}) \mathcal{L}_{\text{max}}(\mathbf{r}) \mathcal{L}_{\text{max}}(\mathbf{r}) \mathcal{L}_{\text{max}}(\mathbf{r}) \mathcal{L}_{\text{max}}(\mathbf$ 

# **12. Logical Instructions**

## **12.1. THE USE OF LOGICAL INSTRUCTIONS**

All operations performed by logical instructions are executed according to the rules of logic. Unlike decimal and fixed-point binary instructions, logical instructions disregard arithmetic signs. Most of these instructions manipulate data bit by bit and operate from left to right.

AL

## 12.2. ADD LOGICAL (AL)

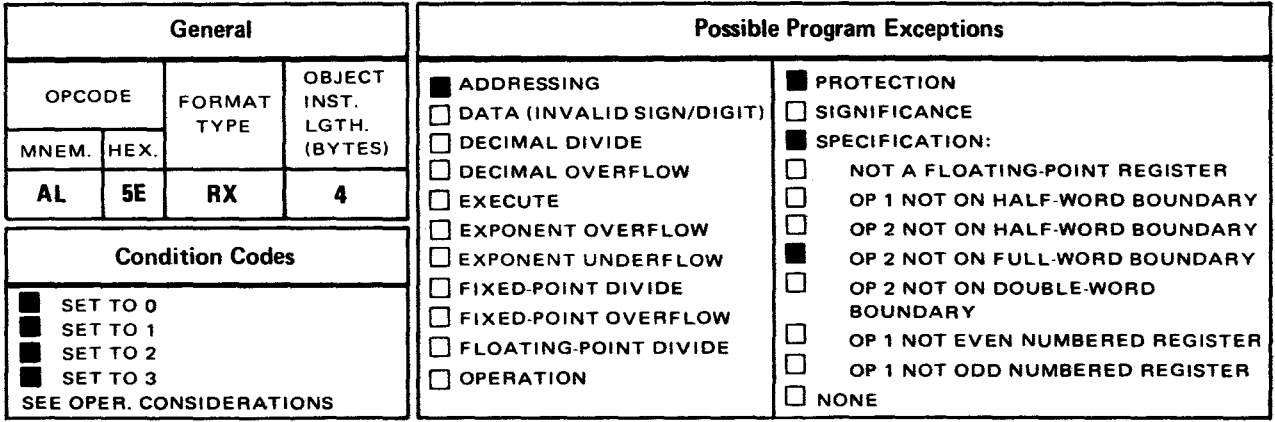

The add logical (AL) instruction logically adds the content of operand 2 to the content of the operand 1 register and places the sum in operand 1.

Explicit Format:

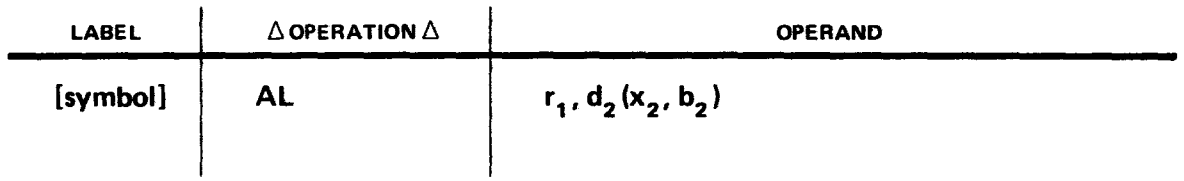

Implicit Format:

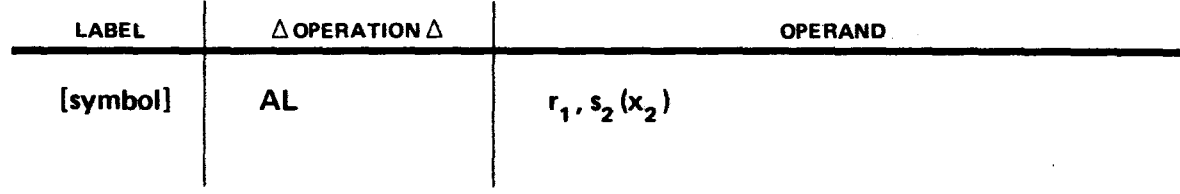

• Operational Considerations:

- Any of the general registers (0 through 15) can be used as operand 1.
- **The main storage location you specify in operand 2 must refer to a main storage area** that is on a full-word boundary. Operand 2 is not changed by the execution of this instruction.
- The addition is performed by logically adding the 32 bits of operand 2 to the 32 bits of operand 1.
- **Neither operand has a sign bit.**
- **•** The condition code of the program status word (PSW) is set as follows:
	- to 0 if result is 0 (no carry of most significant bit);
	- to 1 if result is not 0 (no carry of most significant bit);  $\frac{1}{1}$
	- to 2 if result is 0 (carry of most significant bit); or  $\overbrace{\phantom{aaaaa}}$
	- $-$  to 3 if result is not 0 (carry of most significant bit).

### Example:

•

•

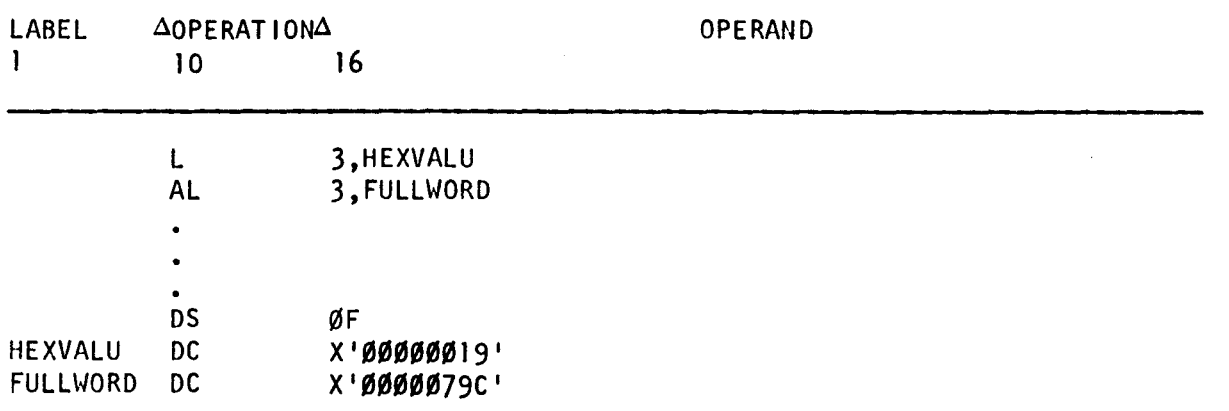

In this example, the main storage content of HEXVALU is placed into register 3. The AL instruction logically adds the full-word content of main storage location FULLWORD to the content of register 3 and places the sum in register 3.

Register 3 before execution of AL instruction:

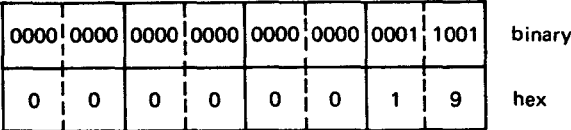

FULLWORD before execution of AL instruction:

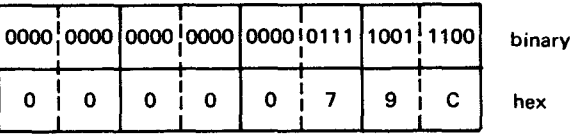

Register 3 after execution of AL instruction:

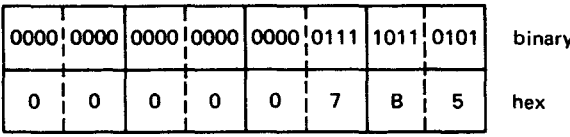

•

•

•

**ALR** 

# 12.3. ADD LOGICAL (ALR)

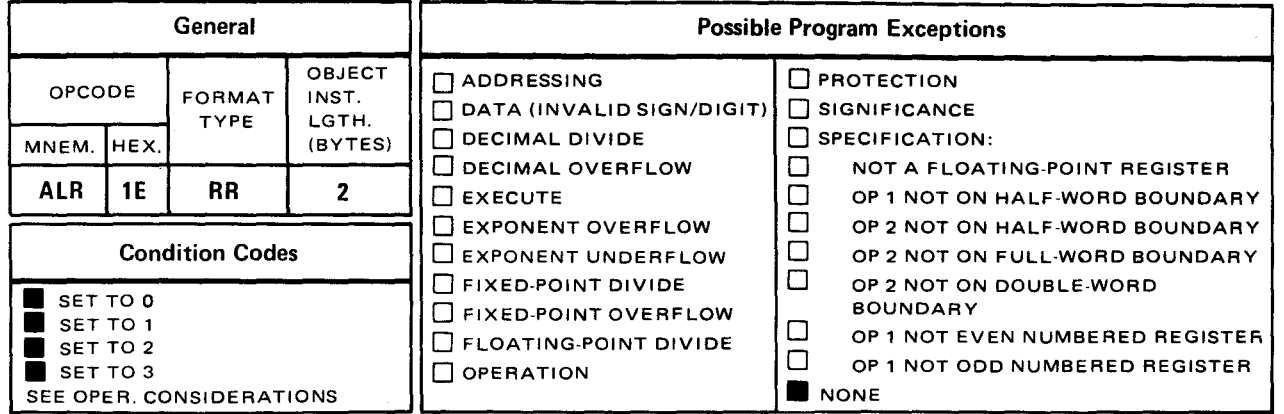

The *add logical* (ALR) instruction logically adds the content of the operand 1 register to the content of the operand 2 register and places the sum in operand 1.

Explicit and Implicit Format:

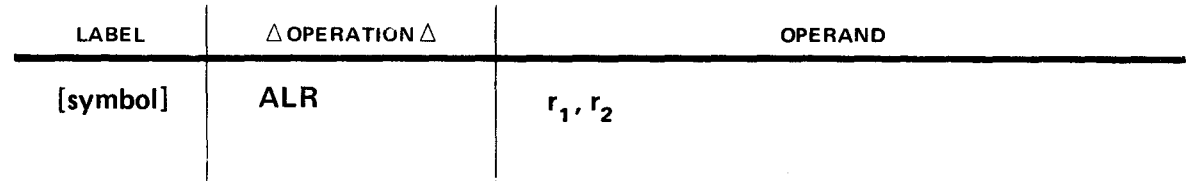

Operational Considerations:

- Any of the general registers (0 through 15) can be used as operands 1 and 2.
- **•** The addition is performed by logically adding the 32 bits of operand 2 to operand 1.
- **Neither operand has a sign bit.**
- **•** The condition code of the program status word (PSW) is set as follows:
	- to 0 if result is 0 (no carry of most significant bit);
	- to 1 if result is not 0 (no carry of most significant bit);  $\frac{1}{2}$
	- to 2 if result is 0 (carry of most significant bit); or
	- to 3 if result is not 0 (carry of most significant bit).

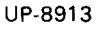

SPERRY UNIVAC OS/3 ASSEMBLER

12-6 Update B

•

•

•

Example:

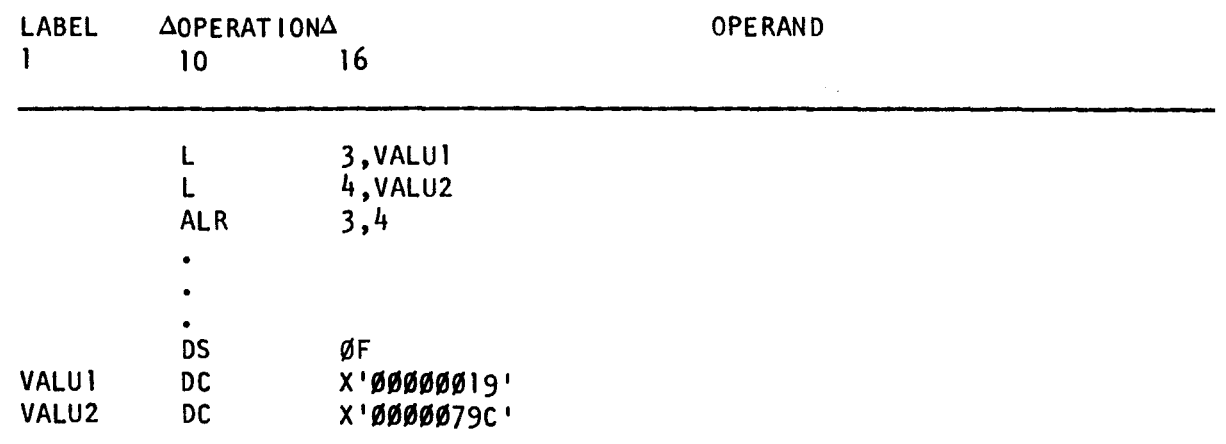

In this example, the hexadecimal contents of main storage locations VALU1 and VALU2 .are placed in registers 3 and 4, respectively. Then, the contents of registers 3 and 4 are added and the sum placed in register 3.

Register 3 before execution of ALR instruction:

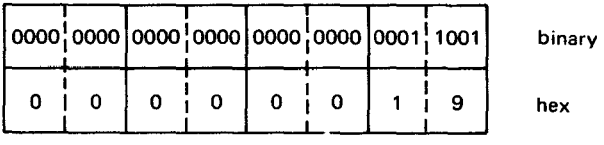

Register 4 before execution of ALR instruction:

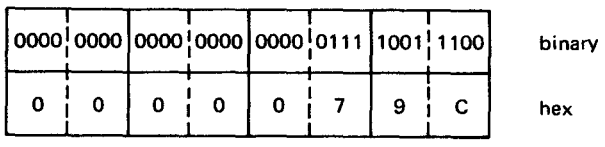

Register 3 after execution of ALR instruction:

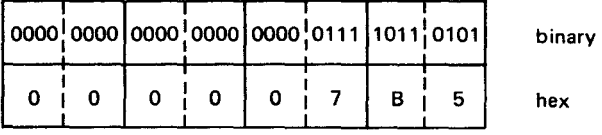

•

N

## 12.4. AND (N)

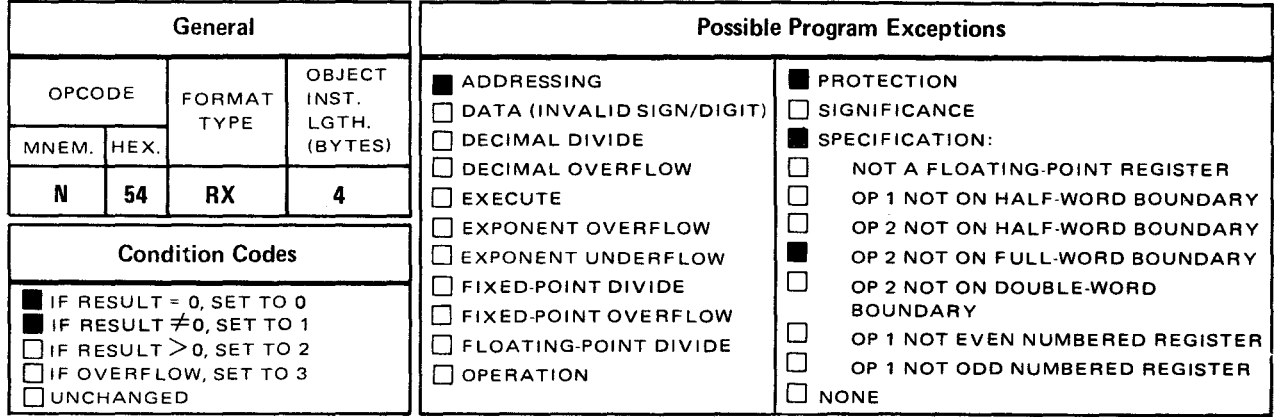

The and (N) instruction performs a logical AND operation on the contents of the operand 1 register and the contents of the full word in operand 2. The result is placed in the operand 1 register.

**Explicit Format:** 

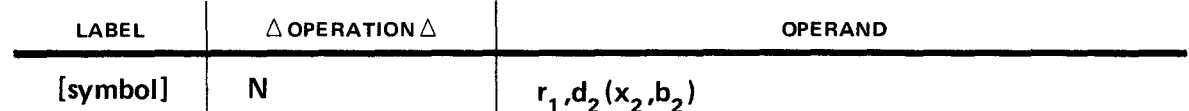

Implicit Format:

•

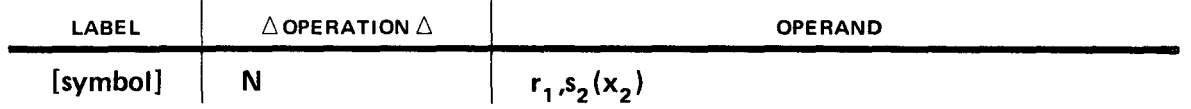

When the N instruction is executed, a logical AND operation is performed on a bit in operand 1 and a bit in operand 2. The result of the AND operation replaces the bit just accessed in operand 1. This instruction operates from left to right starting with the logical AND operations of bit 0 in both operands up to and including the logical AND operation of bit 31 in both operands.

•

 $\bullet$ 

The N instruction is used to turn off selected bits in the receiving field. The procedure is • shown in the following truth table:

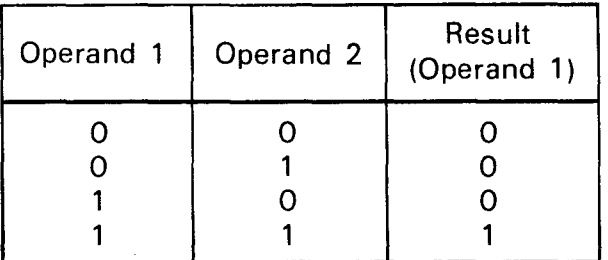

When coding patterns used as operands in AND instructions, code a 0 in all bit positions in operand 2 that correspond to bit positions in operand 1 that you want to set to off (0), and a 1 in all bit positions in operand 2 that correspond to bit positions in operand 1 that you want to remain the same.

After the N instruction is executed, the condition code is set to 0 if the result is all O's; or the condition code is set to 1 if the result is all 1 's or a combination of 1 's and O's.

Operational Considerations:

- Any of the general registers (0 through 15) can be used as operand 1.
- Operand 2 must be defined as either a full word or aligned on a full-word boundary .
- **•** The logical AND operation executes upon all 32 bit positions of operands 1 and 2.
- A zero in a bit position in operand 2 sets its corresponding bit position in operand 1 to 0.
- A 1 in a bit position in operand 2 allows its corresponding bit position in operand 1 to remain the same.
- The condition code is set accordingly.

Example:

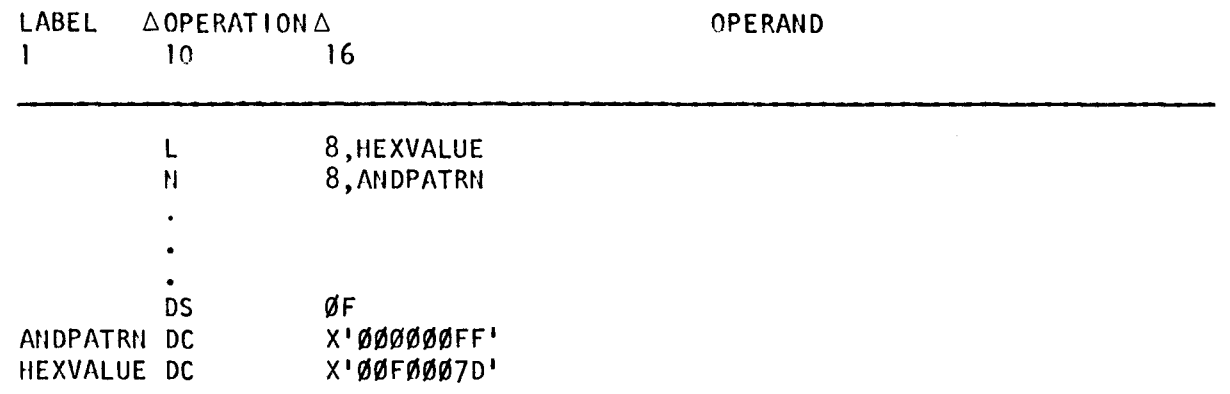

#### Register 8 before execution of N instruction:

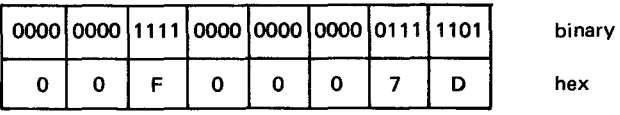

#### ANDPATRN before and after execution of N instruction:

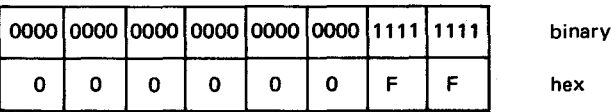

Register 8 after execution of N instruction:

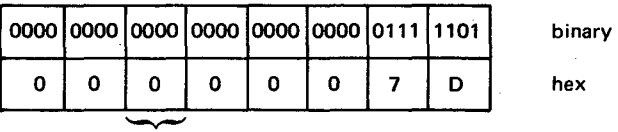

only bits actually changed

In this example, the hexadecimal value in HEXVALUE is loaded into register 8. Then a logical AND operation is performed on the hexadecimal pattern in ANDPATRN (operand 2) and the contents of register 8. Ones in bit positions 24 through 31 of ANDPATRN allow the corresponding bit positions in register 8 to remain the same. Zeros in bit positions 0 through 23 of ANDPATRN set the corresponding bit positions in register 8 to 0. As the high order four bit positions of byte 2 in register 8 are all 1's, they are set to 0; and as the remaining bit positions are already 0, they remain 0. The condition code is set to 1 because the result is a combination of 1's and 0's.

# **NC**

## 12.5. AND (NC)

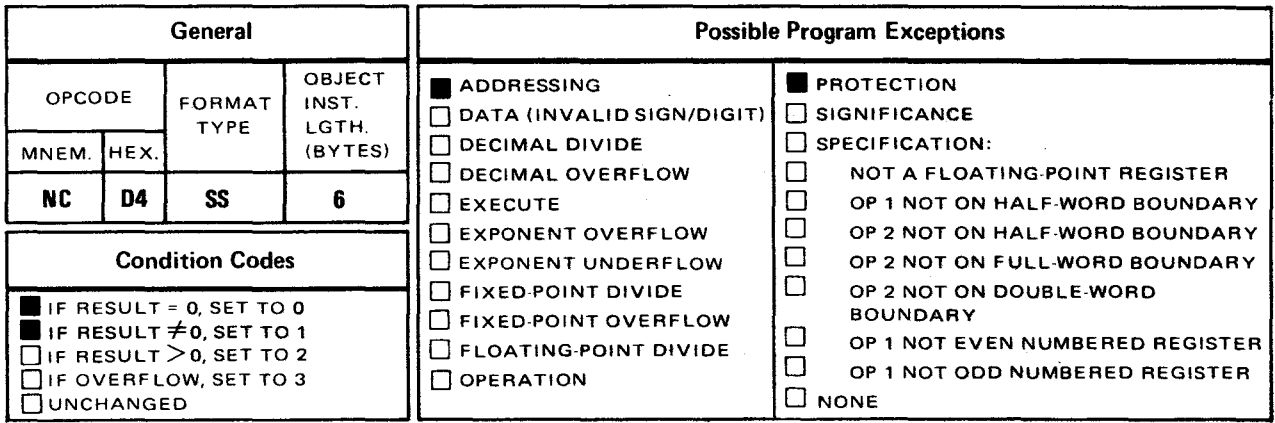

The and (NC) instruction performs a logical AND operation on the contents of operand 1 and the contents of operand 2 which are both located in main storage. The result is placed in operand 1.  $\mathcal{L}_{\mathrm{int}}$ 

Explicit Format:

 $\mathcal{L}$ 

| LABEL    | $\triangle$ OPERATION $\triangle$ | OPERAND                 |
|----------|-----------------------------------|-------------------------|
| [symbol] | NC                                | $d_1(l, b_1), d_2(b_2)$ |

Implicit Format:

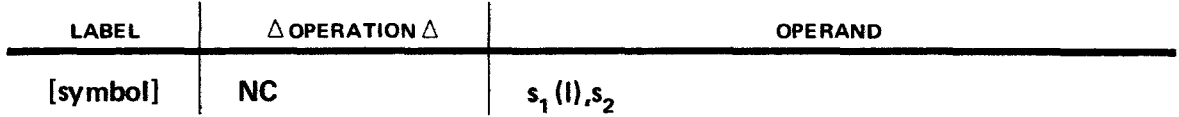

When the NC instruction is executed, a logical AND operation is performed on a bit in operand 1 and a bit in operand 2. The result of the AND operation replaces the bit accessed in operand 1. This instruction operates from left to right. The length of operand 1, whether implied or explicit, determines the length of operand 2. Therefore, when the NC instruction is executed, the lengths of operands 1 and 2 are the same.

The NC instruction is used to turn off selected bits in the receiving field. The procedure is shown in the following truth table:

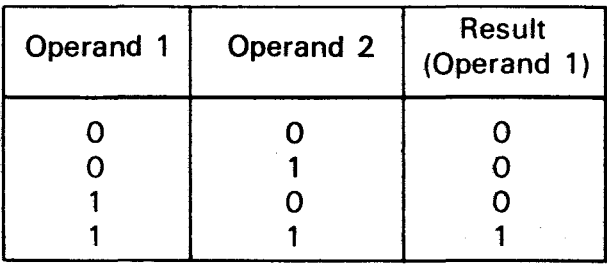

When coding patterns used as operands in AND instructions, code a 0 in all bit positions in operand 2 that correspond to bit positions in operand 1 that you want to set to off (0), and a 1 in all bit positions in operand 2 that correspond to bit positions in operand 1 that you want to remain the same.

After the NC instruction is executed, the condition code is set to 0 if the result is all O's; or the condition code is set to 1 if the result is all 1's or a combination of 1's and 0's.

Operational Considerations:

- Operands 1 and 2 must be main storage locations.
- The length of operand 1, whether implied or explicit, determines the length of operand 2.
- A zero in a bit position in operand 2 sets its corresponding bit position in operand 1 to 0.
- **A 1** in a bit position in operand 2 allows its corresponding bit position in operand 1 to remain the same.
- **The condition code is set accordingly.**
- Operands 1 and 2 can have overlapping bytes.

Example:

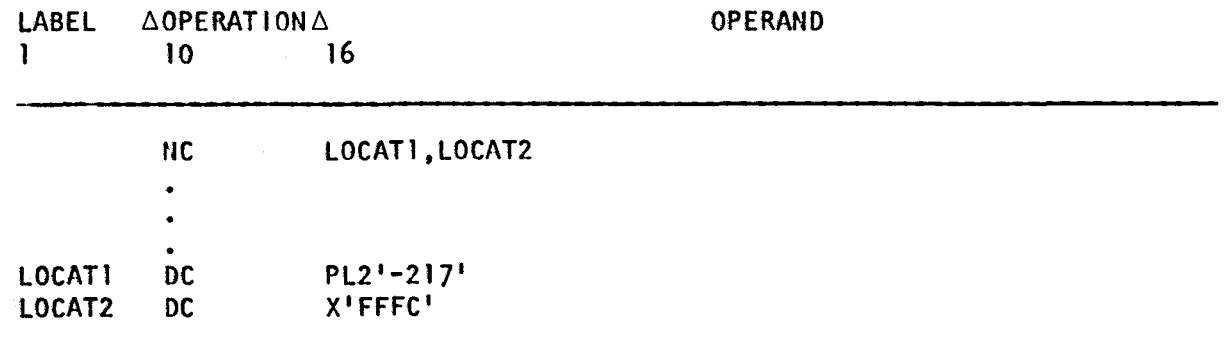

#### LOCAT1 before execution of NC instruction:

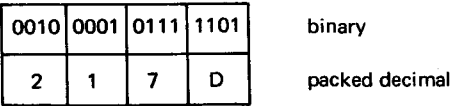

LOCAT2 before and after execution of NC instruction:

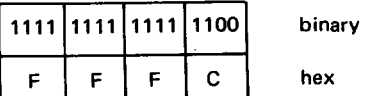

LOCAT1 after execution of NC instruction:

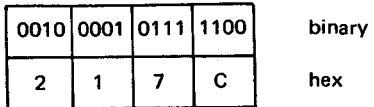

In this example, LOCAT1 is defined as a negative packed decimal number and LOCAT2 is defined as a field containing a hexadecimal value. A logical AND operation is performed on the contents of LOCAT1 and LOCAT2. The result is placed in LOCAT1. The 1's in bit positions 0 through 13 of LOCAT2 allow the corresponding bit positions in LOCAT1 to remain the same. Zeros in bit positions 14 and 15 of LOCAT2 set the corresponding bit positions in LOCAT1 to 0. Because the low order bit position of LOCAT1 is 1, it is set to O; and the bit position adjacent to the low order bit position remains 0, since it is already 0. The condition code is set to 1 because the result is a combination of 1 's and O's. Note the sign value is changed from negative to positive.

 $\lambda$  .

NI

### 12.6. AND (NI)

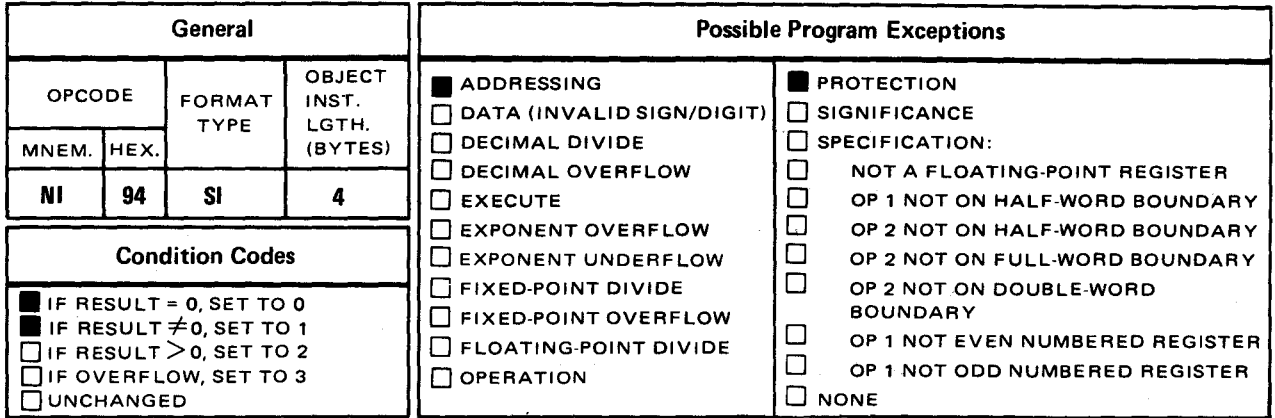

The and (NI) instruction performs a logical AND operation on the contents of operand 1 located in main storage and the one byte of immediate data in operand 2. The result is placed in operand 1.

#### Explicit Format:

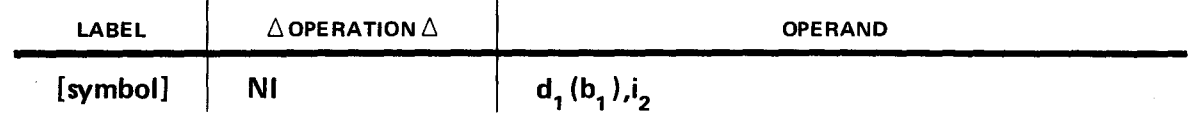

Implicit Format:

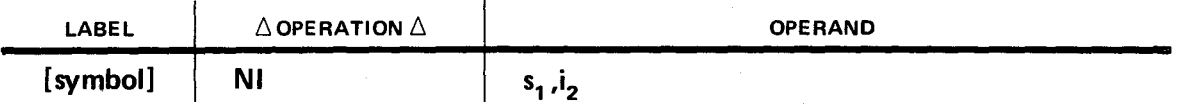

When the NI instruction is executed, a logical AND operation is performed on a bit in operand 1 and a bit in operand 2. The result of the AND operation replaces the bit just accessed in operand 1. This instruction operates from left to right. The length of operand 1 can vary but the length of operand 2 is always one byte. Although operands 1 and 2 may have differing lengths, only one byte in operand 1 is used in conjunction with the one byte of immediate data in operand 2. The result replaces the one byte in operand 1 that was just accessed. If you do not specify the exact byte in operand 1 you want used in the execution with the one byte of data in operand 2, the first byte of operand 1 is used.

The NI instruction is used to turn off selected bits in the receiving field. The procedure is shown in the following truth table:

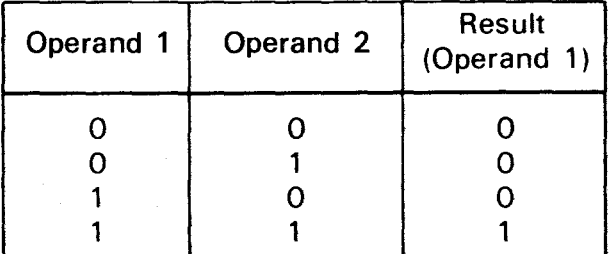

When coding patterns used as operands in AND instructions, code a 0 in all bit positions in operand 2 that correspond to bit positions in operand 1 that you want to set to off (0), and a 1 in all bit positions in operand 2 that correspond to bit positions in operand 1 that you want to remain the same.

After the NI instruction is executed, the condition code is set to 0 if the result is all O's, or the condition code is set to 1 if the result is all 1's or a combination of 1's and 0's.

Operational Considerations:

- Operand 1 must be a main storage location.
- **Operand 2 must be a 1-byte, self-defining term.**
- The length of operand 1 can vary.
- A zero in a bit position in operand 2 sets its corresponding bit position in operand 1 to  $\Omega$ .
- A 1 in a bit position in operand 2 allows its corresponding bit position in operand 1 to remain the same.
- **The condition code is set accordingly.**
- You can specify the exact byte in operand 1 you want used in the execution with the one byte in operand 2 through relative addressing.

Example:

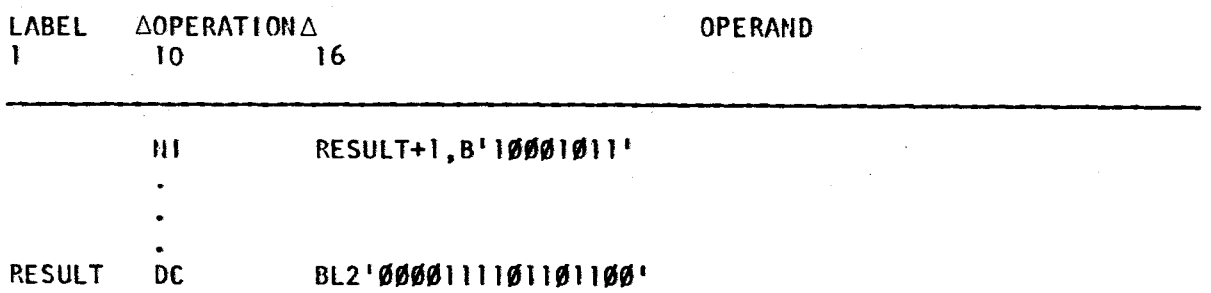

RESULT before execution of NI instruction:

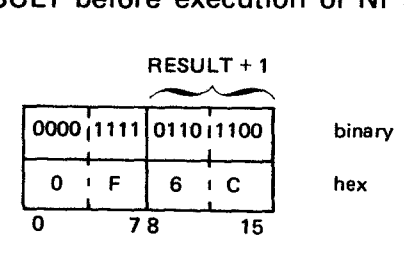

Operand 2 before and after execution of NI instruction:

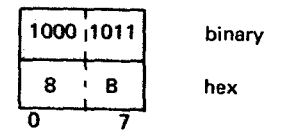

RESULT after execution of NI instruction:

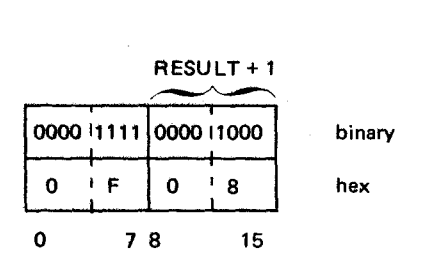

In this example, the content of RESULT is a 2-byte binary string of O's and 1's and the immediate operand 2 is a 1-byte binary string of O's and 1 's. A logical AND operation is performed on the contents of the second byte of RESULT and the one byte in operand 2. The result replaces the second byte of RESULT. The 1's in bit positions 0, 4, 6, and 7 of the immediate operand allow the corresponding bit positions in the second byte of RESULT to remain the same. Zeros in bit positions 1, 2, 3, and 5 of the immediate operand set the corresponding bit positions in the second byte of RESULT to 0. As a result, the second byte of RESULT has been changed from a hexadecimal 6C to a hexadecimal 08.

## NR

## 12.7. AND (NR)

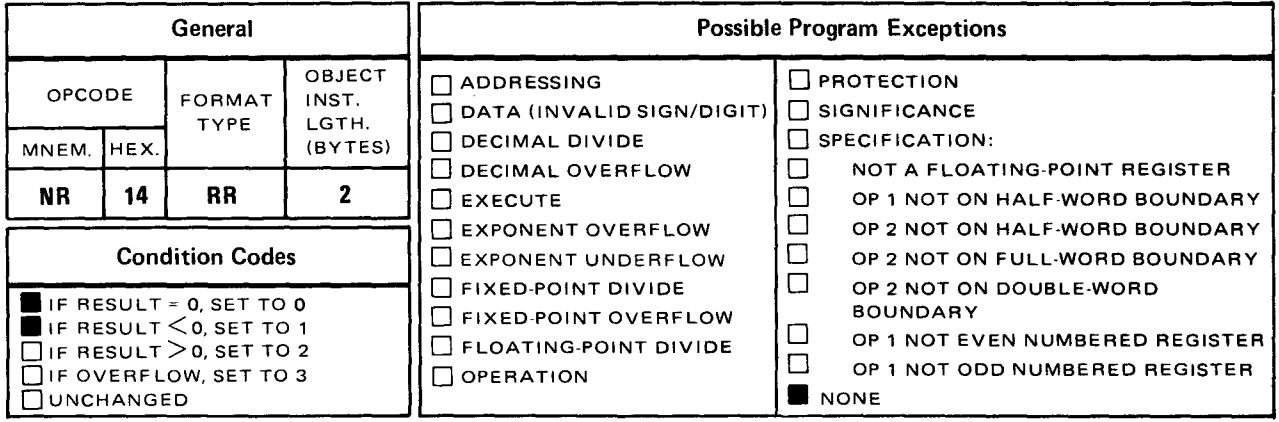

The and (NR) instruction performs a logical AND operation on the contents of the operand 1 and operand 2 registers. The result is placed in the operand 1 register.

Explicit and Implicit Format:

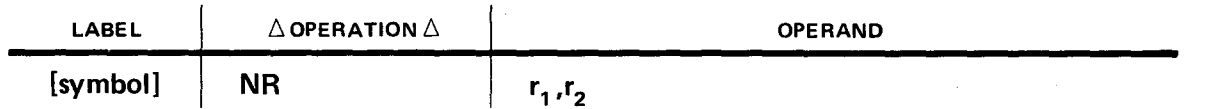

When the NR instruction is executed, a logical AND operation is performed on a bit in the operand 1 register and a bit in the operand 2 register. The result replaces the bit accessed in operand 1. This instruction operates from left to right starting with the logical AND operation of bit 0 in both registers up to and including the logical AND operation of bit 31 in both registers.

The NR instruction is used to turn off selected bits in the receiving field. The procedure is shown in the following truth table:

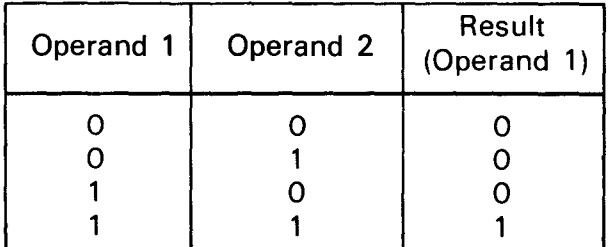

•

•

•

When coding patterns used as operands in AND instructions, code O's in all bit positions in operand 2 that correspond to bit positions in operand 1 that you want to set to off (0), and a 1 in all bit positions in operand 2 that correspond to bit positions in operand 1 that you want to remain the same.

After the NR instruction is executed, the condition code is set to 0 if the result is all O's, or the condition code is set to 1 if the result is all 1's or a combination of 1's and 0's.

Operational Considerations:

- Any of the general registers (0 through 15) can be used as operands 1 and 2.
- The logical AND operation executes upon all 32 bit positions of the operand 1 and 2 registers.
- A zero in a bit position in operand 2 sets its corresponding bit position in operand 1 to  $\Omega$ .
- A 1 in a bit position in operand 2 allows its corresponding bit position in operand 1 to remain the same.
- The condition code is set accordingly.

Example:

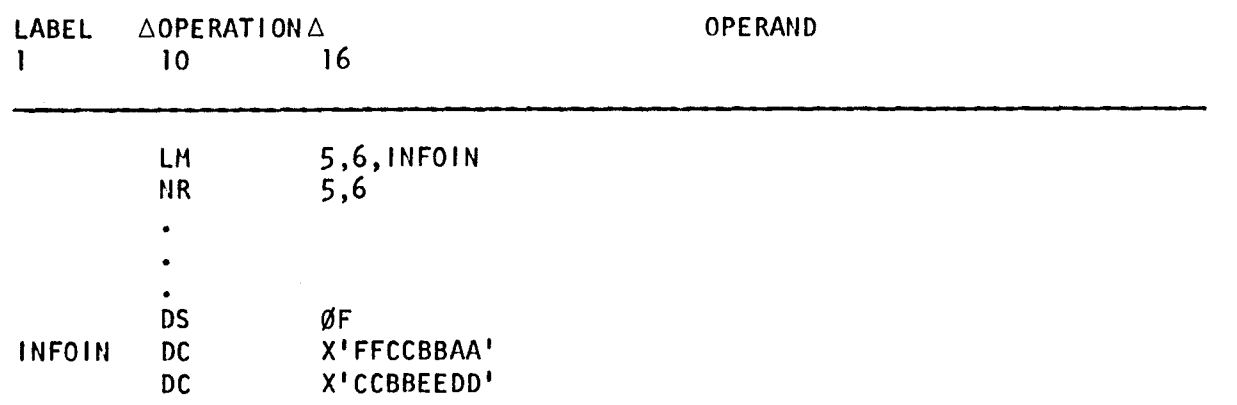

Register 5 before execution of NR instruction:

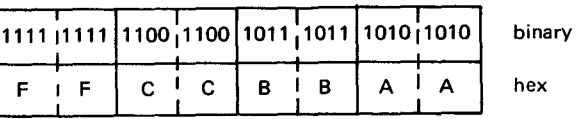

Register 6 before and after execution of NR instruction:

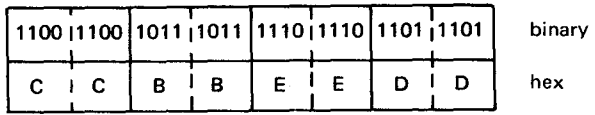

Ñ,

•

•

•

Register 5 after execution of NR instruction:

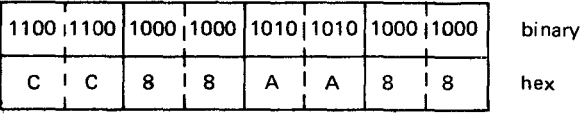

In this example, the LM instruction loads the two consecutive hexadecimal values aligned on a full-word boundary in main storage into registers 5 and 6. Then, a logical **AND**  operation is performed on all 32 bits of registers 5 and 6. The result replaces register 5. The 1's<sup>\*</sup>in respective bit positions in register 6 allow the corresponding bit positions in register 5 to remain the same. The zeros in the remaining bit positions in register 6 set the corresponding bit positions in register 5 to 0. In effect, the content of register 5 is completely changed.

CL

# 12.8. COMPARE LOGICAL (CL)

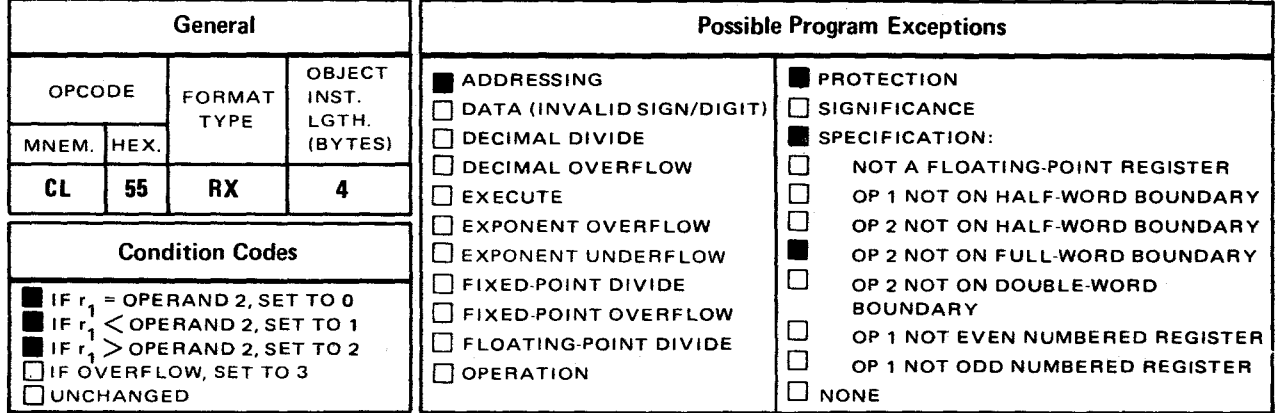

The compare logical (CL) instruction logically compares the contents of the operand 1 register to the full word in operand 2. The result of the comparison determines the setting of the condition code, bits 34 and 35 of the PSW. (See 8.1.)

Explicit Format:

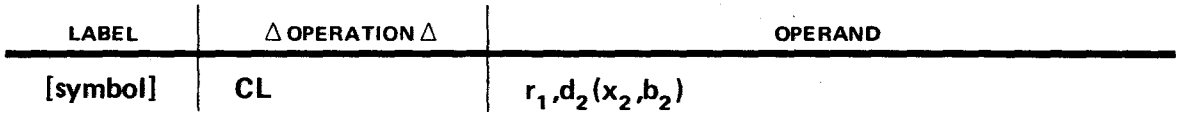

Implicit Format:

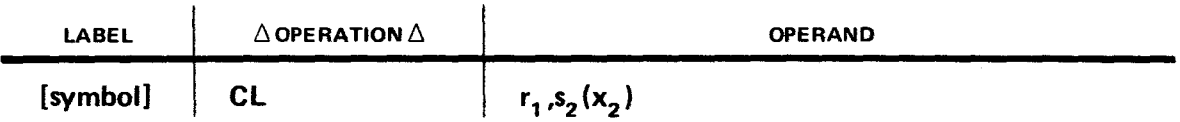

Both operands 1 and 2 are considered unsigned binary values with all codes valid. That is, the comparison takes place regardless of data format. This instruction operates from left to right starting with the logical comparison of bit 0 in both operands and ending as soon as an inequality is reached, or the logical comparison of bit 31 in both operands is reached.

After execution of the CL instruction, the condition code is set:

To 0 if operand  $1 =$  operand 2

To 1 if operand  $1 <$  operand 2

To 2 if operand  $1 >$  operand 2

Usually, a conditional branch instruction tests the resulting condition code for an equal to, less than, or greater than condition. If the condition is met, a branch takes place accordingly. If not, the program continues processing as shown in the following coding instruction.

Operational Considerations:

- Any of the general registers (0 through 15) can be used as operand 1.
- Operand 2 must either be defined as a full word or aligned on a full-word boundary.
- **Both operands 1 and 2 are considered unsigned binary values.**
- **The condition code is set accordingly.**
- Condition code 3 is not used.
- **Operands 1 and 2 remain unchanged after execution of this instruction.**

Example:

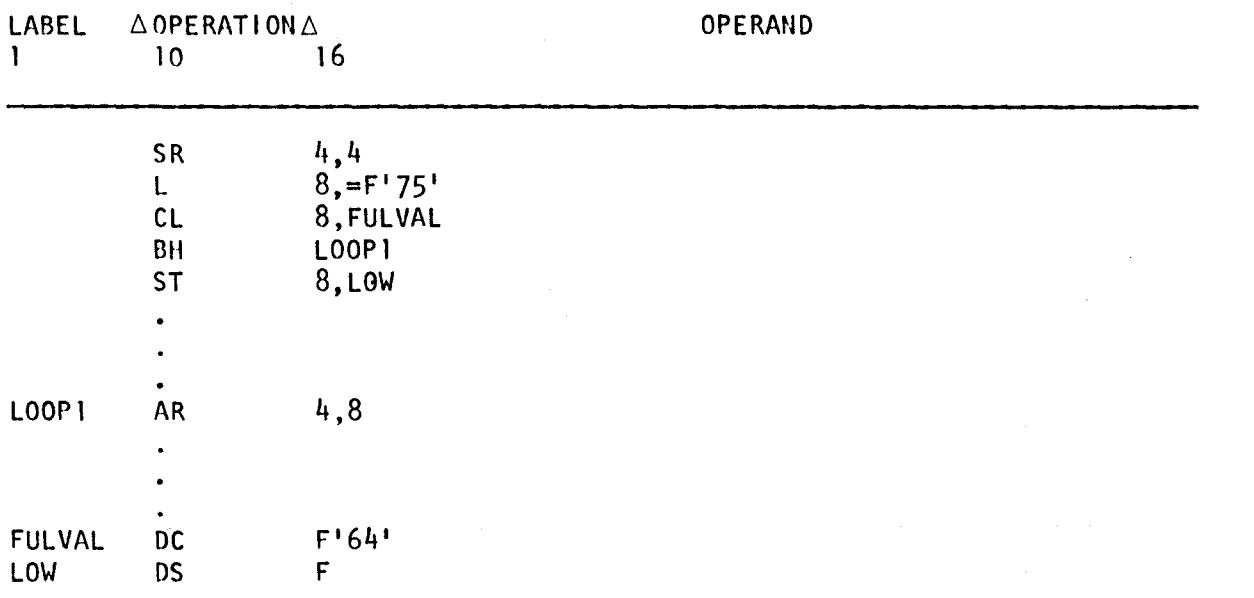

Register 5 before and after execution of CL instruction.

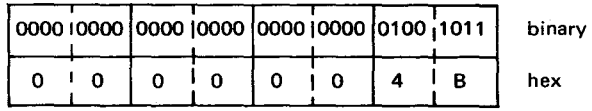

FULVAL before and after execution of CL instruction:

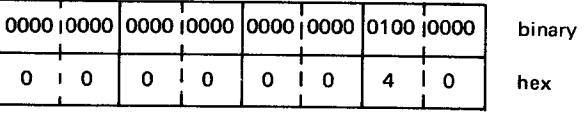

In this example, register 4 is cleared to 0 and the full-word value coded as a literal is loaded into register 8. Then the content of register 8 is logically compared to the full-word value in FULVAL. As the content of register  $\tilde{8}$  is greater than the content of FULVAL, the condition code is set to 2 and the branch to the instruction labeled LOOP1 takes place. If the result of the comparison was other than a greater than condition, no branch takes place and the ST instruction following the branch instruction is executed.

# **CLC**

# 12.9. COMPARE LOGICAL CHARACTERS (CLC)

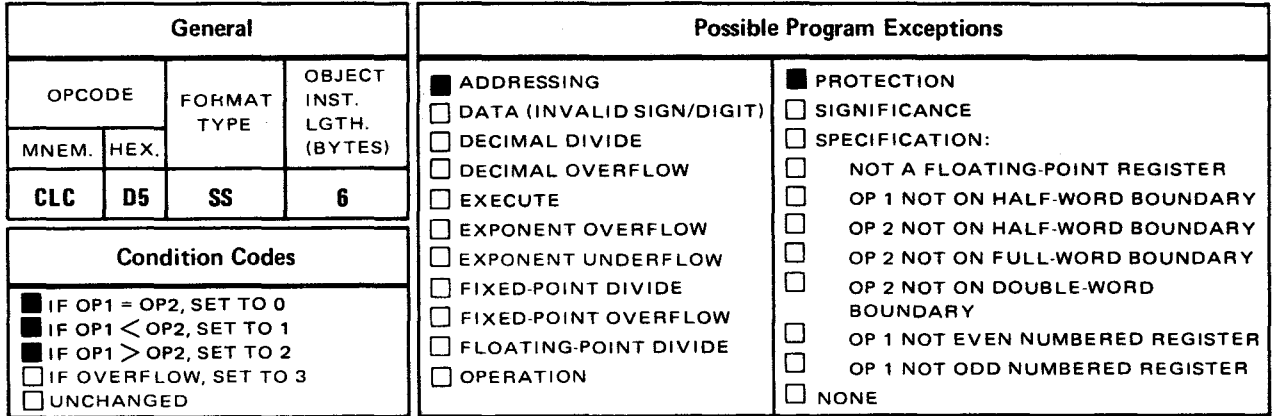

The compare logical characters (CLC) instruction logically compares the contents of operand 1 located in main storage to the contents of operand 2 located in main storage. The result of the comparison determines the setting of the condition code, bits 34 and 35 of the PSW. (See 8.1 .)

Explicit Format:

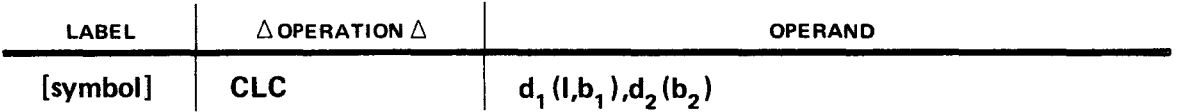

Implicit Format:

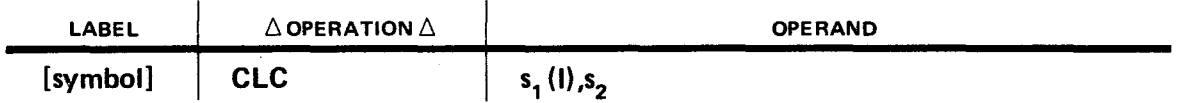

Both operands 1 and 2 are considered unsigned binary values with all codes valid. That is, the comparison takes place regardless of data format. This instruction operates from left to right starting with the logical comparison of bit 0 in both operands and ending as soon as an inequality is reached (or the end of the field is reached). The length of operand 1, whether implied or explicit, determines the length of operand 2. Therefore, when the CLC instruction is executed, the length of operands 1 and 2 are the same.

 $\bullet$ 

After execution of the CLC instruction, the condition code is set:

To 0 if operand  $1 =$  operand 2 To 1 if operand  $1 <$  operand 2 To 2 if operand  $1 >$  operand 2

Usually, a conditional branch instruction tests the resulting condition code for an equal to, less than, or greater than condition. If the condition is met, a branch takes place accordingly. If not, the program continues processing as shown in the following coding instruction.

Operational Considerations:

- **Operands 1 and 2 must be located in main storage.**
- Both operands 1 and 2 are considered unsigned binary values.
- The length of operand 1, whether implied or explicit, determines the length of operand 2.
- **The condition code is set accordingly.**
- **•** Operands 1 and 2 remain unchanged after the execution of this instruction.

Condition code 3 is not used.

Example:

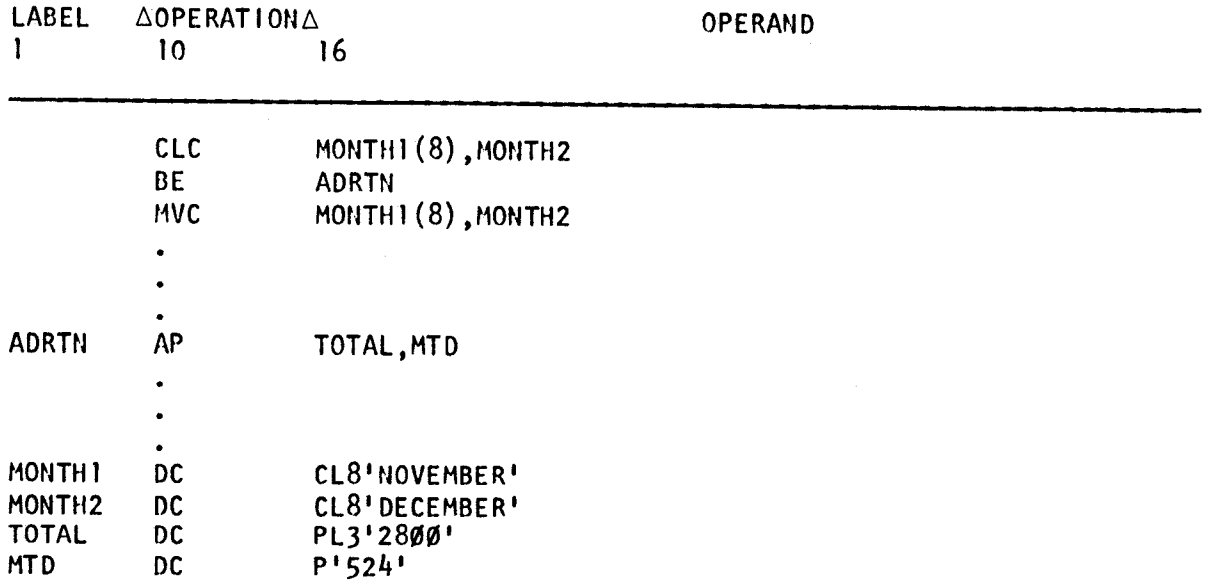

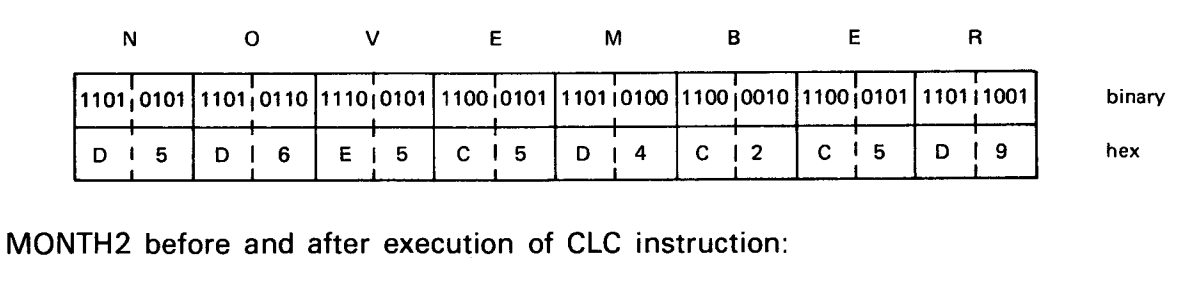

## MONTH1 before and after execution of CLC instruction:

E  $\mathsf E$ B  $\pmb{\mathsf{R}}$ D  $\mathsf E$  $\mathbf{C}$ M

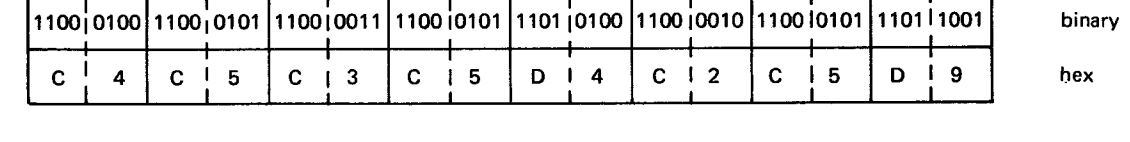

In this example, the content of MONTH1 is logically compared to the content of MONTH2. Since the content of MONTH1 (its binary value) is greater than the contents of MONTH2, the condition code is set to 2. The following branch instruction tests for an equal to condition (condition code of 0). Because that condition does not exist, no branch is taken, the MVC instruction following the BE branch instruction is executed, and the program continues processing.

**CLCL** 

## 12.10. COMPARE LOGICAL CHARACTERS LONG (CLCL)

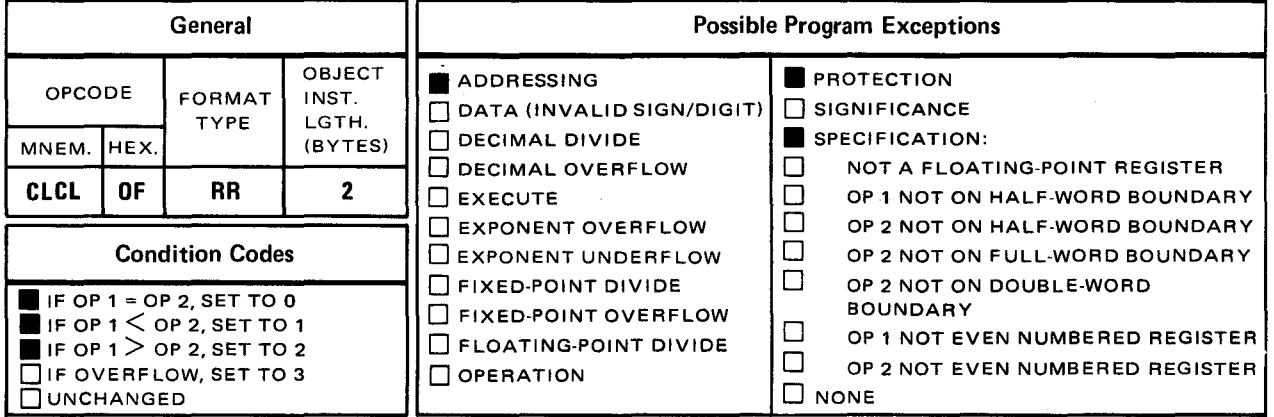

The *compare logical characters long* (CLCL) instruction logically compares operands 1 and 2, both of which are areas in main storage, and sets the condition code according to the result. The two operands need not be the same length. If they are not, a padding character specified by operand 2 is used to extend the shorter operand; this character takes part in the comparison.

Explicit and Implicit Formats:

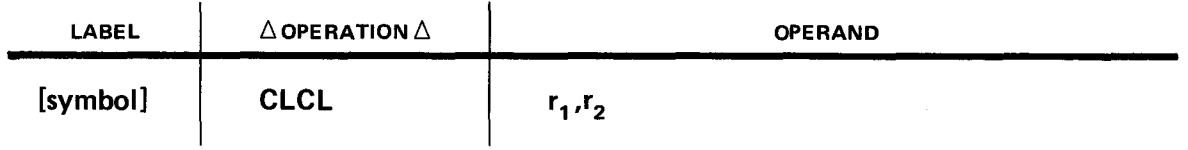

The CLCL instruction uses two even-odd register pairs to specify the operands to be compared:

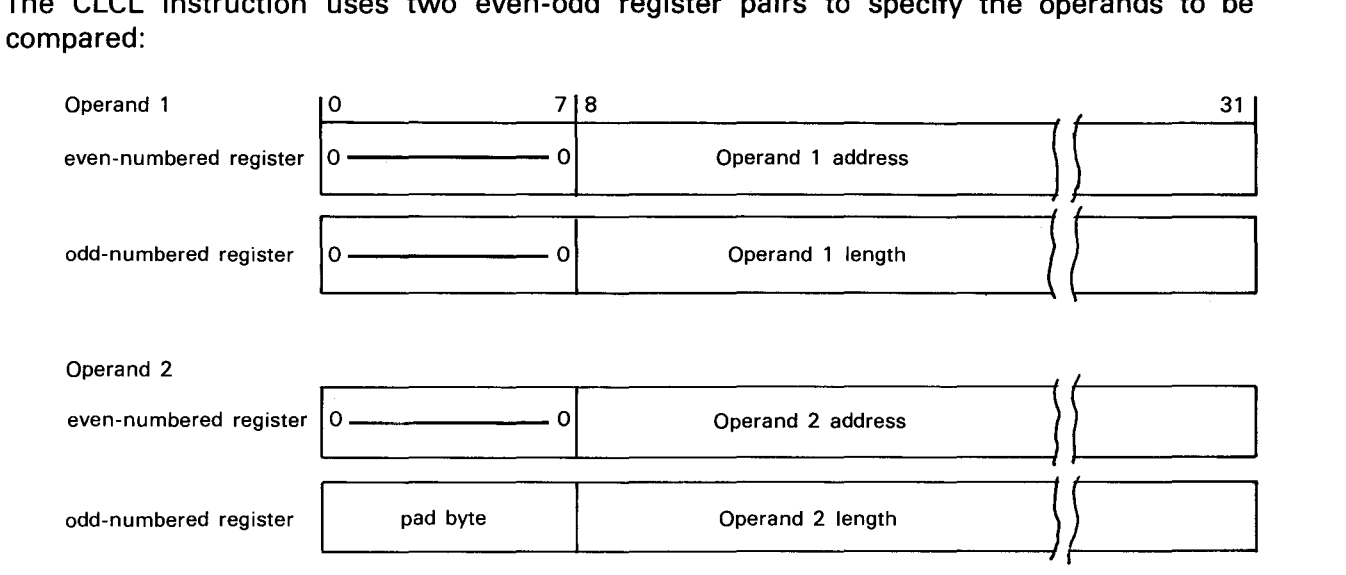

In action, the CLC instruction logically compares the byte at the operand 1 address with the byte at the operand 2 address. If the bytes are equal, the next bytes in both main storage areas are compared. This process continues byte by byte, proceeding left to right, until either an inequality is found or until the longer of the two operands has been completely scanned and the two operands found equal. For comparison purposes all codes and digits are considered valid. If an inequality is found, the condition code is set accordingly and the instruction terminates.

If one operand is shorter than the other, comparison proceeds as previously described until all of the shorter operand has been scanned (up to which point the two operands must have been equal). Beyond this point, comparison continues between the remaining bytes of the longer operand and a single pad byte that you specify in bits 0-7 of the oddnumbered register in operand 2. Comparison ends when an inequality is found or when all remaining bytes have been scanned and found equal to the pad byte.

When at least one operand exceeds 256 bytes in length, the CLCL instruction breaks execution down into units of operation, each of which compares 256 bytes. Interruptions are allowed between units; the CLCL instruction always responds by updating its registers so that execution can resume exactly where it left off.

If execution of the CLCL instruction ends because of an inequality, the operand registers contain information about the operation as follows:

**• Odd-numbered register, both operands:** 

Contain their original operand lengths reduced by the number of equal bytes scanned. If the pad byte is being used at the time, the length of the shorter operand is 0.

- **Even-numbered registers, both operands:**
- Contain their original addresses increased the same number of bytes by which their corresponding length registers are reduced. For operands that are equal (the pad byte included if used), both length registers have a zero value when execution finishes.

Programming Considerations:

- Both  $r_1$  and  $r_2$  must be specified as even registers.
- When operand lengths differ, padding always occurs no matter which register pair specifies the shorter operand. Nevertheless, the pad byte must be specified when needed in the high order byte of the operand 2 odd-numbered register.
- If the contents of the  $r_1$  and  $r_2$  registers are identical, condition code 0 is set.
- One or both operands can have zero length. If only one operand has it, all comparisons take place between the other operand and the pad byte. If both lengths are 0, condition code 0 is set and the instruction terminates.

Condition Code:

After execution of the CLCL instruction, the condition code is set:

- to 0 if the two operands are equal, or if both operand lengths are zero;
- to 1 if operand 1 is less than operand 2; or
- to 2 if operand 1 is greater than operand 2.

Condition code 3 is not used.

#### Example:

e

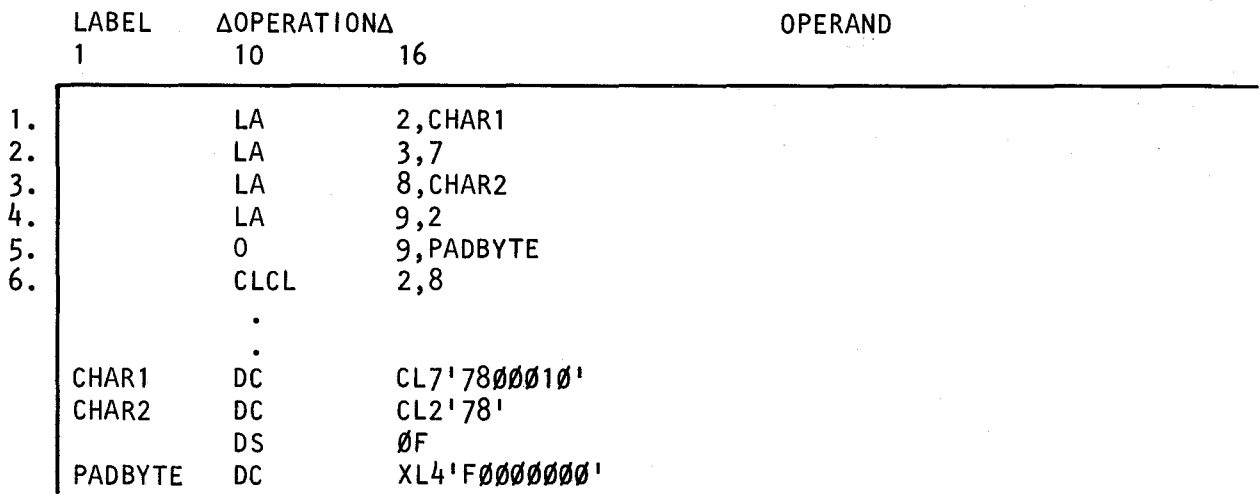

In this example, a 7-byte area in main storage starting at CHAR1 is compared to a 2-byte area, also in main storage, starting at CHAR2. The starting addresses for the two operands are loaded in registers 2 and 8. The respective operand lengths are loaded in registers 3 and 9. At line 5, a logical OR operation on register 9 moves the pad byte FO into the high order (leftmost) eight bits of register 9. At line 6, the CLCL instruction is executed. When execution begins, the registers and main storage used are as follows (assuming CHAR1 to be at location 100):

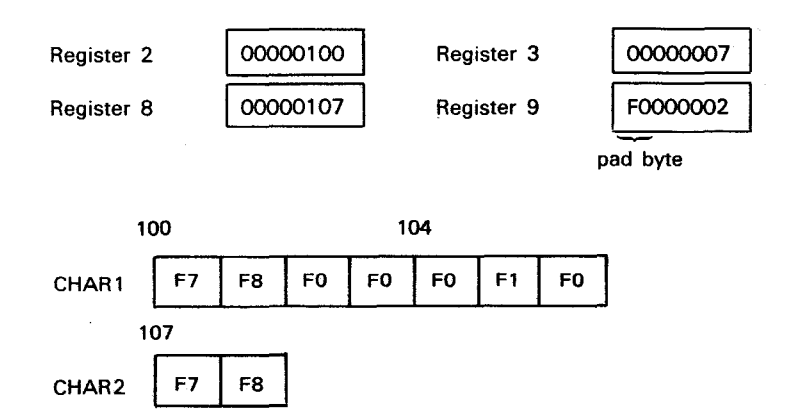

Comparison proceeds as follows:

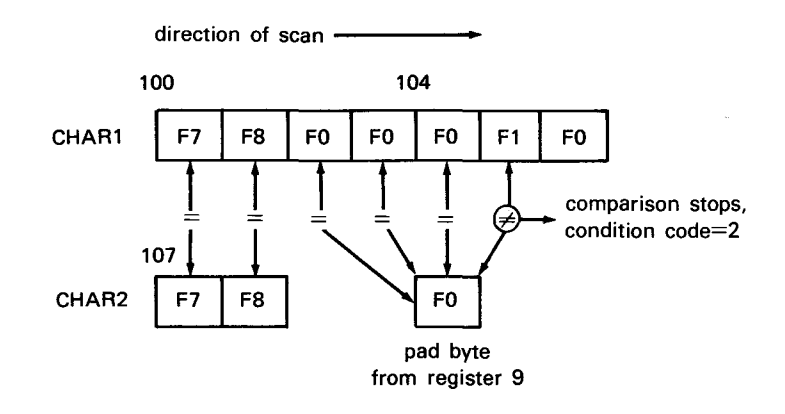

After the first two comparisons, all bytes are equal and the instruction runs out of operand 2 (CHAR2) data. This causes all further comparisons to be made using the pad byte contained in register 9, which is the odd-numbered register of operand 2. The next three bytes of CHAR1 are found to be equal to the pad byte. However, the byte at operand 1 location CHAR1+5 is greater than the pad byte, so the condition code is set to 2 and CLCL execution stops there.

The CLCL registers, after execution is finished, contain:

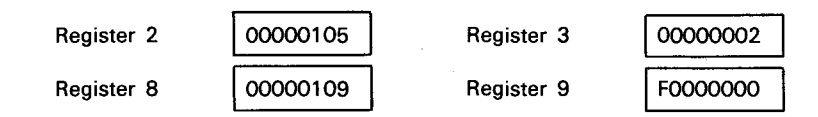

Notice that register 2 gives the exact location of the operand 1 byte that caused the inequality.
CLI

### 12.11. COMPARE LOGICAL IMMEDIATE (CLI)

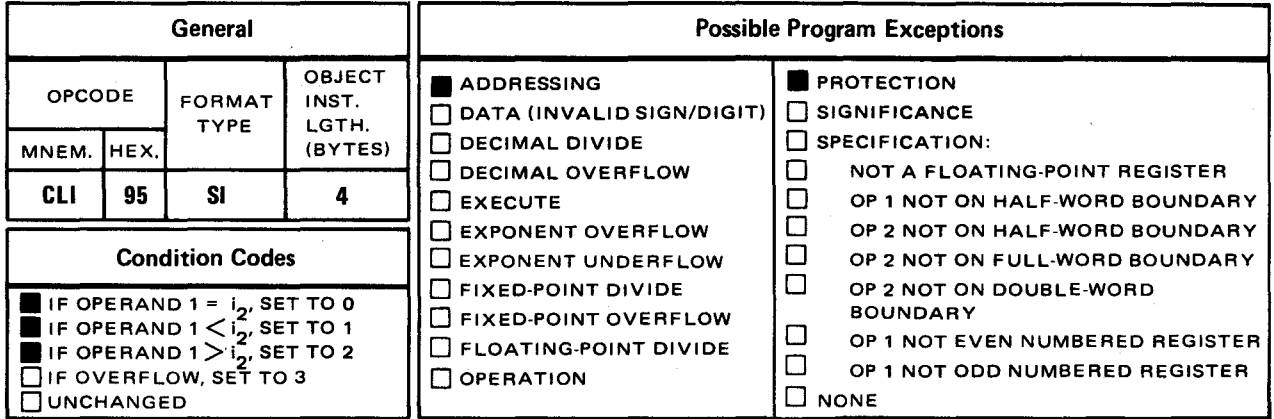

The *compare logical immediate* (CU) instruction logically compares the content of operand 1 located in main storage to the 1-byte immediate data of operand 2. The result of the comparison determines the setting of the condition code, bits 34 and 35 of the PSW. (See 8.1.)

Explicit Format:

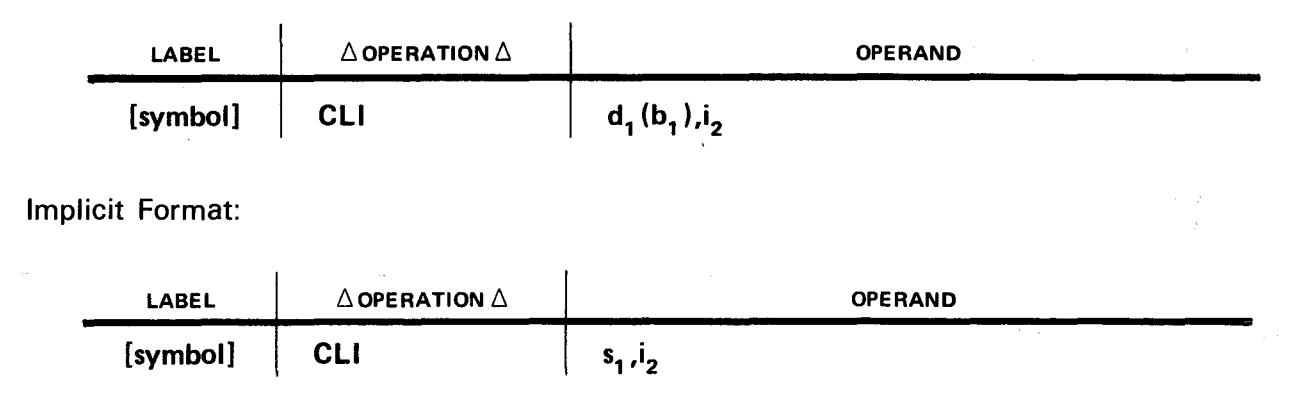

Both operands 1 and 2 are considered unsigned binary values with all codes valid. That is, the comparison takes place regardless of data format. The length of operand 1 can vary in length but the length of operand 2 is always one byte. Although the lengths of operands 1 and 2 differ, only one byte of operand 1 is compared to the one byte of immediate data in operand 2. If you don't specify the exact byte in operand 1 you want logically compared to the one byte of data in operand 2, the first byte of operand 1 is used. This instruction operates from left to right starting with the logical comparison of bit 0 of the byte specified in operand 1 and bit 0 of operand 2, and ending as soon as an inequality is found, or the logical comparison of bit 7 of the byte specified in operand 1 and operand 2 is reached.

After the execution of the CU instruction, the condition code is set:

To 0 if operand  $1 =$  operand 2

To 1 if operand  $1 <$  operand 2

To 2 if operand  $1 >$  operand 2

Usually, a conditional branch instruction tests the condition code for an equal to, less than, or greater than condition. If that condition is met, the branch takes place. If not, no branch takes place and the program continues processing as shown in the following coding instruction.

Operational Considerations:

- Operand 1 must be located in main storage.
- **Operand 2 must be a 1-byte self-defining term.**
- You can specify the exact byte in operand 1 that you want logically compared to the one byte in operand 2 through relative addressing.
- **Operands 1 and 2 remain unchanged after the execution of this instruction.**
- **The condition code is set accordingly.**
- **•** The length of operand 1 can vary.
- Condition code 3 is not used.

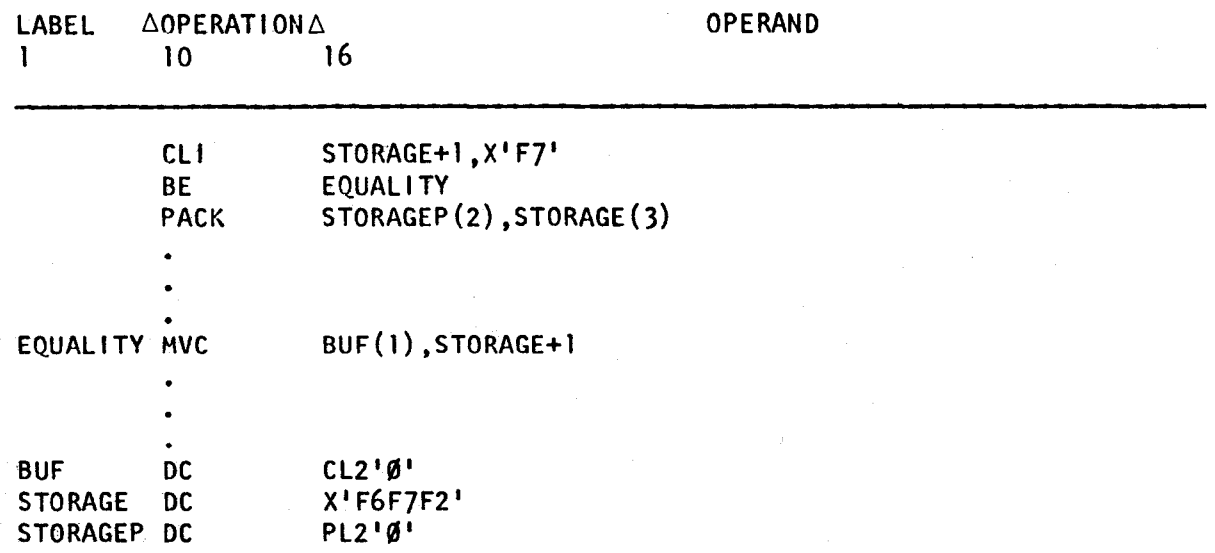

#### STORAGE before and after execution of CU instruction:

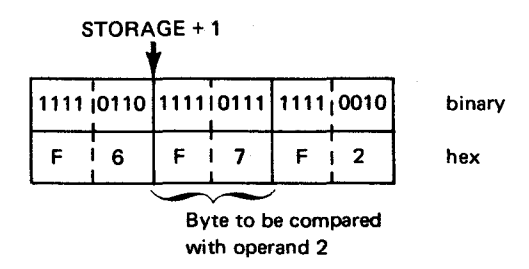

Operand 2 immediate before and after execution of CU instruction:

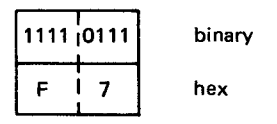

In this example, the second byte in STORAGE is compared to the 1-byte immediate data in operand 2. As the content of the second byte of STORAGE is equal to operand 2, the condition code is set to 0, and the branch to the instruction labeled EQUALITY takes place. If the result of the comparison is not equal, no branch takes place, the PACK instruction following the branch instruction is executed, and the program continues processing.

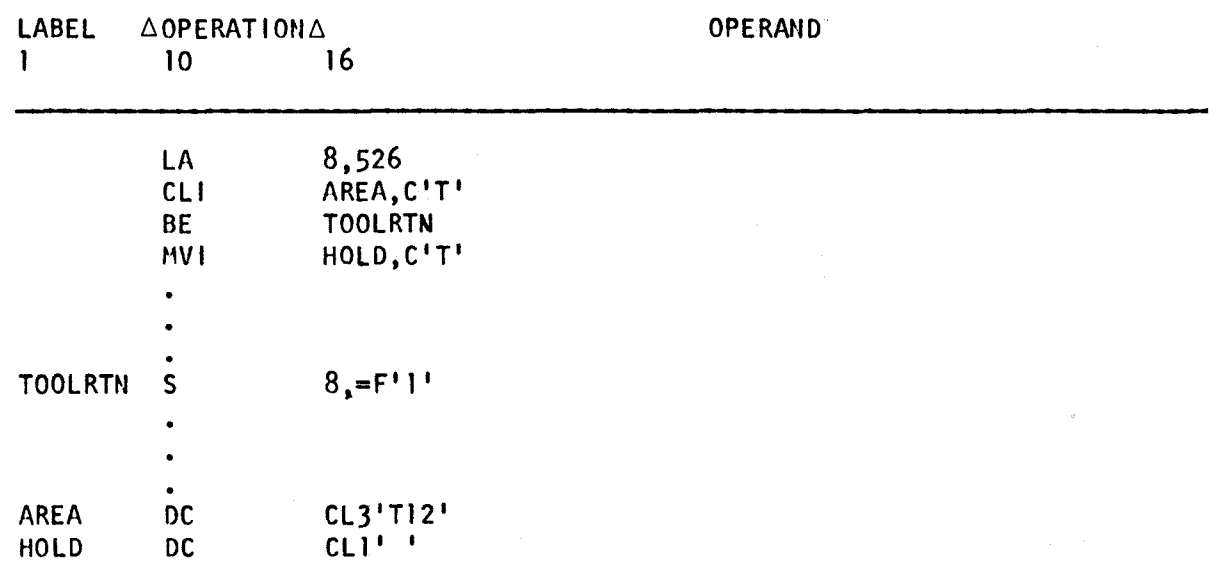

AREA before and after execution of CU instruction:

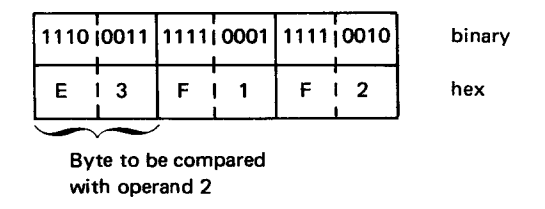

Operand 2 immediate before and after execution of CU instruction:

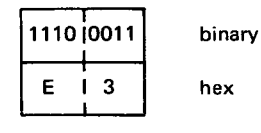

In this example, register 8 is loaded with a value of 526. Then the contents of the first byte of AREA is logically compared to operand 2. Because no one byte is specified in AREA, the first byte is used. As the content of byte 1 of AREA is equal to the content of operand 2, the condition code is set to 0, and the branch to the instruction labeled TOOLRTN takes place. If the result of the comparison is not equal, no branch takes place, the MVI instruction following the branch instruction is executed, and the program continues processing.

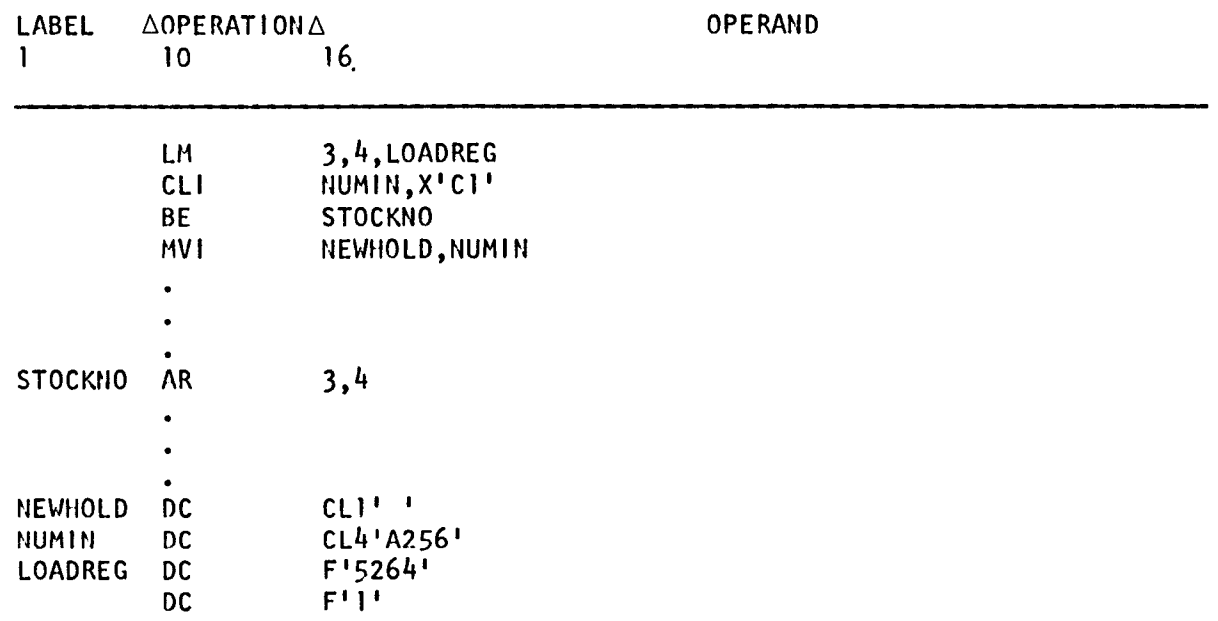

## NUMIN before and after execution of the CU instruction:

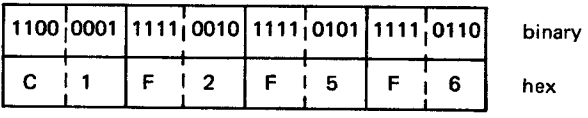

Operand '2 immediate before and after execution of the CU instruction:

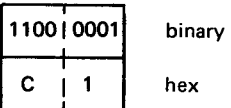

In this example, two consecutive full words in main storage are loaded into registers 3 and 4. The first byte of NUMIN is logically compared to the 1-byte immediate in operand 2. Because no one byte is specified in NUMIN, the first byte is moved. As the content of byte 1 of NUMIN is equal to the content of operand 2, the condition code is set to 0, and the branch to the instruction labeled STOCKNO takes place. If the result of the comparison is not equal, no branch takes place, the MVI instruction following the branch instruction is executed, and the program continues processing.

# CLIS

### 12.12. COMPARE LOGICAL IMMEDIATE AND SKIP (CLIS)

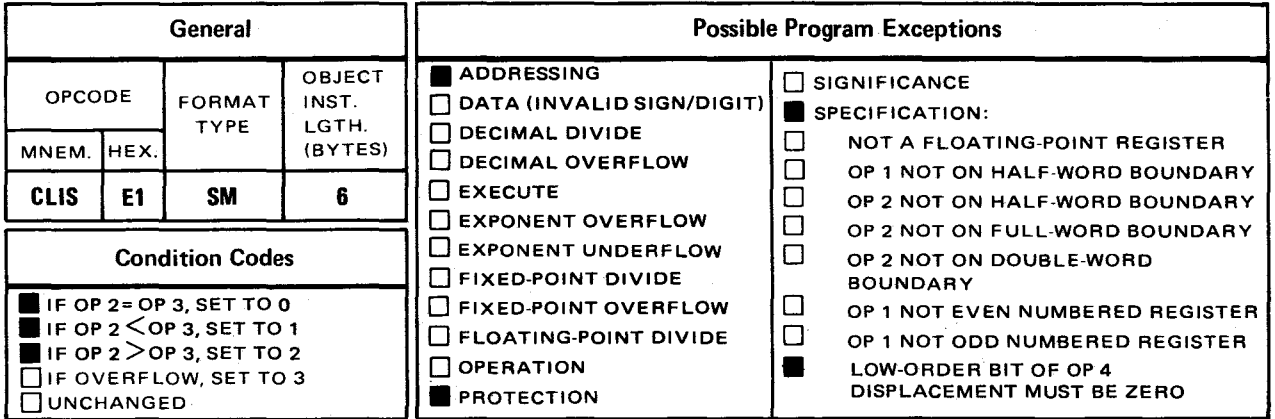

The compare logical immediate and skip (CLIS) instruction logically compares a byte in main storage, addressed by operand 1, with a byte of immediate data in operand 2, setting the condition code accordingly. A 4-bit mask that you specify in operand 3 uses the condition code to determine if program control goes to the next sequential instruction or branches to another location in the program. That location is specified by operand 4 as an offset from the instruction immediately following the CLIS instruction.

Explicit Format:

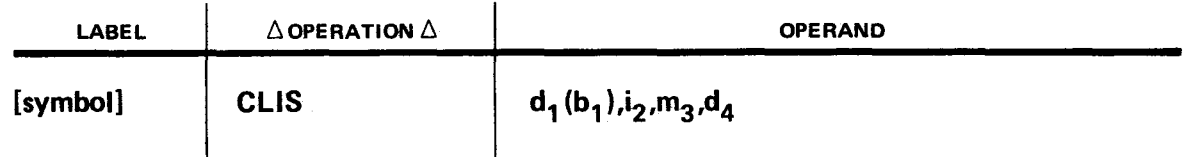

Implicit Format:

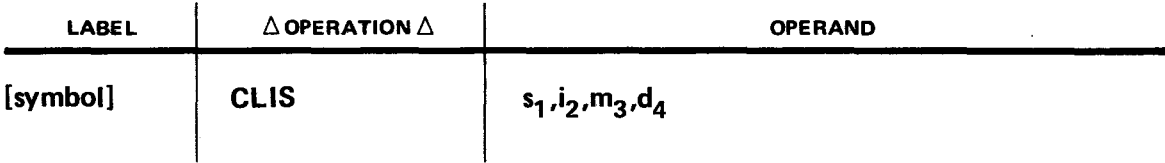

The CLIS instruction operates much like a combined COMPARE LOGICAL IMMEDIATE and BRANCH ON CONDITION instruction. It compares the byte in main storage addressed by operand 1 to operand 2, a byte of immediate data. This comparison sets the condition code to 0, 1, or 2. At this point, the instruction calls on a 4-bit mask, specified by  $m_3$ , to determine where program control goes. Each bit in the mask corresponds to a condition code as follows:

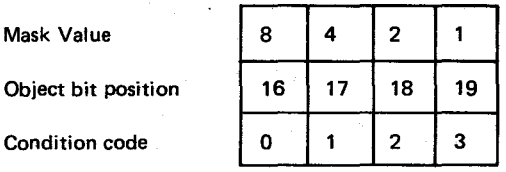

If a condition code is set and the mask bit corresponding to that code has a value of 1, program control branches to the address specified in the operand 4 displacement. If the mask bit has a 0 value, program control unconditionally passes to the next sequential instruction.

When a condition code mask bit is set to 1, the CLIS instruction algebraically adds the 12bit displacement value contained in operand 4 to the value of the current program status word (PSW), effectively causing a branch to the new address. The displacement can be positive or negative, signifying, respectively, a branch forward or backward. The sign of the displacement is determined by its high order (leftmost) bit: 0 for positive, 1 for negative. Addition of the displacement to the current PSW takes place using the rules of twos complement arithmetic.

You can specify the  $m_3$  mask either with an absolute value or by coding an extended mnemonic in place of CUS in your assembler source program. The assembler provides six of these mnemonics for the CLIS instruction: all assemble into CLIS object instructions but each generates a different  $m_3$  mask value as shown in the following list.

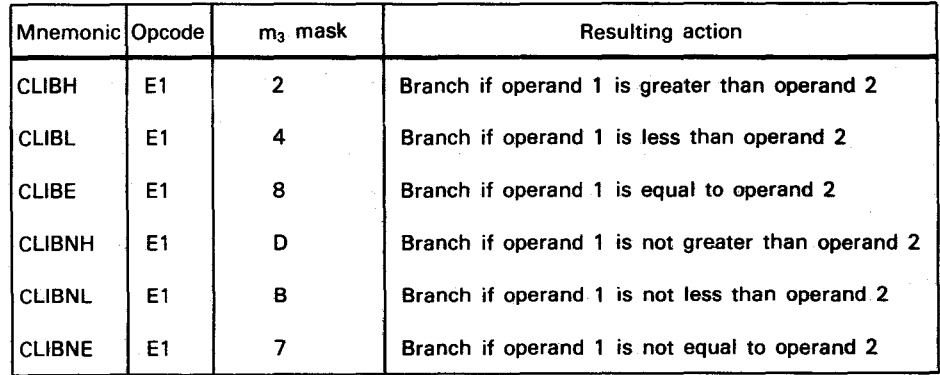

When using an extended mnemonic you use only three operands: the operand 1 address, the operand 2 immediate byte, and the operand 4 displacement, in that order.

You can specify the displacement value yourself or you can let the assembler do it for you:

- You can code the displacement as an absolute expression. In this case the assembler inserts the expression, unchanged, into the displacement field.
- You can code the displacement as a relocatable expression. In this case the assembler simulates a branch to the specified location by calculating its offset from the address of the instruction immediately following CLIS and inserting the offset in the displacement field.

Operational Considerations:

- **•** The displacement field can range from  $-2048$  decimal bytes to  $+2046$  bytes.
- The displacement must always be an even number of bytes because destination instructions must always lie on a half-word boundary.
- $\bullet$  A mask of 0 (0000<sub>2</sub>) causes the instruction always to branch to the next sequential instruction regardless of the condition code set. Likewise, a displacement value of 0 causes an unconditional branch to the next instruction.
- A mask of 15 (1111<sub>2</sub>) causes the CLIS instruction always to branch to the instruction specified by the displacement field.
- You must specify both the mask and the immediate byte as self-defining terms.

Condition Code:

After execution of the CLIS instruction, the condition code is set:

- $\blacksquare$  to 0 if the operand 1 byte is equal to the  $i_2$  byte;
- to 1 if the operand 1 byte is less than the  $i<sub>2</sub>$  byte; or
- to 2 if the operand 1 byte is greater than the  $i_2$  byte.

Condition code 3 is not used.

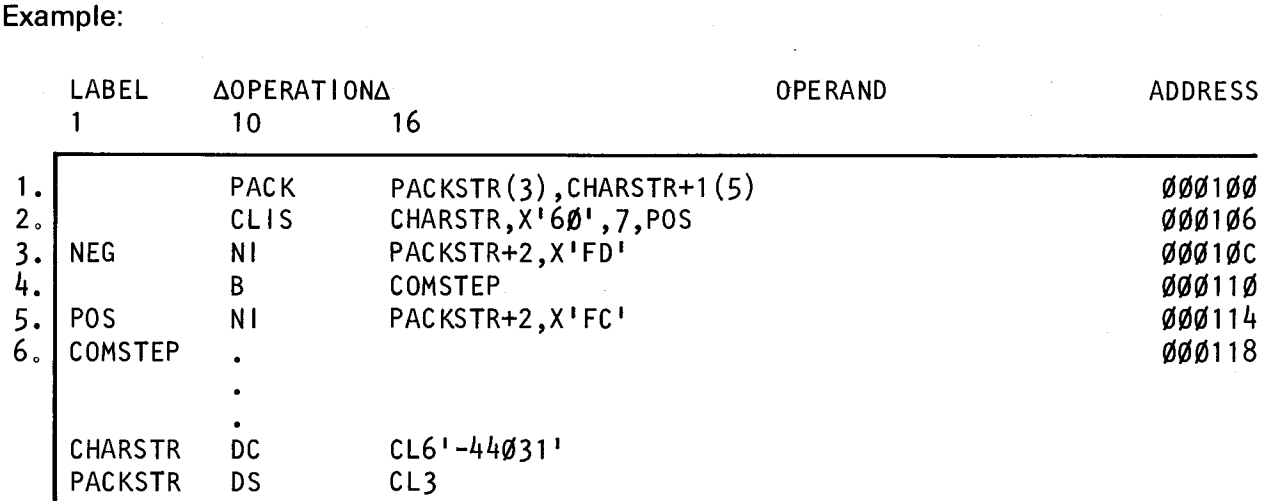

In this example, a 5-byte EBCDIC number at CHARSTR is packed into a 3-byte number at PACKSTR, and the leading sign of CHARSTR is attached to PACKSTR. The object code addresses of the instructions are shown in the right margin in the preceding example. Before execution of the CLIS instruction in line 2, CHARSTR and PACKSTR contain:

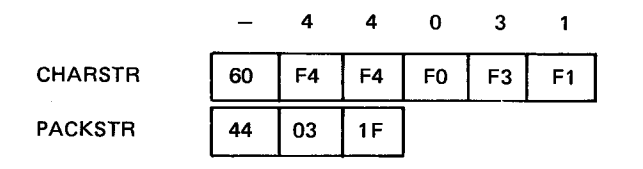

In the PACK operation, PACKSTR becomes an unsigned positive number; its actual sign is subsequently set by the CLIS instruction which:

- compares the first byte of CHARSTR against an immediate byte, X'60' (EBCDIC minus sign);
- sets up a branch to location POS if conditions are met, by adding the displacement between the next sequential instruction (at NEG) and POS (114-10C=8 bytes) to the current PSW; and
- **The meets those conditions, causing the branch, if condition codes 1, 2, or 3 are set (mask** value  $4+2+1=7$ ).

In action, the CLIS instruction finds CHARSTR equal to X'60', setting condition code 0. Since the mask bit for condition code 0 is not set, program control passes to the next sequential instruction, which is a NI instruction at location NEG that, in effect, attaches a packed negative sign to PACKSTR:

PACKSTR  $\vert 44 \vert 03 \vert 10$ 

If CHARSTR were anything but X'60', program control would pass to location POS, which attaches a packed positive sign to PACKSTR.

 $\bar{z}$ 

**CLM** 

## 12.13. COMPARE LOGICAL CHARACTERS UNDER MASK (CLM)

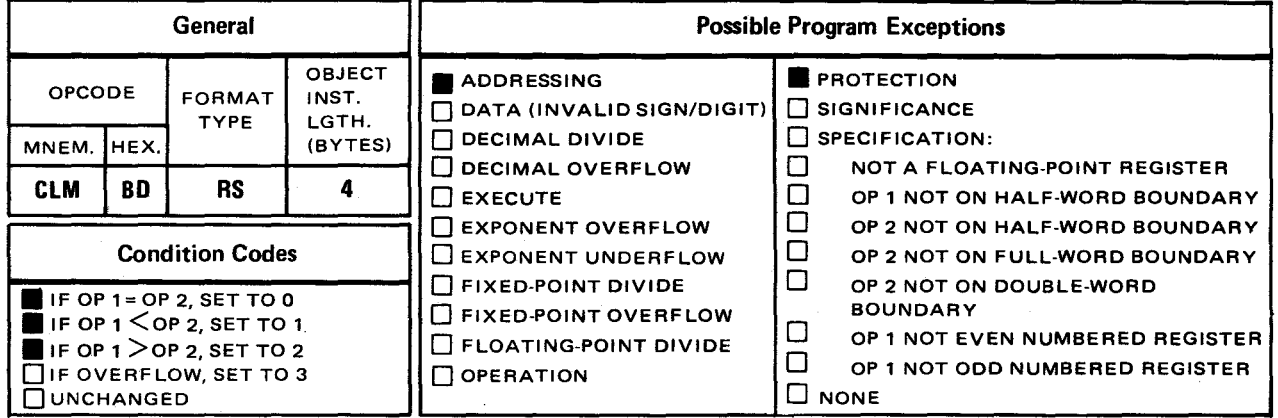

The compare logical characters under mask (CLM) instruction compares some or all of the bytes within the operand 1 register with a main storage location starting at the second operand address. The bytes to be compared are determined by a mask derived from operand 3. The condition code is set according to the result.

Explicit Format:

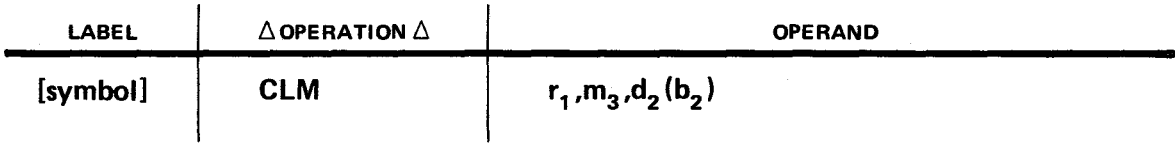

Implicit Format:

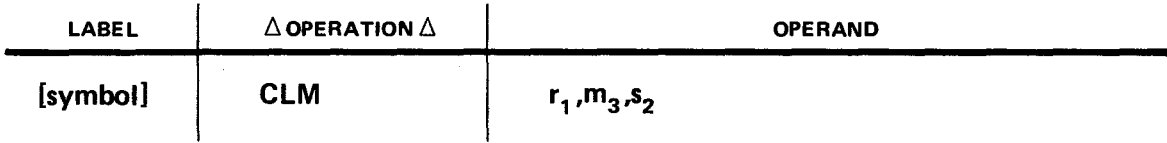

The CLM instruction compares all or part of operand 1 with contiguous main storage data starting at the operand 2 address. The main storage bytes to be compared are contiguous, but you can select the bytes to be compared using a 4-bit mask  $(m_3)$  defined by operand 3. Each bit in the mask corresponds to a byte within the operands. If a bit equals 1 its byte participates in the comparison; if the bit equals 0 its byte does not participate. The mask value of the bits and their corresponding bytes are as follows:

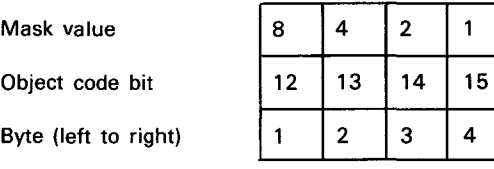

Thus, a mask value of 10  $(8+2)$  specifies that the first and third bytes of the register are to take part in the comparison. The number of bytes in the operand 2 field equals the number of 1-bits in the mask. In operation, the leftmost register byte whose mask bit equals 1 is logically compared to the byte addressed by operand 2. Then, the next byte within the register having a mask bit of 1 is compared to the main storage byte immediately following the one used in the preceding comparison. This process is repeated for all 1-bits within the mask. Each comparison treats its bytes as unsigned binary data, the comparisons proceeding from left to right.

Operational Considerations:

- The operand 3 mask must be a self-defining term ranging from 0 to 15.
- **•** With a mask of 15 (1111<sub>2</sub>), the CLM instruction acts like a COMPARE instruction, comparing all four bytes within the operand 1 register to four bytes in main storage. The only difference between the two instructions is that the four bytes addressed by CLM need not reside on a full-word boundary.

Condition Code:

After execution of CLM, the condition code is set:

- to 0 if the mask is all O's or if the selected bytes are equal;
- to 1 if the selected bytes of operand 1 are less than the corresponding bytes of operand 2; or
- to 2 if the selected bytes of operand 1 are greater than the corresponding bytes of operand 2.

Condition code 3 is not set.

Example:

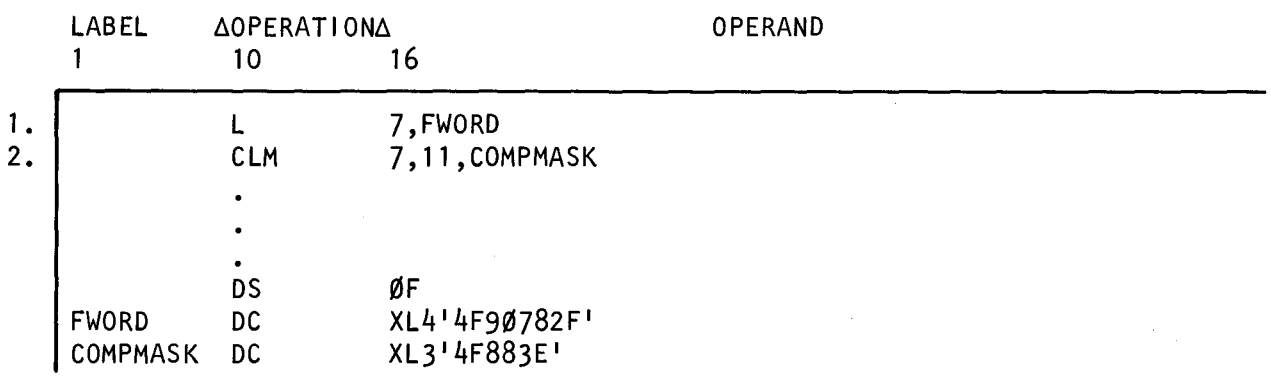

In this example, register 7 is compared to three bytes in main storage starting at COMPMASK. At the beginning of the CLM instruction, register 7 and COMPMASK have the following contents:

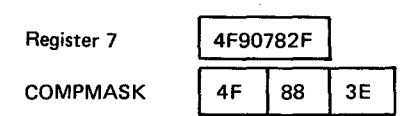

The CLM instruction has a mask of 11 that causes the instruction to operate as follows:

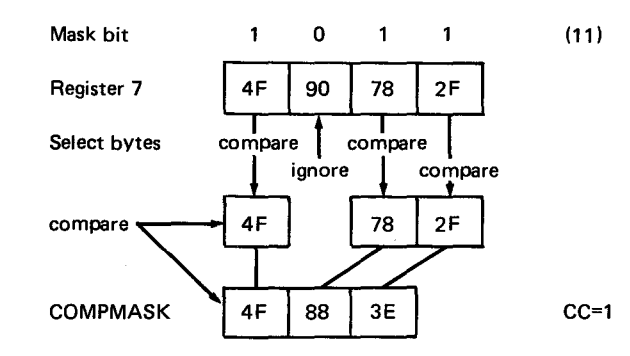

The mask bits cause the CLM instruction to compare the first, third, and fourth bytes of register 7 with the three bytes at COMPMASK. The first operand 2 byte equals the first operand 1 byte; therefore, no conclusions can yet be drawn. However, the second operand 2 byte (88) exceeds the second operand 1 byte (78), thus making the entire quantity at COMPMASK greater than the selected bytes in register 7. As a result, CLM sets the condtion code to 1 .

## **CLR**

### 12.14. COMPARE LOGICAL (CLR)

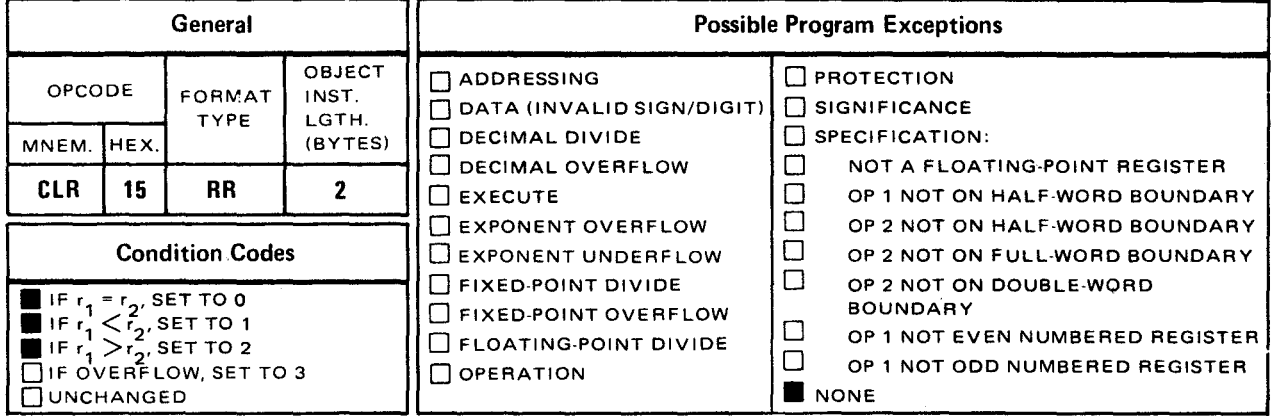

The *compare logical* (CLR) instruction logically compares the content of the operand 1 register to the content of the operand 2 register. The result of the comparison determines the setting of the condition code, bits 34 and 35 of the PSW. (See 8.1.)

Explicit and Implicit Format:

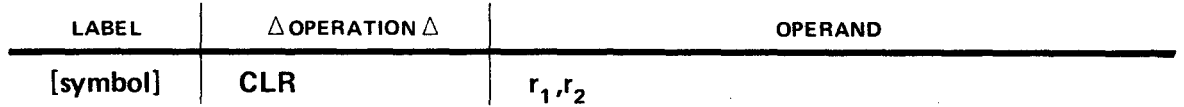

Both operands 1 and 2 are considered unsigned binary values with all codes valid. That is, the comparison takes place regardless of data format. This instruction operates from left to right starting with the logical comparison of bit 0 in both operands and ending as soon as an inequality is found, or the logical comparison of bit 31 in both operands is reached.

After execution of the CLR instruction, the condition code is set:

```
To 0 if operand 1 = operand 2
To 1 if operand 1 < operand 2
To 2 if operand 1 > operand 2
```
Usually, a conditional branch instruction tests the resulting condition code for an equal to, less than, or greater than condition. If the condition is met, a branch takes place accordingly. If not, the program continues processing as shown in the following coding instruction.

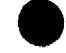

**Operational Considerations:** 

- Any of the general registers (0 through 15) can be used as operands 1 and 2.
- Both operands 1 and 2 are considered unsigned binary values.
- The condition code is set accordingly.
- Operands 1 and 2 remain unchanged after the execution of this instruction.
- Condition code 3 is not used.

#### Example:

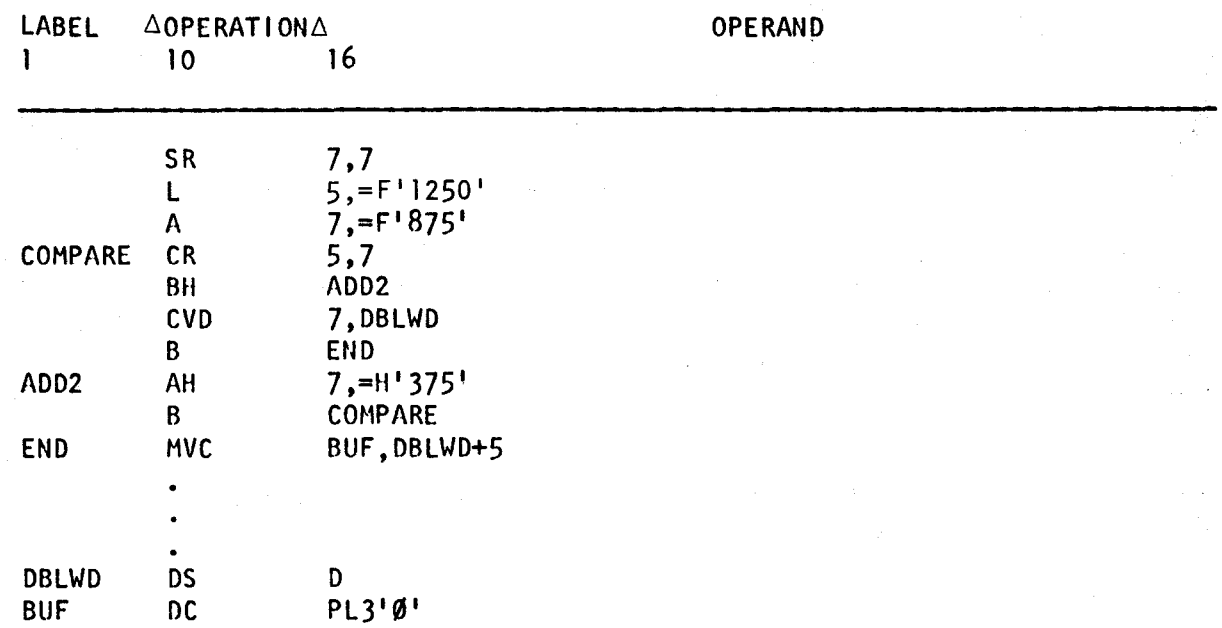

In this example, register 7 is cleared to 0. A full word containing the decimal value 1250 is loaded into register 5. Another full word containing the decimal value 875 is added to register 7. Then the content of register 5 is logically compared to the content of register 7. Since the content of register 5 is greater than the content of register 7, the condition code is set to 2, and the branch to the instruction labeled ADD2 takes place. There, a half word containing the decimal value 375 is added to register 7. An unconditional branch to the instruction labeled COMPARE takes place and registers 5 and 7 are logically compared again. This time, the content of register 5 is equal to the content of register 7. Because an equal to condition exists, the condition code is set to 0, and no branch takes place. The CVD instruction following the branch instruction is executed and the program continues processing.

**CSM** 

#### 12.15. COMPARE AND SWAP UNDER MASK (CSM)

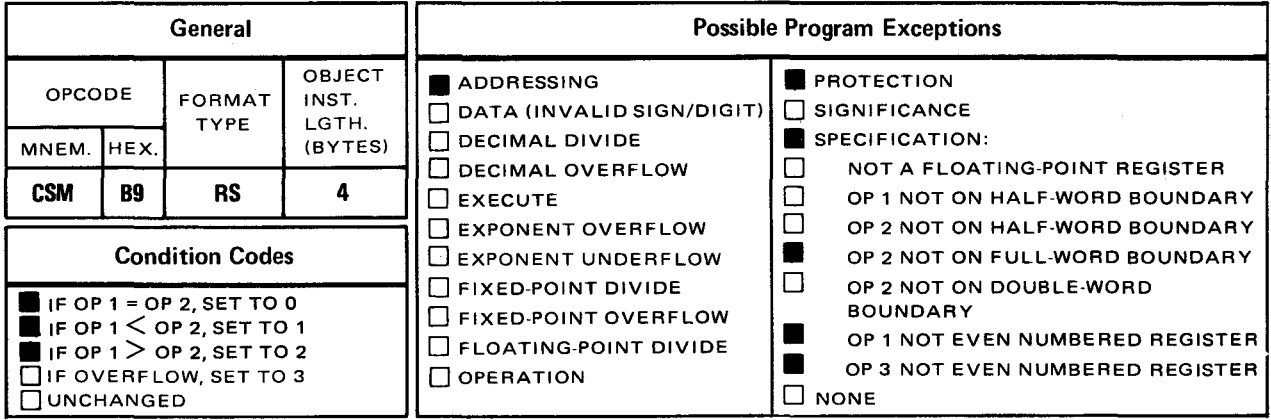

The compare and swap under mask (CSM) instruction logically compares a full word of main storage addressed by operand 2 with some or all of the odd-numbered register of an even-odd register pair specified by operand 1. If the two operands are not equal the condition code is set and execution ends there. If the two operands are equal the condition code is set, and then the instruction replaces some or all of the operand 2 field with data contained in the odd-numbered register of an even-odd register pair specified by operand 3. You select the bits to be compared using a 32-bit mask in the even-numbered register of operand 1. You select the operand 2 bits to be replaced using a 32-bit mask in the even-numbered register of operand 3.

Explicit Format:

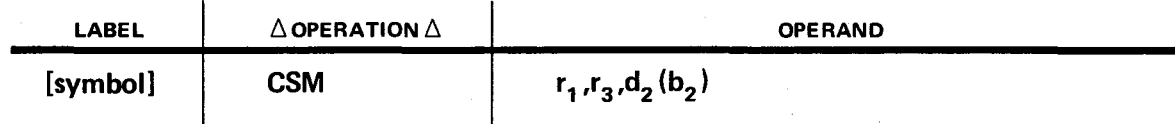

Implicit Format:

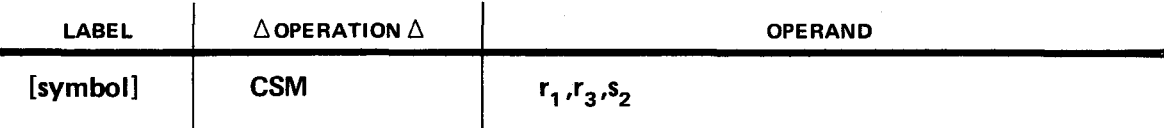

The CSM instruction acts basically like a sequence of the COMPARE, BRANCH ON CONDITION, and STORE instructions. What separates the CSM instruction from the sequence is the use of 32-bit register masks in both the comparison and replacement steps. The comparison step uses an even-odd register pair, the even-numbered member of which is specified as operand 1. Within this pair, the odd-numbered register provides the data to be logically compared against the operand 2 full word, and the even-numbered register determines, using a combination of 0 and 1 bits, which bits actually take part in the comparison. Only operand 2 bits whose corresponding bits in the mask are 1 take part. A zero bit in the mask causes its corresponding bit to be ignored, to have no effect on the result of the comparison. Thus, an operand 1 mask containing FF000000 $_{16}$  causes comparison to take place as follows:

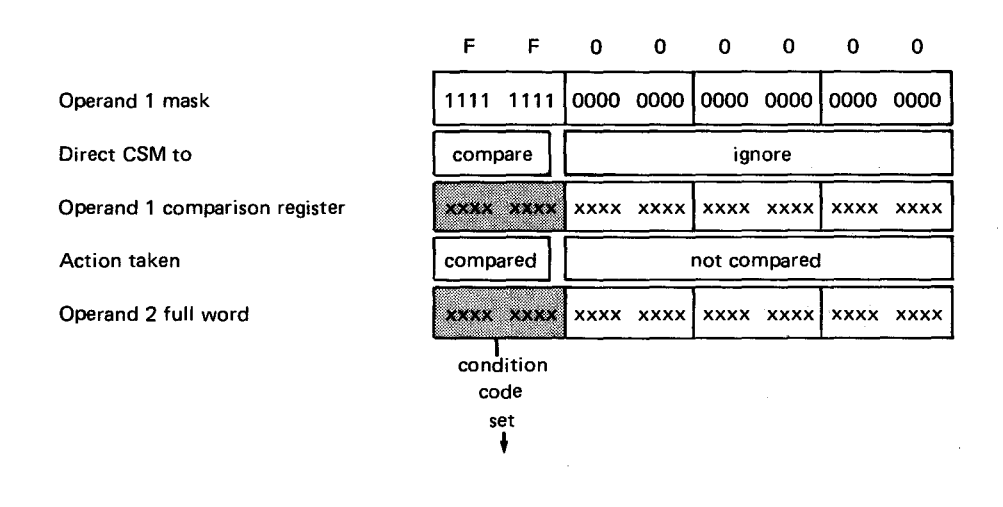

With this mask, comparison takes place using only the first byte of operands 1 and 3. The operands as a whole may be unequal, but in this instance equality is determined solely by comparing their respective first bytes. All signs and codes are considered valid for comparison purposes. The comparison step sets the condition code, which remains unchanged for the remainder of the instruction.

If the masked operand 1 register does not equal the corresponding data in the operand 2 full word, the CSM instruction terminates and control passes to the next instruction in sequence. If the operands are equal, the instruction proceeds to its second step, using another even-odd register pair, the even-numbered member of which is specified as operand 3. The odd-numbered register makes available 32 bits of data for replacement of data in the operand 2 full word. The bits that the instruction actually replaces are determined by the mask contained in the even-numbered register. If a mask bit position has a value of 1, the corresponding bit in the operand 3 odd-numbered register replaces the corresponding bit in the operand 2 full word. If a mask bit position has a value of 0, its corresponding bit in operand 2 remains unchanged. Thus, an operand 3 mask of OOFFFFFF<sub>16</sub> causes bit replacement to take place as follows:

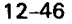

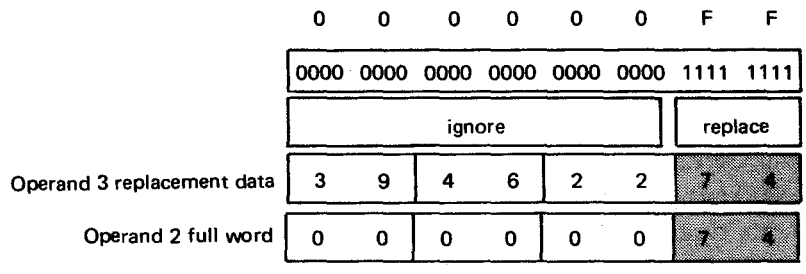

The condition code is set according to the result of the comparison step and remains unchanged through the rest of the instruction.

Operational Considerations:

- Both  $r_1$  and  $r_3$  must be even-numbered registers.
- Operand 2 must reside on a full-word boundary.
- An operand 1 mask of zero  $(0000000<sub>16</sub>)$  sets the condition code to 0 and causes bit replacement to take place according to the operand 3 registers.
- Using  $r_1$  and  $r_3$  masks of FFFFFFFF<sub>16</sub> causes CSM to act like a COMPARE-BRANCH ON CONDITION-STORE instruction sequence in that it deals with whole registers without masking out any bits.

#### Condition Code:

After execution of the CSM instruction, the condition code is set:

- to 0 if the masked bits of the operand 1 odd-numbered register equal their corresponding operand 2 bits (causing operand 3 bit replacement to take place);
- to 1 if the masked operand 1 data is less than the operand 2 data (preventing operand 3 bit replacement); or
- to 2 if the masked operand 1 data is greater than the operand 2 data (preventing operand 3 bit replacement).

SPERRY UNIVAC OS/3 ASSEMBLER

12-47 u,~<3la. *c* 

Example:

LABEL Δ0PERATIONΔ<br>10 OPERAND 1 10 16 LM 2,5,EXl 1 • 2. CSM 2,4,FWORDl 3. LM 2,5,EX2 4. CSM 2,4,FWORD2  $\bullet$  $F1 - 21$ FWORD1 DC FWORD2 F<sup>1</sup>-1 <sup>1</sup>*F*  DC XL8 I 0F0F0F0FFFFFFFF.f <sup>I</sup> DC EX<sub>1</sub> XL8 1F0F0F0F0EEEEEEEE <sup>1</sup> DC XL8 <sup>1</sup> 00080008FFFFFFFF <sup>1</sup> EX2 DC XL8 <sup>1</sup> F0F0F0F0DDDDDDDD <sup>1</sup> DC

In this example, two CSM instructions both use full-word FWORD1 as the main storage operand 2. After the LM instruction in line 1 is executed, registers 2 through 5 and FWORD1 have the following contents:

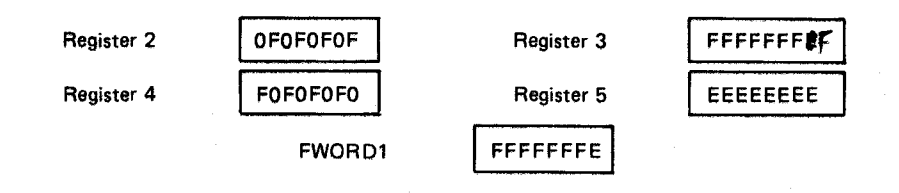

When the CSM instruction in line 2 is executed, it first uses the even-numbered operand 1 register, register 2, to mask a comparison between register 3 and FWORD1.

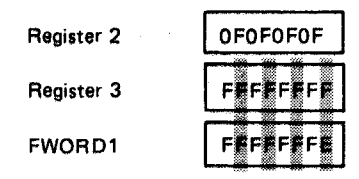

Only the shaded data shown takes part in the comparison. Although three of the four half bytes thus compared are equal, the low order half byte of FWORD1 is less than its corresponding register 3 half byte. This result sets the condition code to 2 and terminates CSM at once, leaving FWORD1 unchanged.

Next, the LM instruction at line 3 loads the following data into registers 2 through 5:

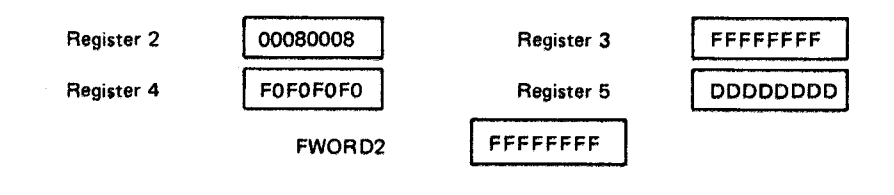

Upon execution of the CSM instruction in line 4, the register 2 mask governs comparison of register 3 with FWORD2 as follows:

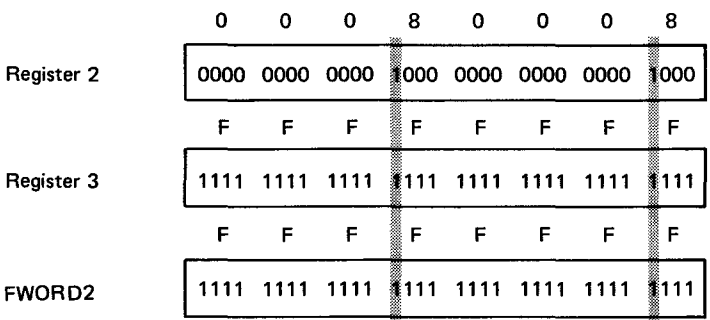

As a result of the operand 1 mask, only shaded bits 12 and 28 are compared. Because all bits involved are equal, the condition code is set to 0 and CSM execution continues with the bit replacement step. In that step, the operand 3 mask in register 4 governs bit replacement from register 5 to FWORD2 as follows:

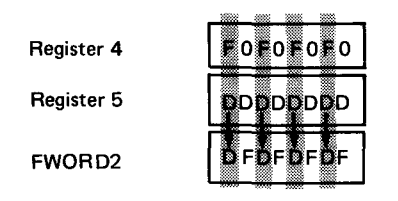

As a result of the mask, every other half byte in FWORD2 is replaced by its corresponding half byte in register 5. The condition code remains set to 0.

**x** 

## **12.16. EXCLUSIVE OR** (X)

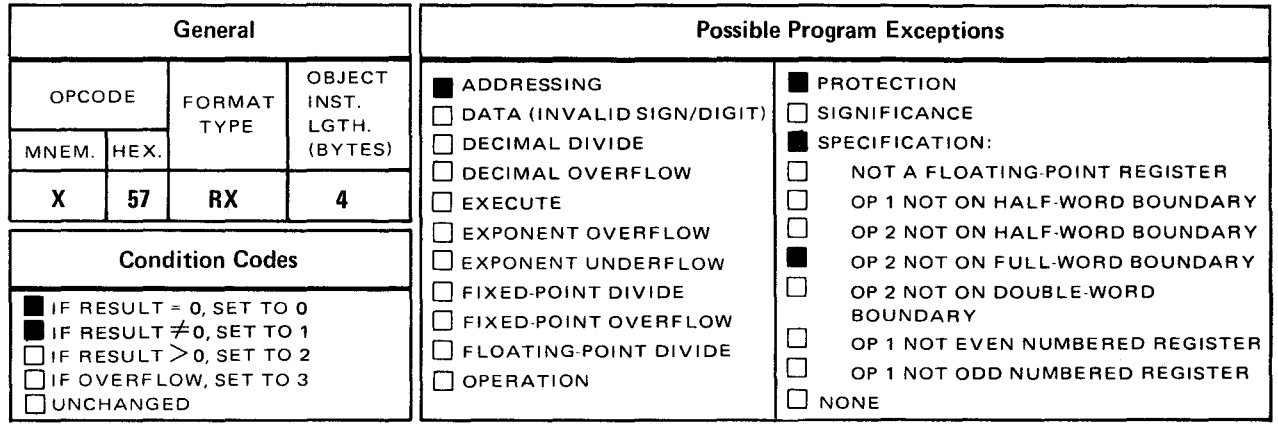

The *exclusive or* (X) instruction performs an exclusive OR operation on the content of the operand 1 register and the full word in operand 2. The result is placed in operand 1 and also determines the setting of the condition code, bits 34 and 35 of the PSW. (See 8.1.)

Explicit Format:

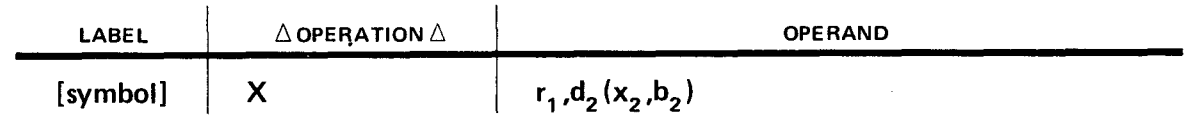

Implicit Format

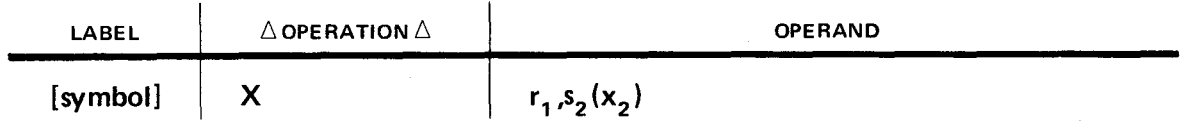

When the X instruction is executed, an exclusive OR operation is performed on a bit in operand 1 and a bit in operand 2. The result of the exclusive OR operation replaces the bit just accessed in operand 1. This instruction operates from left to right starting with the exclusive OR operation of bit 0 in both operands up to and including the exclusive OR operation of bit 31 in both operands.

The X instruction is used to modify bits in the receiving field. The procedure is shown in the following truth table:

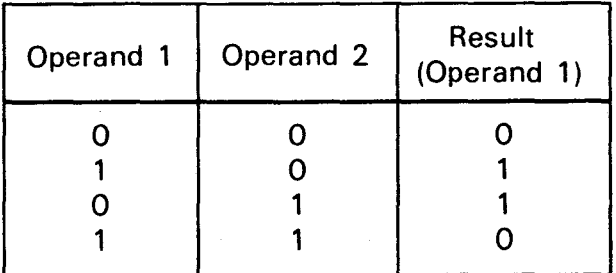

When coding patterns are used as operands in exclusive OR instructions, the following codes are set:

- O in all bit positions in operand 2 that correspond to bit positions in operand 1 that you want to remain the same.
- 1 in all bit positions in operand 2 that correspond to bit positions containing O's in operand 1 that you want set to 1.
- 1 in all bit positions in operand 2 that correspond to bit positions containing 1 's in operand 1 that you want set to 0.

After the X instruction is executed, the condition code is set as follows:

To 0 if result is all O's.

To 1 if result is a combination of 1's and O's.

Operational Considerations:

- Any of the general registers (0 through 15) can be used as operand 1.
- **•** Operand 2 must be either defined as a full word or aligned on a full-word boundary.
- The condition code is set accordingly.
- Condition codes 2 and 3 are not used.

•

•

• Example:

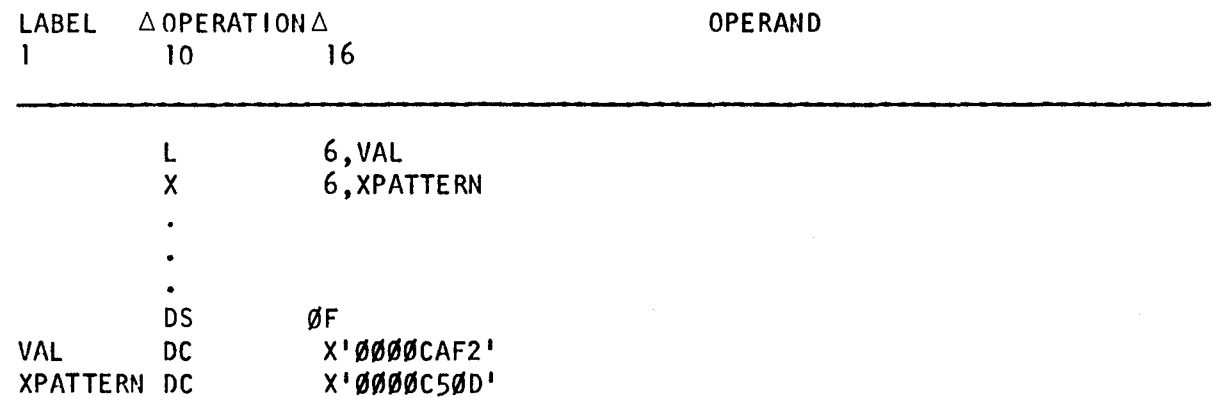

Register 6 before execution of X instruction:

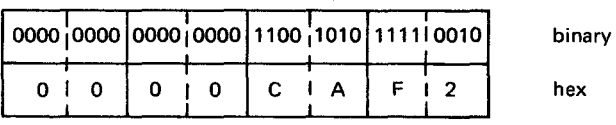

XPATIERN before and after execution of X instruction:

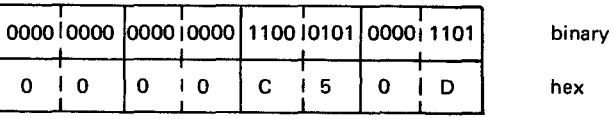

hex

Register 6 after execution of X instruction:

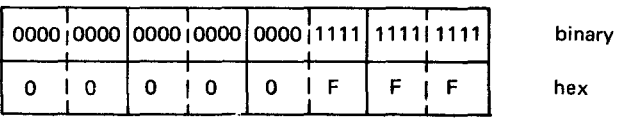

In this example, the content of VAL is loaded into register 6. Then the exclusive OR operation is performed on the contents of register 6 and the contents of XPATIERN. The resultant modified binary string is placed in register 6. Since the result is a combination of O's and 1's, the condition code is set to 1.

•

•

 $\boldsymbol{\mathsf{x}}$ c •  $\boldsymbol{\mathsf{x}}$ c •  $\boldsymbol{\mathsf{x}}$ c

### 12.17. EXCLUSIVE OR (XC)

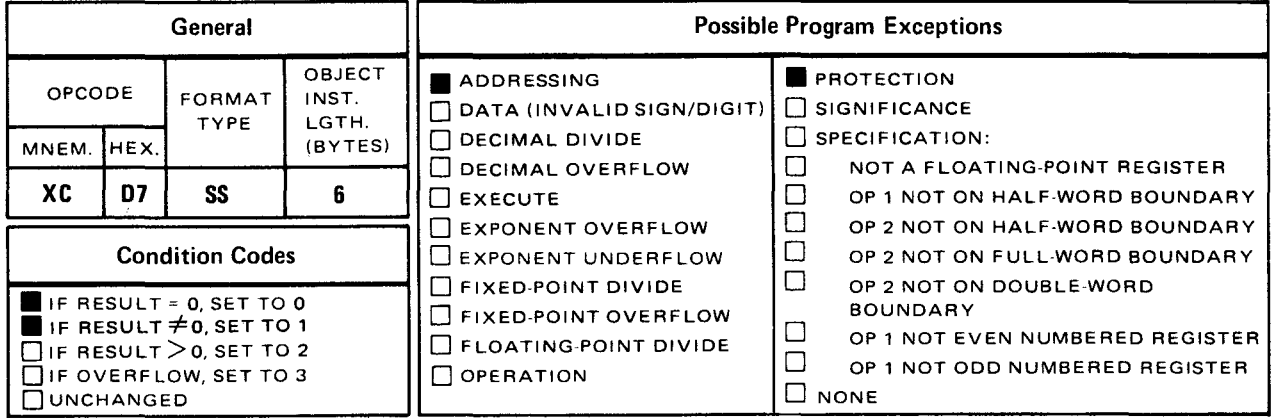

The *exclusive or* (XC) instruction performs an exclusive OR operation on the contents of operand 1 and operand 2, both located in main storage. The result is placed in operand 1 and also determines the setting of the condition code, bits 34 and 35 of the PSW. (See 8.1.)

Explicit Format:

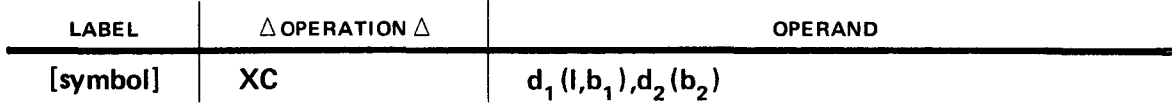

Implicit Format:

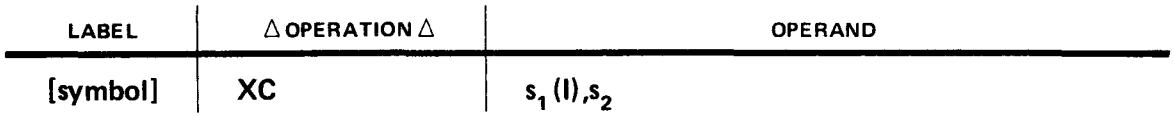

When the XC instruction is executed, an exclusive OR operation is performed on a bit in operand 1 and a bit in operand 2. The result of the exclusive OR operation replaces the bit accessed in operand 1. This instruction operates from left to right. The length of operand 1, whether implied or explicit, determines the length of operand 2. Therefore, when the XC instruction is executed, the lengths of operands 1 and 2 are the same.

The XC instruction is used to modify bits in the receiving field. The procedure is shown in the following truth table:

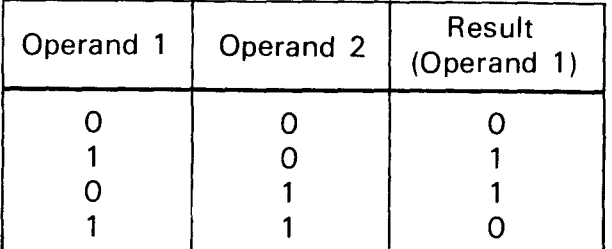

When coding patterns are used as operands in exclusive OR instructions, the following codes are set:

- 0 in all bit positions in operand 2 that correspond to bit positions in operand 1 that you want to remain the same.
- 1 in all bit positions in operand 2 that correspond to bit positions containing O's in operand 1 that you want set to 1.
- 1 in all bit positions in operand 2 that correspond to bit positions containing 1 's in operand 1 that you want set to 0.

After the XC instruction is executed, the condition code is set as follows:

To 0 if result is all O's.

To 1 if result is a combination of 1's and 0's.

Operational Considerations:

- **Operands 1 and 2 must be located in main storage.**
- The condition code is set accordingly.
- **Operands 1 and 2 can have overlapping bytes.**

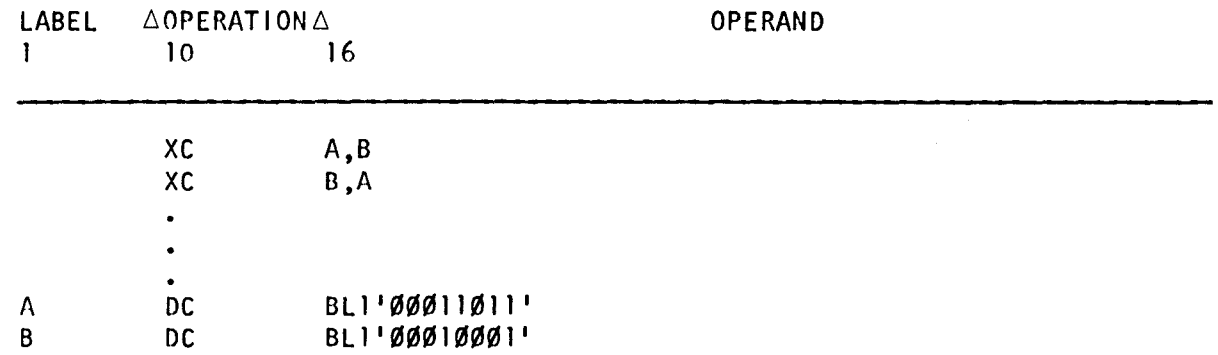

12-54

A before execution of first XC instruction:

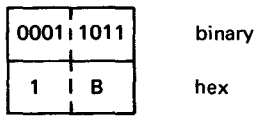

B before and after execution of first XC instruction:

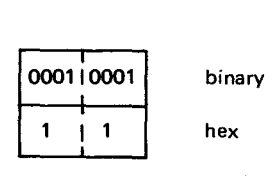

A after execution of first XC instruction:

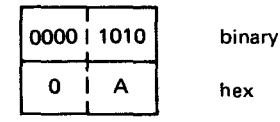

B before execution of second XC instruction:

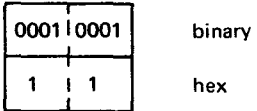

A before and after execution of second XC instruction:

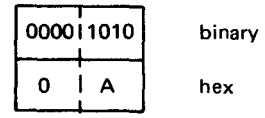

B after execution of second XC instruction:

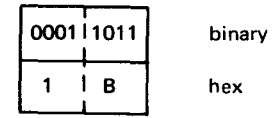

In this example, the exclusive OR operation is performed on the contents of A and B. The resultant modified binary string of 1 's and O's is placed in A. Then another exclusive OR operation is performed on the contents of B and A (now modified). That resultant modified binary string of 1 's and O's is placed in B. Note that the sequence of executions of the exclusive OR operation on A and B, then B and A, results in A containing the resultant modified binary string and B containing the original contents of A. Note that the original contents of A is saved without use of another area in main storage.

XI

#### 12.18. EXCLUSIVE OR (XI)

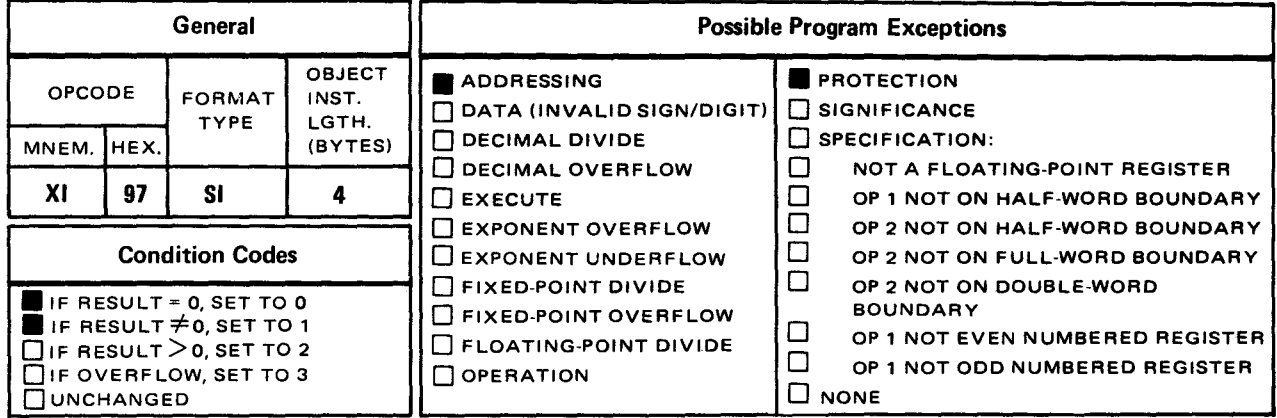

The *exclusive or* (XI) instruction performs an exclusive OR operation on the contents of one byte of operand 1 located in main storage and the one byte of immediate data in operand 2. The result is placed in operand 1 and also determines the setting of the condition code, bits 34 and 35 of the PSW. (See 8.1.)

Explicit Format:

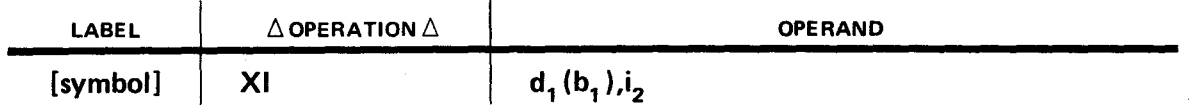

Implicit Format:

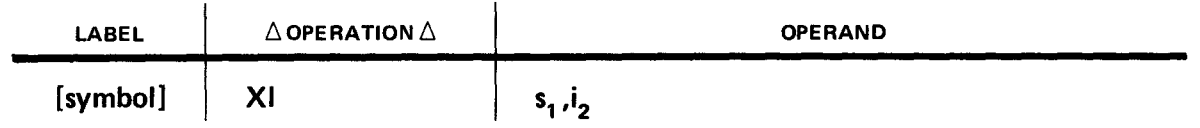

When the XI instruction is executed, an exclusive OR operation is performed on a bit in operand 1 and a bit in operand 2. The result of the exclusive OR operation replaces the bit accessed in operand 1. This instruction operates from left to right. The length of operand 1 can vary but the length of operand 2 is always one byte. Although operands 1 and 2 may have differing lengths, only one byte in operand 1 is used in the exclusive OR operation. The result replaces the one byte in operand 1 that was accessed. If you do not specify the exact byte in operand 1 you want used in the exclusive OR operation, the first byte of operand 1 is used.

The XI instruction is used to modify bits in the receiving field. The procedure is shown in the following truth table:

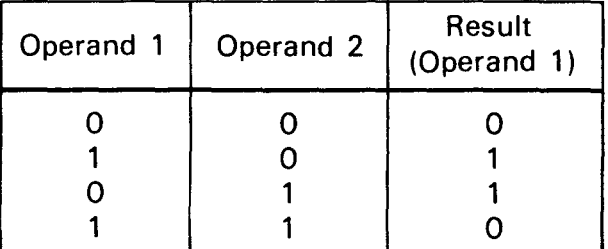

When coding patterns are used as operands in exclusive OR instructions, the following codes are set:

- 0 in all bit positions in operand 2 that correspond to bit positions in operand 1 that you want to remain the same.
- $\blacksquare$  1 in all bit positions in operand 2 that correspond to bit positions containing O's in operand 1 that you want set to 1.
- **•** 1 in all bit positions in operand 2 that correspond to bit positions containing 1's in operand 1 that you want set to 0.

After the XI instruction is executed, the condition code is set as follows:

To 0 if result is all O's.

To 1 if result is a combination of 1 's and O's.

Operational Considerations:

- **Operand 1 must be a main storage location.**
- **Operand 2 must be a 1-byte self-defining term.**
- **The length of operand 1 can vary.**
- **•** The condition code is set accordingly.
- You can specify the exact byte in operand 1 you want used with the one byte in operand 2 through relative addressing.

12-57

Example:

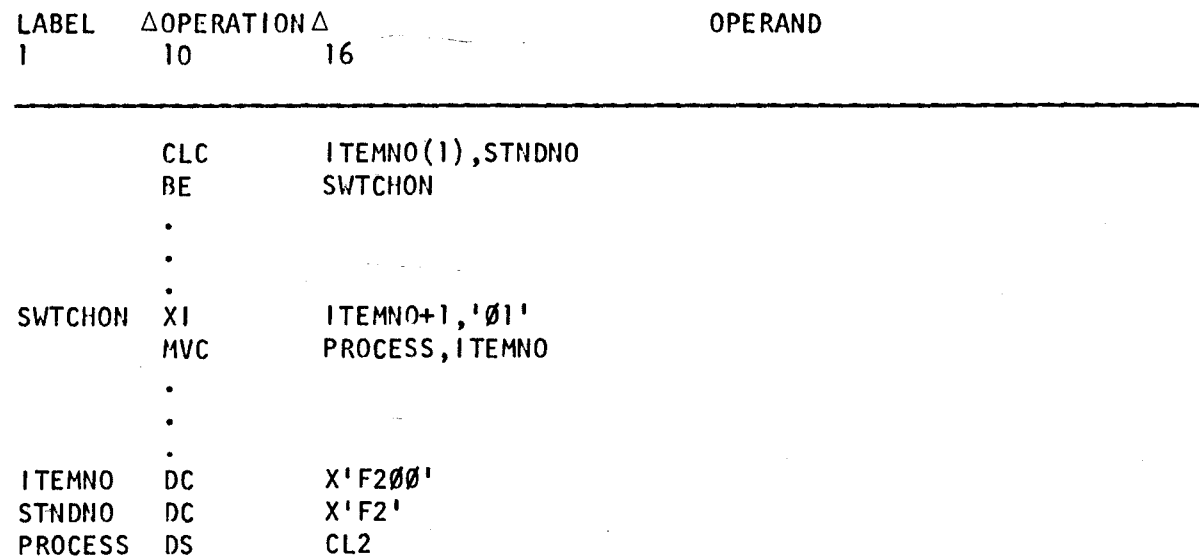

ITEMNO before execution of XI instruction:

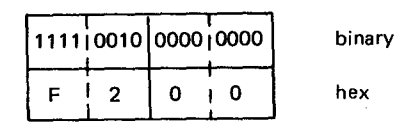

Operand 2 immediate before and after execution of XI instruction:

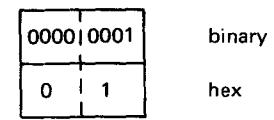

ITEMNO after execution of XI instruction:

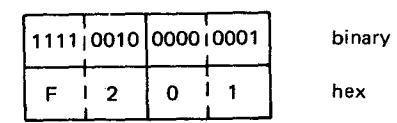

In this example, the first byte of ITEMNO is logically compared to the content of STNDNO. Since they compare equally, the condition code is set to 0 and the branch to the instruction labeled SWTCHON takes place. There, the exclusive OR operation is performed on the first byte of ITEMNO and the one byte of data in operand 2. The result replaces the first byte in ITEMNO. The only change to the content of ITEMNO is the setting of the low order bit. This is an example of how the XI instruction can be used in setting programmed binary bit switches that are useful in testing for existing conditions within the logic of the program.

XR

#### 12.19. EXCLUSIVE OR (XR)

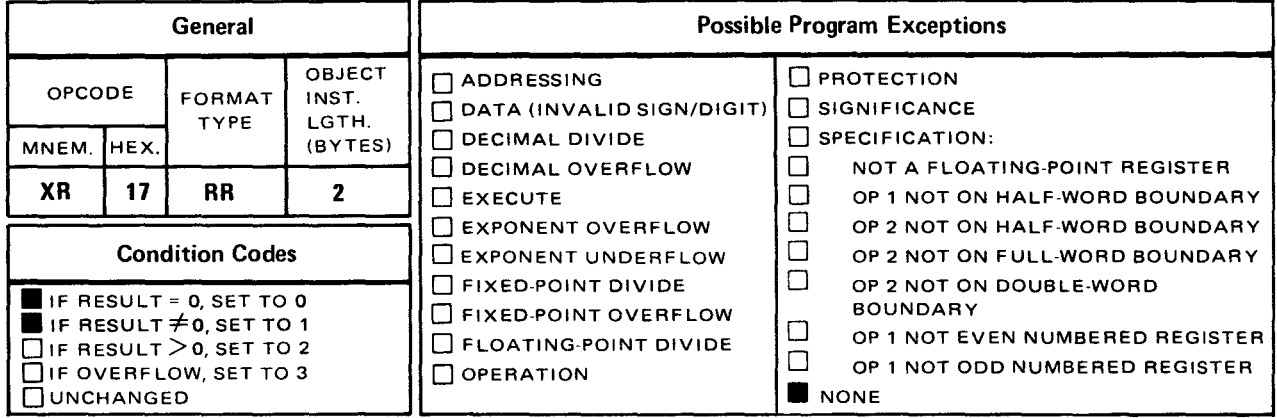

The *exclusive or* (OR) instruction performs an exclusive OR operation on the contents of the operand 1 register and operand 2 register. The result is placed in the operand 1 register and also determines the setting of the condition code, bits 34 and 35 of the PSW. (See 8.1.)

Explicit and Implicit Format:

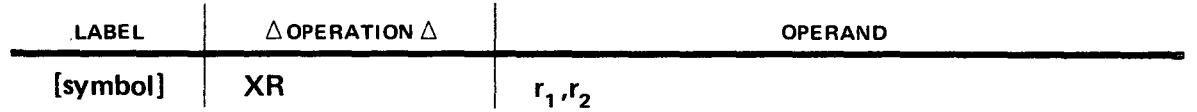

When the XR instruction is executed, an exclusive OR operation is performed on a bit in the operands of 1 and 2 registers. The result of the exclusive OR operation replaces the bit just accessed in operand 1. This instruction operates from left to right starting with the execution of the exclusive OR operation on bit 0 in both registers up to and including bit 31 in both registers.

The XR instruction is used to modify bits in the receiving field. The procedure is shown in the following truth table:

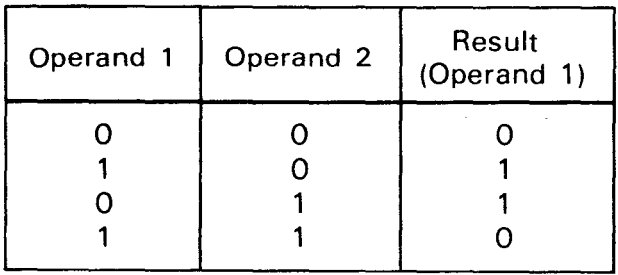

•

When coding patterns are used as operands in exclusive OR instructions, the following codes are set:

- 0 in all bit positions in operand 2 that correspond to bit positions in operand 1 that you want to remain the same.
- **•** 1 in all bit positions in operand 2 that correspond to bit positions containing O's in operand 1 that you want set to 1.
- **•** 1 in all bit positions in operand 2 that correspond to bit positions containing 1's in operand 1 that you want set to 0.

After the XR instruction is executed, the condition code is set as follows:

To 0 if result is all O's.

To 1 if result is a combination of 1's and 0's.

Operational Considerations:

- Any of the general registers (0 through 15) can be used as operands 1 and 2.
- The condition code is set accordingly.

• Example:

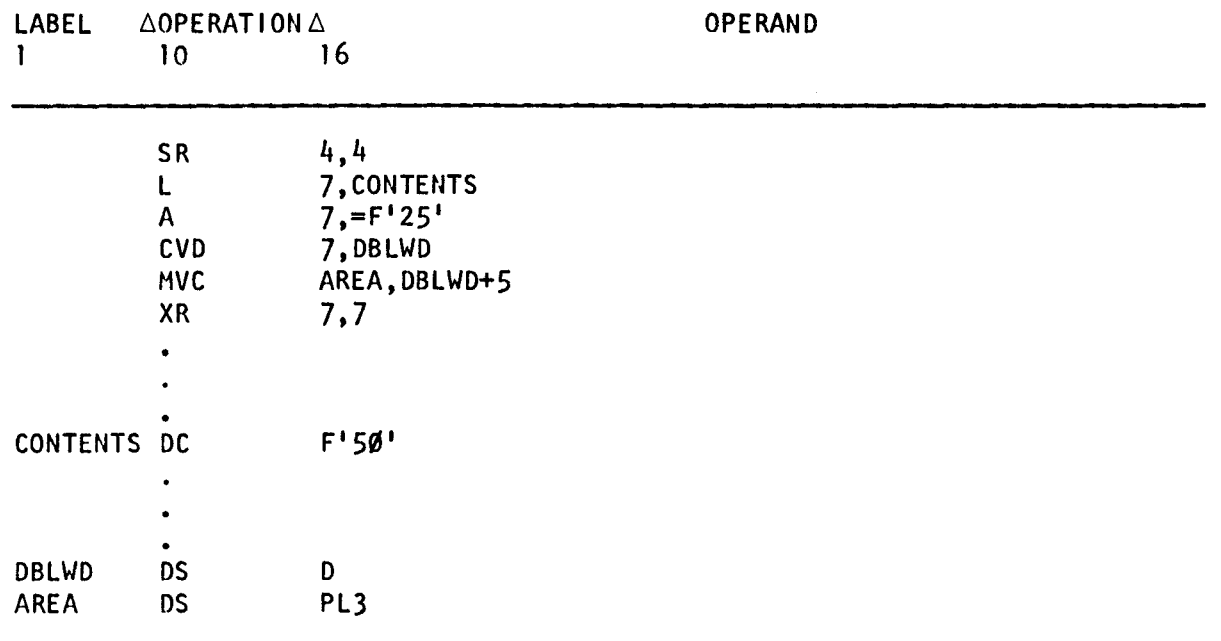

## Register 7 before execution of XR instruction:

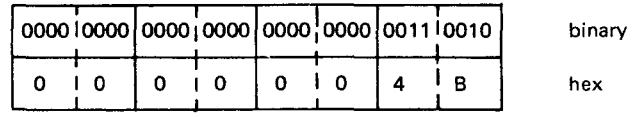

Register 7 after execution of XR instruction:

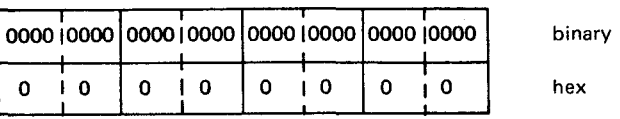

In this example, the full word in CONTENTS is loaded into register 7. A full word containing the decimal value of 25 is added to register 7, and that result is converted into its decimal equivalent and placed in DBLWD in main storage. Then the content of the last three bytes of DBLWD are moved into a smaller field, and the exclusive OR operation is performed on the contents of register 7 and itself. The result is a field of O's. This is another method of clearing a field to O's.

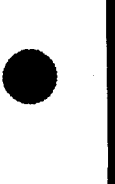

•

• **IC** 

#### **12.20. INSERT CHARACTER (IC)**

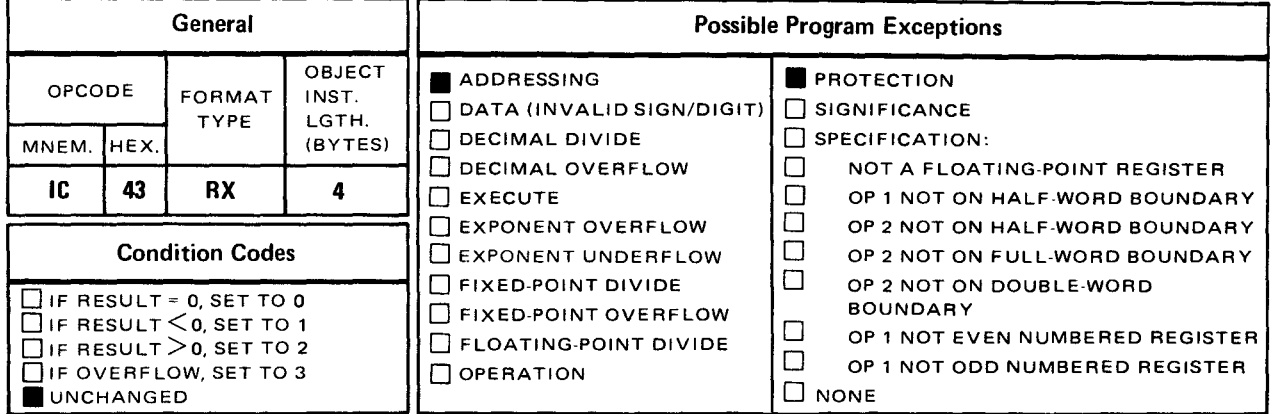

The *insert character* (IC) instruction places one byte of data from operand 2 into the rightmost byte of the operand 1 register.

Explicit Format:

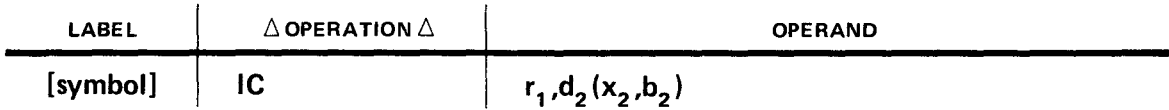

Implicit Format:

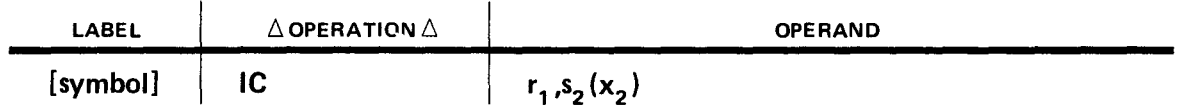

The data in operand 2 can be defined in any format. The length of operand 2 can vary but the length of operand **1** is always four bytes. Although operands 1 and 2 can have differing or equal lengths, only one byte of operand 2 is inserted into the rightmost byte of the operand 1 register. The remaining three bytes of operand 1 remain the same. If you do not specify the exact byte in operand 2 you want inserted into operand **1,** the first byte of operand 2 is used .

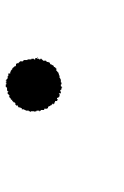

•

•

•

Operational Considerations:

- Any of the general registers (0 through 15) can be used as operand 1.
- **•** The length of operand 2 can vary.
- You can specify the exact byte in operand 2 you want inserted into the rightmost byte of operand 1 through relative addressing.
- **The condition code remains unchanged.**

Example:

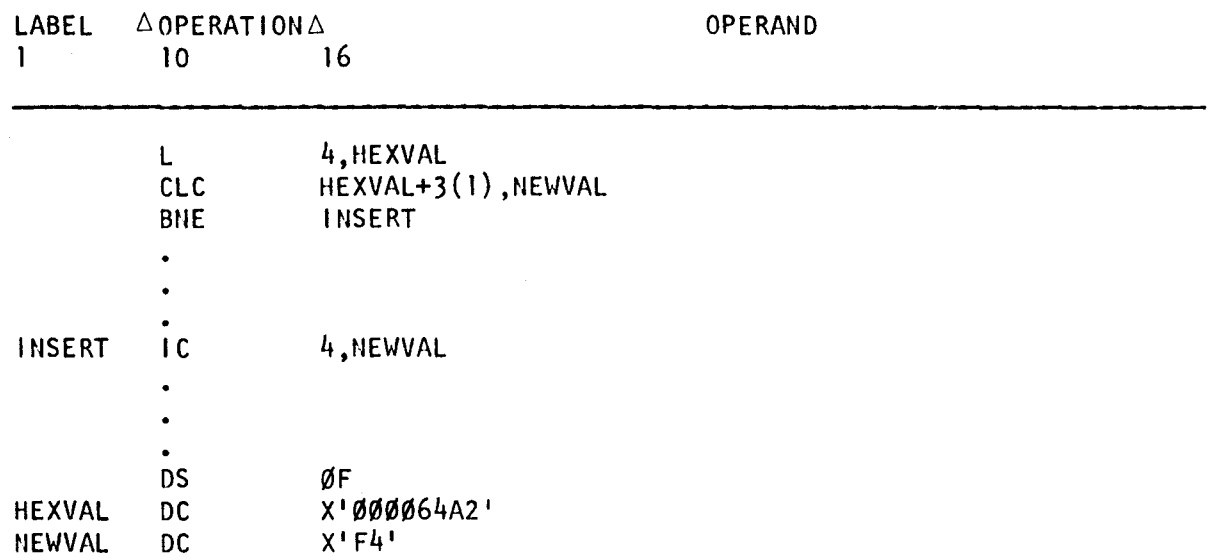

Register 4 before execution of IC instruction:

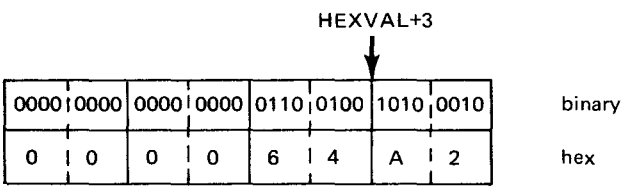

•

•

•

NEWVAL before and after execution of IC instruction:

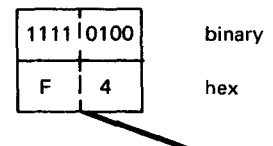

Register 4 after execution of instruction:

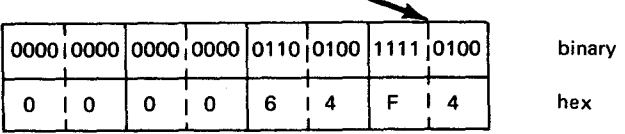

In this example, the content of HEXVAL is loaded into register 4. Then the fourth byte of HEXVAL is logically compared to the one byte in NEWVAL. Since the content of HEXVAL +3 is greater than NEWVAL, the condition code is set to 2 and the branch to the instruction labeled INSERT takes place because a not equal to condition exists. There, the 1-byte field in NEWVAL is inserted into the rightmost byte of register 4 .

 $\mathcal{A}^{\mathcal{A}}$  and  $\mathcal{A}^{\mathcal{A}}$ 

 $ICM$ 

### 12.21. INSERT CHARACTERS UNDER MASK (ICM)

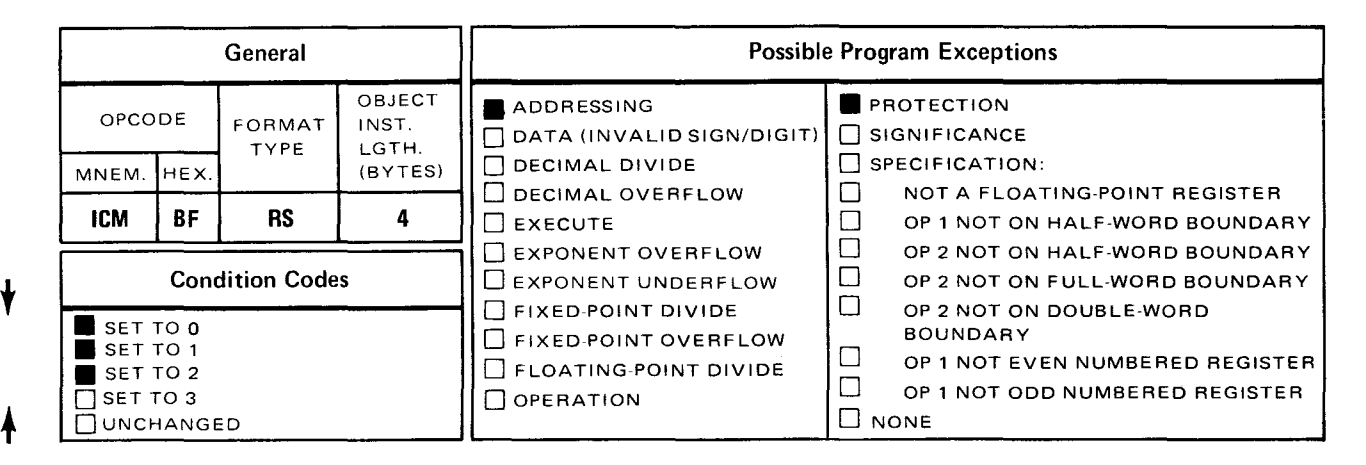

The *insert characters under mask* (ICM) instruction inserts contiguous bytes from storage starting at the operand 2 address into the operand 1 register, according to a pattern determined by a 4-bit mask in operand 3.

Explicit Format:

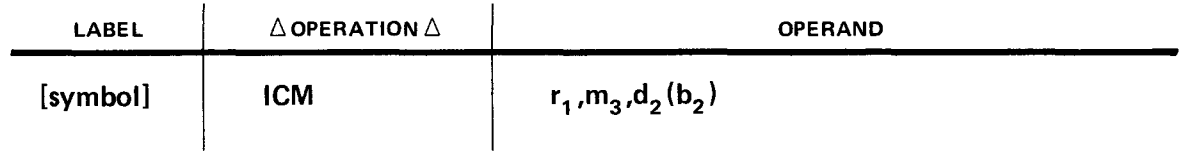

Implicit Format:

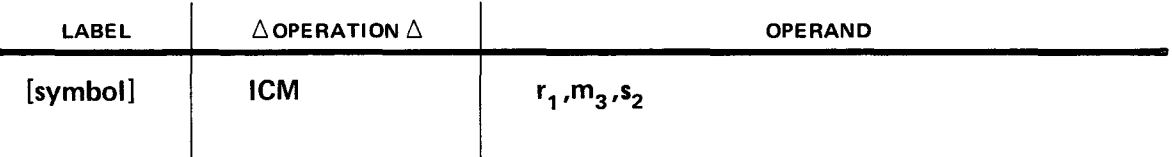

•
The ICM instruction replaces any or all bytes within the operand 1 register with bytes located at the operand 2 address in main storage. The bytes to be replaced are determined by the 4-bit operand 3 mask, in which each bit corresponds to a byte within the register into which data is to be inserted:

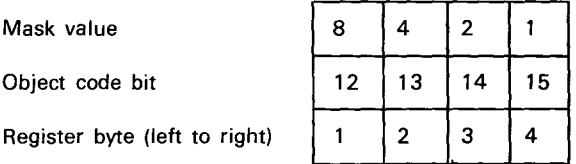

Thus, a mask value of 9 (8+1) replaces the two end bytes in the register while a value of 6  $(4+2)$  replaces the two middle bytes.

The number of bytes in operand 2 equals the number of bits in the operand 3 mask. In operation, the first byte at operand 2 is inserted into the leftmost byte of the register for which a 1 bit exists in the mask. The process continues from left to right within the mask, the storage field of operand 2, and the operand 1 register. Bytes within the register whose mask bits equal 0 are left unchanged.

Operational Considerations:

- Operand 3 must be a self-defining term between 0 and 15.
- Operand 2 need not reside on a full-word boundary.
- For a mask of 15 (1111<sub>2</sub>), the ICM instruction acts like a combination of a LOAD instruction and a LOAD AND TEST instruction, moving four bytes from storage into all four bytes of the operand 1 register and setting the condition code according to the result.

Condition Code:

After execution of the ICM instruction, the condition code is set:

- to O if the operand 3 mask is zero, or if all bits inserted are zero;
- to 1 if the high order bit of operand 2 is 1 (making operand 2 algebraically negative); or
- **to 2** if the high order bit of operand 2 is 0 (making operand 2 algebraically positive).

Condition code 3 is not used. Note that the condition code is set according to operand 2, not operand 1.

Example:

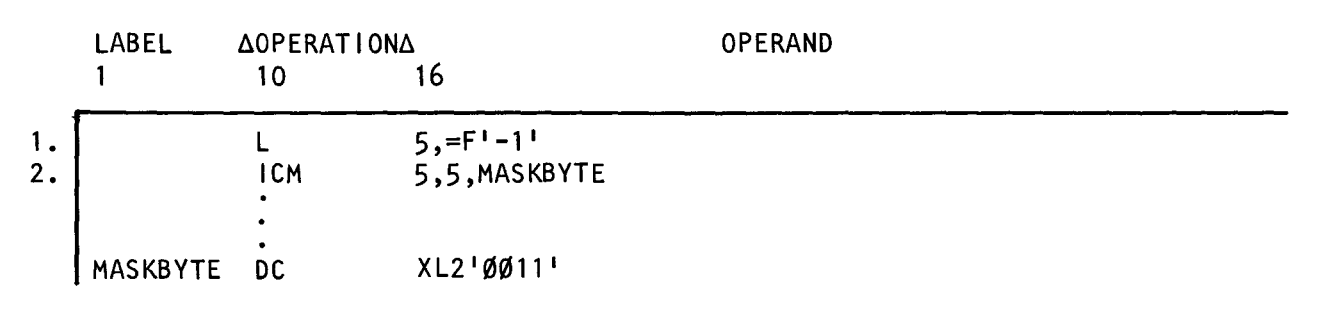

In this example, the LOAD instruction in line 1 puts a value of  $-1$  into register 5:

Register 5 | FFFFFFFF

The ICM instruction at line 2, using a mask of 5 and main storage starting at location MASKBYTE, operates on register 5 as follows:

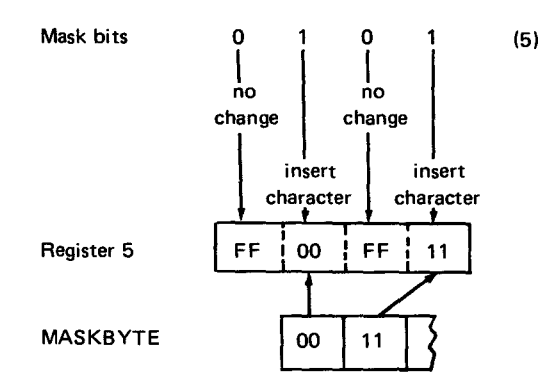

The first and third bits of the mask are O; therefore, the first and third bytes of register 5 remain unchanged. But the second mask bit is 1, so the byte at MASKBYTE is inserted into the second byte of the register. Likewise, the fourth mask bit is 1, so the fourth byte of register 5 is replaced by the byte at MASKBYTE+1.

 $\bullet$  . The contract of the contract of the contract of the contract of the contract of the contract of the contract of the contract of the contract of the contract of the contract of the contract of the contract of the co

## 12.22. LOAD ADDRESS (LA)

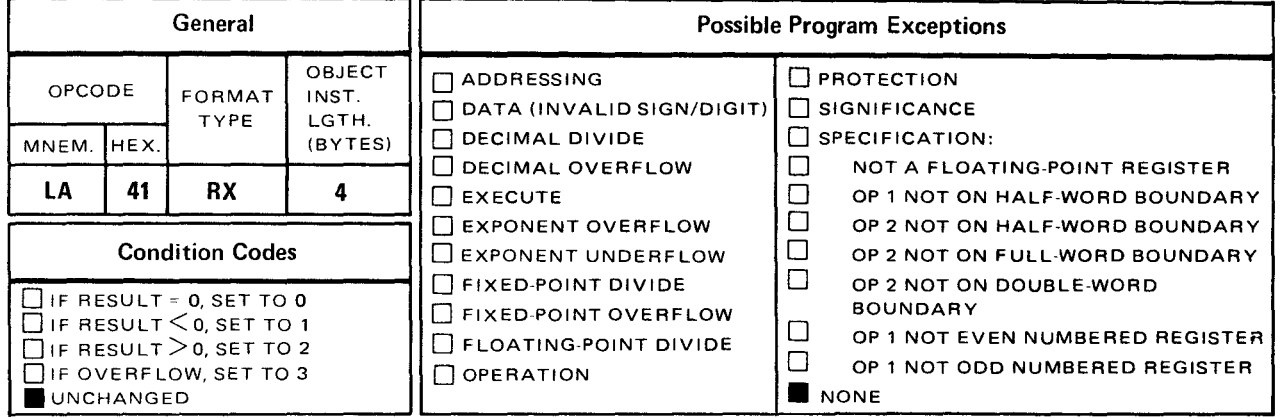

The *load address* (LA) instruction places the address of the main storage location of operand 2 into bit positions 8 through 31 (rightmost 3 bytes) of the operand 1 register. Bits 0 through 7 (leftmost byte) of the operand 1 register are set to O's .

Explicit Format:

•

•

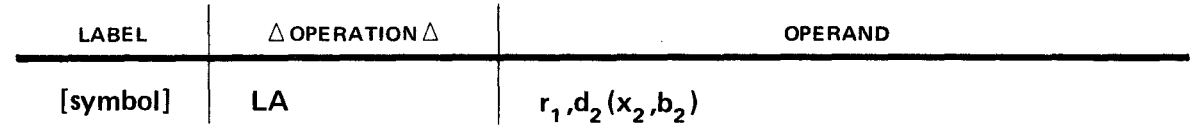

Implicit Format:

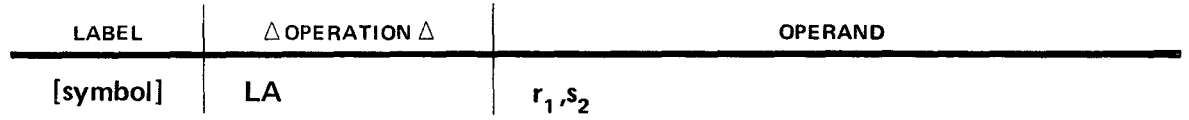

Operand 2 can be any byte in main storage and does not have to be aligned on a full-word boundary. Operand 2 can also be a self-defining term. The three rightmost bytes of operand 1 are filled and the leftmost byte of operand 1 is set to O's.

Operational Considerations:

- Any of the general registers (0 through 15) can be used as operand 1.
- Any of the general registers (1 through 15) can be used as operand 2. These registers are used as self-defining terms.
- **Operand 2 can be any label in main storage.**

SPERRY UNIVAC OS/3 ASSEMBLER

•

**•** 

•

Example:

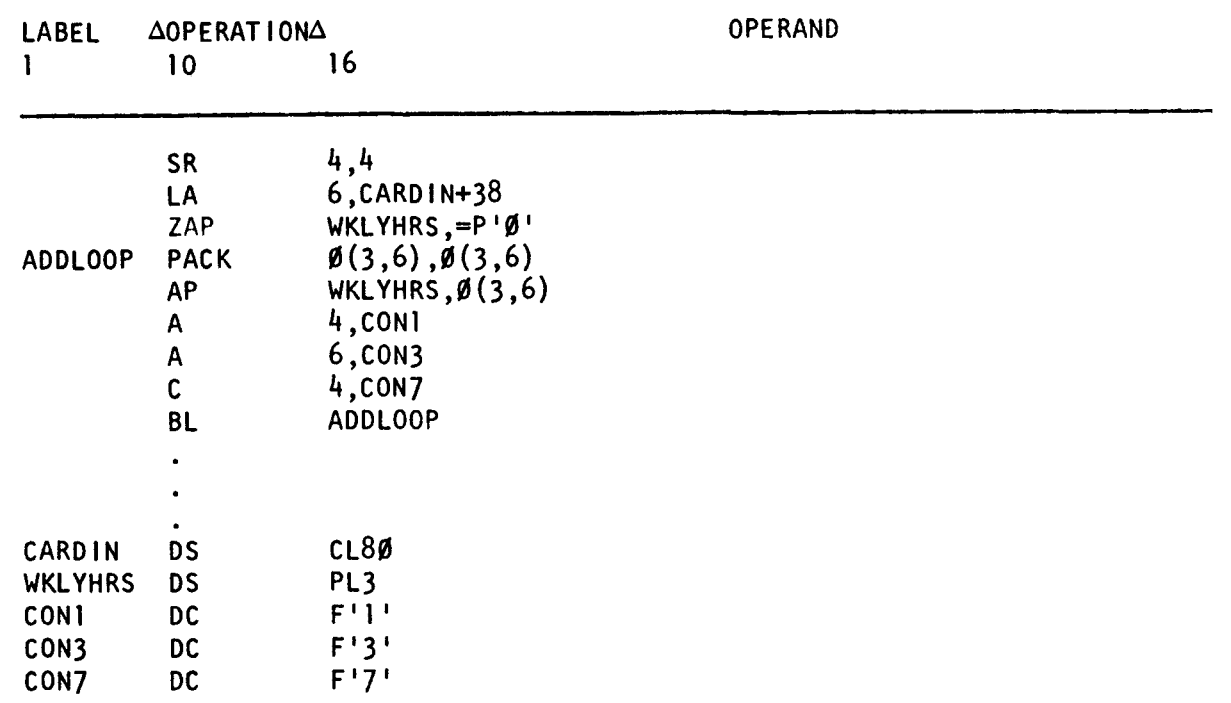

In this example, register 4 is cleared to 0. Then, the LA instruction loads the address of CARDIN+38 into register 6. The ZAP instruction sets the field labeled WKLYHRS to a packed field of O's. Since the address of the byte located at card column 39 is in register 6, the PACK instruction packs the 3-byte field (defined in explicit format) into itself. Note that there is a displacement value of 0. Therefore, the base address is not modified through displacement values. The 3-byte packed field is now added to WKLYHRS which will eventually contain the total number of hours an employee works in one week. A full word containing the decimal value of 1 is added to register 4 each time a 3-byte field is packed and added to WKLYHRS. Register 4 acts as a counter to keep track of the number of times the ADDLOOP routine has been executed. A full word containing the decimal value of 3 is added to register 6 modifying the address by increasing it 3 bytes each time the A instruction is executed. This allows the successive fields on the input card to be processed. Then, the content of register 4 is compared to the decimal value of 7 in CON7. The branch if low (BL) instruction tests the condition code for a less than condition. Since the content of register 4 is less than the content of CON7, a branch to the instruction labeled ADDLOOP takes place. The ADDLOOP routine is executed seven times. After the seventh execution, the content of register 4 is not less than CON7 and the instruction following the BL instruction is executed.

**MVI** 

#### 12.23. MOVE IMMEDIATE (MVI)

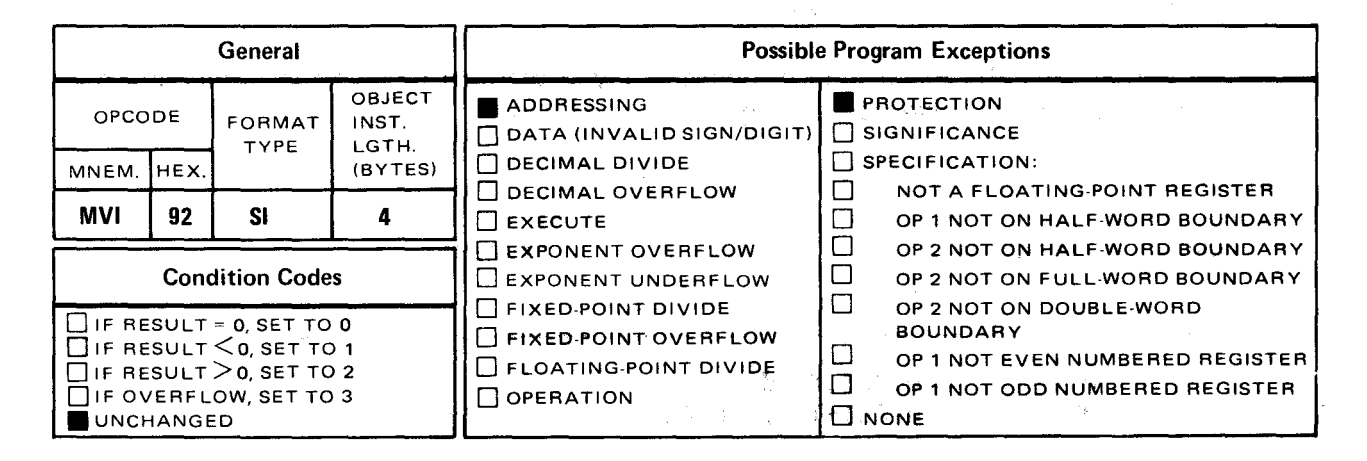

The *move immediate* (MVI) instruction places the one byte of immediate data in operand 2 into one byte of operand 1 located in main storage.

Explicit Format:

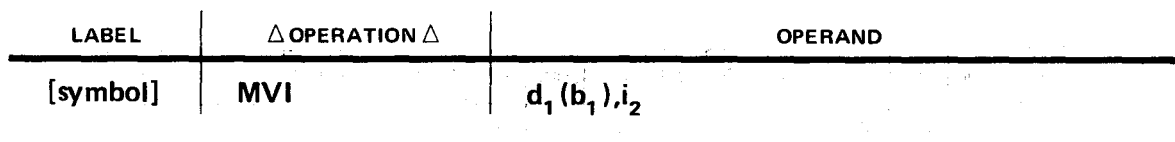

 $\label{eq:1} \mathcal{P}=\frac{1}{2}\mathbf{M}\mathbf{1}_{\mathbf{A}=\mathbf{Q}}\left(\mathbf{A}^{\mathbf{A}}\right)_{\mathbf{A}=\mathbf{Q}}\mathbf{A}^{\mathbf{A}}\mathbf{A}^{\mathbf{B}}\mathbf{A}^{\mathbf{B}}$ 

 $\mathcal{L}^{\text{max}}_{\text{max}}$ 

Implicit Format:

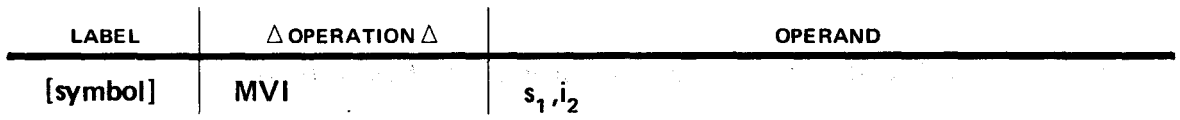

The data in operands 1 and 2 can be defined in any format. The length of operand 1 can vary but the length of operand 2 is always one byte. Although operands 1 and 2 can have differing lengths, only one byte in operand 1 receives the immediate data from operand 2. If you do not specify the exact byte in operand 1 you want to receive the operand 2 data, the first byte of operand 1 is used.

Operational Considerations:

- **•** Operand 1 must be a main storage location.
- **Operand 2 must be a 1-byte, self-defining term.**
- The length of operand 1 can vary.
- **•** You can specify the exact byte in operand 1 you want to receive the immediate data in operand 2 by relative addressing.

Example:

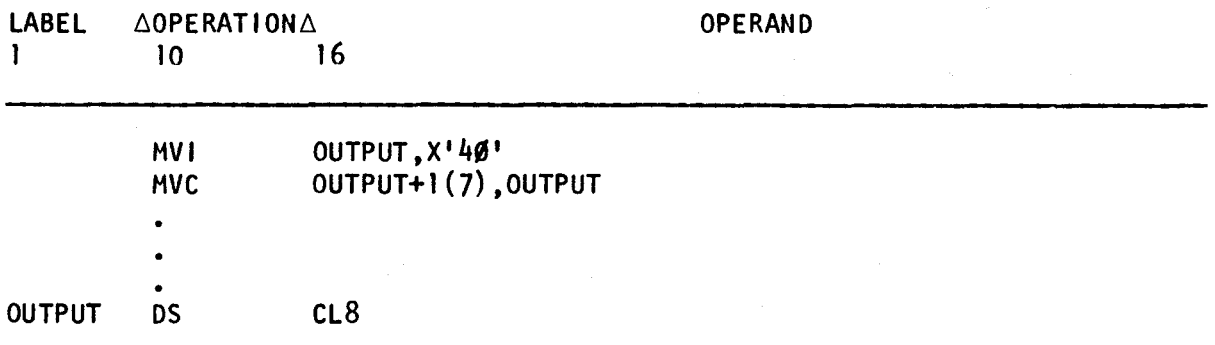

OUTPUT before execution of MVI instruction:

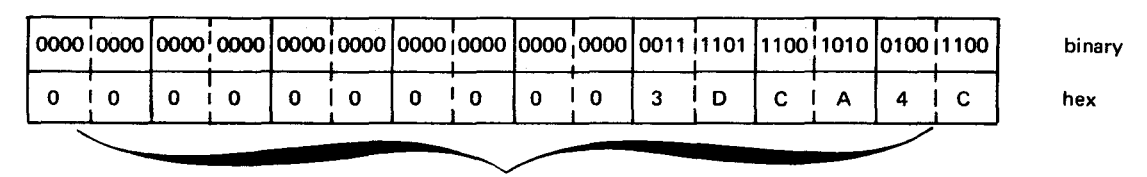

leftover data from previous program

Operand 2 immediate before and after execution of MVI instruction:

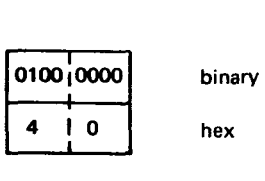

#### OUTPUT after execution of MVI instruction:

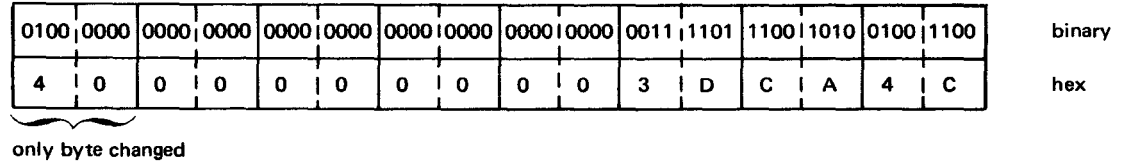

OUTPUT after execution of MVC instruction:

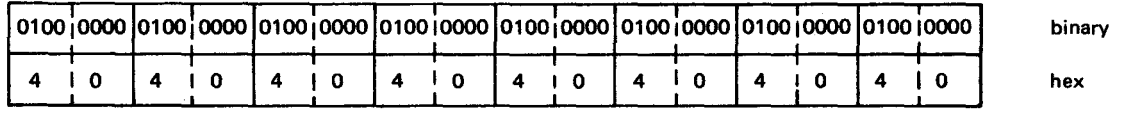

In this example, the one byte of immediate data in operand 2 is placed in the first byte of OUTPUT since no exact byte is specified. Then that first byte of OUTPUT is propagated through that entire field. The length attribute (in this example, 7) can be either implied or explicit and determines the number of bytes that the first byte is propagated through.

**0** 

## **12.24. OR (0)**

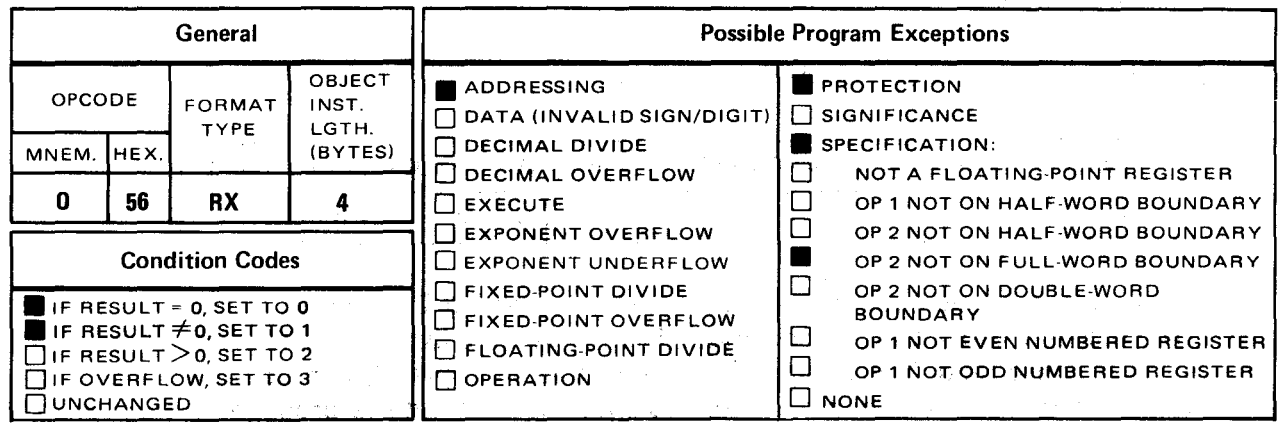

The or (O) instruction performs a logical OR operation (sometimes referred to as an inclusive OR operation) on the contents of the operand 1 register and the full word in operand 2. The result is placed in the operand 1 register.

Explicit Format:

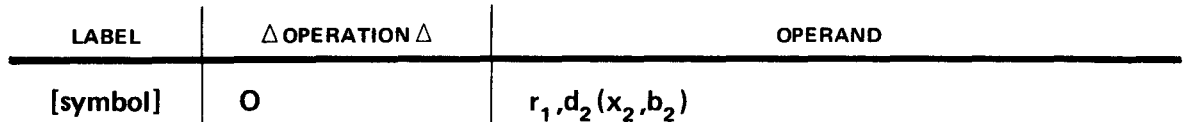

Implicit Format:

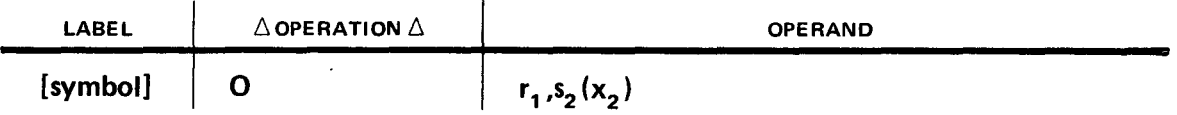

When the 0 instruction is executed, a logical OR operation is performed on a bit in operand 1 and a bit in operand 2. The result of that OR operation replaces the accessed bit in operand 1. This instruction operates from left to right starting with the logical OR operation of bit 0 in both operands up to and including the logical OR operation of bit 31 in both operands.

•

•

The O instruction is used to modify bits in the receiving field. The procedure is shown in the followihg truth table:

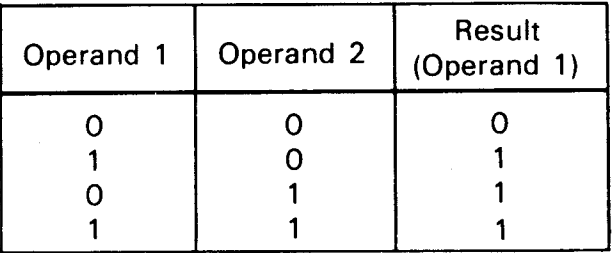

When coding patterns are used as operands in logical OR instructions, the following codes are set:

- O in all bit positions in operand 2 that correspond to bit positions in operand 1 that you want to remain the same.
- 1 in all bit positions in operand 2 that correspond to bit positions in operand 1 that you want to set to 1.

After the 0 instruction is executed, the condition code is set as follows:

To 0 if result is all 0's.

To 1 if result is a combination of 1's and 0's.

Operational Considerations:

- Any of the general registers (0 through 15) can be used as operand 1.
- **•** Operand 2 must be either defined as a full word or aligned on a full-word boundary.
- **The condition code is set accordingly.**

Example:

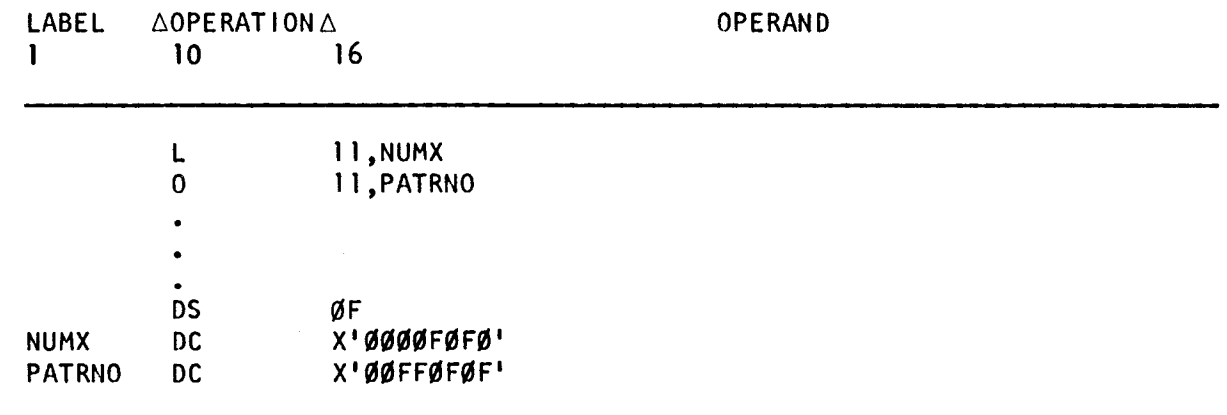

•

•

# Register 11 before execution of O instruction:

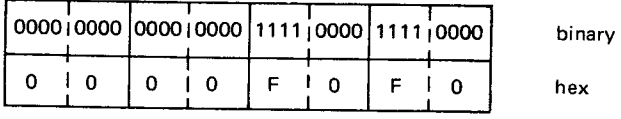

# PATRNO before and after execution of O instruction:

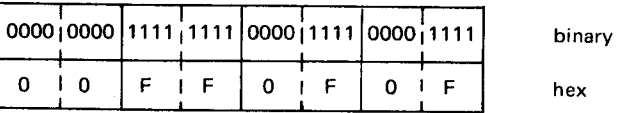

Register 11 after execution of O instruction:

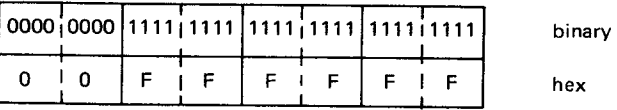

In this example, the content of NUMX is loaded into register 11 and then a logical OR operation is performed on the content of register 11 and the content of PATRNO. The resultant modified binary string replaces register 11.

## 12.25. OR (QC)

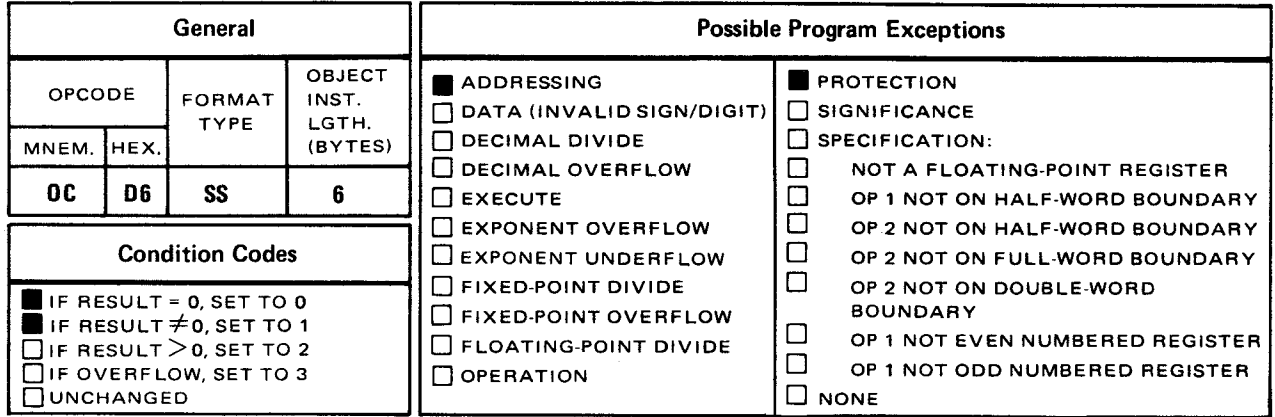

The or (QC) instruction performs a logical OR operation (sometimes referred to as an inclusive OR operation) on the contents of operands 1 and 2 located in main storage. The result is placed in operand 1.

**Explicit Format:** 

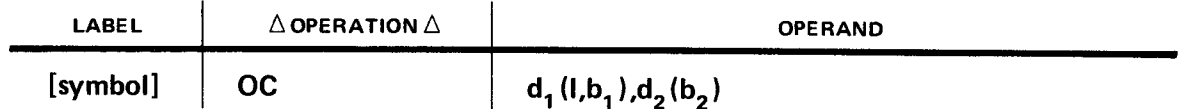

Implicit Format:

•

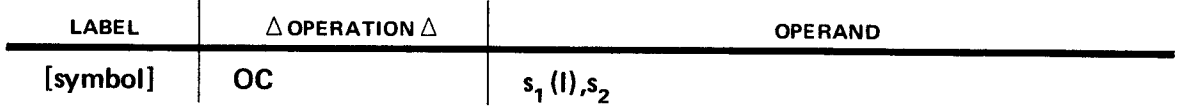

When the QC instruction is executed, a logical OR operation is performed on a bit in operand 1 and a bit in operand 2. The result of the logical OR operation replaces the accessed bit in operand 1. This instruction operates from left to right. The length of operand 1, whether implied or explicit, determines the length of operand 2. Therefore, when the OC instruction is executed, the lengths of operands 1 and 2 are the same.

•

The OC instruction is used to modify bits in the receiving field. The procedure is shown in the following truth table:

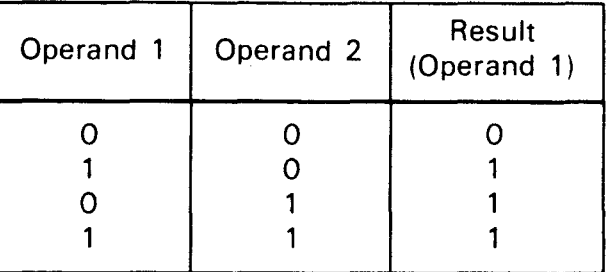

When coding patterns are used as operands in logical OR instructions, the following codes are set:

- 0 in all bit positions in operand 2 that correspond to bit positions in operand 1 that you want to remain the same.
- $\blacksquare$  1 in all bit positions in operand 2 that correspond to bit positions in operand 1 that you want to set to 1.

After the OC instruction is executed, the condition code is set as follows:

To 0 if result is all O's.

To 1 if result is a combination of 1's and 0's.

Operational Considerations:

- **Operands 1 and 2 must be located in main storage.**
- **The condition code is set accordingly.**
- Operands 1 and 2 can have overlapping bytes.

Example:

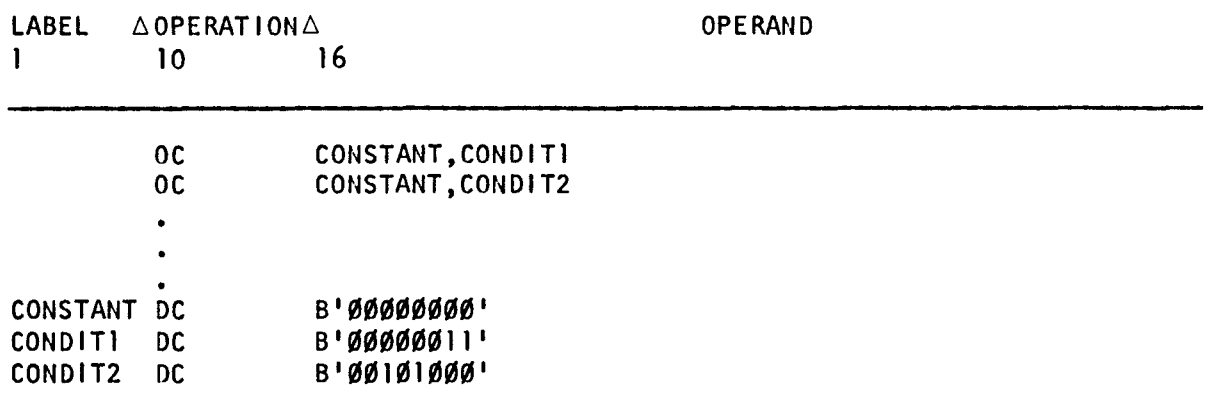

### CONSTANT before execution of OC instruction:

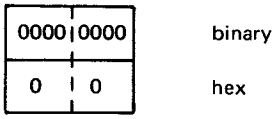

Before and after execution of OC instruction:

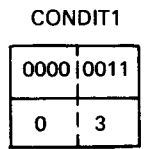

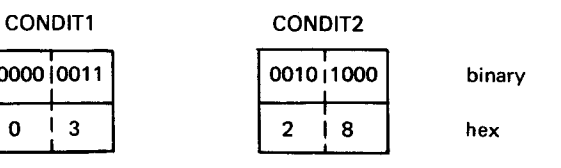

CONSTANT after execution of first OC instruction:

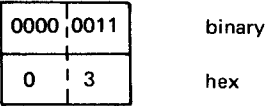

CONSTANT after execution of second OC instruction:

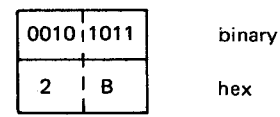

In this example, a logical OR operation is performed on the contents of CONSTANT and CONDIT1 and the result is placed in CONSTANT. Then, another logical OR operation is performed on the contents of CONSTANT (now modified) and CONDIT2. That result replaces the contents of CONSTANT. This is an example of the way programmed switches can be used to set several conditions.

**01** 

### **12.26. OR (01)**

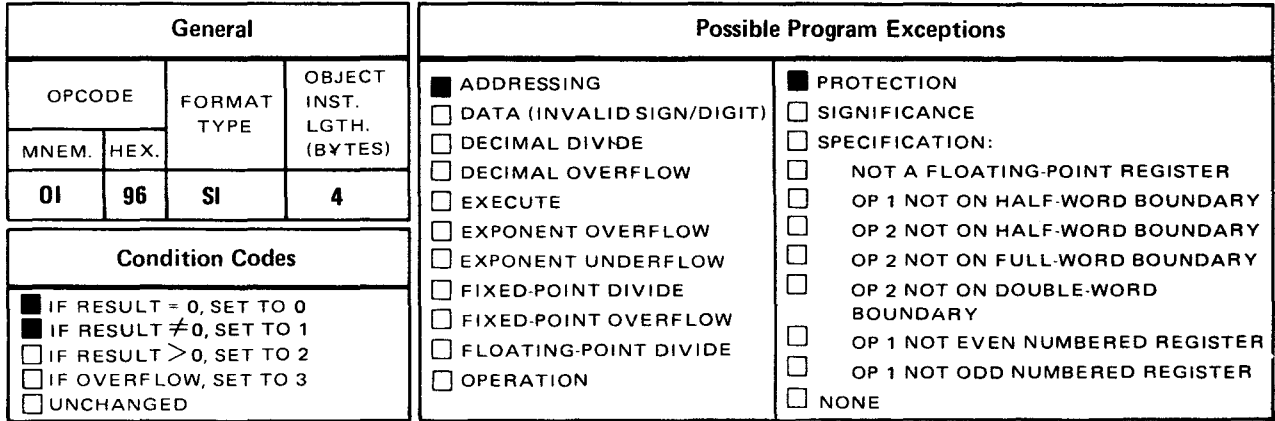

The *or immediate* (01) instruction performs a logical OR operation on the contents of operand 1 located in main storage and the one byte of immediate data in operand 2. The result replaces one byte in operand 1.

Explicit Format

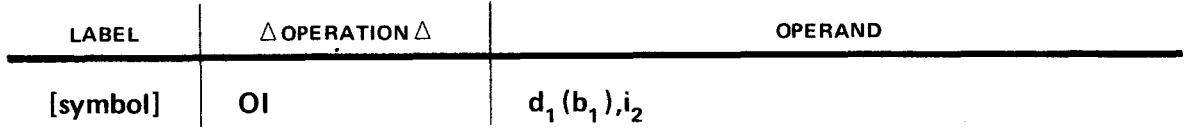

Implicit Format:

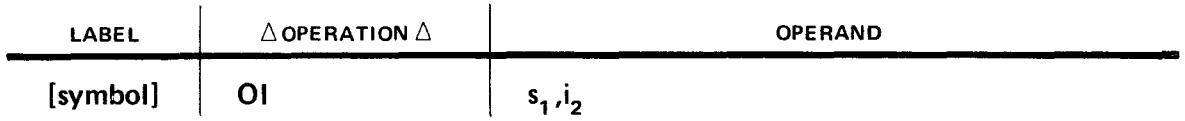

When the 01 instruction is executed, a logical OR instruction is performed on a bit in operand 1 and a bit in operand 2. The result of the logical OR operation replaces the accessed bit in operand 1. This instruction operates from left to right. The length of operand 1 can vary but the length of operand 2 is always one byte. Although operands 1 and 2 may have differing lengths, only one byte in operand 1 is used in the logical OR operation. The result replaces the one byte in operand 1 that was accessed. If you do not specify the exact byte in operand 1 you want used in the logical OR operation, the first byte of operand 1 is used.

The 01 instruction is used to modify bits in the receiving field. The procedure is shown in the following truth table.

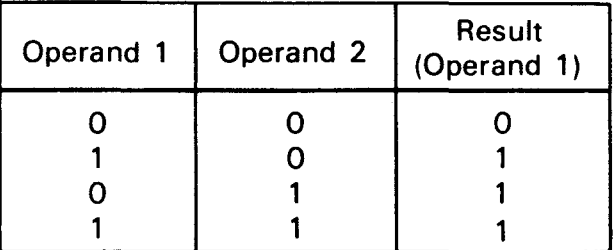

When coding patterns are used as operands in logical OR instructions, the following codes are set:

- 0 in all bit positions in operand 2 that correspond to bit positions in operand 1 that you want to remain the same.
- 1 in all bit positions in operand 2 that correspond to bit positions in operand 1 that you want to set to 1.

After the 01 instruction is executed, the condition code is set as follows:

To 0 if result is all O's.

To 1 if result is a combination of 1's and 0's.

Operational Considerations:

- **Operand 1 must be a main storage location.**
- **•** Operand 2 must be a 1-byte self-defining term.
- **Fig.** The length of operand 1 can vary.
- **The condition code is set accordingly.**
- You can specify the exact byte in operand 1 you want used in the logical OR operation through relative addressing.

#### Example:

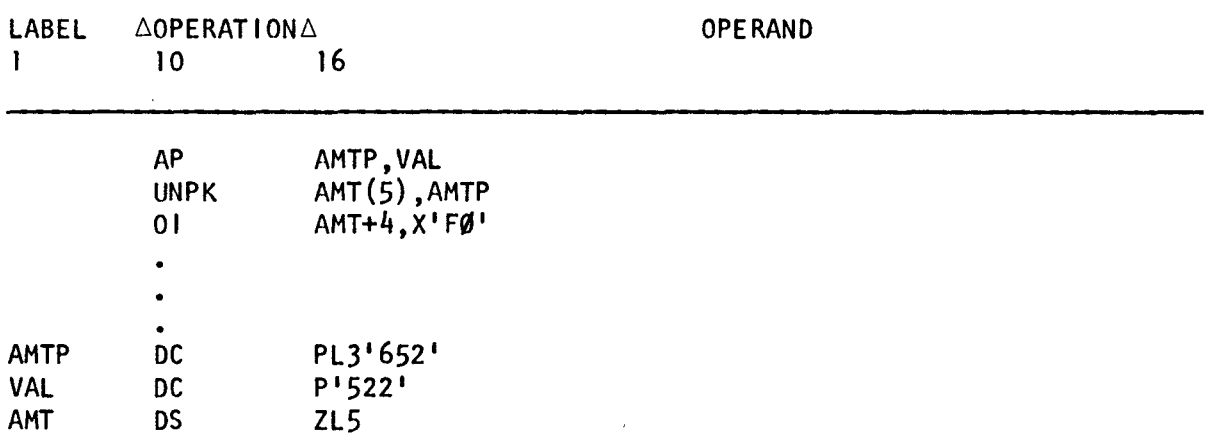

AMT before execution of 01 instruction:

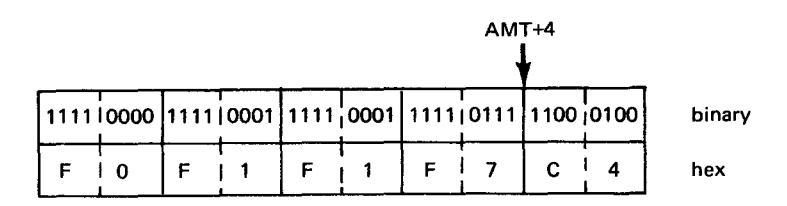

Operand 2 immediate before and after execution of 01 instruction:

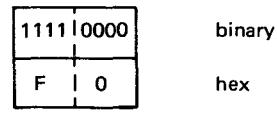

AMT after execution of 01 instruction:

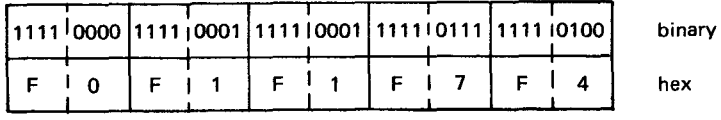

In this example, the packed decimal contents of AMTP and VAL are added together and the result is placed in AMTP. Then the UNPK instruction changes the packed format of AMTP to the zoned decimal format and puts the result in AMT. In order to print a decimal number, it must be in zoned decimal format and each number must be preceded by a hexadecimal F. Otherwise, an alpha character will be printed as the rightmost byte. Note that the last byte in AMT has a hexadecimal C in its zone portion. The 01 instruction allows a logical OR operation to be performed on the contents of byte 5 in AMT and the one byte of data in operand 2. The result replaces byte 5 of AMT. Now the decimal number in AMT can be printed.

•

OR

## 12.27. OR (OR)

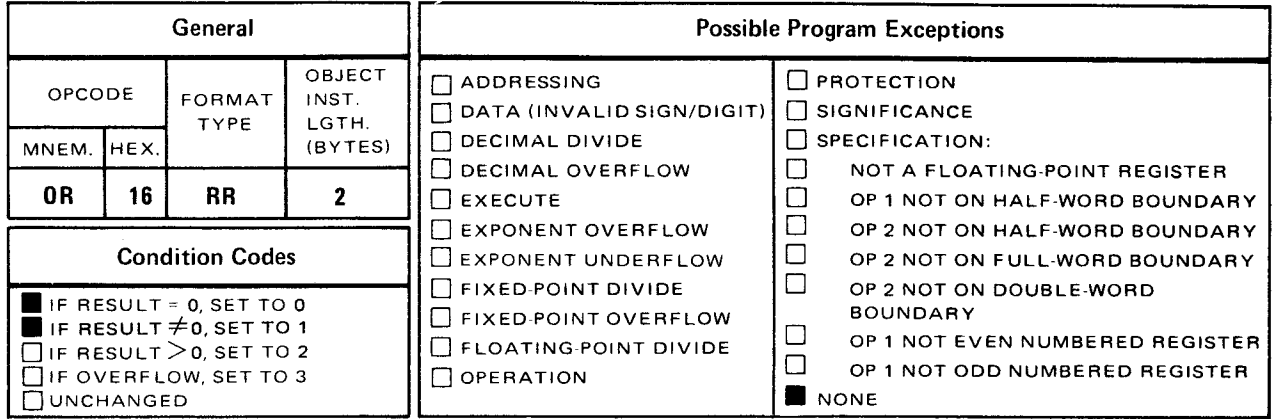

The or (OR) instruction performs a logical OR operation on the contents of the operand 1 register and operand 2 register. The result is placed in the operand 1 register and also determines the setting of the condition code, bits 34 and 35 of the PSW. {See 8.1.)

• Explicit and Implicit Format:

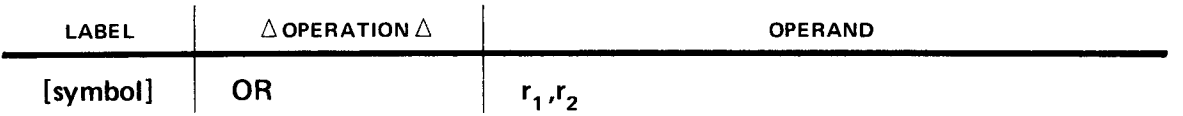

When the OR instruction is executed, a logical OR operation is performed on a bit in the operand 1 and operand 2 registers. The result of the logical OR operation replaces the accessed bit in operand 1. This instruction operates from left to right starting with the execution of the logical OR operation on bit 0 in both registers up to and including bit 31 in both registers.

The OR instruction is used to modify bits in the receiving field. The procedure is shown in the following truth table:

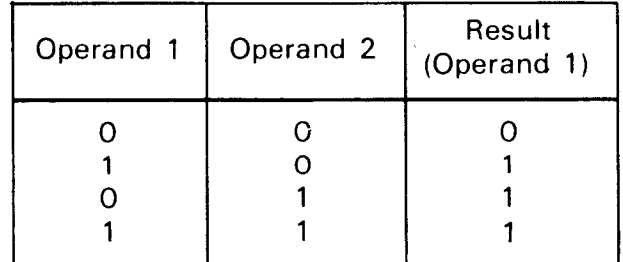

When coding patterns are used as operands in logical OR instructions, the following codes are set:

- 0 in all bit positions in operand 2 that correspond to bit positions in operand 1 that you want to remain the same.
- 1 in all bit positions in operand 2 that correspond to bit positions in operand 1 that you want to set to 1.

After the OR instruction is executed, the condition code is set as follows:

To 0 if result is all O's.

To 1 if result is a combination of 1's and O's.

Operational Considerations:

- Any of the general registers (0 through 15) can be used as operands 1 and 2.
- The condition code is set accordingly.

Example:

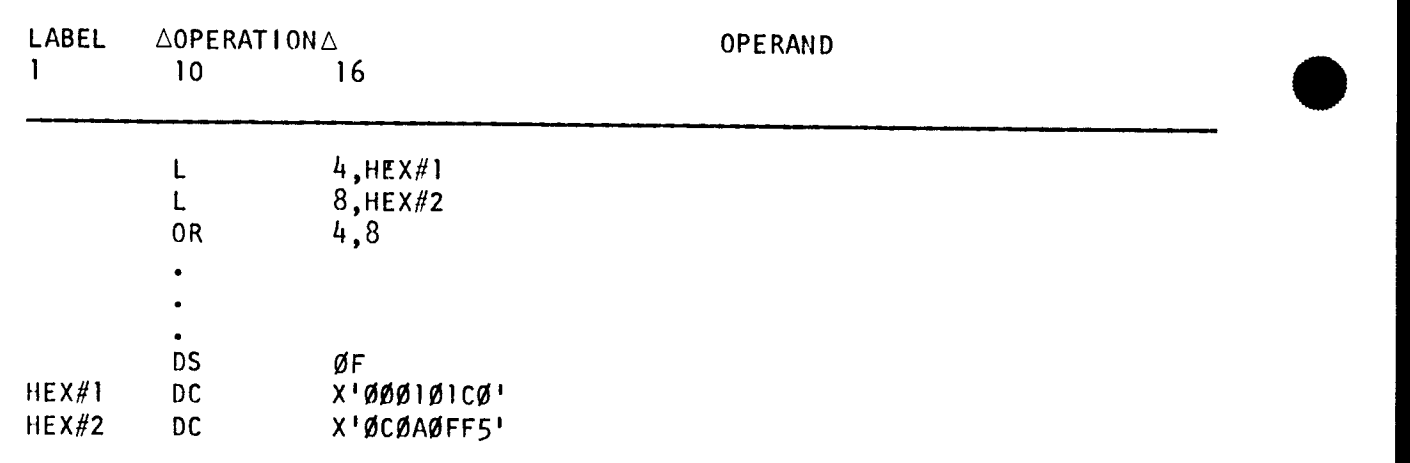

Register 4 before execution of OR instruction:

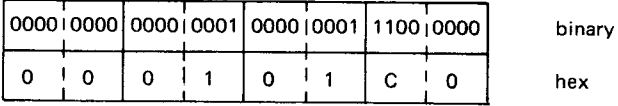

binary

 $\mathcal{A}$ 

## Register 8 before and after execution of OR instruction:

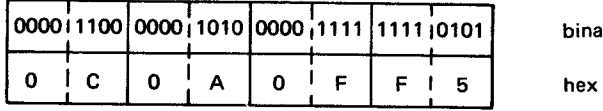

Register 4 after execution of OR instruction:

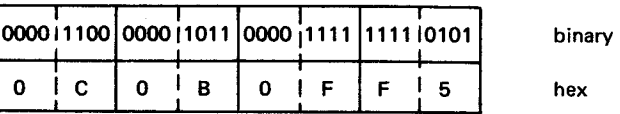

In this example, the content of HEX#1 is loaded into register 4 and the content of HEX#2 is loaded into register 8. Then a logical OR operation is performed on the contents of registers 4 and 8. The result replaces the content of register 4.

# **SLDL**

# 12.28. SHIFT LEFT DOUBLE LOGICAL (SLDL)

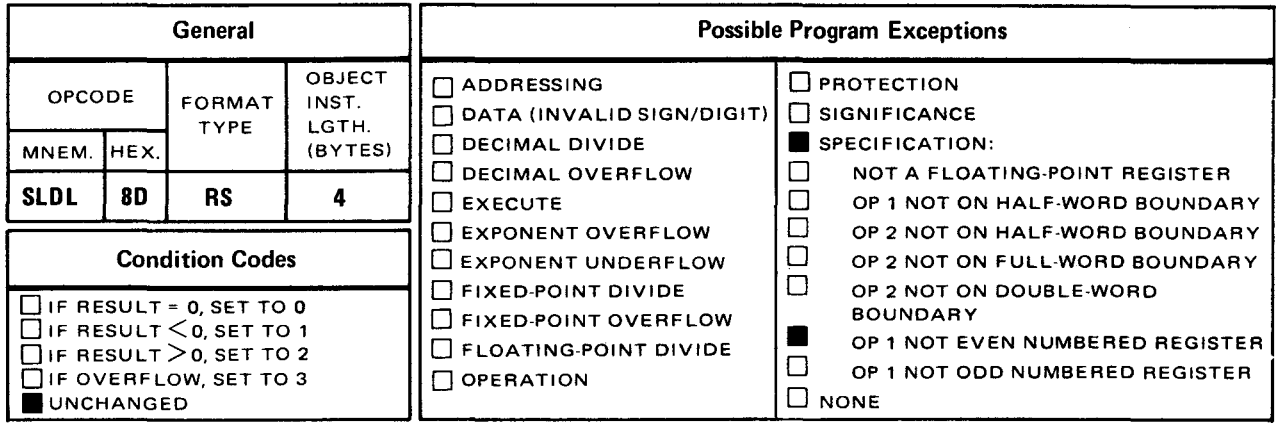

The shift left double logical (SLDL) instruction shifts all of the 63 bits of operand 1 to the left by the number of bits specified in the low order six bits of the operand 2 address. Specify the even-numbered register of the pair as operand 1.

Explicit Format:

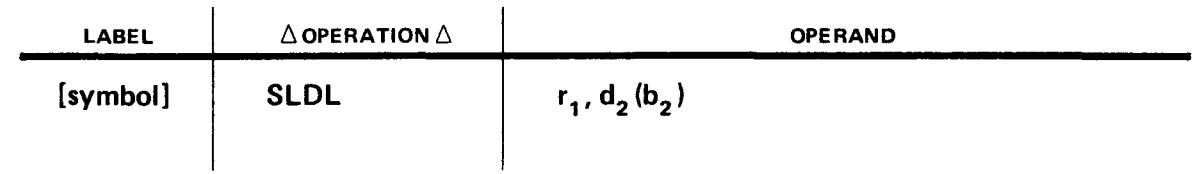

Implicit Format:

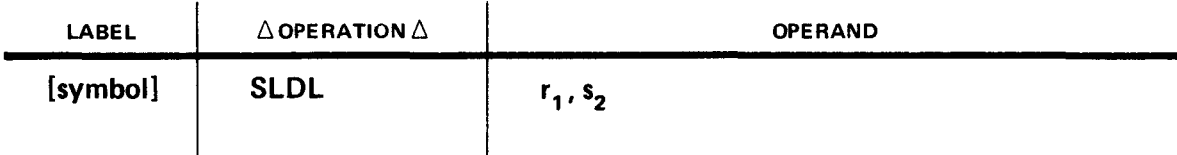

•

•

Operational Considerations:

- Any pair of general registers (0 through 15) can be used as operand 1, which is an even-odd register pair. You must specify the even-numbered register of the pair as  $\cdot$ operand 1.
- The main storage address or label you specify in operand 2 is not changed by the SLDL instruction execution. Notice the formats indicate that you cannot specify a length in operand 2.
- After the requested number of bits are shifted out of the operand 1 register pair, zeros fill the rightmost bit positions of the register pair.

Example 1:

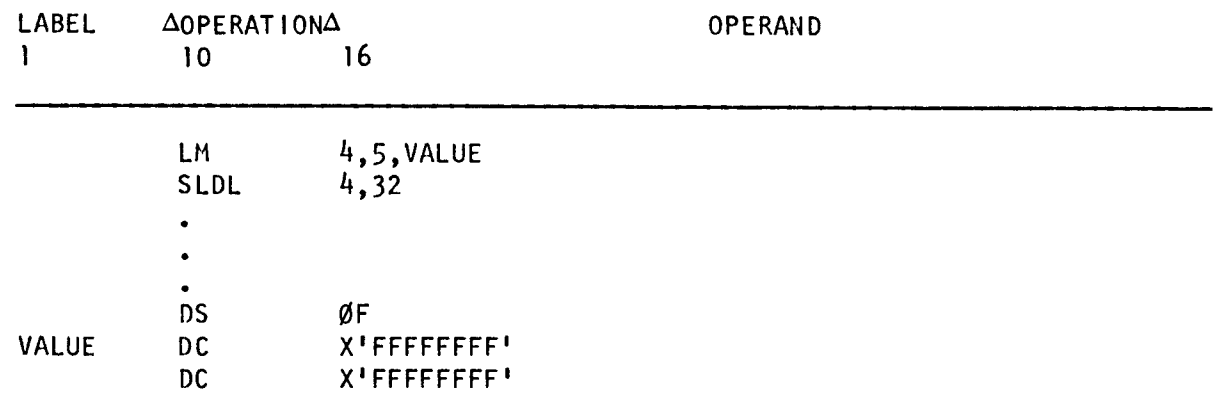

In this example, register 4 is loaded with the content of main storage location VALUE. Register 5 is loaded with the next 32 bits of main storage following VALUE. The SLDL instruction causes the contents of the registers to be shifted left 32 bits.

Registers 4 and 5 before execution of SLDL instruction:

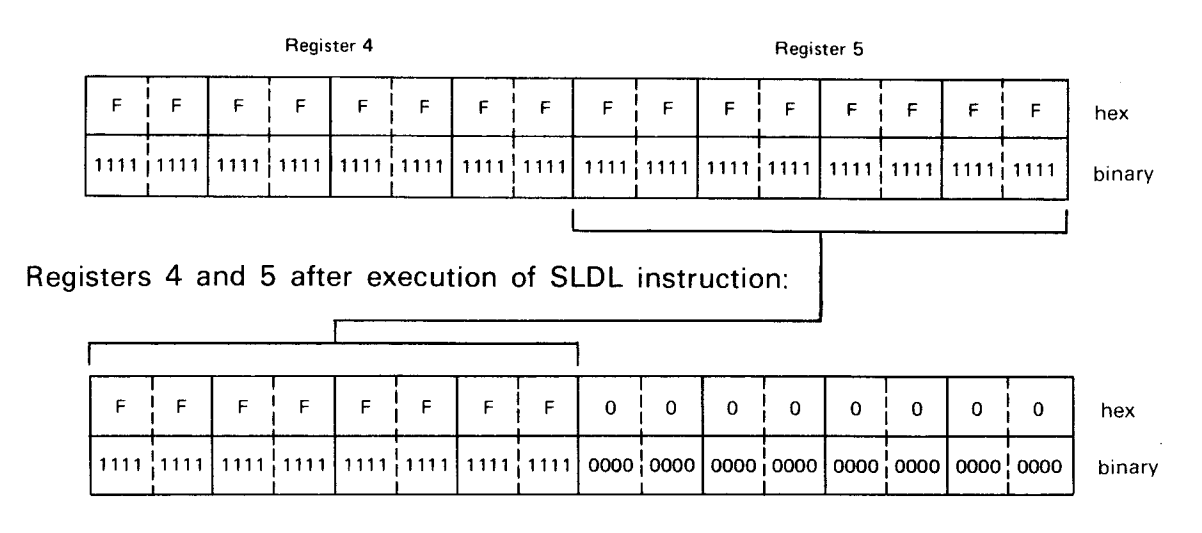

•

•

-------~~---------------------------

### Example 2:

This example using the SLDL has the same shift result except that a label is used as operand 2 of the SLDL instruction.

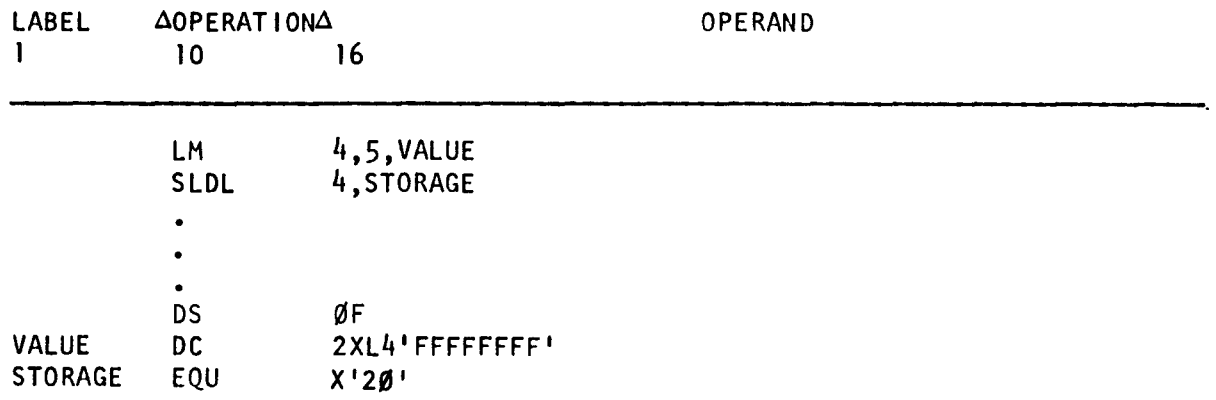

In this example, the absolute value of the main storage location STORAGE determines the number of bits that operand 1 should be shifted left. The operand 2 label is equated (EQU instruction) with a hexadecimal value that indicates how many bit positions you want to move. This is necessary so that the assembler takes the absolute value that you equated with your label and not its relocatable address. Note that a hexadecimal 20 is equivalent to a decimal 32.

Registers 4 and 5 before execution of SLDL instruction:

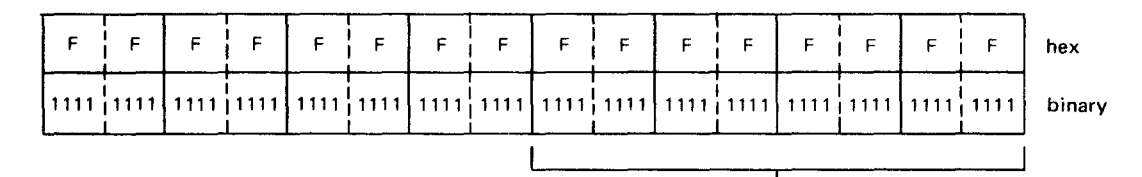

STORAGE before and after SLDL instruction execution:

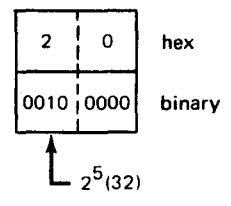

Registers 4 and 5 after SLDL instruction execution:

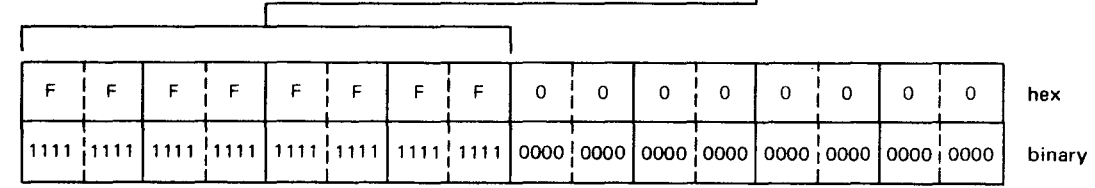

**SLL** 

ï

# 12.29. SHIFT LEFT SINGLE LOGICAL (SLL)

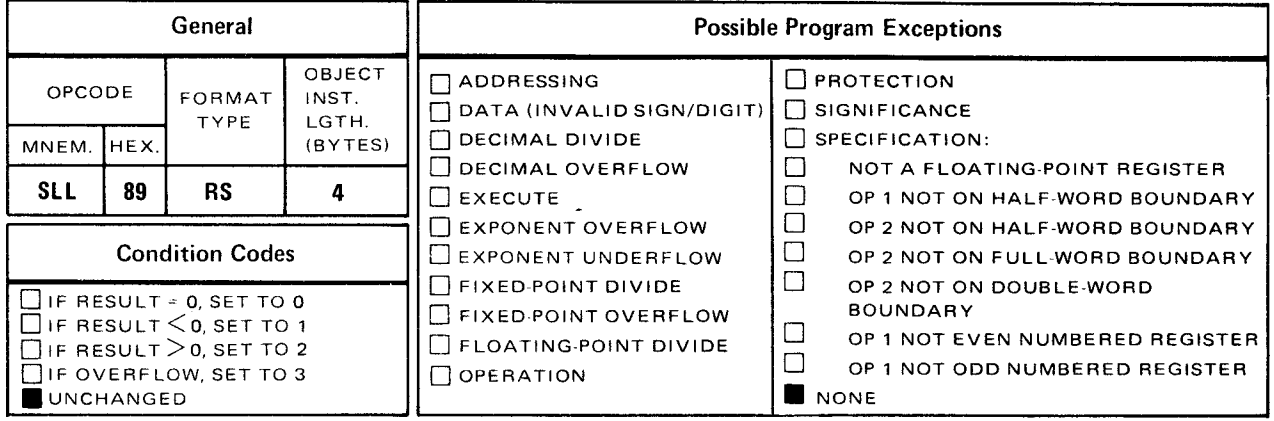

The shift left single logical (SLL) instruction shifts all of the 32 bits in the operand 1 register to the left by the number of bits specified in the low order six bits of the operand 2 address.

**Explicit Format:** 

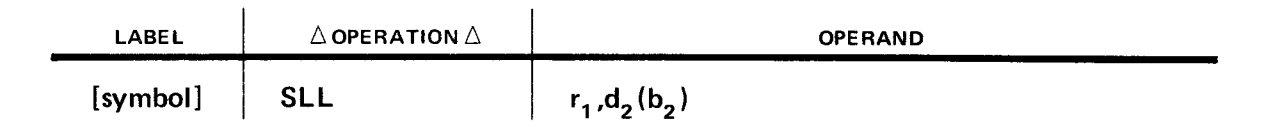

Implicit Format:

•

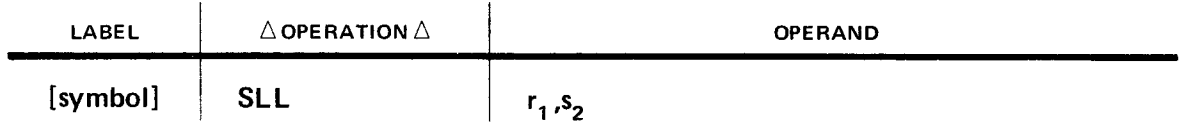

The operand 2 address is not used to address data. The low order six bits are used as the shift count and the remainder of the address is ignored. When the SLL instruction is executed, the high order bits that are shifted out of the register are lost and replaced with subsequent bits within the register also being shifted. Zeros fill the vacated low order bit positions.

•

•

Operational Considerations:

- Any of the general registers (0 through 15) can be used as operand 1.
- **•** If you already know the displacement value associated with a label in your program, you can use the low order six bits as the shift count.
- **A** self-defining term can be specified for operand 2.
- **EXECT** Zeros fill the vacated low order bit positions in the operand 1 register.
- **The condition code remains unchanged.**
- A length attribute cannot be specified for operand 2.
- The shift count cannot exceed 32 bits because the highest value that can be represented in the low order six bits is  $+32$  (2<sup>5</sup>).

Example:

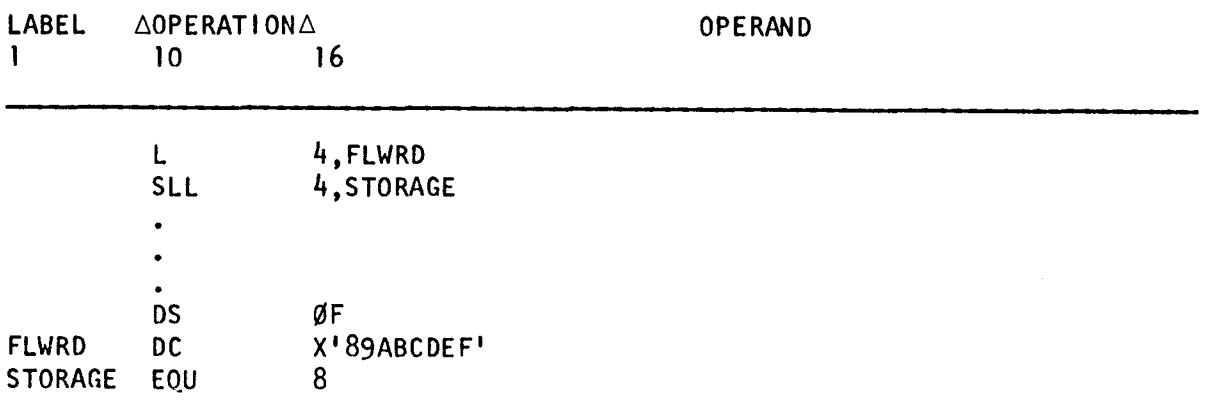

Register 4 before execution of SLL instruction:

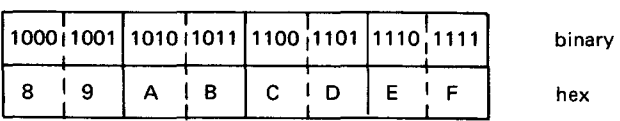

STORAGE before and after execution of SLL instruction:

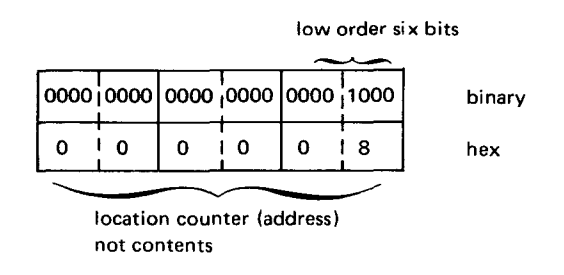

Register 4 after execution of SLL instruction:

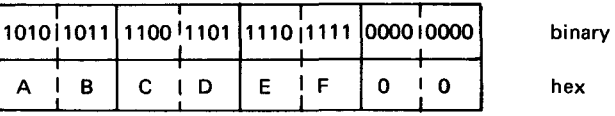

In this example, the content of FLWRD is loaded into register 4. Then the SLL instruction uses the low order six bits of the address of STORAGE (not content) as the shift count. In this case, STORAGE has no content but has been equated with or contains the address of the absolute value of 8. When the SLL instruction is executed, eight high order bits of register 4 are shifted out of the register, and replaced with subsequent bits within the register also being shifted. Zeros fill the vacated eight low order bit positions.

Example:

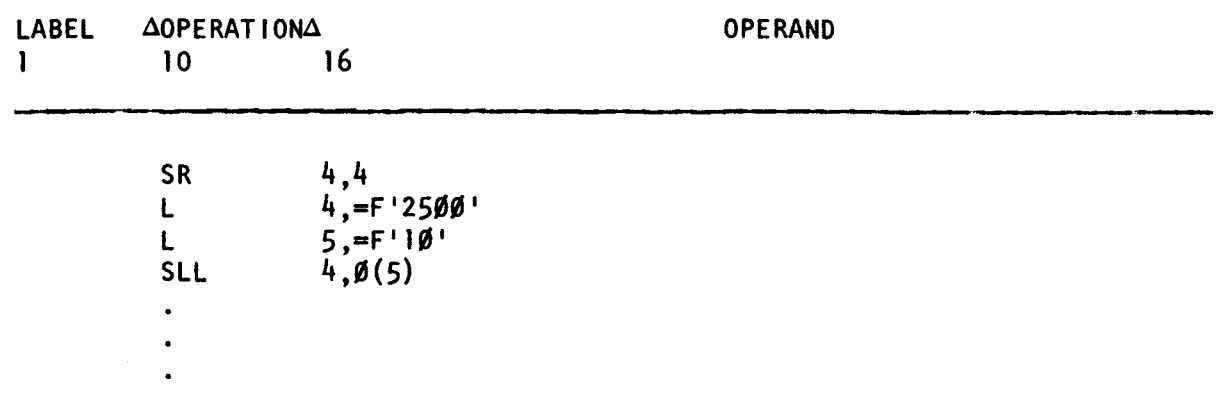

*i* binary

hex

Register 4 before execution of SLL instruction:

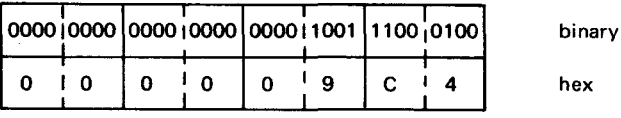

Register 5 before and after execution of SLL instruction:

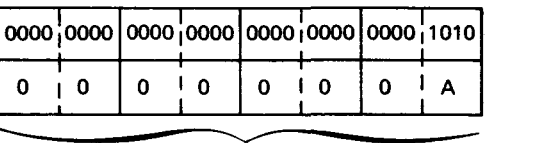

actual contents

Register 4 after execution of SLL instruction:

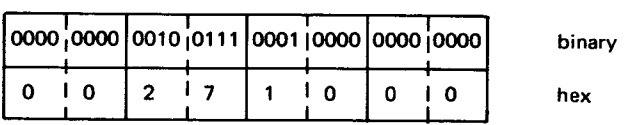

In this example, register 4 is cleared to 0. The decimal value of 2500 is loaded into register 4, and the decimal value of 10 is loaded into register 5. The actual content of register 5 is used (not its address) because register 5 is being used as a base register. So, the value loaded into register 5 is treated as an address. This can only be done in the explicit format.

**SHL** 

### 12.30. SHIFT LOGICAL (SHL)

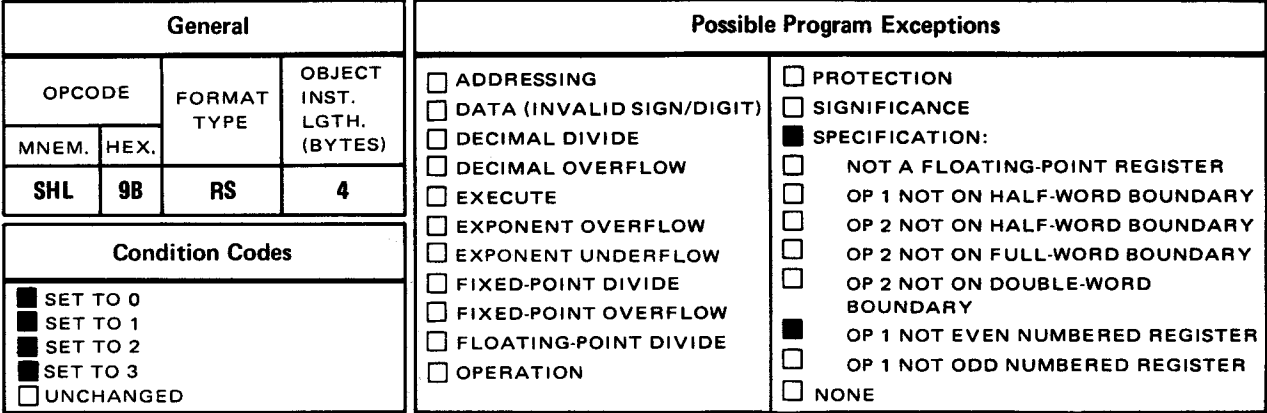

The shift logical (SHL) instruction shifts all 32 bits in the operand 1 register or all 64 bits in the operand 1 even-odd register pair right or left by the number of bits specified in the low order six bits of the operand 2 address.

Explicit Format:

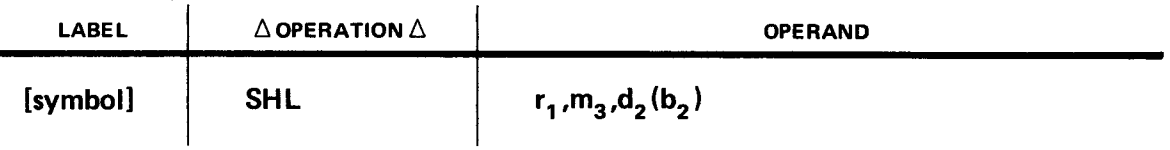

Implicit Format:

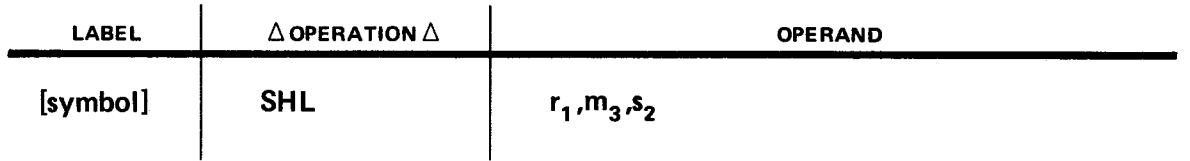

The SHL instruction is a versatile shift instruction that can operate in a number of different ways. With it you can:

- **•** shift the contents of the operand 1 register left or right up to 63 bits per operation;
- $\blacksquare$  fill the vacated bits of the operand 1 register with 1's or 0's at your option;
- **B** shift a single register or shift two contiguous registers; and
- **•** allow bits shifted out of operand 1 to be lost or move them into the opposite end of operand 1, a process known as circular shifting.

When an SHL instruction is executed, the low order six bits of operand 2 determine the number of bits to be shifted. This permits you to specify a maximum shift of 63 bits  $(3F_{16})$ .

You use the 4-bit operand 3 mask  $(m_3)$  to further specify the shift. The mask specifies 4 options so that you can use the instruction in 1 of 16 different ways. Individual bits within the mask are used as shown in Table  $12-1$ :

| <b>Object Code Bit Position</b>                 |                                                    |                                             |                                      |                    |
|-------------------------------------------------|----------------------------------------------------|---------------------------------------------|--------------------------------------|--------------------|
| 12 <sub>2</sub>                                 | 13                                                 | 14                                          | 15                                   | Mask               |
| <b>Vacated Bits</b><br>$0 =$ Lost<br>1=Circular | <b>Shift Direction</b><br>$0 = Let$<br>$1 =$ Right | Register<br>$0 =$ Single<br>1=Even/Odd Pair | Digit Shifted In<br>$0=0$<br>$1 = 1$ | Value<br>(Decimal) |
| 0                                               | Ω                                                  |                                             | Ω                                    | n                  |
| o                                               | ο                                                  |                                             |                                      |                    |
| ο                                               | Ω                                                  |                                             |                                      |                    |
| 0                                               |                                                    |                                             |                                      | 3                  |
| 0                                               |                                                    |                                             |                                      | 4                  |
| o                                               |                                                    |                                             |                                      | 5                  |
| Ω                                               |                                                    |                                             |                                      | 6                  |
|                                                 |                                                    |                                             |                                      | 7                  |
|                                                 |                                                    |                                             |                                      | 8                  |
|                                                 | o                                                  |                                             |                                      | 9                  |
|                                                 |                                                    |                                             |                                      | 10                 |
|                                                 |                                                    |                                             |                                      | 11                 |
|                                                 |                                                    |                                             |                                      | 12                 |
|                                                 |                                                    |                                             |                                      | 13                 |
|                                                 |                                                    |                                             |                                      | 14                 |
|                                                 |                                                    |                                             |                                      | 15                 |

Table 12-1. Shift Logical Mask Bits

A circular shift (bit  $12 = 1$ ) moves bits shifted out of one end of operand 1 into the opposite end, one bit at a time. Assume that register 11 contains 07938008:

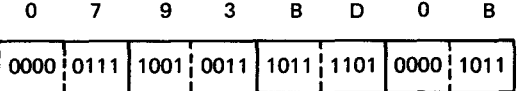

Now register 11 undergoes a circular shift of three bits to the right:

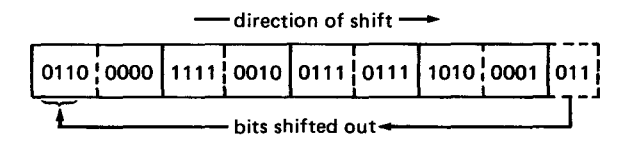

The three bits shifted out of the low order end of register 11 are placed, their sequence unchanged, into the high order bit positions just vacated by the instruction.

You can use the SHL instruction to specify which binary digit is to be shifted into the operand 1 register to replace vacated bit positions. Specifying a 1 in bit 15 causes 1's to be shifted in. Specifying a zero in bit 15 causes O's to be shifted in. If register 8 contains

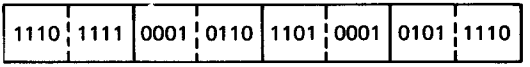

the instruction

SHL 8,4,6

specifies a 6-bit shift to the right with O's shifted in to the left or high order end (see Table  $12 - 1$ :

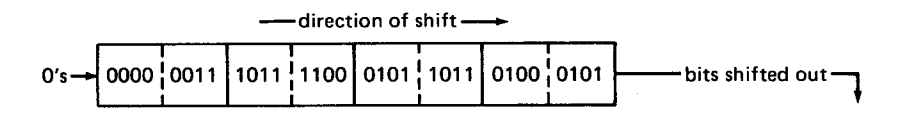

The SHL instruction can shift two contiguous registers under all the conditions described. The first register must be an even-numbered register, the second the next higher oddnumbered register. For double-register operation, all 64 bits of the pair are shifted:

- for left shifts each bit shifted out of the high order end of the odd-numbered register is put in the low order end of the even-numbered register;
- for right shifts, bits shifted out of the low order end of the even-numbered register are put in the high order end of the odd-numbered register. Assume that the register pair 8 and 9 contains:

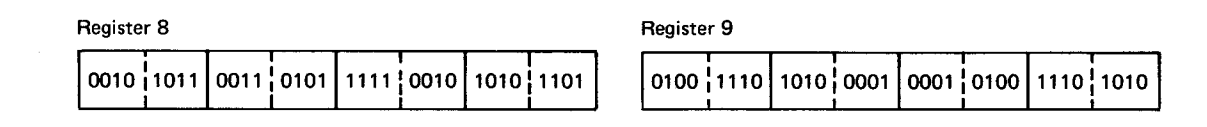

A 2-bit left shift with O's moved in the vacated bits yields:

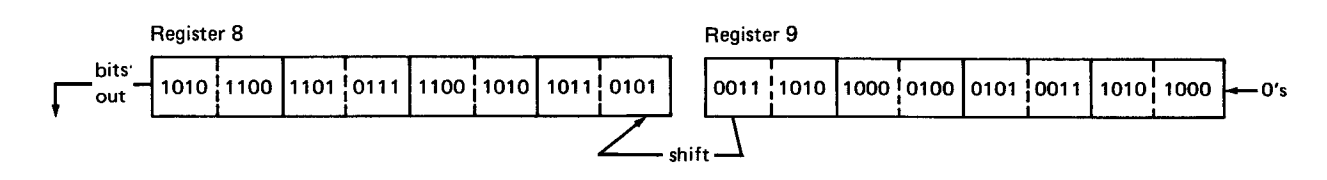

Operational Considerations:

- You can specify operand 2 as an address  $(d_2(b_2))$  form only) or as a symbol equated (EQU instruction) to an absolute expression. You should not use an operand 2 symbol  $(s<sub>2</sub>)$  as an address because you may get unpredictable results.
- You can specify a single register in operand 1 using any of the general-purpose registers 0 through 15.
- You can specify a register pair in operand 1, in which case the operand must be the even-numbered register, the first register of the pair.
- You must specify the operand 3 mask as a self-defining term.
- During circular shifts bit 15 (the bit to be shifted in) is ignored.

#### Condition Code:

After execution of SHL, the condition code is set:

- to 0 if operand 1 contains 0 and the bits shifted out are all 0's;
- to 1 if operand 1 contains 0 and one or more 1 's are shifted out;
- to 2 if operand 1 is not zero and the bits shifted out are all O's; or
- **to 3** if operand 1 is not zero and one or more 1's are shifted out.

Example:

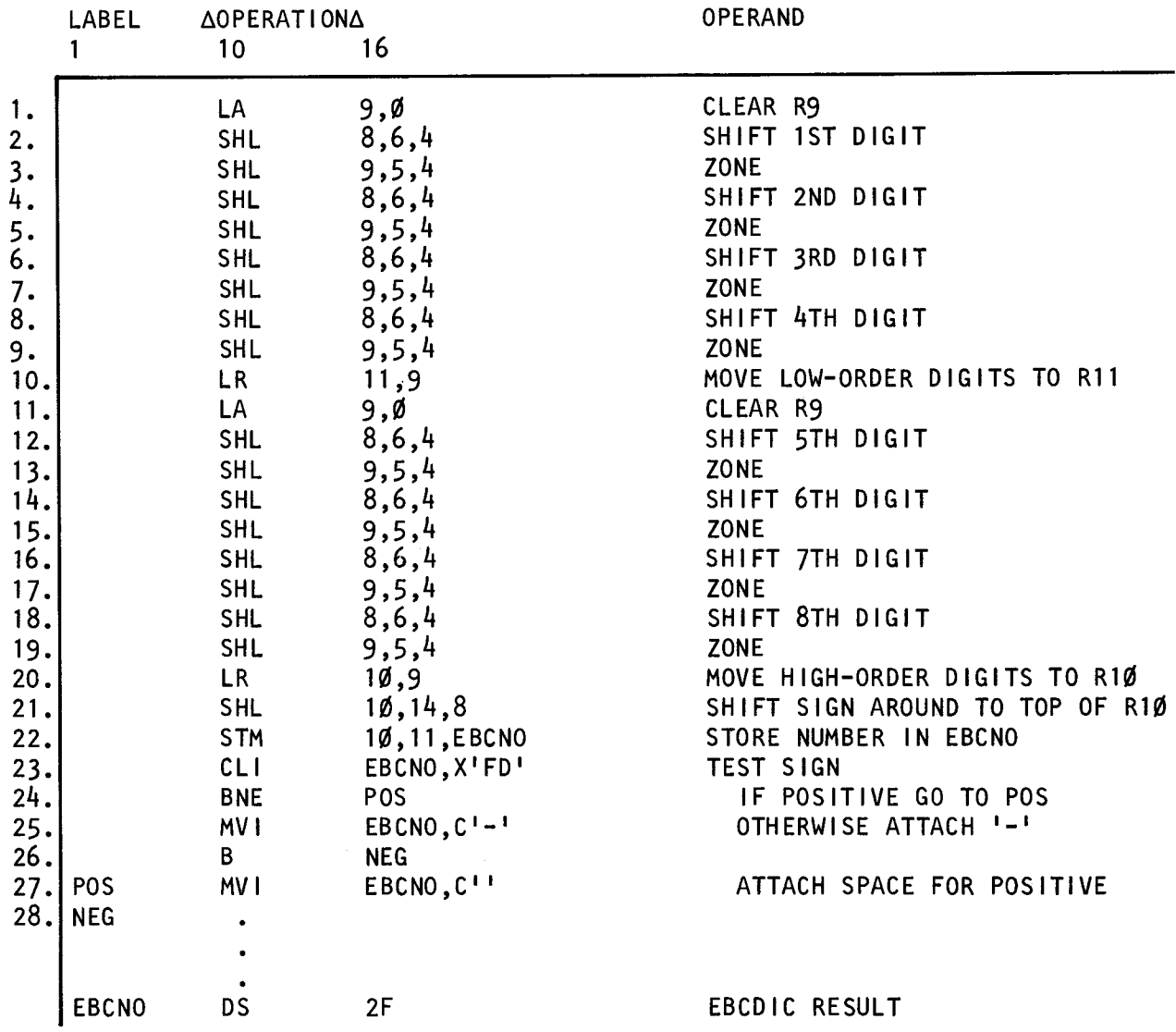

The code in this example expands a packed decimal number in register 8 to an EBCDIC number of 7 digits plus leading sign in field EBCNO.

Assume that register 8 contains

Register  $8 \mid 3841694D$ 

The LA instruction in line 1 puts O's in register 9. The SHL instruction in line 2 has a mask of 6 that is interpreted as follows (see Table  $12-1$ ):

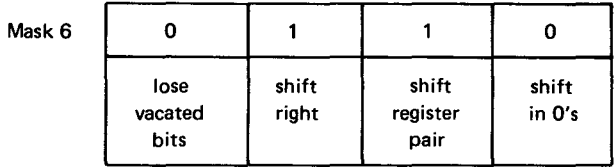

Together with the rest of the operands, the SHL instruction specifies that register pair 8 and 9 is to be shifted 4 bits to the right. Doing this results in:

Register 8 Register 9 Register 8 Register 9<br>0's  $\rightarrow$  03841694 D0000000 bits out  $\rightarrow$ h1ft

(Since a hexadecimal digit comprises four bits, a 4-bit shift is equivalent to a shift of a single hexadecimal digit.) The SHL instruction in line 3 has a mask of 5 that is interpreted as follows:

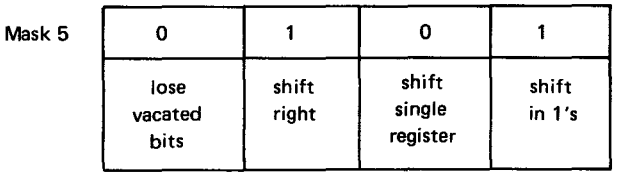

As a result of this instruction, the contents of register 9 are shifted four bits to the right, and 1's are shifted in from the high order end:

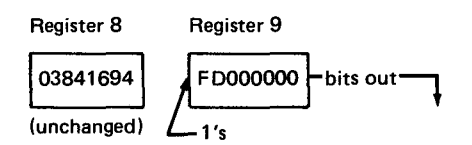

Notice that the four "1" bits shifted into the high order end of register 9 form, in effect, the zone half of an EBCDIC digit. The SHL instruction in line 4 shifts another packed digit into the high order end of register 9:

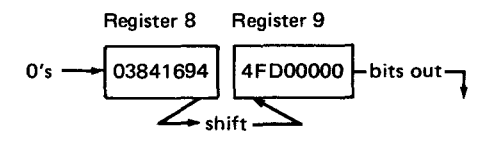

e

.----·-------·-----~----~------

The SHL instruction of line 5, like that of line 3, shifts 1 's into register 9; this operation attaches a zone to the digit just shifted from register 8:

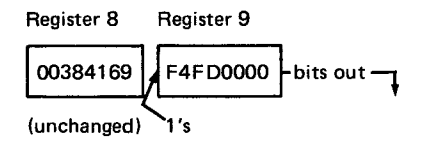

Lines 6 through 9 repeat this process for two more packed digits, and line 10 moves the contents of register 9 to register 11 for later processing:

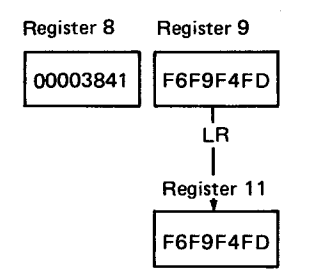

Line 11 fills register 9 with O's and lines 12 through 19 repeat the action of lines 2 through 9, but this time on the high order four digits orignally in register 8. After line 20, which moves the contents of register 9 to register 10, the result is:

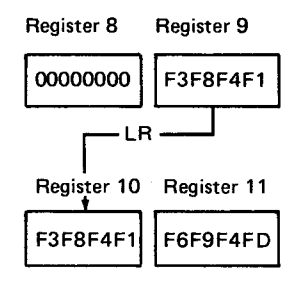

The SHL instruction in line 21 has a mask of 14 (hexadecimal E) that is interpreted as follows:

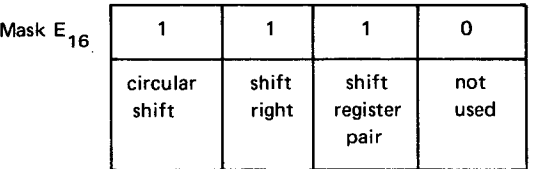

The instruction shifts registers 10 and 11 right by 8 bits, moving the shifted bits out of register 11 directly back into the high order end of register 10:

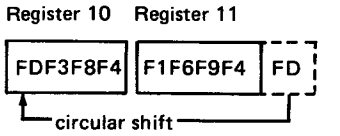

In line 22, the contents of registers 10 and 11 are stored into a double-word area in storage named EBCNO. Lines 23 through 28 test the leading byte: if it contains 'FD' it is replaced with a minus sign to indicate a negative number; otherwise, the byte is replaced with a blank to indicate a positive number. Since the leading byte of EBCNO is 'FD', EBCNO ends up as:

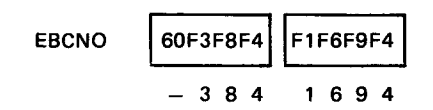

The number in EBCNO can now be printed if desired.

• **SRDL** 

# 12.31. SHIFT RIGHT DOUBLE LOGICAL (SRDL)

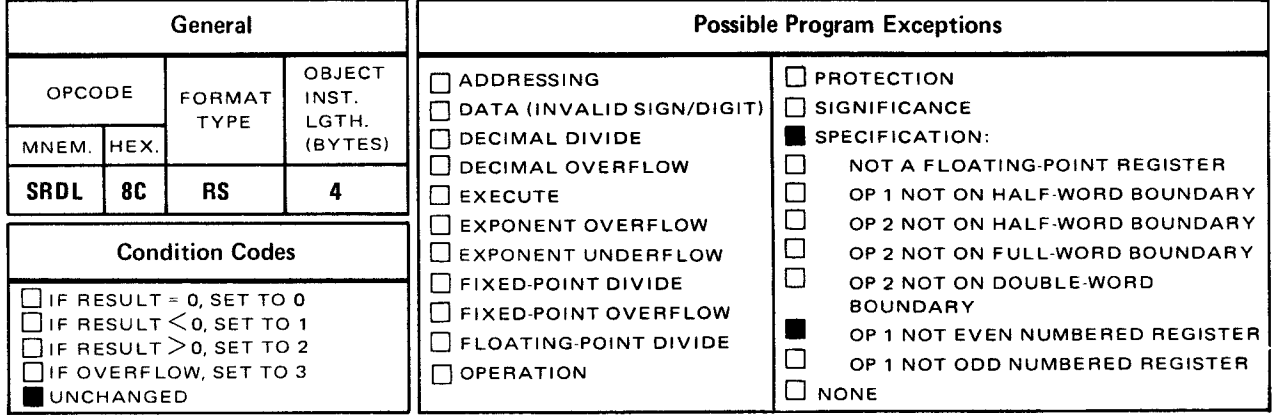

The shift right double logical (SRDL) instruction shifts the 64 bits of operand 1 to the right by the number of bits specified in the low order six bits of the operand 2 address. You specify the even-numbered register of the pair as operand 1.

**Explicit Format:** 

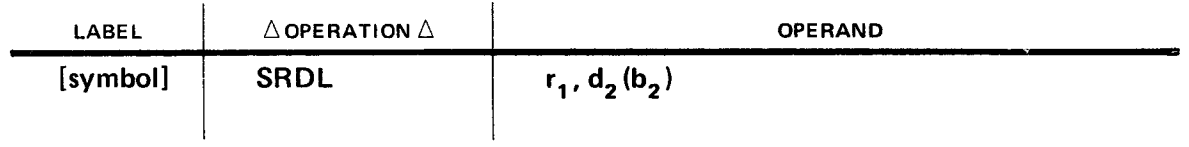

Implicit Format:

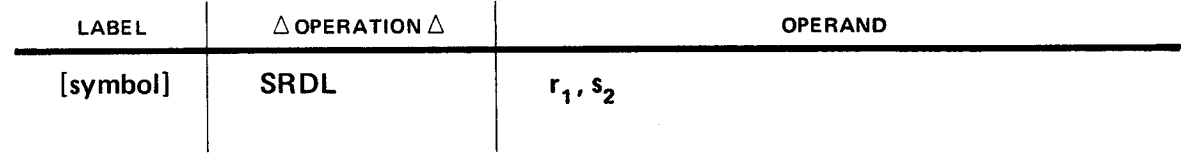

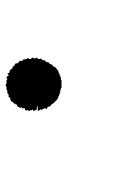

•

•

Operational Considerations:

- Any pair of the general registers (0 through 15) can be used as operand 1. Operand 1 is an even-odd register pair. You must specify the even-numbered register of the pair as operand 1.
- The main storage address or label you specify in operand 2 is not changed by the SRDL instruction execution. Notice the formats indicate that you cannot specify a length in operand 2.
- After the requested number of bits are shifted out of the operand 1 register pair, O's fill the leftmost bit positions of the register pair.

Example 1:

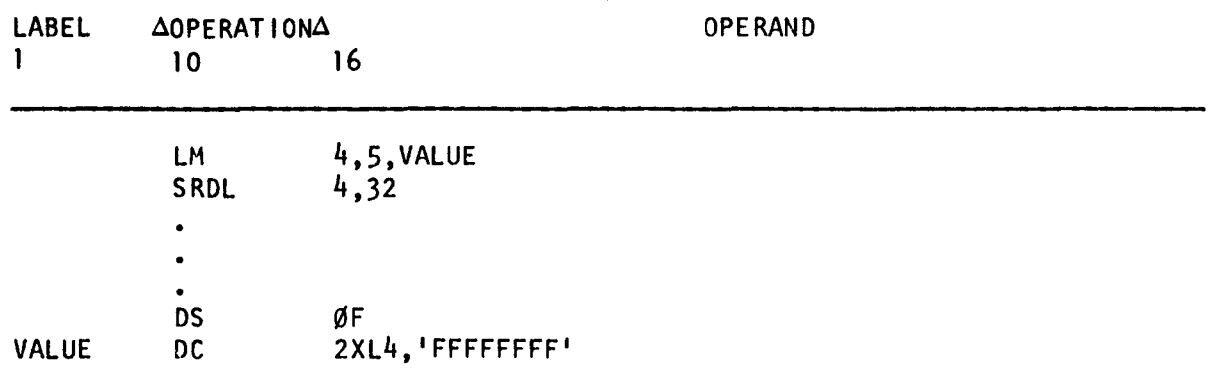

In this example, registers 4 and 5 are loaded with the content of main storage location VALUE. The SRDL instruction causes the content of a register to be shifted right 32 bits.

Registers 4 and 5 before execution of SRDL instruction:

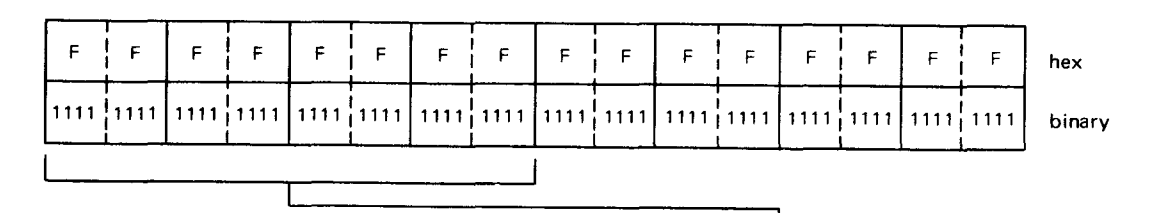

Registers 4 and 5 after SRDL instruction execution:

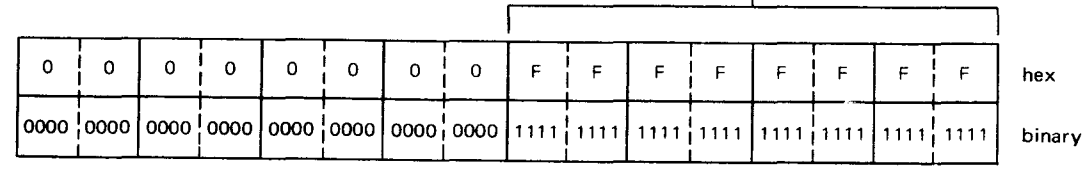
r-----------

•

•

Example 2:

This example using the SRDL instruction has the same shift result, but a label is used as operand 2 of the SRDL instruction.

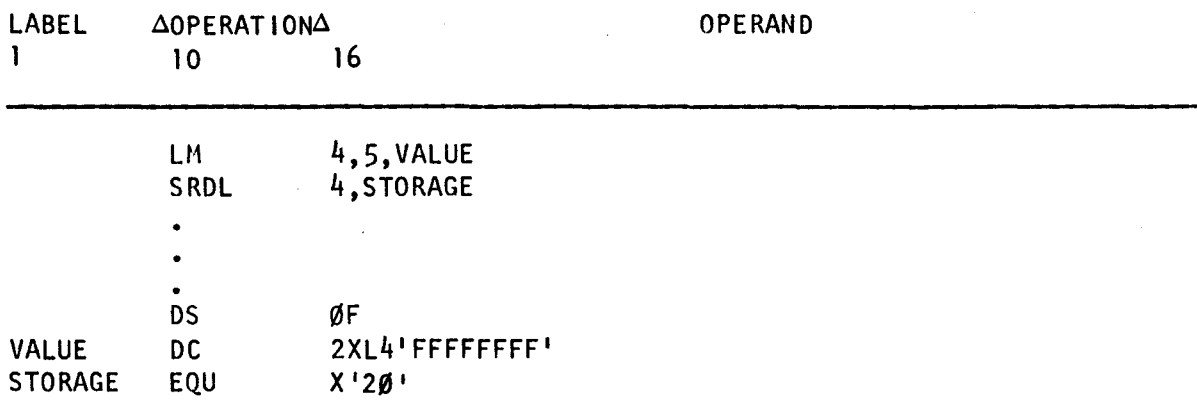

In this example, the absolute value of the main storage location STORAGE determines the number of bits that operand 1 should be shifted right. The operand 2 label is equated (EQU instruction) with a hexadecimal value that indicates how many bit positions you want to move. This is necessary so that the assembler takes the absolute value that you equated with your label and not its relocatable address. Note that a hexadecimal 20 is equivalent to a decimal 32.

Registers 4 and 5 before execution of SRDL instruction:

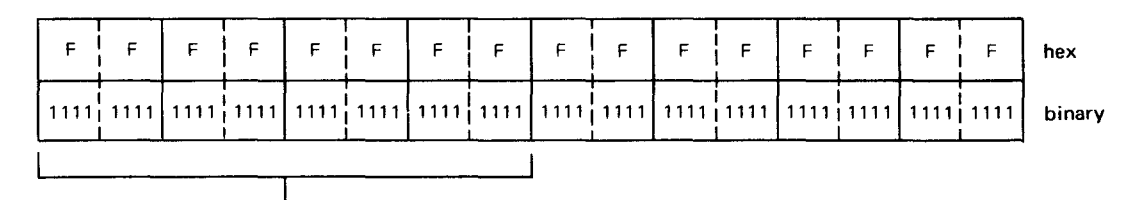

~STORAGE before and after SRDL instruction execution:

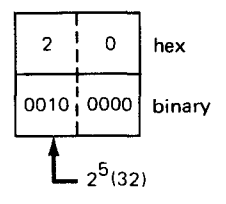

Registers 4 and 5 after instruction execution:

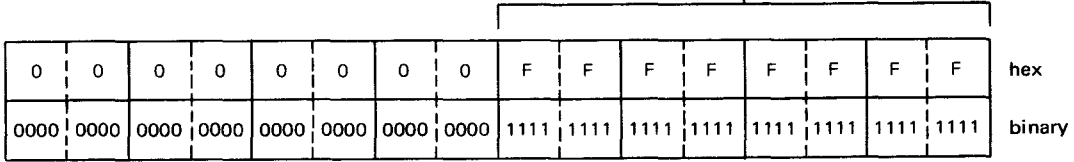

•

•

# **SRL**

### 12.32. SHIFT RIGHT SINGLE LOGICAL (SRL)

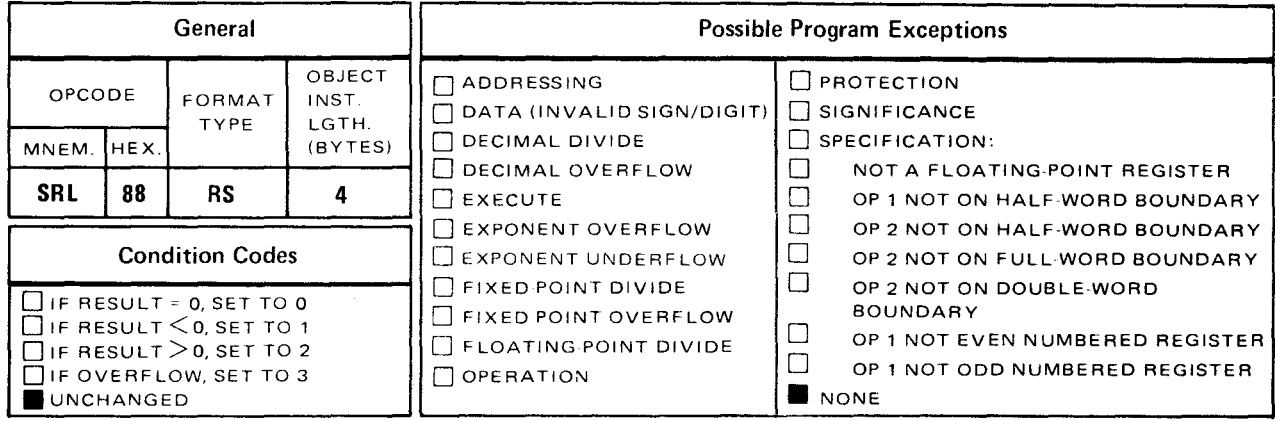

The shift right single logical (SRL) instruction shifts all of the 32 bits in the operand 1 register to the right by the number of bits specified in the low order six bits of the operand 2 address.

Explicit Format

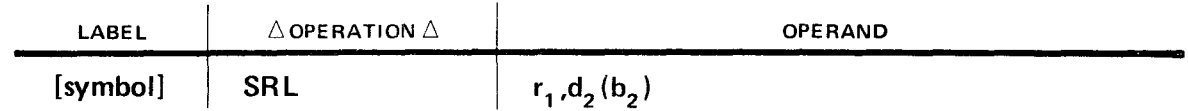

Implicit Format:

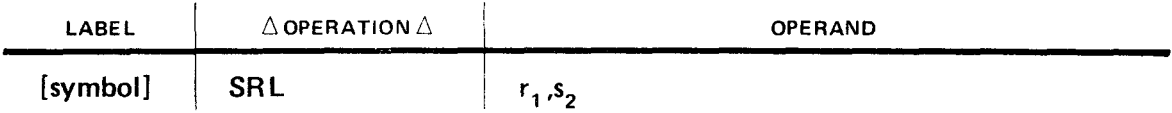

The operand 2 address is not used to address data. The low order six bits are used as the shift count and the remainder of the address is ignored. When the SRL instruction is executed, the low order bits that are shifted out of the register are lost and replaced with subsequent bits within the register also being shifted. Zeros fill the vacated high order bit positions.

• Operational Considerations:

- Any of the general registers (0 through 15) can be used as operand 1.
- Using a label as operand 2 can cause unpredictable results.
- A self-defining term can be used as operand 2.
- Zeros fill the vacated high order bit positions in the operand 1 register.
- The condition code remains unchanged.
- A length attribute cannot be specified for operand 2.
- The shift count cannot exceed 32 bits because the highest value that can be represented in the low order six bits is  $+32$  (2<sup>5</sup>).

Example:

•

•

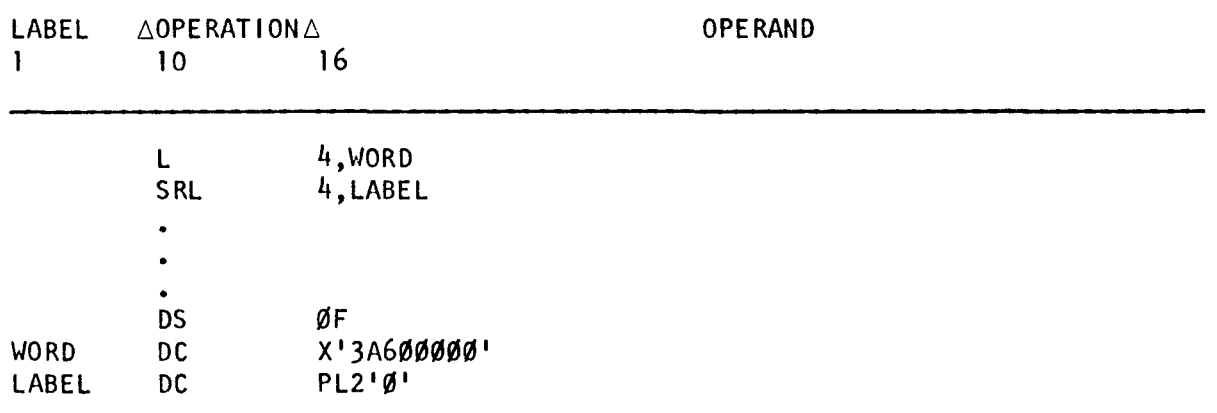

Register 4 before execution of SRL instruction:

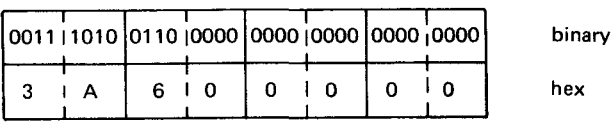

Address of LABEL:

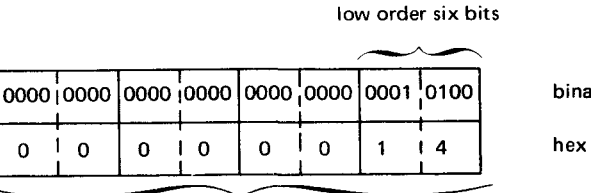

location counter

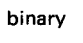

•

•

Register 4 after execution of SRL instruction:

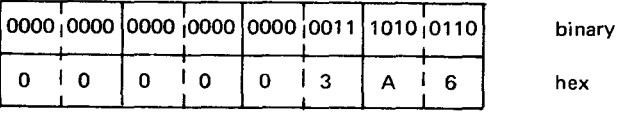

In this example, the content of WORD is loaded into register 4. Then the SRL instruction uses the low order six bits of the address location counter of LABEL as the shift count. You should already know the displacement value of LABEL. That value should be the number of bits you want to shift to the right. When the SRL instruction is executed, 20 low order bits of register 4 are shifted out of the register, and replaced with subsequent bits within the register also being shifted. Zeros fill the vacated 20 high order bits. This is what LABEL looks like when assembled:

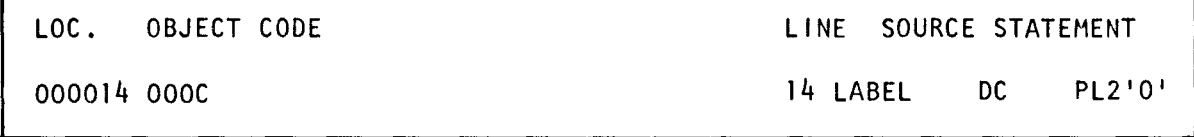

•

•

**STC** 

# **12.33. STORE CHARACTER (STC)**

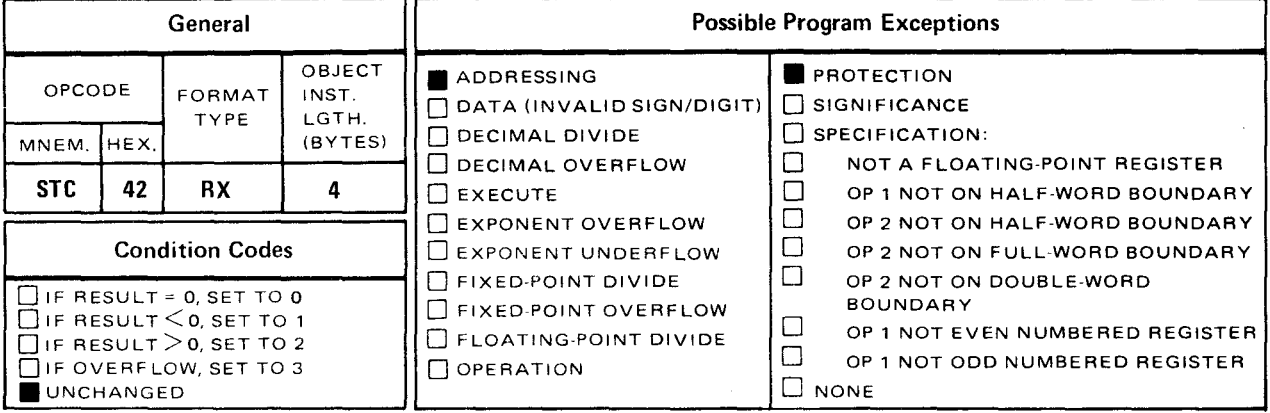

The *store character* (STC) instruction places the low order eight bits (bit positions 24 through 31) of the operand 1 register into one byte of operand 2 that is located in main storage.

Explicit Format:

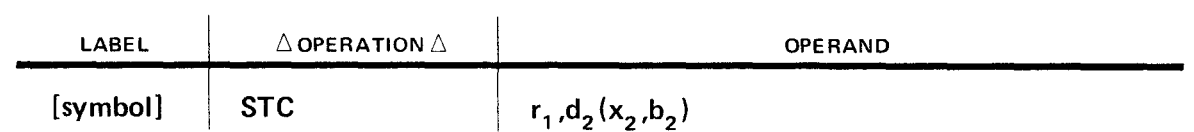

Implicit Format:

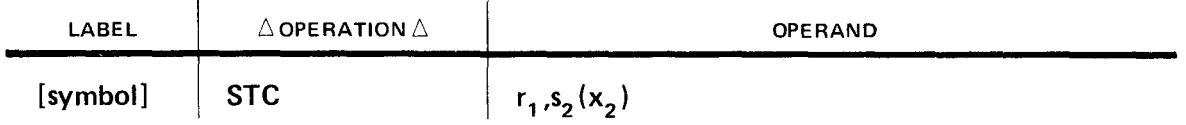

•

•

The data in operand 2 can be defined in any format. The length of operand 2 can vary but the length of operand 1 is always four bytes. Although operands 1 and 2 can have the same or differing length, only one byte in operand 2 receives the rightmost byte from the operand 1 register. If you do not specify the exact byte in operand 2 to receive the operand 1 data, the first byte of operand 2 is used.

Operational Considerations:

- Any of the general registers (0 through 15) can be used as operand 1.
- **•** Operand 2 must be a main storage location.
- **The length of operand 2 can vary.**
- You can specify the exact byte in operand 2 to receive the rightmost byte of the operand 1 register through relative addressing.
- This instruction is one of the few in which operand 1 is the sending operand.

Example:

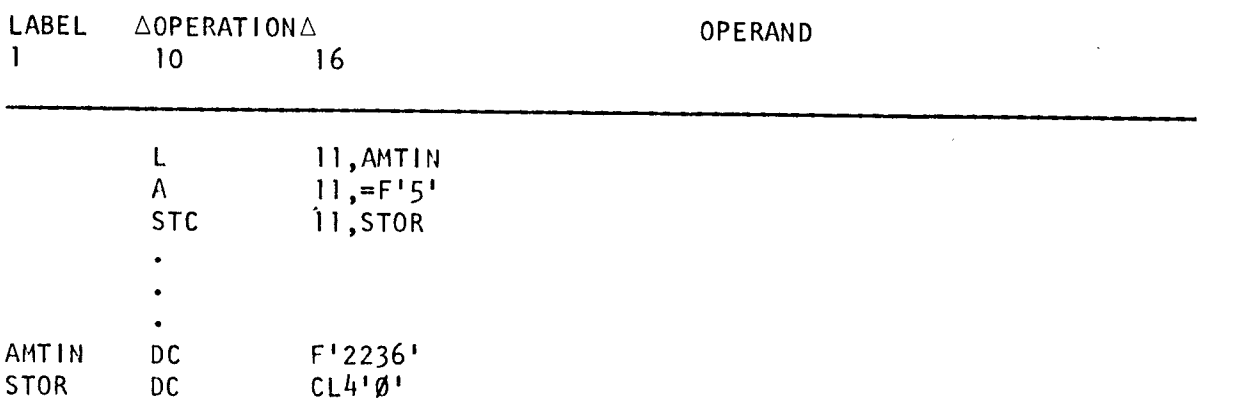

STOR before execution of STC instruction:

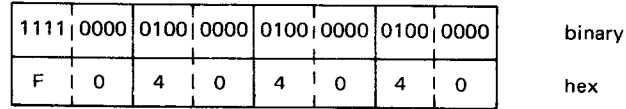

**e** 

**e** 

**e** 

Register 11 before and after execution of STC instruction:

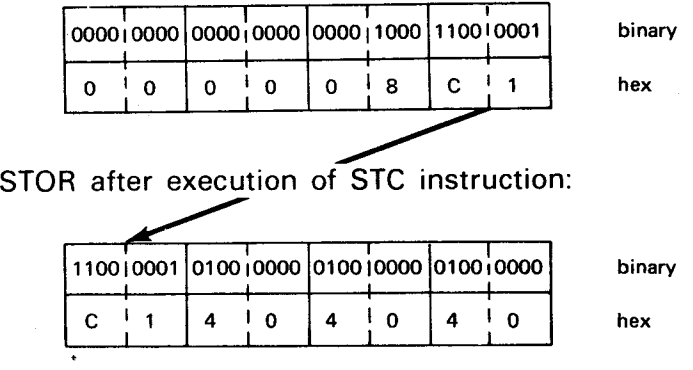

In this example, the content of AMTIN is loaded into register 11. Then a decimal value of 5 is added to the value already in register 11. This is a method of rounding numbers located in registers that will eventually be printed. The STC instruction then places the content of the rightmost byte in register 11 into the first byte of STOR. Since the exact byte of STOR that is to receive the data from register 11 is not specified, the first byte is used.

**e** 

**e** 

**e** 

# **STCM**

# 12.34. STORE CHARACTERS UNDER MASK (STCM)

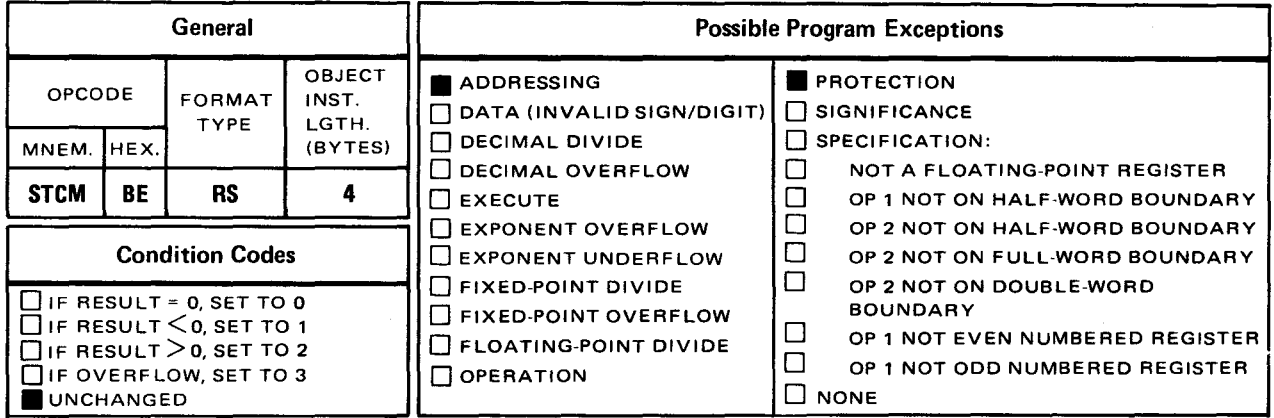

The store characters under mask (STCM) instruction permits you to store some or all of the contents of the operand 1 register in contiguous bytes of main storage starting at the operand 2 address. You select the bytes to be stored by specifying a 4-bit mask in operand  $3$  (m<sub>3</sub>).

Explicit Format:

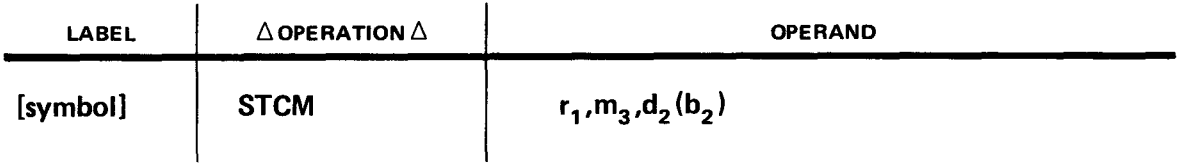

Implicit Format:

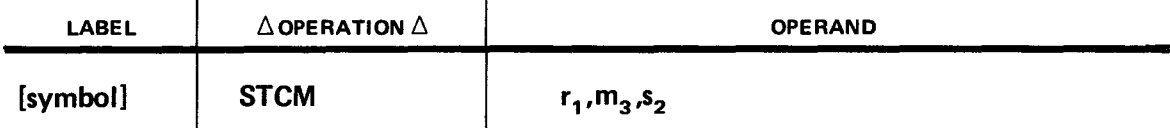

Operand 3 specifies a 4-bit mask, each bit of which corresponds to a byte within the operand 1 register, going left to right. The value of the mask corresponds to its bits as follows:

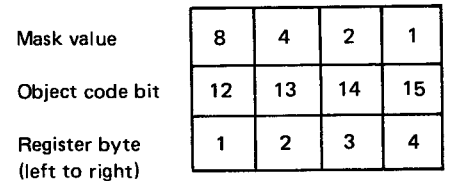

Thus, a mask of 5 (4+1) specifies the second and fourth register bytes. Each bit thus specified gets a value of 1, while remaining mask bits get a value of 0. In operation, the STCM instruction scans the mask left to right. The first register byte whose corresponding mask bit equals 1 is stored in the main storage byte located at operand 2. The next register byte whose mask bit equals 1 is stored in the byte location following the operand 2 address. This process continues until all mask bits are scanned. Register bytes whose mask bits equal 0 are not stored. The number of bytes in the operand 2 field equals the number of 1-bits in the mask, up to a limit of four bytes.

Operational Considerations:

- The operand 3 mask must be a self-defining term ranging from 0 to 15.
- With a mask of 15  $(1111<sub>2</sub>)$  the STCM instruction acts much like a STORE instruction; the only difference is that the STCM operand 2 need not reside on a full-word boundary.
- The STCM instruction is one of the few instructions whose source operand precedes its destination operand.

Condition Code:

The condition code is left unchanged by the STCM instruction.

Example:

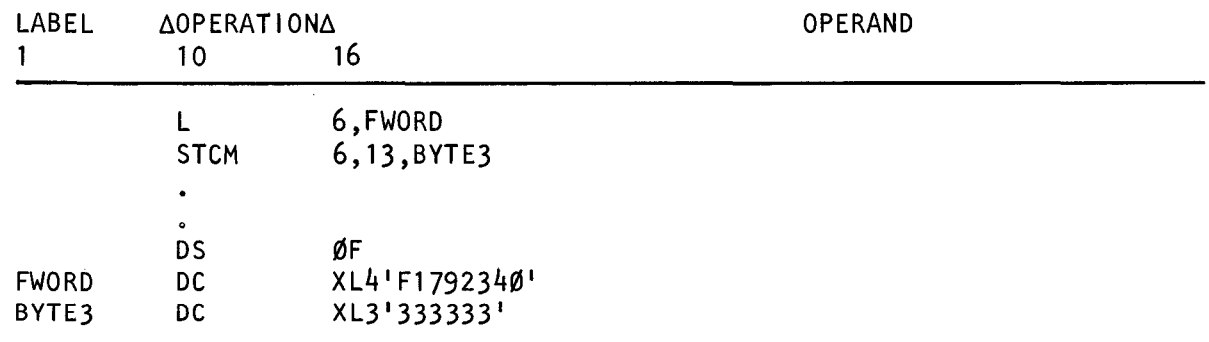

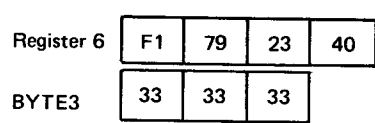

The STCM instruction has a mask of 13 which causes the instruction to operate as follows:

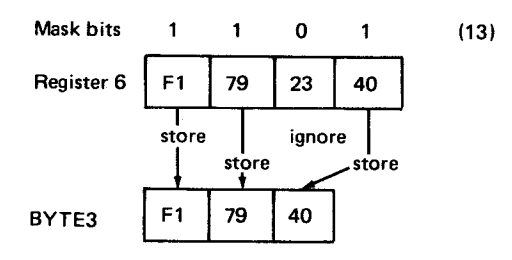

The STCM mask of 13 causes the first byte of register 6 to be stored at BYTE3, the second byte of register 6 to be stored at BYTE3+1, the third byte of register 6 to be ignored, and the fourth byte of register 6 to be stored at BYTE3+2.

• SL

# 12.35. SUBTRACT LOGICAL (SL)

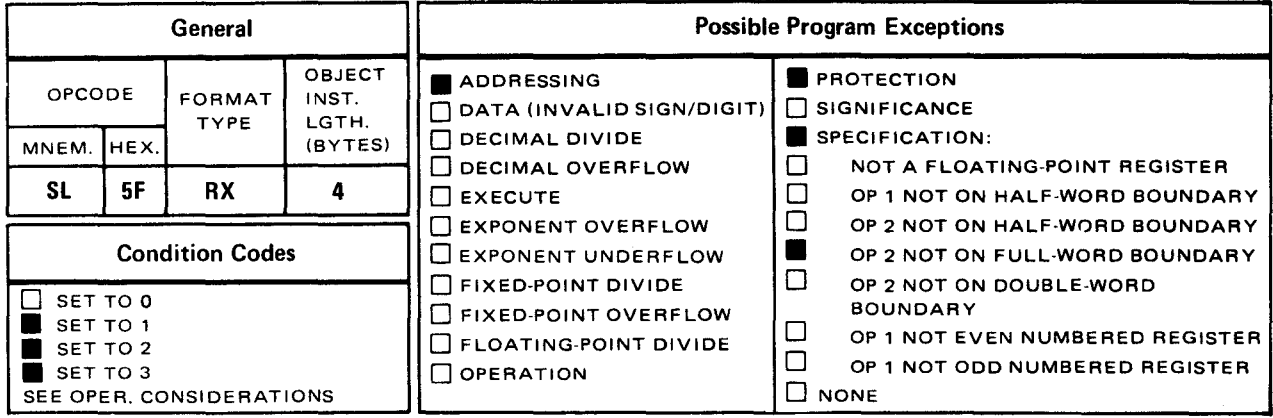

The *subtract logical* (SL) instruction logically subtracts the content of operand 2 from the content of the operand 1 register and places the result in operand 1.

Explicit Format:

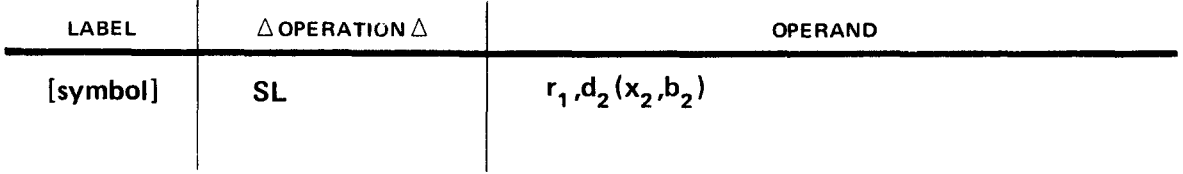

Implicit Format:

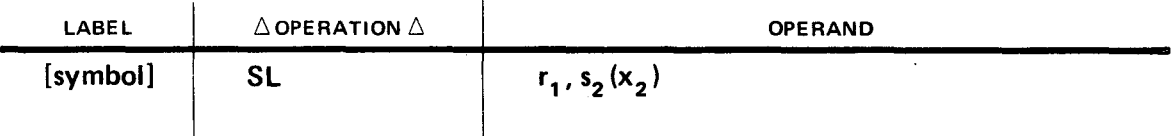

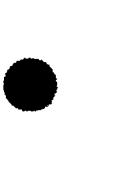

•

•

•

Operational Considerations:

- Any of the general registers (0 through 15) can be used as operand 1.
- The label or address you specify in operand 2 must refer to a main storage location that is on a full-word boundary. Operand 2 is not changed by the execution of this instruction.
- The logical subtraction is performed by adding the twos complement of operand 2 to operand 1. All 32 bits of each operand are used.
- Neither operand has a sign bit.
- **The condition code of the program status word (PSW) is set as follows:**

 $-$  to 1 if result is not 0 (no carry of most significant bit);

- to 2 if result is 0 (carry of most significant bit); or
- $-$  to 3 if result is not 0 (carry of most significant bit).

Zero code is not used.

#### Example:

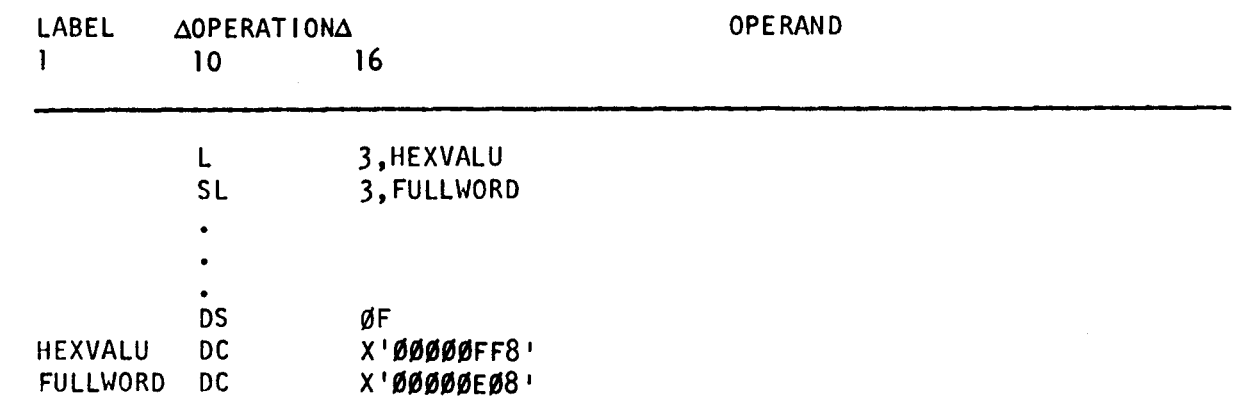

In this example, the hexadecimal content of HEXVALU is placed in register 3. Then the twos complement of the content of main storage location FULLWORD is added to the content of register 3.

•

•

### FULLWORD before twos complement:

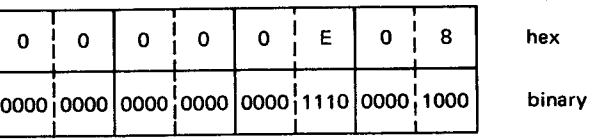

# Twos complement of FULLWORD:

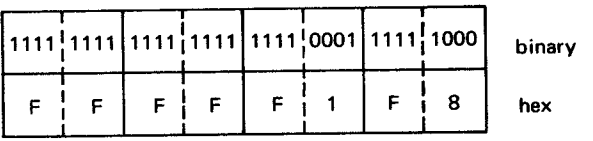

Register 3 before execution of SL instruction:

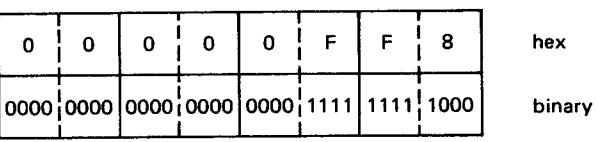

Register 3 after execution of SL instruction:

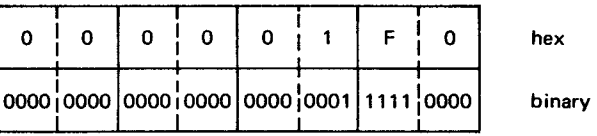

The twos complement of FULLWORD is added to the content of register 3. The result replaces the content of register 3. The condition code is set to 3, since the result is not 0, and there is carryout (leftover 1 bit) of the leftmost bit. The carryout does not cause an overflow condition as would the subtract (S) instruction.

•

•

# **SLR**

# 12.36. SUBTRACT LOGICAL (SLR)

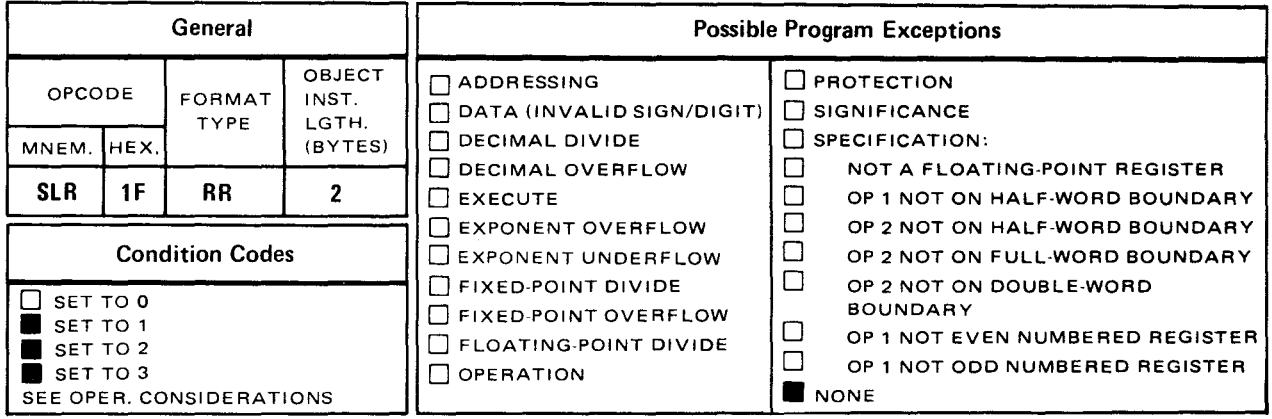

The *subtract logical* (SLR) instruction logically subtracts the content of the operand 2 register from the content of the operand 1 register and places the result in operand 1.

Explicit and Implicit Format:

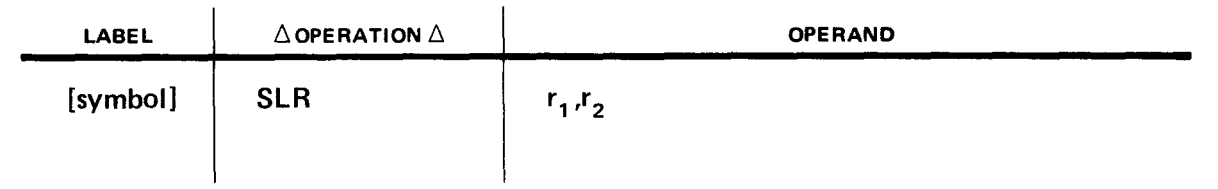

Operational Considerations:

- Any of the general registers (0 through 15) can be used as operands 1 and 2.
- The logical subtraction is performed by adding the twos complement of operand 2 to operand 1. All 32 bits of each operand are used.
- **Neither operand has a sign bit.**
- **•** The condition code of the program status word (PSW) is set as follows:
	- to 1 if result is not 0 (no carry of most significant bit);  $\frac{1}{2}$
	- to 2 if result is 0 (carry of most significant bit); or
	- to 3 if result is not 0 (carry of most significant bit).  $\overline{\phantom{m}}$

Zero code is not used.

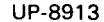

•

SPERRY UNIVAC OS/3 ASSEMBLER

12-115 Update B

• Example:

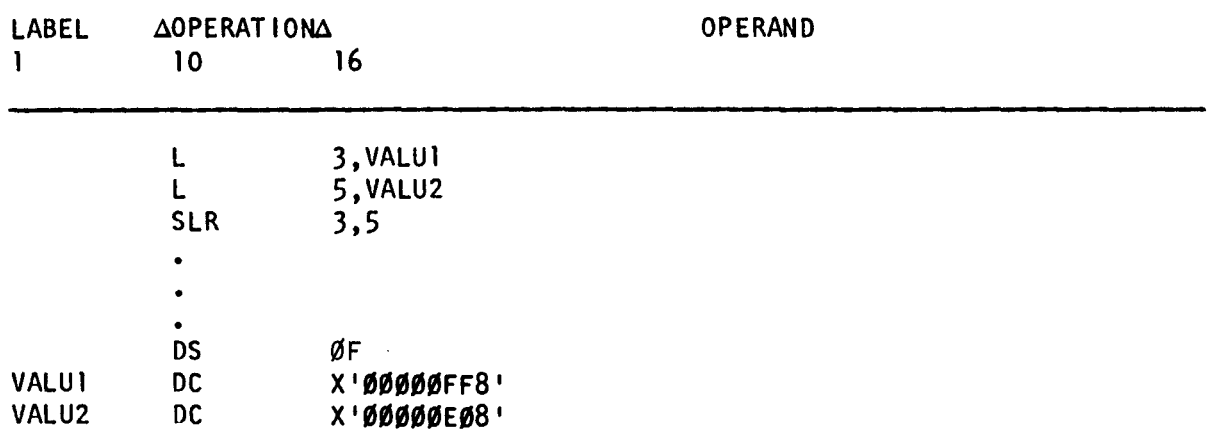

In this example, the hexadecimal contents of main storage locations VALU1 and VALU2 are loaded into registers 3 and 5, respectively. Then, the SLR instruction logically subtracts the content of register 5 from the content of register 3.

Register 5 before twos complement:

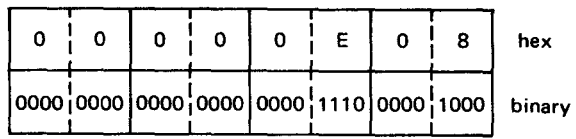

Twos complement of register 5:

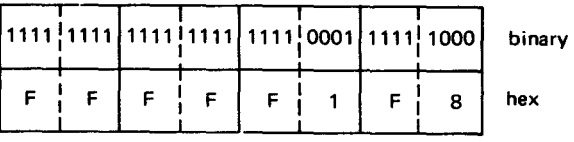

Register 3 before execution of SLR instruction:

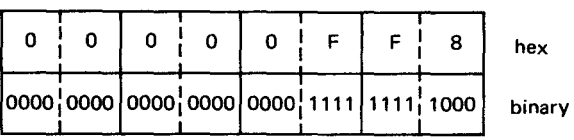

•

•

Register 3 after execution of SLR instruction:

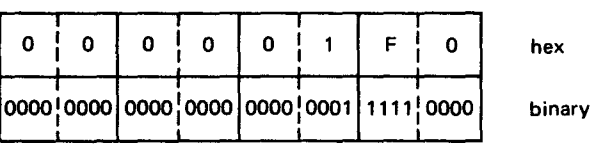

The twos complement of register 5 is added to the content of register 3. The result replaces the content of register 3. The condition code is set to 3, since the result is not zero and there is a carryout (leftover 1 bit) of the leftmost bit. The carryout does not cause an overflow condition as would the subtract (SR) instruction.

TM

### 12.37. TEST UNDER MASK (TM)

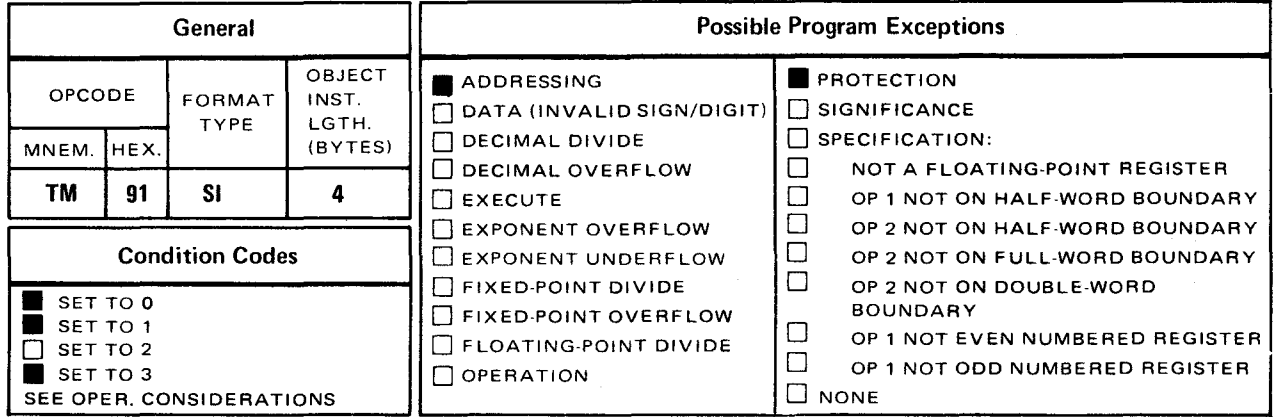

The test under mask (TM) instruction uses the 1-byte mask in operand 2 to test the bit pattern of one byte in operand 1 that is located in main storage. The result of the test determines the setting of the condition code, bits 34 and 35 of the PSW. (See 8.1.)

Explicit Format:

e

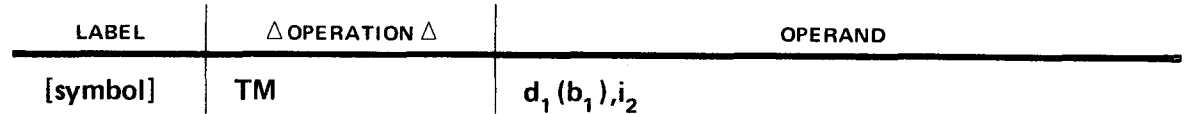

Implicit Format:

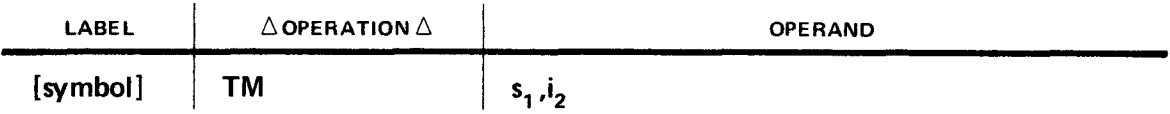

Operand 2 is one byte of immediate data that is used as the mask. Within that byte is an 8-bit binary testing pattern. The bits of the mask correspond one for one to bits in one byte of operand 1. The length of operand 1 can vary but the length of operand 2 is always one byte. Although the lengths of operands 1 and 2 can differ, only one byte of operand 1 is used. If you do not specify the exact byte of operand 1 you want tested, the first byte is used.

A mask bit of one in operand 2 tests its corresponding bit position in operand 1 for the presence of one bit or a zero bit.

A mask bit of 0 in operand 2 causes its corresponding bit position in operand 1 not to be tested. If the mask pattern is all O's, no testing takes place; whereas, if the mask pattern is all 1's, every corresponding bit position in operand 1 is tested.

The condition code is set as follows:

- to 0 if the mask pattern is all O's; or all the corresponding tested bit positions in operand 1 are O's;
- to 1 if all the corresponding tested bit positions in operand 1 are a combination of O's and 1's; or
- $\blacksquare$  to 3 if all the corresponding tested bit positions in operand 1 are 1's.

Some of the more common uses of the test under mask instruction are checking the setting of program switches and checking for valid characters. These switches are usually set by one of the logical OR instructions. After the switches are set, the TM instruction uses the mask to test the bit pattern in operand 1 and set the condition code. Then the resulting condition code can be used to alter the processing sequence of a program by using one of these branch instructions:

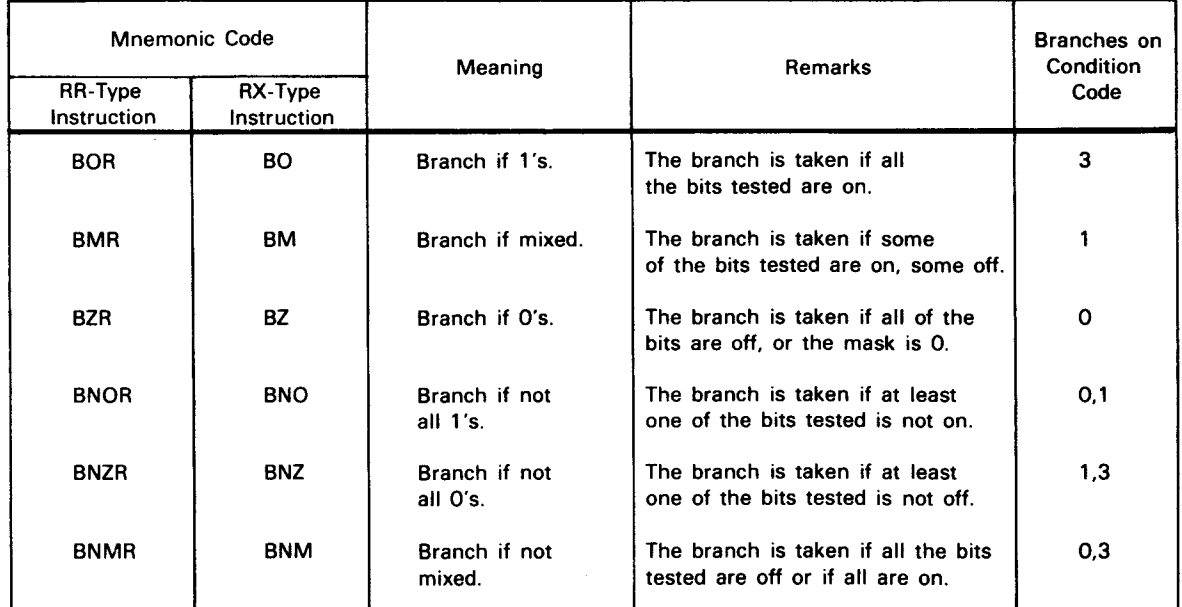

Operational Considerations:

- Operand 1 must be a main storage location.
- Operand 2 is the mask and is a 1-byte self-defining term.
- The condition code is set accordingly but condition code 2 is not used.
- The length of operand 1 can vary but a length attribute cannot be specified.

•

•

- You can specify the exact byte in operand 1 you want the operand 2 mask to test through relative addressing.
- The contents of operand 1 and operand 2 remain unchanged after the execution of the TM instruction.

Example:

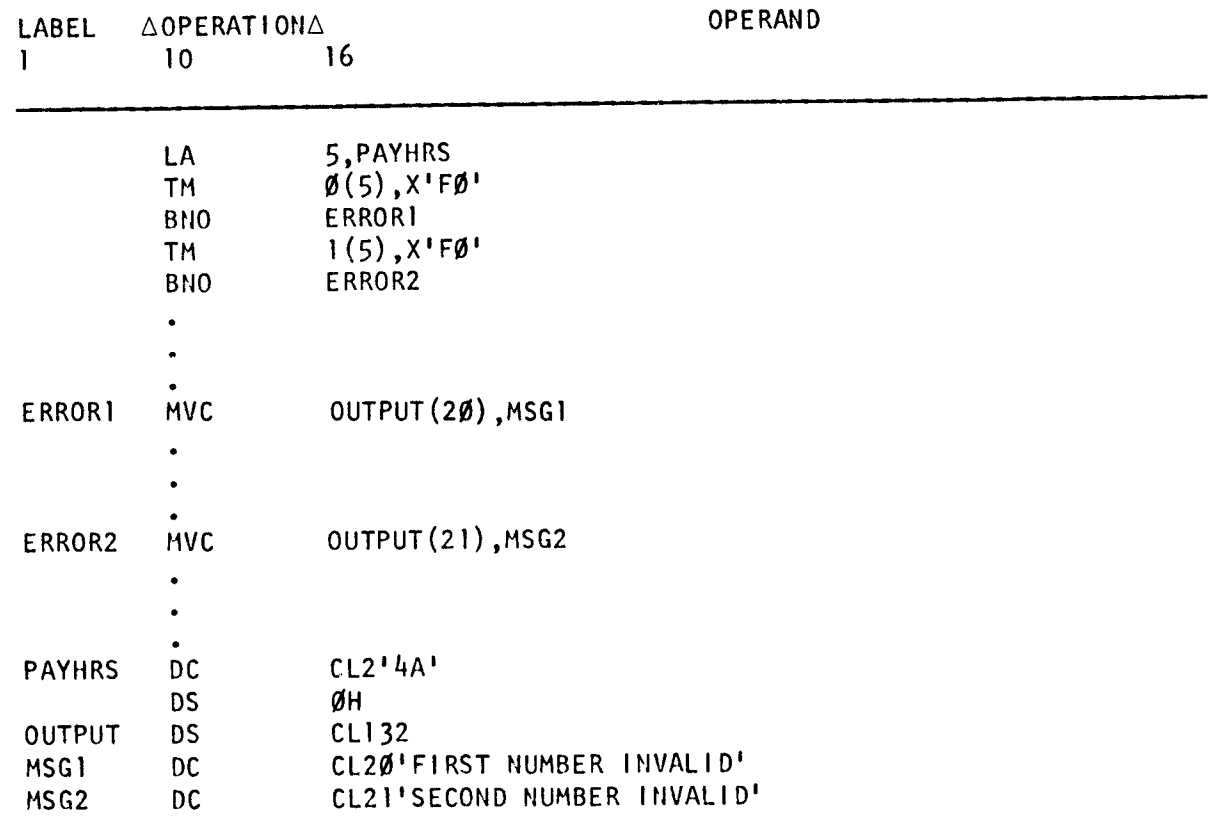

PAYHRS before and after execution of first and second TM instruction:

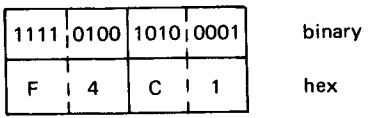

Operand 2 mask before and after execution of first and second TM instruction:

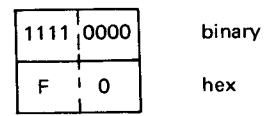

•

In this example, the address of PAYHRS is loaded into register 5. The TM instruction then uses the mask in operand 2 to test the first byte in operand 1. The four high order bits of the mask test the four high order bits of operand 1. (The low order four bits of the mask cause no testing of the low order four bits of operand 1 to take place.) Since the result of the test is all 1 's, the condition code is set to 3 and no branch takes place.

The second TM instruction uses the mask in operand 2 to test the second byte in operand 1. The four high order bits of the mask test the four high order bits of the second byte in operand 1. (The low order four bits of the mask cause no testing of the low order four bits of operand 1 to take place.) Since the result of the test is a combination of O's and 1 's, the condition code is set to 1 and the branch to the instruction labeled ERROR2 takes place. There, an error message is moved to the output area for printing.

**TMS** 

### 12.38. TEST UNDER MASK AND SKIP (TMS)

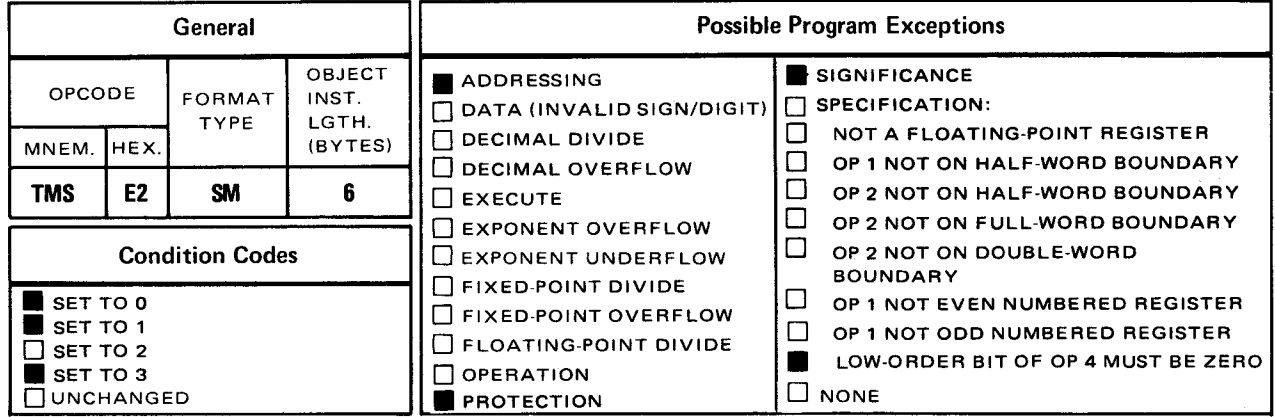

The test under mask and skip (TMS) instruction tests selected bits of a byte of main storage specified by operand 1 and sets the condition code. Together with a 4-bit mask specified by operand 3, the condition code determines whether program control then passes to the next sequential instruction or to another location determined by a displacement specified in operand 4.

Explicit Format:

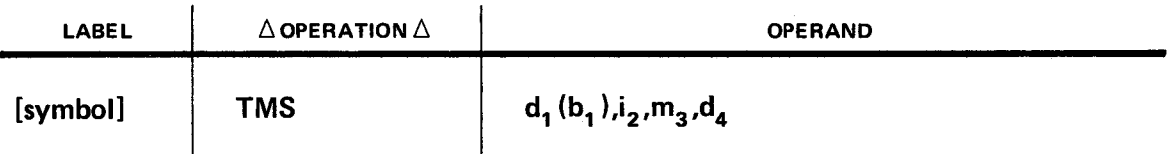

Implicit Format:

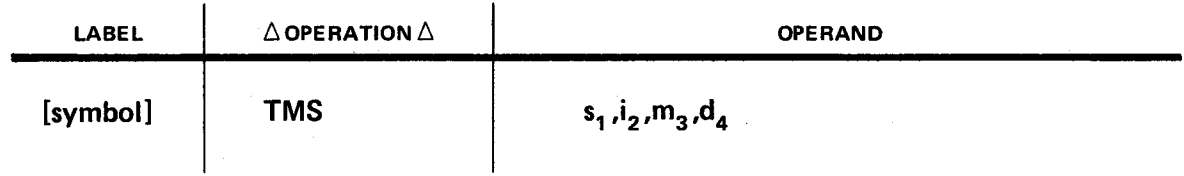

Operand 2 is an 8-bit mask which corresponds, bit for bit, with the 8 bits at the operand 1 location in main storage. The TMS instruction scans the mask and, depending on the setting of its bits, takes the following action with each bit:

- **If a mask bit is 0, its corresponding operand 1 bit is ignored.**
- If a mask bit is 1, its corresponding operand 1 bit is selected and tested to determine if it is set to 1.

After the mask scan is finished, the condition code is set:

- to 0 if the mask consists of all O's or if all selected bits are set to 0;
- to 1 if some selected bits are set to 0 and some to 1; or
- to 3 if all selected bits are set to 1.

After the condition code is set, it is compared against the 4-bit mask specified by operand 3:

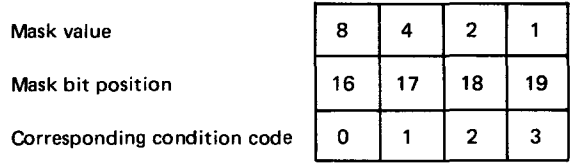

The TMS instruction then takes one of the following two actions:

- If the mask bit corresponding to the condition code is set to 0, program control passes to the next sequential instruction.
- **•** If the mask bit corresponding to the condition code is set to 1, the TSM instruction adds the 12-bit displacement in bits 20-31 of the object code to the current program status word (PSW). This, in effect, causes a branch to the new PSW address.

The TMS instruction acts like a sequence of TEST UNDER MASK and BRANCH ON CONDITION instructions. The only difference is that a TMS branch, when called for, is really a displacement from the current PSW; the normal address-formation routines play no role in this part of the instruction. Branching can take place forwards or backwards. A 1 in bit 20 (the high order displacement bit) means a negative displacement and a backward branch, while a zero in bit 20 means a positive displacement and a forward branch.

You can specify the  $m_3$  mask either with an absolute value or by coding an extended mnemonic in place of TMS in your assembler source program. The assembler provides six of these mnemonics for the TMS instruction: all assemble into TMS object instructions but each generates a different  $m_3$  mask value as shown in the following table.

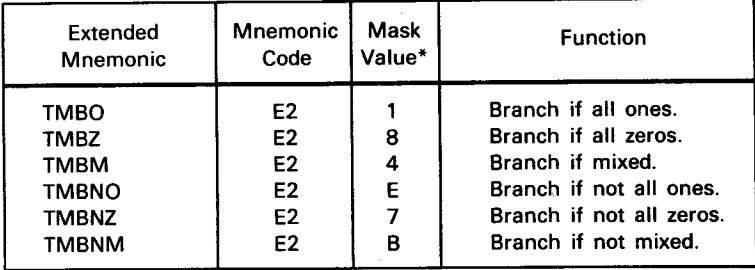

\*Bits 16-19 of object instruction

When using an extended mnemonic, you use only three operands: the operand 1 address, the operand 2 immediate byte, and the operand 4 displacement, in that order.

You can specify the displacement value yourself or you can let the assembler do it for you:

- You can code the displacement as an absolute expression. In this case, the assembler inserts the expression, unchanged, into the displacement field.
- You can code the displacement as a relocatable expression. In this case, the assembler simulates a branch to the specified location by calculating its offset from the address of the instruction immediately following TMS and inserting the offset in the displacement field.

**Operational Considerations:** 

- The displacement field can range from  $-2048$  decimal bytes to  $+2046$  bytes.
- The displacement must always be an even number of bytes since destination instructions must always lie on a half-word boundary.
- A mask of 0  $(0000<sub>16</sub>)$  causes the instruction always to branch to the next sequential instruction regardless of the condition code set. Likewise, a displacement value of 0 causes an unconditional branch to the next sequential instruction.
- A mask of 15 (1111 $_{16}$ ) causes the TMS instruction always to branch to the instruction specified by the displacement field.
- You must specify both the mask and the immediate byte as self-defining terms.

Example:

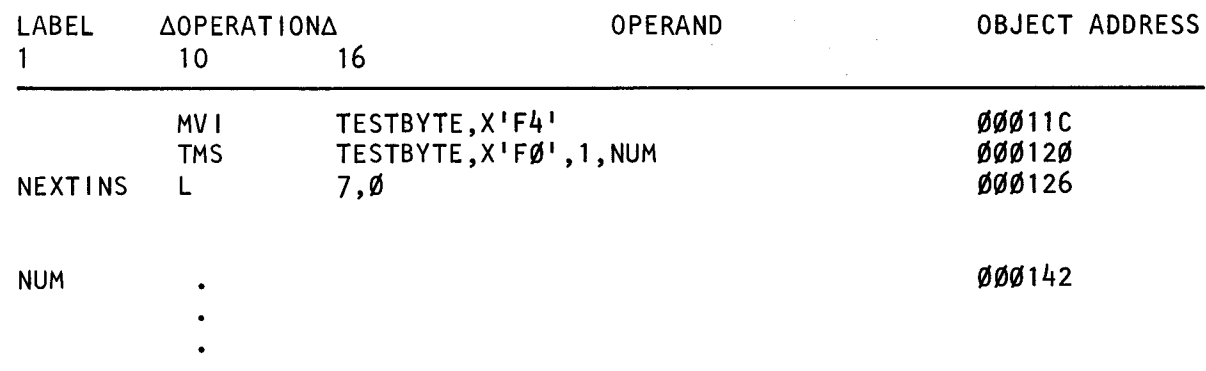

In this example, the TMS instruction tests the byte in main storage at location TESTBYTE. Before execution of the TMS instruction, TESTBYTE contains:

TESTBYTE  $|F4|$ 

At the time it is assembled, the TMS instruction:

- $\blacksquare$  specifies that only the four high order bits of operand 1 are to be tested (using a mask of X'FO' or 8'11110000');
- $\blacksquare$  sets up a branch to location NUM if conditions are met by calculating the displacement from the next sequential instruction (at NEXTINS) to NUM  $(142-126=1C_{16}$  bytes) and putting that value in bits 20-31 of the object code; and
- defines a condition code mask of 1, meaning that a branch to NUM will take place only if the condition code is set to 3.

When executed, the instruction operates as follows:

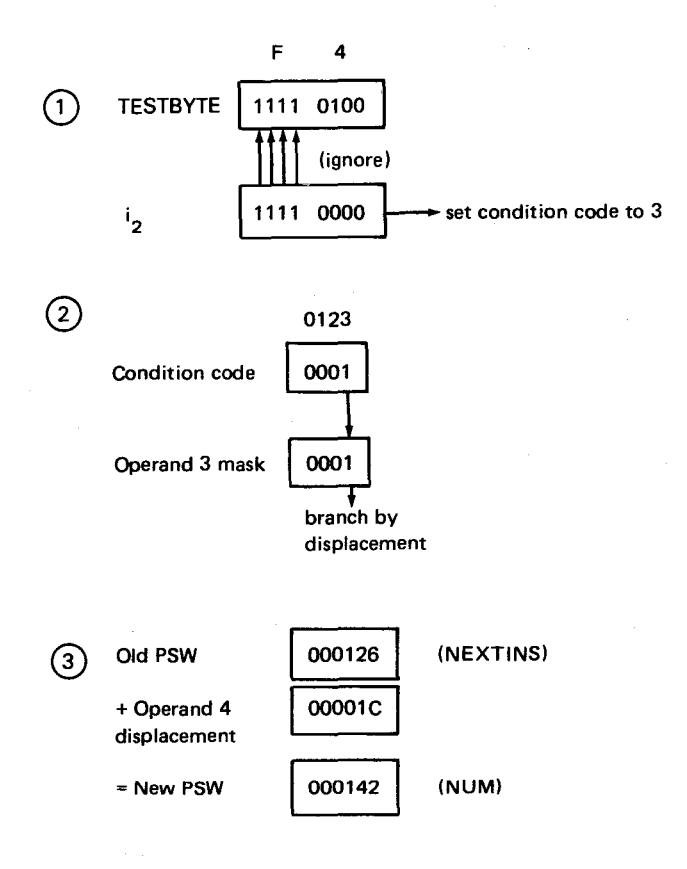

 $ln(1)$ , the i<sub>2</sub> mask causes only the four high order bits of TESTBYTE to be tested. The test takes place and all four bits are found to contain 1, therefore, condition code 3 is set. According to( $2$ ), the operand 3 mask has a value of 1 that, corresponding to condition code 3, causes a program branch to NUM. The branch occurs in  $(3)$  when the displacement of X'1C' is added to the current PSW address, originally pointing at NEXTINS. This addition forces a branch to location 142, the location of NUM, and the TMS instruction then terminates.

You could have recoded the TMS instruction using the appropriate extended mnemonic, TMBO:

#### TMBO TESTBYTE,X'FO',NUM

You would, in this case, omit the  $m_3$  mask, as TMBO automatically supplies the correct mask value, 1.

# **TR**

# **12.39. TRANSLATE (TR)**

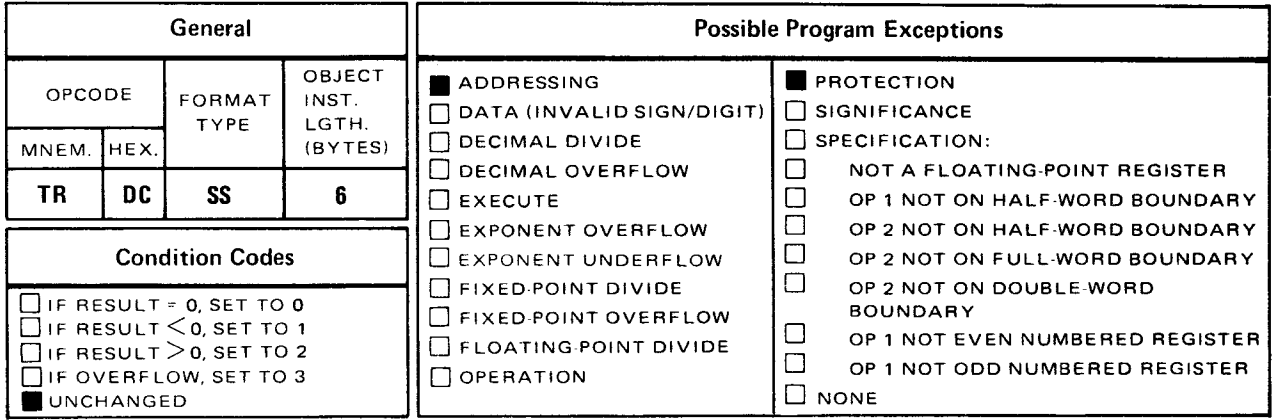

The *translate* (TR) instruction gets a byte from a table of characters in operand 2 and places it in its corresponding byte of operand 1.

Explicit Format:

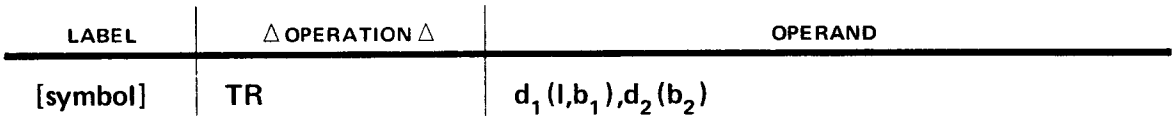

Implicit Format:

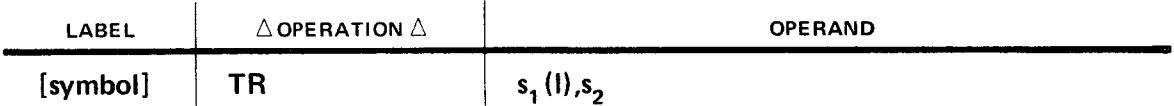

The translate instruction can translate the bit pattern of each byte in a field (operand **1)** to any other bit pattern. This instruction works in conjunction with a table (operand 2) that has been previously defined within the program, and contains the bit patterns that correspond to each byte in operand 1. This instruction operates from left to right, starting with the replacement of the leftmost byte in operand 1, and ending with the replacement of the rightmost byte in operand **1.** To find the appropriate code in the table (operand 2), each byte in the operand 1 field is used as an unsigned binary value that is added to the address of the first byte in the table. (The sum of the addition is similar to the addition of base register and displacement values.)

The result of the addition is another address which should be somewhere within the table. The one byte of data that is located at that address replaces the 8-bit binary value of operand 1 that was used in the addition to arrive at that location. After the first byte is replaced, the second byte is operated upon and replaced, and so on until the end of the operand 1 field is reached.

Since there are 256 different combinations of an 8-bit byte (EBCDIC), the maximum size of the translate table is 256 bytes. However, you can define a table smaller than that because input data is normally restricted to a smaller range.

The translate instruction can be used to convert data from one code to another code (i.e., octal to hexadecimal) or it can be used to rearrange data to be stored in a specific sequence.

Operational Considerations:

- Operand 1 must be a main storage location and can be defined in any format.
- Operand 2 must be a table that is previously defined within the program.
- Operand 2 cannot exceed 256 bytes in length.
- One byte in operand 2 replaces one byte in operand 1.
- Each byte in operand 1 is treated as an unsigned binary value which is added to the address of the first byte in operand 2.

Example:

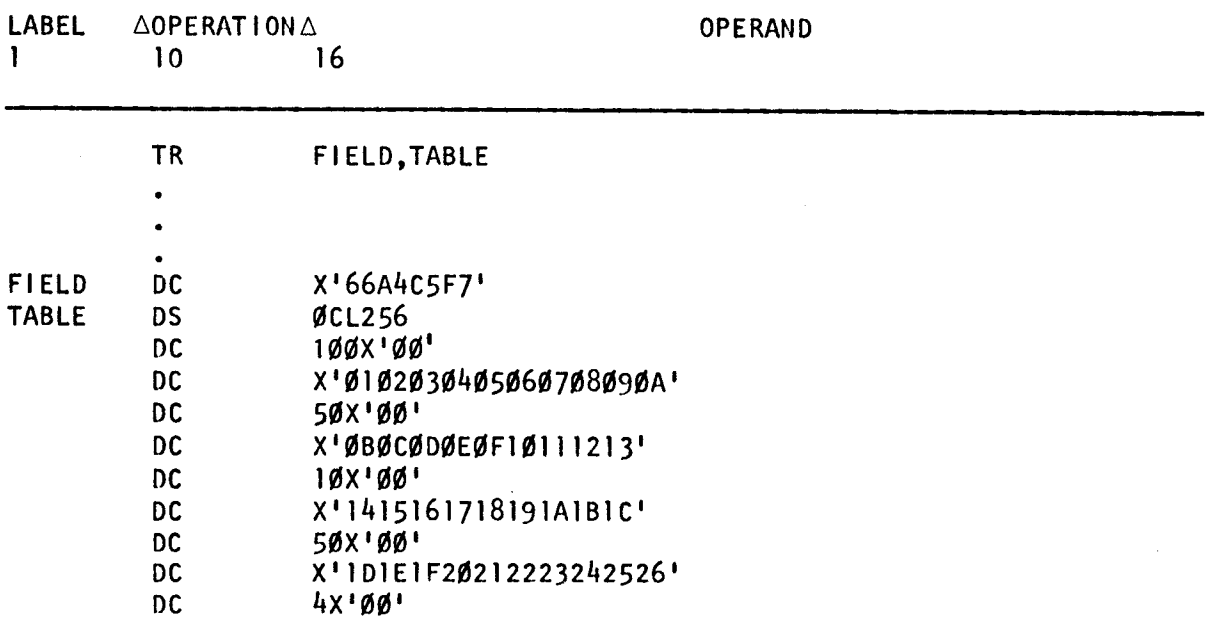

FIELD before execution of TR instruction:

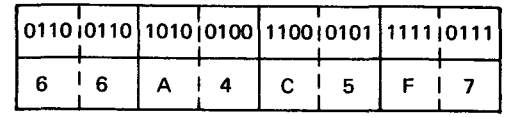

binary hex

FIELD after execution of TR instruction:

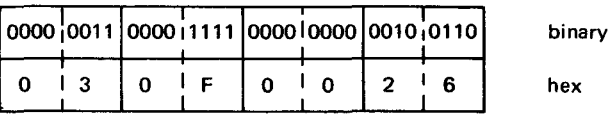

In this example, FIELD (operand 1) contains four addresses to be added to the address of the first byte of TABLE (operand 2), one at a time, to access a specific byte within the table. The table with the label TABLE is defined as part of this program.

The first byte in operand 1, a hexadecimal 66, has a decimal equivalence of 102. When a decimal value of 102 is added to the address of the first byte in TABLE, the 103rd byte in the table (a hexadecimal 03) is accessed. That byte replaces the hexadecimal 66 and the second byte in operand 1 is processed.

The second byte in operand 1 (a hexadecimal A4) has a decimal equivalence of 164. When a decimal value of 164 is added to the address of the first byte in TABLE, the 165th byte in the table (a hexadecimal OF) is accessed. That byte replaces the hexadecimal A4 and the third byte in operand 1 is processed.

The third byte in operand 1 (a hexadecimal C5) has a decimal equivalence of 197. When a decimal value of 197 is added to the address of the first byte in TABLE, the 198th byte in the table (a hexadecimal 00) is accessed. That byte replaces the hexadecimal C5 and the fourth byte in operand 1 is processed.

The fourth byte in operand 1 (a hexadecimal F7) has a decimal equivalence of 247. When a decimal value of 247 is added to the address of the first byte in TABLE, the 248th byte in the table (a hexadecimal 26) is accessed. That byte replaces the hexadecimal F7 and the TR instruction terminates.

**TRT** 

#### 12.40. TRANSLATE AND TEST (TRT)

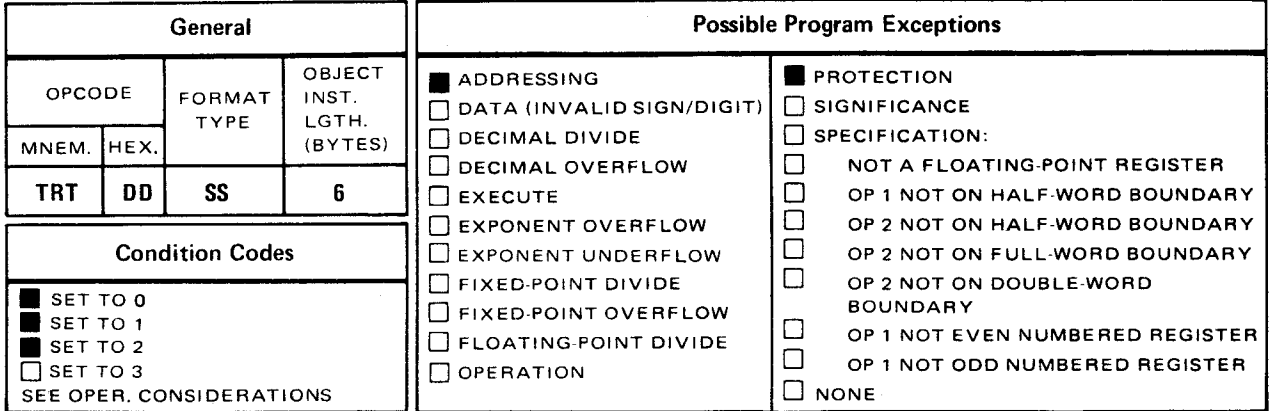

The *translate and test* (TRT) instruction gets a byte from a table of characters in operand 2 and examines it for the presence of a hexadecimal 00. If found, it continues processing with the next byte in operand 1. If not found, execution of the TRT instruction is terminated and the address of that byte in operand 1 and the nonzero byte in the table are saved. The result of the byte examination in the table determines the setting of the condition code, bits 34 and 35 of the PSW. (See 8.1.)

Explicit Format:

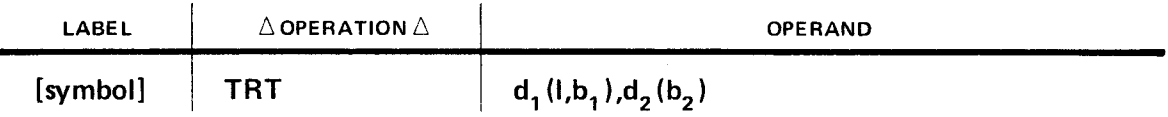

Implicit Format:

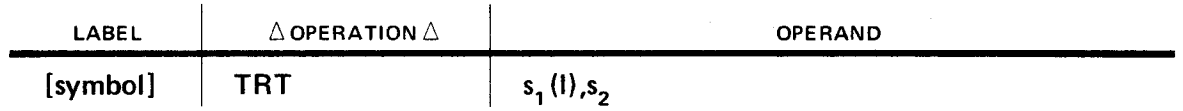

This instruction works in conjunction with a table (operand within the program) and contains bit patterns that correspond to each byte in operand 1. This instruction operates from left to right starting with the first byte in operand 1 and ending with the last byte in operand 1 or when a nonzero byte is found in the table. To find the appropriate code in the table (operand 2), each byte in the operand 1 field is used as an unsigned binary value which is added to the address of the first byte in the table. This method of accessing a byte from a table is performed in the same manner as the translate (TR) instruction.

The result of the addition of an unsigned binary value to the address of the first byte is another address which should be somewhere within the table. The one byte of data that is located at that address is examined for the presence of a hexadecimal 00. If found, processing continues with the next byte in operand 1. If a hexadecimal 00 is not found, execution of the TRT instruction is terminated.

The address of that byte in operand 1 is inserted in the low order 24 bits of register 1, with the high order eight bits remaining unchanged. The nonzero byte from the table is inserted in the low order eight bits of register 2, with the high order 24 bits remaining unchanged.

The condition code is set as follows:

- to 0 if all the bytes examined in the table are zero;
- to 1 if a nonzero character is found in the table before the last byte in operand 1 is processed; or
- to 2 if a nonzero character is found in the table that corresponds to the last byte in operand 1.

The translate and test instruction is used to find certain characters in an input stream. You can set up operand 2 (table) with all zero bytes for those characters to be skipped over and all nonzero bytes for those characters to be detected and used.

Operational Considerations:

- Operand 1 must be a main storage location and can be defined in any format.
- Operand 2 must be a table that is previously defined within the program.
- **Operand 2 cannot exceed 256 bytes in length.**
- Each selected byte in the table (operand 2) is examined for the presence of a hexadecimal 00.
- Each byte in operand 1 is treated as an unsigned binary value which is added to the address of the first byte in operand 2.
- The condition code is set accordingly.

12-131

Example:

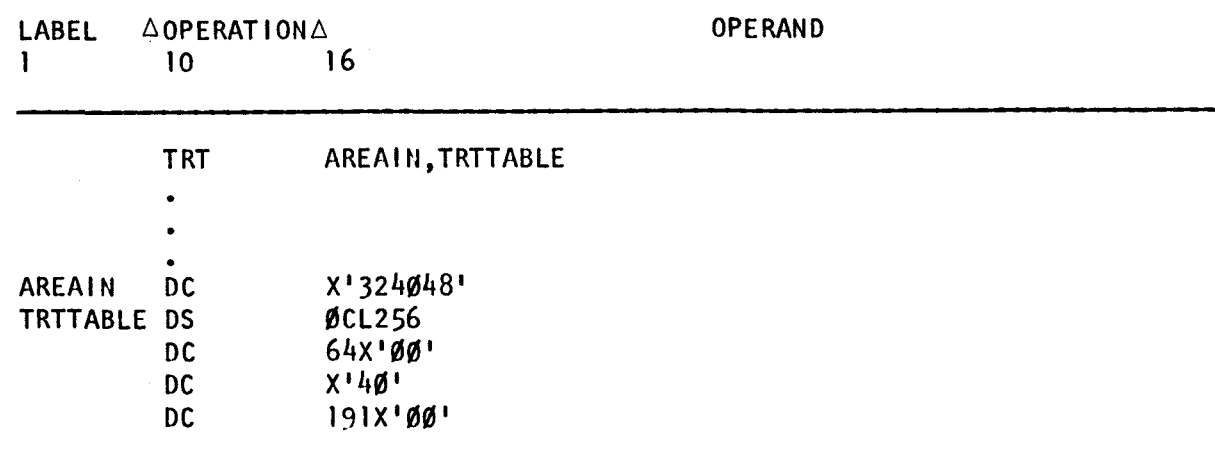

Register 1 after execution of TAT instruction:

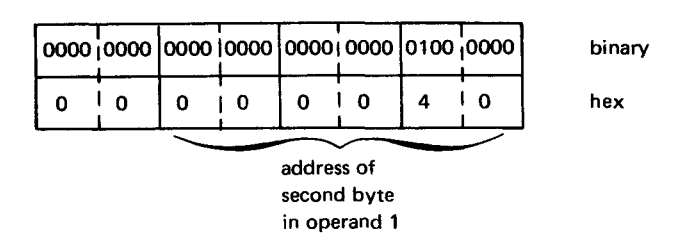

Register 2 after execution of TAT instruction:

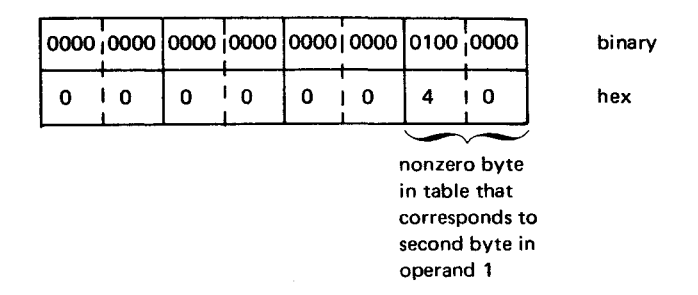

In this example, the only nonzero byte in the table is the 65th byte which is the address of the first byte in the table  $+64$ . The hexadecimal 40 at that location causes the TRT instruction to terminate. Then the address of the blank, also a hexadecimal 40, is put into register 1. The nonzero character in the table, a blank, is put in the rightmost byte of register 2. The condition code is set to 1 since a nonzero character is found in the table before the last byte in operand 1 has been processed.

•

# **13. Privileged and Status Switching Instructions**

#### **13.1. GENERAL**

A privileged instruction is an instruction used by the operating system. A privileged instruction *cannot* be used in a program operating under the SPERRY UNIVAC Operating System/3 (OS/3). If a program operating under OS/3 uses a privileged instruction, a privileged operation program exception causes the program to terminate without executing.

The privileged instructions are included in this book because they can be assembled under OS/3 even though they can't be executed.

• The checkoff table used with each instruction is explained in Appendix D.

Some of the status-switching instructions are also privileged, but three are not. These instructions are set program mask (SPM), supervisor call (SVC), and test and set (TS).

Since the status switching instructions manipulate portions of the program status word (PSW), it might be helpful to read the PSW field description in 8.1.

#### **13.2. STATUS-SWITCHING PRIVILEGED INSTRUCTIONS**

The status-switching instructions can change the program status word (PSW), the contents of the protect key storage, and the current relocation register .

•

# HPR

# 13.2.1. Halt and Proceed (HPR) Instruction

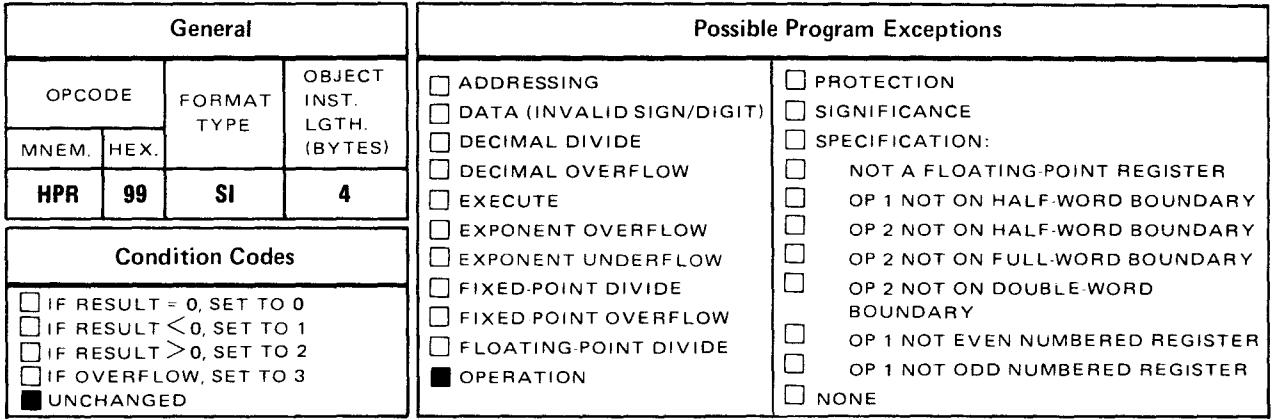

Explicit Format:

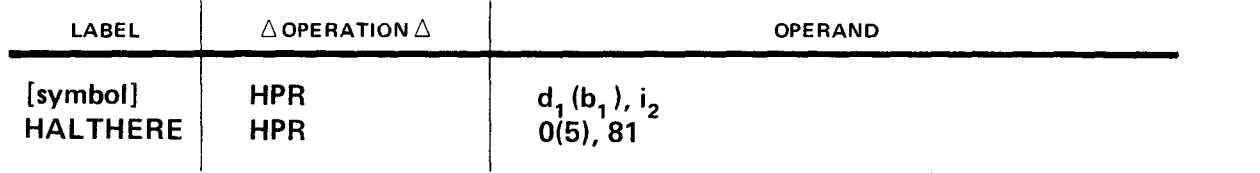

Implicit Format:

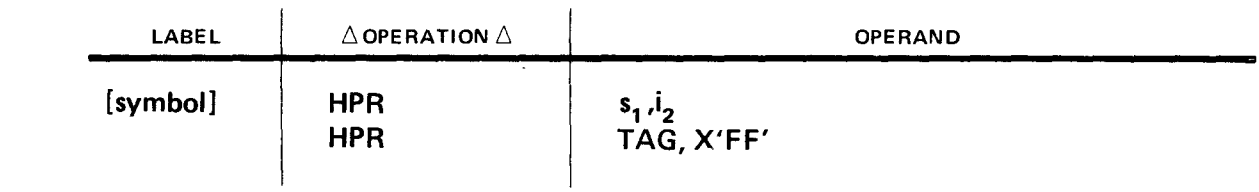

• .

•

• **ISK** 

# 13.2.2. Insert Storage Key (ISK) Instruction

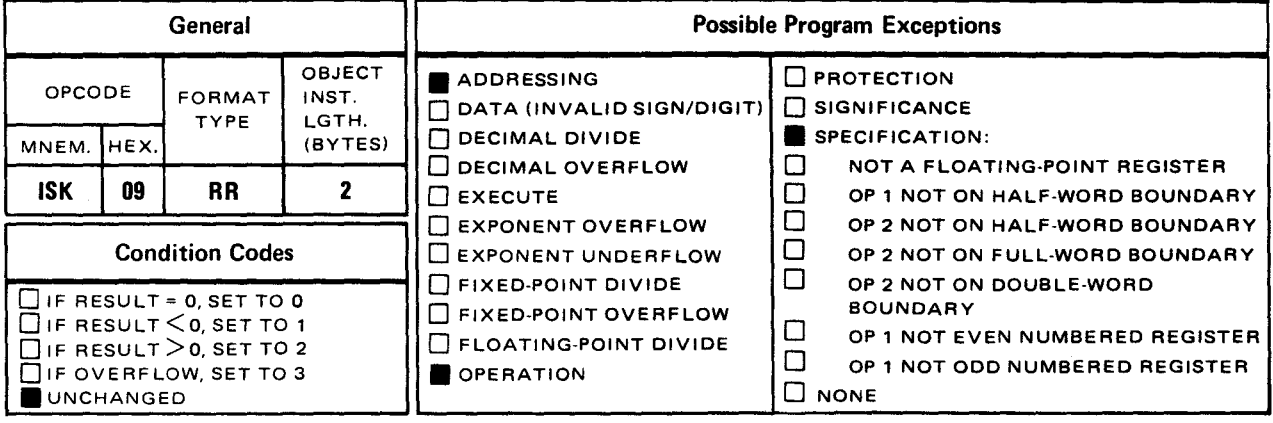

Explicit and Implicit Format:

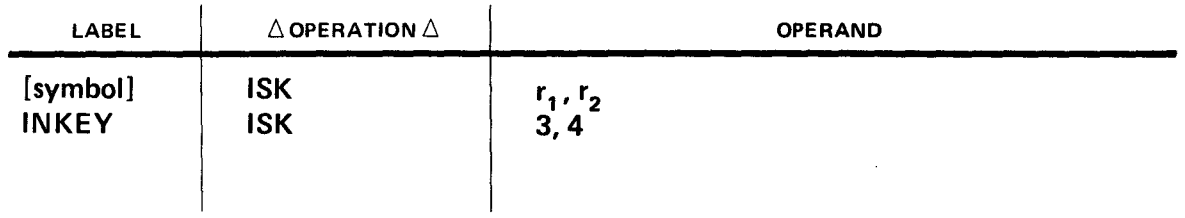

**t** 

•

# **LPSW** •

# 13.2.3. Load Program Status Word (LPSW) Instruction

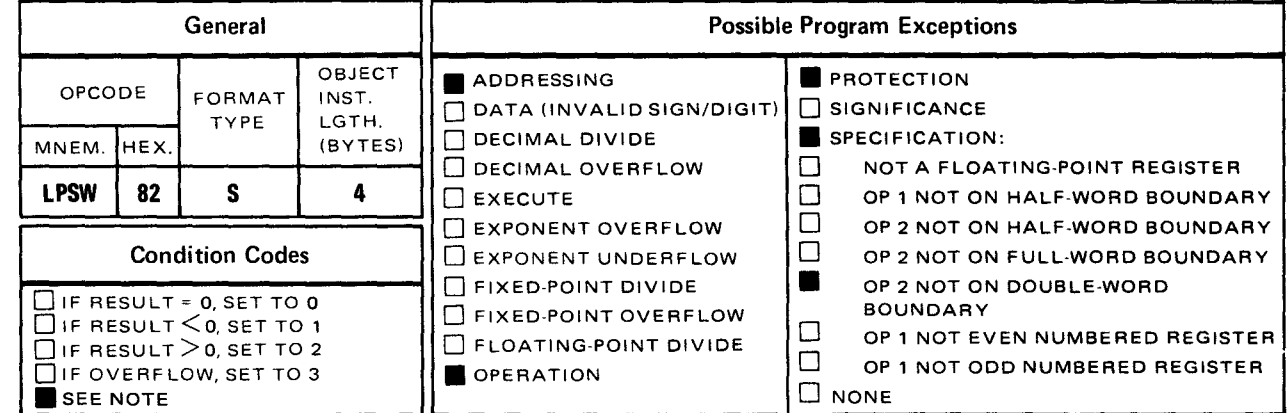

Explicit Format:

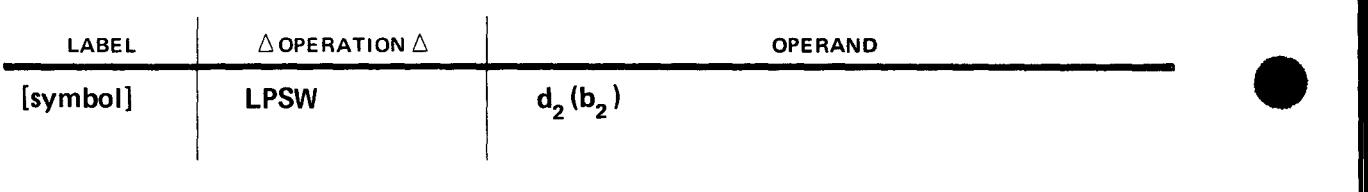

Implicit Format:

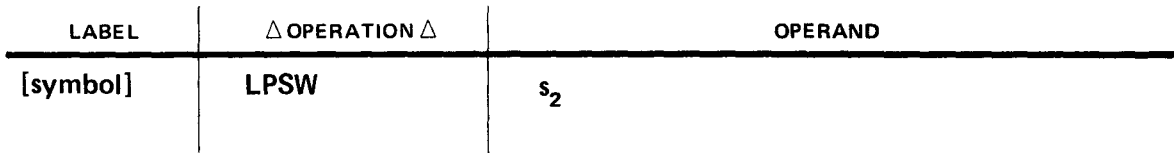

### *NOTE:*

⅄

Condition code is set as specified in the new PSW loaded.
•

• **SSK** 

# 13.2.4. Set Storage Key (SSK) Instruction

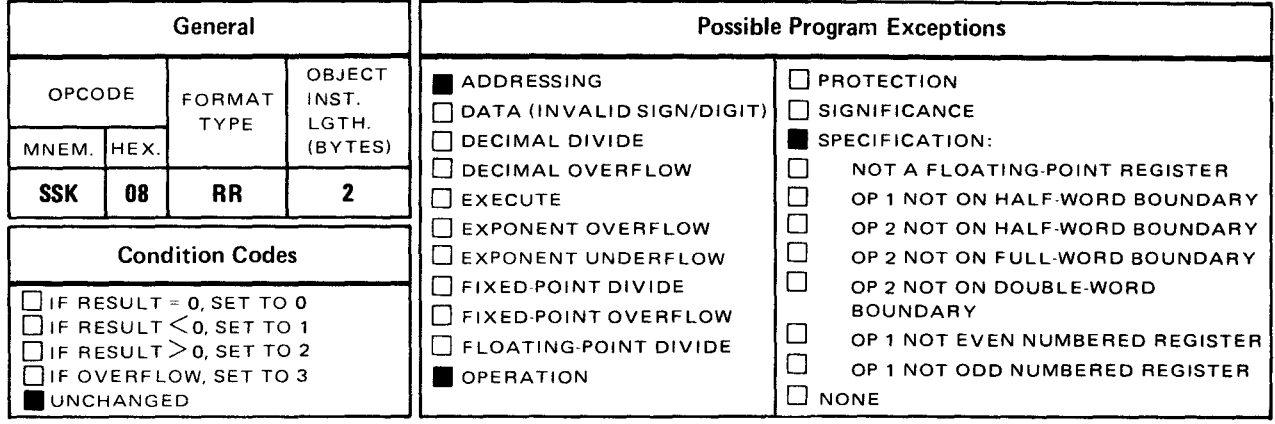

Explicit and Implicit Format:

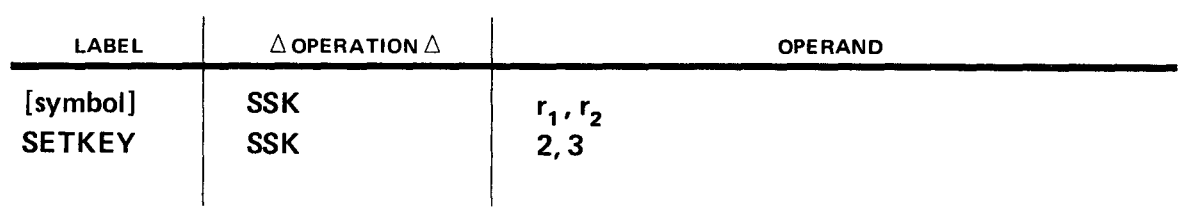

# **SSM** •

#### 13.2.5. Set System Mask (SSM) Instruction

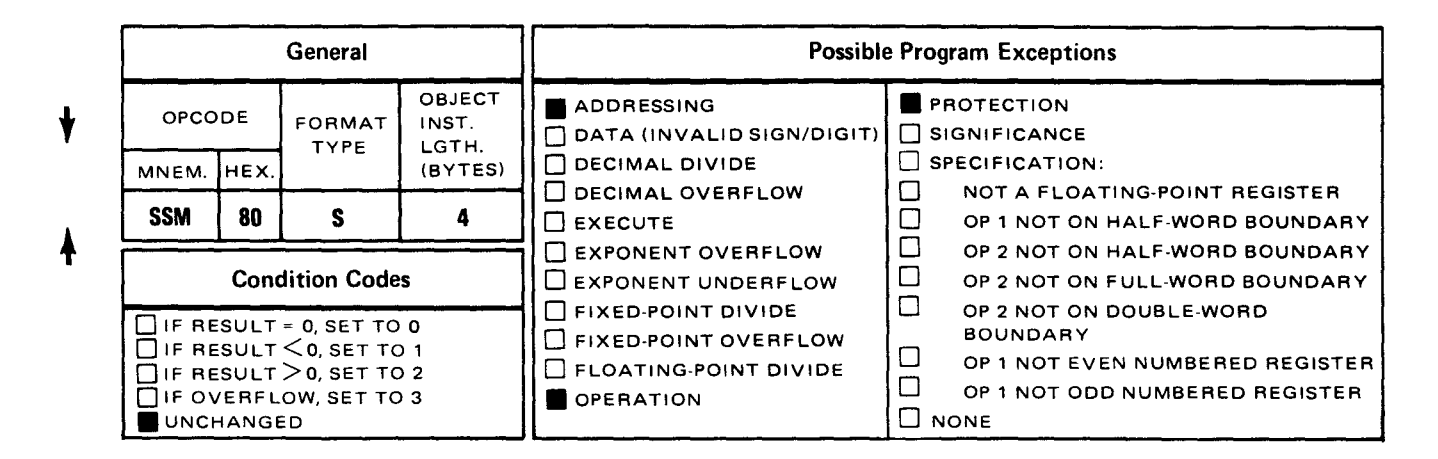

Explicit Format:

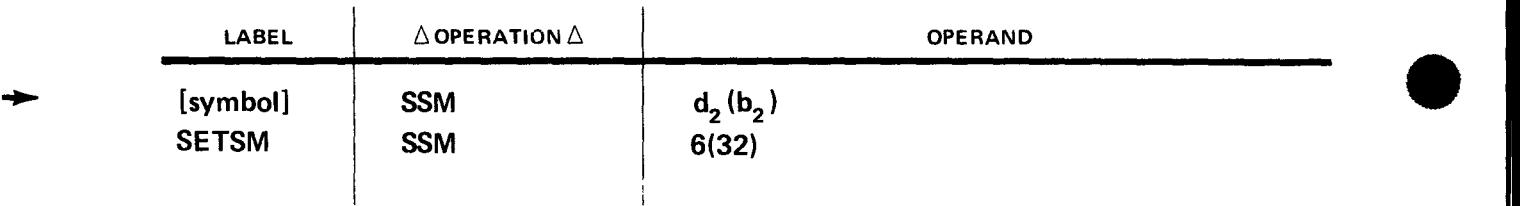

Implicit Format:

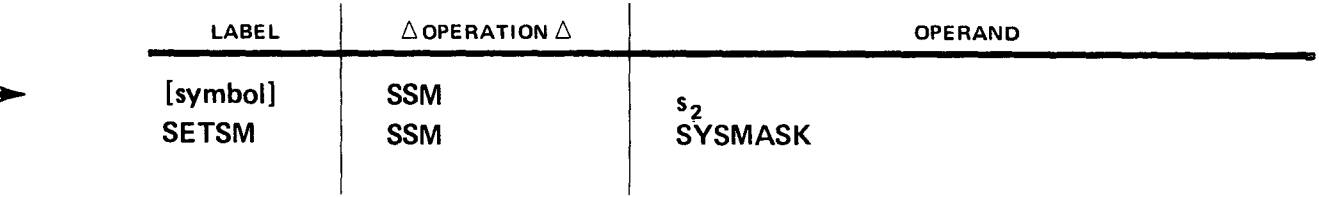

#### 13.3. INPUT/OUTPUT PRIVILEGED INSTRUCTIONS

This set of privileged instructions initiates, controls, and ends all input/output operations in System 80.

# • **CLRCH**

**t** 

╋

## 13.3.1. Clear Channel (CLRCH) Instruction

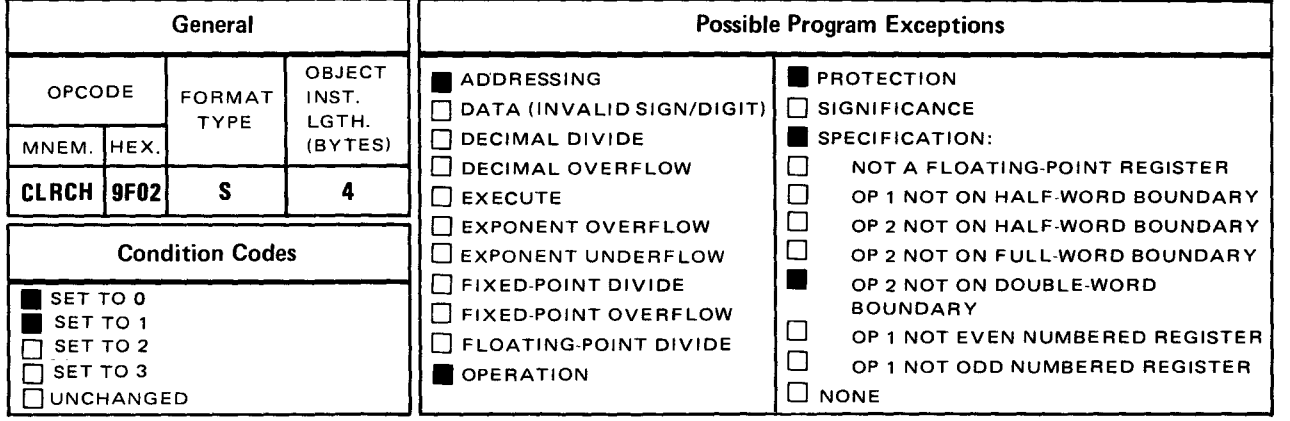

Explicit Format:

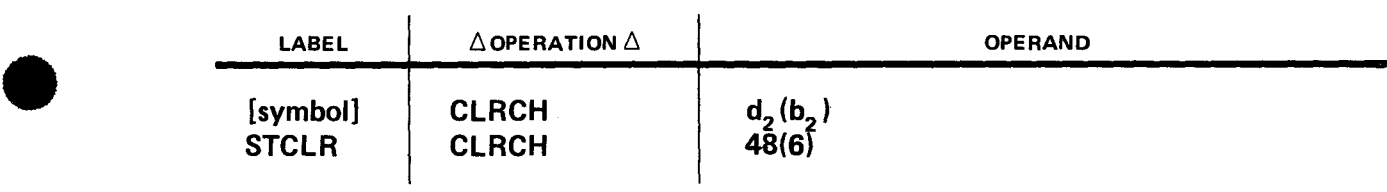

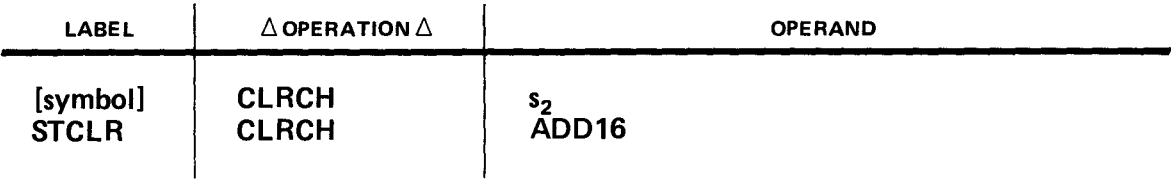

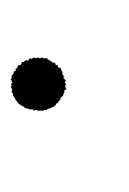

•

# **CLRDV** •

## 13.3.2. Clear Device (CLRDV) Instruction

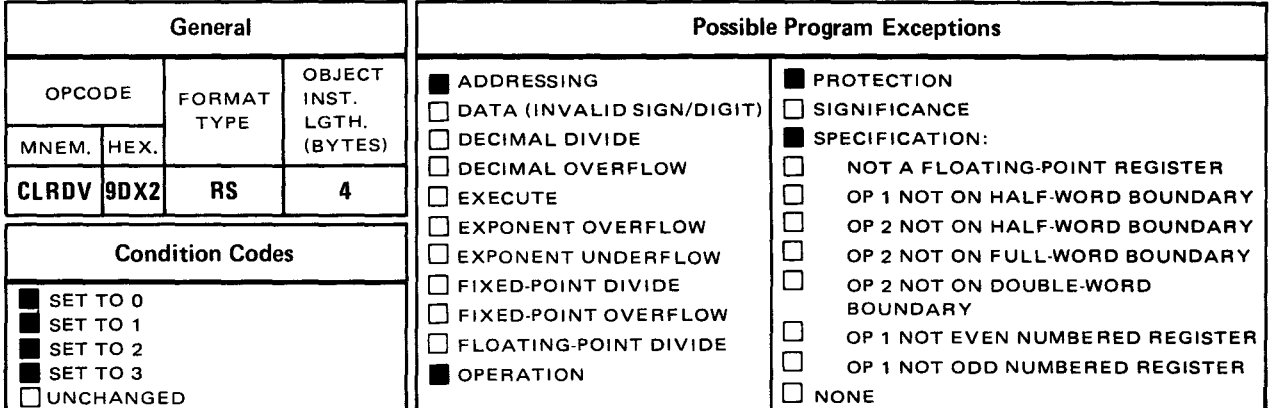

Explicit Format:

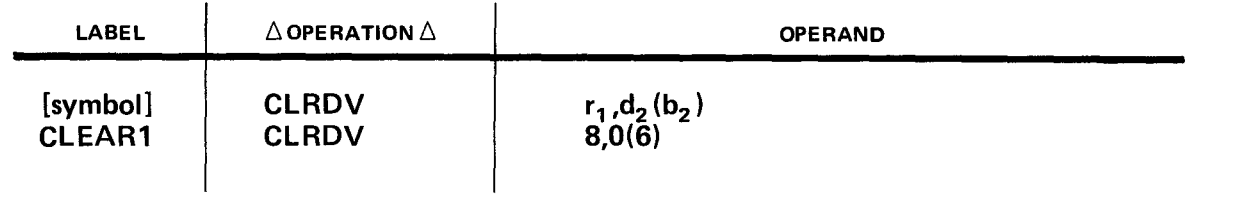

Implicit Format:

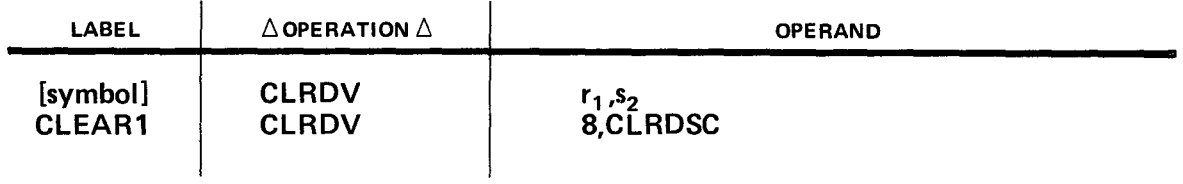

Operational Consideration:

**•** The  $r_1$  field you specify goes into bits 8-11 of the object code.

EIO

## 13.3.3. Enqueue I/O (EIO) Instruction

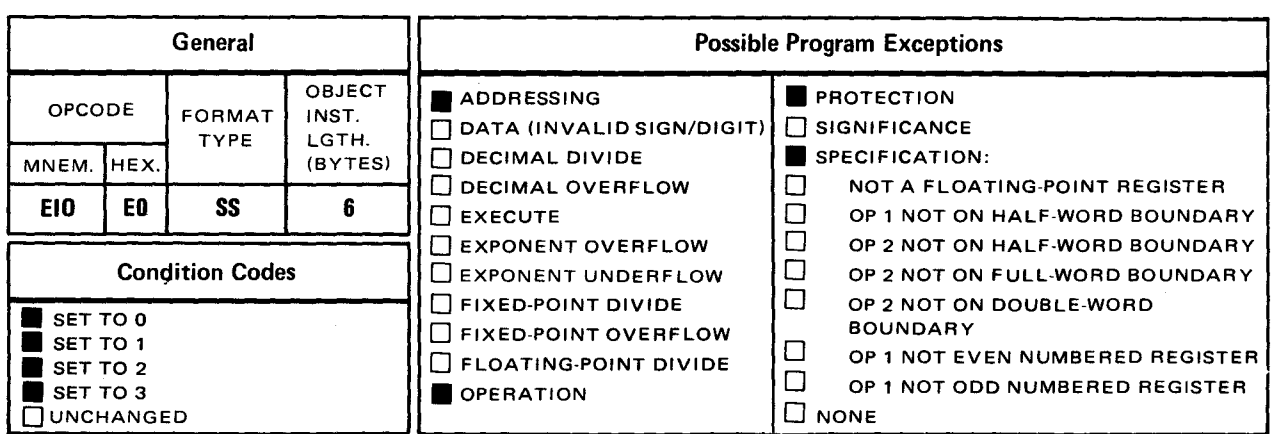

Explicit Format:

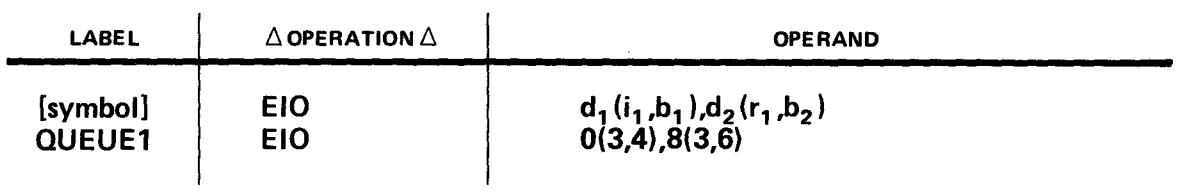

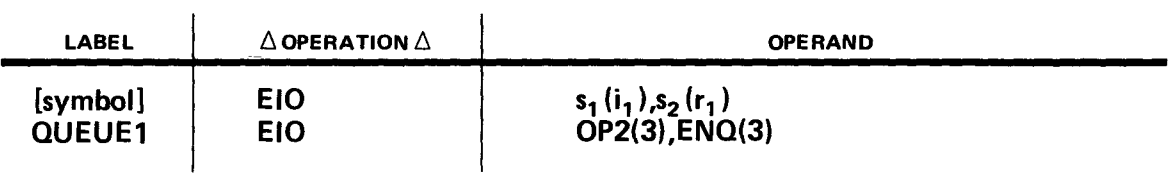

# **HOV**

# 13.3.4. Halt Device (HOV) Instruction

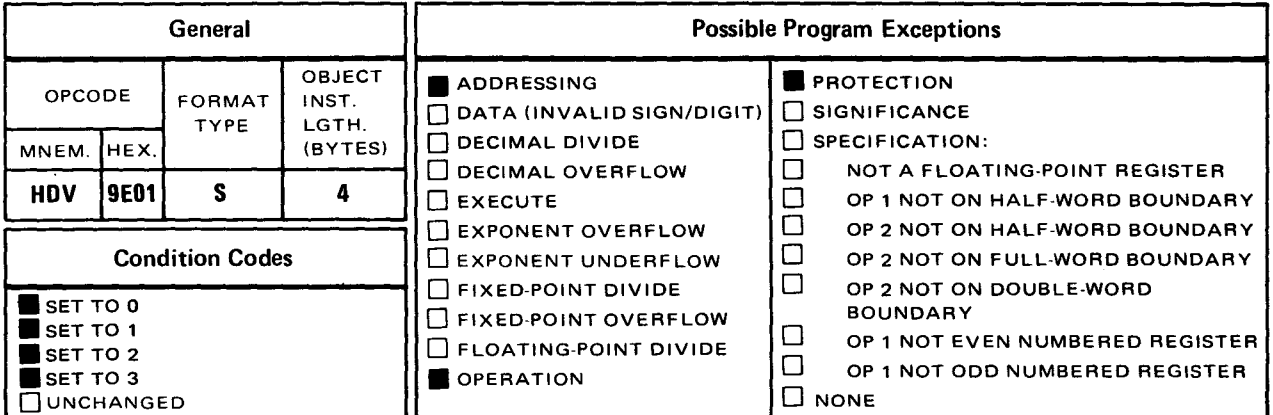

Explicit Format:

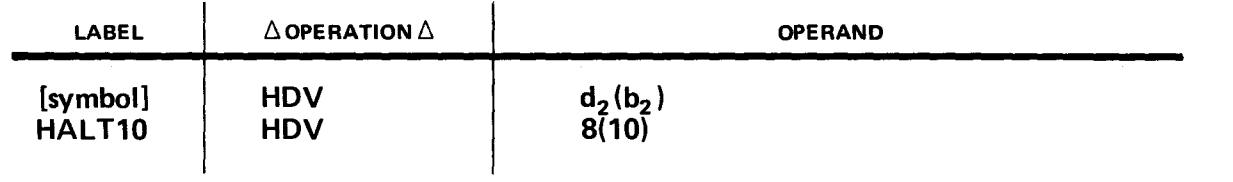

Implicit Format:

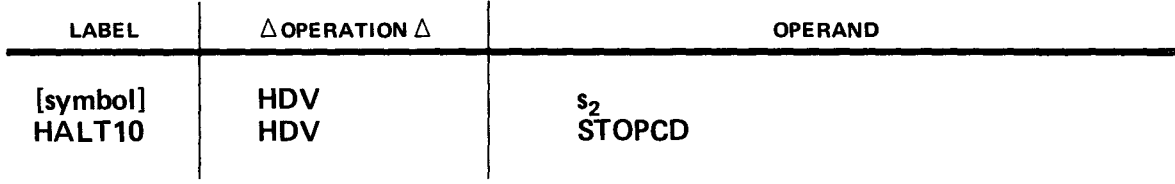

 $\hat{\mathbf{r}}$ 

**LCHR** 

 $\ddot{\phantom{a}}$ 

# 13.3.5. Load Channel Register (LCHR) Instruction

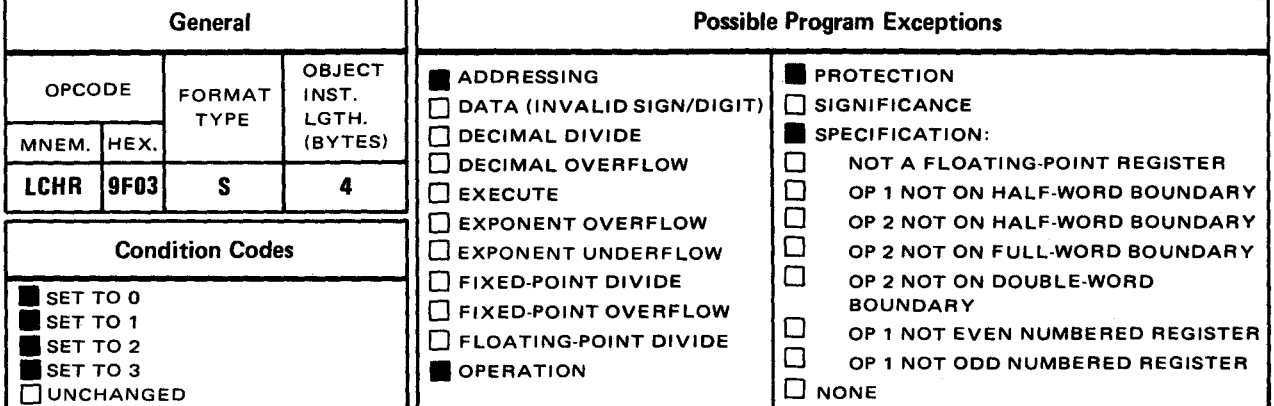

Explicit Format:

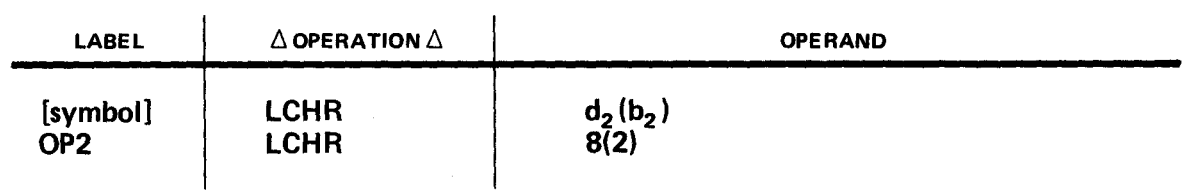

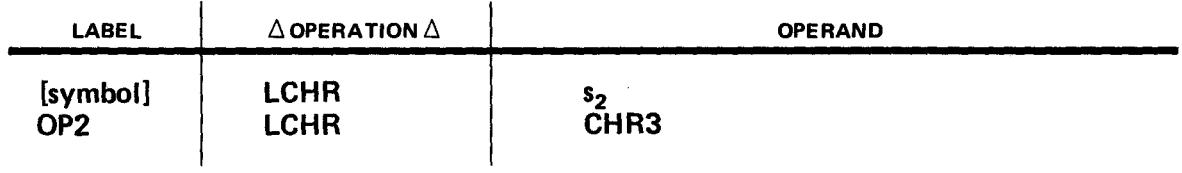

# **LOA**

# 13.3.6. Load Directive Address (LOA) Instruction

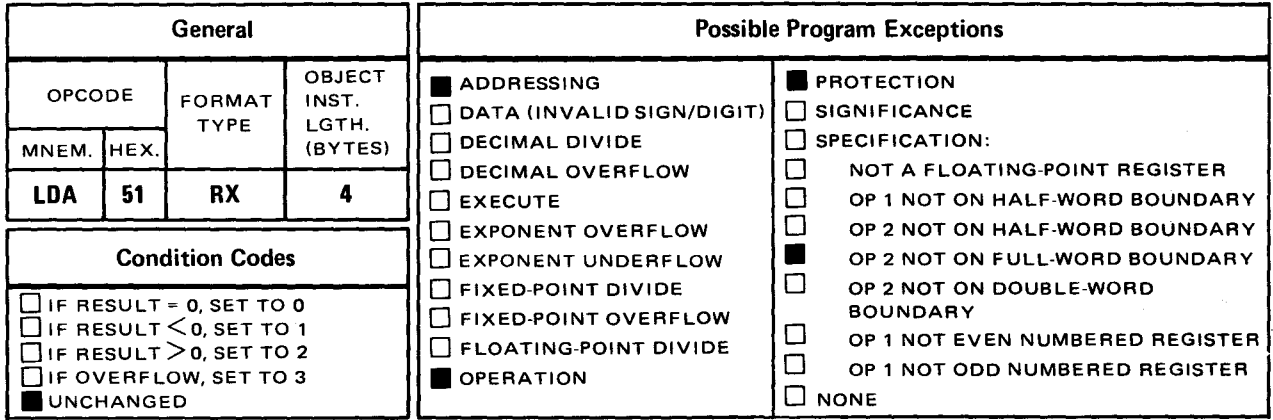

Explicit Format:

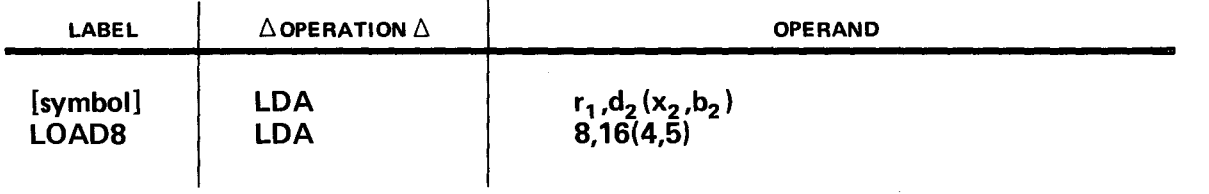

Implicit Format:

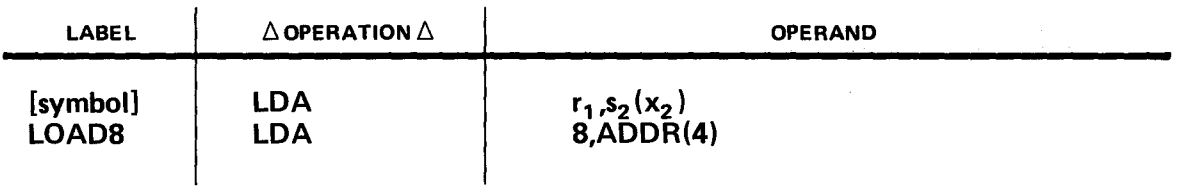

 $\prec$ 

#### 13-13 Update B

 $\mathcal{L}$ 

 $\sim 10$ 

• **LIA** 

 $\bar{z}$ 

# 13.3.7. Load 1/0 Address (LIA) Instruction

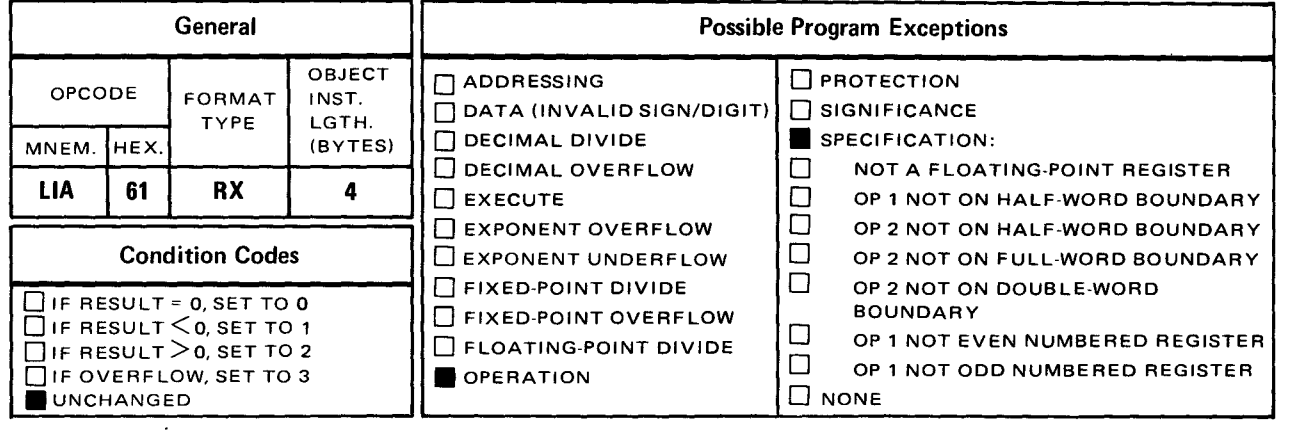

Explicit Format:

•

•

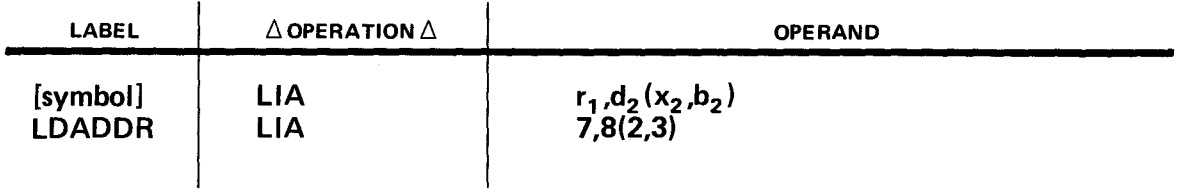

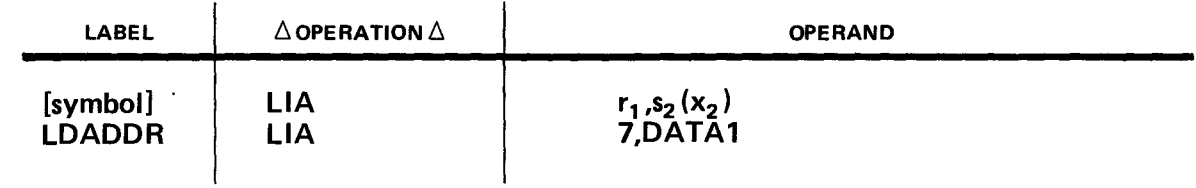

•

# **MIO** •

# **13.3.8. Move 1/0 (MIO) Instruction**

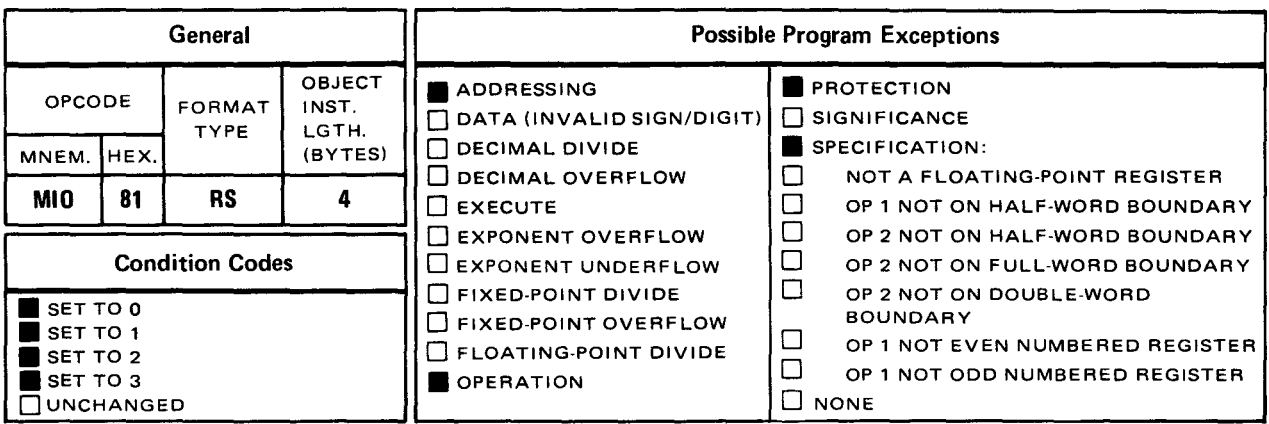

**Explicit Format:** 

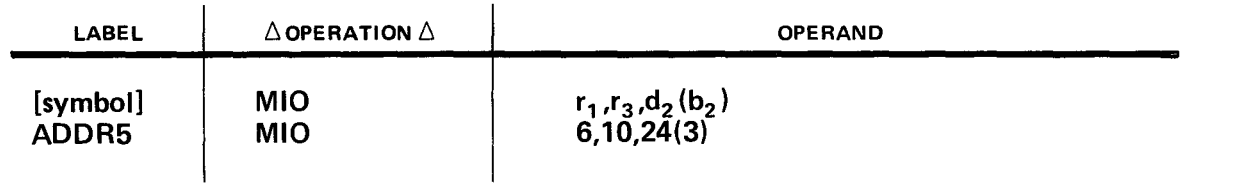

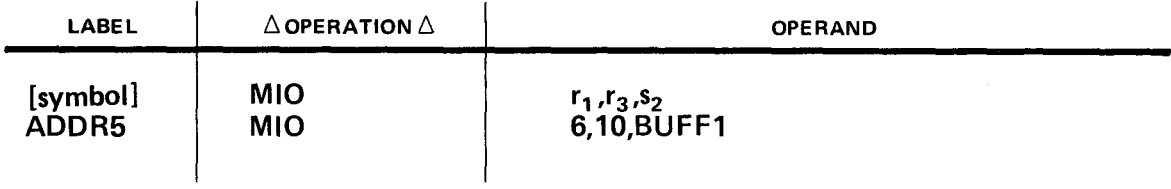

•

•

**PRB** 

 $\pmb{\ast}$ 

 $\mathbf t$ 

# 13.3.8.1. Put IORB (PRB) Instruction

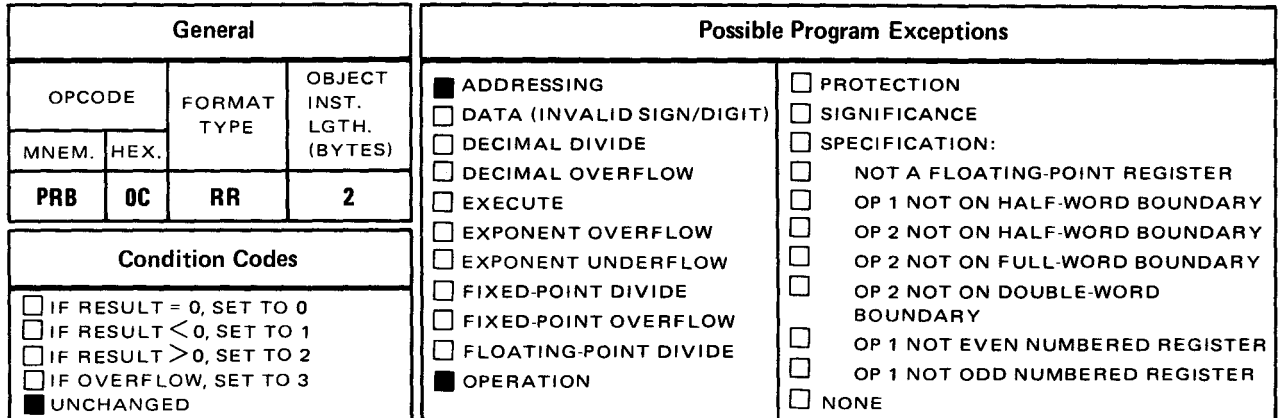

Explicit and Implicit Format:

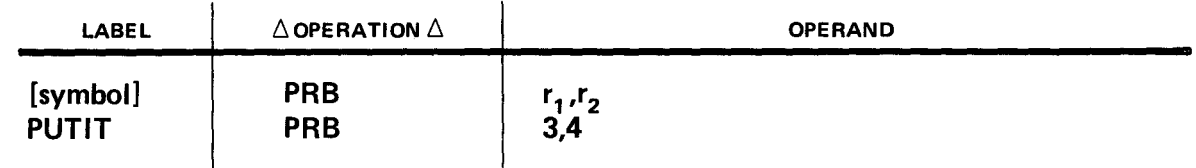

 $\downarrow$ 

 $\bar{z}$ 

 $\ddagger$ 

•

•

**GRB** 

## 13.3.8.2. Get IORB (GRB) Instruction

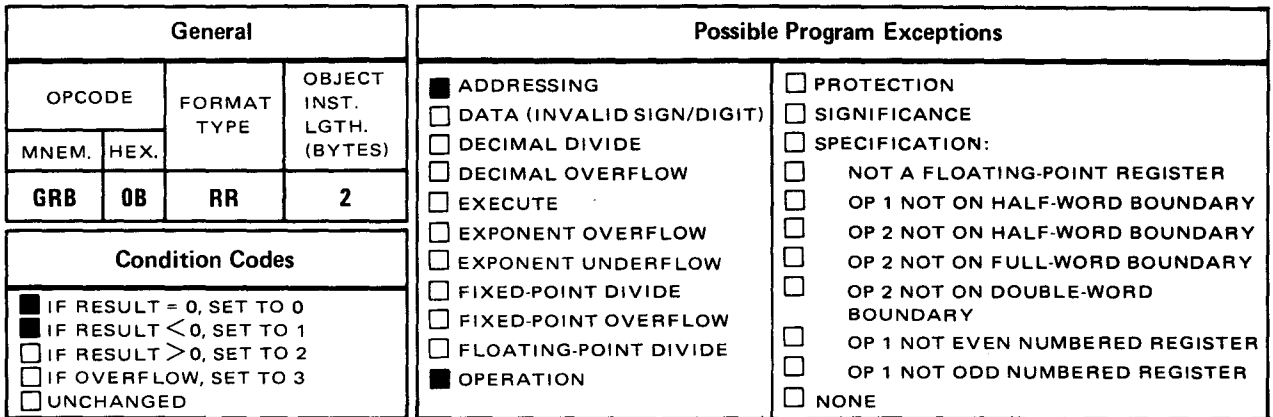

Explicit and Implicit Format

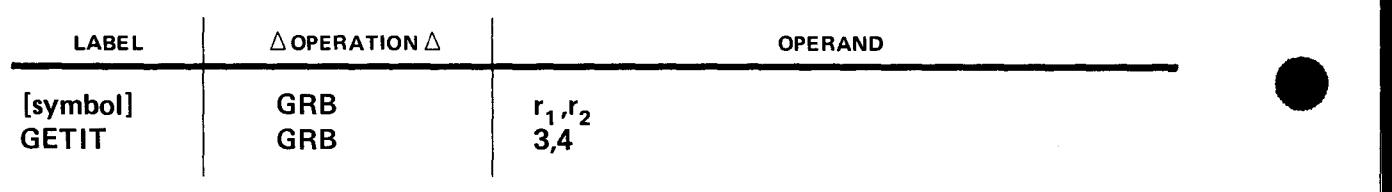

• **SDV** 

## 13.3.9. Start Device (SDV) Instruction

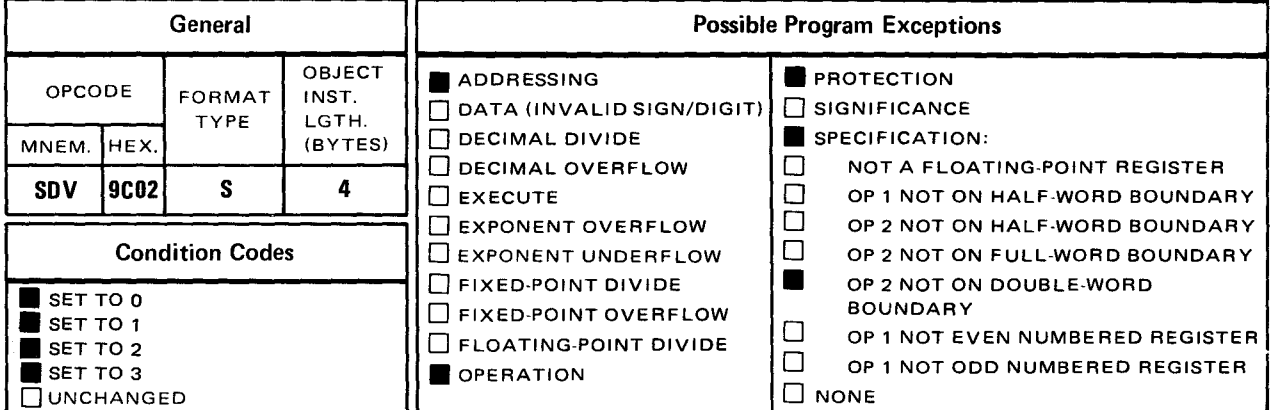

Explicit Format:

•

•

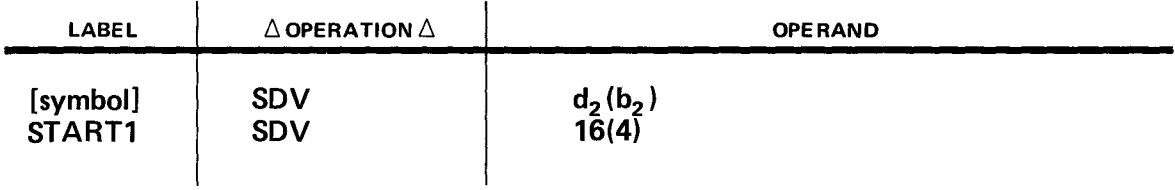

Implicit Format:

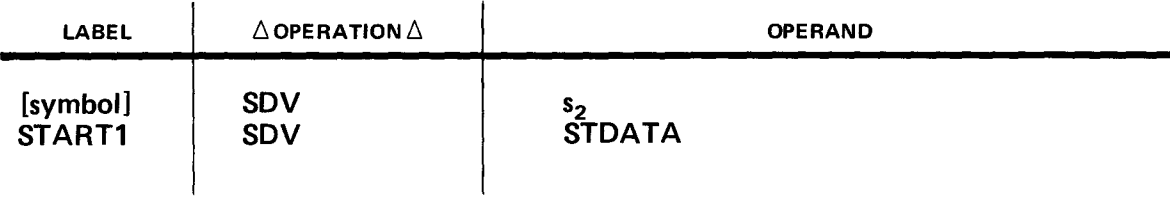

#### 13.4. DIAGNOSTIC PRIVILEGED INSTRUCTIONS

The diagnostic instructions are *execute diagnose* (EXD), *reset* (RESET), and *store status*  (STS) instruction.

•

# **EXD** •

### 13.4.1. Execute Diagnose (EXD) Instruction

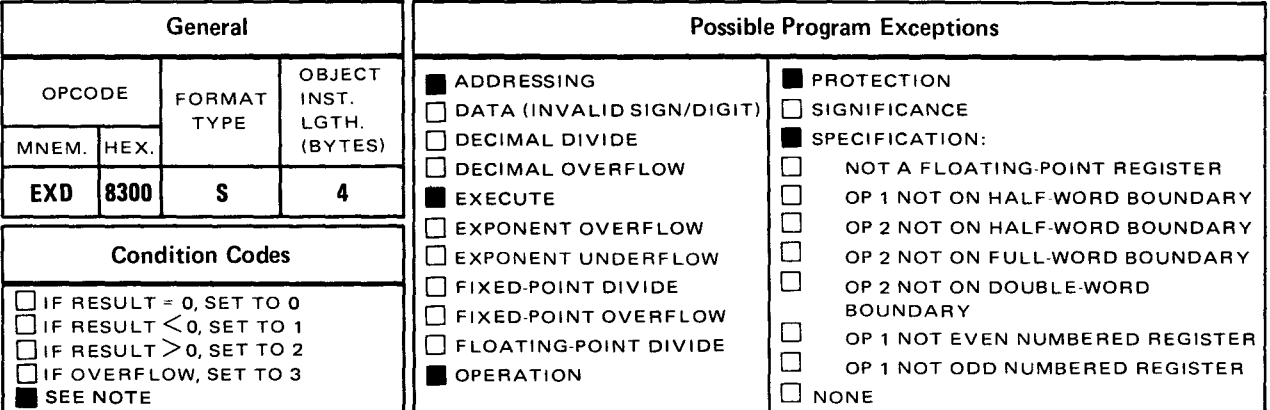

Explicit Format:

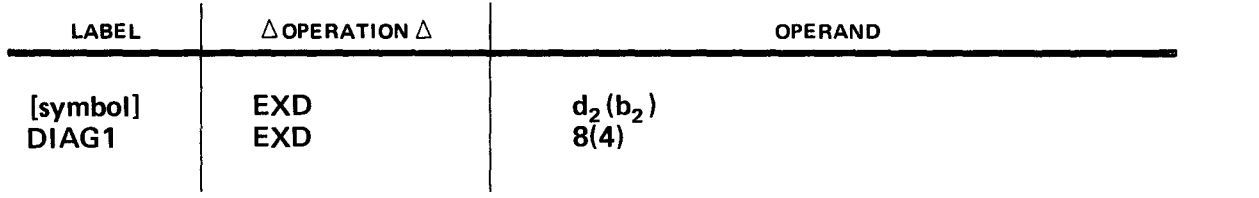

Implicit Format:

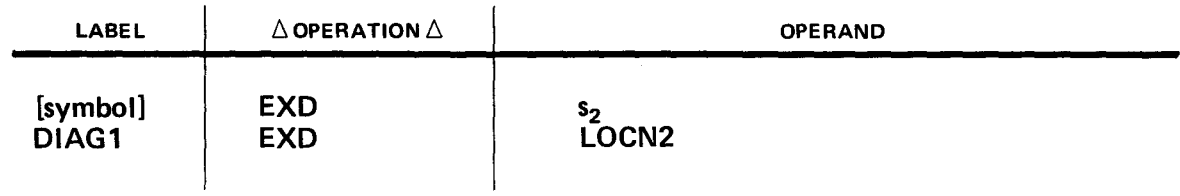

*NOTE:* 

Condition code may be set by the subject diagnostic or special function.

**t** 

**RESET** 

# 13.4.2. RESET Instruction

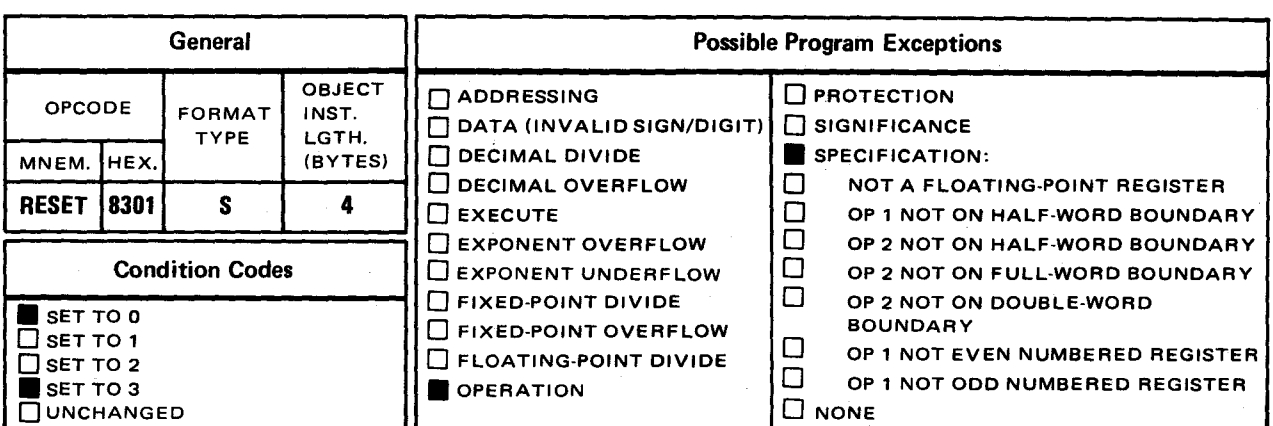

Explicit Format:

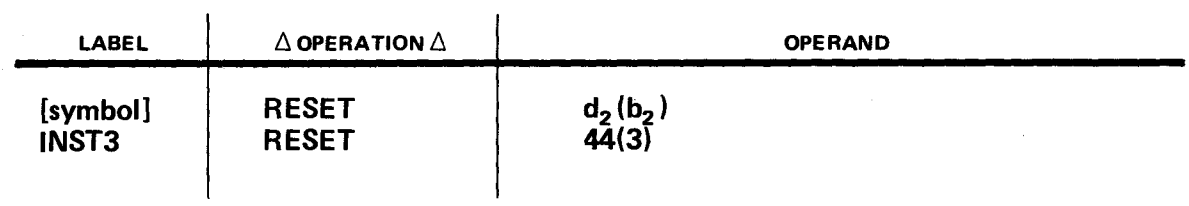

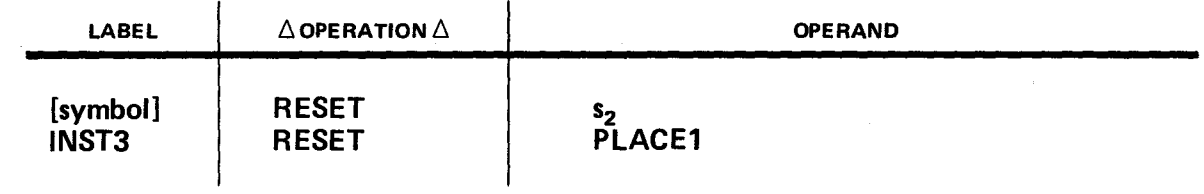

 $\bar{z}$ 

# **STS**

## 13.4.3. Store Status (STS) Instruction

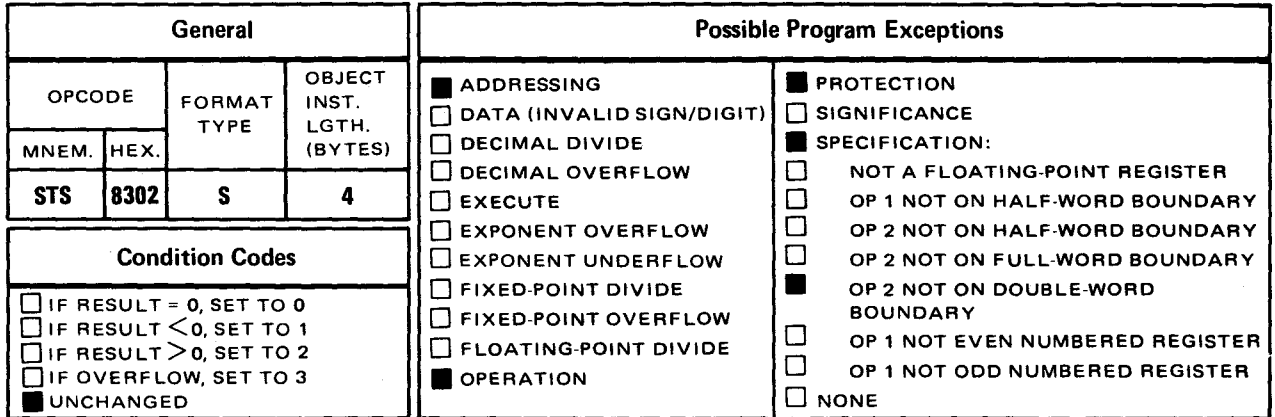

Explicit Format:

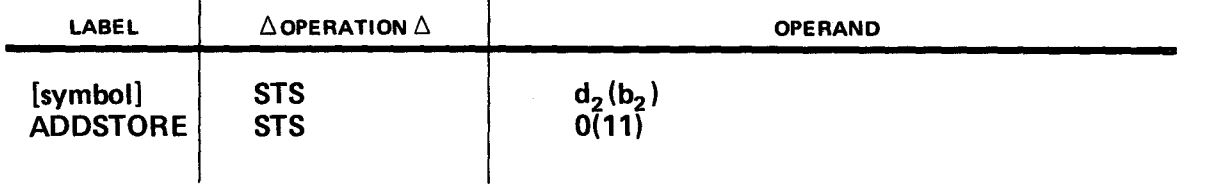

 $\hat{\mathcal{E}}$ 

Implicit Format:

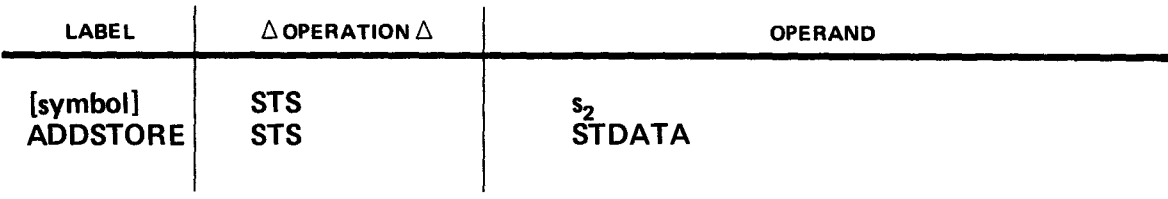

### 13.5. INTERVAL TIMER PRIVILEGED INSTRUCTION

The OS/3 hardware contains an interval timer register that is controlled by the *service timer register* (STR) instruction.

•

• **STR** 

**t** 

## **13.5.1. Service Timer Register (STR) Instruction**

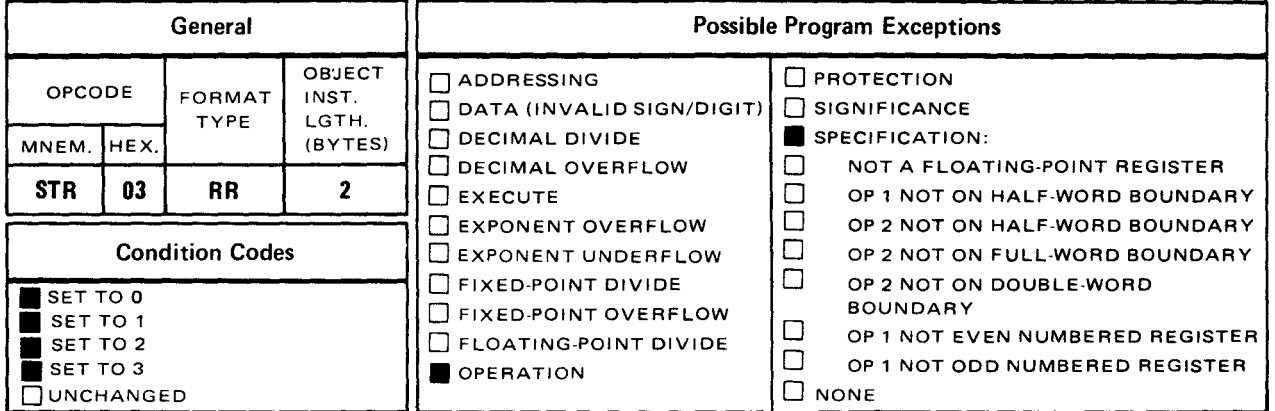

Explicit and Implicit Format:

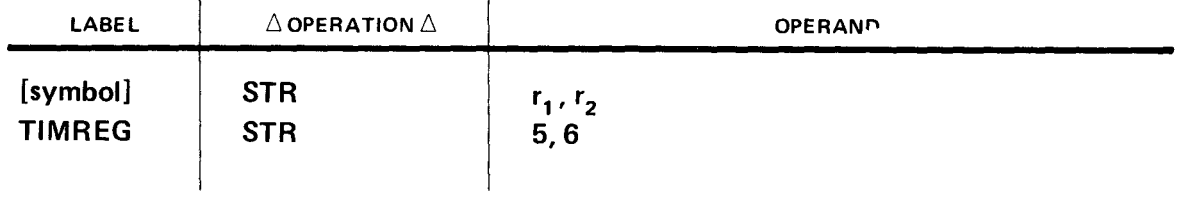

#### **13.6. CONTROL REGISTER PRIVILEGED INSTRUCTIONS**

These instructions operate on the control registers maintained as part of System 80 hardware.

•

# **LCTL** •

# , 13.6.1. Load Control (LCTL) Instruction

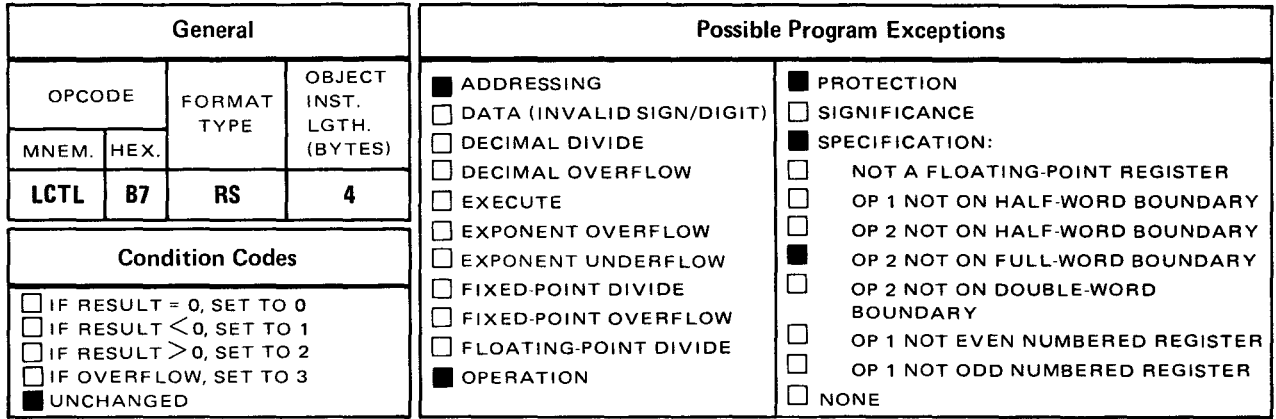

Explicit Format:

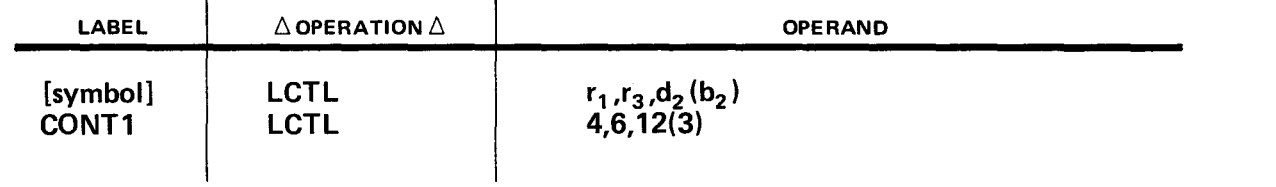

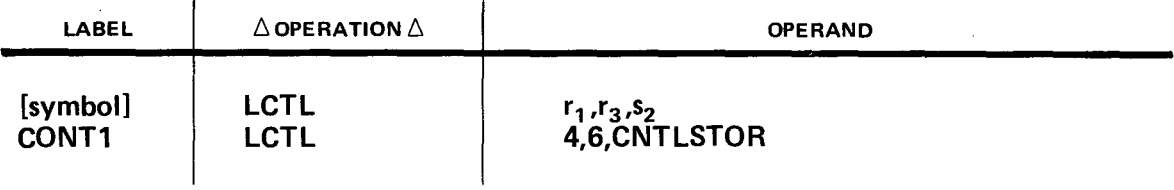

# **STCTL**

## 13.6.2. Store Control (STCTL) Instruction

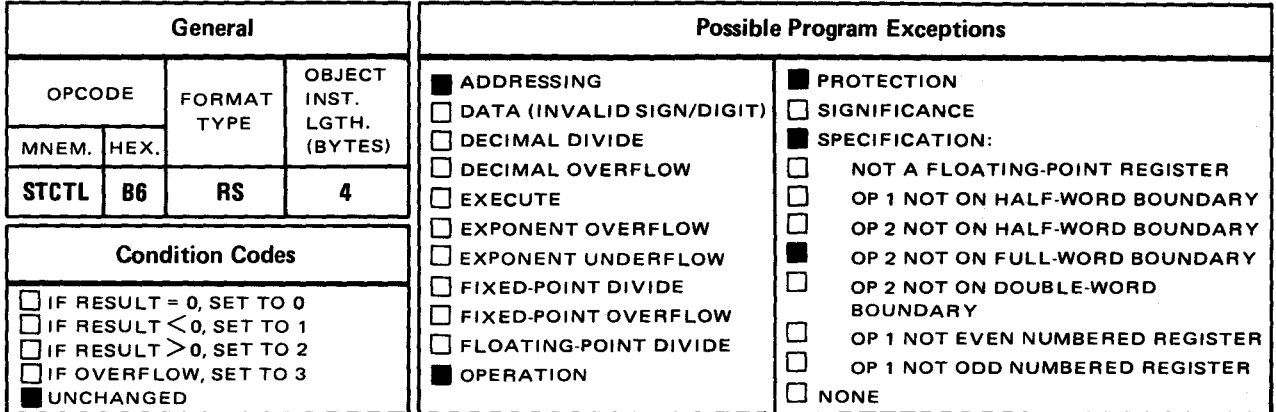

Explicit Format:

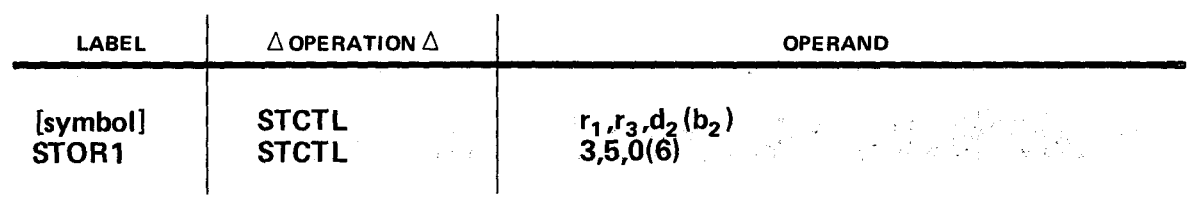

Implicit Format:

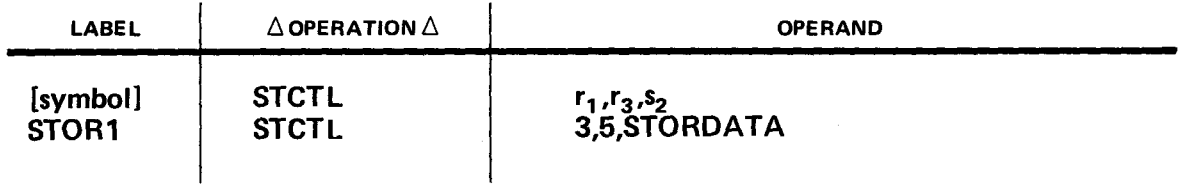

#### 13.7. RELOCATION REGISTER PRIVILEGED INSTRUCTIONS

These instructions operate on the relocation registers maintained as part of System 80 hardware.

# **LRR** •

# 13.7.1. Load Relocation Register (LRR} Instruction

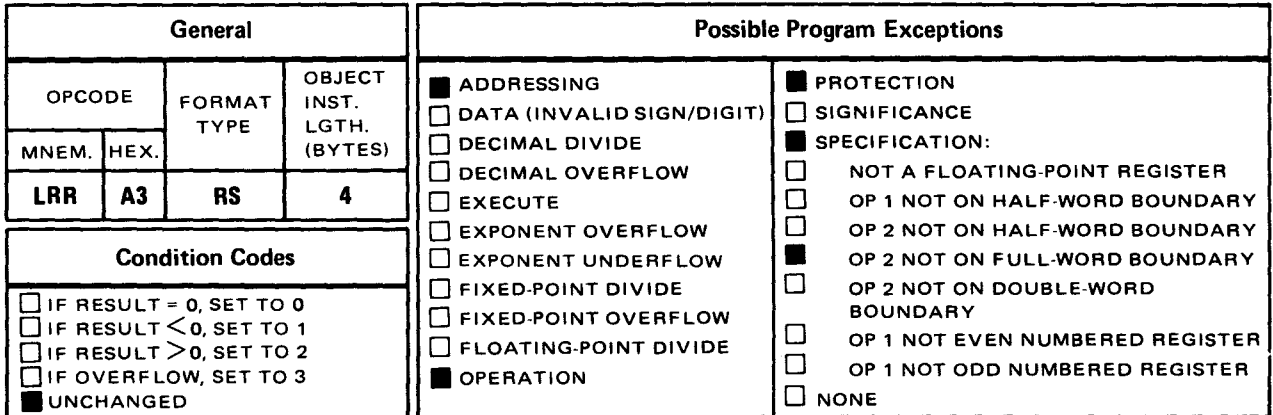

Explicit Format:

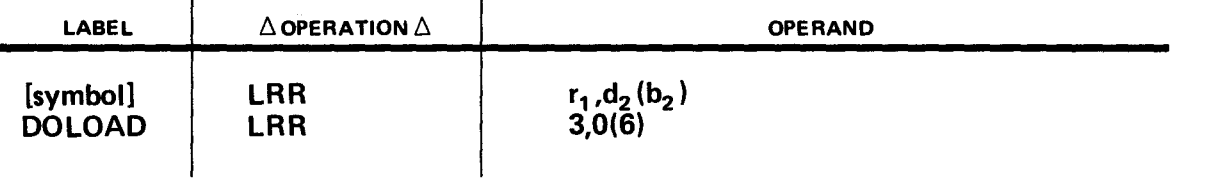

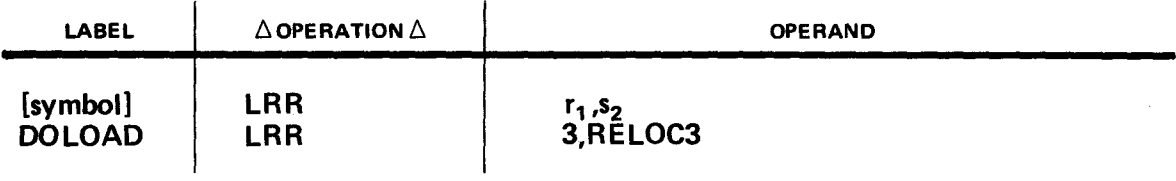

# • **STRR**

# 13.7 .2. Store Relocation Register (STRR) Instruction

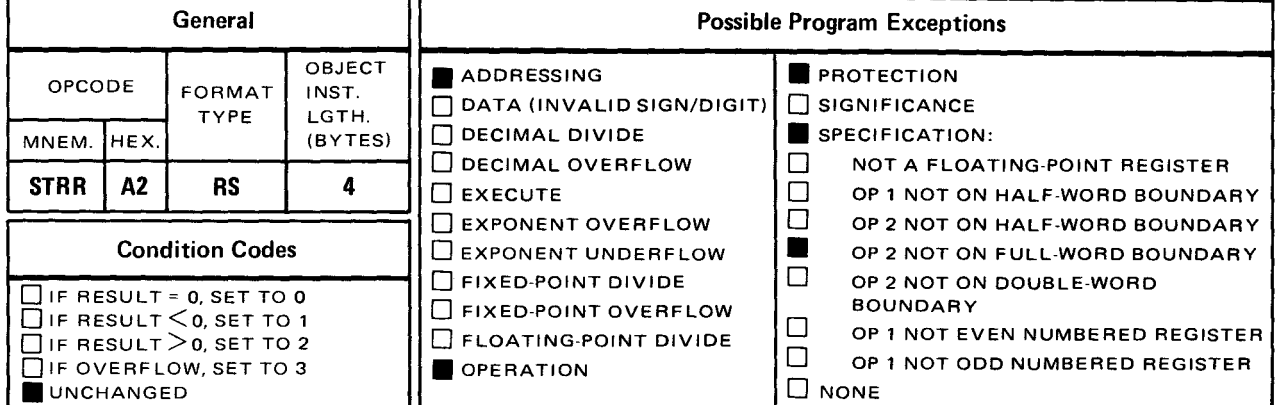

Explicit Format:

•

•

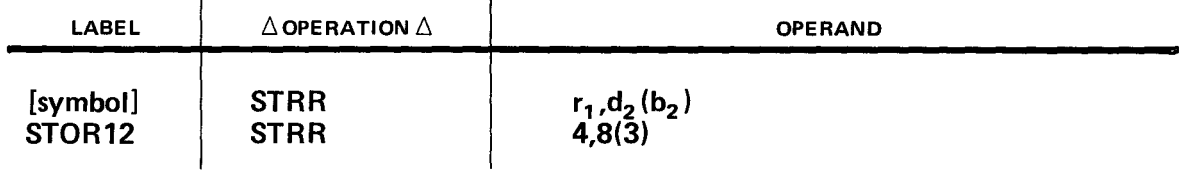

Implicit Format:

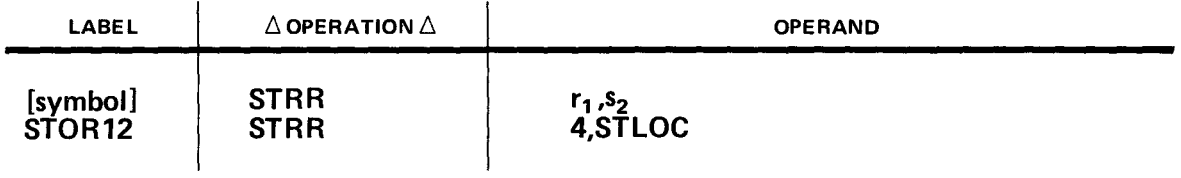

#### 13.8. GENERAL REGISTER PRIVILEGED INSTRUCTIONS

These instructions operate on the problem general register set.

•

•

# **SLM**

## 13.8. GENERAL REGISTER PRIVILEGED INSTRUCTIONS

## 13.8.1. Supervisor Load Multiple (SLM) Instruction

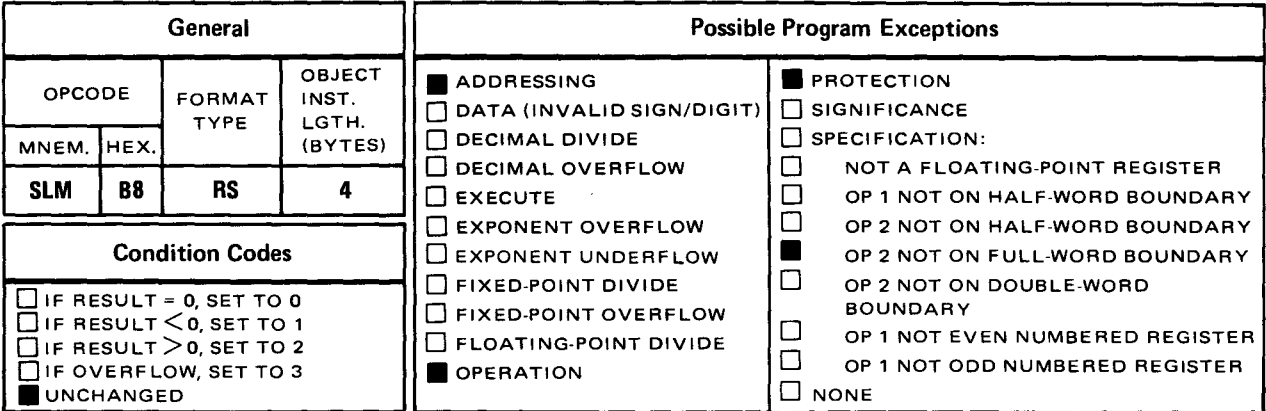

Explicit Format:

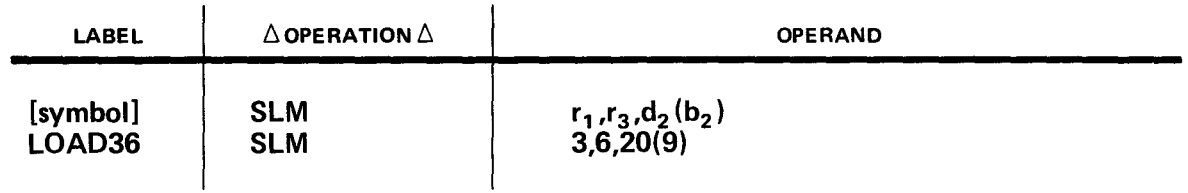

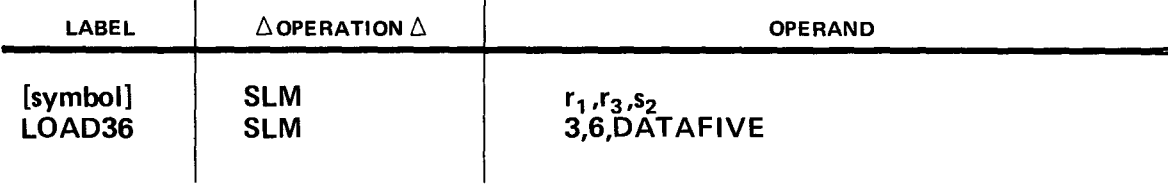

•

•

 $\mathcal{L}$ 

 $\ddot{\phantom{1}}$ 

**SSTM** 

#### 13.8.2. Supervisor Store Multiple (SSTM) Instruction

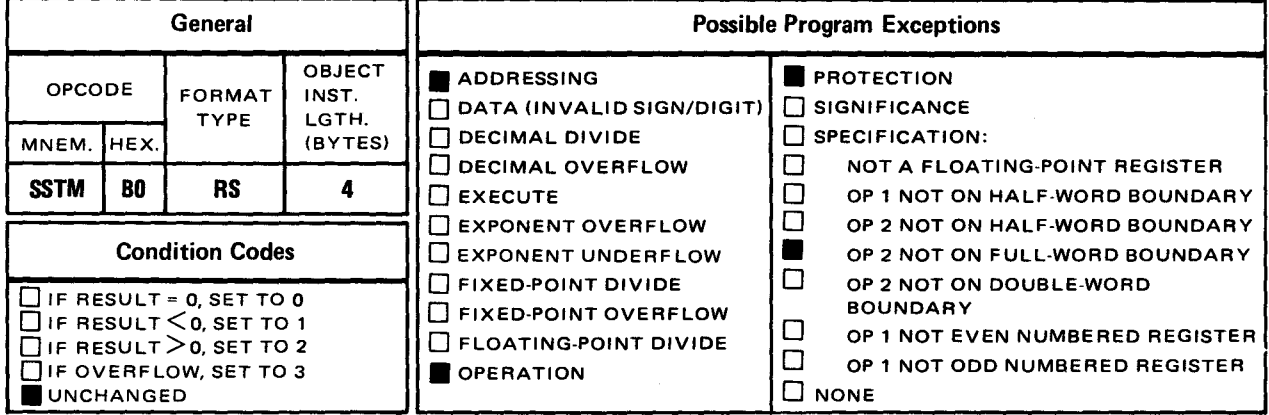

Explicit Format:

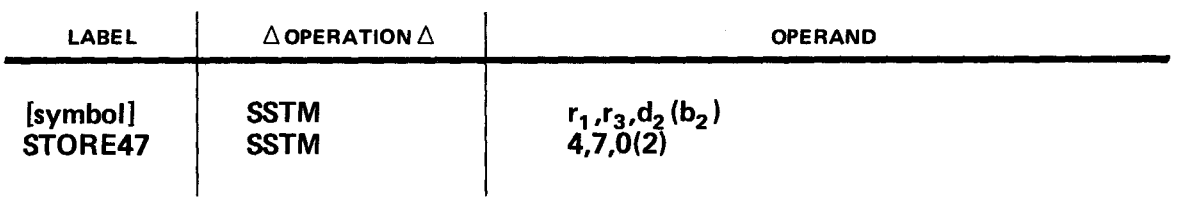

Implicit Format:

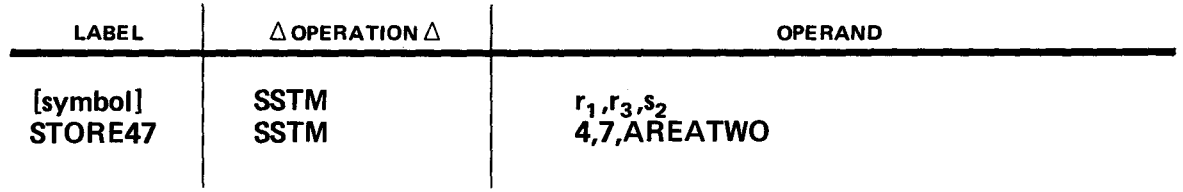

#### 13.9. DATA CHECKING PRIVILEGED INSTRUCTION

Bit checking on main storage data is performed by the longitudinal redundancy check privileged instruction .

UP-8913 SPERRY UNIVAC OS/3 ASSEMBLER

•

•

# **LRC** •

## 13.9.1. Longitudinal Redundancy Check (LRC) Instruction

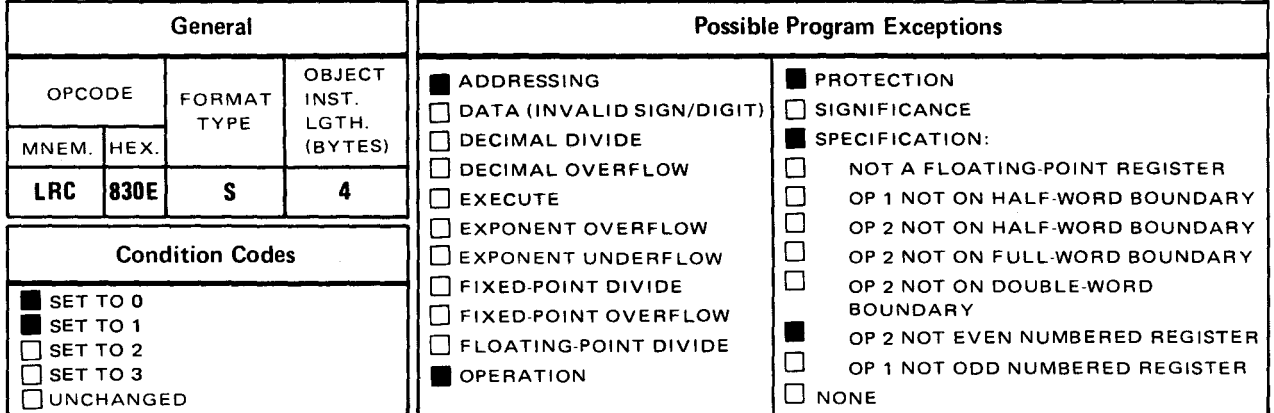

#### Explicit Format:

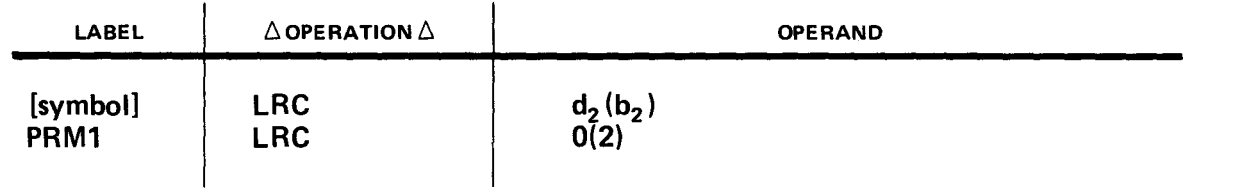

#### Implicit Format:

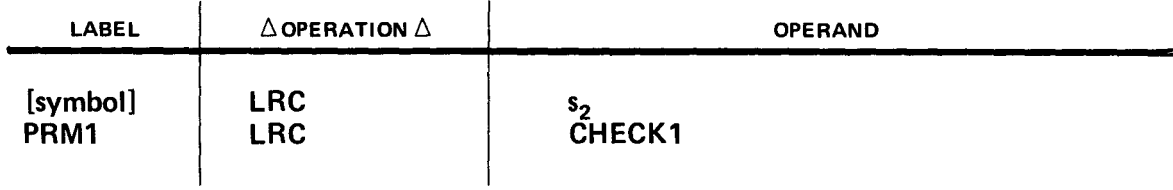

## 13.10. PROGRAM LOAD PRIVILEGED INSTRUCTION

The initial program load (IPL) instruction performs the initial program load (IPL) function in the same manner as if the IPL key were pressed on the console workstation.

ł

 $\ddagger$ 

•

•

IPL

 $\mathbf{f}$ 

# 13.10.1. Initial Program Load (IPL) Instruction

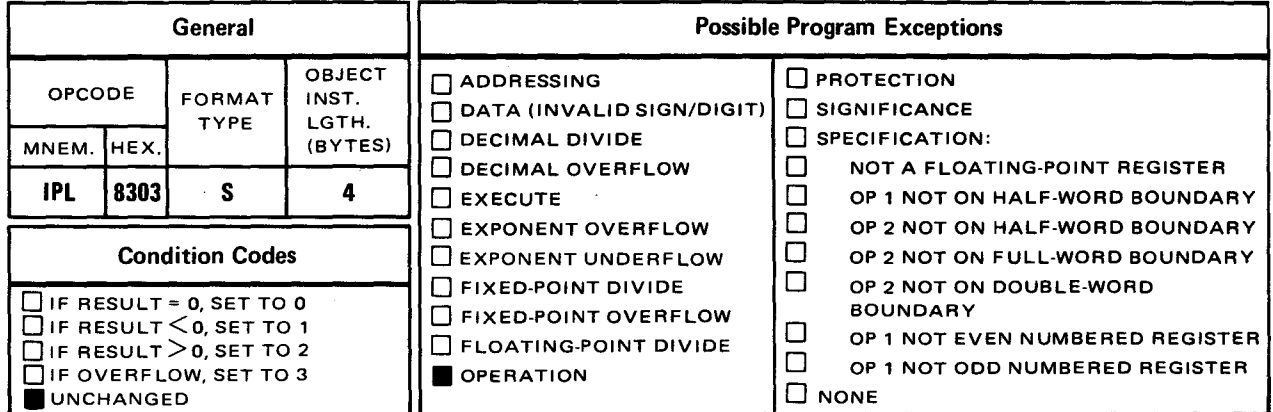

Explicit and Implicit Format:

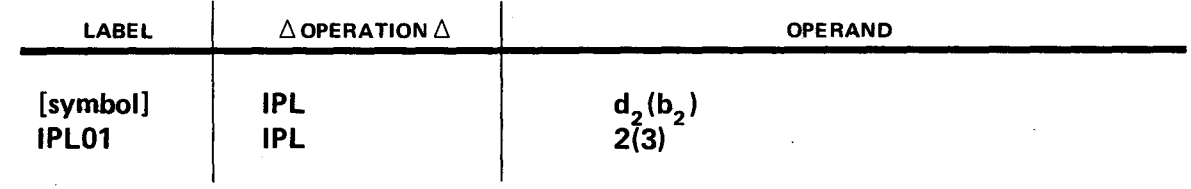

#### 13.11. SWITCH LIST PRIVILEGED INSTRUCTION

One privileged instruction scans the supervisor switch list: the switch list scan (SWLS) instruction.

 $\frac{1}{\sqrt{2}}$ 

•

•

•

**SWLS** 

#### **13.11.1. Switch List Scan (SWLS) Instruction**

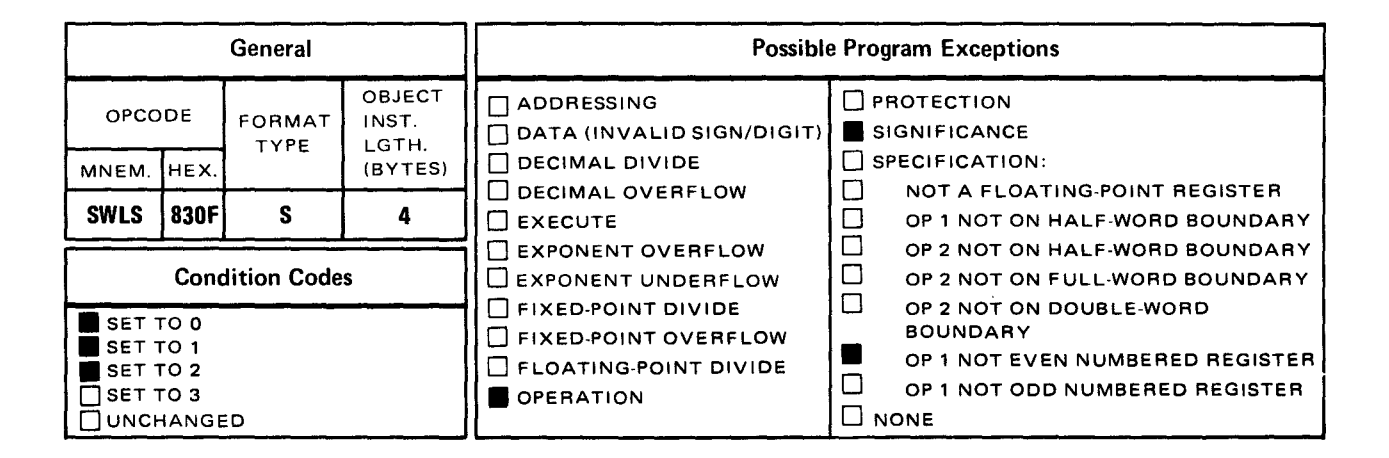

Explicit and Implicit Format:

The bit pattern is the format of the instruction.

**t** 

•

•

**SPM** 

t

ł

#### 13.12. SET PROGRAM MASK (SPM) STATUS-SWITCHING INSTRUCTION

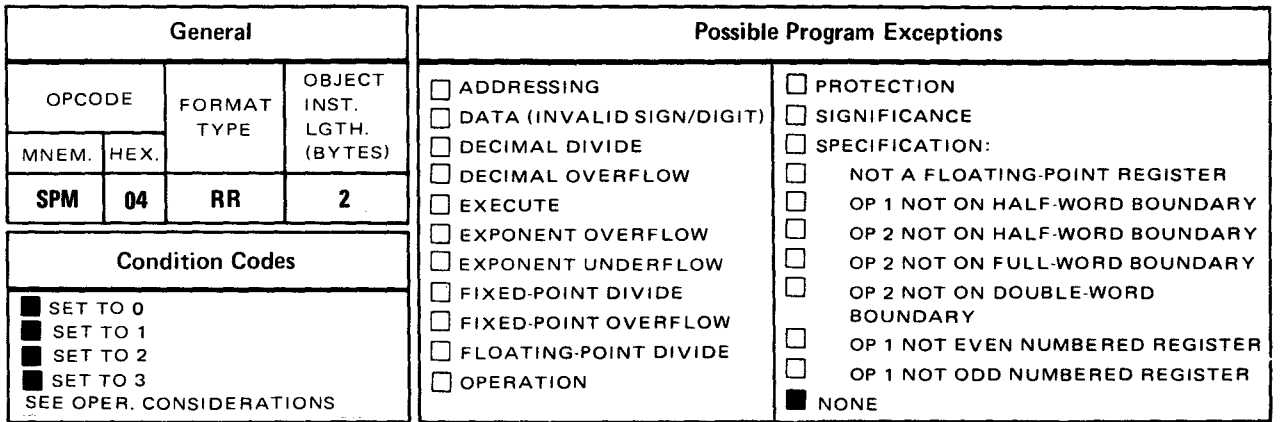

The set program mask (SPM) instruction replaces bits 34 through 39 of the current PSW with bits 2 through 7 of the operand 1 register.

Explicit and Implicit Format:

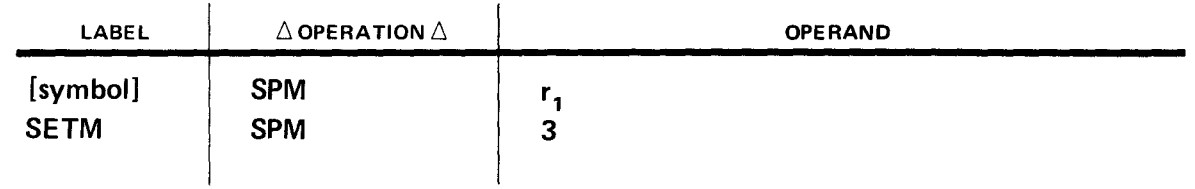

Operational Considerations:

- Bits 0, 1, and 8 through 31 of the operand 1 register are ignored by the OS/3 hardware.
- The condition code is set equal to bit positions 2 and 3 of operand 1.

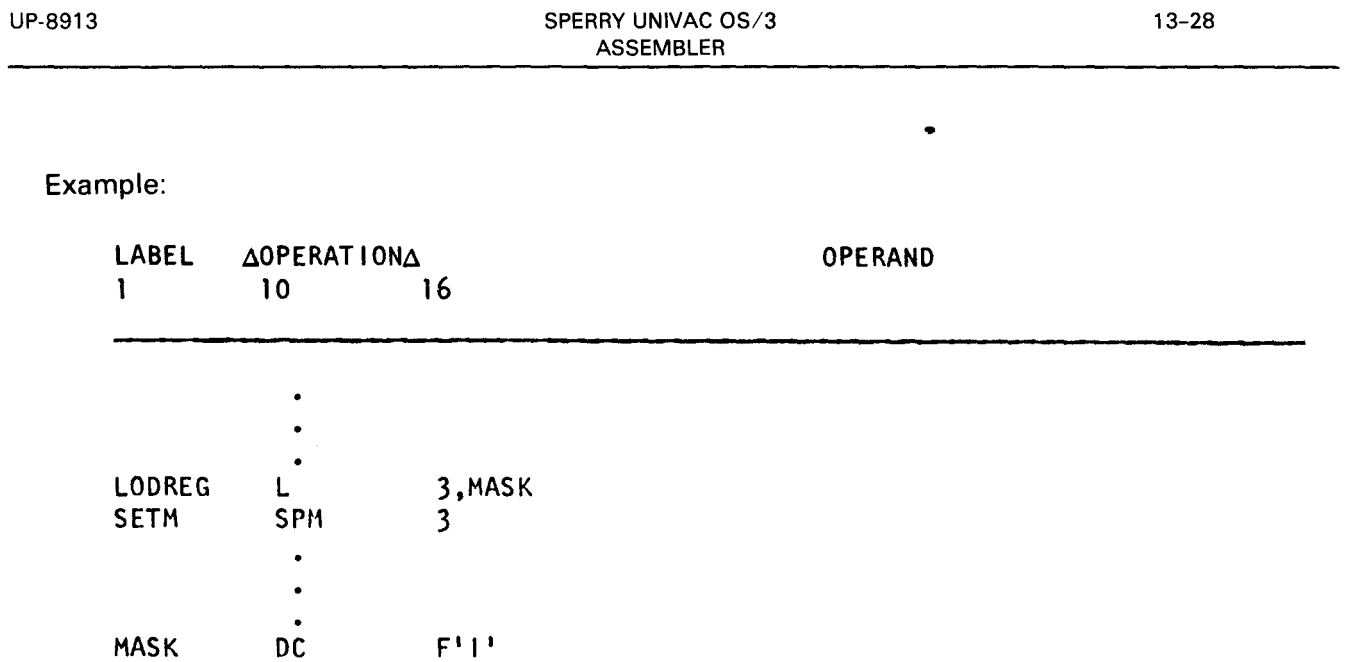

•

•

In this example, I loaded register 3 with the contents of a main storage area called MASK. MASK contains a full word of binary 1 's. When the SPM instruction is executed, bits 34 through 39 of the PSW are replaced with bits 2 through 7 of register 3.

•

•

**SVC** 

**t** 

## 13.13. SUPERVISOR CALL (SVC) STATUS-SWITCHING INSTRUCTION

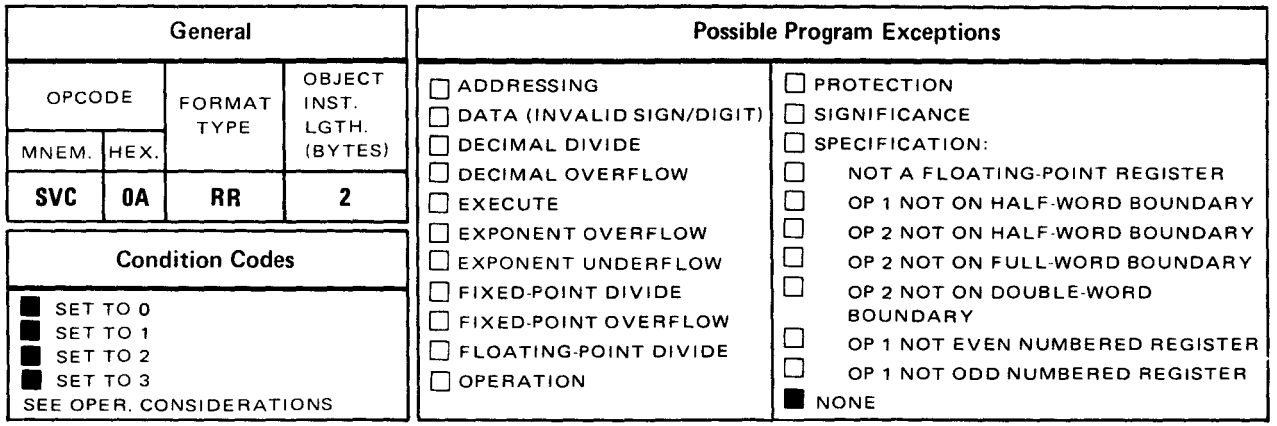

The *supervisor call* (SVC) instruction causes an interrupt and replaces bits 24 through 31 of the current PSW with the 1-byte contents of operand 1.

Explicit and Implicit Format:

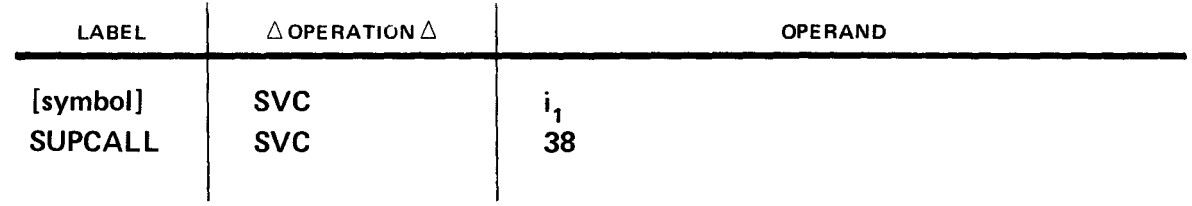

Operational Considerations:

- The operand you specify is an *immediate* byte of data, which is a 1-byte absolute term.
- **•** Once the SVC instruction is executed, the PSW with its new contents is stored, and a new PSW is controlling your program.
- **•** The condition code is equal to bits 34 and 35 of the PSW after the supervisor call is granted.

 $\ddot{\phantom{0}}$ 

 $\bar{1}$ 

•

•

•

Example:

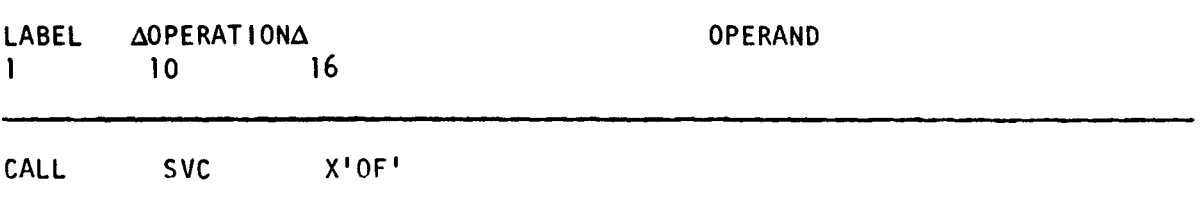

A supervisor call interrupt is generated, and the value X'00001111' is stored in the old PSW.

•

•

TS

## 13.14. TEST AND SET (TS) STATUS-SWITCHING INSTRUCTION

 $\sim$ 

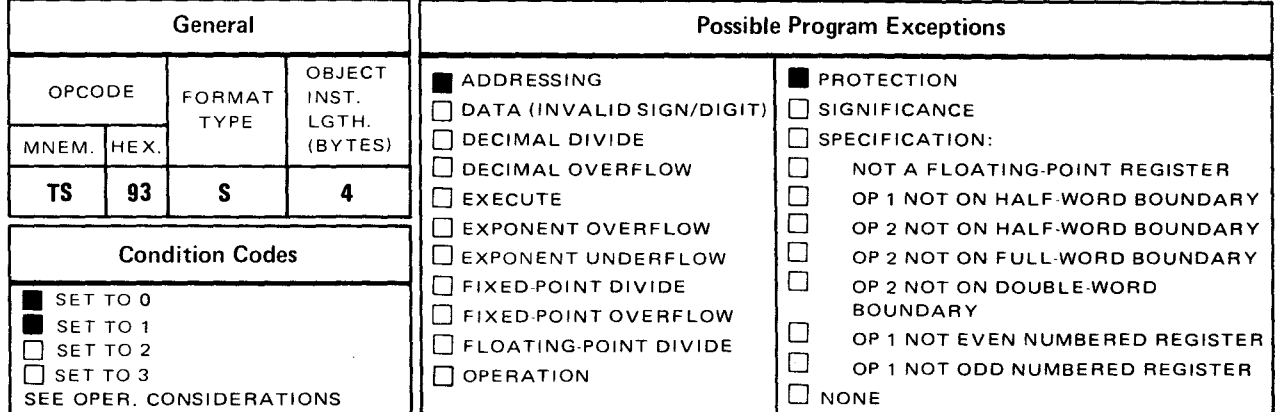

The test and set (TS) instruction tests the zero bit of the operand 1 main storage area for a 1 or a 0 and sets the condition code according to the result.

Explicit Format:

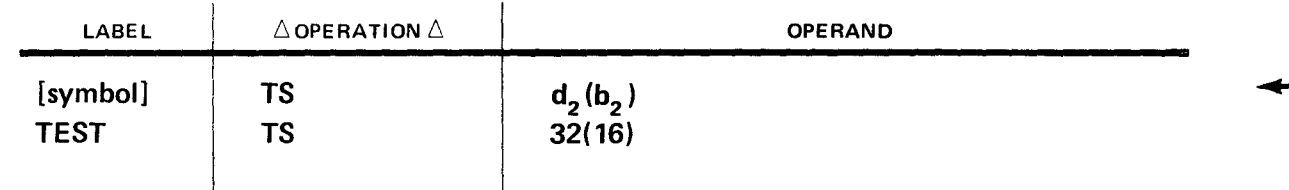

Implicit Format:

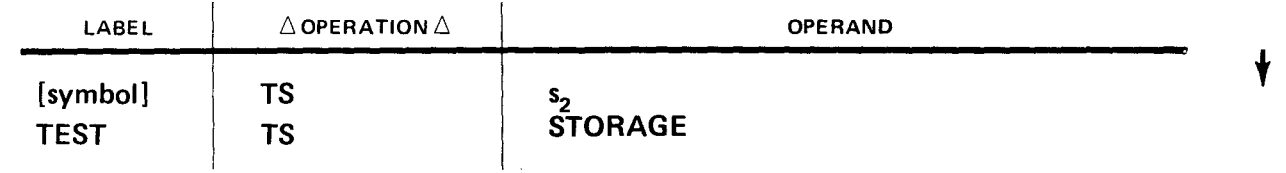

Operational Considerations:

- **•** Only the first bit of the operand is tested to determine the condition code.
- All eight bits of the operand are set to binary 1's after the condition code is set.
- The condition code is set as follows:
	- O if bit position 0 is zero; or
	- 1 if bit position 0 is 1 .

13-32

•

•

•

Operational Considerations:

- Only the leftmost bit of the operand is tested to determine the condition code setting.
- **E** All eight bits of the operand byte are set to 1 after the condition code is set.
- **The condition code is set as follows:** 
	- to 0 if the tested bit is 0; or  $\overline{\phantom{0}}$
	- to 1 if the tested bit is 1.  $\overline{\phantom{0}}$
- This instruction can be used by two programs referencing the same main storage byte. A condition code setting of 0 indicates that the area is available for use by the testing program. A condition code setting of 1 indicates that the area is not available.

Example:

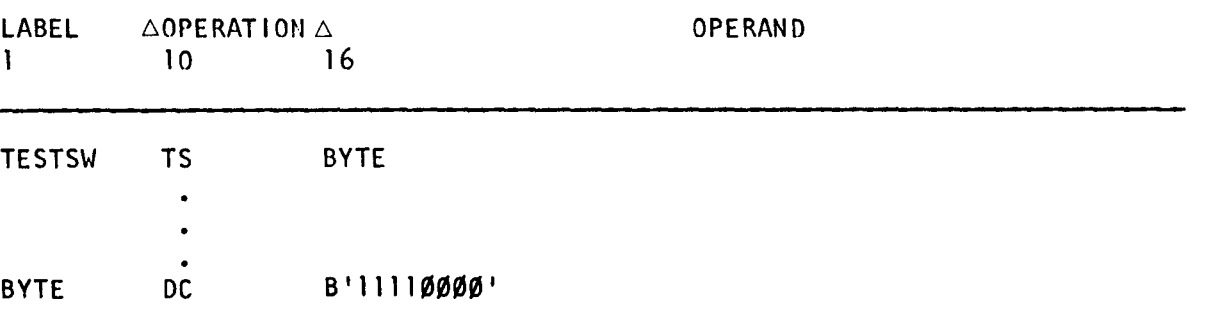

When the TS instruction is executed, the leftmost bit of BYTE is tested. Since the bit is 1, the condition code is set to 1 .

 $\bar{\mathbf{z}}$ 

•

•

•

 $\sim$ 

 $\sim$ 

**DELETION** 

Section 14 has been deleted.

 $\label{eq:2.1} \mathcal{L}(\mathcal{L}^{\mathcal{L}}_{\mathcal{L}}(\mathcal{L}^{\mathcal{L}}_{\mathcal{L}})) = \mathcal{L}(\mathcal{L}^{\mathcal{L}}_{\mathcal{L}}(\mathcal{L}^{\mathcal{L}}_{\mathcal{L}})) = \mathcal{L}(\mathcal{L}^{\mathcal{L}}_{\mathcal{L}}(\mathcal{L}^{\mathcal{L}}_{\mathcal{L}}))$  $\label{eq:2.1} \mathcal{L}(\mathcal{L}(\mathcal{L})) = \mathcal{L}(\mathcal{L}(\mathcal{L})) = \mathcal{L}(\mathcal{L}(\mathcal{L})) = \mathcal{L}(\mathcal{L}(\mathcal{L})) = \mathcal{L}(\mathcal{L}(\mathcal{L})) = \mathcal{L}(\mathcal{L}(\mathcal{L})) = \mathcal{L}(\mathcal{L}(\mathcal{L})) = \mathcal{L}(\mathcal{L}(\mathcal{L})) = \mathcal{L}(\mathcal{L}(\mathcal{L})) = \mathcal{L}(\mathcal{L}(\mathcal{L})) = \mathcal{L}(\mathcal{L}(\mathcal{L})) = \math$ 

 $\hat{\mathcal{A}}$ 

# PART 4. BAL DIRECTIVES

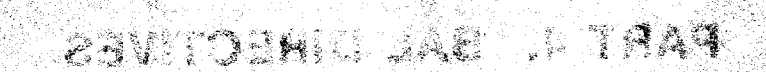

다시 나는 변화<br>기자 기자 일정<br>에 가게 보호
# **15. Introduction to Directives**

The OS/3 assembly language includes assembler directives (Table 15-1) that enable the user to control assembler operation. Assembler directives control the assembler at assembly time just as application instructions control the processor at execution time. Housekeeping, program organization, assembly listing modification, and 1/0 control are the tasks of the directives.

The assembler application instructions the programmer uses to control the processor operation are discussed in Part 3 of this manual. The major portion of the program statements consists of these instructions. Just as there are mnemonics to direct the generation of the instructions, there are directives to control the operation of the software language processor (the assembler). These are called assembler directives.

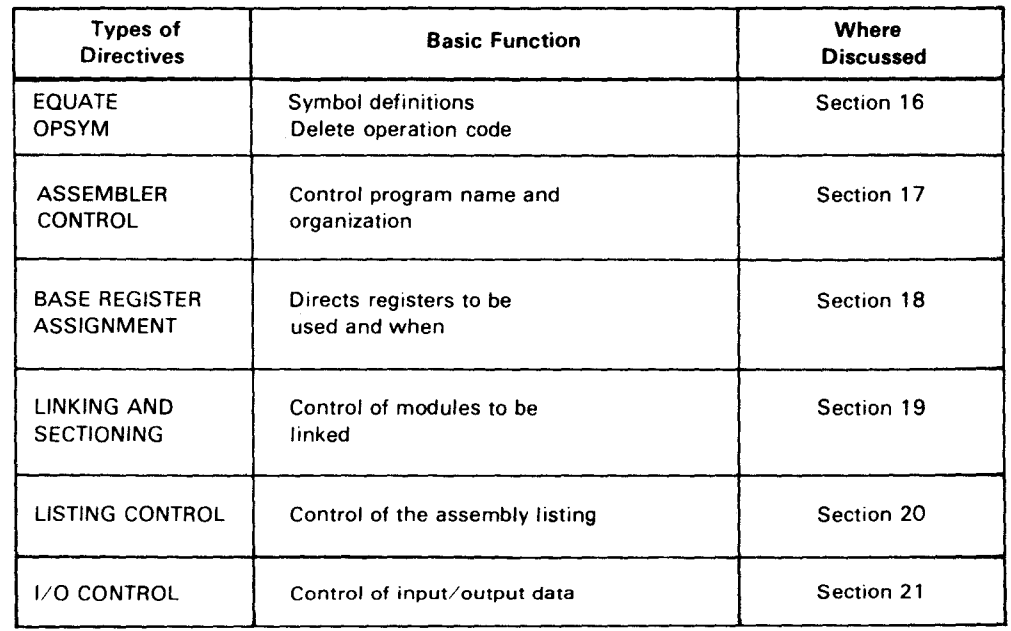

*Table 15-1. Assembler Directives* 

 $\label{eq:2.1} \frac{1}{\sqrt{2}}\int_{\mathbb{R}^3}\frac{1}{\sqrt{2}}\left(\frac{1}{\sqrt{2}}\right)^2\frac{1}{\sqrt{2}}\left(\frac{1}{\sqrt{2}}\right)^2\frac{1}{\sqrt{2}}\left(\frac{1}{\sqrt{2}}\right)^2.$ 

 $\label{eq:2.1} \frac{1}{\sqrt{2}}\int_{\mathbb{R}^3} \frac{1}{\sqrt{2}}\left(\frac{1}{\sqrt{2}}\right)^2\left(\frac{1}{\sqrt{2}}\right)^2\left(\frac{1}{\sqrt{2}}\right)^2\left(\frac{1}{\sqrt{2}}\right)^2.$ 

# **16. Equate and Delete Operation Code Directives**

# **EQU**

#### **16.1. EQUATE (EQU)**

The *equate* (EQU) directive defines the length and value of a symbol using another symbol as all or part of the definition.

The format is as follows:

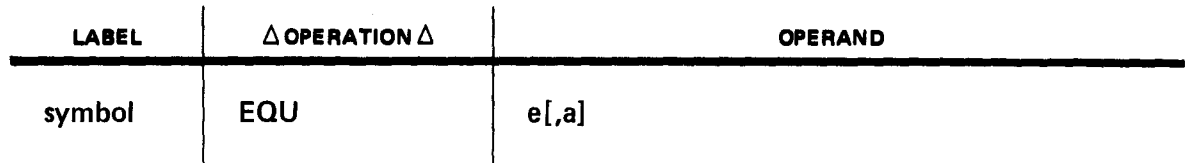

where:

e

Is an absolute or relocatable expression.

a

Is an absolute expression.

All symbols must be predefined.

The symbol in the label field is defined as the value of the first expression in the operand. The maximum values are  $-2^{23}$  to  $2^{23}-1$ . The length attribute of the symbol is equal to the second expression (a) if explicitly stated. If the second expression (a) is omitted, the symbol will have the length attribute of the first term in the first expression (e). If the first term is an \* or a self-defining term, the length attribute of the symbol is 1. (See the following coding examples.)

Examples:

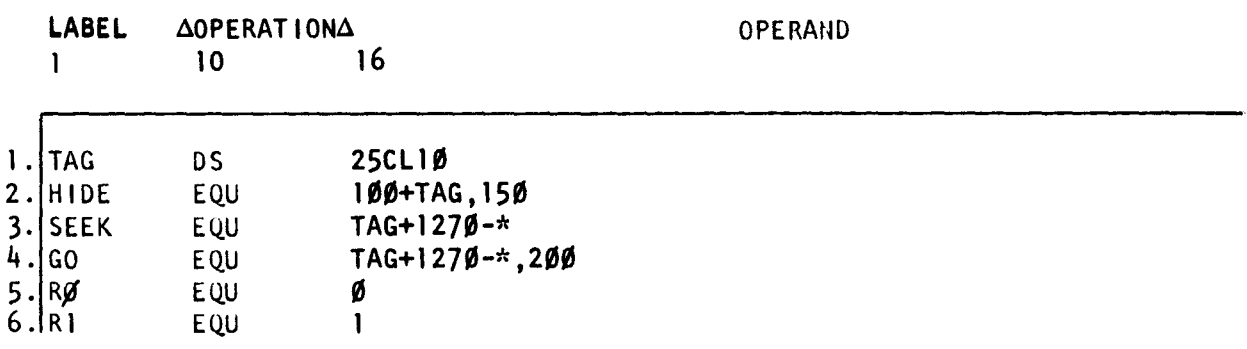

If the value of the location counter is 2000 when instructions 1 through 4 are encountered, the symbols have the following location counter values:

- 1. TAG has a relocatable value of 2000 and a length attribute of 10. The location counter is advanced to 2250.
- 2. HIDE has a relocatable value of 2100 (100 + 2000) and a length attribute of 150. The location counter remains at 2250.
- 3. SEEK has an absolute value of 1020 (2000 + 1270  $-$  2250) and a length attribute of 10 (same as length of first term).
- 4. If line 4 is substituted in place of line 3, then GO has an absolute value of 1020 (2000  $+$  1270  $-$  2250) and a length attribute of 200. (The 200 overrides the length of TAG.)

5. The registers 0 and 1 are equated to RO and R1. (See 6.1.) and 6.

# **OPSYM**

#### 16.2. DELETE OPERATION CODE (OPSYM)

The delete operation code (OPSYM) directive allows you to tell the assembler not to accept a certain mnemonic operation code.

The format is as follows:

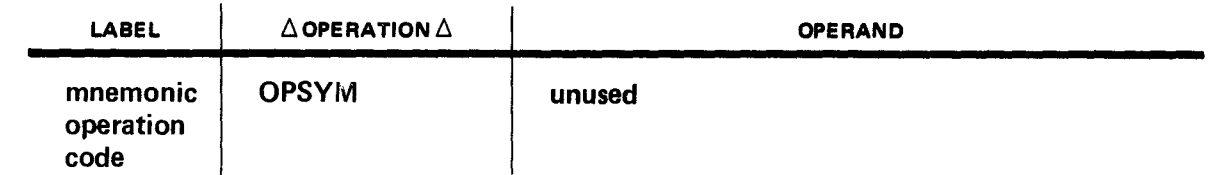

After you use the OPSYM directive to declare a mnemonic code as unacceptable, the assembler will not generate the normal object code for that mnemonic if it appears after the OPSYM. You are then free to use the declared mnemonic another way, for example, as the mnemonic code of a macro prototype statement.

Examples:

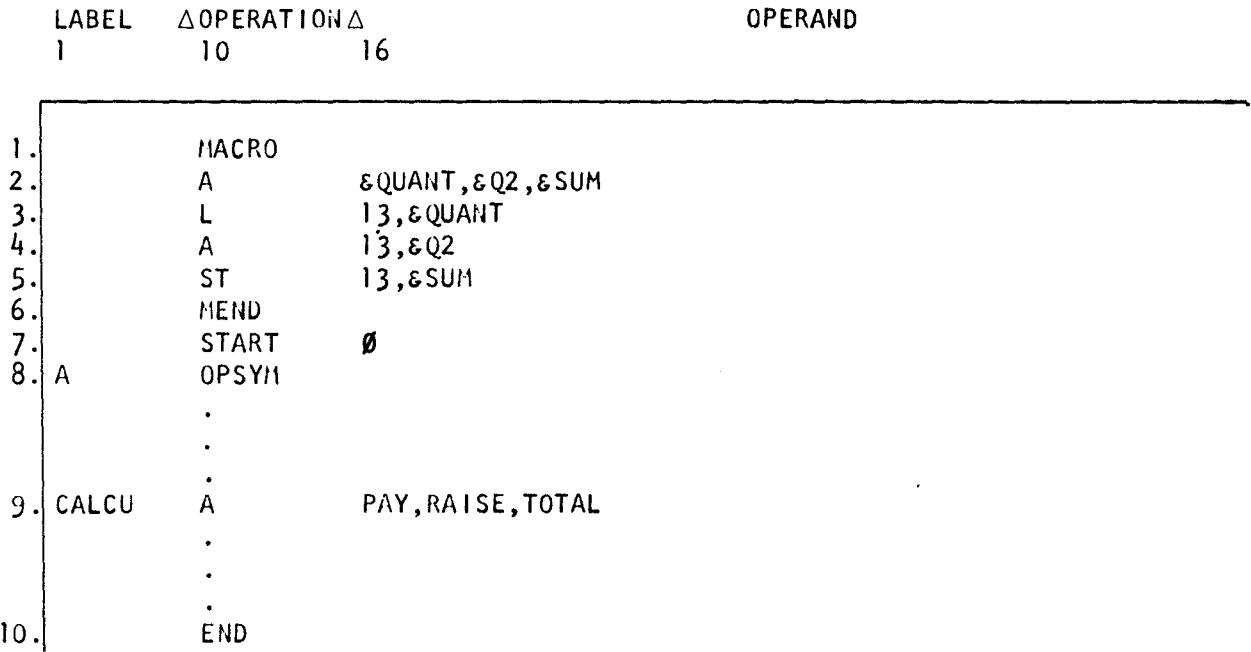

In this example, the program is preceded by a macro definition which is used in my program. Line 2 contains the mnemonic code A, which is the mnemonic operation code for an add full word instruction. Before you can call the A macro into your program, you must use an OPSYM directive to tell the assembler not to recognize A as the add full word mnemonic. The OPSYM directive must code before the line of code which references the macro, that is, line 8 must precede line 9.

The OPSYM directive cannot be used from within a PROC/MACRO or from within code generated as a result of conditional assembly statements.

16-3

 $\mathcal{L}_{\text{eff}}$ 

# **17. Assembler Control Directives**

Assembler control directives are available to name the program and specify an initial location counter, section the program, alter the location counter to a specified value, indicate the end of a program, and designate the instruction the program will begin with. Table 17-1 is a summary of the assembler control directives available to the user of the OS/3 assembler.

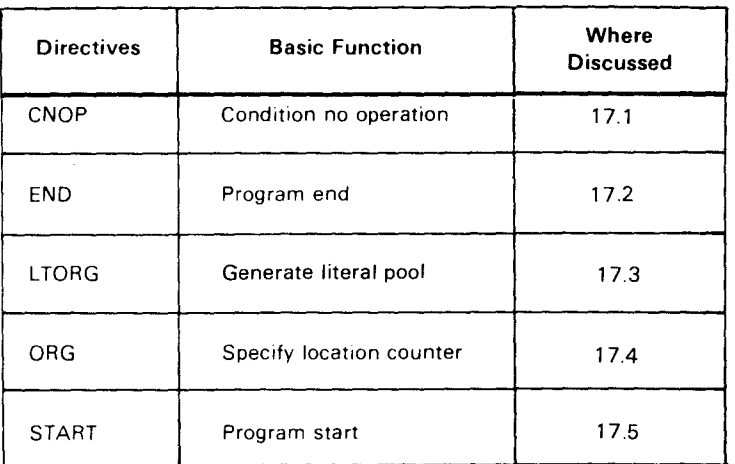

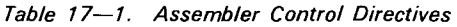

# **CNOP**

#### 17.1. CONDITION NO OPERATION (CNOP)

The *condition no operation* (CNOP) directive adjusts the location counter to a half-word, full-word, or double-word storage boundary. The format of the CNOP directive is:

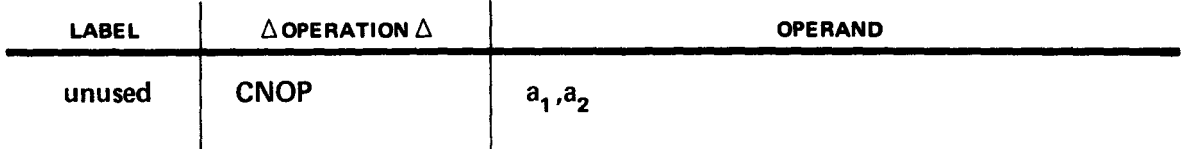

where:

```
a_1 and a_2
```
Are absolute expressions consisting of predefined terms.

The first expression in the operand field indicates a byte to which the location counter must be set. Legal values for the first expression are 0 and 2 for full-word boundary alignment, and 0, 2, 4, and 6 for double-word boundary alignment.

- 0 indicates a full-word or double-word boundary;
- $\blacksquare$  2 indicates the second byte (first half word) past the boundary;
- 4 indicates the fourth byte (second half word) past a double-word boundary; and
- 6 indicates the sixth byte (third half word) past a double-word boundary.

Permissible values for the second expressions are 4 and 8, indicating that the adjustment is relative to a full-word or double-word boundary, respectively.

If the location counter is already set to the indicated byte, the CNOP has no effect. When alignment is needed, one, two, or three no-operation instructions are generated to increment the location counter to the proper half-word boundary and to ensure correct instruction processing. All terms must be predefined.

Examples:

 $\bar{\lambda}$ 

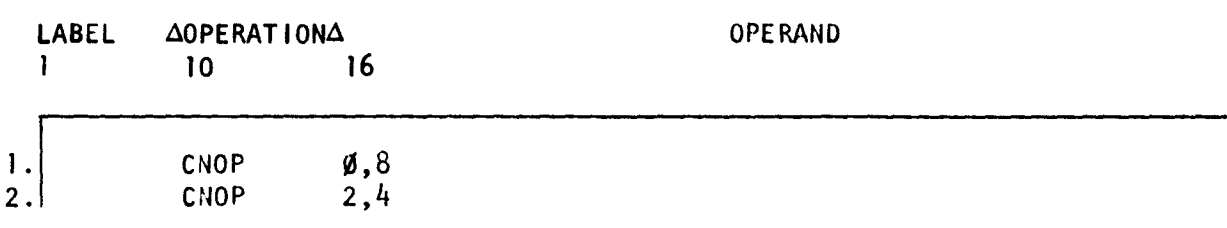

- 1. The current location counter is advanced, if necessary, to the first byte of the next double-word boundary. A legal double-word boundary is any address value divisible by 8.
- 2. The current location counter is advanced, if necessary, to the second byte (first half word) past the next full-word boundary. A legal full-word boundary is any address value divisible by 4.

# **END**

#### 17.2. PROGRAM END (END)

The *program end* (END) directive indicates the end of a source program or macro definition written in PROC format. (See Appendix A and Section 25.)

The format of the END directive is:

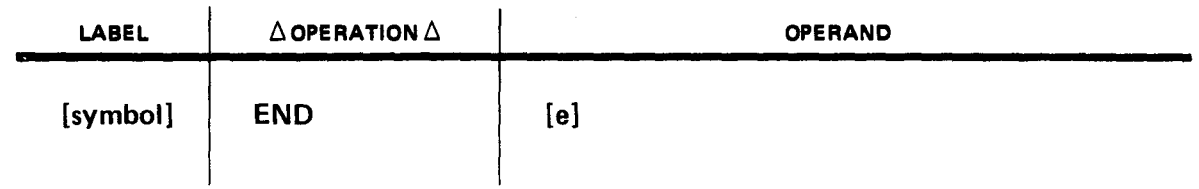

where:

e

Is a relocatable expression.

The END directive must be the last statement in the source program. An expression in the operand field designates the point in the program where control may be transferred after the program is loaded. If the END directive is missing, an END directive with a blank operand field is supplied by the assembler. If the END directive terminates a proc, the label and operand fields are not used.

Examples:

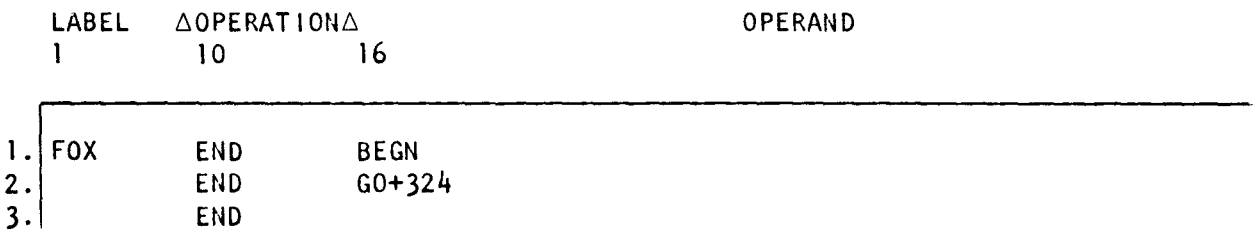

All three of the END statements halt assembly, but each transfers control to a different address in the program.

- 1. Control is transferred to a statement labeled BEGN in the program. The label FOX is assigned the address associated with the last byte of the assembly.
- 2. If GO has a value of 1000, control is transferred, and the next instruction to be processed is located at address 1324.
- 3. If no operand is specified, control is transferred to the first address of the program loaded.

# **LTORG**

## 17.3. GENERATE LITERALS (LTORG)

The *generate literal pool* (LTORG) directive generates all literals previously defined into a data pool within the source program. The format of the LTORG directive is:

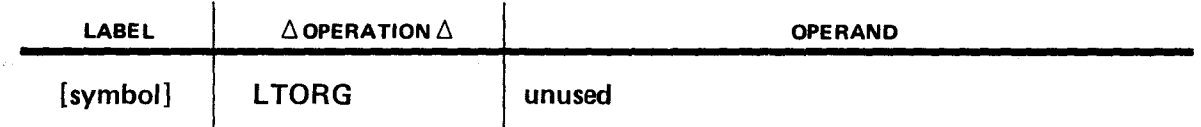

The literals are pooled following the occurrence of the LTORG directive. A symbol in the label field represents the first byte of the generated literal pool and is assigned a length attribute of 1. LTORG directives may not appear within a dummy control section (19.3) or in a blank common storage area. If there are no LTORG statements in a program and literals are specified, or if any literals are specified after the last LTORG directive in a program, these literals are pooled at the end of the first control section. The programmer then must ensure that a valid base register is available to address the locations in the literal pool.

Literals are placed in the literal pool according to their total length (duplication factor multiplied by the length of the constant). The literal pool consists of four sections:

- 1. Literals with total lengths that are multiples of double words (eight bytes)
- 2. Literals with total lengths that are multiples of full words (four bytes)
- 3. Literals with total lengths that are multiples of half words
- 4. Any remaining literals

Within each pool section, the literals are stored in order of occurrence. Before the literal pool is generated, the location counter is adjusted to a double-word boundary. If two control sections are assembled together and a L TORG is not included in the second or following sections, then all the literals defined in all the sections will be pooled in the first control section and may subsequently be available only to that first section. To ensure that each linked control section can use the literals declared by it, an LTORG should be used within each control section.

# **ORG**

## 17.4. SPECIFY LOCATION COUNTER (ORG)

The *specify location counter* (ORG) directive sets or resets the location counter to a specified value. The format of the ORG directive is:

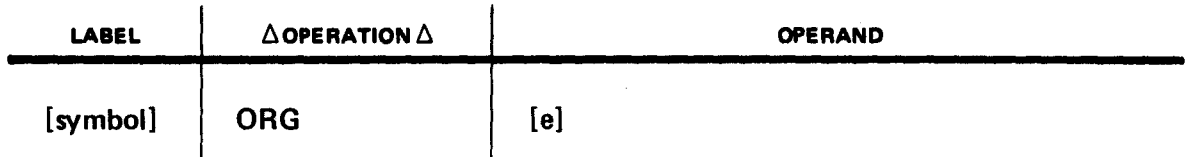

where:

e

Is a relocatable expression.

The location counter is set to the value of the expression in the operand field. When no expression is present, the location counter is set to the highest location previously assigned in that control section. A symbol in the label field has the same value as the expression in the operand field and is assigned a length attribute of 1 . The expression in the operand field must be relocatable. Its value must represent an address in the same control section in which the ORG occurs. This address value must be equal to or greater than the initial setting of the current location counter. If the expression is in error, the ORG directive is ignored, and the line is flagged. All terms in the expression must be predefined.

The ORG directive permits the location counter to be set to a value not on a half-word boundary.

Bytes of storage reserved with an ORG directive are not set to zero or cleared when the program is loaded.

Example:

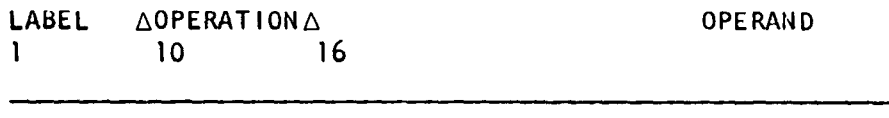

AREA ORG \*+A+B

This statement reserves A plus B bytes of storage, where A and B are previously defined symbols with absolute values. If  $A = 80, B = 160$ , and the value of the location counter is 1048, then 240 bytes are reserved beginning at the location 1048.

Additional examples of the ORG directive follow.

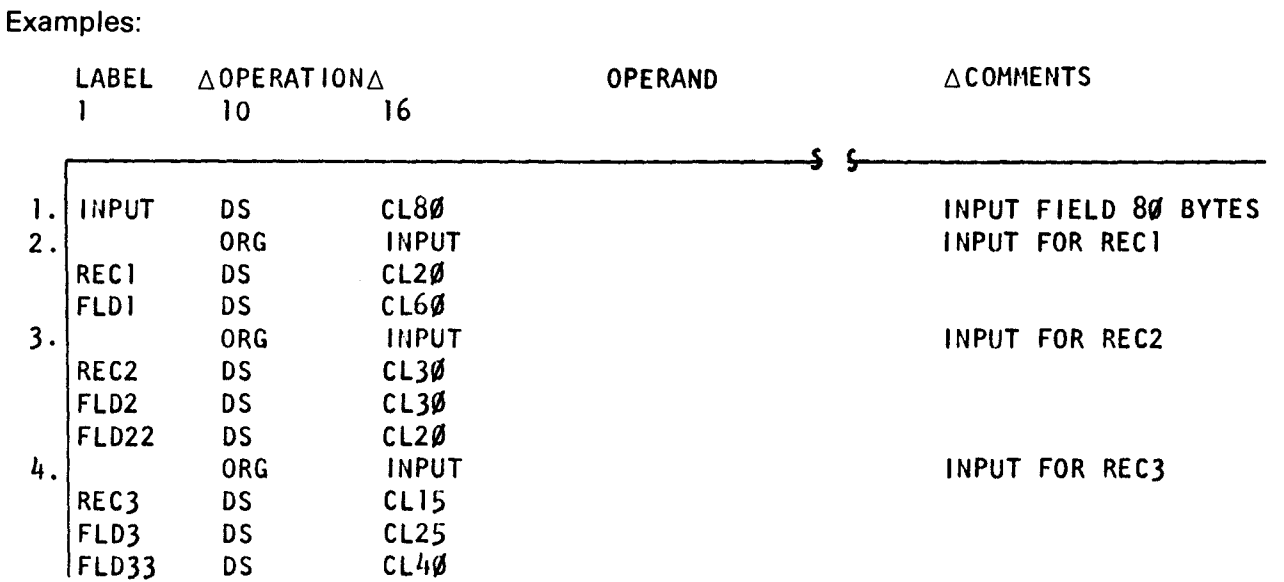

1. An input area for an 80-byte card is defined with no subfields.

2. The input field is redefined in place to show two subfields.

3. Redefine INPUT for different organizations of the field. and 4.

Instructions 1 through 4 define four different types of cards or other 80-byte records.

# **START**

#### 17.5. PROGRAM START (START)

The *program start* (START) directive defines the program name, the name of the first control section, and the initial location counter value. The format of the START directive is:

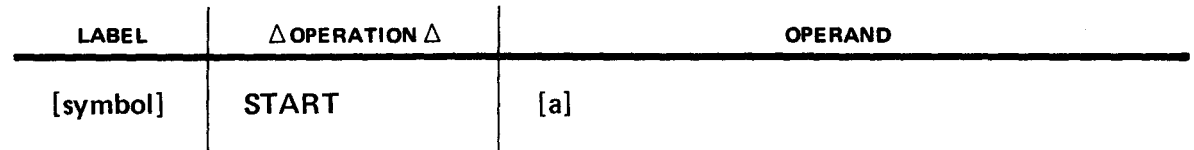

where:

a

Is an absolute expression.

A symbol in the label field becomes the name of the first or only control section in the program. If the label field is blank, an unnamed control section is begun. All statements following the START directive are assembled as part of the control section until another unique control section definition is encountered.

The label field of a CSECT directive, which can contain the same name as the label field of the START directive, identifies the continuation of the control section. A blank label field in the CSECT directive identifies the continuation of an unnamed control section that began with an unnamed START directive.

The symbol in the label field of the START directive also identifies or names the objact program. If the START directive is unnamed, the object module is assigned the name ASMOBJ. The symbol must be a valid symbol. It is an automatic entry point and has a length attribute of 1. The START directive must not be preceded by any statements which would initiate a control section.

The self-defining term in the operand field of the START directive establishes the initial location counter value for the first control section. If the self-defining term represents a value which is not a multiple of 8, the START directive is flagged and the location counter set to the next higher multiple of 8. If the operand is omitted, the initial control section is assigned a location counter value of zero.

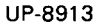

SPERRY UNIVAC OS/3 ASSEMBLER

17-9

 $\begin{array}{l} \displaystyle \frac{d^2\varphi_0}{d\varphi_0} = \frac{1}{\sqrt{2\pi}} \left( \frac{1}{\sqrt{2\pi}} \right) \left( \frac{1}{\sqrt{2\pi}} \right) \left( \frac{1}{\sqrt{2\pi}} \right) \left( \frac{1}{\sqrt{2\pi}} \right) \left( \frac{1}{\sqrt{2\pi}} \right) \left( \frac{1}{\sqrt{2\pi}} \right) \left( \frac{1}{\sqrt{2\pi}} \right) \left( \frac{1}{\sqrt{2\pi}} \right) \left( \frac{1}{\sqrt{2\pi}} \right) \left( \frac{1}{\sqrt{2\pi}} \$ 

Examples:

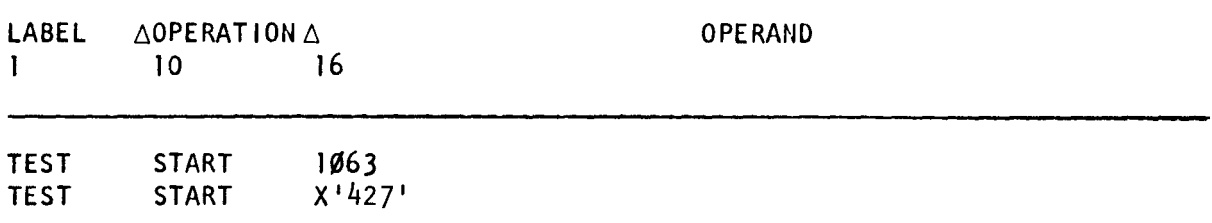

The location counter contents for either of these statements would be 1064, which is the next higher multiple of 8 from 1063.

# **18. Base Register Assignment Directives**

The OS/3 assembler converts storage addresses to base register and displacement values for insertion into instructions being assembled. To do this, the assembler must be informed of the available registers and the values assumed to be in those registers. The assembler directives USING and DROP are available for this purpose.

- The *unassign base register* (DROP) directive informs the assembler that certain registers are no longer to be used for base registers.
- The *assign base register* (USING) directive informs the assembler that the specified registers are available for use as base registers.

# **DROP**

## 18.1. UNASSIGN BASE REGISTER (DROP)

The *unassign base register* (DROP) directive informs the assembler that the registers specified are no longer available for base register assignment. The format of the DROP directive is:

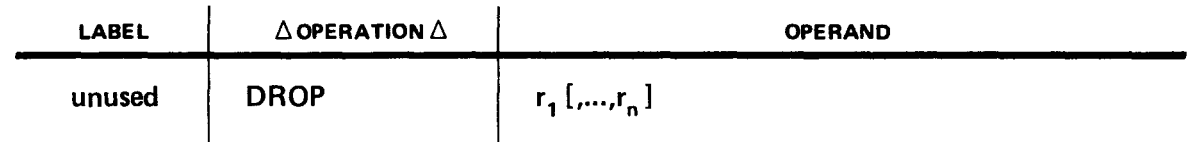

where:

 $r_1$ [, ...,  $r_n$ ]

Specifies that the declared registers (0 through 15) are no longer available for base register assignment.

Registers previously made available for base register assignment may be dropped and made available again in a USING directive. (See 18.2.) The value assumed to be in a base register may be changed by coding another USING directive without an intervening drop of that register.

Examples:

 $\triangle$  OPE RAT I ON  $\triangle$ OPERAND LABEL I 10 16 DROP  $\frac{1}{2}$ .  $\mathbf{I}$ DROP 1,3,4

- 1. This directive specifies that register 1 is no longer available to the assembler for base register assignment.
- 2. This directive specifies that registers 1, 3, and 4 are no longer available for base registers.

# **USING**

**Contractor** 

#### 18.2. ASSIGN BASE REGISTER (USING)

The *assign base register* (USING) directive informs the assembler that a specified register is available for base register assignment and will contain a specific value at execution time. The value must be loaded by the program into the base register that the USING directive specifies. The assembler maintains a USING table of the specified registers. The format of the USING directive is:

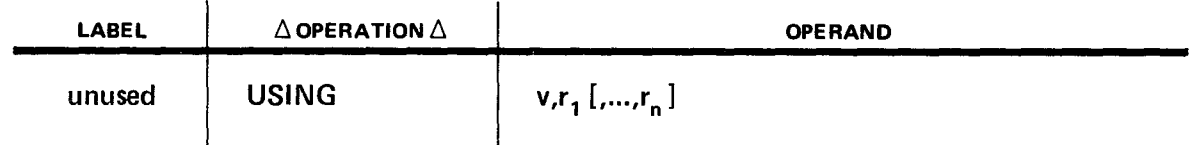

where:

v

Is the value assumed to be in the first specified register at execution time. This value may be relocatable or absolute. Literals are not permitted.

 $r_1$ [, ..., $r_n$ ]

Specifies that the declared registers (0 through 15) will be used as base registers loaded at execution time. These register numbers do not necessarily have to be assigned in ascending sequence.

The first register specified after v is assigned the value of v; the next register is assigned the value of the first register plus 4096; the next register is assigned the value of the second register plus 4096; and so on through all the registers specified. A USING directive may specify a single register or a group of registers, or the registers may be specified by individual USING directives.

Register 0 may be specified as a valid base register; however, the assembler assumes that it always contains the value 0 and calculates displacements as if the operands were zero. Register 0 must be the operand specified by  $r_1$ , and any registers specified in the operand field following register 0 are assumed to contain increments of 4096 from zero.

When v is absolute, the indicated registers may be used to process only absolute effective addresses.

When v is relocatable, the indicated registers can be used to process only relocatable effective addresses. The registers  $r_1, ..., r_n$  are used to process only those addresses in the same control section as the address represented by v. and the state The value specification in a USING directive sets the lower limit of an address range; the upper limit is automatically set 4095 bytes above the lower limit. The upper limit of a USING directive may be set less than 4095 bytes by being overlapped by the lower limit of another USING directive.

The range specified by a USING directive is used by the assembler to assign base register and displacement values to those effective operand addresses that fall within that range.

If an operand address is specified as an effective address instead of a base register and displacement specification, the assembler searches the USING table for a value yielding a displacement of 4095 or less; if there is more than one such value, the value that yields the smallest displacement is chosen. If no value yields a valid displacement, the operand address is set to zero, and the line is flagged with an error indication. If more than one register contains the value yielding the smallest displacement, the highest numbered register is selected.

Examples:

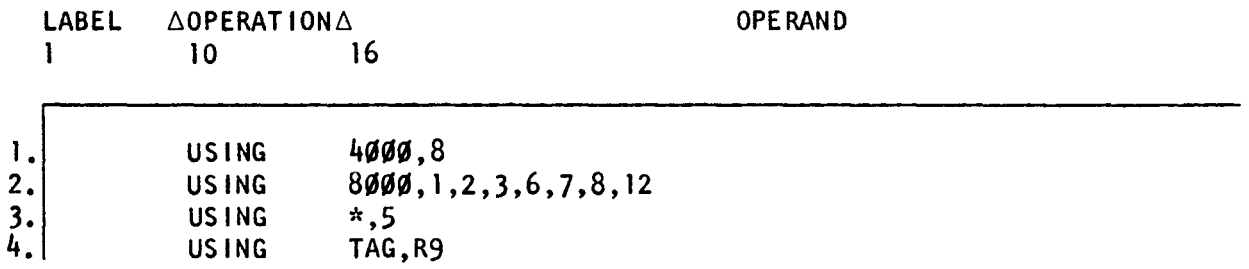

- 1 . A range of 4096 bytes is covered by register 8 at location 4000 through 8095. The value 4000 is assumed to be stored in register 8.
- 2. The value 8000 is assumed to be in register 1, 12096 in register 2, 16192 in register 3, 20288 in register 6, 24384 in register 7, 28480 in register 8, and 32576 in register 12. These register numbers and their assumed values are entered into the USING table in the order specified.
- 3. Register 5 is used as the base register, with the value of the location counter contained in register 5.
- 4. The register declared by the symbol R9 is assumed to contain the base address of the symbol "TAG".

# **19. Program Linking and Sectioning Directives**

A program or a portion of a program assembled as a single unit is called a module. A complex program may consist of many modules; some may be standard subroutines that can be used in any program.

The assembler provides, as part of its output, information that allows modules to be linked together, loaded, and then executed as a single program. Proper partitioning or sectioning reduces the execution time required to make changes to an existing program. If a change is required, only the module that is changed must be reassembled. The output is then linked with the remaining parts to produce the altered program. Proper partitioning of a program also reduces the number of symbols required in each of the separate assemblies.

A symbol defined in the label field of module A and addressed in module B must be externally defined by an ENTRY directive in module A and defined by an EXTRN directive in module B. By using the ENTRY and EXTRN directives, proper linkage is supplied when the separate modules are assembled. This information is passed to the linkage editor by the external definition records and the external reference records, which are outputs of the assembler.

The assembler also provides an optional capability of dividing one module into different sections. A control section is a group of instructions, constants, and storage areas, the positions of which, relative to each other, are fixed and must remain fixed to ensure proper coding. Proper execution of instructions and data in one control section must not depend on their positions relative to instructions or data in any other control section. Because the assembler maintains a separate location counter for each section, control sections may appear in any order for input to the assembled. Statements belonging to one control section may be intermixed with statements belonging to one or more other sections. If the first statement of a control section is a START directive, its label names the control section.

Each module may have a maximum of 255 external symbol identification (ESID) items. An ESID item contains special information used by the linkage editor in relocating modules and module sections and in resolving references between modules. The following items cause the assembler to generate an ESID item:

- Each unique symbol used in a V-type address constant
- **Each symbol used in a V-type address constant**
- **Each control section**
- **Each dummy control section**
- **Each common storage definition section**

# **COM**

#### **19.1. COMMON STORAGE DEFINITION (COM)**

The *common storage definition* (COM) directive enables the programmer to define a control section which is a common storage area for two or more separately assembled routines. The format of the common section may be described by DS and DC directives. Labels appearing within the sections are defined. Like a dummy control section, no data or instructions are assembled in a common section. It has a separate location counter with an initial value of zero. Data may be entered into a common section only by execution of a program which refers to it, or by loading a control section of the same name. Such CSECTS are called block data sections. DC instructions act as DS instructions in the COM area because neither instructions nor constants in a common storage area are assembled. Labels defined in a common section are not subject to the restrictions imposed on dummy section labels.

One assembly can define only one blank (unnamed) common section. Several like-named COM directives may appear among the source statements. Each COM directive after the first defines a continuation of the common section previously described. When several routines defining like common storage are linked, the resulting module contains only one section corresponding to the like common sections in the input modules. The length of this section is the length of the largest like common section in the input modules. The format of the COM directive is:

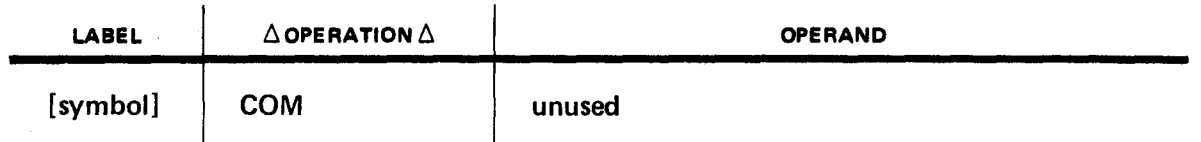

If the common section is unlabeled, the area is addressed by referencing the label of a statement within the common section with a USING directive. (See 18.2.)

Examples:

MODULE l :

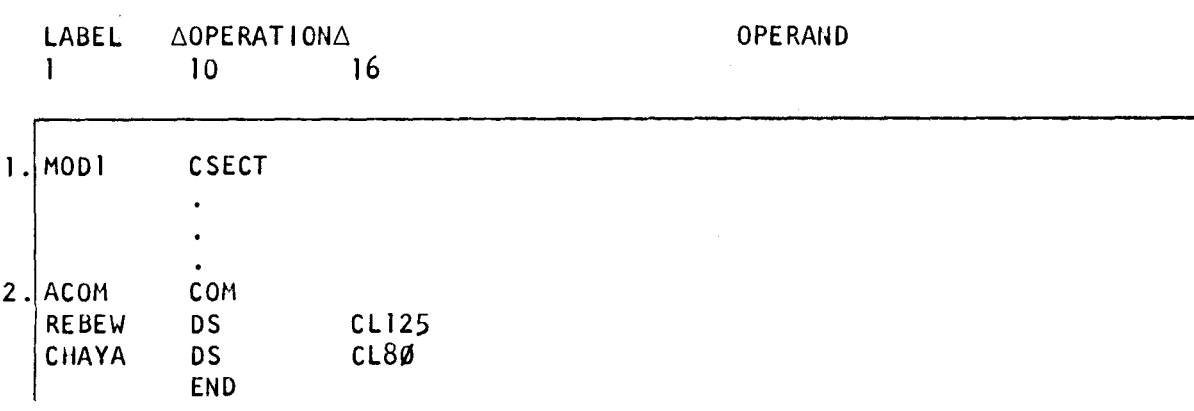

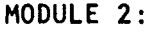

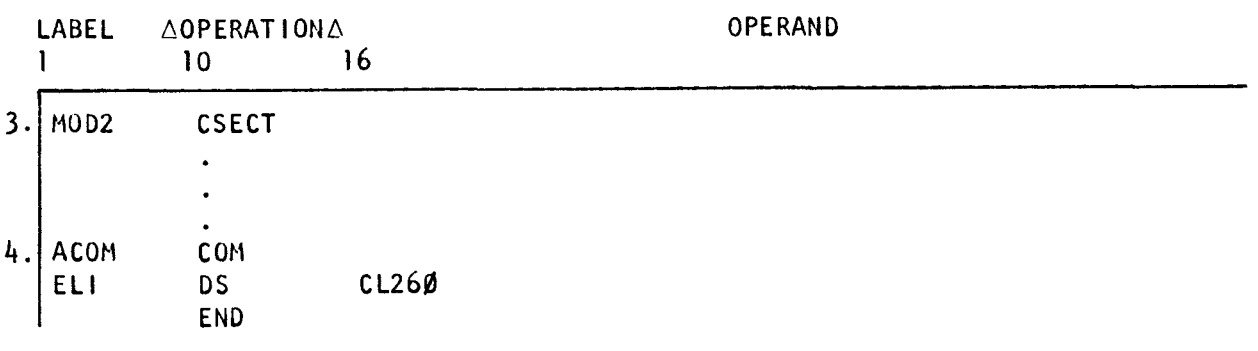

- 1 . When module 1 is assembled, it uses the common storage area defined by line 2.
- 2. The common storage area used by module 1 and module 2
- 3. When module 2 is assembled, it also uses the common storage area defined by line 2.
- 4. The common storage area used by module 1 and module 2

The common storage area for these examples is 260 bytes long (see following listing). The fields REBEW and CHAYA are the same storage area as the first 205 bytes of the field ELI.

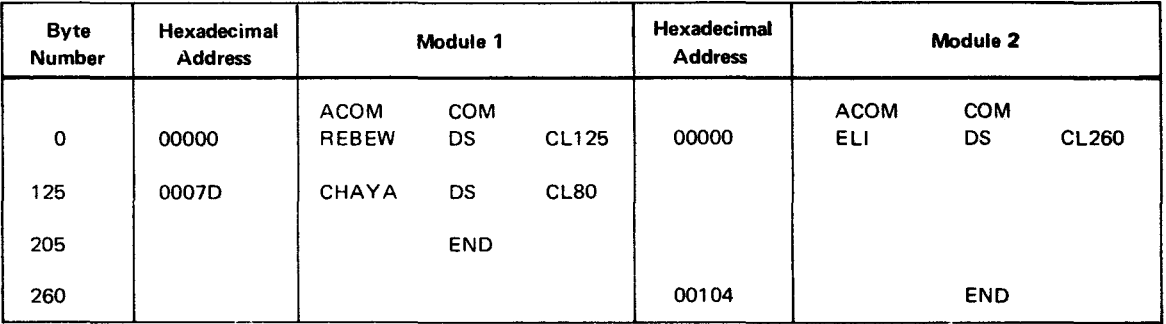

If more than one object module element refers to a common storage area with the same name, the references are to the same storage area. Only one common storage area is allocated within a load module to satisfy all object module requests for common storage areas with the same name. The size of a common storage area in a load module is determined by the maximum size requested by any object module for common storage with that name. Blank common storage areas are allocated in the same way.

In a multiphase load module, common storage areas are not normally overlaid.

The following rules apply to the use of common storage:

- **EXTER 12 An entry point cannot have the same name as a labeled common storage area** included in the load module.
- When the linkage editor includes module elements (CSECT or COM) with the same name as a labeled common storage area, that section is treated as a block data subprogram (i.e., to initialize values of labeled common blocks) and is loaded into all or a portion of the common storage area. A block data subprogram is loaded when the phase in which it was included is loaded. Blank common cannot be initialized during loading unless the text encountered is for that COM ESD.
- If an object module has requested common storage, the partial inclusion of a single control section from that object module will cause the common storage area defined to be included also, regardless of whether or not the included control section refers to that common storage name. For further information, see the linkage editor portion in the system service programs (SSP) user guide.

# **CSE CT**

#### 19.2. CONTROL SECTION IDENTIFICATION (CSECT)

The control section identification (CSECT) directive indicates to the assembler the initiation or continuation of a control section. The format of the CSECT directive is:

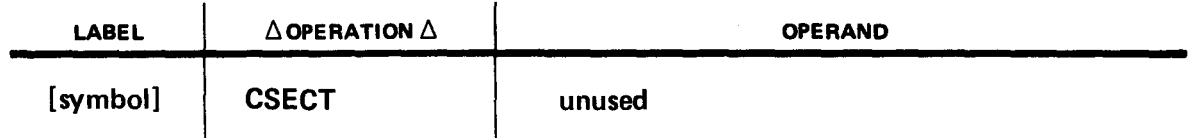

The symbolic name of the control section defines an entry point of the program being assembled. This symbol must not appear as a symbol for any other source statement except the START directive of its control section or another CSECT directive to indicate continuation of the coding in the same control section.

Each control section is adjusted to begin on a double-word boundary. The value of the symbol is the address of the first byte of the control section and has a length attribute of 1.

If the symbol is blank, the CSECT directive is a continuation of coding for an unnamed control section. If the symbol is blank and is not preceded by an unnamed control section, the CSECT initiates an unnamed control section. Only one unnamed control section is permitted in a module.

Examples:

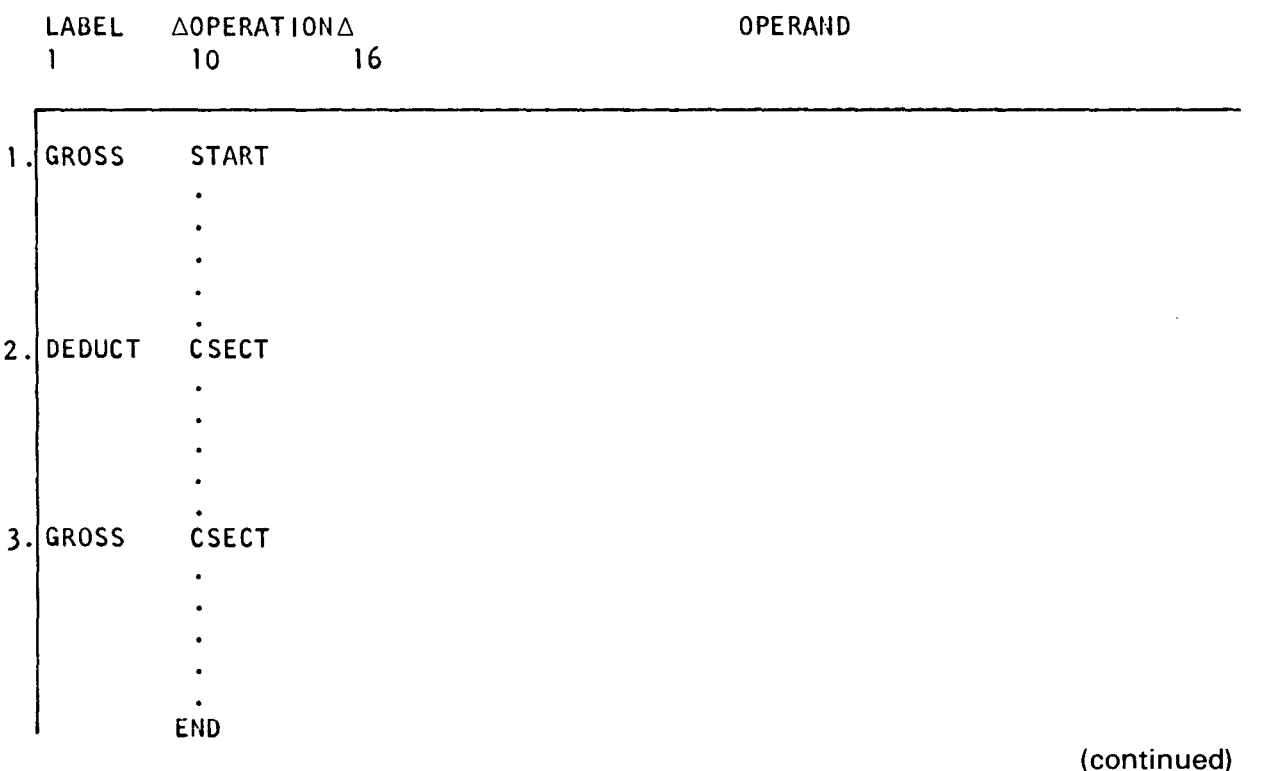

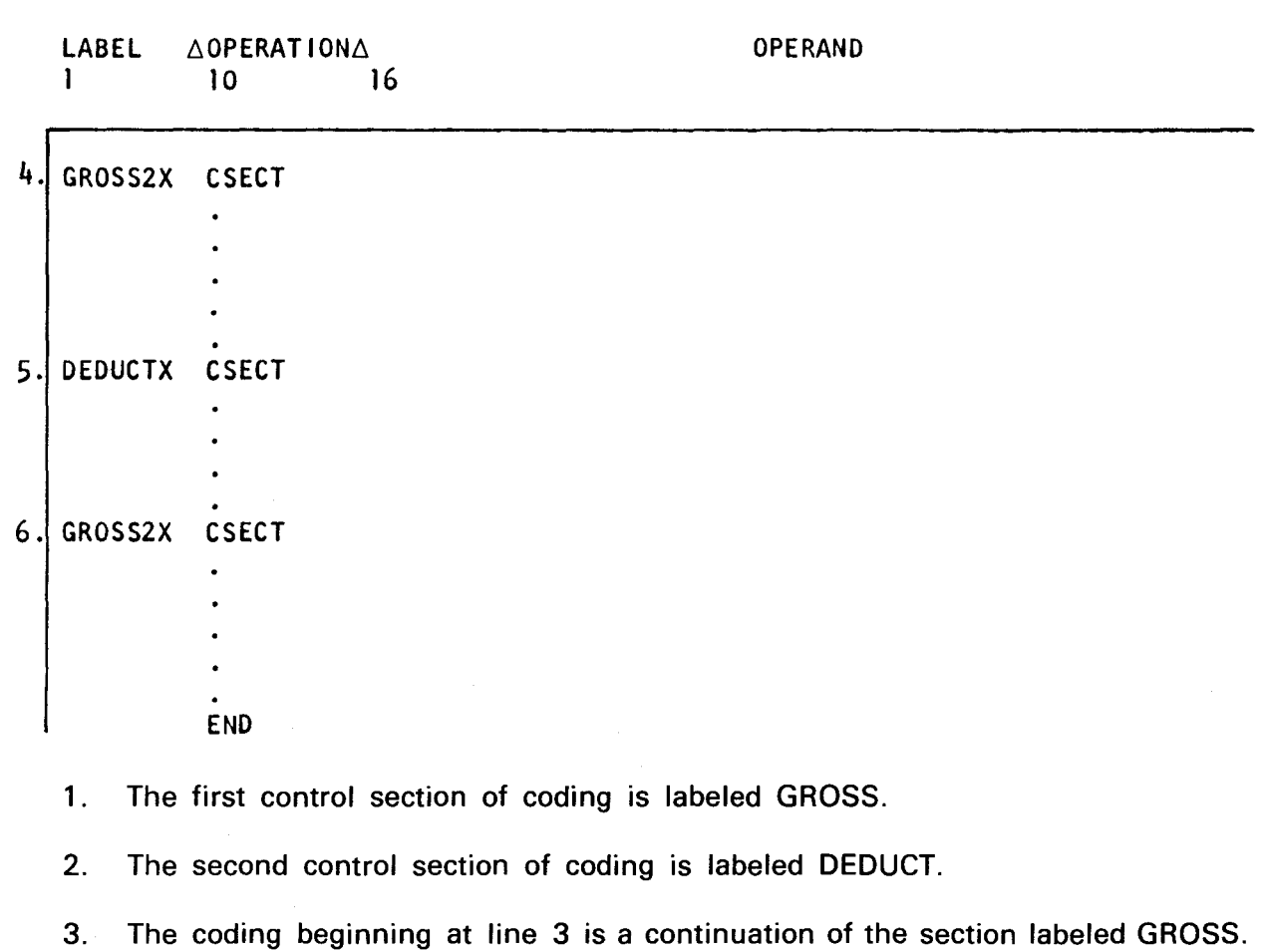

- 4. The first control section of coding is labeled GROSS2X.
- 5. The second control section of coding is labeled DEDUCTX.
- 6. The coding beginning at line 3 is a continuation of the section labeled GROSS2X.

# **DSECT**

## 19.3. DUMMY CONTROL SECTION IDENTIFICATION (DSECT)

A program may contain references to areas that have been defined in other modules. Addressing such areas is facilitated by describing the area and its format to the assembler as a dummy control section. Any statement following a *dummy control section* identification (DSECT) directive is identified as belonging to the dummy control section. The format of the DSECT directive is:

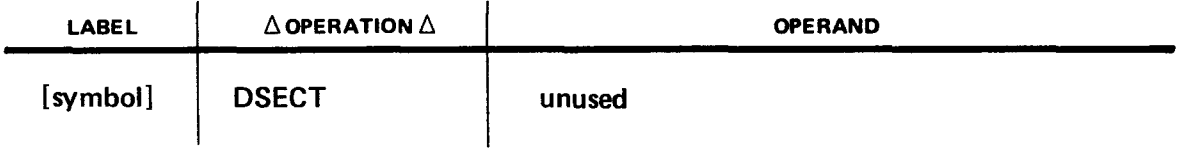

Storage is not reserved by a OS directive within a dummy control section, and the data and instructions appearing in a dummy control section do not become part of the assembled program. A separate location counter with an initial value of zero is kept for each dummy control section. More than one DSECT directive with the same symbol may appear in a module. The first DSECT directive initiates the dummy control section; the remaining DSECT directives continue it.

Symbols of statements in a dummy control section are called dummy section symbols. The following rules must be observed in using and assigning dummy section symbols:

- An unpaired dummy section symbol may appear only in an expression defining a storage address for a machine instruction or an S-type constant.
- A base register may not be specified for an address field containing an unpaired dummy section symbol.
- **The programmer must ensure that the appropriate value is loaded into the register** specified in the USING statement.

To guarantee alignment between the actual storage area and the dummy control section, the user should align the storage area to a double-word boundary.

Coding examples utilizing the DSECT directive follow.

•

•

UP-8913 SPERRY UNIVAC OS/3 ASSEMBLER

Examples:

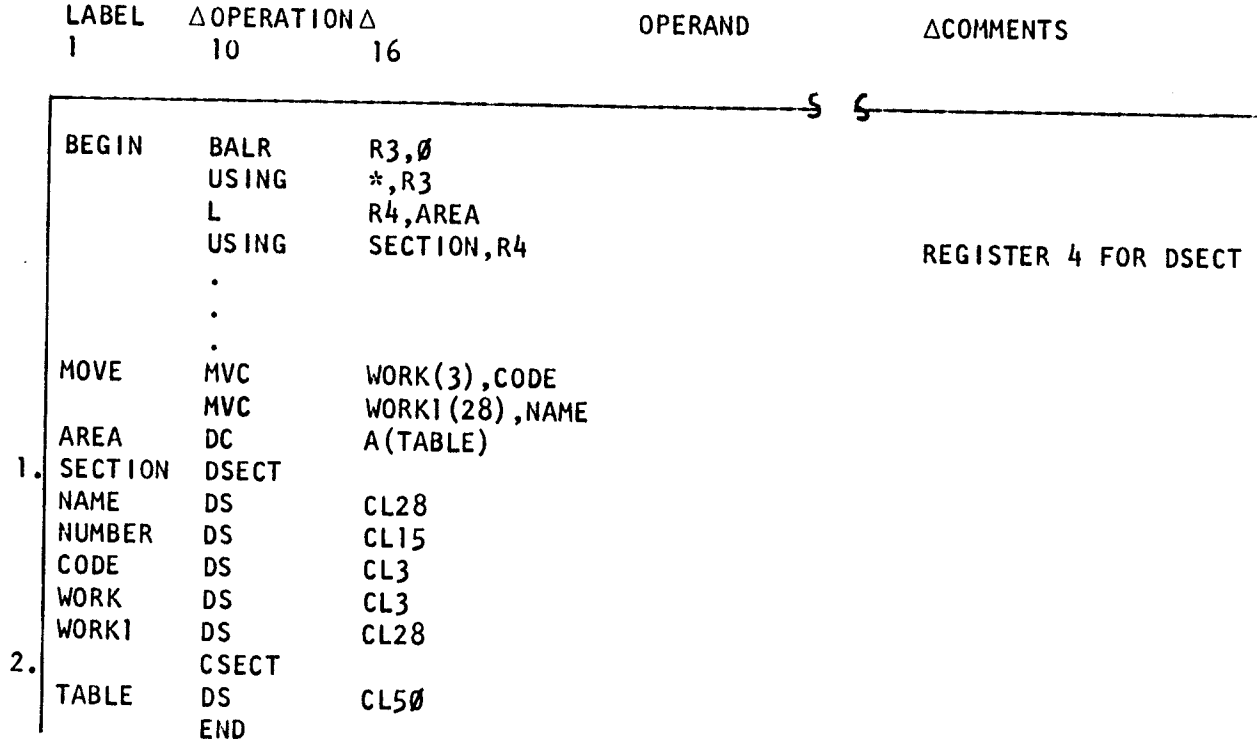

- 1. The coding following DSECT is assigned to a dummy control section.
- 2. CSECT begins a new control section or continues the current control section.

•

•

•

# **ENTRY**

## 19.4. EXTERNALLY REFERENCED SYMBOL DECLARATION (ENTRY)

Each module must declare to the assembler the symbols defined within the module to which reference is made by other modules. Each symbol is referred to as being externally referenced and is declared by the ENTRY directive. The format of the ENTRY directive is:

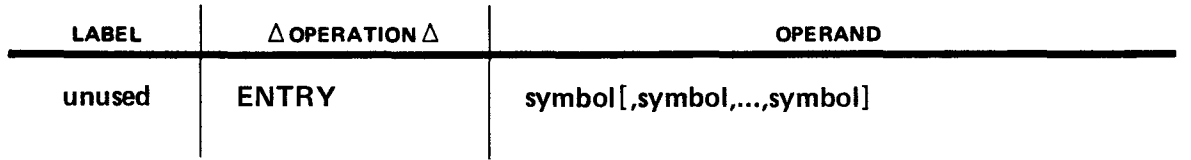

Each symbol in the operand field is declared to be defined in this module. Their name and assigned values are included in the output of the assembler as external reference records. (See 19.5.)

Example:

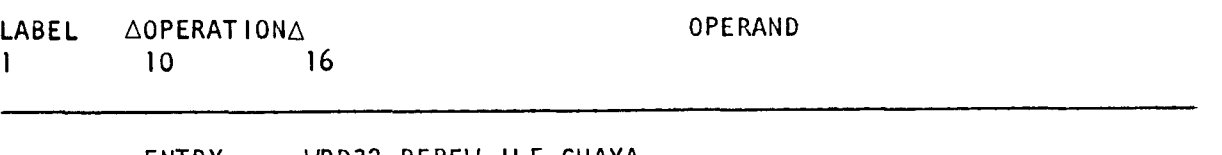

ENTRY WRD32,REBEW,ILE,CHAYA

WRD32, REBEW, ILE, and CHAYA are symbols defined in module 1 for the use of other modules. ENTRY permits other modules to reference the symbol defined by the ENTRY directive declaring it.

•

•

•

# **EXTRN**

#### 19.5. EXTERNALLY DEFINED SYMBOL DECLARATION (EXTRN)

The assembler must be informed of all symbols used in the module being assembled that are defined in some other module. References to these symbols are called external definitions; these symbols are declared in the externally defined symbol declaration (EXTRN) directive. The format of the EXTRN directive is:

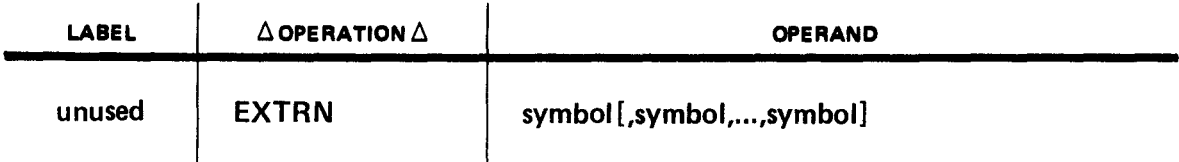

Each symbol in the operand field is declared to be a symbol defined in some other module. (See 19.4.) The symbolic name and the external symbol identification assigned by the assembler are input to the linkage editor as an external definition record. Each reference to the externalized symbol creates an appropriate relocation mask to allow reference resolution at linkage editor time. When an EXTRN and a definition for an identical symbol appear in the same assembly, the EXTRN reference is discarded automatically, and the definition is accepted regardless of the order of appearance of either item.

Examples:

MODULE A:

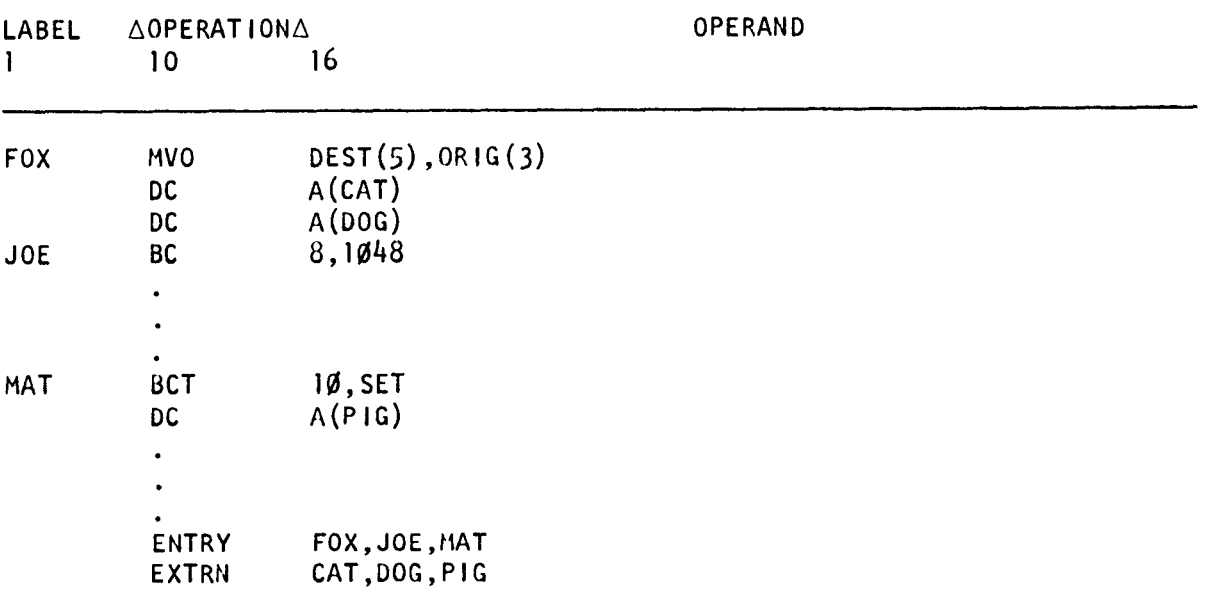

UP-8913

•

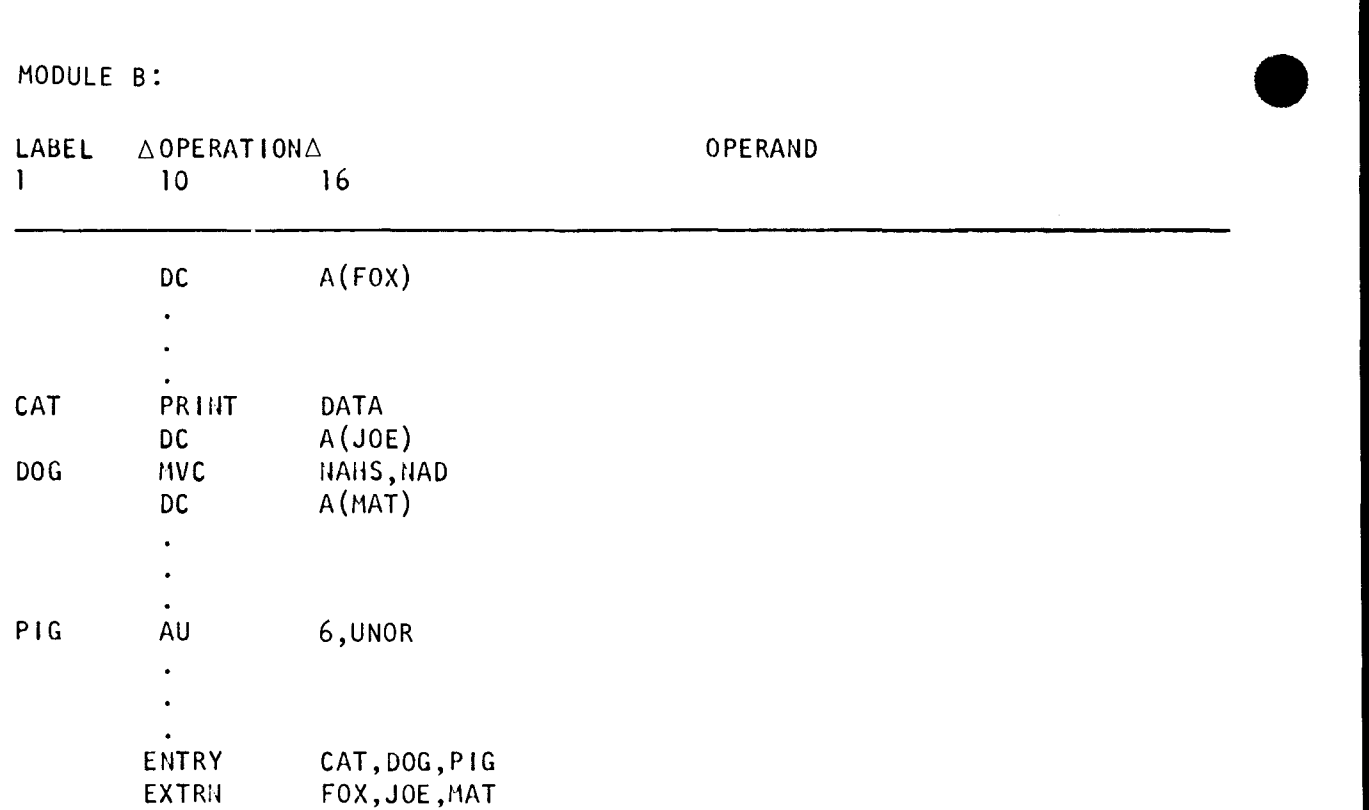

In module A. the symbols FOX, JOE, and MAT are specified with the ENTRY • directive so that they may be used in module B as specified by EXTRN.

In module B, the symbols CAT, DOG, and PIG are specified with the ENTRY directive so that they may be used in module A as specified by EXTRN.

#### **19.6. SUBROUTINE LINKAGE**

In addition to writing the code in your external subroutines, you must provide for certain conventions that link your subroutines to your program. The conventions are:

- **B** Saving and restoring the contents of the registers
- **Establishing a new base register**
- **E** Branching back to the program

Each of these conventions uses a specific register. The table that follows lists the registers and their use.

## Register Use

- 1 Contains the address of the table holding variables being passed to the subroutine.
- 13 Contains the address of an 18-word area that will save the contents of the registers as they were before your subroutine began execution.
- 14 Contains the address that your program branches to after it finishes its execution.
- 15 Used as the base register

The format that follows shows how you should use these registers to meet these conventions.

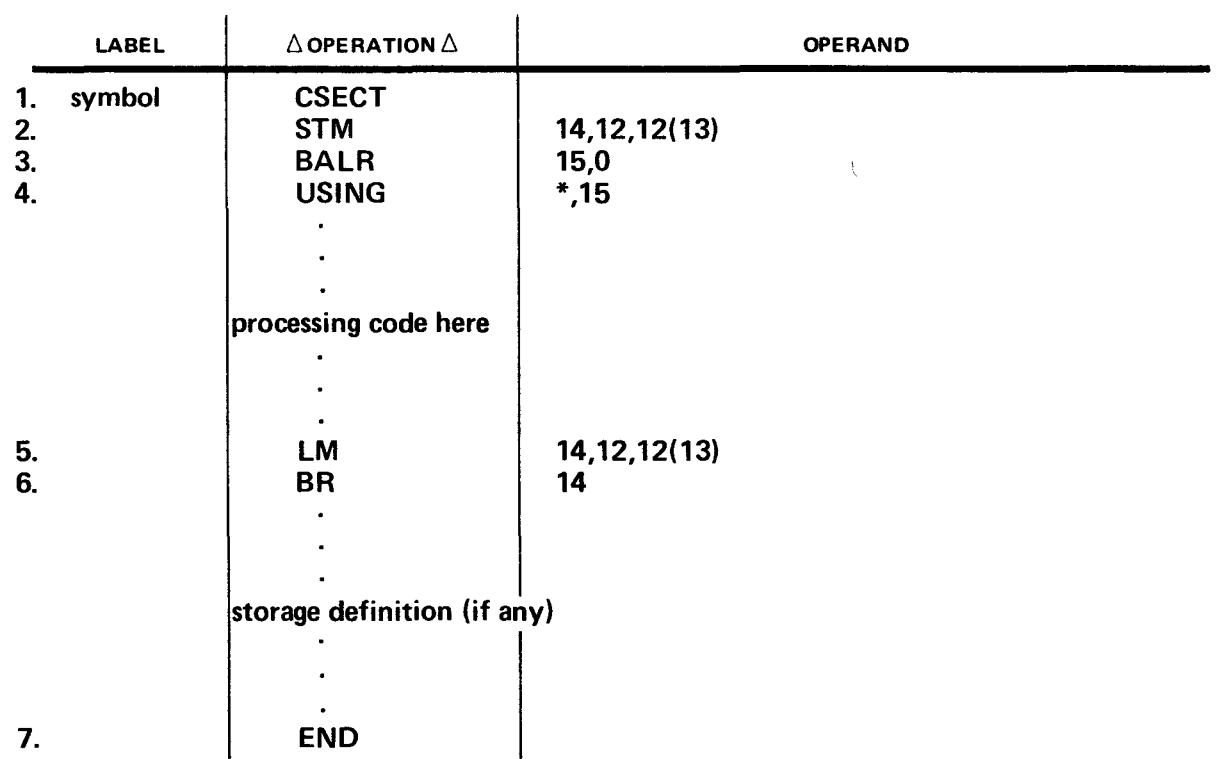

Explanation:

- 1. This line uses the CSECT directive to name the subroutine.
- 2. This line saves the contents of the registers in an 18-word save area located at the address stored in register 13.

3. These two lines establish register 15 as the base register for the execution of and the subroutine.

4.

- 5. This line restores the contents of the registers from an 18-word save area located at the address stored in register 13.
- 6. This line returns control to your program by branching to the address stored in register 14.
- 7. This statement must be the last line in the subroutine.

# **20. Listing Control Directives**

One of the outputs of the assembler process is a listing of source and object codes. The assembler directives that control the format of the listing have the following functions:

- **•** Provide headings for each page
- **E** Eject or skip to a new page
- **Space for extra blank lines**
- **•** Provide for printing or nonprinting of the output

Table 20-1 is a summary of the assembler listing control directives available to the user of the OS/3 assembler.

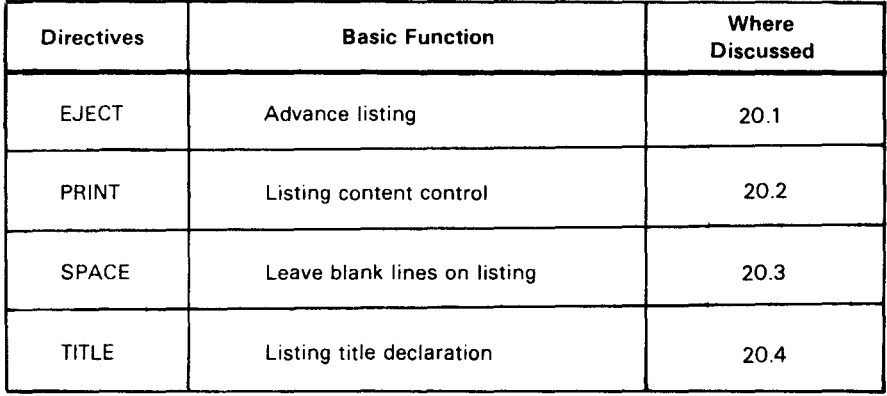

*Table 20-1. listing Control Directives* 

# **EJECT**

## 20.1. ADVANCE LISTING (EJECT)

The *advance listing* (EJECT) directive causes the assembler to continue the assembly listing (Part 6, Section 28) on the top of the next printout page. The format of the EJECT directive is:

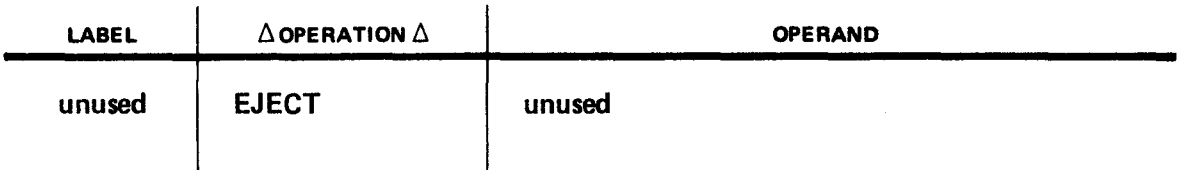

If the next line of the listing causes a page change, the EJECT directive has no effect.

When the EJECT directive is encountered, the printing form is skipped to the next page. If a title has been previously specified, the title is printed on the new page. An EJECT directive appearing in a source code macro definition causes the form to be skipped whenever the definition is listed and each time the macro is generated.

The assembler will advance the assembly listing to a new sheet whenever a sheet is full. However, if the programmer would like each new logical part or subroutine to start at the top of a new sheet, he can use the EJECT directive whenever he wants a new sheet to start.

The EJECT directive itself is never printed.
# **PRINT**

#### 20.2. LISTING CONTENT CONTROL (PRINT)

The *listing content control* (PRINT) directive enables the programmer to control the contents of the assembly listing. The format of the PRINT directive is:

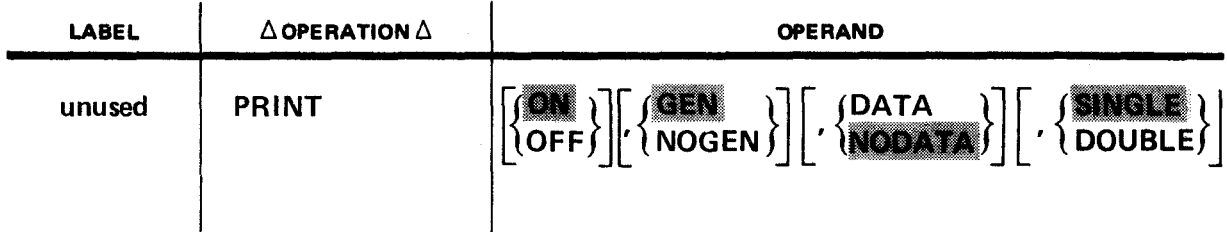

where:

-

Specifies the listing is to be printed.

**OFF** 

Specifies that no listing is printed.

# OFF<br>Spe<br>**GEN**<br>Spe

Specifies that lines generated by a macroinstruction are printed.

## NOGEN

Specifies that lines generated by a macroinstruction are not printed, except that the macroinstruction and any MNOTE or PNOTE messages generated are printed.

## DATA

Specifies that all characters of each constant representation are printed.

## **NODATA**

Specifies that only the first eight characters of each constant representation are printed.

#### SNGIB

Specifies that the source listing is single-spaced.

#### DOUBLE

Specifies that the source listing is double-spaced.

If a PRINT directive specifies OFF plus other parameters, the other specifications are not effective until a PRINT directive is encountered that specifies the listing is to be turned ON. The options provided by the PRINT directive are keyword and not positional parameters; therefore, the comma is not required if a parameter is omitted. The initial print condition of assembly printing is ON, GEN, NODATA, SINGLE. This condition remains until the first PRINT directive changes it. PRINT directives may change from only one to all of the parameters; any unspecified parameters remain in their previous condition. A PRINT directive may not appear in a macro definition.

Examples:

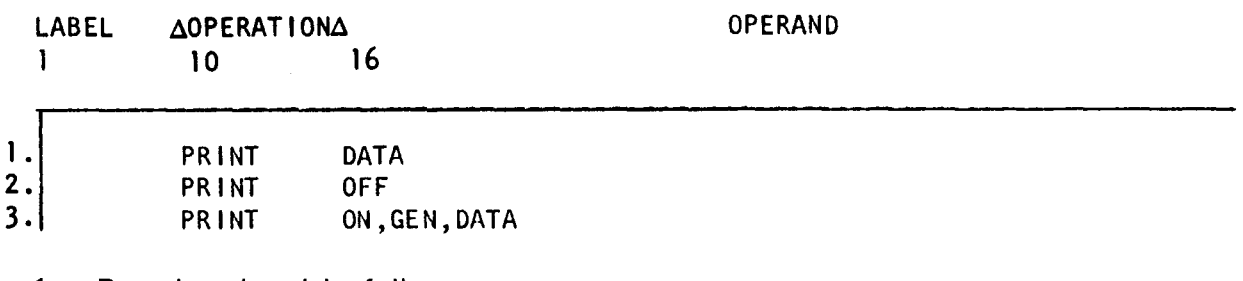

1. Data is printed in full.

2. Assembly listing is suppressed.

3. Assembly list printing is restored with complete printing of data constants.

# **SPACE**

## 20.3. LEAVE BLANK LINES ON LISTING (SPACE)

The leave blank lines on listing (SPACE) directive causes the assembler to advance the paper in the printer a specified number of lines. The operand field contains an unsigned decimal integer specifying the number of lines the paper is to be advanced. If no operand is coded, one line will be spaced.

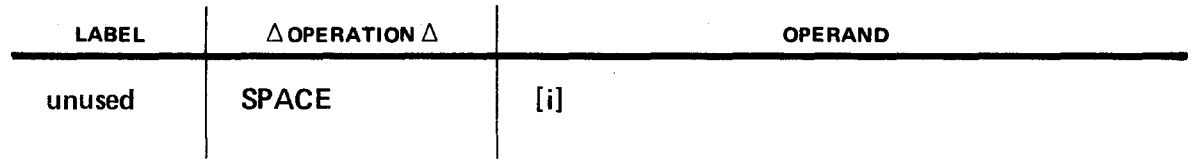

where:

Î.

Is an unsigned decimal integer.

 $\gamma_{\rm c}$ 

#### Examples:

 $\alpha$  ,  $\delta$  ,  $\alpha_{\rm 2000}$ 

 $\sim$   $\sim$ 

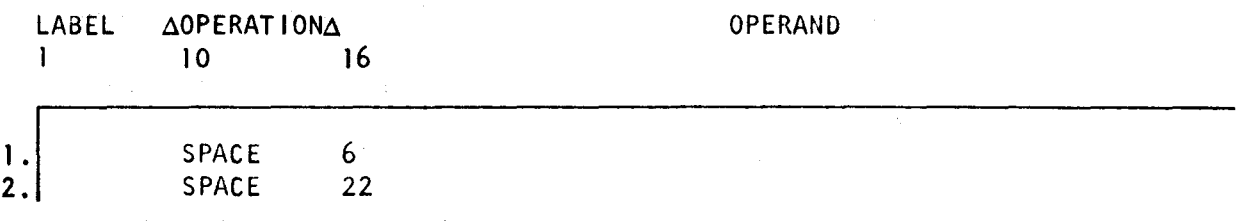

1. The assembler advances the print form six lines before printing the next line.

2. The assembler advances the print form 22 lines before printing the next line.

# **TITLE**

# 20.4. LISTING TITLE DECLARATION (TITLE)

The *listing title declaration* (TITLE) directive provides data for the heading of each page of the assembler listing and advances the printer form to a new page. The format of the TITLE directive is:

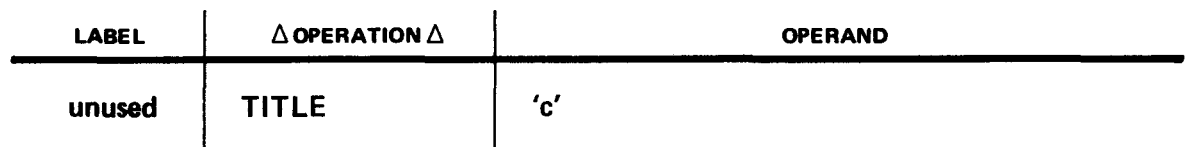

where:

c

Is a heading of up to 100 characters enclosed in apostrophes.

The following conditions apply to characters in the operand field:

- **Any character may be specified, including spaces, within the defining apostrophes.**
- An apostrophe within the operand must be specified as a pair of apostrophes.
- An ampersand within the operand must be specified as a pair of ampersands.
- Spaces may be specified freely to separate heading words.

More than one TITLE directive is permitted in a program. A TITLE directive provides the heading for all pages in the listing which succeed it.

Examples:

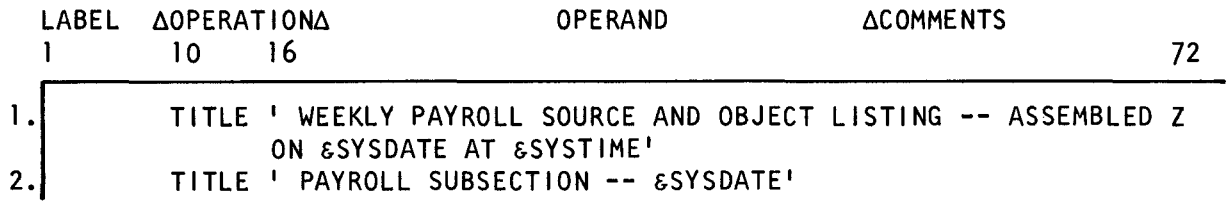

- 1. The Z in column 72 specifies that the title is continued on the next line. At assembly time, the assembler replaces the system variable symbols &SYSDATE and &SYSTIME with the current date and time, respectively. (See Appendix G.)
- 2. The assembler puts the system date in &SYSDATE at assembly time.

•

# **21. Input and Output Control Directives**

The OS/3 assembler input and output control directives provide the necessary control for sequence checking, formatting, and reproducing data. The directives in this section help you in writing the source code program and controlling the source code punched cards. The six directives are:

**ICTL** 

Controls the format of the program instructions.

• ISEQ

Controls the sequence of the punched cards in the source deck.

• REPRO

Controls the production of linkage editor control statements in the object module.

**PUNCH** 

Produces a specified record at assembly time.

**COPY** 

Controls the inclusion of prefiled source statements into your source programs.

• ccw

•

Initiates input and output operations.

•

•

# **ICTL** •

# 21.1. INPUT FORMAT CONTROL (ICTL)

The *input format control* (ICTL) directive specifies new values for the begin, end, and continue columns. Normally, a source statement begins in column 1 of the coding form and ends in column 71. If a continuation statement is needed, a character is written in column 72, and the statement continues in column 16 of the following line. The format of the ICTL directive is:

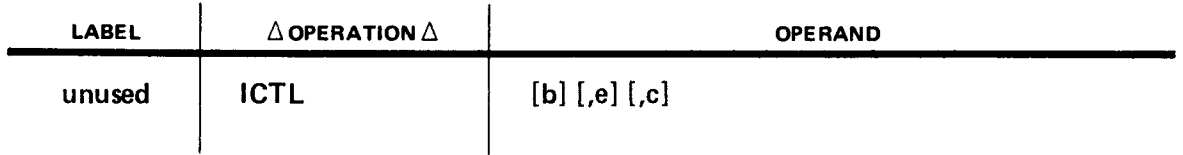

where:

b

Is an unsigned decimal integer specifying the beginning column. It must be between 1 and 75.

e

Is an unsigned decimal integer specifying the ending column. It must be greater than or equal to  $b+5$  and less than or equal to 80.

c

Is an unsigned decimal integer specifying the continuation column. It must be greater than b and less than e. The line is continued starting in the column specified by c.

If b is omitted, it is assumed to be 1. If e is omitted, it is assumed to be 71. If c is omitted or if e equals 80, continuation records are not allowed. If e is specified and e is less than 80, a continuation statement is signalled by putting a nonblank character in column e+1 of the line to be continued.

There can be only one ICTL directive in a source code module and it must immediately precede or follow any program-defined macro definitions. The ICTL directive applies only to those source statements that follow it. All library macro definitions are assumed to have normal output format. If the ICTL appears before the START card and it is incorrect, the assembly is terminated. When an ICTL appears out of sequence (must be first card following START card), the ICTL terminates the assembly.

Examples:

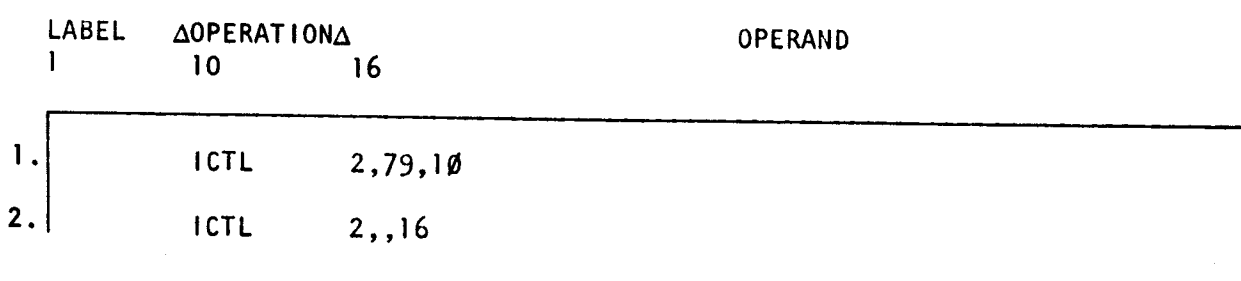

- 1. Coding is to follow a new format by starting in column 2, ending in column 79, and continuing on the following line in column 10.
- 2. Coding is to follow standard format except that it is to start in column 2.

ý

# ISEQ

# 21.2. INPUT SEQUENCE CONTROL (ISEQ)

The *input sequence control* (ISEQ) directive informs the assembler which columns of the source statement contain the field used for checking the sequence of statements and controls the initiation and termination of sequence checking. The format of the ISEQ directive is:

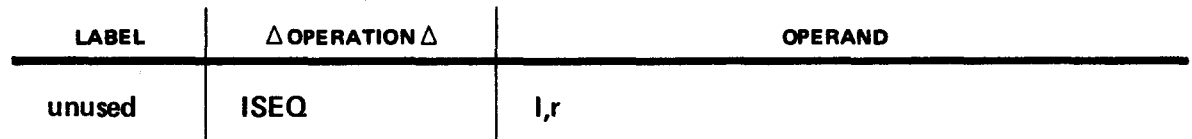

where:

 $\mathbf{I}$ 

Is a decimal integer specifying the leftmost column of the field to be used for the sequence check.

r

Is a decimal integer specifying the rightmost column of the field to be used for the sequence check; r must be greater than or equal to I.

Columns to be checked should not fall between the beginning and ending input columns specified for the program.

The sequence check begins with the first source statement after the first ISEQ directive and is terminated by an ISEO directive with a blank or invalid operand field.

Sequence checking is not performed on statements generated from macro definitions or on statements inserted into the source code via a COPY directive.

If no ISEO directive is supplied, no sequence checking occurs.

Example:

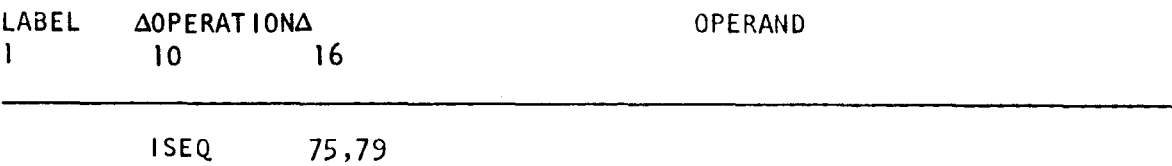

Input record sequence is to be checked using the sequence numbers found in columns 75 through 79.

# **REPRO**

# 21.3. REPRODUCE FOLLOWING RECORD (REPRO)

The reproduce following record (REPRO) directive is used to reproduce a record in its entirety (columns 1 through 80) during assembly time. This directive is used to produce statements to precede or succeed the object module and eliminates the necessity of manually inserting them. The format of the REPRO directive is:

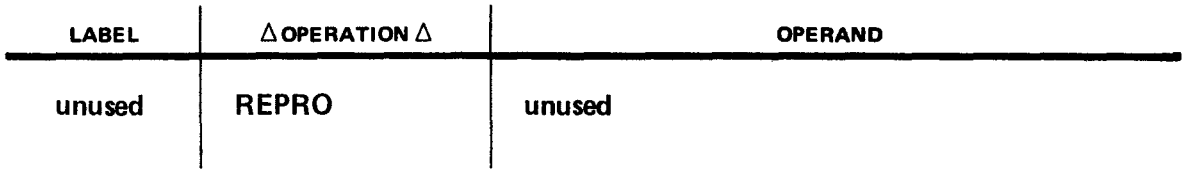

This directive causes the contents of the following source record to be reproduced as a record in the assembler output. Each REPRO directive produces one record; up to 80 bytes are reproduced.

A REPRO directive prior to the first control section-of the program produces records prior to the first control section.

**e** All REPRO directives following the declaration of the first CSECT (START) produce records which appear after the object module transfer record. Although this directive may be included anywhere in the program, it cannot be used before a macro definition.

No substitution for variable symbols occurs in the record thus produced.

Example:

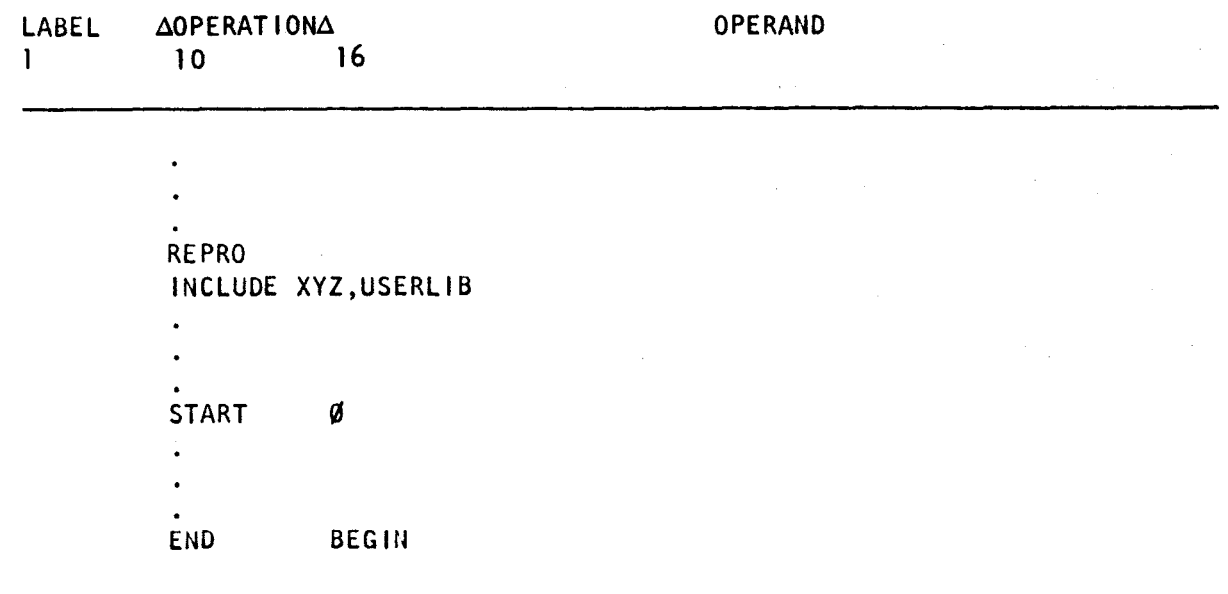

# **PUNCH**

# **21.4. PRODUCE A RECORD (PUNCH)**

The produce a record (PUNCH) directive produces a record at assembly time. This directive is used to produce job control card images to precede or succeed the object module; it eliminates the necessity of manually inserting them. The format of the PUNCH directive is:

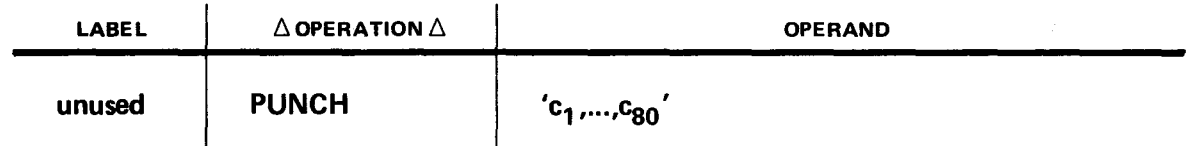

where:

 $C_1, \ldots, C_{80}$ 

Represents a string of up to 80 characters produced as a record in the object code output.

The following conditions apply to the characters specified in the operand field:

- **Up to 80 characters, including spaces, may be specified within the apostrophes.**
- An apostrophe within the operand must be specified as a pair of apostrophes.
- An ampersand within the operand must be specified as a pair of ampersands.
- **Spaces must be used to separate fields.**
- In counting characters for the limit of 80, a pair of apostrophes or ampersands written to express a single apostrophe or ampersand counts as one character.

A PUNCH directive prior to the first control section of the program produces records prior to the first control section, and all others produce records after the last control section.

Although this directive may be included anywhere in the program, it cannot be used before a macro definition.

Variable symbol substitution is performed within the operand field.

Example:

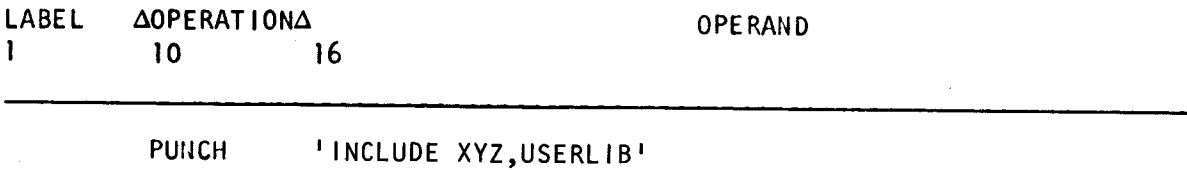

 $\bar{z}$ 

The record XYZ is included from USERLIB at assembly time.

# **COPY**

# 21.5. INCLUDE CODE FROM A LIBRARY (COPY)

The *include code from a library* (COPY) directive causes the source module identified in the operand field of the COPY directive to be included directly into the source program being assembled. The format of the COPY directive is:

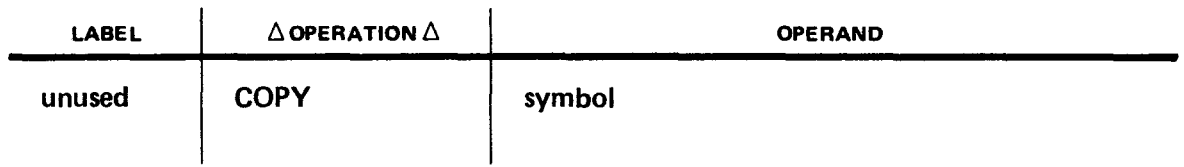

where:

symbol

Identifies the source module to be copied by the assembler. Only one symbol may be used.

The assembler places the source code, identified by the operand, immediately after the COPY directive. This source module may not include any COPY, END, ICTL, MACRO, or MEND directives. Also, the last statement in the source module may not be continued into the source program being assembled. Statements included in the program by a COPY directive are assumed to be in standard format regardless of any ICTL directives in the program.

Example:

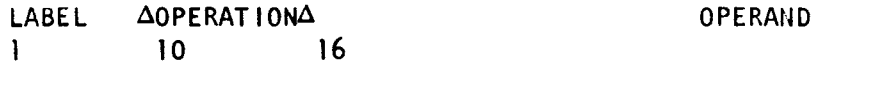

COPY SUBRUT

SUBRUT is copied from a source library and placed into the calling program.

## 21.6. CHANNEL COMMAND WORD (CCW)

The channel command word (CCW) defines an 8-byte field aligned on a double-word boundary and located in main storage. The CCW is used to initiate 1/0 operations such as reading and writing. It has four operands which specify the contents of the channel command word. Each operand is separated by a comma and all four operands must appear in the operand field.

Format:

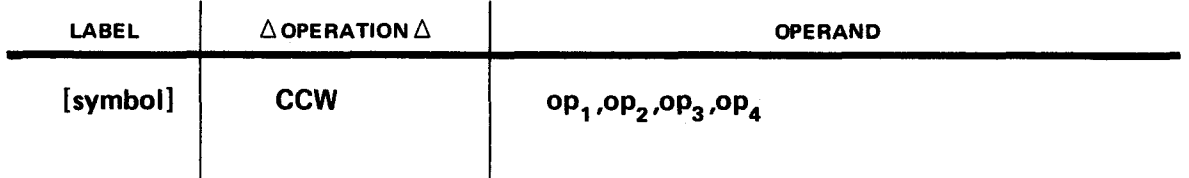

where:

OP1

Is an absolute expression that specifies the command code. The command code defines the 1/0 operation to be performed. This value is right-justified in byte 1.

 $op<sub>2</sub>$ 

Is an expression that specifies the address of the first byte of data in main storage to be controlled. This value is located in bits 13 through 31. Bits 8 through 12 are set to zero.

 $op<sub>3</sub>$ 

Is an absolute expression that specifies the flags for bits 33 and 34, and zeros for bits 32 and 35 through 47. Flag bits are set if a specific option is being used.

 $Op<sub>4</sub>$ 

Is an absolute expression representing the byte count which specifies the number of bytes to be controlled. This value is right-justified in bytes 7 and 8.

 $\mathcal{L}_{\mathcal{A}}$ 

Operational Considerations:

- If a symbol is used in the label field, it references the address of the leftmost byte of the CCW. Its length attribute is eight.
- **All four operands must be specified.**
- For more detailed information on the use of the CCW, see the processor programmer reference manual.

Example:

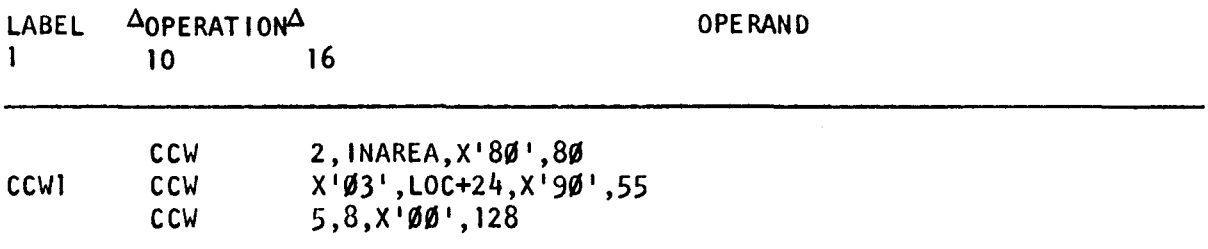

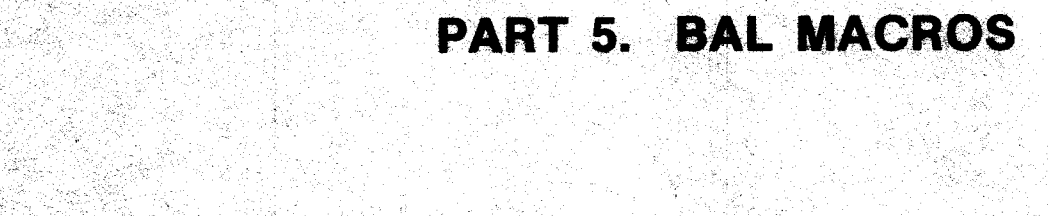

 $\sqrt{\frac{2\pi\hbar^2}{\sigma^2_{\rm max}}}\frac{1}{\sqrt{2\pi}}\frac{1}{\sigma^2}$  .

 $\blacktriangleright$ 

SKI.

.<br>R

bàr 사내 화

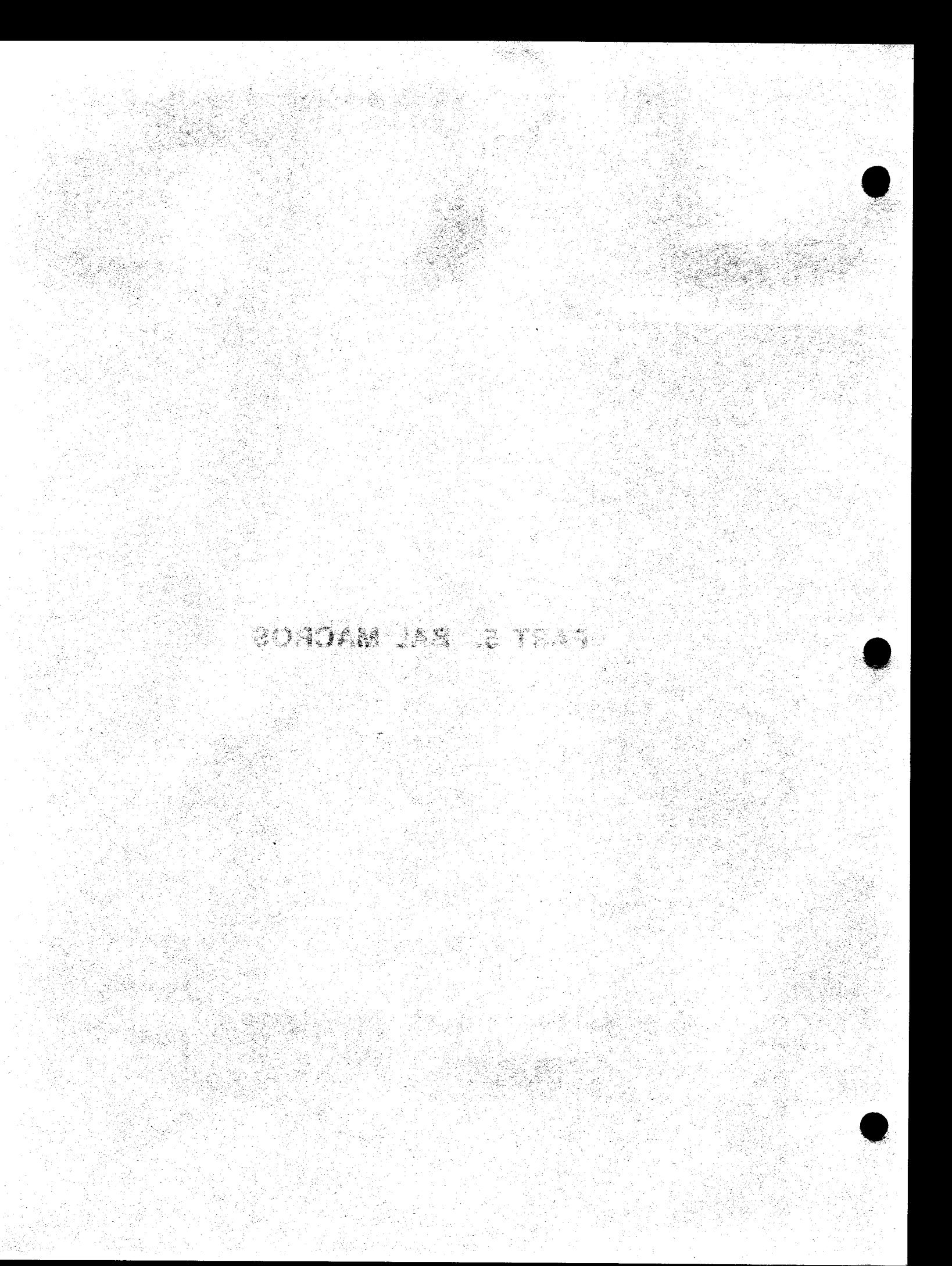

# 22. **Macro Facility**

## 22.1. THE MACRO PROCESSOR

The OS/3 macro facility processes macro call instructions. This macro processor functions somewhat like a compiler and provides BAL users with a higher level basic assembler language. The OS/3 macro call instructions that make up this language are stored in the macro library file (\$Y\$MAC). Each macro call instruction provided by Sperry Univac (data management, sort/merge, etc) generates an open subroutine each time it is used in a program. An open subroutine is a set of BAL source instructions, designed to perform a particular function, that must be inserted into a program at each place desired. (The set of BAL instructions that make up an open subroutine is also called *inline* expansion code). The macro facility expands the OS/3 macro definitions from \$Y\$MAC and inserts them into a program in place of a macro call instruction.

Although the macro processor is far from being a high-level language compiler like COBOL or FORTRAN, it has language statements that must be interpreted and reduced to machine instructions just like any compiler. We no longer have an assembler that just converts one source instruction to one machine instruction. We now have an assembler that accepts one source statement in the form of a macro call instruction and converts this one statement into as many BAL source instructions as required to perform the particular function.

The macro processor is a valuable tool for the BAL programmer. Any programmer who writes his programs in assembly language quickly discovers the existence of macroinstructions (colloquially known as *macros*). Most programmers use data management macros to define their files and to process them (OPEN, DMINP, DMOUT, etc). These macros were created for a specific reason. For example, to open a file might take 15 instructions in a particular sequence. If you want to open five files, you have to code this 15-instruction sequence five times. The only differences in these instructions that you would have to code would be the instruction parameters that generally vary from file to file. To avoid this boring and repetitive process, which also provides opportunity for making coding errors, data management macroinstructions are provided for your use to define and process the necessary instruction sequences. These sequences are known to be error free, and you can generate your specific instruction sequences merely by filling in parameters in two or three lines of coding.

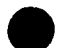

If you are an experienced BAL programmer, you should be familiar with macroprogramming because, to write any type of worthwhile BAL program, you have to use data management macroinstructions. This means you've studied the data management instructions, and possibly others, and used them when writing BAL programs. You know what inline expansion code looks like because you are a user of macro calls and have seen inline code in your source listings.

For instance, look at the listing shown in Figure 22-1. This program has five macro call instructions, and the inline code that immediately follows each call instruction is marked with a plus sign. The inline code shown in this listing is generated via macro call instructions designed by Sperry Univac. Each call is designed to produce a sequence of source instructions that will perform a specific function. The CDIB macroinstruction, shown in Figure 22-1, is designed to generate all the DC statements required to define a file for data management. If a CDIB didn't exist, you would have to code all the DC statements needed to create a printer file. The purpose of this part of the user guide is to teach you how to become more proficient at using macro call instructions. We are going to teach you how to design your own macros, not how to call macros. You can learn about the macroinstructions Sperry Univac provides by reading the related user guides. If you are experienced in macro design, you would be better off referring to the assembler programmer reference, and not this user guide, because the discussion in this part is meant for novice macro designers.

## 22.2. MACRO SOURCE CODE

Although you've probably seen a lot of inline expansion code, chances are you have probably never seen macro source code. lnline expansion code originates from macro source code. Whenever you use an OS/3 macro call instruction, the macro facility retrieves the macro source code from \$Y\$MAC, which contains a macro definition for each macro call instruction provided by Sperry Univac. Each macro definition holds the BAL source instructions that are to be generated inline. If you have a BAL program that has become popular and is recurring in other programs and you want to make this code available via a macro call instruction, you have to design a macro definition. You use the statements provided with the assembler macro facility to transform your BAL program into a macro definition. It is the responsibility of the macro facility, which is part of the assembler, to process your macro definition. The macro facility works entirely with macro source code while a conventional assembly recognizes and processes program source code. Macro source code consists of macro facility source statements and BAL source statements.

#### UP-8913 SPERRY UNIVAC OS/3 ASSEMBLER

| <b>OBJECT CODE</b><br>ADDR1 ADDR2<br>LOC. | SOURCE STATEMENT<br>LINE                                                      |
|-------------------------------------------|-------------------------------------------------------------------------------|
|                                           | START O                                                                       |
| 000000                                    | 1                                                                             |
| 000000 0560                               | 2 BEGIN<br><b>BALR</b><br>6.0                                                 |
| 000002                                    | USING *.6<br>3                                                                |
| 000002 0006 607F 6086 00081 00088         | 4 EXAMPLE<br>TR.<br>INDEX, TABLE                                              |
| 000008 DDD6 607F 6086 00081 00088         | <b>5 EXAMPLE2 TRT</b><br>INDEX, TABLE                                         |
|                                           | - MACROINSTRUCTION<br>OPEN<br><b>OUT. LOUTRIBJ</b><br>6                       |
|                                           | 7+<br><b>CNOP</b>                                                             |
| <b>ODCOOE 0700</b>                        | $\overline{c}$ ,4                                                             |
| 000010 4510 601A<br><b>00010</b>          | $8 +$<br><b>BAL</b><br>$1.***12$                                              |
| 00001481                                  | $9 +$<br>DC.<br>$x \cdot 81$                                                  |
| 000015 000748                             | БC<br>AL 3 (OUT)<br>$10+$                                                     |
| 000018 89                                 | oс<br>$X^*BT^*$<br>$11+$                                                      |
| 000019 000074                             | DC<br>$12+$<br>AL3(OUTRIB)                                                    |
| <b>ODPOIC DA26</b>                        | $13+$<br><b>SVC</b><br>38 ISSUE SVC                                           |
|                                           |                                                                               |
| 00001E D206 60AA 607F 000AC 00081         | BUF(7), INDEX<br>14<br><b>HVC</b>                                             |
|                                           | hT5<br>DNOUT<br>[001, B00]                                                    |
| 000024                                    | ъσ<br>$T = T$<br>SET ALIGNMENT<br>$16+$                                       |
| <b>DO0 CD</b><br>000024 5810 60BE         | $17+$<br>LOAD RIS, CDIB ADDPESS<br>$l = A$ (OUT) $\ast$<br>L                  |
| <b>00004</b><br>000028 5800 6002          | $18+$<br>$L = A$ (BUF) $\approx$<br>LOAD RUS, WORKAREA ADDRESS<br>L.          |
| 000020 9220 1002<br>06002                 | $2(11, x'20' +$<br><b>SET FUNCTION CODE</b><br>$19+$<br>MVI                   |
| 000030 9200 1003<br>00003                 | SET FUNCTION CONTROL BYTE 1<br>$3(1)$ , $0 *$<br>20+<br>MVI                   |
|                                           |                                                                               |
|                                           | $21+$<br>SCALL 47                                                             |
| 000034                                    | $22 +$<br>DS.<br><b>CH</b>                                                    |
| <b>OOCO34 GAEF</b>                        | <b>SVC</b><br>239<br>$23+$                                                    |
| 000036 10                                 | DC.<br>$YLL$ $(16)$<br>244                                                    |
| <b>COCO37 2F</b>                          | YL1(47)<br>GC.<br>25+                                                         |
| COCO38 0A19                               | SVC<br>25<br>26+                                                              |
| 00003A 0700                               | 27+<br><b>NOPR</b><br>í.                                                      |
|                                           |                                                                               |
| <b>BOCO3C GAIC</b>                        | <b>SVC</b><br>28<br>28+                                                       |
| <b>000030</b>                             | <b>GRG</b><br>$29 +$<br>$4 - 2$                                               |
| 00003C DA85                               | 30+<br><b>SVC</b><br>133                                                      |
|                                           | 31<br>CLOSE OUT                                                               |
| 00 CO 3E                                  | $32+$<br>ττ<br>LY (O)                                                         |
| nueco<br>00003E 5817 60BE                 | $33 +$<br>1, ALOUTE LOAD RE WITH FILENAME ADDRESS<br>L.                       |
| <b>ODCD42 3A27</b>                        | <b>SVC</b><br>39 ISSUE SVC<br>34+                                             |
|                                           | 35                                                                            |
|                                           | CUMP                                                                          |
| 000044                                    | ûŜ<br>$36+$<br>цH                                                             |
|                                           | $37 + 1$                                                                      |
|                                           | THE DUMP PARAMETER IS A 1-4 BYTE HEX CODE TO BE DISPLAYED BY DUMP<br>$38 + 4$ |
|                                           | $39 + 4$                                                                      |
| 000044 1760                               | 40+<br>XR.<br>L.U CLEAR DUMP CODE                                             |
| 000046 0A1B                               | <b>SVC</b><br>27 DUMP SVC<br>41+                                              |
|                                           | <b>42 OUT</b><br>CDIBI                                                        |
|                                           | OUT<br><b>ENTRY</b>                                                           |
|                                           | 43+                                                                           |
| 000048                                    | GS.<br>۵F<br>$44 +$                                                           |
| 000048 1120                               | DС<br>$x'112C'$ $*$<br>CDIB ID AND LENGTH<br>45+0UT                           |
| 00004A 0000                               | υC<br>$2x \cdot 9$<br>46+                                                     |
| 00004C D6E4E34040404040                   | DC<br>CL&'OUT' *<br>$47 +$<br>FILENAME                                        |
| 000054 0000000000000000                   | $8F^*D^*$<br>48+<br>DC.                                                       |
|                                           | 49 OUTRIB<br>RIG<br>IOA1=BUF, BFS2=16                                         |
|                                           | 50+<br><b>PRINT OFF</b>                                                       |
|                                           |                                                                               |
|                                           | $566*$<br><b>PRINT ON</b>                                                     |

Figure 22-1. Example of lnline Macro Expansion

There are three types of source code that are always associated with the macro facility:

1. Macro source code

- 2. Macro call instruction
- 3. lnline expansion code

The order in which these different types of source code are listed is the order of their evolution. First, you must have a macro definition (macro source code) before you can use a macro call instruction to generate inline expansion code. An important fact to keep in mind is that all of this code is source code. The macro facility works entirely at the source code level, from the macro call instruction, to the \$Y\$MAC, to the inline expansion code. The following diagram shows the interactions of each type of code when a macro call instruction is used.

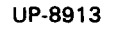

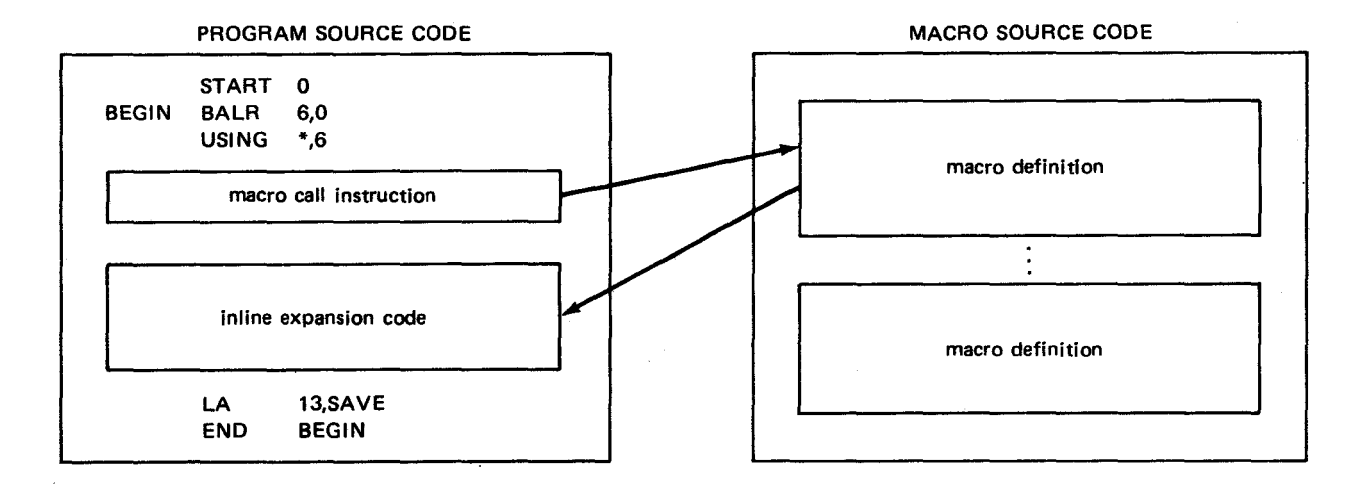

The macro facility performs preassemble processing. It has nothing to do with turning source code into object code. The basic function of the macro facility is to search for the proper macro definition when a macro call instruction is used in a program, and generate the requested inline expansion code. This is done before the assembler starts creating an object module. When the assembler detects a pseudo-operation code (a mnemonic code that is not a machine instruction), that code is turned over to the macro facility. Each macro definition has a unique *call-name* that is identified in the operation field of the macro call instruction. The macro facility searches for the macro definition that matches the call-name and generates the requested inline expansion code. The macro facility expands the code inline before the assembler starts converting the program source code to object code.

The macro facility has capabilities other than just inserting the BAL source instructions that are contained inside a macro definition inline in place of the macro call instruction. There are other elements of the expansion that you can control. You can use the macro facility to perform variable parameter replacement and variable inline expansion code. If you've used macro call instructions supplied by Sperry Univac, then you are familiar with positional and keyword parameters. The values you code as positional or keyword parameters in the call instruction replace variable symbols coded in the macro definition. Using variable parameter replacement, you can use the values given in the call instruction to replace variable symbols coded in the *label, operation,* or *operand* field of any BAL instruction in the macro definition.

Variable inline expansion code is another level of control that allows you to design a macro definition that will vary the pattern of BAL instructions generated from within the macro definition. Conditional assembly language statements are used to design the logic for variable inline expansion code. Variable parameter replacement and variable inline expansion code allow you to give the user of your macro call instruction more control over the code that is generated. If you use these coding techniques when designing macro definitions, the user can control calculations performed by the open subroutine and select the functions that are to be performed.

 $22 - 4$ 

# 23. **Macro Design**

## 23.1. THE MACRO DEFINITION

You can define your own macro call instructions by using the statements provided with the assembler macro facility. When you define a call, it must be in a formalized pattern called a *macro definition*. Each macro definition is organized into the following parts:

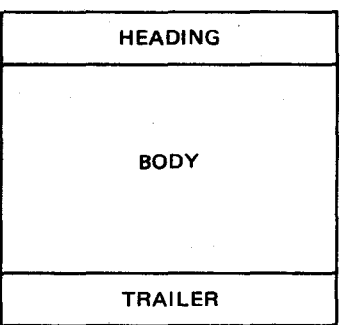

The two major areas to consider when designing a macro definition are the heading and the body; the trailer is merely a single statement indicating the end of the macro definition. The heading is always the first part of the macro, and it consists of statements you use to design the macro call instruction. The body, which immediately follows the heading, is where you design the inline expansion code. Model statements are used in the body to construct a model of the inline expansion code you want generated by the macro call instruction. If you design a basic macro definition, the model statements are merely a copy of the BAL source instructions that are to be expanded inline. A basic macro definition is one that does not require any parameters from the macro call instruction and will generate the same sequence of source instructions, with no modifications, each time it is called. The following diagram shows the operation of a basic macro definition.

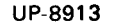

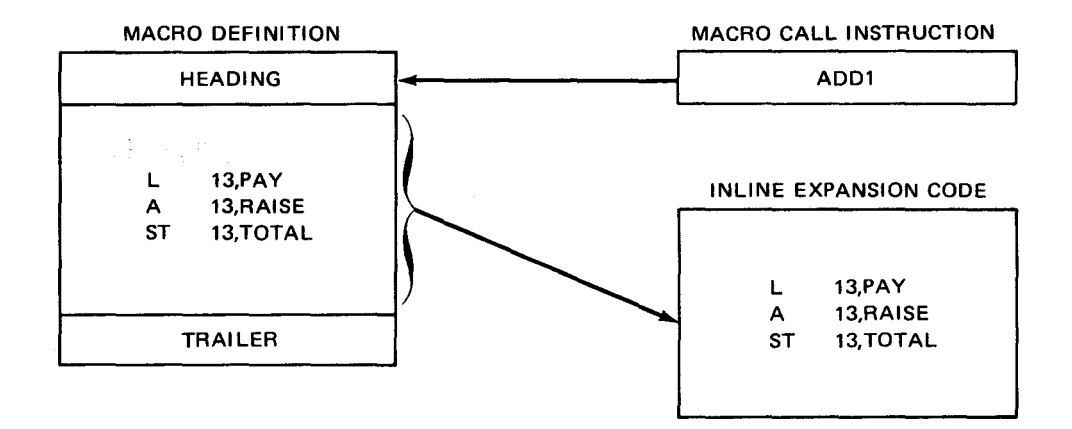

The only real design consideration for the basic macro definition is the *call-name*, which is the mnemonic that appears in the operation field of the macro call instruction. You must give the *call-name* in the heading.

If you want variable parameter replacement in the body, you must give further consideration to coding the heading and body. Variable parameter substitution is substituting parameter values coded in the macro call instruction in place of arguments given in the *label, operation,* or *operand* fields of model statements. The following diagram shows the operation of a macro definition designed to perform parameter substitution.

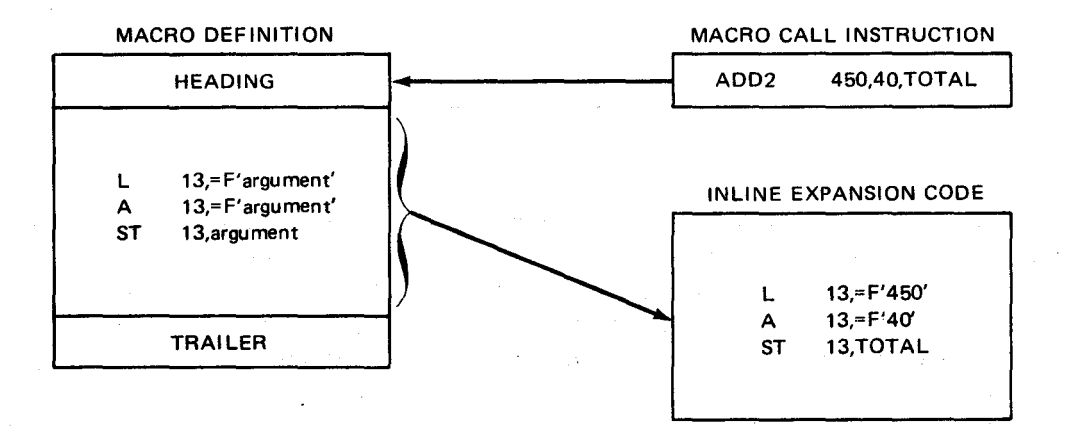

You must design the body to indicate where the arguments are and design the heading to indicate how the parameter values are to be coded in the macro call instruction and how the body is to reference the parameter values in the macro call instruction.

If you want variable inline expansion code, you must include model statements other than the BAL source statements that you want expanded inline. These other model statements are called conditional assembly language statements, and they enable you to vary the pattern of the inline expansion code produced by the macro definition. The pattern of code generated depends on a value given in the macro call instruction. The following diagram shows the operation of a macro definition designed to perform variable inline expansion code.

-<br>-<br>-

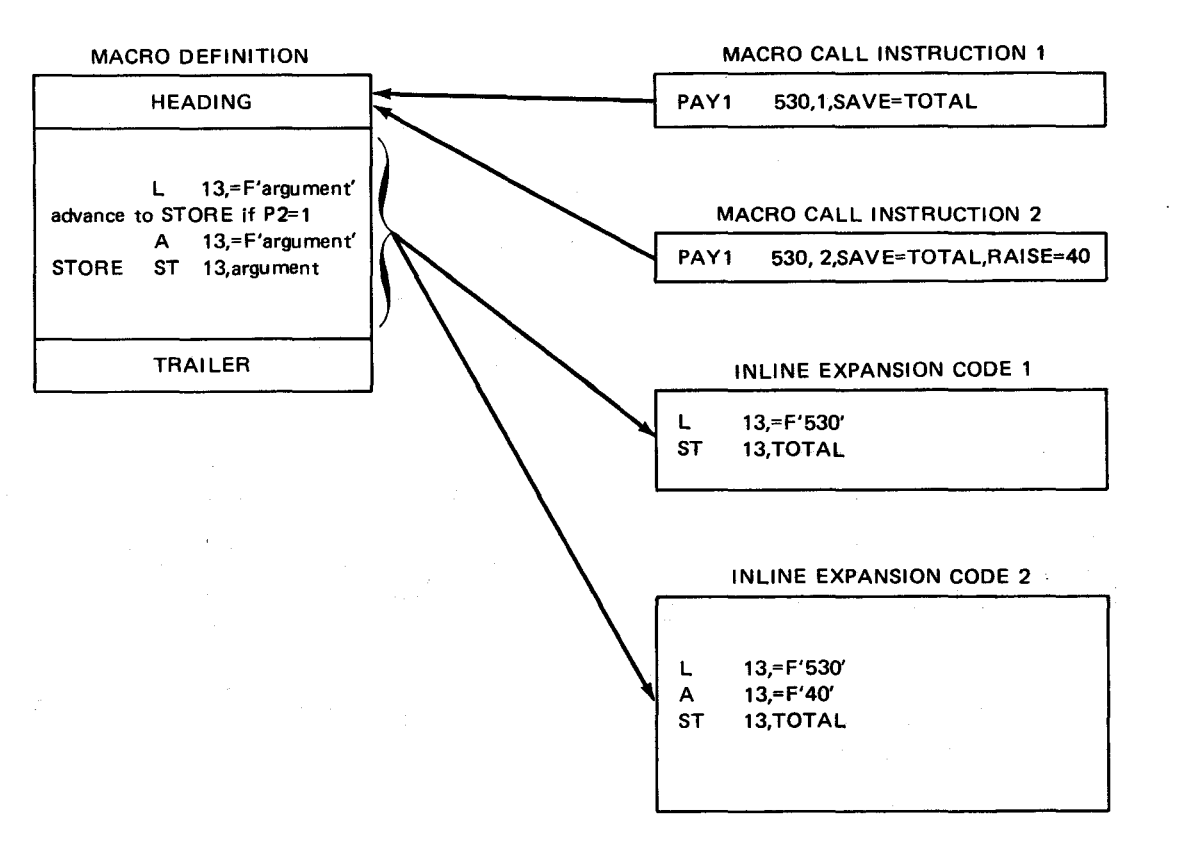

Parameter 2 in the call indicates which pattern of inline expansion code is to be generated. The second statement in the body is a conditional assembly that tests the value of parameter 2. If the value of parameter 2 is 1, then a branch is made to STORE and the A instruction is not included in the inline expansion code. If the value of parameter 2 is 2, no branch is made and all of the instructions are generated.

## 23.2. MACRO DEFINITION STORAGE

After you've designed a macro definition there are several things you can do with it. If it is for your program and not to be used by anyone else, you can put it in your source program when it is assembled. A macro definition is placed in the source program immediately following the start-of-data (/\$) job control statement and before the START assembler directive (Figure  $23-1$ ). The macro definition is stored in the temporary job run library file (\$Y\$RUN), and it is only available during execution of the current job. To make a macro definition available to anyone at anytime, it must be stored in a library other than \$Y\$RUN (either \$Y\$MAC or your own library). Figure 23-2 shows how a macro definition is obtained from \$Y\$MAC. To add a macro definition from cards to a disk file, you can use the ELE librarian control statement. (For more information on the system library and creating library files, see the system service programs (SSP) user guide.) Whether a macro definition is stored in a library or is part of a source program depends on whether you want the macro to be temporary or permanent.

SOURCE DECK

 $\ddot{\phantom{0}}$ 

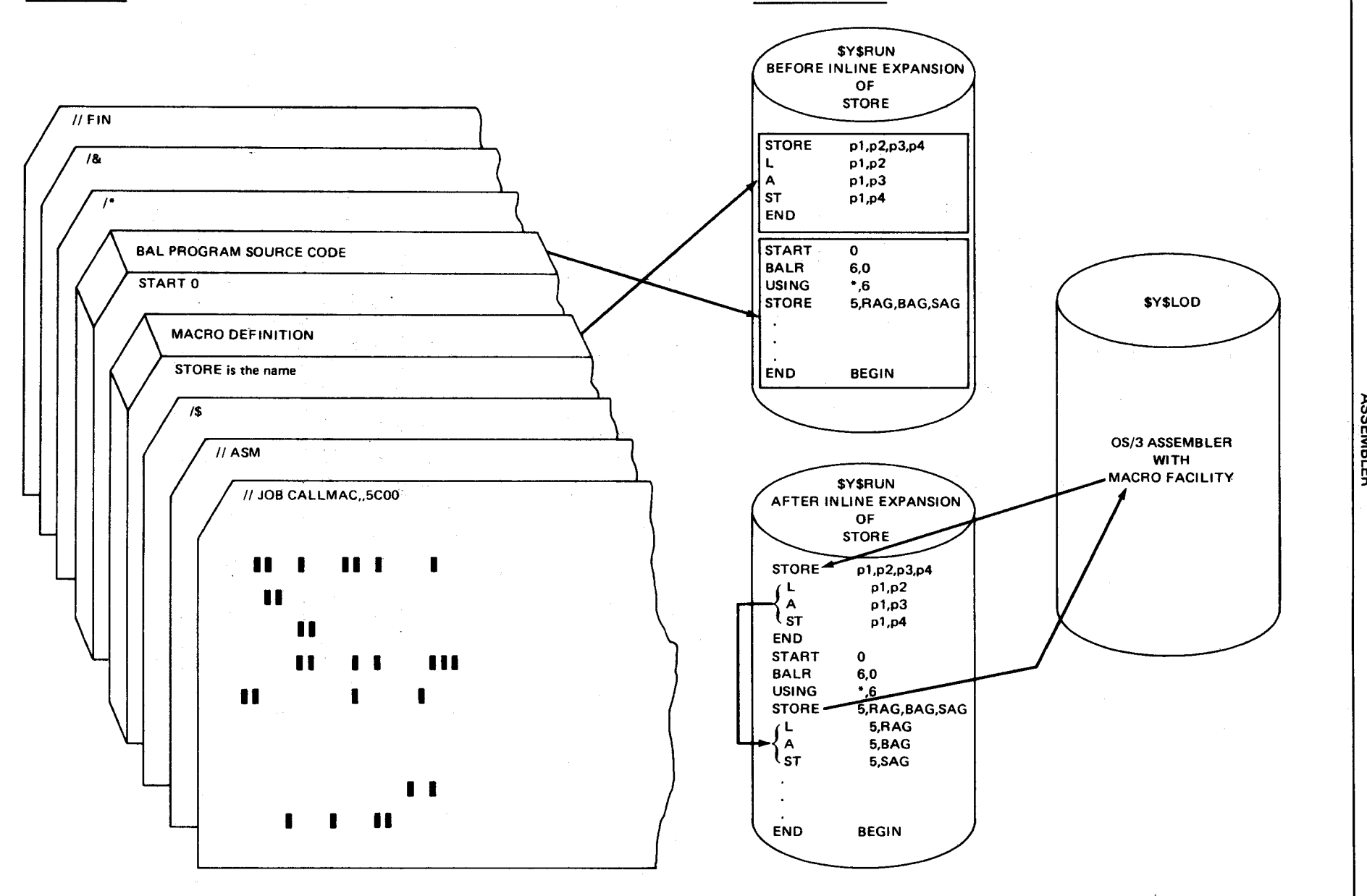

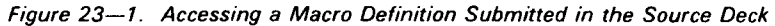

SPEI RY UNIV<br>ASSEME **VAC 0S/3<br>WC 0S/3** 

CB dN - *w* 

N *w*   $\ddot{\phantom{0}}$ 

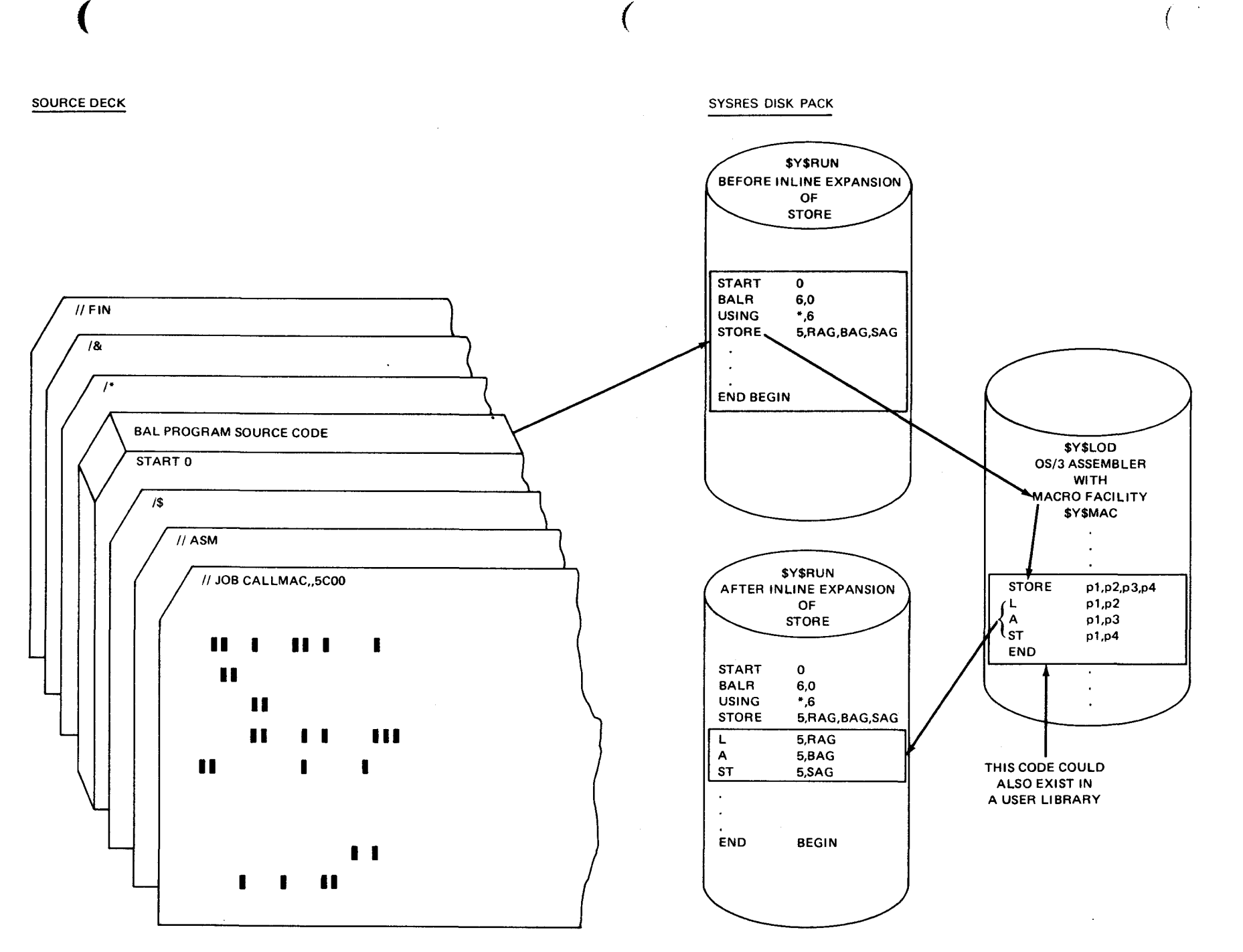

Figure 23-2. Accessing a Macro Definition Stored in a Library

SPEI RY UNIVAC OS/3<br>ASSEMBLER

 $\frac{c}{\sigma}$ 8913

23-5

# 23.3. THE MACRO CALL INSTRUCTION

The macro call instruction has two functions: to call a macro definition and to pass parameters to the macro definition, if required. The *label* and *operand* fields of the macro call instructions are used for passing parameters, and the *operation* field is used to call the macro definition:

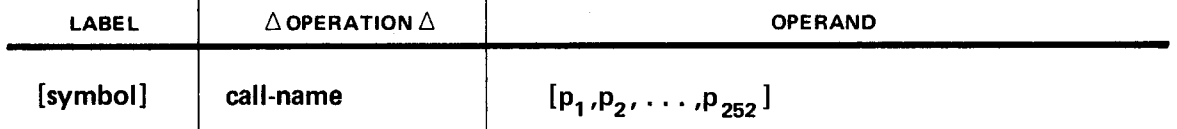

Just as the inline expansion code originates from the macro definition body, the macro call instruction originates from the heading. The contents of the *label, operation*, and operand fields of the macro call instruction are specified in the heading of the macro definition. You actually use the heading of the macro definition as a dummy call line to design the format of the macro call instruction. The following diagram shows an abstract representation of how the heading represents each field of the macro call instruction. (The fields shown in the diagram of the heading do not necessarily appear exactly where they are shown; the diagram is provided to illustrate the association the heading has with the call. The exact format of the heading is described in the following discussion.)

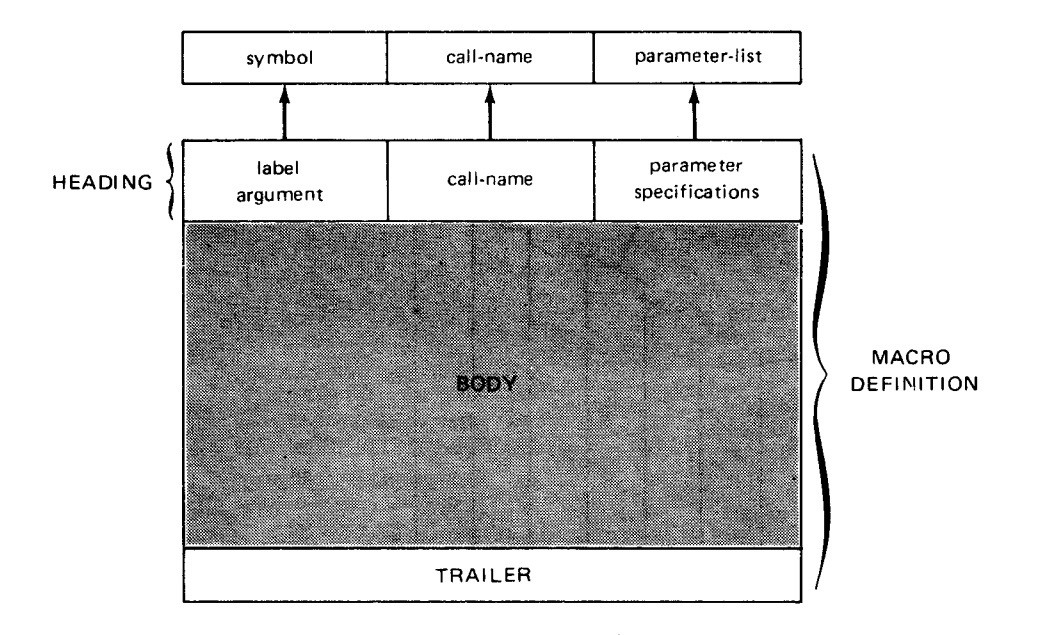

Everything you want the user to code in the macro call instruction must be represented in the heading. If you design a *basic* macro definition, the only thing that you require from the macro call instruction is the *call-name* in the operation field. The *call-name* that you want the user to use to call your basic macro definition is duplicated in the heading. All call-names:

- 1. Must begin with an alphabetic character or special letter.
- 2. Must not exceed eight characters in length.
- 3. Must not contain embedded blanks or other special characters.
- 4. Must not be the same name as any of the Sperry Univac mnemonic operation codes or any mnemonic operation codes you have in your library. This restriction is normally true unless you use the OPSYM directive to override a valid mnemonic code (16.2).

A macro definition that is designed to perform variable parameter replacement must indicate, in the heading, the type and number of parameters to expect from the macro call instruction. Values may be passed to the macro definition from the *label* field or the operand field of a macro call instruction. If you want to use the symbol in the *label* field of a call instruction, you must have a *label-argument* in the heading. Before the macro definition can pick up the values from the *parameter-list* in the macro call instruction, they must be coded according to the *parameter-specifications* given in the heading. You use the heading to specify how many parameters are to be coded in the macro call instruction and whether the parameters are keyword or positional, or both. The macro call instruction must be coded in accordance with the heading before the values in the parameter-list can properly replace the arguments in the body.

The heading can specify a *parameter-list* of up to 252 parameters. All parameters must be separated by commas and each parameter can be from 0 to 127 characters in length. In order to be properly picked up by the macro definition, the string of characters comprising a macroinstruction operand must satisfy the following conditions:

- May include one or more sequences of characters enclosed in single apostrophes. The apostrophes enclosing each character sequence are paired. Paired apostrophes may appear within paired apostrophes.
- May include a single apostrophe outside paired apostrophes if written as part of the following sequence: any special character except an ampersand, the letter L, an apostrophe, and a letter.
- May include an ampersand as the first character of a variable symbol if the ampersand is a single ampersand or the last ampersand of a string containing an odd number of ampersands.
- May include paired parentheses outside paired apostrophes. To determine pairing, a left parenthesis is paired with the immediately following right parenthesis (that is, no parentheses between them). Additional pairs are determined by ignoring the first pair and reapplying the rule.
- May include an equal sign only as the first character of an operand or within paired parentheses or paired apostrophes.
- May include a comma as a character in a string if the comma is enclosed in paired parentheses or paired apostrophes. A comma standing alone is interpreted as the end of an operand.
- May include a blank within paired apostrophes. A blank not enclosed in apostrophes terminates the operand field.

 $\mathbf t$ 

*NOTE:* 

Operands can be coded on more than one line through the use of a continuation character in column 72. If a line is to be continued, the last operand on that line must be followed by a comma. A warning message is issued if a comma is not included.

The specifications for the *parameter-list* of a macro call instruction should be thoroughly documented for the user of the macro. He should know the range of values each parameter is to have and the type of parameters.

There are two ways the macro definition can recognize values in the *parameter-list*: by the position of the value in the list or by the name associated with the value in the list. A value identified by the position it holds in the list is called a *positional* parameter, and one that is identified by a name is called a *keyword* parameter. When the parameter specifications in the heading indicate that the *parameter-list* is to contain only positional parameters, the corresponding values in the operand field of the macro call instruction must appear in the same operands each time the call is used. If any positional parameters are omitted in the call, this omission must be indicated by retaining the comma in the parameter's place. For instance, if a macro has the capacity to accept four positional parameters, the call doesn't necessarily have to give all the parameters because some of the parameters may be optional to the macro's function. The proper coding of some of the possible combinations for four positional parameters is:

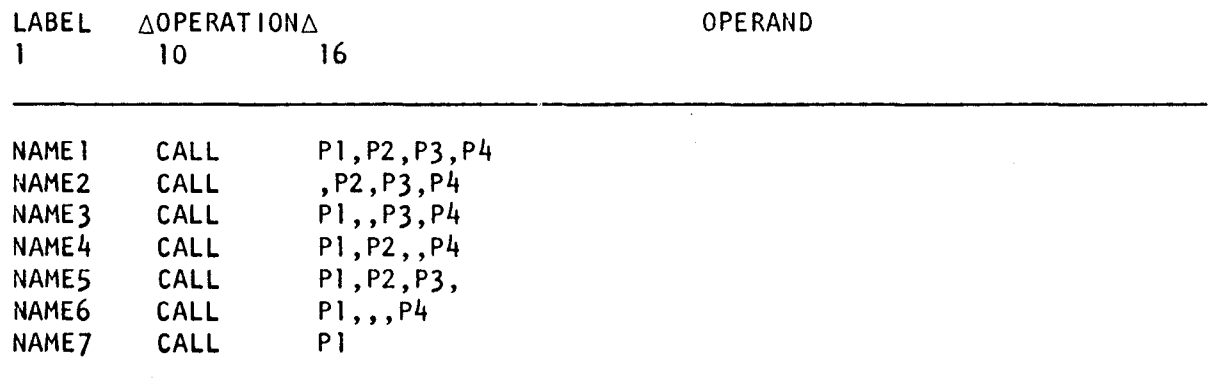

It is not necessary to retain the commas for trailing positional parameters; if you are not going to code any of the remaining positional parameters in a call line, you do not have to code the commas for those parameters. But it doesn't matter if you do code the commas. I could have left out the last comma for CALL in NAME5 or I could have left the commas in for CALL in NAME7.

The following are typical examples of positional parameters with their calls:

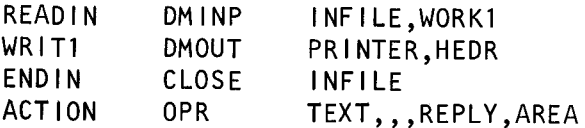

Keyword parameters, unlike positional parameters, are not referenced by the position they hold in the call line, but by the name of the keyword in the call line. A keyword parameter consists of three parts: a keyword, an equal sign, and a value:

#### keyword=value

The keyword is an alphanumeric string from one to seven characters in length. Actually, a keyword may be longer than six, but the macro facility recognizes only the first seven characters as the true name and truncates the remaining characters. The value is dependent upon the arguments in the macro.

Keyword parameters, like positional parameters, must be separated by commas but aren't restricted to being in the same position each time they are coded. This nonpositional characteristic eliminates the inconvenience of comma counting because keyword parameters can be coded in any order and, when a keyword is omitted, a comma does not have to be retained in the parameter's place. Keyword parameters also provide another coding choice: default values for omitted parameters. The macro may be designed to automatically provide a preselected value for a keyword parameter that is omitted from a call line. To illustrate, suppose we had a keyword parameter called CHOICE. This parameter could be assigned optional values, such as ONE, NONE, or ALL. We could then write the parameter in the macro with a default value equal to ALL. Now when we call the macro, the ALL option is used unless the call specifically states another parameter such as CHOICE=ONE or CHOICE=NONE. This is true even if we omit the keyword parameter in the call. However, if a keyword is not given a default value within a macro and it is omitted in the call, it receives the value of a null character string.

Following are examples of typical macros with keyword parameters:

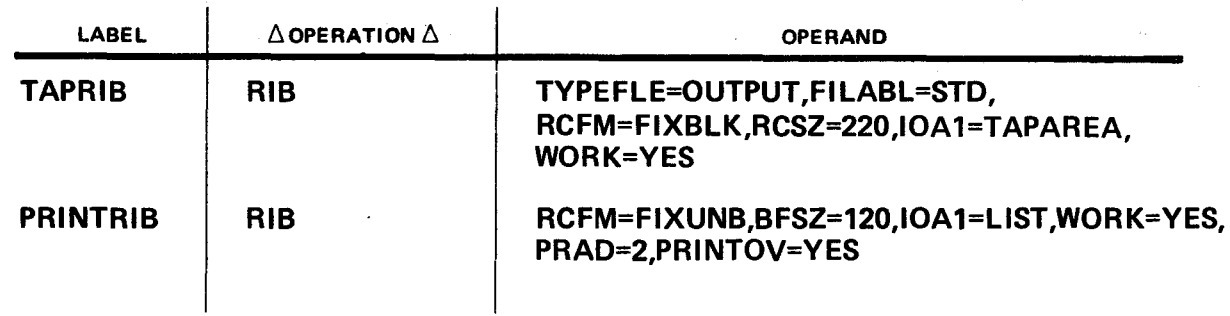

Both positional and keyword parameters may appear in the same call line. This is known as a *mixed-mode* macro call. In a mixed-mode macro call, the positional parameter string must be coded before the keyword parameter string:

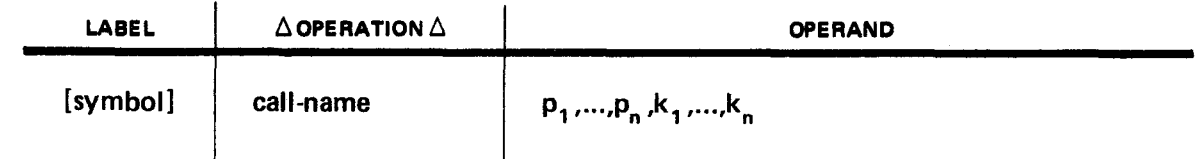

Positional and keyword parameters may have a subordinate list of parameters called subparameters. This sublist of parameters permits the macro call line to provide more than one value in a single parameter position. A sublist for positional parameters is coded as follows:

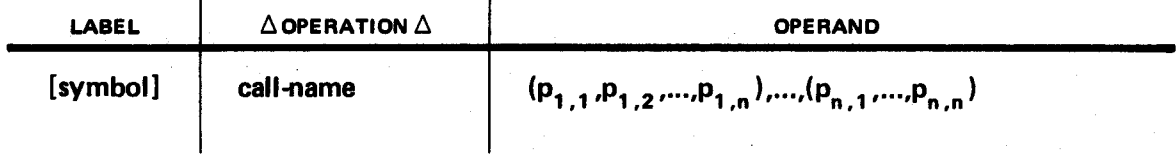

A sublist for keyword parameters is coded as follows:

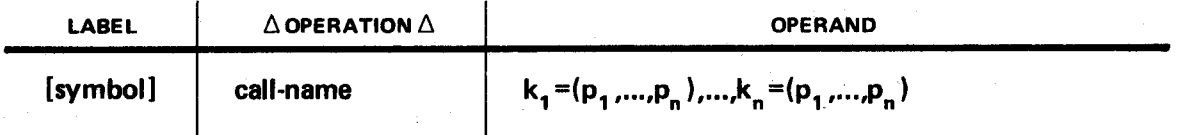

The parameter sublist must always be enclosed by parentheses, and the subparameters are coded as positional parameters (parameter omission is indicated by retaining commas).

When you design a macro definition that requires parameters from the macro call instruction, the heading is the means to pass values from the call to the body. There are two methods available for designing the call-to-heading-to-body communications cycle that generates inline expansion code. You can use a macro definition in PROC format or a macro definition in MACRO format. Each uses a different technique in the heading for designing the call instruction. If a SET symbol appears in the operand entry of a macroinstruction, attribute information is not provided and the operand may not be accessed as a sublist.

-

# **24. Two Types of Macro Definitions.**

#### **24.1. PROCS AND MACROS**

The OS/3 macro facility can process two types of macro definitions. One type is called a procedure (PROC) and has been the standard type of macro definition for Sperry Univac systems for many years. The other type is called a *macro* (MACRO) and is available primarily to be compatible with the IBM 360/20 system. You can design a macro definition in PROC format or MACRO format; the OS/3 macro facility will accept and process either one. Although the statements inside a PROC are a little different from those inside a MACRO, both types of definitions will always have a heading, a body, and a trailer and will always be in that order. Actually, the only differences between the two types of definitions occur in the heading and the trailer. The body, which contains the model statements, is the same for both PROCs and MACROs. Let's take a look at a macro definition heading in MACRO format and compare it to the same macro definition heading in PROC format and discuss their differences without going into a lot of detail about the operation of each. Look at Figure 24-1 and you'll see the differences between the headings for the PROC and the MACRO.

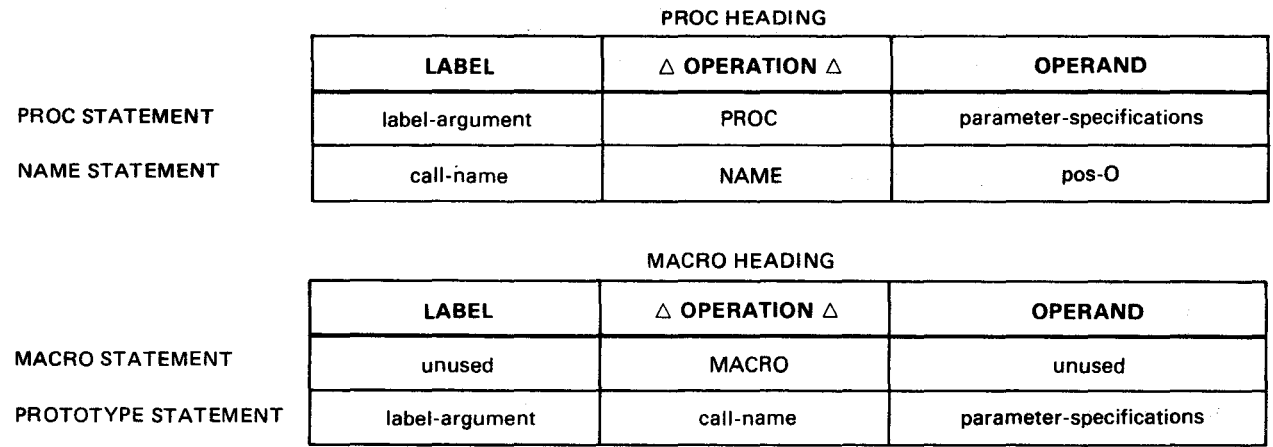

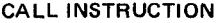

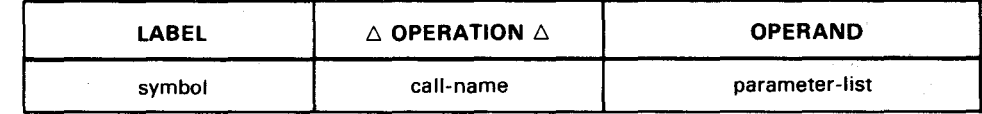

Figure 24-1. PROC and MACRO Heading

## 24.2. CALL INSTRUCTION DESIGN

Even through the format for the PROC and MACRO headings is different, it doesn't affect the coding rules for the call instruction format. When a user issues a call instruction, he is completely unaware of whether the call communicates with a PROC or MACRO. This is because both headings have the same counterpart fields that represent each field of the call. The *label-argument* in each heading represents the *symbol* in the label field of the call instruction, the *call-name* in each heading is the *call-name* used in the call instruction, and the *parameter-specifications* in each heading define the specifications for the *parameter-list* in the call. The fields representing the call instruction are in different positions in the heading for the PROC and MACRO, but they serve the same function for each.

Variable symbols are used to create the label-argument and parameter-specifications in the PROC and MACRO heading. The variable symbol is a macro language symbol used as a dummy argument in a macro definition. It's a dummy argument because the variable symbol will be replaced with a value when the macro definition is called by the macro call instruction. Since a variable symbol is recognized and processed only by the macro facility, it is distinct from the symbols used in program source code. The macro facility requires that any symbol to be used as a variable symbol must have an ampersand (&) as an identifier in the first character position. There are seven character positions after the ampersand that are used to construct the variable symbol. Because a variable symbol must always be identified with an ampersand in the first character position, a variable symbol will always be at least two characters in length (an ampersand and a character) and eight characters' at the most (an ampersand and seven characters). The character position after the ampersand can contain a letter (A through Z) or a special letter  $(?$ \$# $@)$  and each of the remaining seven positions can contain a letter, special character (see 2.4 for character types), or a digit (0 through 9):

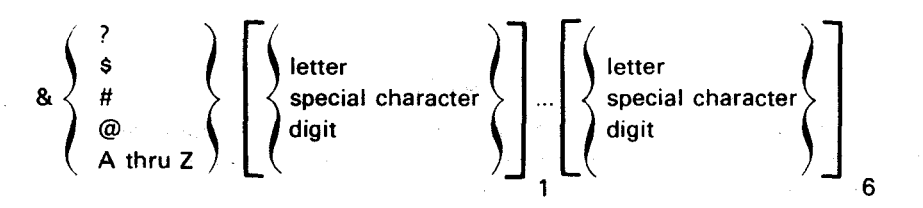

Some examples of legal variable symbols are:

&ABCDEFG &#BCDE67 &\$6 &@

Illegal variable symbols:

ABCDEFGHI &&CDEFGHI &=KEY. &95&95 &

When variable symbols are used, the following restrictions must be considered:

- A variable symbol may not be used to generate a new sequence symbol, a SET symbol, a parameter, or a system variable symbol.
- A variable symbol may not be used in the label or operand field of an END, ICTL, ISEQ, COPY, or PRINT directive.
- A variable symbol may not be used in the operation field of a statement.
- No variable symbol replacement is performed on the line following a REPRO directive.
- Variable symbol replacement must not produce leading blanks in the label or operand fields.

The OS/3 assembler provides system variable symbols. When a system variable symbol is used in a model statement, a value is automatically provided by the macro facility. The system variable symbols available with the macro facility are given in Appendix G.

Both the PROC and the MACRO use two statements in the heading; the PROC may have more than two but must have at least two. When designing a MACRO, you use the first statement strictly for indicating MACRO format; the entire second statement, called the prototype statement, is used to design the call instruction. In a PROC, the first statement is not only used to indicate a PROC format but is also used, along with the second statement, for call instruction design. The heading of the PROC consists of the PROC and NAME statement, and the heading of a macro consists of a MACRO and prototype statement.

In MACRO format, each field of the prototype statement is used for designing each corresponding field in the macro call instruction. If you want to reference the label field in the call instruction, you must indicate a variable symbol for the *label-argument* in the *label* field of the prototype statement. The *call-name* for the call instruction is indicated in the *operation* field of the prototype statement, and the *parameter-specifications* for the parameter-list to be coded in the call instruction are indicated by variable symbols in the operand field of the prototype statement. The variable symbols for indicating a *label*argument and for specifying positional and keyword· parameters are coded in the prototype statement as follows:

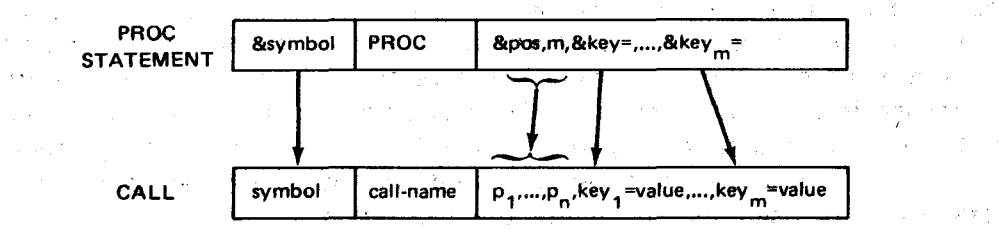

ŗ

If you want the call instruction to pass values as positional parameters, variable symbols representing these positional parameters are coded starting in operand 1 of the prototype statement and are separated by commas. Each positional parameter is represented by a unique variable symbol that must be coded in the prototype statement in the same position its corresponding values are to be coded in the *operand* field of the call. If you want a mixed-mode call instruction, you must code variable symbols representing the keyword parameters immediately following the variable symbols for positional parameters. The format of the keyword parameter variable symbol is:

&key=

where key is a 1- to 6-character keyword to be used in the call. The keyword in the call may be longer than six characters, but the macro facility will only use the first six characters as the keyword name. If you want the call to pass values using only keyword parameters, then you code only keyword parameter variable symbols starting in operand 1 of the prototype statement. When designing a call instruction from a prototype statement, you can match each field of the statement with each field of the call, and you can also match value in the *parameter-list* of the call with each variable symbol in the operand field of the prototype statement. The prototype statement is the dummy call instruction used for designing the macro call instruction.

Even though you can compare the prototype statement with the call instruction on a field-by-field basis, you cannot use a single statement in the PROC heading for a similar comparison. This is because you must use both the PROC and the NAME statement to design the call instruction. The *label* field of the PROC statement is used to indicate the variable symbol for referencing the symbol in the *label* field of the call instruction, and the *operand* field of the PROC statement is used to indicate the variable symbols used for referencing the *parameter-list* in the operand field of the call. The coding of parameter-specifications in the operand field of the PROC statement is different from the coding in the prototype statement:

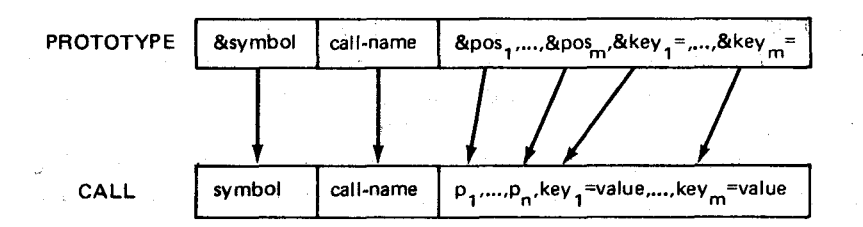

You specify positional parameters by indicating a variable symbol in operand 1, and you indicate the number of positional parameters to appear in the call in operand 2. If you want a mixed-mode call, the keyword parameters are indicated by coding keyword variable symbols starting in operand 3. You specify keyword parameters only, by coding commas in operand 1 and 2 and then coding the keyword parameter variable symbols. The PROC statement is used to indicate the *label-argument* and the *parameter-specifications*, and the NAME statement is used for specifying the call-name.

•

•

•

In effect, what the NAME statement does is to make the *call-name* an independent entity in the PROC heading. Since the call-name is disassociated from the parameterspecifications, it becomes easy to introduce another method of parameter submission without having any effect on the variable symbols in the heading. This order parameter is positional parameter zero and is submitted in the operand field of the NAME statement. Each value you want positional parameter zero to have must be coded in the operand field (pos-0) of a separate NAME statement. And each NAME statement must have a different call-name in the label field. Thus, you can vary the value of positional parameter zero by varying the *call-name* used in the call instruction. At any point in time, positional parameter zero has the value of the pos-O coded in the operand field of the NAME statement that matches the *call-name* used in the call instruction. The PROC makes positional parameter zero possible through efficient use of two fields that are unused in the MACRO heading. These two fields are used in the PROC to disassociate the call-name from the *parameter-specifications* and split the call design responsibility between the two heading statements.

So, where the MACRO uses one statement in the heading to communicate directly with the call line, the PROC uses both statements, one statement for associating parameter replacement and another for naming the *call-name*. Using the one statement in the heading to interface the call-line instead of two, as the PROC does, seems like a straightforward way of doing things. But when you read about how to use the PROC, you'll find the split-heading characteristic of the PROC heading works to your advantage. The PROC offers one more additional parameter reference (positional parameter zero) and intrinsically allows the body to reference the parameters in the call line by the number of the position and not by the symbolic name of the position.

A complete picture of the PROC and MACRO construction compared with the call instruction format is shown in Figure 24-2. It shows the format of the heading, body, and trailer for each type of macro definition. The rules for coding the model statements in the body are the same for the PROC and MACRO. These rules are:

- The label field may contain a symbol, a variable symbol, or a sequence symbol, depending on the operation defined. Comments statements may not be created by substitution for variable symbols.
- The operation field may contain any machine, assembler, or macroinstruction mnemonic code except END, ICTL, or ISEQ.
- **Either ordinary symbols or variable symbols may be written in the operand field. The** size of this field may not exceed 240 characters after substitution.
- The comments field may contain any combination of characters; however, substitution for variable symbols is not performed on this field by the assembler. Comments are written in the format of the statement the model represents.

•

•

•

- A macroinstruction that is a model statement within a macro definition is called an inner macroinstruction, while a macroinstruction in the program source module is called an outer macroinstruction. A macroinstruction that appears in a macro corresponding to an outer macroinstruction is called a second-level macroinstruction. Macroinstructions within macro definitions are nested. The number of levels to which macroinstructions may be nested in an assembly depends upon the amount of main storage available to the assembler.
- Because COPY statements within a macro definition are processed prior to the generation of code from a macro definition, they are not considered to be model statements nor are they ever processed as such.

The trailer indicates the end of a macro definition. The mnemonic code END is used in the PROC and MEND is used in the MACRO. The *label* and *operand* fields are not used.

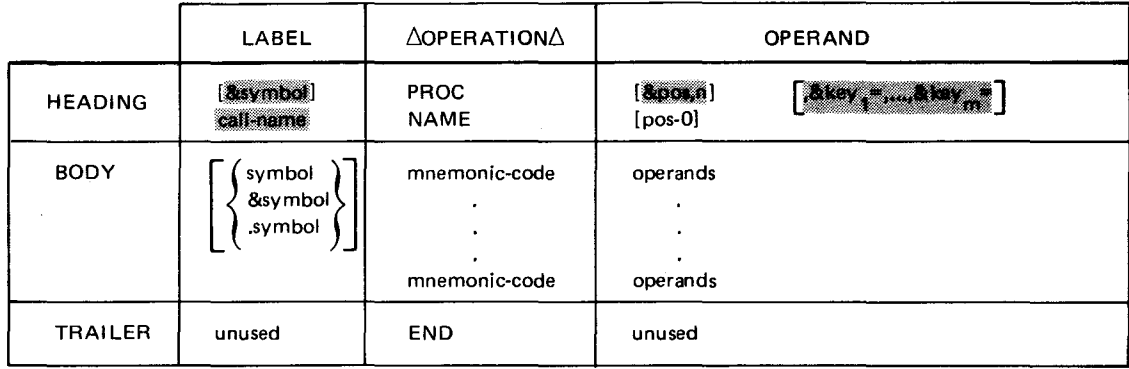

# PROC CONSTRUCTION

#### MACRO CONSTRUCTION

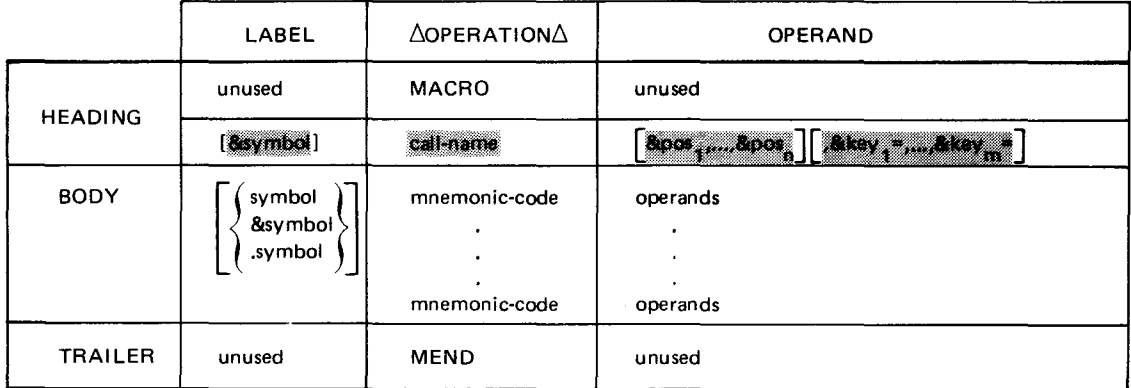

#### CALL INSTRUCTION FORMAT

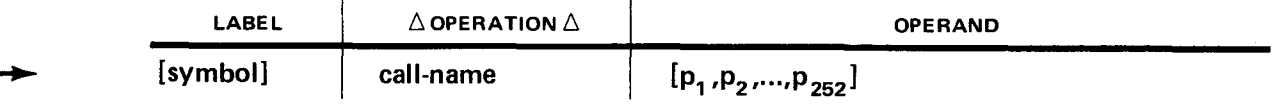

Figure 24-2. PROC, MACRO, and Call Instruction Comparison
# **24.3. PASSING PARAMETERS TO THE BODY**

The discussion of the heading thus far has been from the call instruction design point of view, but the heading also establishes a homologous relationship between the call instruction and the body. Body references to the values in the call instruction stem from the variable symbols used for designing the call instruction. The variable symbols used in the heading to represent the *label* and *operand* fields of the call instruction are used as arguments in the body to reference the values in the call instruction. Variable symbols in the body that directly reference values in the call instruction are called symbolic parameters. When you use a symbolic parameter in the body, you are directly referencing its associated value in the call instruction and, when you call the definition, the values in the call are substituted in place of the symbolic parameters. This call-to-body communications cycle is as follows:

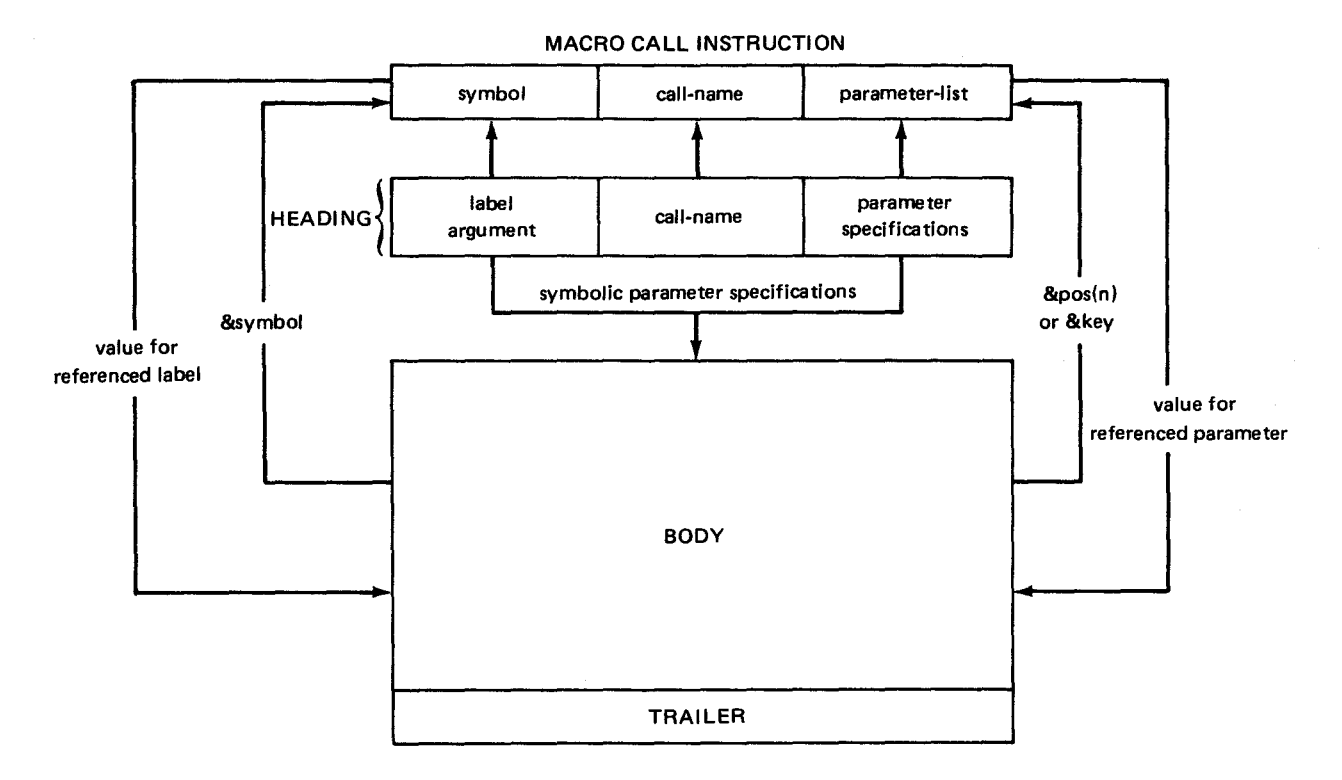

The heading of the macro definition thus serves not only as the design medium for the macro call instruction but also dictates how the arguments in the body are to reference the values in the call instruction. Coordination of values and arguments is accomplished by using variable symbols in the *label-argument* and *parameter-specifications* fields of the heading. The variable symbols used in the heading to represent the symbol, and the values in the parameter-list, are the variable symbols used in the body to reference the label and operand fields of the macro call instruction. Communications between a macro call instruction and a macro definition that is capable of variable parameter replacement is shown in Figure 24-3.

#### UP-8913 SPERRY UNIVAC OS/3 ASSEMBLER

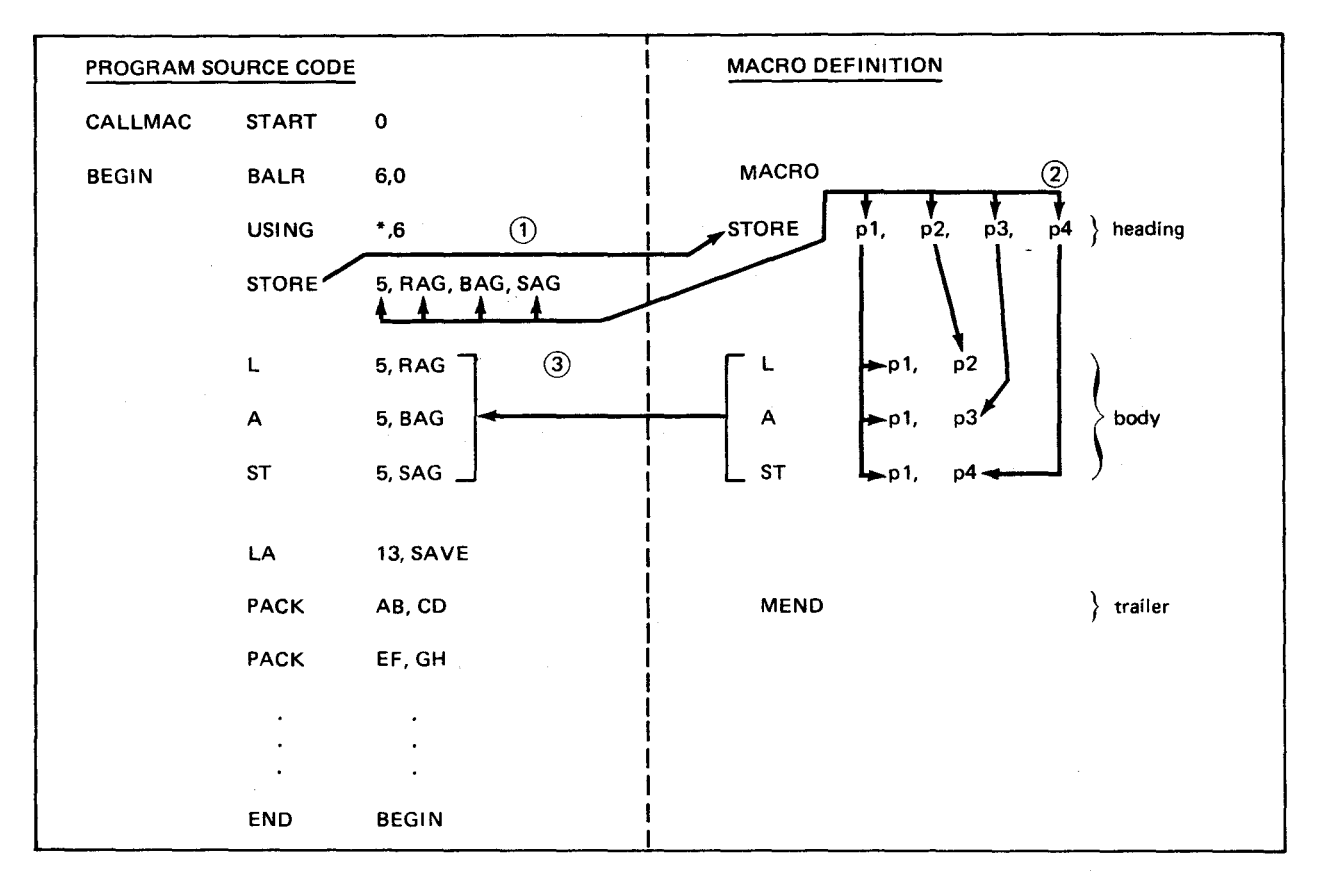

LEGEND:

- $(1)$  Call the macro.
- @ Substitute the parameters.

@ lnline expansion

p Variable symbol

#### Figure 24-3. Communication between Macroinstruction and Macro Definition

The following sequence of events occurs when a macro call is issued: The macro facility finds the macro definition called upon, matches the parameters given in the call to the variable symbols in the heading, and (wherever the body references a variable symbol in the heading), plugs the matched value into the body. Then, the body, with the substituted parameters, is put in the source program where the macro call instruction appeared. A variable symbol in a macro definition body represents either the label in an issued macro call instruction or one of the operands in that macroinstruction.

24-8

When a variable symbol appears as a symbolic parameter in a model statement, it may be concatenated (joined) with other variable symbols or characters. Some combinations of variable symbols and characters require a period as a separator between the variable symbol and the joined character to distinguish where the variable symbol stops and the concatenation begins. Other combinations do not require a period as a connector because the concatenation is implied by certain characters that are recognized as character string terminators. When the period is properly used as a concatenator, it will not appear in the generated inline expansion code. The replacement value for the variable symbol and the concatenated string appear as one string in the inline expansion code.

The period must be used to concatenate a character string that immediately follows a variable symbol if that character string starts with a letter, digit, left parenthesis, or period. Some examples of this are:

&Z.BC &Z.12 &Z.(5,6) &Z .. BC

If the replacement value for the variable symbol &Z is 12, the values generated in the inline expansion code would be:

12BC 1212 12(5,6) 12.BC

The opposite combination reproduces the intended concatenation period in the inline expansion code. If you code a character before a variable symbol, don't use a period to concatenate the character with the variable symbol. The period, in this particular combination, is not considered to be a concatenator. A character coded before a variable symbol does not have to be concatenated with the variable symbol; the period is considered to be part of the character code and is generated as such. Take each previous example and switch the variable symbol and the characters:

BC.&Z 12.&Z (5,6).&Z BC .. &Z

If &Z has a replacement value of 12, the following would be generated inline:

BC.12 12.12 (5,6).12 BC .. 12

The period will not be generated, however, if the character coded before the variable symbol is contained within quotes. The following is the proper way to concatenate a variable symbol prefixed with a character string if the period is used:

'BC'.'&Z' '12'.'&Z' '(5,6)'.'&Z' 'BC'.'&Z'

However, it isn't necessary to concatenate a variable symbol with a prefixed character. If you code:

BC&Z 12&Z (5,6)&Z BC.&Z

and &Z equals 12, then the following would be generated:

BC12 1212 (5,6)12 BC.12

You do not need a period after a variable symbol to indicate concatenation, if the variable symbol is followed by another variable symbol or a special character other than a left parenthesis or a period. Some examples of this are:

&A&B &A+23 **&A∆B**  $8A = 23$ 

You could use periods as concatenators in these examples with no adverse side effects.

If &A equals TAG and &B equals 1, then the following is generated inline:

TAG1 TAG+23  $TAG\triangle B$ TAG=23

There are really only two items that you can concatenate with variable symbols: characters and other variable symbols. When concatenating variable symbols with variable symbols, the period is optional and, when certain combinations of characters are concatenated with a variable symbol, the period is necessary.

Each format uses a different method for coding symbolic parameters to reference positional parameters, and this relates back to differences in the parameter-specifications between the PROC and MACRO. The PROC specifies positional parameters by indicating a variable symbol in operand 1 and the number of positional parameters in the call in operand 2. The variable symbol in operand 1 of the PROC statement is the symbolic parameter used in the body to reference positional parameters in the call. In addition to coding the symbolic parameters, you must also give the position of the parameter in parentheses immediately following the symbolic parameter: &pos(n). You do not give a positional reference after the symbolic parameter when referencing positional parameters in a MACRO body. The MACRO works differently because the prototype statement has to give a different variable symbol for every positional parameter in the call. To reference a positional parameter from a MACRO body, the symbolic parameter that you use is the variable symbol in the prototype statement that represents the desired positional value. This means you must keep track of all the variable symbols used to represent positional parameters, while with the PROC, you only require one variable symbol for the symbolic parameter. However, you can use the system variable symbol (&SYSLIST) in a macro to reference by position. (See 26.2.)

Symbolic parameter references to keyword parameters and symbolic parameter references to the label field of the call are the same for the PROC and MACRO. The symbolic parameter used to reference a keyword parameter in the call is the &key portion of the variable symbol used in the heading to represent the keyword parameter. And the symbolic parameter used to reference the *label* field of a call instruction is the variable symbol used as a *label-argument* in the heading. These symbolic parameters are used the same way for both formats because the mechanics for coding them in each heading are the same.

The details of how to use symbolic parameters in model statements in the PROC and the MACRO are given in Sections 25 and 26. PROC design of call instructions is encouraged because it is easier and because most of the call instructions designed by Sperry Univac are PROCs. Model statements using symbolic parameters are shown in Figure 24-4. More detailed examples of PROCs and MACROs are given in Section 30.

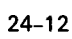

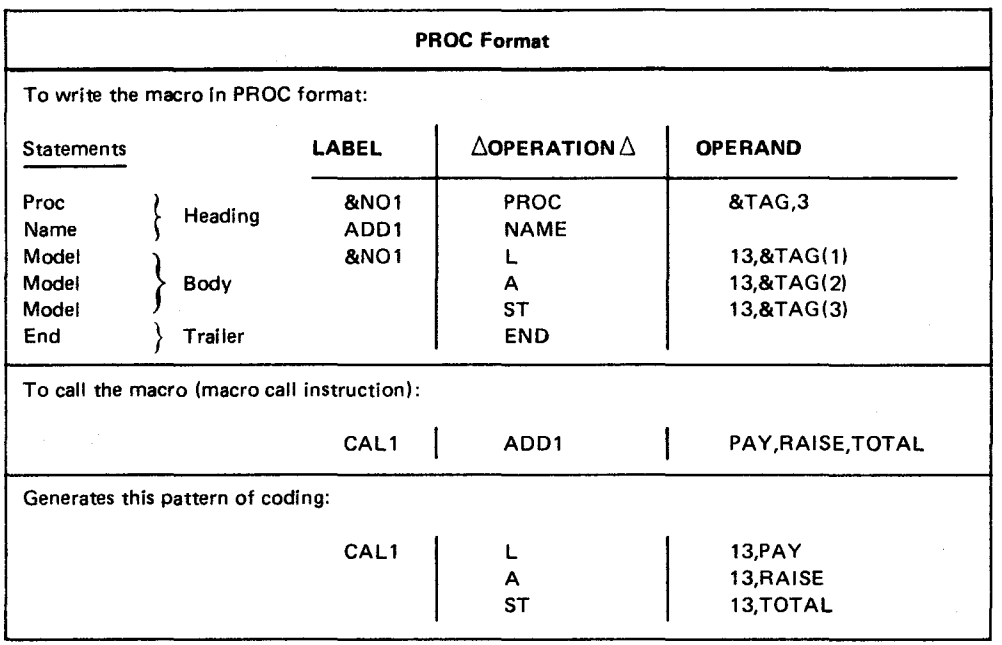

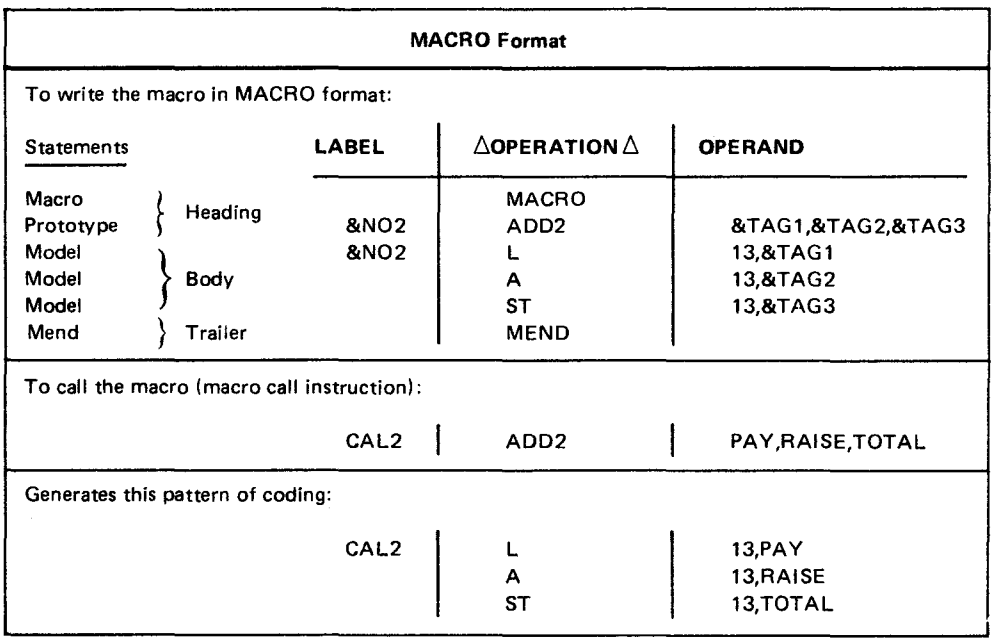

Figure 24-4. Example of MACRO and PROC Definitions

# 25. **PROC Format**

# 25.1. BASIC PROC DESIGN

The most basic type of PROC that you can design is one that requires no parameters from the call, no label, and no positional or keyword parameters in the operand field. All that is required is a mnemonic in the operation field.

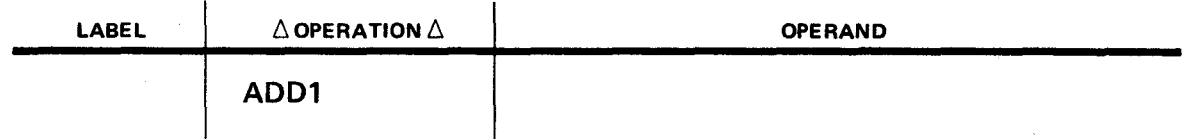

When this type of call is used, it generates the same sequence of instructions with no parameter replacement. The call instruction ADD1 is designed to generate the following code every time it is used in a source program:

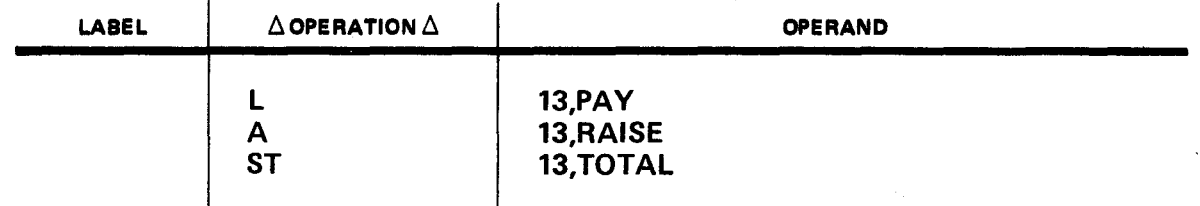

The design structure of a PROC that accomplishes this type of basic inline expansion is:

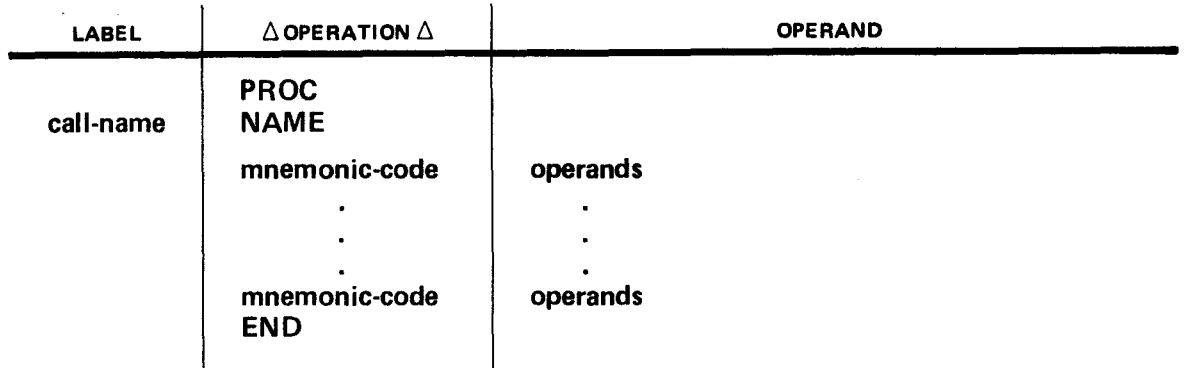

The PROC and NAME statements make up the heading of the PROC and must always be coded in the order shown. You use the PROC statement to identify the beginning of a macro definition in PROC format and the NAME statement to assign a *call-name* to the PROC. The call-name is coded in the label field of the NAME statement and is a 1- to 8character symbol (it cannot be a variable symbol) defining the mnemonic operation code by which the macro definition may be referenced. The call-name must be unique. It may not be the same as any Sperry Univac mnemonic operation code or any *call-name* in your own library. (The only way that you can duplicate a *call-name* is if you override the established call-name with the OPSYM directive. (See 16.2.)

After the NAME statement is the body that contains the model statement and then the trailer, an END statement that indicates the end of the PROC. The model statements in the body are the source code statements that are generated when you use the *call-name* in your program. If you don't require parameter replacement, the model statements could be any BAL instruction, assembler directive, or call instruction except END, ICTL, or ISEQ.

The model statements for the ADD1 call are the BAL instructions that are generated every time ADD1 is used. A completely designed ADD1 PROC is as follows:

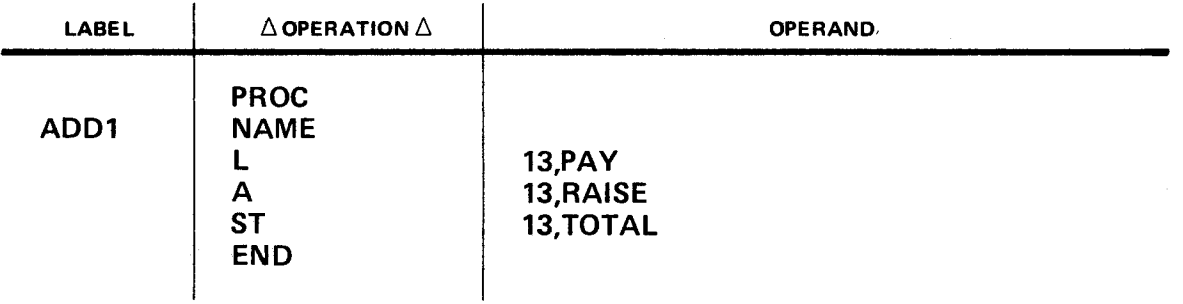

Although the basic PROC design that accomplishes direct instruction substitution saves the programmer time and effort, the most valuable role of the macro definition in BAL is variable parameter replacement. Variable parameter replacement allows you to vary the value of the *label, operation,* or *operand* field of any model statement by using the parameters submitted with each call. This means that you can design the ADD1 example PROC so that it accepts values from the call line and replaces the PAY, RAISE, and TOTAL operands of the model statements with the call line values. To accomplish parameter replacement in model statements, you indicate the fields that are variable by using symbolic parameters.

The symbolic parameter is the type of variable symbol used to indicate variable parameter replacement directly from the call line to the body. You can use symbolic parameters in the label, operation, or operand field of model statements to indicate parameter replacement. If you wanted the PAY, RAISE, and TOTAL operands of the ADDl example to be variable, you would code symbolic parameters for those operands. The symbolic parameters in the model statements reference the values in the call through the PROC statement, and no symbolic parameter may be used in a model statement unless it also appears in the PROC statement. The value referenced in the call line replaces the symbolic parameter, and the manner in which you reference the parameters in the call depends on the kinds of parameters you design the call to have.

As shown in Figure 22-1, comments or instructions within a PROC call will be shifted one space beyond the last operand when they are assembled. This permits a maximum amount of space for comments on instructions that generate variable symbols.

#### 25.2. REFERENCING POSITIONAL PARAMETERS IN THE CALL

You can define the call to submit values to the PROC body via positional parameters. This is done by indicating a variable symbol in operand 1 of the PROC statement and by indicating the total number of positional parameters that can appear in the call in operand 2 of the PROC statement:

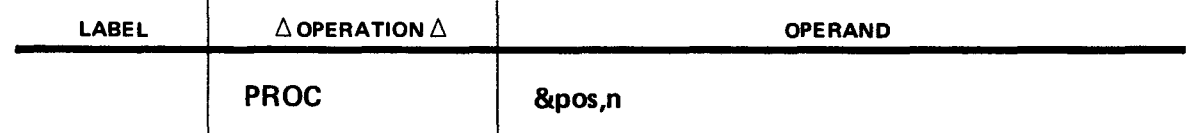

The *&pos* variable symbol is the symbolic parameter used in the body of the PROC to reference positional parameters in the call instruction. Following the symbolic parameter is a decimal number in parentheses (&pos(n)) that references the positional parameter in the call. For instance:

```
&pos(1) references positional parameter 1 in the call.
```
&pos(2) references positional parameter 2 in the call.

&pos(3) references positional parameter 3 in the call.

You can reference a positional parameter from the *label, operation,* or *operand* field of a model statement, and the value coded in the referenced position in the call line is generated in place of the symbolic parameter. If an omitted positional parameter is referenced, a null character string is generated in place of the symbolic parameter that made the reference. The following example shows the PROC source code and inline expansion code for an ADD2 call instruction that is designed to submit three positional parameters.

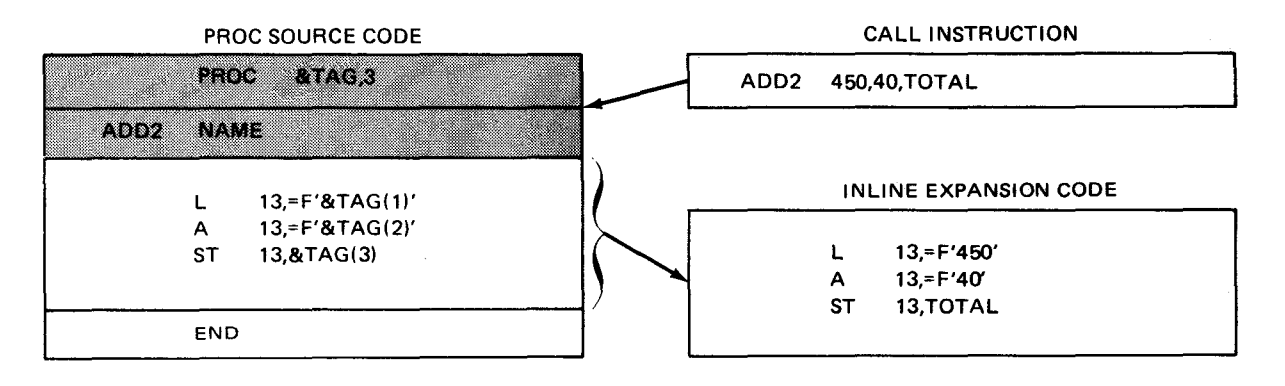

Operand 1 of the PROC statement indicates the variable symbol & TAG is used as the symbolic parameter reference in the body, and operand 2 indicates that there can be three positional parameters in the call. The NAME statement assigns the *call-name* ADD2 as the mnemonic to call the PROC. The body is a model for a procedure that adds two numbers and stores the result in a main storage location. The two numbers are picked up from positional parameter 1 of the call instruction, which is someone's pay, and positional parameter 2, which is their raise. The main storage location is picked up from positional parameter 3 of the call instruction. (One of the requirements for using this call instruction is that the user supply a DS statement with a *symbol* the same as that of positional parameter 3 for the PROC to store the result.) The first model statement is a load instruction that uses a variable symbol in operand 2 to reference positional parameter 1 in the call instruction. The PROC generates the *load* instruction with a full-word fixed-point literal value of 450 in operand 2. The *add* instruction is generated with a 40 in operand 2, and the main storage address TOTAL is generated in operand 2 of the *store* instruction.

### 25.3. REFERENCING KEYWORD PARAMETERS IN THE CALL

Instead of having the call submit values to the PROC body via positional parameters, you can use keyword parameters. This is done by using keyword parameter variable symbols starting in operand 3 of the PROC statement. Commas are used in operands 1 and 2 to indicate there are no positional parameters in the call (and  $key$  is the keyword name):

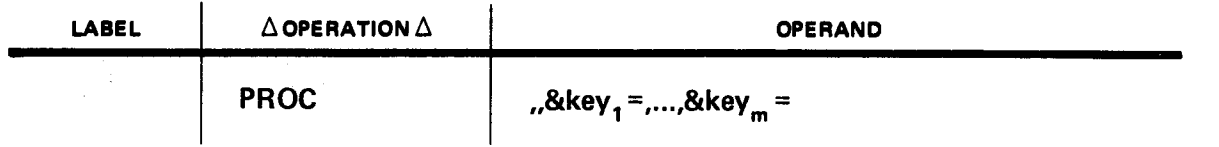

Since a variable symbol can only be eight characters long and we've used two positions with the ampersand and equal sign, the keyword name portion of the variable symbol can only be six characters long. But the keyword name in the call can exceed six characters and still be accepted by the PROC. However, anything after six characters is ignored by the PROC; it recognizes only the first six characters as the true keyword name.

The symbolic parameter used in the body of the PROC to reference keyword parameters in the call is the variable symbol indicated in the PROC statement, without the equal sign (&key).

For instance:

&PAY references keyword parameter PAY=value in the call.

&RAISE references keyword parameter RAISE=value in the call.

&SAVE references keyword parameter SAVE=value in the call.

You can reference a keyword parameter from the *label, operation,* or *operand* field of a model statement, and the value after the equal sign in the call line will be generated in place of the symbolic parameter. The following example shows the PROC source code and inline expansion code for an ADD3 call instruction that is designed to submit three keyword parameters:

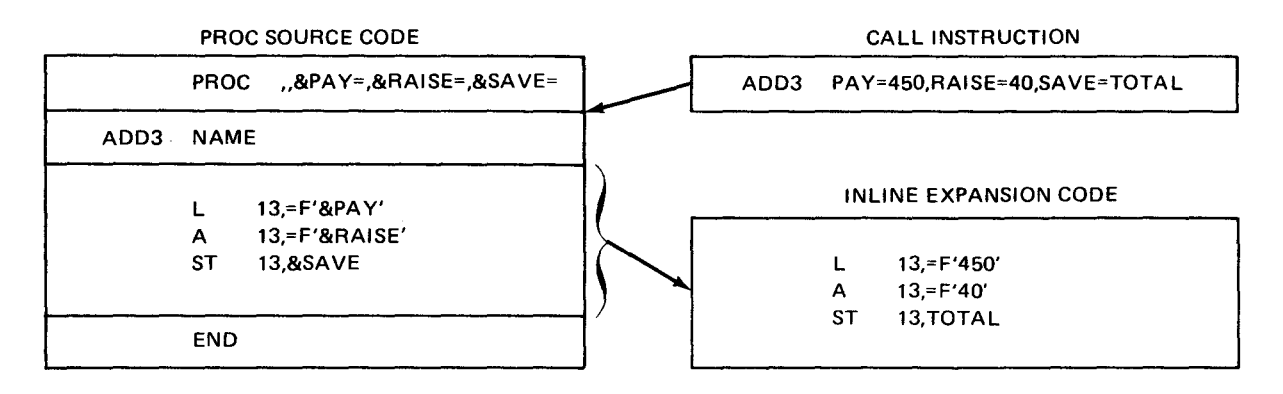

Operands 3 through 5 of the PROC statement indicate that there can be three different keyword parameters in the call with the keyword names of PAY, RAISE, and SAVE. The NAME statement assigns the *call-name* ADD3 as the mnemonic to call the PROC. (The body of this PROC is designed to perform the same function as the ADD2 example PROC.) The symbolic parameter &PAY in operand 2 of the first model statement references the keyword parameter PAY in the call, and since PAY=450, the value 450 is substituted in operand 2 of this model statement. The same processing takes place with symbolic parameters &RAISE and &SAVE.

You can design a PROC so that a preselected value is generated for a symbolic parameter that references an omitted keyword parameter in the call. Otherwise, symbolic parameters that reference omitted keyword parameters receive the value of a null character string. The default value for a keyword parameter is coded after the equal sign of the variable symbol in the PROC statement.

The following example shows a PROC with a default value indicated in the PROC statement:

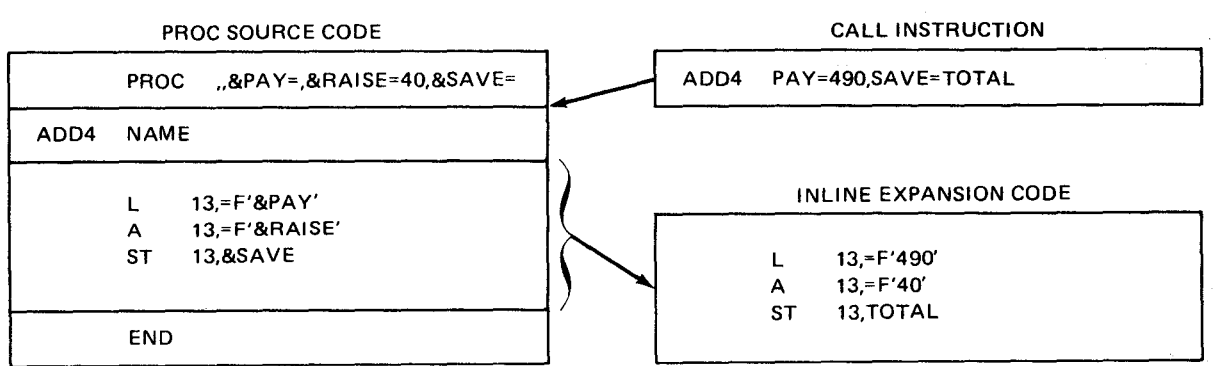

The call instruction doesn't use the RAISE keyword parameter so the default value of 40 indicated in the PROC statement is generated in the inline expansion code.

Another type of PROC is one with mixed-mode parameters. This PROC is designed to accept both positional and keyword parameters from the call. The format of the PROC statement for designing mixed-mode calls is:

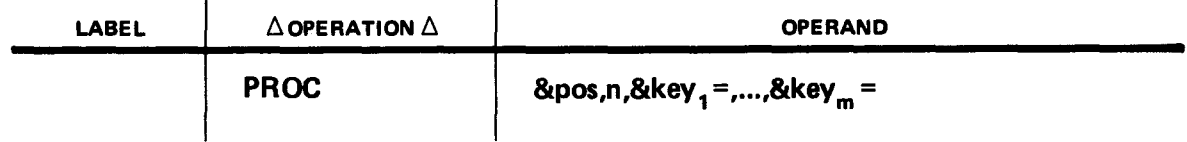

We could design the ADD4 example PROC to have the call submit the &PAY symbolic parameter as a positional parameter and the &SAVE and &RAISE symbolic parameters as keyword parameters, with RAISE having a default value of 40:

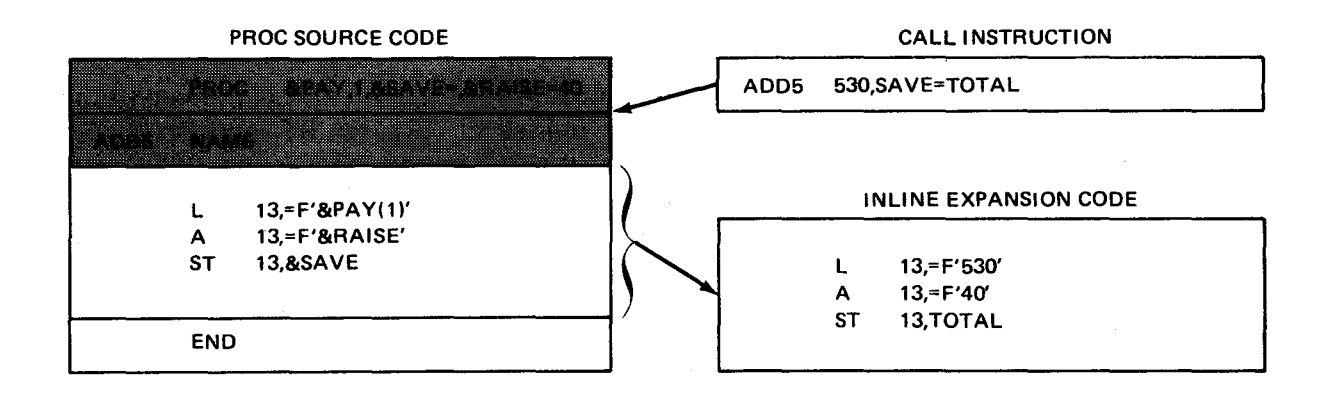

The following example shows what happens if you have a default value indicated in the PROC statement and submit a value for the keyword in the call instruction; the value in the call overrides the value in the PROC heading:

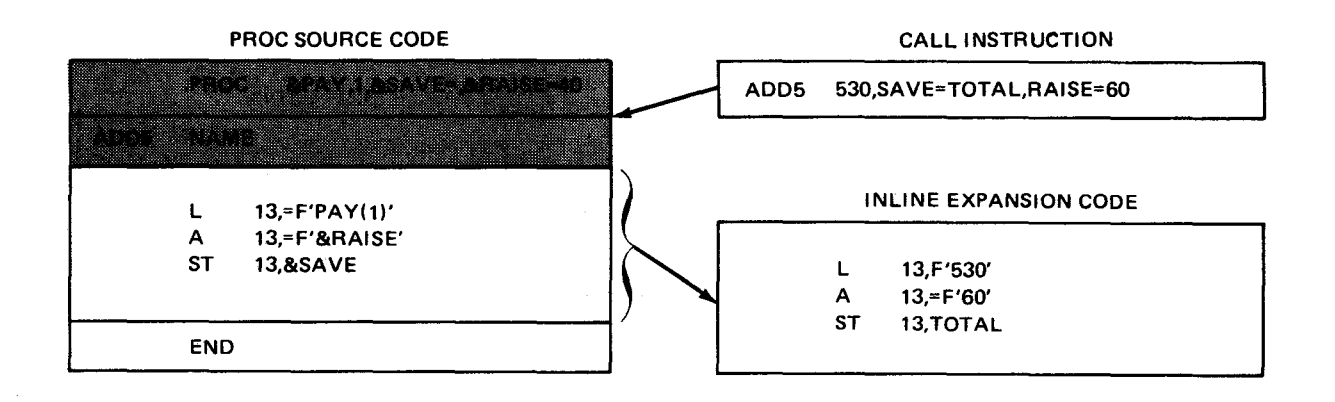

# **25.4. REFERENCING SUBPARAMETERS IN THE CALL**

Another way to generate values in a field of a model statement is by referencing values in a parameter sublist. The parameter sublist is a list of subparameters that are subordinate to either a positional or keyword parameter. When you use a sublist, you can submit multiple parameter values from a single operand in the call. No coding is required in the PROC statement to support a sublist in a call line. It is a matter of referencing the sublist from a model statement by using a symbolic parameter with a sublist reference. The symbolic parameter reference to a subparameter in a positional parameter sublist is:

&pos(n,x)

where:

&pos

Is the variable symbol used in operand 1 of the PROC statement to represent positional parameters.

n

Is the number of the positional parameter in the call.

x

Is the position of the subparameter in the sublist. (All subparameters are referenced by position.)

Sublists for positional parameters must be coded within parentheses in the operand field of the call:

 $(P_{1,1}, P_{1,2},..., P_{1,n}), \ldots, (P_{n,1},..., P_{n,x})$ 

The following example shows a PROC referencing a positional parameter sublist in the call line:

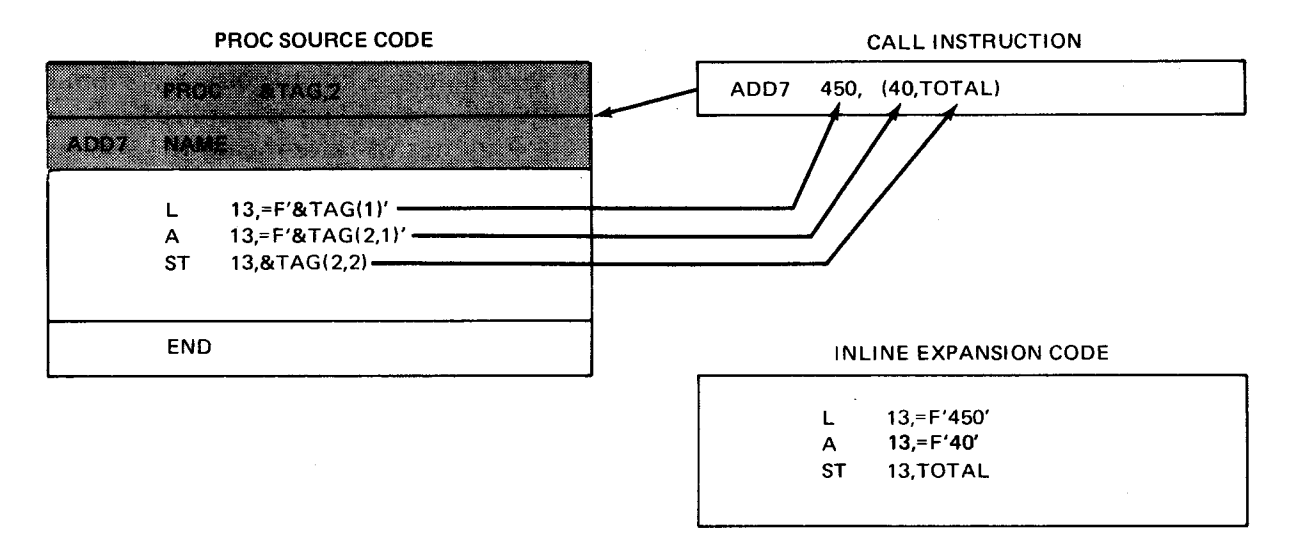

The symbolic parameter reference to a subparameter in a keyword parameter sublist is:

&key(x)

where:

&key

Is the variable symbol in the PROC statement.

x

Is the number of the position of the subparameter in the sublist.

Sublists for keyword parameters must be coded within parentheses after the equal sign in the operand field of the call:

 $k_1=(p_1,...,p_x),...,k_n=(p_1,...,p_x)$ 

 $\sim$   $\sim$ 

•

•

•

The following example shows a PROC referencing a keyword parameter sublist in the call line:

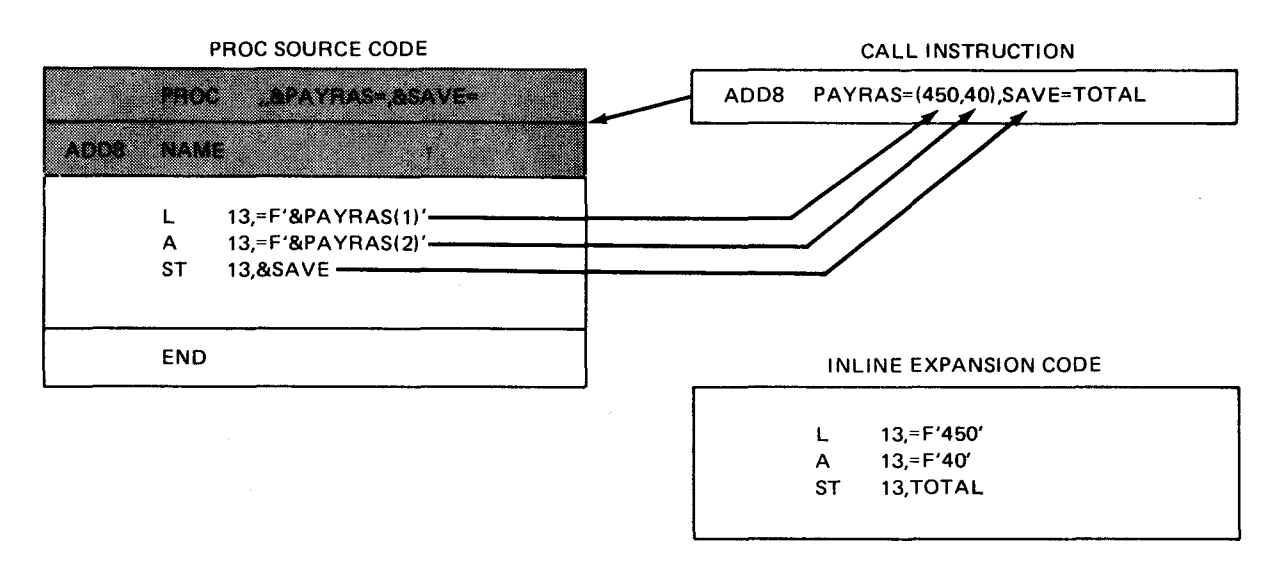

In addition to having the individual subparameters in a call generated in model statements, you can have the entire sublist generated. You do this by referencing the positional or keyword parameter with no reference to its subparameters. Simply use the symbolic parameter as you normally would reference a keyword or positional parameter; its associated sublist, including the parentheses, will be generated. If a SET symbol appears in the operand entry of a macroinstruction, attribute information is not provided and the operand may not be accessed as a sublist.

# 25.5. MULTIPLE PROC NAMES AND POSITIONAL PARAMETER 0

The split heading characteristic of the PROC permits another means of parameter modification. The parameter value is submitted by varying the mnemonic name in the operation field of the call. You can design a PROC so it may be called by many mnemonic names, and each name represents a different parameter value. This is easily done in the PROC because the NAME statement separates the *call-name* from the parameters in the PROC statement and therefore leaves the operand field of the NAME statement open for use. The PROC utilizes the operand field of the NAME statement for assigning a value to the call-name:

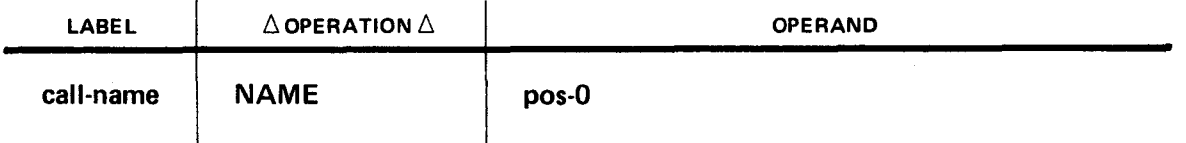

•

•

pos-0 can be a decimal or alphanumeric value but it cannot be a variable symbol. The value in the *operand* field of the NAME statement is referenced as positional parameter 0 by using the same symbolic parameter you indicated in operand 1 of the PROC statement (&pos(O)). You can vary the value for positional parameter 0 by using multiple NAME statements. Each NAME statement has a different call-name and a value in the operand field for positional parameter 0. A symbolic parameter referencing positional parameter 0 receives the pos-O value from the NAME statement whose call-name is used in the operation field of the call. All NAME statements must appear directly after the PROC statement and before any model statements, including comments.

We could design the ADD2 example PROC to have several different call-names and, each time a different *call-name* is used, the register number for operand 1 of the model statements is changed:

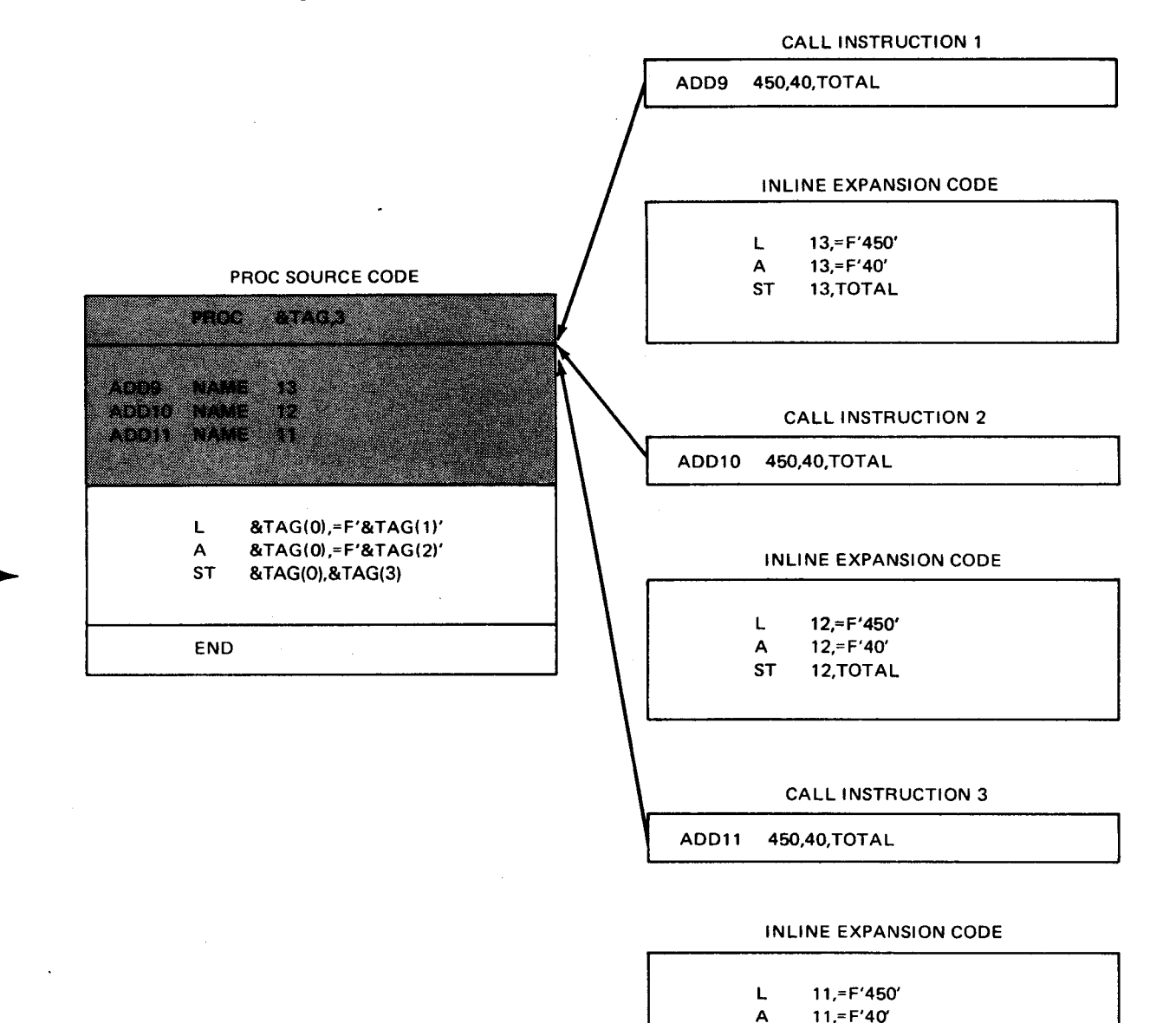

ST 11, TOTAL

# 25.6. THE LABEL ARGUMENT

The *label-argument* is used to reference the symbol coded in the *label* field of a call instruction. To establish a *label-argument*, you must code a variable symbol in the *label* field of the PROC statement. The format of the PROC statement with a *label-argument* is as follows:

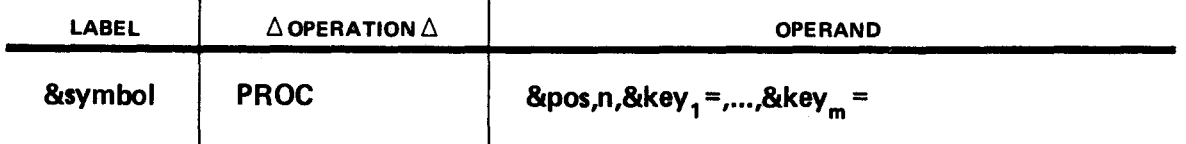

The variable symbol that is coded in the *label* field of the PROC statement is used as the reference to the symbol in the *label* field of the call instruction. This variable symbol is used to take the label field from a call instruction and generate it in a model statement. Any model statement can have a *label-argument*. A *label-argument* is useful when you use a label in a PROC and you expect several copies of the inline expansion code to be in one program. The user can change the name of the label by changing the symbol in the label field of the call.

The following PROC uses a *label-argument*. The purpose of this PROC is to add the number of salaries indicated in positional parameter 1 and located where indicated by keyword parameter RAISE. The results are stored in the location indicated by keyword parameter TOTAL, and control is returned to the user program at the location indicated by keyword parameter OUT.

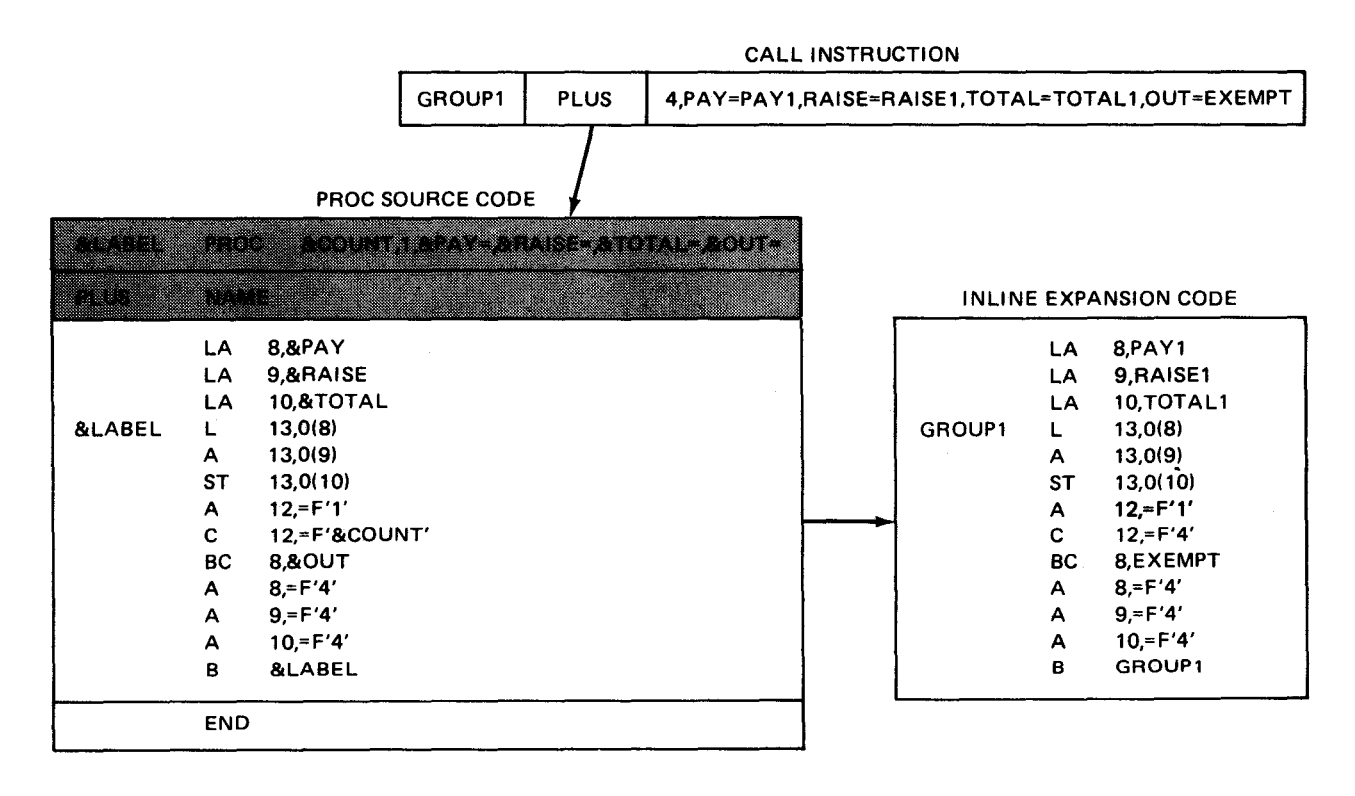

 $\mathcal{L}^{\text{max}}_{\text{max}}$  and  $\mathcal{L}^{\text{max}}_{\text{max}}$ 

 $\label{eq:2.1} \frac{1}{\sqrt{2}}\left(\frac{1}{\sqrt{2}}\right)^{2} \left(\frac{1}{\sqrt{2}}\right)^{2} \left(\frac{1}{\sqrt{2}}\right)^{2} \left(\frac{1}{\sqrt{2}}\right)^{2} \left(\frac{1}{\sqrt{2}}\right)^{2} \left(\frac{1}{\sqrt{2}}\right)^{2} \left(\frac{1}{\sqrt{2}}\right)^{2} \left(\frac{1}{\sqrt{2}}\right)^{2} \left(\frac{1}{\sqrt{2}}\right)^{2} \left(\frac{1}{\sqrt{2}}\right)^{2} \left(\frac{1}{\sqrt{2}}\right)^{2} \left(\$ 

# 26. **MACRO Format**

### 26.1. BASIC MACRO DESIGN

A basic MACRO does not perform variable parameter substitution and, therefore, does not require any values to be passed from the call instruction. The design structure of a MACRO that accomplishes this type of basic inline expansion is:

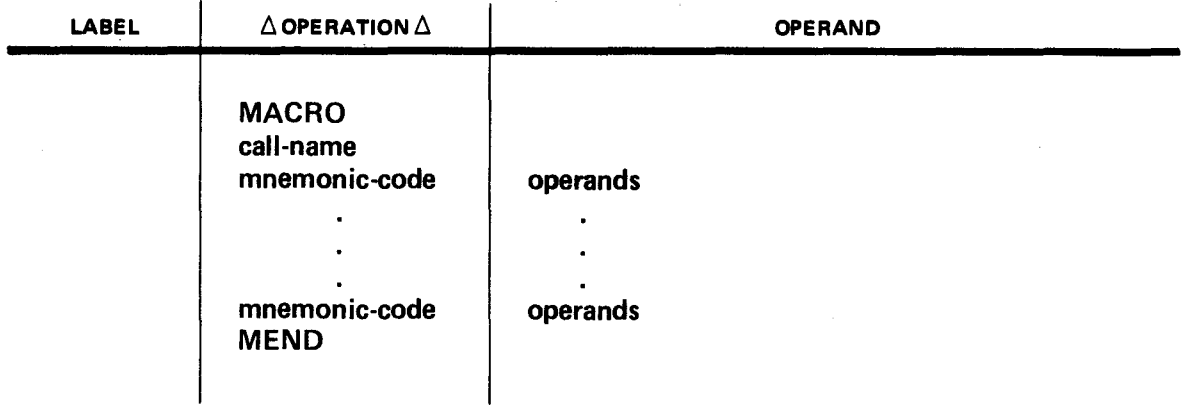

The statements in a MACRO must always be coded in the order shown. First is the MACRO statement which indicates the beginning of a macro definition in MACRO format. Next is the prototype statement, which is where you code the *call-name*. Then, you code the model statements, which can be any BAL instruction, assembler directive, or call instruction except END, ICTL, or ISEQ. The last statement in a MACRO is the MEND statement, which indicates the end of the definition.

If we take the ADD1 PROC shown in Section 25 and design an ADD1 MACRO, it appears as follows:

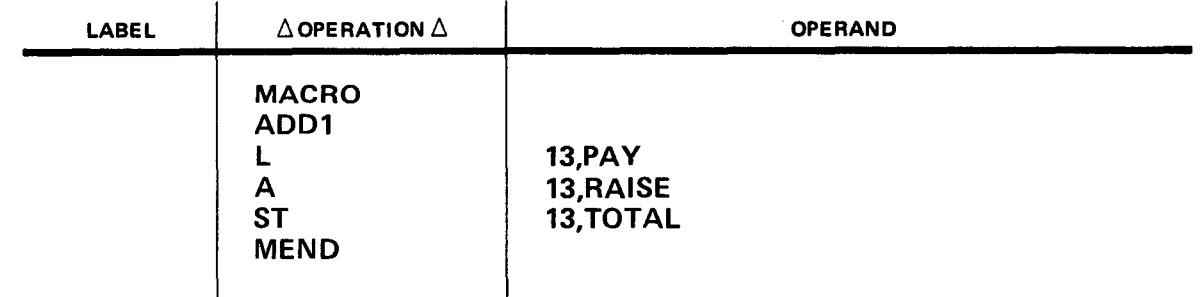

The ADD1 example MACRO produces the same inline expansion code as the ADD1 example PROC:

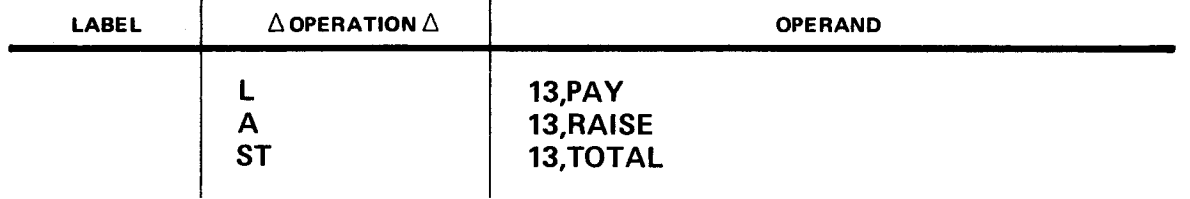

As shown in Figure 22-1, comments on instructions within a MACRO call will be shifted one space beyond the last operand when they are assembled. This permits a maximum amount of space for comments on instructions that generate variable symbols.

#### 26.2. REFERENCING POSITIONAL PARAMETERS IN THE CALL

Designing a MACRO to reference positional parameters in the call is a little different from the way it is done in the PROC. In MACRO design, the prototype statement must indicate a variable symbol for each positional parameter to be coded in the call. Positional parameter variable symbols are coded in the prototype statement as follows:

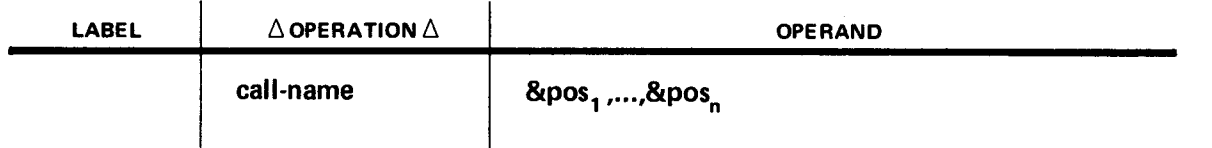

The variable symbol representing a positional parameter in the call is used as the symbolic parameter to reference that positional parameter. You can reference a positional parameter from the *label, operation,* or *operand* field of a model statement, and the value coded in the referenced position in the call is generated in place of the symbolic parameter. If an omitted positional parameter is referenced, a null character string is generated in place of the symbolic parameter that made the reference.

The following example shows the ADD2 example PROC given in Section 25 recoded in MACRO format:

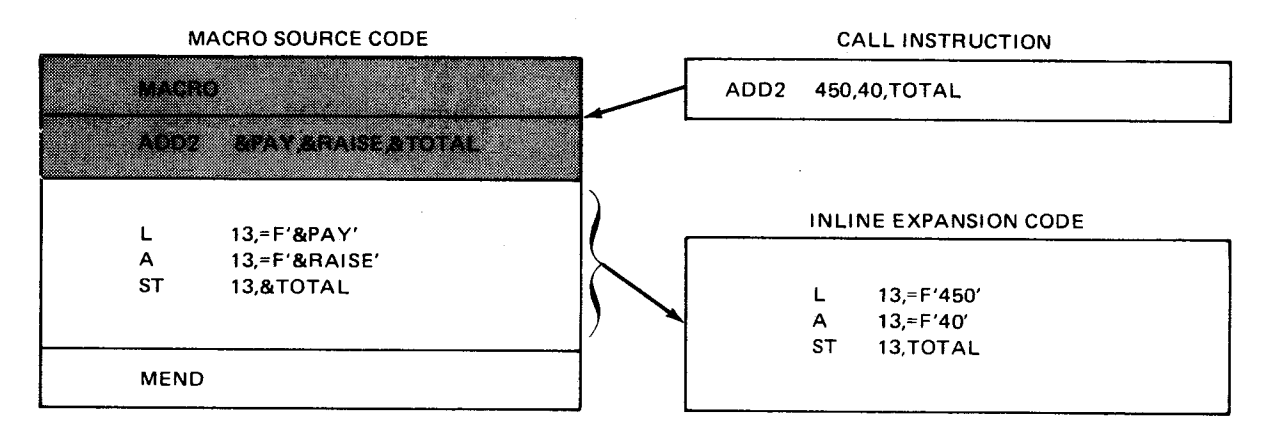

You can also reference the positional parameter values in the call by position rather than by using the symbolic parameters coded in the prototype statement. To do this, you must use the system variable symbol &SYSLIST. Instead of coding the positional parameter variable symbol for the symbolic parameter reference, you code:

#### &SYSLIST(n)

where:

n

Is the number of the positional parameter in the call and can be an expression that is a self-defining term or a SETA symbol. (SETAs are discussed in Section 27.)

If you miscount the positional parameter string in the call and n is greater than the actual number of parameters that are supposed to be in the call, then a null character string is generated in place of &SYSLIST(n). When you use &SYSLIST, it isn't necessary to have positional parameter variable symbols in the heading. &SYSLIST references the call instruction, not the heading. The function of &SYSLIST is to provide the MACRO designer with the option to reference positional parameters by position, similar to the way it is done in the PROC. However, &SYSLIST does not allow you to reference keyword parameters by position as you could do in the PROC. In the PROC, you could use &pos(n+1) and continue right on through into the keyword parameters in the parameter-list. This won't work with &SYSLIST because &SYSLIST only references positional parameters.

The following example shows the ADD2 example MACRO redesigned with &SYSLIST symbolic parameter references:

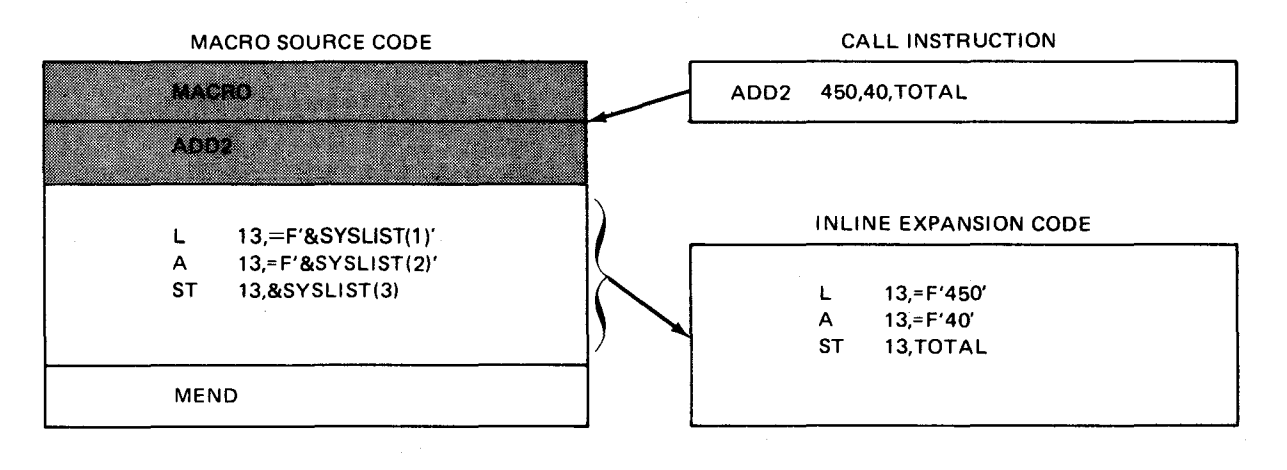

# 26.3. REFERENCING KEYWORD PARAMETERS IN THE CALL

The MACRO references keyword parameter values in the call in the same way as the PROC. A keyword parameter reference is made by a symbolic parameter that consists of the &key portion of the keyword variable symbol. If the call is to have only keyword parameters, the prototype statement is coded as follows:

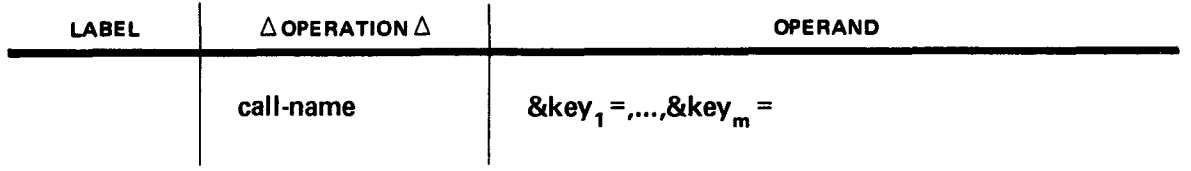

You can reference a keyword parameter from the *label, operation,* or *operand* field of a model statement and the value after the equal sign in the call will be generated in place of the symbolic parameter.

The following is the ADD3 example PROC, shown in Section 25, recoded in MACRO format:

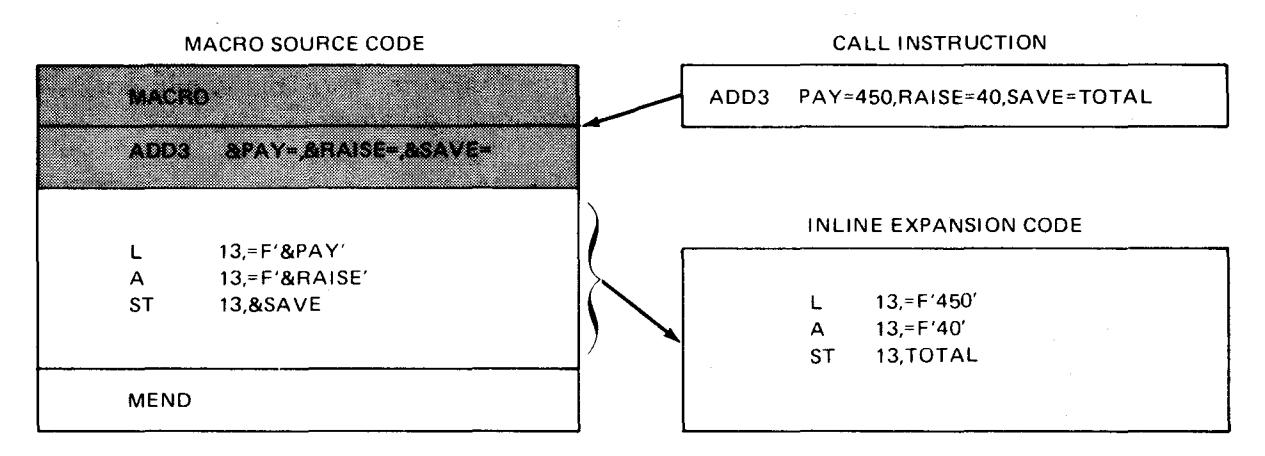

If you want any of the keyword parameters in the call to have a default value, you code that value after the equal sign of the keyword variable symbol in the prototype statement. Whenever a keyword parameter in the call is omitted, the symbolic parameter receives the value given the keyword variable symbol. A symbolic parameter referencing a keyword parameter that doesn't have a default value receives the value of a null character string.

To design a MACRO that references positional and keyword parameters in the call, you code the positional symbolic parameters before the keyword symbolic parameters in the prototype statement. The prototype statement for a mixed-mode MACRO is as follows:

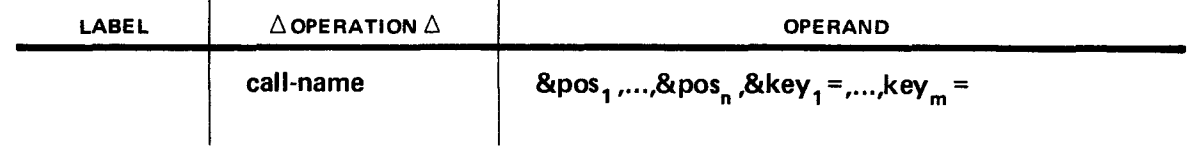

The following example shows the ADD5 example PROC, shown in Section 25, redesigned in MACRO format:

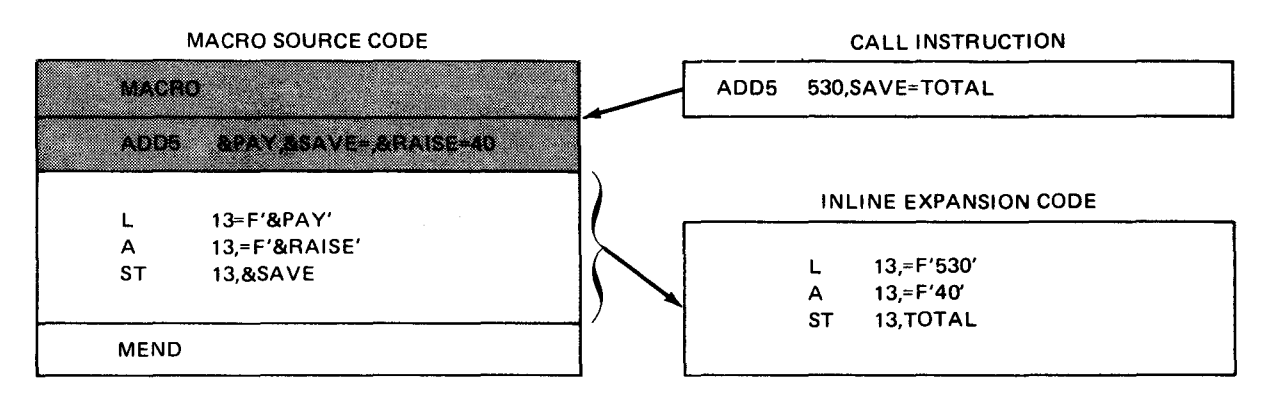

### **26.4. REFERENCING SUBPARAMETERS IN THE CALL**

Like the PROC, the MACRO does not require support from the heading to use sublists in the call. It is a matter of referencing the sublist from a model statement by using a symbolic parameter or &SYSLIST with a sublist reference. The &SYSLIST reference to a subparameter in a positional parameter sublist is:

&SYSLIST(n,x)

where:

n

Is the number of the positional parameter in the call.

x

Is the number of the subparameter in the sublist.

The following example shows the ADD7 example PROC, shown in Section 25, recoded in MACRO format:

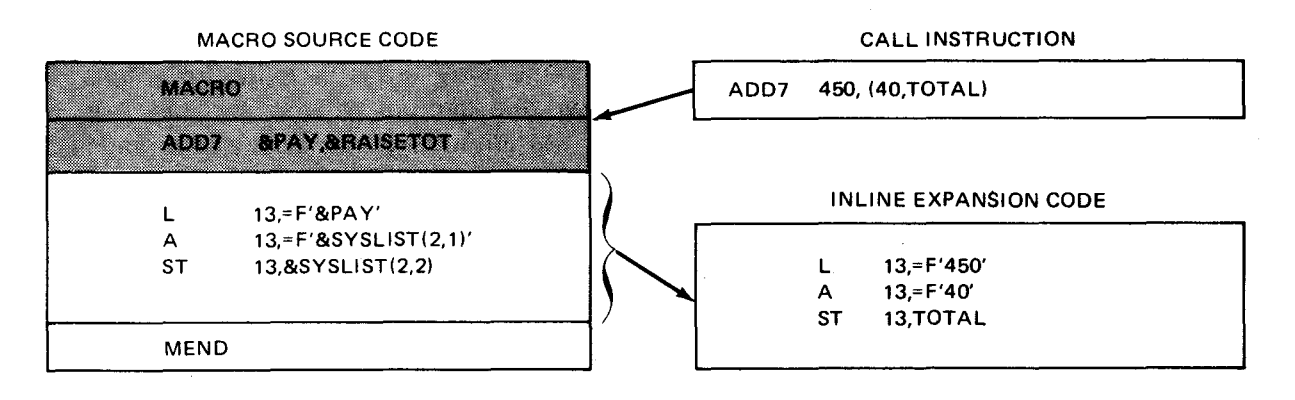

The symbolic parameter reference to a subparameter in a keyword parameter sublist for a MACRO is the same as for the PROC:

&key(x)

where:

&key

Is the variable symbol in the prototype statement.

x

Is the number of the subparameter in the sublist.

The following example shows the ADD8 example PROC, shown in Section 25, redesigned in MACRO format:

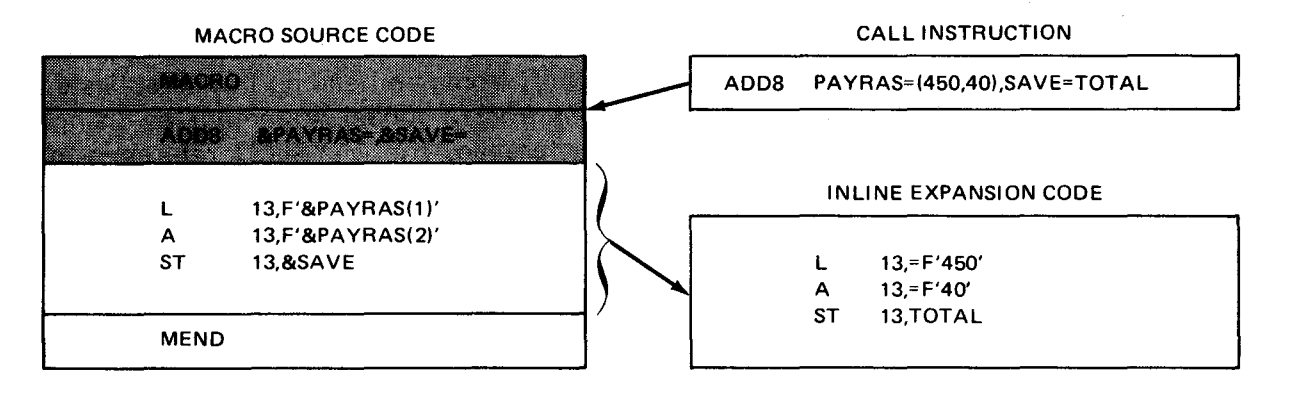

If you reference a positional or keyword parameter with a sublist and do not include a reference to a subparameter within the list, you will generate the entire sublist, including parentheses, in place of the symbolic parameter. The same thing happens in a PROC. If a SET symbol appears in the operand entry of a macroinstruction, attribute information is not provided and the operand may not be accessed as a sublist.

#### 26.5. THE LABEL ARGUMENT

The label argument for a MACRO is used the same way it is used in the PROC. To establish the label-argument, you must code a variable symbol in the label field of the prototype statement. The format of the prototype statement with a label argument is as follows:

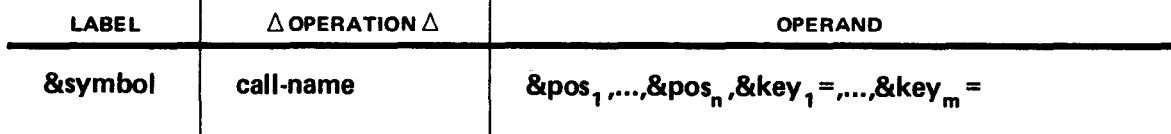

The following MACRO uses a label argument. This example MACRO is the PLUS example PROC recoded in MACRO format (25.6).

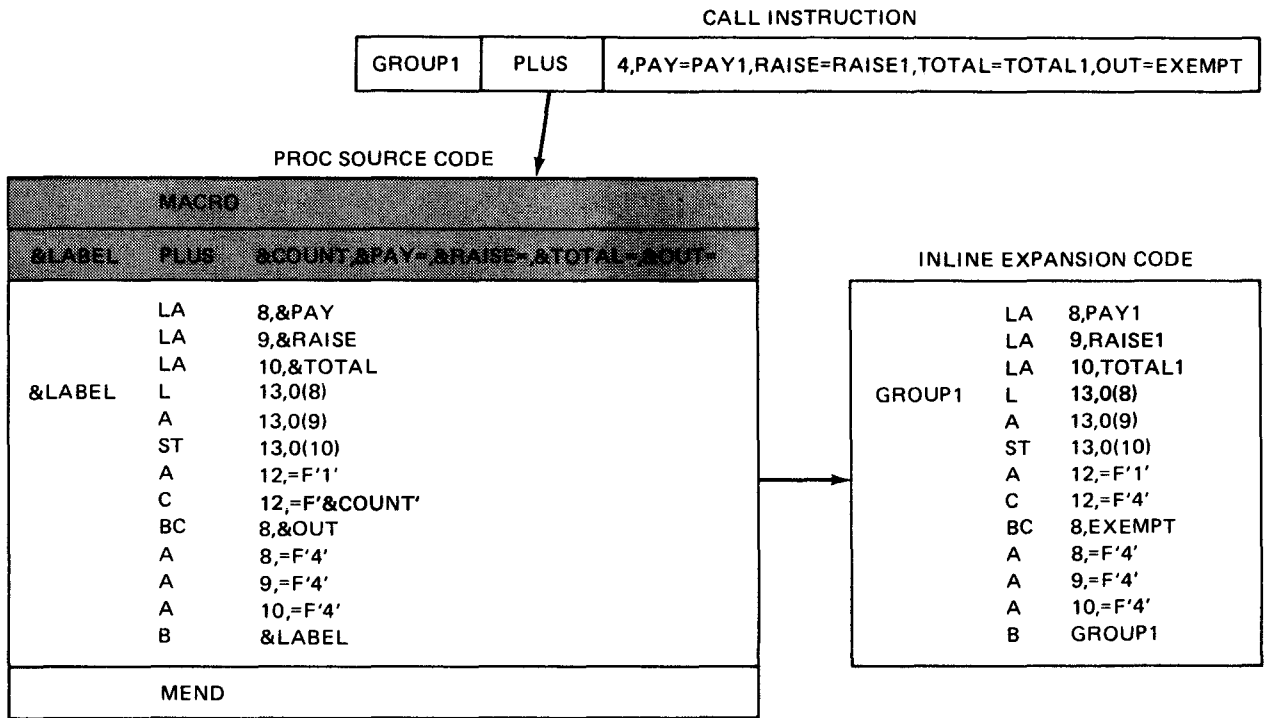

 $\label{eq:2.1} \frac{1}{\sqrt{2}}\int_{\mathbb{R}^3}\frac{1}{\sqrt{2}}\left(\frac{1}{\sqrt{2}}\right)^2\frac{1}{\sqrt{2}}\left(\frac{1}{\sqrt{2}}\right)^2\frac{1}{\sqrt{2}}\left(\frac{1}{\sqrt{2}}\right)^2\frac{1}{\sqrt{2}}\left(\frac{1}{\sqrt{2}}\right)^2.$ 

# 27. **Conditional Assembly**

Conditional assembly statements are used to control the pattern of coding generated within a macro definition, and to define and assign values to set symbols that can be used to vary parts of generated statements. Conditional assembly statements are used by the programmer to direct the asssembler to:

- **•** exclude lines of code from the assembler output;
- **•** include a set of lines more than once in the assembly output; or
- **•** establish and alter values to determine whether a set of lines should be included in the output listing.

Table 27-1 lists the function of each conditional assembly statement.

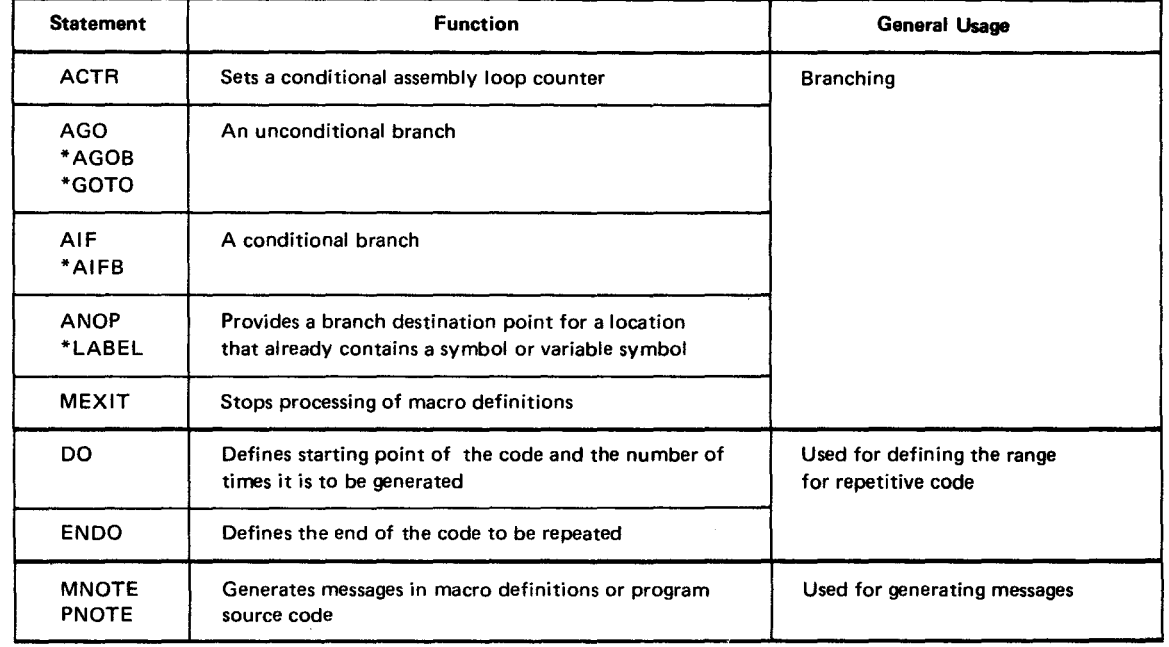

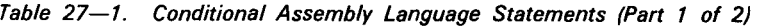

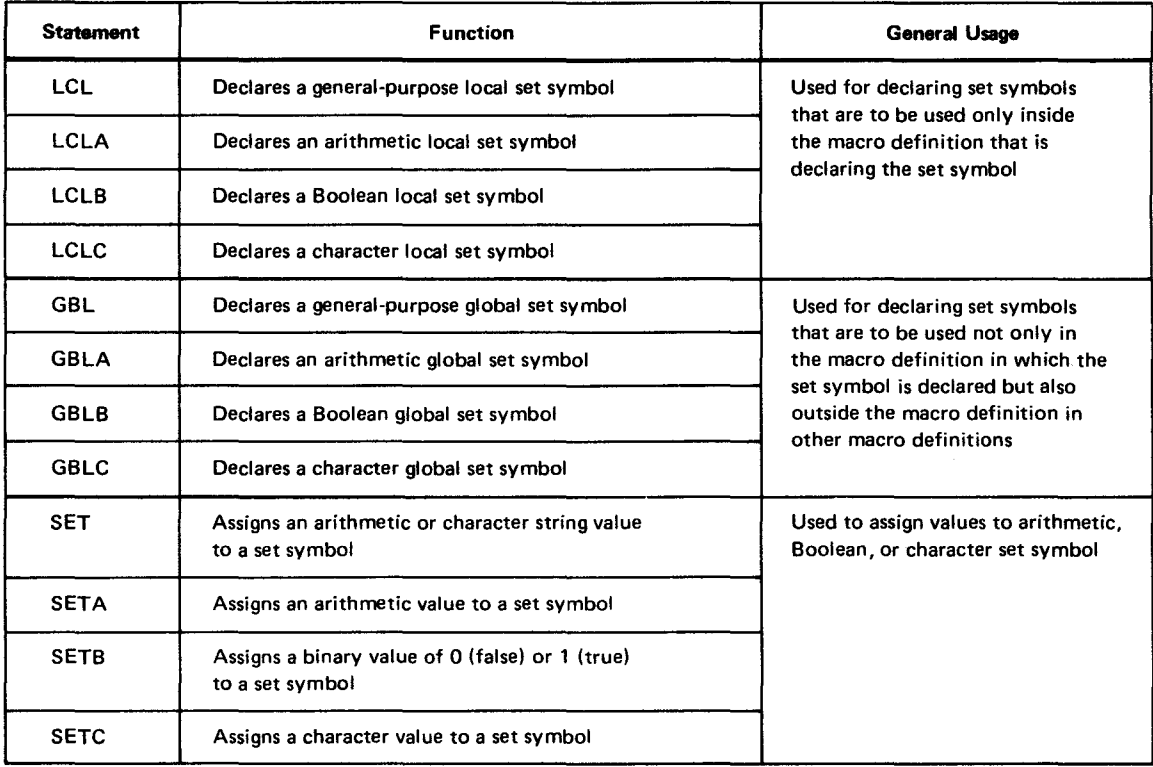

#### Table 27-1. Conditional Assembly Language Statements (Part 2 of 2)

\*Alternate mnemonic

# **27.1. SET SYMBOLS**

Set symbols are a type of variable symbol (Appendix G). The rules for writing set symbols are the same as for other variable symbols:

- **E** An ampersand (&) is followed by an alphabetic character followed by up to six additional characters (total maximum characters is eight).
- **•** If the ampersand is omitted, the assembler interprets the character string as a symbol and not as a set symbol.

The following are valid set symbols:

&C &Al &PARAM The following are not valid set symbols for the reasons stated:

**CAT** 

Valid for an ordinary symbol but not as a set symbol; no leading ampersand.

&1

First character after & is not alphabetic.

#### &S12345678

There are too many characters in the string (maximum length, including &, is eight characters).

Because set symbols are evaluated in the macro generation phase of the assembler, they may be used as counters, switches, or values to control the sequence of code generated. Unlike an ordinary symbol, the value assigned to a set symbol may be altered during assembly.

A set symbol may be either global or local. A global set symbol, once declared and given a value by a SET statement, retains the same value until that value is changed by another SET statement. A local set symbol is defined only within the macro definition in which it is declared. The value of a local set symbol within one macro definition is not affected by the declaration of either a global or local set symbol with the same name in another macro definition.

Set symbols must be declared after macro prototype or NAME statements and before being referenced.

### 27.1.1. Local Set Symbols

A local set symbol is available for use only in the macro definition in which it is declared. Four statements are available for declaring local set symbols. The declarative chosen determines the values to which the set symbol may be set and the type of SET statement used to assign the values.

The basic format for a local set symbol declaration is:

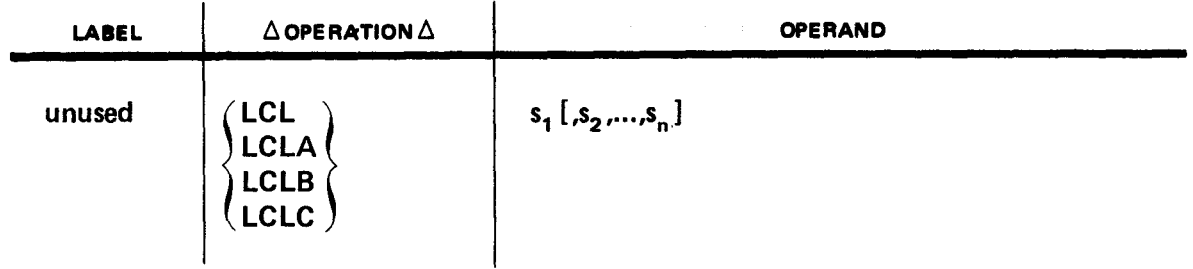

#### where:

#### **LCL**

Declares a general-purpose local set symbol.

# **LCLA**

Declares an arithmetic local set symbol.

#### **LCLB**

Declares a Boolean local set symbol.

**LCLC** 

Declares a character local set symbol.

 $s_1, s_2, ..., s_n$ 

Are set symbol names.

The operand field of the local set declaration may contain one or more set symbol names. A local symbol is considered defined when declared. A set symbol declared by an LCLA or LCLB statement is assigned an initial value of zero.

A set symbol declared by an LCLC or LCL statement is assigned an initial value of a null character string.

Examples:

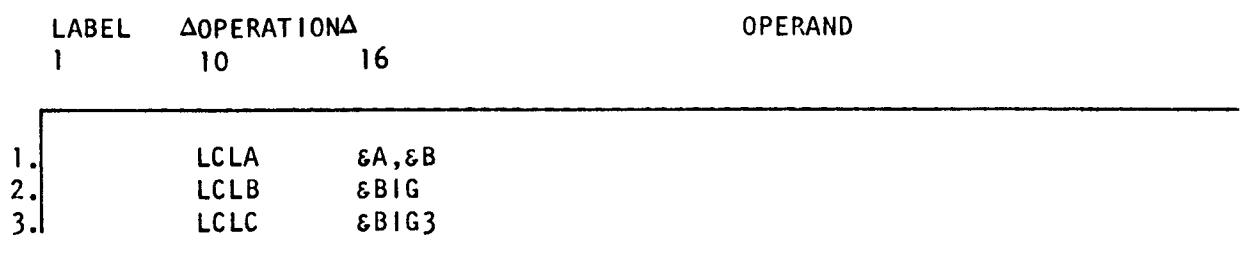

1. Declares arithmetic local set symbols &A and &B.

2. Declares a Boolean local set symbol &BIG.

3. Declares a character local set symbol &BIG3.

#### 27.1.2. Global Set Symbols

Global set symbols are initialized only once and are used to pass values back and forth between macro definitions. A global set symbol is available to all macro definitions in which it is also declared.

Four statements are available for declaring global set symbols. The declarative chosen determines the range of values to which the set symbol may be set and the type of set statement used to assign the values.

The basic format for a global symbol declaration is:

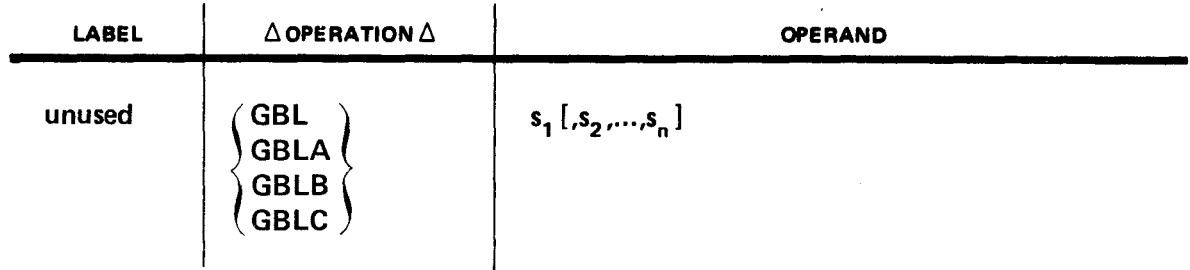

where:

#### GBL

Declares a general-purpose global set symbol.

#### GBLA

Declares an arithmetic global set symbol.

#### GBLB

Declares a Boolean global set symbol.

#### GBLC

Declares a character global set symbol.

#### $S_1, S_2, \ldots, S_n$

Are set symbol names.

The operand field of the global set declaration may contain one or more set symbols. A global set symbol is considered defined when declared. It is initialized only once; that is, the first time it is declared. With subsequent declarations in other contexts, the global set symbol is available for use but is not reinitialized. A set symbol must be declared before it is available for use. A set symbol declared by a GBLA or GBLB statement is assigned an initial value of zero. A set symbol declared by a GBLC or GBL statement is assigned an initial value of a null character string.

If a set symbol is declared as a global set symbol in more than one macro definition, it must be declared with the same statement code in each macro definition.

27-6

Examples:

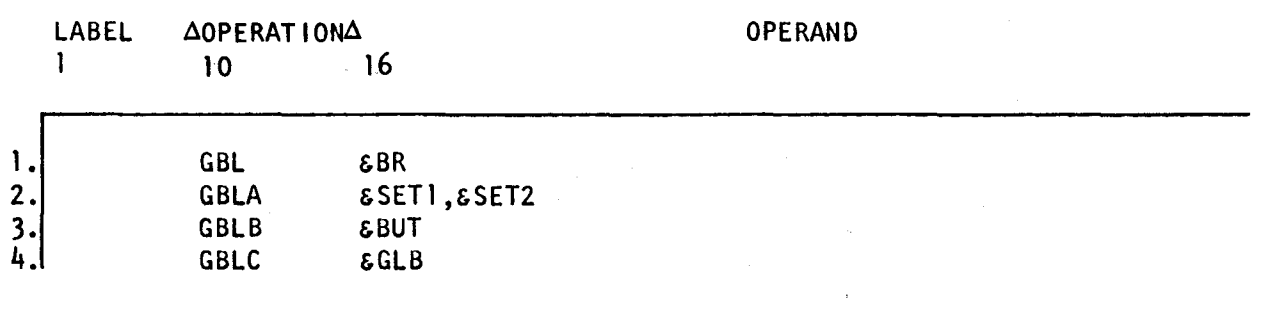

- 1. Declares a general-purpose global set symbol.
- 2. Declares arithmetic global set symbols.
- 3. Declares a Boolean global set symbol.
- 4. Declares a character global set symbol.

#### 27 .1 .3. Set Symbol Value Assignment

Four statements are provided to assign values to set symbols: SETA, SETB, SETC, and SET. The statement used depends on the statement chosen to declare the set symbol.

• SETA

Assigns values to set symbols declared in either LCLA or GBLA.

• SETB

Assigns values to set symbols declared in either LCLB or GBLB.

• SETC

Assigns values to set symbols declared in either LCLC or GBLC.

• SET

Assigns values to set symbols declared in either LCL or GBL.

#### 27 .1.4. SET Statement

The SET statement can be used to assign either an arithmetic or character string value to a variable symbol declared by an LCL or GBL statement.

The format of the SET statement is:

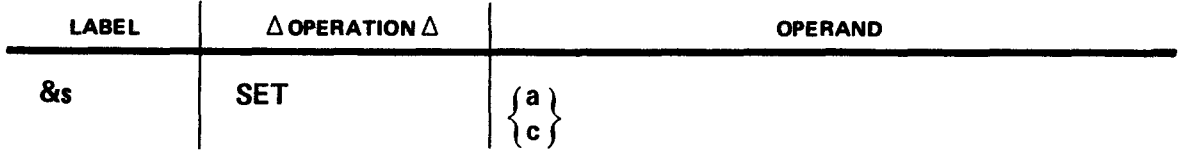

where:

&s

Is a set symbol declared by LCL or GBL.

**SET** 

Defines the operation.

a

Is a valid arithmetic expression.

c

Is a valid character expression.

When the operand of the SET statement contains an arithmetic expression, the value of the expression may range from  $-2^{23}$  to  $+2^{23}$ -1. When the operand of the SET statement contains a character expression, the maximum length that may be specified is eight characters.

If a SET variable symbol is assigned a character value, a reference to the SET symbol yields the same result as a reference to a SETC symbol assigned the same character value. Similarly, if a SET variable symbol is assigned an arithmetic value, a reference to the SET symbol yields the same result as a reference to a SETA symbol assigned the same value. A SET variable symbol with a character value may be reassigned an arithmetic value, and vice versa.

A SET expression is a SETA expression allowing the use of the operators  $\geq,\lt;$ ,  $*/\!//\!/=$ ,\*\*,  $-$ , and  $++$  in the SET expression when an arithmetic operator is valid. The two characters \*\* represent the logical product AND, the two characters  $++$  represent the logical sum OR, and the two characters  $-$  - represent the logical difference XOR.

Each bit of the first term is compared with its corresponding bit in the second term, and the result of the comparison is placed in the corresponding position in the resulting term. The result of the bit comparison for each operator is:

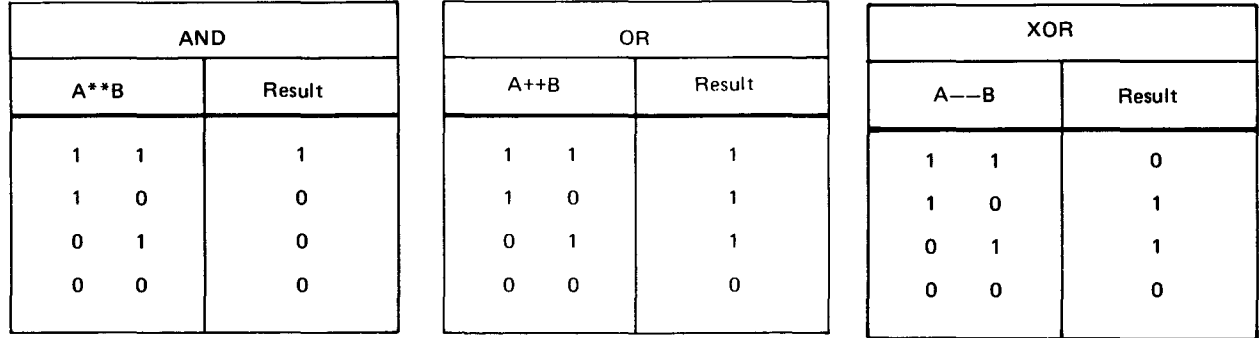

The three relational operators are the equal  $(=)$  operator, the greater than  $(>)$  operator, and the less than  $(<)$  operator.

where:

 $=$ 

Compares the value of two terms or expressions. If the two values are equal, the assembler assigns a value of 1 to the expression. If the values are not equal, a zero value is assigned.

 $>$ 

Compares two terms or expressions. If the value of the first (left) term is greater than the value of the second (right) term, a value of 1 is assigned to the expression. If the value of the second term is greater than the value of the first term, a zero value is assigned.

 $\lt$ 

Compares the value of the first (left) expression or term with the second (right) expression or term. If the value of the first expression or term is less than the value of the second, a value of 1 is assigned to the expression. If the value of the second expression or term is less than the value of the first, a zero value is assigned.

Given the expression  $A+B>C$ , if the expression  $A+B$  has a greater value than the value of C, the assembler assigns a value of 1 to the expression. If the value of C is greater than the value of A+B, a zero value is assigned.

Since the value of a relational character or logical expression is arithmetic, the expression may be used as a term in an arithmetic expression.

Operator priority is shown in Table 27-2.

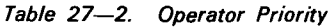

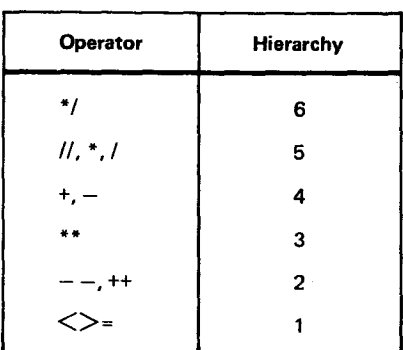

# Examples:

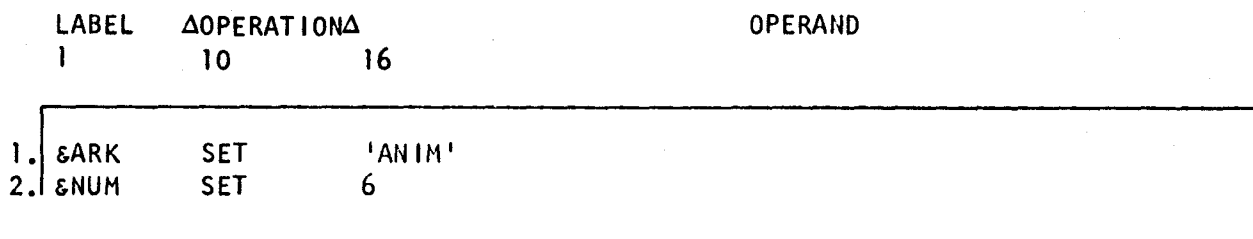

1. The SET symbol &ARK is assigned the value of ANIM.

2. The SET symbol &NUM is assigned the value of 6.

#### 27.1.5. SETA Statement

The SETA statement assigns an arithmetic value to a variable symbol that was declared by an LCLA or GBLA statement.

The format of the SETA statement is:

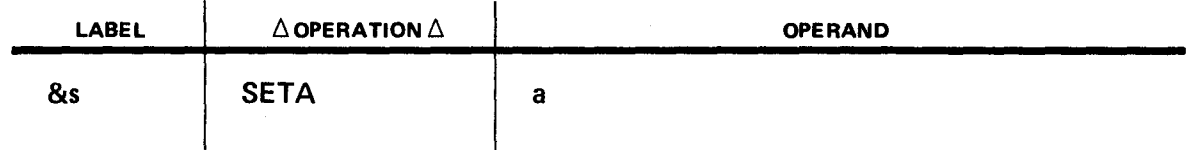

where:

&s

Is a set symbol declared by either LCLA or GBLA.

#### **SETA**

Defines the operation.

#### a

Is a valid SETA term or an arithmetic combination of valid SETA terms.

 $\delta_{\rm L}$ 

A valid SETA term is:

- **a** a self-defining term;
- a variable symbol with an arithmetic value; or
- **E** a character value consisting of one to eight decimal digits.

The arithmetic operators used in writing SETA expressions are  $+$ ,  $-$ ,  $*$ , and  $\vee$ . The expression may not begin with an operator. Two operators or two terms may not succeed one another.

The rules of precedence for the evaluation of a SETA arithmetic expression are the same as stated in Table 27-2. The value of a SETA expression may range from  $-2^{23}$  to  $2^{23}-1$ .

When the SETA symbol is used in an arithmetic expression, the arithmetic value of the symbol is substituted for the symbol. If the SETA symbol is used in another context, the arithmetic value of the SETA symbol is converted to an unsigned decimal integer with leading zeros removed. This decimal value is then substituted for the SETA symbol. If the value of the SETA symbol is zero, a single zero is substituted.

Examples:

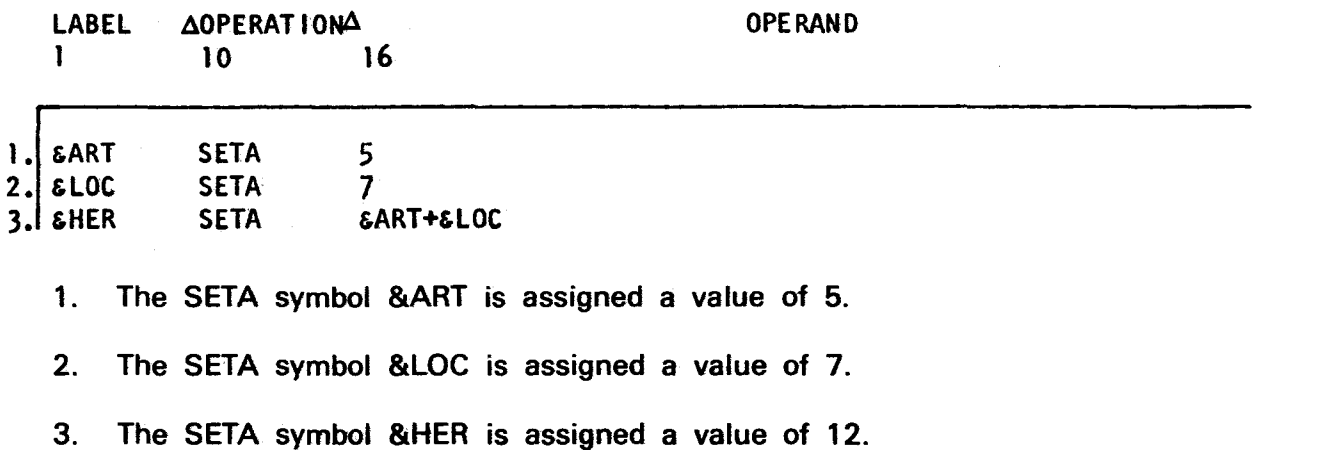

#### 27.1.6. SETB Statement

The SETB or set Boolean value statement may be used to assign a binary value of zero or one to a variable symbol which was declared by an LCLB or GBLB statement. The format of the SETS statement is:

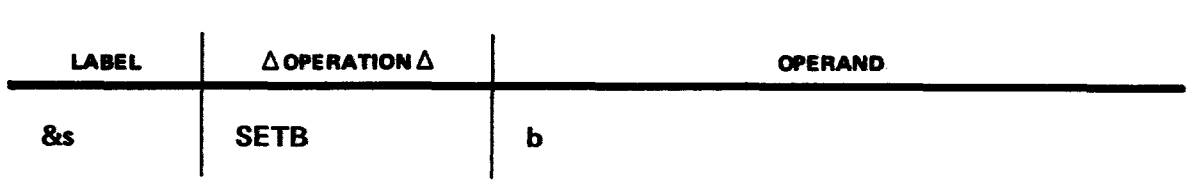
#### where:

#### &s

Is a· set symbol declared in either LCLS or GBLB.

#### **SETB**

Defines the operation.

**b** 

Is a valid logical expression that must be enclosed in parentheses or a 0 or 1 enclosed in parentheses.

The logical expression in the operand field may have a value of either 0 (false) or 1 (true), and the set symbol specified in the name field of the set statement is assigned the resultant binary value. The logical expressions may consist of a single term or logical combination of terms.

The permissible terms are:

- a SETS arithmetic relational expression;
- **a** a SETB character relational expression; and
- **a** SETB symbol.

The SETB logical operators that may be used to combine the terms are AND, OR, and NOT. The logical expression must not contain two terms in succession. Two operators may appear in succession if the first operator is either AND or OR, and the second operator is NOT. Only the operator NOT is allowed prior to the first term of the expression.

A SETS arithmetic re1ationa1 expression consists of two arithmetic expressions connected by a SETB relational operator. A SETS character relational expression consists of two character strings connected by a SETS relational operator. The SETS relational operators are:

• NE

Not equal

• EQ

Equal

• LT

Less than

• LE

Less than or equal

• GT

Greater than

• GE

Greater than or equal

The arithmetic expression that may be used as a term in the SETB arithmetic relational expression is defined under the SETA statement. The rules under the SETC statement define the format of the character string that may be used in a SETB character relational expression. If two character strings are of unequal length, the shorter will always compare less than the longer, regardless of actual value. The maximum length of character strings that may be compared is 127 characters.

In writing SETB expressions, the SETB relational or logical operators must be preceded and followed by at least one blank or other special character. The relational expression may be optionally enclosed in parentheses.

The procedure for evaluating a SETB expression is:

- Each term (SETB symbol, SETB arithmetic expression, or SETB character expression) is evaluated and given a value of either 1 (true) or 0 (false).
- Evaluation is from left to right. The weight of the logical operators is:

 $OR = 1$  $AND=$  2  $NOT = 3$ 

Therefore, NOT is performed prior to AND, and AND is performed prior to OR.

If a SETB variable symbol is used in the operand field of a SETA or DO statement, or in an arithmetic relation (in either a SETB or AIF term), the binary values O and 1 are converted to the arithmetic value  $+0$  and  $+1$ .

If the SETB variable symbol is used in the operand field of a SET statement, the value substituted is dependent on the context. In an arithmetic expression,  $+1$  or  $+0$  are substituted. In a character expression, the character values 1 and O are substituted.

Examples:

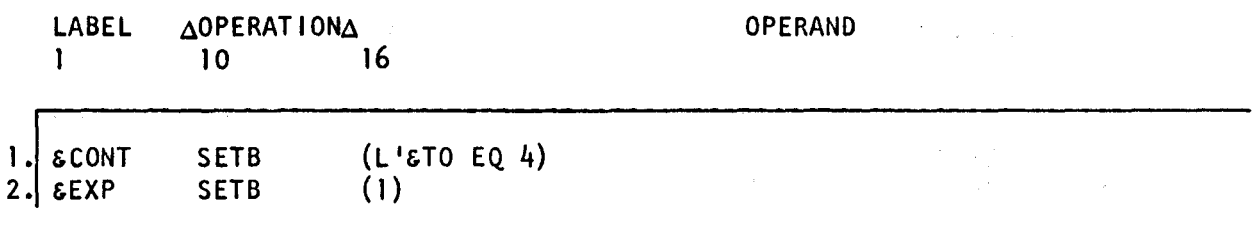

- 1. If the expression L'&TO EO 4 is true, the symbol &CONT is assigned a value of 1; otherwise, it is assigned a value of 0.
- 2. The symbol &EXP is assigned a value of 1.

#### 27.1.7. SETC Statement

The SETC statement may be used to assign a character value to a variable symbol that was declared by an LCLC or GBLC statement.

The format of the SETC statement is:

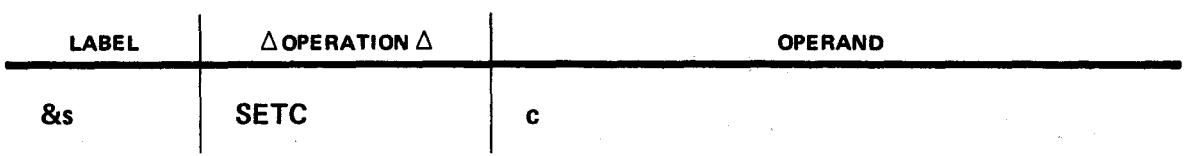

where:

&s

Is a set symbol declared by either LCLC or GBLC.

SETC

Defines the operation.

c

Is a valid SETC operand.

A SETC operand must be a character expression. (See 27 .1 .8.)

The maximum length of the value that may be specified for a SETC symbol is eight characters. If more than eight characters are specified, only the leftmost eight characters are used by the assembler.

Examples:

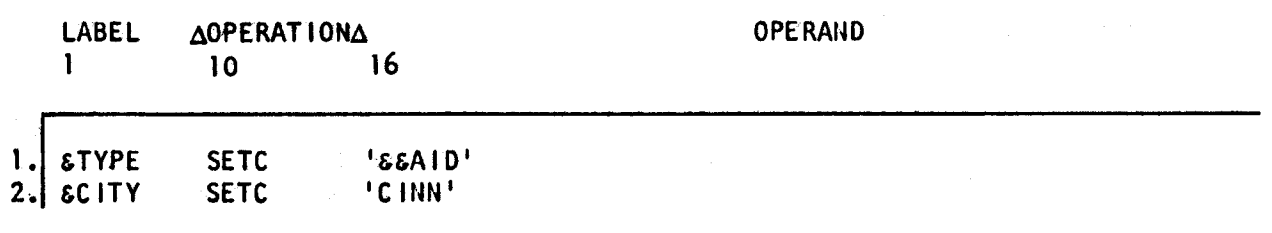

1. The symbol & TYPE is assigned the value of &AID.

2. The symbof &CITY is assigned the value of CINN.

#### 27 .1.8. Character Expressions

A character expression is either ·a character string, a character substring, or a concatenation of strings or substrings. Character expressions are used as the operand of a SET or SETC statement or as terms in a SETB, SET, AIF, or DO relational expression. Any character string is considered to be greater in value than any shorter character string. A character expression may have a length of up to 127 characters.

#### 27.1 ;9. Subscripted SET Symbols

Subscripted SET symbols may be defined as both global and local SET symbols. The local SET symbols previously defined were all nonsubscripted SET symbols. Subscripted SET symbols provide you with a convenient way to use a SET symbol plus a subscript to refer to many binary, arithmetic, or character values. The subscript may be any arithmetic expression that is allowed in the operand of a SETA statement in the range of 1 to the specified dimension. The subscripted SET symbol consists of a SET symbol immediately followed by a subscript enclosed in parentheses.

A SETA or SETB operand permits only. five levels of parentheses.

The following are valid subscripted SET symbols:

&INPUT(30) &B45723(&A 1) &A6B9(2+&B 1 )

The following are invalid subscripted SET symbols:

&AB No subscript (300) No SET symbol

#### 27.1.9.1'. Defining Subscripted SET Symbols

To use a subscripted SET symbol, you must write in a GBLA, GBLB, GBLC, LCLA, LCLB, or LCLC instruction with a SET symbol immediately followed by an unsigned decimal integer enclosed in parentheses. The number of SET variables associated with the SET symbol is indicated by the decimal integer and is called the dimension. Every variable associated with a SET symbol is assigned an. initial value that is the same as the initial value assigned to the corresponding type of nonsubscripted SET symbol. If a subscripted SET symbol is defined as global, the same dimension (decimal integer} must be used with the SET symbol each time it is defined as global.

The maximum dimension of 255' can be used with a SETA, SETB, or SETC statement. A subscripted SET symbol may be used only if the declaration was subscripted, while a nonsubscripted SET symbol may be used only if the declaration had no subscript

#### 27.2. BRANCHING

The sequence of processing macro source code statements may be altered by branching. The assembler provides for conditional and unconditional branching.

#### 27.2.1. Sequence Symbols

A sequence symbol is used to define a branch destination point. A sequence symbol may appear in the label field of any statement that does not contain a symbol or a set symbol. except for a macro prototype statement, a local or global symbol declaration statement (LCL, LCLA, LCLB, LCLC, GBL, GBLA, GBLB, GBLC}, or MACRO, PROC, NAME, ICTL, or ISEQ statement.

A sequence symbol is written in the following form: a period followed by at least one alphabetic character followed by up to six alphanumeric characters. The following are valid sequence symbols:

.D

.03

#### .BRNCPNT

When a sequence symbol is written in the label field of a macroinstruction, statement, and the prototype (MACRO format) or PROC statements (PROC format) for that macro definition that contain a variable symbol in their label fields, the sequence symbol does not replace the variable symbol.

#### 27.2.2. Unconditional Branch {AGO)

The *unconditional branch* (AGO) statement unconditionally alters the sequence of source statement processing. The format is:

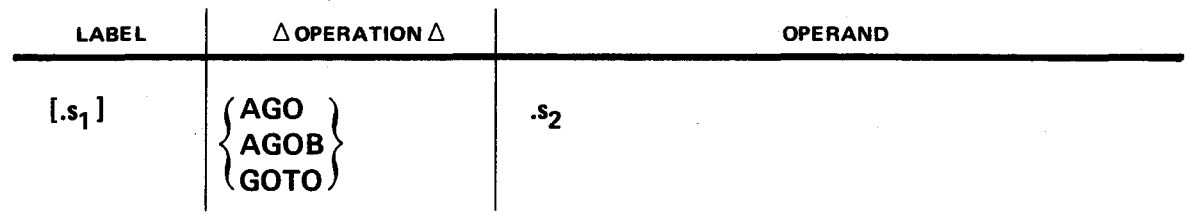

where:

AGO

Defines the operation.

 $.S<sub>1</sub>$ 

Is a sequence symbol.

 $\cdot$ S<sub>2</sub>

Is a sequence symbol defined in a source code statement.

The label field of the AGO statement may contain a sequence symbol. AGOB or GOTO may be used in lieu of AGO in the operation field. The sequence symbol in the operand field is the symbol of the next statement to be processed. Branching forward or backward from the AGO statement is permitted.

When an AGO statement is used in a macro definition, the sequence symbol specified in the operand field must appear in the label of another statement in that macro definition.

Examples:

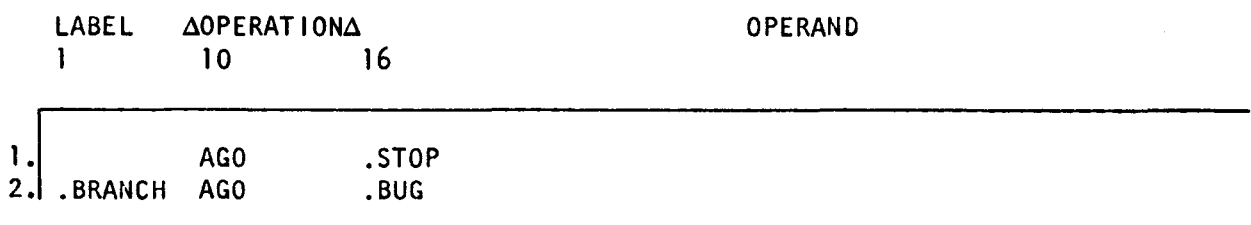

- 1. An unconditional branch is made to another statement in the source code labeled .STOP.
- 2. An unconditional branch is made to an instruction labeled .BUG somewhere else in your program. Notice a sequence symbol is used in the label field.

#### • 27.2.3. Conditional Branch (AIF)

The conditional branch (AIF) statement conditionally alters the sequence of source statement processing. The format is:

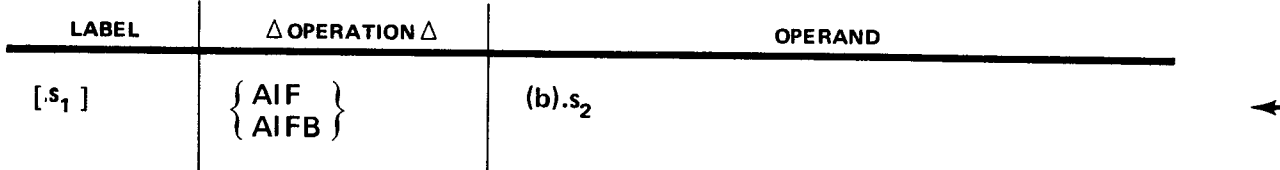

where:

 $.S<sub>1</sub>$ 

Is a sequence symbol.

AIF

Defines the operation.

(b)

Is a SETB logical expression enclosed in parentheses.

 $\cdot S_2$ 

•

•

Is a sequence symbol defined in a source code statement.

The label field of the AIF statement may contain a sequence symbol. AIFB is permitted in lieu of AIF in the operation code field.

Any logical expression permitted in the operand field of a SETB statement (27.1.6) is valid in the operand field of the AIF statement except a 0 or a 1 enclosed in parentheses. The sequence symbol in the operand field must be written immediately after the parenthesis terminating the logical expression.

If, after the logical expression has been evaluated, the condition is true (a value of 1), you branch to the statement specified by the operand. If the condition is false (a value of 0), the statement in the source code following the AIF statement would be the next statement to be processed. Branching either forward or backward from the AIF statement is permitted. When an AIF statement is written in a macro definition, the sequence symbol specified in the operand field must appear in the label field of another statement within that macro definition.

•

Examples:

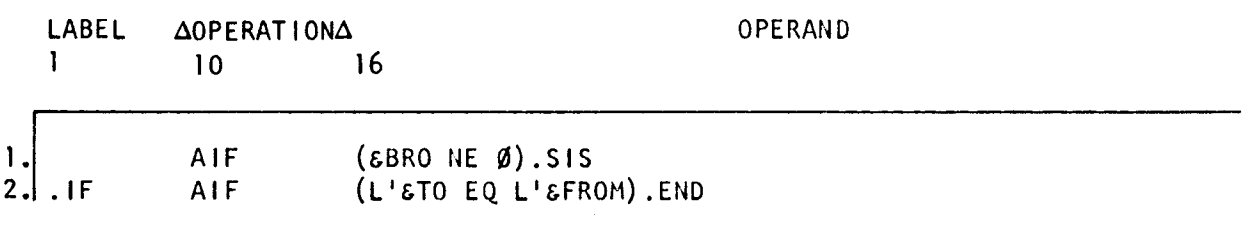

- 1. If the value of the symbol &BRO is zero, the next statement to be processed is &IF.
- 2. If the length attributes of the symbols & TO and &FROM are equal, a true (1) results and a branch is made to a statement in the source code labeled .END.

#### 27.2.4. Define Branch Destination (ANOP)

The *define branch destination* (ANOP) statement is provided to facilitate branching. If a branch is necessary and no statement within the source code supplies the branch destination in its label field, an ANOP statement can be coded to provide a label to which to branch. The format is:

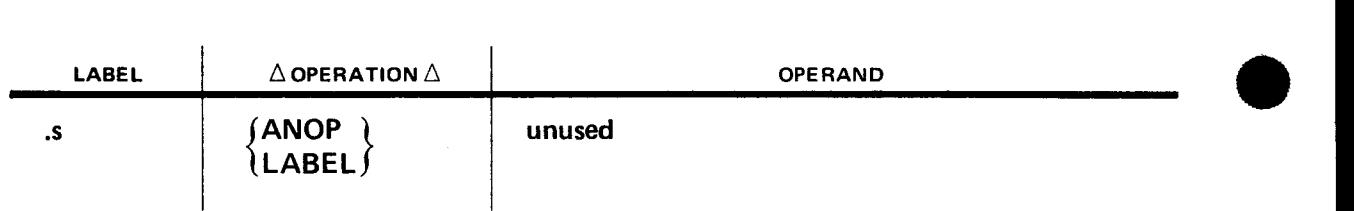

where:

.s

Is a sequence symbol.

#### ANOP

Defines the operation.

The label field must contain a sequence symbol.

When the label field of a statement which is desired as a branch destination point already contains a symbol or variable symbol, the branch destination is indicated by preceding the statement by an ANOP statement.

LABEL is an acceptable synonym for ANOP in the operation field.

•

• Example:

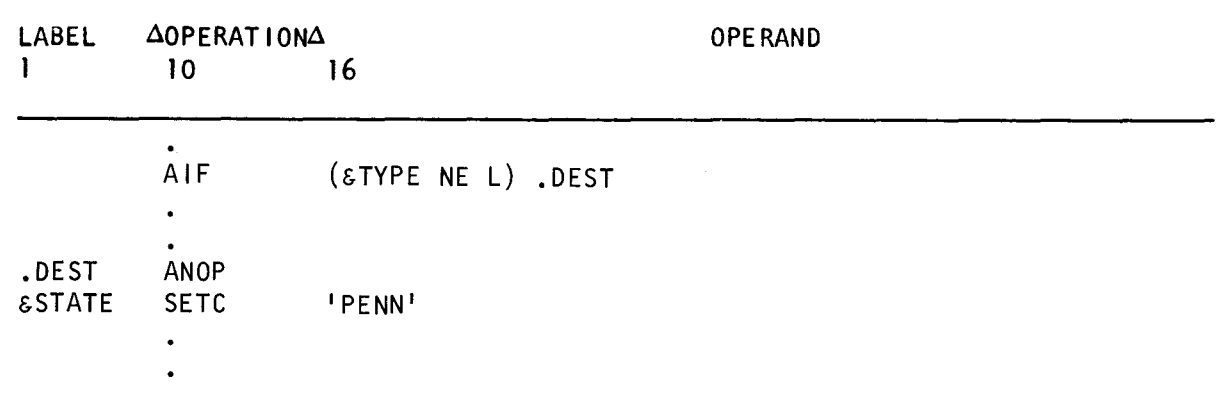

If the Boolean expression in the AIF operand is true, a branch is made to the ANOP statement with the label .DEST. Since no operations are performed by ANOP, control passes immediately to the following statement, a SETC whose label field is already occupied by the variable symbol &STATE.

#### 27.2.5. Macro Definition Exit (MEXIT)

The *macro definition exit* (MEXIT) statement is used when it is necessary to process only one section or operation of a macro definition rather than the entire macro definition. This statement indicates to the assembler that the processing of a macro definition should be terminated before ending normally with a MEND statement.

The format of the MEXIT statement is:

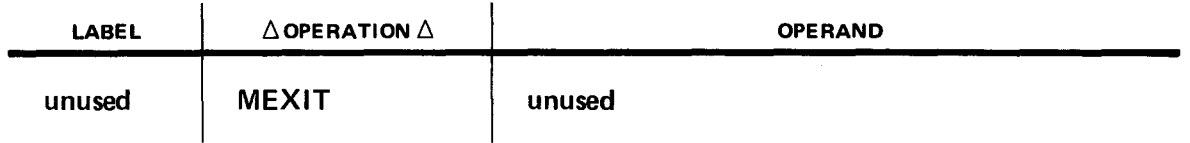

When MEXIT is used, the assembler terminates processing the macro definition and processes the statement in the source program following the macro call instruction that called the macro definition containing the MEXIT. A coding example of the MEXIT statement is included in 27.3.<sup>1</sup>.

#### 27.3. ERROR MESSAGES AND COMMENTS

PNOTE or MNOTE statements are used to generate error messages or comments in a macro definition or in source code statements.

#### 27.3.1. MNOTE Message Statements (MNOTE)

A MNOTE message statement is used to generate an error message. It indicates how dangerous the error is or generates a comment that supplies information. A MNOTE statement is used in a macro definition or in source code statements.

The MNOTE statement source code statement format is:

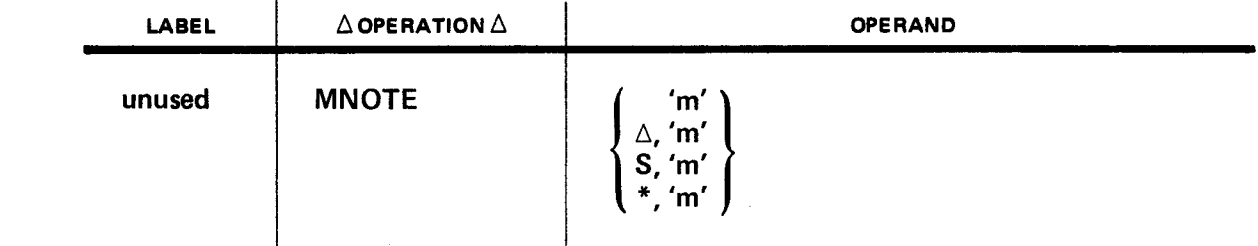

This format can be used to specify a message enclosed in apostrophes, a comma followed by a message enclosed in apostrophes, a severity code followed by a message, or an asterisk followed by a message. In all cases, the message is printed in the assembly listing source code. The severity code indicates the danger of the error that occurred. The severity code is a decimal value of zero to 255.

If you want to indicate a severity code of 1, you leave a blank space  $(\triangle)$  followed by the error message enclosed in apostrophes. An asterisk used as the severity code indicates • that the message following it is informational and not an error. Any of these specifications causes the message to be printed in the assembly listing. Also, MNOTE lines are flagged as errors and listed in the diagnostics portion of the assembly listing if they do not have an asterisk in operand 1. Messages which are preceded by an asterisk are not flagged or listed in the diagnostics because they are not errors.

Variable symbols can be used as operands in a MNOTE statement.

The following example contains a MNOTE statement that generates a message in the source code of the assembly listing, and causes the line of code to be flagged in error. The error also is listed in the diagnostics portion of an assembly listing produced by this code.

Example:

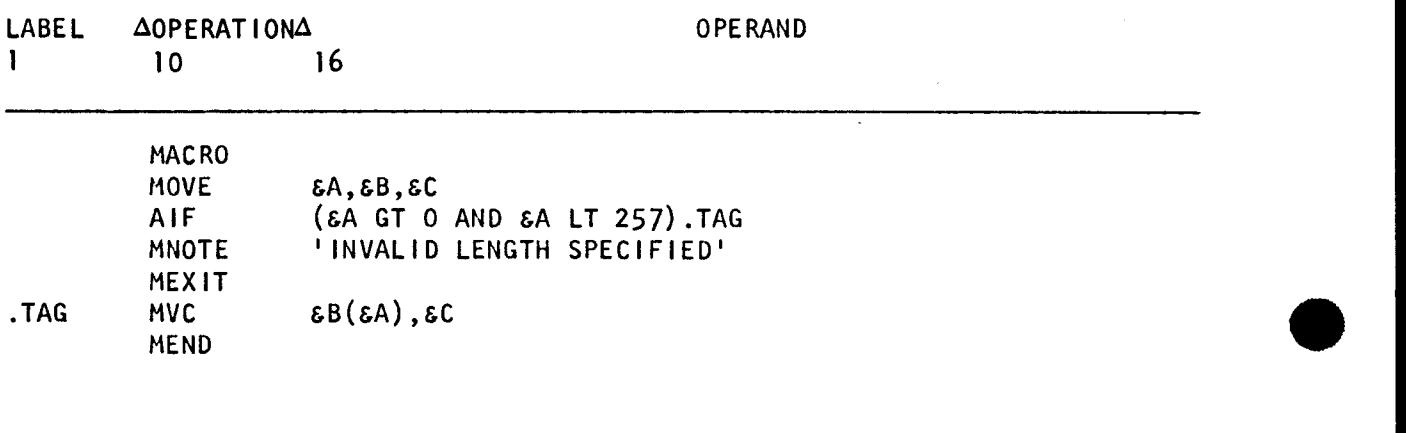

#### 27.3.2. **PNOTE** Message Statements **(PNOTE)**

A PNOTE message statement is used to generate an error message or a comment. A PNOTE statement is used in a macro definition or a source code statement.

The PNOTE source code statement format is:

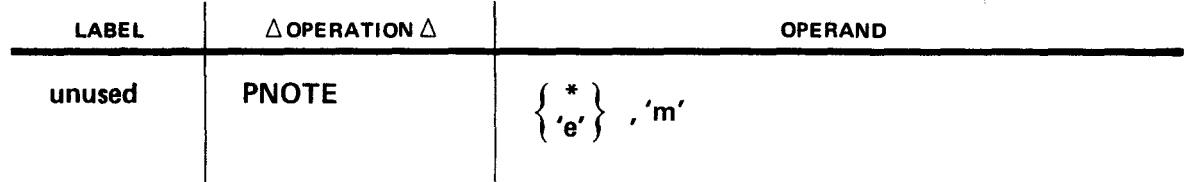

In this format, there are two operand fields. In the first field, you can specify an asterisk to indicate that the message is informational and not an error; or you can specify a character expression containing up to six characters. The second operand field contains the message. It can contain up to 79 characters. Regardless of the choice you make for the first operand, the message is printed in the assembly listing source code. If it does not contain an asterisk as operand 1, a PNOTE statement is flagged as an error and listed in the diagnostics portion of the assembly listing. If there is an asterisk in the first operand field, the line is not flagged or listed in diagnostics. This is done because the asterisk indicates that the message is not an error.

Variable symbols can be used as operands in a PNOTE statement.

#### 27 .3.3. Comments Statement

A comments statement written within a macro definition causes the assembler to generate comments on the output listing. This type of comments statement is written with an asterisk in column 1 of the assembler coding form followed by the comment.

A special form of the comments statement also is available for use within macro definitions. It is used to include comments in a macro definition that are not to be generated in the output listing. This comments statement is written with a period in column 1 of the assembler coding form, followed by an asterisk (\*) in column 2, followed by the comment.

Neither comments statement form can be created by substitution for variable symbols. Substitution for variable symbols is not performed on comment lines.

Examples:

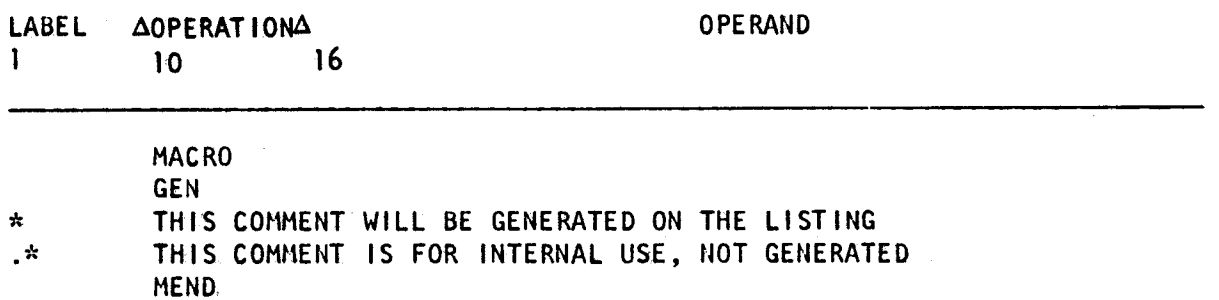

#### 27.4. REPETITIVE CODE GENERATION

A section of code can be generated one or more times. The statements DO and ENDO specify the code you want and the number of times you want it to be generated.

#### 27.4.1. Define Start of Range (DO)

The *define start of range* (DO) statement defines the starting point of the code and the number of times it is to be generated. The format is:

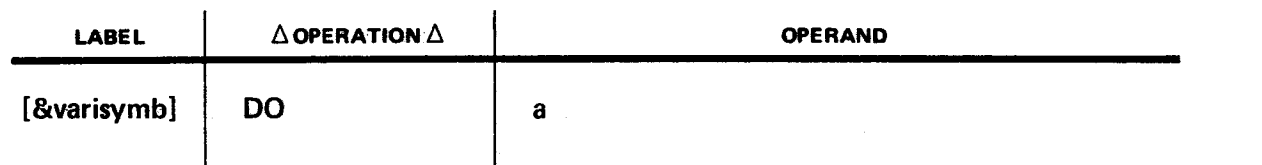

where:

&varisymb

Is an optional variable symbol.

DO

Defines the operation.

a

Is a valid SET expression (27 .1) written in a macro definition.

The expression in the operand field indicates the number of times the source code statements following the DO statement are produced in the object code. All lines of coding appearing between a DO statement and its associated ENDO statement (27.4.2) are generated. The value of the expression in the operand field may be any value from 0 to  $2<sup>23</sup>-1$ . If the value of the expression is negative, the DO statement is flagged and ignored (that is, treated as if the value has been 1).

The set of statements between the DO statement and its associated ENDO statement are said to be within the range of the DO statement. Any valid source code statement may be within the range of a DO statement including other DO statements with their corresponding ENDO statements. DO statements may be nested up to 10 levels.

A variable symbol may be declared in the label field of the DO statement. The rules for writing variable symbols are described in Section 26. When the variable symbol in the label field is specified, it is used as a counter for the number of times a set of lines within the range of a DO statement has been generated. The value of this variable symbol is 1 the first time through the set of statements; 2 the second time through; and so forth. It is referenced in the same manner as a SETA symbol (27.1.5). An example of a DO statement is shown in 27.4.2.

#### 27.4.2. Define End of Range (ENDO)

The define end of range (ENDO) statement is used to indicate the end of the range of a DO statement. The format is:

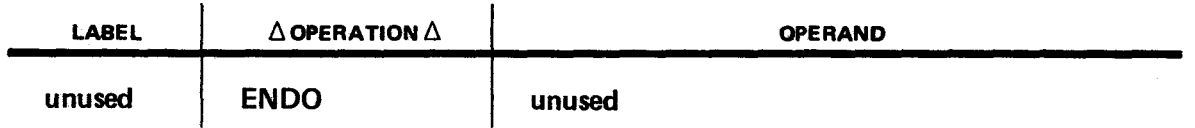

DO and ENDO statements must be paired. For every DO statement, there must be an ENDO statement to define the end of the range.

#### Examples:

 $\bullet$ 

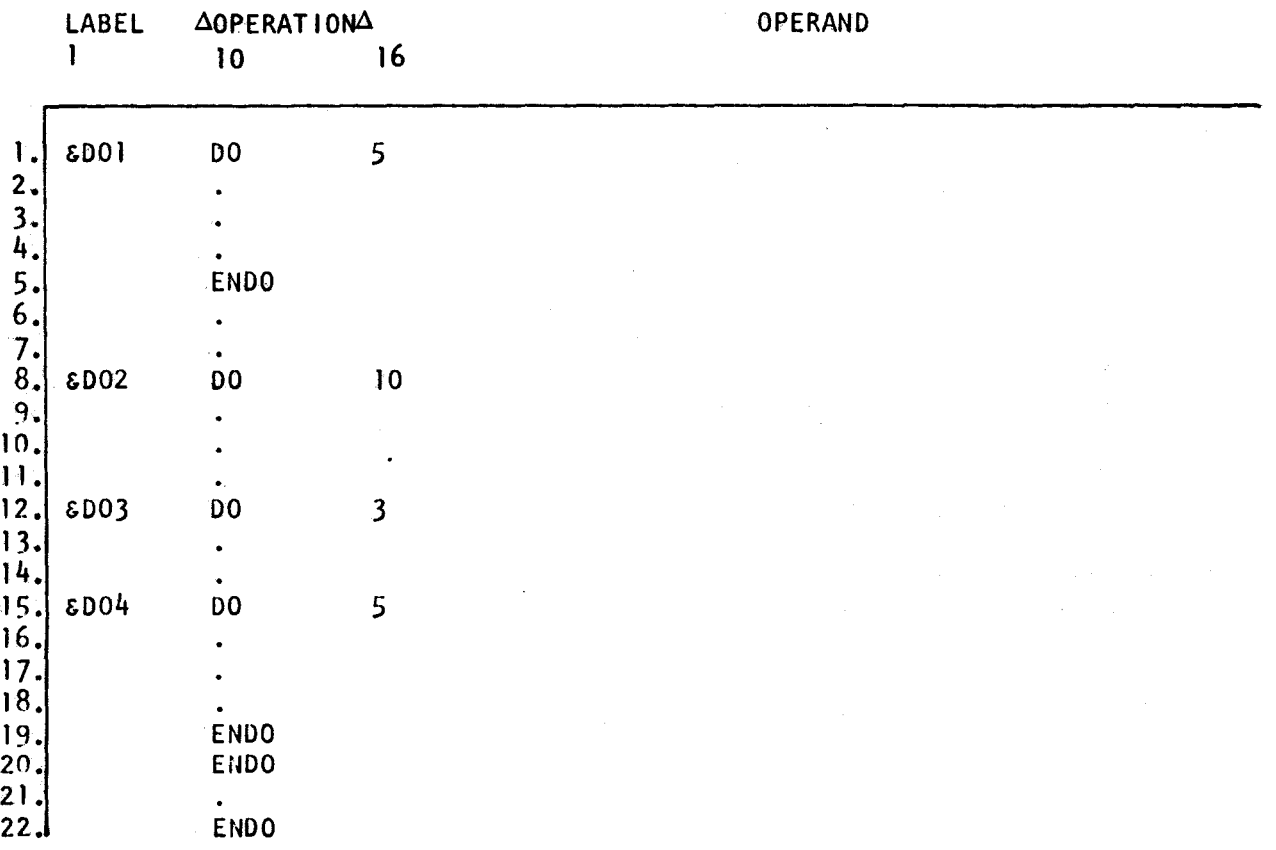

Lines 2, 3, and 4 are produced in the assembler output five times.

Lines 9, 10, 11, 21, and the lines produced by the operation of the DO directives on lines 12 and 15 are produced in the assembler output 10 times.

Within each of the 10 sets of code produced by the DO directive on line 8, lines 13, 14, and the lines produced by the operation of the DO directive on line 15 are generated in the assembler output three times.

Within each of the 30 sets of code produced by the DO directives on lines 8 and 12, lines 16, 17, and 18 are generated in the assembler output five times.

#### 27.4.3. Conditional Assembly Control Counter (ACTR)

You use the ACTA statement to limit the number of AGO, AIF, GOTO, AGOB, AIFB, and GO statements that may be processed by the assembler either within a macro or within the source program.

The ACTA statement source code format is:

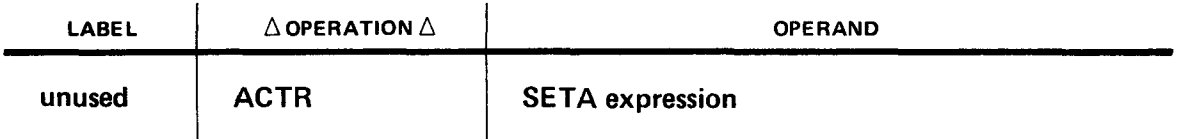

The ACTA statement must be written immediately following the local and global symbol declarations in either the source program or in a macro definition. There can be a separate ACTA statement in the source program and in each macro definition.

The value of the expression in the operand field may be any positive value from 1 to  $2^{23}$ -1. The value specified in the operand field causes a counter to be set to that value. This counter is decremented by 1 for each AGO, AGOB, or GOTO statement that is processed for each AIF or AIFB statement whose evaluation resulted in a true condition and for each time that the range of a DO statement is generated.

If the counter is zero prior to decrementing, the following occurs. If a macro is being processed, its processing and that of any macros above it in a nest are terminated. The next statement to be processed is in the source code following the macroinstruction that initiated the nest. If the source code is being processed (outside a macro definition), an END directed is generated. The assembly continues with only that portion of the program generated thus far.

If an ACTR statement is not written, the value of the counter is  $4096_{10}$ .

#### 27.5. ATTRIBUTE REFERENCES

The assembler assigns certain attributes to symbols and macro call operands that you may refer to in conditional assembly statements. These attributes are type (T), length (L), scale (S), integer (I), count (K), and number (N).

You can specify attributes in conditional assembly statements to control logic, which in turn can control the sequence and contents of the inline expansion code generated from model statements. Each kind of attribute has a specific purpose, which determines when you use it. The format of an attribute reference is as follows:

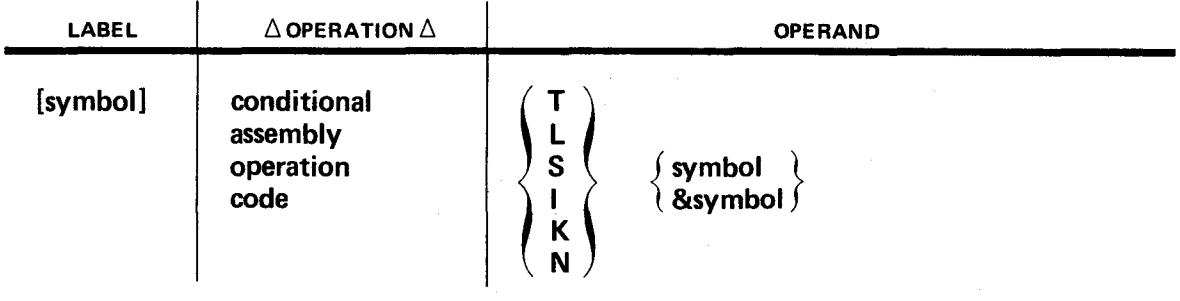

The attribute notation (T, L, S, I, K, or N) denotes which attribute of a symbol or parameter you are using. The symbol or parameter is a reference to the data or field which possesses the attribute. The operation code must be a conditional assembly operation code except when you are using the length attribute. (See 4.4.5 for a discussion of the use of lengthattribute references in program source code.)

The origin of an attribute value is always either a symbol or a parameter. Table 27-3 gives the restrictions for using a symbol or parameter as the reference to obtain a particular data attribute. Whether a symbol or parameter can be used in an attribute reference depends on where it is referenced. If an attribute reference is made in macro source code (from inside a macro definition), a symbol may be referenced for any data attribute except K or N. A symbol cannot be used in a count or number attribute reference in macro source code because, when K or N is used inside a macro definition, the only data that can be referenced is an operand field in the macroinstruction call. Any one of the valid attributes can be acquired for a symbol or &SYSLIST. A SET symbol and the system variable symbols listed in Table  $27-3$  can only be used in the T and K attribute references when in macro source code. You can get all but K or N attributes of a symbol in program source code by using the symbol in the attribute reference. Macroinstruction operands cannot be referenced from program source code so a symbolic parameter or a &SYSLIST cannot be part of an attribute reference in program source code. However, A SET symbol and the system variable symbols listed in Table 27-3 can be used in an attribute reference in program source code.

| <b>Attribute</b> |   |              |  |   |   |                                                           |                         |
|------------------|---|--------------|--|---|---|-----------------------------------------------------------|-------------------------|
| т                | Ł | S            |  | ĸ | N | <b>Location</b><br>Reference                              |                         |
|                  |   |              |  |   |   | Symbol                                                    |                         |
|                  |   |              |  | Ŵ |   | Set symbol                                                |                         |
|                  |   | $\checkmark$ |  |   | √ | Symbolic parameter                                        | Macro<br>source<br>code |
|                  |   | $\checkmark$ |  |   | √ | &SYSLIST                                                  |                         |
|                  |   |              |  | Ŵ |   | &SYSNDX, &SYSPARM,<br>&SYSJDATE, &SYSECT,<br>and &SYSTIME |                         |
|                  | V | $\checkmark$ |  |   |   | Symbol                                                    |                         |
|                  |   |              |  | √ |   | SET symbol                                                | Program<br>source       |
|                  |   |              |  |   |   | &SYSPARM, &SYSDATE,<br>&SYSJDATE, and &SYSTIME            | code                    |

Table 27-3. Valid Attribute Reference Applications

 $\sqrt{\overline{ }}$  valid application

There are two requirements that must be met before using symbols in attribute references. First, the symbol must appear either in the operand field of an EXTRN directive used outside of a macro or in the label field of at least one assembler directive or instruction outside a macro. Second, there must not be any variable symbol in the source line in whose label field the symbol appears. In regard to the call operand attributes, you must abide by the same criteria in addition to the following. The operand must be a symbol and it may not be one generated by variable symbol replacement. The attributes of the operand are really the attributes of the symbol itself. A nested call operand may be a symbolic parameter whose attributes are then the same as the corresponding outer operand. You cannot use a length attribute if the type attribute is J, M, N, O, T, or U (see  $27.5.1$ ).

Since a call operand may be a sublist, you can also refer to attributes of a sublist or each individual parameter in the sublist. When you refer to these attributes, they will be assigned the same value as the first parameter in the sublist.

You can refer to attributes on conditional directives both inside and outside of macros. Symbols that appear in the label field of instructions generated by a macro are not assigned attributes. If a SET symbol appears in the operand entry of a macroinstruction, attribute information is not provided and the operand may not be accessed as a sublist.

#### **27.5.1. Type Attributes**

**You can use the type attribute to test for the characteristic of the operand or symbol. This is done by writing a T followed by the symbol or symbolic parameter to be tested. This can also be used in SETC directive operand fields or as character expressions in SETB and AIF directive operand fields. Table 27-4 summarizes the type attributes and the circumstances under which they are produced.** 

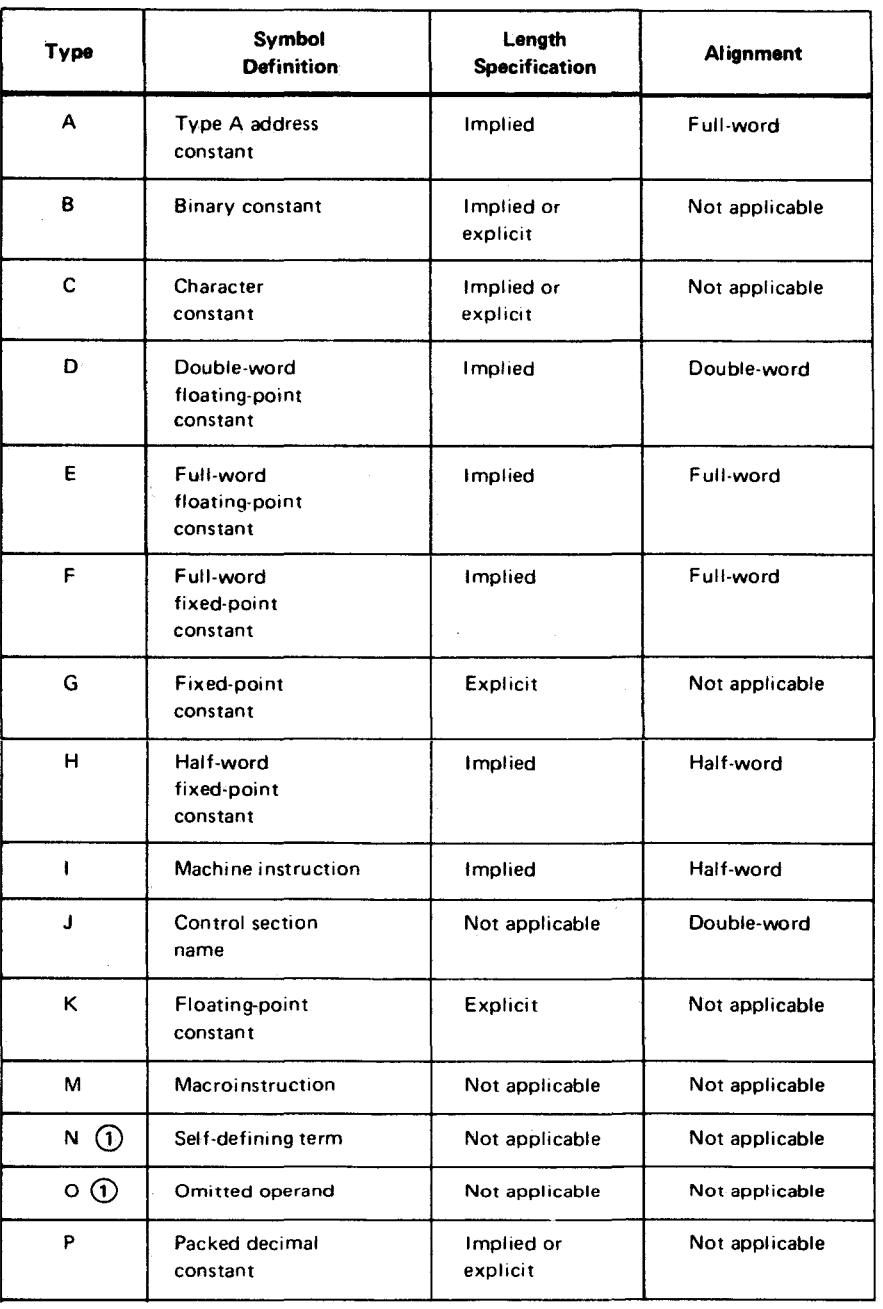

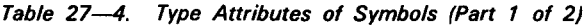

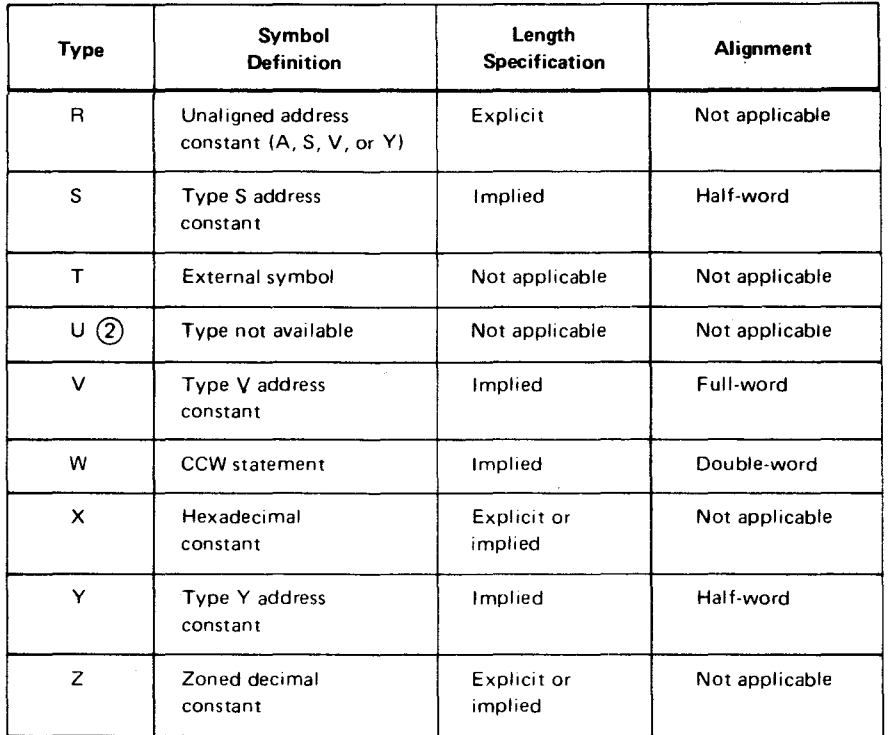

#### Table 27-4. Type Attributes of Symbols (Part 2 of 2)

 $\Box$  This type attribute is produced only for macroinstruction operands.

@ Type cannot be assigned. It is produced for inner and outer macroinstruction operands that cannot be assigned any other attribute, as well as for literals appearing as macroinstruction operands. symbols appearing in the label field of LTORG, ORG, or EQU directives, symbols appearing more than once in a source statement label field, and symbols appearing in the label field of DC or DS directives containing expressions or variable symbols in the modifier subfields. The latter is true even if the modifier subfield expression consists solely of self-defining terms.

#### **27.5.2. Length Attributes**

You can reference the length attribute by writing an L' followed by the symbol or parameter whose attribute you want. The length attribute has a numeric value, which refers to the number of bytes assigned by the assembler to a data field. If the lengthattribute value is required for conditional preassembly processing, the symbol you specify in the attribute reference must appear in the label field of a statement in open source code. The operand field of that statement must contain a self-defining term.

27-29

The length modifier or length field must not be coded as a multiterm expression because the assembler does not evaluate this expression until assembly time.

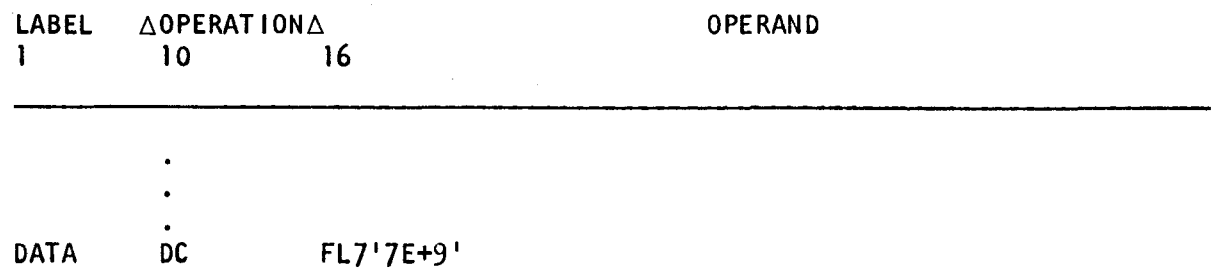

When the length attribute is used in conditional assembly statements, it can be specified only within an expression. Examples: L'&P(4),L'&VARY(1,2),L'&SYSLIST(5). These could be written in conditional statements such as:

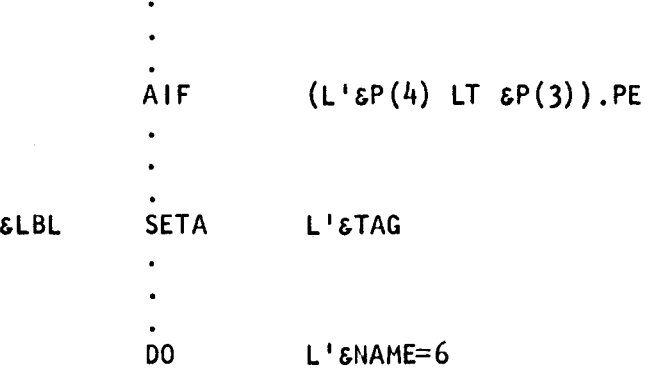

An L' cannot be generated directly by a macro/proc; it can be done indirectly as follows:

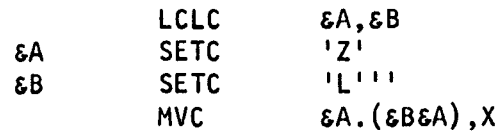

After generation this would result in:

MVC Z(L'Z),X

#### 27.5.3. Scale Attributes

You can reference scale attributes of variable symbols by coding an S' followed by the desired symbol. Scaling attributes are available only for labels of statements defining fixed-point constants. This restricts them to H, F. D, E, P, type Z, type K, and type G constants in the 05/3 assembler. The scaling attribute is the value you have assigned for the scale modifier of a fixed- or floating-point constant. This modifier is an integer used to assign a number of bits in an unnormalized constant for the fractional portion of the constant. For example, the scale modifier of a DC statement such as  $HF8\triangle'$  -19.788' would be 8, since it is specifying 8 bits for the fractional part of the number. For decimal type constants the scaling attribute is the number of decimal digits to the right of the decimal point.

The following examples illustrate typical usages of scale attributes:

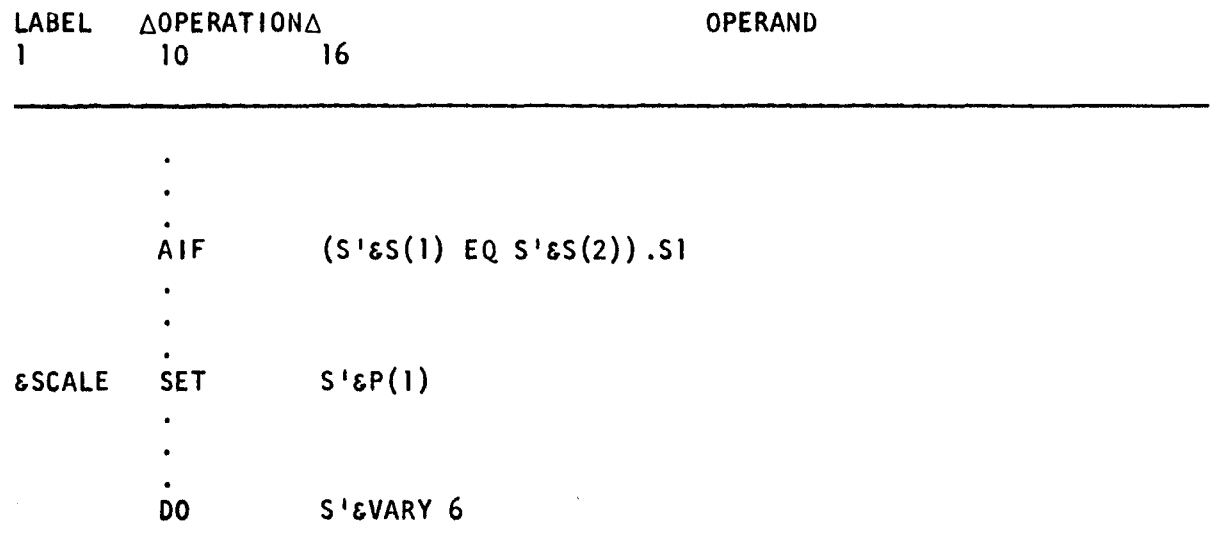

#### 27.5.4. Integer Attributes

An integer attribute can be written with an I' followed by the symbol you wish. An integer attribute is computed from length and scaling attributes and is thus also applicable only to a symbol which is the label of a statement defining a fixed-point or floating-point constant (F, H, D. E, P, type z. type K, and type G). A fixed-point integer attribute is equal to 8 times the length attribute, minus the scaling attribute, minus 1 ( $I'=8^*L-S'-1$ ). For floating point, you obtain the integer attribute, multiplying by 2. and subtracting the scaling attribute  $1' = 2*(L'-1) - S'$ . Typical fixed-point constants and their computed integer attributes are:

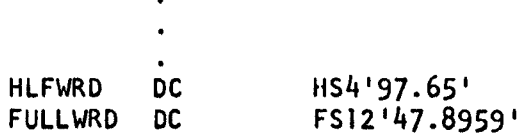

Some floating-point constants and their computed integer attributes are:

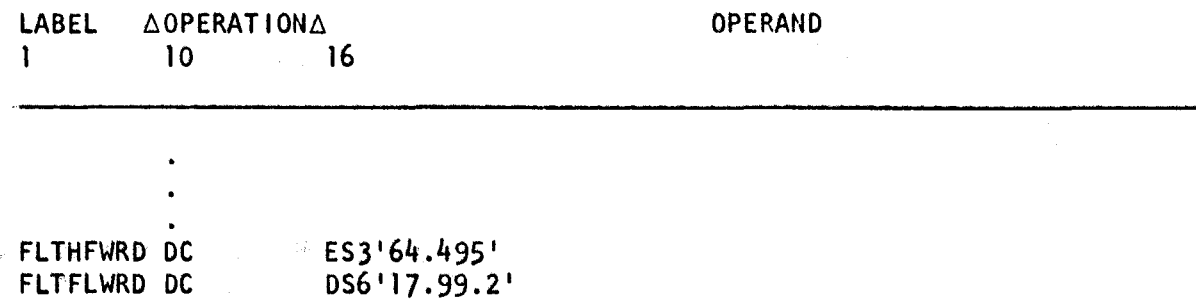

Since E is a floating-point full word, its length attribute is 4 ( $L' = 4$ ). The scale attribute is specified to be 3 (S'=3). Thus, the integer attribute is 2  $(4-1)-3=3$ . When we have a floating-point double-word constant (D), its length attribute is 8 ( $L'=8$ ). The scale attribute is shown to be 6. We can then compute the integer attribute to be  $2(8-1)$ -6=8. For decimal constants, the integer attribute is the number of decimal digits to the left of the decimal point.

#### 27.5.5. Count Attributes

You can use the count attribute of a call operand to reference the number of characters in the operand, excluding commas. This attribute is determined after substitution of any variable symbols; that is, it uses the replacement characters rather than the variable symbol to determine the count attribute. You can use the count attribute in SETA or DO operand fields, and in relational expressions of 5ETB and AIF operands that are within a macro.

If the operand selected is a sublist, the count attribute will include the parentheses and commas within the sublist. Examples using count attribute references in statements are:

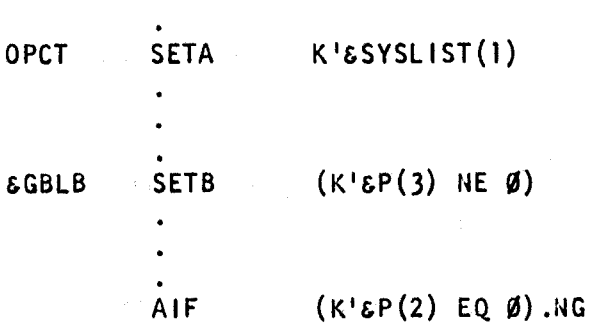

#### 27.5.6. Number Attributes

For call operands you can also reference the number of operands in an operand sublist. You reference the number attribute by writing an N' followed by the symbol or parameter whose attribute you want. This number is equal to 1 plus the number of commas separating or indicating the omission of operands in the sublist. This attribute is available in SETA, DO, SETB, or AIF directives.

Examples of number attribute usage are:

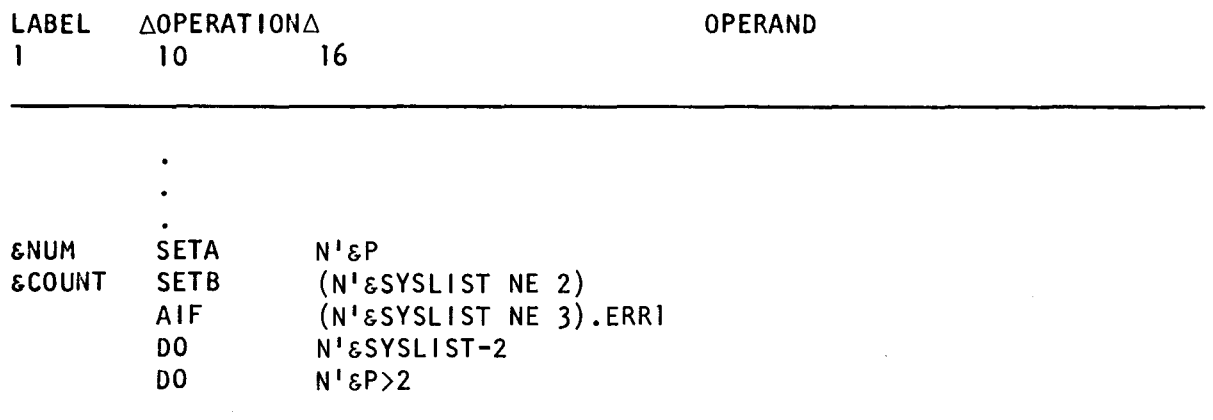

If an operand is not a sublist, the number attribute is 1. If an operand is omitted, its value is 0.

The following is an example showing all the attribute references available, along with the related constants and local directives that a SET directive requires in a program environment.

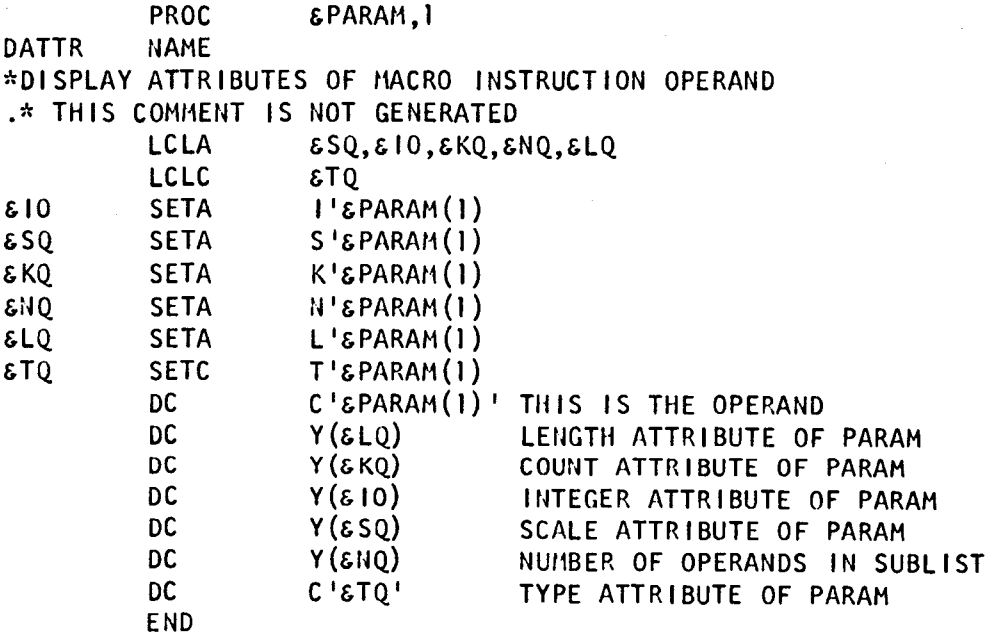

# PART 6. ASSEMBLY LISTING

跳跳

•••

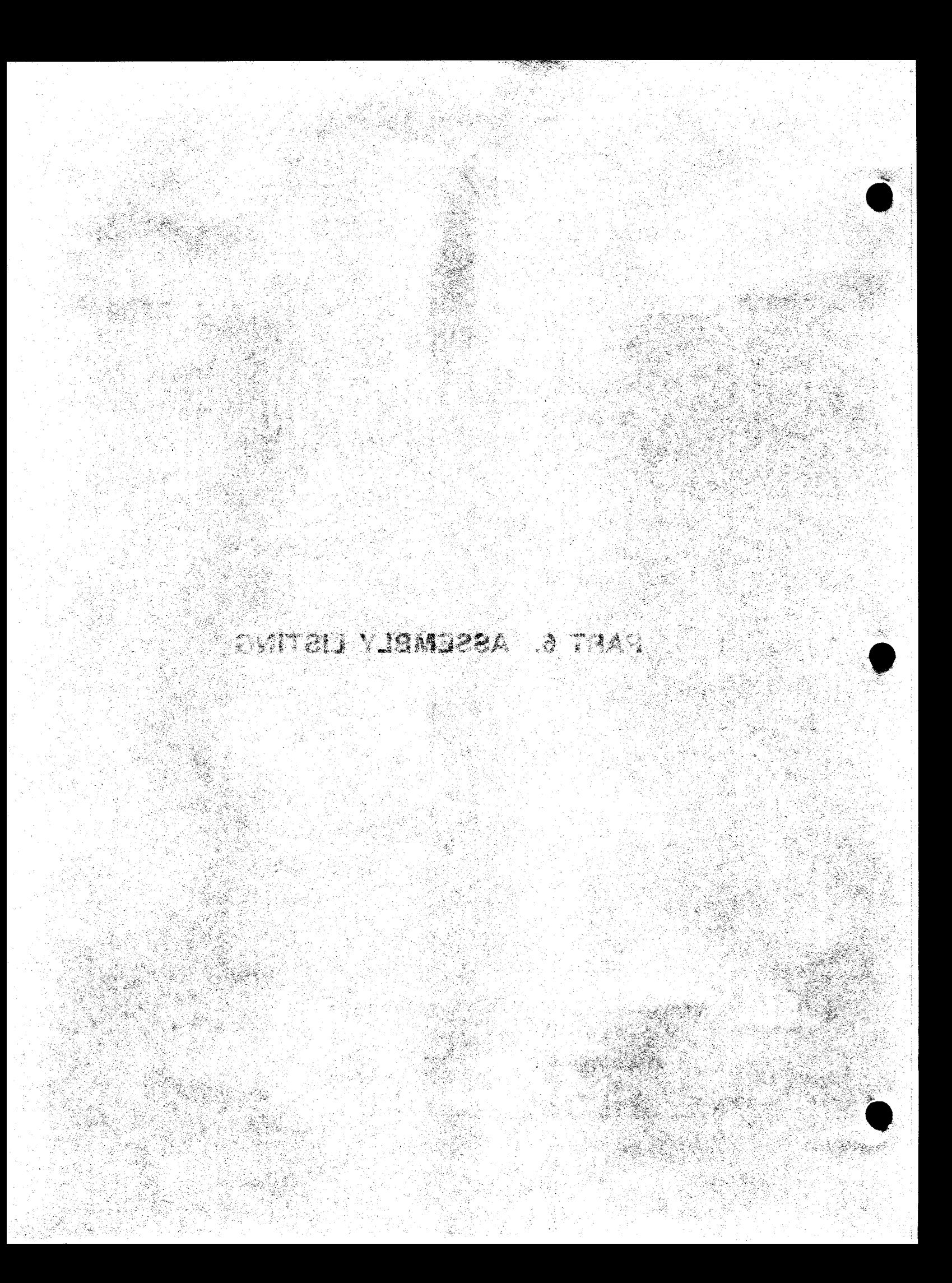

## **28. Organization of Listing**

#### 28.1. HEADER LINES

The assembly listing produced by the OS/3 assembler consists of five sections, each with its own headings. The five sections are:

#### • PREFACE

Lists of options and assembler identification.

• CODEDIT

Object code and source code entries

- **EXTERNAL SYMBOL DICTIONARY LISTING**
- CROSS-REFERENCE LISTING
- DIAGNOSTIC LISTING

#### 28.2.. PREFACE

The first section or preface section identifies the assembler variant (if any), its version and update number, and the time and date of the assembly. The format is:

#### UNIVAC SYSTEM OS/3 ASSEMBLER

#### DATE  $yy/mm/dd$  TIME  $-$  hh.mm

The preface also lists parameters indicating the assembler options selected in the job control stream, if any.

#### 28.3. CODEDIT

In this section, source coding is printed beside the object code generated for it. The first header line in this section contains the operand field used in the TITLE statement. The header, except for the page number, will be blank. The headings in the second line are shown in Table 28-1.

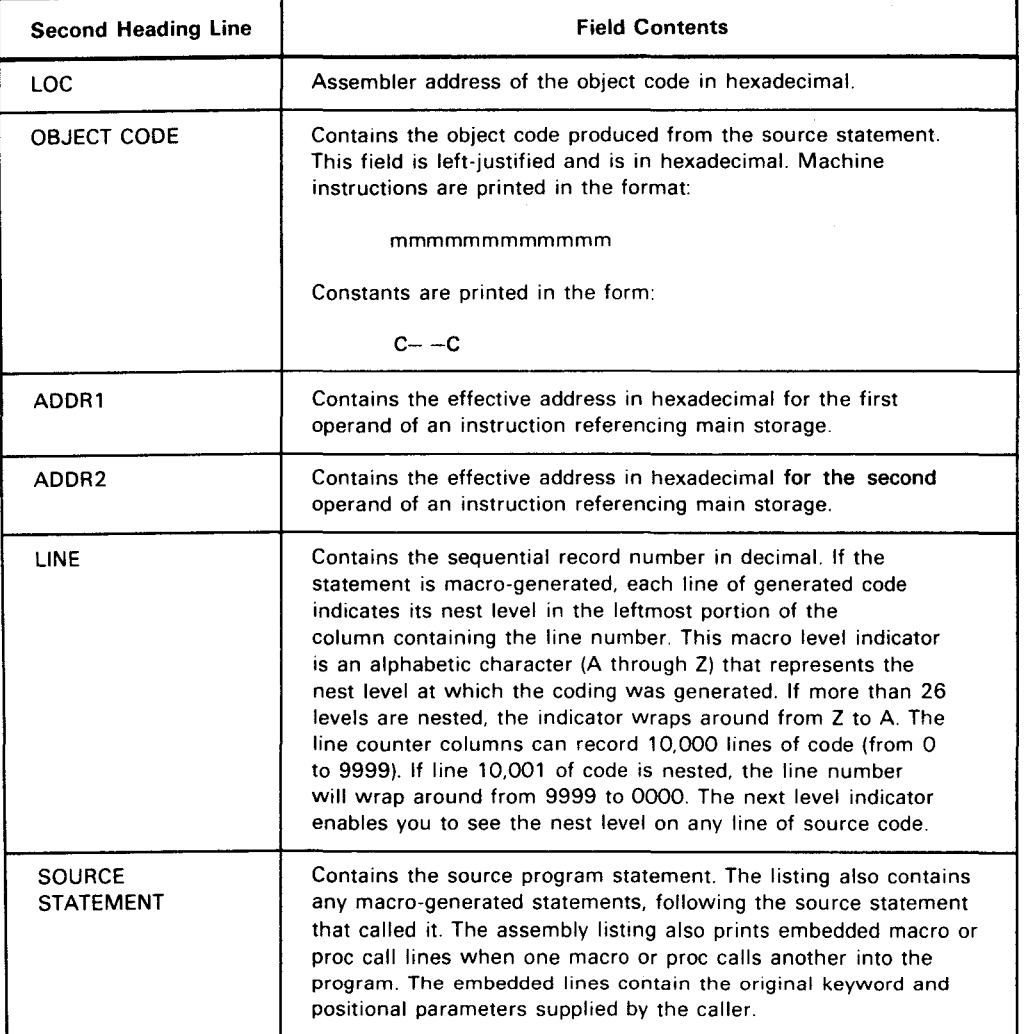

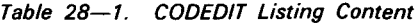

Although a sequence heading does not print in the assembly listing, you are permitted to have a sequence field that does print. Lines of code generated by a macro or proc call line retain any sequence number they had when they were originally coded. That is, the original sequence number is printed in the assembly listing on the same line as the generated statement.

#### 28.4. EXTERNAL SYMBOL DICTIONARY LISTING

This section is optional; you can request its omission at assembly time. Entries are generated in the external symbol dictionary listing for named and unnamed section definitions (defined by CSECT statement), entry points (defined by an ENTRY statement), external symbols (EXTRN statement and type V constants), and common sections (COM statement). A description of the information which is contained in this section is given in Table 28-2.

| <b>Second Heading Line</b> | <b>Field Comments</b>                                                                                                    |  |  |  |
|----------------------------|----------------------------------------------------------------------------------------------------|--|--|--|
| <b>SYMBOL</b>              | Contains the symbol that caused the ESD entry to be generated.                                                                                                    |  |  |  |
| <b>TYPE</b>                | Defines the type of entry:                                                                                                    |  |  |  |
|                            | <b>CSECT</b><br>Section definition (CSECT or START)                                                                                                    |  |  |  |
|                            | <b>ENTRY</b><br>Symbol appeared in operand field of<br><b>ENTRY statement.</b>                                                                                         |  |  |  |
|                            | <b>EXTRN</b><br>External reference (symbol appeared in<br><b>EXTRN</b> operand field or defined as type<br>V address constant)                                         |  |  |  |
|                            | <b>COM</b><br>Common control section definition                                                                                                    |  |  |  |
| <b>ESID</b>                | Two-digit external symbol identification number (in hexadecimal)<br>of item.                                                                                           |  |  |  |
| <b>ADDRESS</b>             | Contains the address of the symbol in hexadecimal for ENTRY<br>ESDS, the starting address of the control section for CSECT<br>and COM items, and blank for EXTRN ESDS. |  |  |  |
| LENGTH                     | Contains a hexadecimal value which is the assembled length<br>(in bytes) of control on common section. Blank for ENTRY<br>and EXTRN ESD items.                         |  |  |  |

Table 28-2. External Symbol Dictionary (ESD) Listing Content

This section is optional; you can request its omission at assembly time. When this section is included, each symbol in the object program is listed in alphanumeric sequence with the statement number of the statement defining it, and the statement numbers of all references to it. Also included in the data for the symbol are the length attribute of the symbol and the value assigned to the symbol in the assembly.

The first heading line of every page contains the following:

#### CROSS REFERENCE

The information on each page of the cross-reference listing appears in one column on the left half of the page. If more space is needed, the assembler prints a second column of cross-reference data on the right half of the page. Each column has a heading line followed by one or more data lines. The formats of the column heading and data lines are given in Table  $28 - 3$ .

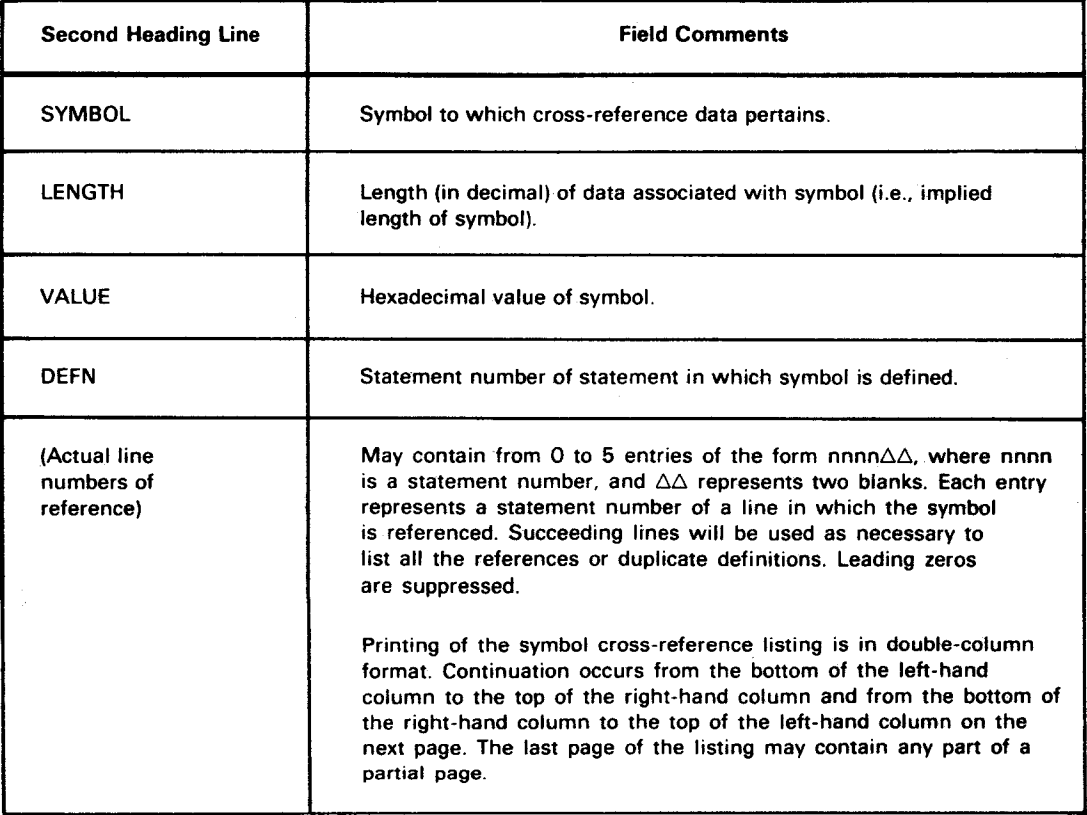

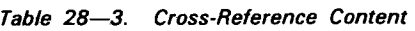

•

 $\mathbf{f}$ 

#### • 28.6. DIAGNOSTIC LISTING

Statements containing errors are flagged and appear in the diagnostic listing. The diagnostic listing follows the assembly listing and contains a detailed accounting of any errors that occurred in the assembly. The listing contains the line number of the statement in which the error occurred, the error code, and a message indicating the cause of the error. The messages are listed in the order in which they occurred. A diagnostic listing is optional and can be suppressed by using the PARAM statement (Appendix F) with the LST=ND option in its operand field. The PARAM statement also provides the LST=DBG option for debugging a macro definition.

When a macro definition is retrieved from a library, those of its statements that contain errors are listed and flagged immediately after the END statement. If the macro definition is part of your source program, source statements in error are flagged both within the definition itself and wherever they appear in inline expansion code. In all cases macro errors are listed in the diagnostic listing.

The first heading line contains the following:

#### **DIAGNOSTICS**

The format of the second heading line and the data line contents are given in Table 28–4.

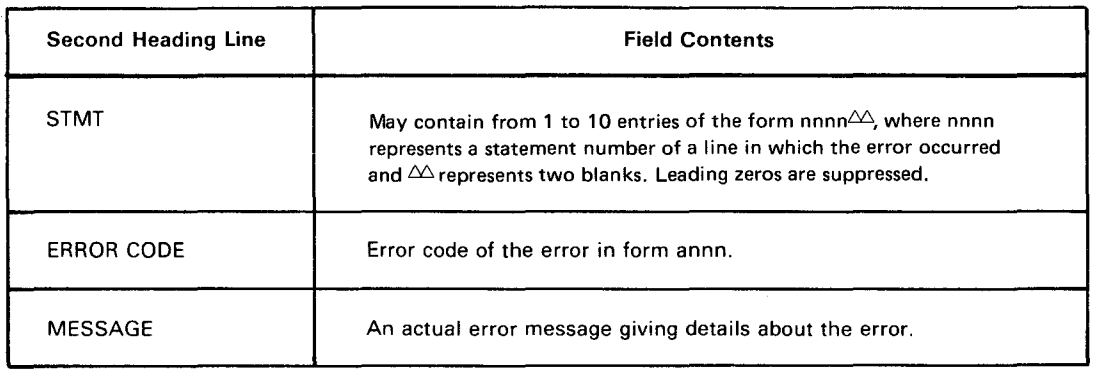

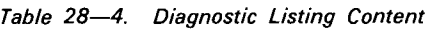

After the listing of the diagnostics, the assembler prints the total number of statements that were in error as follows:

nnnn STATEMENTS FLAGGED IN THE ASSEMBLY - yy/mm/dd hh.ss

The final error statement message is also displayed on the console or master workstation upon completion of the assembly. This lets you know immediately if there are any diagnostic errors in your source program.

#### 28.7. EXAMPLE OF ASSEMBLY LISTING

Section 29 contains a sample assembly listing.

 $\label{eq:2.1} \frac{1}{2} \sum_{i=1}^n \frac{1}{2} \sum_{j=1}^n \frac{1}{2} \sum_{j=1}^n \frac{1}{2} \sum_{j=1}^n \frac{1}{2} \sum_{j=1}^n \frac{1}{2} \sum_{j=1}^n \frac{1}{2} \sum_{j=1}^n \frac{1}{2} \sum_{j=1}^n \frac{1}{2} \sum_{j=1}^n \frac{1}{2} \sum_{j=1}^n \frac{1}{2} \sum_{j=1}^n \frac{1}{2} \sum_{j=1}^n \frac{1}{2} \sum_{j=1}^n \frac{$ 

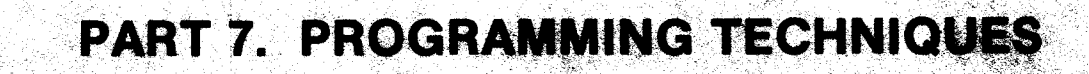

# **SEUCIMIC ET SUBBRAGACIÓN (T. TAAR**

 $\bullet$ 

•

•

### 29. **Job Control Procedures**

#### 29.1. HOW TO RUN A JOB

To assemble, link edit, and execute your program, you must tell the computer what you want it to do for you. You assign peripheral devices and then request other programs and routines for use in your program. Job control is your means of communicating with the computer. Job control procedures are designed to enable you to get your program into the computer in the most efficient way. These procedures are similar to macro definitions. They generate a series of job control statements by using one calling line of code. This section includes the job control procedures you need to assemble your program into an object module, to link-edit your program into a load module, and finally, to execute it. There are job control procedures available for many other functions but they are not discussed here. The minimum number of job control statements needed to run your program are provided. For additional information on job control, refer to the interactive job control user guide.

When using a multisectioned program or unfamiliar instructions, assemble the program and correct any syntax, addressability, or other errors. Then, add the job control cards needed to link-edit and execute, and resubmit the job. Assemble your program and store the object module in a private library for execution at another time or store the object module and link it to another object module for combined execution. The system service programs user guide contains information about link-editing and how to create and access files of stored information.

#### 29.2. INTRODUCING THE SOURCE DECK

To assemble your source program into an object code module, you need to surround your source code deck with job control statements. The job control statements needed to introduce the source deck are discussed in 29.2.1 and 29.2.2 .

•

•

#### 29.2.1. JOB Control Statement

The first job control statement in your deck is the JOB control statement, which assigns a unique name to your job. It is the only required parameter, as you can see from the format. See the interactive job control user guide for an explanation of the other parameters.

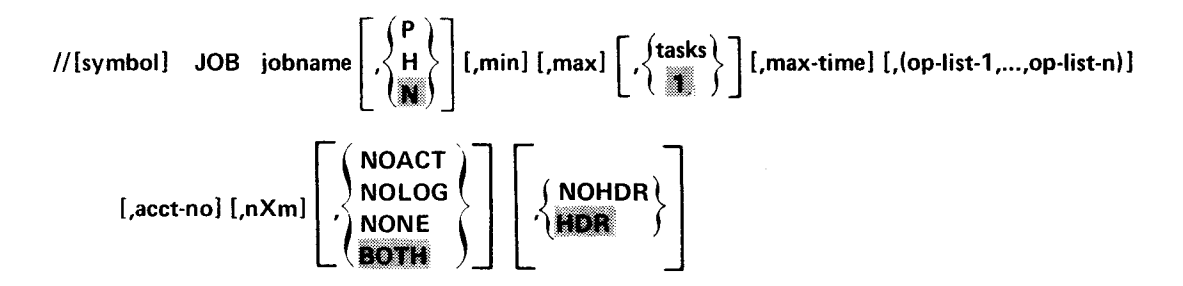

The *jobname* can have up to eight alphanumeric characters. The name you specify on the JOB control statement has no bearing on the name you assign on the START card (see 17.5) within your assembly program. The jobname parameter distinguishes one job from another. Use a unique name, since only one job can be scheduled for processing by the operating system under a name. (If two jobs have the same name, the second job would replace the first job.)

#### 29.2.2. OPTION Job Control Statement

Following the JOB control statement, you can include an OPTION job control statement to cause a program dump at the end of your assembly listing. There are three kinds of dumps you can request, depending on the parameter you choose:

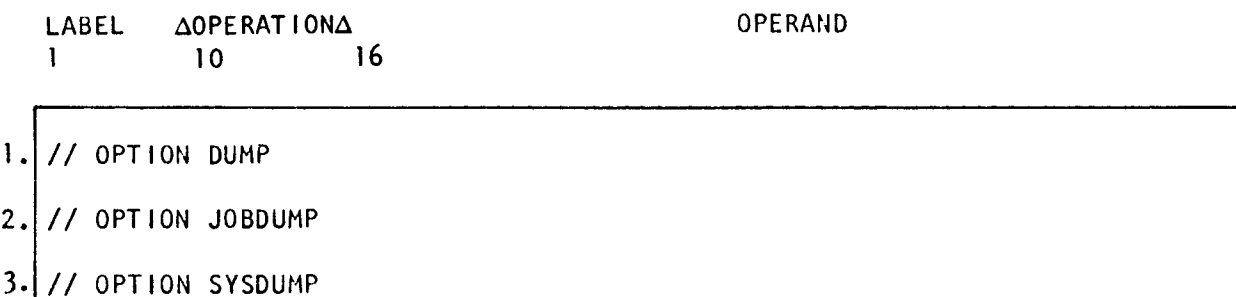

These dumps are explained in the system service programs user guide. When a program terminates normally, the OPTION job control statement alone does not produce a dump. You must have a corresponding DUMP or SNAP card within your assembly program. DUMP and SNAP are supervisor macros created to dump portions or all of your assembly program. DUMP and SNAP are explained in the supervisor macroinstructions user guide.

If your program terminates *abnormally* and you've included an OPTION job control statement, you'll get a dump following the assembly listing.

•

•

If an OPTION job control statement is not present in the control stream, the DUMP macroinstruction acts as an EOJ macroinstruction. The OPTION job control statement must also be in the job step in which you want the dump to occur. For example, if you assemble, link-edit, and execute your load module, and you want the dump to occur when you execute your load module, you place the OPTION job control statement in the job step that executes your load module, not in the one that assembles or link-edits.

#### 29.3. ASSEMBLE; ASSEMBLE AND LINK-EDIT; OR ASSEMBLE, LINK-EDIT, AND EXECUTE

You can assemble, link-edit, and execute your program in steps or do it all at once. Each of these functions requires a different job control procedure (jproc) call statement. You can use any one of these jproc call statements, depending on what you want to do:

- ASM Assembles your source deck.
- $ASML$   $-$  Assembles and then link-edits.
- $ASMLG Assembles, link-edits, and then executes the generated load module.$

#### 29.3.1. Assemble (ASM)

When you assemble, you create and name (either directly or indirectly) an object module. Errors incurred during assembly are flagged and listed on the printout in the diagnostics following the assembly listing. Once you have an error-free assembly, you are ready to execute. To execute, you must add the job control statements to your deck (and ASM jproc call statement) that link-edit and execute your program. Or, you can replace the ASM jproc call statement with the jproc call statement to assemble and link-edit (ASML) or assemble, link-edit, and execute (ASMLG). The latter approach is suggested. It is more practical to let the prewritten job control procedures do the work rather than having to keypunch the additional cards. If you do not use ASML or ASMLG jprocs, you will have to consult the interactive job control user guide for the additional cards needed.

Remember, the object module you produce during assembly is not saved (unless you say so with a parameter). After the assembly is complete, the object module is removed from the temporary job \$Y\$RUN file. If you want to save it for later use, you must store it in a system library, or a library of your own. The librarian portion of the system service programs user guide describes system and user libraries.

•

#### **29.3.1.1. ASM Jproc Call Statement**

-----------------------------

The format of the jproc call statement that generates only an assembly follows. Except for the OUT parameter, the format also applies to the ASML and ASMLG statements discussed in 29.3.2 and 29.3.3.

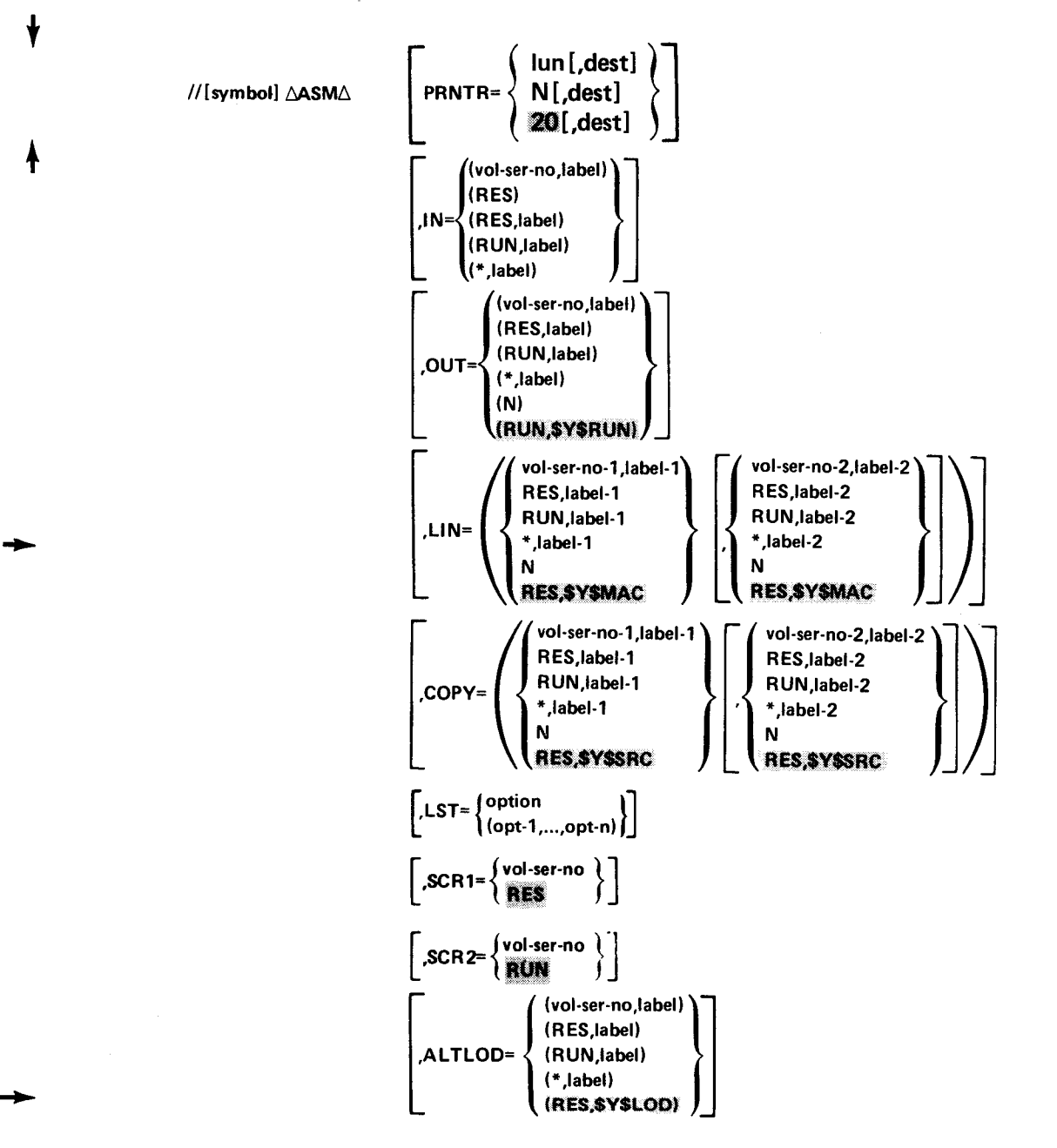

The symbol field of the ASM jproc call statement is an optional field. There is no space between the // and the symbol. Normally, your input (the source module) is in the form of punched cards. But, possibly, you may have stored the source module in a library. The symbol field supplies the name of the source module (one to eight alphanumeric characters). (The symbol field is only needed when you use an IN parameter.) •
•

•

If no name is specified on the START directive, ASMOBJ is assigned. You can have only one unnamed assembly (the default, ASMOBJ) within a job unless all other assemblies are continuations of the first. For example, if performing two individual assemblies within the same job, proceed as follows:

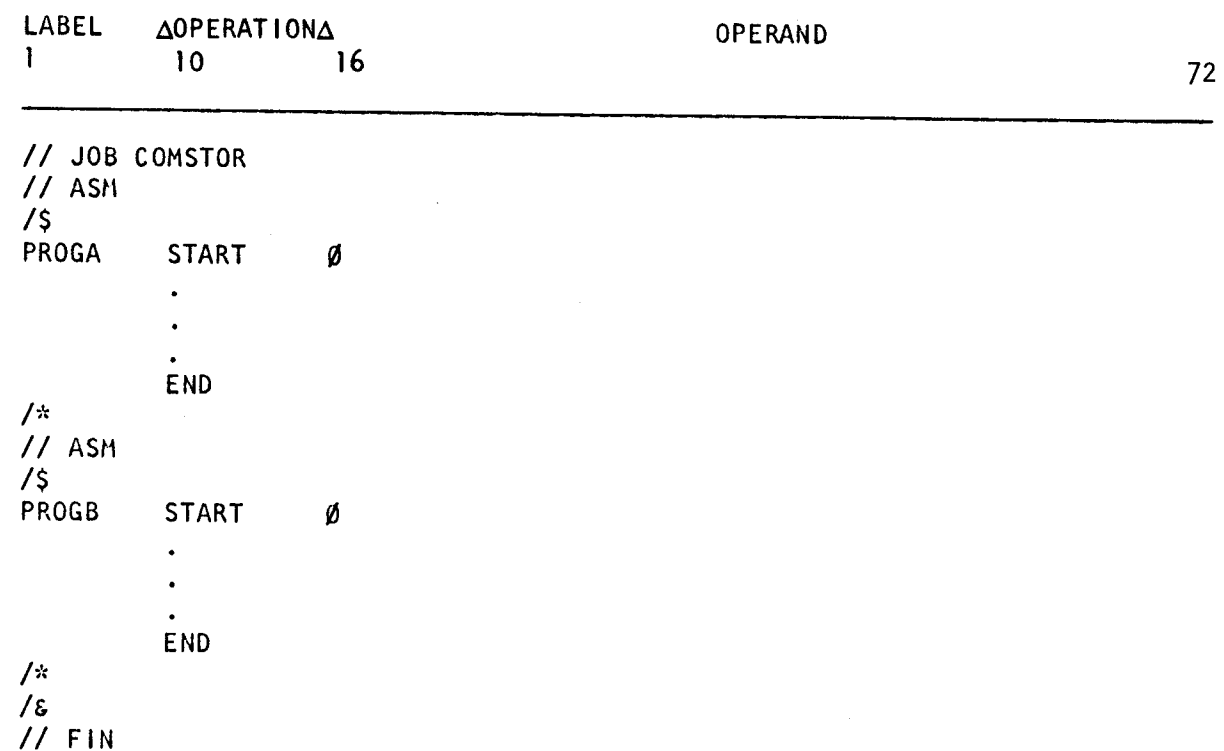

In this example, the first assembly is named PROGA, and the second is named PROGB. The jobname is COMSTOR. When you use the IN keyword parameter, you must also use the symbol field. (This is discussed when the IN keyword parameter is discussed.)

The keyword parameters of the ASM jproc call statement are optional. The shaded areas indicate the default values generated if you do not use the parameter. You can use statement continuation to contain all the parameters you want to specify. Following are examples of correct and incorrect coding:

Correct Example:

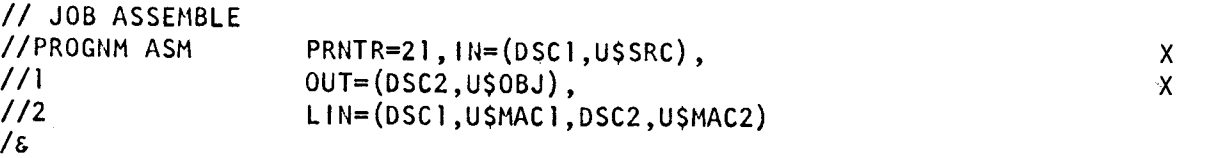

•

•

Incorrect Example:

You cannot break a parameter specification. The keyword and its value must be on the same card. You cannot code the IN parameter as follows:

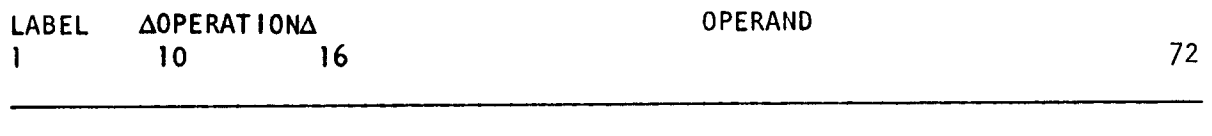

// JOB ASSEMBLE //PROGNM ASM

-----------------------~--- ---

PRNTR=21, N=DSCI ussion

This coding would cause an error. To continue on another card you need a nonblank character (we used X) in 72, and, in the next card, a  $\frac{1}{1}$  in columns 1 and 2 followed by a number in column 3 as shown in the correct example. The column 3 numbers must be in ascending order in the deck, in the range of 1 through 9, or they can all have the same number. If there are two continuation cards, as shown in the correct example, the first card cannot be  $\frac{1}{2}$  and the second card  $\frac{1}{1}$ . But it could be  $\frac{1}{2}$  and  $\frac{1}{2}$ .

The parameter definitions are as follows:

# **PRNTR=**

Allocates a specific printer for the assembly listing.

#### **N**

If you specify N, the device assignment set for the printer is not generated by the jproc. Instead, the device assignment set for the printer is manually inserted by the user in the control stream (prior to the placement of the jproc call). This allows for the creation of specific load code and vertical format buffers (the LCB and VFB job control statements) by the user. For example:

*I* IDVC 26 *I I* VFB LENGTH=66,DENSITY=6 *11* LFD PRNTR  $1/7$  ASM PRNTR=N

# NOTE:

When this parameter is used, the file name for the device assignment set for the printer must be PRNTR.

If you want a logical unit number other than 20, you must specify the logical unit number associated with the printer you select.

20

If you specify 20 as the logical unit number, you will get the next available printer. This parameter is optional because 20 is the default value.

dest

If you spool the printed output and want to send it to a device at a remote site, you use this parameter to specify the device's 1- to 6-alphanumericcharacter destination identifier as it is defined by remote batch processing (RBP).

lun

•

•

 $\big\}$ 

 $IN =$ 

You only use the IN keyword parameter when the source program is not on cards. If you have stored your unassembled program on a disk, you use the IN parameter to retrieve it for assembly. When using this parameter, you must have the name of the source program you are retrieving in the symbol field of the ASM jproc call statement. The options are:

#### (vol-ser-no,label)

Specifies the volume serial number and the file identifier where the source module is located. For example, it could be on a disk whose volume serial number is DSC1. The disk is assigned *that* number. On the disk, the source program, named PROGNM, is stored in a library called US\$SRC. To assemble the source program, specify the IN keyword parameter to define the input. This parameter must be used when making source corrections via the SKI, REC, and SEO statements. (See F.2.)

LABEL 1  $\Delta$ OPERATION $\Delta$ 10 16 OPERAND

// JOB ASSEMB2A

I IPROGNM ASM IU=(DSCl ,U\$SRC)

#### (RES)

Indicates you want to retrieve a source program from the system resident device (SYSRES) in the source library file (\$Y\$SRC).

#### (RES,label)

Indicates you want to retrieve your source program from SYSRES. But it is not in \$Y\$SRC; it is in a file identified by the label.

#### (RUN.label)

Indicates that you want to retrieve a source program from the volume containing the job's run library file (\$Y\$RUN). The label is the file identifier.

#### (\*,label)

Indicates that you want to retrieve a source program from a cataloged file. The label is the file identifier, which is all that is necessary to identify the file to the system.

#### $OUT=$

You use this parameter to store assembled object module in a library other than the job's \$Y\$RUN file to save your assembly. Remember that the ASM jproc only stores your program until the job is complete. To permanently save an object module, you must put it somewhere with the OUT parameter. This also generates a PARAM OUT job control statement. The options are:

#### (vol-ser-no,label)

Specifies the volume serial number and file identifier where you want to store the object module. It is assumed that this file has been already allocated. If it is not, you have to supply a device assignment set to allocate this file.

**t** 

**t** 

 $+$ 

•

# **(RES.label)**

Indicates that you put your object module on SYSRES, but you didn't use the reserved \$Y\$SRC file; you named your own file. The label is the file identifier.

#### **(RUN, label)**

Indicates you put the object module on the volume containing the job's \$Y\$RUN file in the file identified by label.

#### **(\*,label)**

Indicates that you want to store the object module in a cataloged file. The label is the file identifier, which is all that is necessary to identify the file to the system.

#### **(N)**

Indicates you do not want the object module stored in your own file, or retrieved from \$Y\$RUN.

### **LIN=**

You can use the macro library file (\$Y\$MAC) to store the macro definitions or you can use a nonsystem library. The LIN keyword parameter identifies the library you want searched. If you do not specify this parameter, \$Y\$MAC is searched. The options are:

#### **(vol-ser-no-1,label-1 [,vol-ser-no-2,label-2])** •

Provides the volume serial numbers and file identifiers. You can specify up to two volumes and files where macros are stored. \$Y\$MAC is searched if the desired macros are not found elsewhere.

#### **(RES ,label-1 [,RES,label-2])**

Specifies two library files to be searched for macros; both files are on SYSRES.

#### **(RUN,label-1 [,RUN,label-2])**

Specifies two library files to be searched for macros; both files are on the volume containing the job's run library file (\$Y\$RUN).

#### (\* **.label-1** [, \* **,label-2])**

Specifies two library files to be searched for macros; you use this format when the files are cataloged, so you need only specify the file identifiers.

#### **([NJ)**

Indicates that no macros should be retrieved.

-----------------------------~------

#### **COPY=**

Identifies stored source programs that are to be copied into another source program. You can specify two volumes and two files. If you do not specify this parameter, \$Y\$SRC is searched for any source programs named in an assembler COPY directive. This parameter works with the COPY directive, which names the solidary source programs that are to be copied into another source<br>program. You can specify two volumes and two files. If you do not specify this<br>parameter, \$Y\$SRC is searched for any source programs named in an assembler<br>

•

•

**t** 

# **(vol-ser-no-1,label-1 [,vol-ser-no-2,label-2])**

Provides the volume serial numbers and file identifiers. You can specify up to two volumes and files where source programs are stored.

#### **(RES,label-1 [,RES,label-2])**

Specifies two library files containing stored source programs; both files are on SYSRES.

#### **(RUN,label-1 [,RUN,label-2])**

Specifies two library files containing stored source programs; both files are on the volume containing the job's run library file (\$Y\$RUN).

# (\* **,label-1** [, \* **,label-2])**

Specifies two library files containing stored source programs; you use this format when the files are cataloged, so you need only specify the file identifiers.

#### **({N})**

Specifies that no source programs should be copied.

 $\sim$ 

 $\label{eq:2.1} \frac{1}{\sqrt{2}}\int_{\mathbb{R}^3}\frac{1}{\sqrt{2}}\left(\frac{1}{\sqrt{2}}\right)^2\frac{1}{\sqrt{2}}\left(\frac{1}{\sqrt{2}}\right)^2\frac{1}{\sqrt{2}}\left(\frac{1}{\sqrt{2}}\right)^2\frac{1}{\sqrt{2}}\left(\frac{1}{\sqrt{2}}\right)^2.$ 

•

•

# $LST =$

Alters the normal assembly listing and generates a PARAM LST job control statement. If you do not use this keyword parameter, the assembly listing contains a source, object, cross-reference, and diagnostic listing. You can specify LST options in either of two ways:

#### option

Specifies a single option.

### $($ opt-1, ..., opt-n $)$

Specifies more than one option. The parentheses are required.

The options are:

#### N

Specifies that no assembly listing is produced.

#### NC

Specifies that no cross-reference listing is produced.

#### ND

Specifies that no diagnostic listing is produced.

NR

Specifies that the cross-reference listing is to contain only symbols that each have at least one reference. The NC option, if specified with NR, always overrides it.

#### DBG

Specifies the proc/macro debug mode feature, which shows the expansion of any macro or proc called within the use program. Source code is listed twice and shows any appropriate substitutions. Any statements causing error diagnostics show the exit line in error. For more information, see the LST keyword parameter discussion in Appendix F.

# $SCR1 =$  and  $SCR2 =$

The assembler needs two scratch work areas to perform its calculations. Normally, the SYSRES device is used for one file and the volume containing the job \$Y\$RUN file for the other file. This is what is generated by default. But, you can use a different volume if desired.

# SCR 1 =vol-ser-no and SCR2=vol-ser-no

Specify the volume serial numbers of the work files. The default for SCR1 is SYSRES, and the default for SCR2 is the job's \$Y\$RUN file.

#### ALTLOD=

Identify the library file from which the assembler will be loaded if it is other than the \$Y\$LOD file on SYSRES.

#### (vol-ser-no,label)

Specifies the name of the library file from which the assembler will be loaded and the volume serial number of the volume containing that file.

# (RES.label) •

----------------~-- -- - --- ------- ---

Indicates that the assembler is to be loaded from the file identified by label on SYSRES.

# (RUN.label)

Indicates that the assembler is to be loaded from the file identified by label on volume containing the job's run library file (\$Y\$RUN).

#### (\*,label)

Indicates that the assembler is to be loaded from a cataloged file specified by label.

# 29.3.2. Assemble and Link-Edit (ASML)

When you assemble and link-edit your program, you create and name an object module and a load module. The load module is *temporarily* stored in the job's \$Y\$RUN file. The job is not executed. You only assemble and link-edit without executing if you are referencing something in your program that is defined in another program. For example, you may have external references (EXTRN) and supervisor routines (DUMP), etc. At link-edit time, crossreferencing between object modules is completed and loose ends are tied together. If you can link-edit without error, you are one step closer to completing the job.

The load module is saved temporarily in the job \$V\$RUN file, thus enabling all separate • object modules to communicate while the job is being run. Once the link edit is complete, the load module is removed from \$Y\$RUN. The load module can be stored permanently as discussed in the linkage editor portion of the system service programs user guide. It is important to realize that you are using more main storage, for a longer period of time, when you assembly and link than when you just assemble. When you use the ASML jproc call statement, you cannot use the OUT parameter to define an output library and save the generated object module.

#### 29.3.2.1. ASML Jproc Call Statement

The format of the ASML jproc call statement generates an assembly and then automatically link-edits the object module. The options shown are described in 29.3.1.1. Again note that the OUT option is not included.

$$
||\text{symbol}\triangle \text{ASML}\triangle
$$
\n
$$
\left[\begin{array}{c}\n\text{PRNTR} = \left\{\n\begin{array}{c}\n\text{lun} \text{ } \text{,dest}\n\end{array}\n\right\} \\
\text{RURL} \\
\text{RES}\n\end{array}\n\right]
$$
\n
$$
\left[\n\begin{array}{c}\n\text{vol-ser-no,label} \\
\text{(RES)} \\
\text{(RES)} \\
\text{(RUS,label)} \\
\text{(RUN,label)} \\
\text{(*)label}\n\end{array}\n\right]
$$

(continued) •

•

•

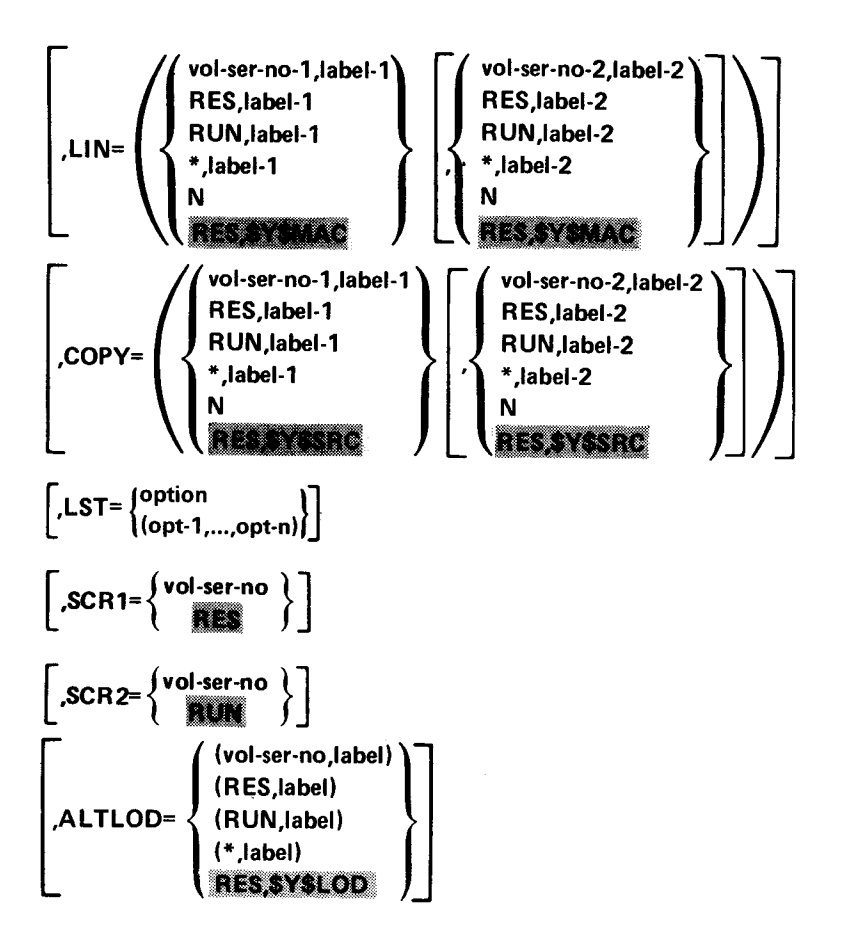

This jproc call statement is useful when you are still testing your program, since it lets you see the output of your job without reserving a file for it. Once the job is executing properly, you can allocate a file and store the load module by using the linkage editor. This jproc call statement is also useful for infrequently run jobs.

 $\label{eq:2.1} \frac{1}{\sqrt{2}}\int_{\mathbb{R}^3}\frac{1}{\sqrt{2}}\left(\frac{1}{\sqrt{2}}\right)^2\frac{1}{\sqrt{2}}\left(\frac{1}{\sqrt{2}}\right)^2\frac{1}{\sqrt{2}}\left(\frac{1}{\sqrt{2}}\right)^2.$ 

 $\label{eq:2.1} \frac{1}{\sqrt{2}}\left(\frac{1}{\sqrt{2}}\right)^{2} \left(\frac{1}{\sqrt{2}}\right)^{2} \left(\frac{1}{\sqrt{2}}\right)^{2} \left(\frac{1}{\sqrt{2}}\right)^{2} \left(\frac{1}{\sqrt{2}}\right)^{2} \left(\frac{1}{\sqrt{2}}\right)^{2} \left(\frac{1}{\sqrt{2}}\right)^{2} \left(\frac{1}{\sqrt{2}}\right)^{2} \left(\frac{1}{\sqrt{2}}\right)^{2} \left(\frac{1}{\sqrt{2}}\right)^{2} \left(\frac{1}{\sqrt{2}}\right)^{2} \left(\$ 

•

•

The functions and use of the linkage editor are explained in the system service programs user guide. There also is a jproc for executing the linkage editor, just as there is one for executing the assembler. This jproc call allows you to do more with the generated load module than either the ASML or ASMLG jprocs, such as storing the load module in a library. (This does not mean you cannot store your load module when you use either the ASML or ASMLG jproc call statements; it only means you cannot do it by the jproc call itself). You also can use the LINKOP linkage editor control statement but this involves more coding, and the jprocs are designed to reduce coding. The jproc call statement for the linkage editor is included in the interactive job control user guide.

# 29.3.3. Assemble, Link-Edit, and Execute (ASMLG)

When you use the ASMLG jproc call statement, you create and name both an object module and a load module, temporarily store it in the job \$Y\$RUN file, and then execute it. The load module is stored in the job \$Y\$RUN until execution of the job is completed. You cannot use the ASMLG jproc call when the system has the shared data management feature because job control must first scan the load modules in \$Y\$LOD for this feature. The GO option associated with the ASMLG jproc call cannot be used. If you use the ASM jproc call with a separate LINK jproc call or the ASML jproc call, and want to execute the program using the shared data management feature, you must provide a separate EXEC statement.

# 29.3.3.1. ASMLG Jproc Call Statement

The format of the ASMLG jproc call statement generates an assembly, creates a load module, and executes your program. The options shown in this format are described in t 29.3.1.1. Notice, however, that the ALTLOD parameter default is RUN,\$Y\$RUN when using the ASMLG jproc call statement. The OUT keyword parameter does not apply to the ASMLG jproc call statement, only to the ASM jproc call statement.

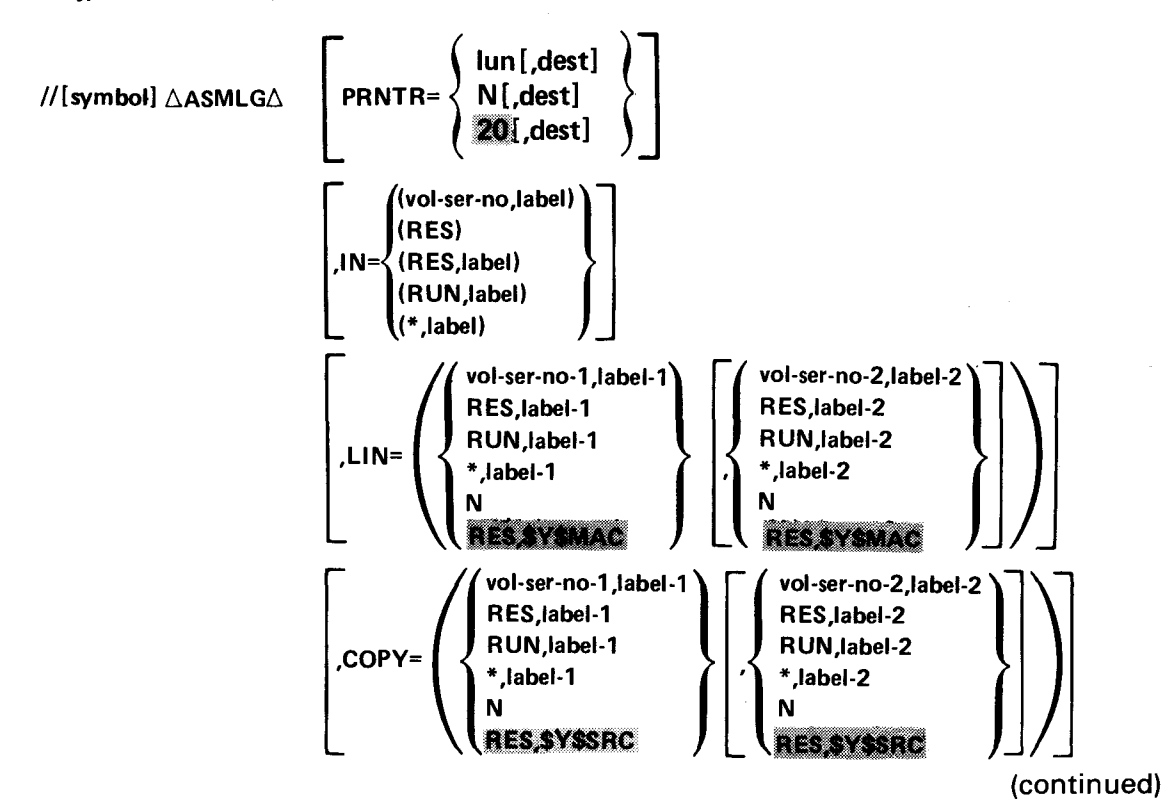

•

•

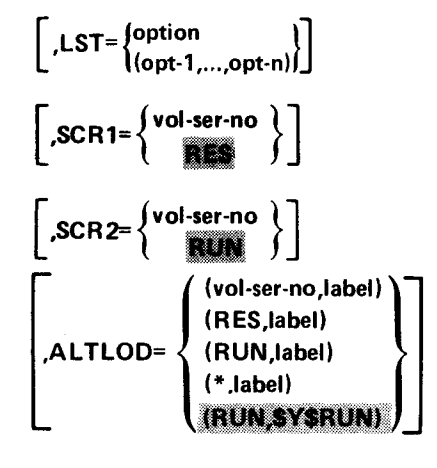

NOTE:

Calling the ASML or ASMLG jproc mor'e than once in a single job may create unpredictable results. As called by either of these jprocs, the linkage editor includes all object modules currently residing in the job \$Y\$RUN file, even those modules generated by ASML or ASMLG jprocs called earlier in the job. In this way, you may accidentally include object code that has no place in your intended program. To avoid this problem you should:

- 1. Call only one ASML or ASMLG jproc per job; or
- 2. Assemble individual object modules separately using the ASM jproc, then link the modules together with one of the linkage editor jprocs described in the current version of the job control and system service programs user guides; these linkage editor jprocs give you more control over the generated load module.

# 29.4. START-OF-DATA JOB CONTROL STATEMENT (/\$)

A start-of-data job control statement must precede the first card of the source program or any macros being submitted with the source program.

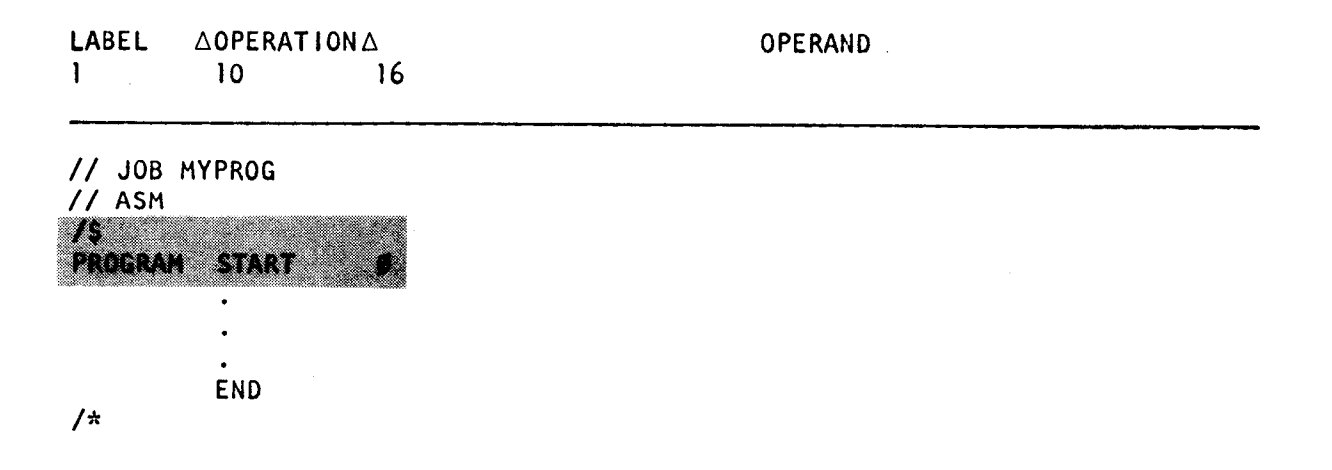

# • 29.5. FOLLOWING THE SOURCE DECK

Following the END card in the source deck, you need job control cards to tell the computer that you have completed part or all of your job.

# 29.5.1. End-of-Data Job Control Statement (/\*)

An end-of-data job control statement follows the END directive of the source program.

```
// JOB MYPROG
II ASMLG 
1$ 
PROGNM START Ø
          \bulletEND 
/☆
```
# 29.5.2. End-of-Job Control Statement (/&)

An end-of-job control statement terminates the job which was started by the last JOB control statement. It indicates that all job steps have been completed.

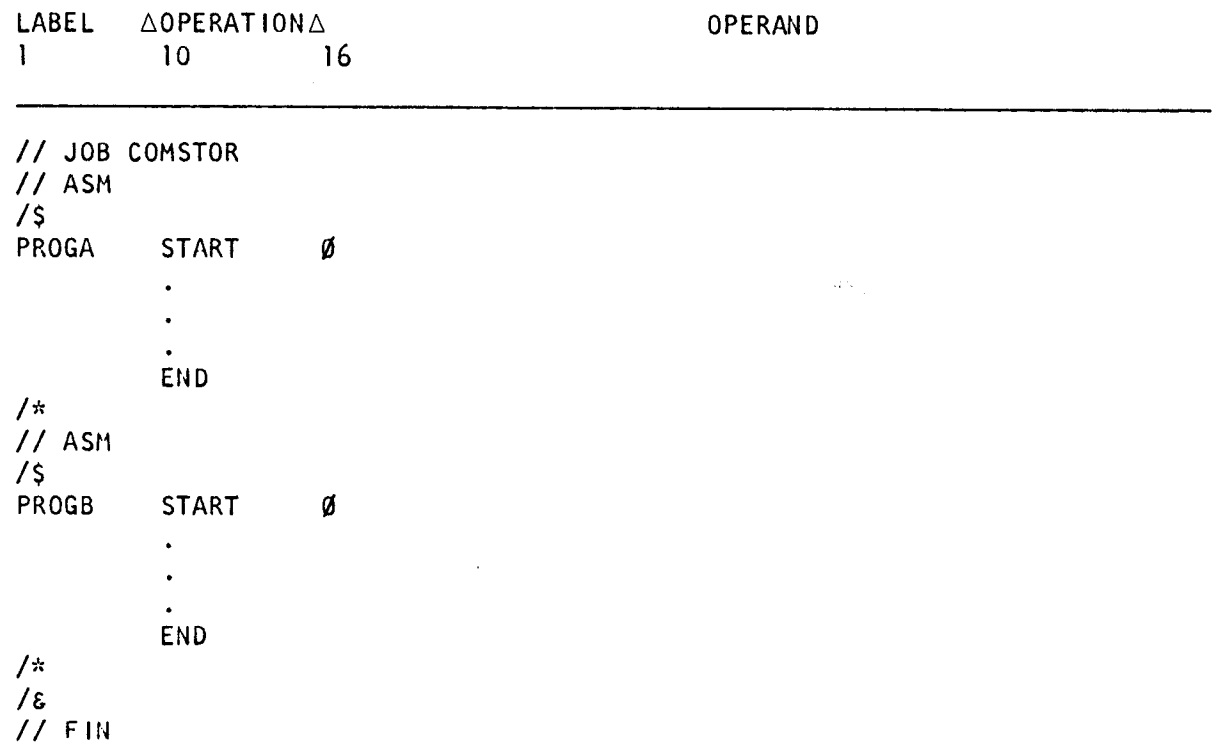

# • 29.5.3. Terminate-the-Card-Reader Job Control Statement (//FIN)

A terminate-the-card-reader job control statement ends a card reader operation. This statement follows the end-of-job control statement as shown in the coding form in 29.5.2.

•

•

# **29.5.4. Setting the UPSI Byte**

If any errors are detected in your program while it is being assembled, the assembler sets the User Program Switch Indicator (UPSI) byte according to OS/3 system standards to indicate the type of errors that occurred.

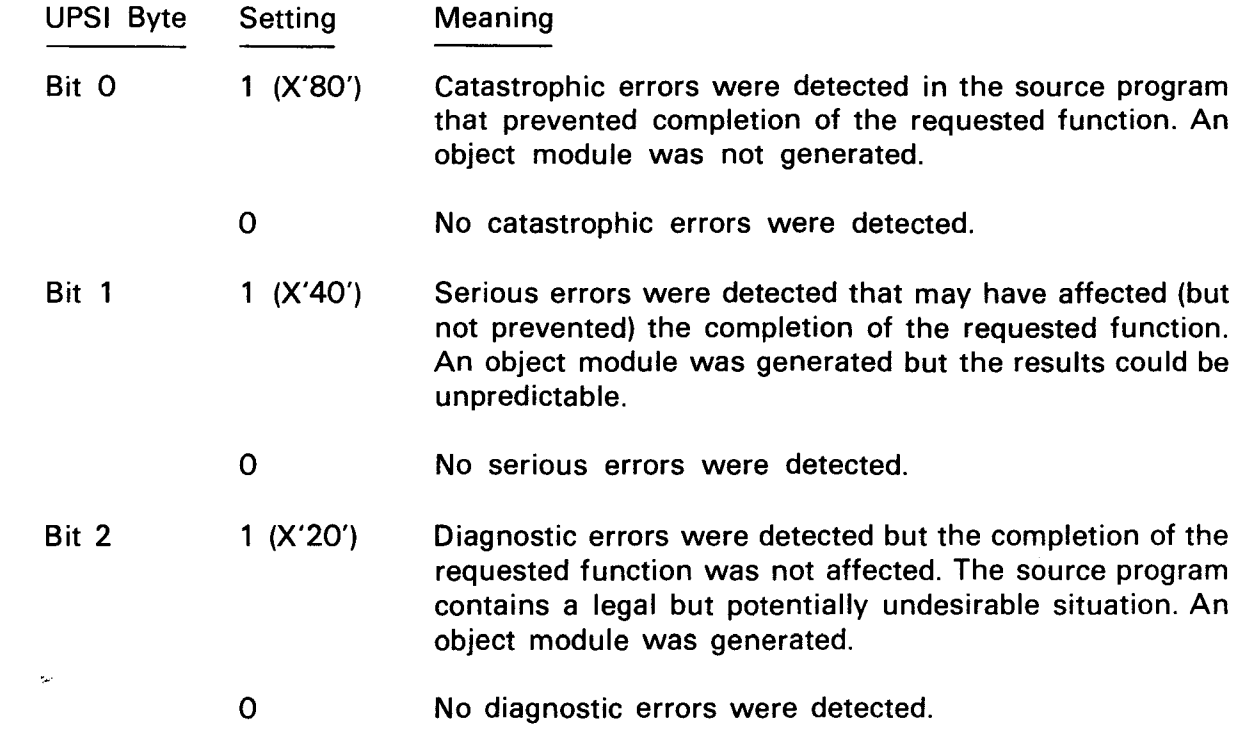

NOTE:

**t** 

In the event of a program check, the UPS/ byte setting X'BO', in combination with a supervisor macro (STXIT), provides continuation to the next job step rather than complete termination of the job stream. The job step that resulted in the program check is cancelled and a dump is produced. For further details about STXIT, see the supervisor macroinstructions user guide/programmer reference.

•

# • **29.6. SUMMARY OF JOB CONTROL PROCEDURE**

The following card deck sketches and sample printouts demonstrate the difference in an output listing when the same source program is assembled; assembled and link-edited; and assembled, link-edited, and executed in three separate steps.

# **29.6.1. Assembly**

The following source deck requests an assembly:

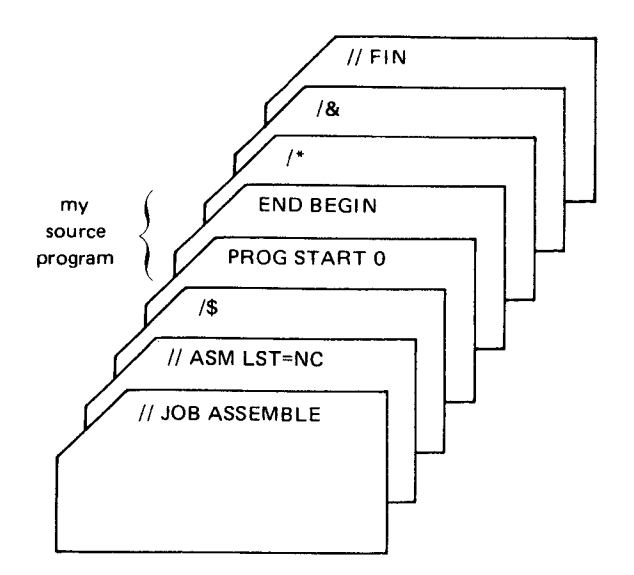

The listing produced by the assembly source deck is as follows. The headings are explained in Section 28.

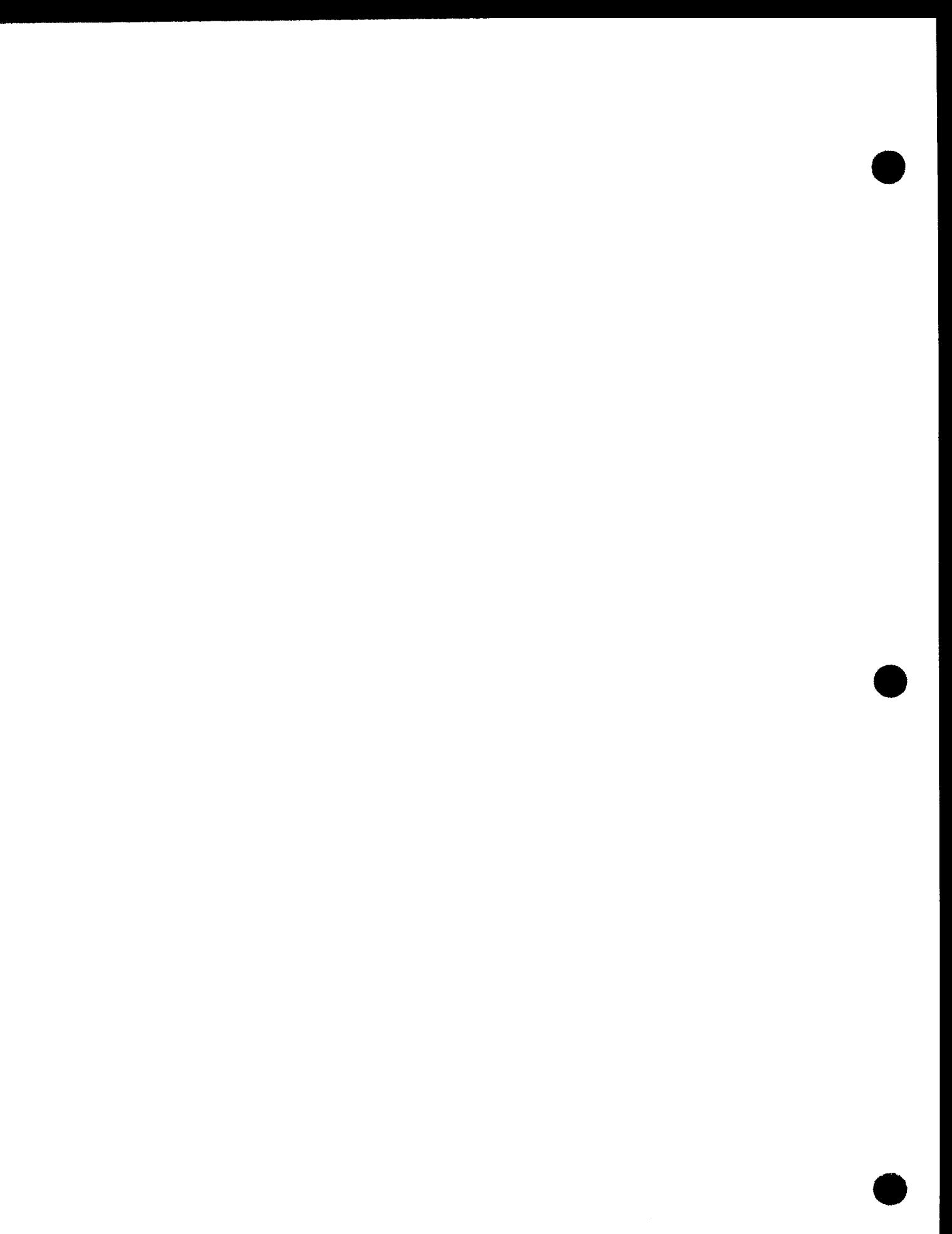

 $\sim$ 

#### SPERRY UNIVAC OS/3 **ASSEMBLER**

 $\bar{\mathcal{A}}$ 

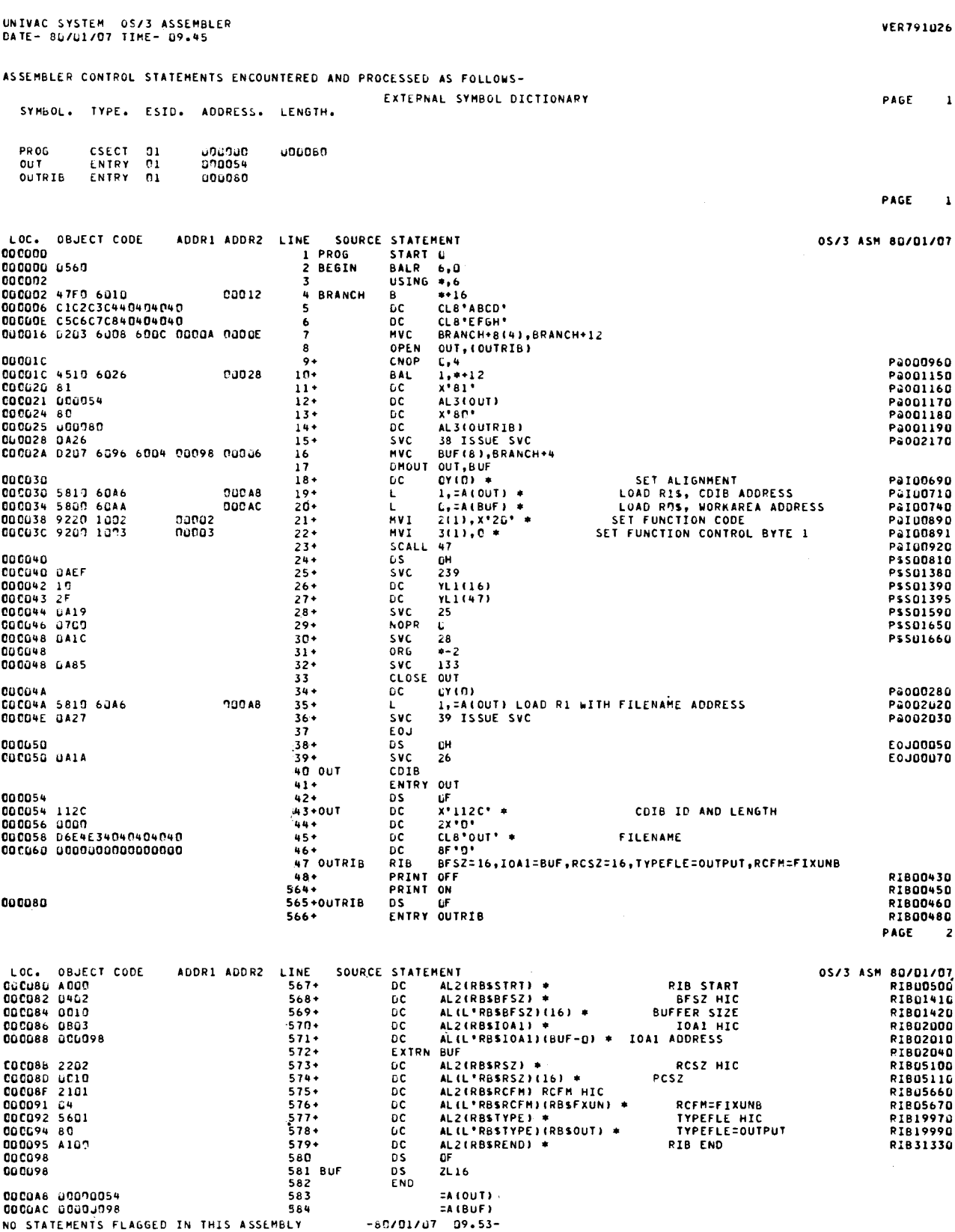

 $29 - 15$ 

 $\hat{\boldsymbol{\beta}}$ 

 $29.6.2.$ 

**Assembly and Link-Edit** 

The following source deck requests an assembly and link-edit:

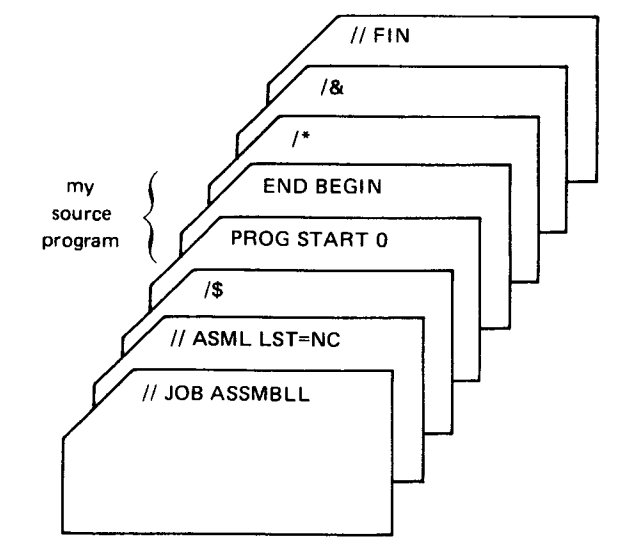

The listing produced by this deck is as follows:

#### **Assembly Listing:**

UNIVAC SYSTEM 05/3 ASSEMBLER<br>DATE- 80/01/21 TIME- 02.17

ASSEMBLER CONTROL STATEMENTS ENCOUNTERED AND PROCESSED AS FOLLOWS-

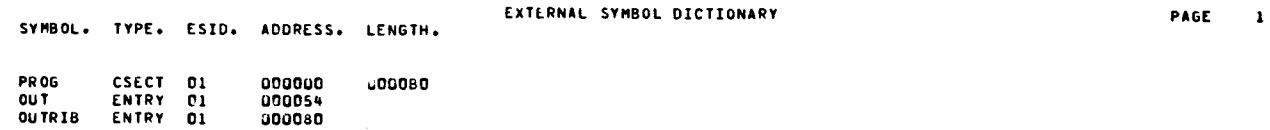

LOC. OBJECT CODE ADDR1 ADDR2 LINE SOURCE STATEMENT 05/3 ASM 80/01/21 1 PROG START D 000000 0560 SALR 6,0<br>
USING +,6<br>
B ++16<br>
DC CL8'4BCD'<br>
DC CL8'EFGH'<br>
NVC BRANCH+8(4),BRANCH+12<br>
NVC BRANCH+8(4),BRANCH+12 BEGIN  $\overline{\mathbf{3}}$ 000002<br>000002 47F0 6010<br>000006 C1C2C3C440404040<br>00000E C5C6C7C840404040<br>000016 D203 6008 600C 0000A 0000E **BRANCH** 5  $\pmb{6}$  $\overline{\mathbf{z}}$ ė 007,(007RIB)<br>0,4<br>1,\*\*12<br>x\*81\* OPEN 000010 94 CNOP Pa000960<br>Pa001150 000010 4517 6026  $10-$ 00028 A **6AL**  $\Delta$  $11+$ DC. 000020 81<br>000021 80<br>000025 800080<br>000025 0026<br>000028 D2C7 6096 6084 00098 00086 DC X81<br>
DC AL310UT)<br>
DC AL310UT)<br>
DC AL310UT)<br>
DC AL310UT)<br>
DC AL310UT)<br>
DC L31<br>
SVC 38 ISSUE SVC<br>
NVC L4761<br>
L<br>
L L<sub>47</sub>410UT)<br>
L<br>
L L<sub>4741</sub>0UT)<br>
L<br>
L L<sub>4741</sub>0UT)<br>
NVT 2111.X<sup>1201</sup>\* Pa001160  $12+$  $\blacktriangle$ Pa001170 Ä  $13+$ Pa001180  $14.$ A Pa001190  $\frac{15+}{16}$ <br>16  $\pmb{\lambda}$ P3002170 000030  $18+$ SET ALIGNMENT<br>LOAD RIS, CDIB ADDRESS<br>LOAD ROS, WORKAREA ADDRESS<br>SET FUNCTION CODE 000030<br>000030 5810 60A6<br>000034 5800 60AA<br>000038 9220 1002<br>00003c 9200 1003 PàI00690  $19+20+7$ <br> $20+22+23+24+$ COOA8 A<br>QUOAC A Pa100710<br>Pa100740<br>Pa100890 90002 Â  $2(11, x^220^+$ **HVT** 00003 MVĪ SET FUNCTION CONTROL BYTE 1 Palons91<br>Palons91 SCALL 47 000040<br>000040 DAEF<br>000042 10<br>000043 2F **B**<br>B<br>B  $\frac{1}{239}$ PSS00810  $\frac{25}{26}$  $_{\rm bc}^{\rm oc}$  $YL1(16)$ <br>YL1(47) PSS01390<br>PSS01395  $\frac{27}{28}$ ē 000044 0A19<br>000046 0700<br>000046 0A1C SVC<br>Nopr в 25 P\$\$01590<br>P\$\$01650 s  $29+$  $\overline{c}$  $30 +$  $\mathbf{B}$ SVC<br>ORG  $\frac{28}{133}$ **PSS01660**  $\frac{31}{32}$ 000048  $\frac{1}{\lambda}$ 000048 0A85 **SVC** 33 CLOSE OUT 00004A<br>00004A 5810 60A6  $34.$  $\pmb{\Lambda}$ **DC** CY(O)<br>1,=A(OUT) LOAD R1 WITH FILENAME ADDRESS P8000280<br>P8002020 DODAR A 35+

**VER791026** 

PAGE

 $\mathbf{r}$ 

SPERRY UNIVAC OS/3 **ASSEMBLER** 

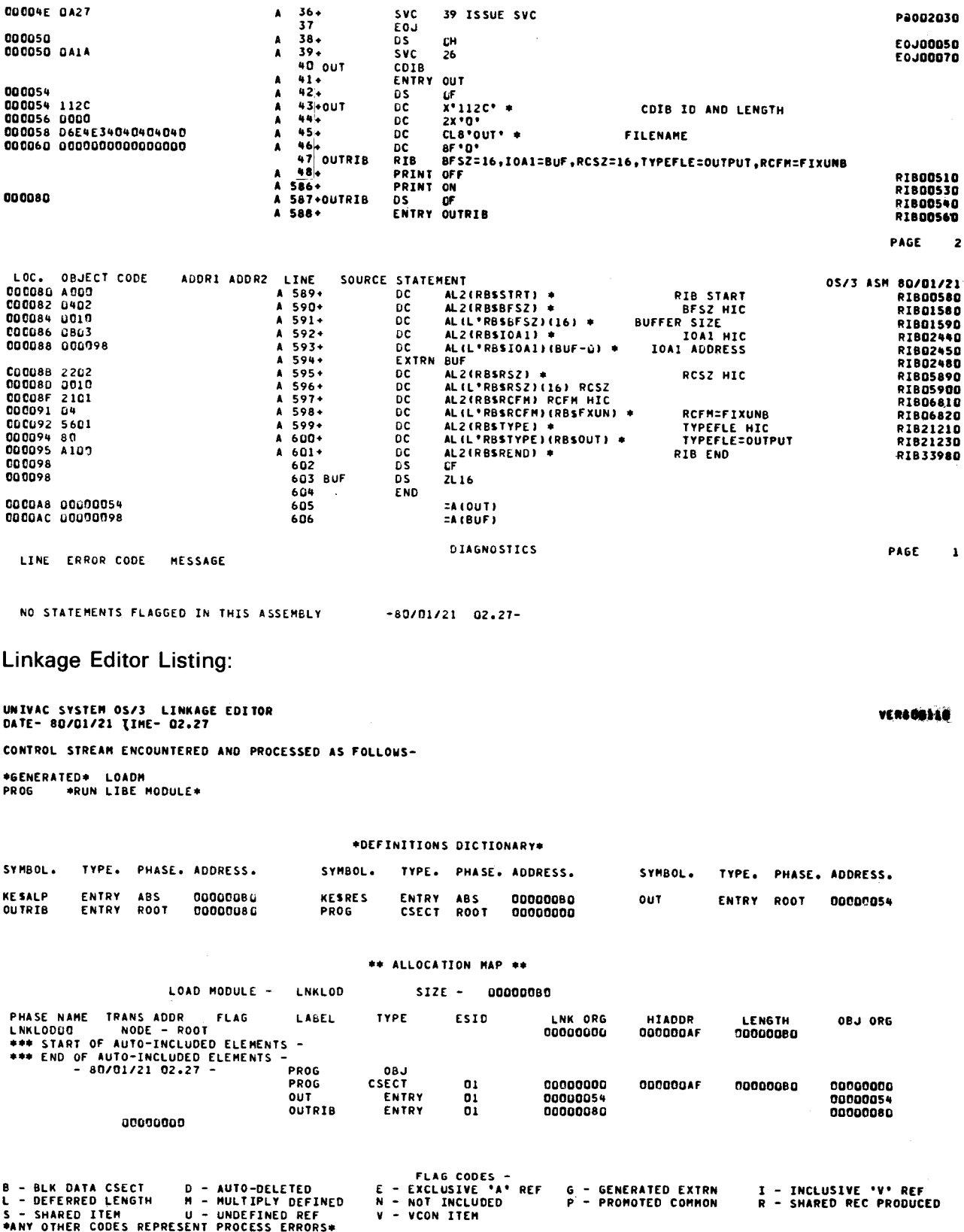

LINK EDIT OF 'LNKLOD' COMPLETED<br>DATE- 80/01/21 TIME- 02.28<br>ERRORS ENCOUNTERED- 0000 UPSI- X'00'

The definitions dictionary and allocation map are explained in the system service programs user guide.

# **29.6.3. Assembly, Link-Edit, and Execution**

The following source deck requests an assembly, link-edit, and execution:

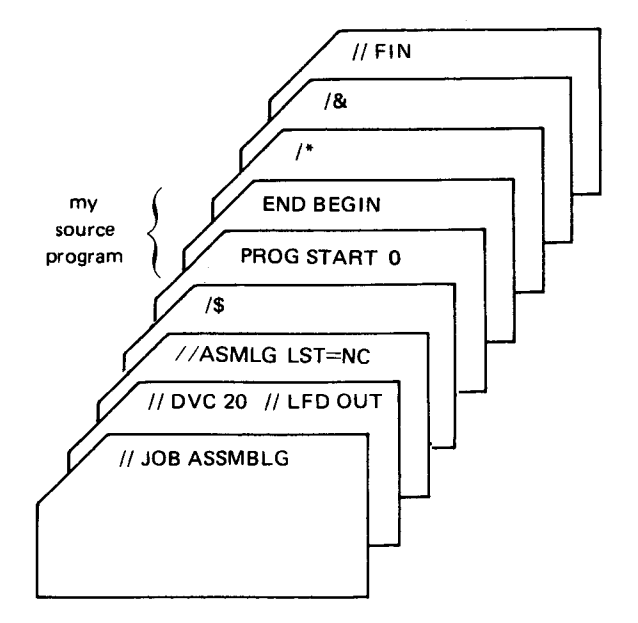

The listing produced by this service deck is the same as the assembler and link listing, but it includes the results of the execution. This program moved letters and printed out the field containing ABCDEFGH.

#### **29.7. RUNNING ASSEMBLER FROM A WORKSTATION**

OS/3 provides you with the capability of assembling, link-editing, and executing your program interactively. This means two things:

- 1. you can build a control stream to execute the assembler, linkage editor, and user programs at a workstation, as opposed to punching them on cards or writing them to a diskette; and
- 2. you can initiate the running of the control stream from the workstation, as opposed to asking the system operator to run your job for you.

The easiest way to build a control stream from a workstation is by using the job control dialog. The job control dialog is an interactive facility of OS/3 that allows you to describe your job's requirements in English, in response to a series of questions, and then produces as its output, the job control stream needed by OS/3 to run your job. The control stream produced by the job control dialog is virtually identical to the control stream that you would need to produce if your were running your job in a batch environment. Only now, you do not have to be concerned with the intricacies of the job control language. The job control dialog eliminates this requirement.

After you have answered all the questions presented to you by the job control dialog, it builds a control stream and stores it in a permanent library file for you. From here, you can initiate its running by simply keying in the appropriate system RUN command, or if you'd rather, you can change the contents of the control stream using another interactive facility of OS/3 called the general editor.

The procedures for activating the job control dialog, initializing the running of a job, and activating the general editor are described in detail in the OS/3 workstation user guide.

More detailed descriptions of the job control dialog and the general editor are presented in the interactive job control user guide and the general editor user guide, respectively.

 $\label{eq:2.1} \frac{1}{\sqrt{2\pi}}\int_{0}^{\infty}\frac{1}{\sqrt{2\pi}}\left(\frac{1}{\sqrt{2\pi}}\right)^{2\pi} \frac{1}{\sqrt{2\pi}}\int_{0}^{\infty}\frac{1}{\sqrt{2\pi}}\frac{1}{\sqrt{2\pi}}\int_{0}^{\infty}\frac{1}{\sqrt{2\pi}}\frac{1}{\sqrt{2\pi}}\frac{1}{\sqrt{2\pi}}\frac{1}{\sqrt{2\pi}}\frac{1}{\sqrt{2\pi}}\frac{1}{\sqrt{2\pi}}\frac{1}{\sqrt{2\pi}}\frac{1}{\sqrt{2\pi}}\frac{1}{\$ 

# **30. Example Macro Definitions**

This section gives examples of both PROCs and MACROs. The explanation of these examples places the primary emphasis on the macro source code instead of on the resulting inline expansion source code. Descriptions of the macro definitions resolve around variable parameter replacement and variable inline expansion code caused by conditional assembly statements. Each description is accompanied by the macro source code and an example call with the inline expansion code.

### **30.1. SMALR/LARGR PROC (POSITIONAL PARAMETER 0)**

The following example PROC selects either the smallest or largest of three positional parameters submitted in the call instruction. Two different mnemonics are provided for indicating whether the smallest or largest value is selected. The call SMALR is used for smallest value selection and the call LARGR is used for largest value selection. This PROC is a good example of using positional parameter 0.

PROC Source Code:

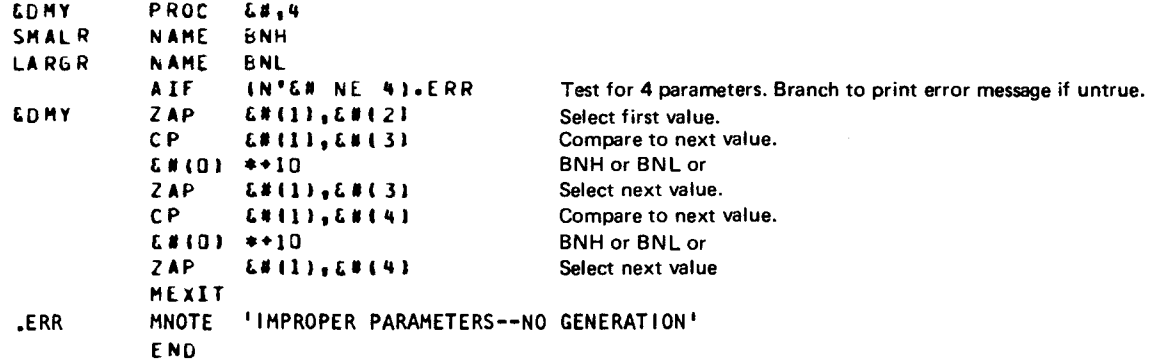

lnline Expansion Code (smallest value):

```
SMALR SELECT, VAL1, VAL2, VAL3
ZAP 
CP 
B<sub>NH</sub>
ZAP 
CP 
BNH 
ZAP 
        SELECT, VAL1
        SELECT, VAL2
        ••10 
        SELECT, VAL2
        SELECT, VAL3 
        ••10 
        SELECT, VAL3
```
lnline Expansion Code (largest value):

```
LARGR SELECT, VAL1, VAL2, VAL3
ZAP 
CP 
BNL 
ZAP 
CP 
BNL 
ZAP 
       SELECT, VALI
       SELECT, VAL2
       ••10 
       SELECT, VAL2
       SELECT, VA L3 
       ••10 
       SELECT, VAL3
```
Operand 2 of the PROC statement indicates there are four positional parameters that can be passed from the call instruction, and &# is the symbolic parameter that references the positional parameters. This PROC requires all four positional parameters from the PROC. Otherwise, no inline expansion takes place and the message coded in the MNOTE is printed.

The AIF conditional assembly statement tests to see whether the four parameters are present. Whether the smallest or largest value is selected from the call instruction is dependent upon generation of the BNH or BNL instruction in the inline expansion code. This is controlled by the *call-names* SMALR or LARGR used in the two NAME statements. SMALR implements BNH for positional parameter 0 and LARGR implements BNL.

The two model statements referencing positional parameter  $O(8#10)$  are the instructions that determine smallest or largest value selection. The inline expansion code shows that the SMALR call instruction generates BNH in place of &#(0) and the LARGR call instruction generates BNL.

Positional parameter 1 of the call instructions indicates an area to receive the selected value. It is referenced in the model statements  $(8,4,1)$  in operand 1 of the add instructions and compare instructions. Positional parameters 2 through 4 of the call instructions are the values to be selected. The model statements that perform the calculations for finding the smallest or highest value have references to positional parameters 2 through 4 (&#(2) through  $&\#(4)$ ).

The MEXIT statement ends PROC processing at this point in the PROC, so the message isn't printed. The MNOTE is printed only if there aren't four positional parameters in the call instruction.

# 30.2. SMALL6/LARGE6 PROC (00 LOOP)

The following example PROC selects either the smallest or largest of the positional parameters in the call instruction, just like the SMALR/LARGR PROC. This PROC broadens the usage range by allowing the caller to specify from 3 to 100 values instead of limiting the caller to only 3 as did the SMALR/LARGR example PROC. There are two call mnemonics provided: the SMALL6 is used for small value selection and the LARGE6 is used for large value selection. The two mnemonics are provided via positional parameter 0. The SMALL6/LARGE6 PROC shows a design using DO loops to provide variable inline expansion code. The DO range is determined by the number of values in the call instruction; the more values in the call, the more lines of source code generated.

PROC Source Code:

```
&OHY 
SMALL6
LA RGE6
&OHY 
&CT 
             PROC 
&P 1 100 
             NAME 
             NAME 
             00 
             ZAP 
                      BAH
                      BNL 
                      N' t.P>2 
                      t.P 11 I, t. Pt 2 I 
             00 
             CP 
             t. P tO I 
             ZAP 
                      N't.P-2 } C.Pll1 1 t.Plt.CT+21 
                      ••10 
                      t.Pll 1 1 tPC t.CT+2 I 
                                                  Inner DO loop. The instructions CP, BNH/BNL, 
                                                  and ZAP will be generated the number of positional 
                                                  parameters in the call instruction minus two. 
                      N'&P<3 
             E NOO 
             E NOO 
             DO 
             PNOTE 'NOGEN','MINIMUM OF THREE PARAMETERS REQUIRED'
             E NOO 
             ENO
```
lnline Expansion Code (smallest value):

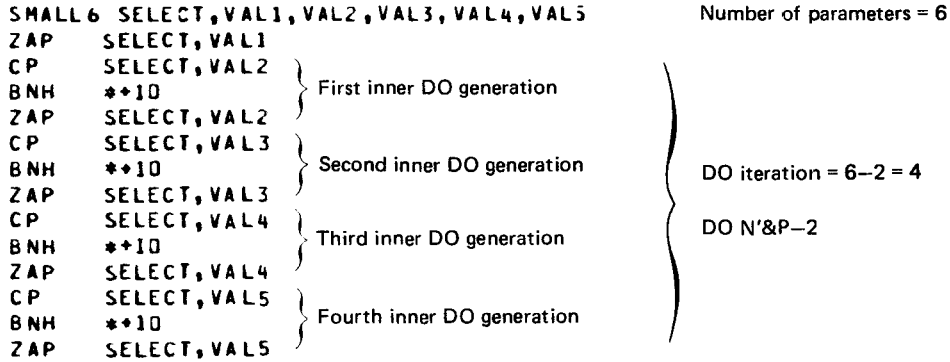

lnline Expansion Code (largest value):

```
LARGE b SELECT, VAL1, VAL2, VAL3, VAL4, VAL5
ZAP SELECT, VALI<br>CP SELECT, VAL2
cp s E LE c T ' "AL 2 I 
BNL ••10 r 
ZAP SELECT, VAL2<br>CP SELECT, VAL3
BNL *+10<br>
2AP SELECT, VAL3
          SELECT, VAL3
          SELECT, VAL3
CP SELECT, VAL4 \Big\} 3
                                           Outer DO processed because number of parameters 
                                           are more than 2 (DO N'&P>2).
B NL 
z•AP 
CP 
BNL 
2AP
          * + 10SELECT, VAL4
          SELECT, VALS \left.\begin{array}{c} \searrow \end{array} 4select, vals<br>**IO<br>SELECT, VALS
```
Operand 2 of the PROC statement indicates that the user can code up to 100 parameters in the call instruction while the symbolic parameter is &P. Two mnemonic codes can be used to call this PROC, as coded in the label field of the two NAME statements. Each is used to implement different BAL instruction codes via positional parameter 0 (&P(O)). In this PROC, positional parameter 0 is referenced only one time, while in SMALR/LARGR it was referenced twice. This is because the inner DO loop generates the required number BNH/BNL instructions to process the number of values coded in the call instruction. Of course, the inner DO is never processed unless the outer DO is.

In order for the outer DO to be processed, there must be more than two positional parameters in the call (DO N'&P>2). If there are two parameters or fewer, a zero is generated in the outer DO operand and the DO with the PNOTE is generated.

A 1 is generated in the operand field of the PNOTE DO because there are less than three parameters (DO N'&PL3), and the message in the PNOTE is generated. The call instruction for the SMALL6/LARGE6 example PROC must have a minimum of 3 positional parameters and can have a maximum of 100. This gives a range of 1 to 98 values to be tested for the highest or lowest value. If you compare this with the SMALR/LARGR example PROC. you can see that the SMALL6/LARGE6 PROC provides much more than SMALR/LARGR and has only one more line of code.

### 30.3. BLANK MACRO (VARIABLE INLINE EXPANSION CODE)

In the following example, MACRO blanks (X'OO') the content of a specified number of bytes. There are only two positional parameters that can be submitted with the BLANK call instruction, and one is optional. Positional parameter 1 indicates the starting address of the area to be cleared, and positional parameter 2 specifies the number of bytes to be cleared. If the number of bytes in the area is less than 257, parameter 2 is optional. The BLANK MACRO is an example of variable inline expansion code. There are three basic sets of code that can be generated from this MACRO. Positional parameter 2 is used to determine which set is generated.

MACRO Source Code:

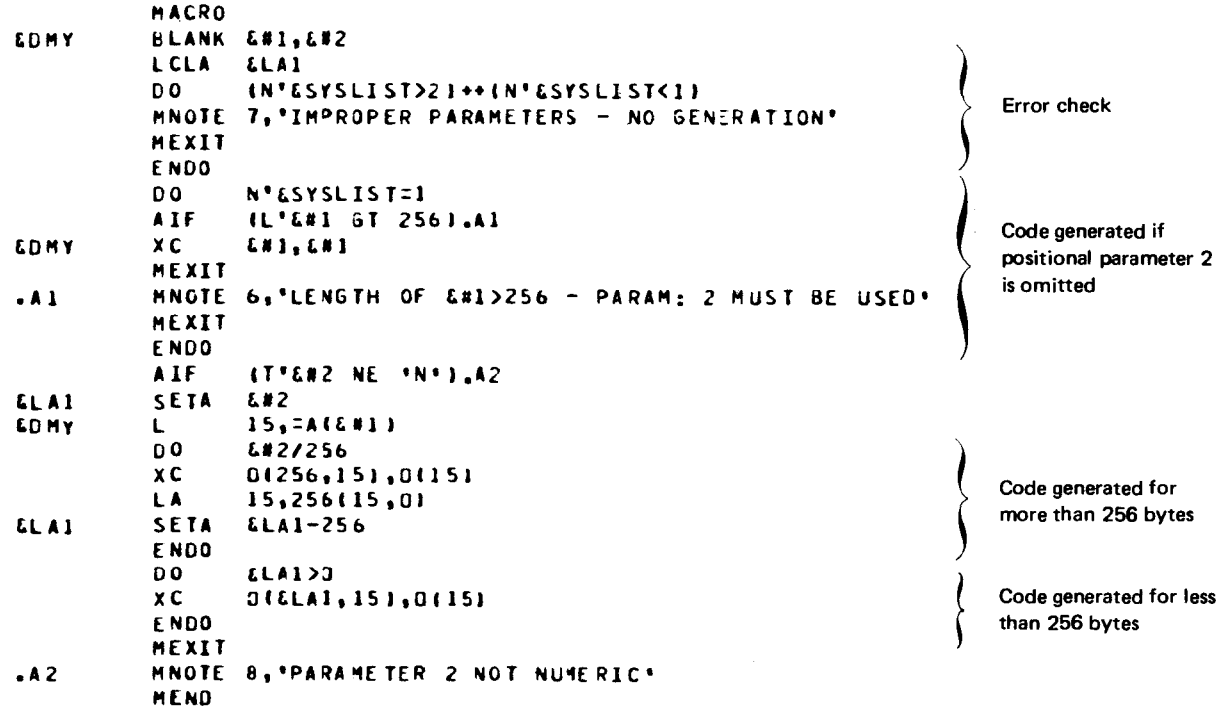

lnline Expansion Code:

BLANK PRTBF.80 L  $15$ ,  $=$ A I P R T B F I These two instructions were generated from the last DO because<br>X C U (80, 15 I, 0 I 15 I positional parameter 2 is less than 256. positional parameter 2 is less than 256.

The prototype statement establishes the call mnemonics as BLANK and indicates there can be two positional parameters in the call that are referenced in the body as  $&\#1$  and  $&\#2$ . The LCLA declares &LA1 as an arithmetic set symbol. Set symbols must be declared following the heading and preceding any other model statements.

The rest of the body of this MACRO is sectioned by four DO statements. The first DO is an error exit. If either or both expressions on each side of the OR  $(++)$  operator are true, then no code is generated and the MNOTE message is printed. That is, the numeric attribute of the parameter list (N'&SYSLIST) is anything other than 1 or 2, then the blank MACRO will not work.

The second DO is processed only if there is one parameter in the parameter list (N'&SYSLIST=1 ). And if the area indicated by positional parameter 1 is greater than 256, the AIF statement will shunt the generation of the XC instruction (the blanking operation) and print the MNOTE message. If the numeric attribute of the parameter list is 2, then the second DO loop is not processed and the AIF after this DO is processed. This AIF tests positional parameter 2  $(8#2)$  for a self-defining term; if it isn't, no code is generated and the MNOTE is printed.

The &LA1 set symbol is set to the value of positional parameter 2, which is the number of bytes to be cleared. Register 15 is loaded with the address of area  $(8#1)$ . The next DO loop is processed once for every multiple of 256 bytes indicated in positional parameter 2 (DO &#2/256). If positional parameter 2 is less than 256, the next DO is processed and the last one is not.

There are three sets of codes that can be generated from the BLANK example MACRO. One set is generated if positional parameter 2 is omitted; another if positional parameter 2 is more than 256; and another if positional parameter 2 is less than 256.

 $\label{eq:2.1} \frac{1}{\sqrt{2}}\left(\frac{1}{\sqrt{2}}\right)^{2} \left(\frac{1}{\sqrt{2}}\right)^{2} \left(\frac{1}{\sqrt{2}}\right)^{2} \left(\frac{1}{\sqrt{2}}\right)^{2} \left(\frac{1}{\sqrt{2}}\right)^{2} \left(\frac{1}{\sqrt{2}}\right)^{2} \left(\frac{1}{\sqrt{2}}\right)^{2} \left(\frac{1}{\sqrt{2}}\right)^{2} \left(\frac{1}{\sqrt{2}}\right)^{2} \left(\frac{1}{\sqrt{2}}\right)^{2} \left(\frac{1}{\sqrt{2}}\right)^{2} \left(\$ 

l,

# PART 8. APPENDIXES

#### **CEXICAS S** TEAN

•

•

UP-8913 SPERRY UNIVAC OS/3 ASSEMBLER

# **Appendix A. Sample Program**

The following list illustrates the steps taken to create, code, and execute a simple assembler program. The sample problem is designed to calculate the effect of a \$5.00 a week bonus on an employee's yearly, weekly, and hourly pay.

**Flowchart** 

The flowchart provides a graphic representation of the logic steps used to solve the problem.

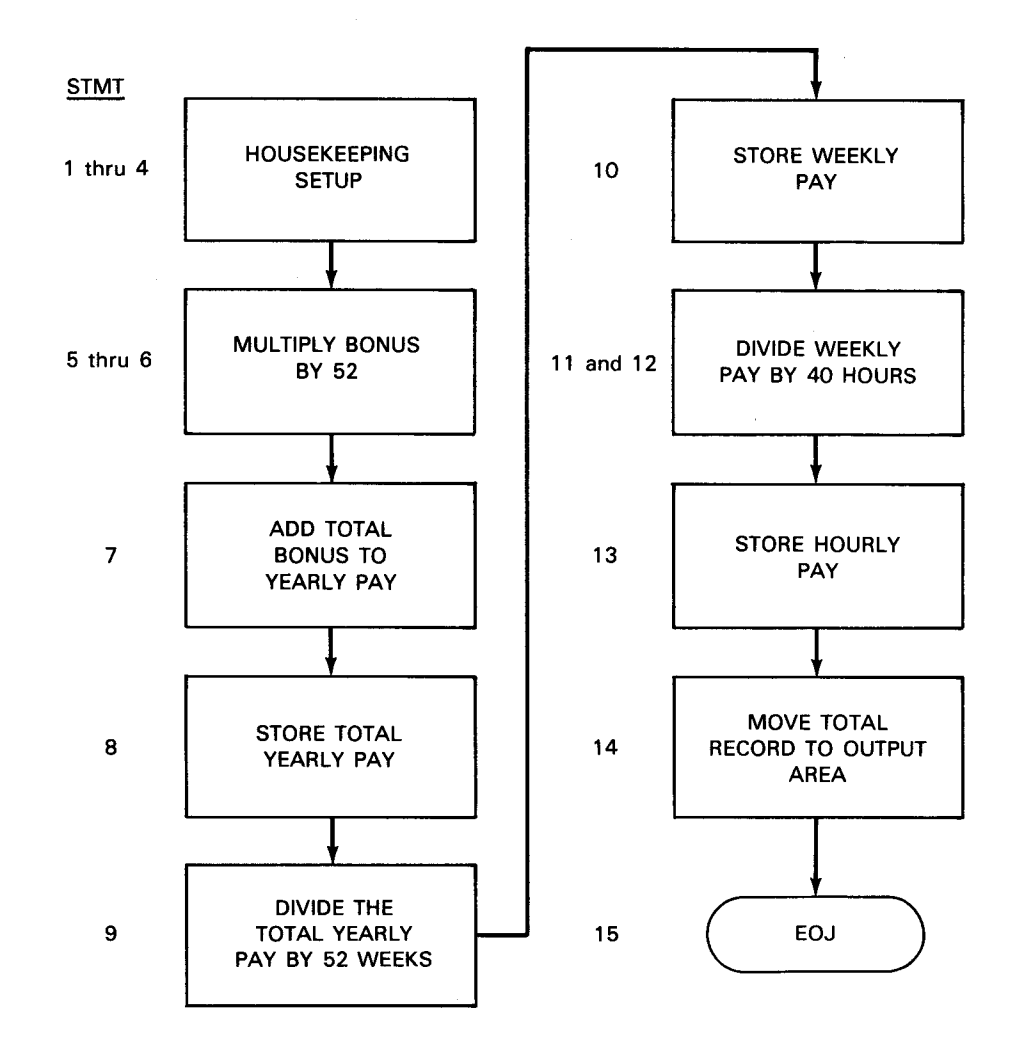

 $\pmb{\downarrow}$ 

•

•

•

#### • Source Code

Source code is created to implement the logic flow set forth in the flowchart. In the following list, comments have been included to explain what each source statement does.

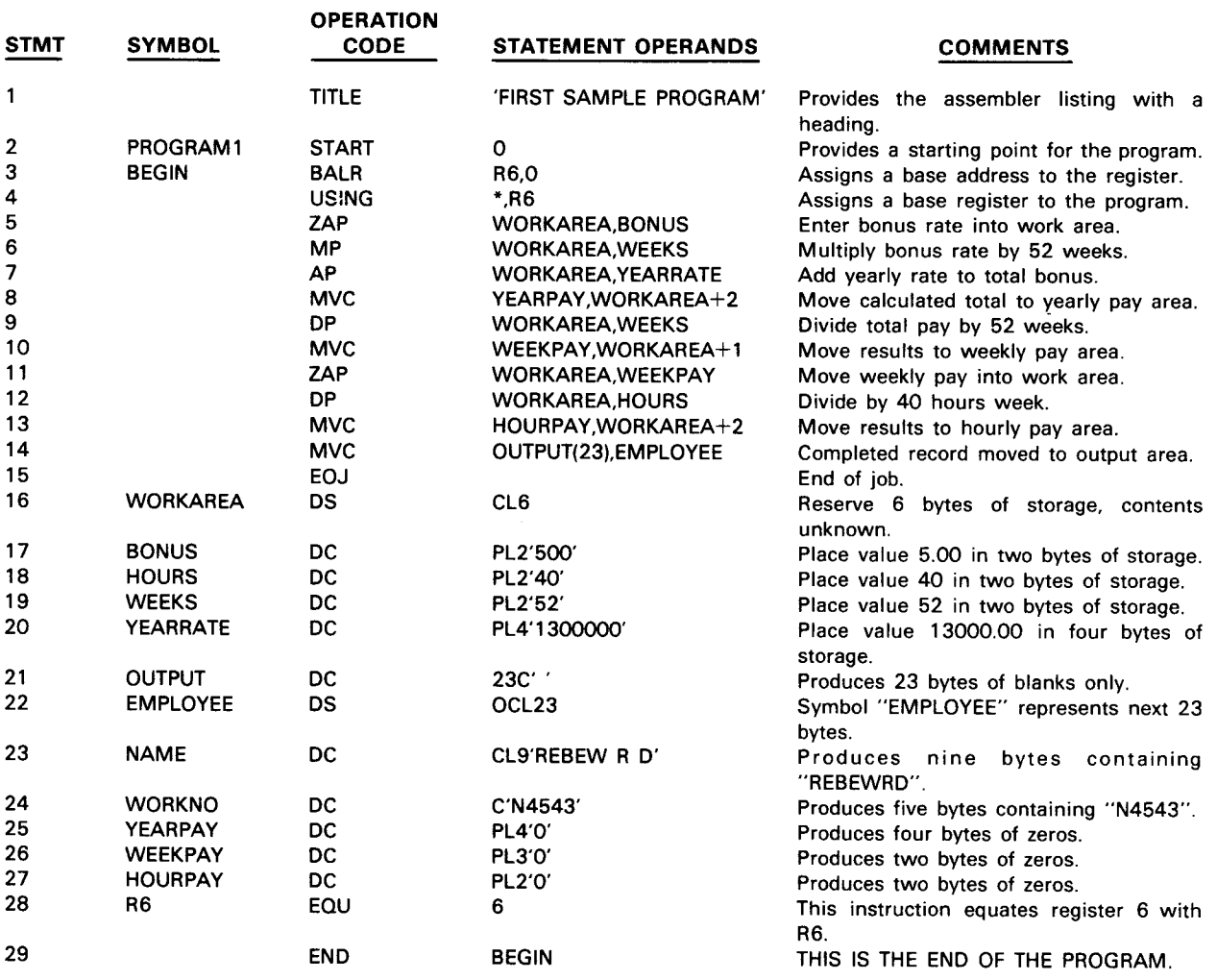

 $\blacksquare$  Job Control Procedure to Assemble

The following job control statements assemble the source code into an object code module.

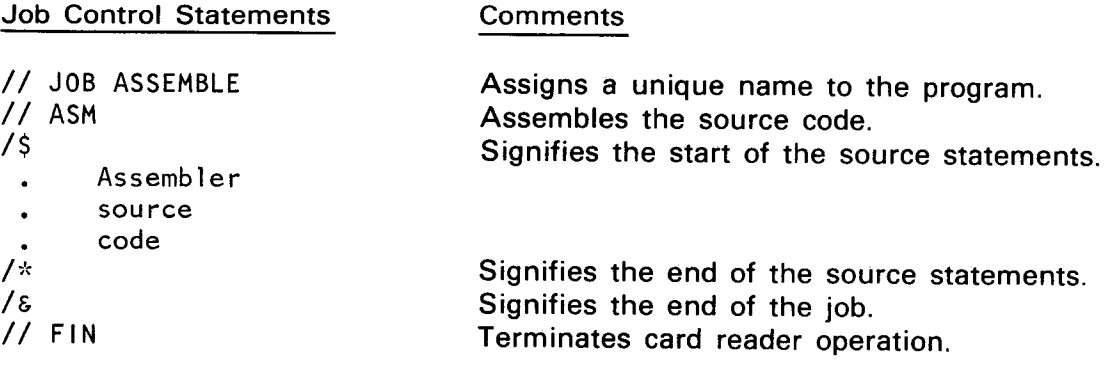

 $\overline{\mathbf{t}}$ 

 $\mathbb{R}^2$ 

╋

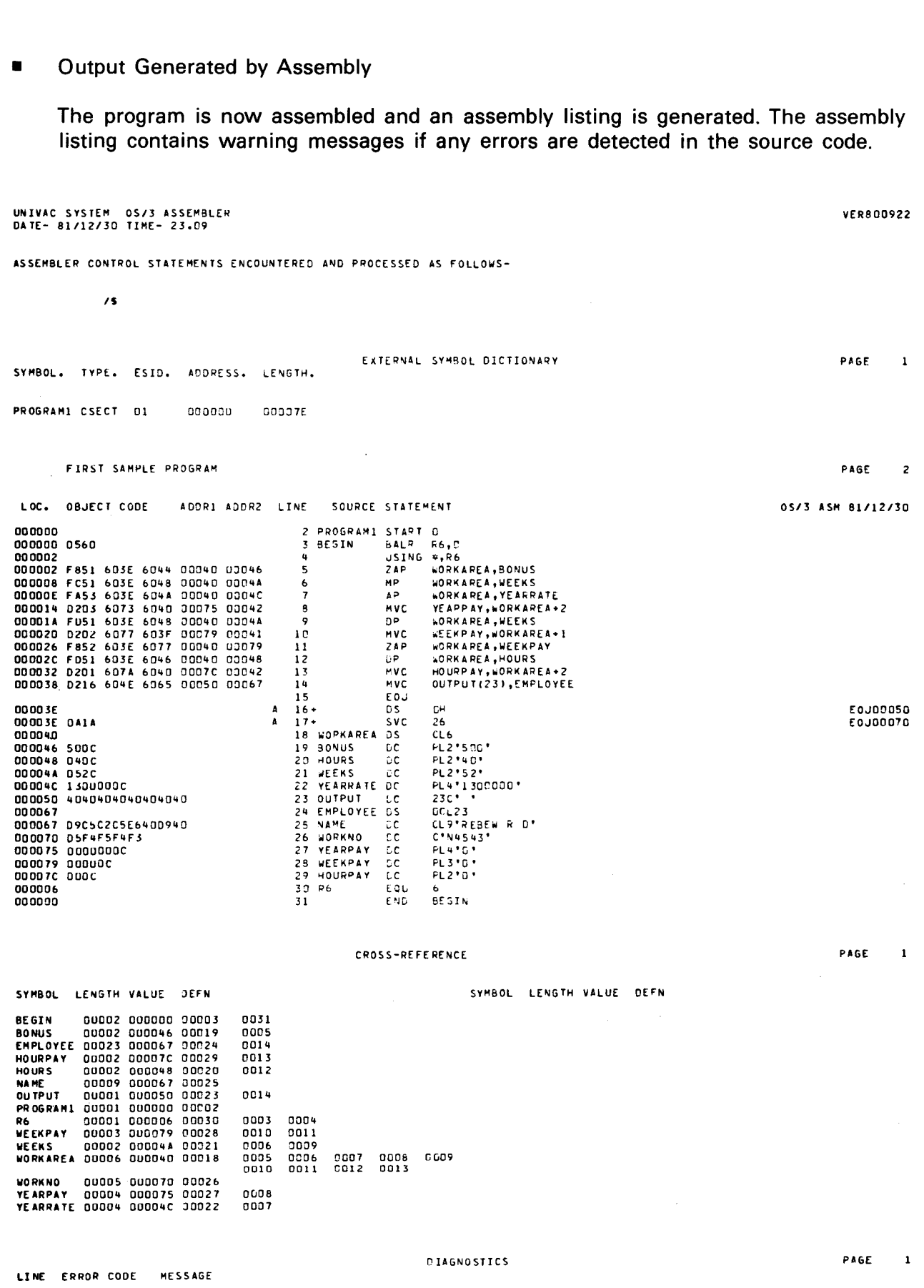

 $-81/12/30 - 23.09$ 

 $\mathbf t$ 

•

•

•

# • Job Control Procedure to Assemble, Link-edit, and Execute

After the errors in the source code are corrected, the following job control statements are added to assemble the code, create a load module, and execute the program.

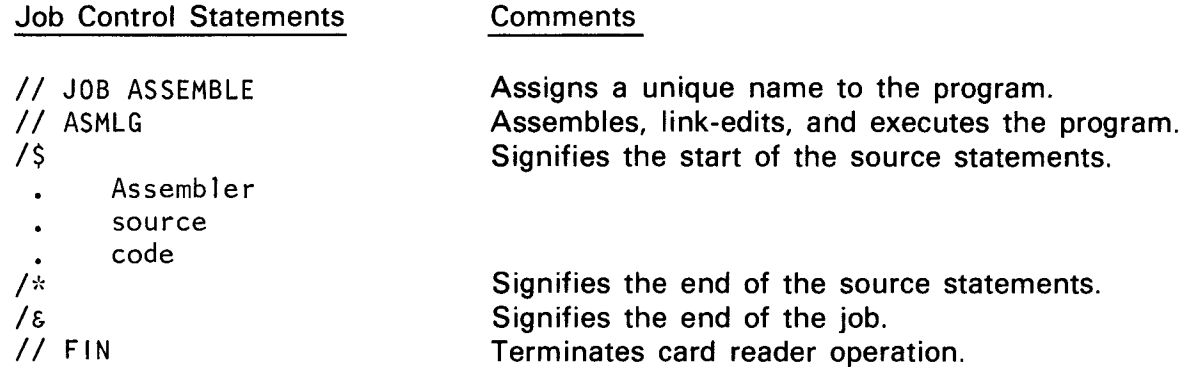

•

•

# **Appendix B. Character Conversion Codes**

Table B-1. ASCII (American Standard Code for Information Interchange) Character Codes

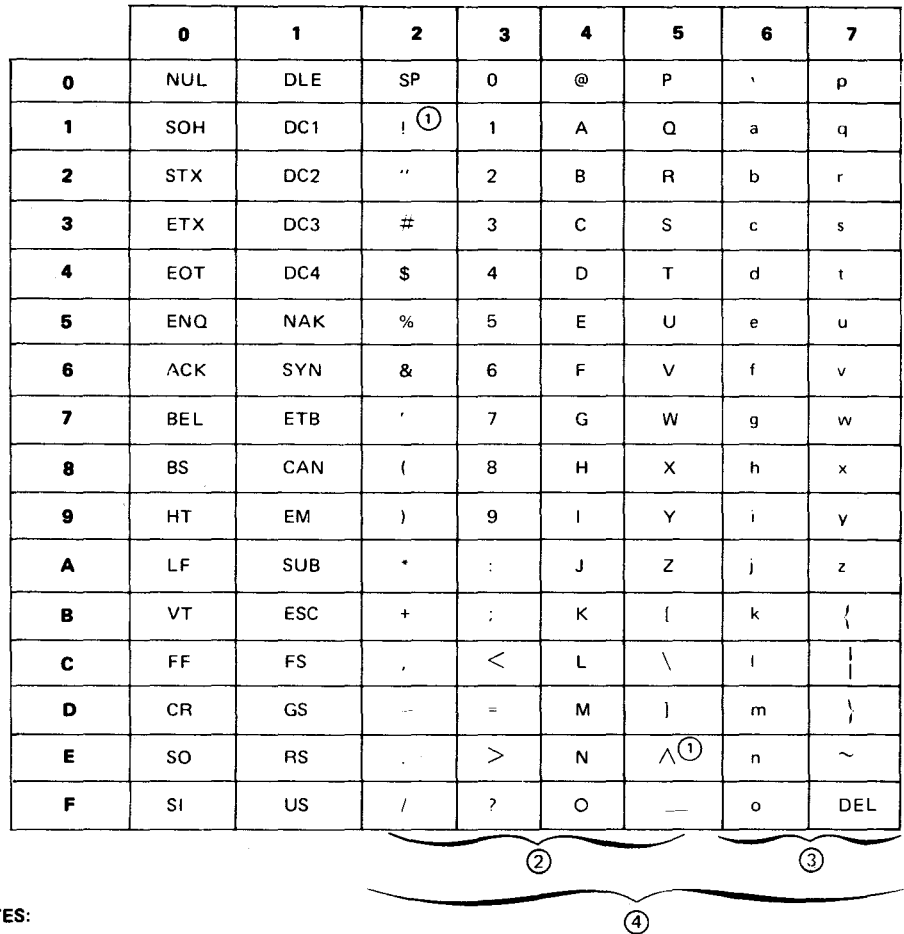

**NOTE** 

Some graphic card code and hexadecimal assignments may differ depending on the device, language, **application. and installation policy.** 

☉

 $\circledcirc$ 

CD The following optional graphics can be substituted in the character set:

Graphics available by use of the 0768-02 printer which prints a 94-character set (DEL is not a graphic)

**t** 

 $\pmb{\downarrow}$ 

Ninety-four printable character set.

 $\exists$  for  $\wedge$ 

| for !

0 Sixty-three printable character set.

#### B-2 Update B

•

•

•

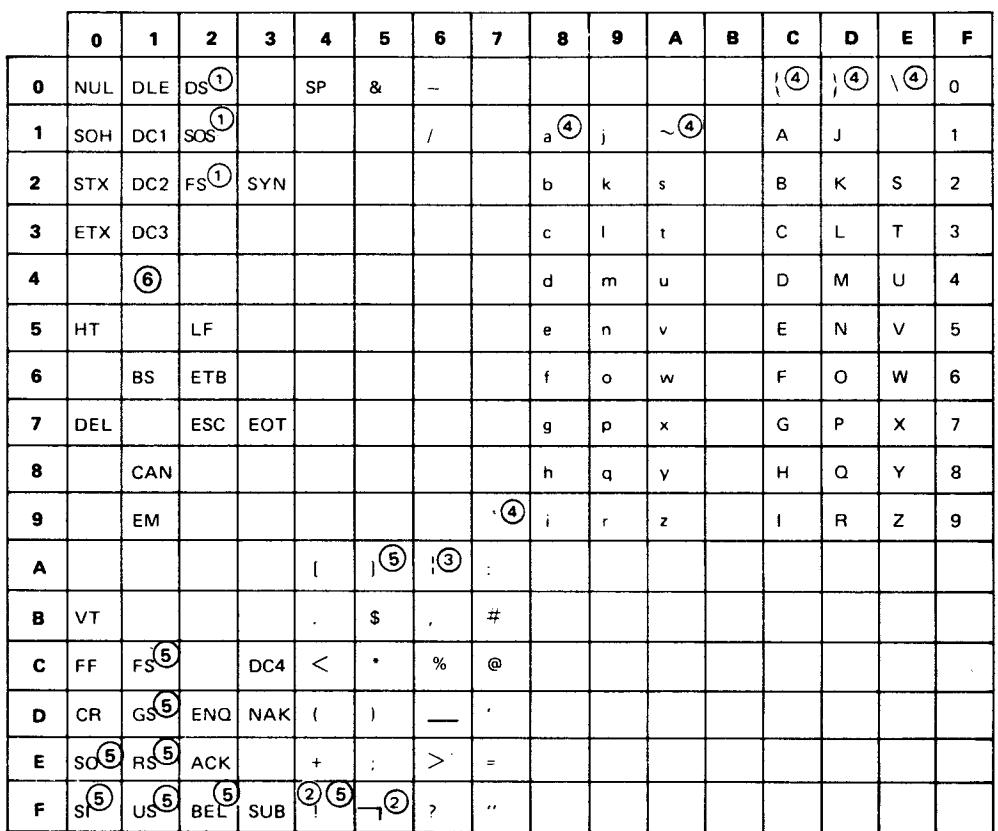

#### Table B-2. EBCDIC (Extended Binary Coded Decimal Interchange Code) Character Codes

#### NOTES:

Some graphic card code and hexadecimal assignments may differ depending on the device. language. application. and installation policy.

- $\odot$ DS, SOS, FS are the control characters for the EDIT instruction and have been assigned for ASCII mode processing so as not to conflict with the corresponding character positions previously assigned in the EBCDIC chart. As these characters are not outside the range as defined in American National Standard Institute  $X3.4 - 1968$ , they must not appear in external storage media, such as American National Standard Institute standard tapes. This presents no difficulty due to the nature of the EDIT instruction.
- @ The following optional graphics can be substituted **in the character. set:**

 $\wedge$  for  $\neg$ 

I for !

- © The lowercase alphabet and indicated graphics are introduced by use of the 0768-02 printer, which prints a 94-character set.
- ® The following substitutions are made for the UTS 400 handler:

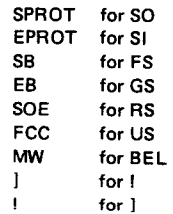

DC4 for the UTS 400 handler.

®

- $\circledcirc$ For 63-character printers, the following substitution is made:
	- $\lambda$  for  $\lambda$

**t**
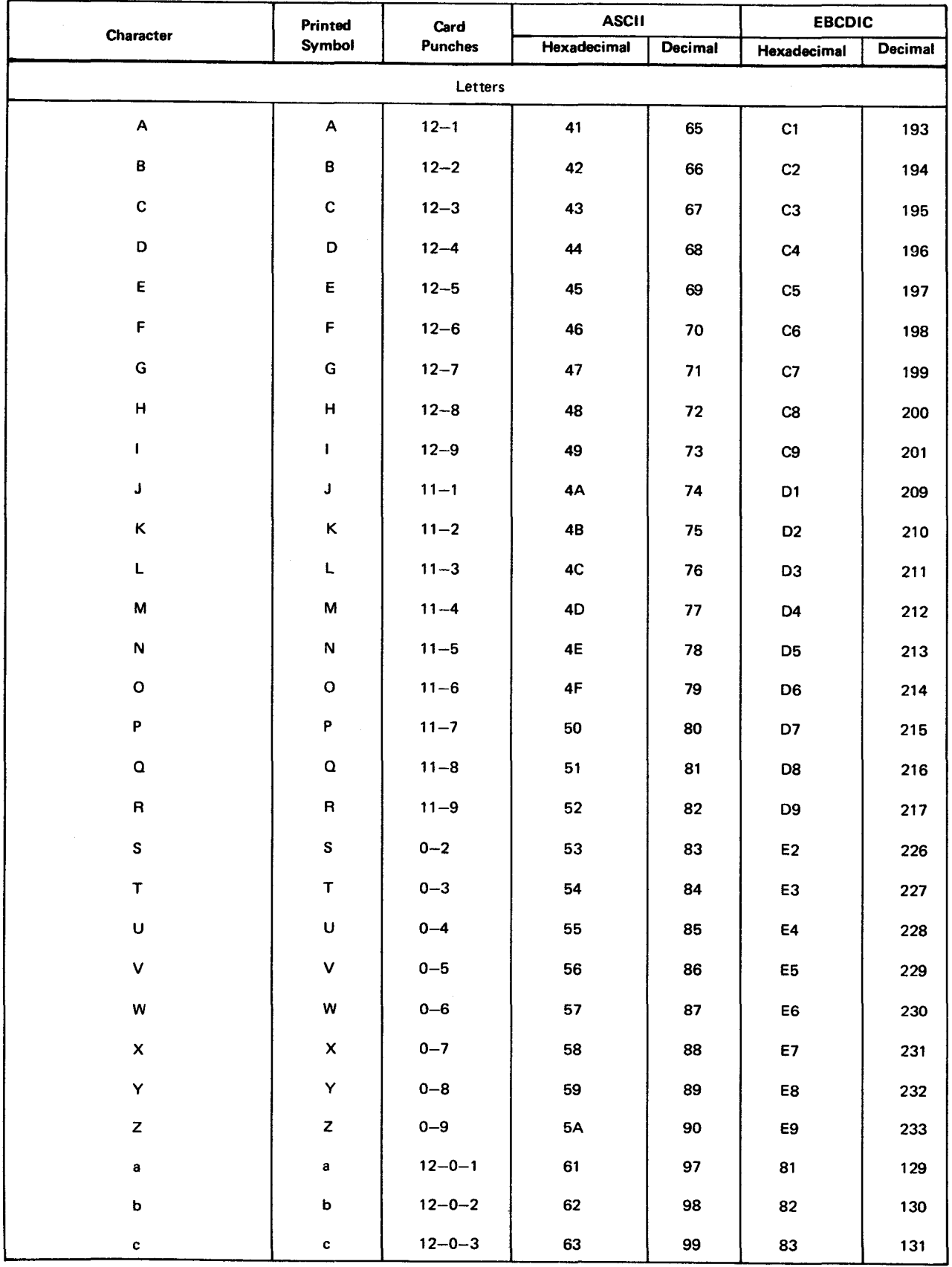

# Table B-3. Punched Card, ASCII, and EBCDIC Codes (Part 1 of 5)

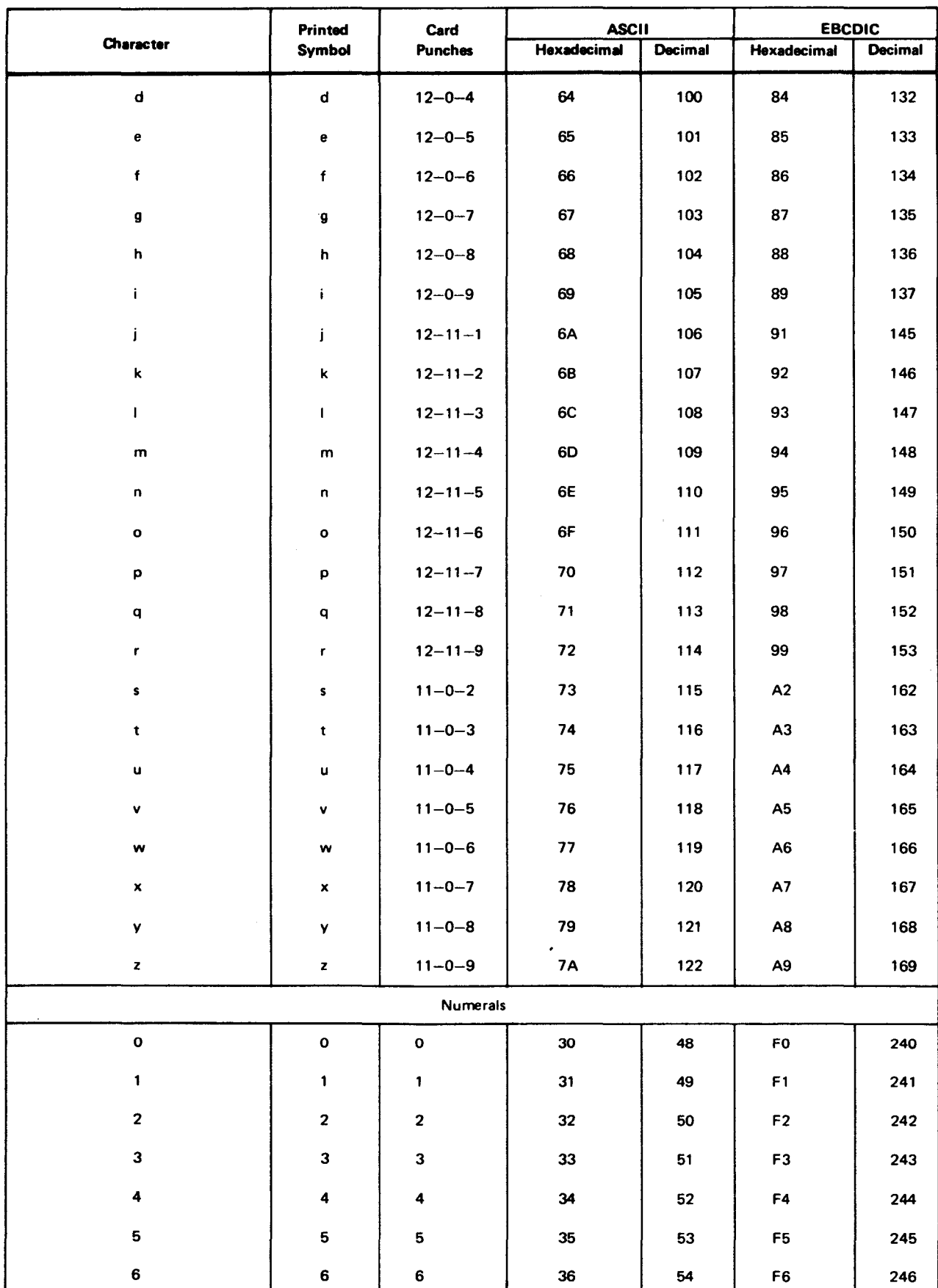

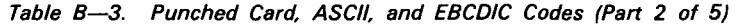

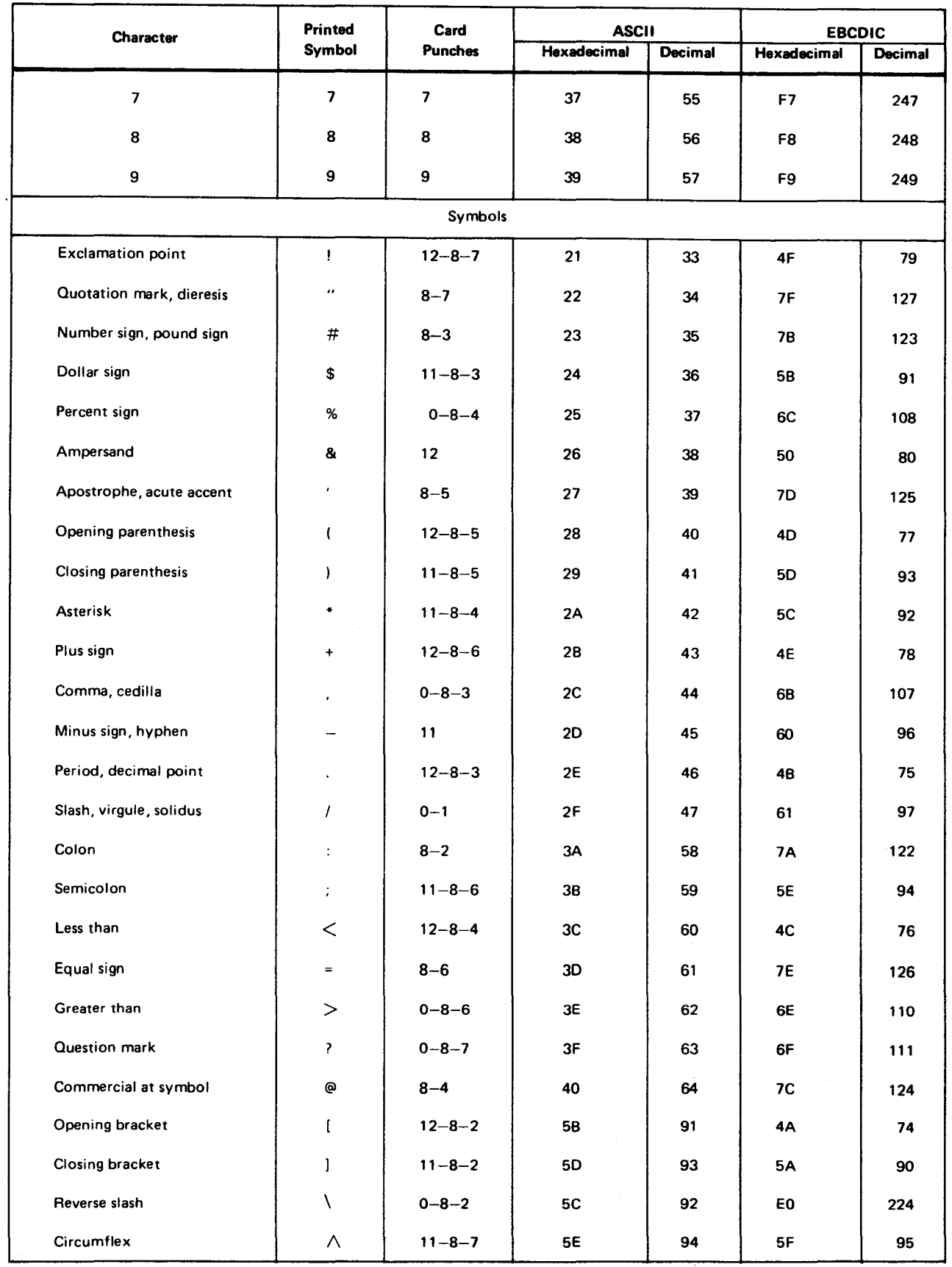

## Table B-3. Punched Card, ASCII, and EBCDIC Codes (Part 3 of 5)

#### UP-8913 SPERRY UNIVAC OS/3 ASSEMBLER

### Printed Card ASCII<br>Symbol Punches Hexadecimal Decimal Character **Symbol** Punches Hexadecimal Underline | — | 0-8-5 | 5F | 95 Grave accent  $\begin{vmatrix} 1 & 1 \end{vmatrix}$   $\begin{vmatrix} 8-1 & 1 \end{vmatrix}$  60  $\begin{vmatrix} 96 \end{vmatrix}$  96 Opening brace { 12-0 7B 123 Closing brace  $\begin{array}{|c|c|c|c|c|c|c|c|c|} \hline \end{array}$  11-0 7D 125 Vertical line  $\begin{vmatrix} 1 & 1 & 12-11 & 7C & 124 \end{vmatrix}$ Overline, tilde  $\sim$  11-0-1 7E 126 Nonprintable Characters ACK (Acknowledge) 0-9-8-6 06 6 BEL (Bell) 0--9--8-7 07 7 BS (Backspace) 11-9-6 08 8 CAN (Cancel) 11-9-8 18 24 CR (Carriage return)  $12-9-8-5$  0D 13 DC1 (Device control 1) 11-9-1 11 11 17 DC2 (Device control 2)  $\begin{array}{|c|c|c|c|c|c|c|c|c|} \hline \multicolumn{1}{c|}{\textbf{11--9--2}} & \multicolumn{1}{c|}{\textbf{12}} & \multicolumn{1}{c|}{\textbf{18}} \\ \hline \end{array}$ DC3 (Device control 3)  $\vert$  11-9-3 13 13 19 DC4 (Device control 4)  $9-8-4$  14 20 DEL (Delete)  $12-9-7$  7F 127 OLE (Data link escape) 12-11-9-8-1 10 16 OS (Digit select) 11-0-9-8-1 80 128 EM (End of medium) | 11--9-8-1 | 19 | 25 ENQ (Enquiry)  $0-9-8-5$   $0-9-8-5$  05  $15$ EOT (End of transmission) 9-7 04 4 ESC (Escape)  $0-9-7$  1B 27 ETB (End of transmission block)  $0-9-6$  17 17 23 ETX (End of text)  $\begin{array}{|c|c|c|c|c|c|c|c|c|} \hline \end{array}$  12-9-3  $\begin{array}{|c|c|c|c|c|c|c|c|} \hline \end{array}$  03  $\begin{array}{|c|c|c|c|c|c|c|c|} \hline \end{array}$  3 FF (Form feed) 12-9-8-4 oc <sup>12</sup> FS (File separator) 11-9-8-4 1C 28 EBCDIC Hexadecimal Decimal 6D | 109 79 121 co 192 DO 208 6A 106 A1 | 161 2E 46 2F | 47 16 22 18 24 0D | 13 11 | 17 12 | 18 13 19 3C | 60  $07 \quad | \quad 7$ 10 16 20 32 19 25 2D 45 37 55 27 39 26 38  $03 \qquad \qquad \begin{array}{|c|c|} \hline 3 \end{array}$  $OC \t 12$ 1C 28

### Table B-3. Punched Card, ASCII, and EBCDIC Codes (Part 4 of 5)

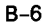

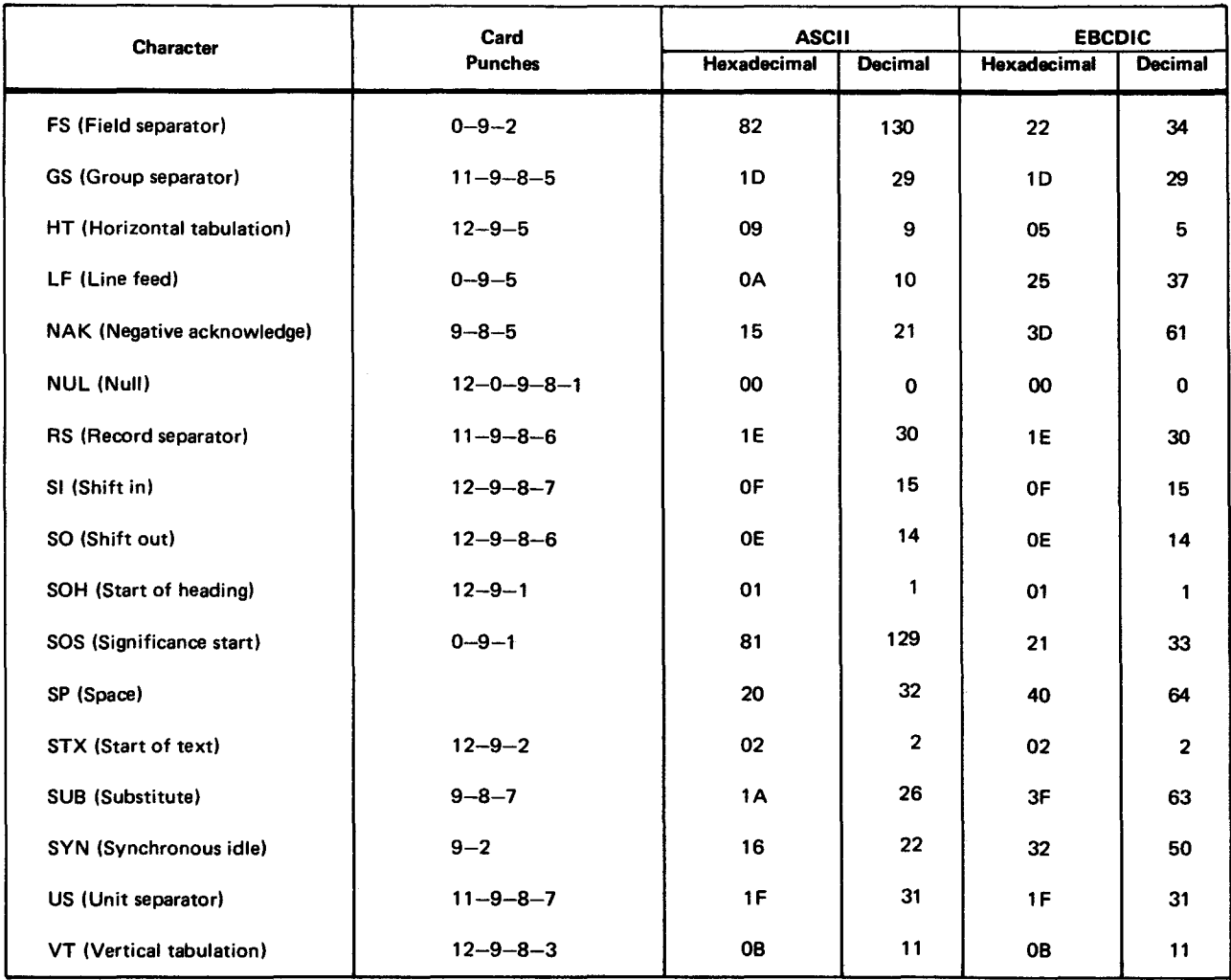

## Table B-3. Punched Card, ASCII, and EBCDIC Codes (Part 5 of 5)

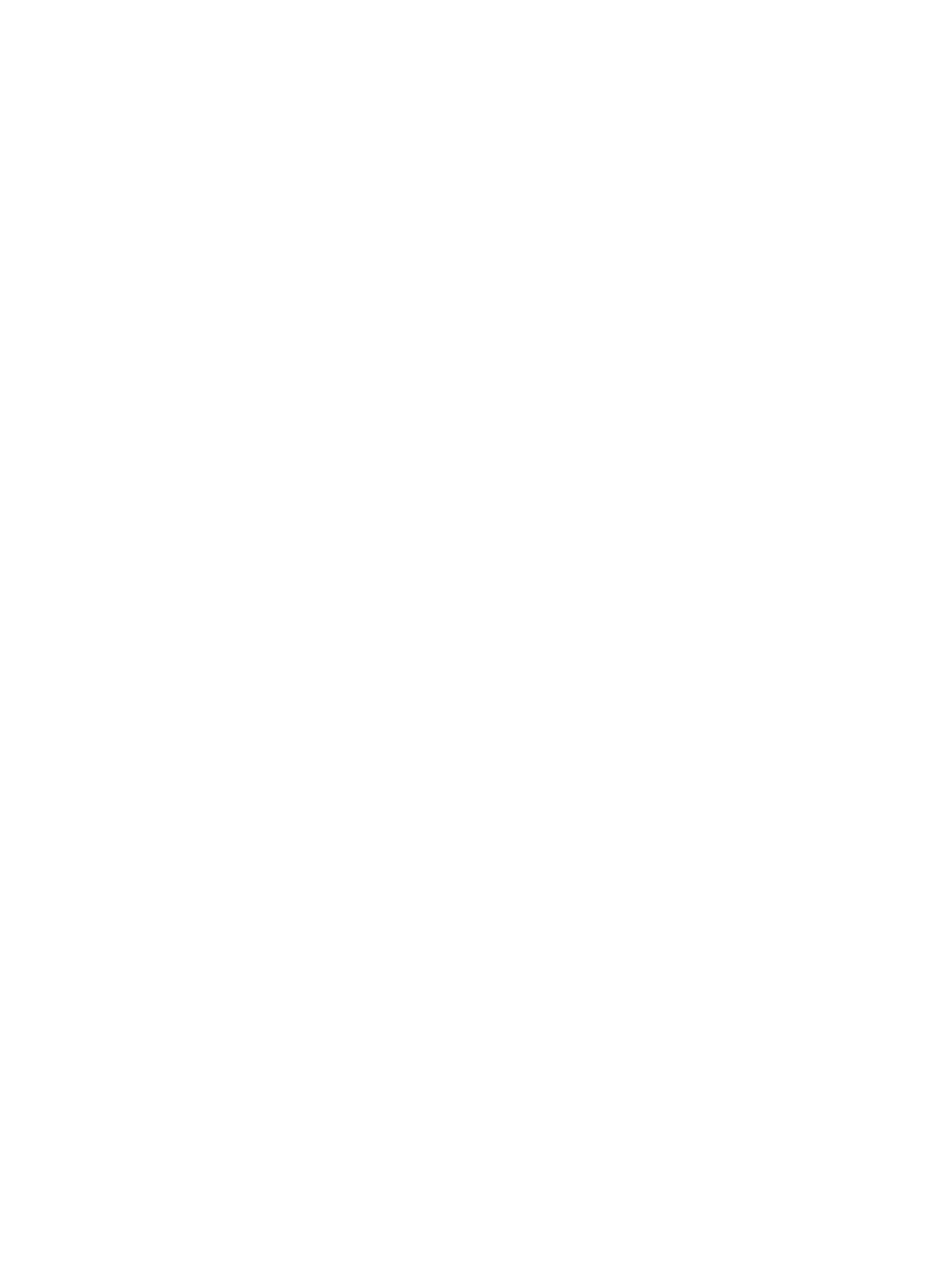

 $\mathcal{L}^{\text{max}}_{\text{max}}$ 

# **Appendix C. Math Tables**

## **C.1. HEXADECIMAL-DECIMAL INTEGER CONVERSION**

Table C-1 provides for conversion of hexadecimal and decimal numbers in the range:

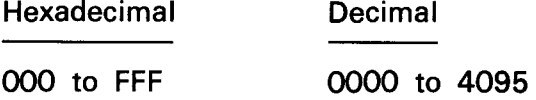

In the table, the decimal value appears at the intersection of the row representing the most significant hexadecimal digits (16 $2$  and 16<sup>1</sup>) and the column representing the least significant hexadecimal digit (16<sup>0</sup>).

Example:

hexadecimal  $C21 =$  decimal 3105  $\overline{0}$ **HEX** 2  $CO$ 3072 3074 3073  $C<sub>1</sub>$ 3088 3089 3090  $C<sub>2</sub>$ 3104 3105 3106  $C<sub>3</sub>$ 3120 3121 3122

For numbers outside the range of the table, add the following values to the table figures:

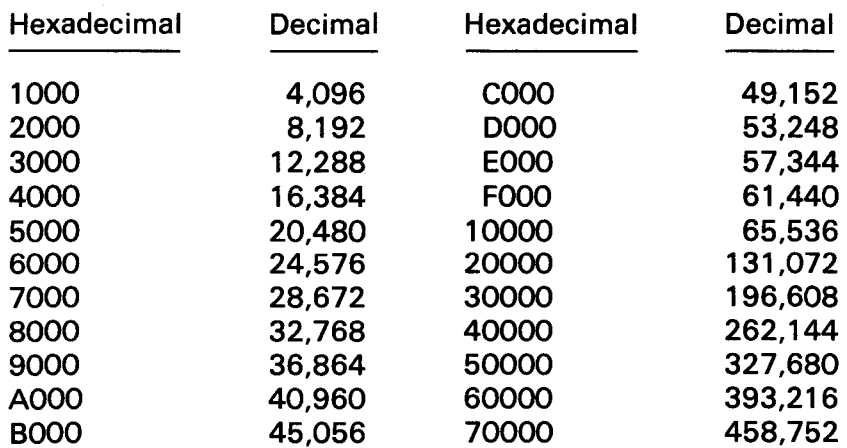

# Example:

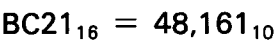

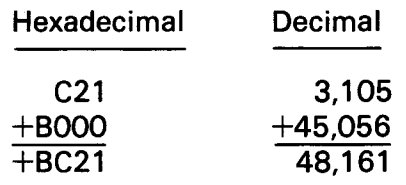

### SPERRY UNIVAC OS/3 ASSEMBLER

## Table C-1. Hexadecimal-Decimal Integer Conversion (Part 1 of 4)

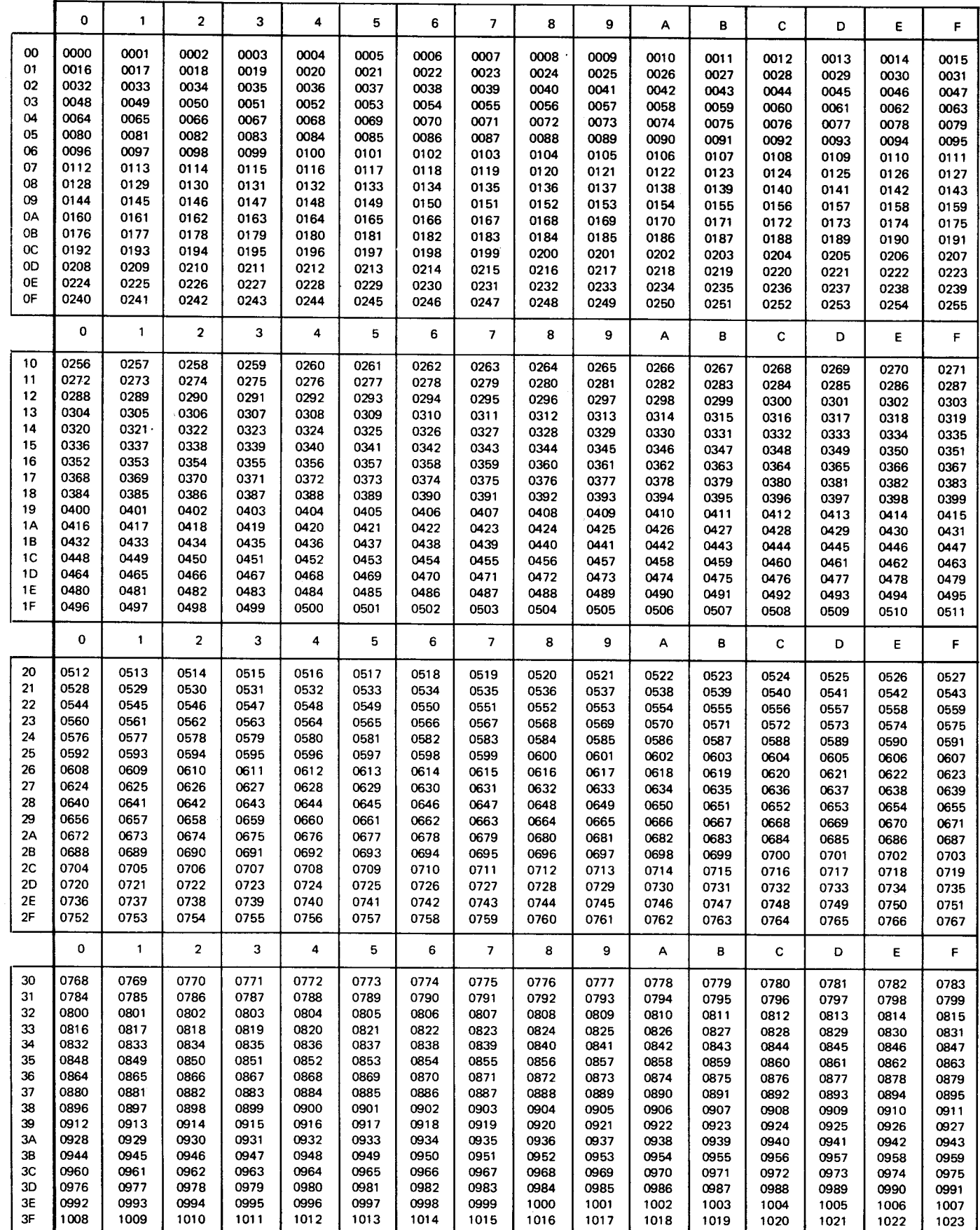

### UP-8913 C-4 ASSEMBLER

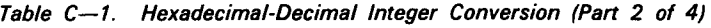

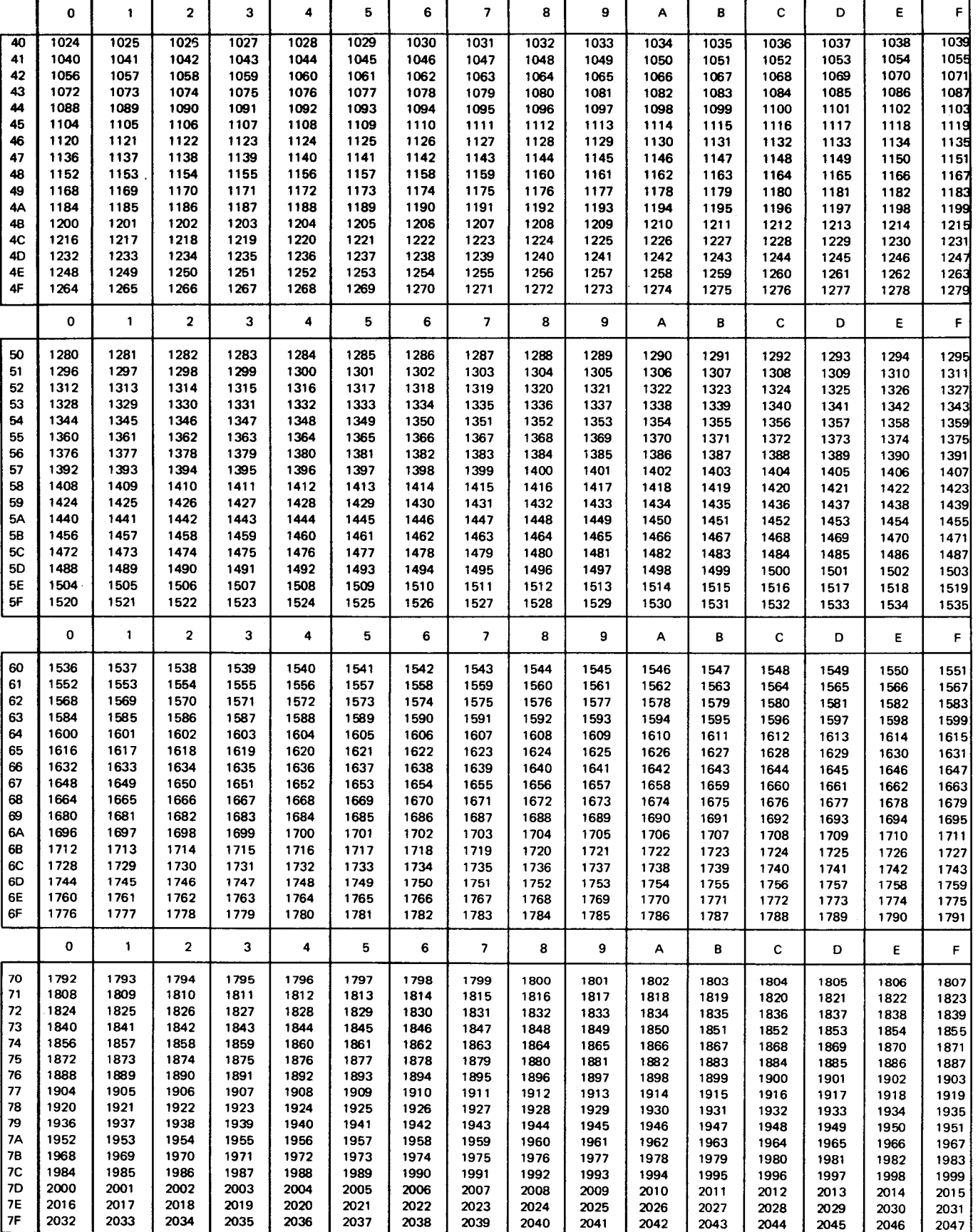

### SPERRY UNIVAC OS/3 ASSEMBLER

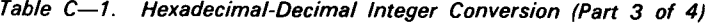

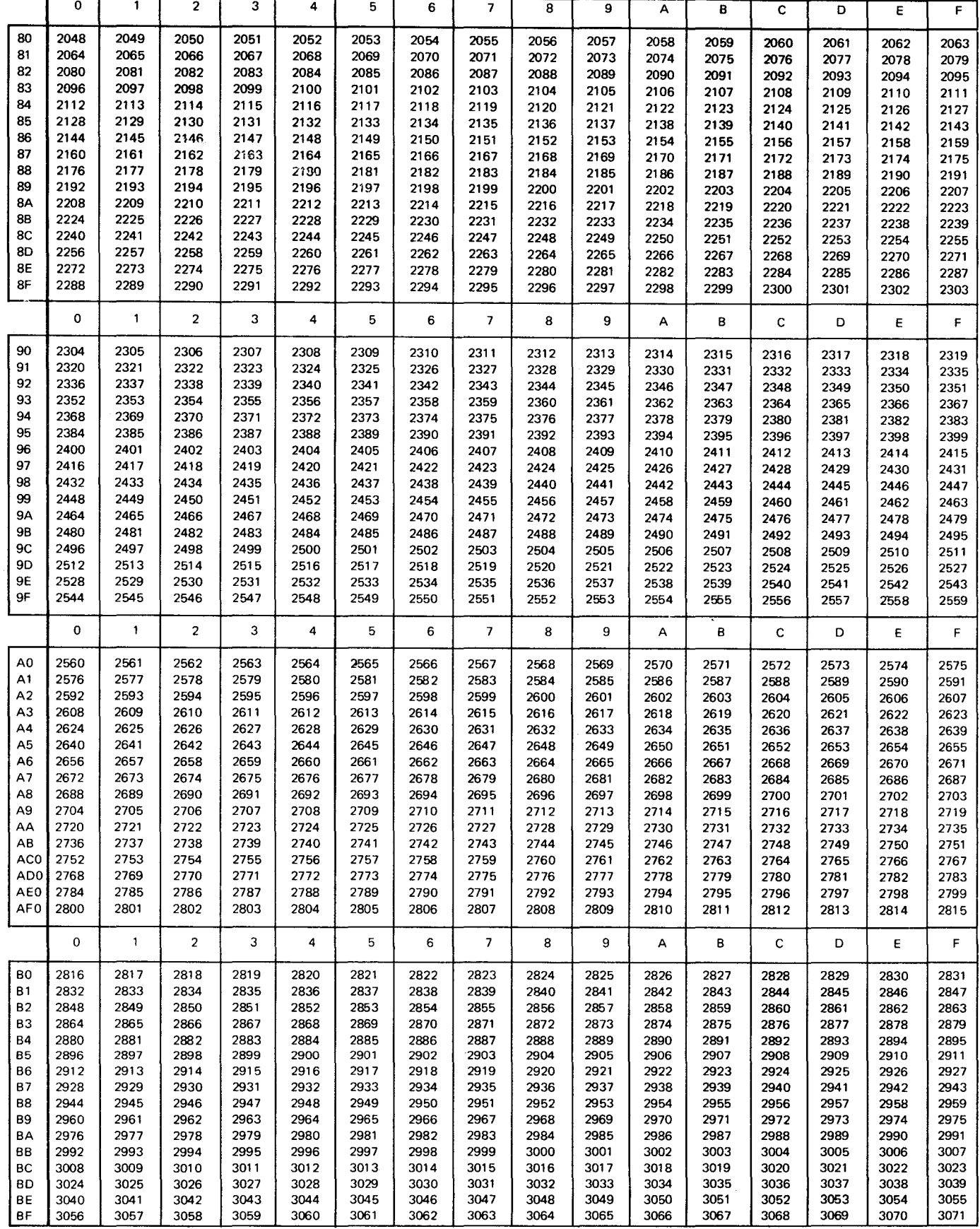

### UP-8913 SPERRY UNIVAC OS/3 C-6 ASSEMBLER

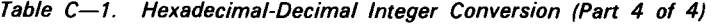

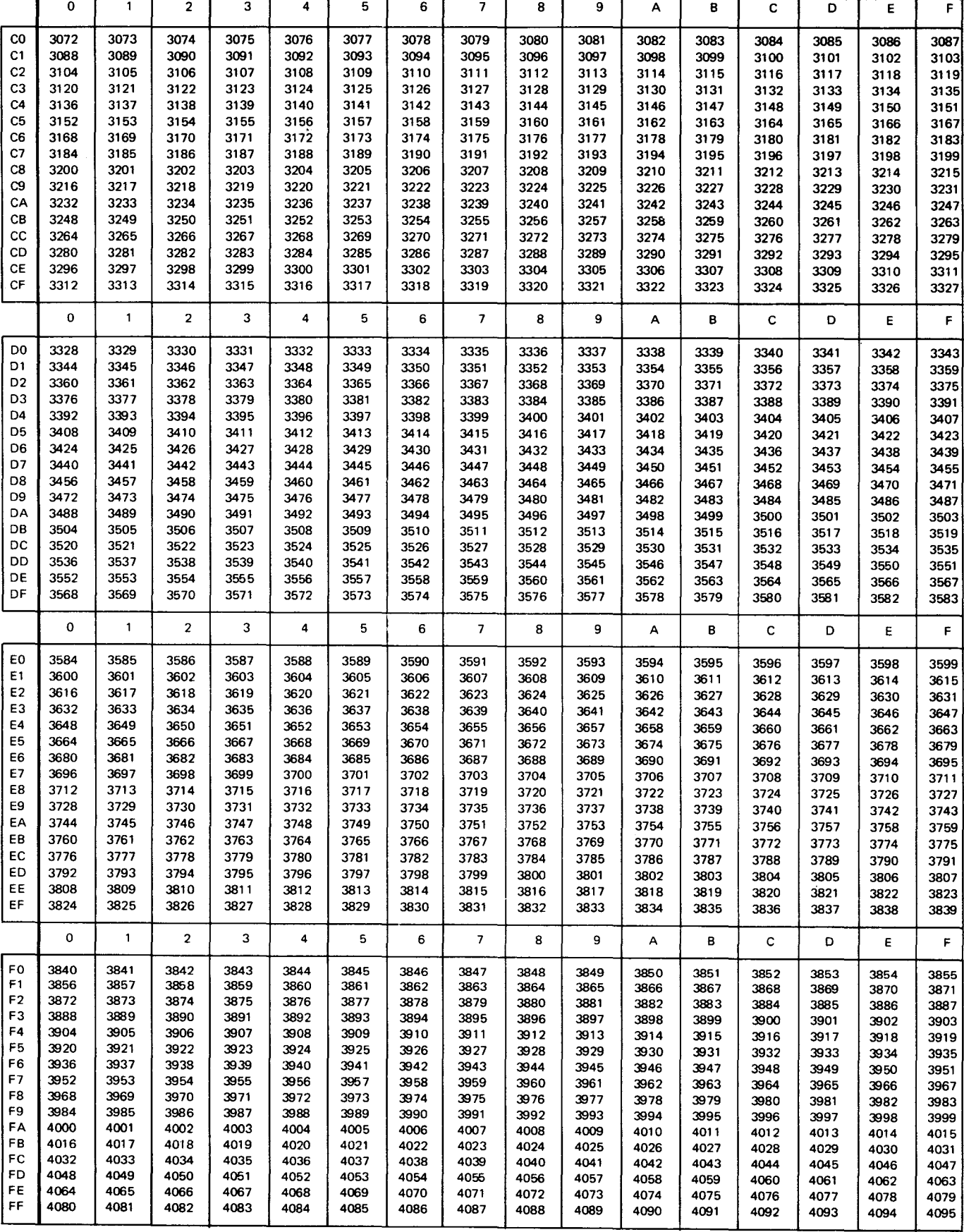

# C.2. **HEXADECIMAL FRACTIONS (APPROXIMATE VALUES)**

Hexadecimal fractions are shown in Table C-2.

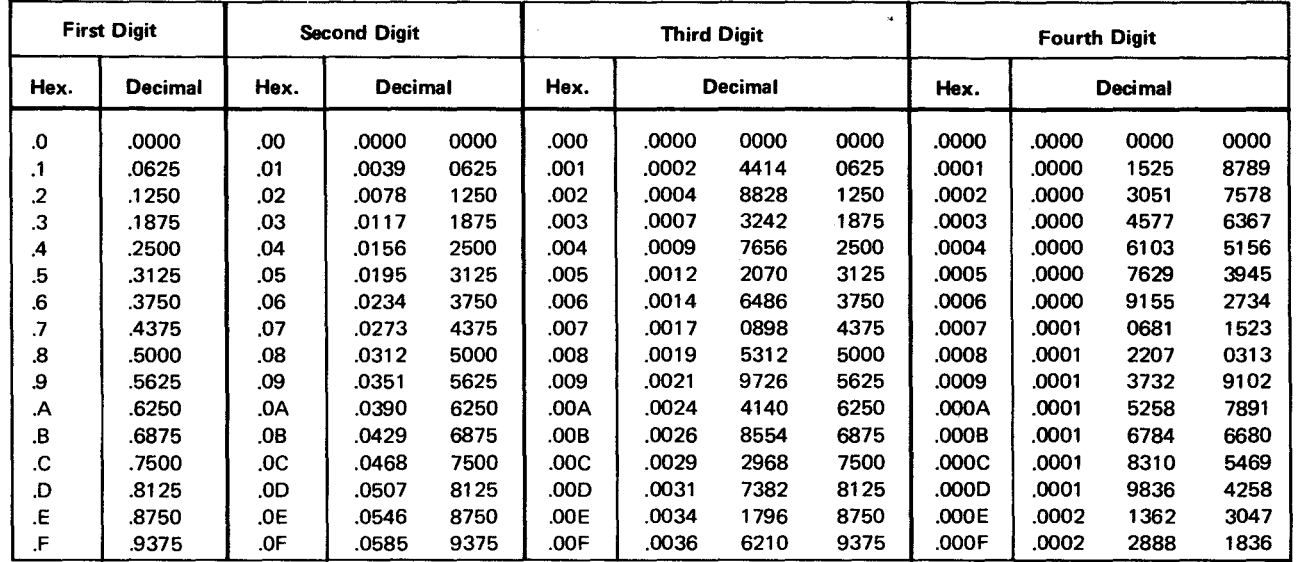

Table C-2. Hexadecimal Fractions

To convert a 4-digit (2-byte) hexadecimal fraction to a decimal fraction, add the values shown in Table C-2 for each of the hexadecimal digits to be converted as the following illustrates. The hexadecimal fraction .B5A1 equals the approximate decimal fraction .70948791 from Table C-2.

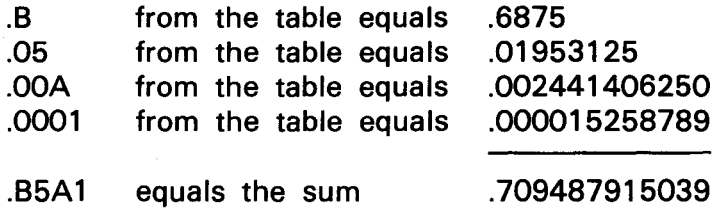

 $\mathbf{1}$ 

# C.3. **POWERS OF 2**

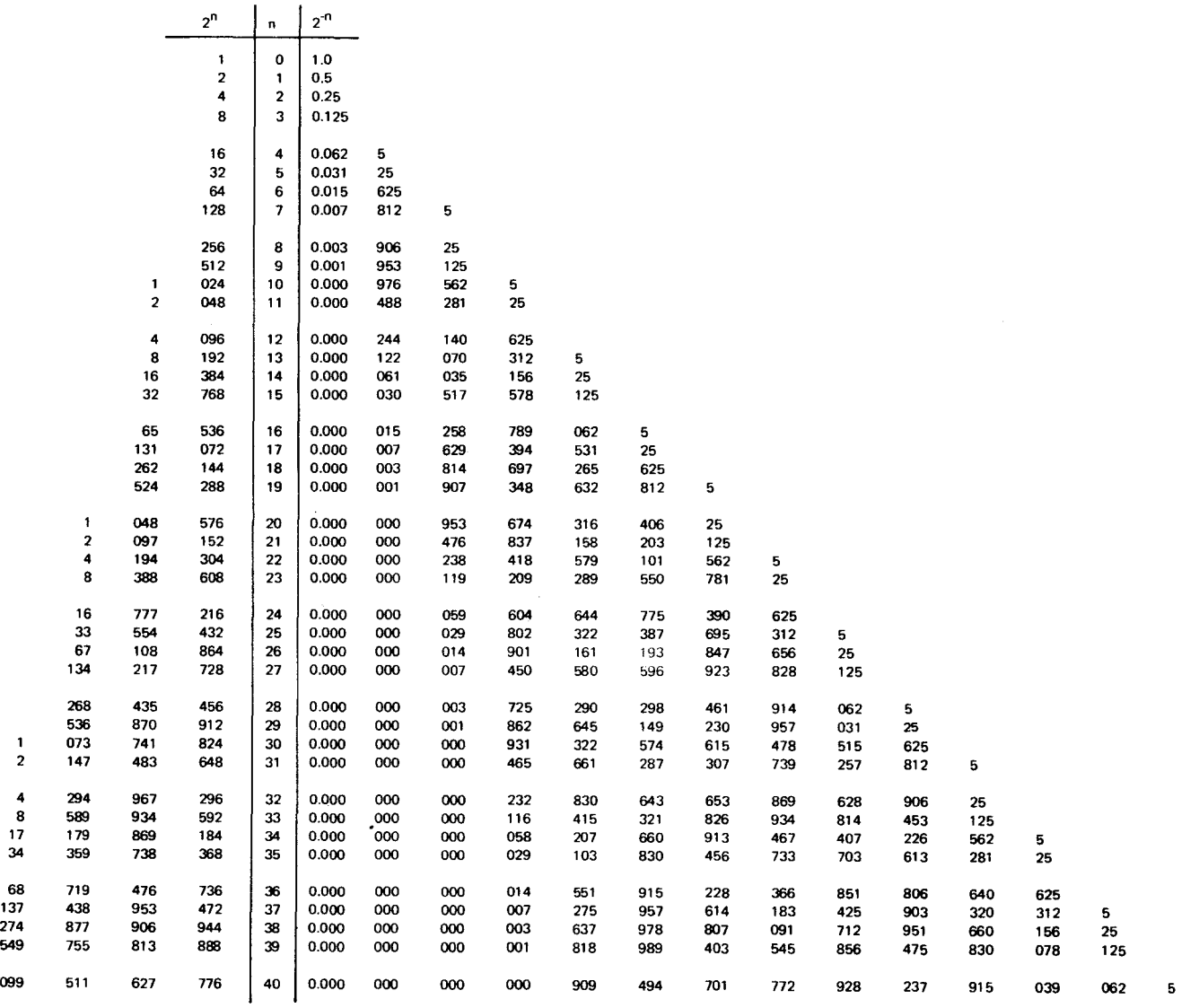

C-8

 $\mathcal{A}$ 

## C.4. **POWERS OF 16**

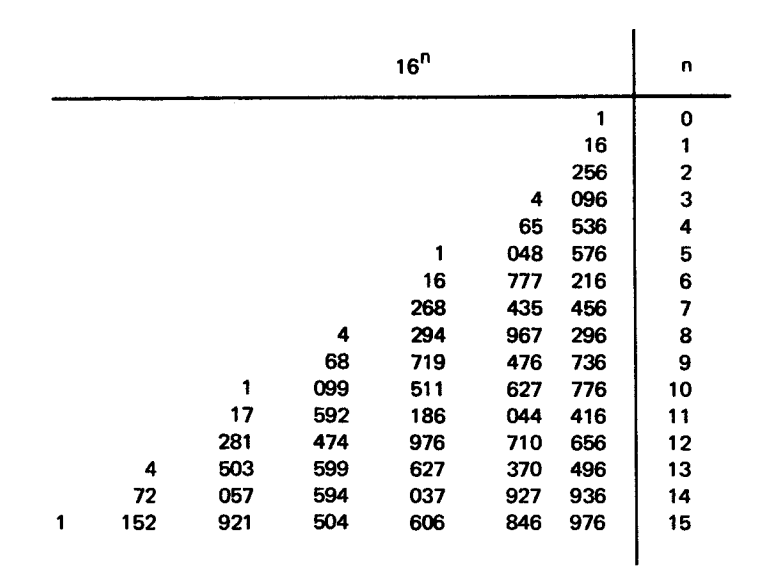

These powers of 16 are especially useful in determining the value of floating-point numbers.

 $\label{eq:2.1} \mathcal{L}(\mathcal{L}^{\mathcal{L}}_{\mathcal{L}}(\mathcal{L}^{\mathcal{L}}_{\mathcal{L}})) \leq \mathcal{L}(\mathcal{L}^{\mathcal{L}}_{\mathcal{L}}(\mathcal{L}^{\mathcal{L}}_{\mathcal{L}})) \leq \mathcal{L}(\mathcal{L}^{\mathcal{L}}_{\mathcal{L}}(\mathcal{L}^{\mathcal{L}}_{\mathcal{L}}))$ 

 $\label{eq:2.1} \mathcal{L}(\mathcal{L}^{\text{max}}_{\mathcal{L}}(\mathcal{L}^{\text{max}}_{\mathcal{L}}),\mathcal{L}^{\text{max}}_{\mathcal{L}}(\mathcal{L}^{\text{max}}_{\mathcal{L}}))$ 

 $\mathcal{L}^{\text{max}}_{\text{max}}$  and  $\mathcal{L}^{\text{max}}_{\text{max}}$ 

 $\label{eq:2.1} \frac{1}{\sqrt{2}}\int_{\mathbb{R}^3}\frac{1}{\sqrt{2}}\left(\frac{1}{\sqrt{2}}\right)^2\frac{1}{\sqrt{2}}\left(\frac{1}{\sqrt{2}}\right)^2\frac{1}{\sqrt{2}}\left(\frac{1}{\sqrt{2}}\right)^2\frac{1}{\sqrt{2}}\left(\frac{1}{\sqrt{2}}\right)^2\frac{1}{\sqrt{2}}\left(\frac{1}{\sqrt{2}}\right)^2.$ 

 $\label{eq:2.1} \mathcal{L}(\mathcal{L}^{\text{max}}_{\mathcal{L}}(\mathcal{L}^{\text{max}}_{\mathcal{L}}(\mathcal{L}^{\text{max}}_{\mathcal{L}}(\mathcal{L}^{\text{max}}_{\mathcal{L}^{\text{max}}_{\mathcal{L}}(\mathcal{L}^{\text{max}}_{\mathcal{L}^{\text{max}}_{\mathcal{L}^{\text{max}}_{\mathcal{L}^{\text{max}}_{\mathcal{L}^{\text{max}}_{\mathcal{L}^{\text{max}}_{\mathcal{L}^{\text{max}}_{\mathcal{L}^{\text{max}}_{\mathcal{L}^{\text{max}}$ 

 $\mathcal{L}^{\text{max}}_{\text{max}}$  and  $\mathcal{L}^{\text{max}}_{\text{max}}$ 

# **Appendix D. Check-Off Table Terms**

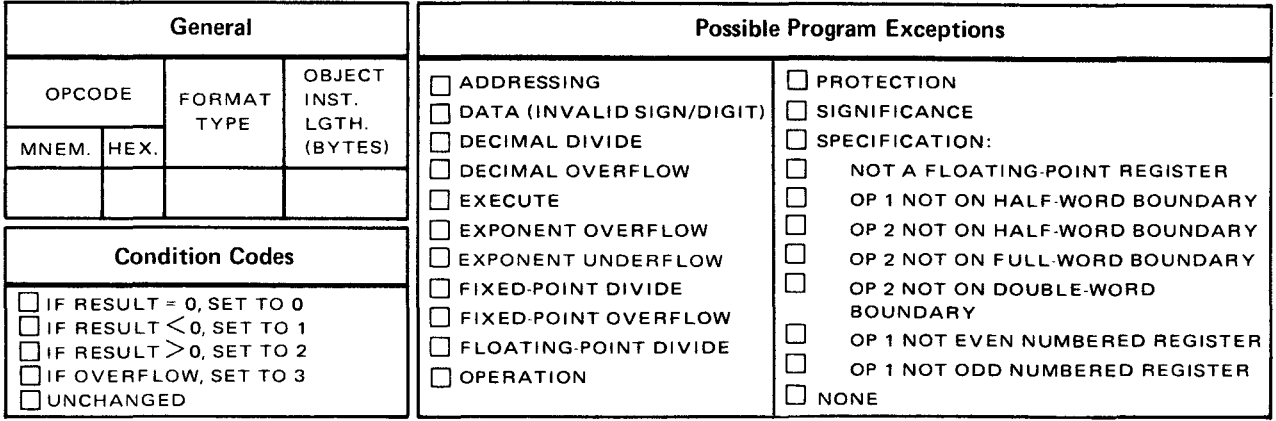

The check-off table is a fast reference source for its associated instruction. The table points where to look for possible errors when writing your programs and helps you debug your program when it does not run correctly. A program interrupt occurs when the hardware detects an improper specification, use of instructions or data. Interrupt requests of this type cause the instruction currently being executed to be suppressed or terminated. When a table is used with an instruction, the checked  $(\blacksquare)$  condition codes and program exceptions are the only ones that apply to that instruction. The program exceptions are explained in the following list, as well as the instruction to which it applies.

• Addressing

A storage location outside the range of the installed storage is referenced by a program-specified address.

- Data
	- An invalid sign or digit code is detected in decimal operands.
	- Fields in decimal arithmetic overlap incorrectly.
	- The first operand of the *multiply decimal* instruction does not have a sufficient number of high order zero digits.

**•** Decimal Divide

The quotient of a *divide decimal* instruction exceeds the capacity of the quotient part of the first operand field.

Decimal Overflow

The result of an add decimal, subtract decimal, or zero and add instruction exceeds the capacity of the first operand location.

■ Execute

The subject instruction of an execute instruction is an execute instruction.

**Exponent Overflow** 

The final characteristic resulting from a floating-point arithmetic operation exceeds 127.

**Exponent Underflow** 

The final characteristic resulting from a floating-point arithmetic operation is less than zero.

**• Fixed-Point Divide** 

The quotient of a fixed-point divide operation exceeds the capacity of the first operand (including division by zero) or the result of a convert to binary instruction exceeds 31 bits.

**• Fixed-Point Overflow** 

A fixed-point add or subtract operation exceeds the capacity of the first operand field.

**E** Floating-Point Divide

The divisor fraction in a floating-point divide operation is equal to zero.

**•** Operation

An illegal operation has been attempted or an operation using a noninstalled processor feature has been attempted.

**Protection** 

A storage protection violation occurs on a program-generated address when the protection feature is installed.

**•** Significance

The final fraction resulting from a floating-point addition or subtraction is equal to zero.

- **•** Specification
	- The unit of information referenced is not on an appropriate boundary.
	- An invalid modifier field is specified in the STR instruction.
	- The  $R_1$  field of an instruction which uses an even/odd pair of registers (64-bit  $\qquad \qquad$ operand) does not specify an even register.
	- A floating-point register other than 0, 2, 4, or 6 is specified.
	- A multiplicand or divisor in decimal arithmetic exceeds 15 digits and sign.
	- The first operand field is shorter than, or equal in length to, the second operand in decimal multiply and decimal divide instructions.

•

•

# **Appendix E. Instruction Listings**

Included in this appendix are alphabetic listings of the mnemonic codes (Table E-1) and instruction names (Table E-2) and a numeric list of the machine codes (Table E-3).

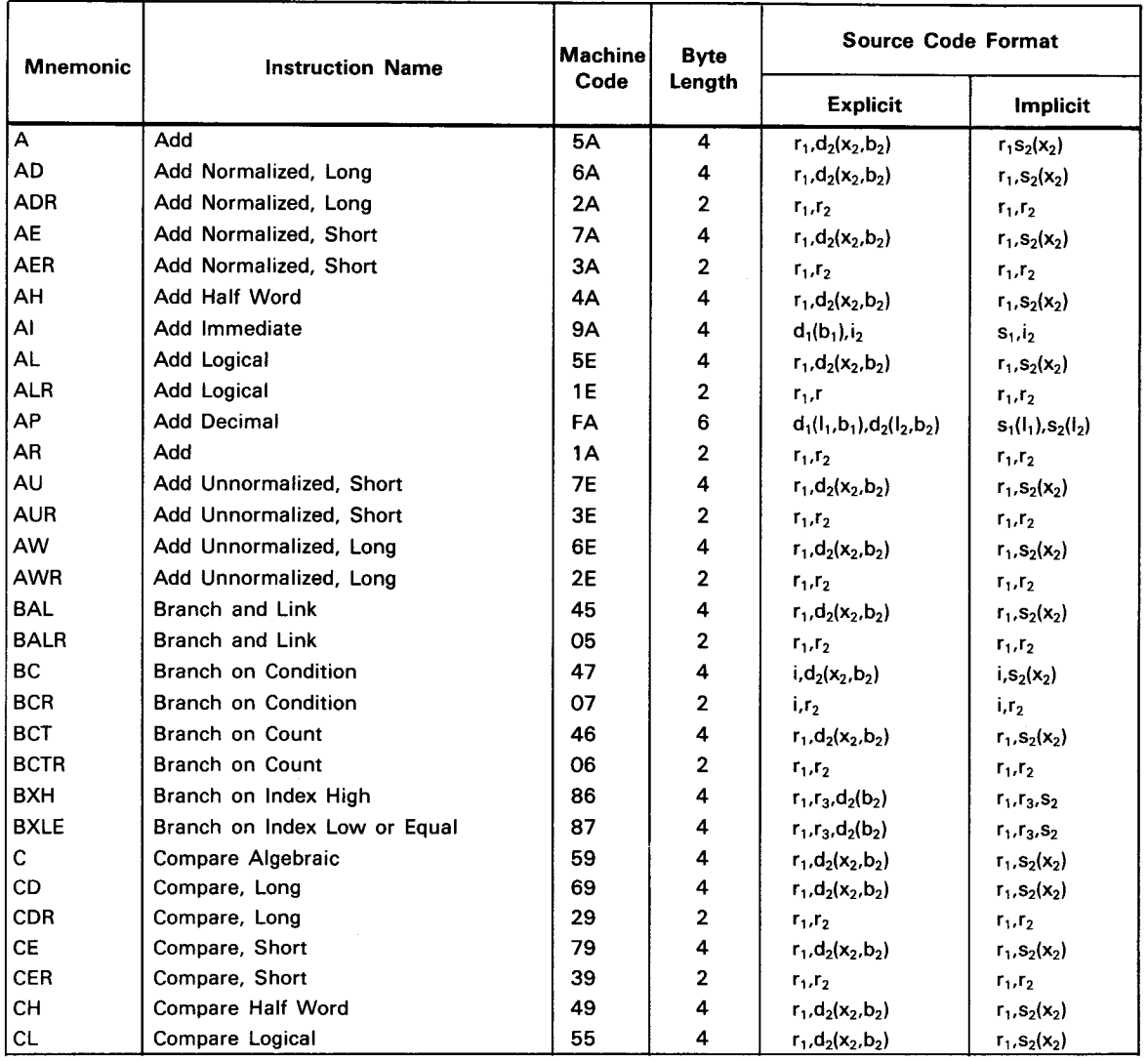

Table E-1. Mnemonic List of Instructions (Part 1 of 4)

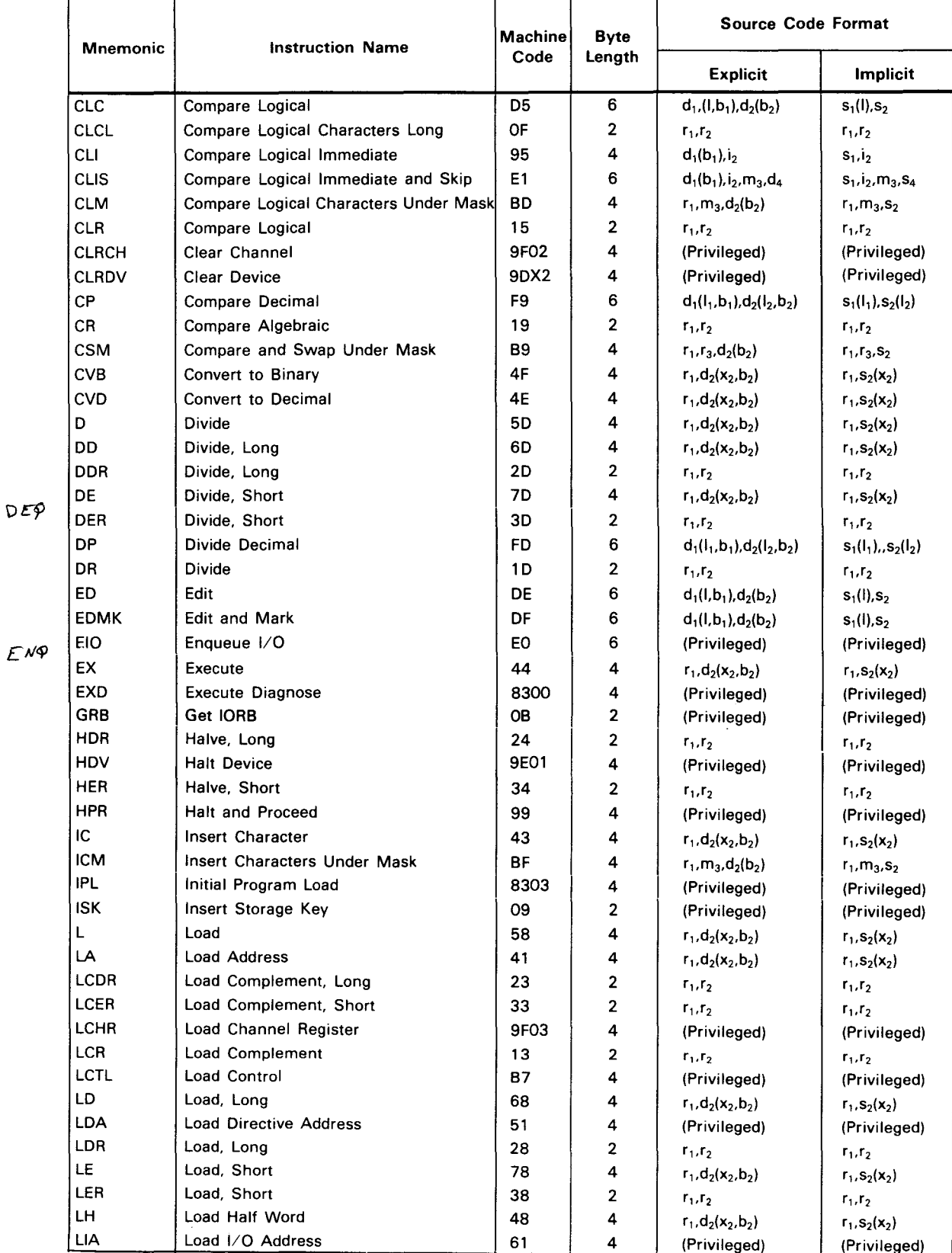

## Table E-1. Mnemonic List of Instructions (Part 2 of 4)

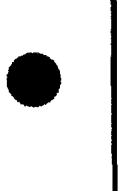

•

•

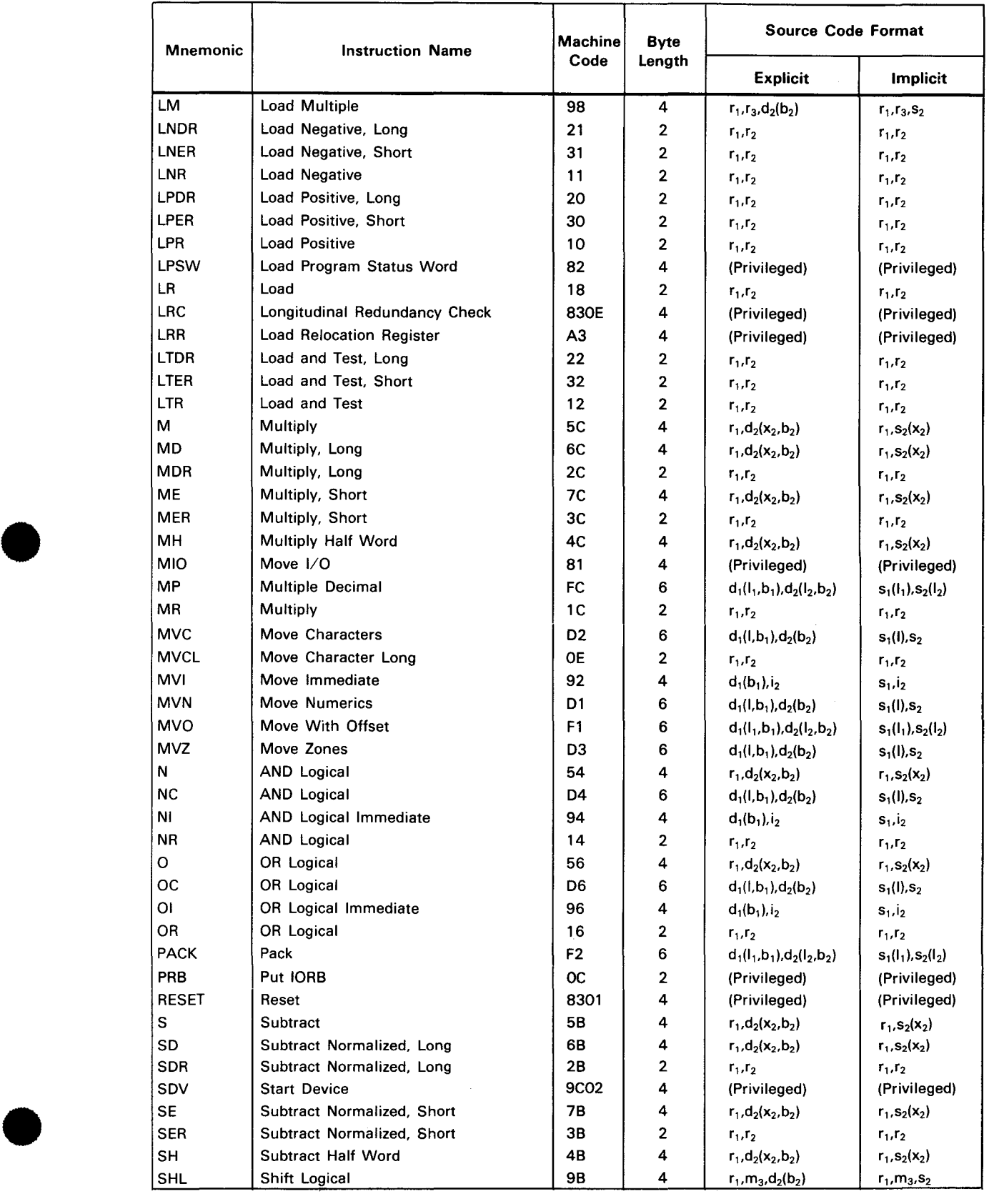

### Table E-1. Mnemonic List of Instructions (Part 3 of 4)

*MSS* 

•

•

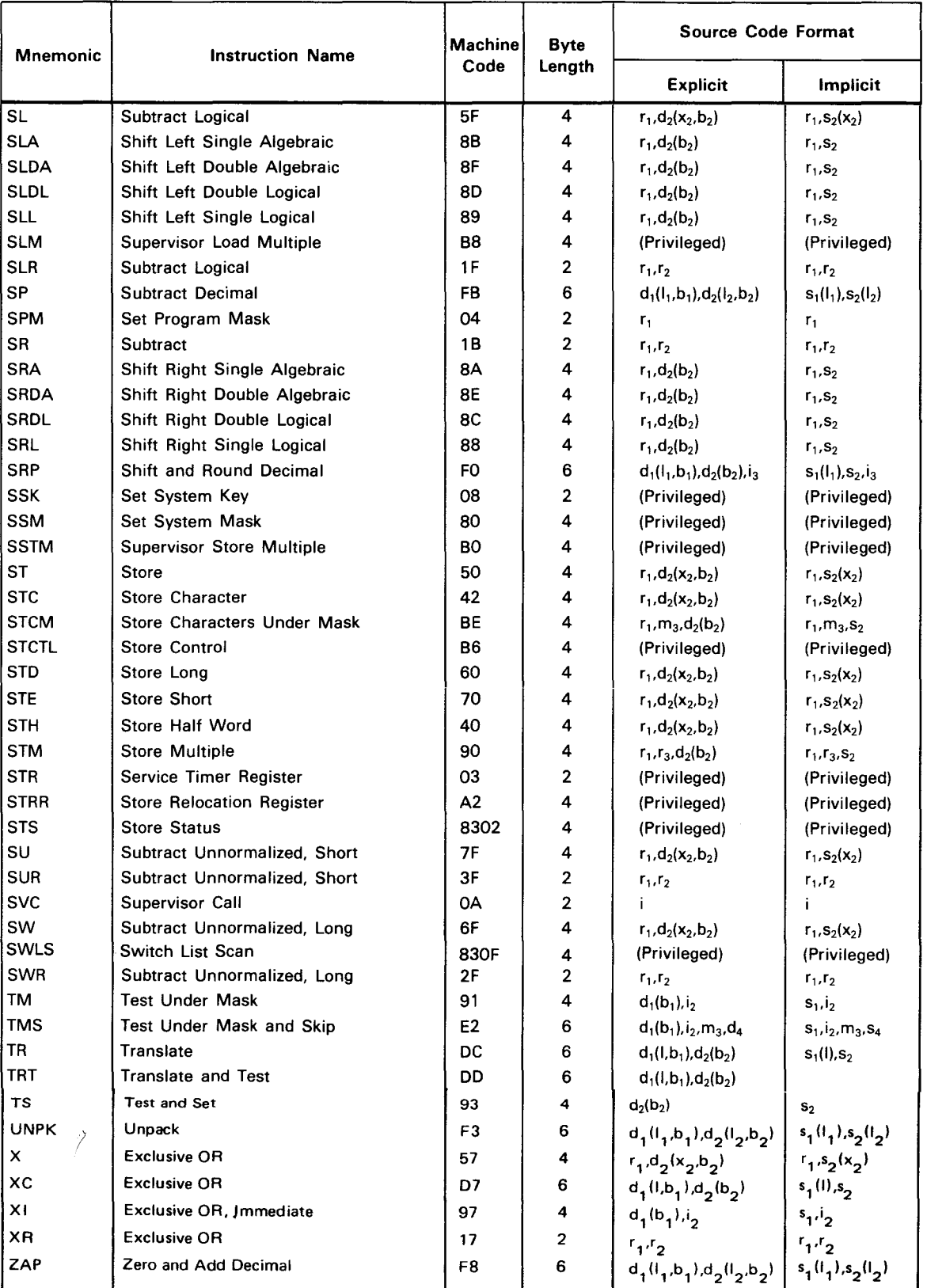

## Table  $E-1$ . Mnemonic List of Instructions (Part 4 of 4)

 $5757$ 

•

•

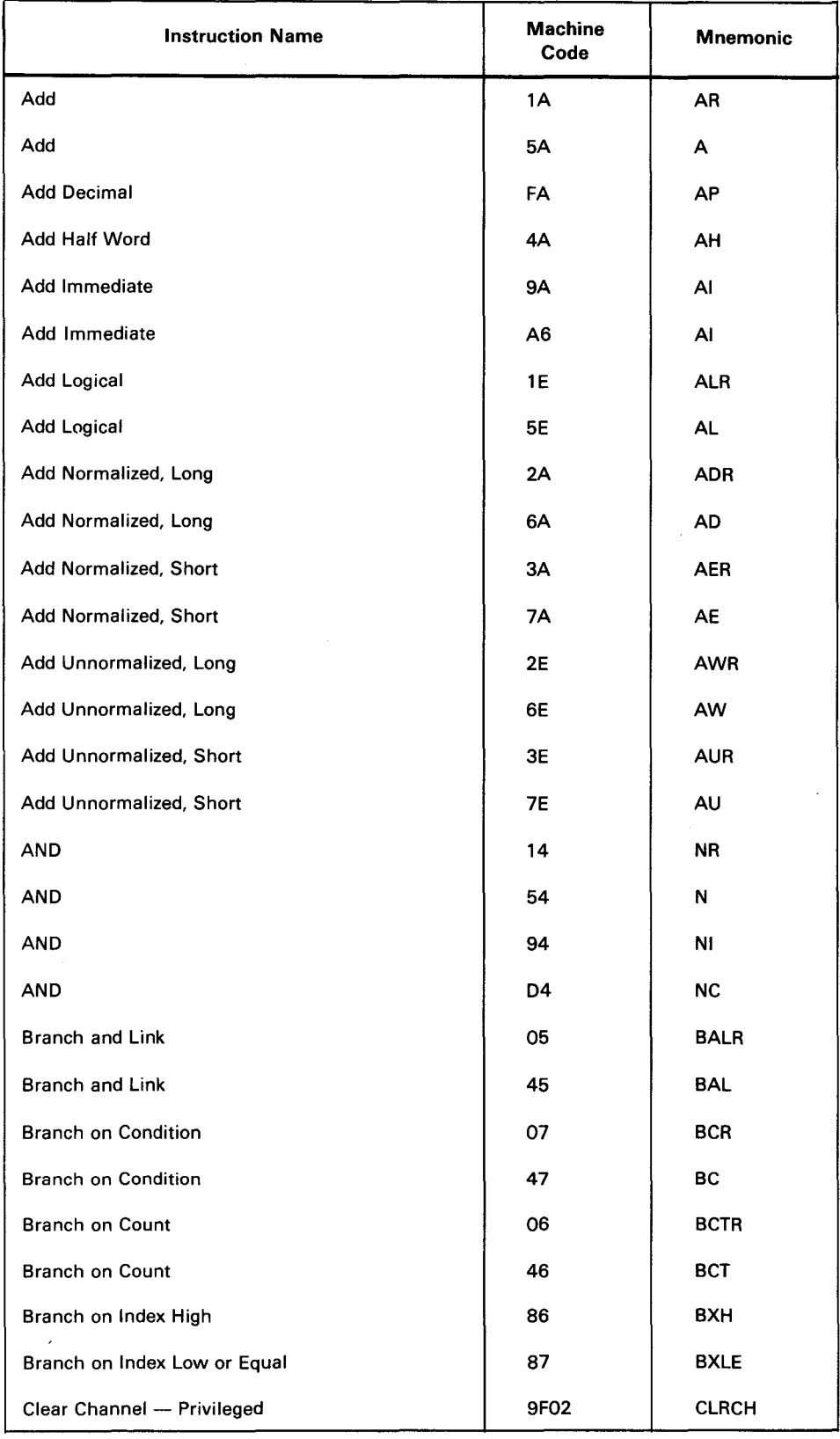

### Table E-2. Alphabetic Listing of Instructions (Part 1 of 6)

 $\hat{\mathcal{A}}$ 

 $\hat{\mathcal{A}}$ 

•

•

•

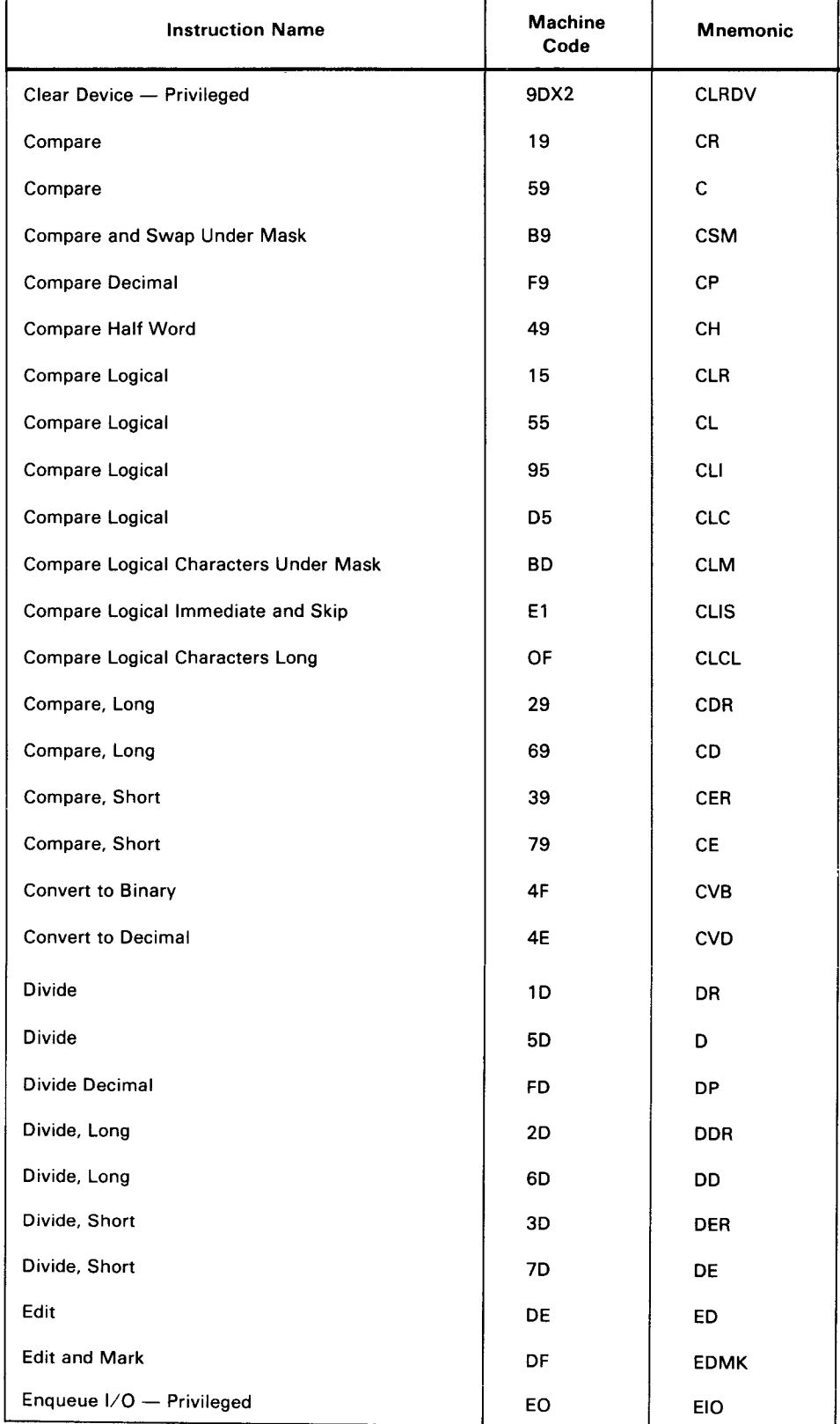

### Table E-2. Alphabetic Listing of Instructions (Part 2 of 6)

 $D E \hat{\varphi}$ 

 $ENQ$ 

 $\sim$   $\sim$ 

•

•

### E-7 Update B

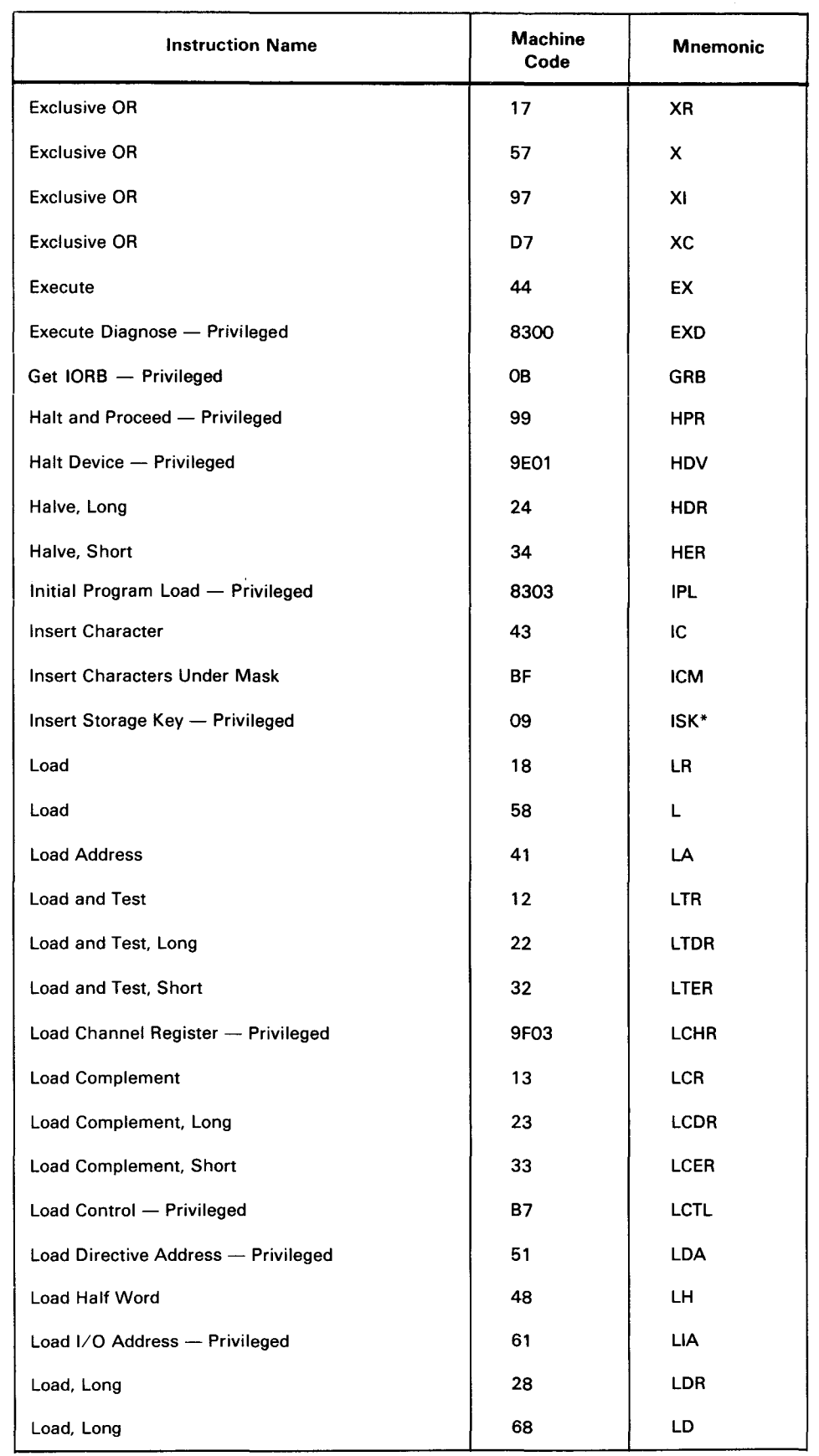

## Table E-2. Alphabetic Listing of Instructions (Part 3 of 6)

\*Added as a feature

 $\rightarrow$  MSS

•

•

•

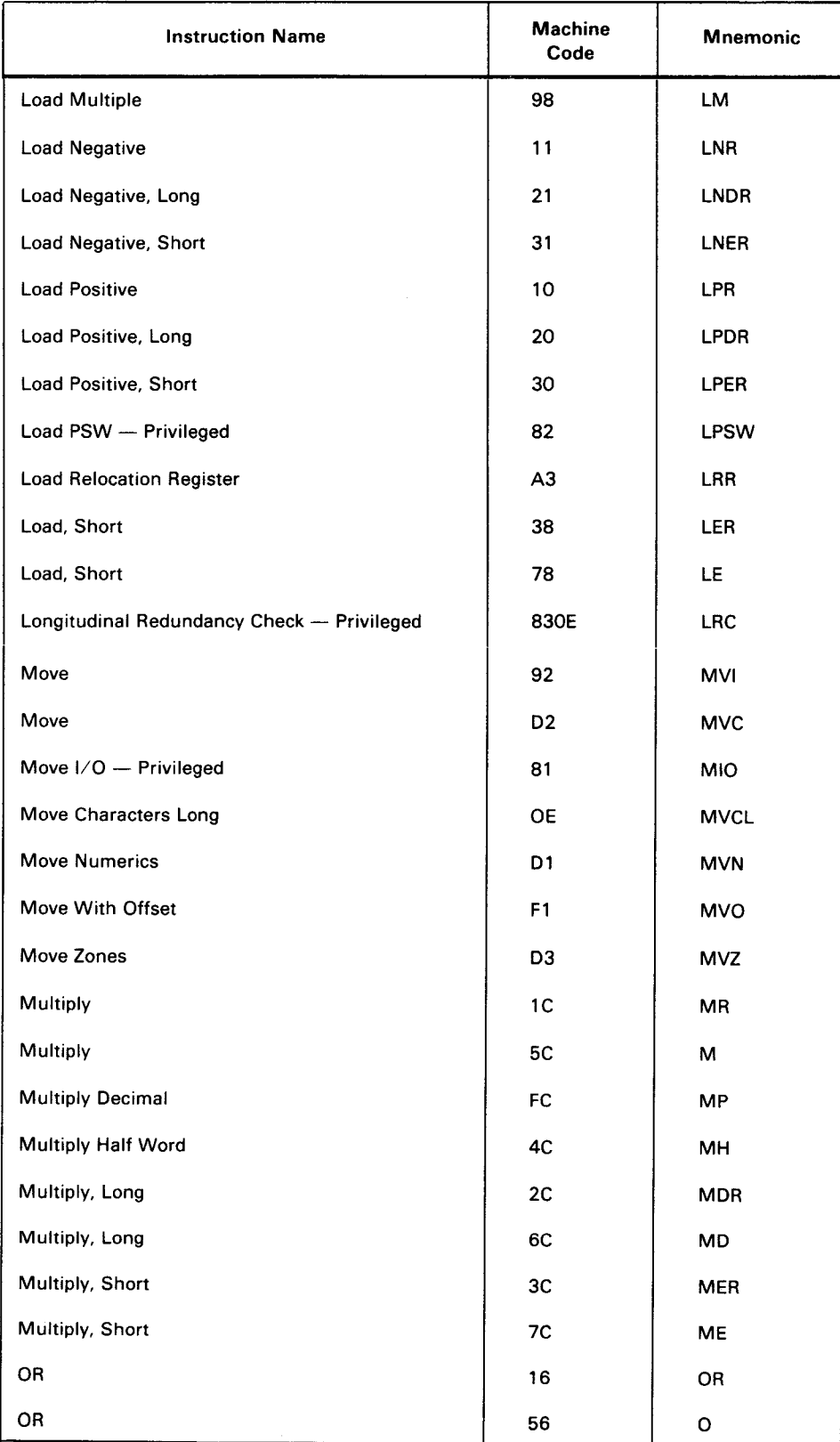

### Table E-2. Alphabetic Listing of Instructions (Part 4 of 6)

•

•

*57EP* 

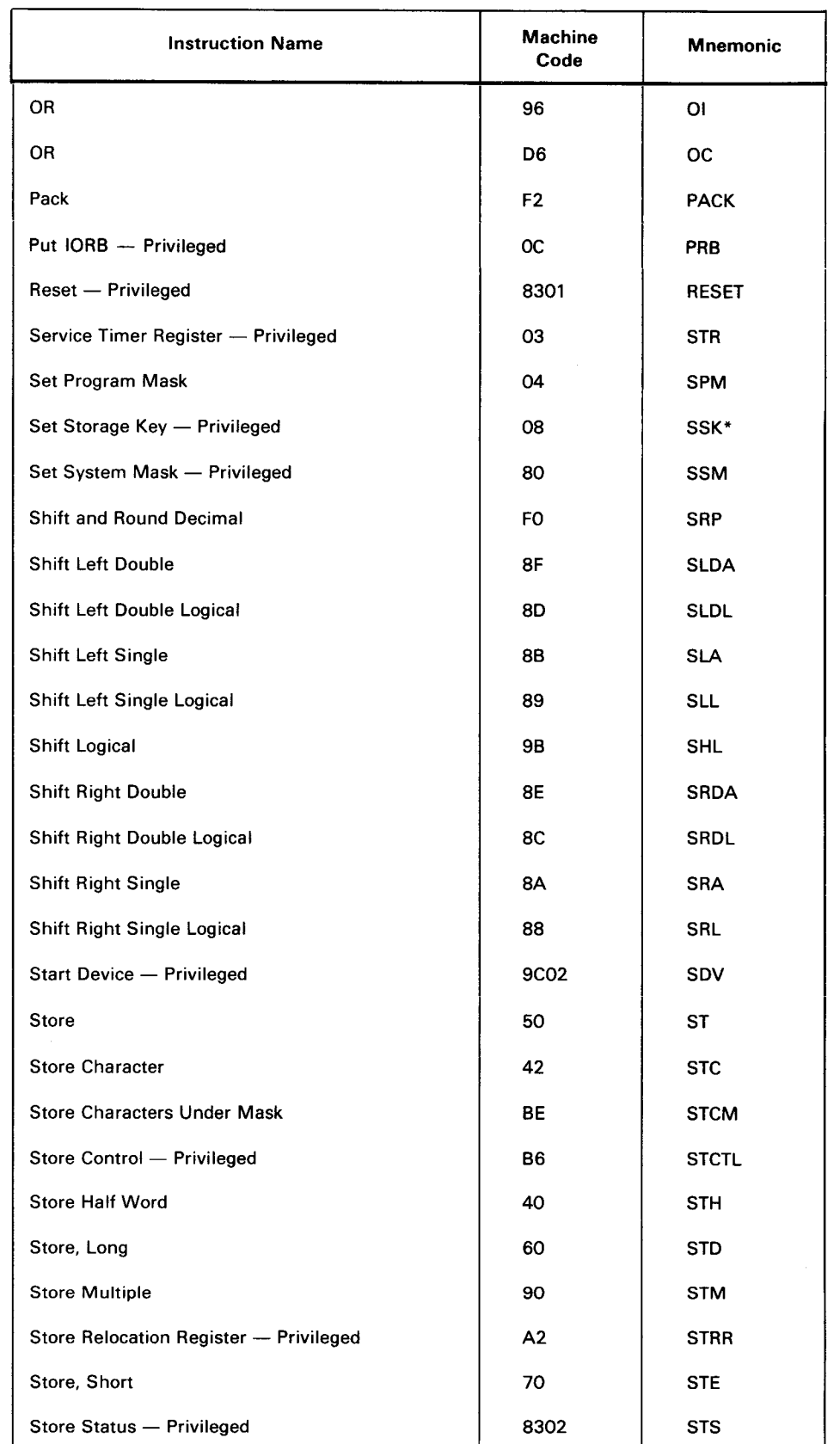

## Table E-2. Alphabetic Listing of Instructions (Part 5 of 6)

\*Added as a feature.

------------------------------------ -

•

•

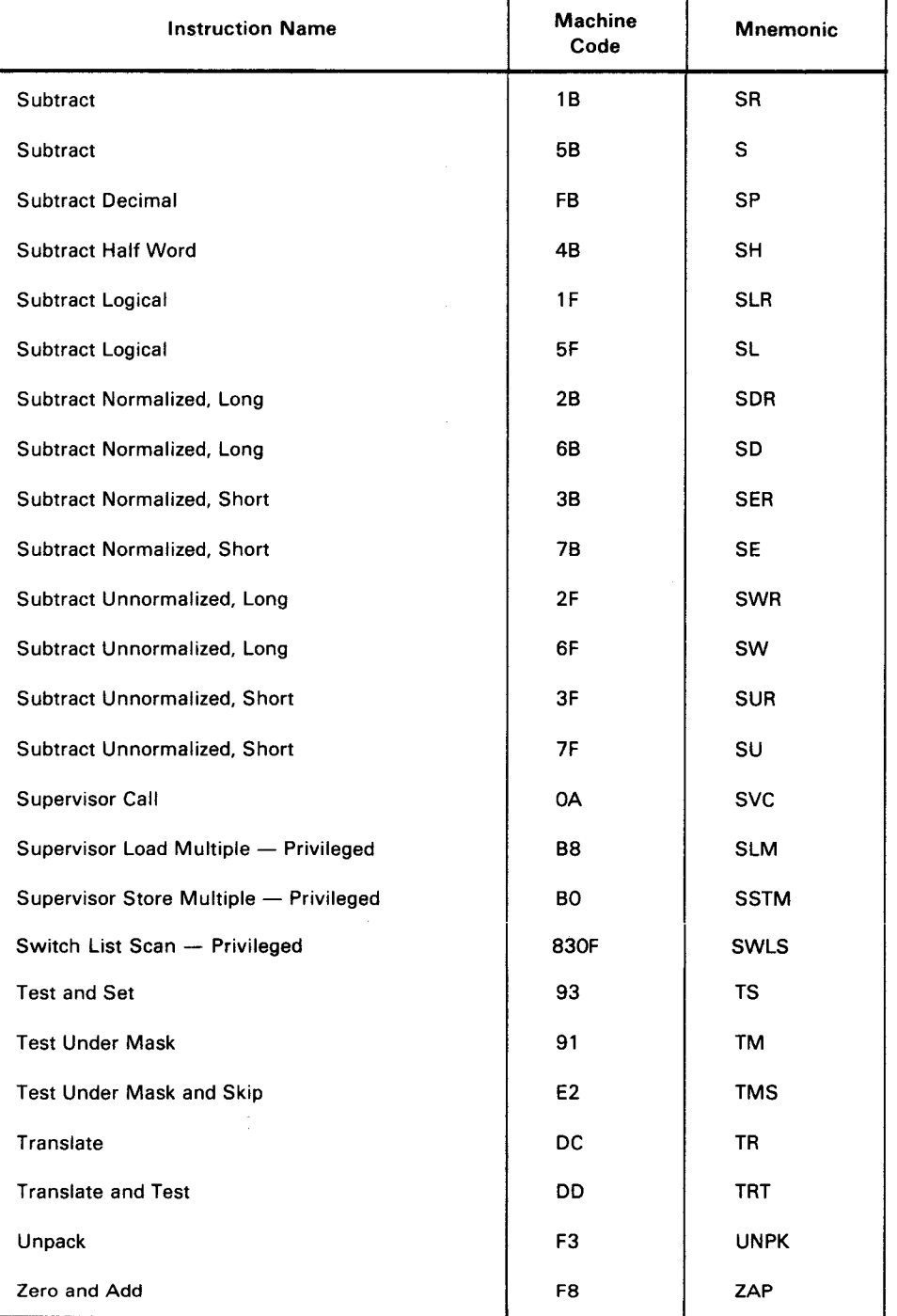

### Table E-2. Alphabetic Listing of Instructions (Part 6 of 6)

•

•

 $\ddagger$ 

 $\pmb{\downarrow}$ 

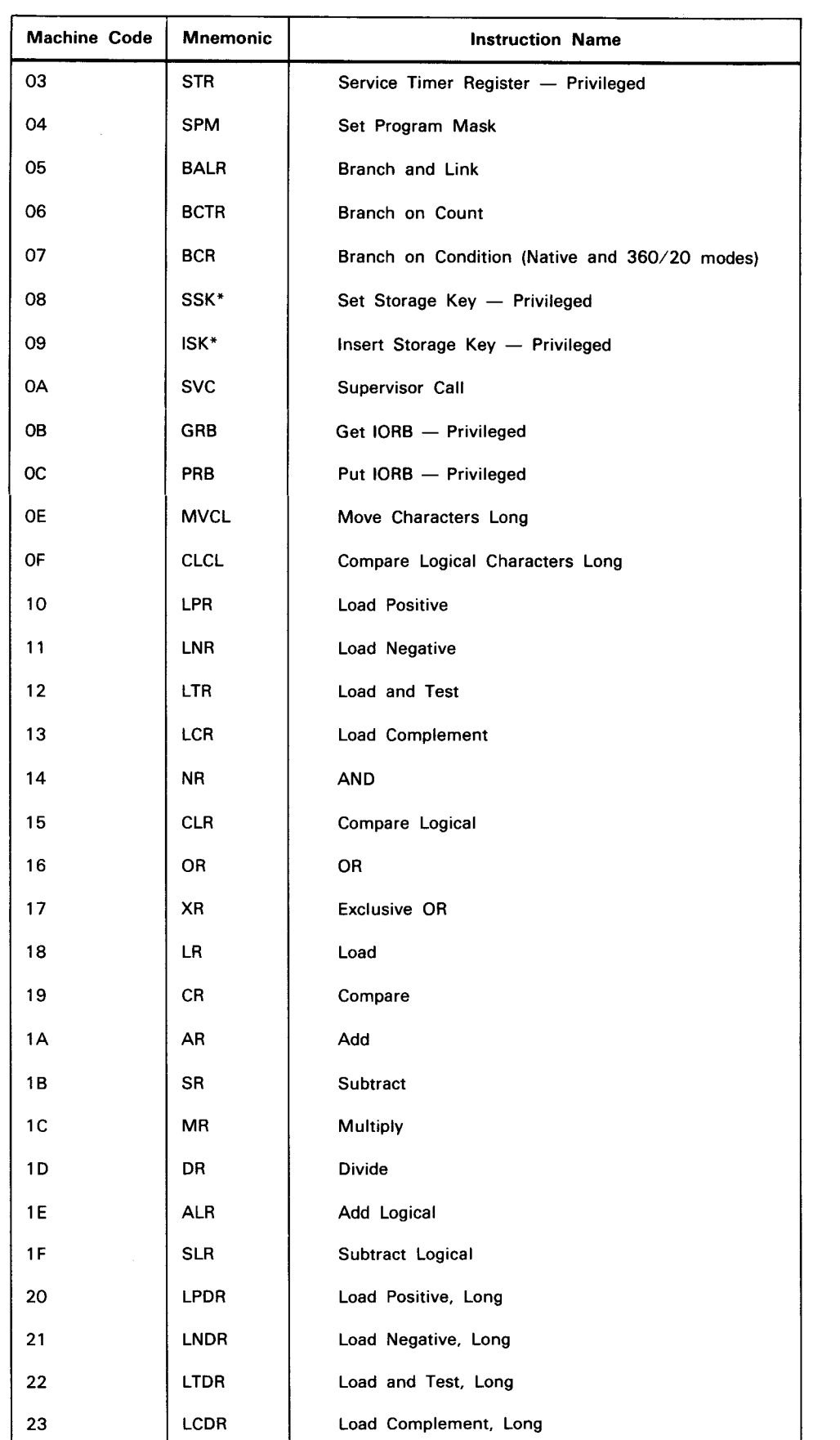

# Table  $E-3$ . List of Instructions by Machine Code (Part 1 of 6)

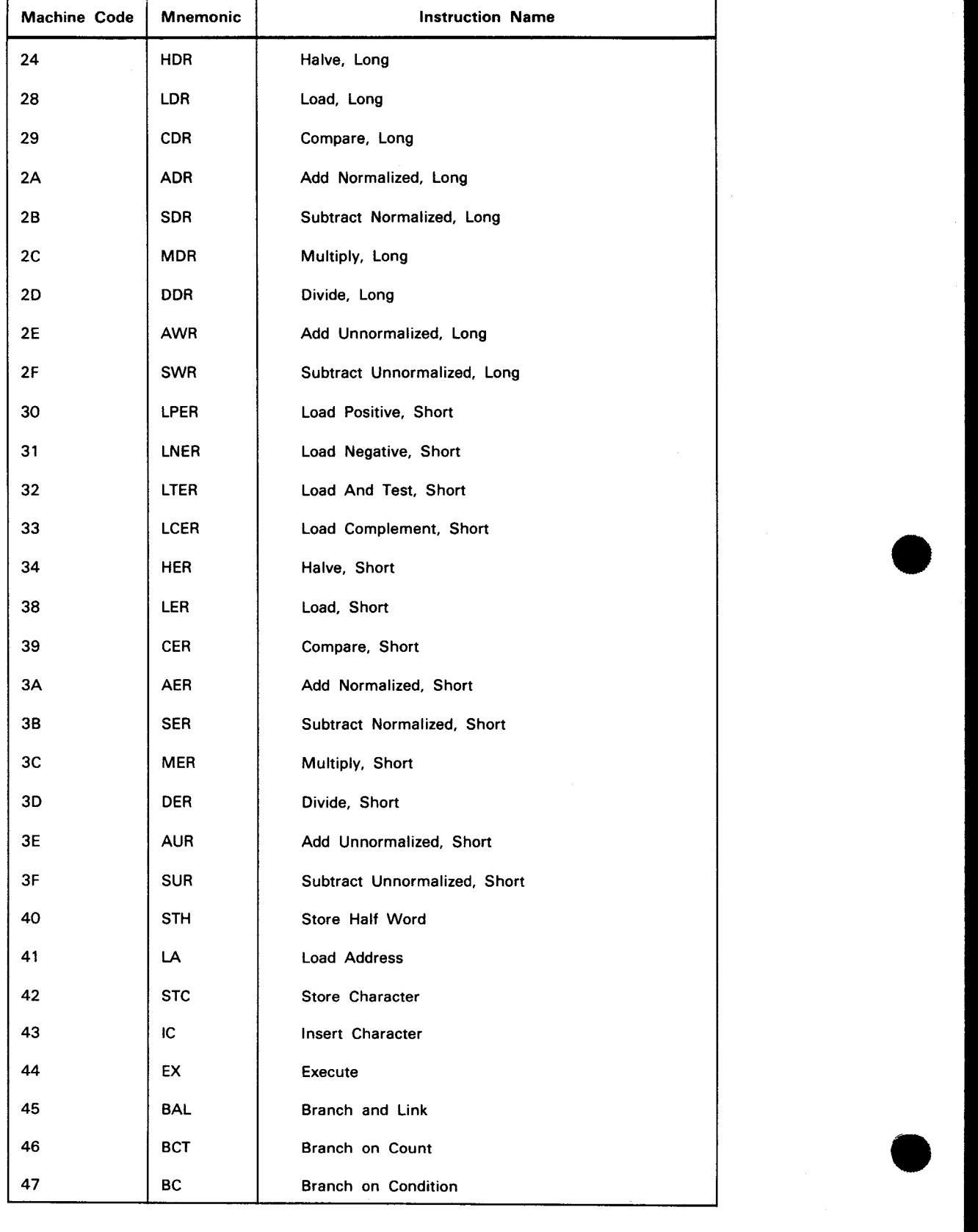

Table E-3. List of Instructions by Machine Code (Part 2 of 6)

•

•

•

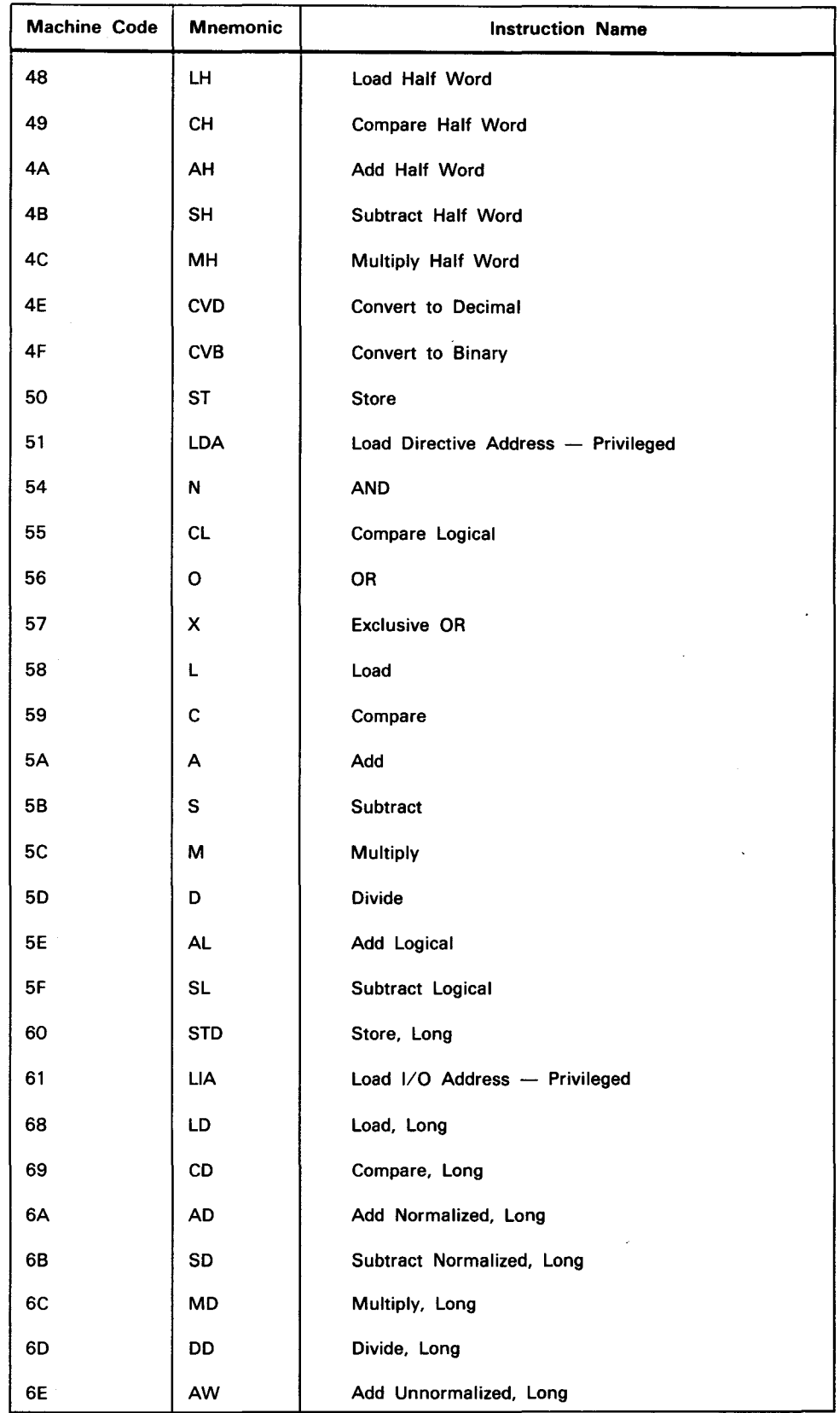

## Table E-3. List of Instructions by Machine Code (Part 3 of 6)

 $\bar{L}$ 

 $\sim$ 

E-14 Update A

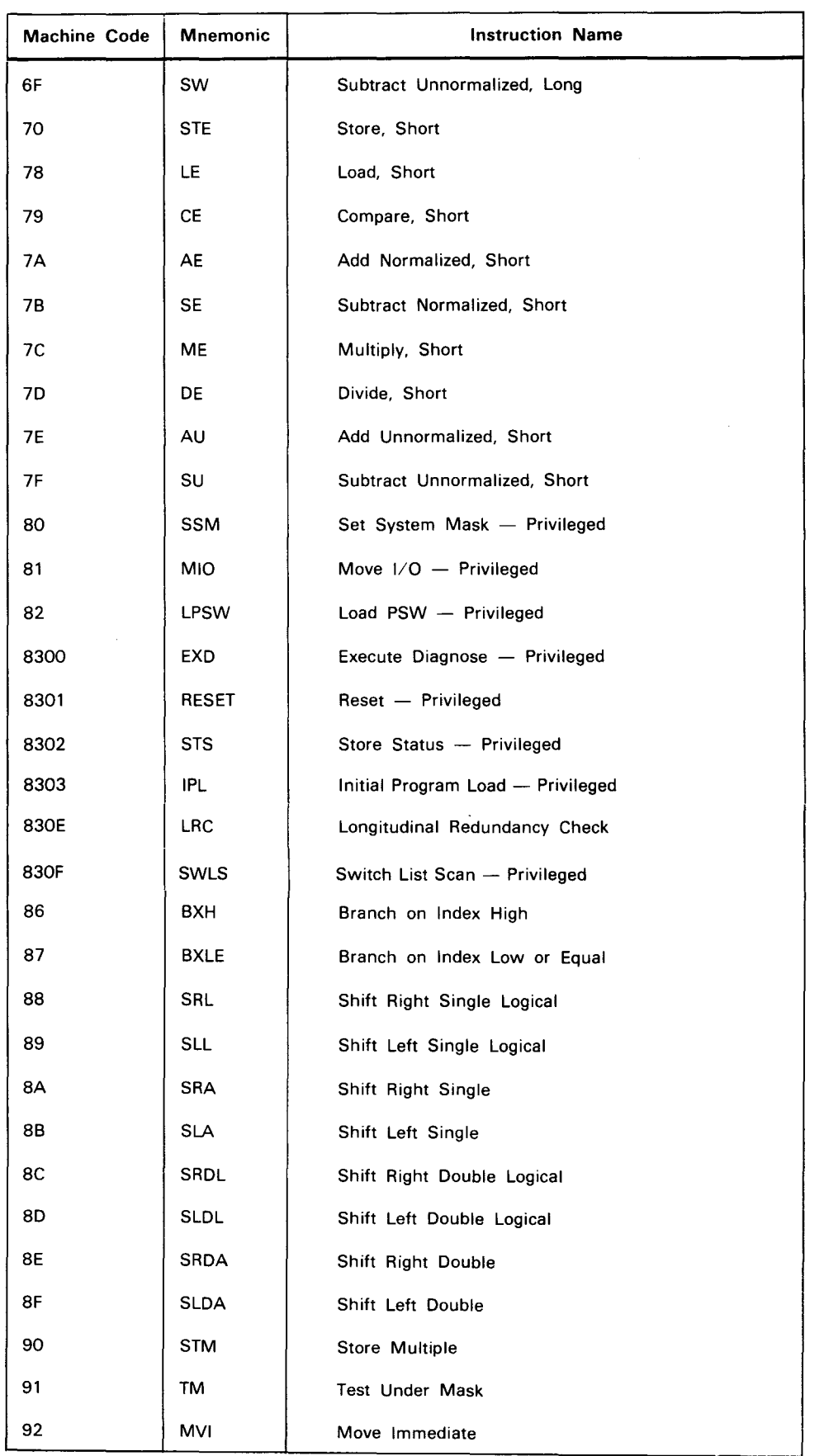

## Table E-3. List of Instructions by Machine Code (Part 4 of 6)

•

•

•

 $\mathbb{I}$ 

*li.lvf Pt* if *S-/lp* 

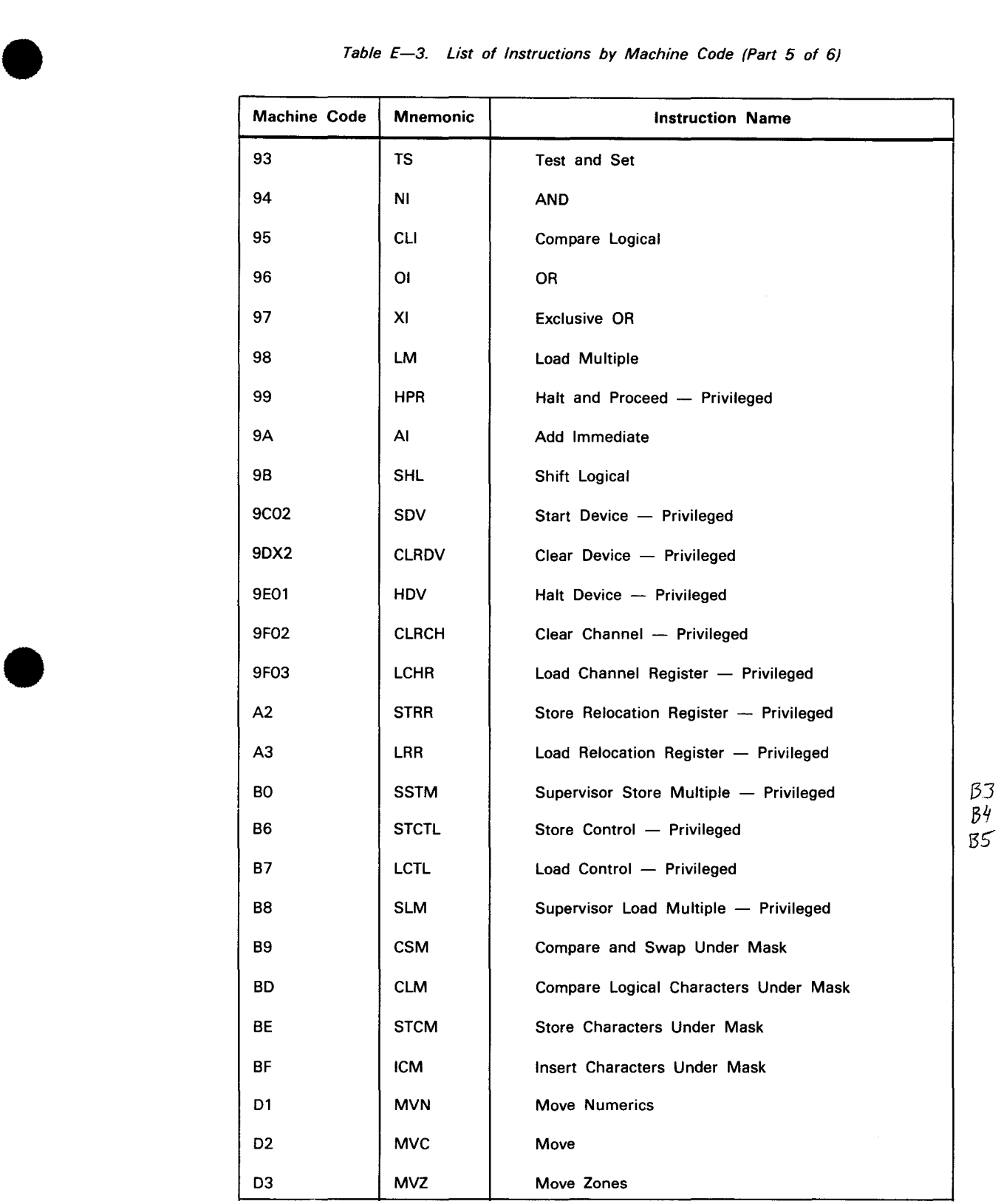

# Table E-3. List of Instructions *by* Machine Code (Part 5 of 6)

 $\mathcal{A}^{\mathcal{A}}$ 

 $\rightarrow$  E3  $MSS$ 

#### E-16 Update A

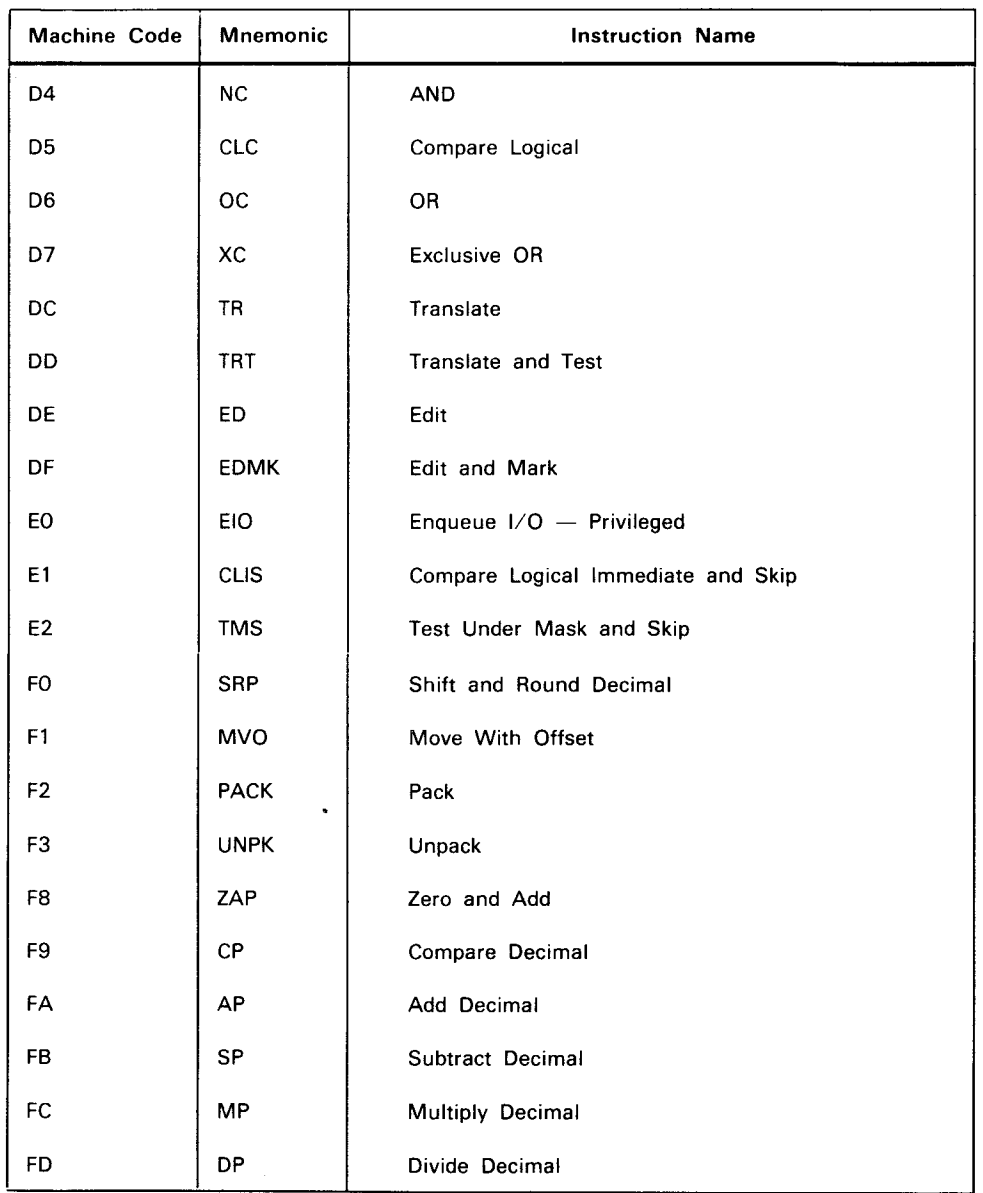

Table E-3. List of Instructions by Machine Code (Part 6 of 6)

\*Added as a feature.

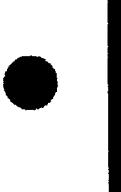

•
# **Appendix F. Use of PARAM Statement**

This appendix describes the use of the PARAM statement and the option-specifying operands supported by the SPERRY UNIVAC Operating System/3 (OS/3) Assembler. These options permit you to identify library files, to access source or copy modules and macro definitions from these libraries, to select assembler listings, and to control object module output. Also included in this appendix is the source module correction routine.

## F.1. **PARAM STATEMENT**

The PARAM statement specifies the assembler processing options in effect at assembly time and alters the standard default options. If you don't specify assembler options in the control stream of your job, the assembler functions as follows:

- The assembler searches only the system source library file (\$Y\$SRC) for any source module or copy code referenced.
- It also searches only the system macro library file (\$Y\$MAC) for any macro references.
- It stores the object module produced in the job run library file (\$Y\$RUN).
- **It prints the source code, object code, cross-references, and diagnostic listings.**
- **E** The value of &SYSPARM is equal to a null string.
- **Columns 1 and 2 of the coding form must contain slashes, followed by at least one** blank column, and then PARAM followed by at least one blank column (see following format). Multiple options are supported for each option separated by commas. The end of selected options is indicated by a blank column following the last option. All options selected are printed preceding the assembly listing.

Format:

$$
10
$$
\n
$$
110
$$
\n
$$
110
$$
\n
$$
10
$$
\n
$$
110
$$
\n
$$
10
$$
\n
$$
10
$$
\n
$$
10
$$
\n
$$
10
$$
\n
$$
10
$$
\n
$$
10
$$
\n
$$
10
$$
\n
$$
10
$$
\n
$$
10
$$
\n
$$
10
$$
\n
$$
10
$$
\n
$$
10
$$
\n
$$
10
$$
\n
$$
10
$$
\n
$$
10
$$
\n
$$
10
$$
\n
$$
10
$$
\n
$$
10
$$
\n
$$
10
$$
\n
$$
10
$$
\n
$$
10
$$
\n
$$
10
$$
\n
$$
10
$$
\n
$$
10
$$
\n
$$
10
$$
\n
$$
10
$$
\n
$$
10
$$
\n
$$
10
$$
\n
$$
10
$$
\n
$$
10
$$
\n
$$
10
$$
\n
$$
10
$$
\n
$$
10
$$
\n
$$
10
$$
\n
$$
10
$$
\n
$$
10
$$
\n
$$
10
$$
\n
$$
10
$$
\n
$$
10
$$
\n
$$
10
$$
\n
$$
10
$$
\n
$$
10
$$
\n
$$
10
$$
\n
$$
10
$$
\n
$$
10
$$
\n
$$
10
$$
\n
$$
10
$$
\n
$$
10
$$
\n
$$
10
$$
\n
$$
10
$$
\n
$$
10
$$
\n
$$
10
$$
\n
$$
10
$$
\n
$$
10
$$
\n
$$
10
$$
\n
$$
10
$$
\n
$$
10
$$
\n
$$
10
$$
\n

 $\mathbf{I}$ 

COPY Keyword Parameter:

Enables up to two files to be identified as source code module libraries or specifies that no files are to be searched for source code modules. If this option is omitted, \$Y\$SRC is assumed and is the only file searched for source code module references. Only source modules can be copied; the source code must be in the standard format and may not contain any COPY, ICTL, MACRO, PROC, or MEND directives.

## COPY=filename1

Specifies that the file identified as filename1 is searched first for source code modules referenced and, if not found there, then \$Y\$SRC is searched: filename is any name you specify or the system source library. If filename  $1 =$  filename 2, then copy  $=$ filename1 will generate the same files to be searched as  $copy = /filename2$ , except that in the first case the order in which the files are to be searched will be filename1 and then \$Y\$SRC, whereas in the second case, the order will be \$Y\$SRC and then filename2.

## COPY=filename1 /filename2

Specifies that the file identified as filename1 is searched first. Then, the file identified as filename2 is searched for source code modules referenced. When two filenames are specified for this parameter, the \$Y\$SRC file is not searched.

•

•

•

#### COPY=filename1 /(N)

Specifies only the file identified as filename1 is searched for source code modules referenced. As stated previously, if filename1  $=$  filename2, then copy  $=$ filename1/(N) is the same as copy =  $(N)/$  filename2, with only one file to be searched in either case.

## COPY=(N)

Specifies no files, not even \$Y\$SRC, are searched for source code modules referenced. COPY= $(N)/(N)$  is the same as COPY= $(N)$ .

IN Keyword Parameter:

Identifies the name of the source module that is to be assembled and the file in which it resides. If this option is omitted, the source code must be in the control stream.

### IN=modulename

Specifies the name of the source module and directs the assembler to search the \$Y\$SRC file for the module; modulename is the name of the source module and is up to eight characters.

#### IN=modulename/filename

Specifies the name of the source module and the file in which it resides; filename is any name you supply or the system source library.

#### LIN Keyword Parameter:

Enables up to two files to be identified as macro source files or no files to be searched for macro references. If this option is omitted, \$Y\$MAC is assumed and is the only file searched.

#### LIN=filename1

Identifies the file that is searched for macro references and, if not found there, then \$Y\$MAC is searched; filename is any name or the name of the system macro library.

### LIN=filename1 /filename2

Identifies the two files that are searched for macro references. The file identified as filename1 is searched first, followed by the file identified as filename2. The \$Y\$MAC file is not searched.

#### LIN=filename1 $/(N)$

Specifies only the file identified as filename1 is searched for macro references.

#### $LIN=(N)$

Specifies no files, not even \$Y\$MAC, are searched for macro references .

•

•

# LST Keyword Parameter:

Indicates the type of listing desired. If this option is omitted, source, object, crossreference, and diagnostic listings are printed.

# LST=s

A single specification requiring no parentheses.

# $LST=[[s_1]...[s_4]]$

Any s in the series is one of the following:

NC

Specifies that the cross-reference listing is suppressed.

## ND

Specifies that the diagnostic listing is suppressed.

## NR

Specifies that the cross reference listing is to contain only those symbols that have at least one reference each.

## N

Specifies that all output listings are suppressed.

## DBG

Specifies a proc or macro debug mode feature within the OS/3 assembler. When the feature is selected, the output listing shows the following:

- **Results of the expansion of any proc or macro called within the user** program, including any conditional assembly directives processed as the result of the expansion itself. Source coding (constants, directives, and instructions) is listed twice and shows any appropriate substitutions. Any statements causing error diagnostics show the exit line in error.
- A proc or macro which produces error diagnostics at the time it is encoded is listed following the END directive; e.g., system errors. A proc or macro is encoded once, but may be called multiple times.
- If an error is detected at both expansion and encoding time, it appears two or more times. Errors detected only at encoding time appear once following the END directive.
- All lines flagged (regardless of their order of appearance) are shown in the diagnostic summary list. Lines flagged at encoding time may or may not be flagged at expansion time.

When this feature is not selected, any errors detected during proc or macro expansion may not show the exact line in error, but rather the vicinity of the item • which is flagged.

#### OUT Keyword Parameter:

Enables you to specify the file that is to be used to store the object module output by the assembler. If this option is omitted, the object module is generated and stored in \$Y\$RUN, the system-run library.

#### OUT=filename

Identifies the file that is used as the output file by the assembler; filename is any name or the job run library.

#### $OUT=(N)$

Specifies that no output file is used by the assembler and, thus, no object module is generated.

RO Keyword Parameter:

Permits you to optionally flag all absolute/base displacement fields of instructions that yield values less than 4096. Each statement is flagged with an 'ADDRESSABILITY' error flag. For example, if you wanted to code MVI TAG,X'40' but coded MVC TAG,X'40' by mistake, the latter instruction would be flagged, since the displacement field is less than 4096.

#### SYSPARM Keyword Parameter:

Specifies the equivalent of a global SETC symbol, with the value specified in this option. If this option is omitted, the value of &SYSPARM is a null string.

#### Operational Consideration:

The value established by SYSPARM is available within the assembly, both outside of and within macro definitions. This parameter is referenced as &SYSPARM within assembly statements. Any error in this specification directs the assembler to ignore the specification, and an appropriate error message is printed on the output printer.

## SYSPARM='string'

Specifies a string of one to eight characters enclosed in apostrophes. An apostrophe within the string is represented by two apostrophes but only counts as one in determining the length of the string.

# F.2. SOURCE CORRECTIONS

The OS/3 assembler supports a source module correction routine. This routine is the same as the one used in the librarian. The correction deck is interchangeable between the assembler and the librarian except that the librarian also uses the added COR control statement. The corrections made to the source module are temporary. The corrections are specified by the presence of both the source module input  $\ell/\ell \Delta PARAM\Delta IN=$ modulename or the IN=(vol-ser-no,label) for the jproc call) and the correction records in the job control stream. These records must be with the data delimiters ( $\angle$ \$ and  $\angle$ \*). If there are no records between the data delimiters, no source correction is performed.

There are three control statements associated with the correction routine: sequence (SEQ), recycle (REC), and skip (SKI). To make the source module corrections, the actual source record to be inserted is used as the correction card with the same sequence number as the record to be replaced. Insertions are performed by using at least one correction card (always the first) card with a sequence number falling between the sequence numbers of the records between which the insertion is to be made. Any number of unsequenced correction cards may then follow the first sequence card. Deletions are performed by bypassing one or more original source module records in the old data set, thus eliminating them from being written on the new data set. The SKI and REC statements are used for this function.

# F.2.1. SEQ Statement

Function:

Specifies the starting position and the length of the sequence field. If the sequence file is omitted, column 73 is assumed to be the first column of the sequence field and continues to the maximum of eight characters.

Format:

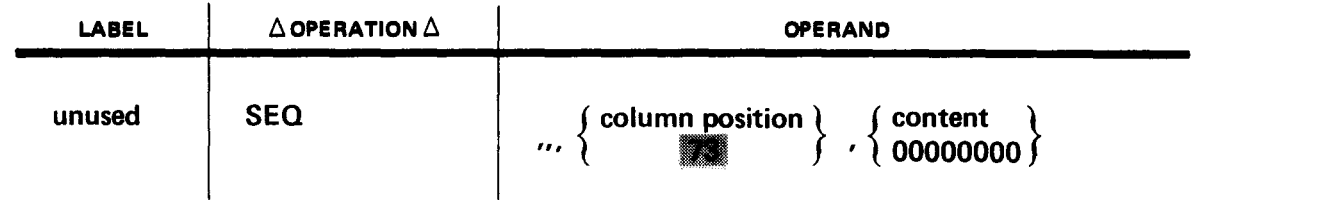

Specifications:

## column position

Is the first column position in the source record where the sequence field begins. If omitted, column 73 is assumed to be the first column of the sequence field.

#### content

Is one to eight characters. The length determines the length of the sequence field.

## Operational Considerations:

- Card column 1 must be blank if the sequence field does not start in card column 1.
- **•** The SEQ card is always the first card in the correction routine.

# F.2.2. REC Statement

### Function:

Causes the record pointer for the input module to be repositioned to the first record in the module. In conjunction with the SKI control statement, it allows the rearranging of major segments of the input module. When a REC control statement is processed, records are read from the input module up to and including the record whose sequence number matches the sequence number in the REC control statement field. Then, the second pointer for the input module is reset to the first record in the module. If the sequence field of the REC control statement is blank, repositioning of the record pointer takes place immediately.

#### Format:

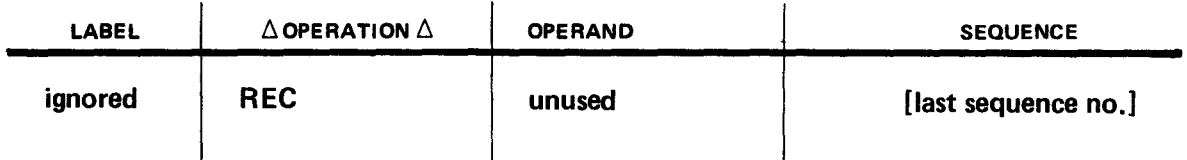

Specification:

#### last sequence no.

Is one to eight alphanumeric characters that identify the sequence number of the last input record to be read from the input module. If omitted, the repositioning function takes place immediately.

### Operational Considerations:

- Records are replaced one at a time by writing a source statement with a sequence number matching the sequence number of the record to be replaced.
- **Records are inserted by writing source correction statements with sequence numbers** that fall between the sequence numbers of the input records between which insertion is to take place. Blank sequence fields cause an insertion to take place immediately.

#### F.2.3. SKI Statement

## Function:

Allows one or more original input module records to be bypassed. Records are read from the input module until a sequence number is detected that matches the sequence number of the SKI command. The skip operation is started and continues until a sequence number that matches the operand field of the SKI command is detected. If the sequence field of the skip command is blank, the function is started immediately.

Format:

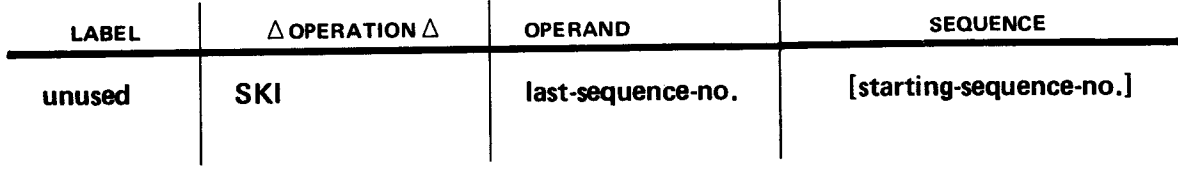

# Specifications:

## last-sequence-no

Is one to eight alphanumeric characters that identify the sequence number of the last input module record to be bypassed.

# starting-sequence-no.

Is one to eight alphanumeric characters that identify the sequence number of the first source module record to be bypassed.

# Operational Consideration:

• If omitted, the skip operation starts immediately with the input module record that follows the last record operated on.

•

# **Appendix G. System Variable Symbols**

System variable symbols automatically generate values or character strings at assembly time. There are seven system variable symbols: &SYSECT, &SYSLIST, &SYSNDX, &SYSDATE, &SYSTIME, &SYSJDATE, and &SYSPARM. The following subsections contain the functions of each of the seven system variable symbols.

## **G.1. &SYSECT**

&SYSECT is a system variable symbol used to represent the name of the control section containing a macroinstruction.

&SYSECT is assigned a value for each inner and outer macroinstruction processed by the assembler. This value is the name of the control section containing the macroinstruction. If &SYSECT is referenced in a macro definition, its substituted value is the name of the last CSECT, DSECT, or START directive that occurred prior to the macroinstruction. If a named CSECT, DSECT, or START directive did not appear prior to the macroinstruction, &SYSECT is assigned a null character value during the processing of the macro definition called by the macro call instruction.

Any CSECT or DSECT directives processed within a macro definition affect the value of &SYSECT for any subsequent inner macroinstructions in the definition and for any outer and inner macroinstructions that occur outside the current nest of macro definitions. However, the value of &SYSECT remains constant during the processing of a given macroinstruction, and is not affected by CSECT or DSECT directives or inner macroinstructions occurring in that macro definition.

## G.2. **&SYSLIST**

Within a macro definition in macro format, each positional parameter may be referenced by a name; however, each positional parameter need not be named in the macro prototype statement and may be referenced in terms of its position within the macroinstruction operand field by wiring the system variable symbol &SYSLIST followed by an expression in parentheses. The value of the expression identifies the position of the parameter in the operand field. The expression may be a SETA symbol or a self-defining term. Therefore, if a macro definition prototype statement has the operand field:

&A,&B,&C

the first positional parameter is referenced either as &A or &SYSLIST(1), the second is referenced either as &B or &SYSLIST(2), and the third positional parameter is either &C or &SYSUST(3), and so on. This capability, which is used to index through the positional parameters, treats each parameter in the same way.

A null character string is generated in place of &SYSLIST(m) if m is zero or greater than the number of positional parameters supplied in the macroinstruction.

The system variable &SYSLIST may not be used in a mixed-mode (positional and keyword parameters included) macro definition.

## G.3. **&SYSNDX**

The assembler maintains a counter that is incremented by 1 each time the assembler encountered a macroinstruction. The value of this counter within the first macro is 1. The current value of this counter is supplied as the 4-digit character value of the system variable symbol &SYSNDX each time a macroinstruction is encountered. A macro definition that defines labels within the code it generates, and that may be called more than once in a single assembly, generally creates duplicate definitions of the same label. To avoid this problem, the system variable symbol &SYSNDX may be used as a suffix on the labels defined by the macro definition, so that each time the macro definition is called, it will define a different set of labels.

# **G.4. &SYSDATE**

&SYSDATE is a system variable symbol, which you can reference in your program text or within a macro definition, to generate the date your program is assembled. The date is produced in your assembly listed as a character string representing the month, day, and year (mm/dd/yy) the program was assembled. If you

- 1. assemble your program,
- 2. store it in a library, and
- 3. retrieve the assembled program for execution at a later date,

any &SYSDATE reference in your program references the original assembly date, not the current date when your program is executed.

You specify &SYSDATE as either an operand in a source code statement, which defines a constant (DC), or an operand field literal.

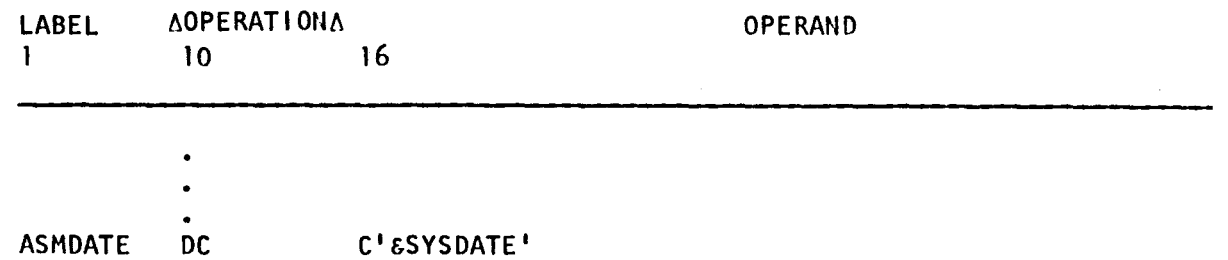

When this line of source code is assembled, the object code contains the current date.

You can also use the &SYSDATE system variable symbol as a literal.

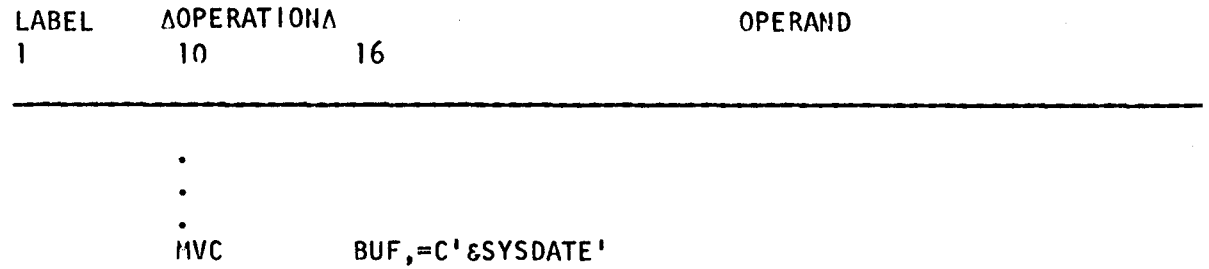

When this line of source code is executed, the assembly date is moved into a main storage area called BUF.

## G.5. **&SYSTIME**

&SYSTIME is a system variable symbol, which you can reference either in your program text or within a macro definition, to generate the time of day your program is assembled. The time is produced in your assembly listing as a character string representing the hour, minute, and second (hh.mm.ss) the assembly was run. If you

1. assemble your program,

2. store it in a library, and

3. retrieve the assembled program for execution at another time,

any &SYSTIME reference in your program references the original assembly time, not the current time of execution.

You specify &SYSTIME as either an operand in a source code statement, which defines a constant (DC), or an operand field literal.

ASMTIHE DC C'&SYSTIHE'

When this line of source code is assembled, the object code contains the current time.

You can also use the &SYSTIME system variable symbol as a literal.

MVC BUF,=C'&SYSTIME'

When this line of source code is executed, the assembly time is moved into a main storage area called BUF.

# G.6. **&SYSJDATE**

&SYSJDATE is a system variable symbol, which you can reference either in your program text or within a macro definition, to generate the Julian date when your program is assembled. The date is produced in your assembly listing as a character string representing the month, day, year, and Julian value  $-$  day of the year (mmddyjjj) the assembly was run. If you

- 1. assemble your program,
- 2. store it in a library, and
- 3. retrieve the assembled program for execution at another time,

any &SYSJDATE reference in your program references the Julian date of the original assembly.

You specify &SYSJDATE as either an operand in a source code statement, which defines a constant {DC), or an operand field literal.

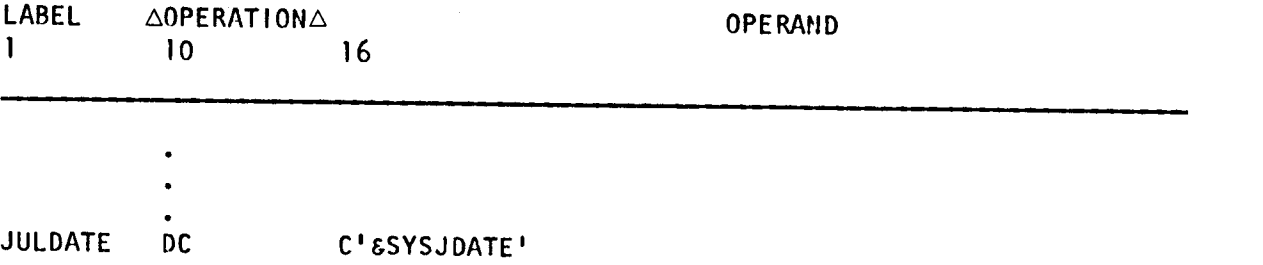

When this line of source code is assembled, the object code contains the Julian date. You can also use the &SYSJDATE system variable symbol as a literal.

MVC BUF,=C'&SYSJDATE'

When this line of source code is executed, the Julian date is moved into a main storage area called BUF.

•

## G.7. **&SYSPARM**

&SYSPARM is a system variable symbol, which you can reference either in your program text or within a macro definition, to generate an 8-byte null character string at assembly time. The string is initially null but can be varied by using the PARAM statement as follows:

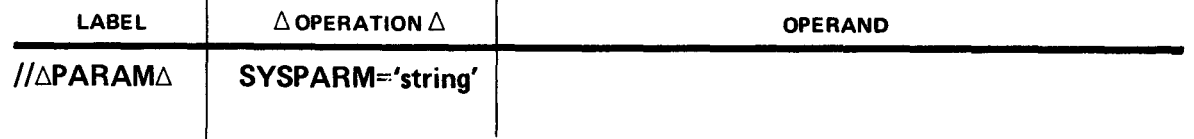

By using the PARAM statement, you can specify a string of up to eight characters, enclosed in apostrophes. Once you've altered the value of &SYSPARM, any reference to &SYSPARM produces the character string you specified in the PARAM statement, not a null character string.

To reference the &SYSPARM system variable symbol, you specify &SYSPARM as either an operand in a source code statement, which defines a constant (DC), or an operand field literal.

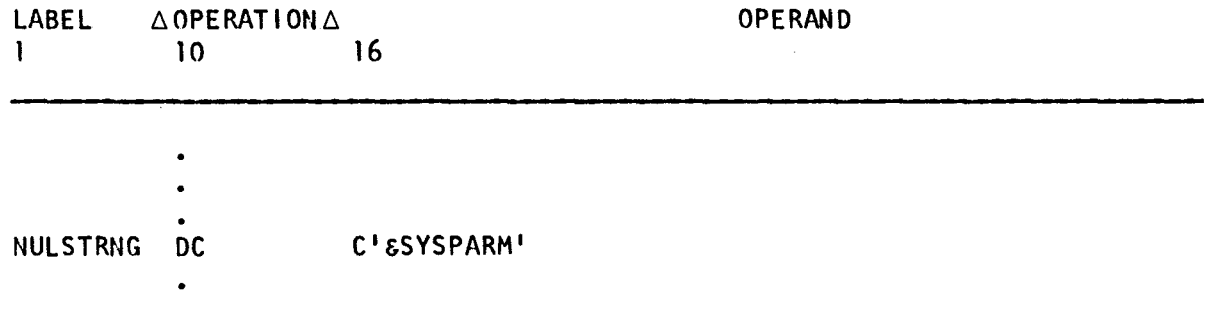

When this line of source code is assembled, the object code contains an 8-byte null character string.

You can also use the &SYSPARM system variable symbol as a literal.

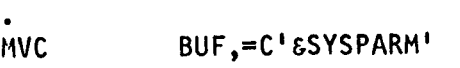

 $\bullet$ 

If you don't precede this source code statement with a PARAM statement when this line of source code is executed, an 8-byte null character string is moved into a main storage area called BUF.

 $\mathcal{L}^{\mathcal{L}}(\mathcal{L}^{\mathcal{L}})$  and the contract of the contract of the contract of the contract of the contract of the contract of the contract of the contract of the contract of the contract of the contract of the contrac

•

#### SPERRY UNIVAC OS/3 ASSEMBLER

# **Index**

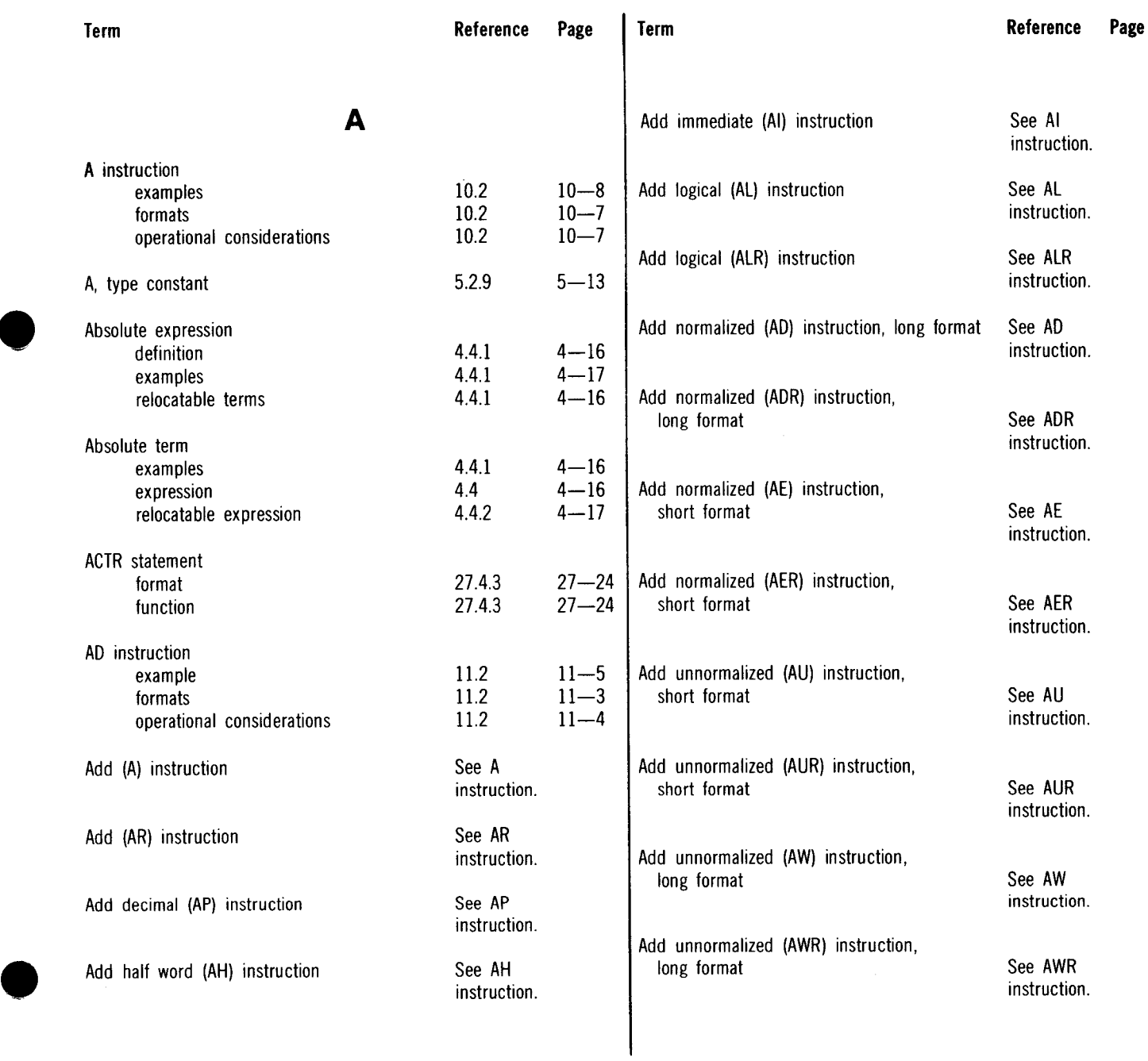

Index 2

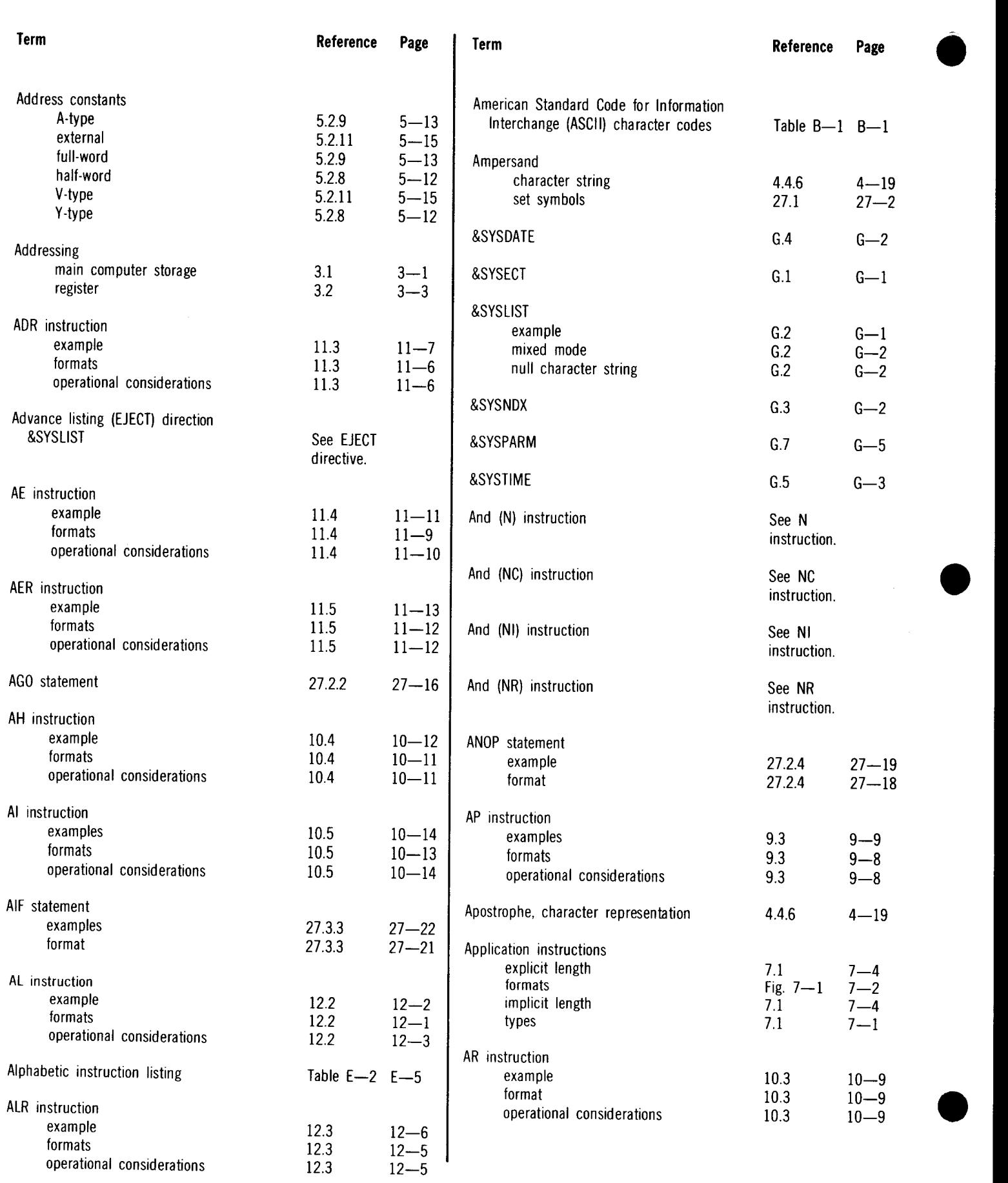

 $\overline{a}$ 

 $\sim$ 

Index 3 Update A

 $\ddot{\phantom{a}}$ 

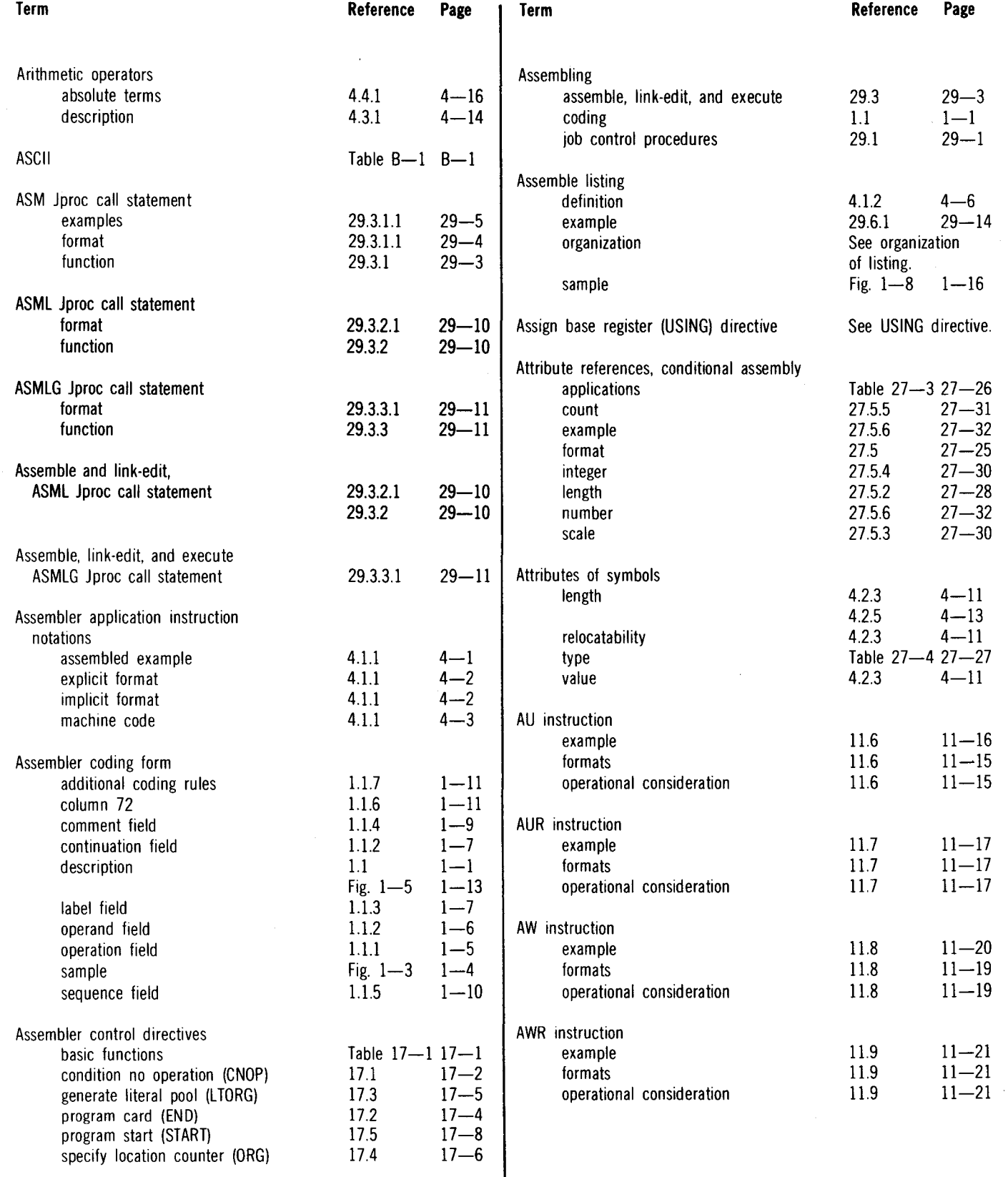

ŗ

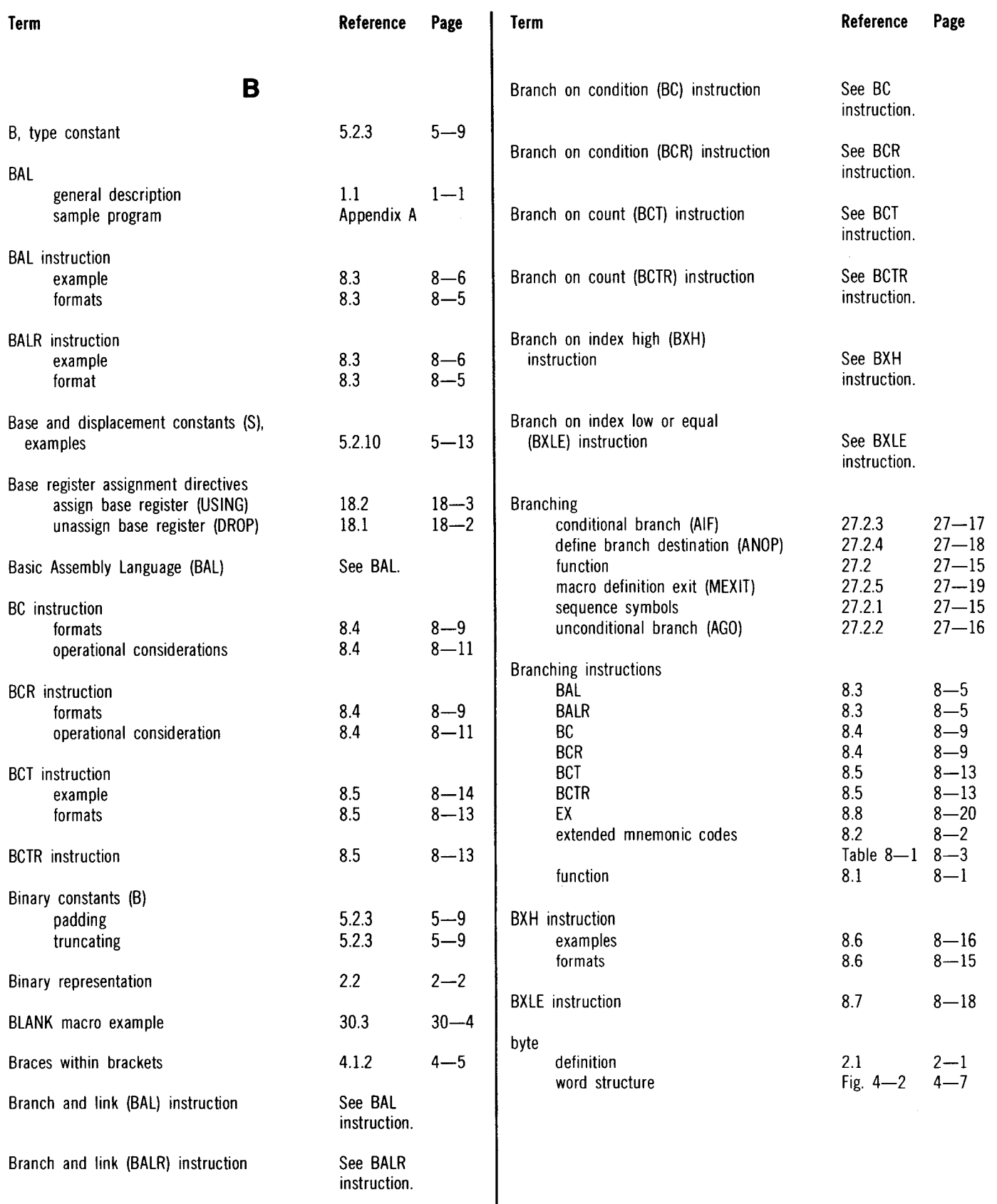

Index 5

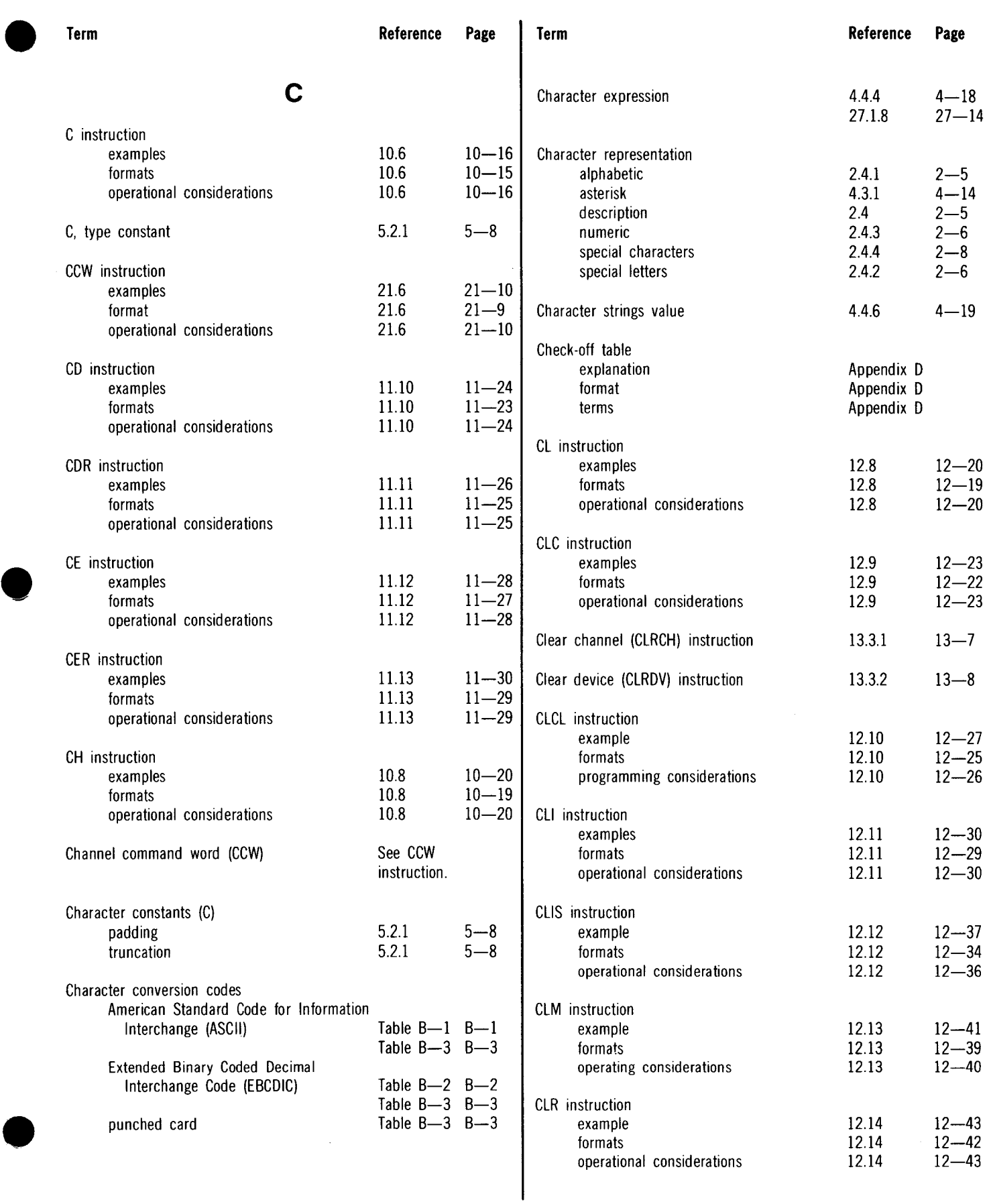

Index 6

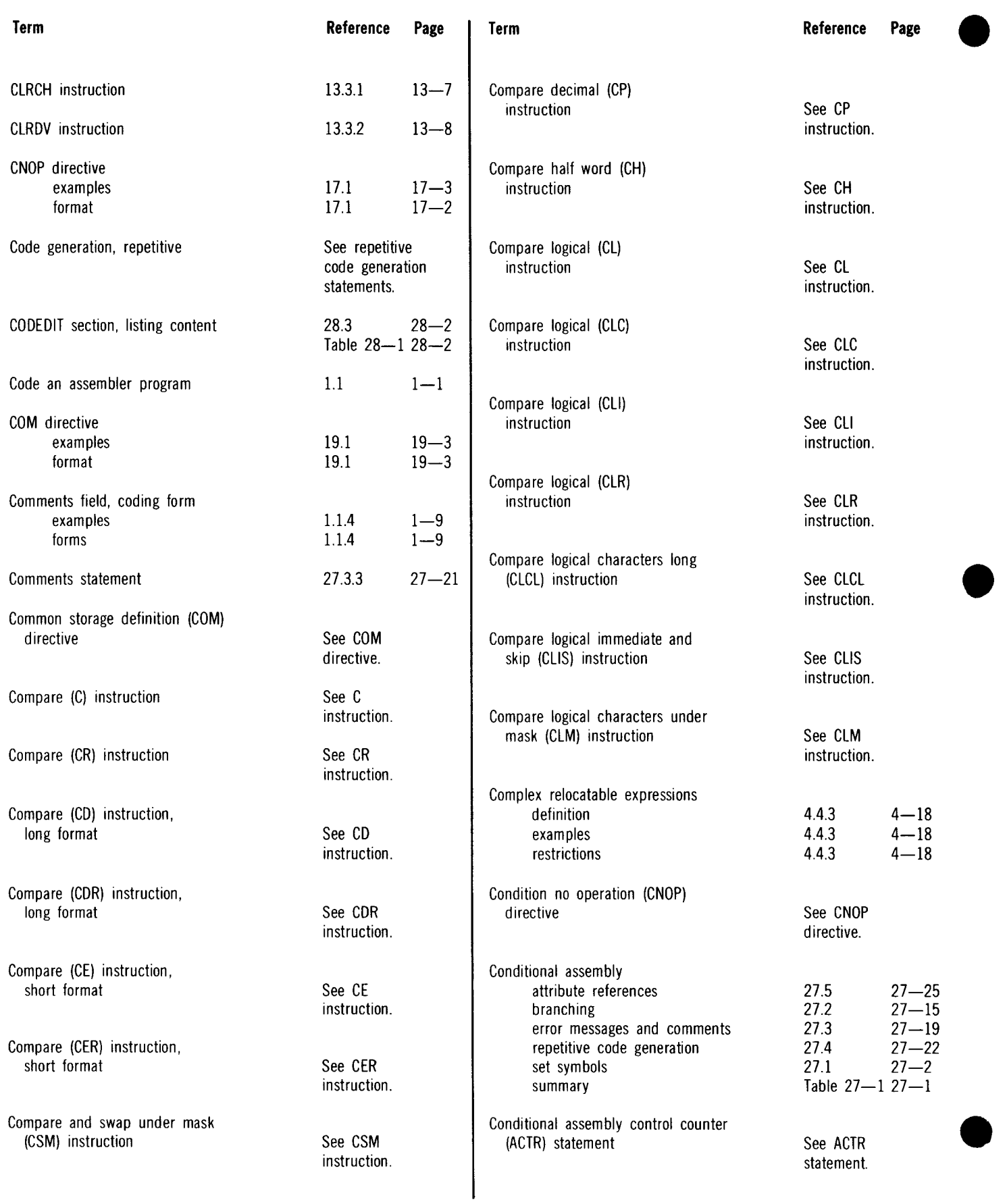

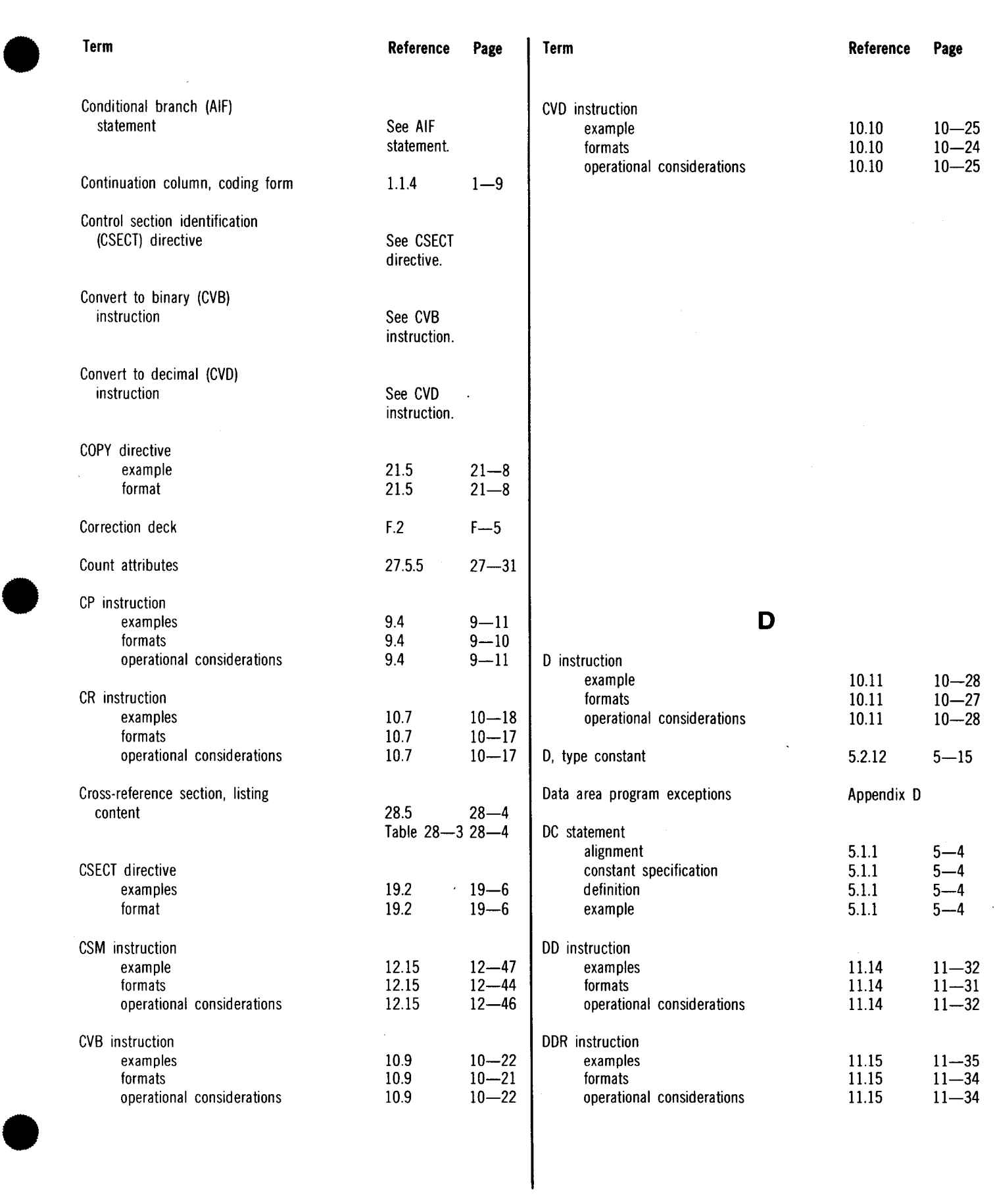

Index 8 Update A

•

•

•

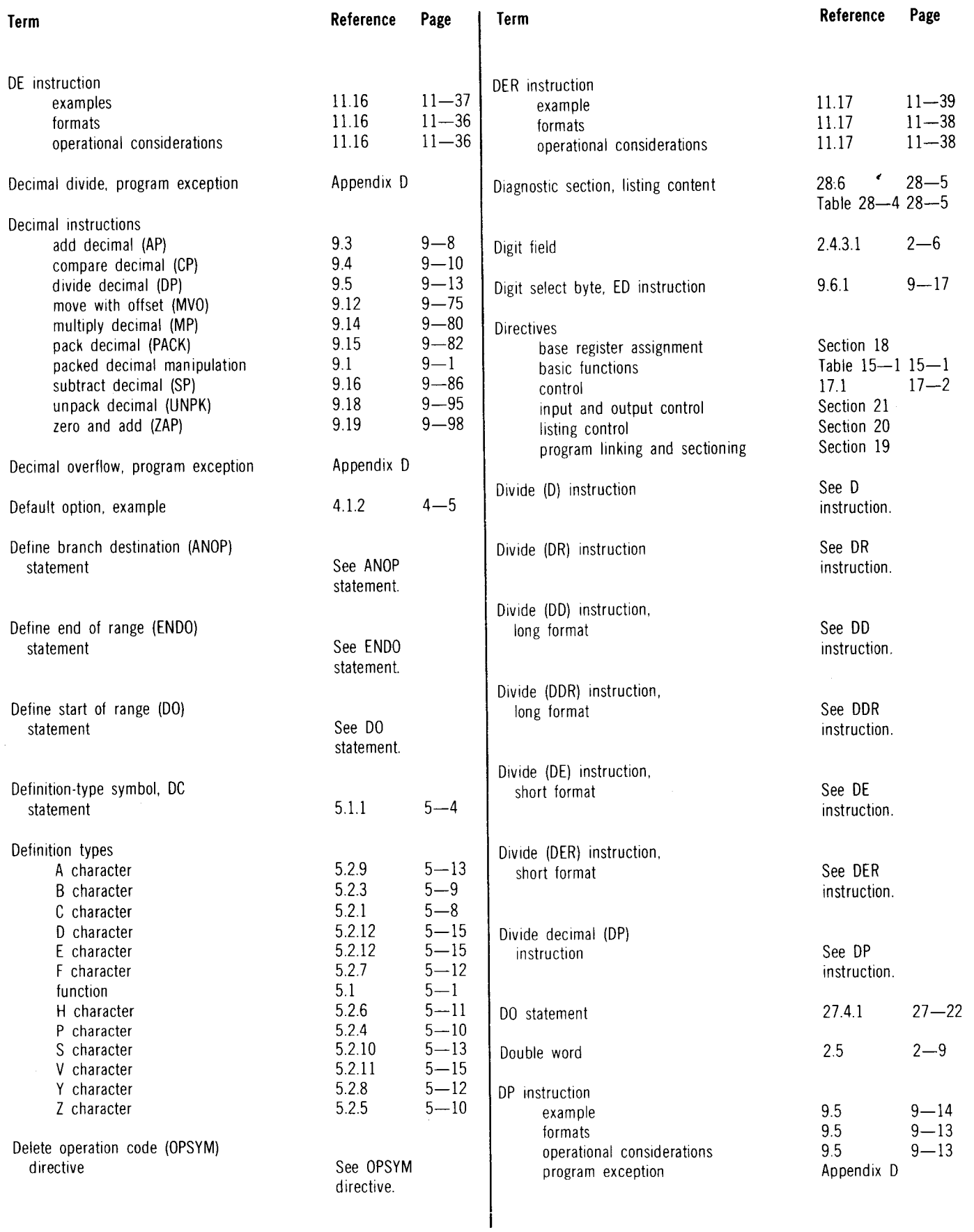

Index 9 Update A  $\hat{\mathcal{A}}$ 

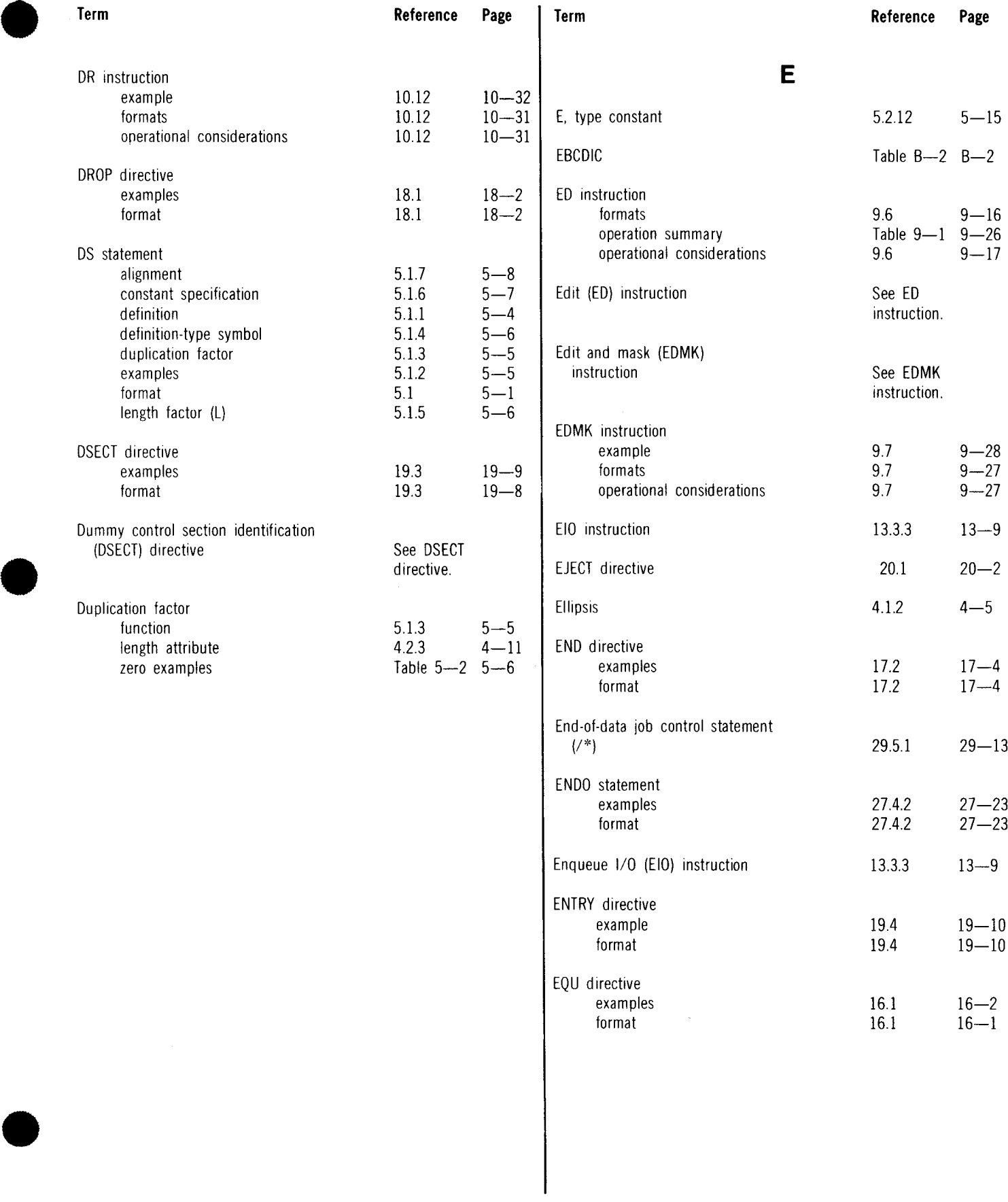

Index 10 Update B

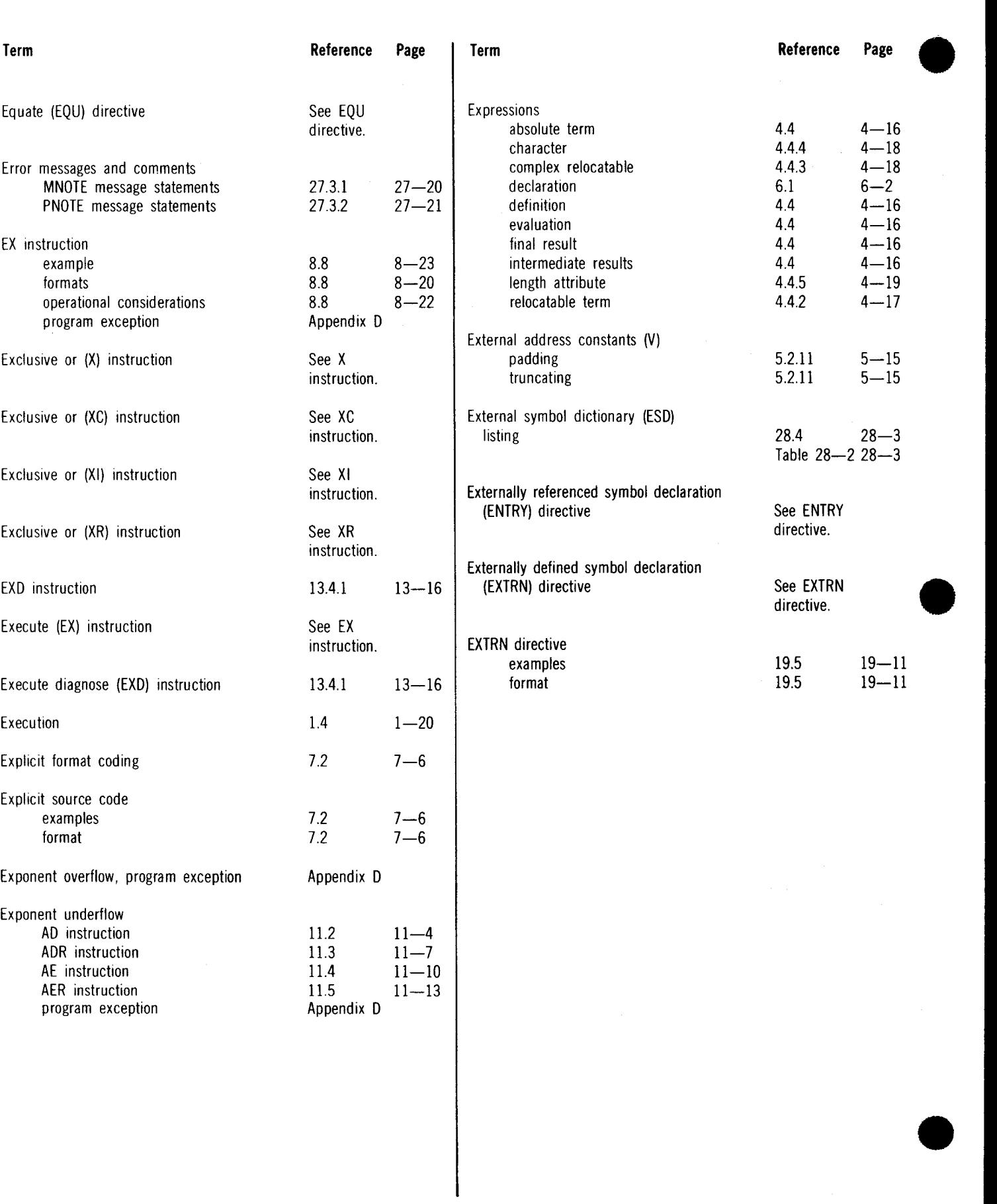

 $\sim 0.000$   $\rm{km}$   $\rm{s}^{-1}$ 

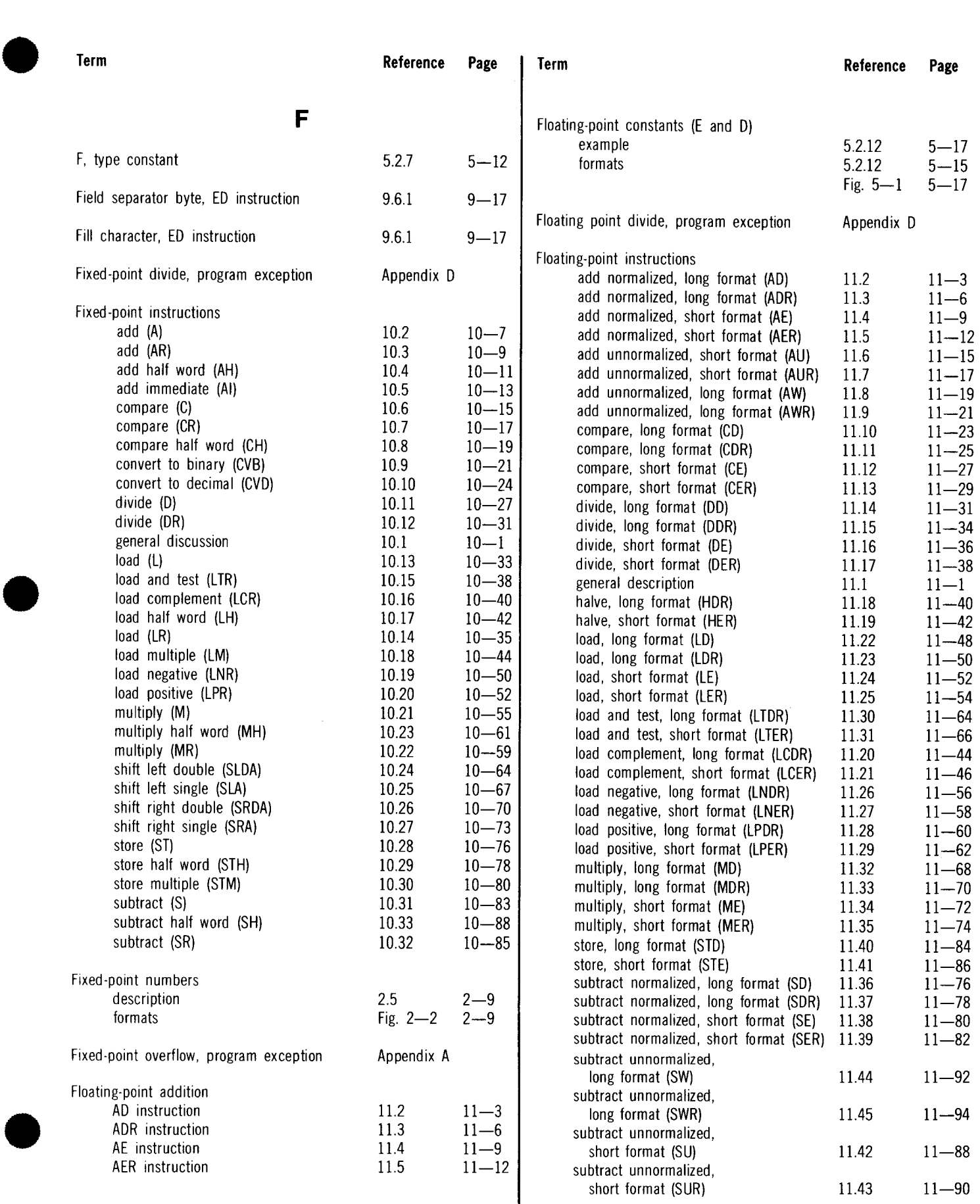

Index 12 Update **B** 

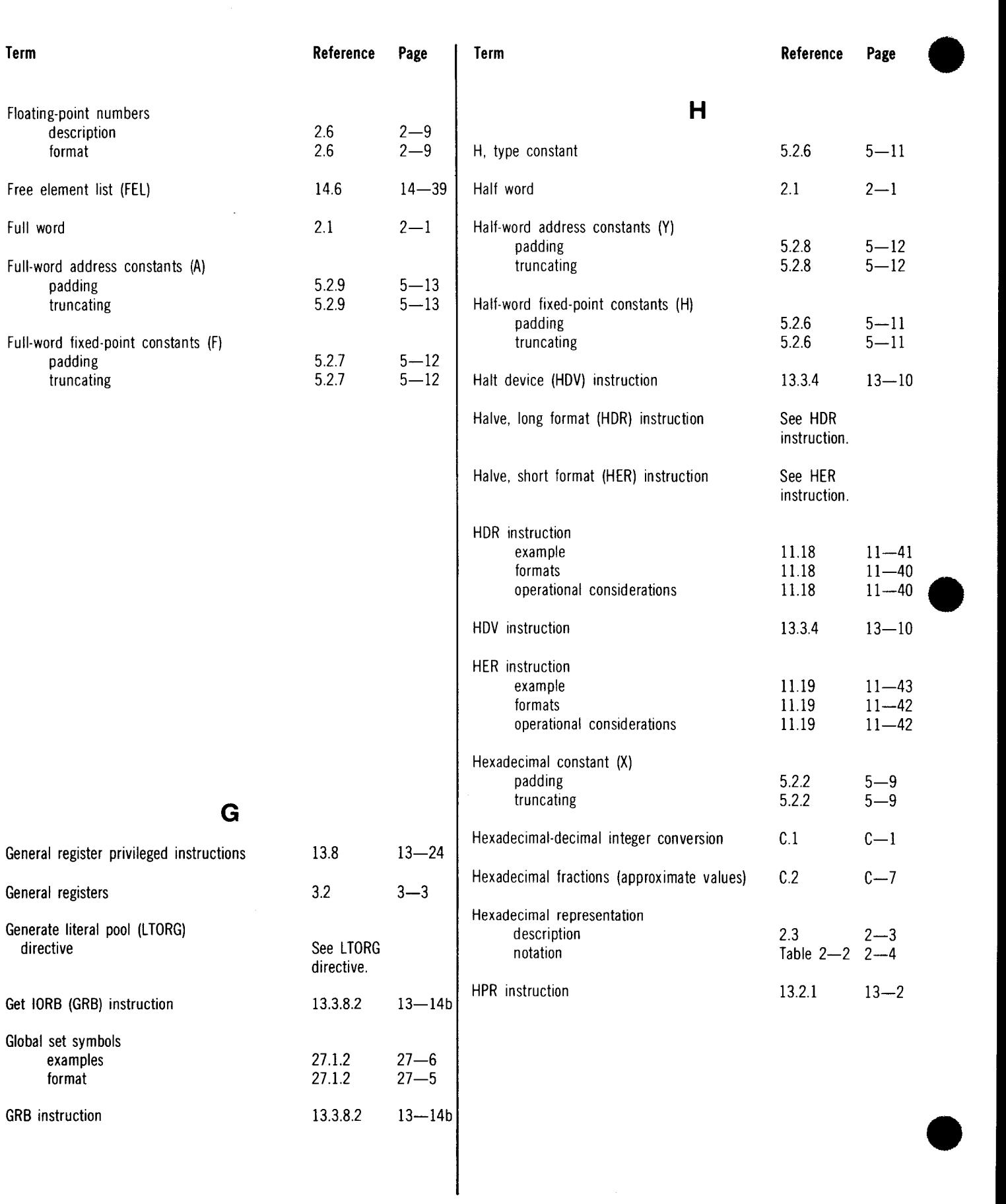

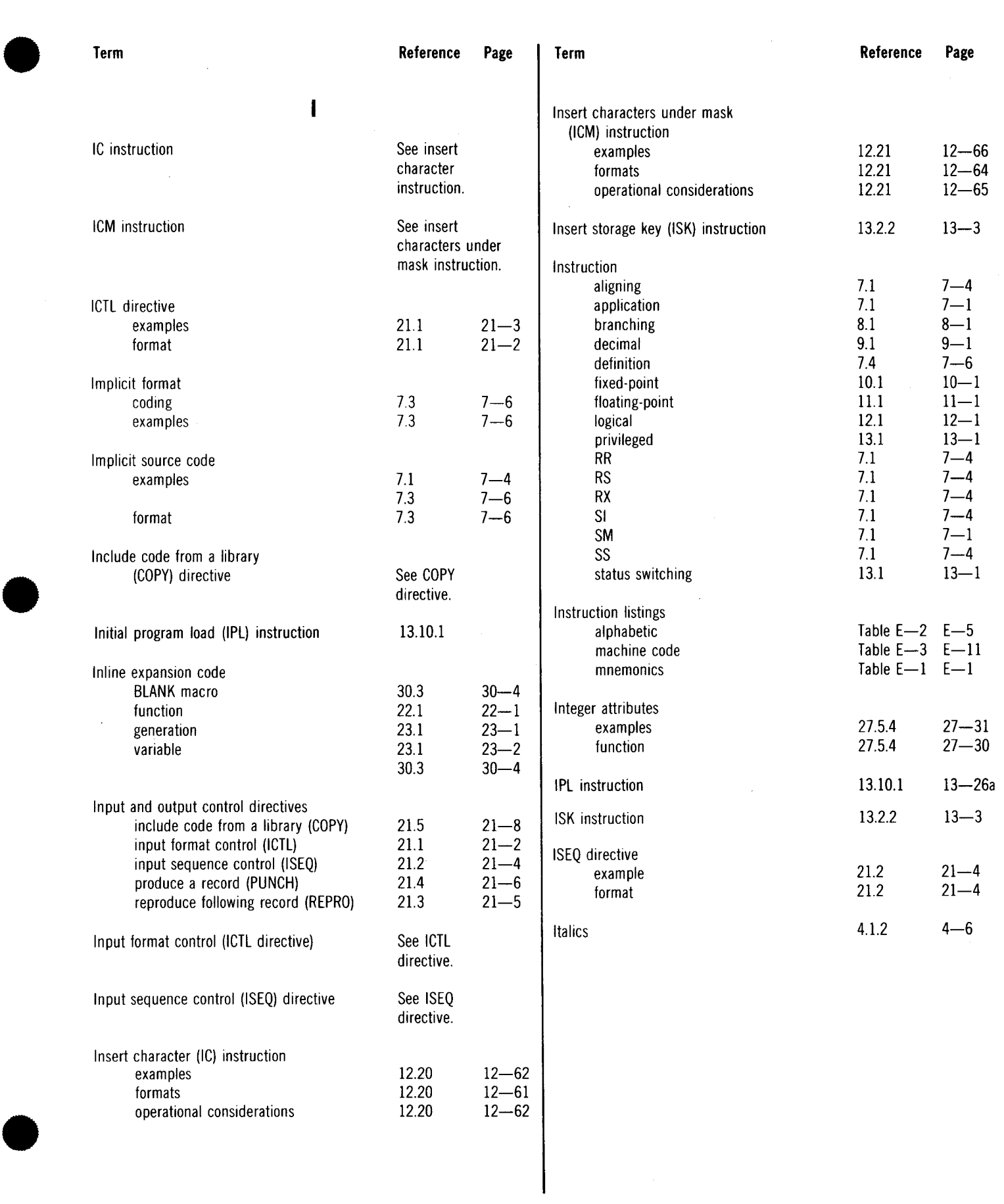

 $\mathcal{L}_{\mathcal{L}}$ 

 $\hat{\mathbf{r}}$ 

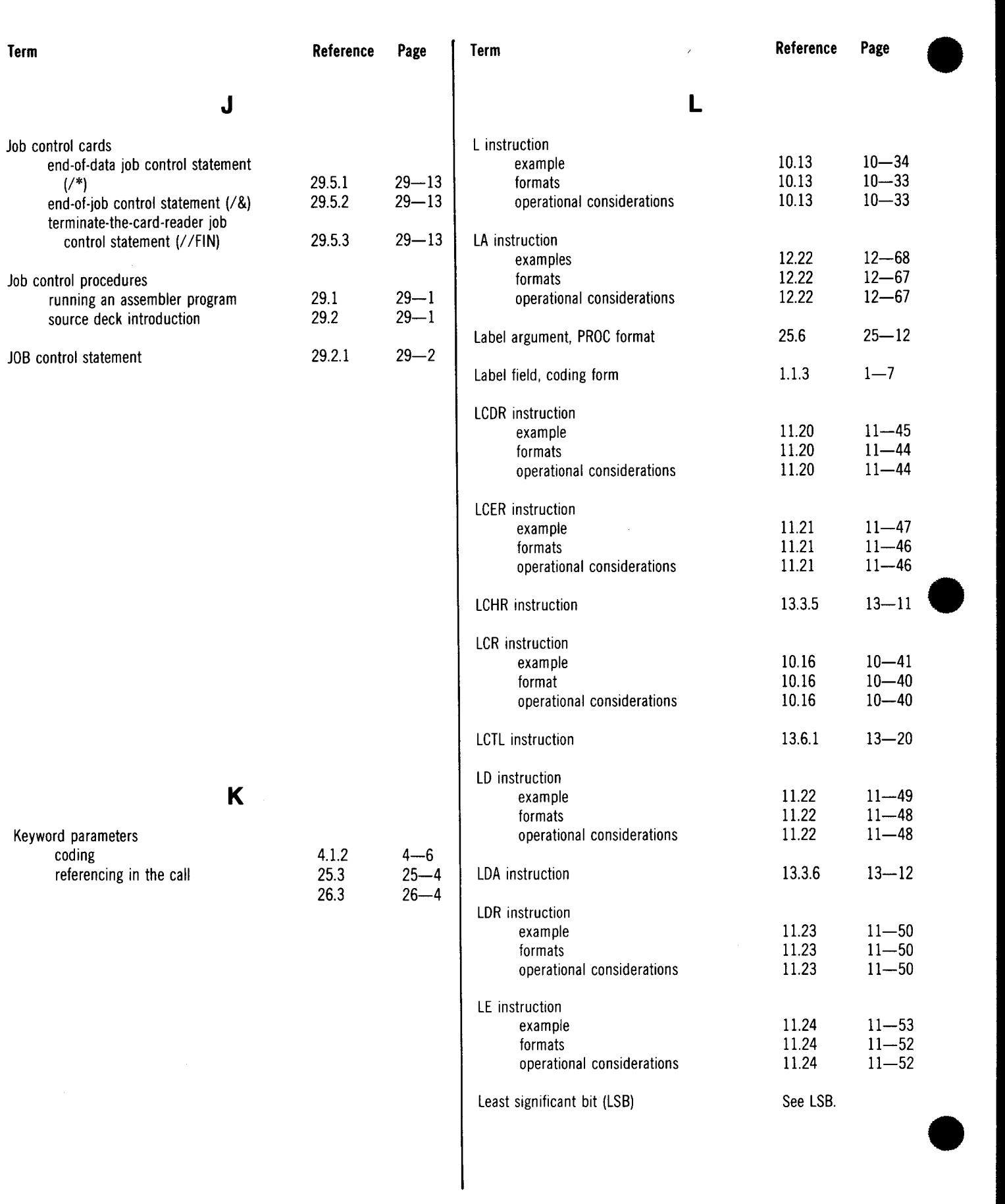

 $\sim$ 

#### SPERRY UNIVAC OS/3 ASSEMBLER

Index 15 Update A

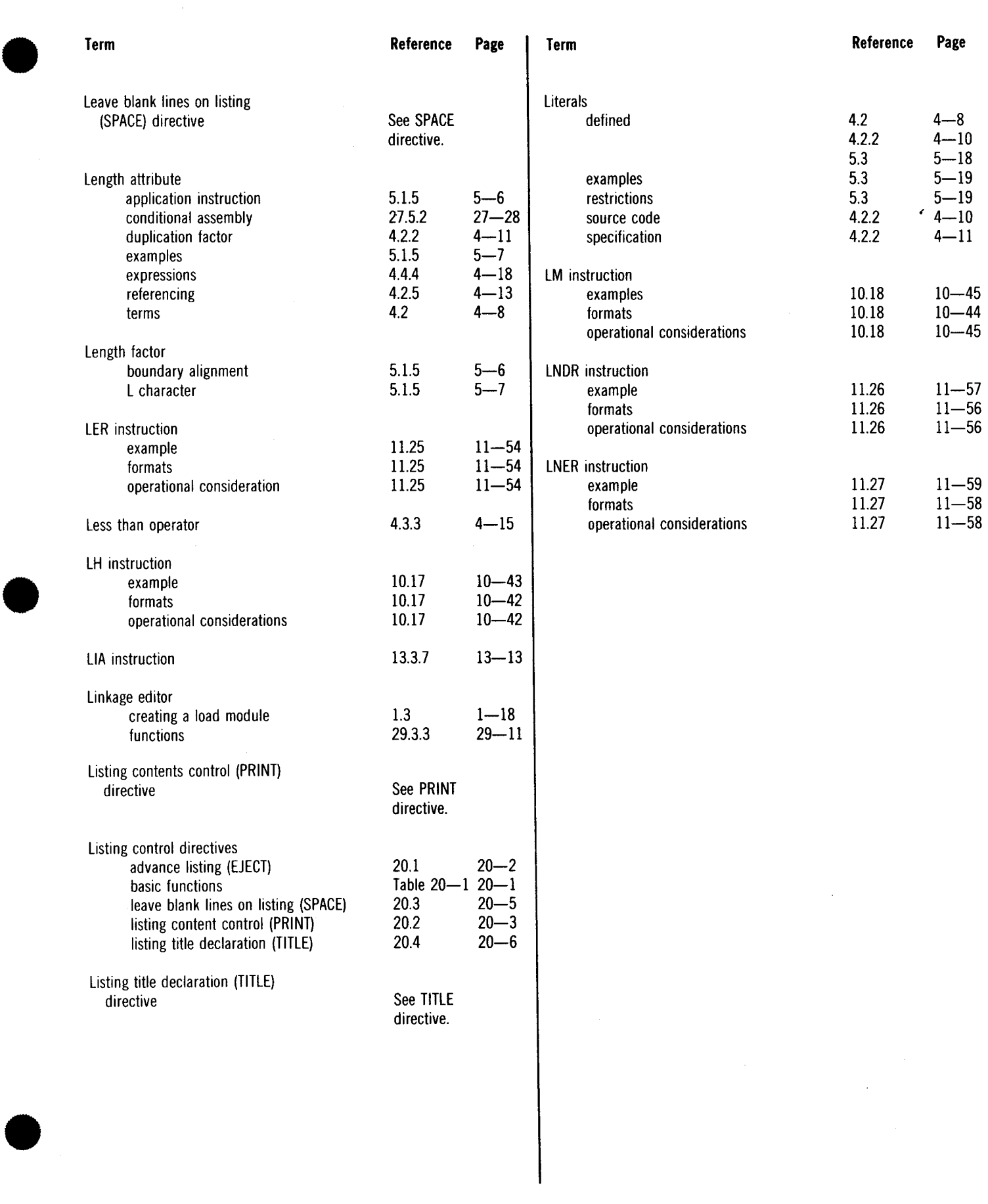

UP-8913

SPERRY UNIVAC OS/3 ASSEMBLER

Index 16

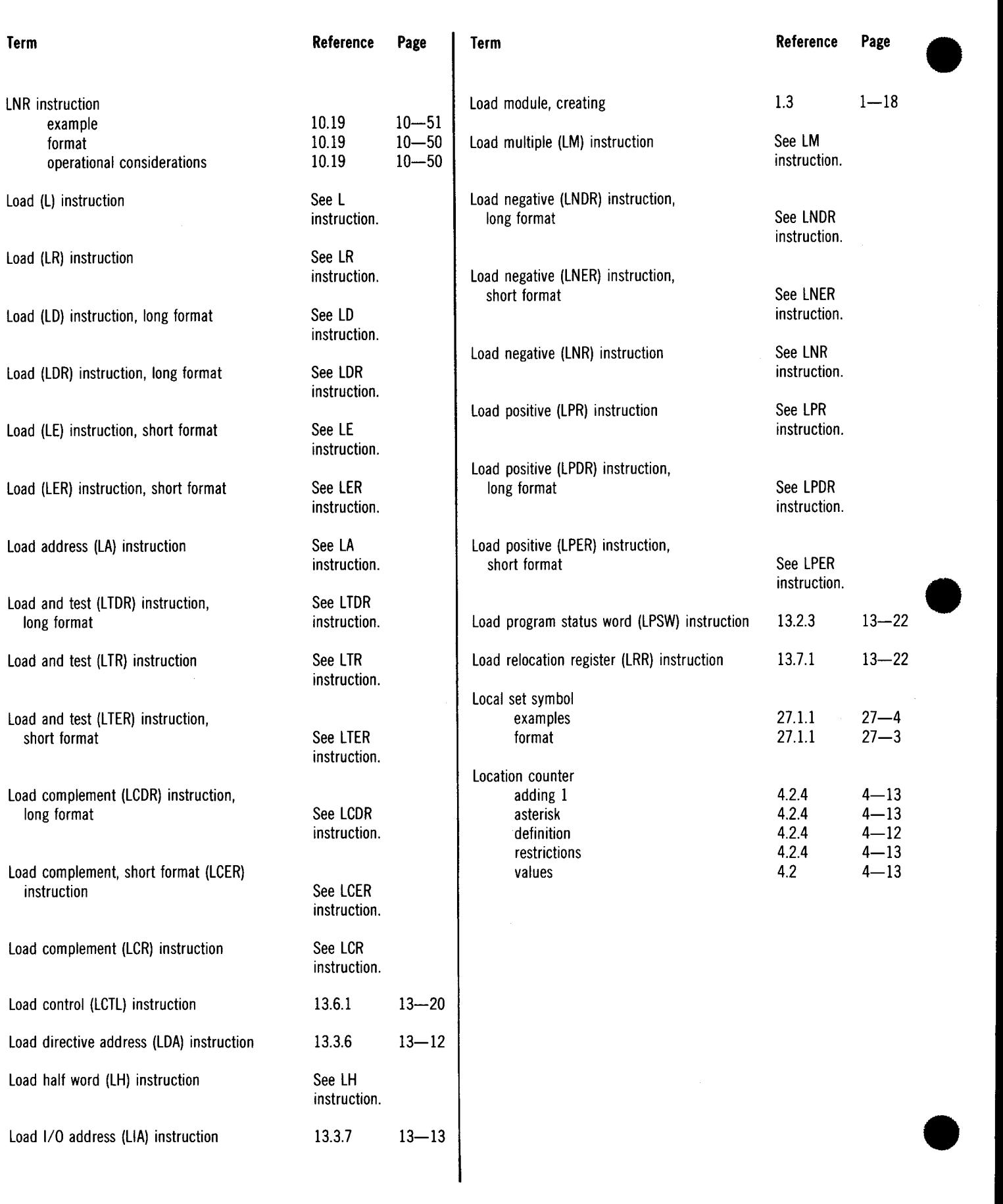

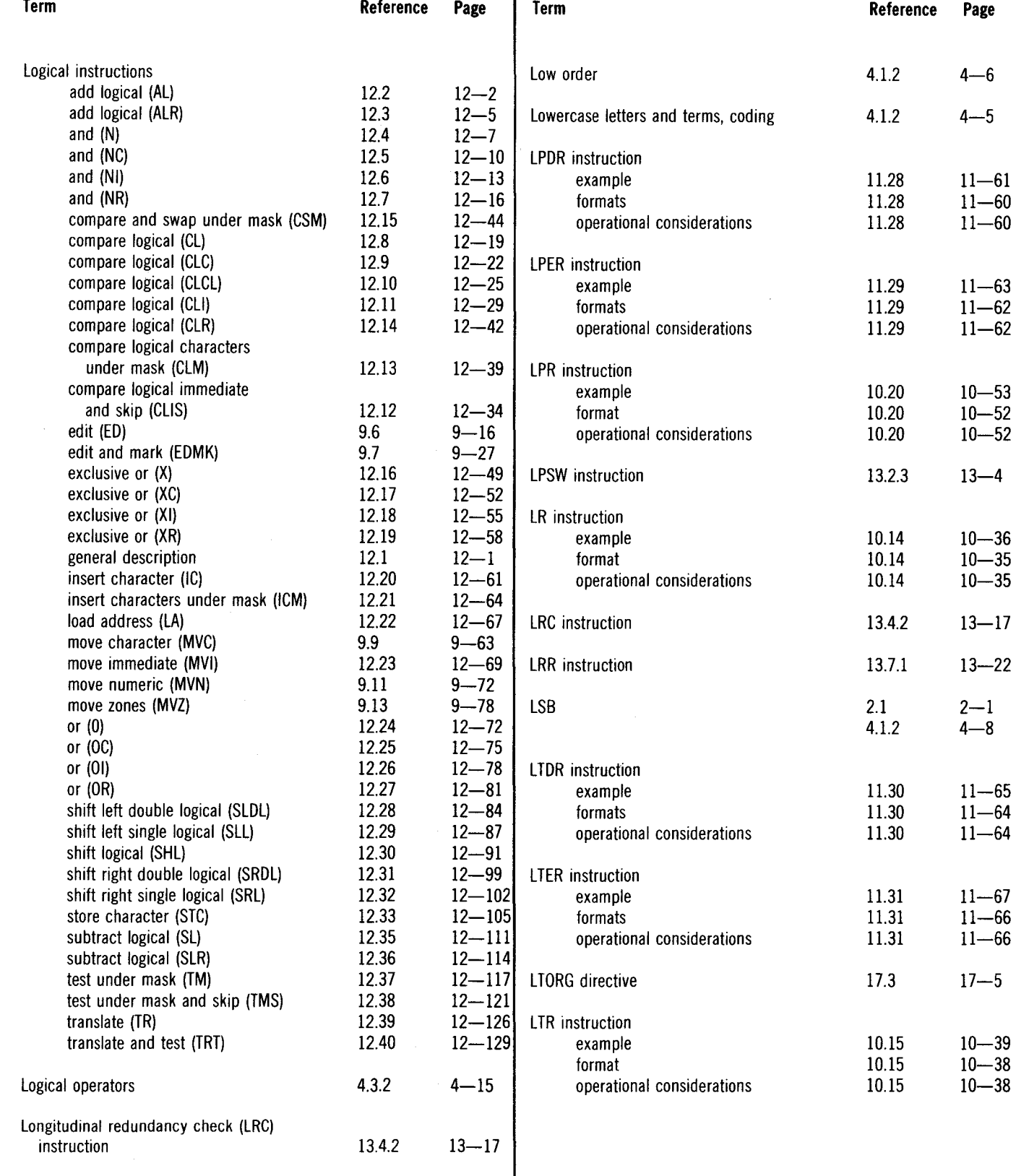

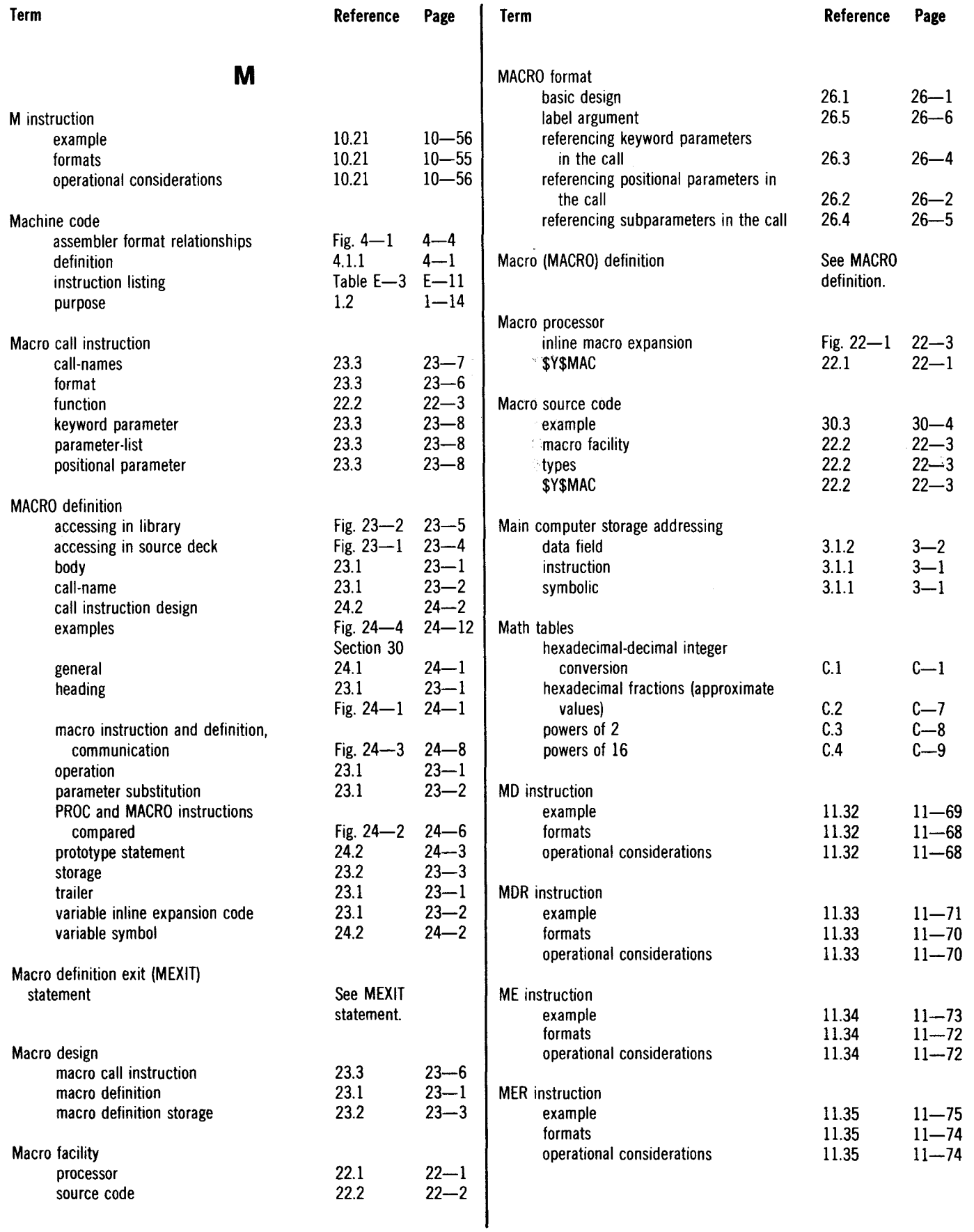

#### UP-8913 SPERRY UNIVAC OS/3 ASSEMBLER

Index 19 Update A

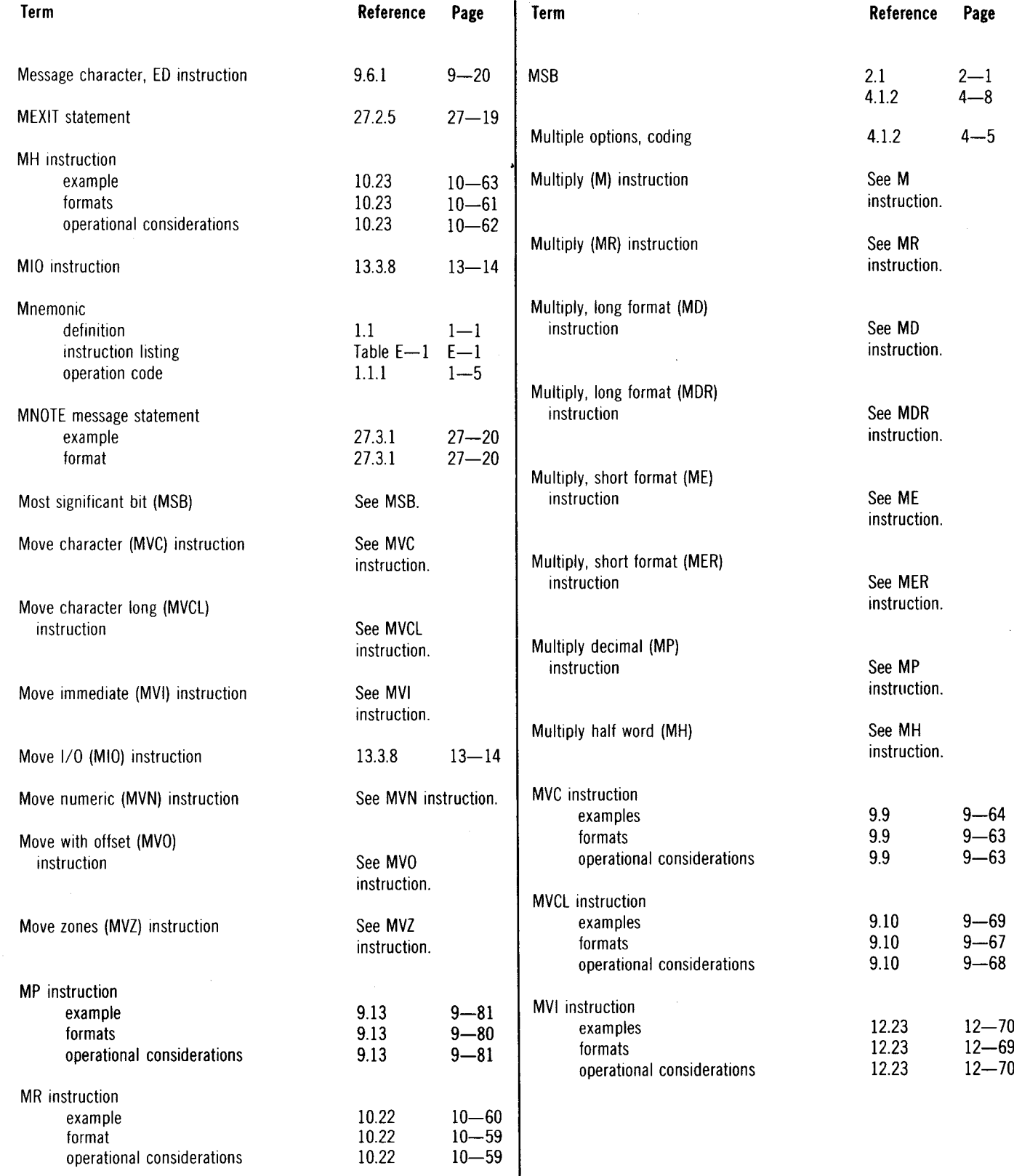

n,

#### SPERRY UNIVAC OS/3 ASSEMBLER

•

والجاب والعارفان

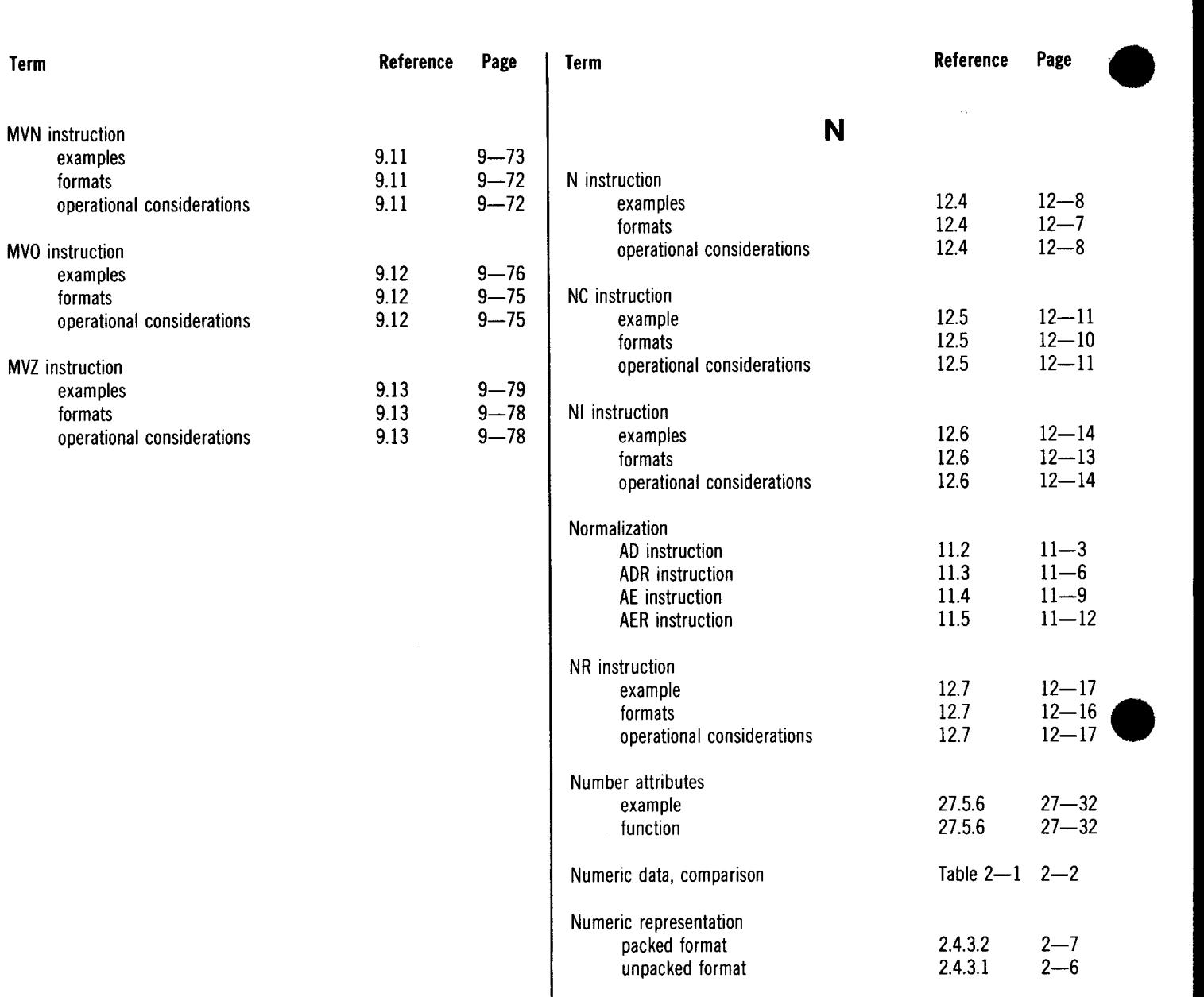

 $\hat{\mathcal{A}}$ 

•

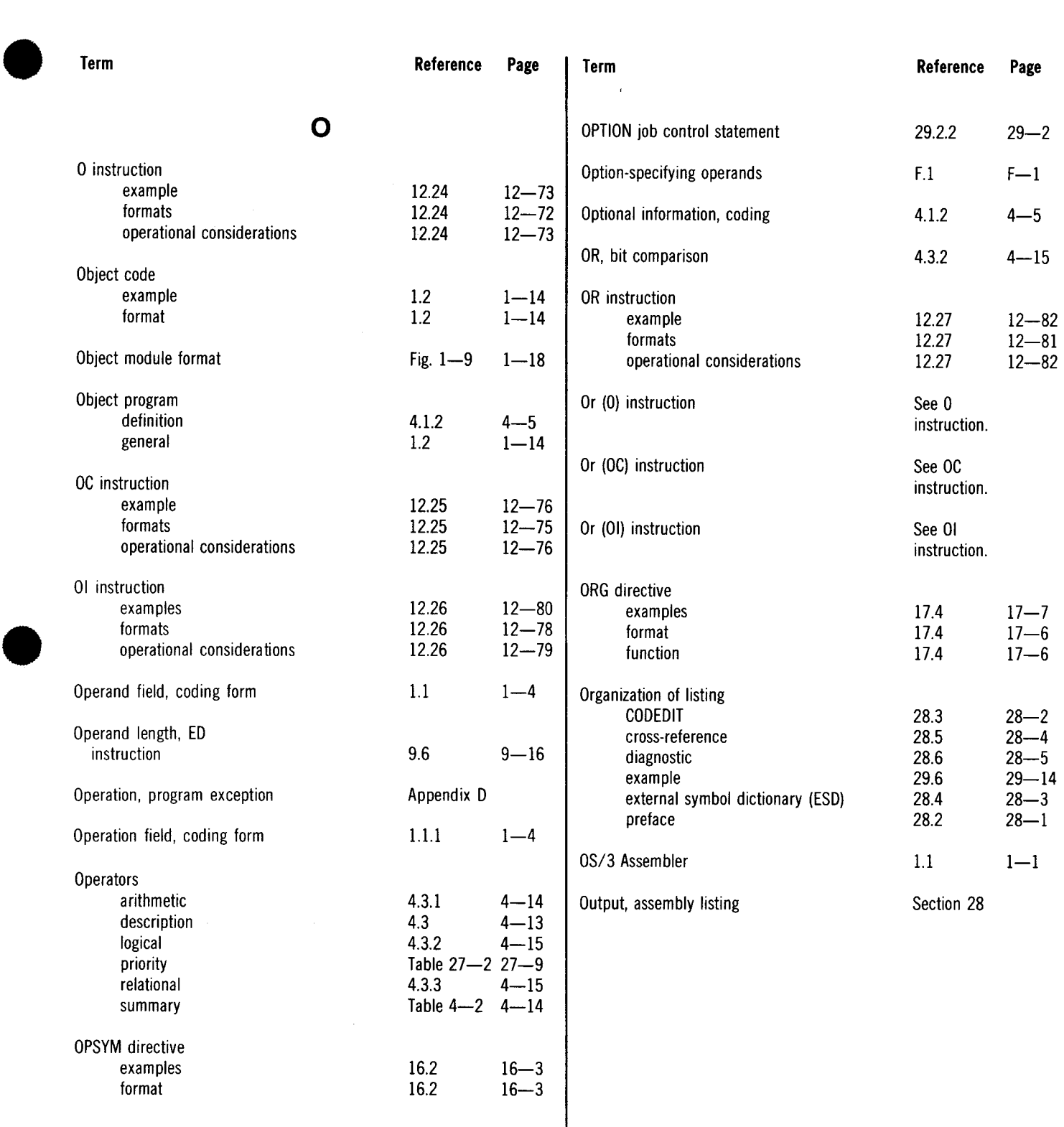

•

•

 $\bar{z}$ 

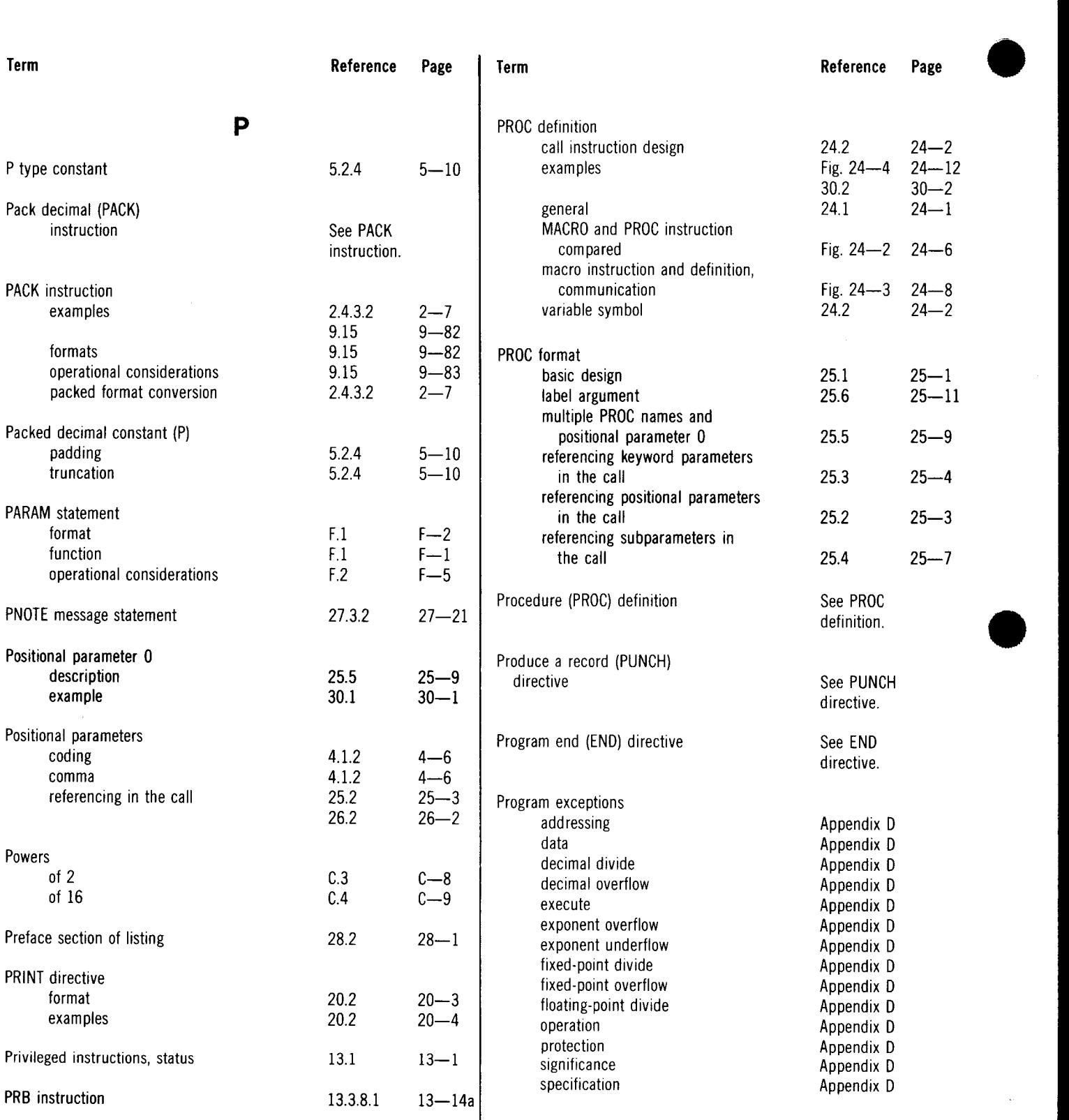
SPERRY UNIVAC OS/3 ASSEMBLER

## Index 23 Update B

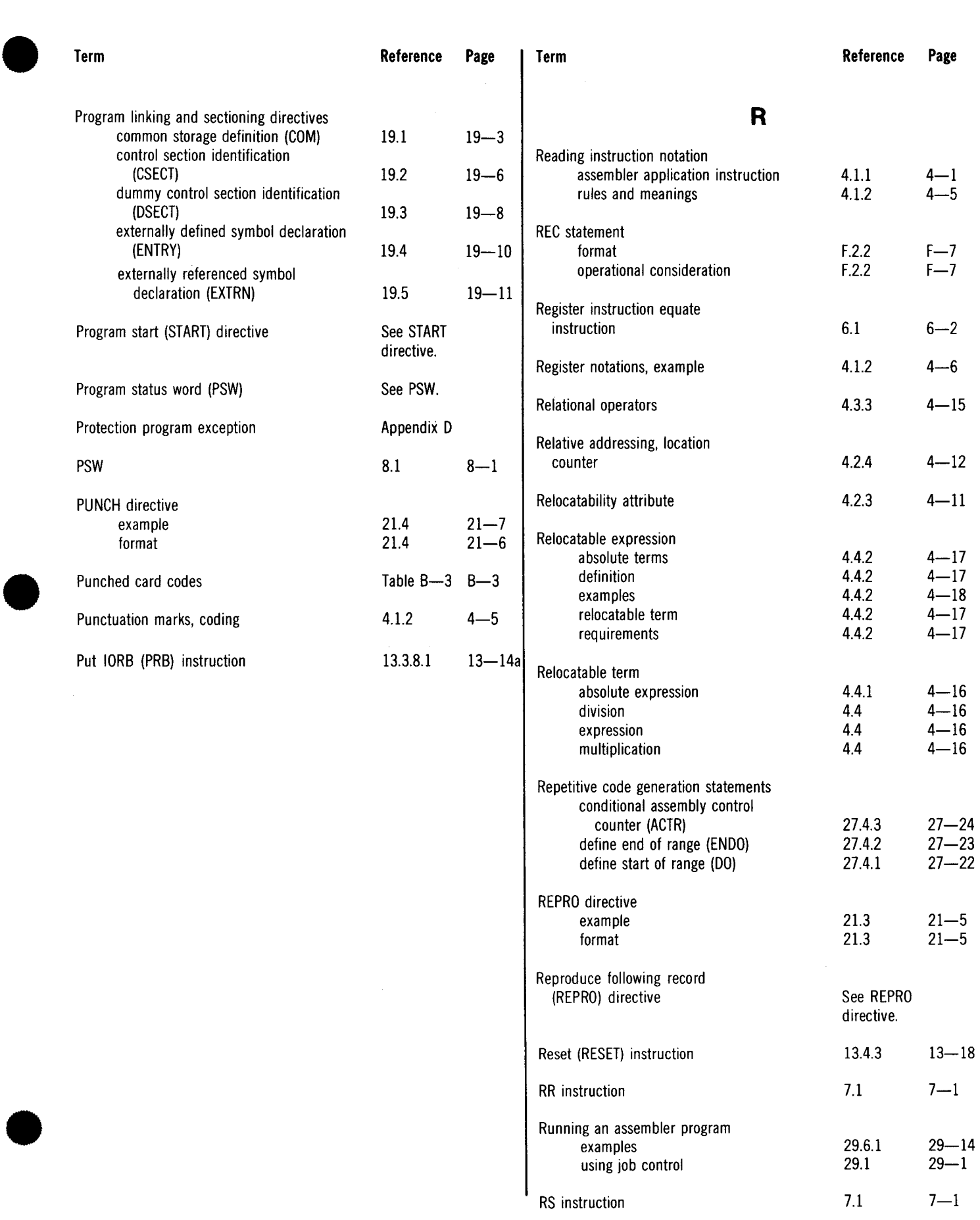

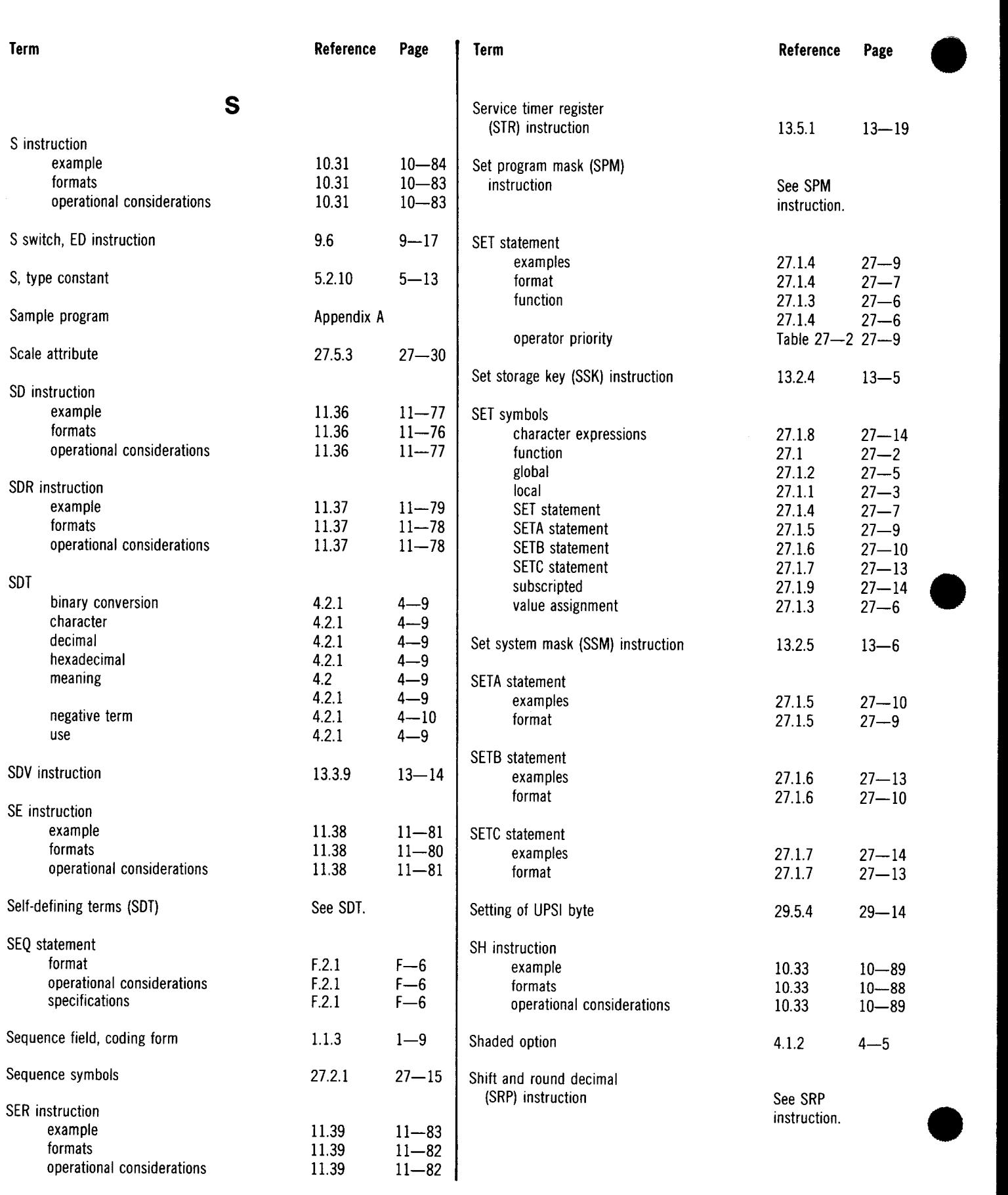

SPERRY UNIVAC OS/3 ASSEMBLER

Index 25 Update B

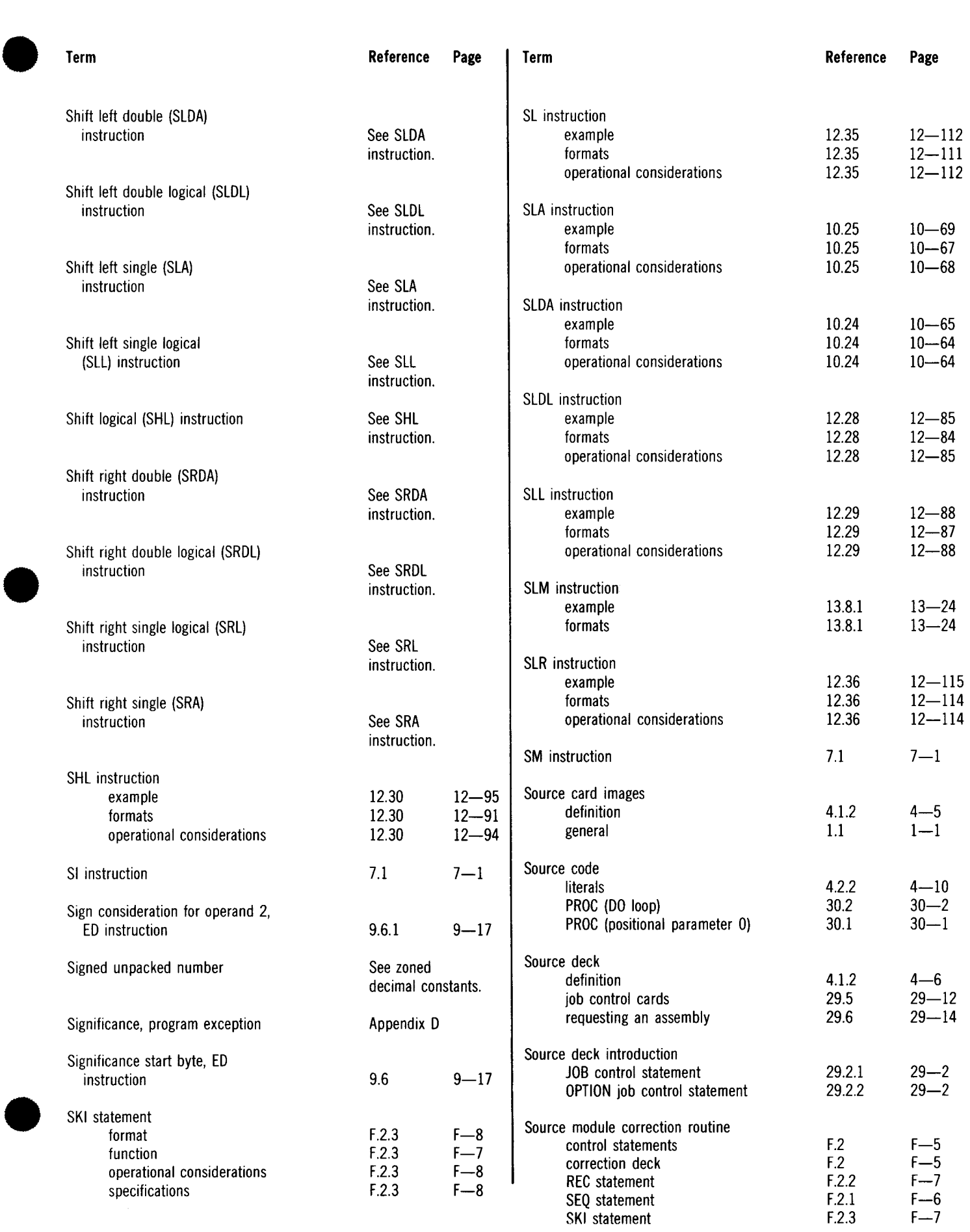

Index 26 Update B

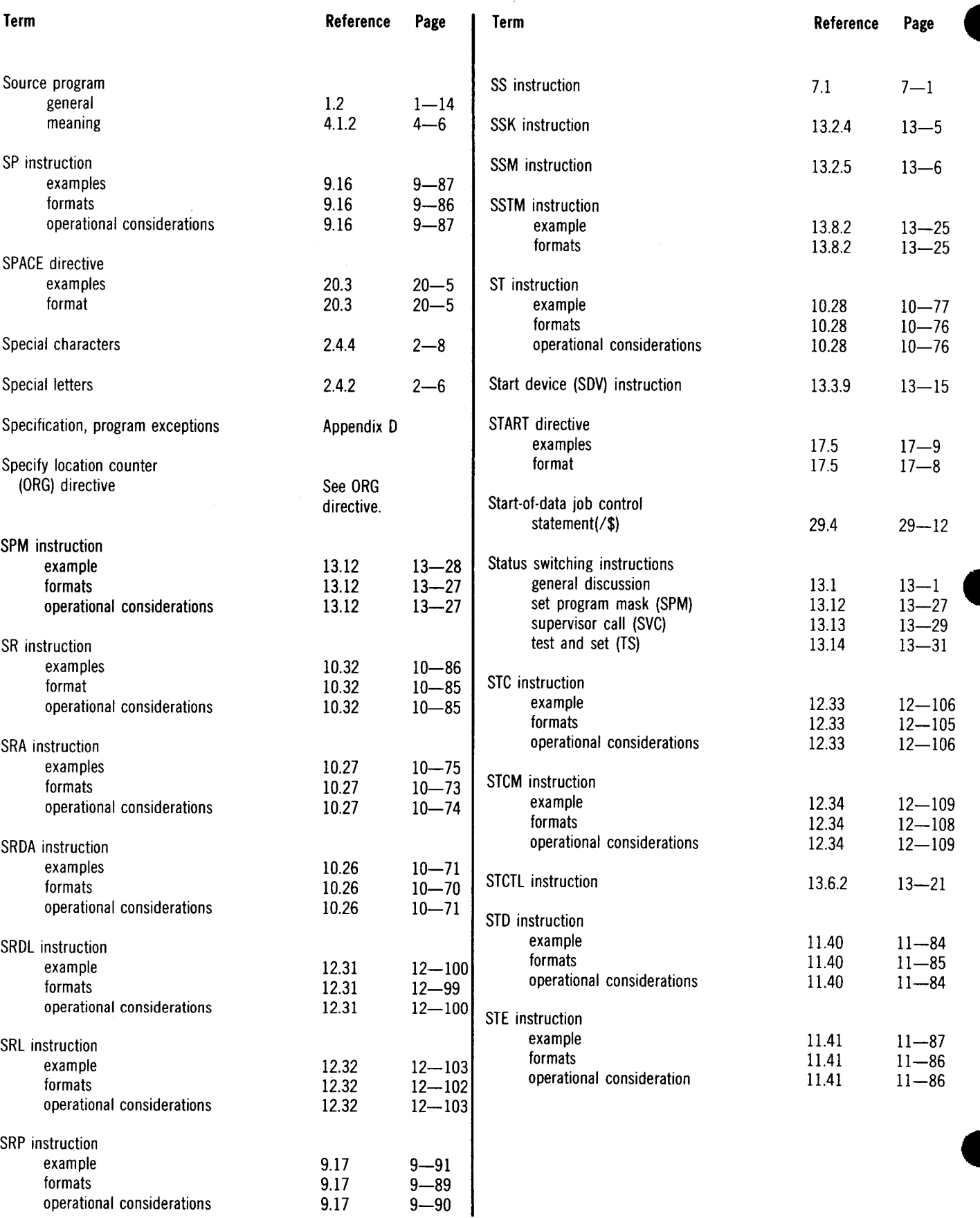

 $\mathcal{O}^{\mathcal{I}}$ 

## SPERRY UNIVAC OS/3 ASSEMBLER

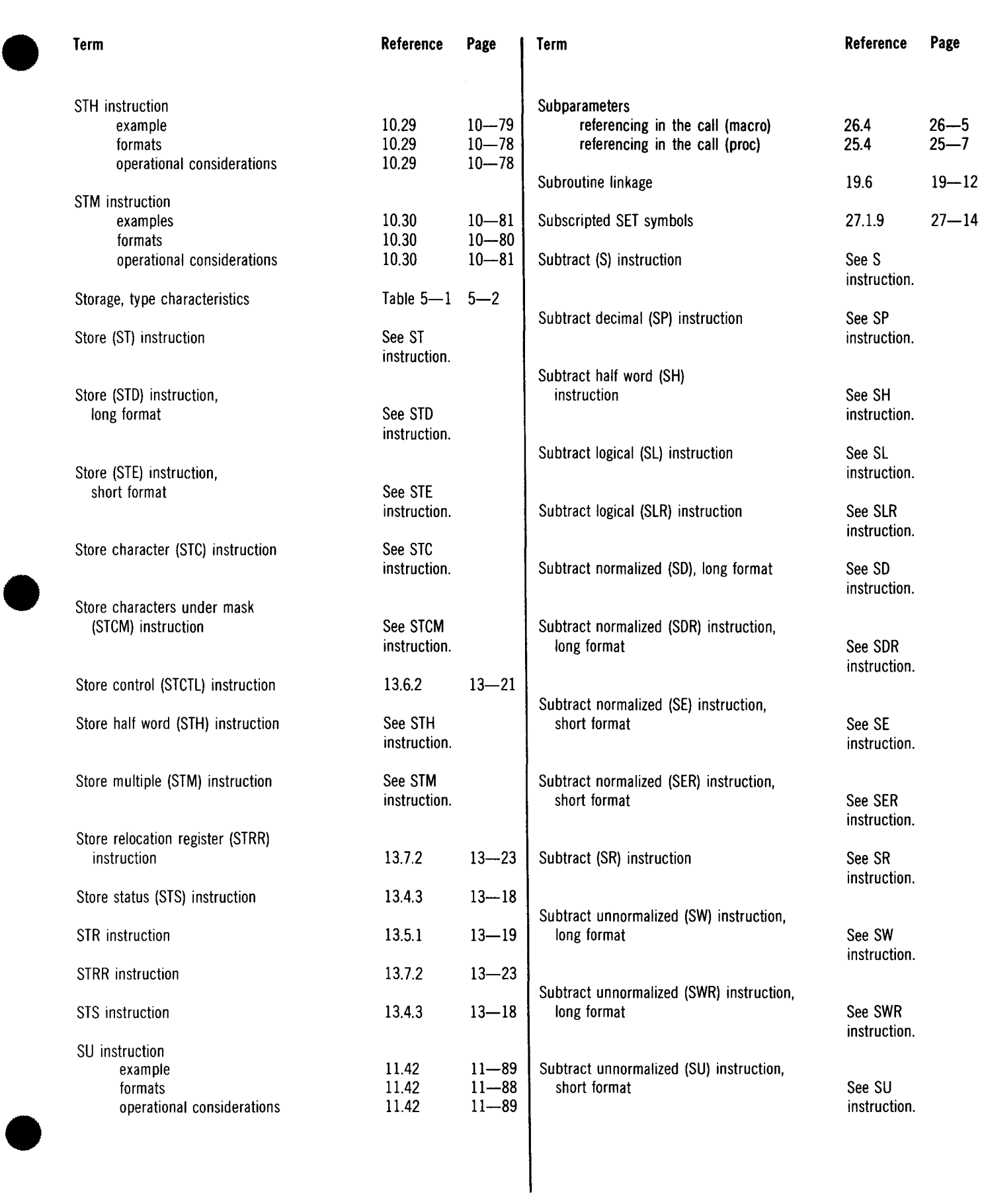

### SPERRY UNIVAC OS/3 ASSEMBLER

Index 28 Update B

•

•

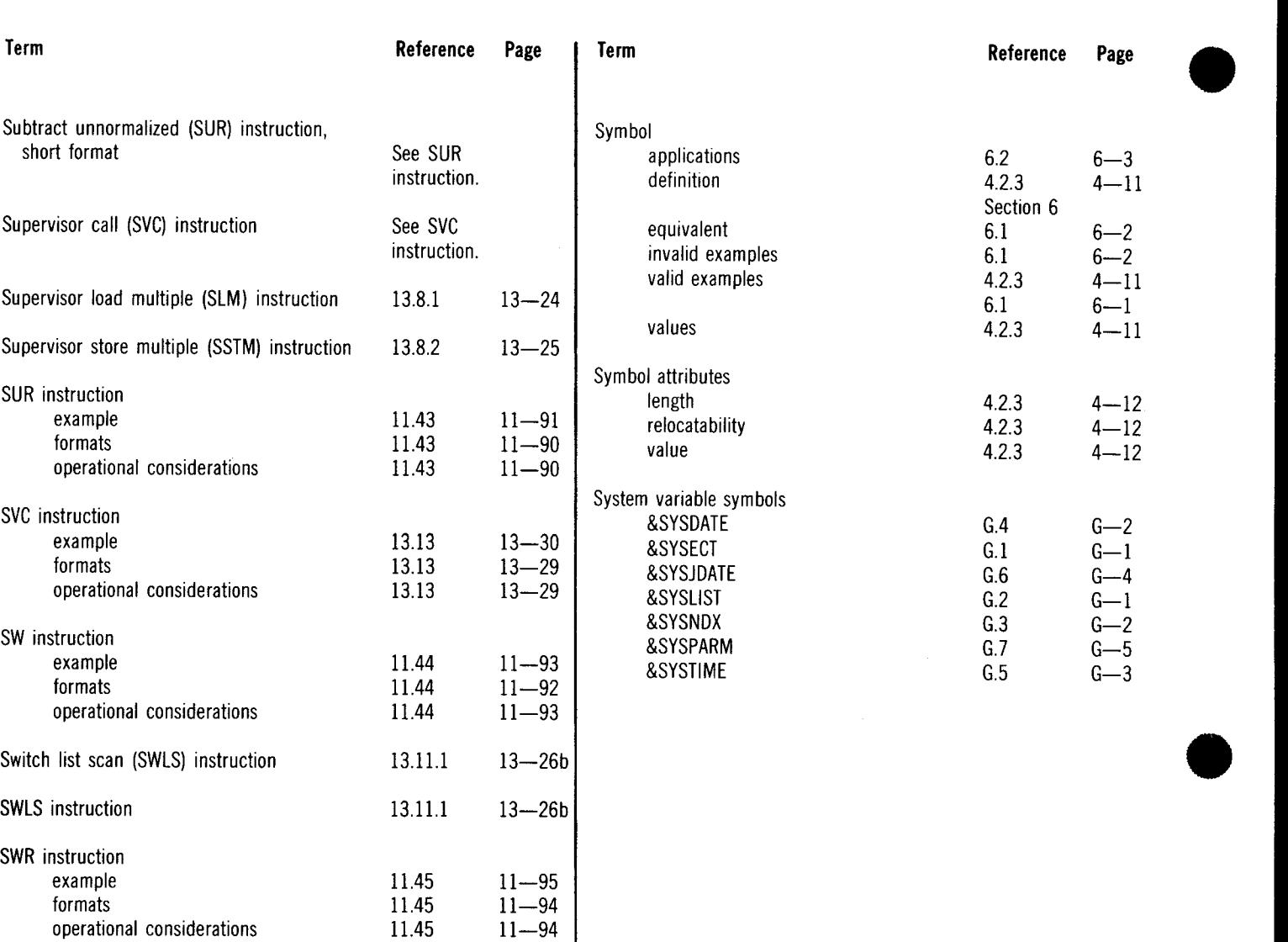

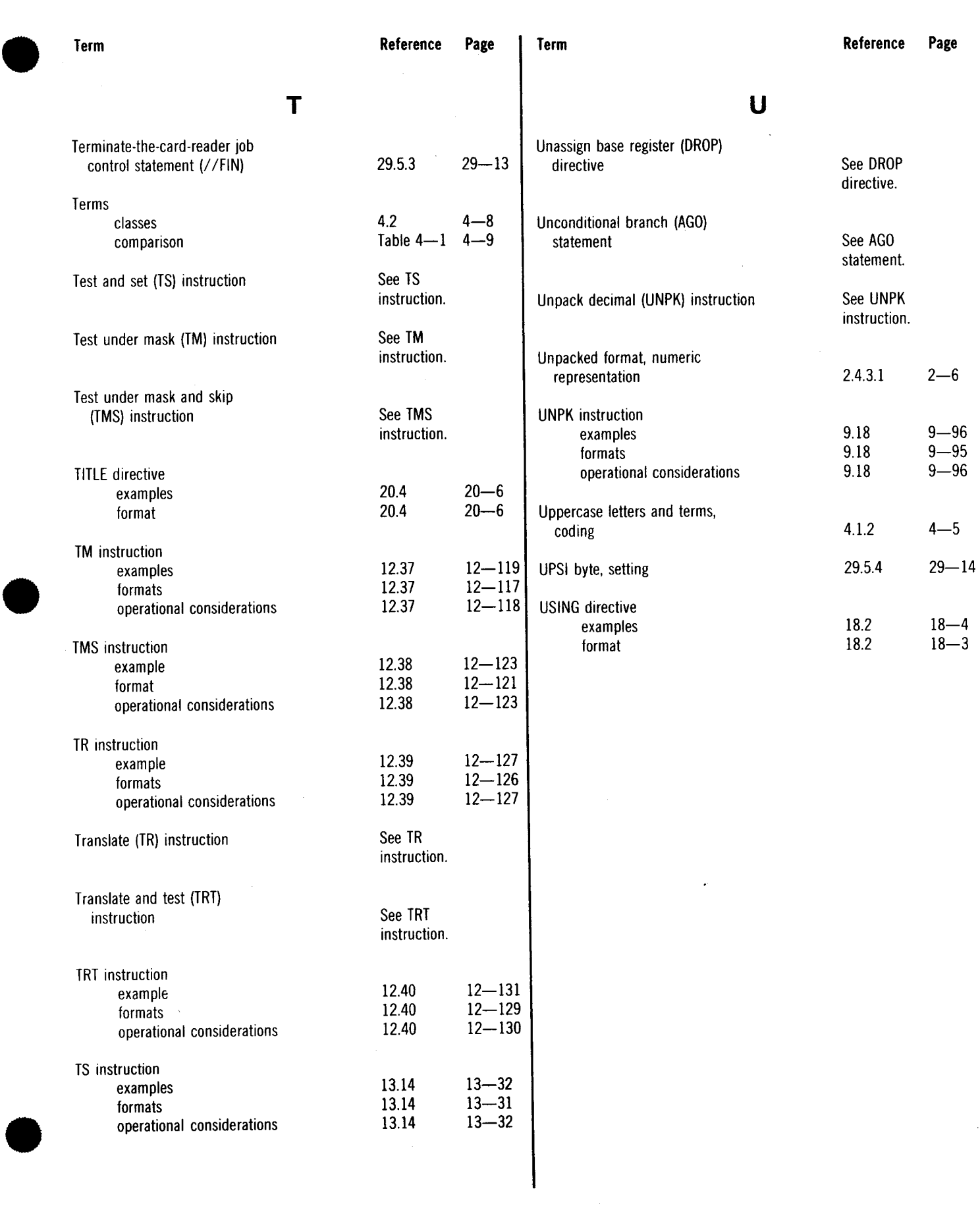

 $\cdot$ 

 $\bar{\mathcal{A}}$ 

•

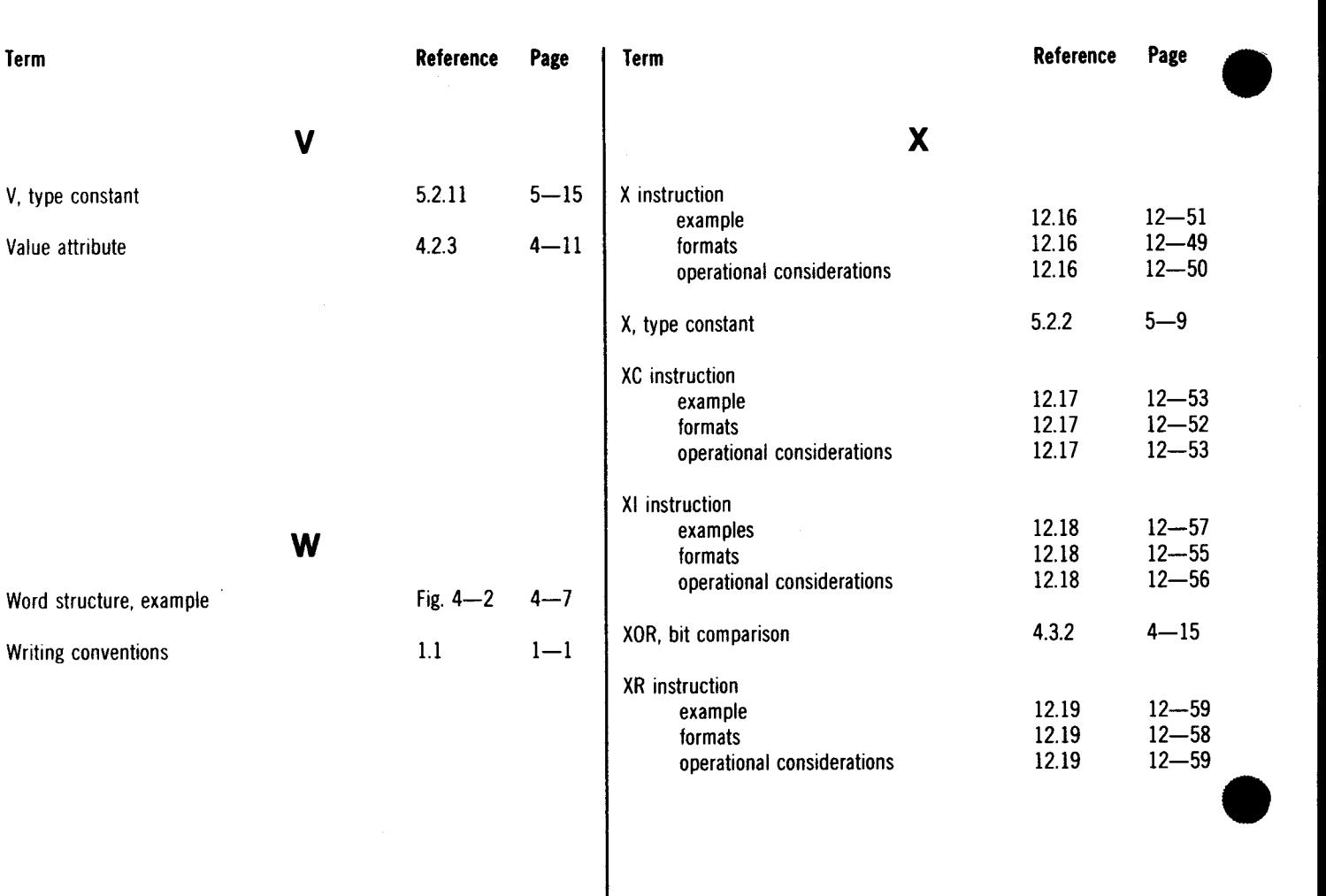

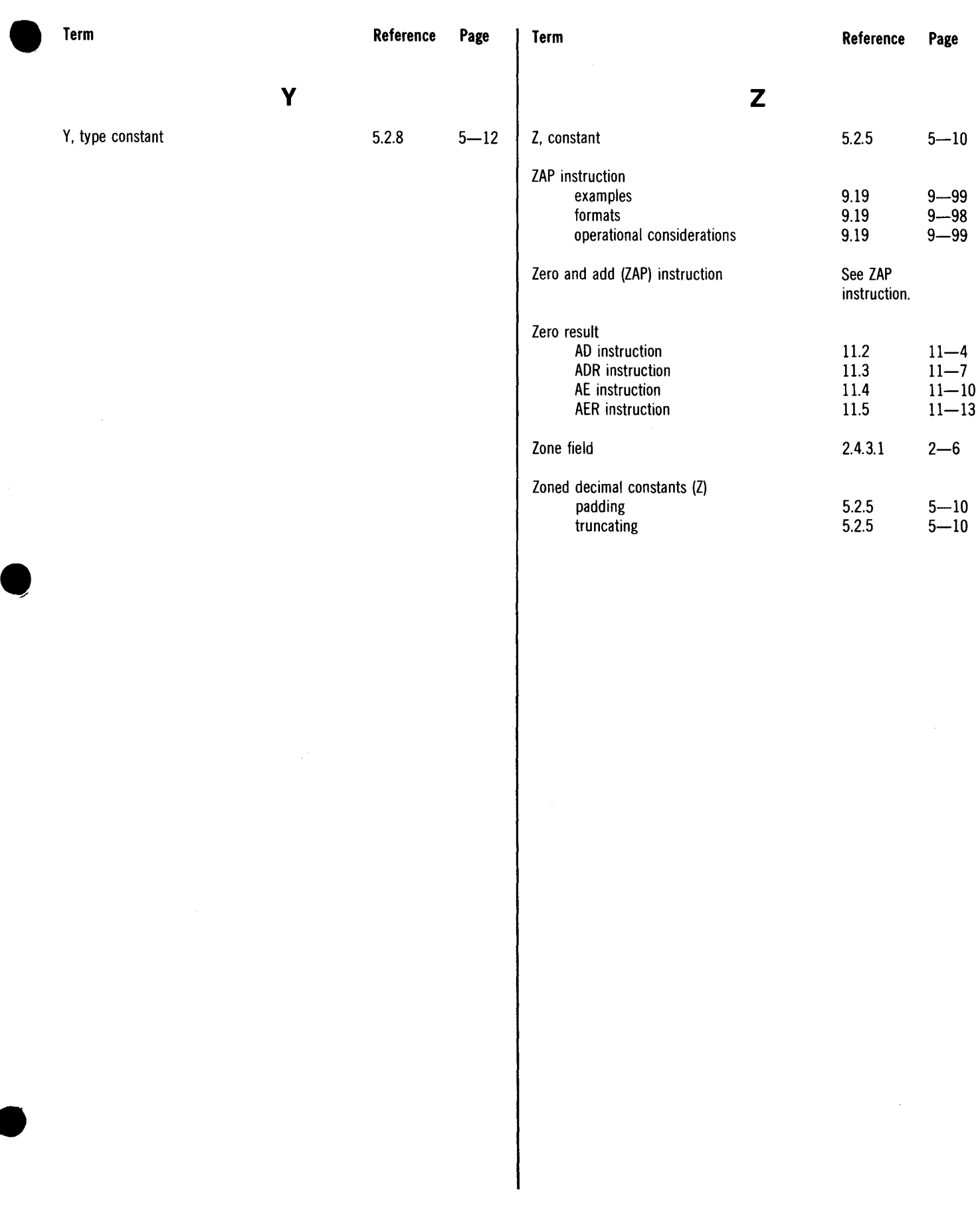

a de la construcción de la construcción de la construcción de la construcción de la construcción de la constru<br>En la construcción

 $\label{eq:2.1} \frac{1}{\sqrt{2}}\left(\frac{1}{\sqrt{2}}\right)^{2} \left(\frac{1}{\sqrt{2}}\right)^{2} \left(\frac{1}{\sqrt{2}}\right)^{2} \left(\frac{1}{\sqrt{2}}\right)^{2} \left(\frac{1}{\sqrt{2}}\right)^{2} \left(\frac{1}{\sqrt{2}}\right)^{2} \left(\frac{1}{\sqrt{2}}\right)^{2} \left(\frac{1}{\sqrt{2}}\right)^{2} \left(\frac{1}{\sqrt{2}}\right)^{2} \left(\frac{1}{\sqrt{2}}\right)^{2} \left(\frac{1}{\sqrt{2}}\right)^{2} \left(\$ 

 $\blacksquare$ 

## **USER COMMENT SHEET**

Your comments concerning this document will be welcomed by Sperry Univac for use in improving subsequent editions.

Please note: This form is not intended to be used as an order blank.

(Document Title)

(Document No.)

(Revision No.)

(Update No.)

**Comments:** 

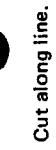

From:

(Name of User)

(Business Address)

## NO POSTAGE NECESSARY IF MAILED INTHE UNITED STATES

 $\bullet$ 

 $rac{1}{2}$ 

**I || ||** 

# **BUSINESS REPLY MAIL**<br>FIRST CLASS PERMIT NO. 21 BLUE BELL, PA.

BLUE BELL, PA.

POSTAGE WILL BE PAID BY ADDRESSEE

SPERRY UNIVAC

ATTN.: SYSTEMS PUBLICATIONS

P.O. BOX 500 BLUE BELL, PENNSYLVANIA 19424

FOLD

FOLD

 $\label{eq:2.1} \frac{1}{\sqrt{2}}\int_{\mathbb{R}^3}\frac{1}{\sqrt{2}}\left(\frac{1}{\sqrt{2}}\right)^2\frac{1}{\sqrt{2}}\left(\frac{1}{\sqrt{2}}\right)^2\frac{1}{\sqrt{2}}\left(\frac{1}{\sqrt{2}}\right)^2\frac{1}{\sqrt{2}}\left(\frac{1}{\sqrt{2}}\right)^2\frac{1}{\sqrt{2}}\left(\frac{1}{\sqrt{2}}\right)^2\frac{1}{\sqrt{2}}\frac{1}{\sqrt{2}}\frac{1}{\sqrt{2}}\frac{1}{\sqrt{2}}\frac{1}{\sqrt{2}}\frac{1}{\sqrt{2}}$ 

 $\sim 20$ 

Į.  $\frac{1}{2}$ 

 $\label{eq:2.1} \frac{1}{2} \sum_{i=1}^n \frac{1}{2} \sum_{i=1}^n \frac{1}{2} \sum_{i=1}^n \frac{1}{2} \sum_{i=1}^n \frac{1}{2} \sum_{i=1}^n \frac{1}{2} \sum_{i=1}^n \frac{1}{2} \sum_{i=1}^n \frac{1}{2} \sum_{i=1}^n \frac{1}{2} \sum_{i=1}^n \frac{1}{2} \sum_{i=1}^n \frac{1}{2} \sum_{i=1}^n \frac{1}{2} \sum_{i=1}^n \frac{1}{2} \sum_{i=1}^n \frac{$  $\label{eq:2.1} \frac{1}{\sqrt{2}}\left(\frac{1}{\sqrt{2}}\right)^{2} \left(\frac{1}{\sqrt{2}}\right)^{2} \left(\frac{1}{\sqrt{2}}\right)^{2} \left(\frac{1}{\sqrt{2}}\right)^{2} \left(\frac{1}{\sqrt{2}}\right)^{2} \left(\frac{1}{\sqrt{2}}\right)^{2} \left(\frac{1}{\sqrt{2}}\right)^{2} \left(\frac{1}{\sqrt{2}}\right)^{2} \left(\frac{1}{\sqrt{2}}\right)^{2} \left(\frac{1}{\sqrt{2}}\right)^{2} \left(\frac{1}{\sqrt{2}}\right)^{2} \left(\$ 

 $\label{eq:2.1} \frac{1}{\sqrt{2}}\int_{\mathbb{R}^3}\frac{1}{\sqrt{2}}\left(\frac{1}{\sqrt{2}}\right)^2\frac{1}{\sqrt{2}}\left(\frac{1}{\sqrt{2}}\right)^2\frac{1}{\sqrt{2}}\left(\frac{1}{\sqrt{2}}\right)^2.$ 

 $\label{eq:2.1} \frac{1}{\sqrt{2}}\left(\frac{1}{\sqrt{2}}\right)^{2} \left(\frac{1}{\sqrt{2}}\right)^{2} \left(\frac{1}{\sqrt{2}}\right)^{2} \left(\frac{1}{\sqrt{2}}\right)^{2} \left(\frac{1}{\sqrt{2}}\right)^{2} \left(\frac{1}{\sqrt{2}}\right)^{2} \left(\frac{1}{\sqrt{2}}\right)^{2} \left(\frac{1}{\sqrt{2}}\right)^{2} \left(\frac{1}{\sqrt{2}}\right)^{2} \left(\frac{1}{\sqrt{2}}\right)^{2} \left(\frac{1}{\sqrt{2}}\right)^{2} \left(\$  $\frac{1}{2}$  ,  $\frac{1}{2}$  ,  $\frac{1}{2}$ 

 $\label{eq:2.1} \frac{1}{\sqrt{2}}\int_{\mathbb{R}^3}\frac{1}{\sqrt{2}}\left(\frac{1}{\sqrt{2}}\right)^2\frac{1}{\sqrt{2}}\left(\frac{1}{\sqrt{2}}\right)^2\frac{1}{\sqrt{2}}\left(\frac{1}{\sqrt{2}}\right)^2\frac{1}{\sqrt{2}}\left(\frac{1}{\sqrt{2}}\right)^2.$ 

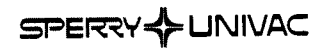

 $\mathbf{I}$ 

I

 $\mathbf{I}$  $\mathsf{I}$ I I

 $\vert$ I I I I I I  $\vert$ 

 $\mathbf{I}_{\mathbf{I}}$ 

 $\bullet|$ 

## **USER COMMENT SHEET**

Your comments concerning this document will be welcomed by Sperry Univac for use in improving subsequent editions.

 $\tilde{\mathbf{v}}$ 

Please note: This form is not intended to be used as an order blank.

(Document Title)

(Document No.) (Revision No.) (Update No.)

**Comments:** 

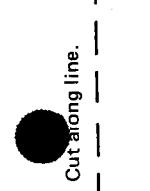

 $\bullet$   $\frac{1}{1}$ 

**From:** 

(Name of User)

(Business Address)

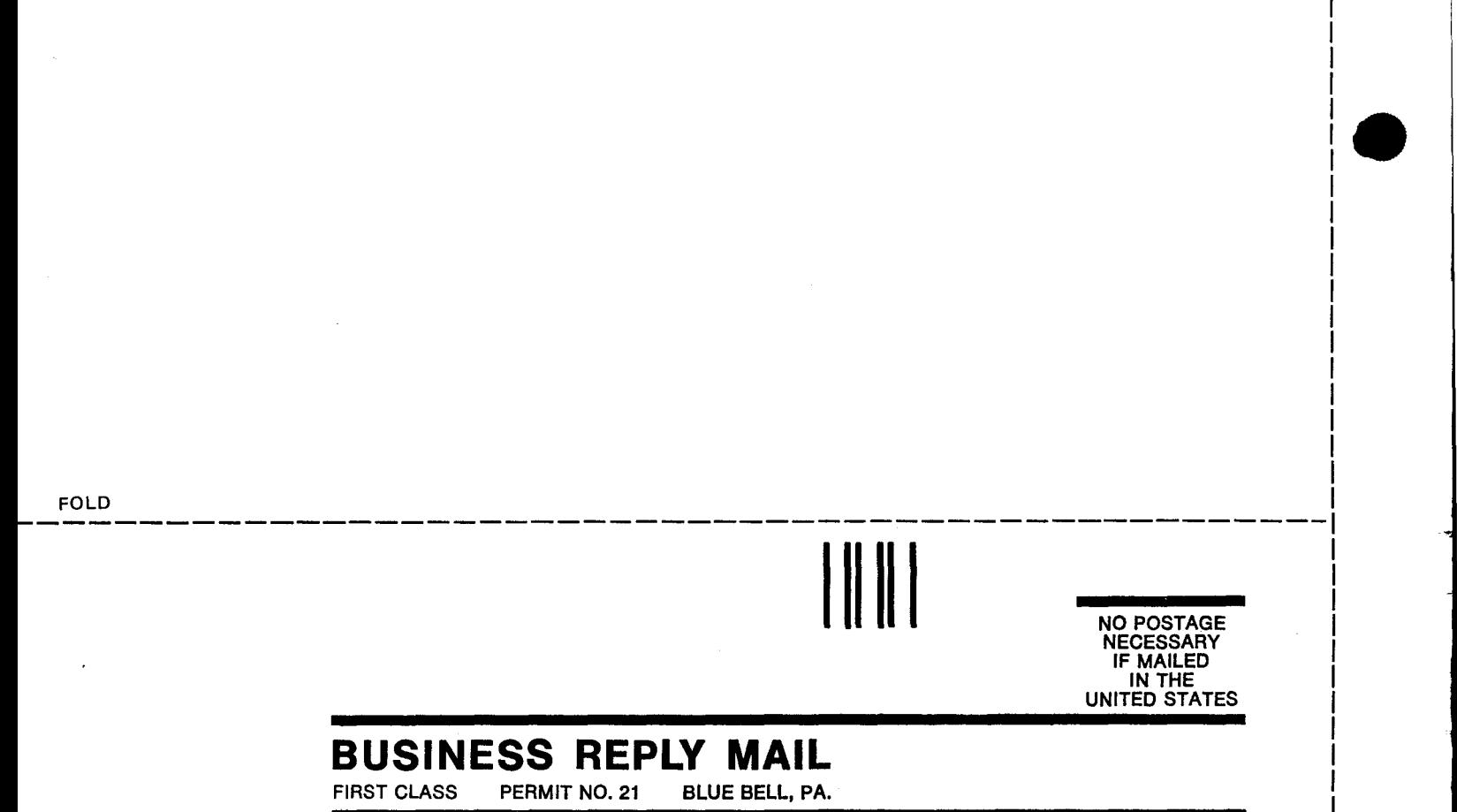

Ĵ

•

POSTAGE WILL BE PAID BY ADDRESSEE

ATIN.: SYSTEMS PUBLICATIONS

BLUE BELL, PENNSYLVANIA 19424

SPERRY UNIVAC

P.O. BOX 500

FOLD

## **USER COMMENT SHEET**

Your comments concerning this document will be welcomed by Sperry Univac for use in improving subsequent editions.

Ą.

Please note: This form is not intended to be used as an order blank.

(Document Title)

(Document No.) (Revision No.) (Update No.)

**Comments:** 

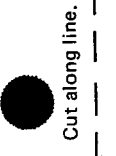

 $\bullet$   $\frac{1}{1}$ 

 $\bullet$   $\vdots$ 

**From:** 

(Name of User)

(Business Address)

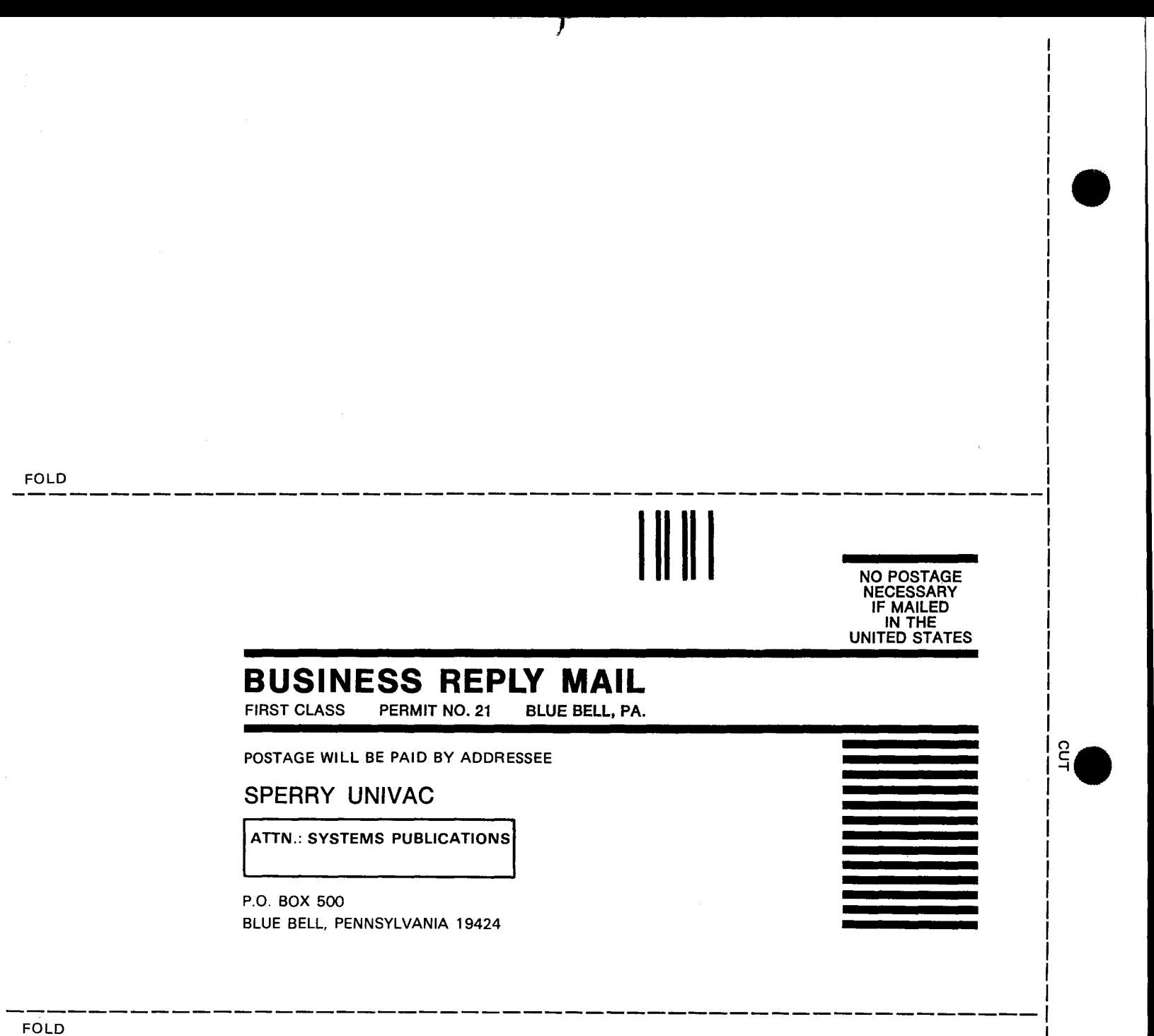

•